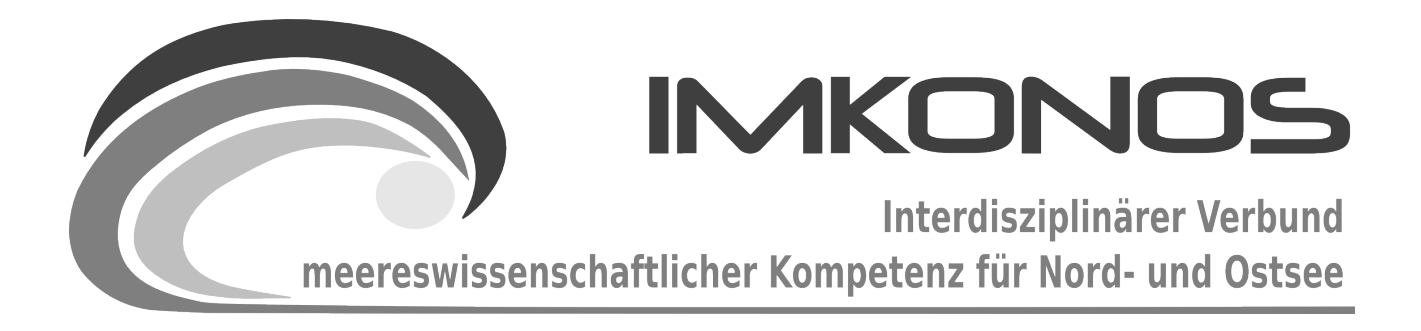

**Aufbau eines interdisziplinären Verbundes meereswissenschaftlicher Kompetenz für ein Modellgebiet in der Ostsee (IMKONOS),** 

**Eine Machbarkeitsstudie für die Etablierung eines institutsübergreifenden Fachinformationsaustausches und einer "Austauschplattform"**

> Abschlussbericht Bericht vom September 2009

**Institut für Angewandte Ökologie GmbH**

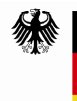

Bundesministerium für Umwelt, Naturschutz und Reaktorsicherheit

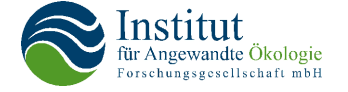

Dieses Vorhaben wurde mit Mitteln des Bundesministeriums für Umwelt, Naturschutz und Reaktorsicherheit unter dem Förderkennzeichen 0327597 gefördert. Die Verantwortung für den Inhalt der Veröffentlichung liegt bei den Autoren.

**Machbarkeitsstudie zum Aufbau eines interdisziplinären Verbundes meereswissenschaftlicher Kompetenz für ein Modellgebiet in der Ostsee (IMKONOS), Abschlußbericht. Forschungsvorhaben des Bundesministeriums für Umwelt, Naturschutz und Reaktorsicherheit (FKZ 0329948). Neu Broderstorf. Gebhardt-Jesse, Ulf; Hagenlocher, Uwe; Sordyl, Holmer; Weidauer, Alexander.**

Das Projekt entstand in Kooperation mit folgenden Personen und Institutionen:

#### **Institut für Ostseeforschung Warnemünde (IOW)**

- Bereitstellung der Daten des Modells QUANTAS OFF, Textbeiträge zum Anhang Hydrologie-C durch H. Rennau
- Bereitstellung der Sedimentdaten des Projektes DYNAS I und II, Textbeiträge zum Anhang Sediment-B durch B. Bobertz
- Bereitstellung von Bathymetriedaten aus dem Tiefenmodellen "iowtopo1" und "iowtopo2" zur Bathymetrie (Anhang Geodaten-A)

#### **Bundesamt für Seeschifffahrt und Hydrographie (BSH)**

– Bereitstellung von Bathymetriedaten in der deutschen AWZ (Anhang Geodaten-A)

#### **Landesamt für Umwelt, Naturschutz und Geologie Mecklenburg-Vorpommern (LUNG)**

– Bereitstellung von Daten zur Gewässergüte (Anhang Hydrologie-A)

#### **Consultive Group for International Agricultural Reseach – Consortium for Geospatial Science (SRTM)**

– Bereitstellung von Höhendaten für die Gesamttopographie (Anhang Geodaten-A)

#### **Universität Maryland (GLCF)**

– Bereitstellung von Landnutzungsdaten für die Übersichtstopographie (Anhang Geodaten-A)

#### **OpenStreetMap-Projekt**

– Bereitstellung von Basisdaten zur Orientierung (Anhang Geodaten-A)

#### **International Council for the Exploration of the Sea (ICES)**

– Bereitstellung von hydrologischen Daten (Anhang Hydrologie-B)

#### **Schwedisches Meteorologisches und Hydrologisches Instituts (SMHI)**

– Bereitstellung von hydrologischen Daten (Anhang Meteorologie-A)

#### **Europäischen Zentrums für mittelfristige Wettervorhersage (ECMWF)**

– Bereitstellung von hydrologischen Daten (Anhang Meteorologie-B)

#### **Deutscher Wetterdienst (DWD)**

– Bereitstellung von hydrologischen Daten (Anhang Meteorologie-C)

Institut für Angewandte Ökologie GmbH **Alte Dorfstr. 11 18184 Neu Broderstorf**

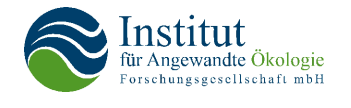

Tel. 038204 618-0 Fax 038204 618-10

Email [info@ifaoe.de](mailto:info@ifaoe.de) Internet [www.ifaoe.de](http://www.ifaoe.de/)

# **Inhaltsverzeichnis**

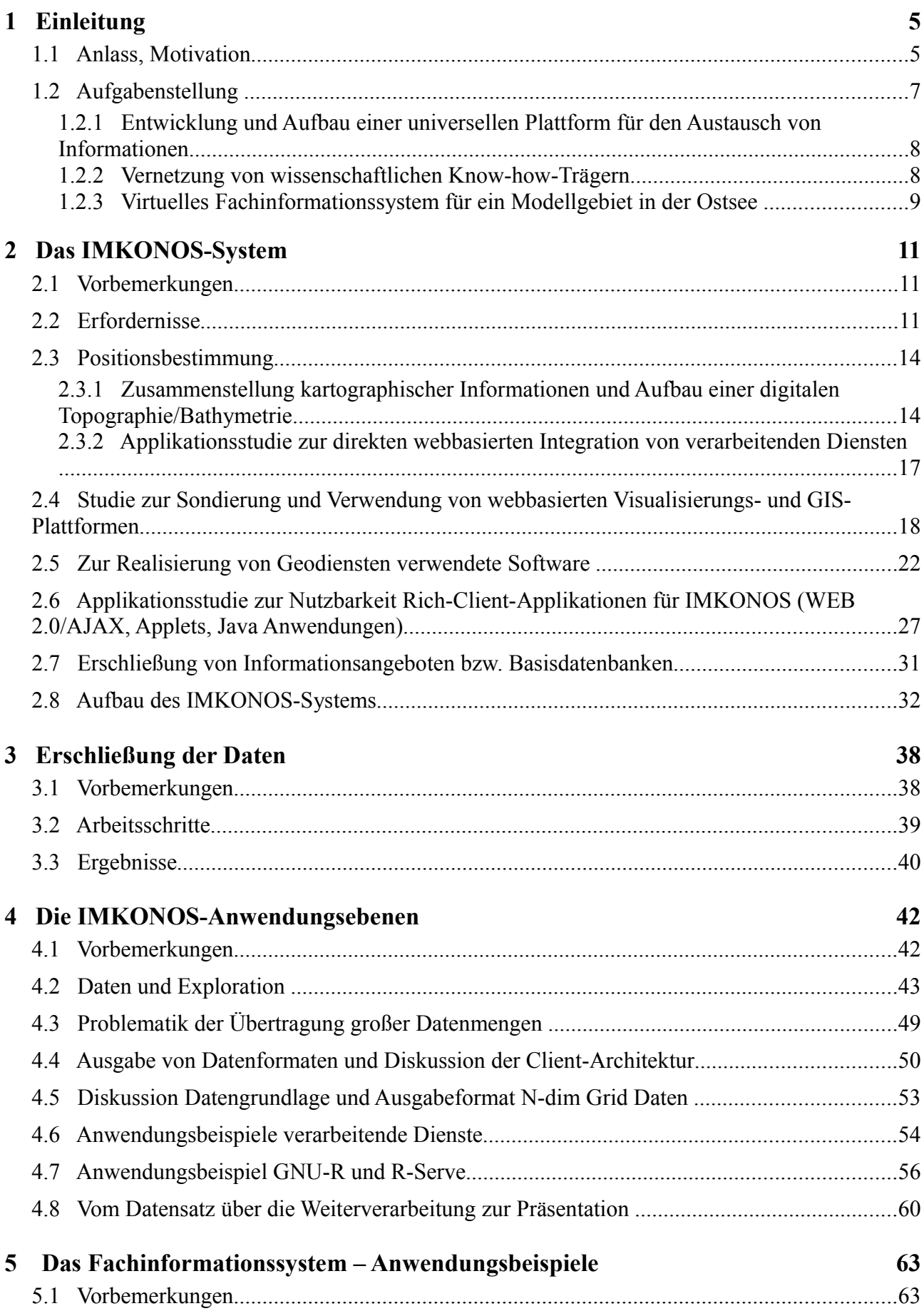

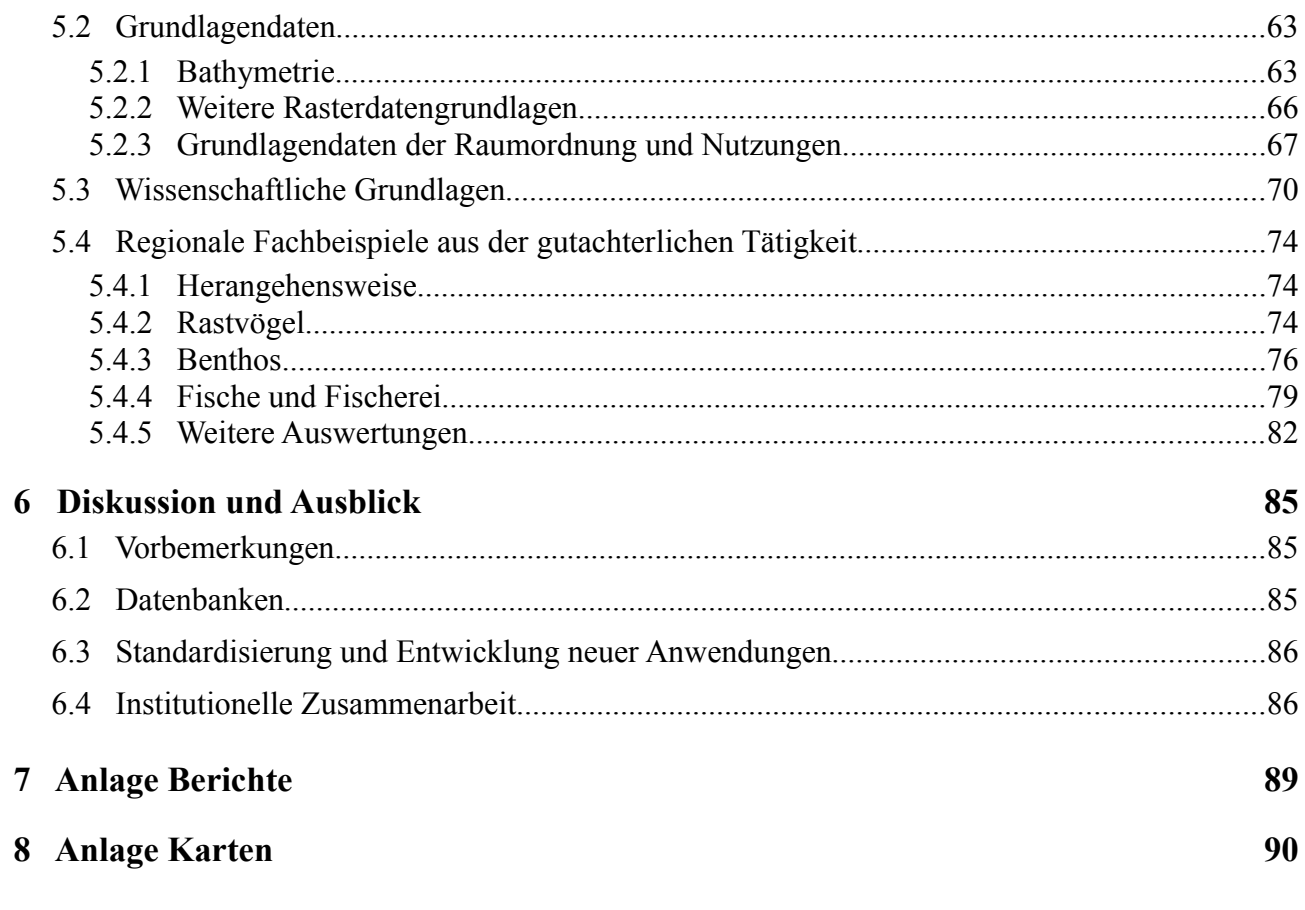

# **Tabellenverzeichnis**

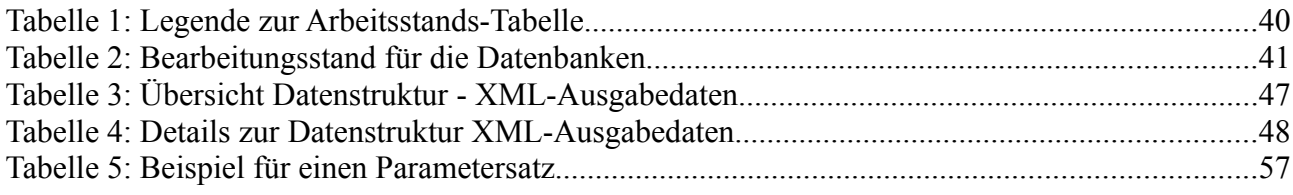

# **Abbildungsverzeichnis**

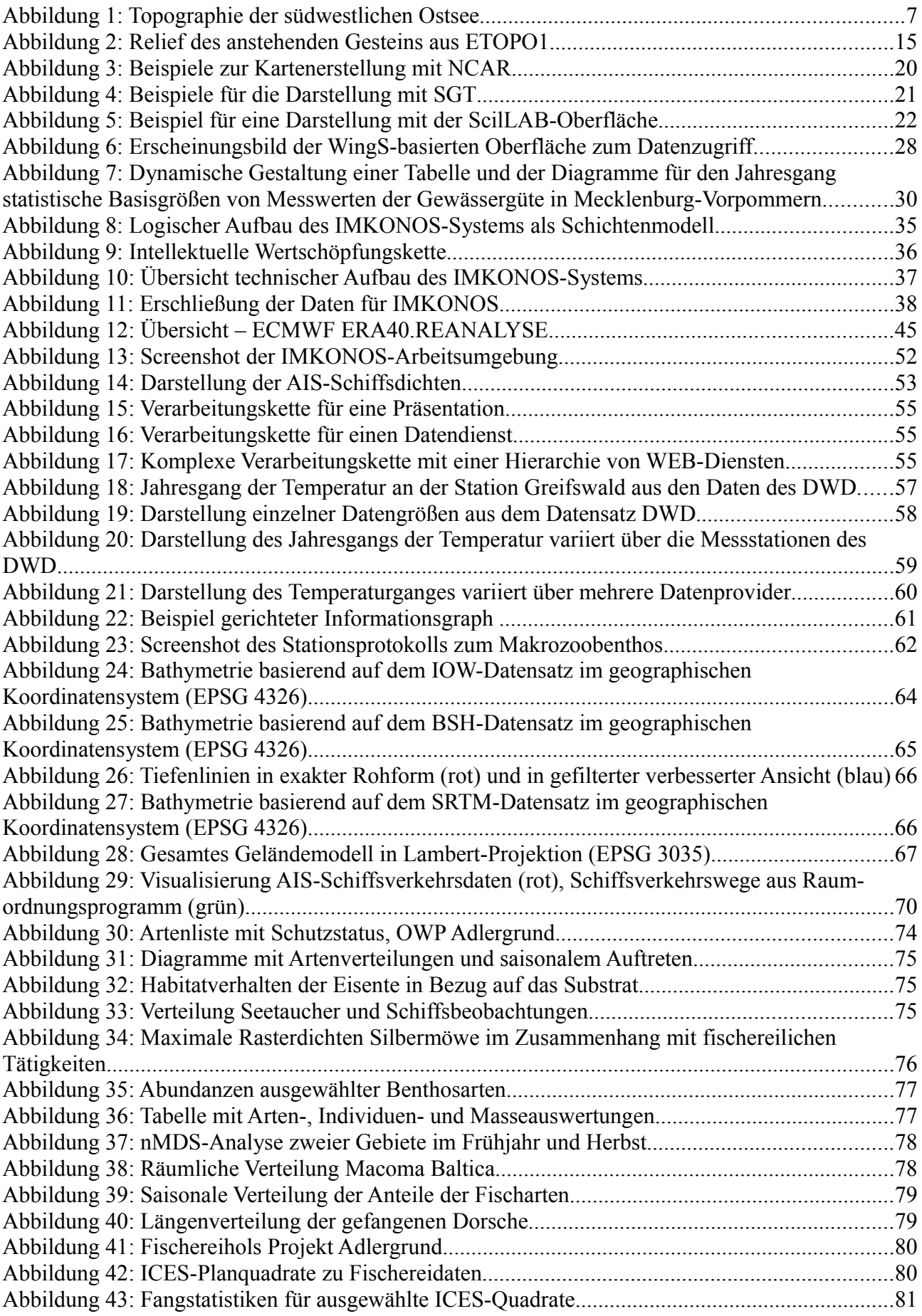

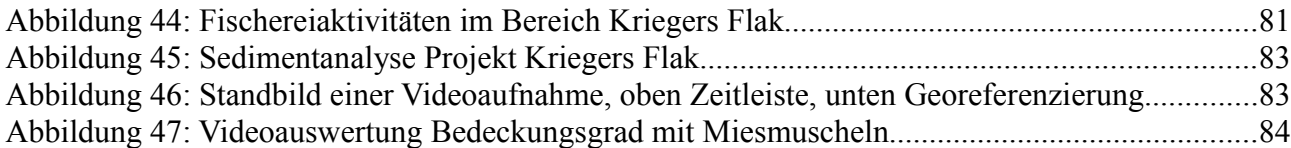

# **Zusammenfassung**

Das Projekt IMKONOS beinhaltet eine Machbarkeitsstudie zum Aufbau eines interdisziplinären Verbundes meereswissenschaftlicher Kompetenz für ein Modellgebiet in der Ostsee sowie den experimentellen Aufbau eines Fachinformationssystems auf einer Austauschplattform.

Der "Interdisziplinäre Verbund meereswissenschaftlicher Kompetenz" hatte das Ziel, insbesondere für Bereiche der deutschen Ostsee, Voraussetzungen zu schaffen, damit eine effektive und interdisziplinäre Charakterisierung der Meeresumwelt vorgenommen werden kann. Dabei wurde herausgefunden, welche Informationen aus bestehenden Datenbeständen herangezogen werden können. Das IMKONOS-System stellte dann sicher, dass alle Informationen räumlich, zeitlich und methodisch passfähig sind. Darüber hinaus wurde ein webbasiertes Informationsportal geschaffen.

Informationstechnisch lässt sich das IMKONOS-System daher in das "data mining" einordnen, d.h. es wurde ein Methodenspektrum zur Extraktion von Informationen aus mehr oder weniger strukturiert gehaltenen Daten auf unterschiedlichen technischen Realisationen entwickelt, die hinsichtlich einer formulierten Zielfunktion ausgewertet wurden.

Die Nutzung der Projektergebnisse ist mit der webbasierten GIS-Plattform unter <http://www.ifgdv-mesh.de:8080/imkonos-web>möglich und soll einer breiten Öffentlichkeit als Diskussionsgrundlage dienen. Beispielsweise steht den Nutzern eine Topographie für große Bereiche der deutschen Ostsee zur Verfügung.

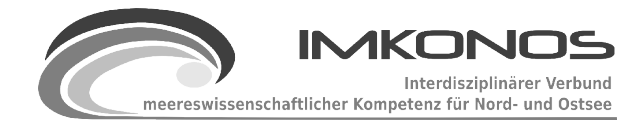

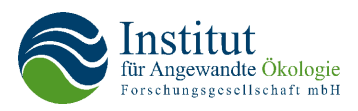

# **1 Einleitung**

# **1.1 Anlass, Motivation**

Im Rahmen der Nachhaltigkeitsstrategie der Bundesregierung hat das Bundesumweltministerium (BMU) bereits im Jahre 2002 in Abstimmung mit anderen Bundesressorts eine Strategie zur Windenergienutzung auf See vorgestellt. Danach wird angestrebt, bis zum Zeitraum 2025/2030 rund 15 % des derzeitigen Stromverbrauchs aus Windenergieanlagen im Offshore-Bereich zu befriedigen. Dies wird die Möglichkeit eröffnen, Deutschland mit einem Anteil an Land und auf See gewonnener Windenergie zu versorgen, der zusammen etwa einem Viertel des derzeitigen nationalen Stromverbrauchs entspricht. Aus Sicht des BMU könnten etwa 1.500 Megawatt installierter Offshore-Leistung bis Ende 2011 erreicht werden. Langfristig, d.h. bis 2025 bzw. 2030, werden von verschiedensten Institutionen etwa 20.000 bis 25.000 Megawatt installierter Leistung für möglich gehalten. In diesem Zusammenhang wurden und werden in der AWZ und in den 12 Seemeilen-Zonen der Küstenländer zahlreiche Genehmigungsverfahren zur Entwicklung und Bau von Offshore-Windparks (OWP) durchgeführt [\(www.bsh.de\)](http://www.bsh.de/). Für alle derzeit in der Genehmigungsphase oder bereits genehmigten Windoffshore-Parks sind Netzanschlüsse zur Landeinspeisung notwendig. Teilweise liegen bereits Genehmigungen für den Bau von Seekabelverbindungen vor, wie z. B. für die Windparks Kriegers Flak und Baltic 1 in der deutschen Ostsee vor.

Trotz des erheblichen Zeitverzuges bei der Etablierung der Offshore-Windenergieerzeugung in Deutschland<sup>[1](#page-8-0)</sup> bleibt das avisierte Ziel dennoch bestehen und wird weiterhin verfolgt (siehe Gesetz für den Vorrang Erneuerbarer Energien, EEG, Billigung durch den Bundesrat am 04.07.2008). In der Deutschen Bucht und in der Ostsee wurden deshalb eine Vielzahl von Windparkprojekte genehmigt [\(www.bsh.de\)](http://www.bsh.de/).

Beispielsweise wurde für Alpha Ventus im Juli 2009 das erste Windrad montiert und im August der Einstellbetrieb der Anlagen eingeleitet. Die Errichtung weiterer Windparks wird zeitnah in 2010 folgen. Werden alle beantragten Flächen für die Errichtung von Windparks auf dem Meer, einschließlich der Kabelableitungen (intern und extern) in die Gesamtbetrachtung einbezogen, so werden erhebliche marine Flächen durch diese Investitionen in Anspruch genommen.

Der Eingriff in die Meeresumwelt beschränkt sich aber nicht nur auf die Folgen der Errichtung von Offshore-Windparks, sondern auch auf diejenigen beim Bau von Gas-Pipelines (z. B. Nord-Stream, IfAÖ 2009), Sand- und Kieslagerstätten (IfAÖ 2009), Kabelplanungen (z. B. ARCADIS Ost 1, Kontek, beides IfAÖ 2009), Ausbau von Bundeswasserstrassen (z. B. Wismar Bucht, IfAÖ 2009) und bergbauspezifische Vorhaben (IfAÖ 2009) sind aktuelle Beispiele für investive Vorhaben im deutschen Teil der Ostsee. Des Weiteren werden marine Raumordnungspläne sowohl für die ausschließliche Wirtschaftszone AWZ der Nord- und Ostsee als auch für die 12-Seemeilen-Zone der Länder überarbeitet bzw. in Kraft gesetzt.

Auch die Naturschutzbehörden sind im marinen Bereich projektbezogen tätig. Durch die Erarbeitung von Managementplänen (z. B. Greifswalder Bodden IfAÖ ; Projektlaufzeit von 2009 ff.) und Bearbeitung von Vorhaben zur Erfassung des Seevogel-Beifangs (IfAÖ 2009), Facharbeiten

<span id="page-8-0"></span><sup>1</sup> zu den wesentlichen Ursachen siehe Klinski et al. 2007

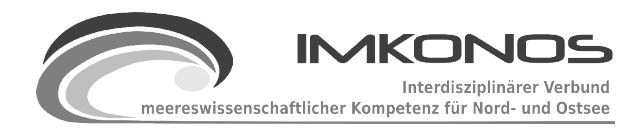

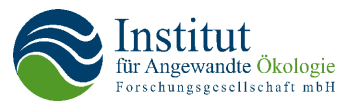

zu marinen FFH-Lebensraumtypen (IfAÖ 2009) werden naturschutzfachliche Pläne und Sachverhalte entwickelt, die Belange des Naturschutzes im marinen Bereich sichern sollen.

Aus den Beispielen von investitionsbezogenen und naturschutzfachlichen Projekten, in denen auch die Autoren involviert sind, ist eindeutig die Notwendigkeit zu interdisziplinären Arbeiten und der Nutzung von unterschiedlichen Datenressourcen abzuleiten. Die Schaffung einer internetbasierten Plattform zur intelligenten Aggregation meeresbiologischer Daten ist für die oben beschriebenen Vorhaben essentielle Grundlage, da noch nie der "Zugriff" auf das Meer planerisch derart umfassend und nachhaltig war, wie in der Gegenwart. Es ist davon auszugehen, dass die Projektentfaltung im marinen Naturraum auch zeitnah vorliegen wird.

Ein bedeutsames Konfliktfeld betrifft hier die Belange des Naturschutzes (SRU 2003). In Anbetracht des politisch motivierten Fokus auf die zeitnahe Errichtung der Offshore-Windparks hat die Bundesregierung 2002 bis heute ein umfangreiches Forschungsprogramm initiiert, das einerseits den Schutzgüterbestand in den deutschen Nord- und Ostseegebieten inventarisierte, zum anderen aber auch die möglichen Gefährdungen der Meeresumwelt durch Offshore-Windparks klären soll. Unabhängig von den Ergebnissen der Umweltbegleitforschungsvorhaben des Bundesministeriums für Umwelt, Naturschutz und Reaktorsicherheit (BMU) und Forschungsvorhaben durch das BfN prüfen die zuständigen Behörden im Rahmen von Genehmigungsverfahren, ob die einzelnen Schutzgüter der Meeresumwelt (z. B. Vögel, Fische, Meeressäuger, Benthos, Boden und Wasser) durch Offshore-Windparkprojekte gefährdet werden können. Auch bei diesen Verfahren fallen vielfältige Daten und Informationen an, die z.T. beim BSH in Datenbanken gebündelt werden.

Trotz des Erkenntniszugewinns der Wissenschaft und hieraus resultierenden Datenquantität bewegen sich die Gutachter und Wissenschaftler in einem Raum, über den wenig historische Daten vorliegen und der eine hohe strukturelle Komplexität aufweist. Insbesondere gilt für den Teil der deutschen Ostsee, dass das "einzige Stetige in den hydrographischen und biologischen Bedingungen die Veränderung ist". Dies ist u.a. bedingt durch die geographische Lage der Nord- und "eigentlicher" Ostsee, wodurch der Salzwassergradient von West nach Ost, aber auch horizontale Schichtungen (Salzgehaltssprungschichten) entstehen können. Damit kommt der Topographie und Hydrographie der einzelnen Gebiete eine große Rolle zu (Abb. 1). Die Wechselwirkungen zwischen Abiotik, Biotik, Endofauna, Epifaua, den Organismen in der Wassersäule und auf dem Wasser stehen in komplexer Wechselwirkung zueinander, die nur in einem Wissenschafts- und Wissensverbund in Teilen erfassbar sind. Grundvoraussetzung dafür ist wiederum, dass die beteiligten Akteure in der Lage sind, Daten und Informationen schnell und ohne großen Aufwand auszutauschen, damit das vorhandene Know-how interdisziplinär genutzt werden kann. Derartige Grundvoraussetzungen sind auf nationaler Ebene nicht vorhanden. Daher ist in einem ersten Schritt die Machbarkeit eines Austausches zu prüfen, da datenstrukturell, inhaltlich und fachlich ein korrekter Austausch von Informationen eine hohe Hürde bei der Zusammenarbeit von Institutionen darstellt.

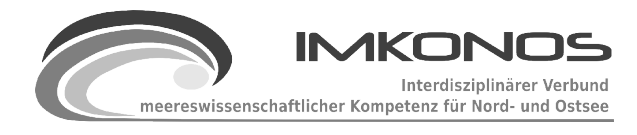

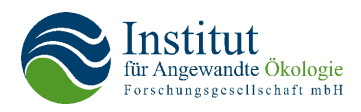

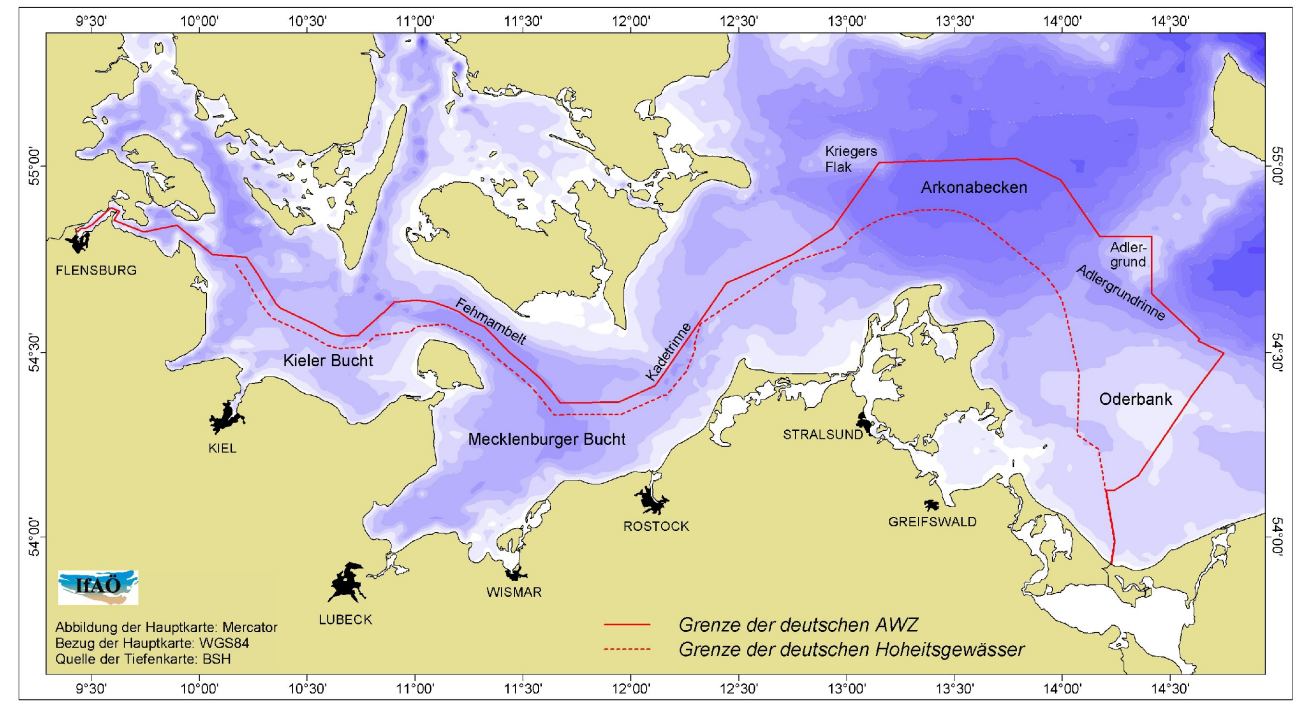

*Abbildung 1: Topographie der südwestlichen Ostsee*

## **1.2 Aufgabenstellung**

Die Ergebnisse des Projektes IMKONOS flossen in eine Machbarkeitsstudie zum Aufbau eines interdisziplinären Verbundes meereswissenschaftlicher Kompetenz für ein Modellgebiet in der Ostsee ein. Mittelfristiges Ziel ist die Etablierung einer Austauschplattform für Fachinformationen.

Der "Interdisziplinäre Verbund meereswissenschaftlicher Kompetenz" sollte, insbesondere für Bereiche der deutschen Ostsee, Grundlagen für eine effektive und interdisziplinäre Charakterisierung der Meeresumwelt schaffen. In diesem Zusammenhang wurde festgestellt welche Informationen aus bestehenden Datenbeständen herangezogen werden können. IMKONOS, als ein internetbasiertes Informationsportal, stellt sicher, dass alle Informationen räumlich, zeitlich und methodisch passfähig sind.

Aus EDV-Sicht ist IMKONOS grundsätzlich als ein "Data-Mining-Werkzeug" zu verstehen, d.h. es wurde ein Methodenspektrum zur Extraktion von Informationen aus strukturierten Datenreihen auf unterschiedlichen technischen Realisationen entwickelt, die hinsichtlich einer definierten Zielfunktion ausgewertet wurden.

Zusammengefasst wurden folgende Haupt- und Nebenziele formuliert:

Hauptziele:

- A) Interdisziplinäre, Land-Meer-übergreifende Zusammenarbeit
- B) Institutsübergreifender Fachinformationsaustausch

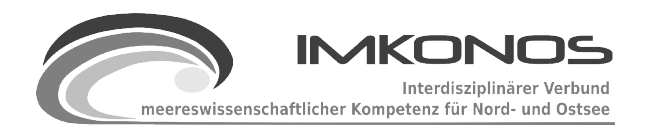

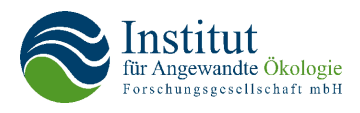

Teilziele:

- Ausrichtung des Verbundes nach **ökologischen Fragestellungen**
- Verbesserung in der **Kommunikation und fachlichen Diskussion** zwischen Fachbehörden, Forschungseinrichtungen und kommerziellen Dienstleistern
- Aufbau von **Metadaten- und Informationsportalen**
- **Standardisierung** eines Fachinformationsaustausches

Die Ziele des Vorhabens wurden in drei Arbeitsschwerpunkte unterteilt:

- Entwicklung und Aufbau einer universellen Plattform für den Austausch von Informationen
- Vernetzung von wissenschaftlichen Know-how-Trägern
- Virtuelles Fachinformationssystem (erster Schritt) zu ökologischen Fragestellungen für ein

Modellgebiet in der Ostsee

# *1.2.1 Entwicklung und Aufbau einer universellen Plattform für den Austausch von Informationen*

Durch die Enwicklung einer universellen Plattform für den Austausch von Informationen können je nach Anforderung Daten, Metadaten und/oder Fachinformationen untereinander ausgetauscht werden (webbasierte Austauschplattform basierend auf dem HTML-Format, Datenaustausch basierend auf dem XML-Format), sodass dem Anwender integrierte Betrachtungen ermöglicht werden und entsprechende Lösungsansätze entwickelt werden können. Teilziel ist also die Entwicklung einer universellen Plattform zur Integration von dezentral erhobenen und verwalteten Umweltdaten. Dadurch ist eine ganzheitliche Herangehensweise mit modernen und vernetzbaren Werkzeugen, die verschiedene Ebenen der biologischen Organisation, die Nutzungsvielfalt, Ziele des Naturschutzes, der WRRL und der Raumordnung berücksichtigt, möglich. Somit können ökologische Sachverhalte nicht nur fachspezifisch betrachtet, sondern auch effektiv interdisziplinär analysiert werden.

## *1.2.2 Vernetzung von wissenschaftlichen Know-how-Trägern*

Das Projekt sieht die Mitarbeit von Know-how-Trägern anderer Einrichtungen vor, die unmittelbar in das Vorhaben eingebunden werden. Vorgesehen war die Mitarbeit von Institutionen und Datenbankbetreibern wie z. B. IOW, BSH, LUNG Mecklenburg-Vorpommern, Meeresmuseum Stralsund, Institut für Angewandte Ökologie GmbH u.a.oder ICES, HELCOM etc.

Durch die Schaffung der Möglichkeit eines effektiven Austausches von Informationen und eines interdisziplinären Verbundes meereswissenschaftlicher Kompetenz sollen die beteiligten Einrichtungen und Akteure ökologische Fragestellungen in neuer Qualität bearbeiten können. Damit werden essentielle Voraussetzungen für ein virtuelles Informationssystem geschaffen, das zugleich den Austausch von Informationen und den Wissenschaftstransfer vereinfacht und günstige Voraus-

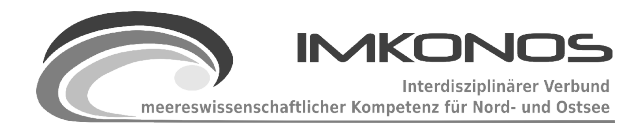

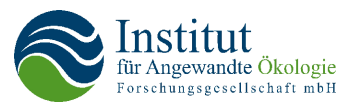

setzungen für die Lösung der anstehenden hohen Anforderungen schafft. Diese Anforderungen haben ihre Ursache u.a. in der Etablierung von Vorranggebieten für die Errichtung von Offshore-Windanlagen, die Realisierung eines Auswirkungsmonitorings (monokausale und polykausalen Betrachtungen), und der Fortschreibung der marinen Raumordnung, der WRRL und der NATURA-2000-Gebiete.

## *1.2.3 Virtuelles Fachinformationssystem für ein Modellgebiet in der Ostsee*

Die Ergebnisse aus den oben genannten Teilarbeiten sollen bereits im vorliegenden Vorhabenszeitraum für ein Modellgebiet in der Ostsee mit Beispielen unterfüttert angewendet werden. Zum einen wird das Modell unmittelbar einem Praxistest unterzogen (technische Machbarkeit) und an die Anforderungen angepasst. Zum anderen hat das Vorhaben selber eine unmittelbare Praxisrelevanz ("der Weg ist das Ziel"), indem für ein Modellgebiet ein virtuelles Fachinformationssystem in einer ersten Variante entwickelt, erstellt und der Öffentlichkeit zur Verfügung und Diskussion gestellt wird (Machbarkeitsstudie). Eine weitere Forderung, nämlich die Verfügbarkeit von Online-Schnittstellen zu anderen öffentlichen Datenbanken, wird nicht oder nur im eingeschränkten Maße demonstriert werden können. Das liegt zum einen an der mangelnden Bereitschaft deutscher Institutionen, Daten automatisiert über solche Schnittstellen bereitzustellen bzw. an der umständlichen Form des Downloads.

In der Projektlaufzeit wurde eine Reihe von Arbeiten ausgeführt, um diese Aufgabenstellungen zu lösen. Dabei konnte bereits eine Machbarkeitsstudie der Austauschplattform im WWW etabliert werden, was über das angestrebte Ziel des Vorhabens bereits weit hinausgeht.

Die Arbeiten und Entwürfe wurden bezüglich der Aufgabenstellungen in folgende Richtungen vorangetrieben:

- 1. Machbarkeitsstudie zur Datenhaltung und Präsentation in einem Erstentwurf
- 2. Realisierung einer mehrschichtigen Integrationsplattform, die sich auf einen Internetserver, mehrere Datenbanksysteme und weitere Netzwerkplattformen stützt.
- 3. Aufbau einer digitalen Bathymetrie der Ostsee, weitestgehend aus öffentlich zugänglichen und nutzbaren Geodatenbanken und Aggregation dieser Daten für das Modellgebiet 9 ° bis 15 ° östlicher Länge und 53.5 ° bis 56.5 ° nördlicher Breite.
- 4. Applikationsstudie zur direkten Integration von verarbeitenden Diensten für Statistik und graphische Darstellung statistischer Parameter im Sinne der Abfrage-/Auslieferungsprinzipien der Integrationsplattform.
- 5. Studie zur Sondierung und Verwendung von webbasierten GIS-Plattformen, aufgebaut auf den offenen Plattformen Open Layers, UMN MapServer, Geoserver und Deegree für die Abfrage von Größen in bestimmten Regionen und die graphische Darstellung von statistischen Parametern sowie Messgrößen in einem Kartenkontext.
- 6. Applikationsstudie zur Nutzbarkeit des Systems über eine WEB 2.0 Schnittstelle (AJAX) für sogenannte Rich-Client-Anwendungen und einer echten GUI-Schnittstelle basierend auf SWING.
- 7. Erschließung von Informationsangeboten bzw. Basisdatenbanken unterschiedlicher Provider

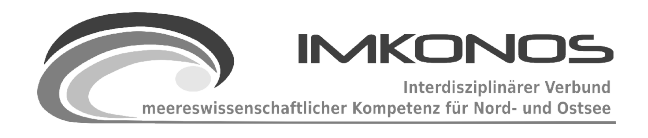

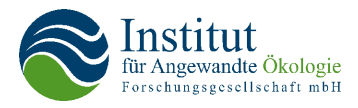

für das IMKONOS-System.

8. Erarbeitung von Fachinformationen bzgl. wissenschaftlicher Themen wie Poster und Karten für Benthoshabitate, sedimentologogische und hydrologische Rahmenbedingungen und deren Präsentation im Internet.

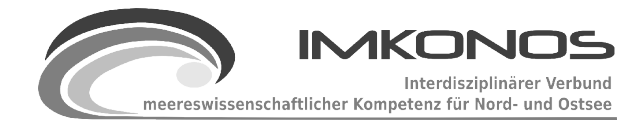

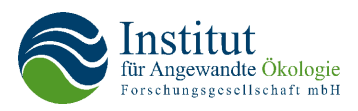

# **2 Das IMKONOS-System**

# **2.1 Vorbemerkungen**

In den letzten Jahren gibt es starke Bestrebungen, die im Internet verfügbaren Ressourcen, aber auch Material das nicht online zugänglich ist, zu ordnen, zu sichten und sie in semantisch eindeutig ausgezeichneten Formaten<sup>[2](#page-14-0)</sup> zur Verfügung zu stellen. Hintergrund dieser Bestrebungen ist es, ein dezentrales Kompetenznetzwerk mit einem zentralen Fachportal zu kombinieren. Dabei gibt es jetzt schon eine Reihe von Projekten welche die Herausforderung angenommen haben, die Flut an Daten unterschiedlichster Herkunft, Thematiken und Sparten<sup>[3](#page-14-1)[,4](#page-14-2)[,5,](#page-14-3)[6](#page-14-4)[,7](#page-14-5)</sup> zu ordnen. Gerade im Bereich der Umweltmodellierung und -überwachung bildet die Menge der jährlich produzierten Daten, die Vielfalt der verwendeten Formate bzw. Modellierungsformen und die Anzahl der Akteure, die solche Projekte betreiben, eine unüberschaubare Informationslandschaft. Im IMKONOS-Projekt wird in einem ersten Schritt ein Modell entwickelt, dass eine Sichtung und Ordnung des angebotenen Materials im Bereich der deutschen Ostsee ermöglicht. Damit könnte eine wesentliche Voraussetzung für einen interdisziplinären Verbund meereswissenschaftlicher Kompetenz für diese Region geschaffen werden.

# **2.2 Erfordernisse**

Das Ziel des IMKONOS-Projektes war es, unterschiedlichste Datenbanken und -sammlungen zur Umweltüberwachung, zur Beschreibung des marinen und anthropogenen Umfeldes sowie weiterer für die Begutachtung von Eingriffen in den marinen Lebensraum der Ostsee relevanten Daten auf einfache Weise für einen Kreis von Fachnutzern zugänglich zu machen. Aus den Erfahrungen gescheiterter und z.T. nicht genutzter Projekte der letzten Dekade wurde der Aufbau eines dezentralen Informationssystem angestrebt, dass die notwendigen Informationen und deren Normalisierung (Verstehen der Datenstrukturen bzw. -inhalte und vereinheitlichen des Zugriffs

<http://www.openarchives.org/OAI/openarchivesprotocol.html>

<span id="page-14-0"></span><sup>2</sup> Semantic WEB: [http://de.wikipedia.org/wiki/Semantisches\\_Web](http://de.wikipedia.org/wiki/Semantisches_Web)

<span id="page-14-1"></span><sup>3</sup> Die Organisation "Dublin Core Metadata Initiative" beschäftigt sich mit der Entwicklung von austauschbaren Online-Metadaten-Standards, die einen großen Bereich von Einsatzzwecken und Geschäftsmodellen abdecken. Open Archives Initiative: [http://dublincore.org/](http://www.openarchives.org/)

<span id="page-14-2"></span><sup>4</sup> Die "Open Archives Initiative" (OAI) entwickelt und verbreitet Austausch-Standards, die die Verbreitung von Inhalten erleichtern sollen. Sie hat ihre Wurzeln in den "open access"- und "institutional repository"-Bewegungen. Open Arcive Initiative Protocol for Metadata Harvesting – OAI-PMH: [http://de.wikipedia.org/wiki/Open\\_Archives\\_Initiative](http://de.wikipedia.org/wiki/Open_Archives_Initiative) bzw.

<span id="page-14-3"></span><sup>5</sup> UNIMATRIX ist ein Modell zum Bereitstellen und Einsammeln von Metainformationen aus online-fähigen Findbüchern und Datenbanken für ein koordiniertes bundesweites Angebot der deutschen Archive im WWW auf einer gemeinsamen Plattform. <http://unimatrix.uni-greifswald.de/>

<span id="page-14-4"></span><sup>6</sup> Das Open Geospatial Consortium (OGC) GALEON (Geo-interface for Atmosphere, Land, Earth, and Ocean netCDF) WCS Interoperability Experiment (IE) wird ein Geo-Interface implementieren, das einen Zugriff auf netCDF-Datensätze über einen Web Coverage Service erlaubt. <http://www.unidata.ucar.edu/projects/THREDDS/GALEON/Reports/GALEONoverview.htm>

<span id="page-14-5"></span><sup>7</sup> OPeNDAP ist ein Framework, das alle Aspekte der Vernetzung wissenschaftlicher Daten vereinfacht. <http://docs.opendap.org/index.php/Home>

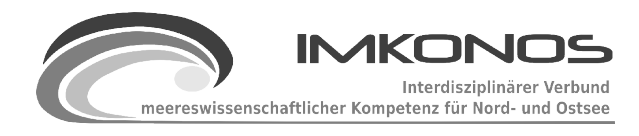

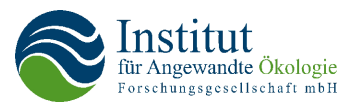

darauf) über eine Persistenzschicht realisiert. Diese Persistenzschicht "weiß", wo die Daten liegen und besitzt Schnittstellen zur Auskopplung relevanter Informationen. Das hat den Vorteil, dass die z.T. mit erheblichen Kosten assimilierten und zusammengestellten Daten bei den Erzeugern respektive Betreibern verbleiben und es ihnen obliegt, welcher Teil der Informationen verwertbar nach außen gelangt und welche für den Betrieb wichtige und sensible Informationsschichten verdeckt darunter liegen. In einem ersten Schritt sollte dabei versucht werden, Datenquellen, die für das Vorhaben verfügbar waren, auf eine strukturell einfache Art und Weise zugänglich zu machen, damit insgesamt der Anspruch an eine Machbarkeitsstudie geklärt werden kann.

Besonderes Augenmerk ist auf die Universalität und Funktionalität des Austauschformats zu legen, welches die Schnittstellen benutzen. Hier bietet sich mit dem XML<sup>[8](#page-15-0)</sup>-Standard ein in vielen Bereichen erprobtes und etabliertes Format an, welches folgende Vorteile besitzt:

- 1. XML ist universell und plattformunabhängig.
- 2. XML-Dokumente sind selbstbeschreibend, das heißt Informationen über die Bedeutung der Daten stehen im gleichen Dokument wie die Daten selbst. Dadurch sind XML-Dokumente leicht lesbar, einfach editierbar und gut durch Softwareprogramme zu verarbeiten.
- 3. XML ermöglicht hierarchisch strukturierte Datenformate, es ist weiterhin möglich, in XML-Dokumenten sehr unterschiedlich strukturierte Informationen darzustellen.
- 4. XML-Dokumente lassen sich von praktisch allen modernen Datenbank- und Tabellenkalkulationssystemen lesen und ausgeben. Es existieren bereits Objektbibliotheken, Skripte und Programme, welche die Arbeit mit XML unterstützen.
- 5. XML-Dokumente lassen sich effektiv verarbeiten, u.a. parsen, transformieren und filtern. Das Format ist geeignet für extrem große Datenmengen, und es bestehen keine Größen- und Hierarchiebeschränkungen.
- 6. XML ermöglicht die Definition und Übertragung von Datentypen und Schemata. Diese können verwendet werden, um Korrektheit und Vollständigkeit der Daten zu prüfen.
- 7. XML-Dokumente lassen sich mit HTTP[9](#page-15-1) übertragen. Damit besteht die Möglichkeit, die betreffenden Informationen über Internetportale zu lokalisieren und anzufordern. Die Abfrage erfolgt ebenfalls mit einem XML-Dokument.
- 8. Die benötigten XML-Dokumente werden aus verschiedenen Quellen für kontextspezifische Sachverhalte generiert und miteinander kombiniert. Es besteht keine Notwendigkeit (aber die Möglichkeit), diese Informationen in Datenbanken einzubinden und dort zu warten.
- 9. Komplexe Daten können softwareunabhängig archiviert werden und sind dadurch von auftretenden Programminkompatibilitäten gesichert.
- 10. Mit diesem Ansatz werden "Befürchtungen" von "Datenhaltern" entgegengewirkt, indem die Eigenständigkeit aller Datenbanken erhalten bleiben, eine Monopolisierung des Antragstellers hinsichtlich der "Verfügung" über Daten ist nicht gegeben.

<span id="page-15-0"></span><sup>8</sup> XML (Extensible Markup Language)<http://www.w3.org/XML>

<span id="page-15-1"></span><sup>9</sup> [HTTP http://de.wikipedia.org/wiki/Hypertext\\_Transfer\\_Protocol](http://de.wikipedia.org/wiki/Hypertext_Transfer_Protocol)

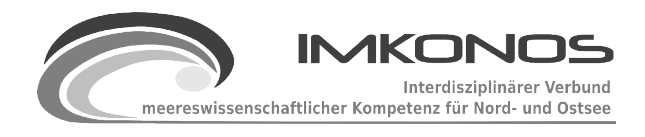

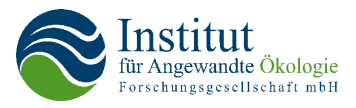

Folgende Nachteile von XML gelten:

- 1. XML-Dokumente werden von Umweltwissenschaftlern bislang kaum verwendet, weil es für kleine Datenmengen komfortablere Lösungen gibt.
- 2. Für die Verarbeitung von XML-Dokumenten, zum Beispiel das Generieren von hierarchisch strukturierten XML-Dokumenten aus Datenblöcken (Tabellen, Record-Set-Objekten etc.) oder das Transformieren der Daten sind spezielle Programme notwendig. Deren Entwicklung lohnt sich nur bei häufiger Bearbeitung von komplexen und umfangreichen Daten.

Um die angestrebte Vereinheitlichung und Vereinfachung des Informationsaustausches von dezentral erhobenen Daten zu erreichen, ist die Entwicklung eines standardisierten XML-basierten Austauschformats die bestmögliche Option. Eine solche Strategie würde sich harmonisch in die aktuelle Entwicklung von Online-Portalen einfügen (z. B. Global Biodiversity Information Facility). Der Nachteil einer derartigen Entwicklung, nämlich das Erschließen und Etablieren eines informationstechnisch neueren Standards, wird um ein Vielfaches durch den dabei erzielten funktionalen Mehrgewinn kompensiert.

Im Rahmen der Arbeiten stellte sich heraus, dass sich neben den oben beschriebenen vorteilhaften Format XML zum Datenaustausch eine Vielfalt an anderen gebräuchlichen und weitverbreiteten Datenstandards gibt. Es wurde angestrebt, diese ebenfalls auf einfache Art und Weise in die Schnittstellen zu integrieren. Es handelt sich dabei um:

- 1. Datentabellen als kommaseparierte Textdateien CSV
- 2. Datentabellen im Format EXCEL
- 3. Datentabellen im serialisierten JAVA-Objektformat (POJO<sup>[10](#page-16-0)</sup>).
- 4. XML-Dateien zum Austausch vektororientierter Daten mit Raumbezug WKT<sup>[11](#page-16-1)</sup>, KML<sup>[12](#page-16-2)</sup>,  $GML<sup>13</sup>$  $GML<sup>13</sup>$  $GML<sup>13</sup>$
- 5. ESRI-Shape-Dateien zum Austausch vektororientierter Daten mit Raumbezug.
- 6. GeoTiff-Dateien zum Austausch rasterorientierter Daten mit Raumbezug.

Insbesondere das serialisierte JAVA Objektformat sollte eine einfache und schnelle Integration der versendeten Objekte in Applikationen ermöglichen, die auf der Programmiersprache Java fußen. Dazu konnte, wie später noch gezeigt wird, eine programmierbare Anwendungsschnittstelle mit offenem Quelltext und unter der freien Lizenz GPL 2.0 (Open Source) genutzt werden.

Weitere Entwicklungsziele basieren auf den Nutzungsintentionen die eine solche Verbundplattform leisten muss. In der Regel sind das neben dem einfachen Zugriff auf Daten und Sammlungen die Themen:

- 1. Datenexploration zur Bestimmung der Datendichte und Verfügbarkeit
- 2. Datensynthese zur Gewinnung von abgeleiteten Größen aus einzelnen oder mehreren

<span id="page-16-0"></span><sup>10</sup> Plain Old Java Objects http://de.wikipedia.org/wiki/Plain Old Java Object

<span id="page-16-1"></span><sup>11</sup> Well Known Text<http://de.wikipedia.org/wiki/WKT>

<span id="page-16-2"></span><sup>12</sup> Keyhole Markup Language [http://de.wikipedia.org/wiki/Keyhole\\_Markup\\_Language](http://de.wikipedia.org/wiki/Keyhole_Markup_Language)

<span id="page-16-3"></span><sup>13</sup> Geography Markup Language [http://de.wikipedia.org/wiki/Geography\\_Markup\\_Language](http://de.wikipedia.org/wiki/Geography_Markup_Language)

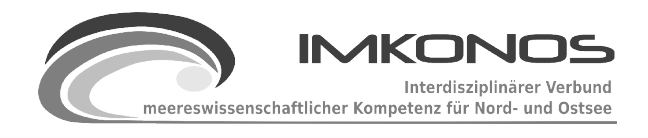

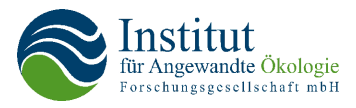

Datenbeständen heraus, und

- 3. Datenpräsentation zur Erstellung weitestgehend automatisierte Objekte wie Diagramme, Karten oder Basisstatistiken die häufig wiederkehrende und gängige Interpretationshilfen des Datenmaterials repräsentieren.
- 4. Wissenschaftliche Dossiers z.T. aufgebaut aus standardisierten Einzelbausteinen wie in Punkt 3 genannt.

# **2.3 Positionsbestimmung**

## *2.3.1 Zusammenstellung kartographischer Informationen und Aufbau einer digitalen Topographie/Bathymetrie*

Die Topographie und Bathymetrie stellten bereits zu einem frühen Bearbeitungsstadium eine Herausforderung an die erschließbaren Datenbestände im Projekt dar. Dies liegt begründet in den recht restriktiven Nutzungsbedingungen für Karten, Daten und Orientierungswerke wie z. B. Betonnung, Befeuerung usw., die durch die IHO bzw. nationale Organisationen durch Gebührenverordnungen und Zuständigkeiten entstehen. Da vom Projektträger die Erarbeitung eines für alle offen zugänglichen Kartenwerkes verlangt wurde, scheidet selbst für einfache Orientierungszwecke die Nutzung der amtlichen Kartenwerken aus. Ähnliches gilt für die Topographie/Bathymetrie, wobei für die topographischen Karten des Seegrundes eine Übereinkunft für die Erstellung und Nutzung abgeleiteter Größen mit dem BSH erreicht werden konnte. Es wurden die Datensätze, die offen zugänglich sind, so miteinander zu verschmolzen, dass ein konsistentes elektronisches Kartenwerk der Topographie und der Bathymetrie für die weitere Verwendung genutzt werden konnte. Dabei fand eine Orientierung an funktional ausgereiften Applikationen wie Google-Earth statt. Gleichzeitig wurden die in diesen Applikationen fehlenden marinen Bereiche mit Informationen angereichert. Folgende Datensammlungen für die karto- und topographischen Belange wurden beprobt bzw. aufgebaut:

Digitale Geländemodelle:

1. **ETOPO-1** ist eine in 1 Bogenminute aufgelöste Topographie mit DGM und Bathymetrie der Erdoberfläche und wird vom nationalen Geophysischen Datenzentrum der USA NGDC[14](#page-17-0) bereitgestellt. Der Datensatz ist seit Juli 2001 verfügbar und dient im Projekt als Hintergrunddatensatz mit einer geringen Auflösung vom 1 sm (1.852 km), die für Gebiete verwendet wird, in denen eine höhere Auflösung regionaler Daten nicht vorliegt.

<span id="page-17-0"></span><sup>14</sup><http://www.ngdc.noaa.gov/mgg/global/global.html>

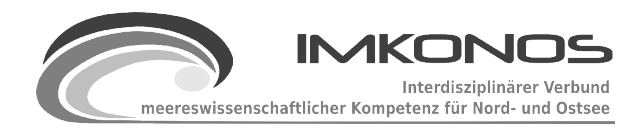

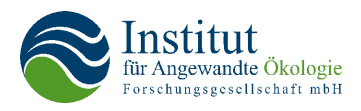

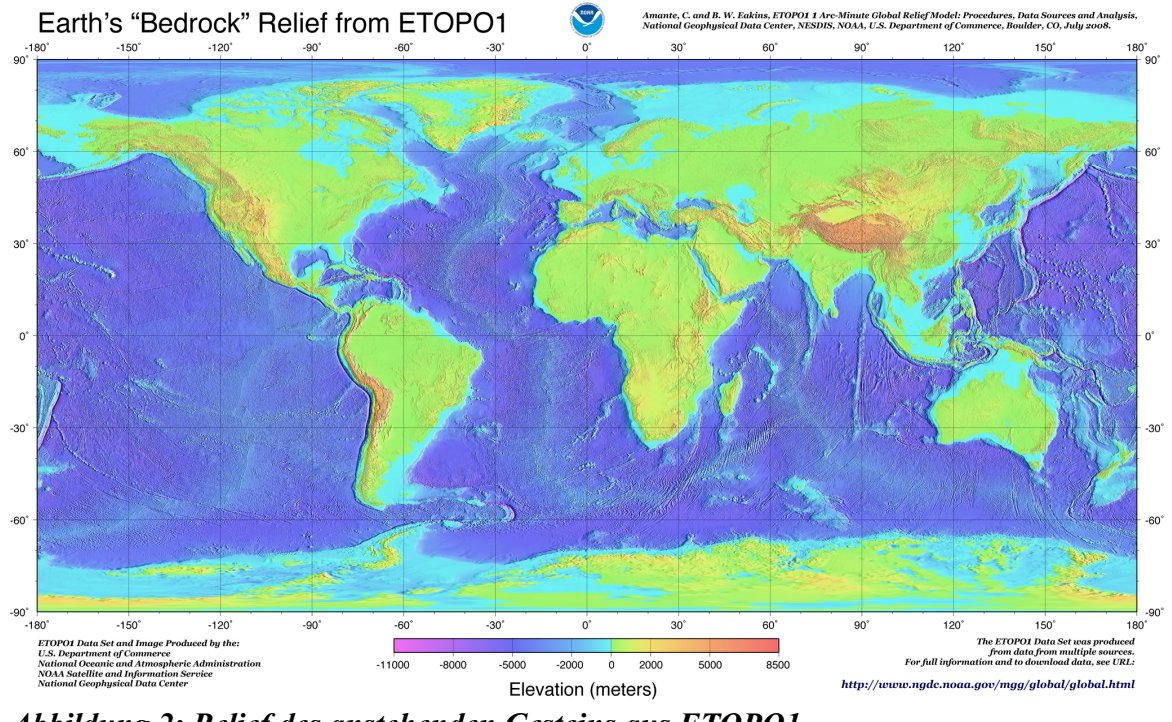

*Abbildung 2: Relief des anstehenden Gesteins aus ETOPO1*

- 2. **CGIAR-CSI SRTM** ist ein Digitales Geländemodell der Erde mit 90 m Auflösung und wurde durch die Consultive Group for International Agricultural Reseach – Consortium for Geospatial Science aus der NASA Shuttle Radar Topographic Mission (SRTM) und Nachbereitungen bereitgestellt. Die vorhandene Version 2 wird für das IMKONOS-Projekt genutzt. Der Datensatz besitzt lediglich landeitige Daten und überschreibt auch an dieser Stelle das ETOPO1. Die Abdeckung des Modells endet bei 60 ° nördlicher Breite also auf der Höhe Oslo. Die Daten können unter<http://srtm.csi.cgiar.org/>heruntergeladen werden und werden im Format GeoTIFF vorgehalten. Das Koordinatensystem ist geodetisch. Das gesamte Projektgebiet mit Rändern für die Erweiterung umfaßt 18000 x 12000 Rasterpunkte mit einer Abdeckung von 5 ° bis 20 ° östlicher Länge und 50 ° bis 60 ° nördlicher Breite.
- 3. **IOW Bathymetrie vom Baltic GIS-Server** ist ein 100 m aufgelöster Datensatz der auf der IOW Topographie aufbaut und durch Kriging mit einer Auflösung von 100 m zur Verfügung steht. Der Datensatz ist unter [http://gis.ekoi.lt](http://gis.ekoi.lt/) im Koordinatensystem ETRS89 LAEA verfügbar. Der Datensatz dient als Hintergrunddatensatz an den Stellen, wo keine Befahrungsdaten des BSH vorliegen.
- 4. **BSH-TKSG** Topographische Karten des Seegrundes. Die Daten wurden in drei Tranchen mit unterschiedlichen Datenformaten geliefert und umfassen Karten im Maßstab 1:200.000- 1:50.000 wobei die größeren Maßstäbe sich auf die Fahrwasser beziehen. Die Daten selbst lagen als Punktwolken vor, die auf Befahrungsdaten basieren. Es wurden keine Angaben zu Baukörpern am Rand, zur Überdeckung und zum Kartennull gemacht.

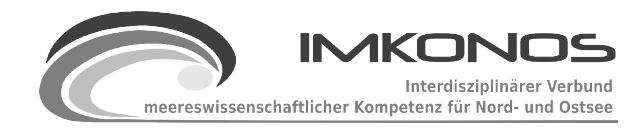

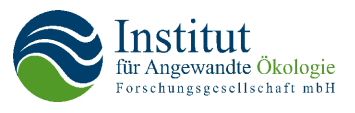

Nutzungsmöglichkeiten zu diesen Daten wurden nur auf abgeleitete Produkte z. B. Raster vom BSH ermöglicht. Der Datensatz wurde nicht flächendeckend geliefert, da innere Küstenbereiche wie Boddenketten, Haff, Peenestrom oder Flächen vor Fehmarn und in der Neustädter Bucht fehlen. Gerade in den Flachwasserbereichen und in Bereichen der Bänke und Riffe werden Verbesserungen der Datenlage erwartet.

5. Aus den zusammengesetzten Höhenmodellen wird in einem abschließenden Schritt das Feld aus Geländehöhen und Wassertiefen in Form von Polygonen errechnet.

Als Orientierungsebenen dienen drei zusätzliche Informationsebenen, um eine Kartennavigation zu ermöglichen. Es wird ein Satellitenbild-Layer zur Einbettung und Darstellung der umgebenden Region verwendet. Dieser Layer wird mit einer Küstenlinie (aus dem DGM), mit Ortsdaten aus dem Projekt OpenStreetMap und mit digitalisierten Punkten im Bereich der Ostsee vervollständigt. Die Quellen für diese Daten sind:

- 1. **GLCF-Europe 2000** Global Land Cover Facility ist ein auf Landsat 7 ETH basierender Landnutzungsdatensatz der für die Orientierung als Karte aufbereitet wurde, da eine Topographische Karte für das Gebiet fehlt. Die Bilddaten haben eine Bodenauflösung von 14,78 m. Durch die Umrechnung auf eine Auflösung von 90 m konnte eine gute Darstellung erreicht werden. Der Datensatz ist unter [http://gis.ekoi.lt](http://gis.ekoi.lt/) im Koordinatensystem ETRS89 LAEA im Format ECW - Erdas Enhanced Compressed Wavelet verfügbar.
- 2. **GLCF Detaildaten** ist unter der Adresse<http://glcf.umiacs.umd.edu/index.shtml> verfügbar und bietet die Möglichkeit, alle Bänder 1, 2, 3, 4, 5, 6a, 6b, 7 und 8p der orthorektifizierten LANDSAT7 Szenen inklusive des panchromatischen Kanals herunterzuladen. Für das Untersuchungsgebiet werden die Pfade 191 – 198 mit den Reihen<br>18 – 24<sup>15</sup> benötigt – Die Daten können von der FTP-Seite 18 – 24[15](#page-19-0) benötigt. Die Daten können von der FTP-Seite <ftp://ftp.glcf.umiacs.umd.edu/glcf/Landsat/WRS2>herunter geladen werden.
- 3. **OpenStreetMap<sup>[16](#page-19-1)</sup>** ist ein freies Software-Projekt<sup>[17](#page-19-2)</sup> mit dem Ziel, eine für jeden frei<sup>[18](#page-19-3)</sup> nutzbare Weltkarte zu erstellen. Es handelt sich bei dem Projekt um ein Wiki<sup>[19](#page-19-4)</sup> mit geografischen Daten, die (im Gegensatz zu proprietärem Material) unter einer freien Lizenz [\(Creative Commons](http://de.wikipedia.org/wiki/Creative_Commons) Attribution-ShareAlike 2.0) verwendbar sind. Es ist möglich die Daten insbesondere Ortsnamen aus den Daten für Deutschland, Dänemark Schweden und Polen in einem XML-Format herunter zu laden. Die Applikationen der Community basieren auf dem freien WEB-GIS Mapnik.

Alle weiteren Ebenen, die im Laufe des IMKONOS-Projektes hinzukommen, werden auf diese Basisdaten bezogen, wobei als Geodatum immer geographische Koordinaten mit dem Ellipsoiden WGS84<sup>[20](#page-19-5)</sup> (EPSG:4326<sup>[21](#page-19-6)</sup>) benutzt werden. Diese Daten wurden dann ggf. in ein anderes

<span id="page-19-0"></span><sup>15</sup> Anpassungen der Bildreihen an den Pfad sind z.T. nötig.

<span id="page-19-1"></span><sup>16</sup> [http://de.wikipedia.org/wiki/Open\\_Street\\_Map](http://de.wikipedia.org/wiki/Open_Street_Map)

<span id="page-19-2"></span><sup>17</sup> [http://de.wikipedia.org/wiki/Freie\\_Software](http://de.wikipedia.org/wiki/Freie_Software)

<span id="page-19-3"></span><sup>18</sup> [http://de.wikipedia.org/wiki/Freie\\_Inhalte](http://de.wikipedia.org/wiki/Freie_Inhalte)

<span id="page-19-4"></span><sup>19</sup> <http://de.wikipedia.org/wiki/Wiki>

<span id="page-19-5"></span><sup>20</sup> WGS84 ist ein geodätischer Referenzellipsoid der als einheitliche Grundlage für Positionsangaben auf der Erde und im nahen Weltraum dient.<http://de.wikipedia.org/wiki/WGS84>

<span id="page-19-6"></span><sup>21</sup> Koordinatensysteme der European Pertoleum Survey Group. Das Koordinatensystem EPSG:4326 ist das Standardkoordinatensysem mit geographischer Länge und Breite als Koordinatepaare, WGS84 als Ellipsoid und

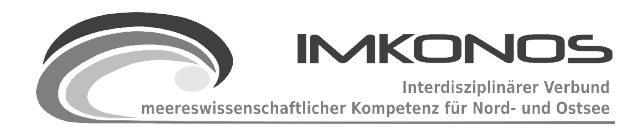

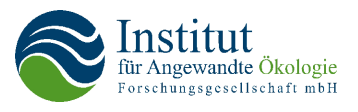

Koordinatensystem projiziert. Die serverseitige Technologie und Verfügbarkeit von Software zur dynamischen Transformation von Raster und Vektordaten wurde mit Hilfe der Werkzeuge und Bibliotheken des GDAL-Projektes [\(http://www.gdal.org/\)](http://www.gdal.org/) und des Projektes<http://trac.osgeo.org/proj/> erarbeitet und implementiert. Es erfolgte der Aufbau der GIS-Datenbank die über die Formate ESRI-Shape und Geotiff bzw. PostgresSQL und PostGIS [\(http://postgis.refractions.net/\)](http://postgis.refractions.net/) realisiert ist.

# <span id="page-20-0"></span>*2.3.2 Applikationsstudie zur direkten webbasierten Integration von verarbeitenden Diensten*

Verarbeitende Dienste erzeugen aus den durch die Persistenzschicht per WEB-Interface bereitgestellten Daten Objekte, wie Diagramme, Tabellen aber auch Sachinformationen und statistische Werte, z. B. eine Basisstatistik oder einen Jahresgang. In der Regel werden diese Daten in aufwändigen Bearbeitungsschritten von spezialisierten Projektingenieuren für die jeweilige Problemstellung immer wieder neu erstellt. Dazu werden die Daten durch intensive Recherchen ausgewählt, zusammengestellt und anschließend weiterverarbeitet. Dabei werden eine Reihe von Programmen zur Weiterverarbeitung benutzt, wie z. B.:

- Statistik: GNU R, S, SPSS, Statistica, SAS, SPI,CART
- Berechnungen: Excel, Open Office Calc, Gnumeric, SciLab, Mathlab
- GIS: AutoCAD Map3D, ArcGIS, Grass-GIS, Q-GIS, OpenJump, Spawns
- Geo-Server: Geotools, MapServer, Deegree
- Diagramme: GNU-Plot, Graphviz, JFreeChart, DIA, SciLab, Octave

Im Rahmen der Entwurfsarbeiten zum IMOKNOS-Projekt wurde versucht, eine teilweise Automatisierung der oben genannten Arbeitsabläufe und -schritte zu ermöglichen. Ziel dieser Arbeiten war es zu klären, mit welchen Mitteln eine automatisierte Einbettung von abgeleiteten Objekten, wie Statistiken oder Karten in einem weitestgehend dynamischen Kontext erfolgen kann. Dazu wurde versucht, aus der Datenbank der Gewässergüte heraus statistische Größen zu ermitteln und in eine Internetseite zu stellen. Die Dienstapplikationen müssen einige Voraussetzungen erfüllen, um für eine solche Aufgabe eingesetzt werden zu können:

- 1. Die Dienstapplikation muss eine netzbasierte bzw. lokale Schnittstelle besitzen, damit der Applikationsserver den externen Dienst aufrufen kann.
- 2. Die Applikation sollte einen skriptbasierten Zugang haben, um die Dienstmerkmale möglichst frei gestalten zu können.
- 3. Die Applikation muss eine Ausgabeschnittstelle besitzen, die Werte bzw. Objekte liefert, die der Applikationsserver in verwertbare/visualisierbare Objekte zur Darstellung im Internet bzw. in Dokumenten umsetzen kann.

Wie sich herausstellte, ist das Prinzip zur Gestaltung verarbeitender Dienste unter diesen drei Bedingungen allgemein formulierbar und basiert auf folgenden Arbeitsschritten:

Greenwich als Mittelpunktsmeridian. http://en.wikipedia.org/wiki/European Petroleum Survey Group

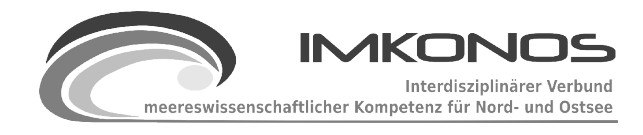

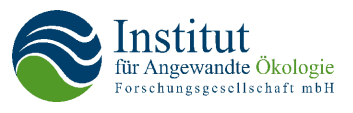

- 1. Zusammenstellen der Daten über das WEB-Interface aus der Persistenzschicht heraus über einen sogenannten Proxy<sup>[22](#page-21-0)</sup>.
- 2. Übersetzung der entgegengenommen Daten mittels eines Transcoders in ein für die Dienstapplikation interpretierbares Datenformat (XML etc.).
- 3. Einsetzen der übersetzten Daten in das Skriptsystem und einbetten in das Skript, das den jeweiligen Dienst repräsentiert.
- 4. Aufrufen der Abarbeitungsroutine und Auswertung der Verwertbarkeit über eine Rückruffunktion (callback).
- 5. Übergabe der Ergebnisse bei erfolgreicher Abarbeitung der Routine und Einsetzen der Objekte in die Ergebnisseite, z. B. eine HTML Seite mit Diagrammen und Tabellen.

Um die Wirkungsweise verarbeitender Dienste zu zeigen, wurde für das Statistiksystem GNU-R ein Applikationsserver erstellt, der mittels vorkonfigurierter Arbeitsskripte, Tabellen und Diagramme statistische Basisgrößen für gegebene Datenparameter erstellt und in eine Webseite einbettet.

Die Arbeitsabläufe wurden für dieses Beispiel direkt in die Seite einkodiert. In einem zweiten Schritt wurde eine Trennung von Konfigurationscode und Arbeitsablauf vollzogen, so dass der resultierende verarbeitende Dienst weitestgehend autonom von anderen Komponenten, wie der Persistenzschicht bearbeitet und gewartet werden kann. Wird diese Entwicklung konsequent weiterverfolgt, können Dienste zur Kartographie, zur Datenselektion und zur Berechnung abgeleiteter Größen in analoger Art und Weise implementiert werden. Voraussetzung für eine solche Weiterentwicklung ist die eindeutige Festschreibung (Standardisierung) der Zugriffe auf die Persistenzschicht.

In weiteren Sondierungsabläufen wurden Programmplattformen beprobt, die potentiell als verarbeitende Dienste genutzt werden können, und auf Tauglichkeit des oben genannten Prinzip zu deren Gestaltung untersucht. Dabei wurde ausschließlich Software untersucht, die quellenoffen und unter freier Lizenz verfügbar ist.

# **2.4 Studie zur Sondierung und Verwendung von webbasierten Visualisierungs- und GIS-Plattformen**

Eine wichtige Komponente zur Darstellung der Ergebnisse wie auch zur regionalen Abfrage von Größen ist die Verfügbarkeit von Merkmalen einer GIS-Applikation. Dabei fallen im IMKONOS-Projekt neben den gängigen thematischen Karten zur Darstellung von Untersuchungsräumen, der räumlichen Ausstattung und der Bewertung projektbezogener regionaler Gegebenheiten eine große Menge von skalaren und vektoriellen Parametern an, die in Form von zwei- und dreidimensionalen Feldern vorliegen. Daraus ergibt sich die Schwierigkeit, Informationen der Persistenzschicht mit Hilfe von webbasierten Geoinformationssystemen dynamisch darzustellen. Die verfügbaren Systeme zur dynamischen Visualisierung der zwei- und dreidimensionalen Felder beherrschen

<span id="page-21-0"></span><sup>22</sup> Ein **Proxy** (von engl. "proxy representative" = *Stellvertreter*, bzw. lat. "proximus" = *der Nächste*) arbeitet als Vermittler, der auf der einen Seite Anfragen entgegen nimmt, um dann über seine eigene Adresse eine Verbindung zur anderen Seite herzustellen.

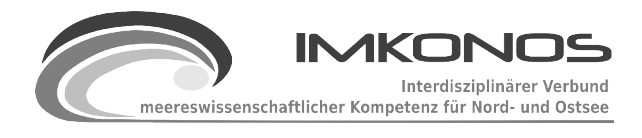

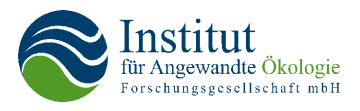

entweder die professionelle Darstellung dieser Größen als fertiges druckfähiges Diagramm mit "ein bisschen Geoinformation" oder aber die Darstellung als Karten die statisch/manuell frei und aufwändig gestaltet werden können und somit nicht dynamisch sind. Um dieses Problem zu verdeutlichen, sollen einige der untersuchten Werkzeuge und Applikationen beschrieben werden. Die erste Gruppe beschreibt Werkzeuge im Sinne der verarbeitenden Dienste (siehe Kapitel [2.3.2\)](#page-20-0) die eine dynamische Gestaltung in Form von Konfigurationsskripten erlauben.

1. NCAR[23](#page-22-0) Command Language NCL ist ein Werkzeugkasten zur Verarbeitung und Visualisierung wissenschaftlicher Daten der die Darstellung komplexer Datensätze als Karte erlaubt. Die Software ist auf der Internetseite<http://www.ncl.ucar.edu/>zu finden. Beispiele dazu sind in Abbildung [3](#page-23-0) dargestellt.

<span id="page-22-0"></span><sup>23</sup> NCAR – Nationales Zentrum für Atmosphärenforschung der USA<http://www.ncar.ucar.edu/>

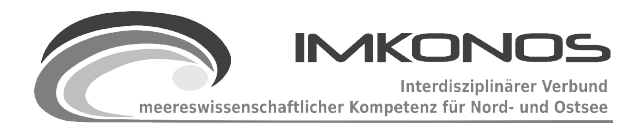

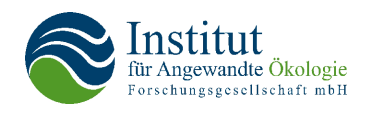

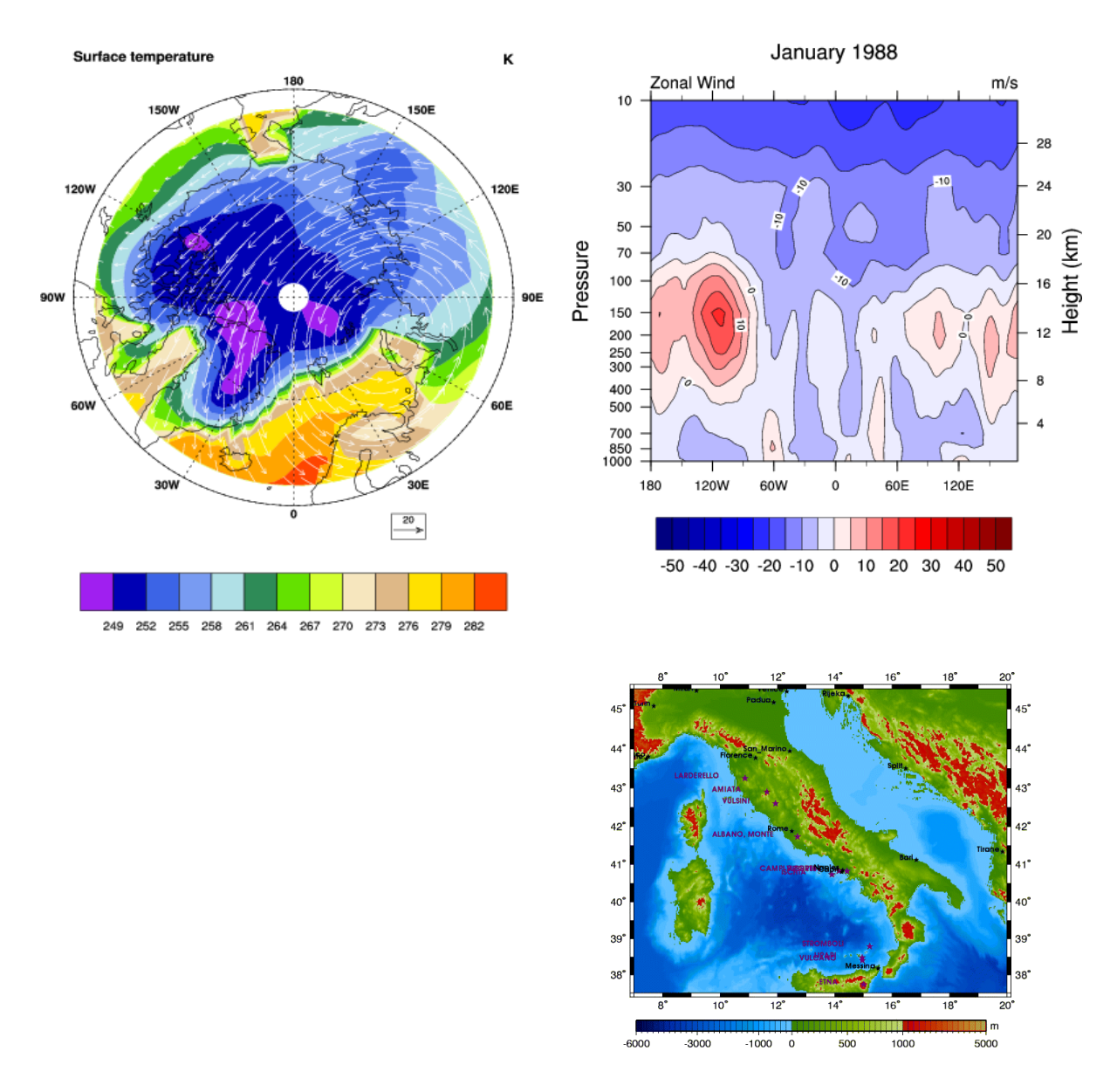

#### *Abbildung 3: Beispiele zur Kartenerstellung mit NCAR*

<span id="page-23-0"></span>2. Generic Mapping Tools GMT – Die **Generic Mapping Tools** oder **GMT** sind eine Sammlung freier Software zur Erstellung von thematischen Karten und Diagrammen. Das Toolkit stellt Werkzeuge bereit, um (x, y)- und (x, y, z)-Datensätze zu bearbeiten oder verschiedene Arten der Kartenprojektionen zu verwenden. Die entstehenden Karten und Diagramme werden im Format Encapsulated Postscript ausgegeben. Die Verwendung im Sinne "skriptbasierter Applikation" ist auf die Verwendung der UNIX-Shells beschränkt. Zur besseren Bedienbarkeit existieren vielfältige graphische Benutzeroberflächen. Das Toolkit ist auf der Internetseite<http://gmt.soest.hawaii.edu/>detailliert beschrieben. Es ist aufwändig in der Einarbeitung.

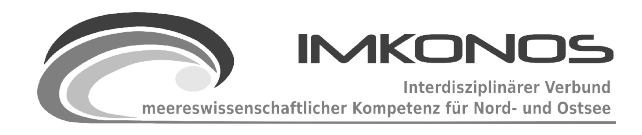

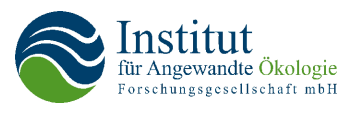

3. Scientific Graphics Toolkit- SGT ist ein Java basiertes Toolkit zur Darstellung, das über die BeanShell oder aber direkt in ein skriptfähiges Framework überführt werden kann. Die Darstellung ist auf die Verwendung zweidimensionaler Datensätze ausgerichtet, so dass die einfache Einbettung eines Kartenkontextes schwierig ist und auf die Nutzung von Hintergrundbildern beschränkt bleibt. Die Software wurde vom Pacific Marine Environment Laboratory erstellt und ist unter<http://www.epic.noaa.gov/epic/index.html>zu finden. Auf

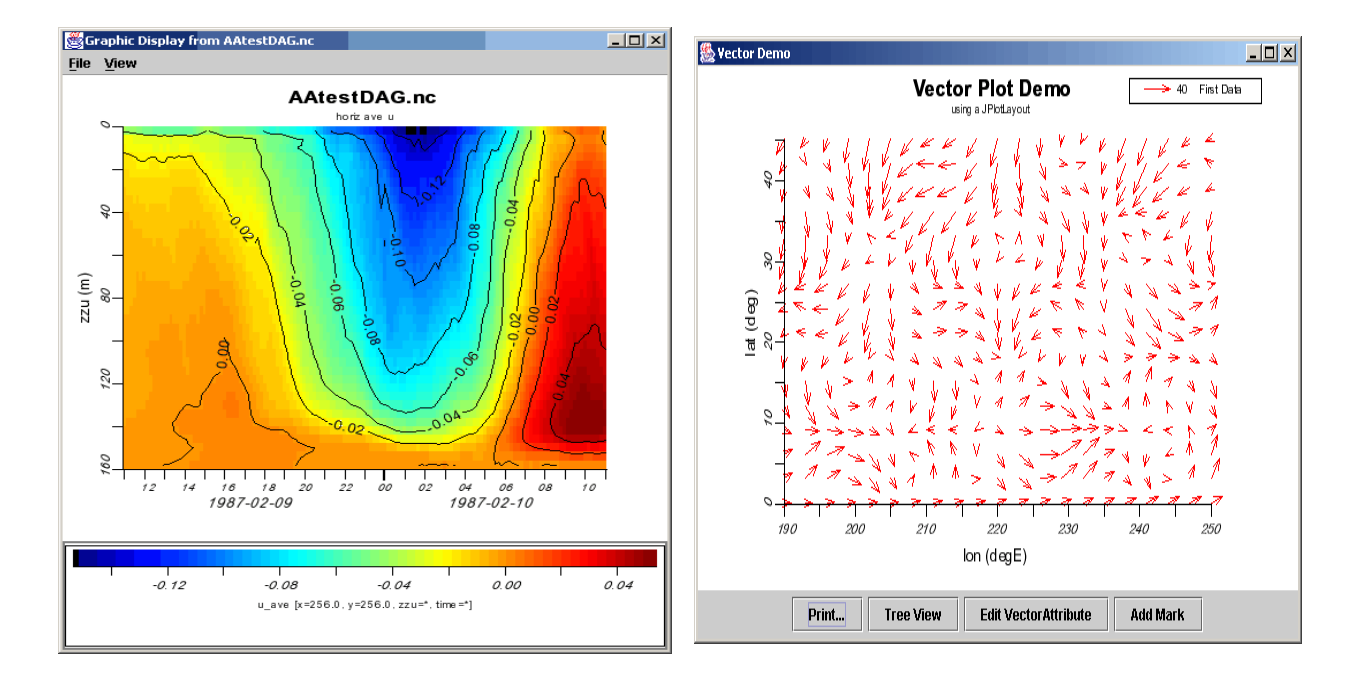

## *Abbildung 4: Beispiele für die Darstellung mit SGT*

<span id="page-24-0"></span>der Seite sind auch Werkzeuge für WEB-Applikationen verfügbar, die auf spezifische Arbeitsgebiete zugeschnitten sind. Abbildung [4](#page-24-0) zeigt hierzu zwei Beispiele.

4. SciLAB Scilab ist ein umfangreiches, leistungsfähiges Softwarepaket für Anwendungen in der numerischen Mathematik, das am Institut national de recherche en informatique et en automatique [\(INRIA\)](http://www.inria.fr/) in Frankreich seit 1990 entwickelt wurde. Seit 2003 wird die Entwicklung vom Scilab Konsortium unter Federführung des INRIA vorangetrieben. Scilab wird u. a. für technische und wissenschaftliche Anwendungen in Lehre, Forschung und Industrie eingesetzt. Die Möglichkeiten zur Auswertung und Darstellung von Daten ist im mathematisch-, naturwissenschaftlichen Sinne umfassend. Im Bereich GIS existieren einige Erweiterungen zur Nutzung von Projektionen, GPS Daten und Polygonen, die sich für die Darstellung von thematischen Karten wenig eignen. Die Adresse der Website ist [http://www.scilab.org.](http://www.scilab.org/)

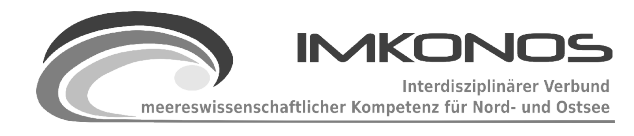

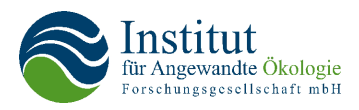

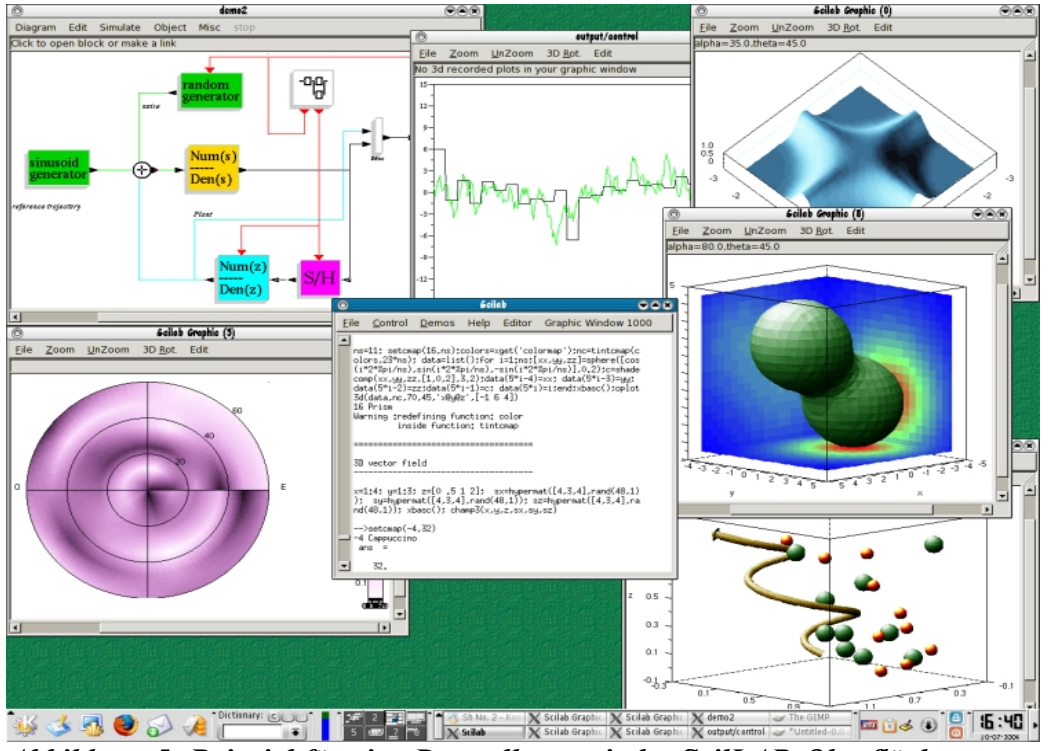

*Abbildung 5: Beispiel für eine Darstellung mit der ScilLAB-Oberfläche*

5. PyNGL[24](#page-25-0) ist ein Toolkit des Universitätsverbundes zur Atmoshärenforschung der USA (UCAR) zur Analyse und Visualisierung von zwei- und dreidimensionalen Daten. Die Graphiken werden über die Scriptsprache Python erstellt. Interessant daran ist, dass auch eine Reihe von GIS-Applikationen über diese Skriptsprache implementiert sind, unter anderem das WEB-GIS Mapnik, das Bibliotheken zur Kartenprojektion und Rasterdatenmanipulation Proj/GDAL enthält.

# **2.5 Zur Realisierung von Geodiensten verwendete Software**

Für jeden der Geodienste, die zur Verfügung gestellt werden sollten, musste eine Software gefunden werden, die als Server die angeforderten Karten und Daten an einen Client ausliefert. Zu den Aufgaben dieser Software gehört das Entgegennehmen einer Anfrage des Clients, die Bestimmung der zur Bedienung der Anfrage nötigen Daten, die Zusammenstellung der Daten aus einer Datenquelle, ggf. eine Umwandlung in ein anderes Format sowie schließlich die Auslieferung an den Client. Dabei sollte die in Frage kommende Software folgende Anforderungen erfüllen:

- OGC[25](#page-25-1)-Konformität
- Lizenzierung als freie Software
- lauffähig unter dem Webserver "Tomcat"

<span id="page-25-0"></span><sup>24</sup><http://www.pyngl.ucar.edu/>

<span id="page-25-1"></span><sup>25</sup> Das Open Gis Consortium standardisiert den Austausch von Geodaten.

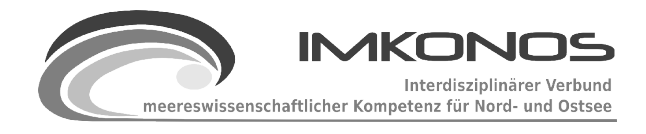

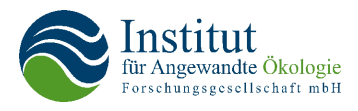

- leichte und zugleich vielseitige Konfigurationsmöglichkeiten
- möglichst für alle Geodienste verfügbar und dabei einheitlich Handhabung
- mindestens Formate GeoTiff und Shape auf der Ein- und Ausgabeseite verfügbar, auf der Ausgabeseite zusätzlich XML
- effiziente Verwaltung auch großer Datenmengen

Wichtig für die Verwendbarkeit war auch, die Dateninhalte frei gestalten und organisieren zu können. Damit konnte ein Mashup<sup>[26](#page-26-0)</sup> von bestehenden GEO-Servern wie z. B. direkte Nutzung von Google-Maps nicht genutzt werden.

Für die Serverseite wurden drei in Frage kommende Programme gesichtet. Prinzipiell wäre eine Verwendung jedes der drei gesichteten Produkte möglich. Alle bieten die gewünschten Dienste in OGC-konformer Weise an und sind Open Source/Freie Software. Die benötigten Ein- und Ausgabeformate sind jeweils verfügbar. Keines der Produkte kann ohne weitere Maßnahmen mit den sehr großen Vektordatenmengen der IMKONOS-Bathymetrie umgehen. Wenn vom Benutzer tatsächlich eine sehr große Datenmenge angefordert wird, führt das zu einer Überlastung des Servers und ggf. der Netzwerkverbindung, da immer versucht wird, die Daten gesamthaft auszuliefern, statt sie zu partitionieren.

**UMN Mapserver** ist eine sehr verbreitete, vielfach bewährte Software mit umfangreichen Konfigurationsmöglichkeiten. Zwei deutliche Schwächen sind die fehlende Implementation des WFS-T und der POST-Methode für den WCS. Die Einarbeitung in die Konfiguration ist hier am aufwändigsten.

**deegree** bietet eine unkomplizierte Installation und eine recht einfache Konfiguration. Nachteilig ist die fehlende Implementation des RasterSymbolizer-Elements in SLD-Dokumenten.

**GeoServer** bietet als größten Vorteil eine im Vergleich zu den anderen beiden Produkten sehr viel einfachere und schnellere Konfiguration. Auch das Erstellen der mit Pyramiden/Kacheln versehenen Rasterdatensätze ist unkompliziert. Alle für den aktuellen Betrieb oder den weiteren Ausbau wünschenswerten Funktionen sind implementiert.

Aus den genannten Gründen fiel die Wahl auf die GeoServer-Software. Für die Client-Seite fiel die Wahl auf die Java-Skript Bibliothek OpenLayers.

Die Gründe für die Auswahl dieser Software werden in den nächsten Abschnitten ausführlicher erläutert.

[http://de.wikipedia.org/wiki/Mashup\\_\(Internet\)](http://de.wikipedia.org/wiki/Mashup_(Internet)

<span id="page-26-0"></span><sup>26</sup> Mashup (von engl.: "to mash" für vermischen) bezeichnet die Erstellung neuer Medieninhalte durch die nahtlose (Re-)Kombination bereits bestehender Inhalte. In den deutschen Sprachraum wurde der Begriff rund um das Schlagwort Web 2.0 [\(http://de.wikipedia.org/wiki/Web\\_2.0\)](http://de.wikipedia.org/wiki/Web_2.0) importiert, da Mashups als ein wesentliches Beispiel für das Neue an Web 2.0 angeführt werden: Inhalte des Webs, wie Text, Daten, Bilder, Töne oder Videos, werden z. B. collageartig neu kombiniert. Dabei nutzen die Mashups die offenen Programmierschnittstellen (APIs), die andere Web-Anwendungen zur Verfügung stellen.

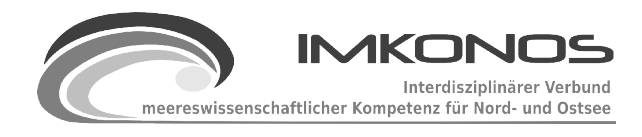

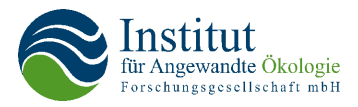

## *UMN Mapserver[27](#page-27-0)*

Gesichtet wurde die Version 5.2. Der Name "UMN-Mapserver" (Universität Minnesota) ist insofern etwas irreführend, als nicht nur ein WMS<sup>[28](#page-27-1)</sup>, sondern auch die anderen für das IMKNOS-Projekt benötigten Dienste WFS und WCS<sup>[29](#page-27-2)</sup> implementiert sind. Der Schwerpunkt liegt allerdings auf der grafischen Darstellung von Karten. UMN-Mapserver ist als CGI<sup>[30](#page-27-3)</sup>-Anwendung implementiert und bietet eine sehr gute und ausführliche Dokumentation. Die ist weit verbreitet und die vielen Benutzer tauschen sich in aktiven Foren aus. Er steht unter einer MIT- Lizenz (Massachusetts Institute of Technology). Die Bezeichnung "MIT-Lizenz" ist dabei nicht eindeutig, da vom MIT verschiedene Lizenzen verwendet werden. Der Lizenztext entspricht dem der "X11- Lizenz" und ist damit kompatibel zu dem der GPL.

Im Folgenden wird auf einige Eigenschaften dieser Software eingegangen, die für eine potentielle Verwendung für das IMKONOS-Projekt besonders relevant sind.

## *WFS-T*

In der Spezifikation des OGC für einen WFS<sup>[31](#page-27-4)</sup> ist optional die Implementierung von Transaktionen vorgesehen. Dies bietet eine erweiterte Funktionalität, ist aber kein Voraussetzung, um die WFS-Spezifikation zu erfüllen.

Während normalerweise der Client nur Anfragen an den Server sendet und die Datenübertragung nur vom Server zum Client erfolgt, können in einer WFS-Transaktion auch umgekehrt Daten vom Client an den Server gesandt werden und von diesem in die zur Auslieferung verwendete Datenquelle übertragen werden. Dadurch wird es z. B. möglich, über ein Webinterface die vorhandenen Layer zu editieren oder neue Layer hinzuzufügen. Dies ist beim gegenwärtigen Stand des IMKONOS-Projektes zwar nicht vorgesehen, bietet aber große Entwicklungsmöglichkeiten im Sinne eines Web-GIS, auch wenn in diesem Zusammenhang weitere Fragen wie die einer Benutzerverwaltung mit einer Organisation der Zugriffsrechte zu klären wären.

UMN Mapserver bietet *keine* Unterstützung für WFS Transaktionen, an dieser Stelle ist laut Handbuch auch nicht vorgesehen oder für die nähere Zukunft zu erwarten. Es wird dort dafür ausdrücklich auf die Verwendung von GeoServer verwiesen.

#### *http-POST-/GET-requests beim WCS*

Zum Übermitteln von Anfragen über http gibt es die zwei Verfahren POST und GET. Mit der "GET"-Methode können Parameter in der Adresszeile des Browsers eingegeben und so übermittelt werden. Die Menge an Daten ist damit auf die größtmögliche Länge der Adresszeile begrenzt. Mit der "POST"-Methode können die Daten stattdessen im Textkörper einer HTML-Seite untergebracht

<span id="page-27-0"></span><sup>27</sup><http://mapserver.org/>

<span id="page-27-1"></span><sup>28</sup> WMS (WEB Map Service) ist eine Spezifikation des Open GIS Consortiums zur standardisierten Auslieferung von Karten

<span id="page-27-2"></span><sup>29</sup> WCS (WEB Cover Service) ist eine Spezifikation des Open GIS Consortiums zur standardisierten Auslieferung von rasterbasierten Datentensätzen

<span id="page-27-3"></span><sup>30</sup> CGI Common Gateway Interface - eine frühe Implemenrtierungsform von WEB-Diensten

<span id="page-27-4"></span><sup>31</sup> WFS (WEB Feature Service) ist eine Spezifikation des Open GIS Consortiums zur standardisierten Auslieferung von vektorbasierten Datentensätzen

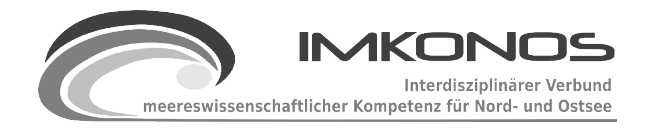

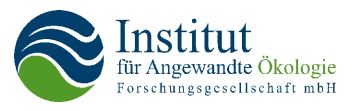

werden. Dadurch ist die Menge an zu übermittelnden Daten quasi unbegrenzt. Für die Abfrage von Karten aus dem IMKONOS-Projekt ist dies z. B. für die Übermittlung von Styled Layer Descriptors (SLD) interessant, da diese aus längeren XML-Abschnitten bestehen (siehe Beispiele im Anhang GEO-A). Der WCS des UMN Mapserver unterstützt die POST-Methode *nicht*.

## *Konfiguration*

Das zentrale Element in der Konfiguration der Geodienste mit UMN Mapserver ist das sogenannte ".map-file". Dies ist ein XML-Dokument, in dem die zum Zusammenstellen und Ausliefern der Geodaten oder Bilder notwendigen Informationen abgelegt werden. Dazu gehören die Pfade zu den Datendateien, URL's, verschiedene Eigenschaften der auszuliefernden Karte sowie Definitionen von Layern inklusive einer Beschreibung, wie diese Layer in einer Karte darzustellen sind. Zusätzlich wird eine Vorlage ("Template file") benötigt, die in Fom einer HTML-Seite den Rahmen für die darzustellende Karte bildet.

Die Konfigurationsmöglichkeiten sind sehr vielfältig, insgesamt ist der Aufwand für eine vollständige Einarbeitung in die UMN-Mapserver-spezifische Nomenklatur und Syntax damit aber auch relativ hoch.

## *deegree[32](#page-28-0)*

Gesichtet wurde die Version 2.2. "deegree" ist ein Gemeinschaftsprojekt der Uni Bonn und der lat/lon-GmbH. Es ist als Java-Servlet realisiert und steht unter der Lizenz LGPL. Die Dokumentation ist ausführlich und mit vielen Beispielen versehen.

Im folgenden wird auf einige Eigenschaften dieser Software eingegangen, die für eine potentielle Verwendung für das IMKONOS-Projekt besonders relevant sind.

## *Installation*

Die Installation eines Java-Servlets ist sehr einfach. Die gesamte Webanwendung ist in einem Webarchiv (Dateiendung .war) verpackt. Diese wird in das Anwendungsverzeichnis des Webservers kopiert und dieser neu gestartet, damit ist die Installation bereits abgeschlossen.

## *Einrichtung des WMS*

Der WMS kann nicht direkt auf eine lokale Datenquelle zugreifen. Stattdessen wird ein anderer Geodienst eingebunden, also ein WFS, ein WCS oder ein anderer WMS. Dieser kann entweder auf einem anderen Computer im Netzwerk laufen (remote) oder auf derselben Maschine (lokal).

## *Konfiguration*

Die Konfiguration erfolgt über XML-Dateien. Für eine einfache Basiskonfiguration können die Dateien aus den Beispielen weitgehend übernommen und an die eigenen Konfiguration angepasst werden.

<span id="page-28-0"></span><sup>32</sup><http://www.deegree.org/>

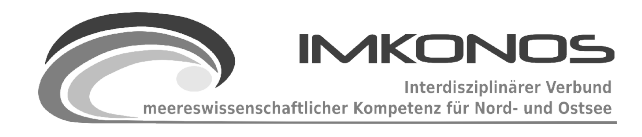

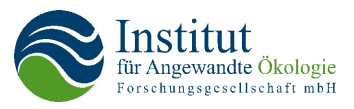

## *Styling*

StyledLayerDescriptors (SLD) sind XML-Dokumente, in denen die Darstellung von Daten festgelegt wird. Innerhalb eines solchen Dokuments können z. B. die einzelnen Features eines Vektordatensatzes angesprochen werden: mit einem "LineSymbolizer" können z. B. die Strichstärke und -farbe einer Linie festgelegt werden. Für Rasterdatensätze gibt es analog das Element "RasterSymbolizer". Mit dessen Hilfe lässt sich die Farbgebung und Transparenz eines Bildpixels anhand des zugrunde liegenden Datenwertes festlegen, (detailliertere Beschreibung der SLD im Anhang GEO-A)

Zur Zeit bietet deegree noch keine Unterstützung für RasterSymbolizer an. Damit hat der Benutzer keine Kontrolle darüber, wie die Rasterdaten grafisch dargestellt werden.

#### *Pyramiden und Kacheln*

Um größere Rasterdatensätze effizient zu behandeln, werden diese meist in "Pyramiden" überführt. Das bedeutet, dass aus einem hochauflösenden Datensatz mehrere weitere Datensätze generiert werden, die dasselbe Gebiet abdecken, aber eine geringere Auflösung haben. Hat z. B. der Ausgangsdatensatz eine Auflösung von 10 m, könnten daraus weitere Datensätze mit 20, 40 und 80 m Auflösung erstellt werden, wobei sich die Datenmenge in jedem Schritt auf ein Viertel reduziert. Dies ist insbesondere für die grafische Darstellung der Daten hilfreich: bei niedrigeren Zoomstufen (Übersicht über ein großes Gebiet) muss nicht der sehr große Ausgangsdatensatz verwendet werden, sondern einer der kleineren, abgeleiteten. Zusätzlich können die Daten in Kacheln zerlegt werden (tiling), so dass nicht die Daten des gesamten abgedeckten Gebietes verarbeitet werden müssen, sondern nur die eines Ausschnittes. deegree bietet dazu das Werkzeug "RasterTreeBuilder" an, das die Erstellung von Pyramiden, das Aufteilen in Kacheln und die räumliche Organisation dieser Kacheln weitestgehend übernimmt.

## *GeoServer[33](#page-29-0)*

Gesichtet wurde die Version 1.7.4. geoServer ist ein freies Open Source-Projekt, das von einer aktiven Gemeinde weiterentwickelt wird. Es ist als Java-Servlet realisiert und steht unter der Lizenz GPL.

Im folgenden wird auf einige Eigenschaften dieser Software eingegangen, die für eine potentielle Verwendung für das IMKONOS-Projekt besonders relevant sind.

#### *Installation*

Die Installation eines Java-Servlets ist sehr einfach. Die gesamte Webanwendung ist in einem Webarchiv (Dateiendung '.war') verpackt. Diese wird in das Anwendungsverzeichnis des Webservers kopiert und dieser neu gestartet. Damit ist die Installation bereits abgeschlossen.

## *Konfiguration*

GeoServer bietet zur Einrichtung der Geodienste ein grafisches Benutzerinterface, das in einem

<span id="page-29-0"></span><sup>33</sup><http://geoserver.org/display/GEOS/Welcome>

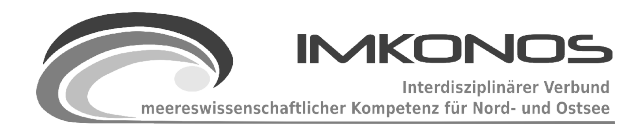

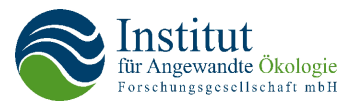

Webbrowser läuft. Die Bedienung ist sowohl lokal als auch über das Netzwerk möglich.

Die Einstellungen, die über die grafische Oberfläche vorgenommen werden, werden in XML-Dateien gespeichert, diese können auch direkt editiert werden. Es ist aber möglich, alle Dienste aufzusetzen, ohne eine XML-Datei von Hand zu editieren.

Um einen Dienst einzurichten, müssen zunächst die Daten hinzugefügt werden, anschließend ihre Eigenschaften angegeben werden (z. B. das Koordinatensystem, gewünschte Auslieferungsformate etc.). Zusätzlich wird ein Stil benötigt, wobei entweder ein selbst definierter Stil oder einer der Standardstile verwendet werden kann. Damit ist die Konfiguration bereits abgeschlossen und es steht ein WCS (für Rasterdaten) oder ein WFS (für Vektordaten) und zusätzlich ein WMS zur Verfügung. Weitere, detailliertere Einstellungen sind in den anderen Menüs der grafischen Oberfläche möglich oder können in den zugehörigen XML-Dateien vorgenommen werden.

#### *Pyramiden/Kacheln*

Die Notwendigkeit der Verwendung von Kacheln und Pyramiden wurde im Abschnitt der Softwarbeschreibung von deegree kurz erläutert.

GeoServer unterstützt für Eingangsdaten das Format GeoTiff mit integrierten Kacheln und Pyramiden. Diese müssen mit einem externen Werkzeug erstellt werden (z. B. mit gdal translate<sup>[34](#page-30-0)</sup> für die Aufteilung in Kacheln und gdaladdo<sup>[35](#page-30-1)</sup> für das Erstellen von Pyramiden/"Overviews"). Die Lokalisierung der einzelnen Kacheln ist damit in der GeoTiff-Datei enthalten und muss von GeoServer nicht separat verwaltet werden.

## *Clientseitige Software*

Als Clientsoftware für die grafische Darstellung und Navigation in Karten innerhalb eines Webbrowsers wurde die freie Software OpenLayers<sup>[36](#page-30-2)</sup> gewählt. Populäre Alternativen wie die Google Maps oder MSN Virtual Earth APIs sind proprietäre Software. OpenLayers ist eine JavaScript-API und steht unter einer BSD-Lizenz.

OpenLayers kann Daten von WMS und WFS laden und darstellen und hält sich dabei an die vom OGC definierten Standards.

# **2.6 Applikationsstudie zur Nutzbarkeit Rich-Client-Applikationen für IMKONOS (WEB 2.0/AJAX, Applets, Java Anwendungen)**

Für das IMKONOS-Projekt wurden eine Reihe von Softwareapplikationen benötigt, mit denen die Nutzer in einfacher Art und Weise umgehen können. Um diese intuitive Bedienbarkeit zu erreichen, werden graphische Benutzeroberflächen benutzt. Im IMKONOS-Projekt werden drei funktionale Ebenen der Verarbeitung unterschieden, denen die entsprechenden Nutzerrollen zugeordnet sind. Mit dieser Teilung wurde erreicht, dass das System unabhängig von der redaktionellen oder projektbezogenen Arbeit gewartet werden kann.

<span id="page-30-0"></span><sup>34</sup> [http://www.gdal.org/gdal\\_translate.html](http://www.gdal.org/gdal_translate.html)

<span id="page-30-1"></span><sup>35</sup> <http://www.gdal.org/gdaladdo.html>

<span id="page-30-2"></span><sup>36</sup><http://openlayers.org/>

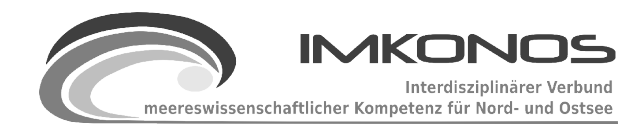

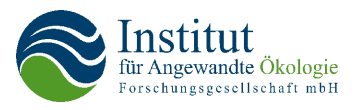

1. Persistenzschicht und verarbeitende Dienste auf einer netzwerkbasierten Plattform. In dieser Schicht werden, wie schon beschrieben, Informationen der Datenprovider und deren Schnittstellen ver- und bearbeitet. Die verarbeitenden Dienste sind eng mit der Persistenzschicht gekoppelt, da sie aus den Primärdaten abgeleitete Daten (z.B. Statistiken, Indizes oder Modelle) erzeugen, die entweder per Interface dynamisch zur Verfügung stehen oder bei zeitaufwendigen und rechenintensiven Operationen wieder in der Persistenzschicht zwischengespeichert werden. Für diesen Aufgabenbereich wird ein komplexes Administrationswerkzeug und eine Entwicklungsumgebung benötigt, die in einer verteilten Umgebung arbeitet. Der Nutzerkreis dieser Arbeitsebene sind Informatiker und Wissenschaftler, die das System verwalten, neue Datenprovider erschließen und technische und inhaltliche Anforderungen an neue verarbeitende Dienste und Objekte für die Informations- und Rechercheebene formulieren und bereitstellen. Es ist nicht sinnvoll, diese Entwicklungsumgebung in eine Webbrowserumgebung zu integrieren, da viele Werkzeuge dicht an eine Betriebssystemumgebung gebunden sind.

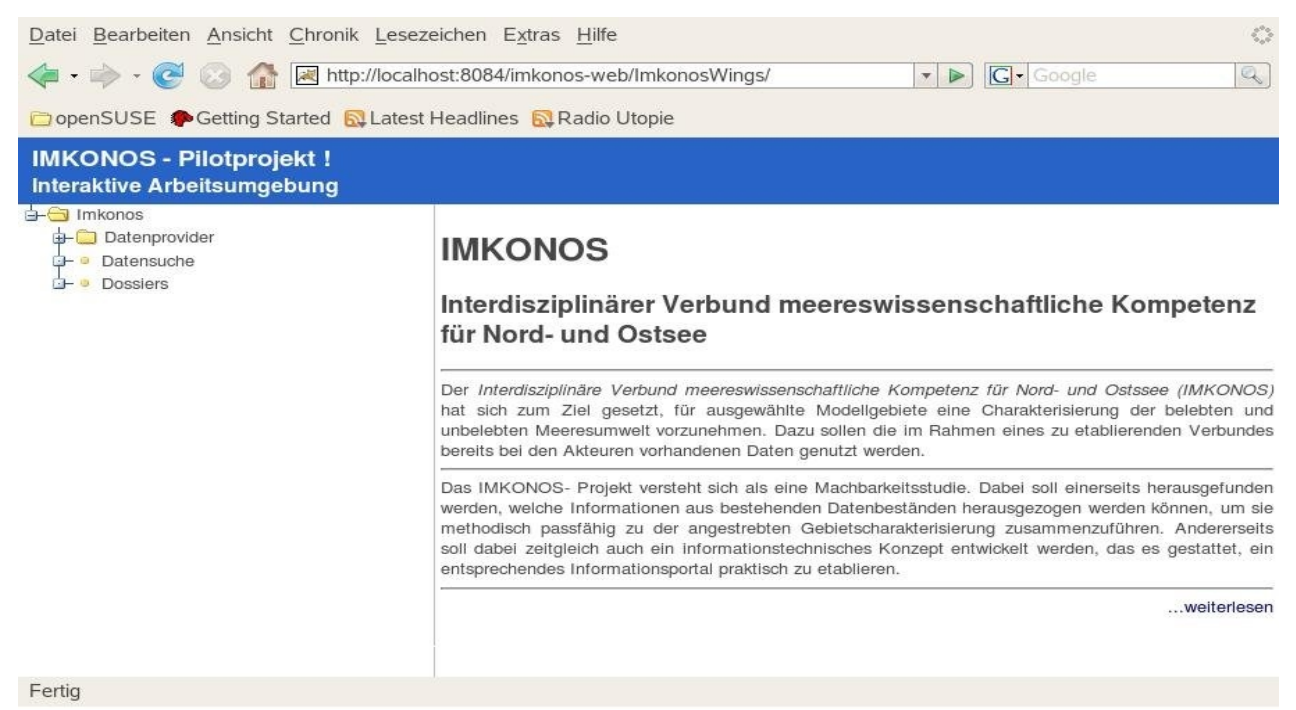

*Abbildung 6: Erscheinungsbild der WingS-basierten Oberfläche zum Datenzugriff*

<span id="page-31-0"></span>2. Informations- und Rechercheapplikationen zur projektbezogenen Untersuchung von Daten sind der Dreh- und Angelpunkt des gesamten Portals. Kompetente Wissenschaftler und Planungsingenieure stellen hier Daten zusammen, die Aussagen zu Problemstellungen geben sollen, als Parameter für den Betrieb von Modellen dienen können oder zur Gestaltung von Gutachten und Dossiers benutzt bzw. weiterverarbeitet werden. Die Umgebung greift auf die Persistenzschicht zu. Es wird für eine Reihe von projektbezogenen Abfragen der

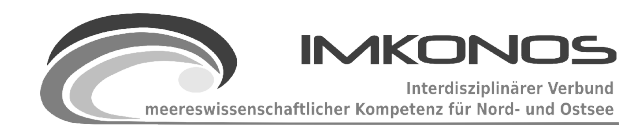

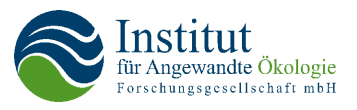

Datensatz zusammengestellt. Dafür gibt es eine standardisierte Sondierung, die es erlaubt, Daten in der Persistenzschicht zu sichten und diese durch Einschränkung der Freiheitsgrade (inhaltliche, regionale und zeitliche Intervalle) für ein Projekt zusammenzustellen und in standardisierte Formate umzuwandeln. Die verarbeitenden Dienste, die eng an die Persistenzschicht gekoppelt sind, erlauben es neben den "Rohdaten" auch statistische Größen, Diagramme und Karten in die Sondierung einzubeziehen. Der Nutzerkreis arbeitet entweder mit einem Programm, das, wie ein Webbrowser, auf die Inhalte der Persistenzschicht zugreift oder mit einer Applikation, die in einen Webbrowser eingebettet ist. Letztere Möglichkeit schränkt die Funktionalität der Benutzerschnittstelle z.T. erheblich ein und kann nur über entsprechende Rich-Client-Anwendungen (WEB 2.0 / AJAX oder Applets) realisiert werden. Im Rahmen eines Zwischenberichtes zum Vorhaben (Sommer  $2009$ ) wurde eine Beispielapplikation auf der Basis des WingS-Framework<sup>[37](#page-32-0)</sup> erstellt. In den Grafiken [6](#page-31-0) und [8](#page-38-0) wird dazu ein Beispiel erläutert. Die Resultate dieser Studie waren befriedigend. Es ergaben sich jedoch z.T. große Einschränkungen, so dass nun eine "zweigleisige" Entwicklung einer echten Rich-Client-Umgebung und gleichzeitig einer Browser-Lösung verfolgt. Damit wurde eine Strategie verfolgt, die auch bei der Entwicklung von Google-Earth und Google-Maps angewendet wurde. Im Laufe der Entwicklung zeigte sich, dass eine WEB-basierte Applikation erhebliche Einschränkungen bei der Realisierung mit sich bringen würde. Um die Applikation ansprechend und homogen zu gestalten, wurde daraufhin auf eine Java-Applikation zurückgegriffen, die der Nutzung eines Internetbrowsers entspricht. Als GUI wird SWING benutzt.

<span id="page-32-0"></span><sup>37</sup> WingS ist ein auf Java aufbauendes WEB-Framework für Rich-Clientanwendungen in einem Webbrowser. Es ist auf der Internetseite [http://wingsframework.org](http://wingsframework.org/cms/) zu finden. WingS kapselt viele Unannehmlichkeiten der Webtechnologien hinter einem einfach verständlichen und flexiblen Programmiermodell, das sich stark an Java Swing orientiert.

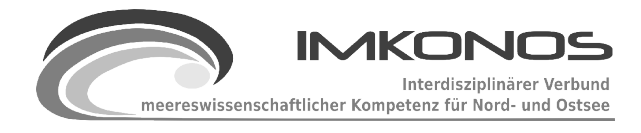

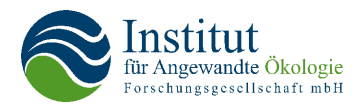

| openSUSE Cetting Started N Latest Headlines N Radio Utopie                                                                                          | $\blacktriangleright$ $\boxed{\mathsf{G}}\blacktriangleright$ Google                                                                                                    |
|----------------------------------------------------------------------------------------------------|----------------------------------------------------------------------------------------------------|
| <b>IMKONOS - Pilotprojekt!</b><br><b>Interaktive Arbeitsumgebung</b>                                                                                |                                                                                                    |
| <b>B</b> Imkonos<br><b>Datenprovider</b>                                                                                                    | Monatsstatistiken je Station                                                                                                    |
| d . Institut für Geodatenverarbeitung Hinrichsha<br><b>D</b> Landesamt für Umwelt, Naturschutz und Ge                                               |                                                                                                    |
| Daten zur Gewässergüte im Greifswalde<br>· Liste der Meßstationen<br>· Liste der Meßgrößen<br>· Zeitreihen je Station<br>Monatsstatistik je Station | Station:<br>GB1: Greifswalder Bodden - I<br>Meßgröße:<br>TW: Temperatur<br>∐≖<br><b>□ Zeit von:</b><br>$\Gamma$ Zeit bis:<br><b>□ Wert von:</b><br>Wert bis:<br>anwenden                                                                                                    |
| Datensuche<br><b>Dossiers</b>                                                                                                    | Monatsstatistik                                                                                                    |
|                                                                                                    | <b>FEB</b><br><b>JAN</b><br>MAR<br>APR<br>MAY<br><b>JUN</b><br>JUL<br><b>AUG</b><br><b>SEP</b><br><b>NOV</b><br><b>DEC</b><br>$\circ$<br>OCT<br>0.1                                                                                                    |
|                                                                                                    | MIN<br>$-0.4000$<br>8.2000 13.7000 15.6000<br>12.6000 13.2000<br>3.6000<br>1.2000 0%<br>$-0.3000$<br>0.1000<br>3.1000<br>8.5000<br>0.7000<br>5.3000 11.0000 15.5000 17.7500 18.0500 15.1500 11.2000<br>1.9500 25%<br>1QT<br>0.8000<br>2.5000<br>5.2000<br>MED<br>2.2000<br>1.6000<br>3.2500<br>7.2000<br>12.1000<br>16.3000<br>19.6500<br>19.2000<br>16.9000<br>11.8000<br>6.1000<br>3.8500 50%<br>2QT<br>3,0000<br>3.6000<br>4.0000<br>7.9000 14.1000 16.8000 21.0500 21.1750 17.3250 13.1000<br>8.0000<br>4.3250 75%<br>MAX<br>4.2000<br>5.8000<br>7.2000<br>10.0000<br>18.9000<br>18,7000 24,4000 25,2000 21,4000<br>14,4000<br>9.8000<br>7.1000 MAX<br>MEAN 1.9632<br>2.1895<br>3.2150<br>6.8074 12.7440 16.2000 19.3423 19.6038 16.6500<br>11,8760<br>6.6640<br>3,4850 MEAN<br>1.3459<br>1.7720<br>1.5839<br>1.8200<br>2.7043<br>1.4110<br>2.1836<br>2.6422<br>1.8092<br>1.6847<br>1.5672 STD<br>STD<br>1.3920<br>1.9274<br>1.1120<br>1.7791<br>2.6687<br>1.1861<br>2.5204<br>2.2980<br>1.3343<br>1.9274<br>MAD<br>1.6309<br>1.6309<br>1.9274 MAD<br>CNT<br>19.0000 19.0000 20.0000 27.0000 25.0000 25.0000 26.0000 26.0000 24.0000 25.0000 25.0000 20.0000 CNT |
|                                                                                                    | · MIN - Minimum, kleinster Wert in der Datenreihe<br>· 1QT - 1. Quartil, Wert an dem die Wahrscheilichkeit des Auftretens 0.25 beträgt.<br>· MED - Median, Wert an dem die Wahrschellichkeit des Auftretens 0.5 beträgt.<br>· 3QT - 3. Quartil, Wert an dem die Wahrscheilichkeit des Auftretens 0.75 beträgt.<br>· MAX - Maximum, größter Wert in der Datenreihe<br>· MEAN - Arithmetisches Mittel der Datenreihe<br>· STD - Standardabweichung der Datenreihe<br>· MAD - Absolute Medianabweichung<br>· CNT - Anzahl der Beobachtungen                                                                                                    |
|                                                                                                    | Whiskerdiagramm der Monatsdaten                                                                                                    |
|                                                                                                    | GB1<br>Greifswalder Bodden - Palmer Ort                                                                                                    |
|                                                                                                    | 23<br>$\mathbb{R}$<br>≌<br>Temperatur PC]<br>$\Xi$<br>un.<br>$\bullet$<br>s<br>$\circ$<br>N<br>D<br>M<br>M<br>А<br>A<br>Monat                                                                                                    |
|                                                                                                    | Diagramm des Jahresgang                                                                                                    |
|                                                                                                    | GB1<br>Greifswalder Bodden - Palmer Ort                                                                                                    |
|                                                                                                    | 22<br>$^{\circ}_{\circ}$<br>$\circ$<br>$\circ$<br>2<br>Ê<br>$\circ \S^{\otimes}$<br>$\circ$<br>3<br>இ<br>್ಲಿ<br>$\circ_{\circ}$<br>$\overline{\mathbb{Z}}$<br>ó<br>\$<br>Temperatur [°C]<br>$\Xi$                                                                                                    |
|                                                                                                    | $80\%$<br>ೢೢೢೢ<br>$\sim$<br>ೣೢೢೢೲೢ<br>ೢೢೢೢಁೢೢೢೢ                                                                                                    |

*Abbildung 7: Dynamische Gestaltung einer Tabelle und der Diagramme für den Jahresgang statistische Basisgrößen von Messwerten der Gewässergüte in Mecklenburg-Vorpommern*

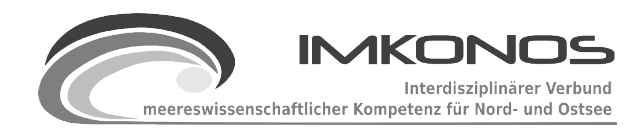

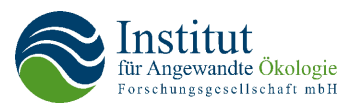

# **2.7 Erschließung von Informationsangeboten bzw. Basisdatenbanken**

Mehrfach wurde ausgeführt, dass die Informationsquellen, die Qualität und Quantität der vorgehaltenen Daten und deren Verfügbarkeit sehr unterschiedlich sind. Grundsätzlich bestehen für den Austausch von Informationen und Daten zwischen verschiedenen Akteuren hohe, in der Praxis fast unüberwindbare technische, fachliche und urheberrechtliche Hürden. Oftmals werden zwar grundsätzliche Bereitschaften der Datenhalter zur Mitarbeit oder zur Möglichkeit eines Datenaustausches in Aussicht gestellt, aber in der Praxis stellen sich diese Sachverhalte oftmals anders dar. Für "private Datenhalter" stehen insbesondere rechtliche und kommerzielle Gründe der Verwehrung im Vordergrund. Für Behörden gilt grundsätzlich das Informationsfreiheitsgesetz, (Gesetz zur Regelung des Zugangs zu Informationen des Bundes). Das Gesetz gewährt zwar jeder Person einen voraussetzungslosen Rechtsanspruch auf Zugang zu amtlichen Informationen von Behörden, aber auch hier liegen oftmals vielfältige Problemfelder vor, die eine unmittelbare Datennutzung nicht ermöglichen. Diese Schlussfolgerung gilt auch für Ergebnisse aus Forschungsvorhaben, die oftmals erst nach einer langen Frist freigegeben oder veröffentlicht werden. Ebenso verhindern Aufbau und Format der Darstellung oft die Weiterverwendung der Ergebnisse. Ein Ergebnis, wenn auch negatives, war, dass ein Teil der vorgesehen Datenquellen im Rahmen des Projektes nicht genutzt werden konnten. Vielfach wurde erst der Nachweis der Machbarkeit des Projektes eingefordert, bevor die Bereitschaft zur Mitarbeit erklärt werden konnte.

Für das Projekt wurde eine Vielzahl von Datenbanken und -sammlungen erschlossen. Da zu Beginn der Erschließung nicht immer klar war, ob eine Datenbank verfügbar und der Inhalt für das Projekt konsistent verwertbar war, wurden zahlreiche Datenbanken erarbeitet, die jedoch nicht immer beim IMKONOS-Projekt Verwendung fanden. Insgesamt wurden 26 Datenbanken und -sammlungen "beprobt" von denen 21 dem IMKONOS-Projekt zugänglich gemacht wurden. Die verminderte Datenquellenverfügbarkeit hatte aber keinen Einfluss auf das positive Ergebnis, nämlich den Nachweis der Machbarkeit des Vorhabens aufzuzeigen.

Die im Verbundumfeld vorhandenen Datenbanken lassen sich in folgende thematische Gruppen gliedern:

- 1. Datenbanken, die Wetterphänomene und Daten der Atmosphäre beschreiben (SMHI, ERA40-Re-Analyse und DWD-Stationsdaten),
- 2. Datenbanken, welche die Gewässerphysik und -chemie beschreiben (LUNG-MV GWG, ICES-Oceanography, Messungen in der Benthos-Datenbank des IfAÖ, Modelldaten IOW QuantAS-OFF Projekt),
- 3. Datenbanken, welche das marine Sediment beschreiben (Sediment- und Korngrößenverteilungen, Messungen in der Benthos-Datenbank des IfAÖ, Sediment aus IOW-Datenbank, DYNAS- Projekt),
- 4. Datenbanken zur Kartographie, Landnutzung (in Ermangelung topographischer Karten), Bathymetrie/Topographie (GLCF Europe 2000, CGAR-SRTM, ETOPO-1, IOW 100 m Bathymetrie, topographische Karten des Seegrundes BSH, OSM und Ortsbeschreibungen im Gewässer),
- 5. Biologische Datenbanken (Benthos-Datenbank des IfAÖ, Datenbank der Seevogelzählung des IfAÖ, Heringsbestände und Monitoring der Heringslarven vom Institut für Ostsee-

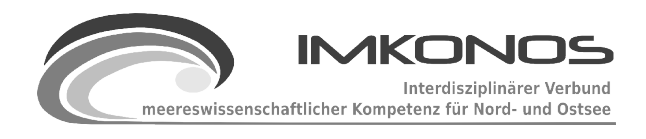

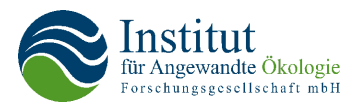

fischerei) und

6. anthropogene Belastungen (AIS – MURSYS BSH).

Der komplexe Prozess der Erschließung der Datenbanken, von inhaltlicher Analyse bis hin zur Aufbereitung der Persistenz- und Metaschicht wird gesondert und detailliert in Kapitel [3](#page-41-0) beschrieben.

Insgesamt konnte festgestellt werden, dass eine grundsätzliche Bereitschaft bei Behörden, Fachministerien und sonstigen Datenverwaltern zur Mitarbeit im IMKONOS-Vorhaben vorlag. Auch auf Arbeitstreffen und Meetings wurde die grundsätzliche Bereitschaft zur Mitarbeit signalisiert. Konkrete Arbeitsschritte konnten dann aber bei einer Reihe von Institutionen nicht initiiert werden. Die Gründe waren vielfältig und können nicht im Rahmen des vorliegenden Berichtes beschrieben werden. Letztendlich kamen fast alle zu der Auffassung, dass sie erst ein Produkt und deren Vorteile "sehen" wollen und dann zur aktiven Mitarbeit bereit sind. Zudem sind viele Akteure derzeit erst in der Situation, dass ihre Daten in Datenbanken überführt werden müssen.

# **2.8 Aufbau des IMKONOS-Systems**

WEB-Dienste stellen die Grundlage zur Bereitstellung der bei den einzelnen Beteiligten angesiedelten Datenbanken und -sammlungen dar. Sie ermöglichen den physischen Zugriff auf das dargebotene Datenmaterial über eine Reihe von Schnittstellen, welche die Datenstruktur, Dateninhalt, Methoden zur Gewinnung der Inhalte und Informationen zu urheberrechtlichen Fragen der Datendienstleister dokumentieren. Hinzu kommen weitere Arbeitsschichten, die eine Datenverarbeitung zur Erstellung von Statistiken, Diagrammen und Karten, bis zur Zusammenstellung von Material zum Betrieb von Modellen und gutachterlichen Dokumenten ermöglichen. Um diese funktionalen Teile im Rahmen des IMKONOS-Systems zu trennen, werden drei informationstechnische Bereiche unterschieden.

Einen wesentlichen Teil realisieren WEB-Dienste, welche die Beschreibung von Datenressourcen und den einfachen Zugriff auf Dateninhalte ermöglichen. Diese Zugriffe lassen sich über Abfrageparameter so konfigurieren, dass thematische, räumliche und zeitliche Eingrenzungen des untersuchten Materials möglich sind. Diese Dienste werden als **Datendienste der Datenprovider** bezeichnet.

Ein zentraler Dienst verwaltet den Zugriff auf die oben genannten Datenprovider. Er registriert Adressen und Lage der diversen Datenbanken und -sammlungen, informiert Nutzer über Abfragemöglichkeiten und semantische Konfigurationen wie Abfragesyntax und Ausgabeformate. Der Dienst sitzt im Zentrum des dezentralen Systems und fungiert als Vermittler zwischen den Spezifikationen der Datenprovider und den Nutzern welche diese Dienste anfordern. Dieser Dienst wird als **IMKONOS-Persistenzschicht** bezeichnet.

Für eine große Anzahl von Fragestellungen wie die Sichtung von Messwerten, Basisstatistiken und einfachen Bewertungsszenarien ist es nicht immer notwendig, das gesamte Datenmaterial auf den Rechner des jeweiligen Nutzers zu transferieren und auszuwerten. Für gutachterlich relevante Fragestellungen können Dienste formuliert werden, welche die Rohdaten verarbeiten und die entsprechenden Informationen in Form von Zahlen, Tabellen, Diagrammen und Karten direkt an
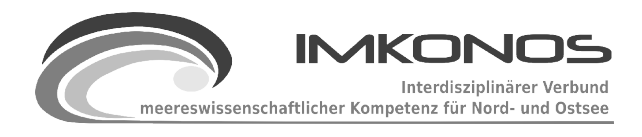

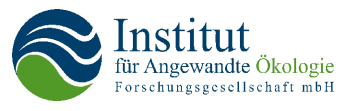

den Nutzer liefern. Diese Dienste werden als **verarbeitende Dienste** bezeichnet. Sie können flexibel mit den Repositorien der Datenprovider kombiniert werden. So wird im Projekt gezeigt, wie ein verarbeitender Dienst auf der Basis der Statistiksoftware GNU-R realisiert werden kann.

Im IMKONOS-System werden im Wesentlichen vier Verarbeitungsebenen und -dienste zu einem System integriert:

- 1. Datenbankbetreiber und Datenlieferanten der Basisdatenbanken, die entweder über eine WEB-Schnittstelle oder über Importformate und eine persistente Zwischenspeicherung in einer Datenbank dem System zugänglich gemacht werden.
- 2. Die Persistenzschicht (Zwischenspeicher) und das umfangreiche Importinterface speichert bzw. realisiert die normalisierte Form der Rohdaten der Datenprovider und ist mit einem WEB-Interface versehen. Alle Daten der Persistenzschicht sind normalisiert. Sie haben eine eindeutige Kodierung im Sinne der zeitlichen und räumliche Lage (UTC, HN, und Koordinatensystem geographisch WGS84). Außerdem sind alle Daten mit Metadaten versehen, die den Datensatz beschreiben und die Verwendungsmöglichkeit sowie den Urheber der Daten beschreiben. Das WEB-Interface
	- a) stellt in allgemeiner Art und Weise die Verbindung zum Datenprovider her,
	- b) stellt Informationen der verfügbaren Datenlieferanten und deren Identifikation für das Interface zur Verfügung,
	- c) listet für den jeweiligen Datenprovider die einzelnen Abfrageverben und deren Parameter,
	- d) beschreibt dabei die Ausgabestruktur für den betreffenden Datenprovider und die Abfrage und
	- e) gibt die Daten im Format XML, CSV, EXCEL oder POJO (Plain Old Java Object) zur Weiterverarbeitung aus.
- 3. Basierend auf dem normalisierten Datenmodell der Persistenzschicht sind verarbeitende Dienste realisiert, welche die Rohdaten in einen räumlichen und zeitlichen Zusammenhang bringen und es ermöglichen, die bereitgestellten Daten zusammenzustellen und für eine Weiterverarbeitung zu nutzen. Dabei werden folgende Kategorien bereitgestellt:
	- a) Abfragen von Metadaten und Informationsinhalten in einer Region oder einem Zeitintervall zur Sichtung und Verfügbarkeit von Daten für ein Projekt,
	- b) Zusammenstellungen von Datengruppen zur Beschreibung von Indizes zur Bewertung von Sachverhalten (z. B. Klima + Gewässerphysik/-chemie + Austattung Lebensraum wie z. B. Tiefe und Sediment **→** Index Lebensumfeld im Gewässer **→** Korrelation zu Abundanz, Artenpotential, -vielfalt),
	- c) beschreibende und auswertende Tabellen, Verteilungen, Statistiken und Diagramme für Zeitreihen, sowie für skalare und vektorielle Felder und
	- d) Kartendienste zur regionalen Orientierung sowie zur Darstellung von Sachverhalten wie Verbreitungsgebieten, Beschreibung der räumlichen Dichte und angrenzender Einflussfaktoren.

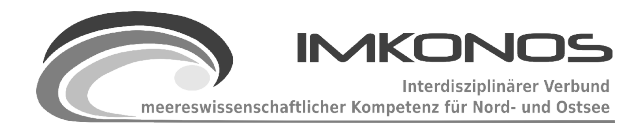

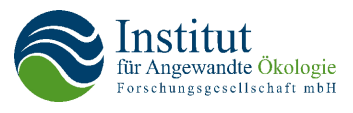

e) Um einen einfachen Zugang für Benutzer für das relativ komplexe Matrial zu realisieren, wurden zwei grafische Benutzerschnittstellen getestet. Einerseits eine auf den Webbrowser aufbauende Applikation mit Hilfe des WEB-Toolkits WingS. Andererseits eine Rich-Client-Applikation basierend auf der Java GUI Swing.

Um die Funktionsbereiche der komplexen Problemlösung zu demonstrieren, wird der Aufbau des System in nachfolgenden Abbildungen zusammengefasst gezeigt.

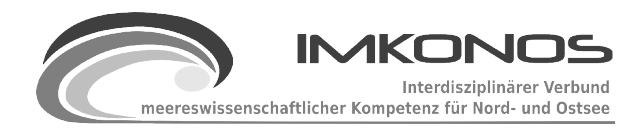

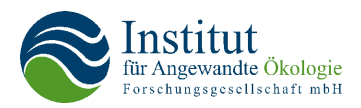

| Projektpartner                                                                                                    | <b>Datenprovider</b>                                 |  | <b>Datenprovider</b>                            |  |  |  |  |  |  |
|----------------------------------------------------------------------------------------------------|------------------------------------------------------|--|-------------------------------------------------|--|--|--|--|--|--|
| Datenbestände der<br>Institute und Ämter                                                                                              | Datendienste über<br>ein WEB-Interface               |  | Datendienste durch<br>Bestellung und<br>Versand |  |  |  |  |  |  |
| wie BSH, IOW, IfAÖ<br>AWI, BfN etc.                                                                                                   | Daten und Infos über<br><b>INTERFACE</b>             |  | Daten und Infos über<br><b>PERSONEN</b>         |  |  |  |  |  |  |
|                                                                                                    |                                                      |  |                                                 |  |  |  |  |  |  |
| Menge von Daten in<br>diversen Formaten                                                                                               | Dynamische Überarbeitung<br>Anpassung über Protokoll |  | Statisches Protokoll und<br>Zwischenformat      |  |  |  |  |  |  |
| Metadaten zur Datenquelle, Konvertierung in ein einheitliches<br>Bezugssystem in Raum, Zeit, Semantik und Auflösung                   |                                                      |  |                                                 |  |  |  |  |  |  |
|                                                                                                    |                                                      |  |                                                 |  |  |  |  |  |  |
| Zwischenspeicher                                                                                                    |                                                      |  |                                                 |  |  |  |  |  |  |
| Verzeichnisdienst mit Katalog verfügbarer Daten:                                                                                      |                                                      |  |                                                 |  |  |  |  |  |  |
| - Metadaten (Inhalt, Typ, Provenienz)<br><b>KATALOGE</b><br>- Abfragestandards und Mechanismen<br>- Zugangsdaten, Lizenzen und Kosten |                                                      |  |                                                 |  |  |  |  |  |  |
| Zusammenstellung von Daten - Projekte                                                                                                 |                                                      |  | <b>DATEN</b>                                    |  |  |  |  |  |  |
| - Basisdaten der Datenprovider<br>- Abgeleitet Größen und Statistiken, Profile etc.                                                   |                                                      |  |                                                 |  |  |  |  |  |  |
|                                                                                                    |                                                      |  |                                                 |  |  |  |  |  |  |
| <b>IMKONOS Dienst/ WEB-Interface</b>                                                                                                  |                                                      |  |                                                 |  |  |  |  |  |  |
| Recherche, Anforderung, Auswertung der Umweltdaten<br>Diagramme, Tabellen, Karten und Statistiken                                     |                                                      |  |                                                 |  |  |  |  |  |  |

*Abbildung 8: Logischer Aufbau des IMKONOS-Systems als Schichtenmodell*

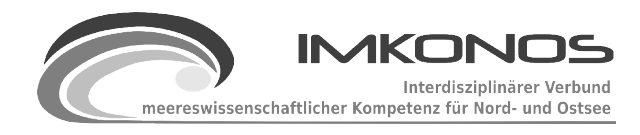

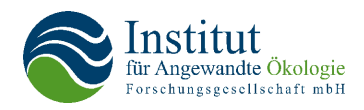

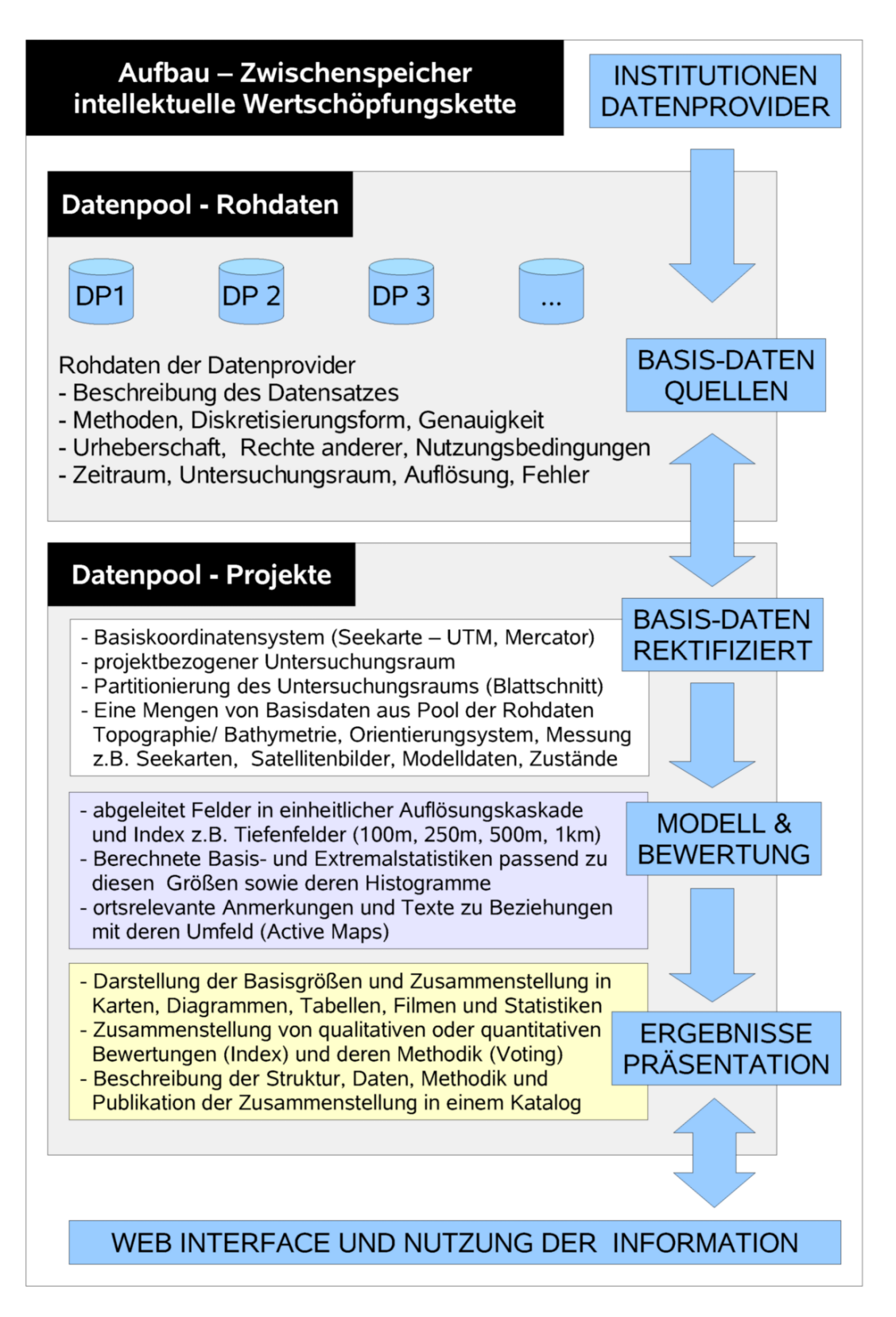

*Abbildung 9: Intellektuelle Wertschöpfungskette*

DAS IMKONOS-SYSTEM 36

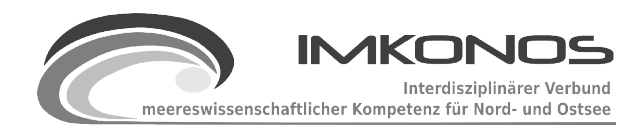

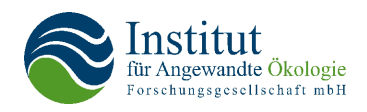

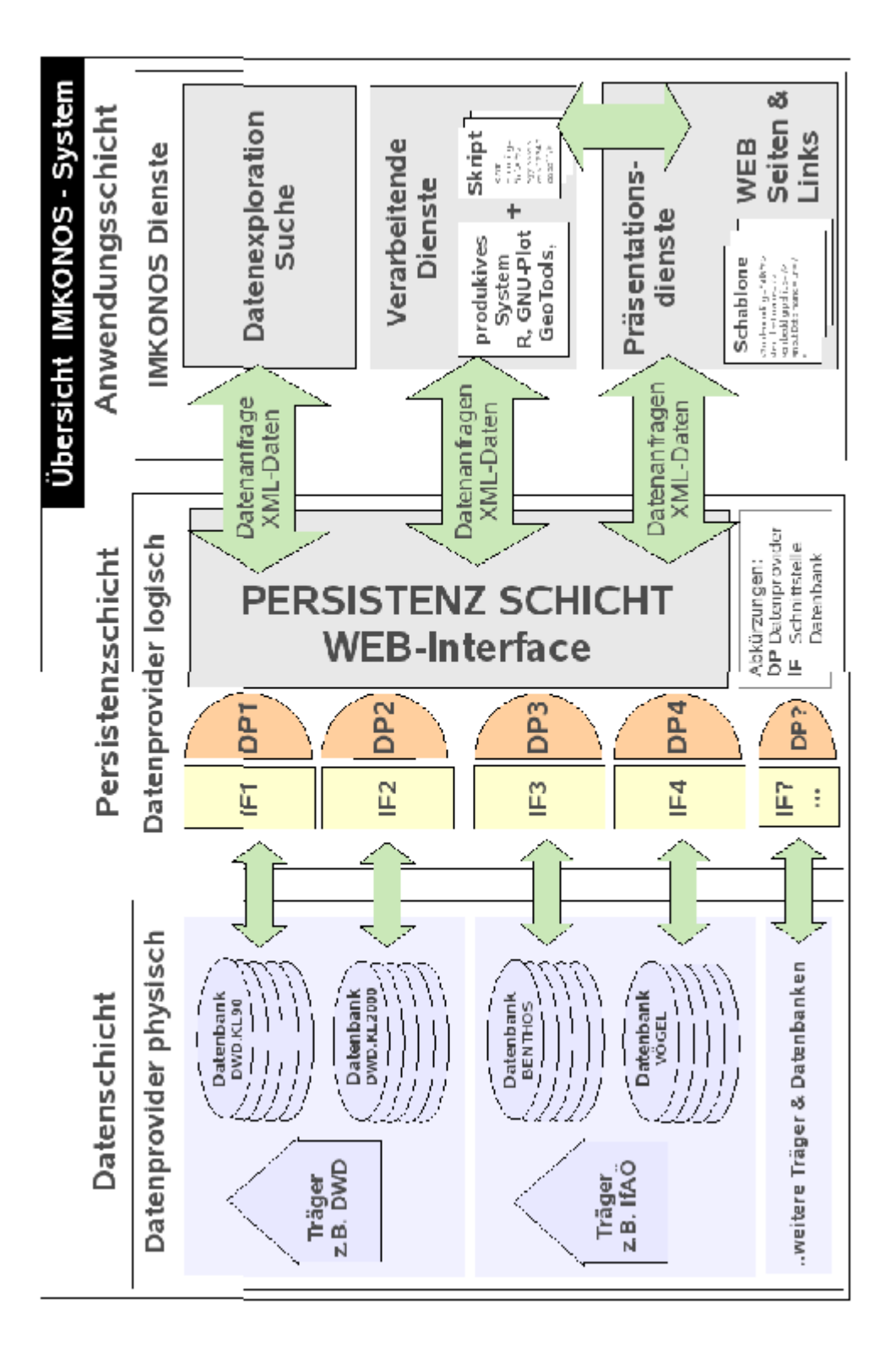

*Abbildung 10: Übersicht technischer Aufbau des IMKONOS-Systems*

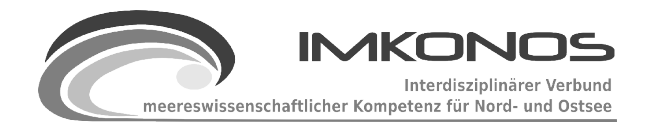

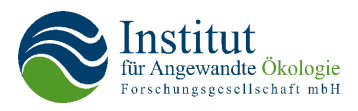

# **3 Erschließung der Daten**

# **3.1 Vorbemerkungen**

Wie bereits erläutert und im Abschnitt Aufbau [2.8](#page-35-0) von IMKONOS illustriert, ist das System in mehreren Schichten aufgebaut, deren Datenhaltung durch dezentral organisierte Datenprovider und deren homogene Integration durch die Persistenzschicht realisiert ist. Folgende Abbildung illustriert das Verhältnis zwischen Datenprovidern und Persistenzschicht für deren reibungsfreie Interaktion Informationen und Metadaten der Datenbanken des jeweiligen Trägers erarbeitet werden müssen. Im Folgenden wird erläutert, welche Arbeitsschritte nötig waren, um die vorhandenen Daten- und

Datensammlungen zu erschließen. Danach wird beschrieben, welche Datenbanken und -sammlungen bearbeitet, erschlossen und integriert wurden und bei welchen angestrebten Informationssammlungen diese Erschließung nicht erfolgreich war. Abschließend wird detailliert auf die Erschließung einer Bathymetrie für die deutsche Ostsee und die Motivation zu dieser doch umfangreichen Aufgabe eingegangen.

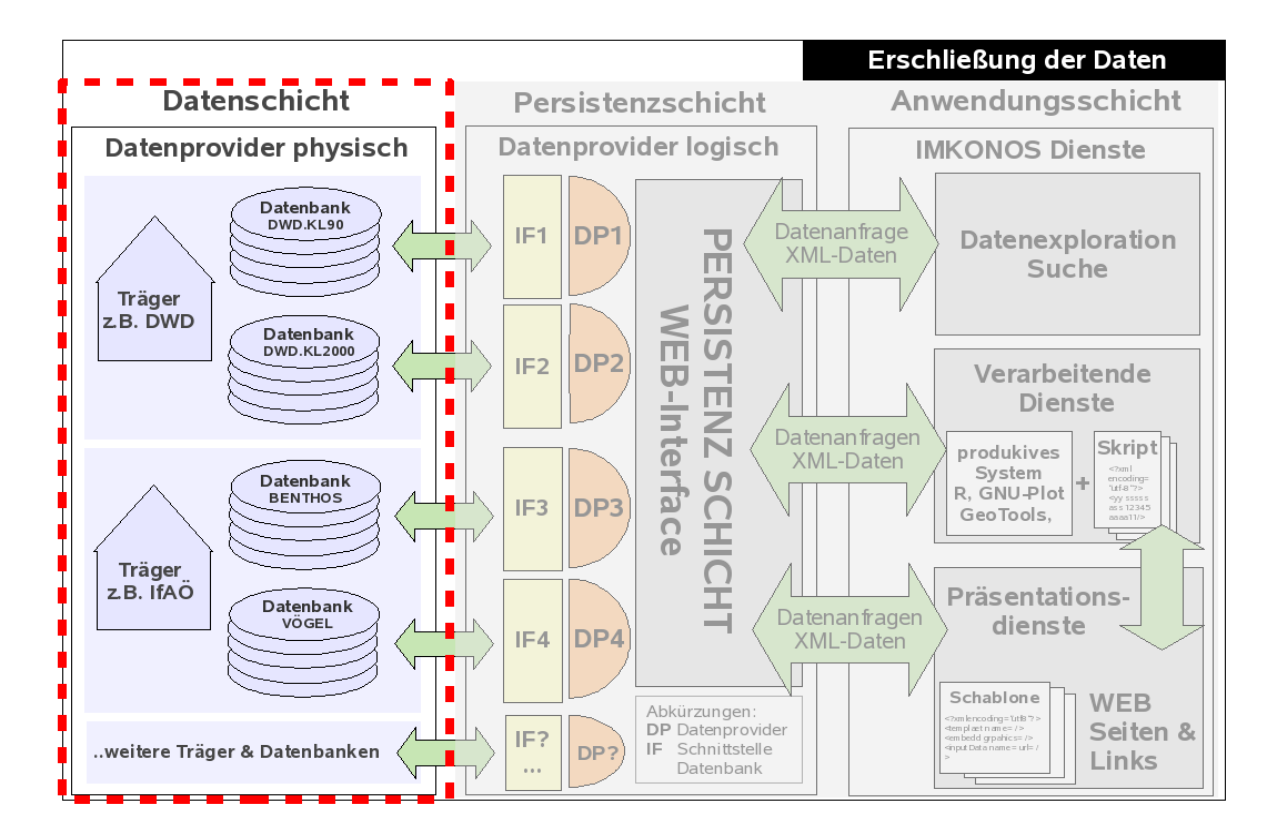

*Abbildung 11: Erschließung der Daten für IMKONOS*

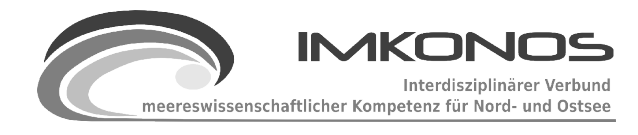

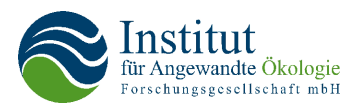

## **3.2 Arbeitsschritte**

Der Ausgangspunkt zur Erschließung dieser Datenbanken und -sammlungen reichte vom reinen gerätephysischen Code (AIS-Daten) über komplexe hierarchische Datenbanksysteme wie die Benthosdatenbank des IfAÖ bis zur Datenassimilationen mit hoher numerischer Datendichte wie die Ergebnisse zur Hydrodynamik und -physik der Ostsee (IOW-QuantasOFF). Dazu gehören Daten zur Meteorologie, zur Gewässerphysik und -chemie, zur anthropogenen Nutzung, zur Ausstattung des Naturraums in biologischer wie sedimentologischer Hinsicht wie auch Daten zur Bathymetrie. In einem Großteil der Fälle liegt undokumentiertes Material vor, was die Themen wie Erfassungsbzw. Berechnungsmethodik, Nutzungsintention des Materials und Fehlergenauigkeit der präsentierten Größen betrifft. Dies ist der Tatsache geschuldet, dass die Daten bisher weitestgehend intern genutzt wurden, das entsprechende Fachpersonal mit dem Material vertraut ist und die Grenze der Verwertbarkeit kennt. Wird allerdings die Datenpräsentation von einem externen fachübergreifenden Standpunkt aus betrachtet, fehlen viele Informationen. Ein Teil dieser Informationen war vorhanden bzw. konnte mit zum Teil sehr hohem Aufwand beschafft werden. Ein Teil der Dateninterpretation musste im Rahmen des Vorhabens erarbeitet werden. Einige der Datensammlungen, die ausgekoppelt wurden, können nur als technisches Rohmaterial bezeichnet werden (AIS, Bathymetrie BSH). Um trotzdem eine akzeptable Integration dieser Daten zu erzielen, wurden erhebliche Anstrengungen unternommen, um Ansätze für pflegbare und konsistente Datenstrukturen zu realisieren. Hier müssen in den Folgejahren noch umfangreiche Arbeiten geleistet werden, um diese Lösungen weiter zu verbessern.

#### *Arbeitsschritte zur Erschließung des Materials*

Die Erarbeitung des Datenmaterials gliederte sich in folgende Arbeitsschritte:

- 1. Bewertung des Datenmaterials bzw. der -grundlage auf fachliche Verwertbarkeit durch das IfAÖ und anschließende Begutachtung des Datenformats, bzw. der Datenhaltung für das IMKONOS-Projekt
- 2. Klärung der urheberrechtlichen Grundlage und die Möglichkeit der Verwertbarkeit dieser Daten z.T. durch das IfAÖ bzw. bei offen zugänglichen Daten durch das IfGDV.
- 3. Beschaffung der Daten durch Lieferung, Download oder aber Beantragung beim jeweiligen Amt bzw. der Behörde (ein im Projektablauf ressourcenbindender Vorgang).
- 4. Erstellung von Programmen zum Datenimport, falls für eine performante und differenzierte Abfrage des Materials keine Strukturen zur Verfügung standen. Ein klassisches Beispiel dafür sind Text- bzw. Excel-Dateien oder der binäre Datenstrom aus den AIS-Daten.
- 5. Es folgte eine Erfassung der Metadaten zur Datenstruktur, -inhalt und -hierarchie sowie eine detaillierte Beschreibung der Datenbank falls keine innere Struktur vorlag (siehe 4.)
- 6. Basierend auf den Informationen der Metadaten wird eine Gestaltung der Schnittstellen für die jeweilige Datenbank und Erstellung einer Testumgebung für die einzelnen Abfrageoptionen bezüglich Syntax und Performance erreicht.
- 7. Einbetten der jeweiligen Datenbank eine Applikationsumgebung um nutzungsrelevante

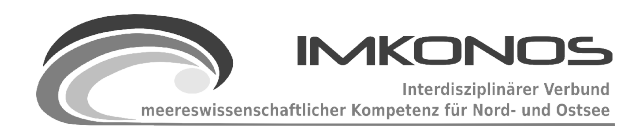

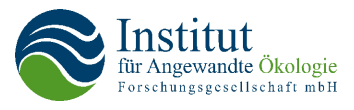

Fragestellungen wie z. B. Verwertbarkeit in GIS-Applikationen oder Dossiers zu testen.

Bei den Arbeiten wurden nicht immer alle Arbeitsschritte durchlaufen. Der Umfang der Arbeiten hing dabei im Wesentlichen von der Güte und der Strukturiertheit des gelieferten Materials ab. So besitzen einige der Datenbanken methodisch wie auch technisch (Implementierung) problematische Strukturen, die sich einer einfachen Nutzung über ein WEB-Interface entgegenstellen. In diesen Fällen wurde für das IMKONOS eine Restrukturierung vorgenommen. Dabei wurde darauf geachtet das der Datenfluss vom originären System in das restrukturierte automatisiert erfolgen kann.

## **3.3 Ergebnisse**

Von den insgesamt 26 bearbeiteten Datenbanken wurden

- 21 Datenbanken zur Nutzung fertiggestellt,
- drei nicht erschlossen, da sie entweder nicht geliefert, dokumentiert oder die Aufgabenstellung zur Erschließung nicht definiert wurden und
- zwei nur zu Testzwecken verwendet.

#### *Tabelle 1: Legende zur Arbeitsstands-Tabelle*

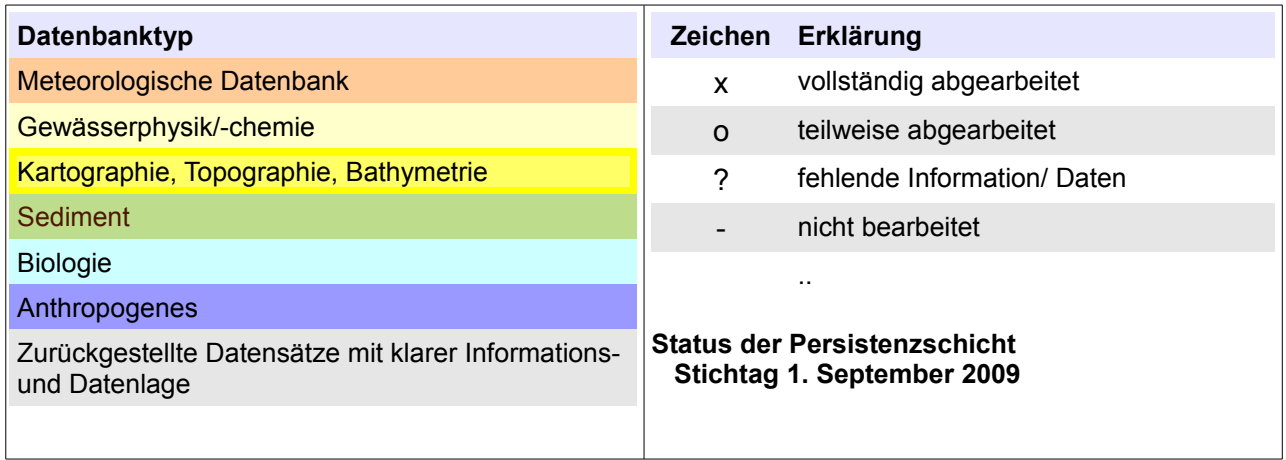

Die Datenbanken sind in der nachfolgenden Tabelle mit den jeweiligen Erschließungsständen aufgelistet. Intensive Arbeiten durch das IfAÖ waren für die Erschließung der angestrebten Datenbanken notwendig.

- Minos (Meeressäuger), Daten des Meereskundemuseums
- Heringslarven, Daten des Institus für Ostseefischerei
- Fischdatenbank, Daten des International Council of the Sea ICES

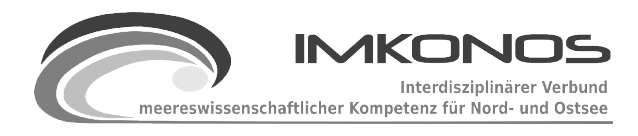

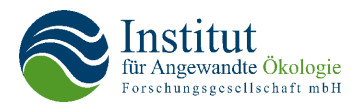

#### *Tabelle 2: Bearbeitungsstand für die Datenbanken*

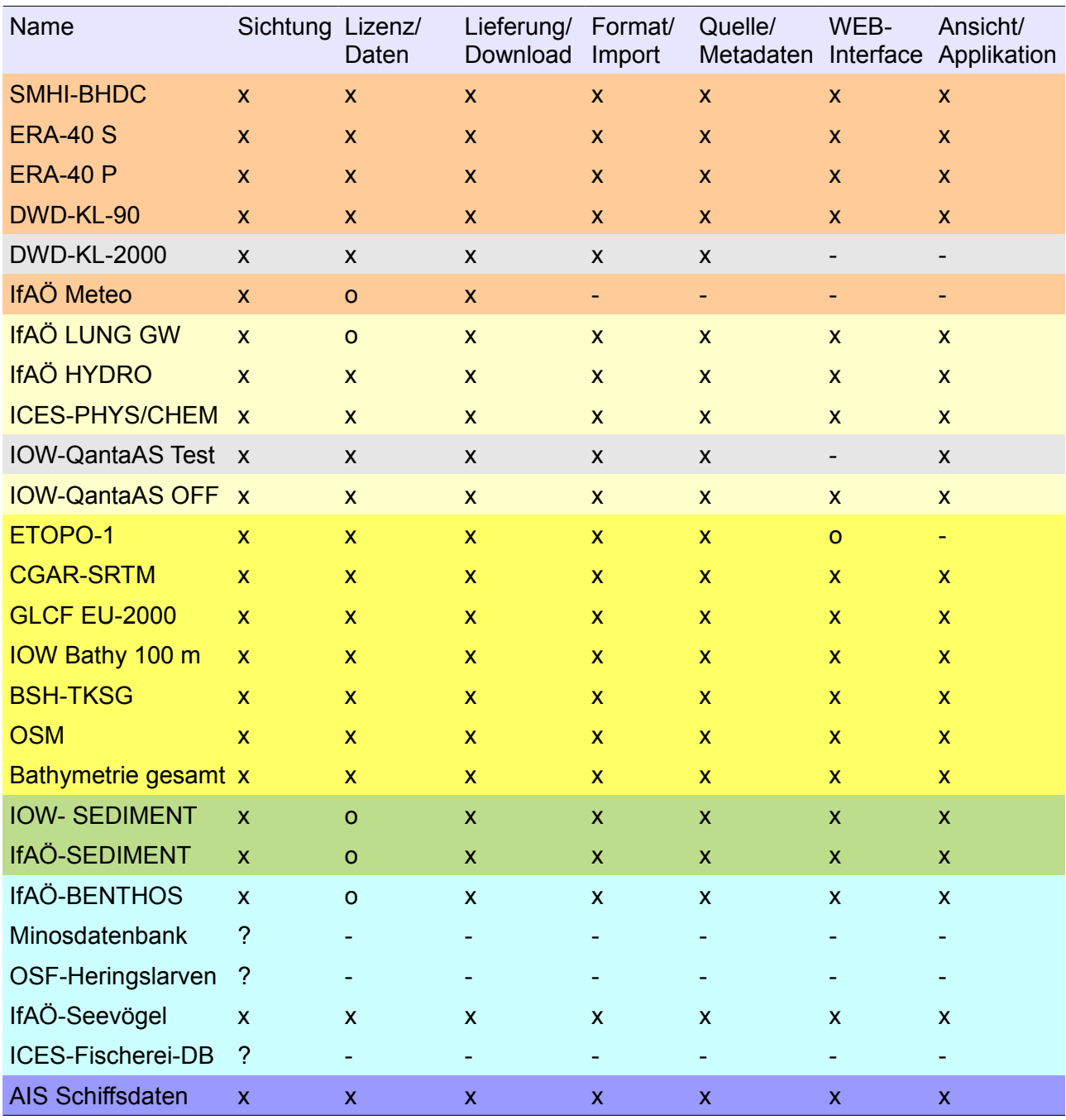

Die Datenbank IOW-Quantas OFF konnte nicht in ein performantes Persistenzsytem überführt werden, da sie zu groß war. Aus diesem Grund wurden zweidimensionale Daten für den Bodenlayer und die Oberflächengrößen erschlossen. Aus der Sedimentdatenbank des IOW wurde das Anwendungsbeispiel "Korngrößenverteilungen" ausgekoppelt.

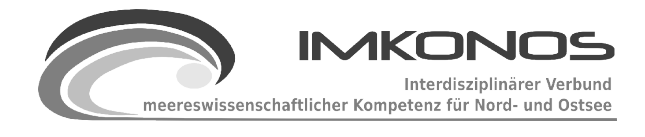

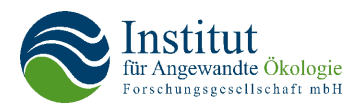

# **4 Die IMKONOS-Anwendungsebenen**

## **4.1 Vorbemerkungen**

Im bisherigen Bericht wurde im Wesentlichen auf die Struktur des IMKONOS-Systems und die Erschließung der Inhalte sowie technische Details zur Realisierung eingegangen. Die Darstellung dieser notwendigen, aber oft komplexen Themen im Bericht soll nun einer dem Nutzer zugänglicheren Form Rechnung tragen. Es wird nachfolgend erläutert, wie die bisher beschriebenen Inhalte und Strukturen dem Nutzer zugänglich gemacht werden können, um alltägliche Aufgabenstellungen mit dem IMKONOS-System lösen zu können. Dazu sind die Bearbeitungsschritte in drei Bereiche zu gliedern:

Ein wichtiger Arbeitsschritt zur Beantwortung planungstechnischer oder wissenschaftlicher Fragestellungen ist die Sammlung und Bewertung von potentiellen Informationen und Daten zur Beschreibung des Arbeitsvorhabens. Dabei werden Daten- und Datensammlungen analysiert, die es ermöglichen, das Umfeld zu beschreiben und wichtige Teilaufgaben des Vorhabens zu lösen. Dieser Prozess der **Datenexploration** ist oft zeitaufwändig und kostenintensiv. Dementsprechend wurde beim Entwurf des IMKONOS-Systems darauf geachtet, dass neben der im Projekt angestrebten Strukturiertheit und Verfügbarkeit des Datenmaterials sinnvolle Mechanismen zur dezidierten Abfrage und der Speicherung in gängigen Formaten existieren.

Ein zweiter Bereich umfasst die Einordnung und Verknüpfung des Datenmaterials untereinander, um abgeleitete Größen, Indizes und räumlich wie auch zeitliche modellhafte Verteilungen zu erhalten. Es erfolgt z. B. eine Verarbeitung zu statistischen Zustandsgrößen, eine Berechnung zur Wahrscheinlichkeit räumlichen Auftretens in Abhängigkeit von anderen Teilgrößen oder die Schätzung lokaler Gegebenheiten mit Hilfe von Modellen bei schlechter oder nicht vorhandener Datenlage. Es wird ein Arbeitsschritt zur **Datensynthese** vollzogen, dessen Ergebnisse die Bearbeiter in die Lage versetzen, Fragestellungen und Lösungen klar zu erkennen und zu bewerten. Ein wichtiges Hilfsmittel sind dabei oftmals Statistiken, Diagramme und Karten. Wie schon bei der Beschreibung des IMKONOS-Systems erläutert, wird dies durch die verarbeitenden Dienste realisiert.

Das dritte große Arbeitspaket geht mit der fachlichen Bewertung und Beschreibung der erreichten Arbeitsstände einher. Schließlich muss das erlangte Wissen anderen Projektpartnern in Form von Argumentationslinien, Empfehlungen oder ggf. Handlungsanweisungen vermittelt werden. Das geschieht in der Regel in Dokumenten und Dossiers, welche die Arbeitsabläufe zur Gewinnung der Einschätzungen nachvollziehbar darlegen. Dazu gehören die Dokumentation der Datenherkunft, das Vorgehen bei der Datenexploration und die Beschreibung der Methodiken und Ergebnisse, die aus dem Prozess der Datensynthese stammen. Es geht darum, den gesamten Arbeitsablauf der Studie transparent zu **präsentieren**. Das IMKONOS-System kann dazu standardisierte Dokumentationsseiten erzeugen, die eine aktuelle WEB-Präsentation komplexer Arbeitsabläufe automatisiert und realisiert.

In den folgenden drei Kapiteln wird beispielhaft illustriert, wie Anwendungen zur Realisierung der drei oben beschriebenen Aufgabenschwerpunkte praktisch gestaltet werden. Dabei wird gezeigt, wie die Datenabfrage und die Mechanismen zur Weiterverarbeitung eine flexible Gestaltung von

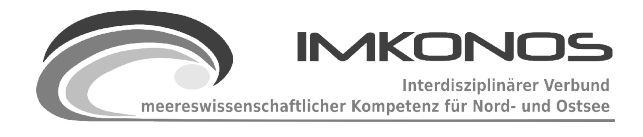

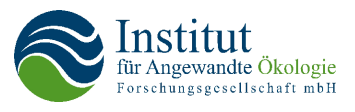

Softwarewerkzeugen möglich machen. Diese Flexibilität erlaubt es auch Anwendungen zu schreiben, die über die derzeitige Aufgabenstellung (Machbarkeitsstudie) hinausgehen.

# **4.2 Daten und Exploration**

Eine wichtige Aufgabe des IMKONOS-Systems ist die zentrale Verwaltung von Schnittstellen zu den Datenbanken der einzelnen Verwalter. Um das System flexibel zu halten, funktioniert dieser Teil der Applikation über ein sogenanntes WEB-Interface, das auf dem Hypertext Transfer Protokoll (HTTP) aufbaut. Das Hypertext Transfer Protocol (HTTP, Hypertext-Übertragungsprotokoll) ist ein Protokoll zur Übertragung von Daten über ein Netzwerk. Es wird hauptsächlich eingesetzt, um Webseiten aus dem World Wide Web (WWW) in einen Webbrowser zu laden. HTTP gehört zu der sogenannten Anwendungsschicht gängiger Netzwerkmodelle. Das HTTP ist ein "zustandsloses" Protokoll, d.h. es kennt keine Zustände, die zwischen Anfragen formuliert werden. Parameter vorheriger Abfragen müssen also über eine Session-ID oder die erneute Sendung bereits genutzter Informationen an den HTTP Server versendet werden. Für die Nutzung von IMKONOS ist es gut geeignet, da für eine Datenanfrage immer genau ein Datenstrom geliefert wird und eventuelle weitere Abfragen, die aus dem Partitionierungsmechanismus resultieren, einfach erneut gesendet werden können. Auf diesen Partitionierungsmechanismus, der die Zerlegung und schrittweise Abfrage großer Datenmengen handhabt, wird an späterer Stelle noch eingegangen. Für das HTTP-Protokoll existieren Serverimplementierung im Bereich der Open Source Software, die robust und alltagstauglich sind. Beispiele sind der Apache-Server<sup>[38](#page-46-0)</sup> oder der Tomcat-Server<sup>[39](#page-46-1)</sup>, der außerdem die Möglichkeit bietet, Daten dynamisch über sogenannte Servlets<sup>[40](#page-46-2)</sup> auszuliefern. Letzterer Server wird für die Realisierung der Datenauslieferung im Rahmen des IMKONOS-Vorhabens verwendet.

Eine Anfrage an einen WEB-Server kann über zwei verschiedene Modi realisiert werden:

- 1. HTTP-GET: Die Anfrageparameter sind Teil einer URL<sup>[41](#page-46-3)</sup> und bleiben deshalb beim Speichern oder der Weitergabe des Links erhalten.
- 2. HTTP-POST: Übertragung der Anfrageparameter erfolgt mit einer speziell dazu vorgesehenen Anfrageart in den HTTP-Kopfdaten, so dass sie in der URL nicht sichtbar sind.

Übertragungsart, Ort und Parameter werden beim HTTP-GET dem sogenannten Uniform Request Locator kodiert.

<span id="page-46-0"></span><sup>38</sup> Der Apache HTTP Server ist ein Produkt der Apache Software Foundation und einer der meistbenutzten Webserver im Internet. [http://de.wikipedia.org/wiki/Apache\\_HTTP\\_Server](http://de.wikipedia.org/wiki/Apache_HTTP_Server)

<span id="page-46-1"></span><sup>39</sup> Apache Tomcat stellt eine Umgebung zur Ausführung von Java-Code auf Webservern bereit. Es handelt sich um einen in Java geschriebenen Servlet-Container, der mit Hilfe des JSP-Compilers Jasper auch Java Server Pages in Servlets übersetzen und ausführen kann. Dazu kommt ein kompletter HTTP-Server. [http://de.wikipedia.org/wiki/Apache\\_Tomcat](http://de.wikipedia.org/wiki/Apache_Tomcat)

<span id="page-46-2"></span><sup>40</sup> Als Servlets bezeichnet man Java-Klassen, deren Instanzen innerhalb eines Java-Webservers Anfragen von Clients entgegennehmen und beantworten. http://de.wikipedia.org/wiki/Servlet

<span id="page-46-3"></span><sup>41</sup> Als Uniform Resource Locator (URL, "einheitlicher Quellenanzeiger") bezeichnet man eine Adresse mit zusätzlichen dynamischen Parametern (URI) im Internet. URLs identifizieren und lokalisieren eine Ressource über das verwendete Netzwerkprotokoll (beispielsweise HTTP oder FTP) und den Ort (location) der Ressource in Computernetzwerken. Da URLs die älteste und häufigste Art von URIs darstellen, werden die Begriffe häufig synonym verwendet. [http://de.wikipedia.org/wiki/Uniform\\_Resource\\_Locator](http://de.wikipedia.org/wiki/Uniform_Resource_Locator)

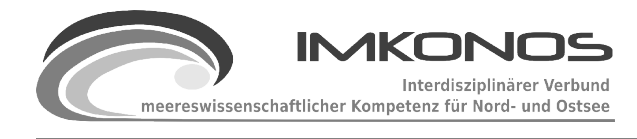

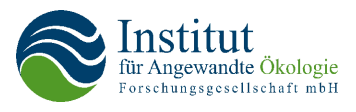

```
http://nutzer:passwort@www.server</u>:80/pfad/servlet?param1=p1&parameter2=p2#abschnitt1
| | | | | | | | | | 
| | | Host | Pfad Query | Parameter2 Fragment
| | Passwort Port Parameter1
| Benutzer
Protokoll
```
Die Übertragung der Daten aus der Datenbank wird in der Machbarkeitsstudie vorerst ohne die Abfrage von Nutzernamen und Passwort gestaltet. Eine URL im IMKONOS-System sieht dann wie folgt aus:

<http://ifgdv-mesh.de:8080/imkonos-web/data-services?provider=IMKONOS.WEB&service=listProvider>

Die gleiche Anfrage im HTTP-POST-Modus kann über Applikationssoftware wie z. B. Java Server Pages<sup>[42](#page-47-0)</sup> realisiert werden und kodiert die Anfrage in den Header des HTTP-Requests. Ein Beispiel für die oben genannte Abfrage:

```
POST /imkonos-web/data-services HTTP/1.1
Host: ifgdv-mesh.de:8080
Content-Type: application/x-www-form-urlencoded
Content-Length: 42
```
provider=IMKONOS.WEB&service=listProvider

Zusätzlich kann noch ein Abfrageparameter io=XML|JAVA angehängt werden, der angibt in welchem Format der Datenstrom geliefert werden soll. Dabei fordert das Parametertupel io=XML den Server auf, die Daten als XML Strom zu liefern und das Parametertupel io=JAVA realisiert die Datenrückgabe als serialisierte Java Objekte (POJO, siehe auch Kapitel [2.2\)](#page-14-0).

Für einen Datenprovider sind die Abfragen so strukturiert, dass mit Hilfe von Schlüsselfeldern in den Tabellen und der einzelnen Abfragen Messgröße und Verortung innerhalb der Zeitreihenabfrage verbunden werden können. Durch diese Kopplung kann dem Nutzer eine Datenhierarchie vermittelt werden. Die hierarchische Gesamtstruktur der Wetterdatenbank ERA40 des Europäischen Instituts für mittelfristige Wettervorhersage (Provider ECMWF.ERA40) ist als Beispiel in Abbildung [12](#page-48-0) dargestellt.

<span id="page-47-0"></span><sup>42</sup> JavaServer Pages, abgekürzt JSP, ist eine von Sun Microsystems entwickelte auf JHTML basierende Technik, die im Wesentlichen zur einfachen dynamischen Erzeugung von HTML- und XML-Ausgaben eines Webservers dient. <http://de.wikipedia.org/wiki/JSP>

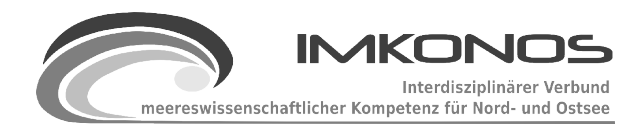

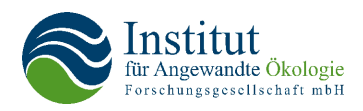

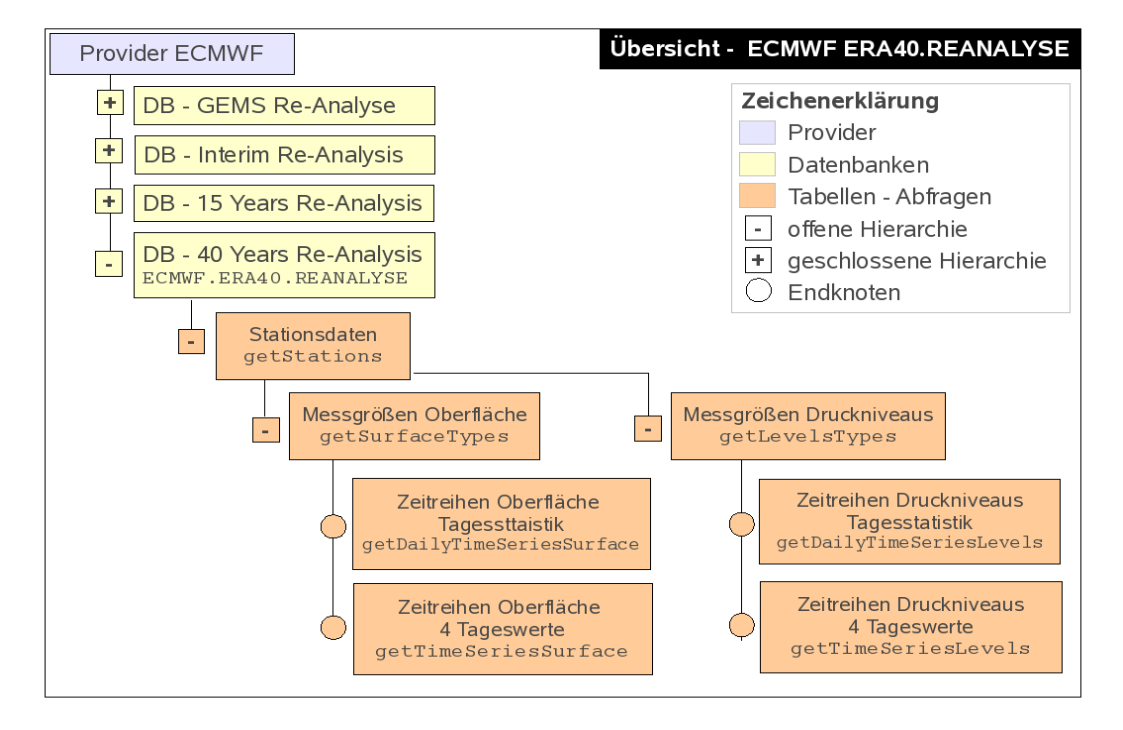

<span id="page-48-0"></span>*Abbildung 12: Übersicht – ECMWF ERA40.REANALYSE*

So sind für die Stationen Positionen in der Datenmatrix und die Datentypen in der Beschreibung der Messgrößen mit den Abfragen der Zeitreihen getTimeseriesSurface und getTimeSeriesLevels über die Abfrageparameter matrixColumn, matrixRow und dataKey verbunden. Diese Parameter können wiederum gesondert in den Abfragen getStations und getSurfaceTypes bestimmt werden. Ein Beispiel soll diese Abfragetechnik verdeutlichen:

Der Nutzer sucht Informationen für Wetterdaten der Oberfläche an der Position 12 ° östlicher Länge und 55.0 ° nördlicher Breite. Er interessiert sich speziell für Winddaten, die in 10 m Höhe ermittelt/modelliert wurden. Die erste Abfrage ermittelt die Schlüsselvariable für die Station mit:

```
http://ifgdv-mesh.de:8080/imkonos-web/data-services?provider=ECMWF.ERA40.REANALYSE\
&service=getStations&bbox=10.5,54.0,13.0,56.0&keysOnly=FALSE
```
Der Parameter bbox=10.5,54.0,13.0,56.0 (bbox - Bounding Box) besagt, dass alle Stationen im Fenster 10,5 – 13,0 ° östlicher Länge und 54 – 55 ° nördlicher Breite zu suchen sind. Der Server gibt folgende Information zurück:

```
<row> <cell index="0" value="28"/>
    <cell index="1" value="2"/>
    <cell index="2" value="1"/>
    <cell index="3" value="12.5"/>
    <cell index="4" value="55.0"/>
    <cell index="5" value="-1"/>
    <cell index="6" value="POINT (12.5 55)"/>
\langle/r \cap w \rangle
```
Nach Auswertung der Tabellendefinition ergibt sich, dass die Matrixspalte der einzigen

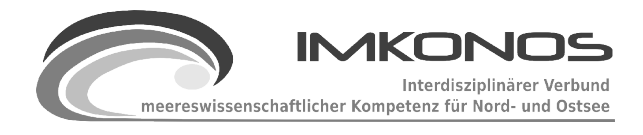

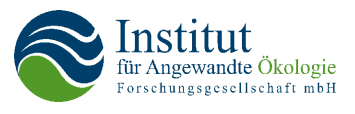

gefundenen Position 2 und die Matrixzeile 1 für die Position 12.5 ° östlicher Länge und 55 ° nördlicher Breite ist. Eine weitere zur Bestimmung der Datenschlüssel Abfrage zeigt dem Nutzer den/die betreffenden Datenschlüssel:

http://anubis:8080/imkonos-web/data-services?provider=ECMWF.ERA40.REANALYSE\ &service=getSurfaceTypes&searchField=TITLE&searchPattern=Wind

Mit dieser Abfrage wird nach Datenfeldern gesucht, die den Begriff "Wind" im Titel tragen. Zurückgegeben werden folgende Datenzeilen:

```
\langlerow\rangle <cell index="0" value="1"/>
  <cell index="1" value="dt_wind_10_u"/>
  <cell index="2" value="1"/>
  <cell index="3" value="Wind 10 Meter U"/>
  <cell index="4" value="U-(Ost-West-)Komponente der Windgeschwindigkeit 
           in 10 m Höhe (positiv: Westwind, negativ: Ostwind)"/>
  <cell index="5" value="m/s"/>
\langle/r \cap w \rangle<row> <cell index="0" value="2"/>
  <cell index="1" value="dt_wind_10_v"/>
  <cell index="2" value="2"/>
  <cell index="3" value="Wind 10 Meter V"/>
  <cell index="4" value="V-(Nord-Süd-)Komponente der Windgeschwindigkeit 
            in 10 m Höhe (positiv: Südwind, negativ: Nordwind)"/>
  <cell index="5" value="m/s"/>
\langle/row\rangle
```
Die Antwort besagt nach Auswertung der Tabellendefinition, dass für die u-Komponente der Datenschlüssel 2 und die v-Komponenete der Datenschlüssel 3 benutzt werden muss, um die Zeitreihen auszulesen.

Anschließend gibt der Nutzer diese Schlüsselwerte bei der Abfrage der Zeitreihe ein. Die Position der Stelle 12.5 ° östlicher Länge und 55 ° nördlicher Breite wird durch die Parameter matrixColumn=2, matrixRow=1 festgelegt, während für Messwerte für den Datentyp dataKey=1 Wind in 10 m Höhe u-Komponente bzw. dataKey=2 für Wind in 10 m Höhe v-Komponente aus den Oberflächendaten definiert wird. Die anschließenden beiden Abfragen

```
http://ifgdv-mesh.de:8080/imkonos-web/data-services?provider=ECMWF.ERA40.REANALYSE\
&service=getTimeSeriesSurface&dataKey=1&matrixColumn=2&matrixRow=1
```
und

```
http://ifgdv-mesh.de:8080/imkonos-web/data-services?provider=ECMWF.ERA40.REANALYSE\
&service=getTimeSeriesSurface&dataKey=1&matrixColumn=2&matrixRow=1
```
ermitteln dann die Daten.

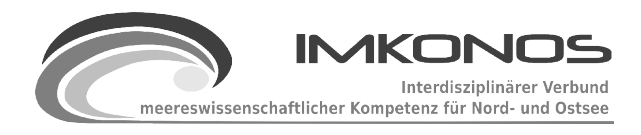

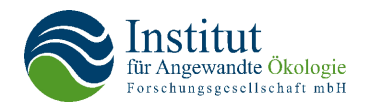

#### *Tabelle 3: Übersicht Datenstruktur - XML-Ausgabedaten*

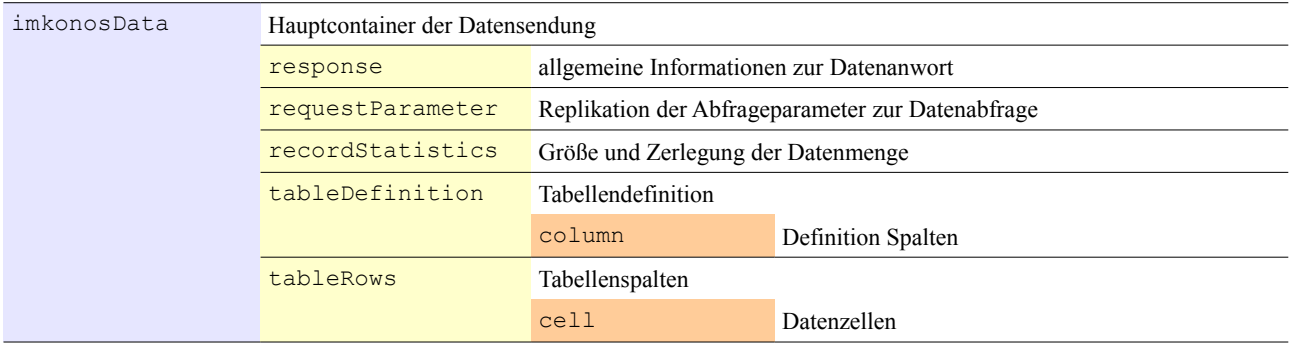

#### Beispiel einer XML-Ausgabedatei:

```
<?xml version="1.0" encoding="UTF-8" ?>
<imkonosData>
  <response io="XML" 
            requestDate="Mon Sep 21 16:42:07 CEST 2009" 
            requestUrl="http://ifgdv-mesh.de:8080/imkonos-web/data-services">
  <recordStatistics rowCount="500" recordCount="7363" numBlocks="15" block="1"/>
  <dataTable>
   <tableDefinion>
   <column key="SpaltenName" index="Spaltenindex" default="Standartwert"
      type="Datentyp" mandatory="false|true" description="Beschreibung"/>
     ...weitere Spaltenbeschreibungen
  </tableDefinion>
  <tableRows>
  <row> <cell index="0" value="8402"/>
    <cell index="1" value="3835"/>
      ...weitere Tabellenzellen
  \langle/row\rangle\langlerow\rangle <cell index="0" value="8402"/>
    <cell index="1" value="3836"/>
   <cell index="2" value="dt_fx"/>
      ...weitere Tabellenzellen
  \langle/row\rangle...weitere Tabellenzeilen
  </tableRows>
</dataTable> 
  <requestParameter>
   <parameter key="$Parametername" value="Parameterwert" />
      weiter Parameter
 </requestParameter>
  </response>
</imkonosData>
```
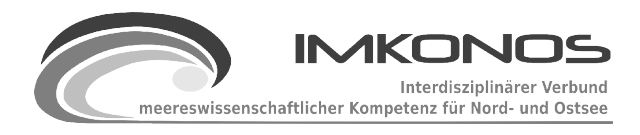

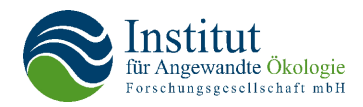

### *Tabelle 4: Details zur Datenstruktur XML-Ausgabedaten*

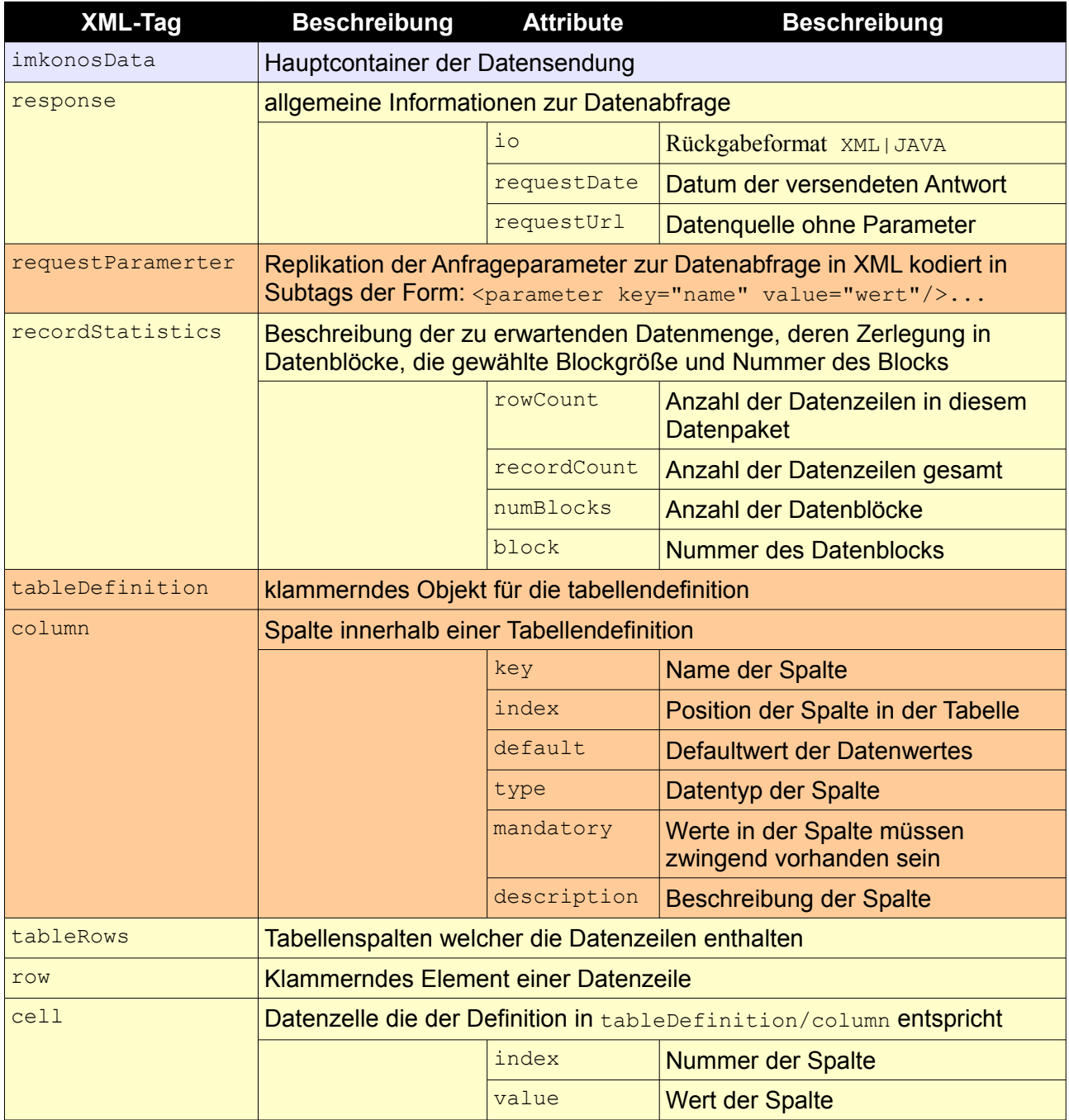

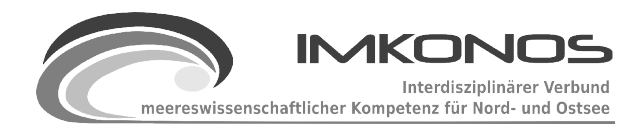

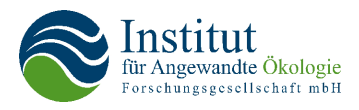

# **4.3 Problematik der Übertragung großer Datenmengen**

Bei der Abfrage von Daten kann es vorkommen, dass der Nutzer Abfragen formuliert, die große Datenmengen produzieren. So liefert das bereits beschriebene Beispiel zur Ermittlung der u-Komponente des Windes in 10 m Höhe eine Tabelle mit 5 Spalten und 34576 Zeilen. Die Abfrage dazu ist

http://ifgdv-mesh.de:8080/imkonos-web/data-services?provider=ECMWF.ERA40.REANALYSE\ &service=getTimeSeriesSurface&dataKey=1&matrixColumn=2&matrixRow=1

Diese Daten müssen aus der Datenbank gewonnen und anschließend über das Netzwerk zum Nutzer versendet werden. Dabei ist für den Server nicht ersichtlich wie schnell der Nutzer die Daten abnehmen kann oder ob der Nutzer die Verbindung unterbricht, weil die Übertragung zu lange dauert und er die Anfrage erneut und ggf. mit anderen Parametern formulieren möchte. In beiden Fällen werden Netzwerkressourcen und Rechenkapazität belegt, die anderen Nutzern, die ebenfalls an der Datenbank arbeiten, entzogen werden. Um diese "*Nutzerkonkurrenz"* zu vermeiden, ist es sinnvoll, den resultierenden Datenstrom zu partitionieren. Dabei wird immer nur ein Teil der gewonnen Daten an den Nutzer verschickt und am Ende des Datenstroms mitgeteilt, wie der Nutzer an das nächste Datenpaket gelangt. Die Technik wird solange wiederholt, bis die gesamte Datenmenge übertragen ist. Die Vorteile dieses *"Frage-Antwort-Spiels"* zwischen Nutzer und Server sind folgende:

- 1. Bei einem Abbruch der Verbindung zwischen Nutzer und Server wird nur eine Teilmenge des Ergebnisses verworfen.
- 2. Nutzer mit einer langsamen Netzwerkverbindung "bremsen" jene Nutzer, die einen schnelleren Netzzugang besitzen, nicht aus.
- 3. Es bekommen viele Nutzer gleichzeitig und in kurzer Reihenfolge die Möglichkeit, Daten abzufragen.
- 4. Der Server muss nur kleine Datenmengen für mehrere Nutzer gleichzeitig handhaben.

Dieser partitionierende Ansatz hat aber den wesentlichen Nachteil, dass der Nutzer die nun so zerlegten Daten zusammensetzen muss. Um diesen Nachteil aufzuheben wurde eine Java-Klasse geschrieben, die Datenobjekte besitzt, die den partitionierten Download unterstützen und zusätzlich die Konvertierung der gewonnen Tabellen auf der Nutzerseite in die Formate Excel, CSV oder ESRI-Shapefile erlauben. Verbunden mit dieser Gestaltung des Servers ist auch die Beantwortung der Frage verbunden, wie Applikationen auf verarbeitende Dienste zugreifen können und an welche Stellen im Client-Serversystem die Applikationen der Nutzer arbeiten. Auf diese Client-Server Applikationen wird im Kapitel [4.4](#page-53-0) näher eingegangen.

Die Partitionierung einer Anfrage erfolgt immer in zwei logischen Schritten. Die erste Anfrage formuliert der Nutzer ohne Leseinformationen für den nächsten Block, da er diese ja nicht besitzt. Um bei unserem vorherigen Beispiel zu bleiben:

http://ifgdv-mesh.de:8080/imkonos-web/data-services?provider=ECMWF.ERA40.REANALYSE\ &service=getTimeSeriesSurface&dataKey=1&matrixColumn=2&matrixRow=1

Der Server ermittelt in einer Voriteration die Größe der Gesamtdatenmenge und erstellt eine Datensatzstatistik. Diese enthält die Anzahl der Gesamtdatensätze, die Größe des momentan versendeten Blocks und die Nummer des Blocks. Diese Statistik wird in den Antwortdatenstrom

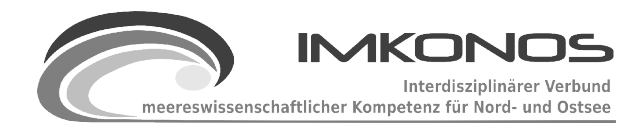

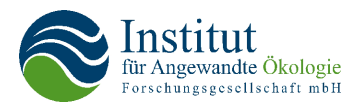

#### eingebettet.

```
<imkonosData>
 <response io="XML" requestDate="Mon Sep 28 11:51:46 CEST 2009"
           requestUrl="http://anubis:8080/imkonos-web/data-services">
<recordStatistics rowCount="500" recordCount="34576" numBlocks="70" block="1"/>
...
```
Um weitere Informationen zu gewinnen, hängt der Nutzer an die Anfragen nun die ermittelte Datenstatistik an (zweiter Schritt), indem er die Parameter "numberOfRecords", "numberOfBlocks" und "dataBlock" mit den zuvor übermittelten Werten setzt. Indem er den Parameter dataBlock=2 setzt, würde er nun den 2. Datenblock lesen usw. bis er den Datenblock "70" erreicht. In der Machbarkeitsstudie ist dieser Mechanismus offen gelegt. Für eine vom Server bestimmte Downloadseqeuenz der Partitionen wäre es jedoch von Vorteil, die drei Parameter "numberOfRecords", "numberOfBlocks" und "dataBlock" mit einem nur dem Server bekannten Algorithmus zu verschlüsseln, damit Nutzer Abfragen im Datenstrom nicht vorgreifen können und so Datensegmente in eine falsche Reihenfolge bringen. Diese verschlüsselten Parameter könnten dann unter dem Parameter resumptionToken subsummiert werden. Diese Technik wird z. B. im Open Archive Initiative – Protocol for Metadata Harvesting<sup>[43](#page-53-1)</sup> diskutiert.

## <span id="page-53-0"></span>**4.4 Ausgabe von Datenformaten und Diskussion der Client-Architektur**

Im vorangegangenen Kapitel wurde beschrieben, wie die Zusammenstellung und Auslieferung von Daten im IMKONOS-System grundsätzlich funktioniert. Eine robuste Funktionalität ist Grundlage aller weiteren Verarbeitungsvorgänge im IMKONOS-System und wird durch die Partitionierungsmechanismen garantiert. Die Auslieferungsmechanismen sind transparent mit einem normalen Webbrowser verifizierbar, jedoch für alltägliche Aufgaben, die der Durchschnittsnutzer lösen muss unpraktikabel. Um den Zugang zur Datenauslieferung zu erleichtern, wurde in einem weiteren Arbeitsschritt versucht, eine Software zu entwickeln, welche das Arbeiten mit der Persistenzschicht von IMKONOS erleichtert. Diese Software ist quelloffen und in Java geschrieben. Sie umfasst eine Datenleseroutine, die mit Schreibroutinen kombiniert wurde, welche die Konvertierung in andere Datenformate realisiert und in der Benutzerumgebung SWING arbeitet. Der Ablauf zur Speicherung funktioniert dann in einem parallelen Prozess, so dass man den Download unterbrechen kann. Dabei werden folgende Arbeitsschritte realisiert:

- 1. Konfiguration der Datenabfragen (URL+Parameter) und des Zieldatenformats Datenformats (XML, TEXT, EXCEL) bzw. ESRI-Shape
- 2. Absenden der Erstabfrage und ermitteln des Tabellenaufbaus und der Datentypen
- 3. Speichern der Datenblöcke in der Datei entweder sequentiell, wenn es das Format zulässt (TEXT,XML) oder akkumuliert (EXCEL, SHAPE)
- 4. Beenden des Downloads und Schließen der Datenströme (Beim Format EXCEL wird an dieser Stelle aus anwendungstechnischen Gründen die Ergebnistabelle geschrieben)

Mit diesen Hilfsklassen lassen sich komfortable Datenapplikationen schreiben. Abbildung [13](#page-55-0)

<span id="page-53-1"></span><sup>43</sup> ResumptionToken: siehe Implementierunghilfen <http://www.openarchives.org/OAI/2.0/guidelines-repository.htm#resumptionToken> <http://www.oaforum.org/tutorial/english/page4.htm#section9>

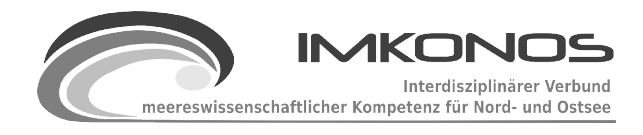

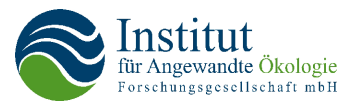

zeigt eine solche Applikation, die das Herunterladen der AIS-Schiffsdichten demonstriert und dem Nutzer dabei die Formatwahl und die Wahl des Koordinatensystems lässt. Die Daten werden dann vom Server heruntergeladen und in der Applikation in das richtige Koordinatensystem transformiert.

Bei diesem praktischen Beispiel zeigte sich, dass es einfacher und komfortabler ist, die Applikation auf dem Rechner der Nutzer laufen zu lassen, als innerhalb einer WEB-Applikation. Das hat zwei Gründe:

Bei einer serverseitigen Applikation muss der Server Ressourcen für alle Nutzer bereitstellen. So muss z. B. beim Format EXCEL wegen der mangelnden Serialisierbarkeit des Formatentwurfs der gesamte Dateninhalt der Tabelle im Speicher akkumuliert werden. Erst anschließend kann das Worksheet in einer Datei gespeichert und verschickt werden. Nutzen viele Anwender diesen Dienst, so besteht für den Server die Gefahr eines Speicherüberlaufs – der Dienst bricht zusammen und reagiert nicht mehr.

Ein analoges Problem stellen Datensätze dar, die nicht nur aus einer Datei bestehen, sondern aus einem Satz von Dateien, wie es bei Geodaten im Format ESRI-Shape der Fall ist. Hier wird für eine Datenebene ein Satz von bis zu 6 Dateien benötigt, um einen konsistenten Datensatz zu beschreiben. Üblicherweise werden bei serverseitigen Applikationen Datenarchive für den Download konfektioniert. Ein klassisches Beispiel dafür sind ZIP-Dateien in denen die Daten gesammelt und gepackt werden. Auch hier tritt wiederum der Fall auf, dass der Server den Datenstrom nicht direkt an den Nutzer versenden kann, sondern ressourcenintensive Produktionsund Verpackungsroutinen durchlaufen muss.

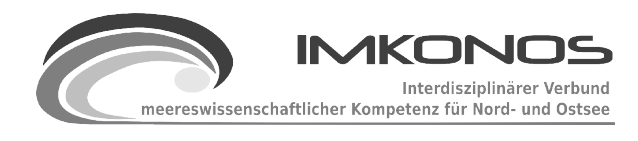

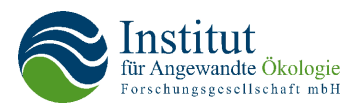

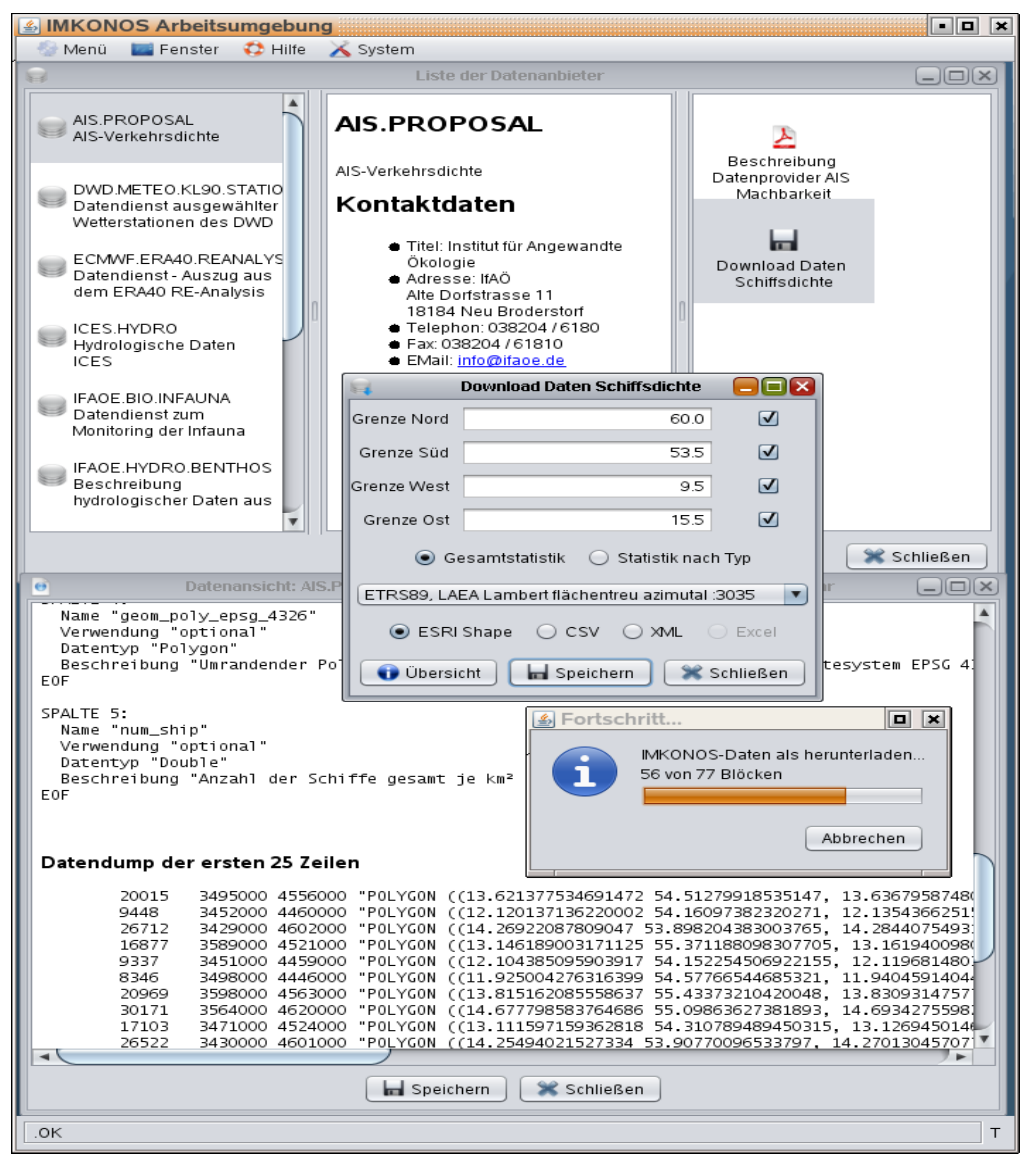

*Abbildung 13: Screenshot der IMKONOS-Arbeitsumgebung*

<span id="page-55-0"></span>Stellt man die Applikation jedoch auf die Client-Seite, was man mit Java-Applikationen auch über eine große Bandbreite von Betriebssystemen realisieren kann, so läuft die Konfektionierung der Daten wie Formatkonvertierung, Gestaltung von Geodatensätzen bezüglich Koordinatensystem und Datentyp bei jedem einzelnen Nutzer. Das hat den Vorteil, dass das IMKONOS-System schlank gehalten werden kann, um damit einen hohen Datendurchsatz zu ermöglichen. Dieser Diskussionspunkt wird noch einmal bei den verarbeitenden Diensten aufgegriffen, da die hier beschriebenen Applikationen die einfachste Formen solcher Dienste sind, die den Basisdatenstrom des IMKONOS-Servers entgegennehmen und in einer anderen Form weiter verarbeiten. Das gilt für die Zusammenstellung von Stationsprotokollen genauso wie für den Zuschnitt von GIS-Daten. Die

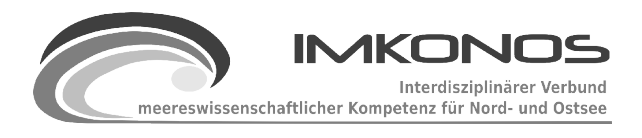

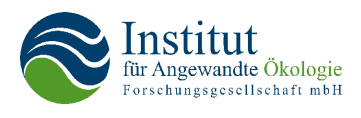

nachfolgende Abbildung zeigt das Resultat eines solchen Datenzuschnitts für die Schiffsdichte dargestellt in einem Open-Source-Geoinformationssystem.

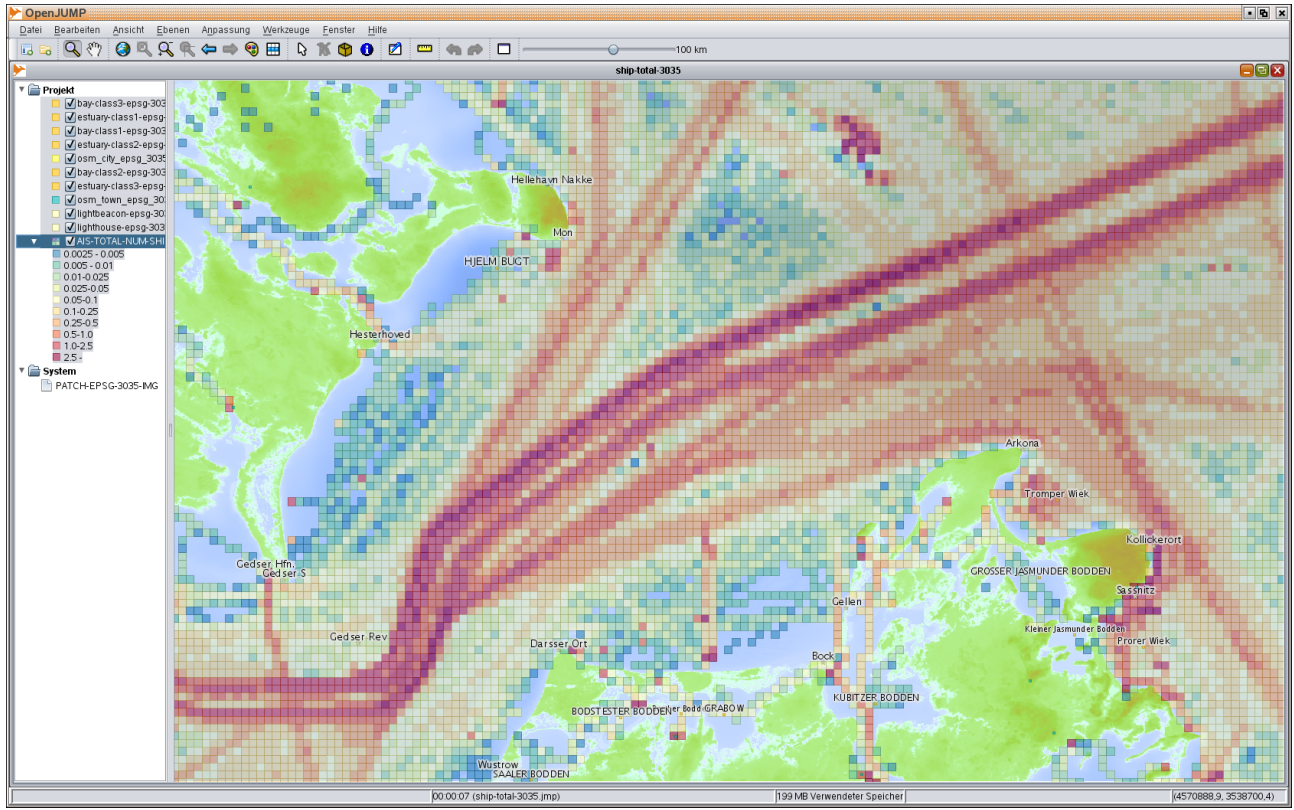

*Abbildung 14: Darstellung der AIS-Schiffsdichten*

# **4.5 Diskussion Datengrundlage und Ausgabeformat N-dim Grid Daten**

Alle bisher besprochenen Auslieferungs- und Speicherstrukturen basieren auf Tabellen oder tabellenähnlichen Formaten. Das ist sowohl bei der Betrachtung der Abfragesyntax der Fall als auch beim hier vorgestellten Austauschformat. Ursache ist der dem IMKONOS-System zugrunde liegende Datenbestand. So werden 90 % der im IMKONOS-Projekt erschlossenen Daten in hierarchischen, relational verknüpften Tabellen gespeichert. Technische Grundlage zur Speicherung dieses Datenmodells sind relationale Datenbanken, die zum heutigen Zeitpunkt weit verbreitet und in Definitions- wie auch Abfragesprache standardisiert sind. Stichworte sind hier Structured Query Language –  $SOL<sup>44</sup>$  $SOL<sup>44</sup>$  $SOL<sup>44</sup>$ . So sind im IMKONOS-System alle Abfragen auf diese Syntax abgebildet. Dadurch steht ein leistungsfähiges standardisiertes Rahmenwerk zur Verfügung, dass eine dezidierte serverseitige Abfrage ermöglicht und der Applikation zur Datenexploration eine elegante Note verleiht. Zwangsläufig müssen aber auch die restlichen 10 % der Datenstruktur bearbeitet werden, deren Datenmaterial nicht in tabellarischer Form vorliegt. Eine Ausnahme stellt z. B. die innere

<span id="page-56-0"></span><sup>44</sup> SQL (das Kürzel für Structured Query Language) ist eine Datenbanksprache zur Definition, Abfrage und Manipulation von Daten in relationalen Datenbanken. SQL ist von ANSI und ISO standardisiert und wird von fast allen gängigen Datenbanksystemen unterstützt. SQL umfasst die folgenden Datenbanksprachen: Data Manipulation Language, Data Definition Language, Data Control Language.,<http://de.wikipedia.org/wiki/SQL>

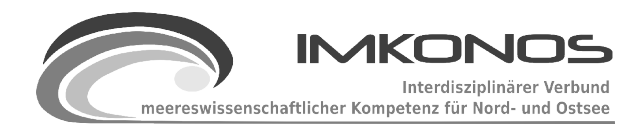

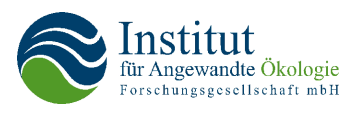

Struktur der Datensätze des IOW, also des Datenproviders IOW.HYDRO.QUANTAS.OFF<sup>[45](#page-57-0)</sup>, dar. Der erste Testdatensatz des IOW wurde in Tabellenform geliefert, wobei Ort und Zeit der Modellwerte als Adressvektoren gut in eine relationale Datenbank überführt werden konnten. Der Produktionsdatensatz, der dann im weiteren Verlauf bereitgestellt wurde, beinhaltete einen Satz 4- dimensionaler Feldblöcke mit hoher Datendichte<sup>[46](#page-57-1)</sup>. Die IMKONOS-Arbeitsgruppe arbeitete diesen Datensatz in ein tabellarisches System ein, um die bereits beschriebenen effizienten Abfragemechanismen nutzen zu können. Dabei zeigte sich jedoch, dass zwar für die 2 D-Zeitreihen eine akzeptable Performanz erreicht werden konnte, bei den 3 D-Zeitreihen die relationalen Systeme jedoch versagten. Dieses Verhalten ist der Adressmenge geschuldet. So werden für die 3 D-Datenbank hydrologischer Modelldaten 1.157.118.045 Adressvektoren verwaltet. Für eine flüssige WEB-Applikation ist dieser Adressraum zu groß. Abhilfe kann hier die Erschließung eines Abfragemodells schaffen, das direkt auf der Spezifikation netCDF arbeitet. Allerdings verliert man dann einen Großteil der vielfältigen Abfragemöglichkeiten, wie sie unter den tabellenbasierten Datenstrukturen möglich sind. So sind dann z. B. keine einfachen saisonal gruppier- und sortierbaren Formulierungen möglich, die für klimarelevante Fragestellungen wichtig sind. Hier muss in den nächsten Jahren noch Forschungsarbeit geleistet werden, die neben der inhaltlichen Machbarkeit (Erschließung von Datenbanken) auch Anstrengungen im algorithmischen und computertechnischen Bereich erfordern. Ansätze und erste Lösungen sind in Serversystemen OPeNDAP<sup>[47](#page-57-2)</sup>, THREDDS<sup>[48](#page-57-3)</sup> oder RASDAMAN<sup>[49](#page-57-4)</sup> vorhanden.

## **4.6 Anwendungsbeispiele verarbeitende Dienste**

Verarbeitende Dienste sind Applikationen, die serverseitig zusammengestellte Daten und Informationen zusammenfassen, aufbereiten und weitersenden. Die im Kapitel [4.4](#page-53-0) vorgestellten Mechanismen zur Konvertierung von partitionierten Datenblöcken des IMKONOS-Servers in vollständig zusammenhängende Tabellen für die Nutzer ist ein Beispiel eines solchen Dienstes. Der grundlegende Ablauf ist folgender:

- Der verarbeitende Dienst nimmt eine Reihe von Parametern entgegen, formuliert daraus einen Satz von Datenanfragen und sammelt die Daten ein.
- In den Parametern ist die Kennung (z. B. ein Dateiname) für ein Ablaufskript enthalten. Dieses lädt der Server und bettet die gesammelten Daten in das Skript ein.
- Anschließend wird das Skript ausgeführt und die Ergebnisse gespeichert.
- Der verarbeitende Dienst versendet nun diese Ergebnisse an den Nutzer, der die Anfrage gestellt hat. Dabei kann das Ergebnis eine Webseite sein oder wieder eine Datentabelle, in diesem Falle also ein Datendienst.

[http://www.faculty.jacobs-university.de/pbaumann/iubremen.de\\_pbaumann/Courses/MasterThesis/topics.php#rasdl](http://www.faculty.jacobs-university.de/pbaumann/iubremen.de_pbaumann/Courses/MasterThesis/topics.php#rasdl)

<span id="page-57-0"></span><sup>45</sup> Die skalaren Felder der Bathymetrie sind ein anderes Beispiel für die Abweichung von der Tabellenstruktur.

<span id="page-57-1"></span><sup>46</sup> Es handelte sich um Primärdatenauskopplungen aus dem Strömungsmodell im Format netCDF.

<span id="page-57-2"></span><sup>47</sup> Open-Source-Project for a Network Data Access Protocol,<http://en.wikipedia.org/wiki/OPeNDAP>

<span id="page-57-3"></span><sup>48</sup> Thematic Realtime Environmental Distributed Data Services,<http://www.unidata.ucar.edu/projects/THREDDS/>

<span id="page-57-4"></span><sup>49</sup> Datenhaltung von Rasterdatensätzen in der relationalen Datenbank PostgreSQL, P. Baumann, Jacobs-Universität Bremen,

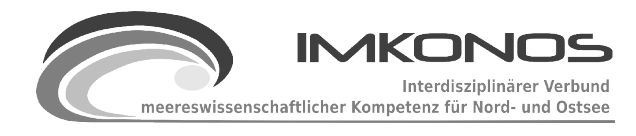

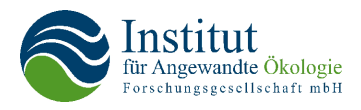

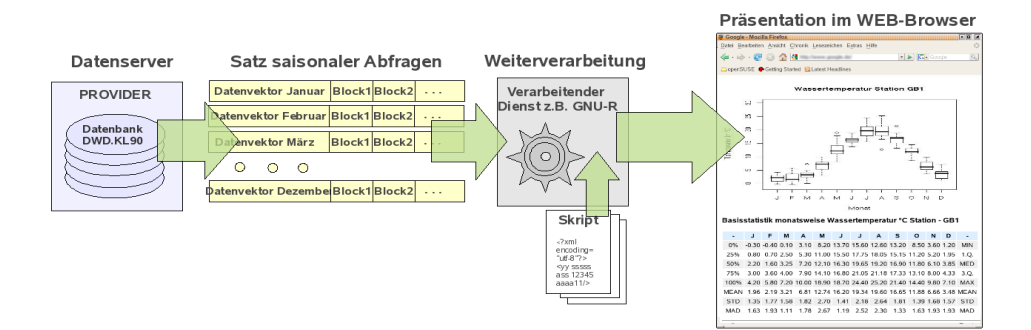

*Abbildung 15: Verarbeitungskette für eine Präsentation*

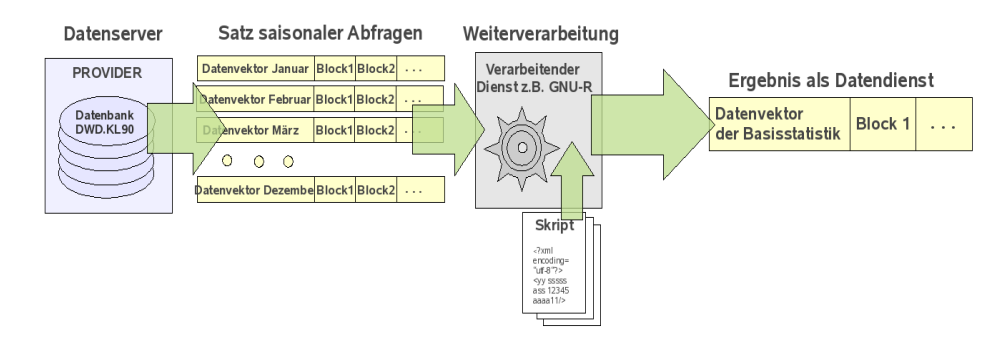

*Abbildung 16: Verarbeitungskette für einen Datendienst*

Diese Arbeitskette läßt sich zu immer komplexeren Auswertungsgraphen zusammensetzten. Die Tiefe eines solchen Systems hängt von der Leistungsfähigkeit der gesamte Prozesskette ab.

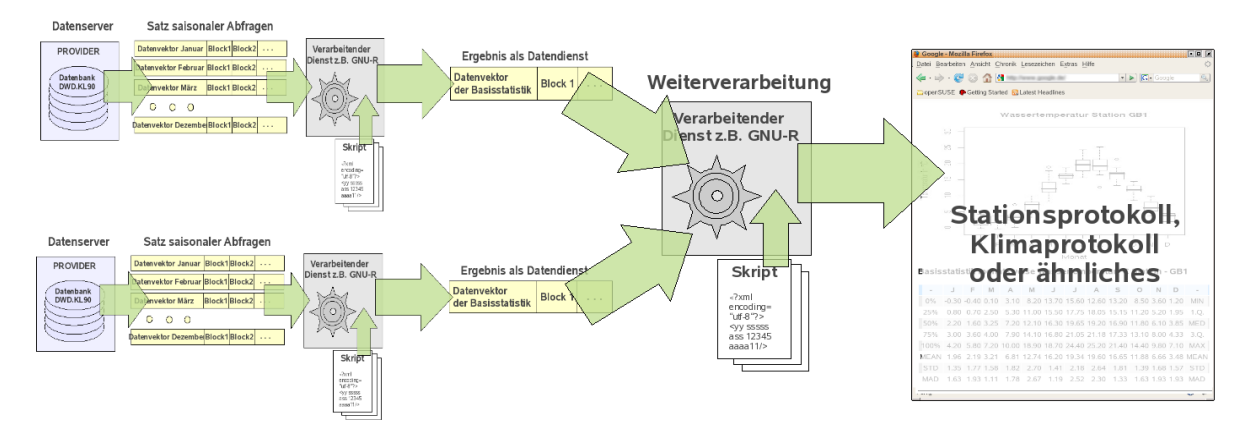

<span id="page-58-0"></span>*Abbildung 17: Komplexe Verarbeitungskette mit einer Hierarchie von WEB-Diensten*

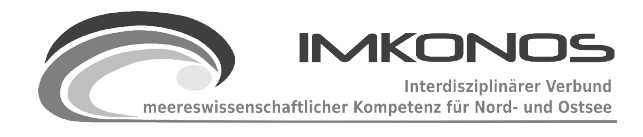

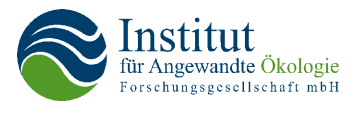

Im folgenden Text wird eine Beispielimplementierung eines solchen verarbeitenden Dienstes für das Statistikprogramm GNU-R beschrieben.

# **4.7 Anwendungsbeispiel GNU-R und R-Serve**

Das Statistikprogramm GNU-R<sup>[50](#page-59-0)</sup> ist ein quelloffenes Programm zur wahlweise interaktiven oder automatisierten Berechnung von Datenstatistiken und deren Visualisierung. Die einzelnen Lösungen und deren Berechnungen werden durch eine Skriptsprache formuliert. Für die Software gibt es eine breite Entwicklergemeinde im wissenschaftlichen Umfeld und dementsprechend viele Bibliotheken, die auf spezielle Aufgabenbereichen wie z. B. Genanalyse<sup>[51](#page-59-1)</sup> zugeschnitten sind. Das Programm GNU-R arbeitet interaktiv mit einer Eingabeumgebung (Shell). Der Nutzer kann mittels einer Konsole Befehle eingeben, welche ihm die gewünschten Berechnungen durchführen.

Am Institut für Mathematik der Univerität Augsburg wurde das Programm R-Serve<sup>[52](#page-59-2)</sup> entwickelt, das es erlaubt, die Eingabeumgebung in einem Client-Server-Modus zu betreiben. Im Rahmen des IMKONOS-Projektes wiederum wurde dieser Client-Server-Modus in einen WEB-Kontext eingebettet, der es erlaubt, GNU-R als verarbeitenden Dienst zu benutzen. Wie oben schon beschrieben nimmt ein Servlet Anfragen zur Erstellung der Statistik entgegen, ermittelt die nötigen Daten aus dem im IMKONOS-Projekt dargebotenen Material und verarbeitet sie zusammen mit einem Skript zur gewünschten Statistik. Die Statistik kann sowohl als vorgefertigte Webseite (z. B. für eine Präsentation) als auch als reines Datenmaterial (Datendienst) ausliefert werden. Die Verarbeitung funktioniert nach dem im Kapitel [4.4](#page-53-0) beschriebenen Muster. Der Vorteil dieser funktionalen Konstellation ist die Möglichkeit, mit wenigen Änderungen bei der Zusammenstellung der Anfrageparameter für das Servlet, eine große Anzahl von Ergebnissen zu erzielen. Ein Beispiel soll diesen Sachverhalt illustrieren.

Für die Auswertung der saisonalen Statistik eines später zu bestimmenden Ortes und einem Wetterparameter soll versucht werden, das Diagramm und die Tabelle für den Jahresgang zu bestimmen. Als Lösung wird ein Skript geschrieben, das die Datenvektoren aller 12 Monate der verfügbaren Daten auswertet und daraus einen Box-Whisker-Plot und die Tabelle der Basisstatistik erzeugt. Die Anfrageparameter bestimmen den Datendienst, welcher die Daten liefern soll, den Ort, die auszuwertende Messgröße und Parameter, welche Diagramm bzw. Tabelle beschriften und die Achsen des Diagramms im richtigen Intervall skalieren.

Der Satz der Anfrageparameter ist in zwei Gruppen gegliedert. Eine Gruppe beschreibt Parameter, welche die Datenbeschaffung von den Datenprovidern regelt (web.Set). Die zweite Gruppe beschreibt die "festen" Parameter zur Darstellung wie Achsen, Titel etc. (data.Set). Ein Beispiel für einen Parametersatz ist in Tabelle [5](#page-60-0) dargestellt.

<span id="page-59-0"></span><sup>50</sup> GNU-R: offenes Statistikpaket und Skriptsprache für unterschiedliche Betriebssysteme <http://www.r-project.org/>und [http://de.wikipedia.org/wiki/R\\_\(Programmiersprache\)](http://de.wikipedia.org/wiki/R_(Programmiersprache)

<span id="page-59-1"></span><sup>51</sup> Bioconductor ist ein quellenoffenes Softwareentwicklungs Projekt zur Genanalyse <http://www.bioconductor.org/packages/release/Software.html>

<span id="page-59-2"></span><sup>52</sup> R-Serve ist ein TCP/IP Server der es anderen Programmen erlaubt, die Softwareeigenschaften von R zu benutzen. <http://rosuda.org/Rserve/>und <http://cran.r-project.org/web/packages/Rserve/index.html>

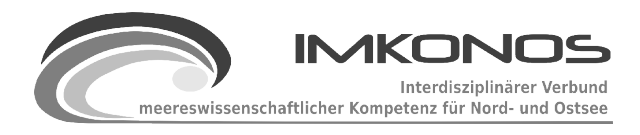

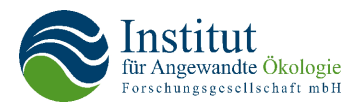

#### <span id="page-60-0"></span>*Tabelle 5: Beispiel für einen Parametersatz*

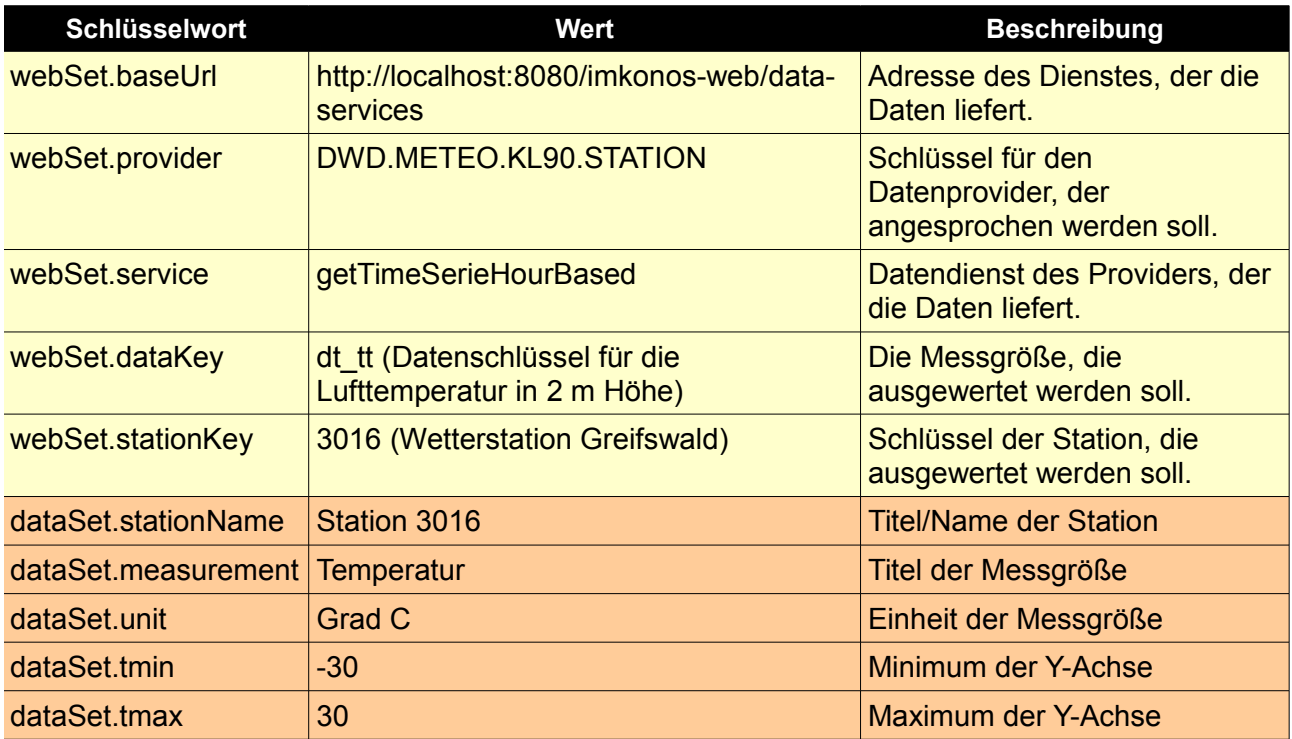

Der Aufruf des Dienstes erzeugt das in Abbildung [18](#page-60-1) dargestellte Diagramm zum Jahresgang.

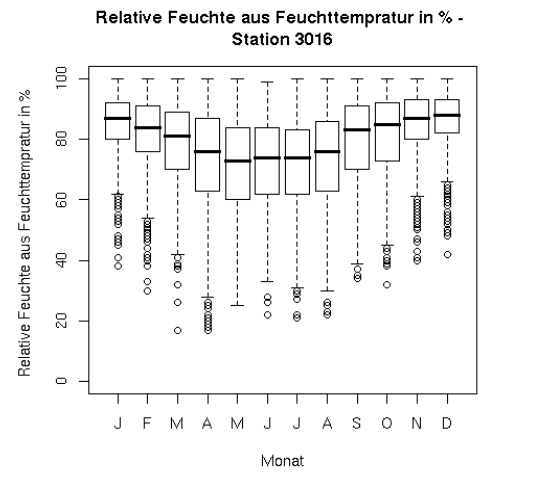

| <b>TXT</b>  | <b>JAN</b>                        | FEB     | <b>MAR</b> | <b>APR</b> | MAY         | <b>JUN</b>  | <b>JUL</b> | <b>AUG</b>        | <b>SEP</b>       | OCT         | <b>NOV</b> | <b>DEC</b> | <b>HDR</b>  |
|-------------|-----------------------------------|---------|------------|------------|-------------|-------------|------------|-------------------|------------------|-------------|------------|------------|-------------|
| MIN         | $\overline{\phantom{a}}$<br>18.70 | 21.40   | ٠<br>17.60 | $-2.80$    | 2.00        | 4.90        | 9.60       | 7.70              | 3.70             | $-4.60$     | 10.50      | 16.60      | $0\%$       |
| 1QT         | $-2.68$                           | $-2.20$ | 0.80       | 4.40       | 9.50        | 13.30       | 15.30      |                   | 14.90 11.40 6.70 |             | 1.80       | $-1.00$    | 25%         |
| MED         | 1.00                              | 0.60    | 3.40       | 6.90       | 12.30       | 15.60       |            | 17.60 17.20 13.60 |                  | 9.50        | 4.60       | 1.60       | 50%         |
| 2QT         | 3.90                              | 3.70    | 6.30       | 9.70       | 15.30       | 18.20       |            | 20.10 19.90       | 15.90 12.20      |             | 7.20       | 4.40       | 75%         |
| MAX         | 12.50                             | 16.80   | 19.10      | 28.50      |             | 28.40 32.30 | 34.50      | 35.60             | 28.90            | 24.80 15.00 |            | 13.00      | <b>MAX</b>  |
| <b>MEAN</b> | 0.33                              | 0.56    | 3.63       | 7.49       | 12.66 16.01 |             | 18.00 17.7 |                   | 13.76 9.41       |             | 4.49       | 1.52       | <b>MEAN</b> |
| <b>STD</b>  | 5.17                              | 4.89    | 4.36       | 4.38       | 4.35        | 3.73        | 3.69       | 3.91              | 3.64             | 4.24        | 3.92       | 4.47       | STD         |
| <b>MAD</b>  | 4.74                              | 4.45    | 4.00       | 3.85       | 4.30        | 3.71        | 3.56       | 3.71              | 3.26             | 4.00        | 4.00       | 4.15       | <b>MAD</b>  |
| <b>CNT</b>  | 2046                              | 1863    | 2046       | 1980       | 2043        | 1980        | 2045       | 2045              | 1979             | 2046        | 1979       | 2046       | <b>CNT</b>  |

<span id="page-60-1"></span>*Abbildung 18: Jahresgang der Temperatur an der Station Greifswald aus den Daten des DWD*

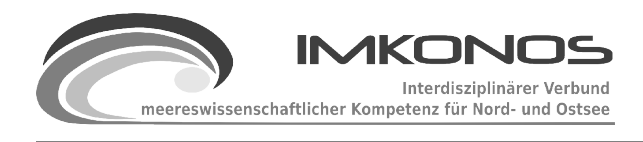

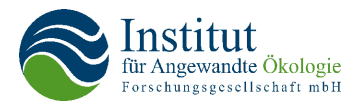

Durch die Änderung eines Parameters erschließt man sich nun eine Reihe von weiteren Analysedarstellungen. Wird z. B. über den Datenschlüssel webSet.dataKey variiert und Titel bzw. Achsenbeschriftung angepasst, ergeben sich Jahresgänge der einzelnen Datengrößen für die Station (Abb. [19\)](#page-61-0).

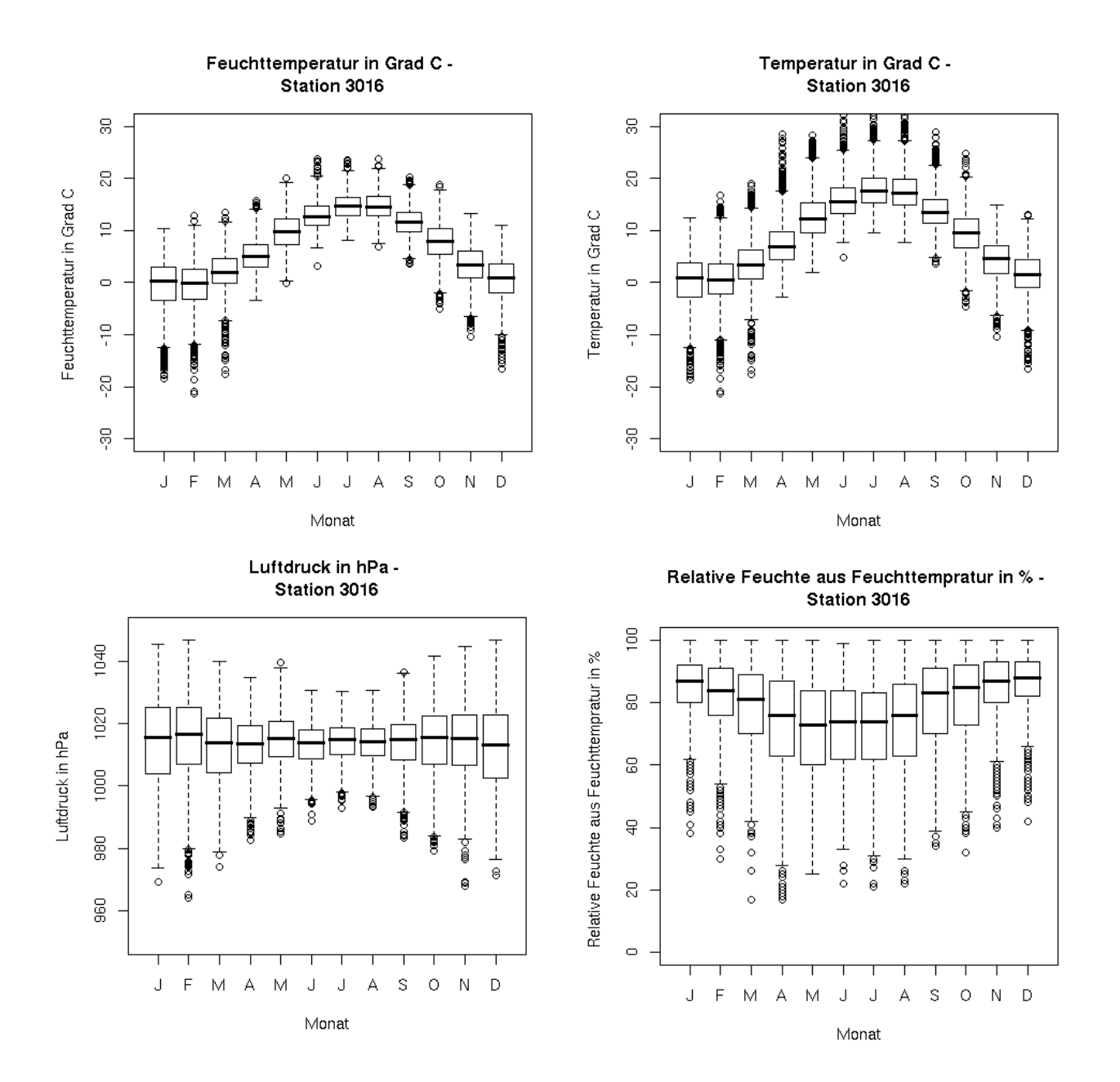

<span id="page-61-0"></span>*Abbildung 19: Darstellung einzelner Datengrößen aus dem Datensatz DWD*

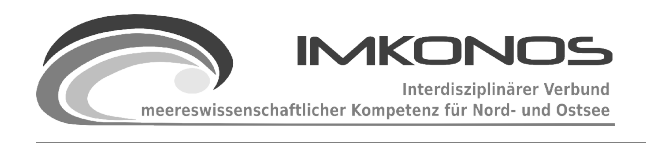

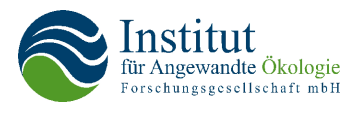

Variiert man den Parameter für den Ort, werden Diagramme für unterschiedliche Stationen vergleichend ausgegeben (Abbildung [20\)](#page-62-0).

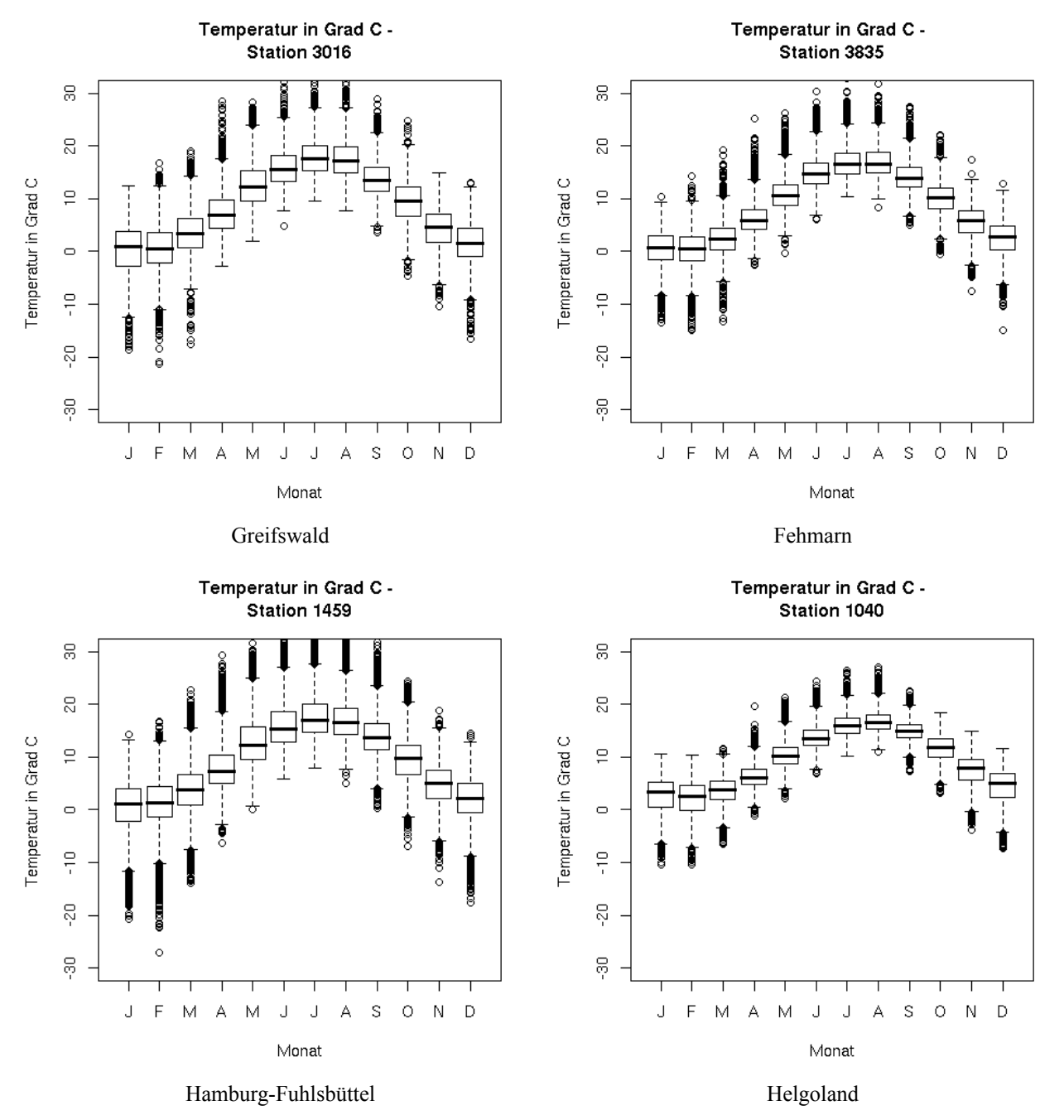

<span id="page-62-0"></span>*Abbildung 20: Darstellung des Jahresgangs der Temperatur variiert über die Messstationen des DWD*

Schließlich kann man die einzelnen Diagramme für die Datenprovider variieren und erhält vergleichende Diagramme und Tabellen für die Messungen des DWD, den Interpolationsdaten des

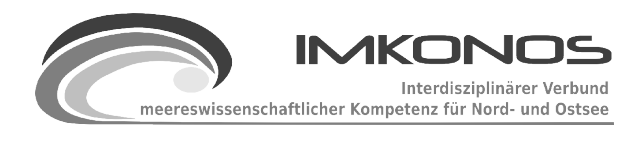

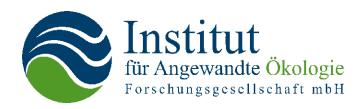

SMHI sowie den Analyse und Modelldaten des ECMWF.

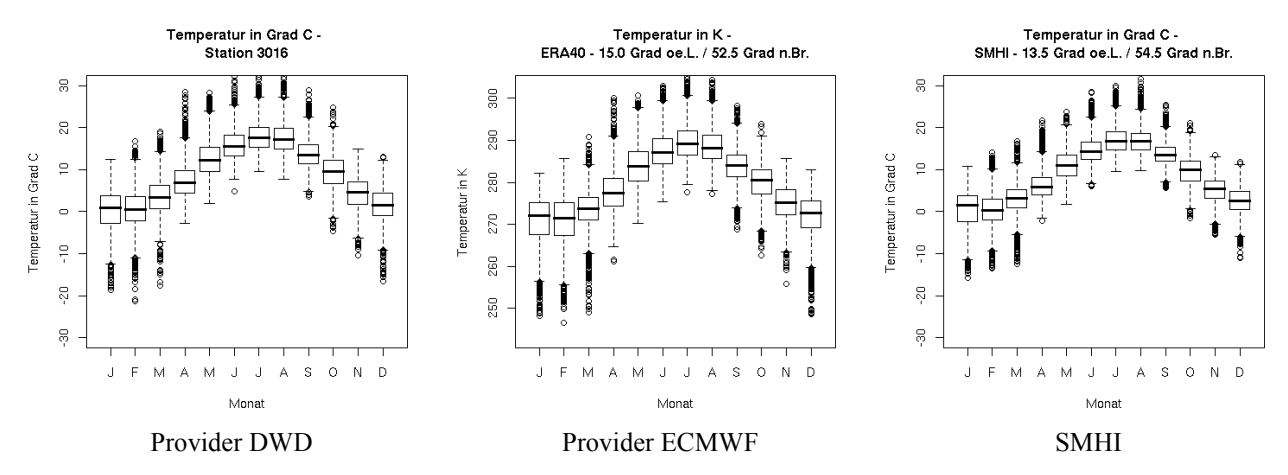

*Abbildung 21: Darstellung des Temperaturganges variiert über mehrere Datenprovider*

Alle diese Auswertungen werden über ein und dasselbe Skript erzeugt. Durch den Aufbau von mehreren Auswertungsprogrammen kann mit relativ wenig Verwaltungsaufwand ein großer Datenraum erschlossen werden. Der Aufbau dieser Auswertungen könnte dann Gegenstand eines Forschungsprojektes werden, in welchem problembezogene Fragestellungen mit den im IMKONOS-Projekt verzeichneten Datenbeständen beantwortet werden.

## **4.8 Vom Datensatz über die Weiterverarbeitung zur Präsentation**

Im vorangegangenen Kapitel wurde beschrieben, wie man auf einfache Art und Weise Daten der Provider weiterverarbeitet. Dabei wurde gezeigt, wie man mit Hilfe der Programmpakete GNU-R und R-Serve wissenschaftlich relevante Statistiken, Tabellen und Diagramme erhalten kann. Im nun folgenden Kapitel soll erläutert werden, wie man diese Informationen in Präsentationen einbettet, um z. B. ein aktuelles Monitoring zu realisieren. Die Abbildung [17](#page-58-0) zeigt ansatzweise den Aufbau einer solchen Hierarchie von Prozessketten. Um die Voraussetzungen besser erklären zu können, soll diese Abbildung noch einmal vereinfacht werden.

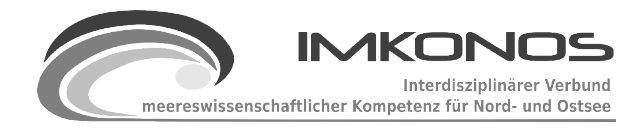

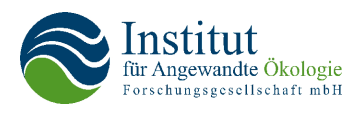

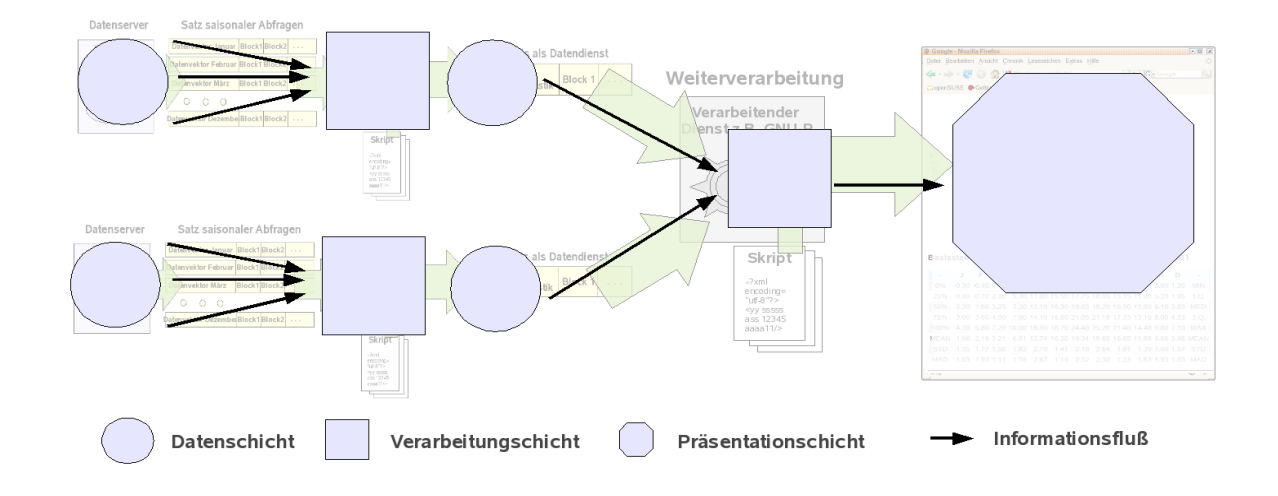

### *Abbildung 22: Beispiel gerichteter Informationsgraph*

Die Abbildung zeigt die Struktur eines Informationsflusses, bei dem die Informationen von den Datenprovidern über die verarbeitenden Dienste in eine Präsentationsschicht hinein reichen. Dieser gerichtet Graph ist so organisiert, dass die jeweils weiterverarbeitende und somit höher liegende Schicht die Informationen aus den darunter liegenden direkt herausziehen<sup>[53](#page-64-0)</sup> kann. Dieser Ansatz ist wichtig (im Gegensatz zum PUSH-Prinzip, to push – schieben), da für die Kommunikation nur eine Anfrage nötig ist, um Daten zwischen zwei Schichten auszutauschen. Unter dieser Voraussetzung kann ein direkter Informationsfluss der gesamten komplexen Verarbeitungskette aus der Präsentationsschicht heraus initiiert werden. Würde dagegen eine der Schichten im Bring-Prinzip arbeiten - und das ist bei 90 % der im Projekt benutzen Datengrundlagen der Fall, so ist der Informationsfluss durch die Aufforderung einer unten liegenden Schicht zur Abholung von Daten an eine darüber liegende Schicht unterbrochen.

Die Verarbeitung der Informationen ist im IMKONOS-Projekt nach dem PULL-Prinzip organisiert. Dadurch ist es möglich, die erzeugten Ressourcen wie Tabellen, Texte oder Bilder direkt in eine Webseite einzubetten. Diese Seite kann wiederum durch vorgefertigte inhaltliche Schablonen mit einer Logik (z.B Java Serverpages) versehen und damit über die Parameter variiert werden. Man erhält somit Webseiten, die für eine bestimmte Art von Fragestellung konzipiert sind. Diese wiederum enthalten Steuerelemente, die in der Lage sind, den Gegenstand des Datenkontextes zu spezifizieren. Ein Aufruf zur Aktualisierung einer solchen Seite holt dann die fraglichen Daten über die Verarbeitungskette. Im IMKONOS-Projekt wurden Applikationen realisiert, die auf diesem Prinzip beruhen. So ist z. B. das Stationsprotokoll der benthischen Beprobung der Infauna ein Beispiel für eine solche Datenverarbeitung. Das Stationsprotokoll ist wichtig, um aus den zahlreichen Probeninformationen die Ermittlung der einzelnen Maße (Biomasse, Abundanz etc.) für

<span id="page-64-0"></span><sup>53</sup> Hol-Prinzip engl. PULL/ <http://www.wirtschaftslexikon24.net/d/hol-prinzip/hol-prinzip.htm>

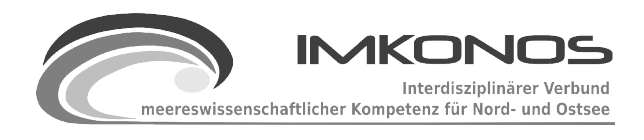

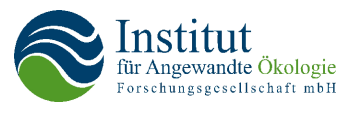

 $\Box$ 

die ökologische Bewertung des Habitats transparent nachvollziehen zu können. Dabei werden insgesamt 10 Informationsebenen zu einem Protokoll zusammengefasst und in eine Webseite eingebettet. Diese Ebenen beinhalten Aussagen:

- 1. zu Stationsdaten
- 2. zu Projektdaten
- 3. zu Regionsdaten
- 4. zu Rasterdaten
- 5. zu Messfahrten

- 6. zu Artenzahlen Rote-Liste-Arten
- 7. zur Biomasse berechnet
- 8. zur Biomasse gemessen
- 9. zu Muschellängen
- 10. zur Hydrologie

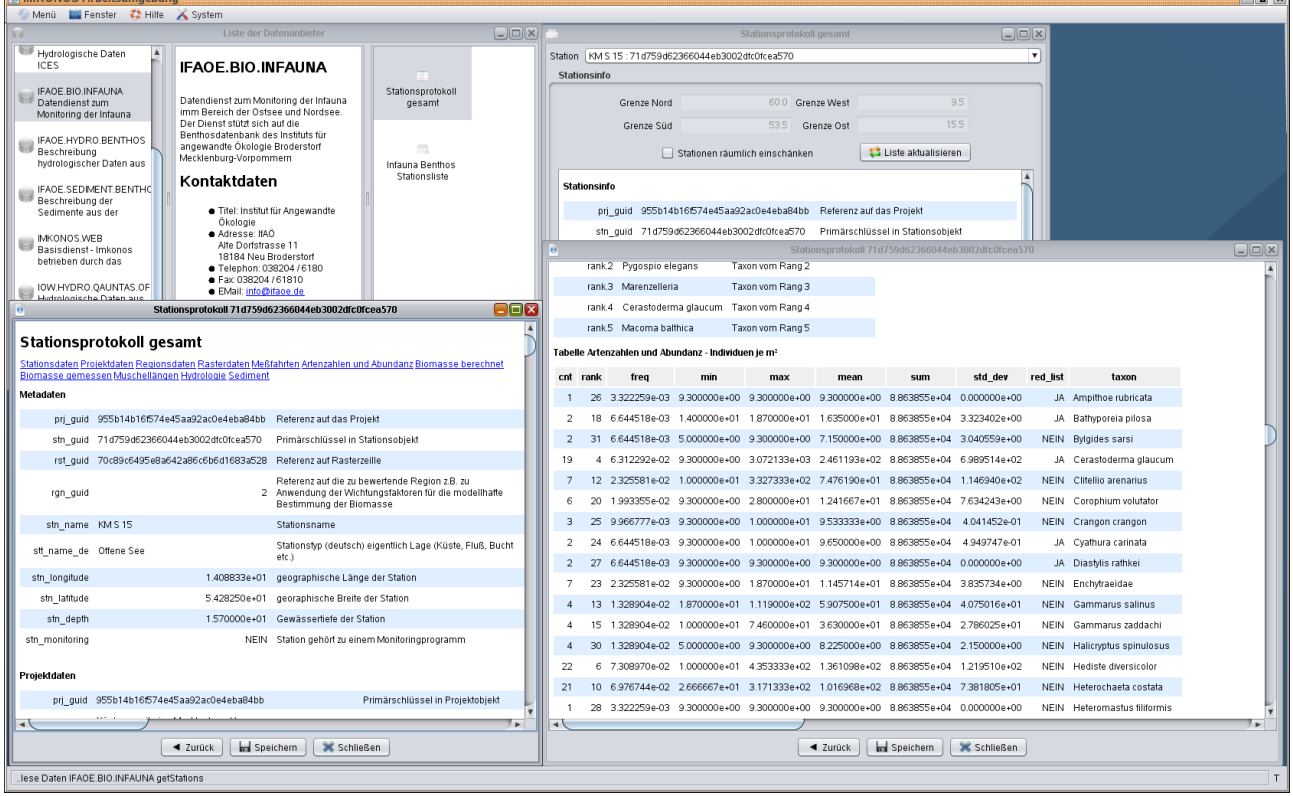

*Abbildung 23: Screenshot des Stationsprotokolls zum Makrozoobenthos*

Die Abbildung zeigt die beschriebene Applikation und deren Ergebnisse auszugsweise. Nutzt man das Verarbeitungsprinzip konsequent, ist die Zusammenstellung komplexer Webseiten zur Auswertung des Rohmaterials mit geringem Zeitaufwand zu bewerkstelligen. Die Entwicklung von Software zur Professionalisierung der Serversysteme für Daten- und verarbeitende Dienste (Stichworte - Daten-Cache, Performanz) könnte Gegenstand eines weiteren Forschungsprojektes sein.

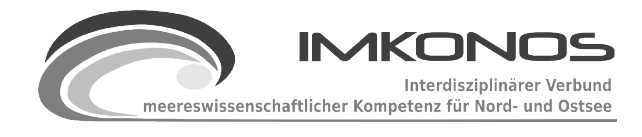

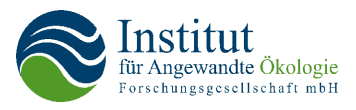

# **5 Das Fachinformationssystem – Anwendungsbeispiele**

## **5.1 Vorbemerkungen**

Nachdem die Integration der Fachdatenbanken in die Persistenzschicht und die einzelnen Datenprovider so erstellt und getestet waren, dass sie auf spezifische Anfragen Daten auslieferten, begann die letzte Phase des IMKONOS-Projektes: die praktische Erprobung mit konkreten Anwendungsbeispielen.

Ein erster Schwerpunkt lag in der Zusammenstellung von für Planungen relevanter Grundlagen, wie Bathymetrie, administrativen Grenzen, Orientierungselementen und Sachverhalten zu ausgewählten Nutzungen als einer Aufgabenstellung des IMKONOS-Projektes.

Ein zweiter Teil der Arbeiten befasste sich mit der Plausibilitätsprüfung und Datenanalyse von integrierten Fachdatensätzen wie z.B. Salzgehalt und Temperatur aus der QuantasDB des IOW, Benthosdaten des IfAÖ und Inhalten der Sedimentdatenbank des IOW. Hierbei konnten neue Erkenntnisse gewonnen und in Darstellungen veranschaulicht werden, die der Fachwelt in dieser Form noch nicht vorlagen (siehe Kartenanhang Karten 8-10).

Untersuchungen zur Umweltverträglichkeit von Offshore-Windkraftanlagen waren schon zu Beginn des Projektes eine starke Motivation zur Bündelung meereswissenschaftlicher Kompetenz und der Schaffung geeigneter Werkzeuge zur Abarbeitung der aufgeworfenen Fragestellungen. Anhand einiger für UVS relevanter Themenkomplexe bewies das IMKONOS-System, dass es effizient Daten verschiedener Verbundpartner verknüpfen und die gewonnenen Ergebnisse in hochwertiger Weise präsentieren kann.

# **5.2 Grundlagendaten**

## *5.2.1 Bathymetrie*

Eine wichtige Datengrundlage bei Untersuchungen mariner Fragestellungen ist die Bathymetrie. Die Wassertiefe eines Gewässers korrespondiert direkt mit vielen anderen physikalischen Größen wie z.B. Lichtregime, Exposition und Wasserdruck und hat damit auch Einfluss auf Nutzungen (Schiffbarkeit, Gründungskosten von Wind-Offshoreanlagen). Aus der räumlichen Anordnung der Tiefenwerte können Rückschlüsse auf strömungsmechanische Sachverhalte, Wasseraustauschprozesse und Gradienten des Reliefs gezogen werden. Die Verteilung dieser durch die Tiefenverhältnisse geprägten Größen hat wiederum direkte Auswirkungen auf ökologische Sachverhalte, wie der Verteilung von benthischen Organismen, Rastvögeln oder Fischen.

Die Bathymetrie kann auch zur Orientierung im Untersuchungsraum dienen. Da im marinen Gebiet naturgemäß weit weniger topographische Elemente als z.B. auf einem landseitigen Messtischblatt mit Siedlungen, Strassen und Vegetation vorhanden sind, bilden Abbildungen von Tiefenstufen oder Tiefenlinien ggfs. ergänzt um den Landkörper neben technischen Koordinatengittern oft die einzige "topographische" Grundlage.

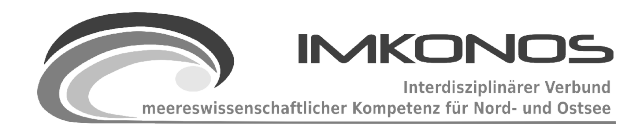

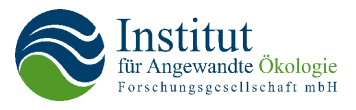

Im Rahmen des IMKONOS-Projektes war die Erstellung einer Bathymetrie für das ursprüngliche Modellgebiet eine wesentliche Aufgabenstellung. Nach Aufnahme der Arbeiten und Sichtung der Zwischenergebnisse (Tiefendaten und Daten aus QuantasOFF vom IOW) wurde ersichtlich, dass eine Beschränkung auf das Modellgebiet (siehe Karte 11 des Anhangs) Einschränkungen in der Funktionalität von IMKONOS hervorrufen würde, da großräumige Verteilungszusammenhänge nicht abgebildet werden könnten.

Die Bathymetrie liegt nach Abschluss des Projektes nunmehr in mehreren Varianten für den Bereich der westlichen Ostsee (nördliche Grenze etwa 56°30' – Kattegatt, östliche Grenze etwa 15°30' – östlich Bornholm) vor. Die räumliche Auflösung der Bathymetrievarianten beträgt 45 Meter, eine Größe, die Arbeiten auch in mittelmaßstäbigen Bereichen mit ausreichender Genauigkeit zulässt. Die Daten liegen im Format GeoTiff[54](#page-67-0) als georeferenziertes TIF-Datei vor, einerseits in einer exakten Variante zum Auslesen der 1-Meter-Tiefenstufen, andererseits in abgestuften Blautönen mit schwarzem Randbereich (siehe Abb. 24).

Weiterhin werden alle Bathymetrien in zwei Koordinatensystemen vorgehalten, dem geographischen Koordinatensystem (WGS84) EPSG-Code 4326 und in einer Lambert-Projektion (EPSG-Code 3035), wobei letztere gute Gesamtansichten für räumlich ausgedehnte Untersuchungen garantiert. Details dazu wie auch zu den folgenden Ausführungen finden sich ausführlich im Anhang (Anhang GEODATEN-A). Alle Bathymetrievarianten lassen sich von den Projektseiten unter<http://ifgdv-mesh.de:8080/geoserver/index.html>herunterladen.

Die Ausgangsdaten der ersten sogenannten IOW-Bathymetrie stammen aus einem Datensatz des IOW, welcher in 1-Meter-Tiefenstufen aufgelöst auf ein 100 m Raster interpoliert war:

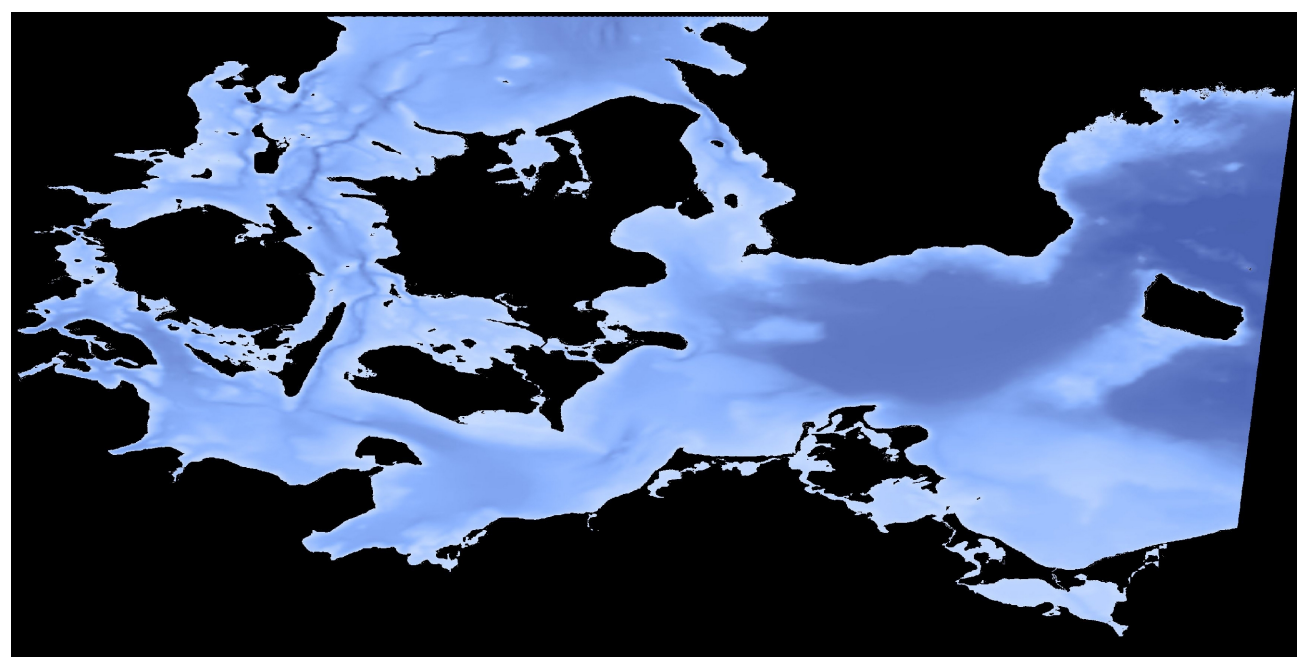

*Abbildung 24: Bathymetrie basierend auf dem IOW-Datensatz im geographischen Koordinatensystem (EPSG 4326)*

<span id="page-67-0"></span><sup>54</sup> GeoTiff ist ein Standard zur Speicherung räumlich referenzierter Rasterdaten.

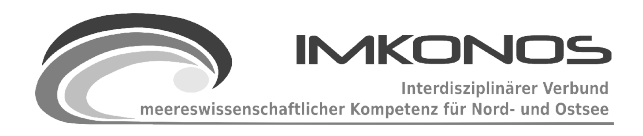

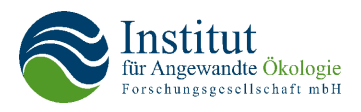

Vom BSH wurden aus Befahrungen umfangreiche Koordinatensätze mit Tiefenwerten zur Verfügung gestellt. Diese waren in den Urdaten wesentlich feiner aufgelöst als die IOW-Interpolationen und deckten die Ausschließliche Wirtschaftszone (AWZ) mit Ausnahme der Bodden und einiger Lücken ab. Die Abdeckung ist im Anhang in der Karte 3 "Auszüge aus der *Abdeckungskarte des Datensatzes Bathymetrie basierend auf den TKS"* im Kartenanhang visualisiert. Hieraus wurde im gleichen Raster wie bei der IOW-Bathymetrie die BSH-Bathymetrie erstellt:

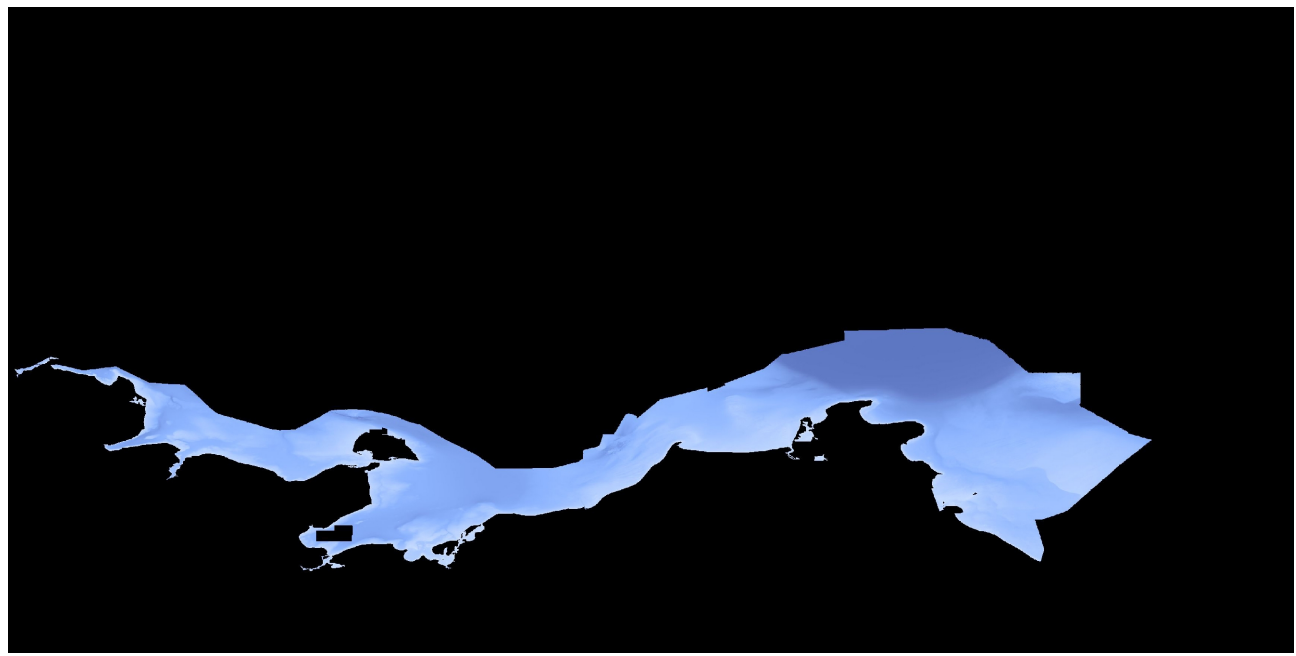

*Abbildung 25: Bathymetrie basierend auf dem BSH-Datensatz im geographischen Koordinatensystem (EPSG 4326)*

Konsequenterweise wurden in einem dritten Schritt beide Bathymetrien vereinigt, so dass in der AWZ die genaueren Werte aus dem BSH-Datensatz Verwendung fanden und an Stellen, die im BSH-Datensatz ohne Werte sind (siehe Abb. 25, schwarz), die Werte des IOW-Datensatzes eingesetzt wurden. Auch dieser Datensatz wurde auf der Webseite zum Download bereitgestellt.

Neben den als GeoTiffs bereitgestellten Rasterdaten wurde die technische Machbarkeit der Auskopplung von Vektordaten getestet. Hierzu wurden über der gesamten Bathymetrie in 1- und 2 – Meter-Stufen Isolinien bestimmt. Aus technischen Gründen verbleiben nach diesem ersten Schritt (exaktes Modell) Artefakte. Diese wurden durch einen Low-Pass-Filter eliminiert (Abb. [26\)](#page-69-0).

Der Gesamtdatensatz der Isolinien im ESRI-Shapeformat hat eine Grösse von etwa 1.6 Gbyte. Ausgewählte Linien sind zusammen mit der Bathymetrie in der Karte 1 *"Bathymetrie der Ostsee"* im Kartenanhang visualisiert.

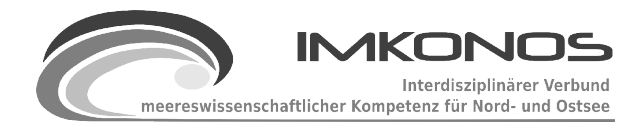

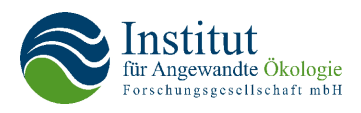

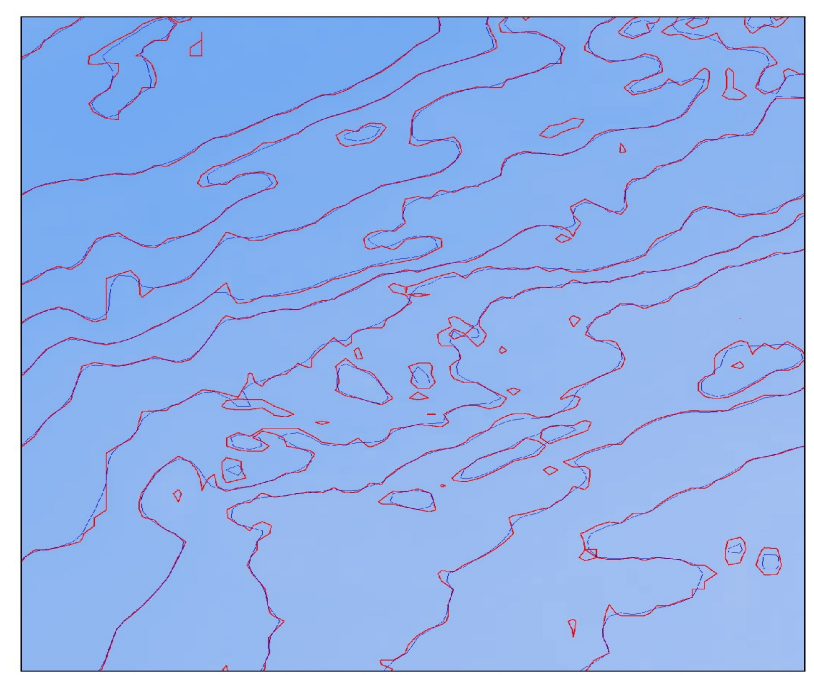

<span id="page-69-0"></span>*Abbildung 26: Tiefenlinien in exakter Rohform (rot) und in gefilterter verbesserter Ansicht (blau)*

# *5.2.2 Weitere Rasterdatengrundlagen*

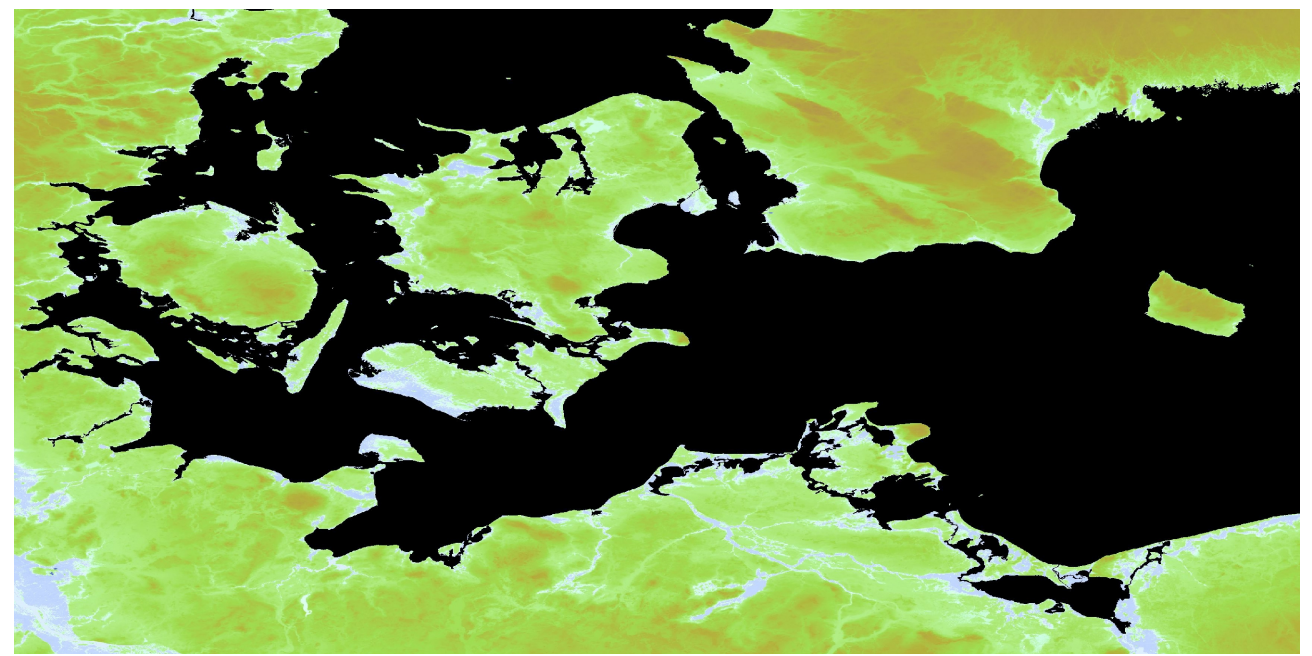

*Abbildung 27: Bathymetrie basierend auf dem SRTM-Datensatz im geographischen Koordinatensystem (EPSG 4326)*

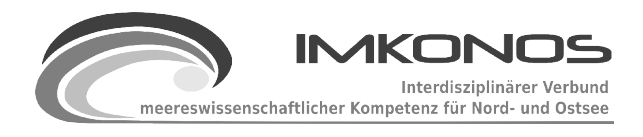

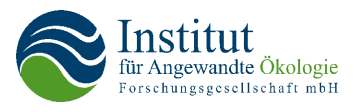

Da viele marine Sachverhalte auch in ihrer Wechselwirkung mit terrestrischen Gebieten untersucht werden müssen (Größe von Einzugsgebieten, Meeresspiegelanstieg), wurde die Bathymetrie landseitig durch ein Höhenmodell, basierend auf den Daten der NASA Shuttle Radar Topographic Mission (SRTM) ergänzt. Die ursprüngliche Auflösung der Daten von 100 m wurde analog zur Bathymetrie auf 45 m heruntergerechnet und bereitgestellt.

Aus der Synthese von Bathymetrie und terrestrischem Relief entstand schließlich das digitale Gesamtgeländemodell, welches unter<http://ifgdv-mesh.de:8080/geoserver/index.html>in einer Grösse von 300 Mbyte zum Download bereitliegt. (Abb. 28) zeigt den entsprechenden Ausschnitt in der für Visualisierungen geeigneten Lambert-Projektion (EPSG-Code 3035).

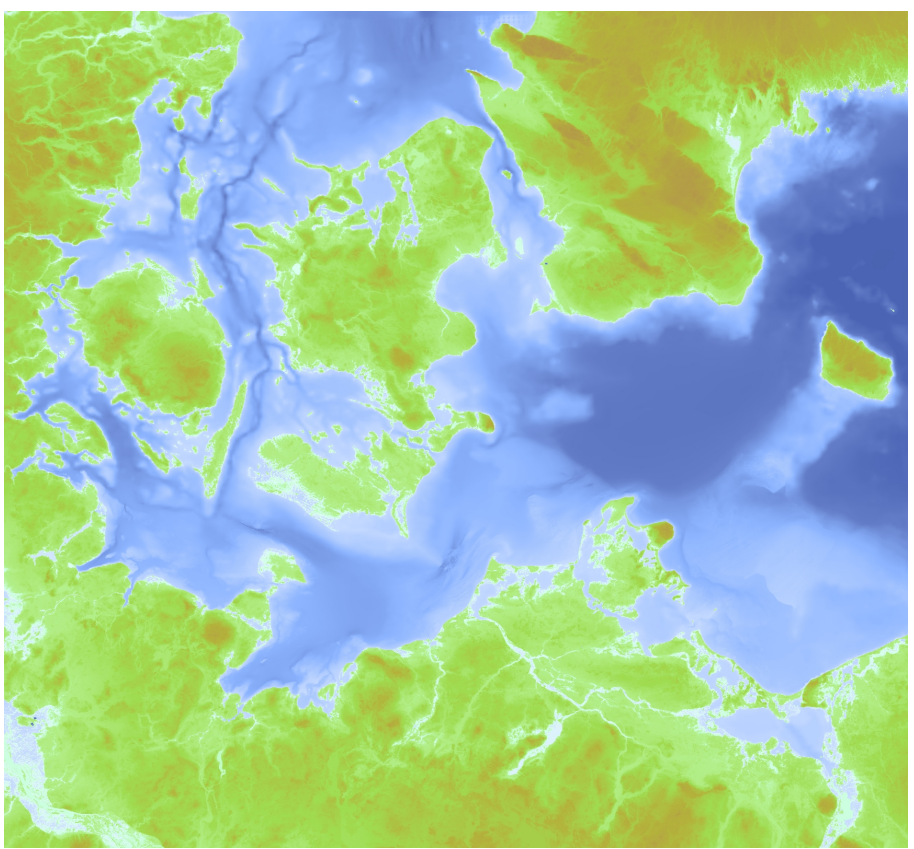

*Abbildung 28: Gesamtes Geländemodell in Lambert-Projektion (EPSG 3035)*

Eine Gesamtübersicht des Geländemodells zeigt die Karte 2 "Tiefenfeld der Ostsee und Relief" im Kartenanhang.

## *5.2.3 Grundlagendaten der Raumordnung und Nutzungen*

Die Intensivierung der Nutzung der deutschen Meeresgebiete einschließlich sich verstärkender Konkurrenzen und Konflikte zwischen den Nutzungen und ökologischen Gegebenheiten erfordert für raumordnerische Aufgaben, für die Planung von Genehmigungsverfahren, für den vorsorglichen

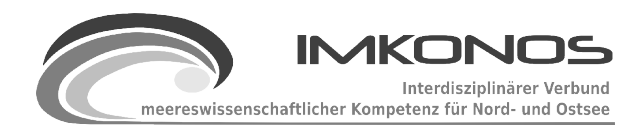

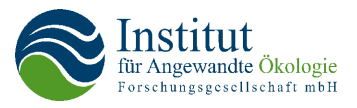

Schutz der Umwelt und IKZM-Prozesse entsprechende Daten- und Informationsgrundlagen. Dabei ist eine Anwendung von vernetzten und aufgearbeiteten Informationen hinsichtlich mariner Naturräume, Daten zu den ökologischen Verhältnissen der Meeresökosysteme, eingriffsbezogener Bewertungsmaßstäbe, kumulativer Wirkungen von Nutzungen, Nutzungskonflikten und weiteren Fragestellungen im Zusammenhang mit verschiedenen Planungsprozessen im Meeresgebiet für Investoren, zuständige Behörden und Institutionen sowie der interessierten Öffentlichkeit erforderlich. Im Detail sind Daten und Informationen für Nutzungen zum Beispiel für folgende Aufgaben erforderlich:

- Integrative Gesamtplanungen mit Berücksichtigung der unterschiedlichen Raumnutzungsanforderungen der Raumordnung, Landes- und Regionalplanung
- Informelle Management- und Abstimmungsprozesse im Rahmen des Integrierten Küstenzonenmanagements, des Regionalmanagements, Prozesse der regionalen und lokalen Agenda u. a.
- Genehmigungsverfahren für geplante Vorhaben im Offshore- und Küstenbereich
- Fachplanungen zu verschiedenen Sachverhalten wie Risiko bzw. Sicherheit von Nutzungen wie dem Schiffsverkehr, Planung und Ausweisung von Meeresschutzgebieten, Unfallvorsorge und Havariebekämpfung, Entwicklung von Clustern der maritimen Wirtschaft

Für diese Aufgaben können verschiedene Aspekte relevant sein:

- Berücksichtigung von übergeordneten Vorgaben bzw. Anforderungen von Fachplanungen bei Genehmigungsverfahren oder Planung fachspezifischer Sachverhalte
- konkurrierende Anforderungen innerhalb der Anforderungen von Nutzungen sowie zwischen Nutzungen und Schutz- bzw. Sicherheitszielstellungen
- Toleranz zwischen den Anforderungen oder sogar Synergieeffekte für Nutzungen oder Nutzungen und Schutzzielen
- kumulative Wirkungen von Nutzungen bezüglich anderer Nutzungen oder Schutzzielen

Dabei sind die nachfolgend aufgeführten Nutzungsanforderungen einschließlich der Berücksichtigung von Meeresschutzgebieten sowie von Raumordnungsgebieten als Ausdruck einer integrativen Gesamtplanung zu beachten.

Nutzungen, Meeresschutzgebiete und sonstige gebietsbezogene Kategorien (Schwerpunktthemen für Planungs- und Abstimmungsprozesse für die deutsche Ostsee sind nachfolgend im Fettdruck)

- **Schifffahrt (Durchfahrt);**
- Schifffahrt (Einleiten, Müll u.ä.);
- Einbringen/**Verklappung**;
- **Fischerei**;
- Mari-/Aquakultur;
- **Rohrleitungen;**
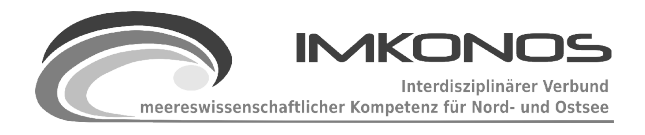

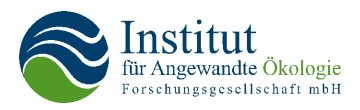

- **Seekabel;**
- **Rohstoffentnahme (Kiese/Sande)**;
- Rohstoffentnahme-Erdöl/Erdgas;
- **Offshore-Windenergieparks;**
- sonstige Offshore-Plattformen;
- Wissenschaftliche Meeresforschung;
- **Militärische Handlungen;**
- Jagd;
- **Tourismus/Erholungsnutzung;**
- Zivile Luftfahrt;
- **Altlasten;**
- **Kulturgüter/Archäologische Denkmale;**
- Küsten- und Hochwasserschutz
- **Meeresschutzgebiet**e (Schutzkategorien unterschiedlicher Art wie BSPA, PSSA, FFH-Gebiet, EU-Vogelschutzgebiet, Naturschutzgebiet, Landschaftsschutzgebiet, Nationalpark, Biosphärenreservat, Naturpark)
- **Raumordnungsgebiete** (Vorrang-, Vorbehalts-, Eignungsgebiet und sonstige Gebietskategorien)

Eine im IfAÖ erstellte Machbarkeitsstudie zum Aufbau eines Informationssystems für die Raumordnung im Gebiet der Ostsee<sup>[55](#page-72-0)</sup> beinhaltet eine Recherche, welche der vorstehenden Daten in wessen Zuständigkeit in welcher Form verfügbar sind.

In der Zwischenzeit hat sich die Situation weiter in Richtung webbasierte Datenlieferung entwickelt. Insbesondere das [GeoSeaPortal](http://www.bsh.de/de/Meeresdaten/Geodaten/WMS-Dienste.jsp) des BSH, welches Web Map Services (WMS) wichtiger Datenebenen anbietet, soll laut einer [Pressemitteilung des BSH](http://www.bsh.de/de/Das_BSH/Presse/Pressearchiv/Pressemitteilungen2008/25-2008.jsp) in absehbarer Zeit auch in der Lage sein, Web Feature Services (WFS) anzubieten. Dies würde die Möglichkeit der echten, nicht nur bildhaften Einbindung tagesaktueller Daten mittels webbasiertem Datenzugriff für eigene Applikationen eröffnen.

Die Darstellung wesentlicher Ebenen ist der Karte 4 "Elemente der Raumordnung und Nutzungen" im Kartenanhang zu entnehmen.

Im Zusammenhang mit der Erschließung der AIS-Verkehrsdaten (siehe Anhang AIS-Verkehrsdichte) wurde der Versuch unternommen, diese mit bestehenden Seeverkehrsausweisungen der Raumordnungsbehörden zu vergleichen. Dabei zeigten sich deutliche Abweichungen im "realen" AIS-Schiffsverkehr zu den von der Raumordnung bereitgestellten Korridoren (Abb. [29\)](#page-73-0).

<span id="page-72-0"></span><sup>55</sup> Machbarkeitsstudie für einen integrativen Aufbau eines datengestützten Informationssystems für die Raumordnung auf dem Meer und das integrierte Küstenzonenmanagement" im Auftrag des Bundesministeriums für Verkehr, Bau und Stadtentwicklung, IfAÖ 2006

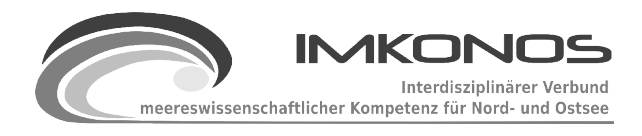

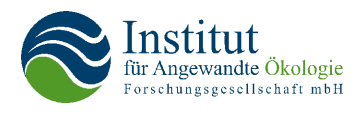

Weiterhin erkennt man einen regen Schiffsverkehr im Bereich von Kriegers Flak (wahrscheinlich Fischerei oder Bauaktivitäten FINO II). Ebenso fällt die mangelnde Abdeckung im westlichen Teil (keine Stationsdaten von Travemünde) und der Radarschatten nordöstlich von Bornholm auf.

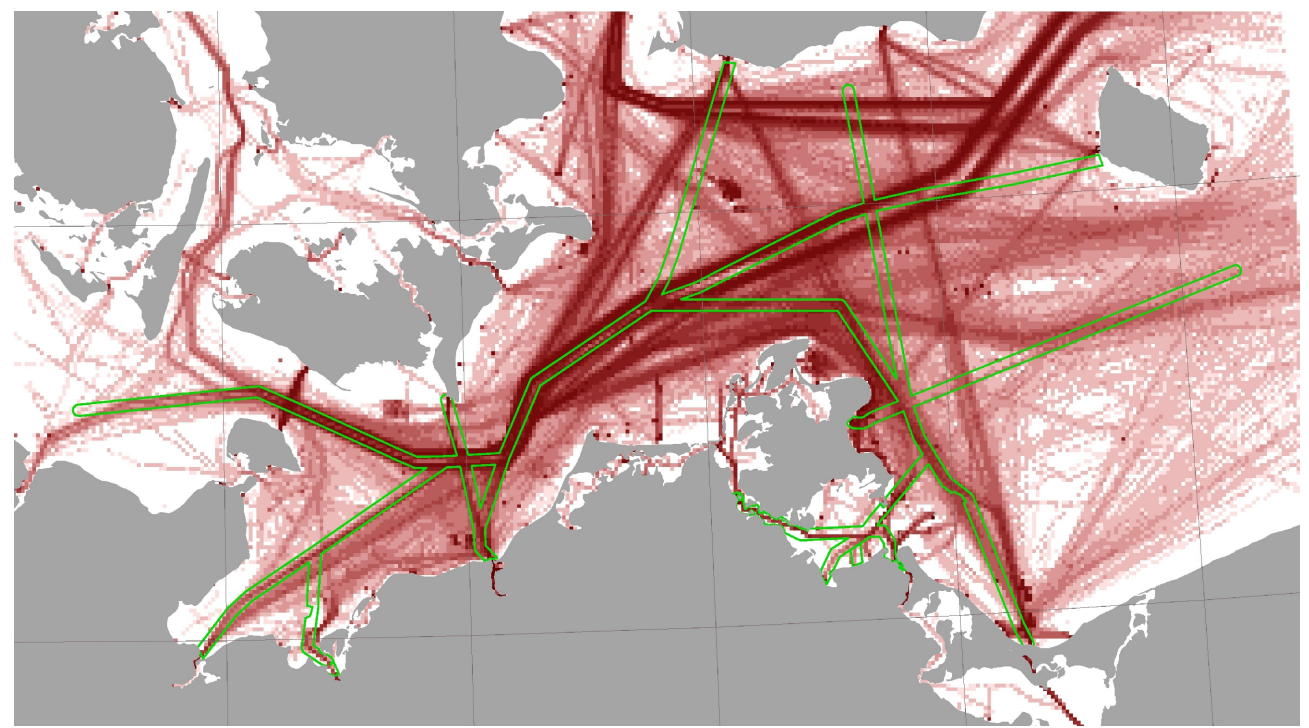

<span id="page-73-0"></span>*Abbildung 29: Visualisierung AIS-Schiffsverkehrsdaten (rot), Schiffsverkehrswege aus Raumordnungsprogramm (grün)*

# **5.3 Wissenschaftliche Grundlagen**

Bei allen wissenschaftlichen und gutachterlichen Arbeiten im Gebiet der deutschen Ostsee sind Aussagen zum Salzgehalt, zur Temperatur und zu den Sedimenten notwendig. Die Aussagen betreffen verortete Angaben zum Maximum, Minimum, Durchschnitt und der Standardabweichung von Temperatur und Salzgehalt. Diese Informationen konnten als Anwendungsbeispiele unmittelbar aus der IMKONOS-Plattform abgeleitet werden (Karte 10 des Anhangs). Zu diesen Sachverhalten können Auswertungen des Bodenlayers Salz aus dem Modell QuantasOFF (Karte 8 des Anhangs) sowie Übersichtsdarstellungen über Profile des Salzgehaltes für ausgewählte Orte der Ostsee (siehe Karte 9 des Anhangs) "dazugeladen" werden. Ebenso ist die Visualisierung von Informationen über das Vorkommen von Rote-Liste-Arten und die Abundanzverteilung ausgewählter Arten durch Analyse der Makrozoobenthos-Informationen aus dem Datenfundus des IfAÖ möglich (Karte 5 und 6 des Anhangs). Beispielhaft wurden schließlich Informationen zum Oberflächensediment statistisch analysiert und mit Dominanzanalysen der Benthos-Arten verknüpft (Karte 7 des Anhangs).

Aus den Modelldaten des QuantasOFF-Systems war es über IMKONOS-Tools möglich, an allen Punkten des Modells statistische Parameter der hydrologischen Größen Salzgehalt und Temperatur

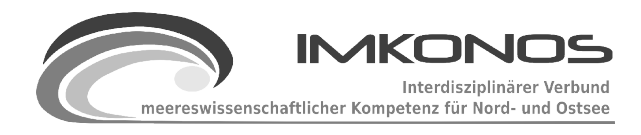

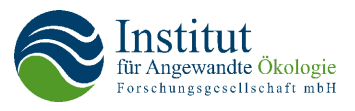

zu berechnen und zur Visualisierung an ein geographisches Informationssystem zu übergeben. Durch die Anwendungsschicht des im IMKONOS integrierten Statistikpakets R konnten Diagramme mit umfangreichen statistischen Auswertungen für vorher ausgewählte Stationen erstellt werden. Diese wurden mit den im GIS erstellten Karten zu einer Präsentation (Karten 8, 9 und 10 des Anhangs) zusammengefügt.

Auf einer weiteren Abstraktionsebene wurden "Anfragen" zu Rote-Liste-Arten gestellt. Die Karte 5 "Infauna, Anzahl Rote-Liste-Arten" zeigt die Verteilung der Rote-Liste-Arten im Seegebiet von Mecklenburg-Vorpommern und Ost-Schleswig-Holstein sowie der Außerordentlichen Wirtschaftszone (AWZ). Dazu gehören die Seegebiete Fehmarnbelt, Mecklenburger Bucht, Darßer Schwelle, Arkonabecken und Pommersche Bucht sowie deren Randgewässer (Wismarbucht, Bodden).

Im gesamten Untersuchungsgebiet wurden 108 Arten der Roten Listen nachgewiesen. Regional sind deutliche Unterschiede der Anzahl der Rote-Liste-Arten zu erkennen, die verschiedene abiotische Parameter wie Salzgehalt, Temperatur und Sauerstoffgehalt, sowie auf Substrate und Exposition zurückzuführen sind.

### *Salzgehalt*

Die Zusammensetzung der Lebensgemeinschaften der Ostsee wird maßgeblich durch den Salzgehalt geprägt. Der Salzgehalt nimmt in der Ostsee von Westen nach Osten mit zunehmender Entfernung zur Nordsee ab. Die Darßer Schwelle gilt als ökologische Grenze, die von zahlreichen marinen Arten nicht überwunden werden kann. Westlich der Darßer Schwelle wurden 105 und östlich 57 R-L-Arten festgestellt (als Ost-West-Grenze wurden 13°E angesetzt, da im östlichen Einflussbereich der Kadetrinne noch zahlreiche marine Arten vorkommen).

### *Submergenzzone*

Als Submergenzzone wird der untere Wasserkörper der geschichteten Ostseegebiete bezeichnet, der sich durch hohen Salzgehalt und niedrige Temperaturen auszeichnet. In der Mecklenburger Bucht liegt diese Zone bei 16 – 20 m Wassertiefe. Mit zunehmender Tiefe wird sie durch stochastisch auftretenden Sauerstoffmangel begrenzt.

Arten, die im euryhalinen Bereich der Nordsee im Flachwasser leben, sind in der Ostsee gezwungen, in den Tiefenbereichen der salzreichen Zonen "abzutauchen" (Submergenz). Die Submergenzzone zeichnet sich neben dem hohen Salzgehalt durch niedrige Temperaturen aus. Zu typischen Arten der Submergenzzone zählen u. a. die langlebigen Muscheln Islandmuscheln *Arctica islandica*, Astarten *Astarte* spp., Abgestutzte Klaffmuschel *Mya arenaria*, Kalk-Plattmuschel *Macoma calcarea* sowie verschiedene Polychaeten (*Terebellides stroemii, Lagis koreni, Euchone papillosa*) und Blumentiere (Anthozoa).

### *Habitate*

Anhäufung der Rote-Liste-Arten sind im Bereich der Habitate "Sandbank" und "Riff", die miteinander assoziert sind, sehr gut zu erkennen. Deutlich heben sich beispielsweise die Sandbänke "Sagasbank", "Hannibal", "Plantagenetgrund" und "Adlergrund" ab. Auch die Anhäufung von Rote-

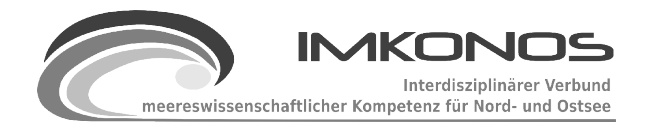

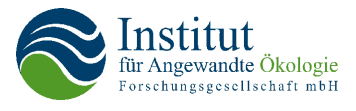

Liste-Arten an der 20 m-Isobathe (Submergenzzone) und die artenarmen Sauerstoffmangel-Zonen unterhalb 20 m (Lübecker Bucht) zeichnen sich ab.

### *Abundanz ausgewählte Arten*

Für 4 Arten des Makrozoobenthos wurde eine Analyse zur Abundanz vorgenommen und die Ergebnisse in der Karte 6 des Anhangs dargestellt.

### *Arenicola marina*, Sandpier

Der Sandpier oder Wattwurm ist eine marine Art, die in die westliche Ostsee eindringt. Der Wattwurm lebt in den Wattgebieten der Nordsee in schlickigen Sanden und ernährt sich von Detritus. Westlich der Darßer Schwelle, unter α-mesohalinen Salzgehaltsbedingungen (>10 psu) findet man den Sandwurm ähnlich wie in der Nordsee in den Windwatten. Er ist weit verbreitet in der Wismarbucht und an der Küste Schleswig-Holsteins.

Wie die Karte 6 des Anhanges zeigt, liegt in der südlichen und westlichen Mecklenburger Bucht das Hauptverbreitungsgebiet der Art in der Ostsee. Nach Osten verringert sich die Häufigkeit und der Wurm wandert aus der Flachwasserzone in tiefere Wasserschichten ab. Er verlässt seinen typischen Lebensraum, das Watt (Eulitoral) und zieht dem Salzgehalt nach, den er in den unteren Wasserschichten der Ostsee findet (Submergenz). Im Nordosten, am Rande des Arkonabeckens, wurde der Sandpier in über 40 m Wassertiefe angetroffen. Er meidet östlich der Darßer Schwelle die Boddengewässer, deren Salzgehalt in der β-mesohalinen Zone liegen (<10 psu).

### *Arctica islandica***, Islandmuschel**

Die Islandmuschel kommt im Ostatlantik vom Weißen Meer bis zur Biskaya und im Westatlantik an der amerikanischen Küste von Neufundland bis Kap Hatteras vor. Es ist eine marine Art, die aber auch in das Brackwasser vordringt.

In der Ostsee kommt die Islandmuschel bis zum nördlichen Arkonabecken vor und dringt unter günstigen hydrografischen Bedingungen bis in das Bornholmbecken. Sie besiedelt Schlick und schlickigen Sand und benötigt kalte Temperaturen und einen Salzgehalt von mindestens 14 psu. Unter günstigen Umständen kann sie sehr zahlreich auftreten und hohe Biomassewerte erreichen.

Islandmuscheln erreichen in der Nordsee ein Alter von weit über 100 Jahren. Größenklassen und Altersringe, die ähnlich den Jahresringen in Bäumen ablesbar sind, zeigen, dass die Muschel auch unter Brackwasserbedingungen ein Alter von 50-70 Jahren erreicht. Als langlebige Art ist die Islandmuschel ein Indikator für Veränderungen in der Umwelt.

Die Islandmuschel kann über längere Zeit Sauerstoffmangel ertragen. Sie schließt ihre Schalen und lebt unter Laborbedingungen bis zu 70 Tage ohne Sauerstoff. Jungtiere sind offensichtlich empfindlicher. Sie ist daher recht gut an die zeitweise sauerstoffarmen Bedingungen im Tiefenwasser der Ostsee angepasst. Diese Toleranz hat jedoch Grenzen. Seit den 60er Jahren wird mit zunehmender Intensität und Häufigkeit von Sauerstoffmangel ein Rückgang der Islandmuscheln beobachtet, der in Gebieten unterhalb 20 m in der südlichen Lübecker und Mecklenburger Bucht zum Verschwinden der Art führte.

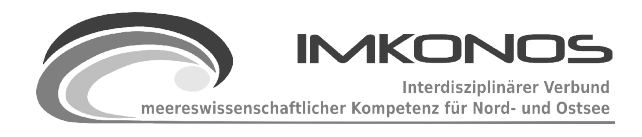

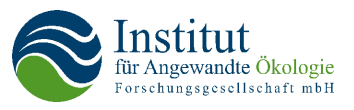

Die Vermehrung der Islandmuschel erfolgt über planktische Larven. Diese werden mit Meeresströmungen transportiert und setzen sich unter günstigen Bedingungen am Boden ab. So kommt es in der Mecklenburger Bucht fast jährlich zu Neubesiedlungen durch Larven der Islandmuschel. Unter günstigen Umweltbedingungen wachsen die Muscheln heran, unter ungünstigen Bedingungen sterben sie ab.

Aus der Karte 6 des Anhanges ist deutlich zu erkennen, dass die Islandmuschel ihr Hauptvorkommen im Einstromkanal in die Mecklenburger Bucht und dort selbst hat. Sie lebt am Rande der tiefen Becken in Wassertiefen von etwa 16-22 m Tiefe, wo sie hohen Salzgehalt und tiefe Temperaturen vorfindet. Nach Osten dringt sie über die tiefen Rinnen vor und ist in kleinen Vorkommen im Arkonabecken in Tiefen von > 40m präsent.

Weiter zeigt die Karte das Fehlen der Art in den Flachwasserzonen und inneren Küstengewässern sowie in den zentralen Becken der Lübecker und Mecklenburger Bucht. Im Flachwasser ist der Salzgehalt zu niedrig und die Temperatur zu hoch. Und in den tiefen Becken fehlt häufig der Sauerstoff.

### *Mya arenaria***, Sandklaffmuschel**

Die Sandklaffmuschel ist nahezu über die ganze Ostsee verbreitet. Sie bevorzugt sandige Böden, in die sie sich etwa 20 cm tief eingräbt und dort ihr gesamtes Leben verbringt.

Die Karte 6 des Anhanges zeigt, dass die Sandklaffmuschel Sandböden bevorzugt und selten in die schlickigen Tiefen eindringt. Sie ist auch in den salzarmen Bodden in großer Dichte vertreten. Als Habitat bevorzugt sie den Lebensraumtyp "Sandbank".

### *Pygospio elegans* **(kein Trivialname)**

Der Kleinpolychaet lebt in Sandböden mit einem geringen Schluffanteil und gilt als Begleitfana der FFH-Lebensraumtypen "Sandbank" und "Windwatt" und schlickigen Sanden und baut sich Röhren, in die er sich bei Gefahr zurück zieht. Mit seinen zwei langen Tentakeln tastet er die Oberfläche des Meeresbodens nach Nahrungspartikeln ab. Unter günstigen Bedingungen kann *P. elegans* massenhaft auftreten.

Die Karte 6 des Anhanges zeigt das Hauptvorkommen der Art auf den "Sandbänken" Sagasbank an der Küste von Schleswig-Holstein, auf den zahlreichen Sandbänken um die Wismarbucht sowie auf den Darßer Schwelle und dem Plantagenet-Grund. Auch die großen Sandflächen der Pommerschen Bucht und der Boddenrandschwelle zum Greifswalder Bodden zeigen hohe Besiedlungsdichten. Die vorpommerschen Bodden erweisen sich vermutlich wegen des hohen Schlickgehaltes der Böden als weniger günstige Lebensräume.

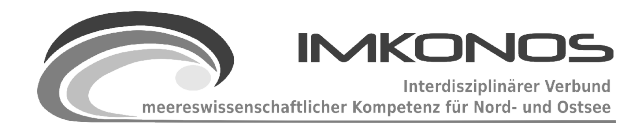

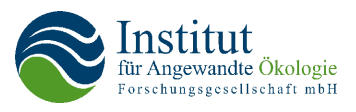

# <span id="page-77-1"></span>**5.4 Regionale Fachbeispiele aus der gutachterlichen Tätigkeit**

### *5.4.1 Herangehensweise*

Im Rahmen seiner gutachterlichen Tätigkeit hat das IfAÖ seit 1992 eine Vielzahl von Fachgutachten zu den Themen Benthos, Rastvögel und Fischerei sowie Umweltverträglichkeitsstudien, Unterlagen zur FFH-Verträglichkeitsprüfung, zur speziellen artenschutzrechtlichen Prüfung u.ä. insbesondere bei Vorhaben der Offshore-Windenergienutzung erstellt.

Die Gutachten zu den Vorhaben der Offshore-Windparks Kriegers Flak, Ventotec Ost I, Baltic I und Arcadis Ost I AG wurden nun im Rahmen des IMKONOS-Projektes daraufhin untersucht, inwieweit Antworten auf gutachterliche Fragestellungen mit standardisierten "Auswertungs"bausteinen" unterfüttert werden können. Im Folgenden werden die erkannten "Bausteine", nach den Gutachten zu Rastvögeln, Benthos, Fischen und UVS gegliedert, mit Ausrissen aus den Altgutachten aufgeführt und die Möglichkeiten der Erstellung durch das IMKONOS-System eingeschätzt.

## *5.4.2 Rastvögel*

Projektbezogen erhebt das IfAÖ Daten über rastende Seevögel. Dazu führt es zu festgelegten Terminen Schiffstransektfahrten und Befliegungen durch. Die gewonnenen Daten werden innerhalb der Gutachten in Form von Artenlisten mit Schutzstatus und Stetigkeitsinformationen (Abb. [30\)](#page-77-0) sowie in Verteilungsdiagrammen der Arten und Diagrammen des saisonalen Auftretens ausgewertet (siehe Abb. [31\)](#page-78-2). Das IMKONOS-System ist durch die Anwendung von SQL-Abfragetechniken in der Persistenzschicht und Kopplung mit Statistikauswertemodulen wie R-Serve in der Lage, diese Produkte zu liefern.

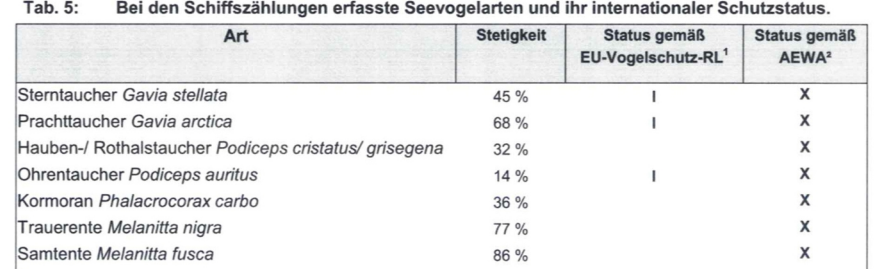

<span id="page-77-0"></span>*Abbildung 30: Artenliste mit Schutzstatus, OWP Adlergrund*

Eine zweite Form der Präsentation stellt die kartographische Darstellung der Verbreitung einzelner Arten bzw. Artengruppen dar. Hierbei wird unterschieden nach der Darstellung reiner Beobachtungsergebnisse, eventuell auch im Zusammenhang mit anderen Größen wie Sediment und Störeinflüssen durch Schiffe, wie in Abb[.32](#page-78-1) und Abb[.33](#page-78-0) zu sehen.

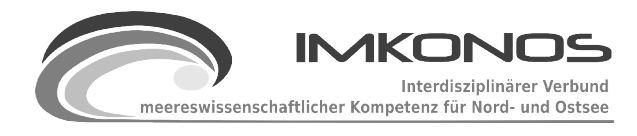

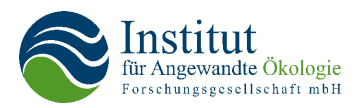

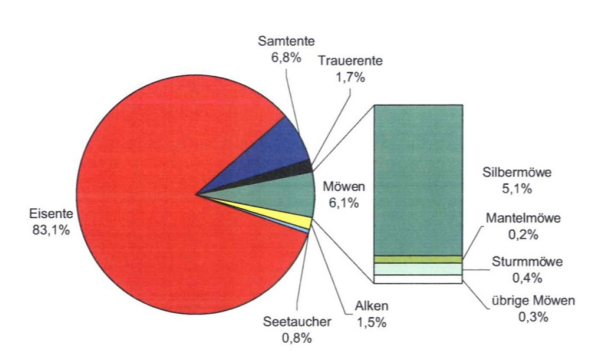

Anteile der bei den Schiffszählungen erfassten Seevogelarten.

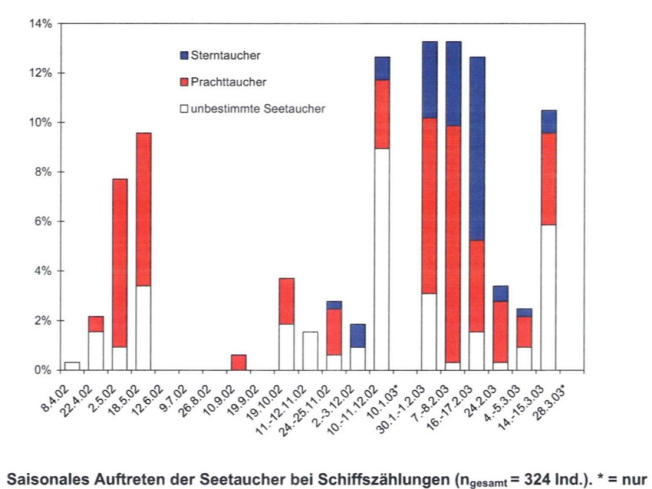

<span id="page-78-2"></span>Teilgebiet erfasst.

*Abbildung 31: Diagramme mit Artenverteilungen und saisonalem Auftreten*

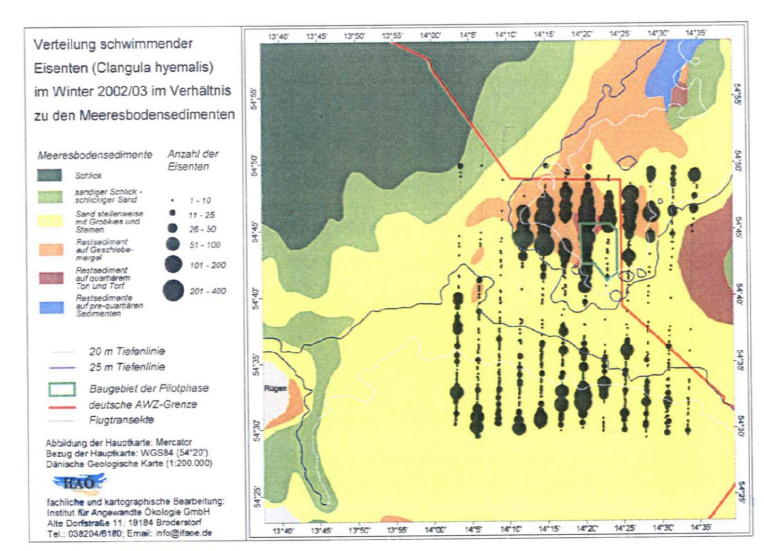

<span id="page-78-1"></span>*Abbildung 32: Habitatverhalten der Eisente in Bezug auf das Substrat*

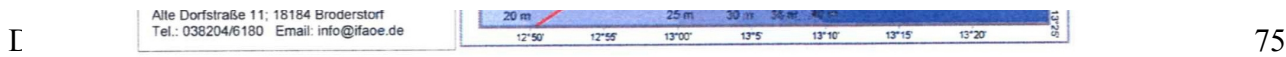

<span id="page-78-0"></span>*Abbildung 33: Verteilung Seetaucher und Schiffsbeobachtungen*

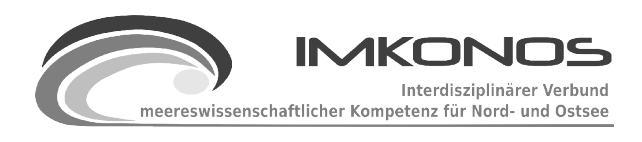

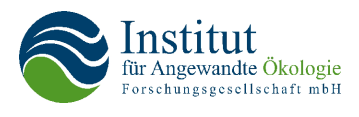

Zum anderen werden Beobachtungsergebnisse über ein Raster summiert, um Dichteangaben zu erhalten (maximale Rastdichten in Ind./km² siehe Abb[.34\)](#page-79-0).

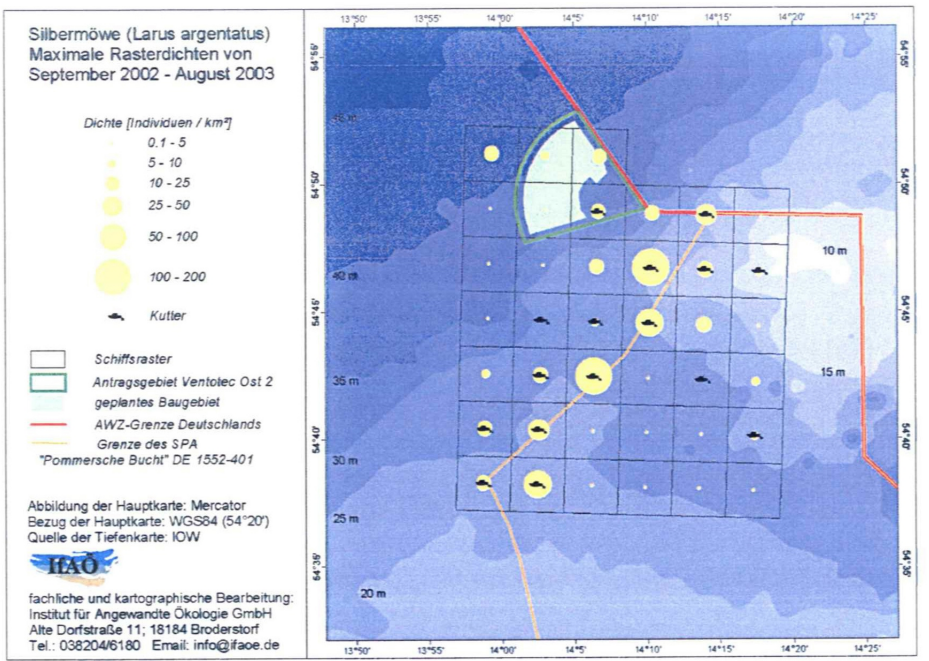

<span id="page-79-0"></span>*Abbildung 34: Maximale Rasterdichten Silbermöwe im Zusammenhang mit fischereilichen Tätigkeiten*

Das IMKONOS-System ist zur Abfrage von Artenanzahlen in einem räumlich eingegrenzten Gebiet unter ggfs. zusätzlichen zeitlichen Einschränkungen und der anschließenden Auslieferung als georeferenzierte Punkte in der Lage. Ebenso sind statistische Auswertungen der Beobachtungsergebnisse, die in vordefinierte Raster fallen, mit dem hinter IMKONOS stehenden PostGIS-Modul<sup>[56](#page-79-1)</sup> möglich.

### *5.4.3 Benthos*

Mit Hilfe von Greifern werden Proben des Sediments an systematisch angeordneten Stationen im Untersuchungsgebiet und in vom Projekt unbeeinflussten Referenzgebiet genommen, laut Standarduntersuchungskonzept<sup>[57](#page-79-2)</sup> jeweils 2 Frühjahrs- und zwei Herbstbeprobungen. Die im Sediment lebenden wirbellosen Tiere mit Größen über 1 mm werden als Infauna bezeichnet und nach Art, Anzahl und Größe bestimmt. Diese Daten bilden die Grundlage der Infauna-Datenbank des IfAÖ.

Bei einer Auswertung einer Vielzahl von im IfAÖ erstellten Fachgutachten zum Thema "Benthos" wurden Tabelle, Diagramme, statistische Analysen und Kartenabbildungen als Visualisierungen der

<span id="page-79-1"></span><sup>56</sup> PostGis, eine Erweiterung der PostGreSQL-Datenbank um Gis-Feature:<http://postgis.refractions.net/>

<span id="page-79-2"></span><sup>57</sup> Bundesamt für Seeschifffahrt und Hydrographie (BSH) (2007). Standarduntersuchungskonzept für

Genehmigungsverfahren nach Seeanlagenverordnung. 2. Fortschreibung. Hamburg, Rostock.

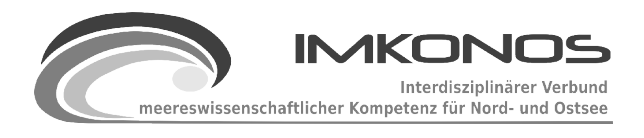

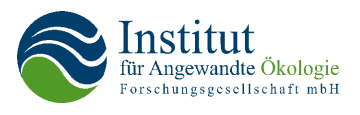

Daten gefunden, diese waren auf Grund von verschiedenen Stationen und umfangreicherer Artenlisten komplexer als bei den Vögeln. Die Tabellen (Abb. [36\)](#page-80-1) beziehen sich z.B. auf Artenlisten, den Schutzstatus, Abundanzen und Präsenzen. Diagramme (Abb. [35\)](#page-80-0) veranschaulichen die Individuenanteile dominanter Arten.

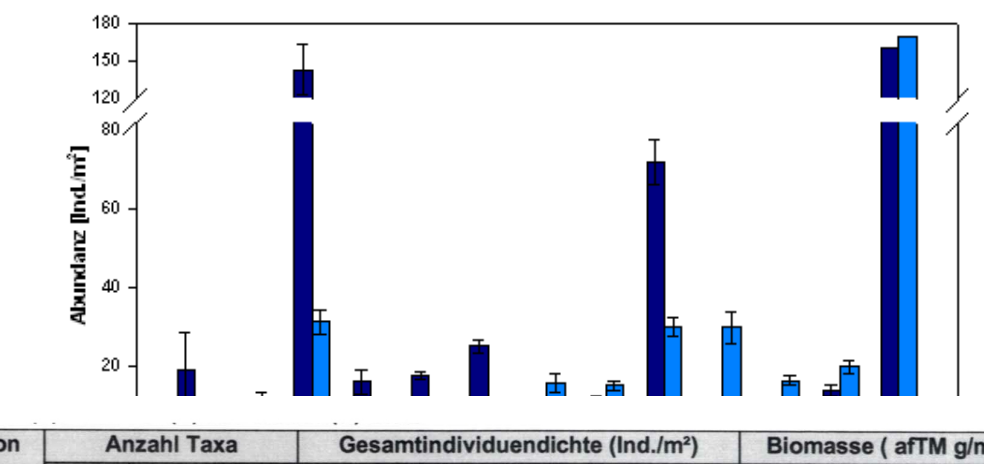

<span id="page-80-0"></span>

| <b>Station</b> | <b>Anzahl Taxa</b> |                 |      | Gesamtindividuendichte (Ind./m <sup>2</sup> ) |      |      | Biomasse (afTM g/m <sup>2</sup> ) |       |       |
|----------------|--------------------|-----------------|------|-----------------------------------------------|------|------|-----------------------------------|-------|-------|
|                |                    | S               | н    |                                               | 5    | н    |                                   |       | н     |
| <b>P02</b>     | 12                 | 16 <sub>l</sub> | 6    | 453                                           | 1244 | 360  | 4.86                              | 4,37  | 4,08  |
| P03            | 12 <sub>1</sub>    | 14              | 13   | 1085                                          | 4645 | 817  | 8,95                              | 28,03 | 6,00  |
| <b>P04</b>     | 13                 | 16 <sub>1</sub> | 13   | 1321                                          | 3438 | 1185 | 6,44                              | 8,25  | 7,00  |
| <b>P05</b>     | 15                 | 16 <sub>l</sub> | 11   | 1069                                          | 3370 | 877  | 7.91                              | 10,36 | 6,69  |
| <b>P06</b>     | 16 <sub>l</sub>    | 19              | 16   | 878                                           | 2599 | 1166 | 7.54                              | 9,35  | 8.97  |
| <b>P07</b>     |                    | 15              | 17   | 491                                           | 1429 | 1635 | 7.29                              | 6.57  | 21,02 |
| Mittelwert     | 13,2               | 16,0            | 12,7 | 883                                           | 2788 | 1007 | 7,17                              | 11,16 | 8,96  |

<span id="page-80-1"></span>*Abbildung 36: Tabelle mit Arten-, Individuen- und Masseauswertungen*

Einen wichtigen Aspekt der Beschreibung der im Projektgebiet vorhandenen benthischen Systeme stellen Gemeinschafts-, Cluster- und Indikatorartanalysen dar (Abb [37\)](#page-81-0). Es wird bei der Weiterentwicklung des IMKONOS-Systems zu prüfen sein, wie diese mit verschiedensten Programmen (PRIMER, PC-Ord, MARS) an statisch ausgekoppelten Datensätzen durchgeführten Untersuchungen mittels Online-Zugriff über R-Serve realisiert und über räumliche und zeitliche Eingrenzungen an einer Auswerteoberfläche variiert werden können.

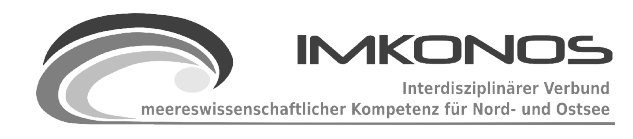

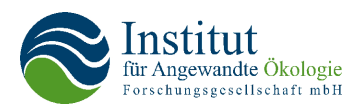

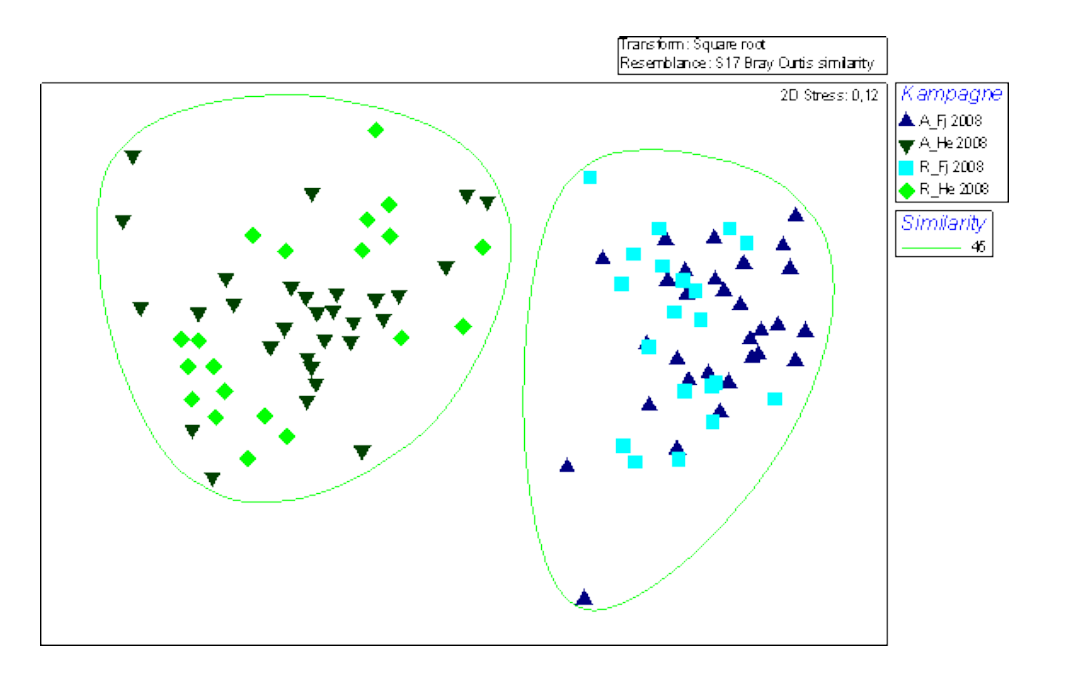

<span id="page-81-0"></span>*Abbildung 37: nMDS-Analyse zweier Gebiete im Frühjahr und Herbst*

Abundanzen charakteristischer Arten gehören ebenfalls zu den verwendeten Abbildungen. Im Zusammenhang mit Informationen zu Wassertiefe und Salzgehalt gestatten sie die Beschreibung von charakteristischen Lebensräumen im Untersuchungsgebiet und die Abschätzung von Konflikten im Zusammenhang mit Vorkommen streng geschützter Arten (Abb. [38\)](#page-81-1). In Karte 5 und in einer tabellarischen Auswertung auf Karte 7 des Kartenanhangs wird gezeigt, dass das IMKONOS-System auch diesen Aufgaben gewachsen ist.

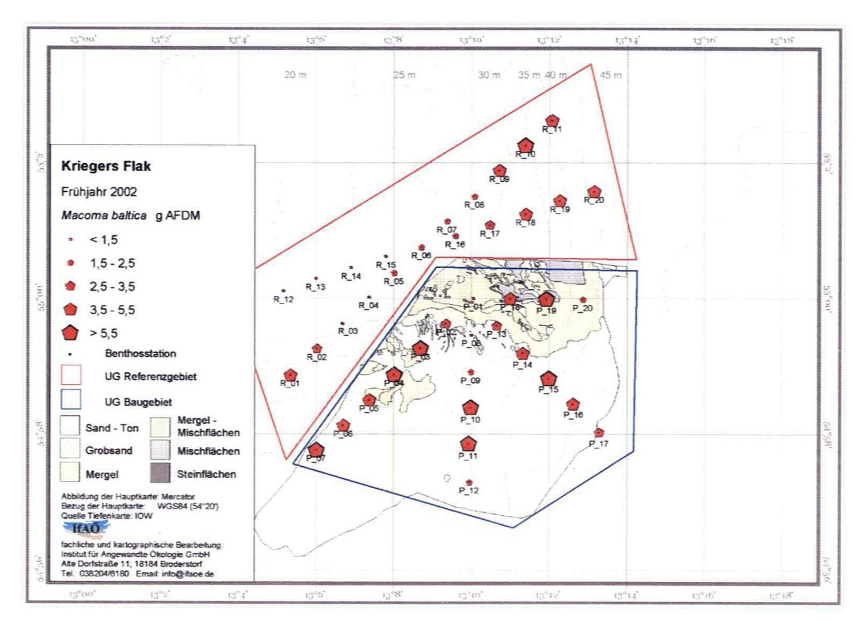

<span id="page-81-1"></span>*Abbildung 38: Räumliche Verteilung Macoma Baltica*

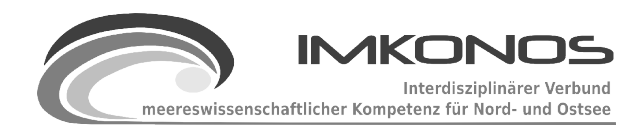

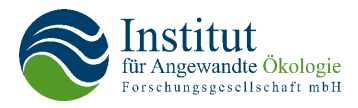

# *5.4.4 Fische und Fischerei*

Gutachten zu Fischen und der Fischerei liegen im Vergleich zum Benthos weniger Daten zu Grunde. Bei Schleppzügen zwischen Anfang- und Endpunkt einer Probestrecke werden Art, Anzahl, Länge und Gewicht der gefangenen Fische bestimmt und in Form von Artenlisten und Anteils- und Verteilungsdiagrammen ausgewertet.

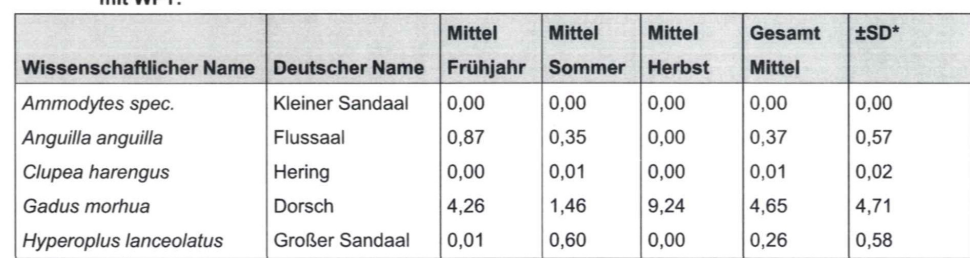

Tab. 6: Mittelwerte (±SD) der Biomassen [kg ha<sup>-1</sup>] aller Fischarten der drei Fischereikampagnen 2002 mit WPT

\*SD=Standardabweichung vom Mittelwert

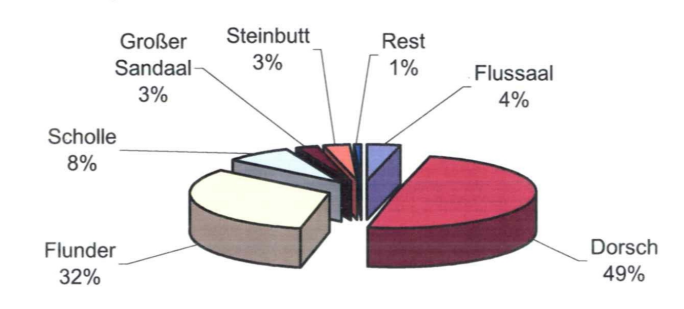

*Abbildung 39: Saisonale Verteilung der Anteile der Fischarten*

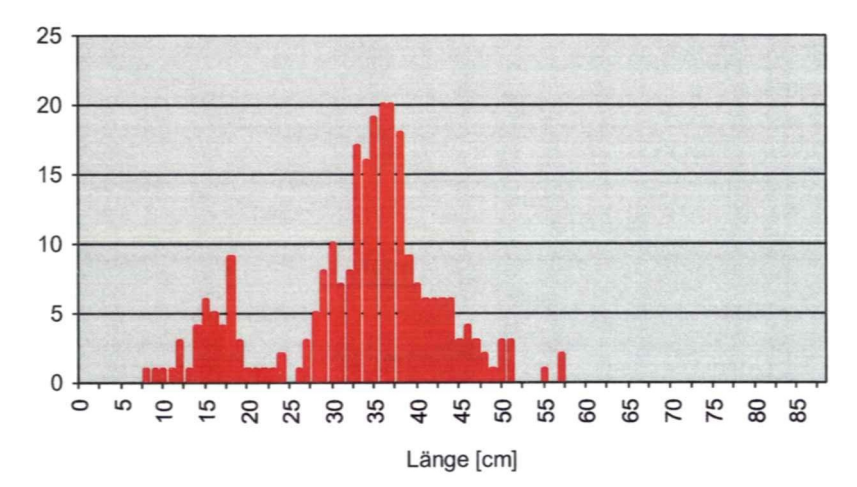

*Abbildung 40: Längenverteilung der gefangenen Dorsche*

Die Daten der Fischhols werden zur Zeit in statischen Excel-Tabellen abgelegt und mittels

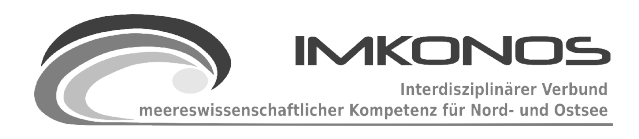

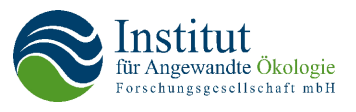

statistischer Tools bearbeitet und dargestellt. Eine Überführung in ein persistentes Datenbanksystem wie in anderen Fachbereichen wäre aus zwei Gründen ratsam. Einerseits können immer wiederkehrende statistische Auswertungen (Gemeinschaftsanalysen, MDS, Cluster) und Abbildungen einmal programmiert und automatisiert abgearbeitet werden, zum anderen würde ein Vorliegen in einem leicht zugreifbaren Datenbankformat (SQL, CSV) die Konvertierung in andere, von Auftraggebern geforderte Formate erleichtern.

Die kartographische Abbildungen beschränken sich zumeist auf die Darstellung der abgearbeiteten Fischhols (Abb [41\)](#page-83-1).

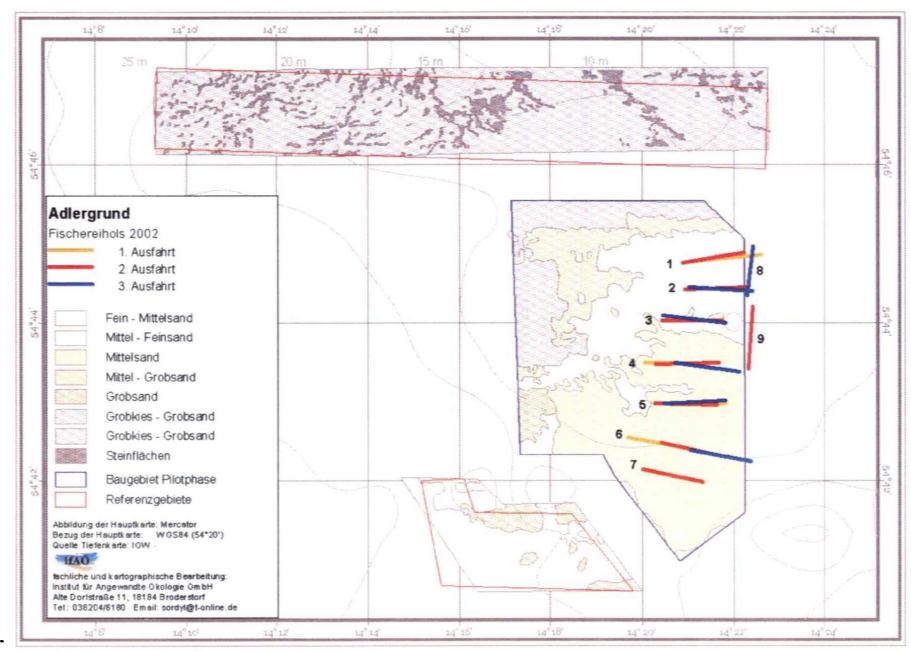

<span id="page-83-1"></span>Ein zweiter *Abbildung 41: Fischereihols Projekt Adlergrund*

Themenkomplex betrifft Untersuchungen zur Fischerei. Hierbei sind Auswertungen der vom BLE[58](#page-83-2) bereitgestellten Fangstatistiken in relativ großen ICES-Rechtecken eine Variante (Abb. [42\)](#page-83-0).

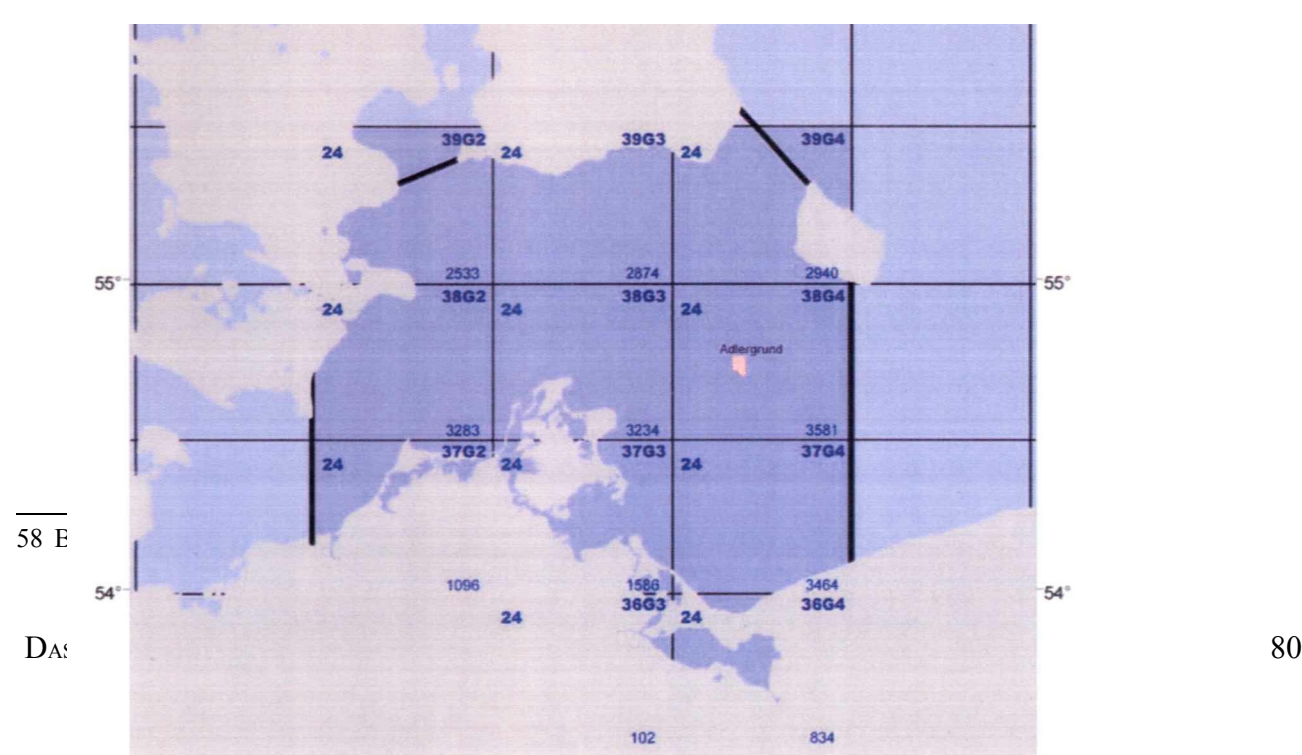

<span id="page-83-2"></span><span id="page-83-0"></span>*Abbildung 42: ICES-Planquadrate zu Fischereidaten*

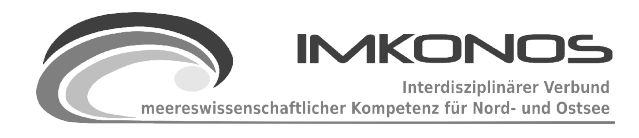

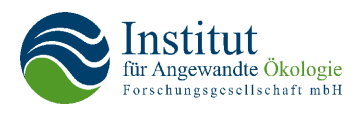

Die Daten hierzu müssen rechteckweise genau spezifiziert beantragt werden und gelangen nach "angemessener" Bearbeitungszeit als Excel-Daten zum Bearbeiter. Ein Online-Zugriff auf gewünschte Daten in ausgewählten Planquadraten und eine anschließende Auswertung und Darstellung (Abb. [43\)](#page-84-1) mit R-Serve würde nach Angaben der Sachbearbeiter eine enorme Arbeitserleichterung mit sich bringen.

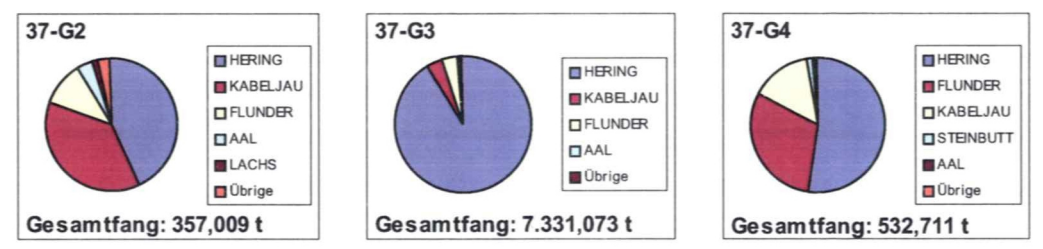

<span id="page-84-1"></span>*Abbildung 43: Fangstatistiken für ausgewählte ICES-Quadrate*

Beobachtungen von Fischkuttern und Netzen, die bei der Kartierung von Rastvögeln in die Vogeldatenbank aufgenommen wurden, können eine wertvolle Hilfe zur Beschreibung lokaler Fischereiaktivitäten sein (Abb. [44\)](#page-84-0).

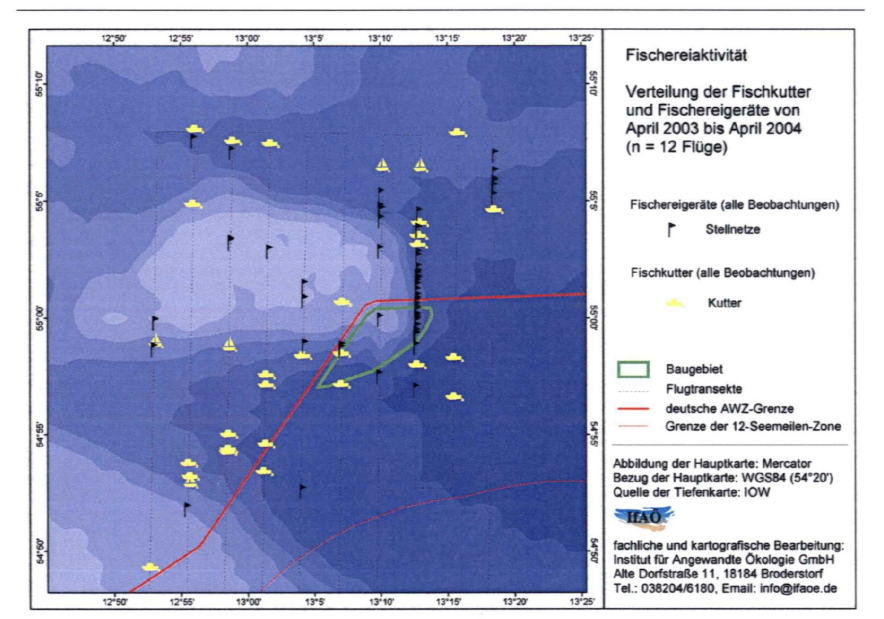

<span id="page-84-0"></span>*Abbildung 44: Fischereiaktivitäten im Bereich Kriegers Flak*

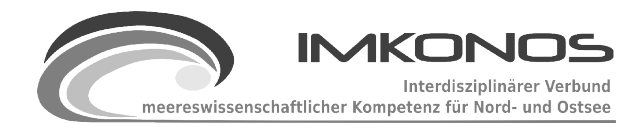

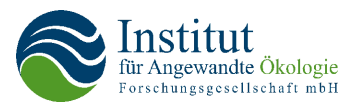

### *5.4.5 Weitere Auswertungen*

In allen Gutachten zu Offshore-Windkraftanlagen wird das Projektgebiet in einen räumlich größeren Zusammenhang eingeordnet und hinsichtlich des geomorphologischen, sedimentologischen und insbesondere hydrologischen Zustandes beschrieben. Dazu sind mit der Erschließung der IOW-QuantasOFF-Datenbank des IOW und entsprechenden Thematisierungen (siehe Karten 8, 9 und 10 des Anhangs) umfangreiche Vorarbeiten für eine detaillierte Darstellung des hydrologischen Systems geliefert worden.

Eine weitere Thematik sind Auswertungen von Sedimentbeprobungen des Untersuchungsgebietes. Diese werden im IfAÖ an die Benthosstationen gekoppelt in einer Datenbank vorgehalten und beinhalten insbesondere Aussagen zur Sedimentart und dem Anteil an organischem Material. Diese Angaben können von IMKONOS der Datenbank entnommen und ihrer Lage entsprechend visualisiert werden (Abb. [45\)](#page-86-1). Ebenso sind Aussagen zur Korngrößenverteilung darstellbar (Karte 7 im Kartenanhang).

Schließlich liefern Videobefahrungen entlang vordefinierter Transekte wichtige Beiträge zur Informationsgewinnung über ein Projektgebiet. Hierbei wird Filmmaterial, welches nach Lage und Zeit referenziert ist, gewonnen (Abb. [46\)](#page-86-0).

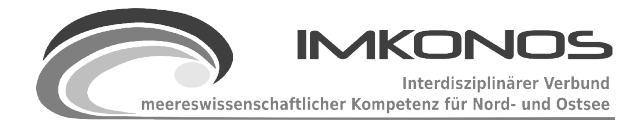

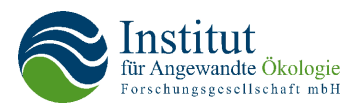

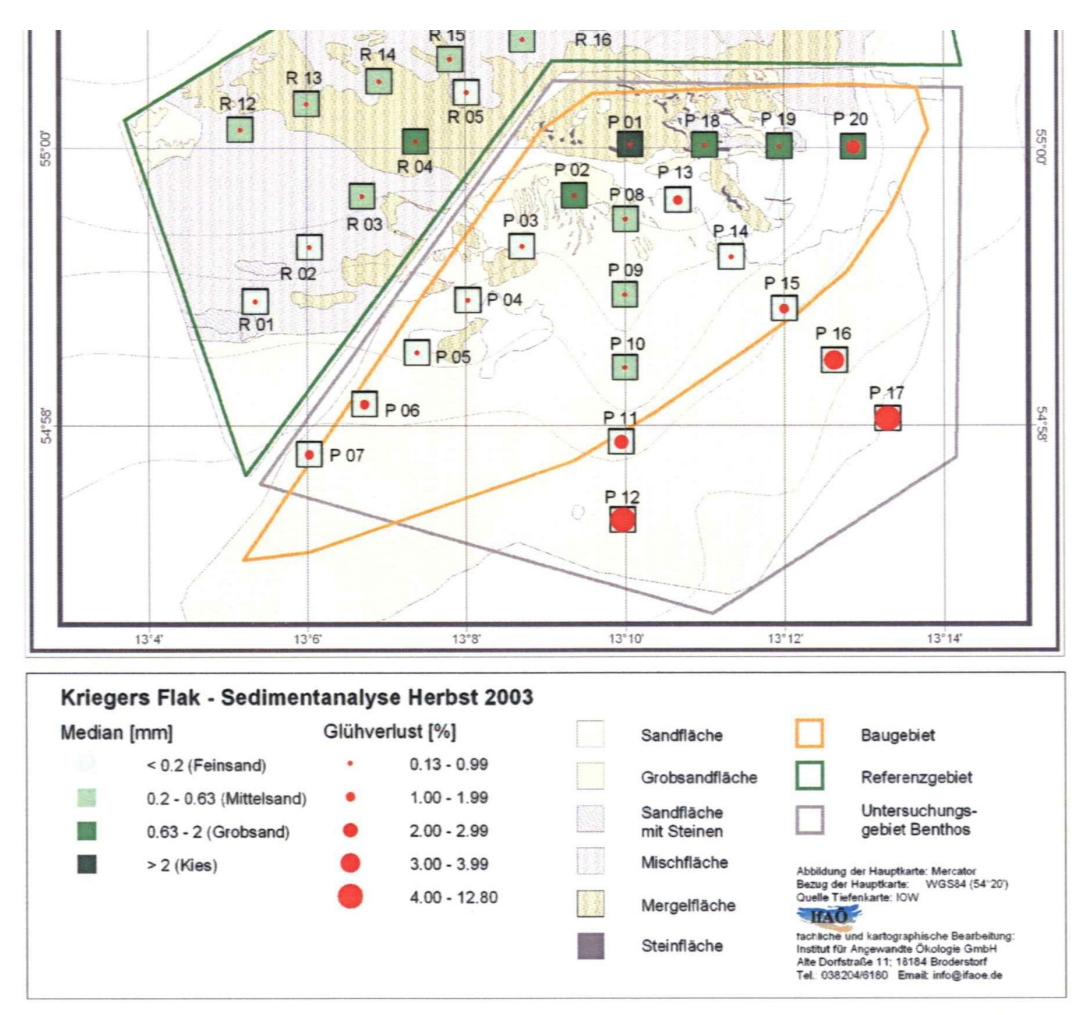

*Abbildung 45: Sedimentanalyse Projekt Kriegers Flak*

<span id="page-86-1"></span>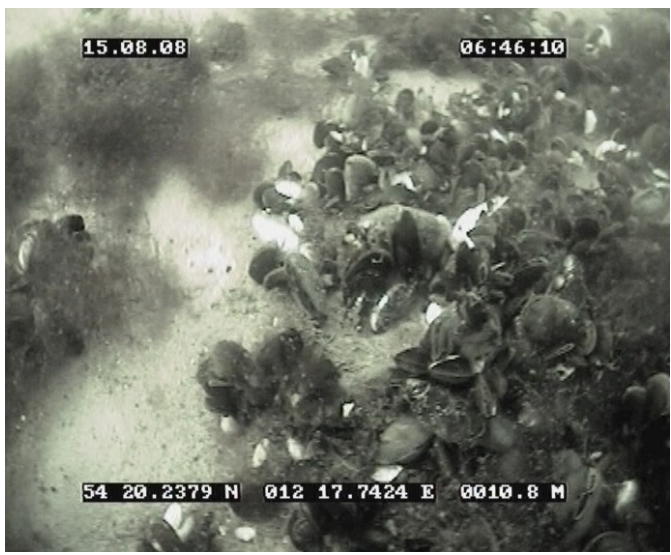

*Abbildung 46: Standbild einer Videoaufnahme, oben Zeitleiste, unten Georeferenzierung*

<span id="page-86-0"></span>DAS FACHINFORMATIONSSYSTEM – ANWENDUNGSBEISPIELE 83

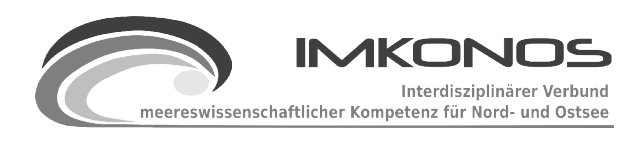

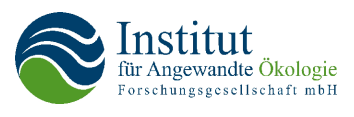

Dieses Material wird nach verschiedenen Gesichtspunkten (Sedimentart, Vorkommen Steine, Dichte des Bewuchs) durchgesehen und die Transektpunkte entsprechend attributiert (Abb. [47\)](#page-87-0).

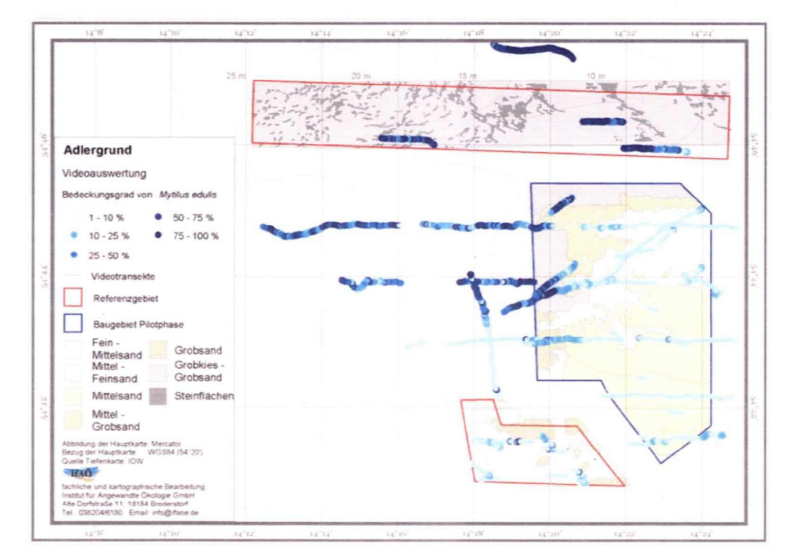

<span id="page-87-0"></span>*Abbildung 47: Videoauswertung Bedeckungsgrad mit Miesmuscheln*

 Eine diesbezügliche Geo-Datenbank wird momentan am IfAÖ entwickelt und kann einen effektiven Zugriff auf die ausgewerteten Informationen liefern. Durch eine digitale Aufbereitung des analogen Videomaterials, Auskopplung aussagekräftiger Standbilder und georeferenzierter Anbindung der Videosequenzen soll in einer zweiten Stufe ein wesentlich effektiverer Zugriff auf das eigentliche Videomaterial realisiert werden. Das IMKONOS-System wird Dank der zugrundeliegenden PostgreSQL-Datenbank in der Lage sein, auch auf gespeicherte Videodateien zuzugreifen.

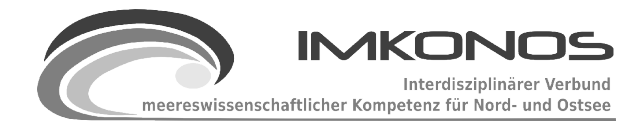

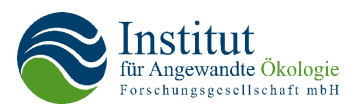

# **6 Diskussion und Ausblick**

## **6.1 Vorbemerkungen**

Die Machbarkeitsstudie hat aufgezeigt, dass schon heute mit dem IKONOS-Projekt alle technologischen Voraussetzungen existieren, um die zukünftige interdisziplinäre Zusammenarbeit von Personenkreisen, die einen effizienten Zugang zu wissenschaftlichen Datengrundlagen und deren zielführende Aufbereitung benötigen, neu zu definieren. Somit kann IMKONOS bspw. ein Element einer möglichen "Collaborative Working Environment" sein, einer Umgebung, in der wissenschaftliche Inhalte barrierefrei zur Verfügung stehen, diskutiert werden können und entsprechende wissenschaftliche Meinungsbildung geschehen kann. Im Vordergrund steht hierbei der Effizienzgedanke: Dem Nutzer/ Anwender möglichst ressourcenschonend im Hinblick auf Zeit und Kosten exakte und hochqualitative Daten, entsprechend seiner Fragestellung aufbereitet, zur Verfügung stellen zu können.

Um das Tor zu einer derartig effizienten interndisziplinären Zusammenarbeit aufstoßen zu können, waren und sind im weit größeren Umfang zukünftige Vorarbeiten zu leisten bzw. Ressourcen zu investieren. Diese gliedern sich zum einen in die Optimierung der Art und Weise, wie die bisherigen Datenbanken in IMKONOS eingebunden sind, verbunden mit der Erschließung weiterer elektronischer Datenquellen. Zum anderen muss der Übergang von Beispiel-tTools, die die technische Machbarkeit demonstrieren zu einem performanten Produktionssystem erfolgen, das mit den Bedürfnissen der beteiligten Anwender wächst. Im Folgenden werden die Herausforderungen bei diesen Fragestellungen aus technologischer Perspektive und im Anschluss hieran aus Perspektive der institutionellen Zusammenarbeit beschrieben.

# **6.2 Datenbanken**

Zum gegenwärtigen Zeitpunkt existiert (mit Ausnahme der Sedimentdatenbank des IOW) keine Fachdatenbank, die online als Datenprovider Datenströme zur Weiterverarbeitung durch andere Programme generieren kann. Die Benthos-, Vogel, Sediment- und Klimadatenbanken des IfAÖ sind technisch ebenfalls dazu in der Lage.

Für ein funktionierendes und vor allem aktuelles System (der Aktualitätsstand einiger eingearbeiteter Probedaten ist das Frühjahr 2007) müssten weitere Partner (ICES, Klimadatenprovider und IOW QuantasOFF unter besonderer Berücksichtigung des Datenformates netCDF) dazu bewegt werden, ihre Daten auf ihren Rechnern unter ihren Bedingungen online zu stellen. Dies beinhaltet einerseits die Bereitschaft der Datenbesitzer, andererseits die technische Erarbeitung und /oder Freischaltung der entsprechenden Online-Datenbanken.

Zur Abdeckung offener Themenkomplexe (ICES-Fischdaten, MINOS, POD-Auswertungen Meeressäuger) wäre eine Einbindung der noch abwartenden Institutionen unabdingbar. In einem ersten Schritt könnte die Erarbeitung einer "kleinen" Probedatenbankvariante innerhalb der Persistenzschicht des laufenden IMKONOS-Probesystems das Potential einer standardisierten Datenbank für die Besitzer selbst aufzeigen.

Eine Option für die Einbindung weiterer mariner Grundlagendaten ist die Anbindung der

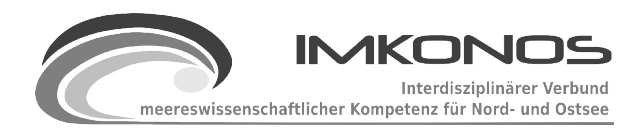

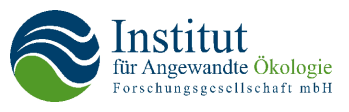

Meeresumweltdatenbank des Umweltbundesamtes MUDAB. Erste Kontakte verliefen vielversprechend<sup>[59](#page-89-0)</sup>.

Auch die bestehenden Datenbankimplementierungen besitzen Verbesserungspotential (AIS-Daten - Erarbeitung eines Jahressatzes mit Abdeckung der westlichen Ostsee; methodische Verbesserungen der Sedimentdatenbanken des IfAÖ, Untersuchung des ESAS-Datenbankstandards für die Vogeldatenbanken). Bei Vorlage von Daten für die inneren Boddengewässer und einiger nicht abgedeckter Bereiche ist auch eine Verbesserung der Bathymetrie der Ostsee ein lohnendes Ziel.

Um die bei der Modellierung von hydrologischen Daten auftretenden Datenmassen im verbreiteten Format netCDF performanter beherrschen zu können, sind umfangreiche Grundlagenforschungen zum Abfragesyntax des freien Adressierungsmodells unabdingbar, die hierbei gewonnenen Erfahrungen könnten dann direkt in andere aktuelle Bundesprojekte einfließen.

# **6.3 Standardisierung und Entwicklung neuer Anwendungen**

Die Implementierung des IMKONOS-Systems besteht zum einen aus dem im vorstehenden Abschnitt behandelten Datenbankmodul und zum anderen aus einer webbasierten Sammlung von Tools zur Abarbeitung bestimmter Fragestellungen, die neben umfangreichen Projektdokumentationen auf einer Webs-Site angeordnet sind<sup>[60](#page-89-1)</sup>.

Zum gegenwärtigen Zeitpunkt (September 2009) stellen die vorgestellten Beispiele für Tools und Produkte lediglich technische Machbarkeitsstudien dar. Für eine echte Produktionsumgebung wäre eine Gliederung unter fachlichen und methodischen Gesichtspunkten sinnvoll. Bei der Sichtung der Beispiele in Abschnitt [5.4](#page-77-1) und der parallel durchgeführten Diskussion mit beteiligten Gutachtern wurde das hohe Standardisierungspotential von über der Hälfte der verwendeten Abbildungen, Tabellen und Diagrammen aus den Bereichen Benthos, Seevögel und Fischen deutlich.

Eine weitere Anwendung, für die ein großer Bedarf besteht, ist die Weiterentwicklung des am IfAÖ erstellten Autökologischen Atlasses. Hier stehen die Datenauswahl von Benthosdaten zu konkreten Windparkp-Projekten und deren Visualisierung in standardisierten Tabellen und Stationsprotokollen im Vordergrund. Dies ist ein Beispiel für eine effektive Verknüpfung von verschiedenen Forschungsvorhaben.

Alle beteiligten Verbundpartner sind eingeladen, sich mit eigenen Produkten und Wünschen an der "Werkzeugsammlung" zu beteiligen. Das für die Kreierung eines Produktes benötigte Know-how wurde innerhalb des Projektes dokumentiert (siehe Beispielskripte<sup>[61](#page-89-2) [62](#page-89-3)</sup>), es besteht ebenso die Möglichkeit, die Strukturen für gewünschte Produkte als Dienstleistungen zu kreieren.

# **6.4 Institutionelle Zusammenarbeit**

Im Rahmen des Projektes IMKONOS wurden zahlreiche Kontakte zu Datenbankbetreibern etabliert. Von dem ursprünglichen 26 potentiellen Datenbanken wurden bis zum Ende der

<span id="page-89-0"></span><sup>59</sup> Meeresumweltdatenbank des Umweltbundesamtes [www.mudab.de](http://www.mudab.de/), dort unter MUDAB-Webclient

<span id="page-89-1"></span><sup>60</sup> Projektseite des IMKONOS-Projektes [www.ifgdv-mesh.de:8080/imkonos-web](http://www.ifgdv-mesh.de:8080/imkonos-web)

<span id="page-89-2"></span><sup>61</sup><http://www.ifgdv-mesh.de:8080/imkonos-web/quantiles-per-month-dframe-print.html>

<span id="page-89-3"></span><sup>62</sup> <http://www.ifgdv-mesh.de:8080/imkonos-web/example-statistic.html>

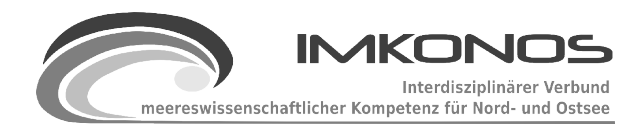

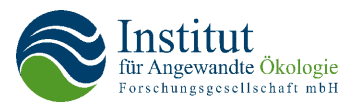

Machbarkeitsstudie 21 Datenbanken an das System angebunden. Neben zeitlichen und technischen Limitierungen standen im Besonderen implizite Fragestellungen bei der Verwertung des "geistigen Eigentums" der potentiellen Kooperationspartner im Vordergrund.

Sofern also mögliche Datenprovider erarbeitetes Know-how zur Verfügung stellen, müssen bei der mehr als lohnenswert erscheinenden Weiterentwicklung des IMKONOS-Systems folgende Aufgabenpakete in einem Folgeprojekt bearbeitet werden:

- 1. Definition des Nutzungs- oder gar des Geschäftsmodells
- 2. Festlegung des potentiellen Nutzerkreises bzw. –kreise
- 3. Klärung der Schutzrechte des geistigen Eigentums/ Daten

Insbesondere privatwirtschaftliche Institutionen haben den "Wissensschatz" ihrer Datenbanken über Jahre der Projektarbeit generiert und sich damit ein Differenzierungsmerkmal zu iIhren Wettbewerbern erarbeitet. Bei wissenschaftlichen Institutionen der öffentlichen Hand herrscht ebenso das Bedürfnis vor, Datengrundlagen gezielt jedoch nicht inflationär zur Verfügung zu stellen. Voraussetzung einen Kooperationspartner zur Bereitstellung seiner Datengrundlagen für IMKONOS zu bewegen. ist somit eine klare Definition des Nutzungsmodells eines derartigen Systems, bzw. in einer weiteren Stufe möglicherweise des Geschäftsmodells. Der Mehrwert der eigenen Datenbereitstellung für ein "fremdes" System ist für den Kooperationspartner klar herauszuarbeiten.

Hiermit verbunden ist eine Festlegung des Nutzerkreises des IMKONOS-Systems. Beispielsweise könnte der Nutzerkreis lediglich aus den Unternehmen und ihrer Mitarbeiter bestehen, die gegenseitig ihre Daten bereitstellen, wobei sicherlich der Mehrwert aus der Nutzung aggregiertern/ aufbereitetern Datennutzung versus eigener Datenbereitstellung individuell unterschiedlich sein ausfallen wird. Der Einbezug der öffentlichen Nutzung eines IMKONOS-Systems führt wird zwangsläufig zu der komplexen Fragestellung dern Vergabe individueller Nutzungsrechte führen, die zugriffsfähigen Datenumfang bzw. Datentiefe begrenzen oder die Ausgabeform der Daten definieren.

Gerade im Falle öffentlich zugänglicher und aufbereiteter Daten schließt sich die Frage nach dem Schutz und der Kenntlichmachung der "Besitzverhältnisse" geistigen Eigentums an. Dies führt bis hin zu der Herausforderung, inwiefern durch das Zusammenführen und Verarbeiten isolierter Datengrundlagen neu entstandene Informationen und Schlussfolgerungen ab welcher Grenze Kennzeichnung erfahren müssen. Nur mit präzise erarbeiteten "Spielregeln" können hierbei Bedenken der Datenprovider ausgeräumt werden und diesen die Kooperation im Rahmen des IMKONOS-Projektes erleichtert werden.

"Last but not Least" ist die Bereitstellung einer Austausch- und Dokumentationsplattform, die sowohl den potentiell ansteigenden Ressourcenverbrauch bei wachsender Nutzerzahl befriedigt wie auch den speziellen Sicherheitsanforderungen durch unterschiedliche Nutzungsberechtigungen nachkommt, zu diskutieren.

Abschließend kann resümiert werden, dass mit vorliegendem Bericht das eigentliche Potential des IMKONOS-Systems in Grundzügen skizziert und mit Anwendungsbeispielen sehr gut dokumentiert

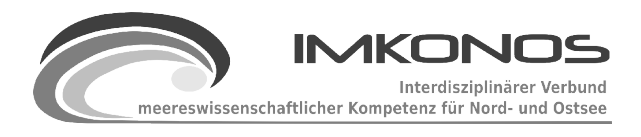

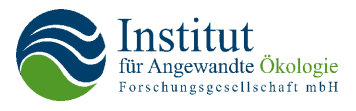

werden konnte. Die volle Ausschöpfung dieses Potentials sollte Grundlage für entsprechende Folgeprojekte sein. In einem ersten Schritt ist die Machbarkeitsstudie IMKONOS damit dem Grundsatz gefolgt, dass der einzige Rohstoff, der "beim Teilen nicht weniger wird", das Wissen ist.

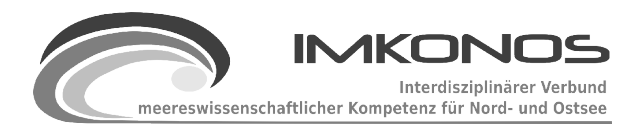

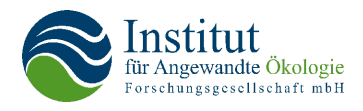

# **7 Anlage Berichte**

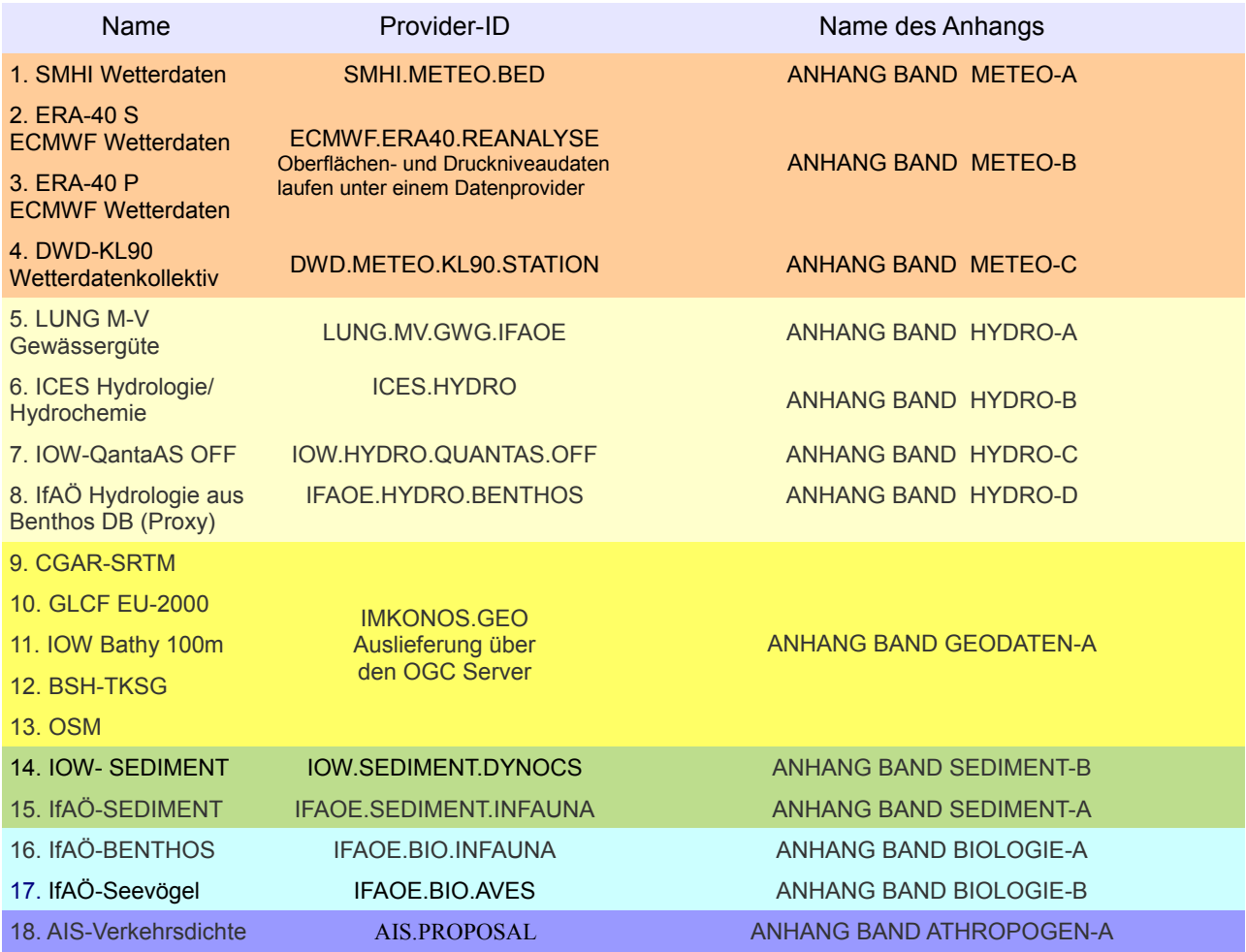

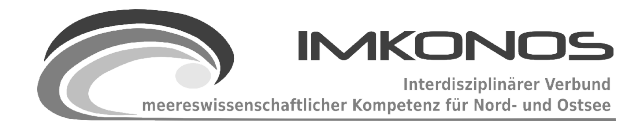

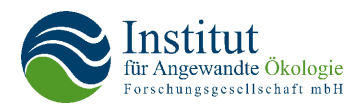

# **8 Anlage Karten**

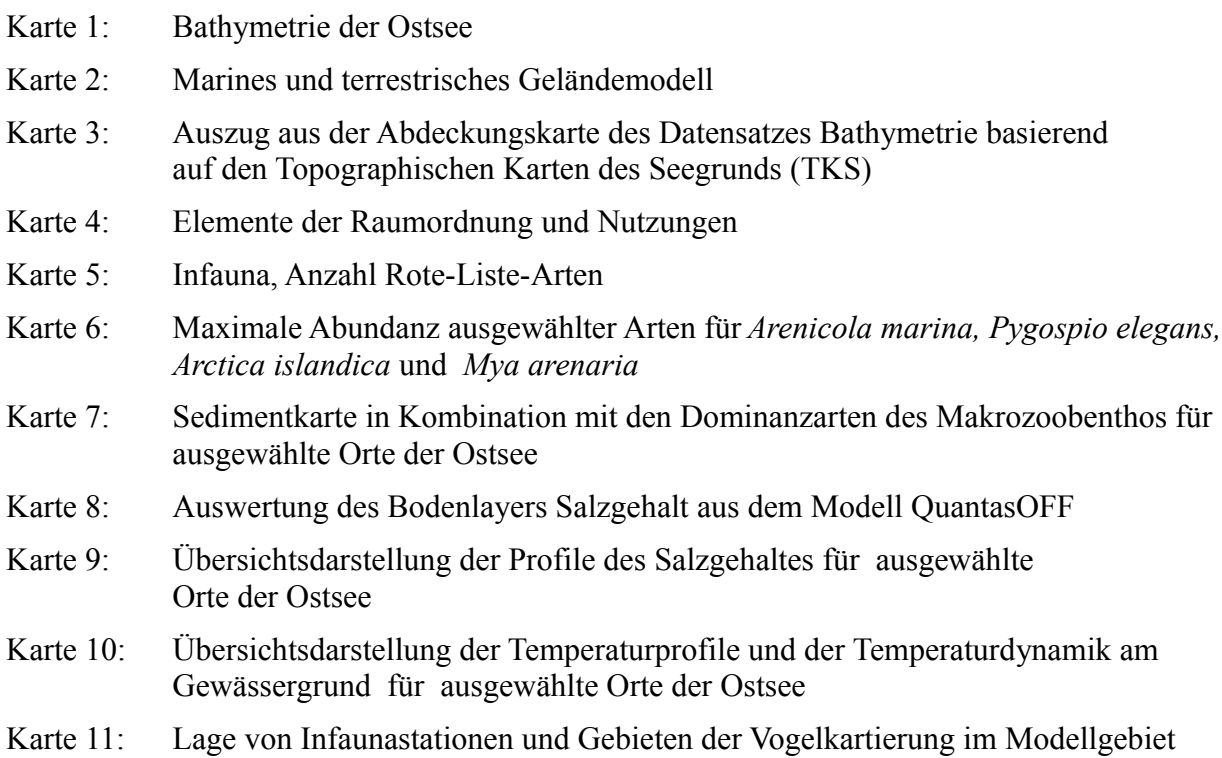

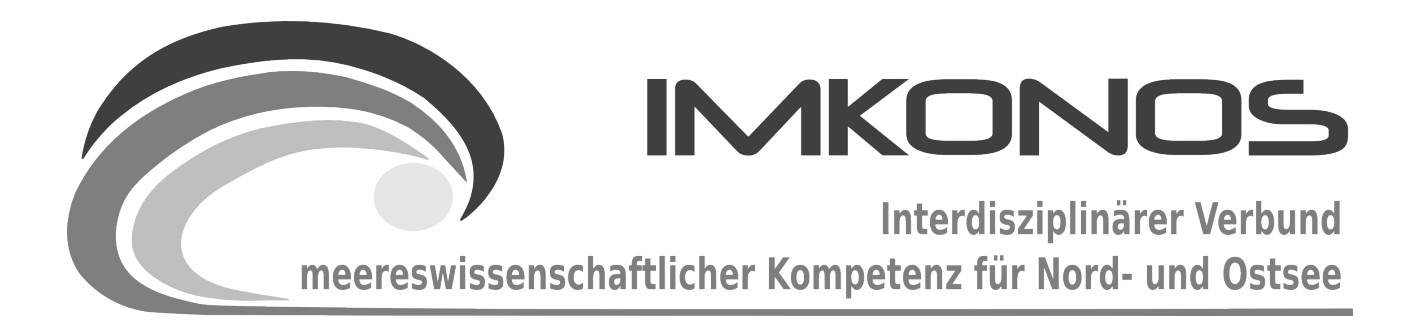

# **ANHANG BAND**

# **BIOLOGIE**

# **BIO-A**

*zum Abschlussbericht September 2009*

*Beschreibung der Datenbank, des Datenproviders und* 

*des WEB-Interfaces*

*IFAOE.BIO.INFAUNA*

## **Arbeitsgegenstand:**

Das Institut für Angewandte Ökologie GmbH (IfAÖ) besitzt mit seiner Datenbank für den Makrozoobenthos eine umfangreiche Datensammlung aus dem Bereich der Nord- und Ostsee, die weitestgehend auf eigenen Befahrungsdaten und Beprobungen vor Ort aufbaut. Die Datenbank umfasst derzeit ca. 25.000 Beprobungen mit etwa 325.000 Messungen für die Infauna und einem taxonomischen Umfang von etwa 2.800 Ordnungs- und Bezeichnungsmerkmalen.

**Institut für Angewandte Ökologie GmbH**

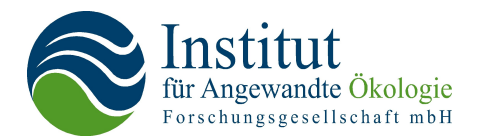

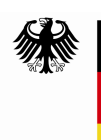

Bundesministerium für Umwelt, Naturschutz und Reaktorsicherheit

Dieses Vorhaben wurde mit Mitteln des Bundesministeriums für Umwelt, Naturschutz und Reaktorsicherheit unter dem Förderkennzeichen 0327597 gefördert. Die Verantwortung für den Inhalt der Veröffentlichung liegt bei den Autoren.

# **Inhaltsverzeichnis**

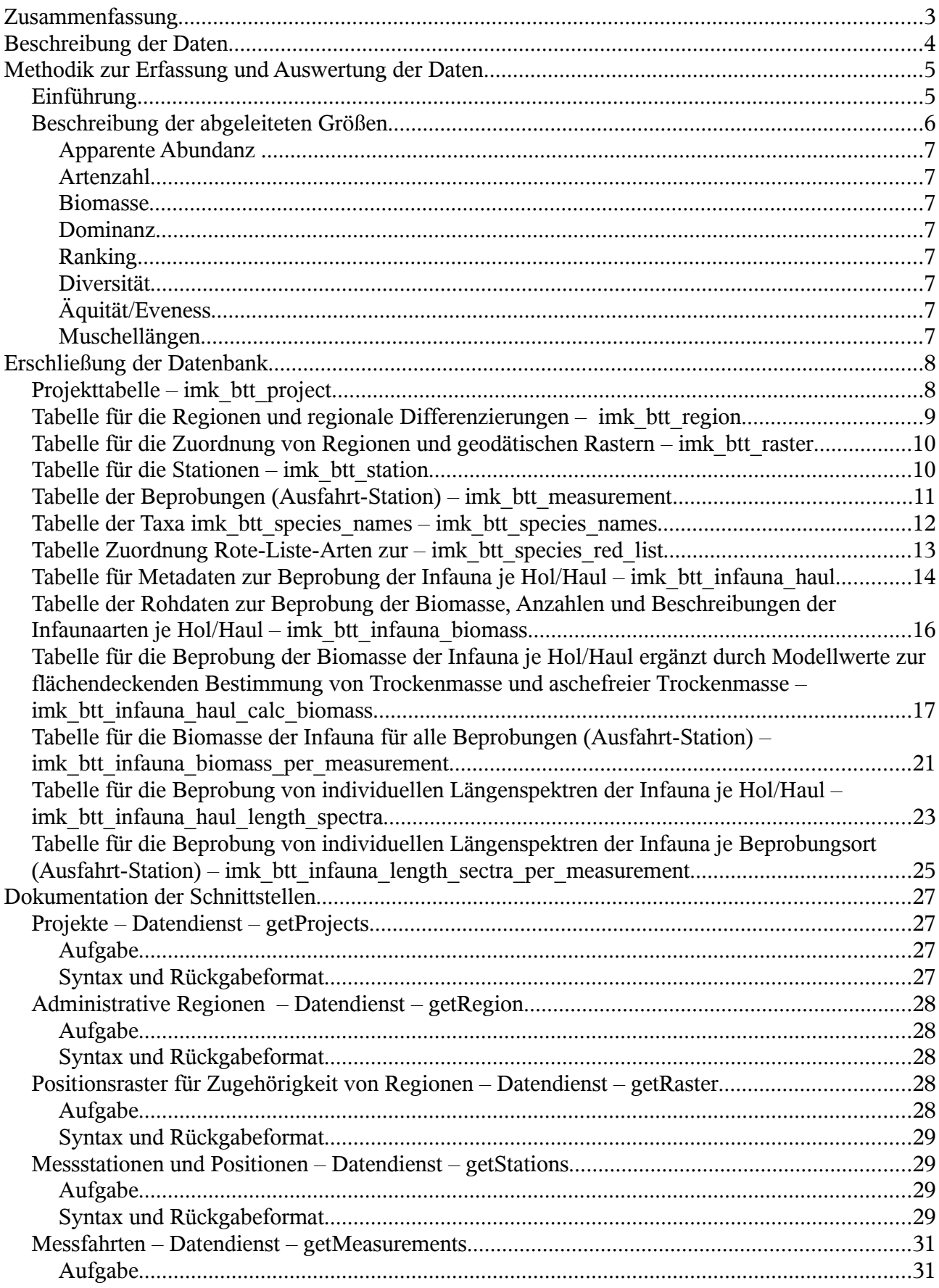

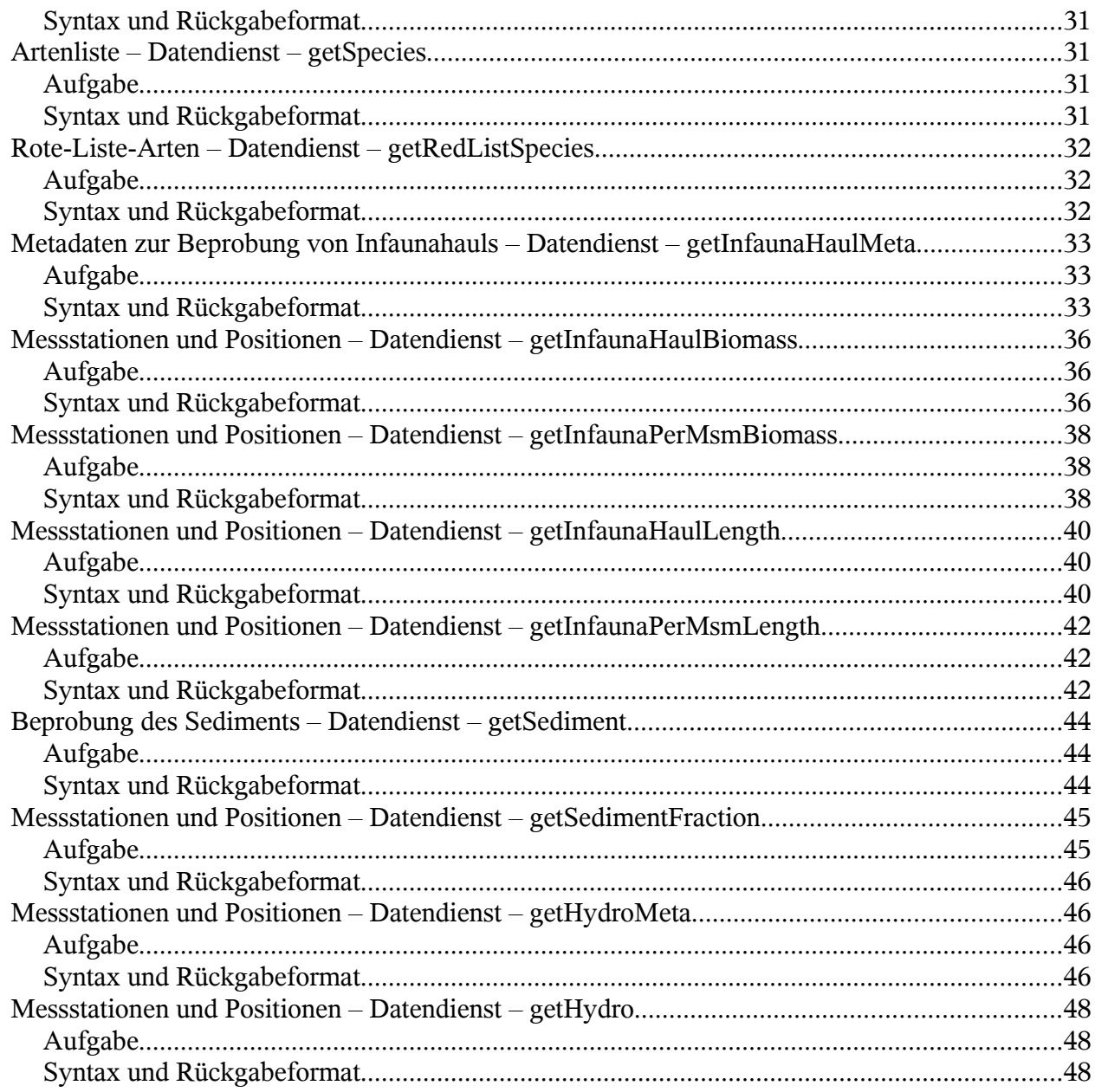

# **Zusammenfassung**

Das Institut für Angewandte Ökologie GmbH besitzt mit seiner Datenbank für den Makrozoobenthos eine umfangreiche Datensammlung aus dem Bereich der Nord- und Ostsee, die weitestgehend auf eigenen Befahrungsdaten und Beprobungen vor Ort aufbaut. Die Datenbank umfasst derzeit ca. 25.000 Beprobungen mit etwa 325.000 Messungen für die Infauna und einem taxonomischen Umfang von 2.800 Ordnungs- und Bezeichnungsmerkmalen, 209 Rote-Liste-Arten, die für acht unterschiedliche Regionen gelten. Es wurden bisher ca. 6.500 Stationen beprobt. Daneben wurden hydrophysische, hydrochemische und sedimentologische Daten erfasst, um die Proben detailliert einordnen und bewerten zu können. Für das IMKONOS-Projekt wurde der Auszug einer Musterdatenbank erstellt, der es ermöglicht, Stationsprotokolle und Basisauswertungen für die Infauna aus dem Internet abzurufen.

# **Beschreibung der Daten**

Die Benthosdatenbank ist eine umfangreiche und tief strukturierte Datenbank, die am Institut für Angewandte Ökologie GmbH in Broderstorf gepflegt und betrieben wird. Die Datenbank deckt große Bereiche des Monitorings für den Makrozoobenthos der In- und Epifauna der deutschen Ostsee ab. Daneben wird versucht, Informationen zu Artenvielfalt und -dichte des Pelagial zu gewinnen. Der Schwerpunkt der erfassten Daten liegt derzeit auf dem Monitoring benthischer Arten der Infauna. Einige Zahlen zur Datendichte der Datenbank sollen genannt werden. Die Datenbank gliedert sich in

- 177 Projekte,
- 6.471 Stationen,
- 12.723 Messfahrten,
- 2.864 taxonomische Einheiten,
- 209 Rote-Liste-Arten und
- 8 Rote-Liste-Regionen.

Die Beprobungen beinhalteten

- biotische Daten, davon
	- für die Infauna 24.983 Beprobungen mit 328.260 Messungen,
	- für die Epifauna 1.153 Beprobungen mit 10.803 Messungen
- abiotische Daten, davon
	- 5.648 hydrophysische und hydrochemische Beprobungen mit 9.672 Messungen und
	- 10.471 Sedimentproben, davon allein 2.188 Auswertungen für die Sedimentfraktion.

Im Weiteren soll auf die Methodik zur Auswertung und Beprobung der Infauna eingegangen werden. Die Daten der einzelnen Standorte basieren auf der Erfassung

- 1. der vorkommenden Arten und Artengruppen sowie
- 2. bei genügend hoher Individuendichte auch
	- 1. der Anzahl,
	- 2. dem Vorhandensein von Brut und Gameten,
	- 3. der Feuchtmasse und
	- 4. des Längenspektrums (z.B. für Muscheln).

Methodisch werden diese Proben ausgewertet anhand

- 1. einer labortechnischen Auswertung der Biomasse zur Bestimmung der Trockenmasse und der aschefreien Trockenmasse und
- 2. einer algorithmischen Auswertung der Biomasse zur regional differenzierten Bestimmung der Trockenmasse und der aschefreien Trockenmasse

Unterstützend zu diesen artenbezogenen Fundangaben werden hydrophysische und hydrochemische Messgrößen sowie sedimentologische Daten im Umfeld der beprobten Arten erfasst. Dies sind Messtiefe, Temperatur, Sauerstoffgehalt, Sauerstoffsättigung und Salinität. Sedimentologisch wird eine Ansprache vorgenommen:

Farbe, Anwesenheit von H2S, Vorhandensein eines Oxidationsbettes, Sedimentkode, Vorhandensein von Einschlüssen (Detritus, Steine, Holz). Hinzu kommen Werte, die im Labor ermittelt werden wie Feuchtmasse, Trockenmasse, aschefreie Trockenmasse, Korngrößenmedian, Kurvaturzahlen, Irregularitätsnummern, Schluffanteile und Glühverlust.

# **Methodik zur Erfassung und Auswertung der Daten**

### **Einführung**

Aus der Datenbank des IfAÖ wurde der Teil "Makro-Infauna" in die Musterdatenbank übernommen. Der Begriff Infauna bezieht sich auf wirbellose Tiere, die sich überwiegend in einem Substrat (z. B. Sandboden oder Fels) aufhalten. In den hier vorgestellten Untersuchungen wird hauptsächlich die Makro-Infauna berücksichtigt, die als der Teil der Fauna des Meeresbodens definiert ist, der in einem Sieb mit 1 x 1 mm Maschenweite zurückbleibt. Gelegentlich wurden bei den Beprobungen auch Vertreter der Meiofauna (Tiere des Sandlückensystems) erfasst. Auch liegen spezielle Untersuchungen mit Kastengreifern, Stecher oder Ergebnisse aus Beprobungen nach einer Siebung durch ein 0,5mm Sieb vor. Diese Individuen fanden keine Berücksichtung bei der quantitativen Auswertung der Proben.

Die Daten wurden im Rahmen zahlreicher Projekte mit sehr spezifischen und unterschiedlichen Fragestellungen erhoben. Klassische und primäre Ziele von Benthosuntersuchungen sind die Erfassung und Beschreibung von benthischen Gemeinschaften (*status quo*) und die Verbreitung von Arten im Raum. Im Zusammenspiel mit parallel erfassten abiotischen Parametern (vgl. Anhang Band Hydro-D und Sediment-A) kann die Abhängigkeit der Verbreitung der biologischen Größen von eben diesen Parametern abgeleitet werden. Weiterhin kann aus der Bestandserfassung eine Bewertung der benthischen Gemeinschaft im Sinne der Umweltverträglichkeitsprüfung abgeleitet werden. Die Detektion von räumlichen Unterschieden in der benthischen Besiedlung sowie von Veränderungen über die Zeit sind weitere häufige Fragestellungen.

Allen Daten gemein ist die stationsbezogene Abspeicherung der Daten mit einem konkreten Koordinatenbezug. In Abhängigkeit des Projektziels (z.B. Punkt- & Flächenuntersuchungen, Monitoring, einmalige Aufnahme etc.) variiert

- die Zahl der Probenahmen (Kampagnen) pro Station und
- die Zahl der Hols pro Kampagne und pro Station.

Die verschiedenen Fragestellungen und Handlungsanweisungen (z.B. HELCOM<sup>[1](#page-98-0)</sup>-Richtlinien, Standarduntersuchungskonzept des BSH<sup>[2](#page-98-1)</sup>, MARBIT für Wasserrahmenrichtlinie<sup>[3](#page-98-2)</sup>) bedingten den Einsatz unterschiedlicher Probenahmegeräte. Das mit Abstand häufigste Gerät war der van-Veen-Backengreifer mit einem Gewicht von 75 kg und einer Ausstichfläche von 0,1 m² (ca. 90 % der Daten). Allen Beprobungsmethoden war wiederum die punktuelle Entnahme von Proben mit definierten Grundflächen (im Gegensatz zu streckenbezogenen Methoden wie der Schleppnetzfischerei) gemein. Die Behandlung der Proben an Bord war für alle Projekte identisch:

Die Infauna-Proben wurden nach der Entnahme portionsweise in ein Sieb mit der Maschenweite von 1x1 mm gespült. Feine Sedimentpartikel wurden durch die vorsichtige Zugabe von Seewasser von der Makro-Infauna und gröberen Partikeln getrennt. Der Siebrückstand wurde in Sammelgefäße überführt und mit einem 4%igem Borax-gepuffertem Formaldehyd-Seewasser-Gemisch für die Laboruntersuchungen konserviert.

<span id="page-98-0"></span><sup>&</sup>lt;sup>1</sup> HELCOM-Rictlinie: Baltic Marine Environment Protection Commission Combine Manual, [http://www.helcom.fi/groups/monas/CombineManual/en\\_GB/main/](http://www.helcom.fi/groups/monas/CombineManual/en_GB/main/)

<span id="page-98-1"></span><sup>&</sup>lt;sup>2</sup> Standard zur Untersuchung der Auswirkungen von Offshore-Windenergieanlagen auf die Meeresumwelt des Bundesamtes für Seeschifffahrt und Hydrographie;

[http://www.bsh.de/de/Produkte/Buecher/Standards\\_Windenergie/index.jsp](http://www.bsh.de/de/Produkte/Buecher/Standards_Windenergie/index.jsp) <sup>3</sup> MARBIT – Handlungsanweisung zur Erfassung und Bewertung makrobenthischer Lebensgemeinschaften der

<span id="page-98-2"></span>Küstengewässer der Ostsee im Rahmen der Wasserrahmenrichtlinie;<http://www.marilim.de/marbit/>

### BIO-A Seite 6

Die Aufarbeitung der konservierten Greifer-Proben erfolgte im Labor. Nach Spülung mit Leitungswasser über einer Siebweite von 0,63 mm wurden die Proben portionsweise in schwarzen Fotoschalen unter einem Stereomikroskop bei etwa 7facher Vergrößerung ausgezählt. Die Tiere wurden von Sediment und anhaftenden Substraten, wie beispielsweise Wohnröhren, getrennt, identifiziert, gezählt und gewogen. Eine endgültige Bestimmung der Taxa erfolgte in einem zweiten Schritt durch speziell geschultes Personal. Die Biomasse wurde grundsätzlich als Feuchtmasse ermittelt. Anhaftende Tropfnässe wurde mit Filterpapier entfernt, Mantelhöhlenflüssigkeit der Mollusken wurde mitgewogen. Die Wägung erfolgte mit einer Genauigkeit von 1 mg. In Abhängigkeit vom Projektauftrag wurden die Werte für Trocken- und aschefreie Trockenmasse mit Umrechnungsfaktoren (RUMOHR et al. 1987) oder durch Trocknung und Veraschen der Individuen nach den Methoden des BLMP<sup>[4](#page-99-0)</sup> ermittelt.

Die Artansprachen folgten im Wesentlichen der vorhandenen Standardliteratur, aktuellen Publikationen zur Taxonomie ausgewählter Gruppen sowie den Konventionen und unpublizierten Informationen, die auf nationalen und internationalen Workshops vergangener Jahre ausgearbeitet bzw. ausgetauscht wurden. Insgesamt werden für jede Art aus jedem Hol die folgenden Rohdaten erfasst:

- Ind./Hol/Art
- Feuchtgewicht/Hol/Art
- Trockenmasse/Hol/Art (optional über Umrechnungsfaktoren oder durch Trocknung)
- Aschefreie Trockenmasse/Hol/Art (optional über Umrechnungsfaktoren oder durch Veraschung)

Von allen Muscheln außer Miesmuscheln (*Mytilus* spp.) wird die Schalenlänge (maximale Ausdehnung, abgerundet auf den nächsten Millimeter) gemessen und als Rohwert in die Datenbank eingetragen. Optional können für alle Arten juvenile Individuen oder Tiere mit Gameten gesondert gekennzeichnet werden.

Werden die Individuen des Taxons aus dem Hol gezählt und gewogen, wird der Datensatz als quantitativ bezeichnet. Erfolgt dies nicht, wird ein qualitativer Datensatz erzeugt ("Art anwesend"). Für die Erzeugung qualitativer Datensätze gibt es zwei mögliche Ursachen:

- 1. Der gesamte Hol wird als qualitativ gewertet. Dies ist der Fall, wenn das Probenahmegerät nicht vollständig geschlossen war oder aus einem anderen Grund ein unbestimmter Teil der Probe verlustig ist. Auch Hols mit einem zu geringen Füllstand der Probe (abhängig vom Gerät) werden qualitativ bearbeitet. Daten aus qualitativen Hols werden für die Ermittlung der Präsenz der Arten und die Gesamt-Artenzahl, nicht aber für die Ermittlung der anderen abgeleiteten Größen (s.u.) verwendet.
- 2. Artengruppen, die aufgrund ihrer Körperorganisation und kolonialen Lebensweise nicht zählbar sind (z.B. Schwämme, Moostierchen, Nesseltiere) werden grundsätzlich qualitativ erfasst. Für diese Taxa wird ebenfalls ausschließlich die Präsenz abgeleitet. Zusätzlich gehen sie in die Gesamt-Artenzahl ein.

# **Beschreibung der abgeleiteten Größen**

Die Ausgabe der Datensätze erfolgt standardisiert in abgeleiteten Größen. Dazu werden die Rohdaten der Hols an einer Station zu einem bestimmten Zeitpunkt ("Ausfahrtstation") zunächst durch Mittelwertsbildung zu einem Stationsdatensatz zusammengeführt. Ergänzend zum Mittelwert

<span id="page-99-0"></span><sup>4</sup> Standard-Operation-Procedures des Bund-Länder-Messprogramms; unpubliziert; Kontakt: [http://www.blmp](http://www.blmp-online.de/index.htm)[online.de/index.htm](http://www.blmp-online.de/index.htm)

kann die Standardabweichung mit ausgegeben werden. Basierend auf diesen Mittelwerten werden dann durch die Datenbank standardisiert stationsbezogen die folgenden Größen abgeleitet:

### **Apparente Abundanz**

Die apparente Abundanz bildet die Individuenzahl eines Taxons pro Flächeneinheit, die mit einer speziellen Methode gewonnen wurde, die jedoch mit hoher Wahrscheinlichkeit nur einen Teil der tatsächlich vorhandenen Individuen erfasst. In der Musterdatenbank wird die Abundanz grundsätzlich als Individuen pro Quadratmeter (Ind./m²) angegeben. Zusätzlich zu den artspezifischen Abundanzangaben wird eine Gesamt-Abundanz für die Ausfahrtstation.

### **Artenzahl**

Summe aller Taxa, die an der Station oder im gewählten Datensatz identifiziert wurden.

### **Biomasse**

Die Biomasse wird standardmäßig als aschefreie Trockenmasse pro Quadratmeter (mg afTM/m²) ausgegeben. Die Ermittlung der afTM erfolgt über Umrechnungsfaktoren oder direkt durch Veraschen (s.o.).

### **Dominanz**

Die Dominanz bezeichnet den Anteil einer Art an der Gesamtmenge aller Arten an der Station. Angegeben wird sie als Individuendominanz und als Biomassedominanz in Prozent.

### **Ranking**

Das Ranking ist eine weitere Möglichkeit, die Bedeutung der Art für die Gemeinschaft darzustellen. Die Art mit dem höchsten Mengenanteil bekommt den Rang 1, die mit dem zweithöchsten Rang 2 usw. Standardmäßig werden die Ränge 1 bis 5 jeweils für Abundanz und Biomasse separat aufgeführt.

### **Diversität**

Die Artenvielfalt wird als Shannon-Diversitätsindex H' angegeben. Er berücksichtigt sowohl die Anzahl der identifizierten Taxa als auch die Abundanz. In der Musterdatenbank wird Logarithmus zur Basis 2 genutzt.

### **Äquität/Eveness**

Die Äquität beschreibt die Homogenität der Artenverteilung innerhalb einer Gemeinschaft. Der Index leitet sich vom Shannon-Diversitätsindex ab: J' = H'/log Artenzahl. Dabei kann J' Werte zwischen 0 und 1 annehmen, ist  $J' = 0$ , so ist nur eine Art in der Probe vertreten, bei  $J' = 1$  ist der Höchstwert erreicht und alle Individuen sind gleichmäßig auf die vorhanden Arten verteilt.

### **Muschellängen**

Alle Individuen einer Muschelart mit der gleichen Schalenlänge werden wahlweise pro Station oder für den gesamten Datensatz aufsummiert und diese Summe wird gemeinsam mit der Längenangabe, dem Artnamen und ggf. mit der Stationskennung ausgegeben.

### BIO-A Seite 8

Ergänzend zu den stationsbezogenen Parametern werden Größen ermittelt, die sich auf den vollständigen abgefragten Datensatz beziehen. Dies ist neben der Gesamt-Artenzahl (s.o.) die Präsenz (P in %). Sie gibt an, in wie vielen Stationen aus dem Datensatz die Art nachgewiesen wurde. Sie ist somit ein Maß der Verbreitung im betrachteten Raum oder Zeitraum. Eine spezielle Größe stellt hier die Präsenz der Rote-Listen-Arten dar. Hier werden ausschließlich die Arten aufgeführt, die in einer der derzeit gültigen Roten-Listen (BfN 1995, 1996, 1998) geführt werden.

# **Erschließung der Datenbank**

Die Benthos-Datenbank wurde in Form von MS-SQL Struktur- und Datenauszügen geliefert. Die komplexe innere Struktur und die Relationen der **71** Tabellen ließen sich nur aus den konsequent durchgehaltenen Strukturdefinitionen erschließen. Insgesamt kann man von schlecht dokumentiertem Material sprechen. Das gilt auch für die nachgeordneten Applikationen, die große Teile der ansonsten gut strukturierten MS-SQL-Datenbanken in Access-Tabellen auslagern, um damit zu arbeiten. Ein großer Nachteil des ansonsten gelungenen Datenbankentwurfs ist das Fehlen eindeutiger Adressvektoren in den einzelnen Tabellen. Dieses führt zu einer sukzessiven Abfrage von Inhalten über viele Ebene (bis zu 11 Teilebenen und Relationen werden eingebunden), was Applikationen sehr unübersichtlich und langsam macht.

Um für die Datenbank ein funktionsfähiges Interface mit akzeptablen Antwortzeiten realisieren zu können, wurde der Datenbankkontext in eine PostgreSQL-Datenbank konvertiert und eine Dokumentation der Basisdatenbank erarbeitet. Über eine Reihe von erschließenden SQL-Skripten konnte eine vollständig adressierte Datenbankversion geschaffen werden. Eine Reihe redundanter, sensibler und nicht öffentlicher Informationen wurden dabei aus dem Datenstrom entfernt.

Die Überarbeitung erfolgte konform zur Netzwerknotation des IMKONOS-Projektes. Aus den Basistabellen der Benthos-Datenbank wurden Ansichten erzeugt, die zyklisch aktualisiert und als temporäre Datenbanktabellen gespeichert werden können. Alle Spalten wurden in eine englische Syntax überführt. Bei der Überarbeitung wurde die Menge der relevanten erklärenden Tabellen und Adresssysteme ermittelt und der ursprüngliche Umfang von 71 Tabellen reduziert. Durch diese Umstrukturierung konnte das stark strukturierte Datenbanksystem vereinfacht werden und ein Teil der schwach besetzten Relationen (Tabellen mit 2 bis 5 Einträgen) aufgelöst werden. Ebenso wurde das Taxon für die Beprobungen und die Zugehörigkeit zur Roten-Liste aufgelöst.

## **Projekttabelle – imk\_btt\_project**

Tabelle der Projekte, in denen die Messprogramme und Beprobungen stattfinden.

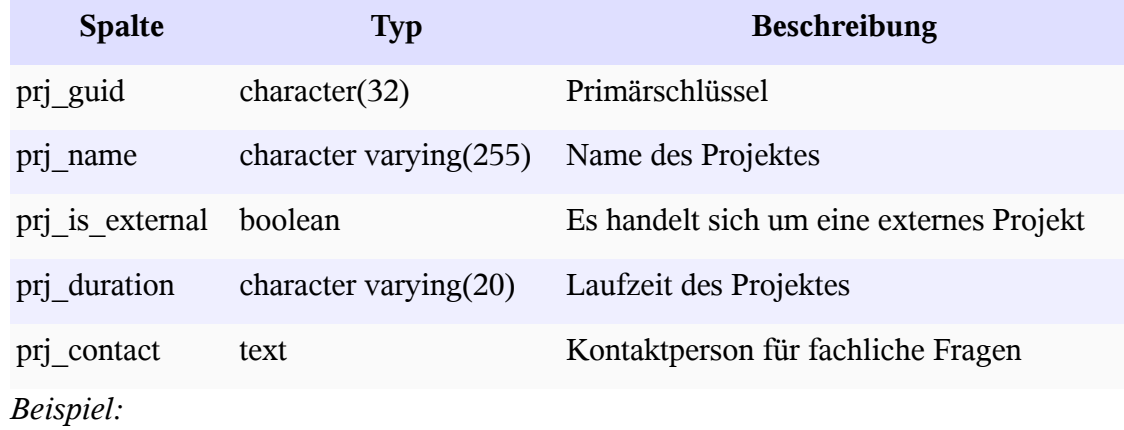

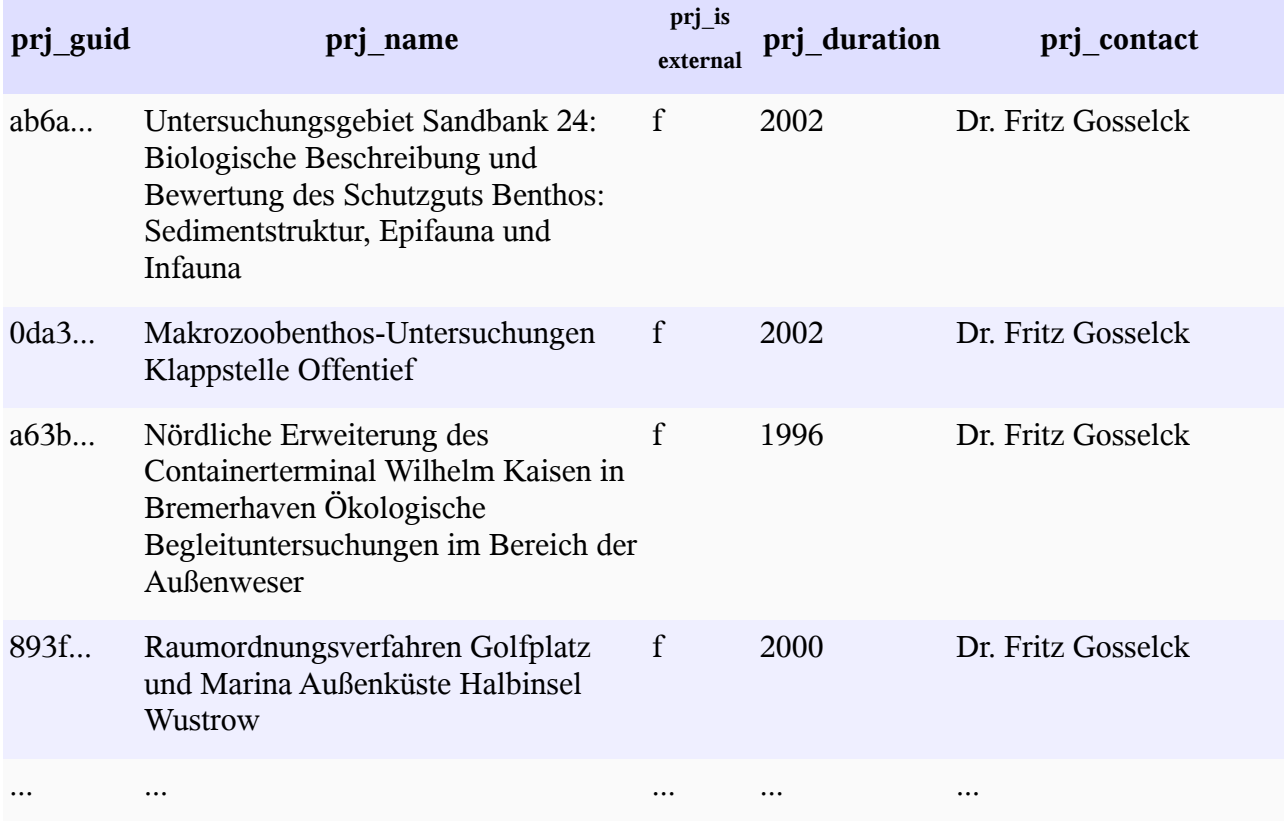

# **Tabelle für die Regionen und regionale Differenzierungen – imk\_btt\_region**

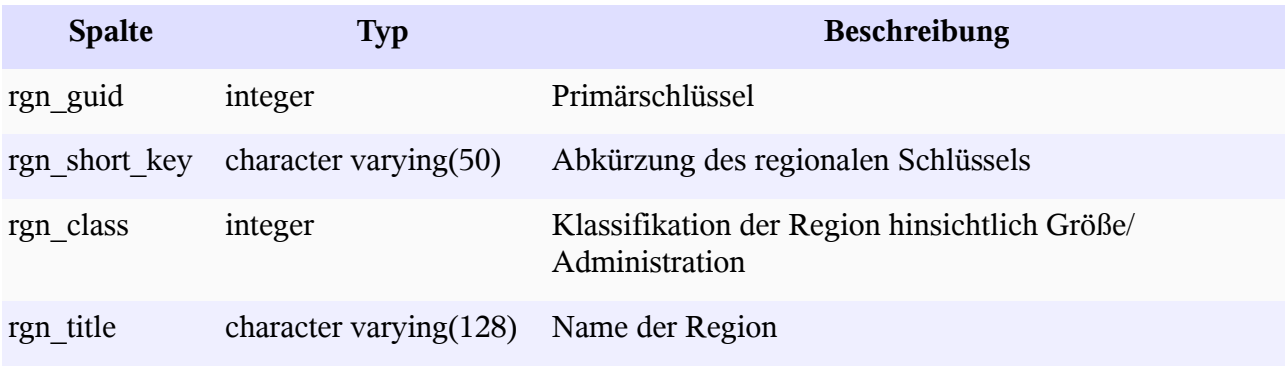

*Beispiel:*

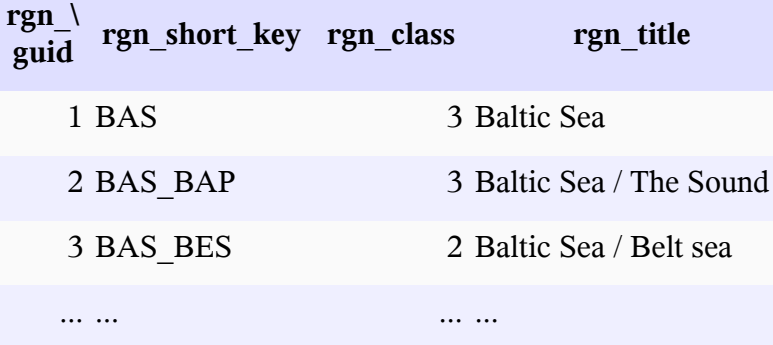

### BIO-A Seite 10

## **Tabelle für die Zuordnung von Regionen und geodätischen Rastern – imk\_btt\_raster**

<span id="page-103-3"></span>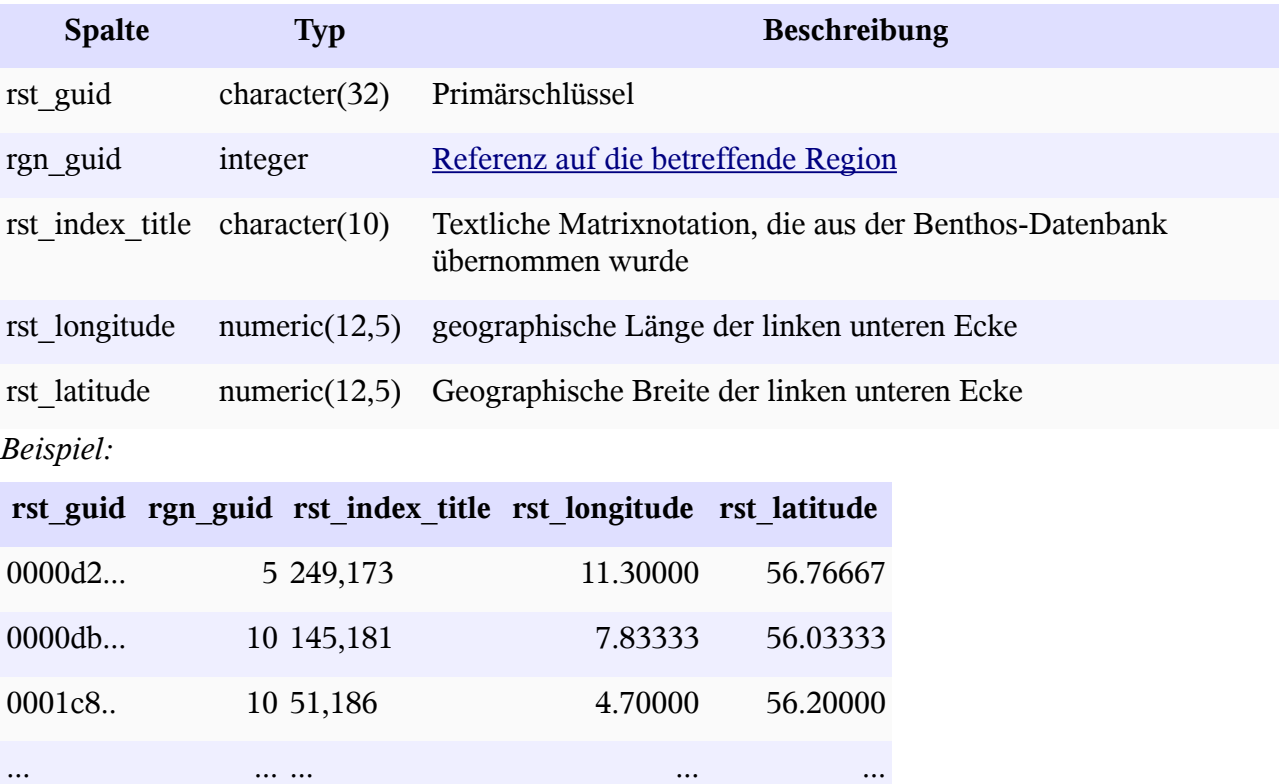

# **Tabelle für die Stationen – imk\_btt\_station**

Tabelle der bei einer Beprobung angefahrenen Stationen

<span id="page-103-2"></span><span id="page-103-1"></span><span id="page-103-0"></span>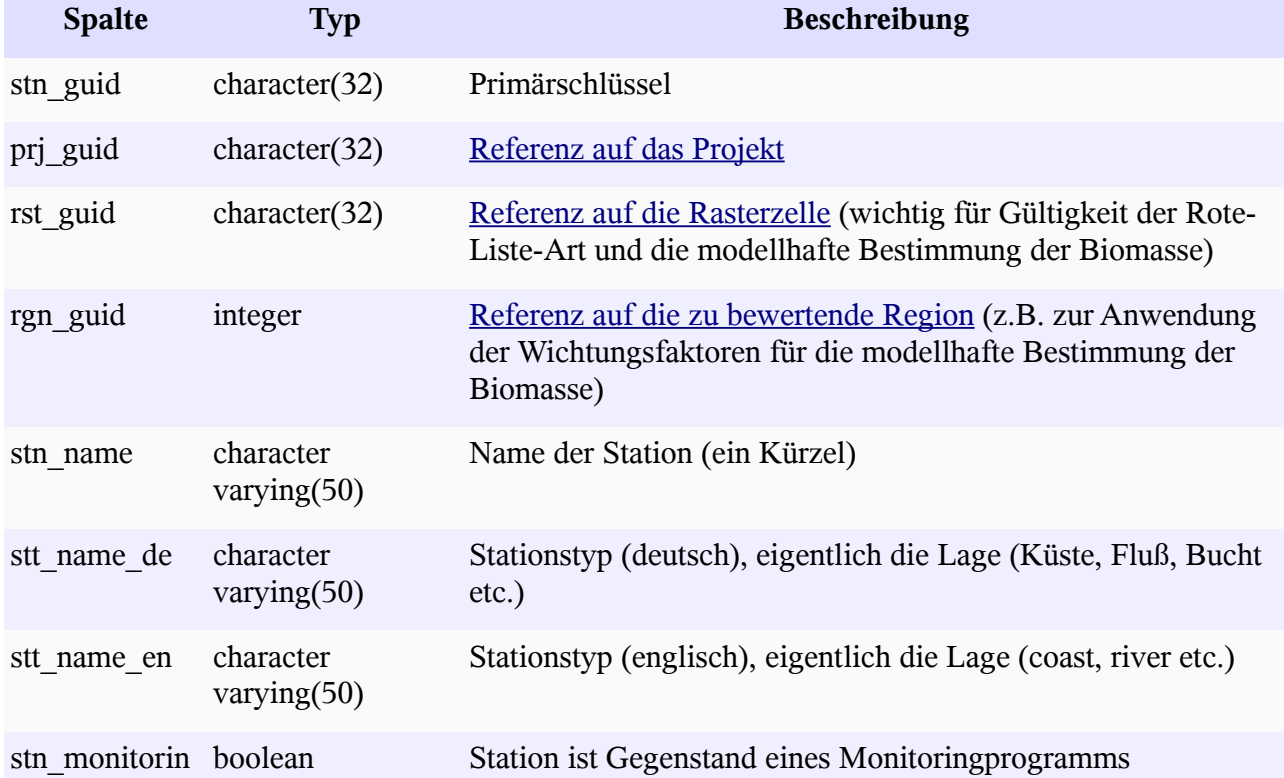

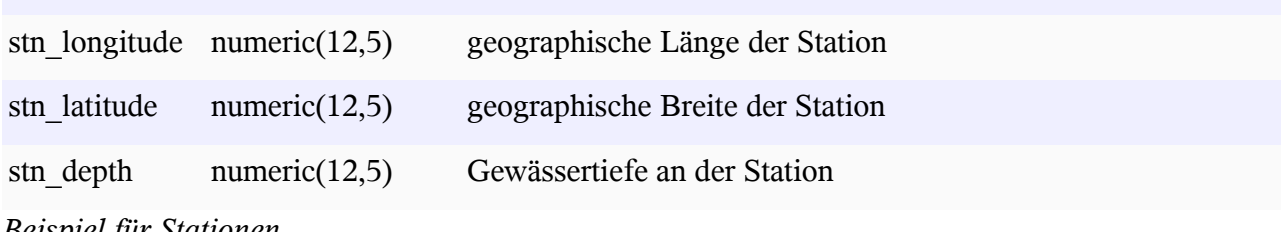

*Beispiel für Stationen*

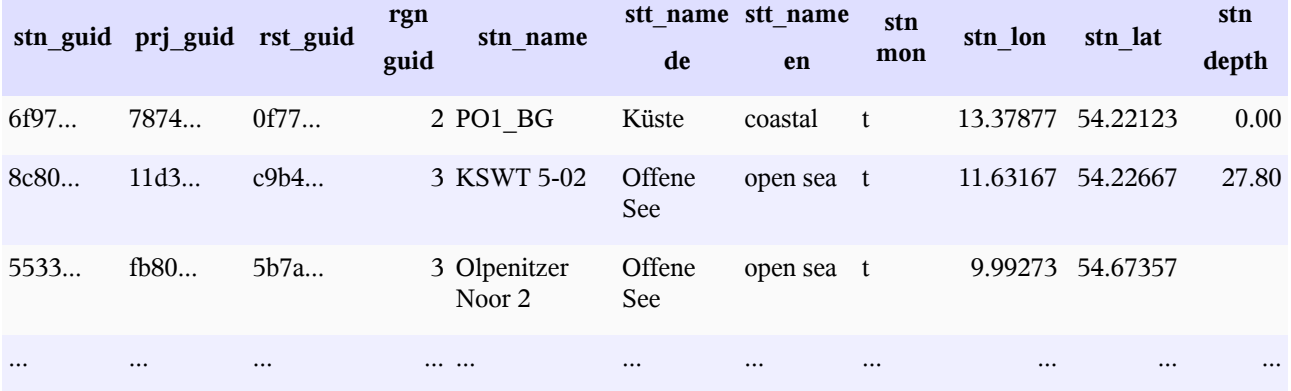

# **Tabelle der Beprobungen (Ausfahrt-Station) – imk\_btt\_measurement**

<span id="page-104-9"></span>Tabelle aller Beprobungen (Ausfahrten). Dabei wird eine Beprobung immer einer Station zugeordnet, also ergibt sich eine Gruppierung von Ausfahrten zu einer Station.

<span id="page-104-8"></span><span id="page-104-7"></span><span id="page-104-6"></span><span id="page-104-5"></span><span id="page-104-4"></span><span id="page-104-3"></span><span id="page-104-2"></span><span id="page-104-1"></span><span id="page-104-0"></span>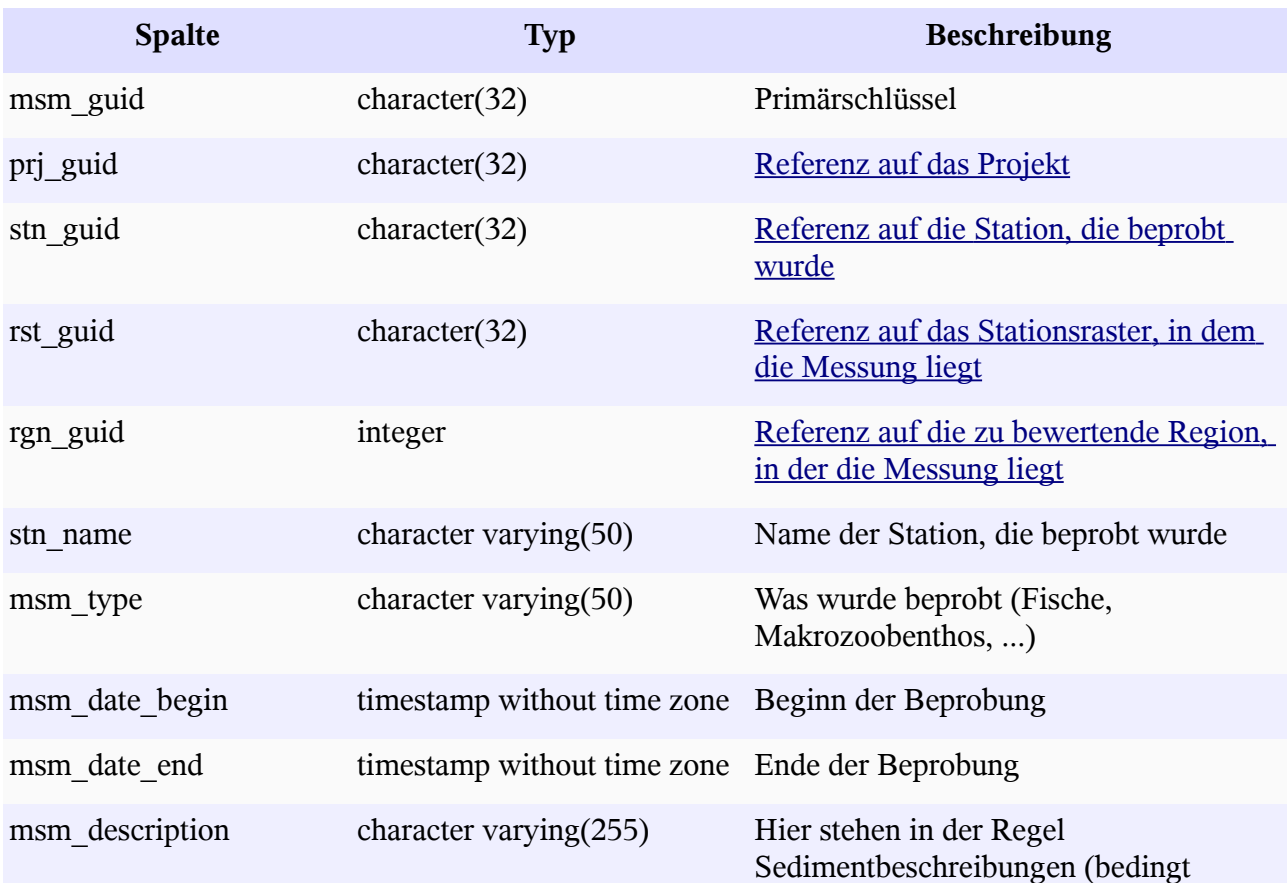

g

verwertbar)

msm\_num\_invalid\_hauls integer Anzahl der Fehlproben

*Beispiel*

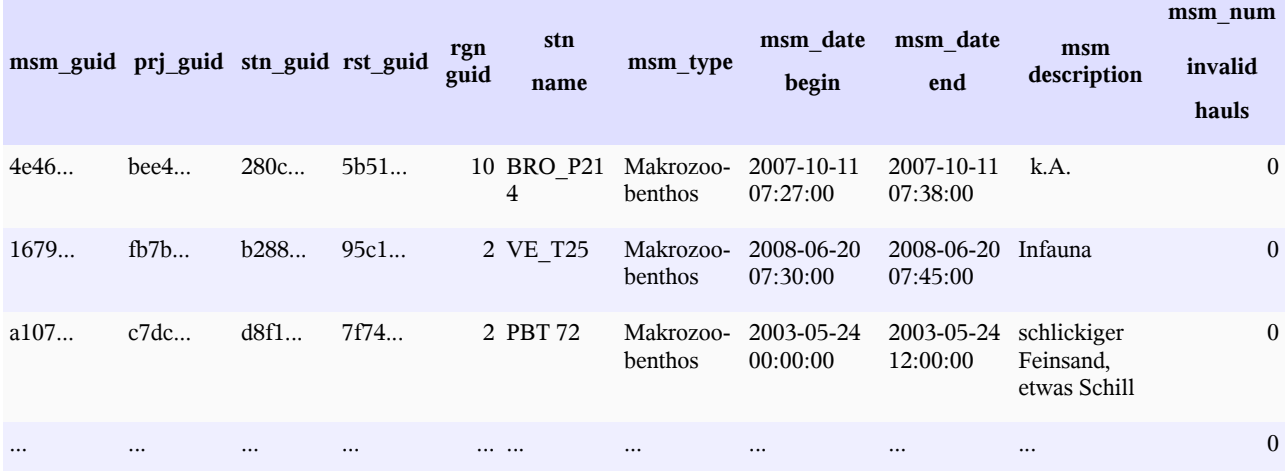

### **Tabelle der Taxa imk\_btt\_species\_names – imk\_btt\_species\_names**

In der Biologie erfolgt die Einteilung von Organismen in eine Systematik traditionell auf verschiedenen Rängen wie Art, Gattung oder Familie. Ein Taxon ist in der Biologie eine Gruppe von Lebewesen, die sich durch gemeinsame Merkmale beschreiben und von anderen Gruppen unterscheiden lässt. Mit der Veröffentlichung der "Systema Naturae" durch Carl von Linné hat sich die binominale (auch binäre) Nomenklatur durchgesetzt. Der erste Namensteil bezeichnet hier die Gattung (Genus), der zweite ist das Beiwort (Epitheton) für die Art (Species). Die zugrunde liegende Tabelle der Datenbank ist in Form eines Baumes kodiert. Für die Auswertung der Beprobung wird jedoch die binominale Nomenklatur verwendet. In der folgenden Tabelle wird versucht, diese Nomeklatur aus der Basistabelle zu gewinnen und abzuspeichern.

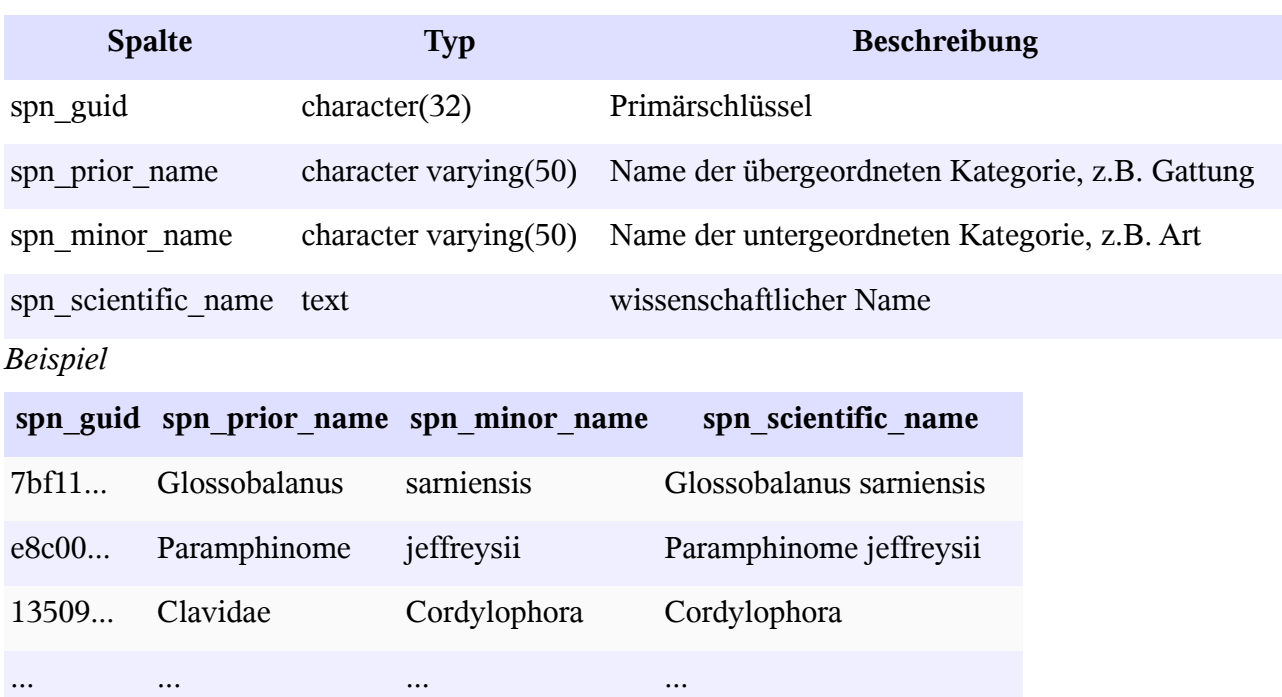

### **Tabelle Zuordnung Rote-Liste-Arten zur – imk\_btt\_species\_red\_list**

Unter der Roten Liste gefährdeter Arten versteht man sowohl die von der "International Union for Conservation of Nature and Natural Resources" (IUCN) jährlich im Internet veröffentlichte Liste weltweit gefährdeter Tier- und Pflanzenarten, wie auch die von einzelnen Staaten und Bundesländern herausgegebenen entsprechenden Listen. Die bei der Bewertung der Gefährdung benutzten Kürzel sind:

- 0: ausgestorben oder verschollen
- 1: vom Aussterben bedroht
- 2: stark gefährdet
- 3: gefährdet
- 4: potenziell gefährdet (nur bei Roten Listen der Länder; soll künftig durch R ersetzt werden)
- R: extrem selten (entspricht 4 bei den Roten Listen der Länder; s.o.)
- G: Gefährdung anzunehmen
- D: Daten mangelhaft
- V: Vorwarnliste (noch ungefährdet, verschiedene Faktoren könnten eine Gefährdung in den nächsten zehn Jahren herbeiführen)

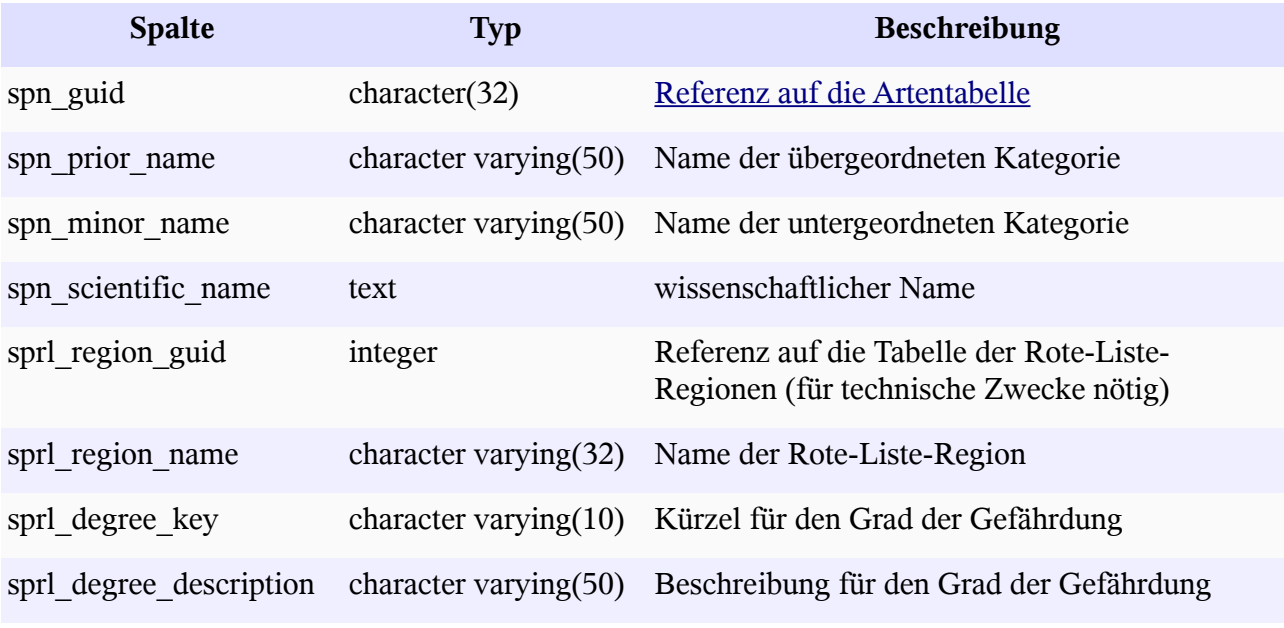

*Beispiel*

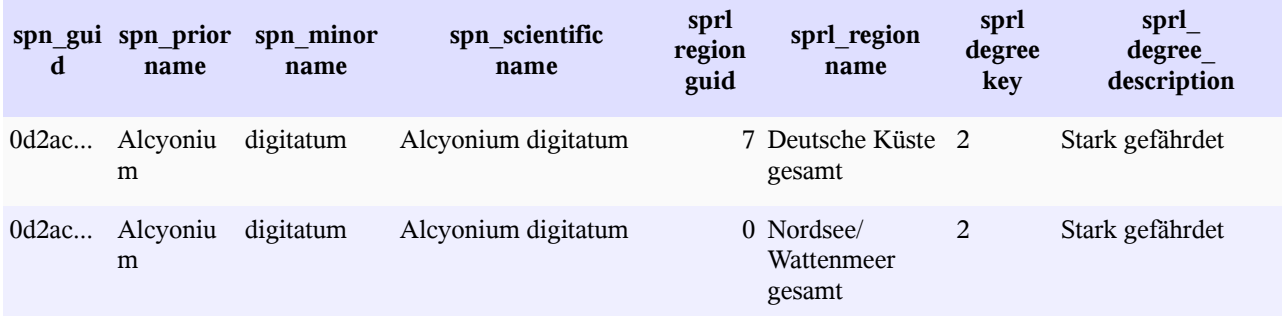

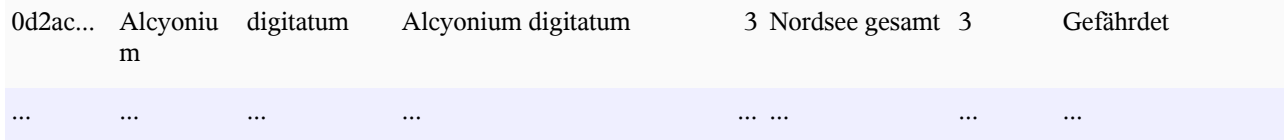

# **Tabelle für Metadaten zur Beprobung der Infauna je Hol/Haul – imk\_btt\_infauna\_haul**

Die Beschreibung der Probennahme ist sehr umfangreich, neben den Adressfeldern (Zugehörigkeit zur Station, Projekt etc.) werden Aussagen zum Gerät, den Beprobungsbedingungen, der räumlichen Lage und der Zeit getroffen.

<span id="page-107-5"></span><span id="page-107-4"></span><span id="page-107-3"></span><span id="page-107-2"></span><span id="page-107-1"></span><span id="page-107-0"></span>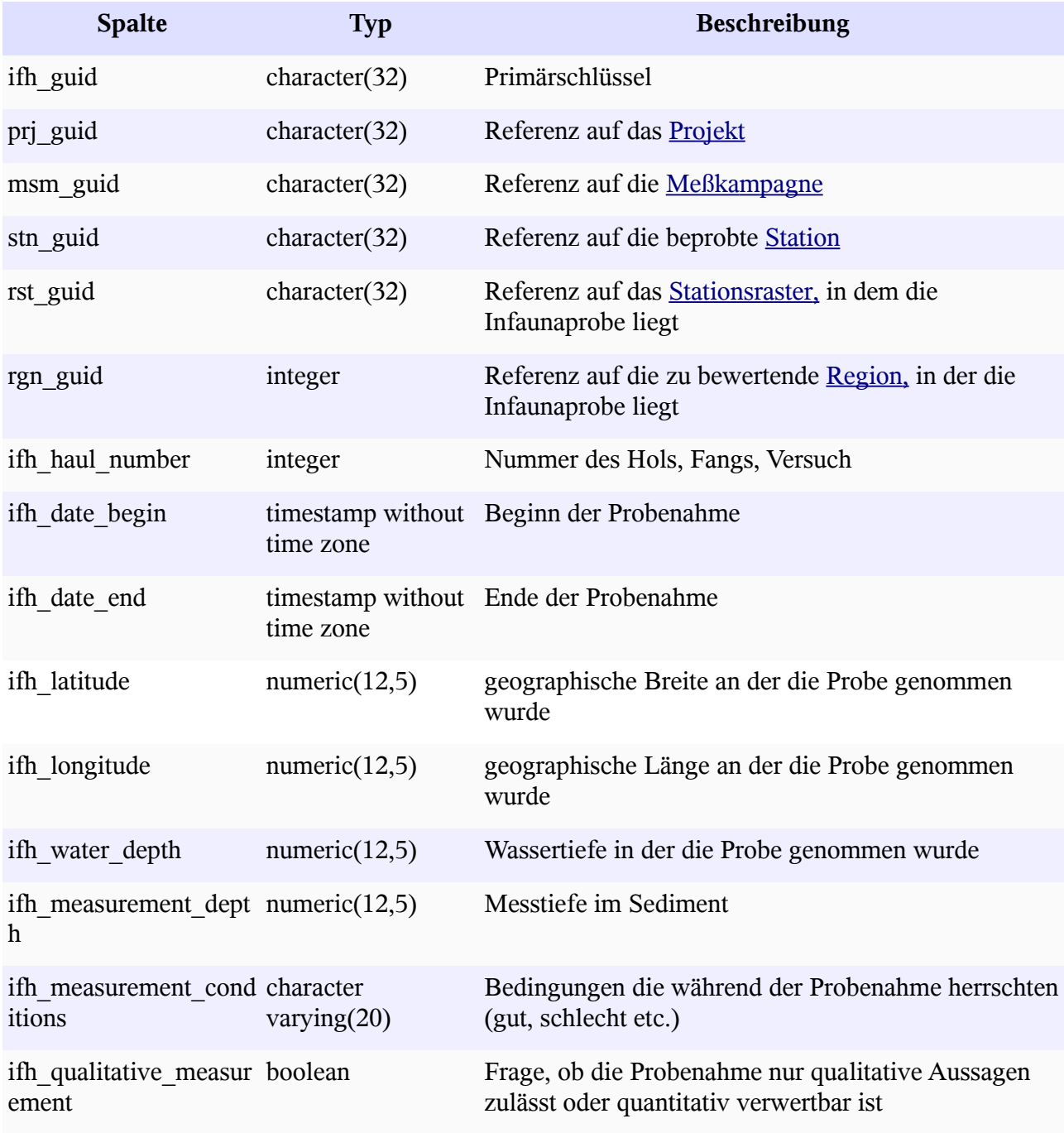
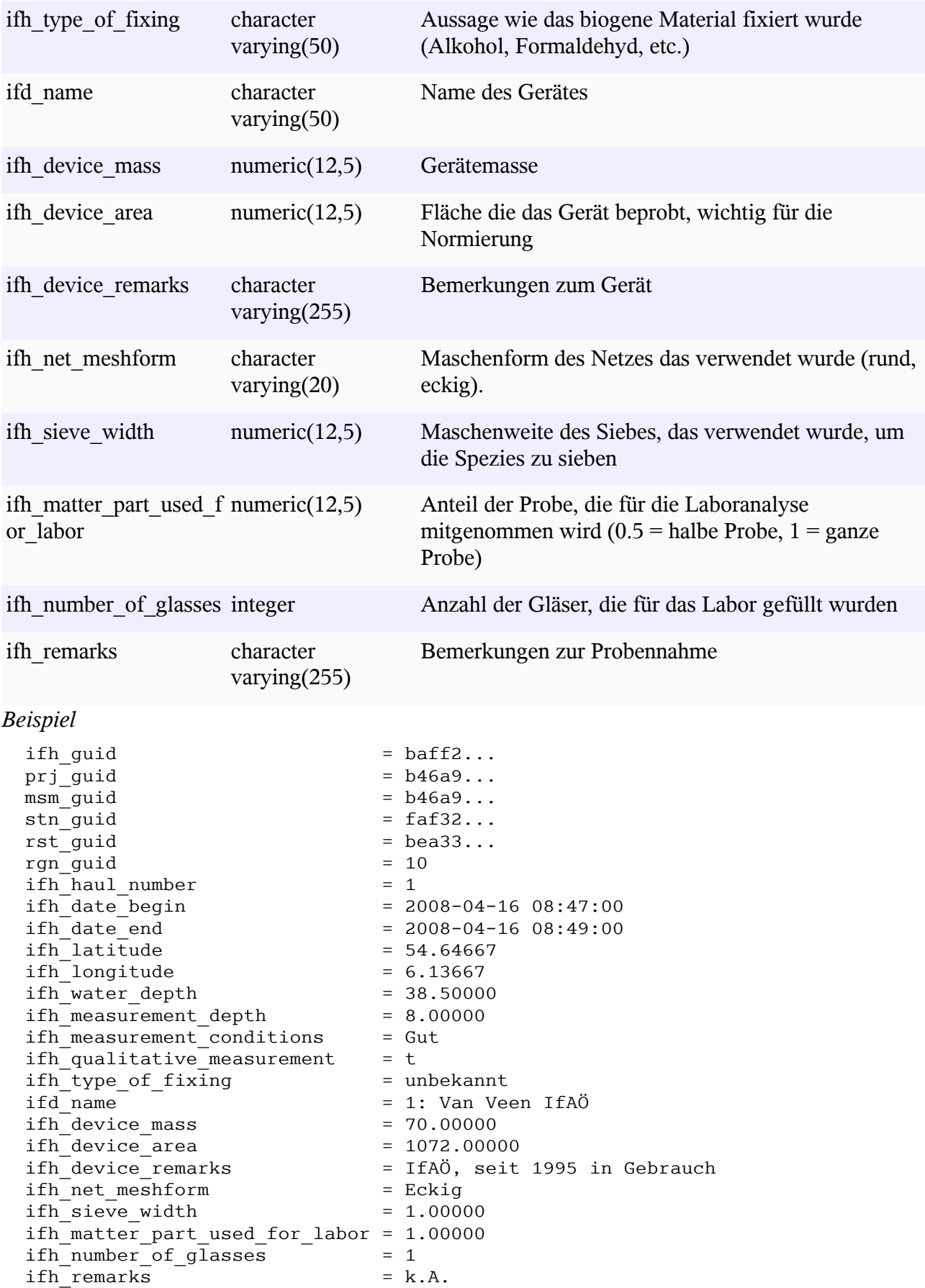

# **Tabelle der Rohdaten zur Beprobung der Biomasse, Anzahlen und Beschreibungen der Infaunaarten je Hol/Haul – imk\_btt\_infauna\_biomass**

Die Tabelle enthält die Werte zur Beprobung der Infauna für ein Artenspektrum. Neben der Biomasse lassen sich hier auch die Anzahlen der Individuen herauslesen. Insofern ist die Unterscheidung zur Angabe von Anzahlen und Masse unter dem Begriff **Biomasse** etwas unscharf. Die Werte für Trockenmasse und aschefreie Trockenmasse sind z.T. mit Laborwerten hinterlegt. Sie unterscheiden sich von den Modellwerten, die in der Tabelle

#### <span id="page-109-5"></span>imk btt infauna haul calc biomass

wiedergegeben werden.

<span id="page-109-4"></span><span id="page-109-3"></span><span id="page-109-2"></span><span id="page-109-1"></span><span id="page-109-0"></span>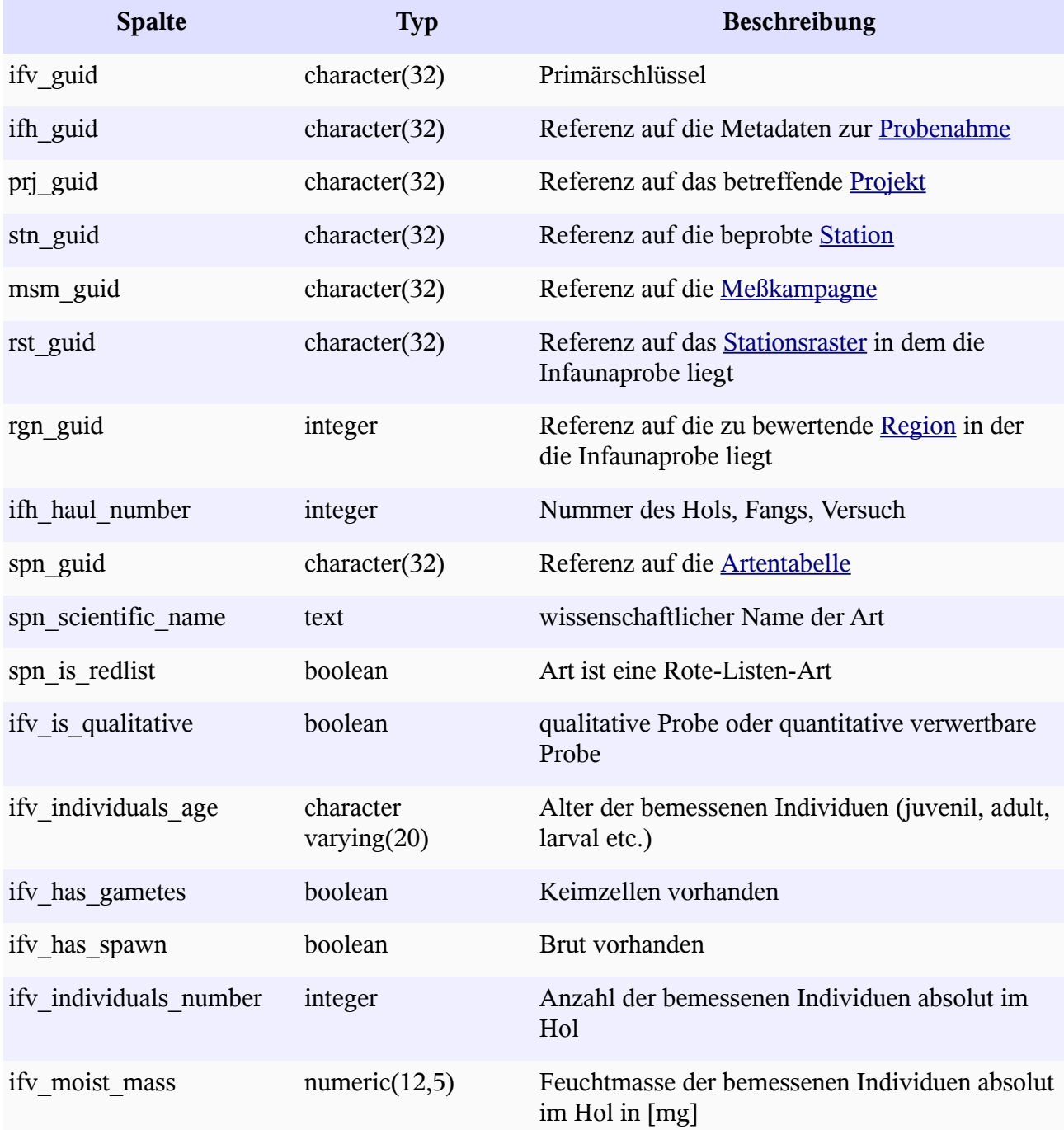

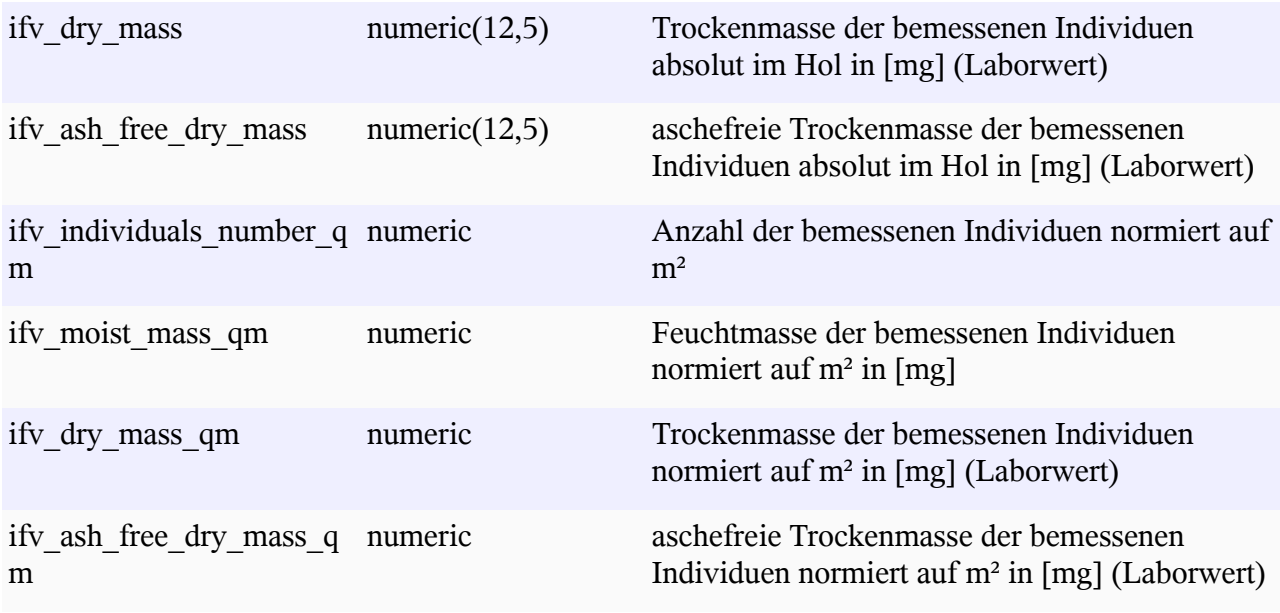

*Beispiel*

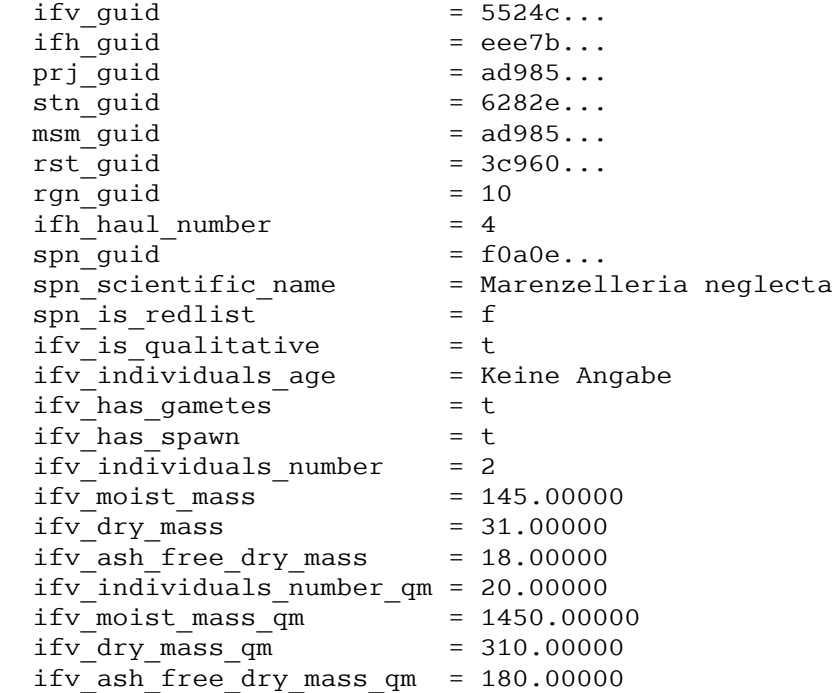

# **Tabelle für die Beprobung der Biomasse der Infauna je Hol/Haul ergänzt durch Modellwerte zur flächendeckenden Bestimmung von Trockenmasse und aschefreier Trockenmasse – imk\_btt\_infauna\_haul\_calc\_biomass**

Die Tabelle entspricht zu 90% der Tabelle [imk\\_btt\\_infauna\\_haul\\_biomass](file:///../Imkonos/Benthos/imk_btt_infauna_haul_biomass). Sie wurde um die Spalten ifv dry mass calc qm und ifv ash free dry mass calc qm ergänzt, die aus regionalen Wichtungsfaktoren und der Feuchtmasse ermittelt wurden. Außerdem wurden alle Absolutwerte der Massenbestimmung (ifv\_moist\_mass, ifv\_dry\_mass und ifv ash free dry mass) aus der Tabelle entfernt, da sie lediglich für Kontrollen auf Plausibilität, aber nicht für das Stationsprotokoll wichtig sind .

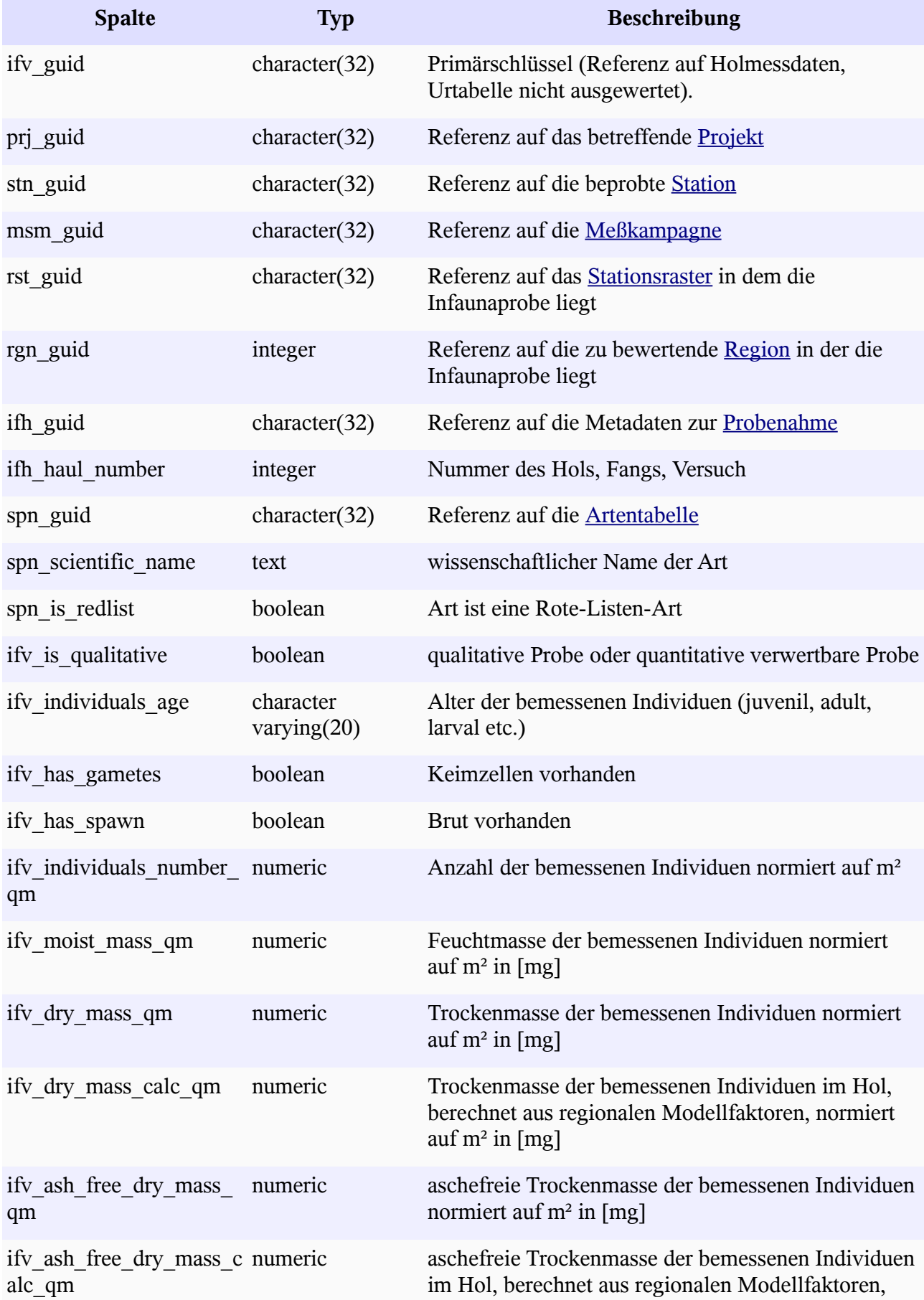

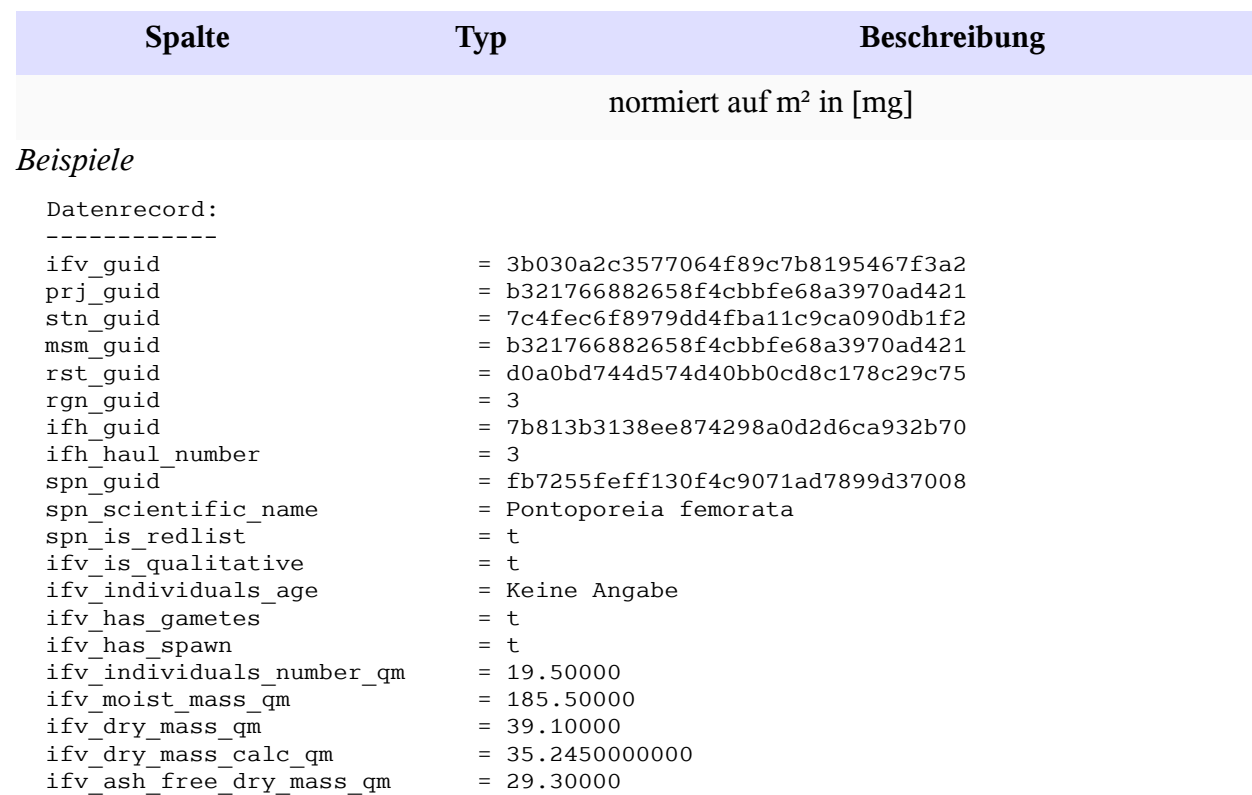

ifv\_ash\_free\_dry\_mass\_calc\_qm = 29.958250000000000

#### Artenspektrum und Abundanz (Häufigkeiten/ Individuenzahlen) für einen Hol:

-------------------------------------------

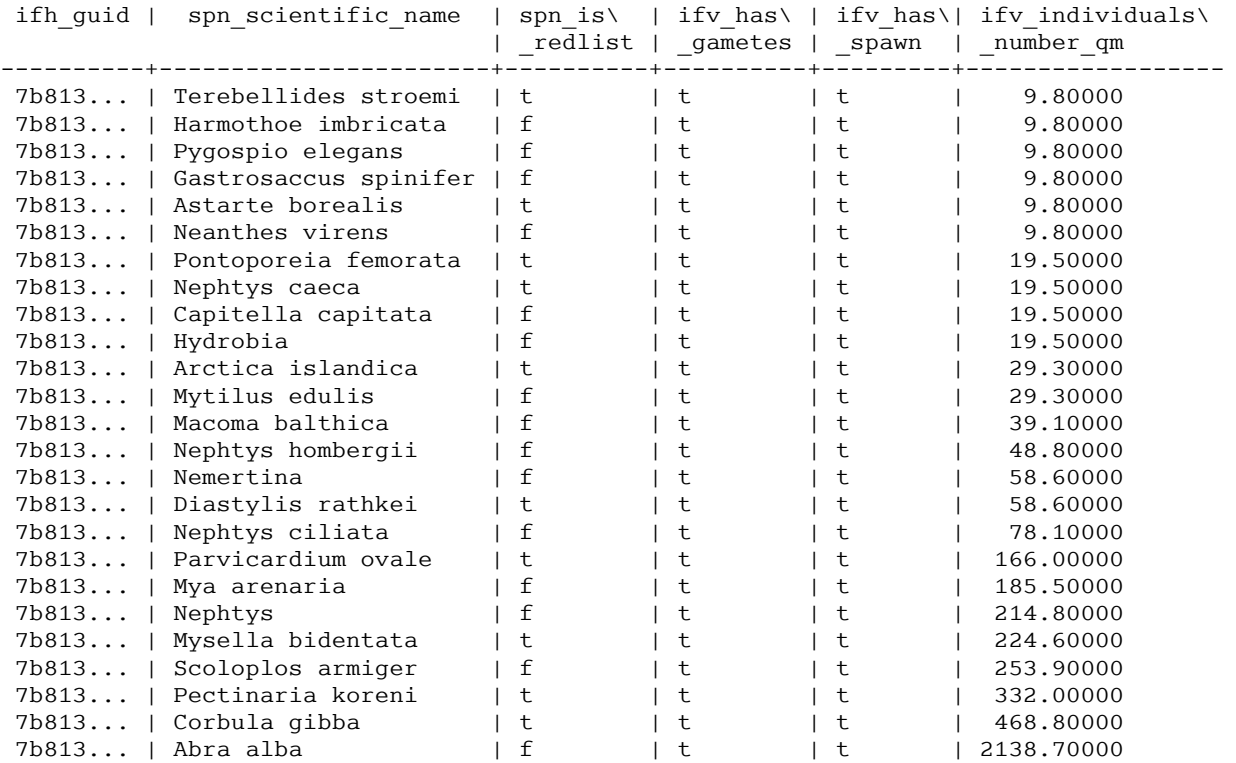

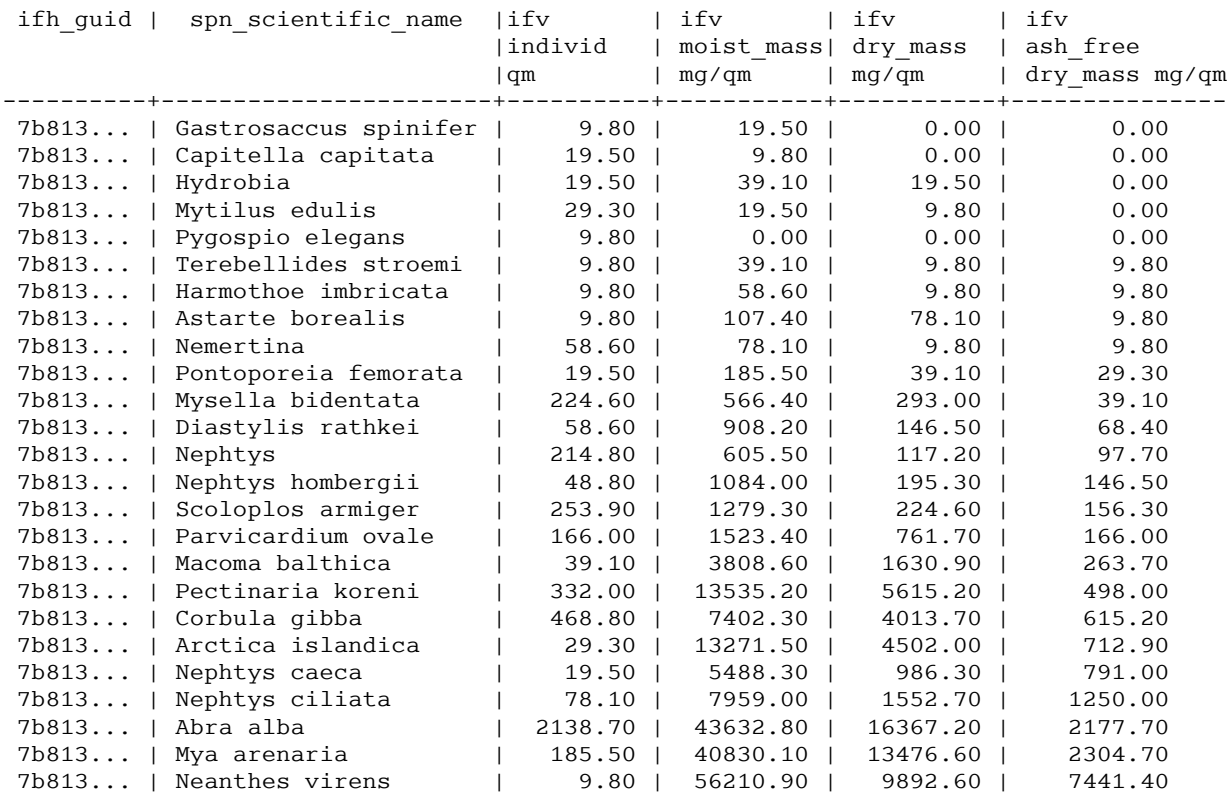

----------------------------------------

Vergleich aschefreie Trockenmasse (Laborwert) mit aschefreie Trockenmasse (Modellwert) für einen Hol:

-------------------------------------------------

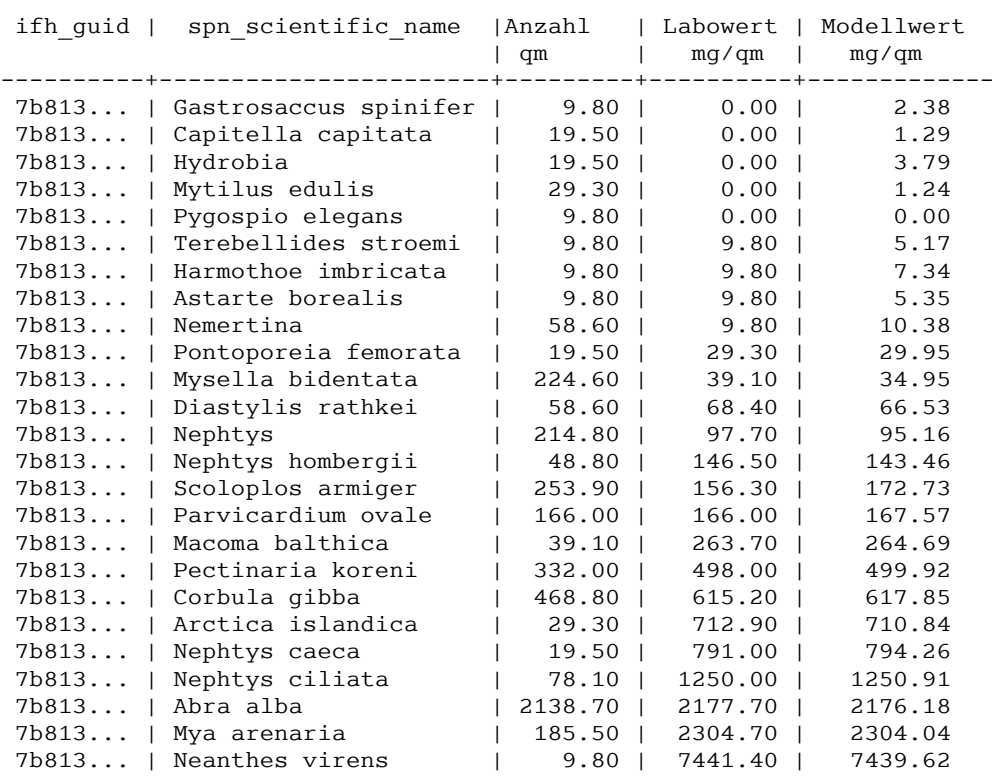

## BIO-A Seite 20

# **Tabelle für die Biomasse der Infauna für alle Beprobungen (Ausfahrt-Station) – imk\_btt\_infauna\_biomass\_per\_measurement**

<span id="page-114-4"></span>Faktisch die gleiche Tabelle wie [imk\\_btt\\_infauna\\_haul\\_calc\\_biomass](#page-114-4), jedoch wurden die Messwerte für die Beprobung zur Station summiert. Damit ergibt sich ein artenspezifisches "Abundanz- und Biomassebild" für eine zu einem Zeitpunkt beprobte Station.

<span id="page-114-3"></span><span id="page-114-2"></span><span id="page-114-1"></span><span id="page-114-0"></span>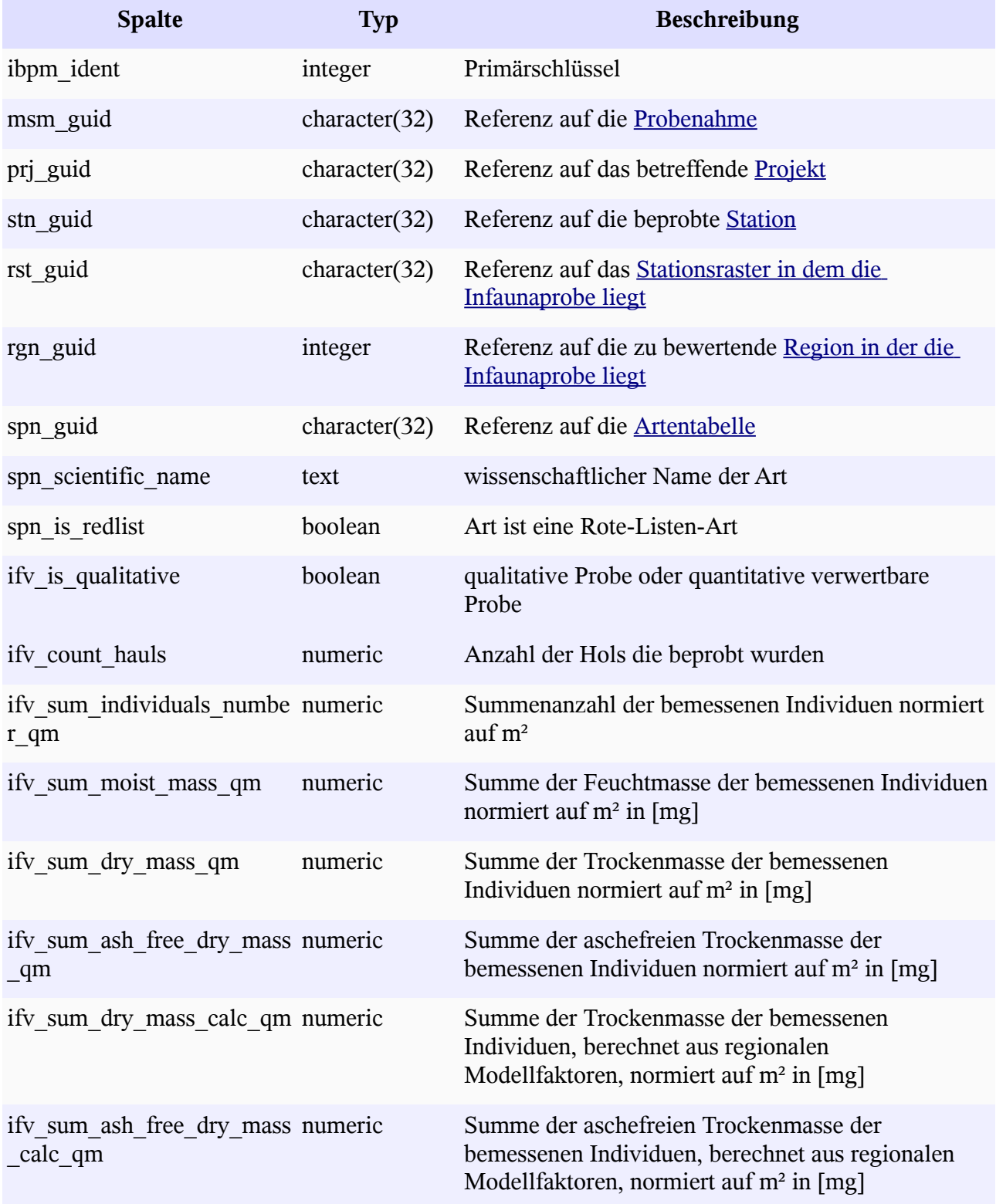

*Beispiel*e

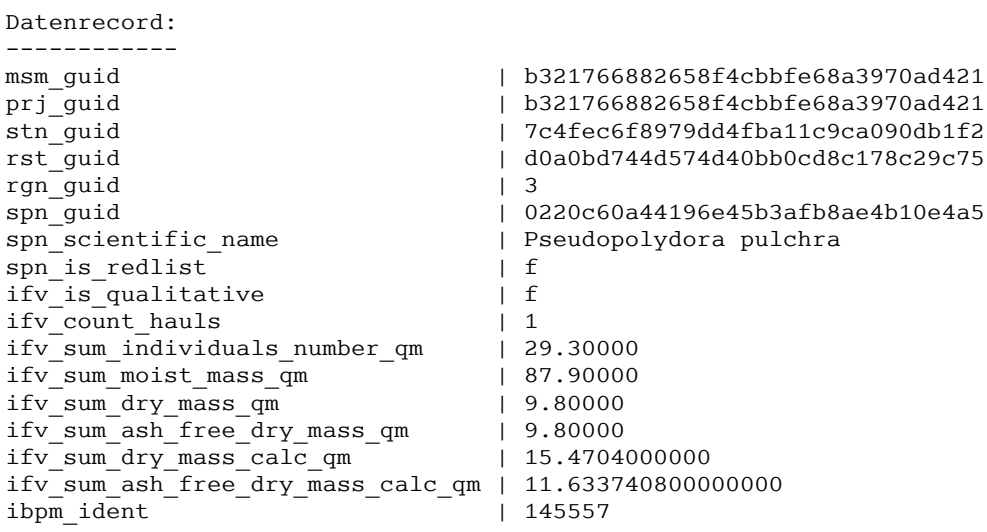

Anzahlen und Biomasse Beprobung:

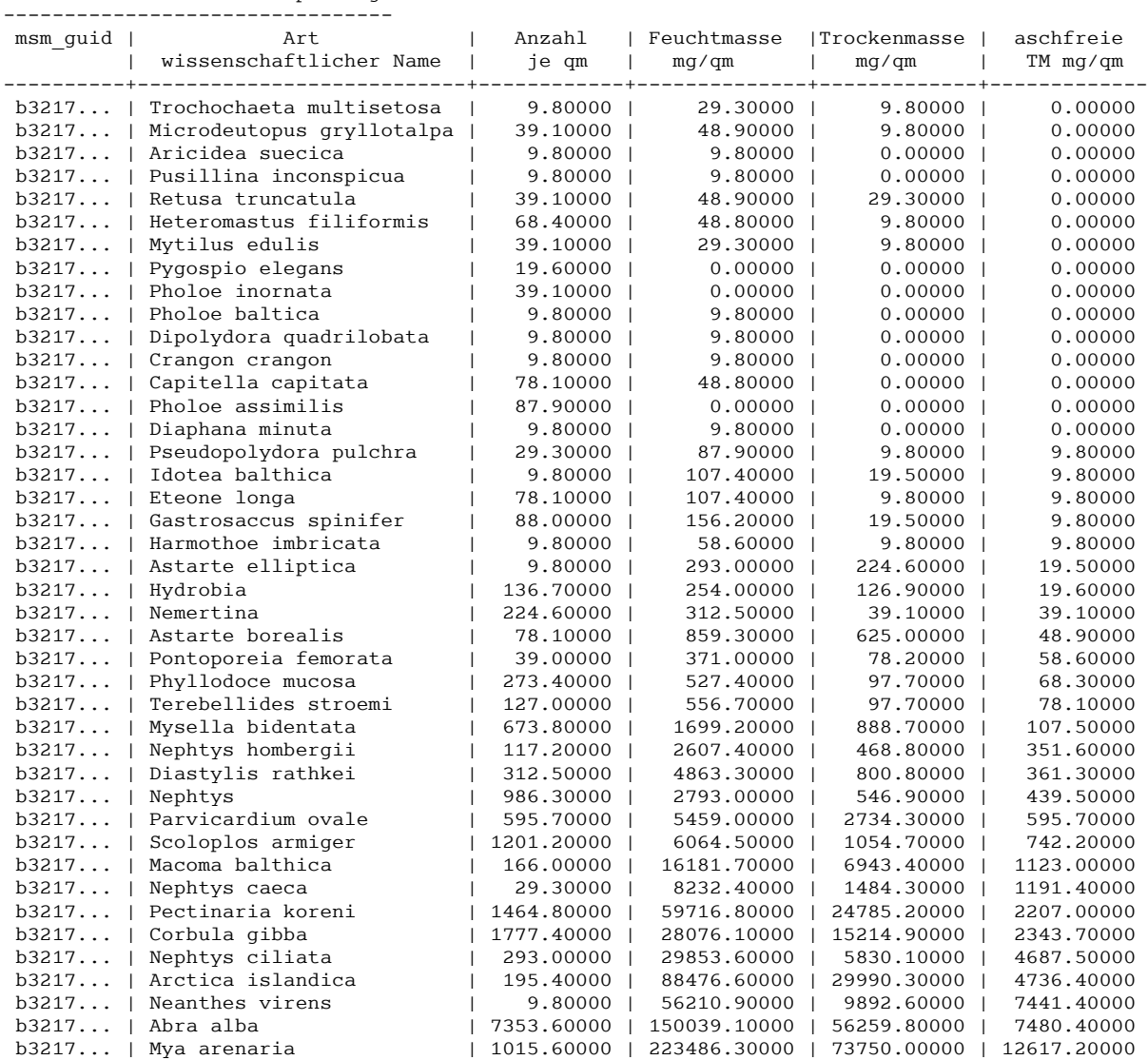

Vergleich aschefreie Trockenmasse (Laborwert) mit aschefreie Trockenmasse (Modellwert) für eine Beprobung: -----------------------------------------------------

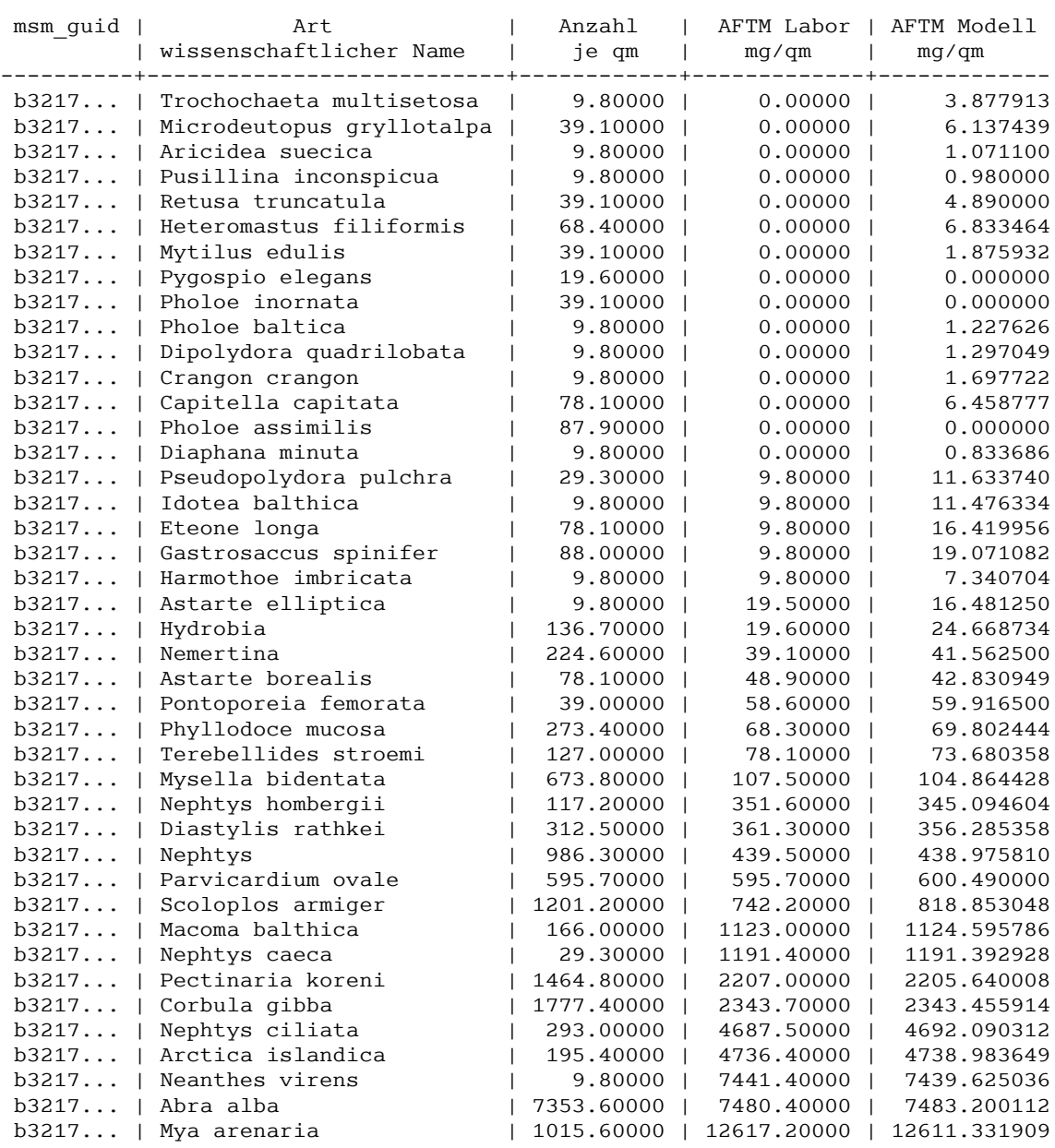

# **Tabelle für die Beprobung von individuellen Längenspektren der Infauna je Hol/Haul – imk\_btt\_infauna\_haul\_length\_spectra**

Die Tabelle realisiert die Darstellung von Häufigkeiten der Individuenlänge bzgl. einer Art. Mit dieser Messung wird oft das Altersspektrum einer Population z.B. bei Muscheln (Schalenlänge) oder Krebsen (Carapaxlänge) einer Art möglich. Aus dem Aussehen des Spektrums (Gestalt der Verteilung) kann auf die Fitness der Population oder evt. externe Einflüsse zu einem Zeitpunkt geschlossen werden.

<span id="page-116-0"></span>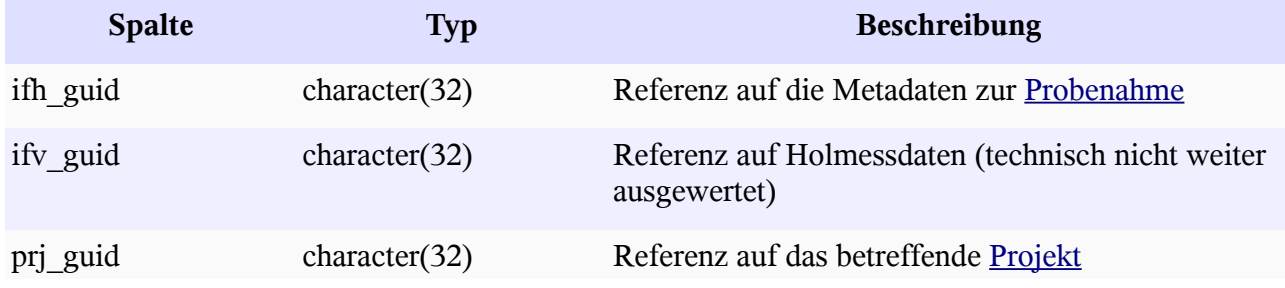

<span id="page-117-3"></span><span id="page-117-2"></span><span id="page-117-1"></span><span id="page-117-0"></span>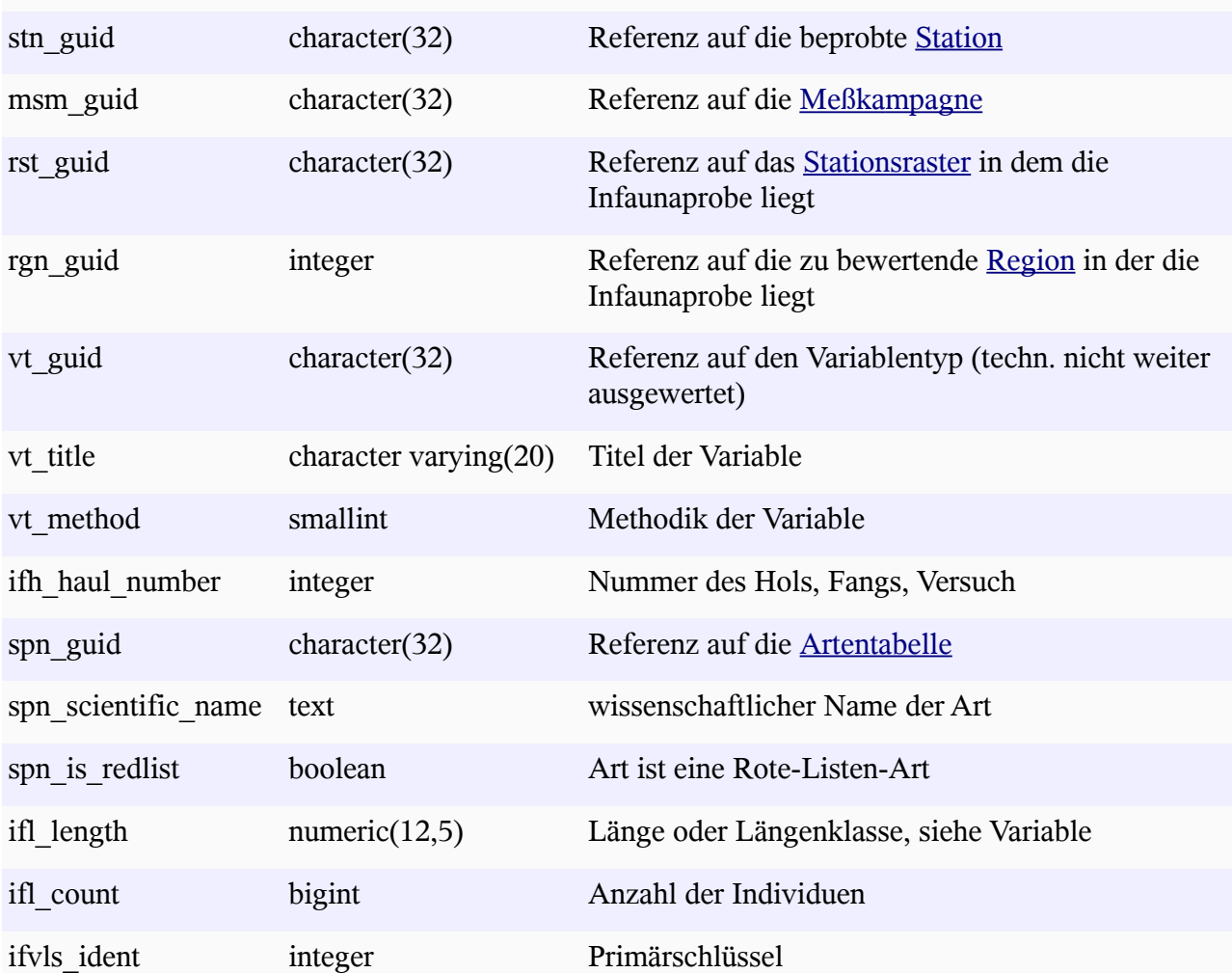

## *Beispiel*

Längenspektrum aus den Beprobungen zweier Hols: -------------------------

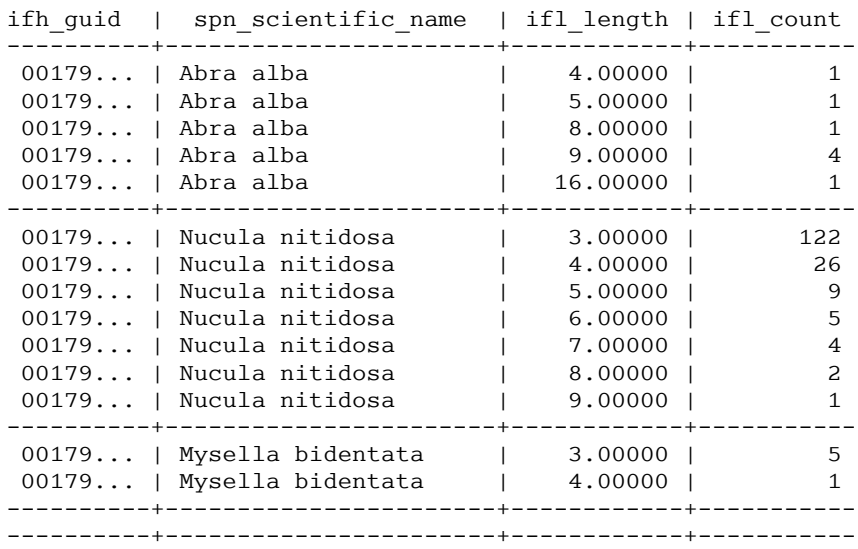

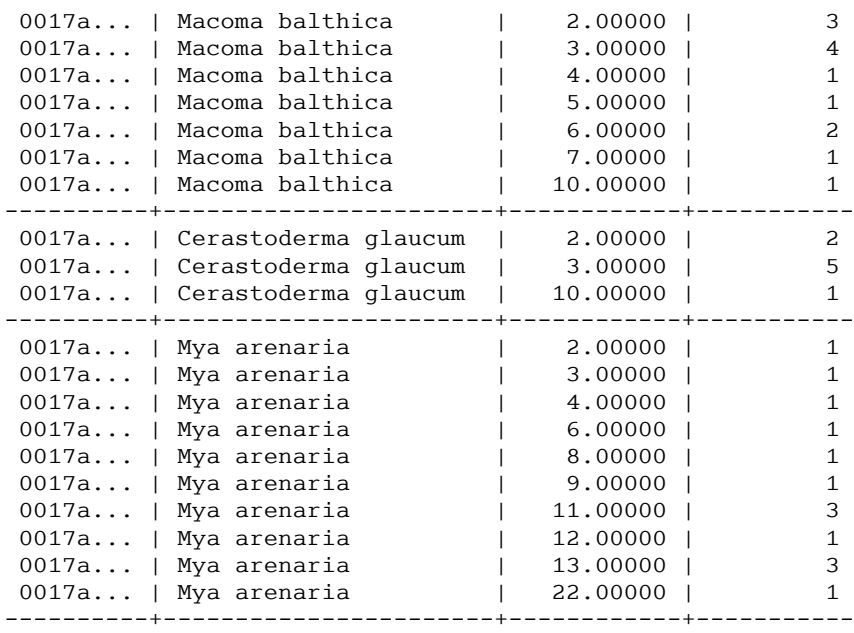

# **Tabelle für die Beprobung von individuellen Längenspektren der Infauna je Beprobungsort (Ausfahrt-Station) – imk\_btt\_infauna\_length\_sectra\_per\_measurement**

Der Tabellenaufbau folgt prinzipiell dem der Tabelle imk btt infauna haul length spectra, jedoch wurden die Messwerte für die Beprobung zur Station summiert. Damit ergibt sich ein artenspezifisches "Längenspektrum" für eine zu einem Zeitpunkt beprobte Station.

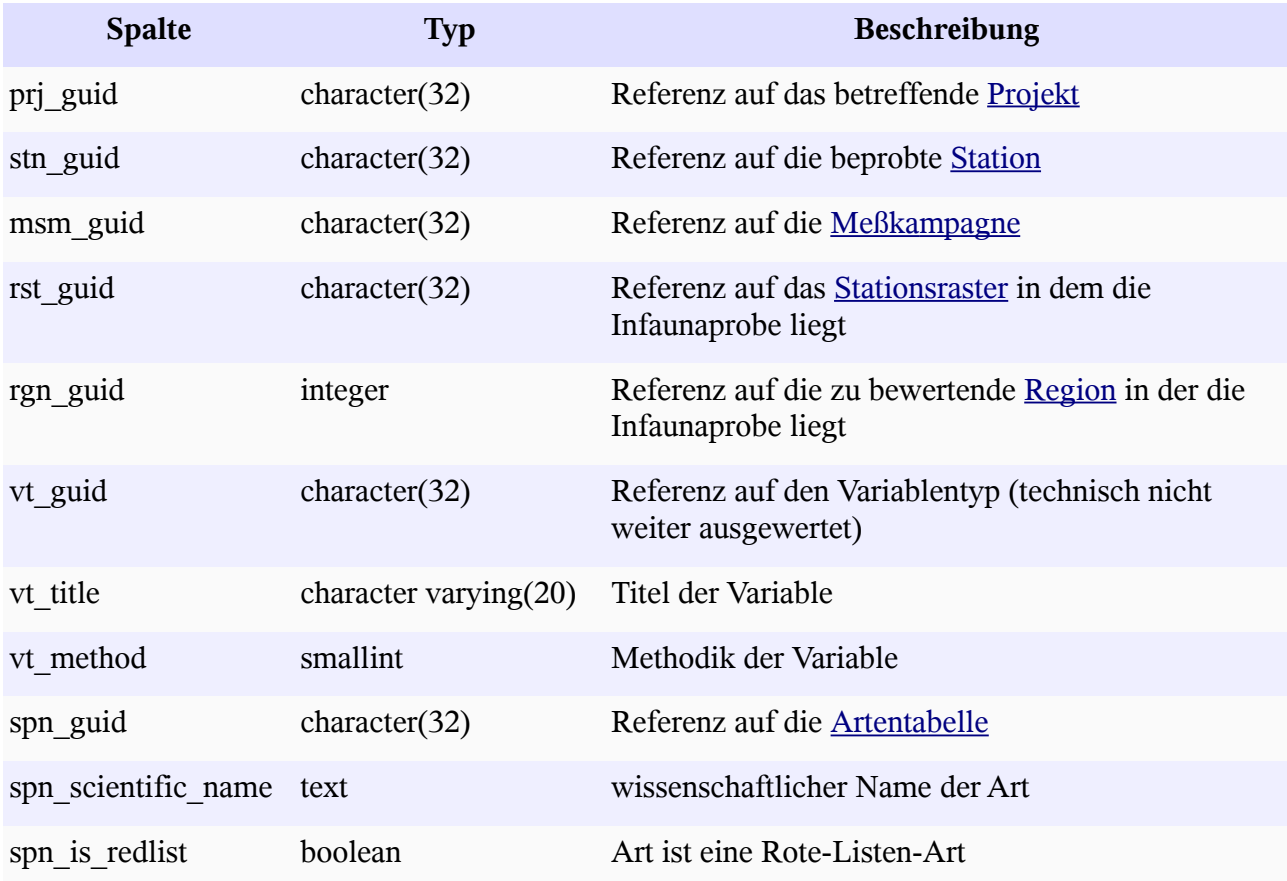

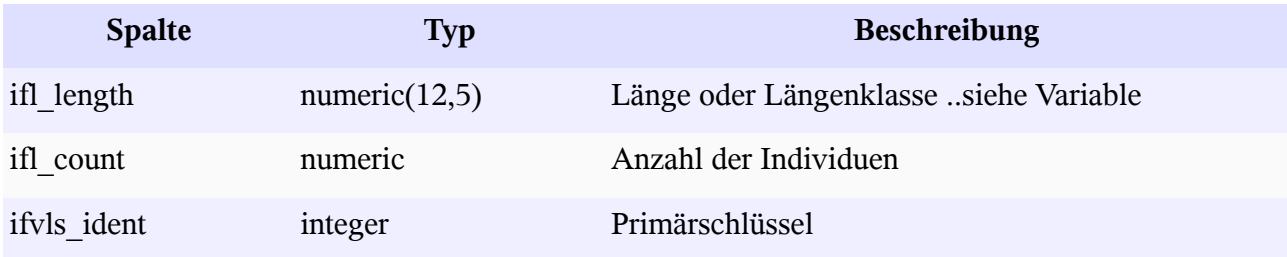

*Beispiel*

Längenspektrum aus den Beprobungen zweier Stationen: -----------------------------

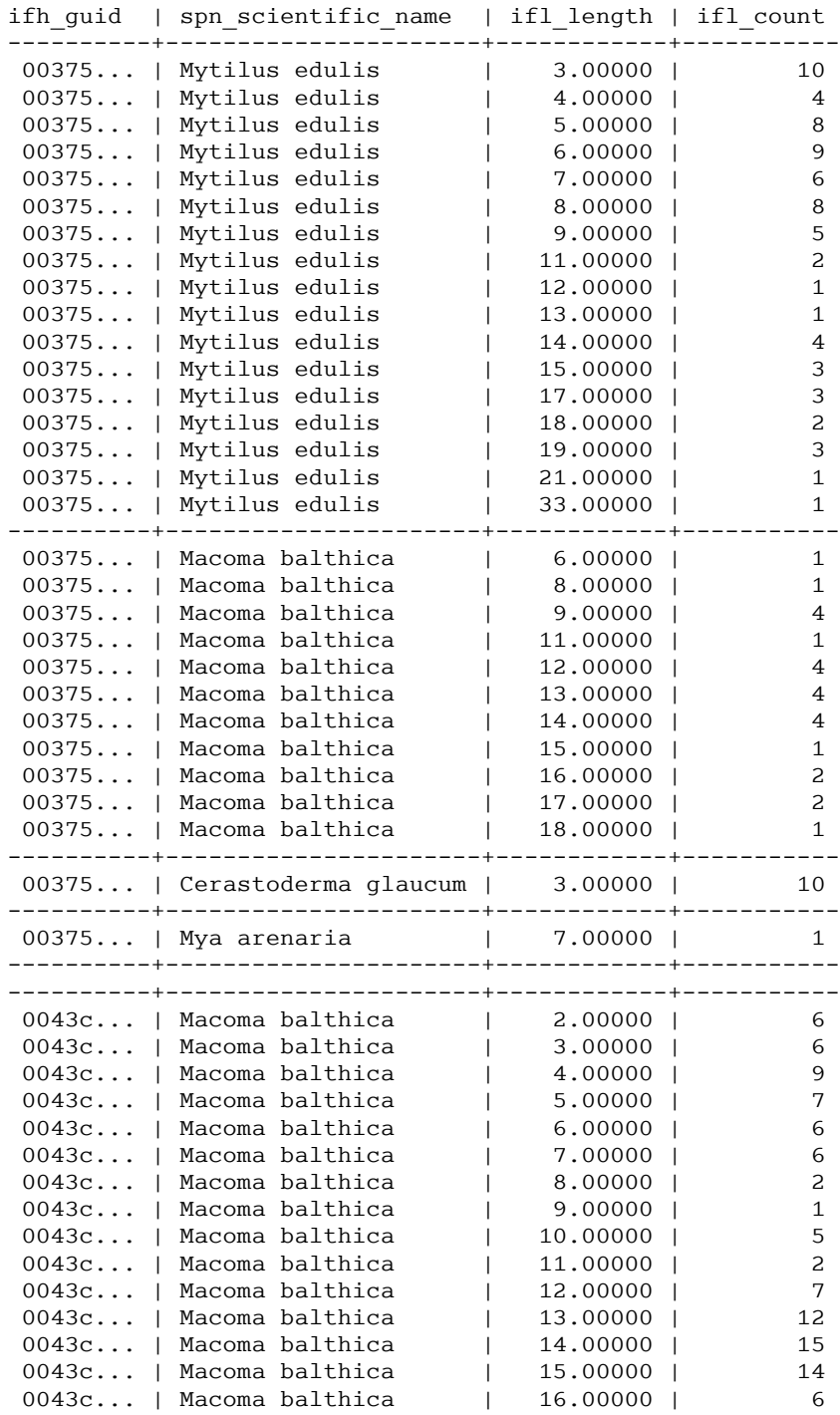

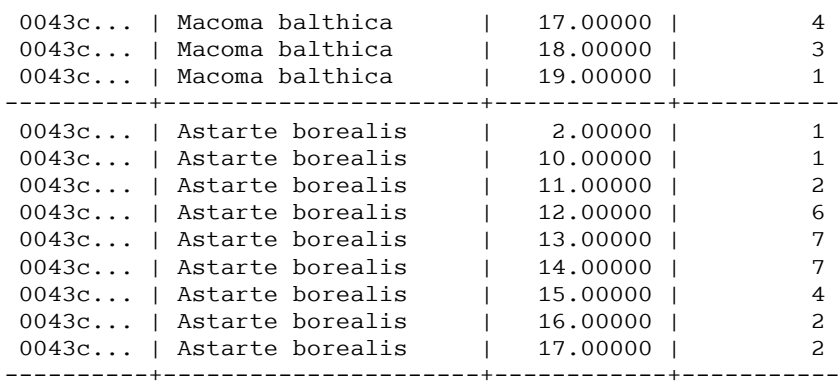

# **Dokumentation der Schnittstellen**

Auf dieser Seite werden ein Reihe von Abfragen für das Herunterladen von Datensätzen zur Beschreibung von Gewässergütedaten bereitgestellt. Die jeweilige Abfrage wird durch ein Servlet repäsentiert, das die auslieferbaren Objekte durch das Abfrageverb verb ermittelt. Um sich allgemeine Informationen über möglichen Abfrageverben zu verschaffen, kann man mit der Abfrage

```
http://ifgdv-mesh.de:8080/imkonos-web/data-services?\
provider=IMKONOS.WEB&\
service=listServices&\
forProvider=IFAOE.BIO.INFAUNA
```
alle Abfragen anzeigen (Die Ausdrücke ifgdv-mesh.de:8080,\$port und \$pfad stehen hier für die entsprechenden Variablen).

# **Projekte – Datendienst – getProjects**

#### **Aufgabe**

Diese Routine listet die Projekte auf, die zum Beprobungsprogramm der Infauna des IfAÖ gehören.

#### **Syntax und Rückgabeformat**

Abfragesyntax und Rückgabeformat können durch die Abfrage [http://ifgdv-mesh.de:8080/imkonos-web/data-services?\](http://ifgdv-mesh.de:8080/imkonos-web/data-services?provider=IMKONOS.WEB&service=listServices&forProvider=IFAOE.BIO.INFAUNA&forService=getProjects) [provider=IMKONOS.WEB&\](http://ifgdv-mesh.de:8080/imkonos-web/data-services?provider=IMKONOS.WEB&service=listServices&forProvider=IFAOE.BIO.INFAUNA&forService=getProjects) service=listServices&\ [forProvider=IFAOE.BIO.INFAUNA&\](http://ifgdv-mesh.de:8080/imkonos-web/data-services?provider=IMKONOS.WEB&service=listServices&forProvider=IFAOE.BIO.INFAUNA&forService=getProjects) forService=getProjects ermittelt werden.

1. allgemeine Abfrage mit Rückgabe der Schlüsselvariablen in einer Liste

[http://ifgdv-mesh.de:8080/imkonos-web/data-services?\](http://ifgdv-mesh.de:8080/imkonos-web/data-services?provider=IFAOE.BIO.INFAUNA&service=getProjects) [provider=IFAOE.BIO.INFAUNA&\](http://ifgdv-mesh.de:8080/imkonos-web/data-services?provider=IFAOE.BIO.INFAUNA&service=getProjects) [service=getProjects](http://ifgdv-mesh.de:8080/imkonos-web/data-services?provider=IFAOE.BIO.INFAUNA&service=getProjects)

2. allgemeine Abfrage mit Rückgabe aller Daten in einer Liste

[http://ifgdv-mesh.de:8080/imkonos-web/data-services?\](http://ifgdv-mesh.de:8080/imkonos-web/data-services?provider=IFAOE.BIO.INFAUNA&service=getProjects&keysOnly=FALSE) [provider=IFAOE.BIO.INFAUNA&\](http://ifgdv-mesh.de:8080/imkonos-web/data-services?provider=IFAOE.BIO.INFAUNA&service=getProjects&keysOnly=FALSE) service=getProjects&\ [keysOnly=FALSE](http://ifgdv-mesh.de:8080/imkonos-web/data-services?provider=IFAOE.BIO.INFAUNA&service=getProjects&keysOnly=FALSE)

3. Abfrage eines Datensatzes (immer mit Rückgabe aller Daten) über den Projektschlüssel in einer Liste [http://ifgdv-mesh.de:8080/imkonos-web/data-services?\](http://ifgdv-mesh.de:8080/imkonos-web/data-services?provider=IFAOE.BIO.INFAUNA&service=getProjects&prjGuid=88f56b65d8128844bea6ddd87651098e) [provider=IFAOE.BIO.INFAUNA&\](http://ifgdv-mesh.de:8080/imkonos-web/data-services?provider=IFAOE.BIO.INFAUNA&service=getProjects&prjGuid=88f56b65d8128844bea6ddd87651098e) [service=getProjects&\](http://ifgdv-mesh.de:8080/imkonos-web/data-services?provider=IFAOE.BIO.INFAUNA&service=getProjects&prjGuid=88f56b65d8128844bea6ddd87651098e) [prjGuid=88f56b65d8128844bea6ddd87651098e](http://ifgdv-mesh.de:8080/imkonos-web/data-services?provider=IFAOE.BIO.INFAUNA&service=getProjects&prjGuid=88f56b65d8128844bea6ddd87651098e)

Diese Abfrage ist dazu gedacht, einen Datensatz mit Kenntnis der zuvor gelisteten Schlüssel nachzuladen.

4. Liste mehrerer Datensätze (immer mit Rückgabe aller Daten) über einen Suchausdruck im Projektnamen

[http://ifgdv-mesh.de:8080/imkonos-web/data-services?\](http://ifgdv-mesh.de:8080/imkonos-web/data-services?provider=IFAOE.BIO.INFAUNA&service=getProjects&titlePattern=Lubmin&keysOnly=FALSE) [provider=IFAOE.BIO.INFAUNA&\](http://ifgdv-mesh.de:8080/imkonos-web/data-services?provider=IFAOE.BIO.INFAUNA&service=getProjects&titlePattern=Lubmin&keysOnly=FALSE) service=getProjects&\ titlePattern=Lumbin

[http://ifgdv-mesh.de:8080/imkonos-web/data-services?\](http://ifgdv-mesh.de:8080/imkonos-web/data-services?provider=IFAOE.BIO.INFAUNA&service=getProjects&titlePattern=Oman&keysOnly=FALSE) [provider=IFAOE.BIO.INFAUNA&\](http://ifgdv-mesh.de:8080/imkonos-web/data-services?provider=IFAOE.BIO.INFAUNA&service=getProjects&titlePattern=Oman&keysOnly=FALSE) service=getProjects&\ [titlePattern=Oman](http://ifgdv-mesh.de:8080/imkonos-web/data-services?provider=IFAOE.BIO.INFAUNA&service=getProjects&titlePattern=Oman&keysOnly=FALSE)

# **Administrative Regionen – Datendienst – getRegion**

#### **Aufgabe**

Diese Routine listet die Regionen zur Einordnung der Untersuchungsgebiete auf. An diese Regionen ist z.B. die jeweilige Artenliste der gefährdeten und bedrohten Tiere gebunden.

#### **Syntax und Rückgabeformat**

Abfragesyntax und Rückgabeformat können durch die Abfrage

```
http://ifgdv-mesh.de:8080/imkonos-web/data-services?\
provider=IMKONOS.WEB&\
service=listServices&\
forProvider=IFAOE.BIO.INFAUNA&\
forService=getRegion
```
ermittelt werden.

1. allgemeine Abfrage mit Rückgabe der Schlüsselvariablen in einer Liste [http://ifgdv-mesh.de:8080/imkonos-web/data-services?\](http://ifgdv-mesh.de:8080/imkonos-web/data-services?provider=IFAOE.BIO.INFAUNA&service=getRegion) [provider=IFAOE.BIO.INFAUNA&\](http://ifgdv-mesh.de:8080/imkonos-web/data-services?provider=IFAOE.BIO.INFAUNA&service=getRegion) [service=getRegion](http://ifgdv-mesh.de:8080/imkonos-web/data-services?provider=IFAOE.BIO.INFAUNA&service=getRegion)

## **Positionsraster für Zugehörigkeit von Regionen – Datendienst – getRaster**

#### **Aufgabe**

Diese Routine listet die Positionsraster auf die für einzelnen Regionen z.B. für die Zusammenstellung der Rote-Liste-Arten gültig sind.

#### **Syntax und Rückgabeformat**

Abfragesyntax und Rückgabeformat können durch die Abfrage

[http://ifgdv-mesh.de:8080/imkonos-web/data-services?\](http://ifgdv-mesh.de:8080/imkonos-web/data-services?provider=IMKONOS.WEB&service=listServices&forProvider=IFAOE.BIO.INFAUNA&forService=getRaster) [provider=IMKONOS.WEB&\](http://ifgdv-mesh.de:8080/imkonos-web/data-services?provider=IMKONOS.WEB&service=listServices&forProvider=IFAOE.BIO.INFAUNA&forService=getRaster) service=listServices&\ [forProvider=IFAOE.BIO.INFAUNA&\](http://ifgdv-mesh.de:8080/imkonos-web/data-services?provider=IMKONOS.WEB&service=listServices&forProvider=IFAOE.BIO.INFAUNA&forService=getRaster) [forService=getRaster](http://ifgdv-mesh.de:8080/imkonos-web/data-services?provider=IMKONOS.WEB&service=listServices&forProvider=IFAOE.BIO.INFAUNA&forService=getRaster)

ermittelt werden.

1. allgemeine Abfrage mit Rückgabe der Schlüsselvariablen in einer Liste [http://ifgdv-mesh.de:8080/imkonos-web/data-services?\](http://ifgdv-mesh.de:8080/imkonos-web/data-services?provider=IFAOE.BIO.INFAUNA&service=getRaster) [provider=IFAOE.BIO.INFAUNA&\](http://ifgdv-mesh.de:8080/imkonos-web/data-services?provider=IFAOE.BIO.INFAUNA&service=getRaster) [service=getRaster](http://ifgdv-mesh.de:8080/imkonos-web/data-services?provider=IFAOE.BIO.INFAUNA&service=getRaster)

## **Messstationen und Positionen – Datendienst – getStations**

#### **Aufgabe**

Diese Routine listet die Stationen bzw. Koordinaten auf, welche benutzt werden, um die Stationen des Infauna-Messprogramms zu überwachen.

#### **Syntax und Rückgabeformat**

Abfragesyntax und Rückgabeformat können durch die Abfrage

[http://ifgdv-mesh.de:8080/imkonos-web/data-services?\](http://ifgdv-mesh.de:8080/imkonos-web/data-services?provider=IMKONOS.WEB&service=listServices&forProvider=IFAOE.BIO.INFAUNA&forService=getStations) provider=IMKONOS.WEB&\ service=listServices&\ [forProvider=IFAOE.BIO.INFAUNA&\](http://ifgdv-mesh.de:8080/imkonos-web/data-services?provider=IMKONOS.WEB&service=listServices&forProvider=IFAOE.BIO.INFAUNA&forService=getStations) forService=getStations

ermittelt werden.

1. allgemeine Abfrage mit Rückgabe der Schlüsselvariablen in einer Liste

[http://ifgdv-mesh.de:8080/imkonos-web/data-services?\](http://ifgdv-mesh.de:8080/imkonos-web/data-services?provider=IFAOE.BIO.INFAUNA&service=getStations) [provider=IFAOE.BIO.INFAUNA&\](http://ifgdv-mesh.de:8080/imkonos-web/data-services?provider=IFAOE.BIO.INFAUNA&service=getStations) service=getStations

2. allgemeine Abfrage mit Rückgabe aller Daten in einer Liste

[http://ifgdv-mesh.de:8080/imkonos-web/data-services?\](http://ifgdv-mesh.de:8080/imkonos-web/data-services?provider=IFAOE.BIO.INFAUNA&service=getStations&keysOnly=FALSE) [provider=IFAOE.BIO.INFAUNA&\](http://ifgdv-mesh.de:8080/imkonos-web/data-services?provider=IFAOE.BIO.INFAUNA&service=getStations&keysOnly=FALSE) service=getStations&\ [keysOnly=FALSE](http://ifgdv-mesh.de:8080/imkonos-web/data-services?provider=IFAOE.BIO.INFAUNA&service=getStations&keysOnly=FALSE)

3. Eine Auswahl der Stationen, die sich am weitesten östlich, westlich, nördlich oder südlich befinden, ist über die Abfragen

[http://ifgdv-mesh.de:8080/imkonos-web/data-services?\](http://ifgdv-mesh.de:8080/imkonos-web/data-services?provider=IFAOE.BIO.INFAUNA&service=getStations&stationMost=EAST&keysOnly=FALSE) [provider=IFAOE.BIO.INFAUNA&\](http://ifgdv-mesh.de:8080/imkonos-web/data-services?provider=IFAOE.BIO.INFAUNA&service=getStations&stationMost=EAST&keysOnly=FALSE) service=getStations&\ stationMost=EAST&\ keysOnly=FALSE

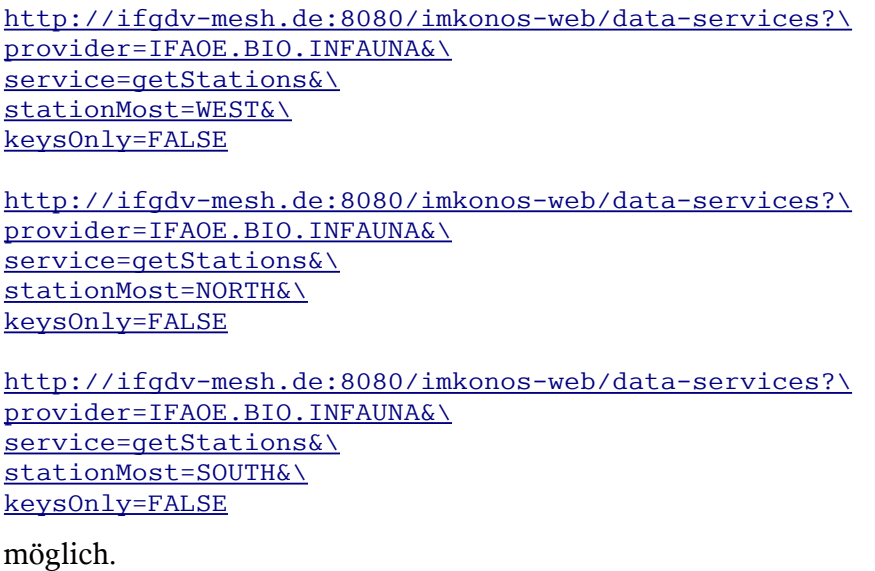

4. Liste von Datensätzen mit Einschränkung des Untersuchungsraumes durch ein Auswahlfenster (Bounding Box). Die Box wird durch kommagetrennte Koordinaten zur Begrenzung mit der Abfolge OST, SÜD, WEST, NORD angegeben.

```
http://ifgdv-mesh.de:8080/imkonos-web/data-services?\
provider=IFAOE.BIO.INFAUNA&\
service=getStations&\
bbox=13.2,54.0,13.5,54.2&\
keysOnly=TRUE
```

```
http://ifgdv-mesh.de:8080/imkonos-web/data-services?\
provider=IFAOE.BIO.INFAUNA&\
service=getStations&\
bbox=13.2,54.0,13.5,54.3&\
keysOnly=FALSE
```

```
Es gibt wiederum eine kurze und eine lange Rückgabeoption, die durch den parameter
keysOnly=TRUE|FALSE manipuliert werden kann (keysOnly=TRUE ist die
Standardeinstellung).
```
5. Abfrage eines Datensatzes (immer mit Rückgabe aller Daten) über den Stationsschlüssel in einer Liste [http://ifgdv-mesh.de:8080/imkonos-web/data-services?\](http://ifgdv-mesh.de:8080/imkonos-web/data-services?provider=IFAOE.BIO.INFAUNA&service=getStations&stnGuid=f9aaea1457cb0c468d580446575cb722)

```
provider=IFAOE.BIO.INFAUNA&\
service=getStations&\
stnGuid=f9aaea1457cb0c468d580446575cb722
```
Diese Abfrage ist dazu gedacht, einen Datensatz mit Kenntnis der zuvor gelisteten Schlüssel nachzuladen.

6. Liste mehrerer Datensätze (immer mit Rückgabe aller Daten) über einen Suchausdruck im Stationsnamen [http://ifgdv-mesh.de:8080/imkonos-web/data-services?\](http://ifgdv-mesh.de:8080/imkonos-web/data-services?provider=IFAOE.BIO.INFAUNA&service=getStations&titlePattern=MV&keysOnly=FALSE) [provider=IFAOE.BIO.INFAUNA&\](http://ifgdv-mesh.de:8080/imkonos-web/data-services?provider=IFAOE.BIO.INFAUNA&service=getStations&titlePattern=MV&keysOnly=FALSE) service=getStations&\ [titlePattern=MV](http://ifgdv-mesh.de:8080/imkonos-web/data-services?provider=IFAOE.BIO.INFAUNA&service=getStations&titlePattern=MV&keysOnly=FALSE)

## **Messfahrten – Datendienst – getMeasurements**

#### **Aufgabe**

Diese Routine listet die Messkampagnen der jeweiligen Stationen und Projekte auf, die zum Beprobungsprogramm der Infauna des IfAÖ gehören.

#### **Syntax und Rückgabeformat**

Abfragesyntax und Rückgabeformat können durch die Abfrage

[http://ifgdv-mesh.de:8080/imkonos-web/data-services?\](http://ifgdv-mesh.de:8080/imkonos-web/data-services?provider=IMKONOS.WEB&service=listServices&forProvider=IFAOE.BIO.INFAUNA&forService=getMeasurements) [provider=IMKONOS.WEB&\](http://ifgdv-mesh.de:8080/imkonos-web/data-services?provider=IMKONOS.WEB&service=listServices&forProvider=IFAOE.BIO.INFAUNA&forService=getMeasurements) [service=listServices&\](http://ifgdv-mesh.de:8080/imkonos-web/data-services?provider=IMKONOS.WEB&service=listServices&forProvider=IFAOE.BIO.INFAUNA&forService=getMeasurements) [forProvider=IFAOE.BIO.INFAUNA&\](http://ifgdv-mesh.de:8080/imkonos-web/data-services?provider=IMKONOS.WEB&service=listServices&forProvider=IFAOE.BIO.INFAUNA&forService=getMeasurements) [forService=getMeasurements](http://ifgdv-mesh.de:8080/imkonos-web/data-services?provider=IMKONOS.WEB&service=listServices&forProvider=IFAOE.BIO.INFAUNA&forService=getMeasurements)

ermittelt werden.

- 1. allgemeine Abfrage [http://ifgdv-mesh.de:8080/imkonos-web/data-services?\](http://ifgdv-mesh.de:8080/imkonos-web/data-services?provider=IFAOE.BIO.INFAUNA&service=getMeasurements) [provider=IFAOE.BIO.INFAUNA&\](http://ifgdv-mesh.de:8080/imkonos-web/data-services?provider=IFAOE.BIO.INFAUNA&service=getMeasurements) [service=getMeasurements](http://ifgdv-mesh.de:8080/imkonos-web/data-services?provider=IFAOE.BIO.INFAUNA&service=getMeasurements)
- 2. Abfrage genau einer Kampagne [http://ifgdv-mesh.de:8080/imkonos-web/data-services?\](http://ifgdv-mesh.de:8080/imkonos-web/data-services?provider=IFAOE.BIO.INFAUNA&service=getMeasurements&msmGuid=d32ad68fc1b7fa438a5258b0ef66d301) [provider=IFAOE.BIO.INFAUNA&\](http://ifgdv-mesh.de:8080/imkonos-web/data-services?provider=IFAOE.BIO.INFAUNA&service=getMeasurements&msmGuid=d32ad68fc1b7fa438a5258b0ef66d301) service=getMeasurements&\ [msmGuid=d32ad68fc1b7fa438a5258b0ef66d301](http://ifgdv-mesh.de:8080/imkonos-web/data-services?provider=IFAOE.BIO.INFAUNA&service=getMeasurements&msmGuid=d32ad68fc1b7fa438a5258b0ef66d301)
- 3. Abfrage aller Messkampagnen zu einer Station [http://ifgdv-mesh.de:8080/imkonos-web/data-services?\](http://ifgdv-mesh.de:8080/imkonos-web/data-services?provider=IFAOE.BIO.INFAUNA&service=getMeasurements&stnGuid=ad8d587d71953d459347d6e60ef6f538) [provider=IFAOE.BIO.INFAUNA&\](http://ifgdv-mesh.de:8080/imkonos-web/data-services?provider=IFAOE.BIO.INFAUNA&service=getMeasurements&stnGuid=ad8d587d71953d459347d6e60ef6f538) service=getMeasurements&\ [stnGuid=ad8d587d71953d459347d6e60ef6f538](http://ifgdv-mesh.de:8080/imkonos-web/data-services?provider=IFAOE.BIO.INFAUNA&service=getMeasurements&stnGuid=ad8d587d71953d459347d6e60ef6f538)
- 4. Abfrage aller Messkampagnen eines Projektes [http://ifgdv-mesh.de:8080/imkonos-web/data-services?\](http://ifgdv-mesh.de:8080/imkonos-web/data-services?provider=IFAOE.BIO.INFAUNA&service=getMeasurements&prjGuid=91ad88b93ae36c4892589012a5e14750) [provider=IFAOE.BIO.INFAUNA&\](http://ifgdv-mesh.de:8080/imkonos-web/data-services?provider=IFAOE.BIO.INFAUNA&service=getMeasurements&prjGuid=91ad88b93ae36c4892589012a5e14750) service=getMeasurements&\ [prjGuid=91ad88b93ae36c4892589012a5e14750](http://ifgdv-mesh.de:8080/imkonos-web/data-services?provider=IFAOE.BIO.INFAUNA&service=getMeasurements&prjGuid=91ad88b93ae36c4892589012a5e14750)
- 5. zeitliche Einschränkung [http://ifgdv-mesh.de:8080/imkonos-web/data-services?\](http://ifgdv-mesh.de:8080/imkonos-web/data-services?provider=IFAOE.BIO.INFAUNA&service=getMeasurements&prjGuid=91ad88b93ae36c4892589012a5e14750&timeAfter=1989-12-31T23%3A00%3A00%2B0000&timeBefore=1990-05-31T22%3A00%3A00%2B0000) provider=IFAOE.BIO.INFAUNA&\ service=getMeasurements&\ [prjGuid=91ad88b93ae36c4892589012a5e14750&\](http://ifgdv-mesh.de:8080/imkonos-web/data-services?provider=IFAOE.BIO.INFAUNA&service=getMeasurements&prjGuid=91ad88b93ae36c4892589012a5e14750&timeAfter=1989-12-31T23%3A00%3A00%2B0000&timeBefore=1990-05-31T22%3A00%3A00%2B0000) timeAfter=1989-12-31T23:00:00+0000&\ [timeBefore=1990-05-31T22:00:00+0000](http://ifgdv-mesh.de:8080/imkonos-web/data-services?provider=IFAOE.BIO.INFAUNA&service=getMeasurements&prjGuid=91ad88b93ae36c4892589012a5e14750&timeAfter=1989-12-31T23%3A00%3A00%2B0000&timeBefore=1990-05-31T22%3A00%3A00%2B0000)

# **Artenliste – Datendienst – getSpecies**

## **Aufgabe**

Diese Routine listet die Arten auf, die zum Beprobungsprogramm des IfAÖ gehören.

## **Syntax und Rückgabeformat**

Abfragesyntax und Rückgabeformat können durch die Abfrage

```
http://ifgdv-mesh.de:8080/imkonos-web/data-services?\
provider=IMKONOS.WEB&\
service=listServices&\
forProvider=IFAOE.BIO.INFAUNA&\
forService=getSpecies
```
#### ermittelt werden.

- 1. allgemeine Abfrage [http://ifgdv-mesh.de:8080/imkonos-web/data-services?\](http://ifgdv-mesh.de:8080/imkonos-web/data-services?provider=IFAOE.BIO.INFAUNA&service=getSpecies) [provider=IFAOE.BIO.INFAUNA&\](http://ifgdv-mesh.de:8080/imkonos-web/data-services?provider=IFAOE.BIO.INFAUNA&service=getSpecies) [service=getSpecies](http://ifgdv-mesh.de:8080/imkonos-web/data-services?provider=IFAOE.BIO.INFAUNA&service=getSpecies)
- 2. allgemeine Abfrage für eine Rote-Liste-Spezies über die ID [http://ifgdv-mesh.de:8080/imkonos-web/data-services?\](http://ifgdv-mesh.de:8080/imkonos-web/data-services?provider=IFAOE.BIO.INFAUNA&service=getSpecies&spnGuid=a4062cb6afd7704dad1835e25b30ed3b) [provider=IFAOE.BIO.INFAUNA&\](http://ifgdv-mesh.de:8080/imkonos-web/data-services?provider=IFAOE.BIO.INFAUNA&service=getSpecies&spnGuid=a4062cb6afd7704dad1835e25b30ed3b) service=getSpecies&\ [spnGuid=a4062cb6afd7704dad1835e25b30ed3b](http://ifgdv-mesh.de:8080/imkonos-web/data-services?provider=IFAOE.BIO.INFAUNA&service=getSpecies&spnGuid=a4062cb6afd7704dad1835e25b30ed3b)
- 3. regelbasierte Suche in der übergeordneten Kategorie [http://ifgdv-mesh.de:8080/imkonos-web/data-services?\](http://ifgdv-mesh.de:8080/imkonos-web/data-services?provider=IFAOE.BIO.INFAUNA&service=getSpecies&priorNamePattern=Acma.*) [provider=IFAOE.BIO.INFAUNA&\](http://ifgdv-mesh.de:8080/imkonos-web/data-services?provider=IFAOE.BIO.INFAUNA&service=getSpecies&priorNamePattern=Acma.*) service=getSpecies&\ priorNamePattern=Acma.\*
- 4. regelbasierte Suche in der untergeordneten Kategorie [http://ifgdv-mesh.de:8080/imkonos-web/data-services?\](http://ifgdv-mesh.de:8080/imkonos-web/data-services?provider=IFAOE.BIO.INFAUNA&service=getSpecies&minorNamePattern=Acma.*) [provider=IFAOE.BIO.INFAUNA&\](http://ifgdv-mesh.de:8080/imkonos-web/data-services?provider=IFAOE.BIO.INFAUNA&service=getSpecies&minorNamePattern=Acma.*) service=getSpecies&\ [minorNamePattern=Acma.\\*](http://ifgdv-mesh.de:8080/imkonos-web/data-services?provider=IFAOE.BIO.INFAUNA&service=getSpecies&minorNamePattern=Acma.*)
- 5. regelbasierte Suche wissenschaftlichen Namen der Art [http://ifgdv-mesh.de:8080/imkonos-web/data-services?\](http://ifgdv-mesh.de:8080/imkonos-web/data-services?provider=IFAOE.BIO.INFAUNA&service=getSpecies&scientificNamePattern=Acma.*) [provider=IFAOE.BIO.INFAUNA&\](http://ifgdv-mesh.de:8080/imkonos-web/data-services?provider=IFAOE.BIO.INFAUNA&service=getSpecies&scientificNamePattern=Acma.*) service=getSpecies&\ [scientificNamePattern=Acma.\\*](http://ifgdv-mesh.de:8080/imkonos-web/data-services?provider=IFAOE.BIO.INFAUNA&service=getSpecies&scientificNamePattern=Acma.*)

# **Rote-Liste-Arten – Datendienst – getRedListSpecies**

## **Aufgabe**

Diese Routine listet die Rote-Liste-Arten auf, die zum Beprobungsprogramm des IfAÖ gehören.

#### **Syntax und Rückgabeformat**

Abfragesyntax und Rückgabeformat können durch die Abfrage

```
http://ifgdv-mesh.de:8080/imkonos-web/data-services?\
 provider= IMKONOS.WEB&\
service=listServices&\
forProvider=IFAOE.BIO.INFAUNA&\
forService=getRedListSpecies
```
ermittelt werden.

1. allgemeine Abfrage [http://ifgdv-mesh.de:8080/imkonos-web/data-services?\](http://ifgdv-mesh.de:8080/imkonos-web/data-services?provider=IFAOE.BIO.INFAUNA&service=getRedListSpecies) [provider=IFAOE.BIO.INFAUNA&\](http://ifgdv-mesh.de:8080/imkonos-web/data-services?provider=IFAOE.BIO.INFAUNA&service=getRedListSpecies) [service=getRedListSpecies](http://ifgdv-mesh.de:8080/imkonos-web/data-services?provider=IFAOE.BIO.INFAUNA&service=getRedListSpecies) 

- 2. allgemeine Abfrage für eine Rote-Liste-Spezies über die ID [http://ifgdv-mesh.de:8080/imkonos-web/data-services?\](http://ifgdv-mesh.de:8080/imkonos-web/data-services?provider=IFAOE.BIO.INFAUNA&service=getRedListSpecies&spnGuid=a4062cb6afd7704dad1835e25b30ed3b) [provider=IFAOE.BIO.INFAUNA&\](http://ifgdv-mesh.de:8080/imkonos-web/data-services?provider=IFAOE.BIO.INFAUNA&service=getRedListSpecies&spnGuid=a4062cb6afd7704dad1835e25b30ed3b) service=getRedListSpecies&\ [spnGuid=a4062cb6afd7704dad1835e25b30ed3b](http://ifgdv-mesh.de:8080/imkonos-web/data-services?provider=IFAOE.BIO.INFAUNA&service=getRedListSpecies&spnGuid=a4062cb6afd7704dad1835e25b30ed3b)
- 3. regelbasierte Suche in der übergeordneten Kategorie [http://ifgdv-mesh.de:8080/imkonos-web/data-services?\](http://ifgdv-mesh.de:8080/imkonos-web/data-services?provider=IFAOE.BIO.INFAUNA&service=getRedListSpecies&priorNamePattern=Abra.*) [provider=IFAOE.BIO.INFAUNA&\](http://ifgdv-mesh.de:8080/imkonos-web/data-services?provider=IFAOE.BIO.INFAUNA&service=getRedListSpecies&priorNamePattern=Abra.*) service=getRedListSpecies&\ [priorNamePattern=Acma.\\*](http://ifgdv-mesh.de:8080/imkonos-web/data-services?provider=IFAOE.BIO.INFAUNA&service=getRedListSpecies&priorNamePattern=Abra.*)
- 4. regelbasierte Suche in der untergeordneten Kategorie [http://ifgdv-mesh.de:8080/imkonos-web/data-services?\](http://ifgdv-mesh.de:8080/imkonos-web/data-services?provider=IFAOE.BIO.INFAUNA&service=getRedListSpecies&minorNamePattern=modest.*) [provider=IFAOE.BIO.INFAUNA&\](http://ifgdv-mesh.de:8080/imkonos-web/data-services?provider=IFAOE.BIO.INFAUNA&service=getRedListSpecies&minorNamePattern=modest.*) [service=getRedListSpecies&\](http://ifgdv-mesh.de:8080/imkonos-web/data-services?provider=IFAOE.BIO.INFAUNA&service=getRedListSpecies&minorNamePattern=modest.*) [minorNamePattern=modest.\\*](http://ifgdv-mesh.de:8080/imkonos-web/data-services?provider=IFAOE.BIO.INFAUNA&service=getRedListSpecies&minorNamePattern=modest.*)
- 5. regelbasierte Suche nach dem wissenschaftlichen Namen einer Art: [http://ifgdv-mesh.de:8080/imkonos-web/data-services?\](http://ifgdv-mesh.de:8080/imkonos-web/data-services?provider=IFAOE.BIO.INFAUNA&service=getRedListSpecies&scientificNamePattern=cygnea) [provider=IFAOE.BIO.INFAUNA&\](http://ifgdv-mesh.de:8080/imkonos-web/data-services?provider=IFAOE.BIO.INFAUNA&service=getRedListSpecies&scientificNamePattern=cygnea) service=getRedListSpecies&\ [scientificNamePattern=cygnea](http://ifgdv-mesh.de:8080/imkonos-web/data-services?provider=IFAOE.BIO.INFAUNA&service=getRedListSpecies&scientificNamePattern=cygnea)

# **Metadaten zur Beprobung von Infaunahauls – Datendienst – getInfaunaHaulMeta**

## **Aufgabe**

Diese Routine listet Metadaten zur Beprobung von Infaunahauls auf. Außer dem Parameter für den Primärschlüssel ifhGuid lassen sich alle Parameter auskombinieren (auch wenn das nicht immer Sinn ergibt). Die Angabe des Primärschlüssels ifhGuid dient dem Aufruf genau eines Datensatzes. Er kann mit dem Parameter keysOnly=FALSE|TRUE kombiniert werden.

Da der Datensatz relativ groß ist und die Verarbeitung großer XML-Records generell Probleme bereitet, wurde ein Partitionierungsalgorithmus eingebettet. Man kann eine Anfrage an den Server stellen, anschließend gibt er im Falle einer Partitionierung (Recordanzahl > 500) die Werte

- numberOfRecords Anzahl der Daten
- numberOfBlocks Anzahl der Datenblöcke
- dataBlock momentan gesetzter Datenblock

zurück. Um dann den nächsten Block abzufragen, muss der Nutzer einfach die Parameter numberOfRecords, numberOfBlocks und dataBlock anhängen. Dabei muss die Nummer des Datenblocks erhöht werden. Durch das schrittweise Durchlaufen der Datenblöcke von 1 bis numberOfBlocks können alle Datensätze ausgelesen werden.

- 1. Datenblock 500 Records &\numberOfRecords=600&\numberOfBlocks=2&\dataBlock=1
- 2. Datenblock 100 Records &\numberOfRecords=600&\numberOfBlocks=2&\dataBlock=2

## **Syntax und Rückgabeformat**

Abfragesyntax und Rückgabeformat können durch die Abfrage

```
http://ifgdv-mesh.de:8080/imkonos-web/data-services?\
provider=IMKONOS.WEB&\
service=listServices&\
forProvider=IFAOE.BIO.INFAUNA&\
forService=getInfaunaHaulMeta
```
ermittelt werden.

1. allgemeine Abfrage mit Rückgabe der Schlüsselvariablen in einer Liste

```
http://ifgdv-mesh.de:8080/imkonos-web/data-services?\
provider=IFAOE.BIO.INFAUNA&\
service=getInfaunaHaulMeta
```
2. Abfrage mit Rückgabe der Schlüsselvariablen in einer Liste für Beprobungen mit dem Schlüssel ifhGuid=c0541ec618ff9447a7ce83ea3db93a2f

[http://ifgdv-mesh.de:8080/imkonos-web/data-services?\](http://ifgdv-mesh.de:8080/imkonos-web/data-services?provider=IFAOE.BIO.INFAUNA&service=getInfaunaHaulMeta&ifhGuid=c0541ec618ff9447a7ce83ea3db93a2f) [provider=IFAOE.BIO.INFAUNA&\](http://ifgdv-mesh.de:8080/imkonos-web/data-services?provider=IFAOE.BIO.INFAUNA&service=getInfaunaHaulMeta&ifhGuid=c0541ec618ff9447a7ce83ea3db93a2f) service=getInfaunaHaulMeta&\ [ifhGuid=c0541ec618ff9447a7ce83ea3db93a2f](http://ifgdv-mesh.de:8080/imkonos-web/data-services?provider=IFAOE.BIO.INFAUNA&service=getInfaunaHaulMeta&ifhGuid=c0541ec618ff9447a7ce83ea3db93a2f)

3. Abfrage mit Rückgabe aller Informationen (Parameter keysOnly=FALSE) in einer Liste für Beprobungen mit dem Schlüssel ifhGuid=c0541ec618ff9447a7ce83ea3db93a2f

[http://ifgdv-mesh.de:8080/imkonos-web/data-services?\](http://ifgdv-mesh.de:8080/imkonos-web/data-services?provider=IFAOE.BIO.INFAUNA&service=getInfaunaHaulMeta&ifhGuid=c0541ec618ff9447a7ce83ea3db93a2f&keysOnly=FALSE) provider=IFAOE.BIO.INFAUNA&\ service=getInfaunaHaulMeta&\ [ifhGuid=c0541ec618ff9447a7ce83ea3db93a2f&\](http://ifgdv-mesh.de:8080/imkonos-web/data-services?provider=IFAOE.BIO.INFAUNA&service=getInfaunaHaulMeta&ifhGuid=c0541ec618ff9447a7ce83ea3db93a2f&keysOnly=FALSE) [keysOnly=FALSE](http://ifgdv-mesh.de:8080/imkonos-web/data-services?provider=IFAOE.BIO.INFAUNA&service=getInfaunaHaulMeta&ifhGuid=c0541ec618ff9447a7ce83ea3db93a2f&keysOnly=FALSE)

4. Abfrage mit Rückgabe aller Informationen (Parameter keysOnly=FALSE) in einer Liste für Beprobungen mit dem Projektschlüssel prjGuid=cef18c985ae45c4497dba21ecee7cc45

[http://ifgdv-mesh.de:8080/imkonos-web/data-services?\](http://ifgdv-mesh.de:8080/imkonos-web/data-services?provider=IFAOE.BIO.INFAUNA&service=getInfaunaHaulMeta&prjGuid=cef18c985ae45c4497dba21ecee7cc45&keysOnly=FALSE) provider=IFAOE.BIO.INFAUNA&\ service=getInfaunaHaulMeta&\ [prjGuid=cef18c985ae45c4497dba21ecee7cc45&\](http://ifgdv-mesh.de:8080/imkonos-web/data-services?provider=IFAOE.BIO.INFAUNA&service=getInfaunaHaulMeta&prjGuid=cef18c985ae45c4497dba21ecee7cc45&keysOnly=FALSE) [keysOnly=FALSE](http://ifgdv-mesh.de:8080/imkonos-web/data-services?provider=IFAOE.BIO.INFAUNA&service=getInfaunaHaulMeta&prjGuid=cef18c985ae45c4497dba21ecee7cc45&keysOnly=FALSE)

5. Abfrage mit Rückgabe aller Informationen (Parameter keysOnly=FALSE) in einer Liste für Beprobungen mit dem Stationsschlüssel stnGuid=0034f7a6ca7538419c9020defab4345d.

[http://ifgdv-mesh.de:8080/imkonos-web/data-services?\](http://ifgdv-mesh.de:8080/imkonos-web/data-services?provider=IFAOE.BIO.INFAUNA&service=getInfaunaHaulMeta&stnGuid=0034f7a6ca7538419c9020defab4345d&keysOnly=FALSE) provider=IFAOE.BIO.INFAUNA&\ service=getInfaunaHaulMeta&\ [stnGuid=0034f7a6ca7538419c9020defab4345d&\](http://ifgdv-mesh.de:8080/imkonos-web/data-services?provider=IFAOE.BIO.INFAUNA&service=getInfaunaHaulMeta&stnGuid=0034f7a6ca7538419c9020defab4345d&keysOnly=FALSE) [keysOnly=FALSE](http://ifgdv-mesh.de:8080/imkonos-web/data-services?provider=IFAOE.BIO.INFAUNA&service=getInfaunaHaulMeta&stnGuid=0034f7a6ca7538419c9020defab4345d&keysOnly=FALSE)

6. Abfrage mit Rückgabe aller Informationen (Parameter keysOnly=FALSE) in einer Liste für Beprobungen mit dem Befahrungsschlüssel msmGuid=85a59923b346dc4d89e238b5bc551fd7&\.

[http://ifgdv-mesh.de:8080/imkonos-web/data-services?\](http://ifgdv-mesh.de:8080/imkonos-web/data-services?provider=IFAOE.BIO.INFAUNA&service=getInfaunaHaulMeta&msmGuid=eaca3376fd736b4080482f9653eff553&keysOnly=FALSE) provider=IFAOE.BIO.INFAUNA&\ service=getInfaunaHaulMeta&\ [msmGuid=eaca3376fd736b4080482f9653eff553&\](http://ifgdv-mesh.de:8080/imkonos-web/data-services?provider=IFAOE.BIO.INFAUNA&service=getInfaunaHaulMeta&msmGuid=eaca3376fd736b4080482f9653eff553&keysOnly=FALSE)

[keysOnly=FALSE](http://ifgdv-mesh.de:8080/imkonos-web/data-services?provider=IFAOE.BIO.INFAUNA&service=getInfaunaHaulMeta&msmGuid=eaca3376fd736b4080482f9653eff553&keysOnly=FALSE)

7. Abfrage mit Rückgabe der Schlüsselvariablen in einer Liste für Beprobungen vor einem Datum

[http://ifgdv-mesh.de:8080/imkonos-web/data-services?\](http://ifgdv-mesh.de:8080/imkonos-web/data-services?provider=IFAOE.BIO.INFAUNA&service=getInfaunaHaulMeta&timeBefore=1997-12-31T23%3A00%3A00%2B0000) [provider=IFAOE.BIO.INFAUNA&\](http://ifgdv-mesh.de:8080/imkonos-web/data-services?provider=IFAOE.BIO.INFAUNA&service=getInfaunaHaulMeta&timeBefore=1997-12-31T23%3A00%3A00%2B0000) service=getInfaunaHaulMeta&\ [timeBefore=1997-12-31T23:00:00+0000](http://ifgdv-mesh.de:8080/imkonos-web/data-services?provider=IFAOE.BIO.INFAUNA&service=getInfaunaHaulMeta&timeBefore=1997-12-31T23%3A00%3A00%2B0000)

8. Abfrage mit Rückgabe der Schlüsselvariablen in einer Liste für Beprobungen vor einem Datum

[http://ifgdv-mesh.de:8080/imkonos-web/data-services?\](http://ifgdv-mesh.de:8080/imkonos-web/data-services?provider=IFAOE.BIO.INFAUNA&service=getInfaunaHaulMeta&timeAfter=1997-12-31T23%3A00%3A00%2B0000) [provider=IFAOE.BIO.INFAUNA&\](http://ifgdv-mesh.de:8080/imkonos-web/data-services?provider=IFAOE.BIO.INFAUNA&service=getInfaunaHaulMeta&timeAfter=1997-12-31T23%3A00%3A00%2B0000) [service=getInfaunaHaulMeta&\](http://ifgdv-mesh.de:8080/imkonos-web/data-services?provider=IFAOE.BIO.INFAUNA&service=getInfaunaHaulMeta&timeAfter=1997-12-31T23%3A00%3A00%2B0000) timeAfter=1997-12-31T23:00:00+0000

9. Abfrage mit Rückgabe der Schlüsselvariablen in einer Liste für Beprobungen in einem bestimmten Tiefenbereich

```
http://ifgdv-mesh.de:8080/imkonos-web/data-services?\
provider=IFAOE.BIO.INFAUNA&\
service=getInfaunaHaulMeta&\
minWaterDepth=5&\
maxWaterDepth=10
```
10.Abfrage mit Rückgabe der Schlüsselvariablen in einer Liste für Beprobungen in einem Bereich

[http://ifgdv-mesh.de:8080/imkonos-web/data-services?\](http://ifgdv-mesh.de:8080/imkonos-web/data-services?provider=IFAOE.BIO.INFAUNA&service=getInfaunaHaulMeta&minLongitude=13.5&maxLongitude=13.8&minLatitude=54.2&maxLatitude=54.5) [provider=IFAOE.BIO.INFAUNA&\](http://ifgdv-mesh.de:8080/imkonos-web/data-services?provider=IFAOE.BIO.INFAUNA&service=getInfaunaHaulMeta&minLongitude=13.5&maxLongitude=13.8&minLatitude=54.2&maxLatitude=54.5) service=getInfaunaHaulMeta&\ minLongitude=13.5&\ maxLongitude=13.8&\ minLatitude=54.2&\ [maxLatitude=54.5](http://ifgdv-mesh.de:8080/imkonos-web/data-services?provider=IFAOE.BIO.INFAUNA&service=getInfaunaHaulMeta&minLongitude=13.5&maxLongitude=13.8&minLatitude=54.2&maxLatitude=54.5)

11.Abfrage mit Rückgabe der Schlüsselvariablen in einer Liste für Beprobungen im Februar (saisonal)

[http://ifgdv-mesh.de:8080/imkonos-web/data-services?\](http://ifgdv-mesh.de:8080/imkonos-web/data-services?provider=IFAOE.BIO.INFAUNA&service=getInfaunaHaulMeta&monthOfYear=2) [provider=IFAOE.BIO.INFAUNA&\](http://ifgdv-mesh.de:8080/imkonos-web/data-services?provider=IFAOE.BIO.INFAUNA&service=getInfaunaHaulMeta&monthOfYear=2) service=getInfaunaHaulMeta&\ [monthOfYear=2](http://ifgdv-mesh.de:8080/imkonos-web/data-services?provider=IFAOE.BIO.INFAUNA&service=getInfaunaHaulMeta&monthOfYear=2)

12.Abfrage mit Rückgabe der Schlüsselvariablen in einer Liste für Beprobungen zwischen dem 23 und dem 43 Tag im Jahr (saisonal)

[http://ifgdv-mesh.de:8080/imkonos-web/data-services?\](http://ifgdv-mesh.de:8080/imkonos-web/data-services?provider=IFAOE.BIO.INFAUNA&service=getInfaunaHaulMeta&partOfYearStartDay=23&partOfYearEndDay=43) [provider=IFAOE.BIO.INFAUNA&\](http://ifgdv-mesh.de:8080/imkonos-web/data-services?provider=IFAOE.BIO.INFAUNA&service=getInfaunaHaulMeta&partOfYearStartDay=23&partOfYearEndDay=43) [service=getInfaunaHaulMeta&\](http://ifgdv-mesh.de:8080/imkonos-web/data-services?provider=IFAOE.BIO.INFAUNA&service=getInfaunaHaulMeta&partOfYearStartDay=23&partOfYearEndDay=43) [partOfYearStartDay=23&\](http://ifgdv-mesh.de:8080/imkonos-web/data-services?provider=IFAOE.BIO.INFAUNA&service=getInfaunaHaulMeta&partOfYearStartDay=23&partOfYearEndDay=43) [partOfYearEndDay=43](http://ifgdv-mesh.de:8080/imkonos-web/data-services?provider=IFAOE.BIO.INFAUNA&service=getInfaunaHaulMeta&partOfYearStartDay=23&partOfYearEndDay=43)

# **Messstationen und Positionen – Datendienst – getInfaunaHaulBiomass**

## **Aufgabe**

Diese Routine listet die Werte der Tabelle auf, welche die artenspezifischen Biomassewerte der berobten Infauna enthält.

## **Syntax und Rückgabeformat**

Abfragesyntax und Rückgabeformat können durch die Abfrage

```
http://ifgdv-mesh.de:8080/imkonos-web/data-services?\
provider=IMKONOS.WEB&\
service=listServices&\
forProvider=IFAOE.BIO.INFAUNA&\
forService=getInfaunaHaulBiomass
```
ermittelt werden.

1. allgemeine Abfrage mit Rückgabe der Schlüsselvariablen in einer Liste

[http://ifgdv-mesh.de:8080/imkonos-web/data-services?\](http://ifgdv-mesh.de:8080/imkonos-web/data-services?provider=IFAOE.BIO.INFAUNA&service=getInfaunaHaulBiomass) [provider=IFAOE.BIO.INFAUNA&\](http://ifgdv-mesh.de:8080/imkonos-web/data-services?provider=IFAOE.BIO.INFAUNA&service=getInfaunaHaulBiomass) [service=getInfaunaHaulBiomass](http://ifgdv-mesh.de:8080/imkonos-web/data-services?provider=IFAOE.BIO.INFAUNA&service=getInfaunaHaulBiomass) 

2. Abfrage mit Rückgabe der Schlüsselvariablen in einer Liste für Beprobungen mit dem Schlüssel ifhGuid=c0541ec618ff9447a7ce83ea3db93a2f

[http://ifgdv-mesh.de:8080/imkonos-web/data-services?\](http://ifgdv-mesh.de:8080/imkonos-web/data-services?provider=IFAOE.BIO.INFAUNA&service=getInfaunaHaulBiomass&ifhGuid=c0541ec618ff9447a7ce83ea3db93a2f) provider=IFAOE.BIO.INFAUNA&\ [service=getInfaunaHaulBiomass&\](http://ifgdv-mesh.de:8080/imkonos-web/data-services?provider=IFAOE.BIO.INFAUNA&service=getInfaunaHaulBiomass&ifhGuid=c0541ec618ff9447a7ce83ea3db93a2f) [ifhGuid=c0541ec618ff9447a7ce83ea3db93a2f](http://ifgdv-mesh.de:8080/imkonos-web/data-services?provider=IFAOE.BIO.INFAUNA&service=getInfaunaHaulBiomass&ifhGuid=c0541ec618ff9447a7ce83ea3db93a2f) 

3. Abfrage mit Rückgabe aller Informationen (Parameter keysOnly=FALSE) in einer Liste für Beprobungen mit dem Schlüssel

ifhGuid=c0541ec618ff9447a7ce83ea3db93a2f

[http://ifgdv-mesh.de:8080/imkonos-web/data-services?\](http://ifgdv-mesh.de:8080/imkonos-web/data-services?provider=IFAOE.BIO.INFAUNA&service=getInfaunaHaulBiomass&ifhGuid=c0541ec618ff9447a7ce83ea3db93a2f&keysOnly=FALSE) provider=IFAOE.BIO.INFAUNA&\ service=getInfaunaHaulBiomass&\ [ifhGuid=c0541ec618ff9447a7ce83ea3db93a2f&\](http://ifgdv-mesh.de:8080/imkonos-web/data-services?provider=IFAOE.BIO.INFAUNA&service=getInfaunaHaulBiomass&ifhGuid=c0541ec618ff9447a7ce83ea3db93a2f&keysOnly=FALSE) [keysOnly=FALSE](http://ifgdv-mesh.de:8080/imkonos-web/data-services?provider=IFAOE.BIO.INFAUNA&service=getInfaunaHaulBiomass&ifhGuid=c0541ec618ff9447a7ce83ea3db93a2f&keysOnly=FALSE) 

4. Abfrage mit Rückgabe aller Informationen (Parameter keysOnly=FALSE) in einer Liste für Beprobungen mit dem Projektschlüssel prjGuid=cef18c985ae45c4497dba21ecee7cc45.

[http://ifgdv-mesh.de:8080/imkonos-web/data-services?\](http://ifgdv-mesh.de:8080/imkonos-web/data-services?provider=IFAOE.BIO.INFAUNA&service=getInfaunaHaulBiomass&prjGuid=cef18c985ae45c4497dba21ecee7cc45&keysOnly=FALSE) provider=IFAOE.BIO.INFAUNA&\ service=getInfaunaHaulBiomass&\ [prjGuid=cef18c985ae45c4497dba21ecee7cc45&\](http://ifgdv-mesh.de:8080/imkonos-web/data-services?provider=IFAOE.BIO.INFAUNA&service=getInfaunaHaulBiomass&prjGuid=cef18c985ae45c4497dba21ecee7cc45&keysOnly=FALSE) [keysOnly=FALSE](http://ifgdv-mesh.de:8080/imkonos-web/data-services?provider=IFAOE.BIO.INFAUNA&service=getInfaunaHaulBiomass&prjGuid=cef18c985ae45c4497dba21ecee7cc45&keysOnly=FALSE) 

5. Abfrage mit Rückgabe aller Informationen (Parameter keysOnly=FALSE) in einer Liste für Beprobungen mit dem Stationsschlüssel stnGuid=0034f7a6ca7538419c9020defab4345d

[http://ifgdv-mesh.de:8080/imkonos-web/data-services?\](http://ifgdv-mesh.de:8080/imkonos-web/data-services?provider=IFAOE.BIO.INFAUNA&service=getInfaunaHaulBiomass&stnGuid=000be3abecebf04a91ec2e82c466b25b&keysOnly=FALSE) [provider=IFAOE.BIO.INFAUNA&\](http://ifgdv-mesh.de:8080/imkonos-web/data-services?provider=IFAOE.BIO.INFAUNA&service=getInfaunaHaulBiomass&stnGuid=000be3abecebf04a91ec2e82c466b25b&keysOnly=FALSE) [service=getInfaunaHaulBiomass&\](http://ifgdv-mesh.de:8080/imkonos-web/data-services?provider=IFAOE.BIO.INFAUNA&service=getInfaunaHaulBiomass&stnGuid=000be3abecebf04a91ec2e82c466b25b&keysOnly=FALSE) [stnGuid=000be3abecebf04a91ec2e82c466b25b&\](http://ifgdv-mesh.de:8080/imkonos-web/data-services?provider=IFAOE.BIO.INFAUNA&service=getInfaunaHaulBiomass&stnGuid=000be3abecebf04a91ec2e82c466b25b&keysOnly=FALSE) [keysOnly=FALSE](http://ifgdv-mesh.de:8080/imkonos-web/data-services?provider=IFAOE.BIO.INFAUNA&service=getInfaunaHaulBiomass&stnGuid=000be3abecebf04a91ec2e82c466b25b&keysOnly=FALSE) 

6. Abfrage mit Rückgabe aller Informationen (Parameter keysOnly=FALSE) in einer Liste für

Beprobungen mit dem Befahrungsschlüssel msmGuid=85a59923b346dc4d89e238b5bc551fd7&\.

[http://ifgdv-mesh.de:8080/imkonos-web/data-services?\](http://ifgdv-mesh.de:8080/imkonos-web/data-services?provider=IFAOE.BIO.INFAUNA&service=getInfaunaHaulBiomass&msmGuid=eaca3376fd736b4080482f9653eff553&keysOnly=FALSE) provider=IFAOE.BIO.INFAUNA&\ service=getInfaunaHaulBiomass&\ [msmGuid=eaca3376fd736b4080482f9653eff553&\](http://ifgdv-mesh.de:8080/imkonos-web/data-services?provider=IFAOE.BIO.INFAUNA&service=getInfaunaHaulBiomass&msmGuid=eaca3376fd736b4080482f9653eff553&keysOnly=FALSE) [keysOnly=FALSE](http://ifgdv-mesh.de:8080/imkonos-web/data-services?provider=IFAOE.BIO.INFAUNA&service=getInfaunaHaulBiomass&msmGuid=eaca3376fd736b4080482f9653eff553&keysOnly=FALSE) 

7. Abfrage mit Rückgabe aller Informationen (Parameter keysOnly=FALSE) in einer Liste für Beprobungen mit der Art

spnGuid=&\ampa4062cb6afd7704dad1835e25b30ed3b

[http://ifgdv-mesh.de:8080/imkonos-web/data-services?\](http://ifgdv-mesh.de:8080/imkonos-web/data-services?provider=IFAOE.BIO.INFAUNA&service=getInfaunaHaulBiomass&spnGuid=a4062cb6afd7704dad1835e25b30ed3b&keysOnly=FALSE) [provider=IFAOE.BIO.INFAUNA&\](http://ifgdv-mesh.de:8080/imkonos-web/data-services?provider=IFAOE.BIO.INFAUNA&service=getInfaunaHaulBiomass&spnGuid=a4062cb6afd7704dad1835e25b30ed3b&keysOnly=FALSE) [service=getInfaunaHaulBiomass&\](http://ifgdv-mesh.de:8080/imkonos-web/data-services?provider=IFAOE.BIO.INFAUNA&service=getInfaunaHaulBiomass&spnGuid=a4062cb6afd7704dad1835e25b30ed3b&keysOnly=FALSE) [spnGuid=a4062cb6afd7704dad1835e25b30ed3b&\](http://ifgdv-mesh.de:8080/imkonos-web/data-services?provider=IFAOE.BIO.INFAUNA&service=getInfaunaHaulBiomass&spnGuid=a4062cb6afd7704dad1835e25b30ed3b&keysOnly=FALSE) [keysOnly=FALSE](http://ifgdv-mesh.de:8080/imkonos-web/data-services?provider=IFAOE.BIO.INFAUNA&service=getInfaunaHaulBiomass&spnGuid=a4062cb6afd7704dad1835e25b30ed3b&keysOnly=FALSE)

8. Abfrage der Datensätze ausschließlich für die qualitative Beprobung mit Rückgabe der Schlüsselvariablen in einer Liste

[http://ifgdv-mesh.de:8080/imkonos-web/data-services?\](http://ifgdv-mesh.de:8080/imkonos-web/data-services?provider=IFAOE.BIO.INFAUNA&service=getInfaunaHaulBiomass&probeType=QUALITATIVE) [provider=IFAOE.BIO.INFAUNA&\](http://ifgdv-mesh.de:8080/imkonos-web/data-services?provider=IFAOE.BIO.INFAUNA&service=getInfaunaHaulBiomass&probeType=QUALITATIVE) [service=getInfaunaHaulBiomass&\](http://ifgdv-mesh.de:8080/imkonos-web/data-services?provider=IFAOE.BIO.INFAUNA&service=getInfaunaHaulBiomass&probeType=QUALITATIVE) [probeType=QUALITATIVE](http://ifgdv-mesh.de:8080/imkonos-web/data-services?provider=IFAOE.BIO.INFAUNA&service=getInfaunaHaulBiomass&probeType=QUALITATIVE)

9. Abfrage der Datensätze ausschließlich für die qualitative Beprobung mit Rückgabe der Daten in einer Liste.

[http://ifgdv-mesh.de:8080/imkonos-web/data-services?\](http://ifgdv-mesh.de:8080/imkonos-web/data-services?provider=IFAOE.BIO.INFAUNA&service=getInfaunaHaulBiomass&probeType=QUALITATIVE&keysOnly=FALSE) provider=IFAOE.BIO.INFAUNA&\ [service=getInfaunaHaulBiomass&\](http://ifgdv-mesh.de:8080/imkonos-web/data-services?provider=IFAOE.BIO.INFAUNA&service=getInfaunaHaulBiomass&probeType=QUALITATIVE&keysOnly=FALSE) probeType=QUALITATIVE&\ keysOnly=FALSE

10. Abfrage der Datensätze ausschließlich für die quantitative Beprobung mit Rückgabe der Schlüsselvariablen in einer Liste

[http://ifgdv-mesh.de:8080/imkonos-web/data-services?\](http://ifgdv-mesh.de:8080/imkonos-web/data-services?provider=IFAOE.BIO.INFAUNA&service=getInfaunaHaulBiomass&probeType=QUANTITATIVE) provider=IFAOE.BIO.INFAUNA&\ [service=getInfaunaHaulBiomass&\](http://ifgdv-mesh.de:8080/imkonos-web/data-services?provider=IFAOE.BIO.INFAUNA&service=getInfaunaHaulBiomass&probeType=QUANTITATIVE) probeType=QUANTITATIVE

11. Abfrage der Datensätze ausschließlich für die quantitative Beprobung mit Rückgabe der Daten in einer Liste

[http://ifgdv-mesh.de:8080/imkonos-web/data-services?\](http://ifgdv-mesh.de:8080/imkonos-web/data-services?provider=IFAOE.BIO.INFAUNA&service=getInfaunaHaulBiomass&probeType=QUANTITATIVE&keysOnly=FALSE) provider=IFAOE.BIO.INFAUNA&\ [service=getInfaunaHaulBiomass&\](http://ifgdv-mesh.de:8080/imkonos-web/data-services?provider=IFAOE.BIO.INFAUNA&service=getInfaunaHaulBiomass&probeType=QUANTITATIVE&keysOnly=FALSE) probeType=QUANTITATIVE&\ keysOnly=FALSE

12. Abfrage der Datensätze ausschließlich für die Rote-Liste-Arten mit Rückgabe der Schlüsselvariablen in einer Liste

[http://ifgdv-mesh.de:8080/imkonos-web/data-services?\](http://ifgdv-mesh.de:8080/imkonos-web/data-services?provider=IFAOE.BIO.INFAUNA&service=getInfaunaHaulBiomass&isRedList=TRUE) [provider=IFAOE.BIO.INFAUNA&\](http://ifgdv-mesh.de:8080/imkonos-web/data-services?provider=IFAOE.BIO.INFAUNA&service=getInfaunaHaulBiomass&isRedList=TRUE) [service=getInfaunaHaulBiomass&\](http://ifgdv-mesh.de:8080/imkonos-web/data-services?provider=IFAOE.BIO.INFAUNA&service=getInfaunaHaulBiomass&isRedList=TRUE) isRedList=TRUE

13. Abfrage der Datensätze, die keine die Rote-Liste-Arten enthalten mit Rückgabe der Schlüsselvariablen in einer Liste

[http://ifgdv-mesh.de:8080/imkonos-web/data-services?\](http://ifgdv-mesh.de:8080/imkonos-web/data-services?provider=IFAOE.BIO.INFAUNA&service=getInfaunaHaulBiomass&isRedList=FALSE) provider=IFAOE.BIO.INFAUNA&\ [service=getInfaunaHaulBiomass&\](http://ifgdv-mesh.de:8080/imkonos-web/data-services?provider=IFAOE.BIO.INFAUNA&service=getInfaunaHaulBiomass&isRedList=FALSE) isRedList=FALSE

14. Abfrage der Datensätze, die ausschließliche Arten enthalten, die dem Suchausdruck entsprechen, mit Rückgabe der Schlüsselvariablen in einer Liste

[http://ifgdv-mesh.de:8080/imkonos-web/data-services?\](http://ifgdv-mesh.de:8080/imkonos-web/data-services?provider=IFAOE.BIO.INFAUNA&service=getInfaunaHaulBiomass&spnPattern=Abra.*) provider=IFAOE.BIO.INFAUNA&\ [service=getInfaunaHaulBiomass&\](http://ifgdv-mesh.de:8080/imkonos-web/data-services?provider=IFAOE.BIO.INFAUNA&service=getInfaunaHaulBiomass&spnPattern=Abra.*) [spnPattern=Abra.\\*](http://ifgdv-mesh.de:8080/imkonos-web/data-services?provider=IFAOE.BIO.INFAUNA&service=getInfaunaHaulBiomass&spnPattern=Abra.*)

# **Messstationen und Positionen – Datendienst – getInfaunaPerMsmBiomass**

## **Aufgabe**

Diese Routine listet die Werte der Tabelle auf, welche die artenspezifischen Biomassewerte der beprobten Infauna enthält.

## **Syntax und Rückgabeformat**

Abfragesyntax und Rückgabeformat können durch die Abfrage

[http://ifgdv-mesh.de:8080/imkonos-web/data-services?\](http://ifgdv-mesh.de:8080/imkonos-web/data-services?provider=IMKONOS.WEB&service=listServices&forProvider=IFAOE.BIO.INFAUNA&forService=getInfaunaPerMsmBiomass) provider=IMKONOS.WEB&\ service=listServices&\ forProvider=IFAOE.BIO.INFAUNA&\ [forService=getInfaunaPerMsmBiomass](http://ifgdv-mesh.de:8080/imkonos-web/data-services?provider=IMKONOS.WEB&service=listServices&forProvider=IFAOE.BIO.INFAUNA&forService=getInfaunaPerMsmBiomass)

ermittelt werden.

1. allgemeine Abfrage mit Rückgabe der Schlüsselvariablen in einer Liste

[http://ifgdv-mesh.de:8080/imkonos-web/data-services?\](http://ifgdv-mesh.de:8080/imkonos-web/data-services?provider=IFAOE.BIO.INFAUNA&service=getInfaunaPerMsmBiomass) provider=IFAOE.BIO.INFAUNA&\ [service=getInfaunaPerMsmBiomass](http://ifgdv-mesh.de:8080/imkonos-web/data-services?provider=IFAOE.BIO.INFAUNA&service=getInfaunaPerMsmBiomass)

2. Abfrage mit Rückgabe aller Informationen (Parameter keysOnly=FALSE) in einer Liste für Beprobungen mit dem Projektschlüssel prjGuid=cef18c985ae45c4497dba21ecee7cc45

[http://ifgdv-mesh.de:8080/imkonos-web/data-services?\](http://ifgdv-mesh.de:8080/imkonos-web/data-services?provider=IFAOE.BIO.INFAUNA&service=getInfaunaPerMsmBiomass&prjGuid=cef18c985ae45c4497dba21ecee7cc45&keysOnly=FALSE) provider=IFAOE.BIO.INFAUNA&\ service=getInfaunaPerMsmBiomass&\ [prjGuid=cef18c985ae45c4497dba21ecee7cc45&\](http://ifgdv-mesh.de:8080/imkonos-web/data-services?provider=IFAOE.BIO.INFAUNA&service=getInfaunaPerMsmBiomass&prjGuid=cef18c985ae45c4497dba21ecee7cc45&keysOnly=FALSE) [k](http://ifgdv-mesh.de:8080/imkonos-web/data-services?provider=IFAOE.BIO.INFAUNA&service=getInfaunaPerMsmBiomass&prjGuid=cef18c985ae45c4497dba21ecee7cc45&keysOnly=FALSE)eysOnly=FALSE

3. Abfrage mit Rückgabe aller Informationen (Parameter keysOnly=FALSE) in einer Liste für Beprobungen mit dem Stationsschlüssel stnGuid=0034f7a6ca7538419c9020defab4345d

[http://ifgdv-mesh.de:8080/imkonos-web/data-services?\](http://ifgdv-mesh.de:8080/imkonos-web/data-services?provider=IFAOE.BIO.INFAUNA&service=getInfaunaPerMsmBiomass&stnGuid=000be3abecebf04a91ec2e82c466b25b&keysOnly=FALSE) provider=IFAOE.BIO.INFAUNA&\ [service=getInfaunaPerMsmBiomass&\](http://ifgdv-mesh.de:8080/imkonos-web/data-services?provider=IFAOE.BIO.INFAUNA&service=getInfaunaPerMsmBiomass&stnGuid=000be3abecebf04a91ec2e82c466b25b&keysOnly=FALSE)

[stnGuid=000be3abecebf04a91ec2e82c466b25b&\](http://ifgdv-mesh.de:8080/imkonos-web/data-services?provider=IFAOE.BIO.INFAUNA&service=getInfaunaPerMsmBiomass&stnGuid=000be3abecebf04a91ec2e82c466b25b&keysOnly=FALSE) [keysOnly=FALSE](http://ifgdv-mesh.de:8080/imkonos-web/data-services?provider=IFAOE.BIO.INFAUNA&service=getInfaunaPerMsmBiomass&stnGuid=000be3abecebf04a91ec2e82c466b25b&keysOnly=FALSE)

4. Abfrage mit Rückgabe aller Informationen (Parameter keysOnly=FALSE) in einer Liste für Beprobungen mit dem Befahrungsschlüssel msmGuid=85a59923b346dc4d89e238b5bc551fd7&\

[http://ifgdv-mesh.de:8080/imkonos-web/data-services?\](http://ifgdv-mesh.de:8080/imkonos-web/data-services?provider=IFAOE.BIO.INFAUNA&service=getInfaunaPerMsmBiomass&msmGuid=eaca3376fd736b4080482f9653eff553&keysOnly=FALSE) provider=IFAOE.BIO.INFAUNA&\ service=getInfaunaPerMsmBiomass&\ [msmGuid=eaca3376fd736b4080482f9653eff553&\](http://ifgdv-mesh.de:8080/imkonos-web/data-services?provider=IFAOE.BIO.INFAUNA&service=getInfaunaPerMsmBiomass&msmGuid=eaca3376fd736b4080482f9653eff553&keysOnly=FALSE) keysOnly=FALSE

5. Abfrage mit Rückgabe aller Informationen (Parameter keysOnly=FALSE) in einer Liste für Beprobungen mit der Art spnGuid=a4062cb6afd7704dad1835e25b30ed3b

[http://ifgdv-mesh.de:8080/imkonos-web/data-services?\](http://ifgdv-mesh.de:8080/imkonos-web/data-services?provider=IFAOE.BIO.INFAUNA&service=getInfaunaPerMsmBiomass&spnGuid=a4062cb6afd7704dad1835e25b30ed3b&keysOnly=FALSE) provider=IFAOE.BIO.INFAUNA&\ service=getInfaunaPerMsmBiomass&\ [spnGuid=a4062cb6afd7704dad1835e25b30ed3b&\](http://ifgdv-mesh.de:8080/imkonos-web/data-services?provider=IFAOE.BIO.INFAUNA&service=getInfaunaPerMsmBiomass&spnGuid=a4062cb6afd7704dad1835e25b30ed3b&keysOnly=FALSE) keysOnly=FALSE

6. Abfrage der Datensätze ausschließlich für die qualitative Beprobung mit Rückgabe der Schlüsselvariablen in einer Liste

[http://ifgdv-mesh.de:8080/imkonos-web/data-services?\](http://ifgdv-mesh.de:8080/imkonos-web/data-services?provider=IFAOE.BIO.INFAUNA&service=getInfaunaPerMsmBiomass&probeType=QUALITATIVE) [provider=IFAOE.BIO.INFAUNA&\](http://ifgdv-mesh.de:8080/imkonos-web/data-services?provider=IFAOE.BIO.INFAUNA&service=getInfaunaPerMsmBiomass&probeType=QUALITATIVE) [service=getInfaunaPerMsmBiomass&\](http://ifgdv-mesh.de:8080/imkonos-web/data-services?provider=IFAOE.BIO.INFAUNA&service=getInfaunaPerMsmBiomass&probeType=QUALITATIVE) [probeType=QUALITATIVE](http://ifgdv-mesh.de:8080/imkonos-web/data-services?provider=IFAOE.BIO.INFAUNA&service=getInfaunaPerMsmBiomass&probeType=QUALITATIVE)

7. Abfrage der Datensätze ausschließlich für die qualitative Beprobung mit Rückgabe der Daten in einer Liste

```
http://ifgdv-mesh.de:8080/imkonos-web/data-services?\
provider=IFAOE.BIO.INFAUNA&\
service=getInfaunaPerMsmBiomass&\
probeType=QUALITATIVE&\
keysOnly=FALSE
```
8. Abfrage der Datensätze ausschließlich für die qualitative Beprobung mit Rückgabe der Schlüsselvariablen in einer Liste

[http://ifgdv-mesh.de:8080/imkonos-web/data-services?\](http://ifgdv-mesh.de:8080/imkonos-web/data-services?provider=IFAOE.BIO.INFAUNA&service=getInfaunaPerMsmBiomass&probeType=QUANTITATIVE) provider=IFAOE.BIO.INFAUNA&\ [service=getInfaunaPerMsmBiomass&\](http://ifgdv-mesh.de:8080/imkonos-web/data-services?provider=IFAOE.BIO.INFAUNA&service=getInfaunaPerMsmBiomass&probeType=QUANTITATIVE) probeType=QUANTITATIVE

9. Abfrage der Datensätze ausschließlich für die qualitative Beprobung mit Rückgabe der Daten in einer Liste

[http://ifgdv-mesh.de:8080/imkonos-web/data-services?\](http://ifgdv-mesh.de:8080/imkonos-web/data-services?provider=IFAOE.BIO.INFAUNA&service=getInfaunaPerMsmBiomass&probeType=QUANTITATIVE&keysOnly=FALSE) [provider=IFAOE.BIO.INFAUNA&\](http://ifgdv-mesh.de:8080/imkonos-web/data-services?provider=IFAOE.BIO.INFAUNA&service=getInfaunaPerMsmBiomass&probeType=QUANTITATIVE&keysOnly=FALSE) [service=getInfaunaPerMsmBiomass&\](http://ifgdv-mesh.de:8080/imkonos-web/data-services?provider=IFAOE.BIO.INFAUNA&service=getInfaunaPerMsmBiomass&probeType=QUANTITATIVE&keysOnly=FALSE) [probeType=QUANTITATIVE&\](http://ifgdv-mesh.de:8080/imkonos-web/data-services?provider=IFAOE.BIO.INFAUNA&service=getInfaunaPerMsmBiomass&probeType=QUANTITATIVE&keysOnly=FALSE) [keysOnly=FALSE](http://ifgdv-mesh.de:8080/imkonos-web/data-services?provider=IFAOE.BIO.INFAUNA&service=getInfaunaPerMsmBiomass&probeType=QUANTITATIVE&keysOnly=FALSE)

10. Abfrage der Datensätze ausschließlich für die Rote-Liste-Arten mit Rückgabe der Schlüsselvariablen in einer Liste

[http://ifgdv-mesh.de:8080/imkonos-web/data-services?\](http://ifgdv-mesh.de:8080/imkonos-web/data-services?provider=IFAOE.BIO.INFAUNA&service=getInfaunaPerMsmBiomass&isRedList=TRUE)

```
provider=IFAOE.BIO.INFAUNA&\
service=getInfaunaPerMsmBiomass&\
isRedList=TRUE
```
11. Abfrage der Datensätze, die keine die Rote-Liste-Arten enthalten mit Rückgabe der Schlüsselvariablen in einer Liste

[http://ifgdv-mesh.de:8080/imkonos-web/data-services?\](http://ifgdv-mesh.de:8080/imkonos-web/data-services?provider=IFAOE.BIO.INFAUNA&service=getInfaunaPerMsmBiomass&isRedList=FALSE)  [provider= IFAOE.BIO.INFAUNA&\](http://ifgdv-mesh.de:8080/imkonos-web/data-services?provider=IFAOE.BIO.INFAUNA&service=getInfaunaPerMsmBiomass&isRedList=FALSE) [service=getInfaunaPerMsmBiomass&\](http://ifgdv-mesh.de:8080/imkonos-web/data-services?provider=IFAOE.BIO.INFAUNA&service=getInfaunaPerMsmBiomass&isRedList=FALSE) isRedList=FALSE

12. Abfrage der Datensätze die ausschließlich Arten enthalten, die dem Suchausdruck entsprechen, mit Rückgabe der Schlüsselvariablen in einer Liste

[http://ifgdv-mesh.de:8080/imkonos-web/data-services?\](http://ifgdv-mesh.de:8080/imkonos-web/data-services?provider=IFAOE.BIO.INFAUNA&service=getInfaunaPerMsmBiomass&spnPattern=Abra.*) provider=IFAOE.BIO.INFAUNA&\ [service=getInfaunaPerMsmBiomass&\](http://ifgdv-mesh.de:8080/imkonos-web/data-services?provider=IFAOE.BIO.INFAUNA&service=getInfaunaPerMsmBiomass&spnPattern=Abra.*) [spnPattern=Abra.\\*](http://ifgdv-mesh.de:8080/imkonos-web/data-services?provider=IFAOE.BIO.INFAUNA&service=getInfaunaPerMsmBiomass&spnPattern=Abra.*)

# **Messstationen und Positionen – Datendienst – getInfaunaHaulLength**

## **Aufgabe**

Diese Routine listet das artenspezifische Längenspektrum der beprobten Infauna auf.

## **Syntax und Rückgabeformat**

Abfragesyntax und Rückgabeformat können durch die Abfrage

[http://ifgdv-mesh.de:8080/imkonos-web/data-services?\](http://ifgdv-mesh.de:8080/imkonos-web/data-services?provider=IMKONOS.WEB&service=listServices&forProvider=IFAOE.BIO.INFAUNA&forService=getInfaunaHaulLength) provider=IMKONOS.WEB&\ service=listServices&\ [forProvider=IFAOE.BIO.INFAUNA&\](http://ifgdv-mesh.de:8080/imkonos-web/data-services?provider=IMKONOS.WEB&service=listServices&forProvider=IFAOE.BIO.INFAUNA&forService=getInfaunaHaulLength) [forService=getInfaunaHaulLength](http://ifgdv-mesh.de:8080/imkonos-web/data-services?provider=IMKONOS.WEB&service=listServices&forProvider=IFAOE.BIO.INFAUNA&forService=getInfaunaHaulLength) 

ermittelt werden.

1. allgemeine Abfrage mit Rückgabe der Schlüsselvariablen in einer Liste

[http://ifgdv-mesh.de:8080/imkonos-web/data-services?\](http://ifgdv-mesh.de:8080/imkonos-web/data-services?provider=IFAOE.BIO.INFAUNA&service=getInfaunaHaulLength) [provider=IFAOE.BIO.INFAUNA&\](http://ifgdv-mesh.de:8080/imkonos-web/data-services?provider=IFAOE.BIO.INFAUNA&service=getInfaunaHaulLength) service=getInfaunaHaulLength

2. Abfrage mit Rückgabe der Schlüsselvariablen in einer Liste für Beprobungen mit dem Schlüssel ifhGuid=0009c99d2af45f4dac4e3a65a0e3a5a8

[http://ifgdv-mesh.de:8080/imkonos-web/data-services?\](http://ifgdv-mesh.de:8080/imkonos-web/data-services?provider=IFAOE.BIO.INFAUNA&service=getInfaunaHaulLength&ifhGuid=0009c99d2af45f4dac4e3a65a0e3a5a8) [provider=IFAOE.BIO.INFAUNA&\](http://ifgdv-mesh.de:8080/imkonos-web/data-services?provider=IFAOE.BIO.INFAUNA&service=getInfaunaHaulLength&ifhGuid=0009c99d2af45f4dac4e3a65a0e3a5a8) [service=getInfaunaHaulLength&\](http://ifgdv-mesh.de:8080/imkonos-web/data-services?provider=IFAOE.BIO.INFAUNA&service=getInfaunaHaulLength&ifhGuid=0009c99d2af45f4dac4e3a65a0e3a5a8) [ifhGuid=0009c99d2af45f4dac4e3a65a0e3a5a8](http://ifgdv-mesh.de:8080/imkonos-web/data-services?provider=IFAOE.BIO.INFAUNA&service=getInfaunaHaulLength&ifhGuid=0009c99d2af45f4dac4e3a65a0e3a5a8)

3. Abfrage mit Rückgabe aller Informationen (Parameter keysOnly=FALSE) in einer Liste für Beprobungen mit dem Schlüssel ifhGuid=0009c99d2af45f4dac4e3a65a0e3a5a8

[http://ifgdv-mesh.de:8080/imkonos-web/data-services?\](http://ifgdv-mesh.de:8080/imkonos-web/data-services?provider=IFAOE.BIO.INFAUNA&service=getInfaunaHaulLength&ifhGuid=0009c99d2af45f4dac4e3a65a0e3a5a8&keysOnly=FALSE) provider=IFAOE.BIO.INFAUNA&\ [service=getInfaunaHaulLength&\](http://ifgdv-mesh.de:8080/imkonos-web/data-services?provider=IFAOE.BIO.INFAUNA&service=getInfaunaHaulLength&ifhGuid=0009c99d2af45f4dac4e3a65a0e3a5a8&keysOnly=FALSE)

[ifhGuid=0009c99d2af45f4dac4e3a65a0e3a5a8&\](http://ifgdv-mesh.de:8080/imkonos-web/data-services?provider=IFAOE.BIO.INFAUNA&service=getInfaunaHaulLength&ifhGuid=0009c99d2af45f4dac4e3a65a0e3a5a8&keysOnly=FALSE) [keysOnly=FALSE](http://ifgdv-mesh.de:8080/imkonos-web/data-services?provider=IFAOE.BIO.INFAUNA&service=getInfaunaHaulLength&ifhGuid=0009c99d2af45f4dac4e3a65a0e3a5a8&keysOnly=FALSE)

4. Abfrage mit Rückgabe aller Informationen (Parameter keysOnly=FALSE) in einer Liste für Beprobungen mit dem Projektschlüssel prjGuid=7f4e6e6837706f43af3b442bdfe926e2

[http://ifgdv-mesh.de:8080/imkonos-web/data-services?\](http://ifgdv-mesh.de:8080/imkonos-web/data-services?provider=IFAOE.BIO.INFAUNA&service=getInfaunaHaulLength&prjGuid=7f4e6e6837706f43af3b442bdfe926e2&keysOnly=FALSE) [provider=IFAOE.BIO.INFAUNA&\](http://ifgdv-mesh.de:8080/imkonos-web/data-services?provider=IFAOE.BIO.INFAUNA&service=getInfaunaHaulLength&prjGuid=7f4e6e6837706f43af3b442bdfe926e2&keysOnly=FALSE) service=getInfaunaHaulLength&\ [prjGuid=7f4e6e6837706f43af3b442bdfe926e2&\](http://ifgdv-mesh.de:8080/imkonos-web/data-services?provider=IFAOE.BIO.INFAUNA&service=getInfaunaHaulLength&prjGuid=7f4e6e6837706f43af3b442bdfe926e2&keysOnly=FALSE) keysOnly=FALSE

5. Abfrage mit Rückgabe aller Informationen (Parameter keysOnly=FALSE) in einer Liste für Beprobungen mit dem Stationsschlüssel stnGuid=9ff01a593a3f2b42b1b9be5e745ce2c5

[http://ifgdv-mesh.de:8080/imkonos-web/data-services?\](http://ifgdv-mesh.de:8080/imkonos-web/data-services?provider=IFAOE.BIO.INFAUNA&service=getInfaunaHaulLength&stnGuid=9ff01a593a3f2b42b1b9be5e745ce2c5&keysOnly=FALSE) provider=IFAOE.BIO.INFAUNA&\ service=getInfaunaHaulLength&\ [stnGuid=9ff01a593a3f2b42b1b9be5e745ce2c5&\](http://ifgdv-mesh.de:8080/imkonos-web/data-services?provider=IFAOE.BIO.INFAUNA&service=getInfaunaHaulLength&stnGuid=9ff01a593a3f2b42b1b9be5e745ce2c5&keysOnly=FALSE) keysOnly=FALSE

6. Abfrage mit Rückgabe aller Informationen (Parameter keysOnly=FALSE) in einer Liste für Beprobungen mit dem Befahrungsschlüssel msmGuid=7f4e6e6837706f43af3b442bdfe926e2

[http://ifgdv-mesh.de:8080/imkonos-web/data-services?\](http://ifgdv-mesh.de:8080/imkonos-web/data-services?provider=IFAOE.BIO.INFAUNA&service=getInfaunaHaulLength&msmGuid=7f4e6e6837706f43af3b442bdfe926e2&keysOnly=FALSE) provider=IFAOE.BIO.INFAUNA&\ [service=getInfaunaHaulLength&\](http://ifgdv-mesh.de:8080/imkonos-web/data-services?provider=IFAOE.BIO.INFAUNA&service=getInfaunaHaulLength&msmGuid=7f4e6e6837706f43af3b442bdfe926e2&keysOnly=FALSE)  [msmGui d=7f4e6e6837706f43af3b442bdfe926e2&\](http://ifgdv-mesh.de:8080/imkonos-web/data-services?provider=IFAOE.BIO.INFAUNA&service=getInfaunaHaulLength&msmGuid=7f4e6e6837706f43af3b442bdfe926e2&keysOnly=FALSE) [keysOnly=FALSE](http://ifgdv-mesh.de:8080/imkonos-web/data-services?provider=IFAOE.BIO.INFAUNA&service=getInfaunaHaulLength&msmGuid=7f4e6e6837706f43af3b442bdfe926e2&keysOnly=FALSE)

7. Abfrage mit Rückgabe aller Informationen (Parameter keysOnly=FALSE) in einer Liste für Beprobungen mit dem Artenschlüssel spnGuid=79903fae9274734da8988c42c85d3b31

[http://ifgdv-mesh.de:8080/imkonos-web/data-services?\](http://ifgdv-mesh.de:8080/imkonos-web/data-services?provider=IFAOE.BIO.INFAUNA&service=getInfaunaHaulLength&spnGuid=79903fae9274734da8988c42c85d3b31&keysOnly=FALSE) provider=IFAOE.BIO.INFAUNA&\ service=getInfaunaHaulLength&\ [spnGuid=79903fae9274734da8988c42c85d3b31&\](http://ifgdv-mesh.de:8080/imkonos-web/data-services?provider=IFAOE.BIO.INFAUNA&service=getInfaunaHaulLength&spnGuid=79903fae9274734da8988c42c85d3b31&keysOnly=FALSE) keysOnly=FALSE

8. Abfrage mit Rückgabe aller Informationen (Parameter keysOnly=FALSE) in einer Liste für Beprobungen mit dem Längenparameter Muschellänge in mm vtGuid=588c8960cb0a1a4194a73dfe0329db9a. Es ergibt keinen Sinn, die VT-Tabelle aufzubauen, da alle gespeicherten Größen genau diese vtGuid haben.

[http://ifgdv-mesh.de:8080/imkonos-web/data-services?\](http://ifgdv-mesh.de:8080/imkonos-web/data-services?provider=IFAOE.BIO.INFAUNA&service=getInfaunaHaulLength&vtGuid=588c8960cb0a1a4194a73dfe0329db9a&keysOnly=FALSE) [provider=IFAOE.BIO.INFAUNA&\](http://ifgdv-mesh.de:8080/imkonos-web/data-services?provider=IFAOE.BIO.INFAUNA&service=getInfaunaHaulLength&vtGuid=588c8960cb0a1a4194a73dfe0329db9a&keysOnly=FALSE) [service=getInfaunaHaulLength&\](http://ifgdv-mesh.de:8080/imkonos-web/data-services?provider=IFAOE.BIO.INFAUNA&service=getInfaunaHaulLength&vtGuid=588c8960cb0a1a4194a73dfe0329db9a&keysOnly=FALSE) [vtGuid=588c8960cb0a1a4194a73dfe0329db9a&\](http://ifgdv-mesh.de:8080/imkonos-web/data-services?provider=IFAOE.BIO.INFAUNA&service=getInfaunaHaulLength&vtGuid=588c8960cb0a1a4194a73dfe0329db9a&keysOnly=FALSE) keysOnly=FALSE

9. Abfrage der Datensätze ausschließlich für die Rote-Liste-Arten mit Rückgabe der Schlüsselvariablen in einer Liste

[http://ifgdv-mesh.de:8080/imkonos-web/data-services?\](http://ifgdv-mesh.de:8080/imkonos-web/data-services?provider=IFAOE.BIO.INFAUNA&service=getInfaunaHaulLength&isRedList=TRUE) [provider=IFAOE.BIO.INFAUNA&\](http://ifgdv-mesh.de:8080/imkonos-web/data-services?provider=IFAOE.BIO.INFAUNA&service=getInfaunaHaulLength&isRedList=TRUE)

[service=getInfaunaHaulLength&\](http://ifgdv-mesh.de:8080/imkonos-web/data-services?provider=IFAOE.BIO.INFAUNA&service=getInfaunaHaulLength&isRedList=TRUE) [isRedList=TRUE](http://ifgdv-mesh.de:8080/imkonos-web/data-services?provider=IFAOE.BIO.INFAUNA&service=getInfaunaHaulLength&isRedList=TRUE)

10. Abfrage der Datensätze, die keine die Rote-Liste-Arten enthalten mit Rückgabe der Schlüsselvariablen in einer Liste

[http://ifgdv-mesh.de:8080/imkonos-web/data-services?\](http://ifgdv-mesh.de:8080/imkonos-web/data-services?provider=IFAOE.BIO.INFAUNA&service=getInfaunaHaulLength&isRedList=FALSE) provider=IFAOE.BIO.INFAUNA&\ [service=getInfaunaHaulLength&\](http://ifgdv-mesh.de:8080/imkonos-web/data-services?provider=IFAOE.BIO.INFAUNA&service=getInfaunaHaulLength&isRedList=FALSE) [i](http://ifgdv-mesh.de:8080/imkonos-web/data-services?provider=IFAOE.BIO.INFAUNA&service=getInfaunaHaulLength&isRedList=FALSE)sRedList=FALSE

11. Abfrage der Datensätze die ausschließlich Arten enthalten, die dem Suchausdruck entsprechen, mit Rückgabe der Schlüsselvariablen in einer Liste

[http://ifgdv-mesh.de:8080/imkonos-web/data-services?\](http://ifgdv-mesh.de:8080/imkonos-web/data-services?provider=IFAOE.BIO.INFAUNA&service=getInfaunaHaulLength&spnPattern=Tellina.*) provider=IFAOE.BIO.INFAUNA&\ [service=getInfaunaHaulLength&\](http://ifgdv-mesh.de:8080/imkonos-web/data-services?provider=IFAOE.BIO.INFAUNA&service=getInfaunaHaulLength&spnPattern=Tellina.*) [spnPattern=Tellina.\\*](http://ifgdv-mesh.de:8080/imkonos-web/data-services?provider=IFAOE.BIO.INFAUNA&service=getInfaunaHaulLength&spnPattern=Tellina.*)

# **Messstationen und Positionen – Datendienst – getInfaunaPerMsmLength**

## **Aufgabe**

Diese Routine listet das artenspezifische Längenspektrum der beprobten Infauna auf.

## **Syntax und Rückgabeformat**

Abfragesyntax und Rückgabeformat können durch die Abfrage

```
http://ifgdv-mesh.de:8080/imkonos-web/data-services?\
provider=IMKONOS.WEB&\
service=listServices&\
forProvider=IFAOE.BIO.INFAUNA&\
forService=getInfaunaPerMsmLength
```
ermittelt werden.

1. allgemeine Abfrage mit Rückgabe der Schlüsselvariablen in einer Liste

[http://ifgdv-mesh.de:8080/imkonos-web/data-services?\](http://ifgdv-mesh.de:8080/imkonos-web/data-services?provider=IFAOE.BIO.INFAUNA&service=getInfaunaPerMsmLength) provider=IFAOE.BIO.INFAUNA&\ [service=getInfaunaPerMsmLength](http://ifgdv-mesh.de:8080/imkonos-web/data-services?provider=IFAOE.BIO.INFAUNA&service=getInfaunaPerMsmLength)

2. Abfrage mit Rückgabe aller Informationen (Parameter keysOnly=FALSE) in einer Liste für Beprobungen mit dem Befahrungsschlüssel msmGuid=7f4e6e6837706f43af3b442bdfe926e2

[http://ifgdv-mesh.de:8080/imkonos-web/data-services?\](http://ifgdv-mesh.de:8080/imkonos-web/data-services?provider=IFAOE.BIO.INFAUNA&service=getInfaunaPerMsmLength&msmGuid=7f4e6e6837706f43af3b442bdfe926e2&keysOnly=FALSE) [provider=IFAOE.BIO.INFAUNA&\](http://ifgdv-mesh.de:8080/imkonos-web/data-services?provider=IFAOE.BIO.INFAUNA&service=getInfaunaPerMsmLength&msmGuid=7f4e6e6837706f43af3b442bdfe926e2&keysOnly=FALSE) [service=getInfaunaPerMsmLength&\](http://ifgdv-mesh.de:8080/imkonos-web/data-services?provider=IFAOE.BIO.INFAUNA&service=getInfaunaPerMsmLength&msmGuid=7f4e6e6837706f43af3b442bdfe926e2&keysOnly=FALSE) [msmGuid=7f4e6e6837706f43af3b442bdfe926e2&\](http://ifgdv-mesh.de:8080/imkonos-web/data-services?provider=IFAOE.BIO.INFAUNA&service=getInfaunaPerMsmLength&msmGuid=7f4e6e6837706f43af3b442bdfe926e2&keysOnly=FALSE) [k](http://ifgdv-mesh.de:8080/imkonos-web/data-services?provider=IFAOE.BIO.INFAUNA&service=getInfaunaPerMsmLength&msmGuid=7f4e6e6837706f43af3b442bdfe926e2&keysOnly=FALSE)eysOnly=FALSE

3. Abfrage mit Rückgabe aller Informationen (Parameter keysOnly=FALSE) in einer Liste für Beprobungen mit dem Projektschlüssel prjGuid=7f4e6e6837706f43af3b442bdfe926e2

[http://ifgdv-mesh.de:8080/imkonos-web/data-services?\](http://ifgdv-mesh.de:8080/imkonos-web/data-services?provider=IFAOE.BIO.INFAUNA&service=getInfaunaPerMsmLength&prjGuid=7f4e6e6837706f43af3b442bdfe926e2&keysOnly=FALSE) [provider=IFAOE.BIO.INFAUNA&\](http://ifgdv-mesh.de:8080/imkonos-web/data-services?provider=IFAOE.BIO.INFAUNA&service=getInfaunaPerMsmLength&prjGuid=7f4e6e6837706f43af3b442bdfe926e2&keysOnly=FALSE)

[service=getInfaunaPerMsmLength&\](http://ifgdv-mesh.de:8080/imkonos-web/data-services?provider=IFAOE.BIO.INFAUNA&service=getInfaunaPerMsmLength&prjGuid=7f4e6e6837706f43af3b442bdfe926e2&keysOnly=FALSE) [prjGuid=7f4e6e6837706f43af3b442bdfe926e2&\](http://ifgdv-mesh.de:8080/imkonos-web/data-services?provider=IFAOE.BIO.INFAUNA&service=getInfaunaPerMsmLength&prjGuid=7f4e6e6837706f43af3b442bdfe926e2&keysOnly=FALSE) keysOnly=FALSE

4. Abfrage mit Rückgabe aller Informationen (Parameter keysOnly=FALSE) in einer Liste für Beprobungen mit dem Stationsschlüssel stnGuid=9ff01a593a3f2b42b1b9be5e745ce2c5

[http://ifgdv-mesh.de:8080/imkonos-web/data-services?\](http://ifgdv-mesh.de:8080/imkonos-web/data-services?provider=IFAOE.BIO.INFAUNA&service=getInfaunaPerMsmLength&stnGuid=9ff01a593a3f2b42b1b9be5e745ce2c5&keysOnly=FALSE) provider=IFAOE.BIO.INFAUNA&\ service=getInfaunaPerMsmLength&\ [stnGuid=9ff01a593a3f2b42b1b9be5e745ce2c5&\](http://ifgdv-mesh.de:8080/imkonos-web/data-services?provider=IFAOE.BIO.INFAUNA&service=getInfaunaPerMsmLength&stnGuid=9ff01a593a3f2b42b1b9be5e745ce2c5&keysOnly=FALSE) keysOnly=FALSE

5. Abfrage mit Rückgabe aller Informationen (Parameter keysOnly=FALSE) in einer Liste für Beprobungen mit dem Längenparameter Muschellänge in mm vtGuid=588c8960cb0a1a4194a73dfe0329db9a

[http://ifgdv-mesh.de:8080/imkonos-web/data-services?\](http://ifgdv-mesh.de:8080/imkonos-web/data-services?provider=IFAOE.BIO.INFAUNA&service=getInfaunaPerMsmLength&vtGuid=588c8960cb0a1a4194a73dfe0329db9a&keysOnly=FALSE) provider=IFAOE.BIO.INFAUNA&\ service=getInfaunaPerMsmLength&\ [vtGuid=588c8960cb0a1a4194a73dfe0329db9a&\](http://ifgdv-mesh.de:8080/imkonos-web/data-services?provider=IFAOE.BIO.INFAUNA&service=getInfaunaPerMsmLength&vtGuid=588c8960cb0a1a4194a73dfe0329db9a&keysOnly=FALSE) [keysOnly=FALSE](http://ifgdv-mesh.de:8080/imkonos-web/data-services?provider=IFAOE.BIO.INFAUNA&service=getInfaunaPerMsmLength&vtGuid=588c8960cb0a1a4194a73dfe0329db9a&keysOnly=FALSE)

6. Abfrage mit Rückgabe aller Informationen (Parameter keysOnly=FALSE) in einer Liste für Beprobungen mit der Art spnGuid=79903fae9274734da8988c42c85d3b31

[http://ifgdv-mesh.de:8080/imkonos-web/data-services?\](http://ifgdv-mesh.de:8080/imkonos-web/data-services?provider=IFAOE.BIO.INFAUNA&service=getInfaunaPerMsmLength&spnGuid=79903fae9274734da8988c42c85d3b31&keysOnly=FALSE) provider=IFAOE.BIO.INFAUNA&\ service=getInfaunaPerMsmLength&\ [spnGuid=79903fae9274734da8988c42c85d3b31&\](http://ifgdv-mesh.de:8080/imkonos-web/data-services?provider=IFAOE.BIO.INFAUNA&service=getInfaunaPerMsmLength&spnGuid=79903fae9274734da8988c42c85d3b31&keysOnly=FALSE) keysOnly=FALSE

7. Abfrage der Datensätze ausschließlich für die Rote-Liste-Arten mit Rückgabe der Schlüsselvariablen in einer Liste

[http://ifgdv-mesh.de:8080/imkonos-web/data-services?\](http://ifgdv-mesh.de:8080/imkonos-web/data-services?provider=IFAOE.BIO.INFAUNA&service=getInfaunaPerMsmLength&isRedList=TRUE) provider=IFAOE.BIO.INFAUNA&\ [service=getInfaunaPerMsmLength&\](http://ifgdv-mesh.de:8080/imkonos-web/data-services?provider=IFAOE.BIO.INFAUNA&service=getInfaunaPerMsmLength&isRedList=TRUE) [i](http://ifgdv-mesh.de:8080/imkonos-web/data-services?provider=IFAOE.BIO.INFAUNA&service=getInfaunaPerMsmLength&isRedList=TRUE)sRedList=TRUE

8. Abfrage der Datensätze, die keine die Rote-Liste-Arten enthalten mit Rückgabe der Schlüsselvariablen in einer Liste

[http://ifgdv-mesh.de:8080/imkonos-web/data-services?\](http://ifgdv-mesh.de:8080/imkonos-web/data-services?provider=IFAOE.BIO.INFAUNA&service=getInfaunaPerMsmLength&isRedList=FALSE) provider=IFAOE.BIO.INFAUNA&\ [service=getInfaunaPerMsmLength&\](http://ifgdv-mesh.de:8080/imkonos-web/data-services?provider=IFAOE.BIO.INFAUNA&service=getInfaunaPerMsmLength&isRedList=FALSE) [isRedList=FALSE](http://ifgdv-mesh.de:8080/imkonos-web/data-services?provider=IFAOE.BIO.INFAUNA&service=getInfaunaPerMsmLength&isRedList=FALSE)

9. Abfrage der Datensätze, die ausschließlich Arten enthalten, die dem Suchausdruck entsprechen, mit Rückgabe der Schlüsselvariablen in einer Liste

[http://ifgdv-mesh.de:8080/imkonos-web/data-services?\](http://ifgdv-mesh.de:8080/imkonos-web/data-services?provider=IFAOE.BIO.INFAUNA&service=getInfaunaPerMsmLength&spnPattern=Tellina.*) provider=IFAOE.BIO.INFAUNA&\ [service=getInfaunaPerMsmLength&\](http://ifgdv-mesh.de:8080/imkonos-web/data-services?provider=IFAOE.BIO.INFAUNA&service=getInfaunaPerMsmLength&spnPattern=Tellina.*) spnPattern=Tellina.\*

# **Beprobung des Sediments – Datendienst – getSediment**

## **Aufgabe**

Diese Routine listet Orte und Messwerte für das beprobte Sediment auf. Außer dem Parameter für den Primärschlüssel ifhGuid lassen sich alle Parameter auskombinieren (auch wenn das nicht immer Sinn ergibt). Die Angabe des Primärschlüssels ifhGuid dient dem Aufruf genau eines Datensatzes. Er kann mit dem Parameter keysOnly=FALSE|TRUE kombiniert werden.

Da der Datensatz relativ groß ist und die Verarbeitung großer XML-Records generell Probleme bereitet, wurde ein Partitionierungsalgorithmus eingebettet. Man kann eine Anfrage an den Server stellen, anschließend gibt er im Falle einer Partitionierung (Recordanzahl > 500) die Werte

- numberOfRecords Anzahl der Daten
- numberOfBlocks Anzahl der Datenblöcke
- dataBlock momentan gesetzter Datenblock

zurück. Um dann den nächsten Block abzufragen, muss der Nutzer einfach die Parameter numberOfRecords, numberOfBlocks und dataBlock anhängen. Dabei muss die Nummer des Datenblocks erhöht werden. Durch das schrittweise Durchlaufen der Datenblöcke von 1 bis numberOfBlocks können alle Datensätze ausgelesen werden.

- 1. Datenblock 500 Records: &\numberOfRecords=600&\numberOfBlocks=2&\dataBlock=1
- 2. Datenblock 100 Records: &\numberOfRecords=600&\numberOfBlocks=2&\dataBlock=2

## **Syntax und Rückgabeformat**

Abfragesyntax und Rückgabeformat können durch die Abfrage

```
http://ifgdv-mesh.de:8080/imkonos-web/data-services?\
provider=IMKONOS.WEB&\
service=listServices&\
forProvider=IFAOE.BIO.INFAUNA&\
forService=getSediment
```
ermittelt werden.

1. allgemeine Abfrage mit Rückgabe der Schlüsselvariablen in einer Liste

[http://ifgdv-mesh.de:8080/imkonos-web/data-services?\](http://ifgdv-mesh.de:8080/imkonos-web/data-services?provider=IFAOE.BIO.INFAUNA&service=getSediment) [provider=IFAOE.BIO.INFAUNA&\](http://ifgdv-mesh.de:8080/imkonos-web/data-services?provider=IFAOE.BIO.INFAUNA&service=getSediment) service=getSediment

2. Abfrage mit Rückgabe der Schlüsselvariablen in einer Liste für Beprobungen mit dem Schlüssel ifhGuid=c0541ec618ff9447a7ce83ea3db93a2f

[http://ifgdv-mesh.de:8080/imkonos-web/data-services?\](http://ifgdv-mesh.de:8080/imkonos-web/data-services?provider=IFAOE.BIO.INFAUNA&service=getSediment&ifhGuid=c0541ec618ff9447a7ce83ea3db93a2f) provider=IFAOE.BIO.INFAUNA&\ service=getSediment&\ [ifhGuid=c0541ec618ff9447a7ce83ea3db93a2f](http://ifgdv-mesh.de:8080/imkonos-web/data-services?provider=IFAOE.BIO.INFAUNA&service=getSediment&ifhGuid=c0541ec618ff9447a7ce83ea3db93a2f)

3. Abfrage mit Rückgabe aller Informationen (Parameter keysOnly=FALSE) in einer Liste für Beprobungen mit dem Schlüssel ifhGuid=c0541ec618ff9447a7ce83ea3db93a2f

[http://ifgdv-mesh.de:8080/imkonos-web/data-services?\](http://ifgdv-mesh.de:8080/imkonos-web/data-services?provider=IFAOE.BIO.INFAUNA&service=getSediment&ifhGuid=c0541ec618ff9447a7ce83ea3db93a2f&keysOnly=FALSE) [provider=IFAOE.BIO.INFAUNA&\](http://ifgdv-mesh.de:8080/imkonos-web/data-services?provider=IFAOE.BIO.INFAUNA&service=getSediment&ifhGuid=c0541ec618ff9447a7ce83ea3db93a2f&keysOnly=FALSE) service=getSediment&\

[ifhGuid=c0541ec618ff9447a7ce83ea3db93a2f&\](http://ifgdv-mesh.de:8080/imkonos-web/data-services?provider=IFAOE.BIO.INFAUNA&service=getSediment&ifhGuid=c0541ec618ff9447a7ce83ea3db93a2f&keysOnly=FALSE) [keysOnly=FALSE](http://ifgdv-mesh.de:8080/imkonos-web/data-services?provider=IFAOE.BIO.INFAUNA&service=getSediment&ifhGuid=c0541ec618ff9447a7ce83ea3db93a2f&keysOnly=FALSE)

4. Abfrage mit Rückgabe aller Informationen (Parameter keysOnly=FALSE) in einer Liste für Beprobungen mit dem Projektschlüssel prjGuid=85a59923b346dc4d89e238b5bc551fd7

[http://ifgdv-mesh.de:8080/imkonos-web/data-services?\](http://ifgdv-mesh.de:8080/imkonos-web/data-services?provider=IFAOE.BIO.INFAUNA&service=getSediment&prjGuid=85a59923b346dc4d89e238b5bc551fd7&keysOnly=FALSE) provider=IFAOE.BIO.INFAUNA&\ service=getSediment&\ [prjGuid=85a59923b346dc4d89e238b5bc551fd7&\](http://ifgdv-mesh.de:8080/imkonos-web/data-services?provider=IFAOE.BIO.INFAUNA&service=getSediment&prjGuid=85a59923b346dc4d89e238b5bc551fd7&keysOnly=FALSE) keysOnly=FALSE

5. Abfrage mit Rückgabe aller Informationen (Parameter keysOnly=FALSE) in einer Liste für Beprobungen mit dem Stationsschlüssel stnGuid=000be3abecebf04a91ec2e82c466b25b

[http://ifgdv-mesh.de:8080/imkonos-web/data-services?\](http://ifgdv-mesh.de:8080/imkonos-web/data-services?provider=IFAOE.BIO.INFAUNA&service=getSediment&stnGuid=000be3abecebf04a91ec2e82c466b25b&keysOnly=FALSE) [provider=IFAOE.BIO.INFAUNA&\](http://ifgdv-mesh.de:8080/imkonos-web/data-services?provider=IFAOE.BIO.INFAUNA&service=getSediment&stnGuid=000be3abecebf04a91ec2e82c466b25b&keysOnly=FALSE) [service=getSediment&\](http://ifgdv-mesh.de:8080/imkonos-web/data-services?provider=IFAOE.BIO.INFAUNA&service=getSediment&stnGuid=000be3abecebf04a91ec2e82c466b25b&keysOnly=FALSE) [stnGuid=000be3abecebf04a91ec2e82c466b25b&\](http://ifgdv-mesh.de:8080/imkonos-web/data-services?provider=IFAOE.BIO.INFAUNA&service=getSediment&stnGuid=000be3abecebf04a91ec2e82c466b25b&keysOnly=FALSE) keysOnly=FALSE

6. Abfrage mit Rückgabe aller Informationen (Parameter keysOnly=FALSE) in einer Liste für Beprobungen mit dem Befahrungsschlüssel msmGuid=85a59923b346dc4d89e238b5bc551fd7

[http://ifgdv-mesh.de:8080/imkonos-web/data-services?\](http://ifgdv-mesh.de:8080/imkonos-web/data-services?provider=IFAOE.BIO.INFAUNA&service=getSediment&msmGuid=85a59923b346dc4d89e238b5bc551fd7&keysOnly=FALSE) provider=IFAOE.BIO.INFAUNA&\ service=getSediment&\ [msmGuid=85a59923b346dc4d89e238b5bc551fd7&\](http://ifgdv-mesh.de:8080/imkonos-web/data-services?provider=IFAOE.BIO.INFAUNA&service=getSediment&msmGuid=85a59923b346dc4d89e238b5bc551fd7&keysOnly=FALSE) keysOnly=FALSE

7. Abfrage mit Rückgabe der Schlüsselvariablen in einer Liste für Beprobungen in einem bestimmten Tiefenbereich

```
http://ifgdv-mesh.de:8080/imkonos-web/data-services?\
provider=IFAOE.BIO.INFAUNA&\
service=getSediment&\
minWaterDepth=5&\
maxWaterDepth=10
```
8. Abfrage mit Rückgabe der Schlüsselvariablen in einer Liste für Beprobungen in einem Bereich

```
http://ifgdv-mesh.de:8080/imkonos-web/data-services?\
provider=IFAOE.BIO.INFAUNA&\
service=getSediment&\
minLongitude=13.5&\
maxLongitude=13.8&\
minLatitude=54.2&\
maxLatitude=54.5
```
# **Messstationen und Positionen – Datendienst – getSedimentFraction**

## **Aufgabe**

Diese Routine listet die Stationen bzw. Koordinaten auf, welche benutzt werden, um die Stationen

des Infauna-Messprogramms zu überwachen.

## **Syntax und Rückgabeformat**

Abfragesyntax und Rückgabeformat können durch die Abfrage

```
http://ifgdv-mesh.de:8080/imkonos-web/data-services?\
provider=IMKONOS.WEB&\
service=listServices&\
forProvider=IFAOE.BIO.INFAUNA&\
forService=getSedimentFraction
```
ermittelt werden.

1. Abfrage mit Rückgabe aller Datensätze. in einer Liste

[http://ifgdv-mesh.de:8080/imkonos-web/data-services?\](http://ifgdv-mesh.de:8080/imkonos-web/data-services?provider=IFAOE.BIO.INFAUNA&service=getSedimentFraction) [provider=IFAOE.BIO.INFAUNA&\](http://ifgdv-mesh.de:8080/imkonos-web/data-services?provider=IFAOE.BIO.INFAUNA&service=getSedimentFraction) [service=getSedimentFraction](http://ifgdv-mesh.de:8080/imkonos-web/data-services?provider=IFAOE.BIO.INFAUNA&service=getSedimentFraction)

9. Abfrage einer Beprobung mit Rückgabe des Datensatezs anhand der Schlüsselvariablen sedGuid=0306f99ec5c8624fa1360fe0a8631d00

```
http://ifgdv-mesh.de:8080/imkonos-web/data-services?\
provider=IFAOE.BIO.INFAUNA&\
service=getSedimentFraction&\
sedGuid=0306f99ec5c8624fa1360fe0a8631d00
```
# **Messstationen und Positionen – Datendienst – getHydroMeta**

## **Aufgabe**

Diese Routine listet die Stationen bzw. Koordinaten auf, welche benutzt werden, um die Stationen des Infauna-Messprogramms zu überwachen.

#### **Syntax und Rückgabeformat**

Abfragesyntax und Rückgabeformat können durch die Abfrage

[http://ifgdv-mesh.de:8080/imkonos-web/data-services?\](http://ifgdv-mesh.de:8080/imkonos-web/data-services?provider=IMKONOS.WEB&service=listServices&forProvider=IFAOE.BIO.INFAUNA&forService=getHydroMeta) [provider=IMKONOS.WEB&\](http://ifgdv-mesh.de:8080/imkonos-web/data-services?provider=IMKONOS.WEB&service=listServices&forProvider=IFAOE.BIO.INFAUNA&forService=getHydroMeta) service=listServices&\ [forProvider=IFAOE.BIO.INFAUNA&\](http://ifgdv-mesh.de:8080/imkonos-web/data-services?provider=IMKONOS.WEB&service=listServices&forProvider=IFAOE.BIO.INFAUNA&forService=getHydroMeta) [forService=getHydroMeta](http://ifgdv-mesh.de:8080/imkonos-web/data-services?provider=IMKONOS.WEB&service=listServices&forProvider=IFAOE.BIO.INFAUNA&forService=getHydroMeta)

ermittelt werden.

1. allgemeine Abfrage mit Rückgabe der Schlüsselvariablen in einer Liste

[http://ifgdv-mesh.de:8080/imkonos-web/data-services?\](http://ifgdv-mesh.de:8080/imkonos-web/data-services?provider=IFAOE.BIO.INFAUNA&service=getHydroMeta) [provider=IFAOE.BIO.INFAUNA&\](http://ifgdv-mesh.de:8080/imkonos-web/data-services?provider=IFAOE.BIO.INFAUNA&service=getHydroMeta) service=getHydroMeta

2. Abfrage mit Rückgabe der Schlüsselvariablen in einer Liste für Beprobungen mit dem Schlüssel hydGuid=000a5067f3819747a5872c31b1d40c1f

[http://ifgdv-mesh.de:8080/imkonos-web/data-services?\](http://ifgdv-mesh.de:8080/imkonos-web/data-services?provider=IFAOE.BIO.INFAUNA&service=getHydroMeta&hyd_guid=000a5067f3819747a5872c31b1d40c1f) provider=IFAOE.BIO.INFAUNA&\ service=getHydroMeta&\ [hyd\\_guid=000a5067f3819747a5872c31b1d40c1f](http://ifgdv-mesh.de:8080/imkonos-web/data-services?provider=IFAOE.BIO.INFAUNA&service=getHydroMeta&hyd_guid=000a5067f3819747a5872c31b1d40c1f)

3. Abfrage mit Rückgabe aller Informationen (Parameter keysOnly=FALSE) in einer Liste für Beprobungen mit dem Schlüssel hydGuid=000a5067f3819747a5872c31b1d40c1f

[http://ifgdv-mesh.de:8080/imkonos-web/data-services?\](http://ifgdv-mesh.de:8080/imkonos-web/data-services?provider=IFAOE.BIO.INFAUNA&service=getHydroMeta&hyd_guid=000a5067f3819747a5872c31b1d40c1f&keysOnly=FALSE) provider=IFAOE.BIO.INFAUNA&\ service=getHydroMeta&\ hyd quid=000a5067f3819747a5872c31b1d40c1f&\ keysOnly=FALSE

4. Abfrage mit Rückgabe aller Informationen (Parameter keysOnly=FALSE) in einer Liste für Beprobungen mit dem Befahrungsschlüssel msmGuid=04f08a9d2551394d8fd7d6975c51135d

[http://ifgdv-mesh.de:8080/imkonos-web/data-services?\](http://ifgdv-mesh.de:8080/imkonos-web/data-services?provider=IFAOE.BIO.INFAUNA&service=getHydroMeta&msmGuid=04f08a9d2551394d8fd7d6975c51135d&keysOnly=FALSE) provider=IFAOE.BIO.INFAUNA&\ service=getHydroMeta&\ [msmGuid=04f08a9d2551394d8fd7d6975c51135d&\](http://ifgdv-mesh.de:8080/imkonos-web/data-services?provider=IFAOE.BIO.INFAUNA&service=getHydroMeta&msmGuid=04f08a9d2551394d8fd7d6975c51135d&keysOnly=FALSE) [k](http://ifgdv-mesh.de:8080/imkonos-web/data-services?provider=IFAOE.BIO.INFAUNA&service=getHydroMeta&msmGuid=04f08a9d2551394d8fd7d6975c51135d&keysOnly=FALSE)eysOnly=FALSE

5. Abfrage mit Rückgabe der Schlüsselvariablen in einer Liste für Beprobungen vor einem Datum

```
http://ifgdv-mesh.de:8080/imkonos-web/data-services?\
 provider= IFAOE.BIO.INFAUNA&\
service=getHydroMeta&\
timeBefore=1997-12-31T23:00:00+0000
```
6. Abfrage mit Rückgabe der Schlüsselvariablen in einer Liste für Beprobungen vor einem Datum

[http://ifgdv-mesh.de:8080/imkonos-web/data-services?\](http://ifgdv-mesh.de:8080/imkonos-web/data-services?provider=IFAOE.BIO.INFAUNA&service=getHydroMeta&timeAfter=1997-12-31T23%3A00%3A00%2B0000) provider=IFAOE.BIO.INFAUNA&\ service=getHydroMeta&\ [timeAfter=1997-12-31T23:00:00+0000](http://ifgdv-mesh.de:8080/imkonos-web/data-services?provider=IFAOE.BIO.INFAUNA&service=getHydroMeta&timeAfter=1997-12-31T23%3A00%3A00%2B0000)

7. Abfrage mit Rückgabe der Schlüsselvariablen in einer Liste für Beprobungen in einem bestimmten Tiefenbereich

```
http://ifgdv-mesh.de:8080/imkonos-web/data-services?\
provider=IFAOE.BIO.INFAUNA&\
service=getHydroMeta&\
minWaterDepth=5&\
maxWaterDepth=10
```
8. Abfrage mit Rückgabe der Schlüsselvariablen in einer Liste für Beprobungen in einem Bereich

```
http://ifgdv-mesh.de:8080/imkonos-web/data-services?\
provider=IFAOE.BIO.INFAUNA&\
service=getHydroMeta&\
minLongitude=13.5&\
maxLongitude=13.8&\
minLatitude=54.2&\
maxLatitude=54.5
```
9. Abfrage mit Rückgabe der Schlüsselvariablen in einer Liste für Beprobungen im Februar (saisonal)

```
http://ifgdv-mesh.de:8080/imkonos-web/data-services?\
provider=IFAOE.BIO.INFAUNA&\
service=getHydroMeta&\
monthOfYear=2
```
10. Abfrage mit Rückgabe der Schlüsselvariablen in einer Liste für Beprobungen zwischen dem 23 und dem 43 Tag im Jahr (saisonal)

[http://ifgdv-mesh.de:8080/imkonos-web/data-services?\](http://ifgdv-mesh.de:8080/imkonos-web/data-services?provider=IFAOE.BIO.INFAUNA&service=getHydroMeta&partOfYearStartDay=23&partOfYearEndDay=43) [provider=IFAOE.BIO.INFAUNA&\](http://ifgdv-mesh.de:8080/imkonos-web/data-services?provider=IFAOE.BIO.INFAUNA&service=getHydroMeta&partOfYearStartDay=23&partOfYearEndDay=43) service=getHydroMeta&\ partOfYearStartDay=23&\ [partOfYearEndDay=43](http://ifgdv-mesh.de:8080/imkonos-web/data-services?provider=IFAOE.BIO.INFAUNA&service=getHydroMeta&partOfYearStartDay=23&partOfYearEndDay=43)

# **Messstationen und Positionen – Datendienst – getHydro**

## **Aufgabe**

Diese Routine listet die Stationen bzw. Koordinaten auf, welche benutzt werden, um die Stationen des Infauna-Messprogramms zu überwachen.

#### **Syntax und Rückgabeformat**

Abfragesyntax und Rückgabeformat können durch die Abfrage

[http://ifgdv-mesh.de:8080/imkonos-web/data-services?\](http://ifgdv-mesh.de:8080/imkonos-web/data-services?provider=IMKONOS.WEB&service=listServices&forProvider=IFAOE.BIO.INFAUNA&forService=getHydro) provider=IMKONOS.WEB&\ service=listServices&\ [forProvider=IFAOE.BIO.INFAUNA&\](http://ifgdv-mesh.de:8080/imkonos-web/data-services?provider=IMKONOS.WEB&service=listServices&forProvider=IFAOE.BIO.INFAUNA&forService=getHydro) [forService=getHydro](http://ifgdv-mesh.de:8080/imkonos-web/data-services?provider=IMKONOS.WEB&service=listServices&forProvider=IFAOE.BIO.INFAUNA&forService=getHydro)

#### ermittelt werden.

1. allgemeine Abfrage mit Rückgabe aller Daten in einer Liste

[http://ifgdv-mesh.de:8080/imkonos-web/data-services?\](http://ifgdv-mesh.de:8080/imkonos-web/data-services?provider=IFAOE.BIO.INFAUNA&service=getHydro) [provider=IFAOE.BIO.INFAUNA&\](http://ifgdv-mesh.de:8080/imkonos-web/data-services?provider=IFAOE.BIO.INFAUNA&service=getHydro) [service=getHydro](http://ifgdv-mesh.de:8080/imkonos-web/data-services?provider=IFAOE.BIO.INFAUNA&service=getHydro)

2. allgemeine Abfrage mit Rückgabe einer Zeile (hydvGuid – Primärschlüssel) Daten in einer Liste

[http://ifgdv-mesh.de:8080/imkonos-web/data-services?\](http://ifgdv-mesh.de:8080/imkonos-web/data-services?provider=IFAOE.BIO.INFAUNA&service=getHydro&hydvGuid=b78490a7b5bdb94d8b5ccb10c1949a6f) provider=IFAOE.BIO.INFAUNA&\ service=getHydro&\ [hydvGuid=b78490a7b5bdb94d8b5ccb10c1949a6f](http://ifgdv-mesh.de:8080/imkonos-web/data-services?provider=IFAOE.BIO.INFAUNA&service=getHydro&hydvGuid=b78490a7b5bdb94d8b5ccb10c1949a6f)

3. allgemeine Abfrage mit Rückgabe evt. mehrerer Zeilen einer lokalen Messung (hydGuid, Freiheitsgrad Tiefe) in einer Liste

[http://ifgdv-mesh.de:8080/imkonos-web/data-services?\](http://ifgdv-mesh.de:8080/imkonos-web/data-services?provider=IFAOE.BIO.INFAUNA&service=getHydro&hydGuid=00945845bcde354da458f85d6ba0e2f7) [provider=IFAOE.BIO.INFAUNA&\](http://ifgdv-mesh.de:8080/imkonos-web/data-services?provider=IFAOE.BIO.INFAUNA&service=getHydro&hydGuid=00945845bcde354da458f85d6ba0e2f7) service=getHydro&\ [hydGuid=00945845bcde354da458f85d6ba0e2f7](http://ifgdv-mesh.de:8080/imkonos-web/data-services?provider=IFAOE.BIO.INFAUNA&service=getHydro&hydGuid=00945845bcde354da458f85d6ba0e2f7)

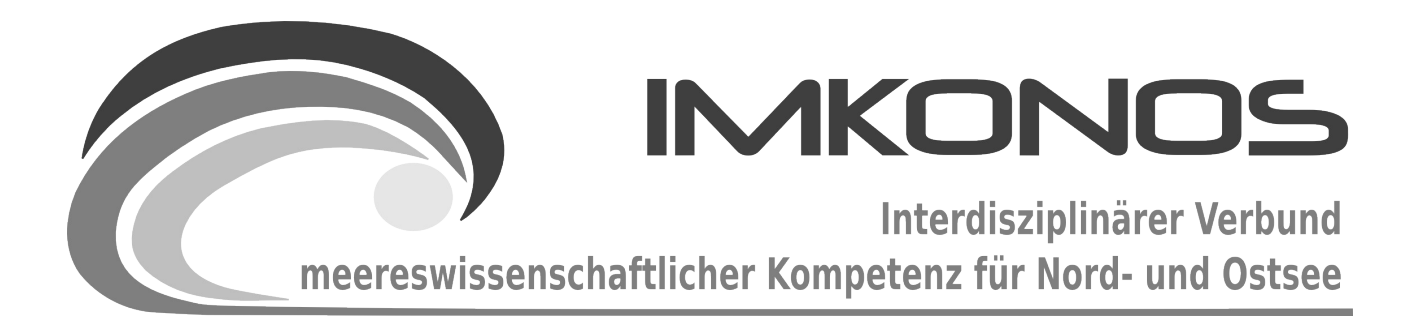

# **ANHANG BAND**

# **AIS-Verkehrsdichte**

# **ANTHROPOGEN-A**

*zum Abschlussbericht September 2009*

*Beschreibung der Datenbank, des Datenproviders und* 

*des WEB-Interfaces*

*AIS.PROPOSAL*

# **Arbeitsgegenstand:**

Es wird die Verwendbarkeit eines experimentellen Datensatz mit Daten des Automatische Informationssystems für Schiffspositionen des Institut für Angewandte Ökologie GmbH (IfAÖ) für die Beschreibung der marinen Verkehrsdichte im Ostseeraum demonstriert.

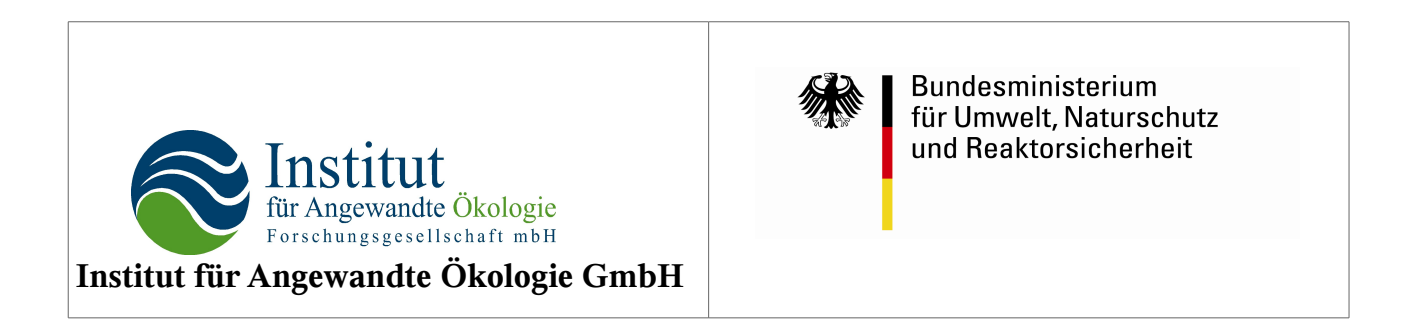

Dieses Vorhaben wurde mit Mitteln des Bundesministeriums für Umwelt, Naturschutz und Reaktorsicherheit unter dem Förderkennzeichen 0327597 gefördert. Die Verantwortung für den Inhalt der Veröffentlichung liegt bei den Autoren.

# **Inhaltsverzeichnis**

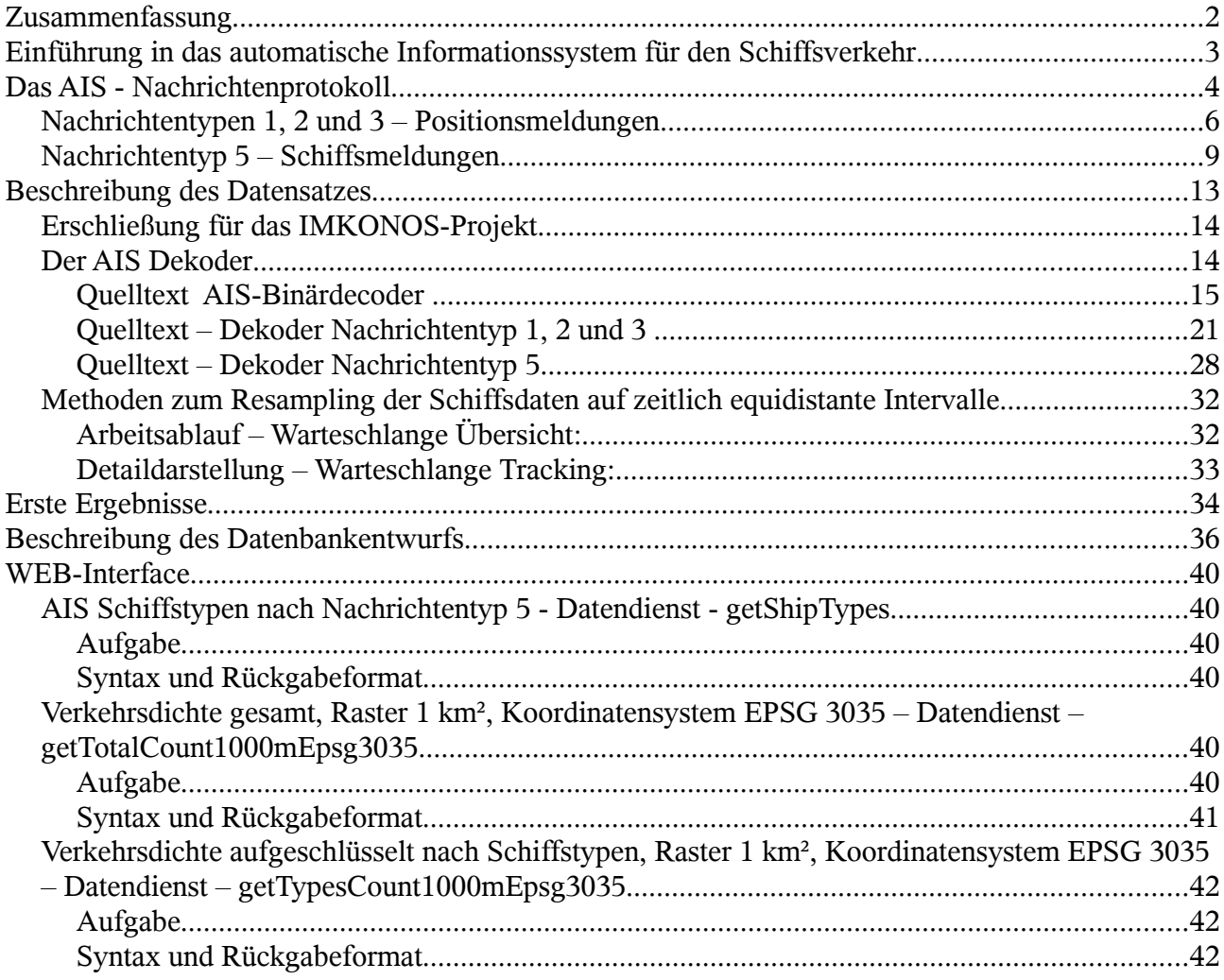

# **Zusammenfassung**

Für das IMKONOS-Projekt wurde versucht, einen Musterdatensatz der automatischen Informationsprotokolle für den Schiffsverkehr zu erschließen. Die Datensätze stammen aus Projektdaten des IfAÖ und basieren auf den gängigen Empfangsprotokollen von drei landseitigen Stationen. Die Daten umfassen den Monat Juli 2007 mit den Stationen *Darß - Empfangssektor 60*, *Stubbenkammer Empfangssektor 40 und Stubbenkammer Empfangssektor 310*. Die Richtigkeit dieser Angaben konnten nicht oder nur teilweise amtlich bestätigt werden. Metadaten zum Datensatz wurden nicht geliefert.

Ziel der Arbeiten war es, eine Datengrundlage zu erstellen, mit der sich die marine Verkehrsdichte im Untersuchungsraum des IMKONOS-Projektes abschätzen läßt. Dabei standen Fragen der Ermittlung einer Verkehrsdichte bezogen auf den Schiffstyp (Fischerei, Gefahrengüter) und dem Navigationsmodus (Geschwindigkeit, Größe, Verlärmung) Raum. Letztere Fragenstellung konnte wegen der Anonymisierung des Datensatzes und dem somit fehlenden Zugriff auf Schiffsdatenbanken über die MMSI *("Fahrgestellnummer für Schiffe")* nur eingeschränkt beantwortet werden.
# **Einführung in das automatische Informationssystem für den Schiffsverkehr**

Das Automatische Identifikationssystem AIS bezeichnet ein Funksystem, daß durch den Austausch von Navigations-, Schiffs- und Reisedaten, die Sicherheit und das Flottenmanagment im Schiffsverkehr ermöglicht. So sind alle Schiffe über 300 BRT in internationaler Fahrt und über 500 BRT in nationaler Fahrt verpflichtet, eine AIS-Anlage zu betreiben. Die Ausrüstungspflicht gilt seit 2002. Es existieren zwei Netze bzw. UKW Funkkanäle, die mit dem Kommunikationsprotokoll HDLC (High-Level Data Link Control, ISO/IEC 13239:2002) arbeiten

- Die Klasse A wird in der Berufsschifffahrt betrieben, mit eine Sendefrequenz von 161.975 MHz.
- Klasse B ist für Schiffe im Freizeitbereich mit der Frequenz (162.025 MHz) vorgesehen.

Dabei nutzt die B-Klasse leere Zeitfenster im Klasse-A Netz und hat eine dementsprechend geringere Sendedichte. Die gesendete Schiffs- und Positionsdaten werden über Schnittstelle NMEA-183 für GPS übertragen. Es werden folgende Informationen gesendet:

- Statische Schiffsdaten
	- 1. IMO Nummer
	- 2. Schiffsname
	- 3. Rufzeichen
	- 4. MMSI-Nummer
	- 5. Schiffslänge (Lüa)
	- 6. Schiffsbreite
	- 7. Schiffstyp (Cargo, Tanker, Tug, Passenger, Dredging, Pleasure)
	- 8. Lage der Sendeantenne (Bug, Mitte, Heck, Backbord, Steuerbord)
- Dynamische Schiffsdaten
	- 1. Navigationsstatus (unter Motor, segelnd, vor Anker, festgemacht, eingeschränkte Manövrierfähigkeit)
	- 2. Schiffsposition (LAT, LON, in WGS-84)
	- 3. Zeit der Schiffsposition (in UTC)
	- 4. Kurs über Grund (COG)
	- 5. Geschwindigkeit über Grund (SOG), 0 bis 102 Knoten in Schritten von 0,1 Knoten
	- 6. Vorausrichtung (HOG)
- Reisedaten:
	- 1. maximaler statischer Tiefgang
	- 2. Ladung
	- 3. Gefahrgutklasse
	- 4. Reiseziel (ERI Location codes)
	- 5. geschätzte Ankunftszeit (ETA)
	- 6. Routenplan

Die Übertragungsraten sind gestaffelt und hängen von den unterschiedlichen Operationsmodi des Fahrzeugs ab. Die Reichweite beträgt je nach Wetterlagen und Aufbauhöhe der Antenne zwischen 50 und 100 km (UKW - geometrische Sichtbarkeit).

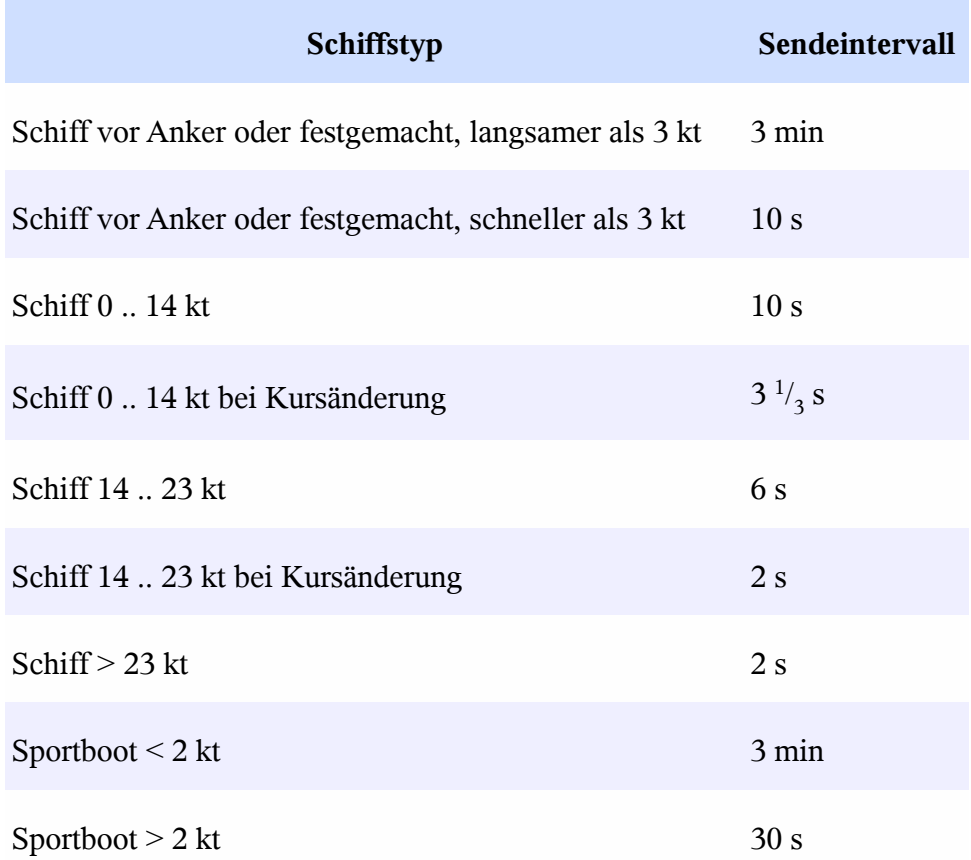

In das Informationssystem sind auch SAR-Flugzeuge, Messplattformen (z.B. Fino 2<sup>[1](#page-145-0)</sup>), Funkbarken, Seezeichen und Landstationen eingebunden. Letztere sammeln die Daten und übertragen die Informationen zum Schiffsverkehr an die Wasser und Schifffahrtsämter (z.B. Verkehrskontrolle[2](#page-145-1) und Kollisionsverhütung).

# **Das AIS - Nachrichtenprotokoll**

Das AIS-Nachrichtenprotokoll umfaßt eine Reihe von Nachrichten, die Auskunft über verkehrsrelevante Daten geben. Die Daten umfassen Positionen, Operationsmodi der Schiffe und Metadaten zu den Schiffen selbst. Das Nachrichtenprotokoll besitzt einen Satz von 22 Nachrichtentypen, wobei sich einige Protokolle im Aufbau gleichen, jedoch zwischen Sender- und Empfängertyp (mobile Station. Relais. Landstation) unterschieden wird. Diese sind Empfängertyp (mobile Station, Relais, Landstation)

**Nachrichtennummer**

**Nutzung**

1, 2, 3 Positionsmeldungen

4, 11 Stationsreport fester Sender / Nachrichtentyp 11 - UTC und datumsrelevante

<span id="page-145-0"></span><sup>1</sup> Fino 2 ist ein Messplattform nahe der Untiefe Kriegers Flak vor Rügen<http://schiw.sf.hs-wismar.de/fino2/>

<span id="page-145-1"></span><sup>2</sup> Elwis – Elektronisces Wasserstraßen Informationssystem<http://www.elwis.de/>

÷.

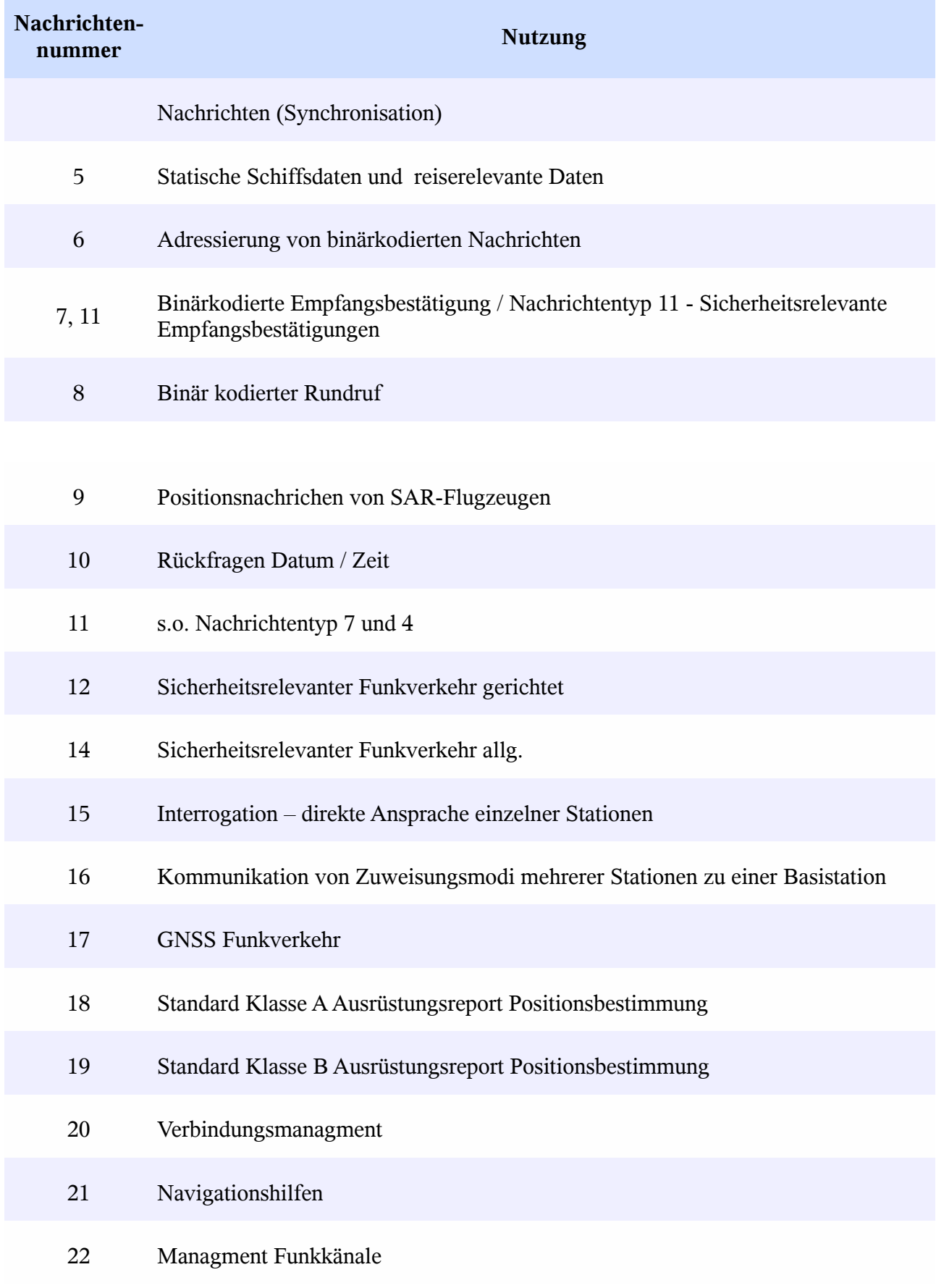

<span id="page-147-0"></span>Die Daten selbst werden als sogenannte NMEA VDM (**V**HF **D**atalink **M**essage ) oder VDO (**V**HF Datalink **O**wn-vessel **M**essage) Sätze übertragen (siehe auch NMEA0183 Spezifikation). Ein Beispiel:

### *Einzeiliges Format*

01.07.07,00.00.00,!AIVDM,1,1,,A,100005@02S0uhufOJCou5bJ006hH,0\*DC

### *Mehrzeiliges Format*

```
 01.07.07,00.00.00,!AIVDM,2,1,0,B,5@004<P00139?
3373OA<PU33373O@00000000016@0OA55fS0?TSlm3h,0*AF
  01.07.07,00.00.00,!AIVDM,2,2,0,B,jh0000000000000,2*00
```
Die eigentliche Nachricht ist im sog. AIS-Satz kodiert. Das ist der Teil

100005@02S0uhufOJCou5bJ006hH

Da der Datenrahmen auf eine bestimmte Anzahl von Zeichen begrenzt ist, kann es vorkommen, daß die Nachricht über mehrere Zeilen des Sendeprotokolls verteilt ist. Dann muß die Nachricht anhand der Message-ID und der Serienummer der Zeile zusammengesetzt werden. Aus dem gezeigten mehrzeiligen Beispiel wird dann:

5@004<P00139?3373OA<PU33373O@00000000016@0OA55fS0?TSlm3hjh0000000000000

Der Typ für die Nachrichten 1-5 läßt sich praktisch aus der ersten Stellen festellen. Es ist jedoch einfacher, den für das IMKONOS-Projekt bereitgestellten Dekoder zu benutzen.

Für die Ermittlung der Verkehrsdichte ist die Interkommunikation zwischen Stationen und Fahrzeugen von untergeordneter Bedeutung. Das IMKONOS-Projekt wertet lediglich die Nachrichtentypen 1,2,3 für die Positionen der Schiffe und den Nachrichtentyp 5 für schiffs- und reiserelevante Daten aus. Diese werden nun beschrieben.

## **Nachrichtentypen 1, 2 und 3 – Positionsmeldungen**

Die Nachrichten vom Typ 1, 2 und 3 beinhalten Positionsmeldungen der einzelnen Fahrzeuge wobei die Unterscheidung des Typ 1,2 oder 3 auf den Kommunikationsstatus beziehen.

 MSG1 = "10000Uh02J0uww0OI@=BRR228@1:"; MSG3 = "30006`h02;PonB2O;bK7PVF001t0";

Die Positionsmeldungen beinhalten folgende Daten und sind für alle drei Typen wie folgt kodiert:

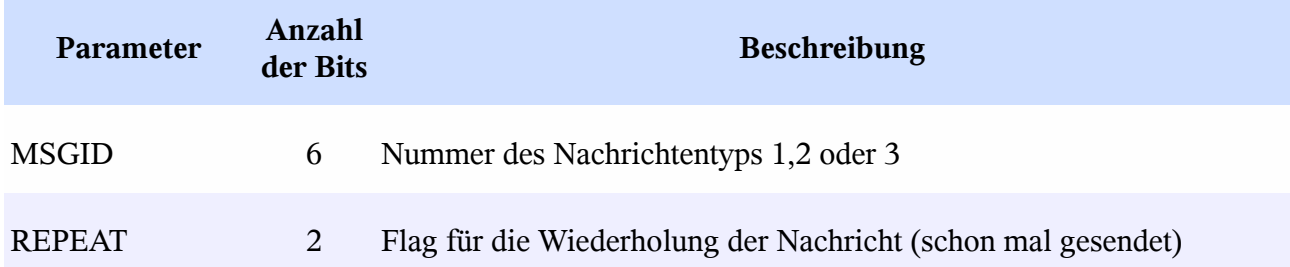

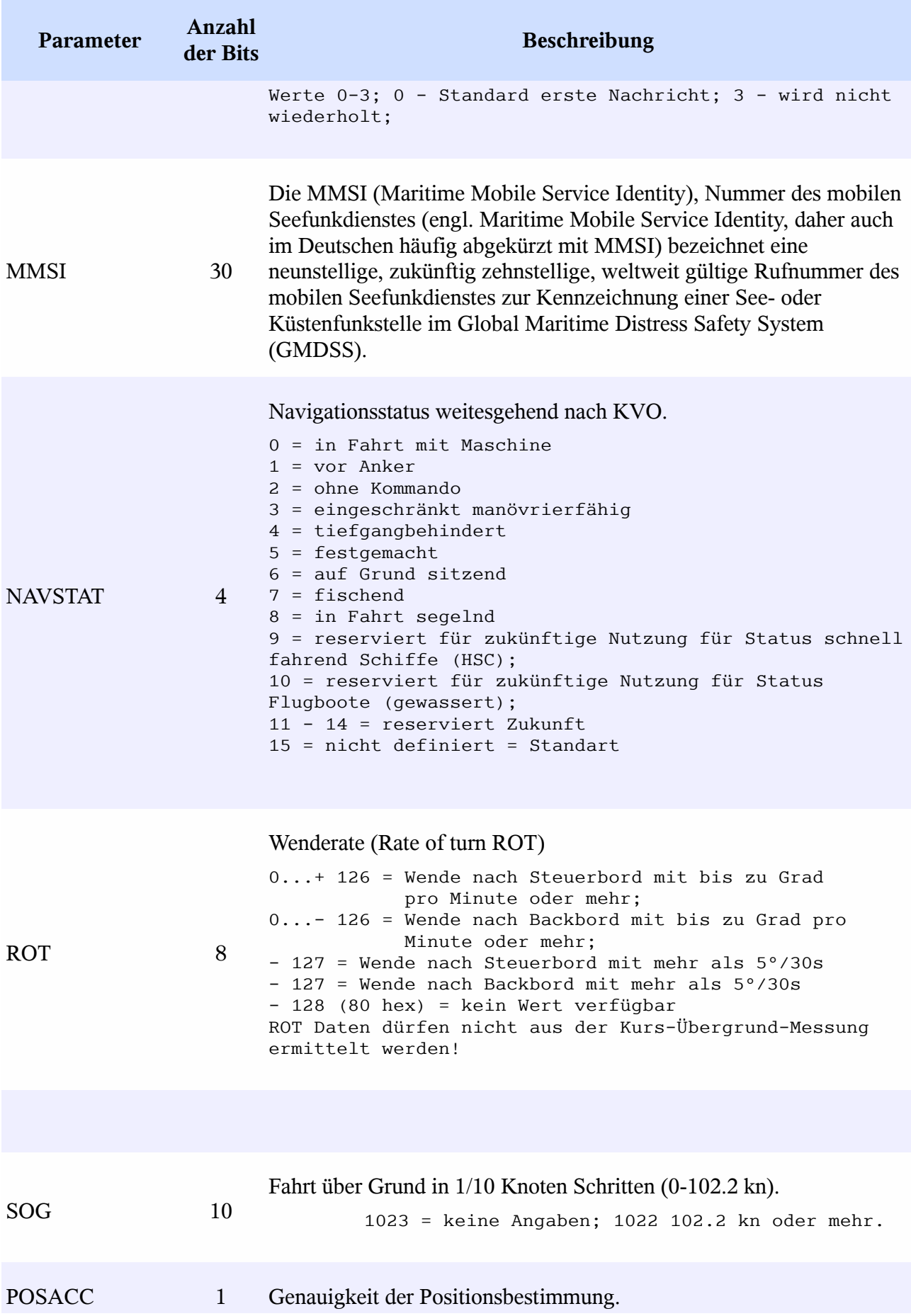

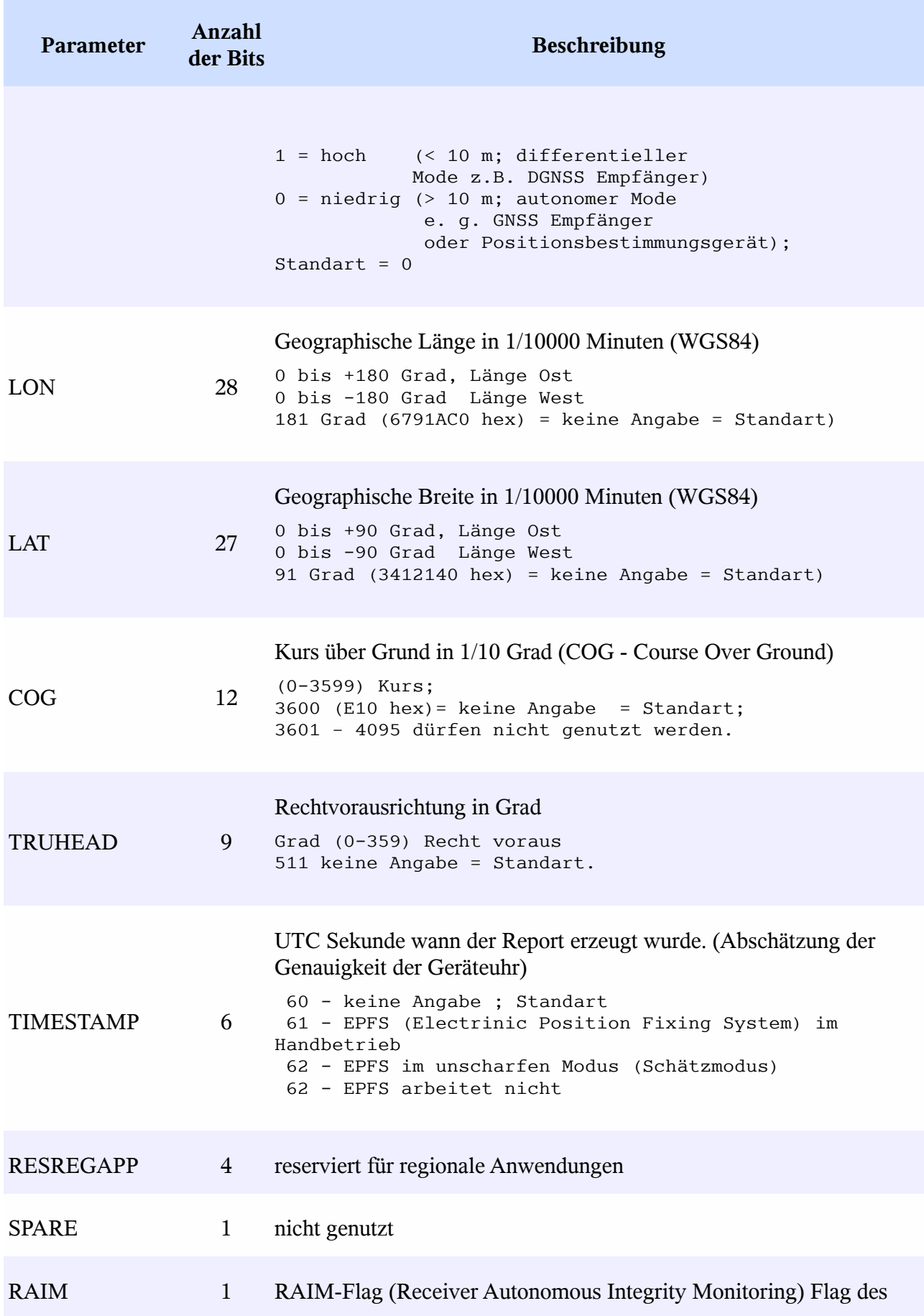

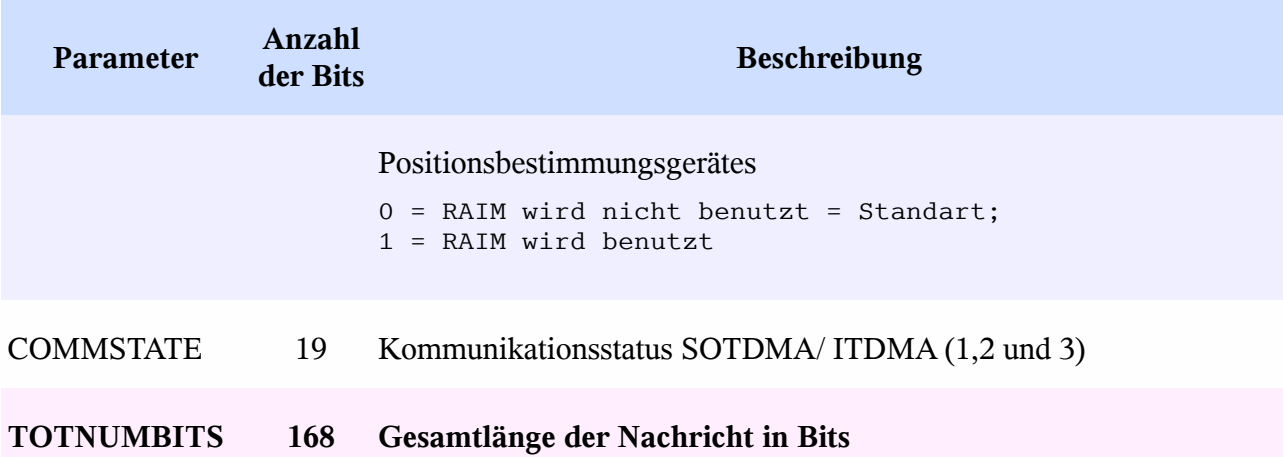

Für das IMKONOS Projekt wurden die physikalischen Größen der Nachrichten LON, LAT, SOG, COG umgerechnet und bilden neben dem MMSID und NAVSTAT die im Wesentlichen genutzten Parameter.

## **Nachrichtentyp 5 – Schiffsmeldungen**

Der Nachrichtentyp 5 beinhaltet Angaben zum Schiff, zur Art der Positionsbestimmung und Parameter der momentanen Reise, wie Ziel und Tiefgang. Der folgende Kode zeigt Schiffsdaten im Sendeprotokoll in 2 verschiedenen Nachrichten.

MSG\_50 ="50007D@001m5?337SO=<PU3337<00000000016;8A;66280B@QBPB@@0000000000000000"; MSG\_51 ="50002d0000c1?333KSQ<PU3333KSP00000000016;@J765i<0:DnPnQ@jCP000000000000";

Der Code wird im der Regel in zwei Sendezeilen des Protokolls übetragen:

```
01.07.07,00.00.00,!AIVDM,2,1,0,B,\
5@004<P00139?3373OA<PU33373O@00000000016@0OA55fS0?TSlm3h,0*AF
01.07.07,00.00.00,!AIVDM,2,2,0,B,jh0000000000000,2*00
```
Die Dekodierung wird wie folgt vollzogen:

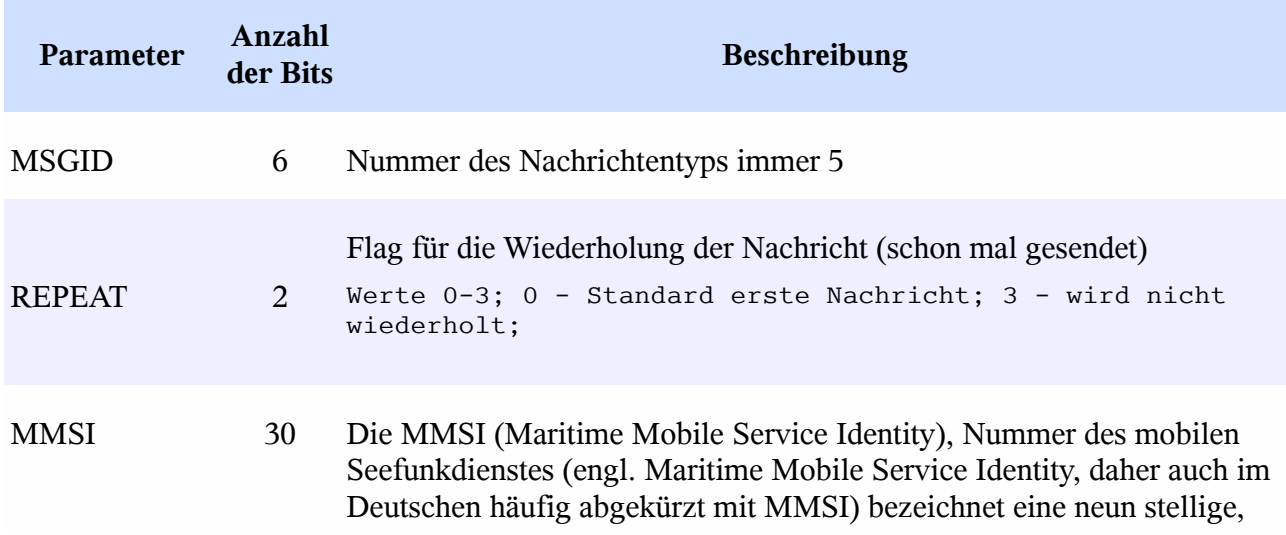

| <b>Parameter</b> | Anzahl<br>der Bits | <b>Beschreibung</b>                                                                                                    |
|------------------|--------------------|----------------------------------------------------------------------------------------------------|
|                  |                    | zukünftig zehn stellige, weltweit gültige Rufnummer des mobilen<br>Seefunkdienstes zur Kennzeichnung einer See- oder Küstenfunkstelle im<br>Global Maritime Distress Safety System (GMDSS) <sup>3</sup> .                                                                                                    |
| <b>AISVER</b>    | $\overline{2}$     | Versionsnummer des AIS-Protokolls<br>0 = Station ist kompatibel mit AIS Edition 0;<br>1 - 3 = Station ist kompatibel mit zukünftigen AIS<br>Editionen 1, 2, und 3.                                                                                                    |
| <b>IMONBR</b>    | 30                 | Die IMO-Nummer wird von der Internationalen<br>Seeschifffahrtsorganisation nur einmal vergeben und kommt nicht<br>wieder zum Einsatz. Diese IMO-Nummer begleitet das Schiff von der<br>Kiellegung bis zur Abwrackung/Untergang, unabhängig von Eigner-<br>oder Flaggenwechsel, vergleichbar der Fahrgestellnummer eines<br>Kraftfahrzeugs.<br>$1 - 999999999$ ; $0 =$ keine Angabe = Standart |
|                  |                    |                                                                                                    |
| <b>CALLSIGN</b>  | 42                 | Rufzeichen des Schiffes im internationalen Funkverkehr. Ein Rufzeichen<br>besteht aus einer Folge von Buchstaben und Ziffern, die nach<br>bestimmten Schemata gebildet werden, z.B die ersten Zeichen dienen<br>zur Kennzeichnung der Nationalität der Funkstation.<br>7 × 6 bit ASCII Zeichen, "@@@@@@@" = keine Angabe =<br>Standart.                                                       |
| <b>NAME</b>      | 120                | Name des Schiffes maximal 20 Buchstaben<br>"@@@@@@@@@@@@@@@@@@" = keine Angabe = Standart                                                                                                    |
| <b>TYPESHP</b>   | 8                  | Art des Schiffes, mit Gefahrengutklassifikation und<br>Sondereinsatzformen<br>0 keine Angabe<br>$1-10$ Reserviert.<br>Wing in Ground - gewassertes Flugboot<br>20 - Wing in ground (WIG), all ships of this type<br>21 - Wing in ground (WIG), Hazardous catagory A                                                                                                    |

<span id="page-151-0"></span><sup>3</sup> Das **Global Maritime Distress and Safety System** (weltweites Seenot- und Sicherheitsfunksystem) kurz **GMDSS** ist eine Zusammenfassung von technischen Einrichtungen, Dienststellen und Regeln zur weltweiten Hilfe bei [Seenotfällen](http://de.wikipedia.org/wiki/Seenot) und zur Sicherung der Schifffahrt. [http://de.wikipedia.org/wiki/Global\\_Maritime\\_Distress\\_Safety\\_System](http://de.wikipedia.org/wiki/Global_Maritime_Distress_Safety_System)

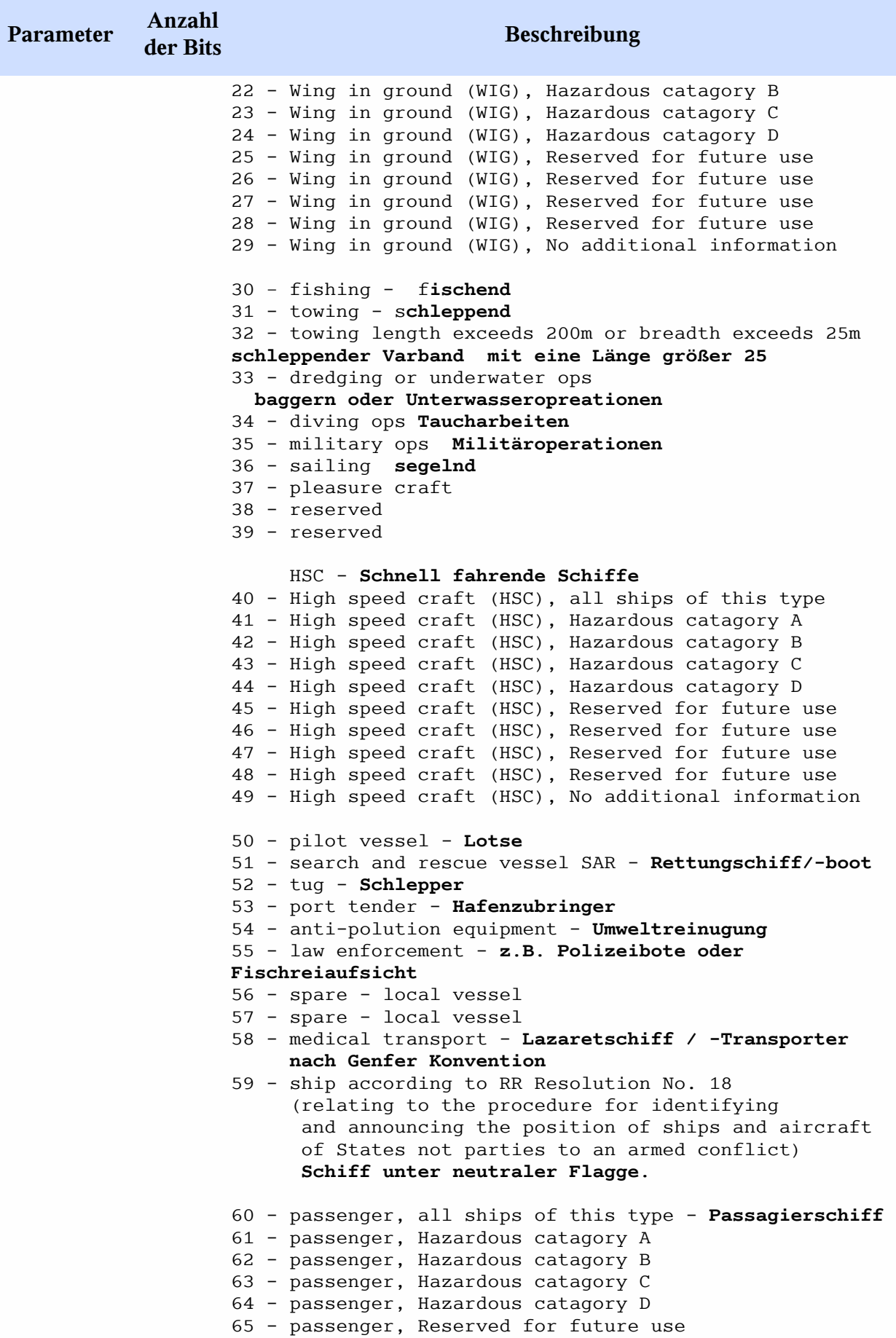

**COL** 

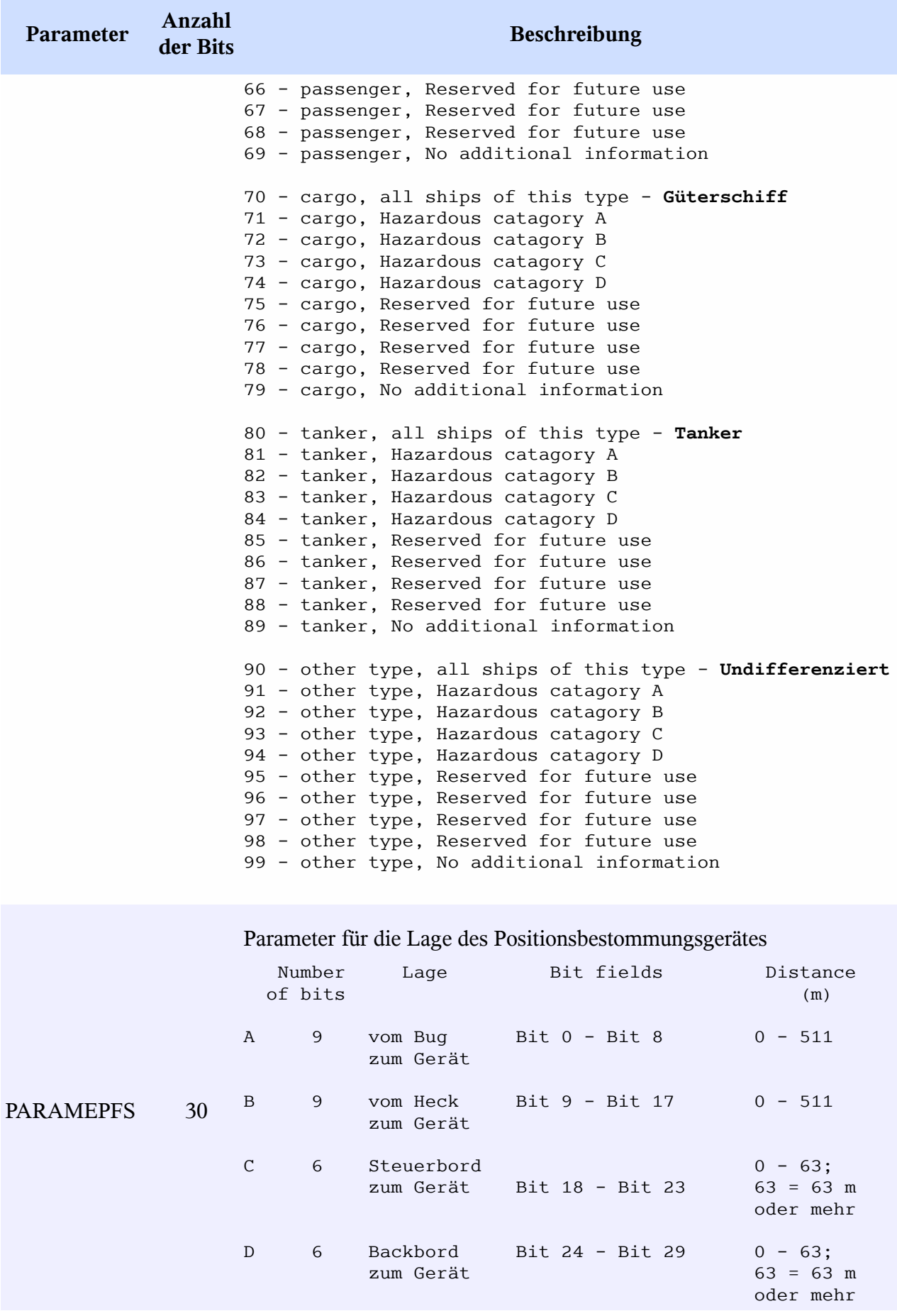

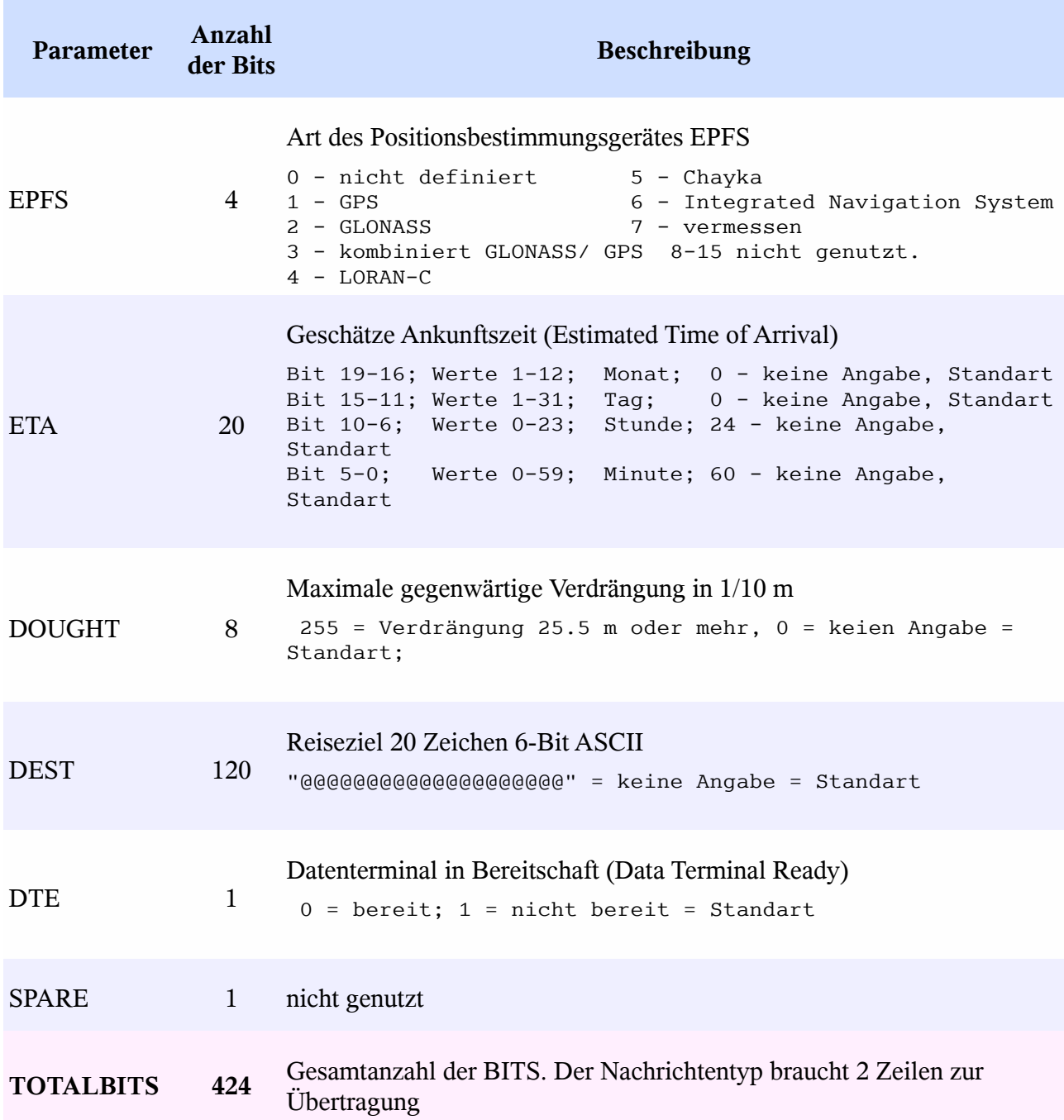

Für das IMKONOS-Projekt ist der Schiffstyp, die Verdrängung und die Identifikation des Schiffes wichtig.

# **Beschreibung des Datensatzes**

Der Musterdatensatz wurde vom IfAÖ ohne weitere Metadaten geliefert, so daß alle weiteren Informationen aus den Definitionen der Standards und aus folgenden Quellen erschlossen werden mußten:

- • [Wikipedia](http://de.wikipedia.org/wiki/Automatic_Identification_System)<sup>[4](#page-155-1)</sup>
- [Kurt Schwehrs- AIS Seite](http://vislab-ccom.unh.edu/~schwehr/software/noaadata/ais-messages/)<sup>[5](#page-155-2)</sup>
- [Saab TransponderTechAB, R3-AIS Reference Document](http://meeting.helcom.fi/c/document_library/get_file?folderId=75249&name=DLFE-30277.pdf)<sup>[6](#page-155-3)</sup>

Die Datensendung umfaßt Sendeprotokolle für den Monat Juli 2007, mit den Stationen *Darß - Empfangssektor 60*, *Stubbenkammer Empfangssektor 40 und 310* mit einem Umfang von 4,6 GByte und ca. 72 Millionen versendeten Meldungen. Die Datensendung beinhaltete dekodierte Positionsund Schiffsmeldungen im ASCII Format sowie die originalen Sendeprotokolle im Format NMEA VDM / VDO (siehe Seite [6\)](#page-147-0).

## **Erschließung für das IMKONOS-Projekt**

Für die Erschließung wurden eine Reihe von Java-Programmen geschrieben, die es erlauben die Positionsmengen, Tracks und Shiffsbeschreibungen aus dem umfangreichen Datenmaterial zu sichten. Nach dieser anfänglichen Sichtung zeigte sich, daß die gelieferten Daten anonymisiertes Rohmaterial der Sendestationen darstellt. Da Diese Datenmenge für die Verwendung von Verkehrsdichtekarten einfach zu umfangreich war, wurde die Datenmenge zeitlich reduziert und die Tracks<sup>[7](#page-155-4)</sup> auf kontinuierliche Positionsmeldungen mit einem 5 Minuten Intervall reduziert (Resampling). Das Problem im gesamten Arbeitsprozess stellte dabei die Anonymisierung der Daten selbst dar. Es waren aufwändige Tests nötig, um die eine stationsweite eindeutige Zuordnung der Positionsdaten zu den registrierten Schiffen über alle Empfangsstationen zu gewährleisten. Außerdem waren im Rohmaterial eine Reihe von gravierenden Fehlern zu finden (segelnde Tanker Geschwindigkeiten von 102 Kn, Schiffe mit Routen über Land), die über eine schrittweise Validierung physikalischer Notwendigkeiten z.T. Beseitigt werden konnten. Da der dekodierte Datensatz nur anonyme Daten enthielt, wurde ein Binärdekoder geschrieben, in der Hoffnung, daß die binären Daten eine Schiffsidentifikation ermögliche. Das war leider nicht der Fall.

## **Der AIS Dekoder**

Aus den Arbeiten gehen eine von in Java geschriebenen Quelltexten hervor die einen Binärendekoder für das Schiffstracking enthalten. Der Dekoder ermöglicht es, direkt aus dem Sendeprotokoll Meldungen herauszulesen und in eine zeitlich sortierte Warteschlange zu stellen, die anschließend Schiffstracks der einzelnen Schiffe liefert, welche durch diverse Korrektur- und Abbruchbedinungen validiert und gespeichert werden können. Der Dekoder sammelt dabei Positionen und erzeugt dann einen auf 5 min zeitlich normailsierte Route je Schiff und entfernt dabei die Stationsdubletten. Die Datenmenge reduziert sich dabei auf ca. 3 Millionen Positionsmeldungen je Monat. Würde man die zur Abdeckung fehlende Station Travemünde zur Verfügung haben, ergäbe das ein Datenaufkommen von ca. 4-5 Mill. Meldungen je Monat mit ca. 2500 bis 4000 Schiffen. Da Software für Leseroutinen und Dekoder dieser Art öffentlich nur schwer zugänlich ist, wird der Binärdekoder und die Leseroutienen für die Nachrichtentypen 1,2,3 und 5 hier veröffentlicht und unter der Lizenz für offene Quelltexte GPL<sup>[8](#page-155-5)</sup> Version 2.0 freigegeben. Alternative offene Quelle für ähnliche Aufgaben, sind die von Kurt Schwehr (siehe Seite [Fehler:](#page-155-0) [Referenz nicht gefunden\)](#page-155-0) geschriebenen Python-Module.

<span id="page-155-1"></span><span id="page-155-0"></span><sup>4</sup> AIS-Wikipedia [http://de.wikipedia.org/wiki/Automatic\\_Identification\\_System](http://de.wikipedia.org/wiki/Automatic_Identification_System)

<span id="page-155-2"></span><sup>5</sup> AIS K. Schwehr<http://vislab-ccom.unh.edu/~schwehr/software/noaadata/ais-messages/>

<span id="page-155-3"></span><sup>6</sup> Saab TransponderTech AB [http://meeting.helcom.fi/c/document\\_library/get\\_file?folderId=75249&name=DLFE-](http://meeting.helcom.fi/c/document_library/get_file?folderId=75249&name=DLFE-30277.pdf)[30277.pdf](http://meeting.helcom.fi/c/document_library/get_file?folderId=75249&name=DLFE-30277.pdf)

<span id="page-155-4"></span><sup>7</sup> Schiffsrouten der einzelnen Fahrzeuge

<span id="page-155-5"></span><sup>8</sup> Siehe auch<http://www.gnu.org/licenses/gpl-2.0.html>und [http://de.wikipedia.org/wiki/GPL.](http://de.wikipedia.org/wiki/GPL)

#### **Quelltext AIS-Binärdecoder**

#### 1  $\mathcal{F}/\mathcal{F}$  , and the contribution of the contribution of the contribution of the contribution of the contribution of the contribution of the contribution of the contribution of the contribution of the contribution of

```
\mathcal{L}(\mathcal{L}) 2 // AIS-Decoder
  3 // Kontakt: alex.weidauer@huckfinn.de
4 //
  5 // February 2009
6 //
 7 // Copyright (C) 2009 Alexander Weidauer
  8 //
  9 // This program is free software; you can redistribute it and/or
 10 // modify it under the terms of the GNU General Public License
 11 // as published by the Free Software Foundation; either version 2
 12 // of the License, or (at your option) any later version.
 13 //
 14 // This program is distributed in the hope that it will be useful,
 15 // but WITHOUT ANY WARRANTY; without even the implied warranty of
 16 // MERCHANTABILITY or FITNESS FOR A PARTICULAR PURPOSE. See the
 17 // GNU General Public License for more details.
 18 //
 19 // You should have received a copy of the GNU General Public License
 20 // along with this program; if not, write to the Free Software
 21 // Foundation, Inc., 51 Franklin Street, Fifth Floor, Boston,
22 // MA 02110-1301, USA.<br>23 //
23 //
 24 package de.huckfinn.io.ais;
 25
 26 import java.util.BitSet;
 27 import java.util.TreeMap;
 28
29 //
30 / * \overline{*} 31 * AIS-Decoder for the IMKONOS Project supported Message Types are 1,2,3 and 5
 32 * @author Alexander Weidauer 
33 * / 34 public class Decoder {
35 //
 36 /** Position System entry - 0 = Undefined (default) */
37 public int POSITION_SYSTEM_NOTDEF = 0;<br>38 //
38 //
 39 /** Position System entry - 1 = GPS */
40 public int POSITION SYSTEM GPS = 1;
41 //
 42 /** Position System entry - 2 = GLOSSNASS */
43 public int POSITION SYSTEM GLOSNASS = 2;
44 //
 45 /** Position System entry - 3 Combined GLOSNASS/GPS */
46 public int POSITION SYSTEM = 3;
47 //
 48 /** Position System entry - 4 Loran C */
49 public int POSITION_SYSTEM_LORAN_C = 4;<br>50 //
50 //
51 \overline{X} Position System entry - 5 Chayka */<br>52 public int POSITION SYSTEM CHAYKA = 5;
     public int POSITION SYSTEM CHAYKA = 5;
53 ///
 54 /** Position System entry - 6 Integrated Navigation System */
55 public int POSITION SYSTEM INTGRATED = 6;
56 //
 57 /** Position System entry - 7 Surveyed */
58 public int POSITION_SYSTEM_SURVEYED = 5;<br>59 //
59 //
 60 /** Position System entry - 8-15 not in use */
61 public int POSITION SYSTEM NOT USED = 8;
62 //
 63 /** Navigationstatus under way using engine */
64 public static int NAVI STATUS ON WAY USE ENGINE = 0;
```

```
65 ///
 66 /** Navigationstatus at Anchor */
67 public static int NAVI STATUS AT ANCHOR = 1;
68 ///
 69 /** Navigationstatus not under Command */
70 public static int NAVI STATUS NOT UNDER COMMAND = 2:
71 //
 72 /** Navigationstatus restricted manoeuvrability */
73 public static int NAVI STATUS RESRICT MANOEUVER = 3;
74 //
 75 /** Navigationstatus constrained by her draught */
76 public static int NAVI STATUS CONSTRAINT BY DROUGH = 4;
77 //
 78 /** Navigationstatus moored */
79 public static int NAVI_STATUS_MOORED = 5;<br>80
80 //
 81 /** Navigationstatus aground */
82 public static int NAVI STATUS AGROUND = 6;
83 ///
 84 /** Navigationstatus Engaged in Fishing */
85 public static int NAVI_STATUS_FISHING = 7;<br>86 //
86 //
87 /** Navigationstatus Under way sailing */
88 public static int NAVI_STATUS_ON_WAY_SAILING = 8;<br>89 //
89 //
 90 /** Navigationstatus reserved for future amendment of
91 * Navigational Status for HSC; */<br>92 public static int NAVI STATUS FUTU
     public static int NAVI STATUS FUTURE USE1 = 9;
93 ///
94 \pi<sup>*</sup> Navigationstatus reserved for future amendment of<br>95 * Navigational Status for WIG */
      95 * Navigational Status for WIG */
96 public static int NAVI_STATUS_FUTURE_USE2 = 10;<br>97 //
97 //
 98 /** Navigationstatus reserved for future use */
99 public static int NAVI_STATUS_FUTURE_USE3 = 11;<br>100 //
100 //
101 /** Navigationstatus reserved for future use */
102 public static int NAVI_STATUS_FUTURE_USE4 = 12;<br>103 //
103 //
104 \frac{7}{105} /** Navigationstatus reserved for future use */<br>105 public static int NAVI STATUS FUTURE USE5 = 13:
     public static int NAVI STATUS FUTURE USE5 = 13;
106 ///
107 /** Navigationstatus reserved for future use */
108 public static int NAVI STATUS FUTURE USE6 = 14;
109 //
110 /** Navigationstatus not defined = default */
111 public static int NAVI STATUS UNKOWN = 15;
112 \frac{1}{2} //
113 // FOR TESTS ONLY
114 private static boolean debug = true;
115 //
116 /** LUT for the Stringdecoder */
117 public static final char[] aisStringLut = {
118 '@', 'A', 'B', 'C', 'D', 'E','F', 'G', 'H', 'I', 'J', 'K', 'L', 'M', 'N',
119 'O', 'P', 'Q', 'R', 'S', 'T', 'U', 'V', 'W', 'X', 'Y', 'Z', '[', '\\', 
120 ']', '^', '_', ' ', '!', '"', '#', '$', '%', '&', '`', '(', ')', '*', 
121 '+', ',', '-', '.', '/', '0', '1', '2', '3', '4', '5', '6', '7', '8', '9',
122 ':', ';', '<', '=', '>', '?'
\begin{array}{cc} 123 & & \text{ } \\ 124 & & \end{array}124 //
125 /** The navigational status map */126 private static TreeMap<Integer, String> navStatMap = null;
127 //
128 /** The position system type map */
129 private static TreeMap<Integer, String> posSysMap = null;<br>130 //
130 //
131 /* The ship type map */132 private static TreeMap<Integer, String> shipTypeMap = null;
```

```
133 ///
134 /** Get the position system type map, a translation structure from
135 * position system type key to a human readable string
136 * @return the posiotion system name map as a singleton<br>127 */
137
138 public static TreeMap<Integer, String> getPositionSystemMap() {
139 if (posSysMap == null) {<br>140 posSysMap = new Tree
              posSysMap = new TreeMap();
141 posSysMap.put(0, "Undefined");
142 posSysMap.put(1, "GPS");<br>143 posSysMap.put(2, "GLONAS
143 posSysMap.put(2, "GLONASS");
144 posSysMap.put(3, "Combined GPS/GLONASS");
145 posSysMap.put(4, "Loran-C");
146 posSysMap.put(5, "Chayka");
147 possysMap.put(6, "Integrated Navigation System");<br>148 possysMap.put(7, "surveyed");
              posSysMap.put(7, "surveyed");
149 posSysMap.put(8, "not used");
150 posSysMap.put(9, "not used");
151 posSysMap.put(10, "not used");
152 posSysMap.put(11, "not used");
153 posSysMap.put(12, "not used");
154 posSysMap.put(13, "not used");
155 posSysMap.put(14, "not used");
156 posSysMap.put(15, "not used");
157 }<br>158
           return posSysMap;
\begin{array}{cc} 159 & & \end{array} <br>160 /
160 //
161 /** Get the navigational status map, a translation structure from
162 * navigation status key to a human readable string
163 * @return the navigational status map as a singleton
164 */<br>165 pub
       165 public static TreeMap<Integer, String> getNavigationalStatusMap() {
166 if (navStatMap == null) {
167 navStatMap = new TreeMap();<br>168 navStatMap.put(0. "under wa
              navStatMap.put(0, "under way using engine");
169 navStatMap.put(1, "at anchor");<br>170 navStatMap.put(2. "not under com
170 navStatMap.put(2, "not under command");
171 navStatMap.put(3, "restricted manoeuvrability");
172 navStatMap.put(4, "Constrained by her draught");
173 navStatMap.put(5, "Moored");
174 navStatMap.put(6, "Aground");
175 navStatMap.put(7, "Engaged in Fishing");
176 navStatMap.put(8, "Under way sailing");
177 navStatMap.put(9, "reserved for future amendment of " +
178 "Navigational Status for HSC");
179 navStatMap.put(10, "reserved for future amendment of " +
180 "Navigational Status for WIG");
181 navStatMap.put(11, "reserved for future use");
182 navStatMap.put(12, "reserved for future use");
183 navStatMap.put(13, "reserved for future use");
184 navStatMap.put(14, "reserved for future use");
185 navStatMap.put(15, "not defined");
186
\begin{array}{ccc} 187 & & & \cr 188 & & & \cr & & & \rm r \end{array}return navStatMap;
\begin{array}{cc} 189 & & \end{array} <br>190
190 //
191 \frac{1}{x} \frac{1}{x} Get the ship type mapa translation structure from<br>192 \frac{1}{x} ship type key to a human readable string
          ship type key to a human readable string
193 * @return the ship type map as a singleton
194 */<br>195 pub
195 public static TreeMap<Integer, String> getShipTypeMap() {<br>196 if (shipTypeMap == null) {
           if (shipTypeMap == null) {
197 shipTypeMap.put(20, "Wing in ground (WIG), all ships of this type");<br>198 shipTypeMap.put(21. "Wing in ground (WIG). Hazardous catagory A");
198 shipTypeMap.put(21, "Wing in ground (WIG), Hazardous catagory A");
199 shipTypeMap.put(22, "Wing in ground (WIG), Hazardous catagory B");
200 shipTypeMap.put(23, "Wing in ground (WIG), Hazardous catagory C");
```

```
201 shipTypeMap.put(24, "Wing in ground (WIG), Hazardous catagory D");<br>202 shipTypeMap.put(25, "Wing in ground (WIG), Reserved for future use
202 shipTypeMap.put(25, "Wing in ground (WIG), Reserved for future use");<br>203 shipTypeMap.put(26, "Wing in ground (WIG), Reserved for future use");
203 shipTypeMap.put(26, "Wing in ground (WIG), Reserved for future use");
204 shipTypeMap.put(27, "Wing in ground (WIG), Reserved for future use");
205 shipTypeMap.put(28, "Wing in ground (WIG), Reserved for future use");
206 shipTypeMap.put(29,
207 "Wing in ground (WIG), No additional information");<br>208 ShipTvpeMap.put(30. "fishing"):
               shipTypeMap.put(30, "fishing");
209 shipTypeMap.put(31, "towing");
210 shipTypeMap.put(32,<br>211 "towing length
211 "towing length exceeds 200m or breadth exceeds 25m");<br>212 shipTypeMap.put(33, "dredging or underwater ops");
212 shipTypeMap.put(33, "dredging or underwater ops");
213 shipTypeMap.put(34, "diving ops");
214 shipTypeMap.put(35, "military ops");
215 shipTypeMap.put(36, "sailing");<br>216 shipTypeMap.put(36, "sailing");
216 shipTypeMap.put(37, "pleasure craft");
217 shipTypeMap.put(38, "reserved");
218 shipTypeMap.put(39, "reserved");
219 shipTypeMap.put(40, "High speed craft (HSC), all ships of this type");
220 shipTypeMap.put(41, "High speed craft (HSC), Hazardous catagory A");
221 shipTypeMap.put(42, "High speed craft (HSC), Hazardous catagory B");
222 shipTypeMap.put(43, "High speed craft (HSC), Hazardous catagory C");
223 shipTypeMap.put(44, "High speed craft (HSC), Hazardous catagory D");
224 shipTypeMap.put(45,<br>225 https://www.put/dignosions.com/
225 "High speed craft (HSC), Reserved for future use");<br>226 shipTvpeMap.put(46.
226 shipTypeMap.put(46,<br>227 Thigh speed
227 "High speed craft (HSC), Reserved for future use");<br>228 shipTypeMap.put(47,
               shipTypeMap.put(47,
229 "High speed craft (HSC), Reserved for future use");<br>230 shipTvpeMap.put(48.
230 shipTypeMap.put(48,<br>231 <br>High speed
231 "High speed craft (HSC), Reserved for future use");<br>232 shipTypeMap.put(49,
232 shipTypeMap.put(49,<br>233 Thigh speed
                       "High speed craft (HSC), No additional information");
234 shipTypeMap.put(50, "pilot vessel");
235 shipTypeMap.put(51, "search and rescue vessel");
236 shipTypeMap.put(52, "tug");
237 shipTypeMap.put(53, "port tender");<br>238 shipTypeMap.put(54. "anti-polution
238 shipTypeMap.put(54, "anti-polution equipment");
239 shipTypeMap.put(55, "law enforcement");
240 shipTypeMap.put(56, "spare - local vessel");
241 shipTypeMap.put(57, "spare - local vessel");<br>242 shipTypeMap.put(58, "medical transport");
               shipTypeMap.put(58, "medical transport");
243 shipTypeMap.put(59, "ship according to RR Resolution No. 18");
244 shipTypeMap.put(60, "passenger, all ships of this type");
245 shipTypeMap.put(61, "passenger, Hazardous catagory A");
246 shipTypeMap.put(62, "passenger, Hazardous catagory B");
247 shipTypeMap.put(63, "passenger, Hazardous catagory C");
248 shipTypeMap.put(64, "passenger, Hazardous catagory D");
249 shipTypeMap.put(65, "passenger, Reserved for future use");
250 shipTypeMap.put(66, "passenger, Reserved for future use");
251 shipTypeMap.put(67, "passenger, Reserved for future use");
252 shipTypeMap.put(68, "passenger, Reserved for future use");
253 shipTypeMap.put(69, "passenger, No additional information");
254 shipTypeMap.put(70, "cargo, all ships of this type");
255 shipTypeMap.put(71, "cargo, Hazardous catagory A");
256 shipTypeMap.put(72, "cargo, Hazardous catagory B");
257 shipTypeMap.put(73, "cargo, Hazardous catagory C");
258 shipTypeMap.put(74, "cargo, Hazardous catagory D");
259 shipTypeMap.put(75, "cargo, Reserved for future use");
260 shipTypeMap.put(76, "cargo, Reserved for future use");
261 shipTypeMap.put(77, "cargo, Reserved for future use");
262 shipTypeMap.put(78, "cargo, Reserved for future use");
263 shipTypeMap.put(79, "cargo, No additional information");
264 shipTypeMap.put(80, "tanker, all ships of this type");
265 shipTypeMap.put(81, "tanker, Hazardous catagory A");
266 shipTypeMap.put(82, "tanker, Hazardous catagory B");
267 shipTypeMap.put(83, "tanker, Hazardous catagory C");
268 shipTypeMap.put(84, "tanker, Hazardous catagory D");
```

```
269 shipTypeMap.put(85, "tanker, Reserved for future use");
270 shipTypeMap.put(86, "tanker, Reserved for future use");<br>271 shipTypeMap.put(87, "tanker, Reserved for future use");
                shipTypeMap.put(87, "tanker, Reserved for future use");
272 shipTypeMap.put(88, "tanker, Reserved for future use");
273 shipTypeMap.put(89, "tanker, No additional information");
274 shipTypeMap.put(90, "other type, all ships of this type");
275 shipTypeMap.put(91, "other type, Hazardous catagory A");
276 shipTypeMap.put(92, "other type, Hazardous catagory B");
277 shipTypeMap.put(93, "other type, Hazardous catagory C");
278 shipTypeMap.put(94, "other type, Hazardous catagory D");
279 shipTypeMap.put(95, "other type, Reserved for future use");
280 shipTypeMap.put(96, "other type, Reserved for future use");
281 shipTypeMap.put(97, "other type, Reserved for future use");
282 shipTypeMap.put(98, "other type, Reserved for future use");
283 shipTypeMap.put(99, "other type, No additional information");
284 }
285 return posSysMap;
286 }
287
288 ///
289 /** AIS 6-Bit set to 6-BIT ASCII String
290 * @param from start position in the AIS bit set
         * @param to end position in the AIS bit set
292 * @return the ASCII String
293<br>294
294 public static String bitSetToAisAsciiString(BitSet set, int from, int to) {<br>295 if (from > set, length() || to > set, length()) {
295 if (from > set.length() || to > set.length()) {<br>296 throw new IllegalArgumentException("The range
                throw new IllegalArgumentException("The range of from and " +
297 "to " + from + ".." + to +
298 " does not fit in the set length 0.." + set.length() + " !");
\begin{array}{ccc} 299 & & & \end{array}<br>300 i
300 int block = (to - from);<br>301 block = block / 6:block = block / 6;
302 StringBuffer r = new StringBuffer();
303 for (int i = 0; i < block - 1; i++) {<br>304 int code = BitSetToAisInt(set. fr
                int code = BitSetToAisInt(set, from + i * 6, from + i * 6 + 6);
305 r.append(aisStringLut[code]);
306
307 if (debug) { System.out.println(r); }
308 return r.toString();
309 }
310 //
311 /** Converstion of an AIS 6-bit set sequence to Integer
312 * @param from start position in the AIS bit set
313 * @param to end position in the AIS bit set
314 * @return the String
315
316 public static int BitSetToAisInt(BitSet set, int from, int to) {
317 if (from > set.length() || to - 1 > set.length()) {
318 throw new IllegalArgumentException("The range of from and " +
319 \frac{10}{320} \frac{10}{320} \frac{10}{320} \frac{10}{320} \frac{10}{320} \frac{10}{320} \frac{10}{320} \frac{10}{320} \frac{10}{320} \frac{10}{320} \frac{10}{320} \frac{10}{320} \frac{10}{320} \frac{10}{320} \frac{10}{320} \frac{10}{320} \frac{10}{320" does not fit in the set length 0.." + set.length() + " !");
321<br>322
322 if (to - from > 32) {
323 throw new IllegalArgumentException("This will a bit set " + from + 324 \ldots" + to + " will produce an integer overflow!");
                        "\ldots" + to + " will produce an integer overflow!");
325 }<br>326 i
            int result = 0;
327 for (int i = from; i < to; i++) {<br>328 if (set.get(i)) {
                if (set.get(i))329 result |= (1 << (to - i - 1));
330 }
331<br>332
            if (debug) {
333 System.out.println(bitSetToBinaryString(set, from, to) + ": " + 334
                        result):
335 }
336 return result;
```
337 }

```
338 ///
\frac{1}{339} /**
340 * Converstion a bit set as a squence of 0/1 numbers ..01011100<br>241 * Conservatoria position in the AIS bit set
341 * @param start position in the AIS bit set
342 * @param end position in the AIS bit set
343 * @return the String with 0/1 numbers
344345 public static String bitSetToBinaryString(BitSet set, int from, int to) {
346 StringBuffer b = new StringBuffer();<br>347 for (int i = from; i < to; i++) {
          for (int i = from; i < to; i++) {
348 if (set.get(i)) {
349 b.append('1');
350 } else {
351 b.append('0');
352 }
353 }
354 return b.toString();
355 }
356 ///
357 /** Show a bit set as a 01011100 String */
358 public static String bitSetToBinaryString(BitSet set) {
359 StringBuffer b = new StringBuffer();
360 int len = set.size();<br>361 for (int i = 0; i < l
361 for (int i = 0; i < len; i++) {<br>362 if (set.get(i)) {
362 if (set.get(i)) {<br>363 b.append('1')
363 b.append('1');<br>364 } else {
              364 } else {
365 b.append('0');
366 }
367 }
368 return b.toString();
369 }
370 //
371 /** Calculate a AIS bit sequece from the AIS binary string
372 * @param msg the message from the AIS receiver like
373 * 20de>30006`h02;PonB2O;bK7PVF001t0</code>374 * @return the bit set with a length (msq) *6+
       374 * @return the bit set with a length(msg)*6+1 and an '1' at the end to
375 * prevent bit set packing
376<br>377
       public static BitSet binaryAisMessageToBitSet(String msg) {
378 // Translate the message into a 6-bit AIS bit sequence.
379 String binaryString = binaryAisMessageToBitString(msg);
380 // The additional length is for preventing the bit set to pack 
381 // the sequence if it contains only zeros at the end
382 int length = binaryString.length() + 1;
383 BitSet result = new BitSet(length);
384 for (int i = 0; i < binaryString.length(); i++) {
385 if (binaryString.charAt(i) == '1') {
386 result.set(i, true);
387 }
388 }
389 // add the prevetion bit<br>390 result.set(length - 1. t
390 result.set(length - 1, true);<br>391 return result;
          return result;
392 }
393 ///
394 \rightarrow /** Translate the a AIS message string binary message into '0101... sequence'.
395 * @param msg the message from the AIS receiver like
          396 * <code>30006`h02;PonB2O;bK7PVF001t0</code>
397 * @return the message string as 6-bit AIS bit sequence string
398 */
399 public static String binaryAisMessageToBitString(String msg) {<br>400 StringBuffer result = new StringBuffer():
          StringBuffer result = new StringBuffer();
401 for (int i = 0; i < msg.length(); ++i) {<br>402 int byteValue = (int) msg.charAt(i):
              int byteValue = (int) msg.charAt(i);
403 if (byteValue >= 48 && byteValue < 88) { //40 chars 0 - W
404 byteValue -= 48;
```

```
405 } else if (byteValue >= 96 && byteValue < 121) { //24 chars `,a - w
406 byteValue -= 56;
            407 } else {
408 byteValue = 0; //ignore any ather chars
409 }
410 for (int j = Integer.toBinaryString(byteValue).length(); j < 6; ++j) {
411 result.append("0");
412 }
413 result.append(Integer.toBinaryString(byteValue));
414 }<br>415 }
         return result.toString();
416 }
417 //
418 /** Get the message type from the binary String
419 * @param msg the coded AIS message
      420 * @return 1-22
421 */
422 public static int messageType(String msg) {
423 BitSet set = Decoder.binaryAisMessageToBitSet(msg.substring(0, 2));
424 return BitSetToAisInt(set, 0, 6);
425 }
426 }
427 // EOF
428
```
#### **Quelltext – Dekoder Nachrichtentyp 1, 2 und 3**

```
 1
\mathcal{N}/\mathcal{N} and the contract of the contract of the contract of the contract of the contract of the contract of the contract of the contract of the contract of the contract of the contract of the contract of the contra
  2 // AIS-Message 1,2,3 Decoder
  3 // Kontakt: alex.weidauer@huckfinn.de
4 //
  5 // February 2009
6 //
  7 // Copyright (C) 2009 Alexander Weidauer
  8 //
  9 // This program is free software; you can redistribute it and/or
 10 // modify it under the terms of the GNU General Public License
 11 // as published by the Free Software Foundation; either version 2
 12 // of the License, or (at your option) any later version.
 13 //
 14 // This program is distributed in the hope that it will be useful,
 15 // but WITHOUT ANY WARRANTY; without even the implied warranty of
 16 // MERCHANTABILITY or FITNESS FOR A PARTICULAR PURPOSE. See the
 17 // GNU General Public License for more details.
 18 //
 19 // You should have received a copy of the GNU General Public License
 20 // along with this program; if not, write to the Free Software
 21 // Foundation, Inc., 51 Franklin Street, Fifth Floor, Boston,
 22 // MA 02110-1301, USA.
23 //
 24 package de.huckfinn.io.ais;
 25
 26 import java.util.BitSet;
27 //
28 / * \times 29 * AIS Position report for Messagetype 1,2 and 3. The Position report
 30 * should output periodically by mobile stations.
 31 * 
 32 * @author Alexander Weidauer
 33 */
 34 public class MessageOneTwoThree {
35 //
36 /* Offsets/length for the bits to read the data */<br>37 private static final int[] messageOffset = {
      private static final int[] messageOffset = {
```

```
 38 6, 2, 30, 4, 8, 10, 1, 28, 27, 12, 9, 6, 4, 1, 1, 19
39 };<br>40 //
40 //
 41 /** Identifier for this message 1, 2 or 3 */
42 int msgIdent = -1;
43 //
44 /** Used by the repeater to indicate how many times a message has been
45 repeated. 0 - 3; default = 0; 3 = do not repeat any more. */
 46 int repeatIndicator = -1;
47 //
 48 /** MMSI number - A Maritime Mobile Service Identity (MMSI) is a series
  49 * of nine digits which are sent in digital form over a radio frequency
 50 * channel in order to uniquely identify ship stations, ship earth stations, 
 51 * coast stations, coast earth stations, and group calls. */
52 int userIdent = -1;
53 ///
 54 /** Navigational status ..see get navigational status
 55 * see also Decoder.NAVI_STATUS...<br>56 */
 56 */
57 int navigationalStatus = -1;<br>58 //
58 //
59 /** Rate of Turn - ROTAIS
 60 * <pre>
61 \star 0...+ 126 = turning right at up to 708 degrees per minute or higher;<br>62 \star 0...- 126 = turning left at up to 708 degrees per minute or higher
62 \star 0...- 126 = turning left at up to 708 degrees per minute or higher \star Values between 0 and 708 degrees/min coded by
       * Values between 0 and 708 degrees/min coded by
 64 * ROTAIS=4.733 SQRT(ROTsensor) degrees/min
        65 * where ROTsensor is the Rate of Turn as input by an external
 66 * Rate of Turn Indicator.
 67 * ROTAIS is rounded to the nearest integer value.
 68 * + 127 = turning right at more than 5^{\circ}/30s (No TI available)
69 \star - 127 = turning Left at more than 5^{\circ}/30s (No TI available)<br>70 \star - 128 (80 hex) indicates no turn information available (de
       * - 128 (80 hex) indicates no turn information available (default).
  71 * ROT data should not be derived from COG information.
 72 * </pre>
 73 */
74 int rateOfTurn = -1;<br>75 //
75 //
 76 7 *77 \star Speed over ground in 1/10 knot steps (0-102.2 knots)<br>78 \star <nre>
        78 * <pre>
 79 * 1023 = not available, 80 * 1022 = 102.2 knots or higher
 81 * </pre>
  82 */
83 int speedOverGround = -1;
84 //
85 /** Position accuracy
 86 * <pre>
87 * 1 = high (< 10 m; Differential Mode of e.g. DGNSS receiver)
88 * 0 = low (> 10 m; Autonomous Mode of e. g. GNSS receiver or of other
89 * Electronic Position Fixing Device); default = 0
  90 * </pre>
91 \frac{\ast}{2} int
92 int positionAccuracy = -1;<br>93 //
93 ///
94 4 + x^2<br>95 * 95 * Longitude in 1/10 000 min (±180 degrees, East = positive (as per 2´s
96 * complement), West = negative (as per 2´s complement);<br>97 * 181 degrees (6791ACO hex) = not available = default)
       * 181 degrees (6791AC0 hex) = not available = default) */
 98 */
 99 int longitude = -1;
100 //
101 /** Latitude in 1/10 000 min (±90 degrees, North = positive (as per 2´s
102 * complement), South = negative (as per 2´s complement);<br>103 * 91 degrees (3412140 hex) = not available = default)
       * 91 degrees (3412140 hex) = not available = default) */
104
105 int latitude = -1;
```

```
106 ///
107 \prime** Course over ground in 1/10° (0-3599; 3600 (E10 hex)= not available =
108 * default; 3601 – 4095 should not be used */
109 int course0verGround = -1;
110 \frac{1}{2} //
111 \qquad /** Degrees (0-359) (511 indicates not available = default). */
112 int trueHeading = -1;
113 \frac{1}{2} //
114 /** UTC second when the report was generated by the
115 * EPFS (0-59, or 60 if time stamp is not available, which should also \star be the default value.
       * be the default value,
117 * or 62 if Electronic Position Fixing System operates in
118 * estimated (dead reckoning) mode,
119 * or 61 if positioning system is in manual input mode
120 * or 63 if the positioning system is inoperative<br>121 */
121
122 int timestamp = -1;
123 ///
124 /** Reserved for definition by a competent regional authority.
125 * Should be set to zero, if not used for any regional application.
126 * Regional applications should not use zero.<br>127 */
127
128 int reservedRegionsApplication = -1;<br>129 //
129 //
130 \frac{x}{131} int spare = -1:<br>131 int spare = -1:
131 int spare = -1;<br>132 //
132 //
133 /** RAIM (Receiver Autonomous Integrity Monitoring)
134 * flag of Electronic Position Fixing Device;
135 * 0 = RAIM not in use = default; 1 = RAIM in use) */136 int raimFlag = -1;
137 //
138 /** CommunicationState is different for MessageType 1, 2, 3
139 * <pre>
140 * SOTDMA Communication State as described in § 3.3.7.2.2.<br>141 * SOTDMA Communication State as described in § 3.3.7.2.2.
      * SOTDMA Communication State as described in § 3.3.7.2.2.
142 * ITDMA Communication State as described in § 3.3.7.3.2.
143 * </pre><br>144 */
144145 int communicationState = -1;
146 //
147 /** Parses a AIS Message type 1,2,3
148 * <pre>
149 * parseMessage("10000Uh02J0uww0OI@=BRR228@1:")
150 * </pre>
151 * @param the ais message without prefx ! AVDM...
152 * @return the Message Object
153 */
154 public static MessageOneTwoThree parseMessage(String msg) {
155 MessageOneTwoThree result = new MessageOneTwoThree();
156 BitSet set = Decoder.binaryAisMessageToBitSet(msg);
157 int cnt = 0;
158 int pos = 0;
159 result.msgIdent =<br>160 Decoder.B
               Decoder.BitSetToAisInt(set, pos, pos + messageOffset[cnt]);
161 if (!(result.msgIdent == 1 || result.msgIdent == 2 || result.msgIdent ==
162 3)) {<br>163 throw new
            throw new IllegalArgumentException("The message is not of type " +
164 "1, 2 or 3 but of " + result.msqIdent);
165 }
166 pos += messageOffset[cnt];
167 cnt++;
168 result.repeatIndicator = Decoder.BitSetToAisInt(set, pos, pos +
169 messageOffset[cnt]);
170 pos += messageOffset[cnt];
171 cnt++;
172 result.userIdent = Decoder.BitSetToAisInt(set, pos, pos +
173 messageOffset[cnt]);
```

```
174 pos += messageOffset[cnt];
175 cnt++;<br>176 result
         176 result.navigationalStatus = Decoder.BitSetToAisInt(set, pos, pos +
177 messageOffset[cnt]);
178 pos += messageOffset[cnt];
179 cnt++;
180 result.rateOfTurn = Decoder.BitSetToAisInt(set, pos, pos +
181 messageOffset[cnt]);
182 pos += messageOffset[cnt];
183 cnt++;<br>184 result
184 result.speedOverGround = Decoder.BitSetToAisInt(set, pos, pos + 185
                messageOffset[cnt]);
186 pos += messageOffset[cnt];
187 cnt++;
188 result.positionAccuracy = Decoder.BitSetToAisInt(set, pos, pos +
189 messageOffset[cnt]);
190 pos += messageOffset[cnt];
191 cnt++;
192 result.longitude = Decoder.BitSetToAisInt(set, pos, pos +
193 messageOffset[cnt]);
194 pos += messageOffset[cnt];
195 \alphant++\cdot196 result.latitude = Decoder.BitSetToAisInt(set, pos, pos +
197 messageOffset[cnt]);<br>198 pos += messageOffset[cnt];
198 pos += messageOffset[cnt];<br>199 cnt++:
199 cnt++;<br>200 result
200 result.courseOverGround = Decoder.BitSetToAisInt(set, pos, pos + 201
                messageOffset[cnt]);
202 pos += messageOffset[cnt];
203 cnt++;
204 result.trueHeading = Decoder.BitSetToAisInt(set, pos, pos +
205 messageOffset[cnt]);
206 pos += messageOffset[cnt];
207 cnt++;
208 result.timestamp = Decoder.BitSetToAisInt(set, pos, pos +
209 messageOffset[cnt]);
210 pos += messageOffset[cnt];
211 cnt++;
212 result.reservedRegionsApplication = Decoder.BitSetToAisInt(set, pos,
213 pos + messageOffset[cnt]);
214 pos += messageOffset[cnt];
215 cnt++;
216 result.spare =
217 Decoder.BitSetToAisInt(set, pos, pos + messageOffset[cnt]);
218 pos += messageOffset[cnt];
219 cnt++;
220 result.raimFlag = Decoder.BitSetToAisInt(set, pos, pos +
221 messageOffset[cnt]);
222 pos += messageOffset[cnt];
223 cnt++;
224 result.communicationState = Decoder.BitSetToAisInt(set, pos, pos +
225 messageOffset[cnt]);
226 return result;
227 }<br>228 /
228 ///
229 /** Longitude has a valid decoder value */
230 public boolean hasLongitude() {<br>231 return !(longitude < -180 |
         return !(longitude < -180 || longitude > 180);
232 }
233 ///
234 /** Get longitude in decimal degree. If the value is not valid it
235 * returns Double.NaN */
236 public double getLongitudeAsDegree() {
237 if (!hasLongitude()) {
238 return Double.NaN;
239 }
240 return (double) longitude / 600000.0;
241 }
```

```
242 //
243 /** Latitude has a valid decoder value */
244 public boolean hasLatitude() {
245 return !(longitude < -90 || longitude > 90);
246 }
247 //
248 /** Get latitude in decimal degree. If the value is not valid it
249 * returns Double.NaN */
250 public double getLatitdeAsDegree() {
251 if (!hasLongitude()) {
252 return Double.NaN;
253 }
254 return (double) latitude / 600000.0;
255 }
256 //
257 /** The speed over ground value is valid or not */
258 public boolean hasSpeedOverGround() {
259 return !(speedOverGround < 0 || speedOverGround > 1022);
260 }
261 //
262 /** Get the speed over ground in knot or Double.NaN if the speed over ground
263 * value is not valid */264 public double getSpeedOverGround() {
265 if (!hasSpeedOverGround()) {
266 return Double.NaN;
267 }
268 return (double) speedOverGround / 10.0;
269 }
270 //
271 /** Position accuracy
272 * <pre>
273 * 1 = high (< 10 m; Differential Mode of e.g. DGNSS receiver)
274 * 0 = low (> 10 m; Autonomous Mode of e. g. GNSS receiver or of other
275 * Electronic Position Fixing Device); default = 0
276 * </pre>
277
278 public int getPositionAccuracy() {
279 return positionAccuracy;
280 }
281 //
\frac{281}{282} //
283 * Position Accruracy is < 10 m and created in the
284 * Differential Mode of e.g. DGNSS receiver.<br>285 */
285
286 public boolean getPositionAccuracyHigh() {
287 return (positionAccuracy == 1);
288 }
289 //
\frac{289}{290} //
291 * Position Accruracy is > 10 m and created in the
292 * Autonomous Mode of e. g. GNSS receiver or of other
293 * Electronic Position Fixing Device.<br>294 */
294
295 public boolean getPositionAccuracyLow() {<br>296 return (positionAccuracy == 0);
        return (positionAccuracy == 0);297 }
298 //
299 \sqrt{x^*} The rate of turn value is valid or not \sqrt[x]{x^*}300 public boolean hasRateOfTurn() {
301 return !(rateOfTurn < -126 || rateOfTurn > 126);
302 }
303 //
304 /** Get the reate of turn in degree/minute or Double.NaN if the rate of turn
305 * value is not valid */
306 public double getRateOfTurn() {
307 if (!hasRateOfTurn()) {
308 return Double.NaN;
309 }
```

```
310 return (double) rateOfTurn / 720.0;
311 }
312 //
313 /** The course over ground value is valid or not */
314 public boolean hasCourseOverGround() {
315 return !(courseOverGround < 0 || courseOverGround > 3599);
316 }
317 //
318 /** Get the course over ground in decimal degree or Double. NaN if the
319 * course over ground value is not valid */
320 public double getCourseOverGround() {
321 if (!hasCourseOverGround()) {
322 return Double.NaN;
323 }
324 return (double) rateOfTurn / 10.0;
325 }
326 //
327 \frac{1}{x} /** The true heaing value is valid or not */
328 public boolean hasTrueHeading() {
329 return !(trueHeading < 0 || trueHeading > 359);
330 }<br>331
331 //
332 /** Get true heading in degree or -1 if
333 * the true heading value is invalid. */
334 public int getTrueHeading() {<br>335 if (!hasTrueHeading()) {
335 if (!hasTrueHeading()) {<br>336 return -1;
           return -1;
337 }
338 return trueHeading;
339 }
340 //
341 /** The timestamp is valid */
342 public boolean hasTimeStamp() {
343 return !(timestamp < 0 || timestamp > 60);
344 }<br>345 //
345 //
346 7 * x347 * The value of thje namigational status is valid.
348 * that means the codes between 0 and 9 ar valid.
349 * All code for future use is invalid.<br>350 *350
351 public boolean hasNavgationalStatus() {
352 return !(navigationalStatus == 9 ||
353 navigationalStatus == 10 ||
354 navigationalStatus == 11 ||
355 navigationalStatus == 12 ||
356 navigationalStatus == 13 ||
357 navigationalStatus == 14 ||
358 navigationalStatus == 15);
359 }
360 //
360 //<br>361 /**
362 * Get the navigational status as String or unkown.<br>362 * See also Deceder NAVI STATUS
363 * ..see also Decoder.NAVI_STATUS..<br>364 */
364
365 public String getNavigationalStatusAsString() {
366 String fromMap =
              Decoder.getNavigationalStatusMap().get(navigationalStatus);
368 if (fromMap != null) {
369 return fromMap;
370 }
371 return "unkown navigational status";
\begin{array}{ccc} 372 & & \end{array}373 //
374 /** Get the navigational status
375 * <pre>
376 \star 0 = under way using engine \star 2 = not under command \star 3 = restricted
377 * 2 = not under command 3 = restricted manoeuvrability
```

```
378 \star 4 = Constrained by her draught \star 5 = Moored 379 \star 6 = Aground 7 = Engage
379 * 6 = Aground 7 = Engaged in Fishing
380 * 8 = Under way sailing;
381 \star 9 = reserved for future amendment of Navigational Status for HSC;<br>222 \star 10 = reserved for future amendment of Navigational Status for HIC
382 \star 10 = reserved for future amendment of Navigational Status for WIG;<br>383 \star 11 - 14 = reserved for future use 15 = not defined = default
383 \star 11 - 14 = reserved for future use
384 * </pre>
385 * ..see also getNavigationalStatusAsString();<br>286 * ..see also Deseder NAVI STATUS
386 * ..see also Decoder.NAVI_STATUS..<br>387 * /
387<br>388
388 public int getNavgationalStatus() {<br>389 return navigationalStatus;
          return navigationalStatus;
390 }
391 //
392 /* Get the MMSI number */<br>393 public int getMMSI() {
       public int getMMSI() {
394 return userIdent;
395 }
396 //
397 \longrightarrow /** The timestamp is not avialable by a default operation */
398 public boolean isTimestampNotAvailableByDefault() {<br>399 return (timestamp == 60):
          return (timestamp == 60);
400 }<br>401 //
401 //
402 /** The timestamp is not avialable, because<br>403 * the Electronic Position Fixing System of
403 * the Electronic Position Fixing System operates in estimated (dead<br>404 * reckoning) mode
       * reckoning) mode.<br>*/405
406 public boolean isTimestampNotAvailableByEstimationMode() {
407 return (timestamp == 62);
408 }
409 //
410 /** The timestamp is not avialable, because
411 * the positioning system is in manual input mode;<br>412 *412<br>413
       public boolean isTimestampNotAvailableByManualModeOfPS() {
414 return (timestamp == 61);
415 }
416 \frac{1}{2} //
417 /** The timestamp is not avialable, because
418 * the positioning system is inoperative.<br>419 */
419
420 public boolean isTimestampNotAvailableByInoperativePS() {
421 return (timestamp == 63);
422 }
423 //
424 /** Get true heading in degree or -1 if
425 * the true heading value is invalid. */
426 public int getTimestamp() {
427 if (!hasTimeStamp()) {
428 return -1;
429 }
430 return timestamp;
431 }
432 }<br>/ EOF
\angle EOF
```
### **Quelltext – Dekoder Nachrichtentyp 5**

```
 1
\frac{\partial f}{\partial x} 2 // AIS-Message 5 Decoder
  3 // Kontakt: alex.weidauer@huckfinn.de
4 //
  5 // February 2009
6 //
 7 // Copyright (C) 2009 Alexander Weidauer
  8 //
  9 // This program is free software; you can redistribute it and/or
 10 // modify it under the terms of the GNU General Public License
 11 // as published by the Free Software Foundation; either version 2
 12 // of the License, or (at your option) any later version.
 13 //
 14 // This program is distributed in the hope that it will be useful,
 15 // but WITHOUT ANY WARRANTY; without even the implied warranty of
 16 // MERCHANTABILITY or FITNESS FOR A PARTICULAR PURPOSE. See the
 17 // GNU General Public License for more details.
 18 //
 19 // You should have received a copy of the GNU General Public License
 20 // along with this program; if not, write to the Free Software
 21 // Foundation, Inc., 51 Franklin Street, Fifth Floor, Boston,
 22 // MA 02110-1301, USA.
23 //
 24 package de.huckfinn.io.ais;
 25
26 //
 27 import java.util.BitSet;
 28
 29 /**
30 * AIS Position report for message type 5. The report should only be used
 31 * by Class A Shipborne Mobile Equipment when reporting static or
 32 * voyage related data.
 33 * 
 34 * @author Alexander Weidauer
 35 */
 36 public class MessageFive {
37 //
 38 /** Offsets/length for the bits to read the data */
 39 private static final int[] messageOffset = {
 40 6, 2, 30, 2, 30, 42, 120, 8, 9, 9, 6, 6, 4, 6, 5, 5, 4, 8, 120, 1, 1
 41 };
42 //
 43 /** Identifier for this always 5 */
44 private int msgIdent = -1;<br>45 //
45 //
46 /** Used by the repeater to indicate how many times a message has been
47 repeated. 0 - 3; default = 0; 3 = do not repeat any more. */
 48 private int repeatIndicator = -1;
49 //
 50 /** MMSI number - A Maritime Mobile Service Identity (MMSI) is a series
51 * of nine digits which are sent in digital form over a radio frequency
 52 * channel in order to uniquely identify ship stations, ship earth stations, 
 53 * coast stations, coast earth stations, and group calls. */
 54 private int userIdent = -1;
55 \frac{1}{2} //
55 //<br>56 /**
 57 * AIS Version Indicator
 58 * 0 = Station compliant with AIS Edition 0;
59 \star 1 - 3 = Station compliant with future AIS Editions 1, 2, and 3.<br>60 \star/
60
 61 private int aisVersion = -1;
62 //
63 /**
```

```
 64 * IMO Number
 65 * 1 – 999999999; 0 = not available = default
 66 * From Wikipedia, the free encyclopedia
 67 * IMO ship identification number is a permanent number assigned to each
 68 * qualifying ship for identification purposes and in order to enhance
 69 * "maritime safety, and pollution prevention and to facilitate the
70 * prevention of maritime fraud".
7172 private int imoNumber = -1;
73 //
74 /** Call Sign<br>75 * 7 \times 6 bit.
        75 * 7 × 6 bit ASCII characters, "@@@@@@@" = not available = default.
 76 * In broadcasting and radio communications, a call sign (also known as a
  77 * callsign, callname or call letters, or abbreviated as a call) is
78 * a unique designation for a transmitting station.<br>79 * 79 */
 80 private String callSign = "@@@@@@@";
81 //
82 /* Name of the ship
83 * Maximum 20 characters 6 bit ASCII,
 84 * "@@@@@@@@@@@@@@@@@@@@" = not available = default
85
 86 private String shipName = "@@@@@@@@@@@@@@@@@@@@";
87 //
88 / * \overline{*}<br>89 ** Type of Ship ..see getShipType *90<br>91
      private int shipType = -1;
92 //
93 /** Distance from Bow to Antenna in m also as A^*/ 94 private int antennaPositionFrowBow = -1;
95 ///
 96 /** Distance from Antenna to Stern in m also as B */
97 private int antennaPositionToStern = -1;<br>98 //
98 ///
 99 /** Distance from Antenna to Portside in m also as C */
100 private int antennaPositionToPortBorad = -1;<br>101 //
101 \hspace{1.6cm} //
102 /** Distance from Antenna to Stearboard in m also as D */
103 private int antennaPositionToStearBoard = -1;<br>104 //
104 //
105 /** The type of position system
106 * <pre>
107 * 0 = Undefined (default) 5 = Chayka
108 * 1 = GPS 6 = Integrated Navigation System
109 \times 2 = \text{GLONASS} 7 = surveyed
110 * 3 = Combined GPS/GLONASS 8 - 15 = not used
111 * 4 = \text{Loran-C}<br>112 * 5* </pre><br>*/
113 */
114 private int positionSystem = -1;
115 \frac{1}{2} //
116 /** Minute of Estimated Time of Arrival ETA */
117 int etaMinute = -1;<br>118 //
118 \frac{1}{2} //
119 /** Hour of Estimated Time of Arrival ETA */
120 int etaHour = -1;<br>121 //
121 //
122 \frac{1}{x} \frac{1}{x} \frac{1}{x} \frac{1}{x} \frac{1}{x} \frac{1}{x} \frac{1}{x} \frac{1}{x} \frac{1}{x} \frac{1}{x} \frac{1}{x} \frac{1}{x} \frac{1}{x} \frac{1}{x} \frac{1}{x} \frac{1}{x} \frac{1}{x} \frac{1}{x} \frac{1}{x} \frac{1}{x} \frac{1}{x} \frac{1}{xint etaDay = -1;
124 //
125 /** Month of Estimated Time of Arrival ETA */
126 int etaMonth = -1;<br>127 //
127 //
128 \frac{7}{128} /* Maximum Present Static Draught in 1/10 m,<br>129 \frac{1}{255} = draught 25.5 m or greater, 0 = not a
       * 255 = draught 25.5 m or greater, 0 = \text{not available} = \text{default};130 * in accordance with IMO Resolution A.851<br>131 */
131
```

```
132 private int maxDrought = -1;
133 ///
134 /**
135 * Destination
136 * Maximum 20 characters using 6-bit ASCII;
137 * "@@@@@@@@@@@@@@@@@@@@" = not available.
138 */
139 String destination = "@@@@@@@@@@@@@@@@@@@@";
140
141 \blacksquare //
142 \longrightarrow /** Data terminal ready (0 = available 1 = not available = default) */
143 private int dataTerminalReady = -1;
144 //
145 /** Spare. Not used. Should be set to zero. */
146 private int spare = -1;
147 //\blacksquare148 /** Parses a AIS Message type 1,2,3
149 * <pre>
150 * parseMessage(
151 * "500076h001ie?337S7U<PU3337S7T0000000001;4A<8:5j40>Dm;T1E1DThUDQp8888880")
152 * </pre>
153 * @param the ais message without prefx !AVDM...
154 * @return the Message Object
155
156 public static MessageFive parseMessage(String msg) {<br>157 MessageFive result = new MessageFive():
157 MessageFive result = new MessageFive();<br>158 BitSet set = Decoder.binaryAisMessageTo
158 BitSet set = Decoder.binaryAisMessageToBitSet(msg);<br>159 int cnt = 0;
         int \; \text{cnt} = 0;
160 int pos = 0;
161 result.msgIdent =
162 Decoder.BitSetToAisInt(set, pos, pos + messageOffset[cnt]);
163 if (!(result.msgIdent == 5)) {
164 throw new IllegalArgumentException("The message is not of type " +
165 "5 but of " + result.msgIdent);
166 }
167 pos += messageOffset[cnt];
168 cnt++;
169 result.repeatIndicator = Decoder.BitSetToAisInt(set, pos, pos +
170 messageOffset[cnt]):
171 pos += messageOffset[cnt];
172 cnt++;
173 result.userIdent = Decoder.BitSetToAisInt(set, pos, pos +
174 messageOffset[cnt]);
175 pos += messageOffset[cnt];
176 cnt++;
177 result.aisVersion = Decoder.BitSetToAisInt(set, pos, pos +
178 messageOffset[cnt]);
179 pos += messageOffset[cnt];
180 cnt++\cdot181 result.imoNumber = Decoder.BitSetToAisInt(set, pos, pos +
182 messageOffset[cnt]);
183 pos += messageOffset[cnt];
184 cnt++;
185 result.callSign = Decoder.bitSetToAisAsciiString(set, pos, pos + 186
               messageOffset[cnt]);
187 pos += messageOffset[cnt];
188 cnt++;<br>189 result
         189 result.shipName = Decoder.bitSetToAisAsciiString(set, pos, pos +
190 messageOffset[cnt]);
191 pos += messageOffset[cnt];
192 cnt++;
193 result.shipType =
194 Decoder.BitSetToAisInt(set, pos, pos + messageOffset[cnt]);
195 pos += messageOffset[cnt];
196 cnt++;
197 result.antennaPositionFrowBow = Decoder.BitSetToAisInt(set, pos, pos +
198 messageOffset[cnt]);
199 pos += messageOffset[cnt];
```

```
200 cnt++;
201 result.antennaPositionToStern = Decoder.BitSetToAisInt(set, pos, pos +
202 messageOffset[cnt]);
203 pos += messageOffset[cnt];
204 cnt++;
205 result.antennaPositionToPortBorad = Decoder.BitSetToAisInt(set, pos, pos +
206 messageOffset[cnt]);
207 pos += messageOffset[cnt];
208 cnt++;
209 result.antennaPositionToStearBoard = Decoder.BitSetToAisInt(set, pos, pos + 210
210 messageOffset[cnt]);<br>211 pos += messageOffset[cnt];
         pos += messageOffset[cnt];
212 cnt++;
213 result.positionSystem = Decoder.BitSetToAisInt(set, pos, pos +
214 messageOffset[cnt]);
215 pos += messageOffset[cnt];
216 cnt++;
217 result.etaMinute = Decoder.BitSetToAisInt(set, pos, pos +
218 messageOffset[cnt]);
219 pos += messageOffset[cnt];
220 cnt++;<br>221 result
         221 result.etaHour = Decoder.BitSetToAisInt(set, pos, pos + messageOffset[cnt]);
222 pos += messageOffset[cnt];
223 cnt++;<br>224 result
224 result.etaDay = Decoder.BitSetToAisInt(set, pos, pos + messageOffset[cnt]);<br>225 nos += messageOffset[cnt]:
225 pos += messageOffset[cnt];<br>226 cnt++;
226 cnt++;<br>227 result
         result.\text{etaMonth} =228 Decoder.BitSetToAisInt(set, pos, pos + messageOffset[cnt]);
229 pos += messageOffset[cnt];
230 cnt++;
231 result.maxDrought = Decoder.BitSetToAisInt(set, pos, pos +
232 messageOffset[cnt]);
233 pos += messageOffset[cnt];
234 cnt++;
235 result.destination = Decoder.bitSetToAisAsciiString(set, pos, pos +
236 messageOffset[cnt]);
237 pos += messageOffset[cnt];
238 cnt++;
239 result.dataTerminalReady = Decoder.BitSetToAisInt(set, pos, pos +
240 messageOffset[cnt]);
241 pos += messageOffset[cnt];
242 cnt++;
243 result.spare = Decoder.BitSetToAisInt(set, pos, pos + messageOffset[cnt]);
244 return result;
245 }
246 //
247 /** The Destination */248 public String getDestination() {
249 if (destination == null) {
250 return "";
251 }
252 return destination.replaceAll("@", "").trim();
253 }<br>254 // EOF
254 // EOF
```
## **Methoden zum Resampling der Schiffsdaten auf zeitlich equidistante Intervalle**

Wie bereits erwähnt, werden die Schiffsrouten auf ein 5 minütiges Zeitintervall umgerechnet (resampling). Um ein Bild von Ablauf dieser Prozedur zu bekommen werden die einzelnen Operationen stichpunkthaft skizziert.

## **Arbeitsablauf – Warteschlange Übersicht:**

Vorverarbeitung - Zusammenholen von N-Empfangsstationen,

- 1. Zusammenfassen der mehrzeiligen Nachrichten (z.B. für den Nachrichtentyp 5) ( eine Nachricht = eine Empfangszeile)
- 2. zwischenspeichern der Stationsmeldungen in einem zeitlich sortierten Eingabestrom (Pipe/Buffer-Mechanismus)
- 3. entfernen der Stationsdoubletten aus dem Datenpuffer (mehrfach empfangene Meldungen)

Splitten der Nachrichtenprotokolle in einen Aufzeichnungskanal für Positionen und einen Aufzeichnungskanal für Schiffe sowie die Registrierung, dem Rasampling und der Speicherung der Track und der einzelnen Schiffe,

- 1. Schiffskanal in einer Hashstruktur (Last Recent Usage Map LRU<sup>[9](#page-173-0)</sup>) halten und ggf. Datenbank aktualisieren
- 2. Positionskanal lesen
- 3. Positionskanal mit dem Schiffskanal abgleichen falls MMSI im Schiffsspeicher vorhanden - MMSI zugelassen, OK falls MMSI nicht im Schiffsspeicher aus der Schiffsdatenbank nachladen falls MMSI nicht ladbar – Erzeugung eins Fehlers - Geisterfahrzeug
- 4. Zuordnung der MMSI zu einem Track falls MMSI nicht in der Tracksammlung - Erzeugung eines neuen Tracks ► 5. falls MMSI in der Tracksammlung – Test ob der Track vorgesetzt werden kann  $\triangleright$  5.
- 5. Position passt zum Track mit MMSI Test – Positionpasst zum Track (TimeOut, SpeedOut ... treffen nicht zu) Fall A - Position ist innerhalb des Samplingintervalls Position zum temporären Stack hinzufügen Fall B- Position ist außerhalb des Samplingintervalls Berechnen der Samlingposition und -zeit aus dem temporären Stack, Position zum Track hinzufügen , temporären Stack leeren Test - Position passt nicht zum Track (eine der Abbruchbedingunen TimeOut, SpeedOut, DistanceOut) Track speichern, Neuen Track erzeugen

<span id="page-173-0"></span><sup>9</sup> Eine flexibele Cache-Strategie für große Datenmengen, siehe [http://de.wikipedia.org/wiki/Least\\_recently\\_used](http://de.wikipedia.org/wiki/Least_recently_used)

6. Synchronisation Schiffskanal – Positionskanal Einlesen neuer Zeilen.

## **Detaildarstellung – Warteschlange Tracking:**

Die wichtigsten Datenstrukturen, die zum Aufbau der Tracks verwendet werden, sind:

- Tracklist: enthält alle Track- Objekte. Speicherstruktur: binärer Suchbaum mit Schlüssel-Wert-Paaren (Java: TreeMap), effizient zum suchen nach bereits vorhandenen Einträgen über einen Schlüssel.
	- Track: jeder Track enthält zwei Strukturen zum speichern von Positionsmeldungen:
		- einen Stack, auf dem die vorläufigen Positionsmeldungen abgelegt werden, bis ein Sampling-Zeitraum überschritten wird
		- eine Liste (Java: ArrayList), in der alle resampelten Positionsmeldungen abgelegt werden

Struktur des Algorithmus zum Aufbau der Tracks:

- Iteration über alle Zeilen einer Positions-Datei.
	- Jede Zeile enthält eine Positionsmeldung mit den dazugehörigen dynamischen Daten: Zeitpunkt der Meldung, MMSI-Nummer, Navigationsstatus, Geschwindigkeit, Drehgeschwindigkeit, geogr. Länge, geogr. Breite und Kurs. Aus diesen Bestandteilen wird eine vorläufige Positionsmeldung erzeugt.
	- Durchsuchen der bereits vorhandenen Tracks nach einem, dessen MMSI mit der der vorl. Positionsmeldung übereinstimmt. Gibt es keinen solchen Track, wird ein neuer Track erzeugt mit der vorläufigen Position als erstem Eintrag. *Ist* ein Track mit dieser MMSI bereits vorhanden, wird versucht, die vorläufige Positionsmeldung diesem Track hinzuzufügen.
	- Die Entscheidung, ob eine neue Positionsmeldung zu einem bereits vorhandenen Track passt, basiert auf mehreren Bedingungen. Abgelehnt werden Positionsmeldungen, bei denen eine der folgenden Bedingungen erfüllt ist:
		- Einer der Parameter, die Position oder Geschwindigkeit angeben, fehlt
		- Die letzte vorhergehende Positionsmeldung in diesem Track ist älter als 15 min
		- Der Geschwindigkeitsparameter passt nicht zu der aus den Positionen und Zeitpunkten der Meldungen (neue Positionsmeldung und letzte vorherige Positionsmeldung im Track) berechneten Geschwindigkeit. Damit geringe Ungenauigkeiten bei den Geschwindigkeits- und Positionsangaben nicht sofort zu einer Aufspaltung von Tracks führen, werden dabei folgende Abweichungen toleriert:
			- es wird die höhere der beiden gemeldeten Geschwindigkeiten verwendet
			- Die Entfernung zwischen den Positionen wird 0,03 sm geringer als errechnet angenommen
			- der zeitl. Abstand zwischen den Meldungen wird 5 s länger als errechnet angenommen
			- Für die Geschwindigkeit *v* wird ein Wert von *1,5 \* v + 5 kn* angenommen
		- Die Geschwindigkeit der neuen Position ist größer als 50 kn. Dies könnte zwar in wenigen Einzelfällen auftreten, die Wahrscheinlichkeit, dass ein Fehler vorliegt, wird aber als deutlich höher angesehen. Unter den schnellsten Ostsee-Fähren sind die Stena-Katamarane mit einer Reisegeschwindigkeit von 40 kn und einer Höchstgeschwindigkeit von 49 kn. (Siehe dazu [http://en.wikipedia.org/wiki/High](http://en.wikipedia.org/wiki/High-speed_Sea_Service)speed Sea Service)

- Wird beim Einfügen einer Positionsmeldung in einen Track der Sampling-Zeitraum (5 min) überschritten, werden zwei neue Positionsmeldungen erzeugt:
	- Aus allen auf dem Stack liegenden Positionen wird eine Positionsmeldung interpoliert, die diesen Sampling-Zeitraum repräsentiert. Diese wird in der Liste von Positionsmeldungen abgelegt, die das Ergebnis dieses Programmteils darstellt.
	- die Parameter für den Endpunkt des Zeitraumes werden zu einer neuen Meldung interpoliert aus der dem Endpunkt vorhergehenden Meldung und derjenigen, mit der der Endzeitpunkt überschritten wurde. Diese neue Position verbleibt als einzige auf dem Stack mit Positionsmeldungen.

# **Erste Ergebnisse**

Aus dem aufgearbeitetn Rohmaterial konnten zum Einen eine erste einfache Abbildung für einen statische Dichteauflösung des gesamten Schiffsverkehrs im Bereich der Empfangsstationen mit einem recht lebhaften Verkehrsbild,

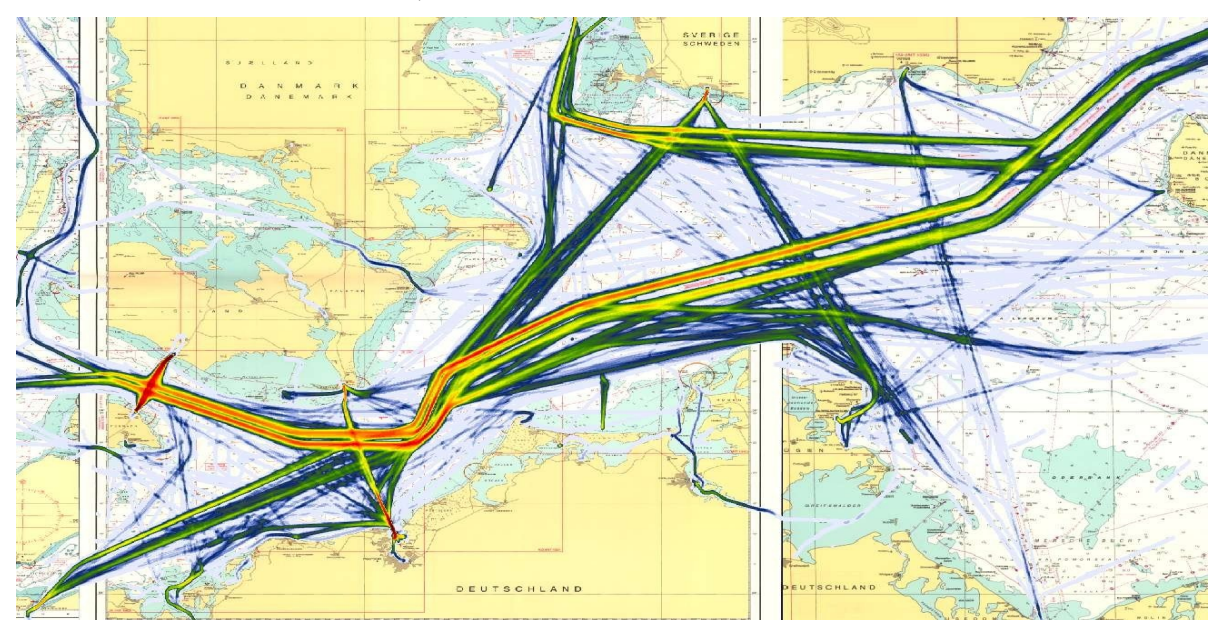

und zum Anderen Ergebnisse mit dynamischer Rasterauflösungen über die Vermessung mit Quadtrees gewonnen werden. Ein **Quadtree** eine spezielle Baumstruktur, in der jeder [innere Knoten](http://de.wikipedia.org/wiki/Innerer_Knoten) bis zu vier Kinder haben kann (*quad* (vier) + *tree* (Baum) = Quadtree). Die Datenstruktur wird im Bereich der Geoinformationssysteme zur Flächenindizierung eingesetzt. Dabei ist es möglich die Kontendichte des Baums der Objektdichte (in diesem Fall Verkehrsdichte) anzupassen. Die Anzahl der Objekt je Knoten bleibt dann bis zu einem gewissen Wert konstant, die Fläche jedoch verkleinert sich in  $2^N$  Schritten. Damit ist es möglich die Dichte räumlich fraktal zu beschreiben. Insbesondere Häfen mit ihren hohen Datendichten zeigen dann ein normales Dichteverhalten weil die Schiff für die angepaßte (verkleinerte) Fläche quasi einzeln gezählt werden. Die folgende Graphik zeigt den Aufbau eins Quadtrees, die anschließenden Graphiken erste Ergebnise für den Schiffsvekehr:

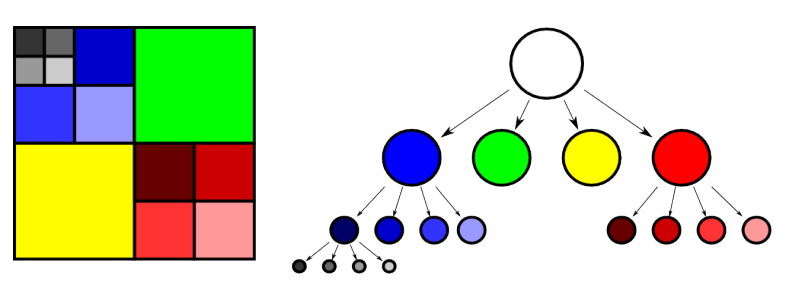

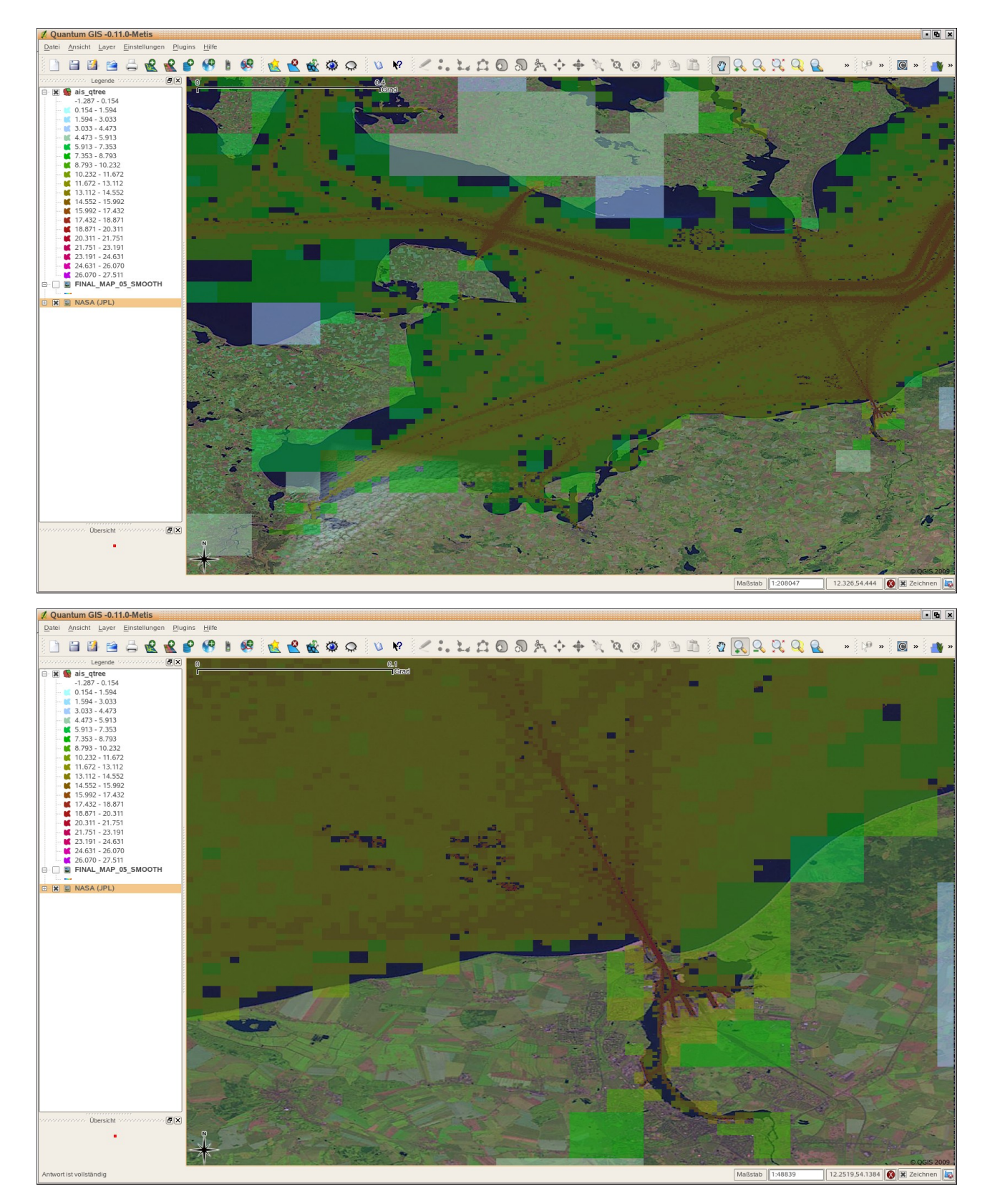

Aus den gewonnen (Resampling-) Daten heraus wird nun versucht eine Datenbankstruktur zu entwerfen, die es ermöglicht, die Dichtekarten filterbasiert zu erzeugen. Es werden Filter für den Navigationsstatus und den Schiffstyp vorgesehen. Zu einem späteren Zeitpunkt, wenn die Daten

nicht anonymisiert sind können Parameter wie Größe, Motorisierung und Emissionen aus Sekundärdatenbanken erschlossen werden.

## **Beschreibung des Datenbankentwurfs**

Die Datenbank enhält eine Tabelle zur Positionsbestimmung und eine Tabelle für die jeweiligen Schiffe. Aufbauend auf diesen Tabellen können nun über Filter die einzelne Dichtekarten entweder durch Rundung der Koordinaten oder aber durch Verwaltung in Quadtrees die einzelnen Verkehrsdichten erzeugt werden. Die Erzeugung von Quadtrees erfolgt durch ein externes Werkzeug (Java). Der Aufbau der Tabellenstruktur und das Postprocessing zum Erstellen der räumlichen Gruppenmerkmale im Koordinatensystem (LAEA-ETRS98), wird durch das folgende Skript erreicht.

```
 1 ---------------------------------------------------------
  2 -- Datenbankdefinitionen AIS - IMKONOS Projekt Version 1
  3 ---------------------------------------------------------
  4 -- (c) 2009 - Alexander Weidauer
  5 ---------------------------------------------------------
  6 -- Koordinatensystem für das AIS-System sind
  7 -- EPSG 4030 LonLat WGS84
 8 -- EPSG 3035 LAEA GRS80 ETRS89
 9 -- EPSG 3395 MERC WGS84
 10 ---------------------------------------------------------
11 create table ais pos (
 12 pid serial not null primary key,
13 ais mmsi int not null,
14 ais time timestamp,
15 ais<sup>lon</sup> double precision,
16 ais<sup>lat</sup> double precision,
17 ais cog double precision,
18 ais sog double precision
 19 );
 20
 21 ----------------------------------------------------------
 22 -- Hinzufügen der Geometriespalten zur Berechnung der 
 23 -- geographischen Koordinate mittels PostGIS
 24 ----------------------------------------------------------
 25 -- EPSG 4040 - WGS84 geodätisches System
 26 select AddGeometryColumn('ais_pos','geom',4030,'POINT',2);
 27 -- EPSG 3035 - LAEA ETRS89
 28 select AddGeometryColumn('ais_pos','geom_epsg_3035',3035,'POINT',2);
 29 -- EPSG 3395 - MERCATOR WGS84 - Seekarte
 30 select AddGeometryColumn('ais_pos','geom_epsg_3395',3395,'POINT',2);
 31
```
An dieser Stelle erfolgt nun der Import der Schiffspositionen nach dem beschriebenen Tracking Modell. Anschließend erfolgt eine Nachverarbeitung der Daten nach folgenden Muster:

```
 32 -- Löschen der Schiffspositionen ausserhalb der ROI
33 delete from ais pos where ais lon < 9.4 or ais lon > 15.5;
34 delete from ais pos where ais lat < 52.9 or ais lat > 56.5;
 35
 36 -----------------------------------------------------------
 37 -- Proof of Concept for ROI
 38 -----------------------------------------------------------
```

```
39 -- select envelope(geom_3035) from ais pos;
 40 -----------------------------------------------------------
 41
 42 -- Beschicken der transformierten Positionen --------------
43 update ais pos set geom epsg 3035 = transform(geom,3035);
44 update ais pos set geom epsg 3395 = transform(geom, 3395);
 45
 46 -- Indizieren der Datenbank -------------------------------
47 create index ais pos lat ix on ais pos (ais lat);
48 create index ais pos lon ix on ais pos (ais lon);
49 create index ais pos qeom 4030 ix on ais pos using gist (geom);
50 create index ais pos<sup>qeom</sup> 3035 ix on ais pos using gist (geom epsg 3035);
51 create index ais pos<sup>queom</sup> 3395 ix on ais pos using gist (geom epsg<sup>-3395)</sup>;
 52
 53 -- Tabelle für die Schiffe anlegen ------------------------
54 create table ais ships (
 55 -- Primärschlüssel
 56 pid serial not null primary key,
 57 -- MMSI - im Datensatz anonym
58 ais mmsi integer not null ,
 59 -- IMO-Nummer - im Datensatz anonym
 60 ais_immo integer not null , 
 61 -- Rufzeichen - im Datensatz anonym
62 ais ship call sign varchar(32),
 63 -- Schiffsname - im Datensatz anonym
64 ais ship name varchar(32),
 65 -- Schiffstyp nach Schlüssel Message 5
 66 ais ship_type integer not null, 
 67 -- Schiffslänge aus den Antennenparametern
68 ais ship length double precision,
69 -- Schiffsbreite aus den Antennenparametern<br>70 ais ship width double precision
    ais ship width double precision
 71 ); 
 72
```
An dieser Stelle erfolgt nun der Import der Schiffsdaten Anschließend erfolgt eine Berechnung der Dichtekarten wie folgt:

```
 73 ----------------------------------------------------------
 74 -- Anlegen der Dichtekarten:
 75 -- Für das Anlegen der Dichtekarten ist die Kenntnis eines
 76 -- geographischen Koordinatesystems wichtig, in dem 
 77 -- flächentreu die Verkehrsdichte [Schiffe/qm]
 78 -- berechnet werden soll. Dazu muß eine Koordinatesystem 
 79 -- gewählt werden. In diesem Fall das IMKONOS-Zielsystem 
 80 -- LAEA ETRS89
 81 ----------------------------------------------------------
 82 -- 1000m Rasterweite, Koordinatesystem LAEA ETRS89
 83 ----------------------------------------------------------
 84 -- Spalte für die generalisierte Positionslänge 1000m
85 table ais pos add column mx col epsg 3035 1000m int;
 86 -- Spalte für die generalisierte Positionsbreite 1000m
87 table ais pos add column mx row epsg 3035 1000m int;
 88 -- Berechnung durch Rundung der Koordinaten
89 update ais pos set
90 mx \text{ col } \text{epsg } 3035 \text{ 1000m } = \text{round}(X(\text{geom } \text{epsg } 3035)/1000),
91 mx row epsg 3035 1000m = round(Y(geom_epsg_3035)/1000);
 92
 93 ----------------------------------------------------------
94 -- 500m Rasterweite, Koordinatesystem LAEA ETRS89
 95 ----------------------------------------------------------
```

```
 96 -- Spalte für die generalisierte Positionslänge 500m
  97 table ais_pos add column mx_col_epsg_3035_500m int;
  98 -- Spalte für die generalisierte Positionsbreite 500m
 99 table ais pos add column mx row epsg 3035 500m int;
100 -- Berechnung durch Rundung der Koordinaten
101 update ais pos set
102 \text{mx} col epsg 3035 1000m = round(X(geom epsg 3035)/500),
103 \text{mx row} epsg 3035 1000m = round(Y(geom_epsg 3035)/500);
104
105
```
Die Daten lassen sich nun in folgenden Formen auswerten:

- 1. Dichtekarten mit absoluter Schiffsdichte
- 2. Dichtekarten mit absoluter Schiffsdichte aufgeteilt in Schiffstypen (Tanker, Trawler etc.)
- 3. Dichtekarten mit zeitlich differenzierter Schiffsdichte gesamt oder aufgeteilt in Schiffstypen (Tanker, Trawler etc.) mit statistischen Angaben.

Die einzelnen Abfragen können wie folgt formuliert werden:

```
106 ----------------------------------------------------------
107 -- Klassische Abfragen für die Bestimmung der Schiffdichte
108 ----------------------------------------------------------
109 -- Absolute Schiffsdichte im gesamten Datensatz, also
110 -- hier Schiffe je Monat/km² (1 Monat geliefert juli 2007)
111 ---112 select
113 mx_col_epsg_3035_1000m*1000 as rst_pos_lon_3035,
114 mx_row_epsg_3035_1000m*1000 as rst_pos_lat_3035,
115 count(pid) as num_ship
116 from ais_pos
117 group by
118 mx_col_epsg_3035_1000m,
119 mx_row_epsg_3035_1000m;
120
121 ----------------------------------------------------------
122 -- Absolute Schiffsdichte im gesamten Datensatz, also
123 -- hier Schiffe je Monat/km² (1 Monat geliefert juli 2007)
124 -- sortiert nach Schiffstypen
125 ----------------------------------------------------------
126 select
127 -- Position der Schiffe in 1km Box - geog. Länge
128 mx_col_epsg_3035_1000m as rst_pos_lon_3035,
129 -- Position der Schiffe in 1km Box - geog. Breite
130 mx_row_epsg_3035_1000m as rst_pos_lat_3035,
131 ais ship type,
132 -- Anzahl der Schiffe
133 count(pid) as num ship
134 from ais pos
135 inner join 
136 ais ships using(ais mmsi);
137 group by
138 ais ship type,
139 mx_col_epsg_3035_1000m,
140 mx_row_epsg_3035_1000m;
141
142 ----------------
143 -- Zeitlich Staffelungen der Schiffsdichte mit einer 
144 -- statistischen Auswertung lassen sich wie folgt erstellen. 
145 ----------------------------------------------------------
```
```
146 -- Beispiel: Jährlicher Tagesverkehr und Schiffstyp.
147 -- (Was ist an einem Tag im Jahr los?)
148 ----------------------------------------------------------
149 -- 1. Zählung der Schiffsdichte mit einem zeitlichen 
150 -- Aggregat. Der Ausdruck to char(ais time, 'DDD') ermittelt
151 -- eine Zahl zwischen 1 und 366. Alle Positionen werden in 
152 -- mit dieser Adresse (pos lon, pos lat, day of year)
153 -- gezählt und in einer "view" abgelegt. 
154 ----------------------------------------------------------
155 create or replace view ais view stat ship per day as
156 select
157 -- Position der Schiffe in 1km Box - geog. Länge
158 mx_col_epsg_3035_1000m as rst_pos_lon_3035,
159 -- Position der Schiffe in 1km Box - geog. Breite
160 mx_row_epsg_3035_1000m as rst_pos_lat_3035,
161 -- Tag im Jahr
162 to char(ais time,'DDD')::int as day of year,
163 -- Schiffstyp nach AIS - Message Typ 5
164 ais ship type,
165 -- Anzahl der Schiffe
166 count(pid) as num_ship
167 from ais_pos
168 inner join 
169 ais ships using(ais mmsi);
170 group by
171 ais ship type,
172 to char(ais time, 'DDD')::int,
173 mx_col_epsg_3035_1000m,
174 mx row epsg 3035 1000m;
175
176 ----------------------------------------------------------
177 -- 2. Ausführliche Statistiken wie "avg, min ,max, stddev"
178 -- etc. sind in einer nachgeordneten Abfrage durch die
179 -- Gruppierung des Parameters day of year möglich.
180 -- Die Sortierung nach Schiffstyp wird aufrechterhalten.
181 ----------------------------------------------------------
182 select
183 -- Position der Schiffe in 1km Box - geog. Länge
184 mx_col_epsg_3035_1000m as rst_pos_lon_3035,
185 -- Position der Schiffe in 1km Box - geog. Breite
186 mx_row_epsg_3035_1000m as rst_pos_lat_3035,
187 -- Schiffstyp nach AIS - Message Typ 5
188 ais_ship_type,
189 -- Anzahl der Schiffe gesamt 
190 count(num_ship) as num_ship_total,
191 -- mittlere Anzahl der Schiffe pro Tag und km<sup>2</sup>
192 avg(num ship) as avg ships per day,
193 -- minimale Anzahl der Schiffe pro Tag und km<sup>2</sup>
194 min(num_ship) as min_ships_per_day, 
195 -- maximale Anzahl der Schiffe pro Tag und km<sup>2</sup>
196 max(num_ship) as max_ships_per_day, 
197 -- Schwankungsbreite der Schiffe pro Tag und km<sup>2</sup>
198 stddev(num ship) as std ships per day,
199 from ais view stat ship per day
200 group by
201 ais ship type,
202 mx_col_epsg_3035_1000m,
203 mx_row_epsg_3035_1000m;
204
205 ----------------------------------------------------------
206 -- EOF
```
### ANTHROPOGEN-A Seite 40

207 ----------------------------------------------------------

Die Schiffsdichte muss immer gegenüber eine zu wählenden räumliche Bezugssystem berechnet werden. Bei den hochgerechneten 4-5 Mill. Positionsmeldungen pro Monat ist das eine aufwändige Prozedur und sollte zyklisch vorausberechnet werden, um Performanz zu erzielen.

## **WEB-Interface**

## <span id="page-181-0"></span>**AIS Schiffstypen nach Nachrichtentyp 5 - Datendienst - getShipTypes**

### **Aufgabe**

Diese Abfrage listet die Schiffstypen gemäß dem Nachrichtenprotokoll 5 .

### **Syntax und Rückgabeformat**

```
Abfragesyntax und Rückgabeformat kann durch die Abfrage 
http://ifgdv-mesh.de:8080/imkonos-web/data-services? \
 provider=IMKONOS.WEB& \
service=listServices& \
forProvider=AIS.PROPOSAL& \
forService=getShipTypes
```
ermittelt werden.

- 1. Allgemeine Abfrage mit Rückgabe der Beschreibungen in einer Liste. http://ifgdv-mesh.de:8080/imkonos-web/data-services? [\](http://ifgdv-mesh.de:8080/imkonos-web/data-services?provider=IMKONOS.WEB&service=listServices&forProvider=AIS.PROPOSAL&forService=getShipTypes) [provider=AIS.PROPOSAL&](http://ifgdv-mesh.de:8080/imkonos-web/data-services?provider=AIS.PROPOSAL&service=getShipTypes) [\](http://ifgdv-mesh.de:8080/imkonos-web/data-services?provider=IMKONOS.WEB&service=listServices&forProvider=AIS.PROPOSAL&forService=getShipTypes) [service=getShipTypes](http://ifgdv-mesh.de:8080/imkonos-web/data-services?provider=AIS.PROPOSAL&service=getShipTypes)
- 2. Spezielle Abfrage anhand des Typenschlüssels mit Rückgabe der Beschreibung in einer Liste. Der Schlüssel ident korrespondiert mit der Variable ais\_ship\_type der Tabellen mit Typenkennung.  [http://ifgdv-mesh.de:8080/imkonos-web/data-services?](http://ifgdv-mesh.de:8080/imkonos-web/data-services?provider=AIS.PROPOSAL&service=getShipTypes&ident=32) [\](http://ifgdv-mesh.de:8080/imkonos-web/data-services?provider=IMKONOS.WEB&service=listServices&forProvider=AIS.PROPOSAL&forService=getShipTypes) [provider=AIS.PROPOSAL&](http://ifgdv-mesh.de:8080/imkonos-web/data-services?provider=AIS.PROPOSAL&service=getShipTypes&ident=32) [\](http://ifgdv-mesh.de:8080/imkonos-web/data-services?provider=IMKONOS.WEB&service=listServices&forProvider=AIS.PROPOSAL&forService=getShipTypes) [service=getShipTypes&](http://ifgdv-mesh.de:8080/imkonos-web/data-services?provider=AIS.PROPOSAL&service=getShipTypes&ident=32) [\](http://ifgdv-mesh.de:8080/imkonos-web/data-services?provider=IMKONOS.WEB&service=listServices&forProvider=AIS.PROPOSAL&forService=getShipTypes) [ident=32](http://ifgdv-mesh.de:8080/imkonos-web/data-services?provider=AIS.PROPOSAL&service=getShipTypes&ident=32)

## **Verkehrsdichte gesamt, Raster 1 km², Koordinatensystem EPSG 3035 – Datendienst – getTotalCount1000mEpsg3035**

### **Aufgabe**

Diese Abfrage listet Rasterpositionen und deren Schiffsdichte als Anzahl je Stunde und km² für das ein km Raster im Koordinatensystem EPSG 3035 (LAEA ETRS89). Die errechnete Schiffsdichten basieren auf einer Datengrundlage, die einen Monat Sendeprotokolle mit den Stationen Darß - Empfangssektor 60, Stubbenkammer Empfangssektor 40 und 310 umfaßt. Die Verkehrsdichten der westliche Ostsee werden nicht repräsentativ abgebildet, da Daten der Station Travemünde fehlen.

Die Berechnung der Dichten erfolgt im flächentreuen Koordinatensystem Lambert Equal Area ETRS89. Die Karten und die Bathymetrie werden ebenfalls in diesem Koordinatensystem vorgehalten. Das Koordinatensystem ETRS89-LAEA wird von der Europäischen Union neben den Koordinatensystemen ETRS89-LL, ETRS-TM-Zone und ETRS-LCC als Standard vorgeschlagen.

## **Syntax und Rückgabeformat**

Abfragesyntax und Rückgabeformat kann durch die Abfrage http://ifgdv-mesh.de:8080/imkonos-web/data-services? [\](http://ifgdv-mesh.de:8080/imkonos-web/data-services?provider=IMKONOS.WEB&service=listServices&forProvider=AIS.PROPOSAL&forService=getShipTypes) [provider=IMKONOS.WEB&](http://ifgdv-mesh.de:8080/imkonos-web/data-services?provider=IMKONOS.WEB&service=listServices&forProvider=AIS.PROPOSAL&forService=getTotalCount1000mEpsg3035) [\](http://ifgdv-mesh.de:8080/imkonos-web/data-services?provider=IMKONOS.WEB&service=listServices&forProvider=AIS.PROPOSAL&forService=getShipTypes) [service=listServices&](http://ifgdv-mesh.de:8080/imkonos-web/data-services?provider=IMKONOS.WEB&service=listServices&forProvider=AIS.PROPOSAL&forService=getTotalCount1000mEpsg3035) [\](http://ifgdv-mesh.de:8080/imkonos-web/data-services?provider=IMKONOS.WEB&service=listServices&forProvider=AIS.PROPOSAL&forService=getShipTypes) [forProvider=AIS.PROPOSAL&](http://ifgdv-mesh.de:8080/imkonos-web/data-services?provider=IMKONOS.WEB&service=listServices&forProvider=AIS.PROPOSAL&forService=getTotalCount1000mEpsg3035) [\](http://ifgdv-mesh.de:8080/imkonos-web/data-services?provider=IMKONOS.WEB&service=listServices&forProvider=AIS.PROPOSAL&forService=getShipTypes) [forService=getTotalCount1000mEpsg3035](http://ifgdv-mesh.de:8080/imkonos-web/data-services?provider=IMKONOS.WEB&service=listServices&forProvider=AIS.PROPOSAL&forService=getTotalCount1000mEpsg3035)

ermittelt werden.

- 1. Allgemeine Abfrage mit Rückgabe der Positionen und der Dichte in einer Liste. http://ifgdv-mesh.de:8080/imkonos-web/data-services? [\](http://ifgdv-mesh.de:8080/imkonos-web/data-services?provider=IMKONOS.WEB&service=listServices&forProvider=AIS.PROPOSAL&forService=getShipTypes) [provider=AIS.PROPOSAL&](http://ifgdv-mesh.de:8080/imkonos-web/data-services?provider=AIS.PROPOSAL&service=getTotalCount1000mEpsg3035) [\](http://ifgdv-mesh.de:8080/imkonos-web/data-services?provider=IMKONOS.WEB&service=listServices&forProvider=AIS.PROPOSAL&forService=getShipTypes) [service=getTotalCount1000mEpsg3035](http://ifgdv-mesh.de:8080/imkonos-web/data-services?provider=AIS.PROPOSAL&service=getTotalCount1000mEpsg3035)
- 2. Spezielle Abfrage der östlichsten Position mit Rückgabe der Positionen und der Dichte in einer Liste. http://ifgdv-mesh.de:8080/imkonos-web/data-services? [\](http://ifgdv-mesh.de:8080/imkonos-web/data-services?provider=IMKONOS.WEB&service=listServices&forProvider=AIS.PROPOSAL&forService=getShipTypes) [provider=AIS.PROPOSAL&](http://ifgdv-mesh.de:8080/imkonos-web/data-services?provider=AIS.PROPOSAL&service=getTotalCount1000mEpsg3035&positionMost=EAST) [\](http://ifgdv-mesh.de:8080/imkonos-web/data-services?provider=IMKONOS.WEB&service=listServices&forProvider=AIS.PROPOSAL&forService=getShipTypes) [service=getTotalCount1000mEpsg3035&](http://ifgdv-mesh.de:8080/imkonos-web/data-services?provider=AIS.PROPOSAL&service=getTotalCount1000mEpsg3035&positionMost=EAST) [\](http://ifgdv-mesh.de:8080/imkonos-web/data-services?provider=IMKONOS.WEB&service=listServices&forProvider=AIS.PROPOSAL&forService=getShipTypes) [positionMost=EAST](http://ifgdv-mesh.de:8080/imkonos-web/data-services?provider=AIS.PROPOSAL&service=getTotalCount1000mEpsg3035&positionMost=EAST)
- 3. Spezielle Abfrage der westlichsten Position mit Rückgabe der Positionen und der Dichte in einer Liste. http://ifgdv-mesh.de:8080/imkonos-web/data-services? [\](http://ifgdv-mesh.de:8080/imkonos-web/data-services?provider=IMKONOS.WEB&service=listServices&forProvider=AIS.PROPOSAL&forService=getShipTypes) [provider=AIS.PROPOSAL&](http://ifgdv-mesh.de:8080/imkonos-web/data-services?provider=AIS.PROPOSAL&service=getTotalCount1000mEpsg3035&positionMost=WEST) [\](http://ifgdv-mesh.de:8080/imkonos-web/data-services?provider=IMKONOS.WEB&service=listServices&forProvider=AIS.PROPOSAL&forService=getShipTypes) [service=getTotalCount1000mEpsg3035&](http://ifgdv-mesh.de:8080/imkonos-web/data-services?provider=AIS.PROPOSAL&service=getTotalCount1000mEpsg3035&positionMost=WEST) [\](http://ifgdv-mesh.de:8080/imkonos-web/data-services?provider=IMKONOS.WEB&service=listServices&forProvider=AIS.PROPOSAL&forService=getShipTypes) [positionMost=WEST](http://ifgdv-mesh.de:8080/imkonos-web/data-services?provider=AIS.PROPOSAL&service=getTotalCount1000mEpsg3035&positionMost=WEST)
- 4. Spezielle Abfrage der nördlichsten Position mit Rückgabe der Positionen und der Dichte in einer Liste.  [http://ifgdv-mesh.de:8080/imkonos-web/data-services?](http://ifgdv-mesh.de:8080/imkonos-web/data-services?provider=AIS.PROPOSAL&service=getTotalCount1000mEpsg3035&positionMost=NORTH) [\](http://ifgdv-mesh.de:8080/imkonos-web/data-services?provider=IMKONOS.WEB&service=listServices&forProvider=AIS.PROPOSAL&forService=getShipTypes) [provider=AIS.PROPOSAL&](http://ifgdv-mesh.de:8080/imkonos-web/data-services?provider=AIS.PROPOSAL&service=getTotalCount1000mEpsg3035&positionMost=NORTH) [\](http://ifgdv-mesh.de:8080/imkonos-web/data-services?provider=IMKONOS.WEB&service=listServices&forProvider=AIS.PROPOSAL&forService=getShipTypes) [service=getTotalCount1000mEpsg3035&](http://ifgdv-mesh.de:8080/imkonos-web/data-services?provider=AIS.PROPOSAL&service=getTotalCount1000mEpsg3035&positionMost=NORTH) [\](http://ifgdv-mesh.de:8080/imkonos-web/data-services?provider=IMKONOS.WEB&service=listServices&forProvider=AIS.PROPOSAL&forService=getShipTypes) [positionMost=NORTH](http://ifgdv-mesh.de:8080/imkonos-web/data-services?provider=AIS.PROPOSAL&service=getTotalCount1000mEpsg3035&positionMost=NORTH)
- 5. Spezielle Abfrage der südlichsten Position mit Rückgabe der Positionen und der Dichte in einer Liste.  [http://ifgdv-mesh.de:8080/imkonos-web/data-services?](http://ifgdv-mesh.de:8080/imkonos-web/data-services?provider=AIS.PROPOSAL&service=getTotalCount1000mEpsg3035&positionMost=SOUTH) [\](http://ifgdv-mesh.de:8080/imkonos-web/data-services?provider=IMKONOS.WEB&service=listServices&forProvider=AIS.PROPOSAL&forService=getShipTypes) [provider=AIS.PROPOSAL&](http://ifgdv-mesh.de:8080/imkonos-web/data-services?provider=AIS.PROPOSAL&service=getTotalCount1000mEpsg3035&positionMost=SOUTH) [\](http://ifgdv-mesh.de:8080/imkonos-web/data-services?provider=IMKONOS.WEB&service=listServices&forProvider=AIS.PROPOSAL&forService=getShipTypes) [service=getTotalCount1000mEpsg3035&](http://ifgdv-mesh.de:8080/imkonos-web/data-services?provider=AIS.PROPOSAL&service=getTotalCount1000mEpsg3035&positionMost=SOUTH) [\](http://ifgdv-mesh.de:8080/imkonos-web/data-services?provider=IMKONOS.WEB&service=listServices&forProvider=AIS.PROPOSAL&forService=getShipTypes) [positionMost=SOUTH](http://ifgdv-mesh.de:8080/imkonos-web/data-services?provider=AIS.PROPOSAL&service=getTotalCount1000mEpsg3035&positionMost=SOUTH)

## ANTHROPOGEN-A Seite 42

- 6. Spezielle Abfrage eines Dichteintervalls von 8-10 Schiffen je Stunde und km² und offenen Intervallgrenzen mit Rückgabe der Positionen und der Dichte in einer Liste. http://ifgdv-mesh.de:8080/imkonos-web/data-services? [\](http://ifgdv-mesh.de:8080/imkonos-web/data-services?provider=IMKONOS.WEB&service=listServices&forProvider=AIS.PROPOSAL&forService=getShipTypes) [provider=AIS.PROPOSAL&](http://ifgdv-mesh.de:8080/imkonos-web/data-services?provider=AIS.PROPOSAL&service=getTotalCount1000mEpsg3035&valuesGreater=8&valuesLess=10) [\](http://ifgdv-mesh.de:8080/imkonos-web/data-services?provider=IMKONOS.WEB&service=listServices&forProvider=AIS.PROPOSAL&forService=getShipTypes) [service=getTotalCount1000mEpsg3035&](http://ifgdv-mesh.de:8080/imkonos-web/data-services?provider=AIS.PROPOSAL&service=getTotalCount1000mEpsg3035&valuesGreater=8&valuesLess=10) [\](http://ifgdv-mesh.de:8080/imkonos-web/data-services?provider=IMKONOS.WEB&service=listServices&forProvider=AIS.PROPOSAL&forService=getShipTypes)  [valuesGreater=8&](http://ifgdv-mesh.de:8080/imkonos-web/data-services?provider=AIS.PROPOSAL&service=getTotalCount1000mEpsg3035&valuesGreater=8&valuesLess=10) [\](http://ifgdv-mesh.de:8080/imkonos-web/data-services?provider=IMKONOS.WEB&service=listServices&forProvider=AIS.PROPOSAL&forService=getShipTypes) [valuesLess=10](http://ifgdv-mesh.de:8080/imkonos-web/data-services?provider=AIS.PROPOSAL&service=getTotalCount1000mEpsg3035&valuesGreater=8&valuesLess=10)
- 7. Spezielle Abfrage der eines Dichteintervalls von 1-5 Schiffen je Stunde und km² und geschlossenen Intevallgrenzen mit Rückgabe der Positionen und der Dichte in einer Liste. http://ifgdv-mesh.de:8080/imkonos-web/data-services? [\](http://ifgdv-mesh.de:8080/imkonos-web/data-services?provider=IMKONOS.WEB&service=listServices&forProvider=AIS.PROPOSAL&forService=getShipTypes) [provider=AIS.PROPOSAL&](http://ifgdv-mesh.de:8080/imkonos-web/data-services?provider=AIS.PROPOSAL&service=getTotalCount1000mEpsg3035&valuesGreaterEqual=1&valuesLessEqual=5) [\](http://ifgdv-mesh.de:8080/imkonos-web/data-services?provider=IMKONOS.WEB&service=listServices&forProvider=AIS.PROPOSAL&forService=getShipTypes) [service=getTotalCount1000mEpsg3035&](http://ifgdv-mesh.de:8080/imkonos-web/data-services?provider=AIS.PROPOSAL&service=getTotalCount1000mEpsg3035&valuesGreaterEqual=1&valuesLessEqual=5) [\](http://ifgdv-mesh.de:8080/imkonos-web/data-services?provider=IMKONOS.WEB&service=listServices&forProvider=AIS.PROPOSAL&forService=getShipTypes) [valuesGreaterEqual=1&](http://ifgdv-mesh.de:8080/imkonos-web/data-services?provider=AIS.PROPOSAL&service=getTotalCount1000mEpsg3035&valuesGreaterEqual=1&valuesLessEqual=5) [\](http://ifgdv-mesh.de:8080/imkonos-web/data-services?provider=IMKONOS.WEB&service=listServices&forProvider=AIS.PROPOSAL&forService=getShipTypes) [valuesLessEqual=5](http://ifgdv-mesh.de:8080/imkonos-web/data-services?provider=AIS.PROPOSAL&service=getTotalCount1000mEpsg3035&valuesGreaterEqual=1&valuesLessEqual=5)
- 8. Spezielle Abfrage der von exakt 9 Schiffen je Stunde und km² mit Rückgabe der Positionen und der Dichte in einer Liste.  [http://ifgdv-mesh.de:8080/imkonos-web/data-services?](http://ifgdv-mesh.de:8080/imkonos-web/data-services?provider=AIS.PROPOSAL&service=getTotalCount1000mEpsg3035&valuesEqual=9) [\](http://ifgdv-mesh.de:8080/imkonos-web/data-services?provider=IMKONOS.WEB&service=listServices&forProvider=AIS.PROPOSAL&forService=getShipTypes) [provider=AIS.PROPOSAL&](http://ifgdv-mesh.de:8080/imkonos-web/data-services?provider=AIS.PROPOSAL&service=getTotalCount1000mEpsg3035&valuesEqual=9) [\](http://ifgdv-mesh.de:8080/imkonos-web/data-services?provider=IMKONOS.WEB&service=listServices&forProvider=AIS.PROPOSAL&forService=getShipTypes) [service=getTotalCount1000mEpsg3035&](http://ifgdv-mesh.de:8080/imkonos-web/data-services?provider=AIS.PROPOSAL&service=getTotalCount1000mEpsg3035&valuesEqual=9) [\](http://ifgdv-mesh.de:8080/imkonos-web/data-services?provider=IMKONOS.WEB&service=listServices&forProvider=AIS.PROPOSAL&forService=getShipTypes) [valuesEqual=9](http://ifgdv-mesh.de:8080/imkonos-web/data-services?provider=AIS.PROPOSAL&service=getTotalCount1000mEpsg3035&valuesEqual=9)

## **Verkehrsdichte aufgeschlüsselt nach Schiffstypen, Raster 1 km², Koordinatensystem EPSG 3035 – Datendienst – getTypesCount1000mEpsg3035**

## **Aufgabe**

Diese Abfrage listet Rasterpositionen und deren Schiffsdichte als Anzahl je Stunde und km² für ein 1 km Raster im Koordinatensystem EPSG 3035 (LAEA ETRS89). Die errechnete Schiffsdichten basieren auf einer Datengrundlage die einen Monat Sendeprotokolle mit den Stationen Darß - Empfangssektor 60, Stubbenkammer Empfangssektor 40 und 310 umfasst. Die Verkehrsdichten der westliche Ostsee werden nicht repräsentativ abgebildet, da Daten der Station Travemünde fehlen.

Das Koordinatensystem ETRS89-LAEA wird von der Europäischen Union neben den Koordinatensystemen ETRS89-LL, ETRS-TM-Zone und ETRS-LCC als Standard vorgeschlagen.

Die Abfrage ermöglicht es über den Parameter shipType die Nutzung/ Verkehrsdichte bzgl. eines Schiffstyps zu ermitteln. Alle weiteren Parameter lassen sich mit dieser *"Filteroption"* kombinieren. Die Schiffstypen können mit [GetShipTypes](#page-181-0) gelistet werden.

### **Syntax und Rückgabeformat**

Abfragesyntax und Rückgabeformat kann durch die Abfrage  [http://ifgdv-mesh.de:8080/imkonos-web/data-services?](http://ifgdv-mesh.de:8080/imkonos-web/data-services?provider=IMKONOS.WEB&service=listServices&forProvider=AIS.PROPOSAL&forService=getTypesCount1000mEpsg3035) [\](http://ifgdv-mesh.de:8080/imkonos-web/data-services?provider=IMKONOS.WEB&service=listServices&forProvider=AIS.PROPOSAL&forService=getShipTypes) [provider=IMKONOS.WEB&](http://ifgdv-mesh.de:8080/imkonos-web/data-services?provider=IMKONOS.WEB&service=listServices&forProvider=AIS.PROPOSAL&forService=getTypesCount1000mEpsg3035) [\](http://ifgdv-mesh.de:8080/imkonos-web/data-services?provider=IMKONOS.WEB&service=listServices&forProvider=AIS.PROPOSAL&forService=getShipTypes) [service=listServices&](http://ifgdv-mesh.de:8080/imkonos-web/data-services?provider=IMKONOS.WEB&service=listServices&forProvider=AIS.PROPOSAL&forService=getTypesCount1000mEpsg3035) [\](http://ifgdv-mesh.de:8080/imkonos-web/data-services?provider=IMKONOS.WEB&service=listServices&forProvider=AIS.PROPOSAL&forService=getShipTypes)

 [forProvider=AIS.PROPOSAL&](http://ifgdv-mesh.de:8080/imkonos-web/data-services?provider=IMKONOS.WEB&service=listServices&forProvider=AIS.PROPOSAL&forService=getTypesCount1000mEpsg3035) [\](http://ifgdv-mesh.de:8080/imkonos-web/data-services?provider=IMKONOS.WEB&service=listServices&forProvider=AIS.PROPOSAL&forService=getShipTypes) [forService=getTypesCount1000mEpsg3035](http://ifgdv-mesh.de:8080/imkonos-web/data-services?provider=IMKONOS.WEB&service=listServices&forProvider=AIS.PROPOSAL&forService=getTypesCount1000mEpsg3035)

ermittelt werden.

- 1. Allgemeine Abfrage mit Rückgabe der Positionen und der Dichte in einer Liste.  [http://ifgdv-mesh.de:8080/imkonos-web/data-services?](http://ifgdv-mesh.de:8080/imkonos-web/data-services?provider=AIS.PROPOSAL&service=getTypesCount1000mEpsg3035) [\](http://ifgdv-mesh.de:8080/imkonos-web/data-services?provider=IMKONOS.WEB&service=listServices&forProvider=AIS.PROPOSAL&forService=getShipTypes) [provider=AIS.PROPOSAL&](http://ifgdv-mesh.de:8080/imkonos-web/data-services?provider=AIS.PROPOSAL&service=getTypesCount1000mEpsg3035) [\](http://ifgdv-mesh.de:8080/imkonos-web/data-services?provider=IMKONOS.WEB&service=listServices&forProvider=AIS.PROPOSAL&forService=getShipTypes) [service=getTypesCount1000mEpsg3035](http://ifgdv-mesh.de:8080/imkonos-web/data-services?provider=AIS.PROPOSAL&service=getTypesCount1000mEpsg3035)
- 2. Allgemeine Abfrage mit Rückgabe der Positionen und der Dichte für fischende Fahrzeuge in einer Liste. http://ifgdv-mesh.de:8080/imkonos-web/data-services? [\](http://ifgdv-mesh.de:8080/imkonos-web/data-services?provider=IMKONOS.WEB&service=listServices&forProvider=AIS.PROPOSAL&forService=getShipTypes) [provider=AIS.PROPOSAL&](http://ifgdv-mesh.de:8080/imkonos-web/data-services?provider=AIS.PROPOSAL&service=getTypesCount1000mEpsg3035&shipType=30) [\](http://ifgdv-mesh.de:8080/imkonos-web/data-services?provider=IMKONOS.WEB&service=listServices&forProvider=AIS.PROPOSAL&forService=getShipTypes) [service=getTypesCount1000mEpsg3035&](http://ifgdv-mesh.de:8080/imkonos-web/data-services?provider=AIS.PROPOSAL&service=getTypesCount1000mEpsg3035&shipType=30) [\](http://ifgdv-mesh.de:8080/imkonos-web/data-services?provider=IMKONOS.WEB&service=listServices&forProvider=AIS.PROPOSAL&forService=getShipTypes) [shipType=30](http://ifgdv-mesh.de:8080/imkonos-web/data-services?provider=AIS.PROPOSAL&service=getTypesCount1000mEpsg3035&shipType=30)
- 3. Spezielle Abfrage der östlichsten Position mit Rückgabe der Positionen und der Dichte in einer Liste.  [http://ifgdv-mesh.de:8080/imkonos-web/data-services?](http://ifgdv-mesh.de:8080/imkonos-web/data-services?provider=AIS.PROPOSAL&service=getTypesCount1000mEpsg3035&positionMost=EAST) [\](http://ifgdv-mesh.de:8080/imkonos-web/data-services?provider=IMKONOS.WEB&service=listServices&forProvider=AIS.PROPOSAL&forService=getShipTypes) [provider=AIS.PROPOSAL&](http://ifgdv-mesh.de:8080/imkonos-web/data-services?provider=AIS.PROPOSAL&service=getTypesCount1000mEpsg3035&positionMost=EAST) [\](http://ifgdv-mesh.de:8080/imkonos-web/data-services?provider=IMKONOS.WEB&service=listServices&forProvider=AIS.PROPOSAL&forService=getShipTypes) [service=getTypesCount1000mEpsg3035&](http://ifgdv-mesh.de:8080/imkonos-web/data-services?provider=AIS.PROPOSAL&service=getTypesCount1000mEpsg3035&positionMost=EAST) [\](http://ifgdv-mesh.de:8080/imkonos-web/data-services?provider=IMKONOS.WEB&service=listServices&forProvider=AIS.PROPOSAL&forService=getShipTypes) [positionMost=EAST](http://ifgdv-mesh.de:8080/imkonos-web/data-services?provider=AIS.PROPOSAL&service=getTypesCount1000mEpsg3035&positionMost=EAST)
- 4. Spezielle Abfrage der westlichsten Position mit Rückgabe der Positionen und der Dichte in einer Liste. http://ifgdv-mesh.de:8080/imkonos-web/data-services? [\](http://ifgdv-mesh.de:8080/imkonos-web/data-services?provider=IMKONOS.WEB&service=listServices&forProvider=AIS.PROPOSAL&forService=getShipTypes) [provider=AIS.PROPOSAL&](http://ifgdv-mesh.de:8080/imkonos-web/data-services?provider=AIS.PROPOSAL&service=getTypesCount1000mEpsg3035&positionMost=WEST) [\](http://ifgdv-mesh.de:8080/imkonos-web/data-services?provider=IMKONOS.WEB&service=listServices&forProvider=AIS.PROPOSAL&forService=getShipTypes) [service=getTypesCount1000mEpsg3035&](http://ifgdv-mesh.de:8080/imkonos-web/data-services?provider=AIS.PROPOSAL&service=getTypesCount1000mEpsg3035&positionMost=WEST) [\](http://ifgdv-mesh.de:8080/imkonos-web/data-services?provider=IMKONOS.WEB&service=listServices&forProvider=AIS.PROPOSAL&forService=getShipTypes) [positionMost=WEST](http://ifgdv-mesh.de:8080/imkonos-web/data-services?provider=AIS.PROPOSAL&service=getTypesCount1000mEpsg3035&positionMost=WEST)
- 5. Spezielle Abfrage der nördlichsten Position mit Rückgabe der Positionen und der Dichte in einer Liste. http://ifgdv-mesh.de:8080/imkonos-web/data-services? [\](http://ifgdv-mesh.de:8080/imkonos-web/data-services?provider=IMKONOS.WEB&service=listServices&forProvider=AIS.PROPOSAL&forService=getShipTypes) [provider=AIS.PROPOSAL&](http://ifgdv-mesh.de:8080/imkonos-web/data-services?provider=AIS.PROPOSAL&service=getTypesCount1000mEpsg3035&positionMost=NORTH) [\](http://ifgdv-mesh.de:8080/imkonos-web/data-services?provider=IMKONOS.WEB&service=listServices&forProvider=AIS.PROPOSAL&forService=getShipTypes) [service=getTypesCount1000mEpsg3035&](http://ifgdv-mesh.de:8080/imkonos-web/data-services?provider=AIS.PROPOSAL&service=getTypesCount1000mEpsg3035&positionMost=NORTH) [\](http://ifgdv-mesh.de:8080/imkonos-web/data-services?provider=IMKONOS.WEB&service=listServices&forProvider=AIS.PROPOSAL&forService=getShipTypes) [positionMost=NORTH](http://ifgdv-mesh.de:8080/imkonos-web/data-services?provider=AIS.PROPOSAL&service=getTypesCount1000mEpsg3035&positionMost=NORTH)
- 6. Spezielle Abfrage der südlichsten Position mit Rückgabe der Positionen und der Dichte in einer Liste.  [http://ifgdv-mesh.de:8080/imkonos-web/data-services?](http://ifgdv-mesh.de:8080/imkonos-web/data-services?provider=AIS.PROPOSAL&service=getTypesCount1000mEpsg3035&positionMost=SOUTH) [\](http://ifgdv-mesh.de:8080/imkonos-web/data-services?provider=IMKONOS.WEB&service=listServices&forProvider=AIS.PROPOSAL&forService=getShipTypes) [provider=AIS.PROPOSAL&](http://ifgdv-mesh.de:8080/imkonos-web/data-services?provider=AIS.PROPOSAL&service=getTypesCount1000mEpsg3035&positionMost=SOUTH) [\](http://ifgdv-mesh.de:8080/imkonos-web/data-services?provider=IMKONOS.WEB&service=listServices&forProvider=AIS.PROPOSAL&forService=getShipTypes) [service=getTypesCount1000mEpsg3035&](http://ifgdv-mesh.de:8080/imkonos-web/data-services?provider=AIS.PROPOSAL&service=getTypesCount1000mEpsg3035&positionMost=SOUTH) [\](http://ifgdv-mesh.de:8080/imkonos-web/data-services?provider=IMKONOS.WEB&service=listServices&forProvider=AIS.PROPOSAL&forService=getShipTypes) [positionMost=SOUTH](http://ifgdv-mesh.de:8080/imkonos-web/data-services?provider=AIS.PROPOSAL&service=getTypesCount1000mEpsg3035&positionMost=SOUTH)
- 7. Spezielle Abfrage eines Dichteintervalls von 8-10 Schiffen je Stunde und km² und offenen Intervallgrenzen mit Rückgabe der Positionen und der Dichte in einer Liste. http://ifgdv-mesh.de:8080/imkonos-web/data-services? \

### ANTHROPOGEN-A Seite 44

```
provider=AIS.PROPOSAL& \
 service=getTypesCount1000mEpsg3035& \
 valuesGreater=8& \
valuesLess=10
```
- 8. Spezielle Abfrage eines Dichteintervalls von 1-5 Shiffen je Stunde und km² und geschlossenen Intevallgrenzen mit Rückgabe der Positionen und der Dichte in einer Liste. http://ifgdv-mesh.de:8080/imkonos-web/data-services? [\](http://ifgdv-mesh.de:8080/imkonos-web/data-services?provider=IMKONOS.WEB&service=listServices&forProvider=AIS.PROPOSAL&forService=getShipTypes) [provider=AIS.PROPOSAL&](http://ifgdv-mesh.de:8080/imkonos-web/data-services?provider=AIS.PROPOSAL&service=getTypesCount1000mEpsg3035&valuesGreaterEqual=1&valuesLessEqual=5) [\](http://ifgdv-mesh.de:8080/imkonos-web/data-services?provider=IMKONOS.WEB&service=listServices&forProvider=AIS.PROPOSAL&forService=getShipTypes) [service=getTypesCount1000mEpsg3035&](http://ifgdv-mesh.de:8080/imkonos-web/data-services?provider=AIS.PROPOSAL&service=getTypesCount1000mEpsg3035&valuesGreaterEqual=1&valuesLessEqual=5) [\](http://ifgdv-mesh.de:8080/imkonos-web/data-services?provider=IMKONOS.WEB&service=listServices&forProvider=AIS.PROPOSAL&forService=getShipTypes) [valuesGreaterEqual=1&](http://ifgdv-mesh.de:8080/imkonos-web/data-services?provider=AIS.PROPOSAL&service=getTypesCount1000mEpsg3035&valuesGreaterEqual=1&valuesLessEqual=5) [valuesLessEqual=5](http://ifgdv-mesh.de:8080/imkonos-web/data-services?provider=AIS.PROPOSAL&service=getTypesCount1000mEpsg3035&valuesGreaterEqual=1&valuesLessEqual=5)
- 9. Spezielle Abfrage der von exakt 2 Schiffen je Stunde und km² mit Rückgabe der Positionen und der Dichte in einer Liste. http://ifgdv-mesh.de:8080/imkonos-web/data-services? [\](http://ifgdv-mesh.de:8080/imkonos-web/data-services?provider=IMKONOS.WEB&service=listServices&forProvider=AIS.PROPOSAL&forService=getShipTypes) [provider=AIS.PROPOSAL&](http://ifgdv-mesh.de:8080/imkonos-web/data-services?provider=AIS.PROPOSAL&service=getTypesCount1000mEpsg3035&valuesEqual=2) [\](http://ifgdv-mesh.de:8080/imkonos-web/data-services?provider=IMKONOS.WEB&service=listServices&forProvider=AIS.PROPOSAL&forService=getShipTypes) [service=getTypesCount1000mEpsg3035&](http://ifgdv-mesh.de:8080/imkonos-web/data-services?provider=AIS.PROPOSAL&service=getTypesCount1000mEpsg3035&valuesEqual=2) [\](http://ifgdv-mesh.de:8080/imkonos-web/data-services?provider=IMKONOS.WEB&service=listServices&forProvider=AIS.PROPOSAL&forService=getShipTypes) [valuesEqual=2](http://ifgdv-mesh.de:8080/imkonos-web/data-services?provider=AIS.PROPOSAL&service=getTypesCount1000mEpsg3035&valuesEqual=2)

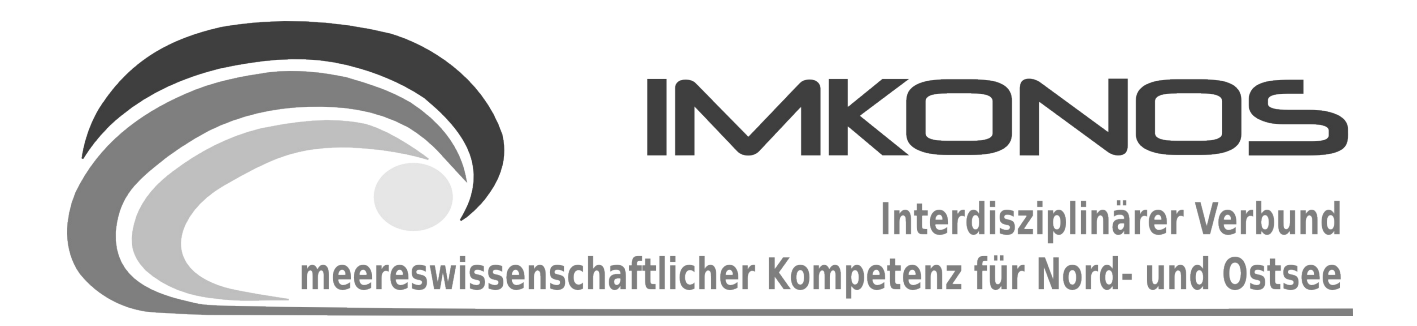

# **ANHANG BAND**

# **BIOLOGIE**

# **BIO-B**

*zum Abschlussbericht September 2009*

*Beschreibung der Datenbank, des Datenproviders und* 

*des WEB-Interfaces*

*IFAOE.BIO.AVES*

## **Arbeitsgegenstand:**

Das Institut für Angewandte Ökologie GmbH (IfAÖ) besitzt mit seinen Rastvogel-Datenbanken eine umfangreiche Basis im Bereich Ostsee, die auf eigenen Erfassungen vom Flugzeug und Schiff aus aufbaut. Dabei wurden während 86 Befliegungen und 226 Schiffsausfahrten ca. 92.000 Einzelereignisse notiert und in die entsprechende Datenbank abgelegt.

**Institut für Angewandte Ökologie GmbH**

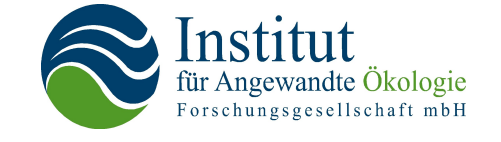

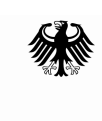

**Bundesministerium** für Umwelt, Naturschutz und Reaktorsicherheit

Dieses Vorhaben wurde mit Mitteln des Bundesministeriums für Umwelt, Naturschutz und Reaktorsicherheit unter dem Förderkennzeichen 0327597 gefördert. Die Verantwortung für den Inhalt der Veröffentlichung liegt bei den Autoren.

## **Inhaltsverzeichnis**

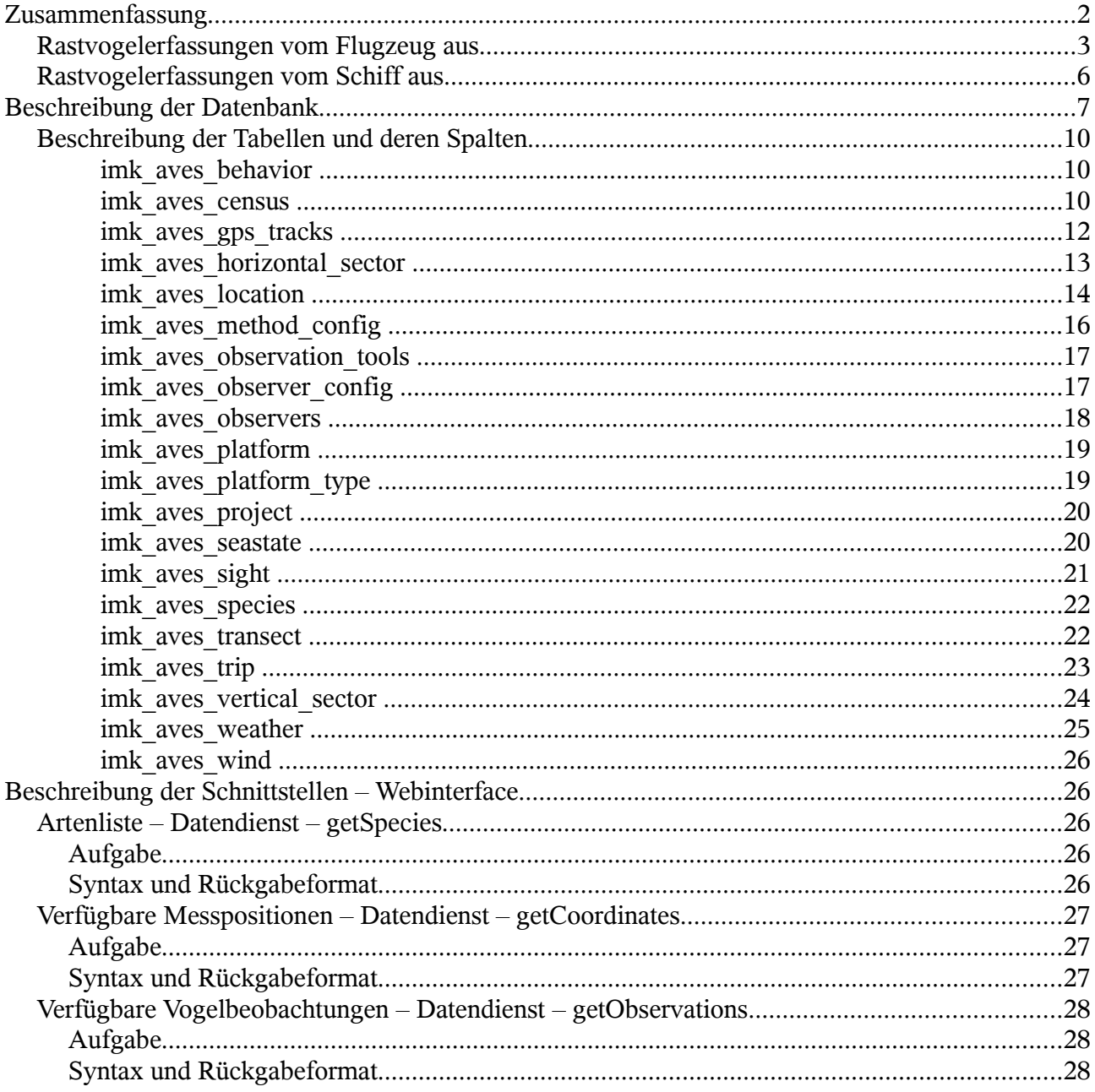

## Zusammenfassung

Das Institut für Angewandte Ökologie GmbH (IfAÖ) führt seit 2002 projektbezogen umfangreiche Schiffsbefahrungen und Befliegungen der deutschen Ostseegewässer durch, um den Rastvogelbestand im jeweiligen Projektgebiet zu dokumentieren. Dabei entstanden zwei Datenbanken, eine für schiffsbasierte Beobachtungen mit ca. 55.000 Einträgen, gewonnen bei 226 Ausfahrten, die andere für flugzeugbasierte Erhebungen mit ca. 37.000 Einträgen, erhoben bei 86 Befliegungen.

Abgelegt wurden jeweils die Anzahlen einer Art oder Artengruppe lokalisiert auf einen Beobachtungsstreifen quer zur Fahrtlinie, ggf. ergänzt um weitere Informationen zu Verhalten, Alter und Geschlecht.

## **Rastvogelerfassungen vom Flugzeug aus**

Seevogelzählungen vom Flugzeug aus dienen zur Erfassung der Rastvogelbestände innerhalb einer möglichst kurzen Zeit auf großer Fläche und zur zuverlässigeren Erfassung von Vogelgruppen, die vor Schiffen flüchten. Flugzeugzählungen können nur bei sehr gutem Wetter durchgeführt werden (Sichtweite  $> 5$  km, Seastate  $< 3$ , Wind  $< 4$  Bft). Methodische Standards wurden erstmals von P $_{\text{HIL}}$ & FRIKKE ([1](#page-188-0)992)<sup>1</sup> veröffentlicht. In den folgenden Jahren wurde diese Methode v. a. in Dänemark

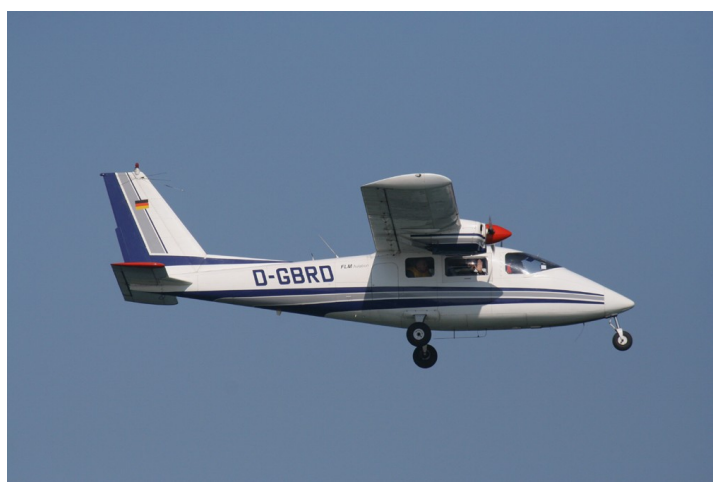

*Abbildung 2: Flugzeug Typ Partenavia*

weiterentwickelt, das Ergebnis dieser Entwicklung ist in DIEDERICHS et al. ([2](#page-188-1)002)<sup>2</sup> beschrieben. Dieser neue Standard hat sich inzwischen weitestgehend durchgesetzt und wurde z.B. im Rahmen der Forschungsprojekte MINOS/MINOS+ des BMU und beim Seevogelmonitoring der Küstenländer

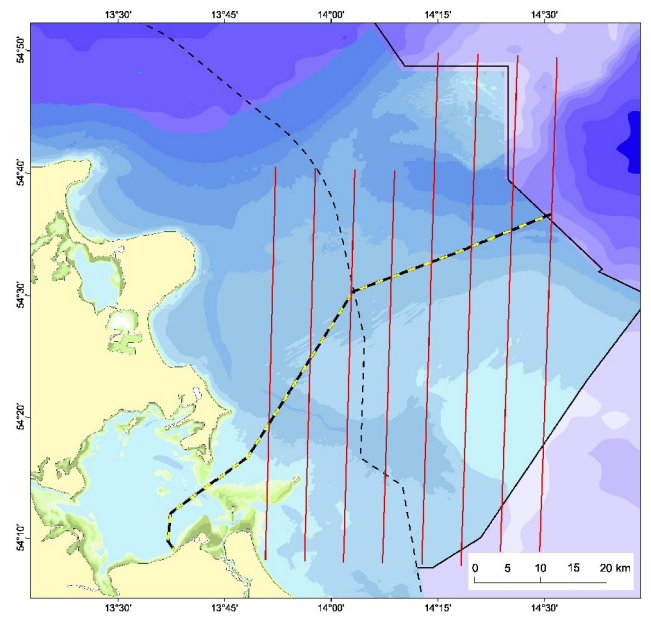

*Abbildung 1: Verlauf der Transekte am Beispiel der Untersuchungen Projekt Nord Stream 2008*

<span id="page-188-0"></span><sup>1</sup> **PIHL, S. & J. FRIKKE** 1992. Countings birds from aeroplane. In: Manual for aeroplane and ship surveys of waterfowl and seabirds. Eds. J. Komdeur, J. Bertelsen & G. Cracknell. - IWRB Spec. Publ No. 19: 8-23.

<span id="page-188-1"></span><sup>2</sup> **DIEDERICHS, A., NEHLS, G. & I.K. PETERSEN** 2002. Flugzeugzählungen zur großflächigen Erfassung von Seevögeln und marinen Säugern als Grundlage für Umweltverträglichkeitsstudien im Offshorebereich. Seevögel 23: 38-46.

#### BIO-B Seite 4

angewandt. Das IfAÖ erfasst seit 2002 Seevögel nach dieser Methode.

Die Flughöhe beträgt 78 m (250 ft) und die Geschwindigkeit liegt bei 180 km/h (90 bis 100 kn). Es wird eine mindestens viersitzige hochflügelige Propellermaschine eingesetzt. Nach außen gewölbte Scheiben, sogenannte bubble-windows, erleichtern die Erfassung. Bei allen Zählungen des IfAÖ wurde ein zweimotoriger Hochdecker vom Typ Partenavia P68 mit "bubble windows" eingesetzt.

Die Transekte wurden parallel im Abstand von 3 km (in Ausnahmefällen 6 km) in Nord-Süd-Ausrichtung angelegt und mittels GPS vom Piloten mit hoher Genauigkeit (+-50 Meter) abgeflogen. Jeder Beobachter erfasst aus dem seitlichen Fenster des Flugzeugs alle Vögel (und sonstigen Objekte, z. B. Schiffe) in einem Transektstreifen von insgesamt 397 m Breite. Da bei Flugzeugzählungen keine Ferngläser verwendet werden können, ist die Unterscheidung ähnlicher Arten häufig erschwert bzw. unmöglich (Seetaucher, immature Großmöwen und Alken). Alle Beobachtungen werden sekundengenau mit Hilfe eines Diktiergeräts festgehalten. Gleichzeitig wird die Position des Flugzeugs in Abständen von 5 Sekunden (entspricht einer Flugstrecke von ca. 250 m) durch ein GPS-Gerät ermittelt und gespeichert. Die Beobachtungen, spezifiziert nach Art/Artengruppe, Verhalten (schwimmend/fliegend/tauchend) und Alter (juvenil, adult) sowie die Lageinformationen (Uhrzeit sekundengenau, daraus berechnet die GPS-Koordinate) und Beobachtungsseite und Bandstreifen (A/B/C/D/E) werden in einer vom IfAÖ entwickelten Datenbank gespeichert. Neben Artbeobachtungen werden weitere Ereignisse, insbesondere Fischereigeräte und beobachtete Schiffe mit aufgenommen. Die abgespeicherten Meldungen "START" und "ENDE" schließlich dienen der Festlegung von Transektanfang und -ende.

Die Transekte werden in Bänder unterteilt, die unterschiedlich weit von der Transektlinie entfernt sind. Die Grenzen des Transekts und der einzelnen Bänder werden vom Beobachter mittels Winkelmesser bestimmt, ein Streifen von ca. 90 m Breite unter dem Flugzeug ist nicht einsehbar. Die Standardmethode sieht dabei eine Unterteilung des Transekts in zwei Bänder (A, B) vor (DIEDERICHS et al. 2002; Abb. [3](#page-190-0) rechte Seite), die sich bei der Auswertung als unbefriedigend erwies. Seit 2006 wurde daher von NERI, IfAÖ und BioConsult SH die Einteilung dahingehend modifiziert, dass das Transekt in 3 Bänder ähnlicher Breite geteilt wird (Abb. [3](#page-190-0) linke Seite).

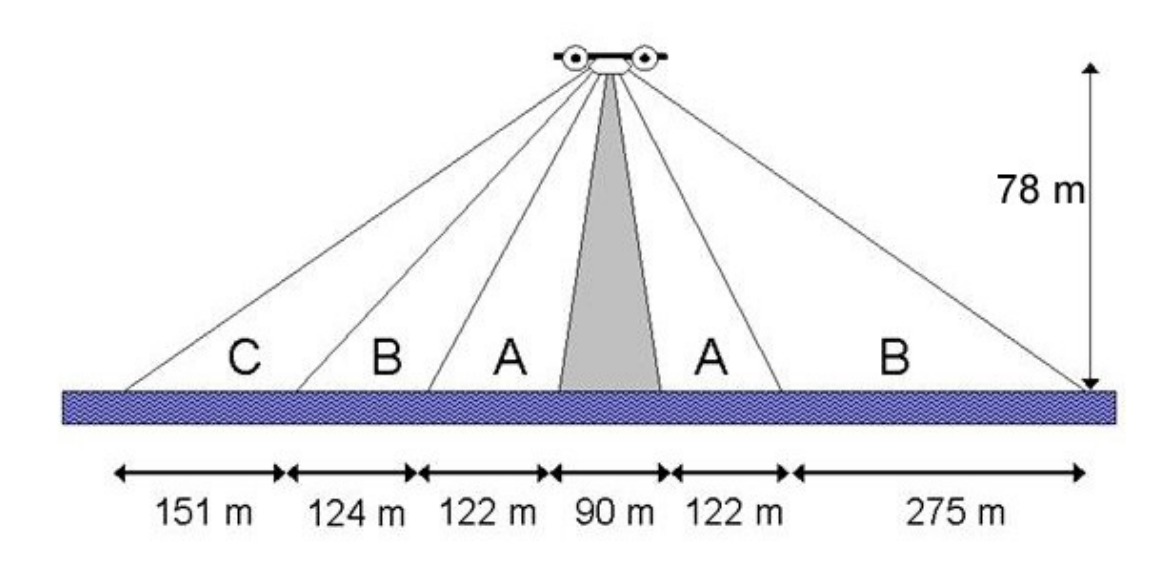

<span id="page-190-0"></span>*Abbildung 3: Schema der Transektbänder bei Flugzeugzählungen. Rechte Seite: herkömmliche Bandeinteilung; linke Seite: veränderte Einteilung 2007 (nach Diederichs et al. 2002).*

<span id="page-190-1"></span>Die Bandeinteilung dient einer Ermittlung der Entdeckungswahrscheinlichkeit schwimmender Vögel. Diese ist grundsätzlich kleiner als 1, abhängig von den Wetterbedingungen (z. B. Seegang) und nimmt mit zunehmender Entfernung von der Transektlinie ab. Mit zunehmender Transektbreite steigt damit die Wahrscheinlichkeit des Übersehens von Vögeln und dadurch einer Unterschätzung der realen Dichtewerte (BUCKLAND et al. 2001)<sup>[3](#page-190-1)</sup>. Diese entfernungsabhängige Korrektur beruht auf der Annahme, dass in Band A alle Vögel erfasst werden. Diese Annahme ist bei Flugzeugzählungen nicht umzusetzen. Um die Entdeckungswahrscheinlichkeit zu schätzen, wurden vom IfAÖ mehrere Zählungen mit zwei Beobachtern (double observer counts) durchgeführt. Dabei zählte der zweite Beobachter vom Sitz hinter dem ersten Bobachter entweder das gesamte Transekt (397 m), oder nur die Vögel in Band A.

Die sich ergebenen Korrekturfaktoren stellen den derzeitigen Kenntnisstand dar und werden mit neuen Beobachtungskampagnen laufend verbessert. In der Datenbank sind die unkorrigierten Urdaten gespeichert, die korrigierten Anzahlen werden nach Auswahl des Korrekturverfahrens ausgegeben.

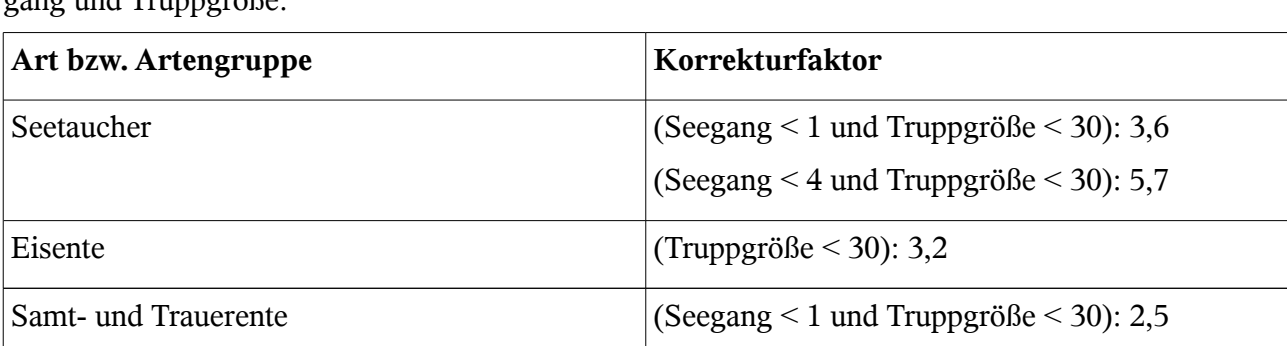

Es folgt ein Auszug aus dem aktuellen Korrekturregelwerk, die Bandbreite ist abhängig vom Seegang und Truppgröße:

<span id="page-190-2"></span><sup>3</sup> **BUCKLAND, S.T., ANDERSON, D.R., BURNHAM, K.P., LAAKE, J.L., BORCHERS, D.L. & L. THOMAS** 2001.

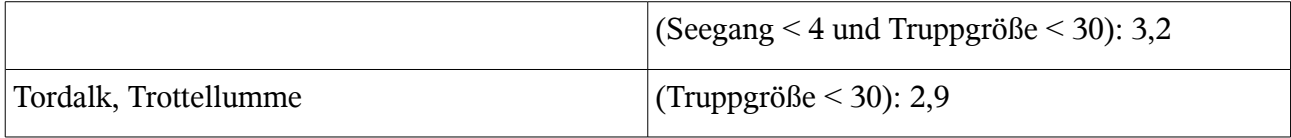

## **Rastvogelerfassungen vom Schiff aus**

Die schiffsbasierte Erfassung von Seevögeln läuft nach ähnlichem Muster wie die flugzeugbasierte Kartierung ab, hierbei steht aber auf Grund der langsameren Geschwindigkeit mehr Zeit zur detaillierteren Beobachtung mit z.B. Ferngläsern zur Verfügung.

Schiffstransektzählungen sind nur bei gutem Wetter möglich (gute Sichtverhältnisse, Seastate < 4; Wind < 5 Bft). Die Erfassung der Vögel erfolgte auf der Ostsee seit 1992 in Anlehnung an eine ur-sprünglich für die Nordsee entwickelte Methode (vgl. WEBB & DURINCK 1992<sup>[4](#page-191-0)</sup>; siehe auch GARTHE et al. 2002<sup>[5](#page-191-1)</sup>) mit geringen, für Rastvogelzählungen in der Ostsee geeigneten Abweichungen.

Von der Brücke (inkl. Nock) bzw. vom Peildeck des Schiffs aus (25-70 m Länge, 5-10 m Beobachtungshöhe, 7-12 kn Fahrtgeschwindigkeit) notierten jeweils zwei Beobachter auf jeder Schiffsseite alle auf einem Transekt von insgesamt 600 m Breite anwesenden Vögel (Transekt unterteilt in vier Abschnitte von je 50 m, 50 m, 100 m und 100 m beiderseits des Schiffes). Vögel jenseits des Transekts blieben häufig unbeachtet. Da Meeresenten und Seetaucher häufig weit vor dem Schiff auffliegen, wird grundsätzlich mit Ferngläsern beobachtet, die Vögel werden zum Zeitpunkt des Auffliegens notiert. Eine Begrenzung des Beobachtungssektors vor dem Schiff ist auf der Ostsee nur für ausgewählte Arten möglich (z. B. Möwen), da die scheuen Meeresenten und Seetaucher mitunter bis zu 2 km vor dem Schiff auffliegen. Bei den Möwen werden zu jeder vollen Minute alle in einem Umkreis von 300 m fliegenden Vögel gezählt und als Snapshot-Beobachtung abgelegt.

Der Abstand der Transekte beträgt 4 km, die Ausrichtung üblicherweise nach West/Ost.

<span id="page-191-0"></span><sup>4</sup> **WEBB, A. & J. DURINCK (1992):** Counting birds from ship. In: Manual for aeroplane and ship surveys of waterfowl and seabirds. Eds. J. Komdeur, J. Bertelsen & G. Cracknell. - IWRB Spec. Publ No. 19: 24-37.

<span id="page-191-1"></span><sup>5</sup> **GARTHE, S., HÜPPOP, O. & T. WEICHLER (2002):** Anleitung zur Erfassung von Seevögeln auf See von Schiffen. Seevögel 23: 47-55.

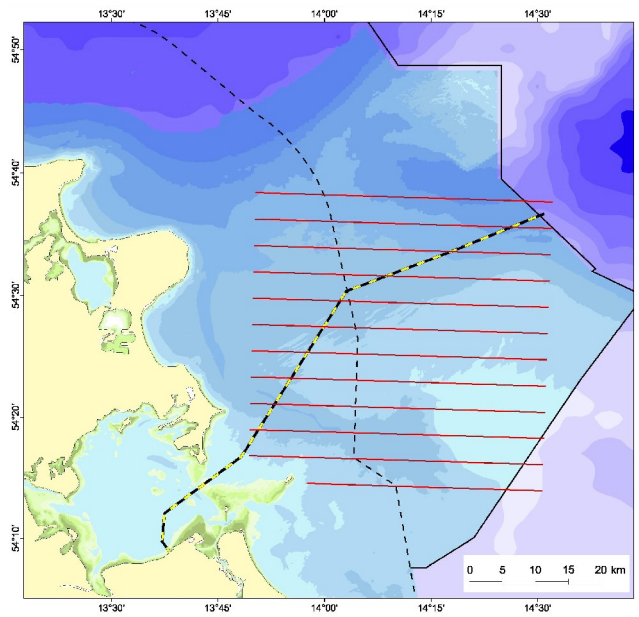

*Abbildung 4: Verlauf der Transekte am Beispiel der Untersuchungen Projekt Nord Stream 2008*

Die Beobachtungen, spezifiziert nach Art/Artengruppe, Verhalten(schwimmend/fliegend), teilweise Alter und Geschlecht sowie die Lageinformationen (Uhrzeit minutengenau, daraus berechnet die GPS-Koordinate) und Beobachtungsseite und Bandstreifen (A/B/C/D/E) werden in einer vom IfAÖ entwickelten Datenbank gespeichert. Neben Artbeobachtungen werden weitere Ereignisse, insbesondere Fischereigeräte und beobachtete Schiffe mit aufgenommen.

Auch bei schiffsbasierten Kartierungen ist auf Grund von Seegang übersehenen Exemplare eine Korrektur sinnvoll. Diese fällt durch differenzierter angesprochene Arten umfangreicher als bei den Flugzeugdaten aus, wie ein Auszug aus dem aktuellen Korrekturregelwerk belegt:

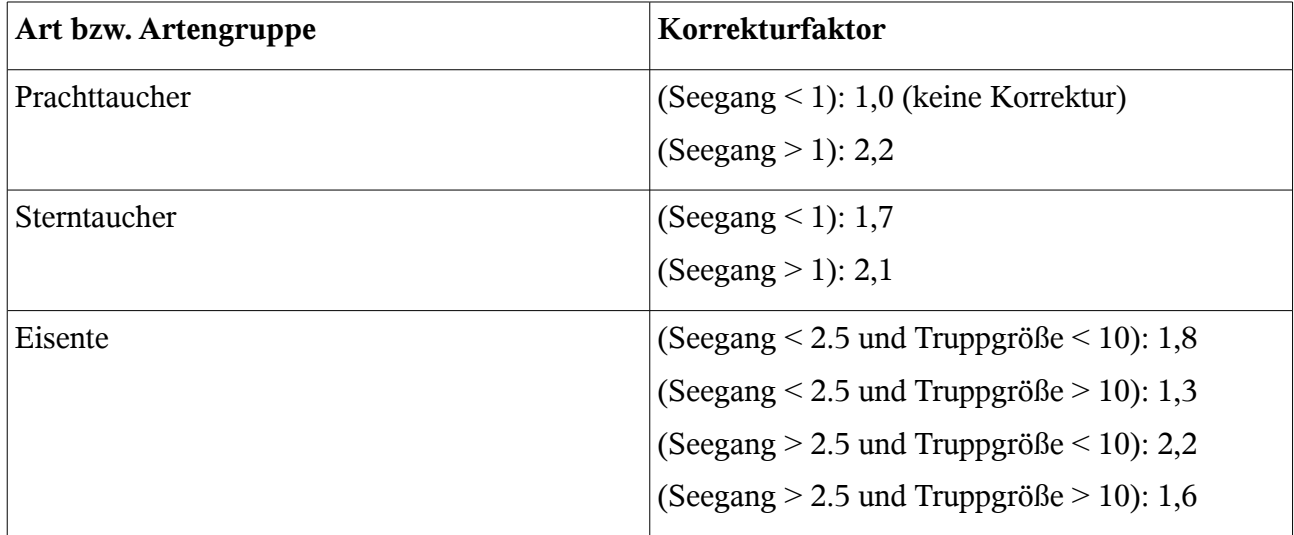

## **Beschreibung der Datenbank**

Beim IfAÖ wurden die Daten für Flugzeug- und die für Schiffsbeobachtungen in zwei getrennten Datenbanken mit unterschiedlicher Struktur verwaltet. Da sich die erfassten Daten (z.B. Vogelart, Anzahl, Verhalten etc.) sowie die Metadaten (z.B. Wetterbedingungen, Informationen zur Beobach-

#### BIO-B Seite 8

tungsplattform, Artenliste etc.) weitgehend gleichen, wurde für das IMKONOS-Projekt eine Datenbankstruktur entworfen, die die Daten aus beiden Eingangsdatenbanken verwaltet. Diese Struktur wird im folgenden beschrieben. Abbildung [5](#page-194-0) zeigt eine grafische Darstellung der Datenbankstruktur. Jede Box stellt eine Tabelle in der Datenbank dar. Über der Box steht grau hinterlegt der Tabellenname. In der ersten Zeile der Box stehen Name und Typ des Primärschlüssels, in den weiteren Zeilen Namen und Typen der weiteren Spalten. Der Primärschlüssel ist mit "PK" (primary key) markiert, Fremdschlüssel mit "FK" (foreign key). Die Fremdschlüsselbeziehungen zwischen den Tabellen sind durch Linien markiert, wobei der Pfeil von der Tabelle mit dem Fremdschlüssel zur referenzierten Tabelle weist. Eine detaillierte Beschreibung der Tabellenstruktur findet sich im nächsten Abschnitt.

Aufgrund der Struktur der Originaldatenbanken war es nicht möglich, alle enthaltenen Informationen zu übernehmen. So sind z.B. teilweise zusätzliche Informationen in den Bemerkungen enthalten, die nicht automatisiert verarbeitet werden konnten.Teilweise ergaben sich auch Mehrdeutigkeiten, die nicht ohne weiteres aufgelöst werden konnten.

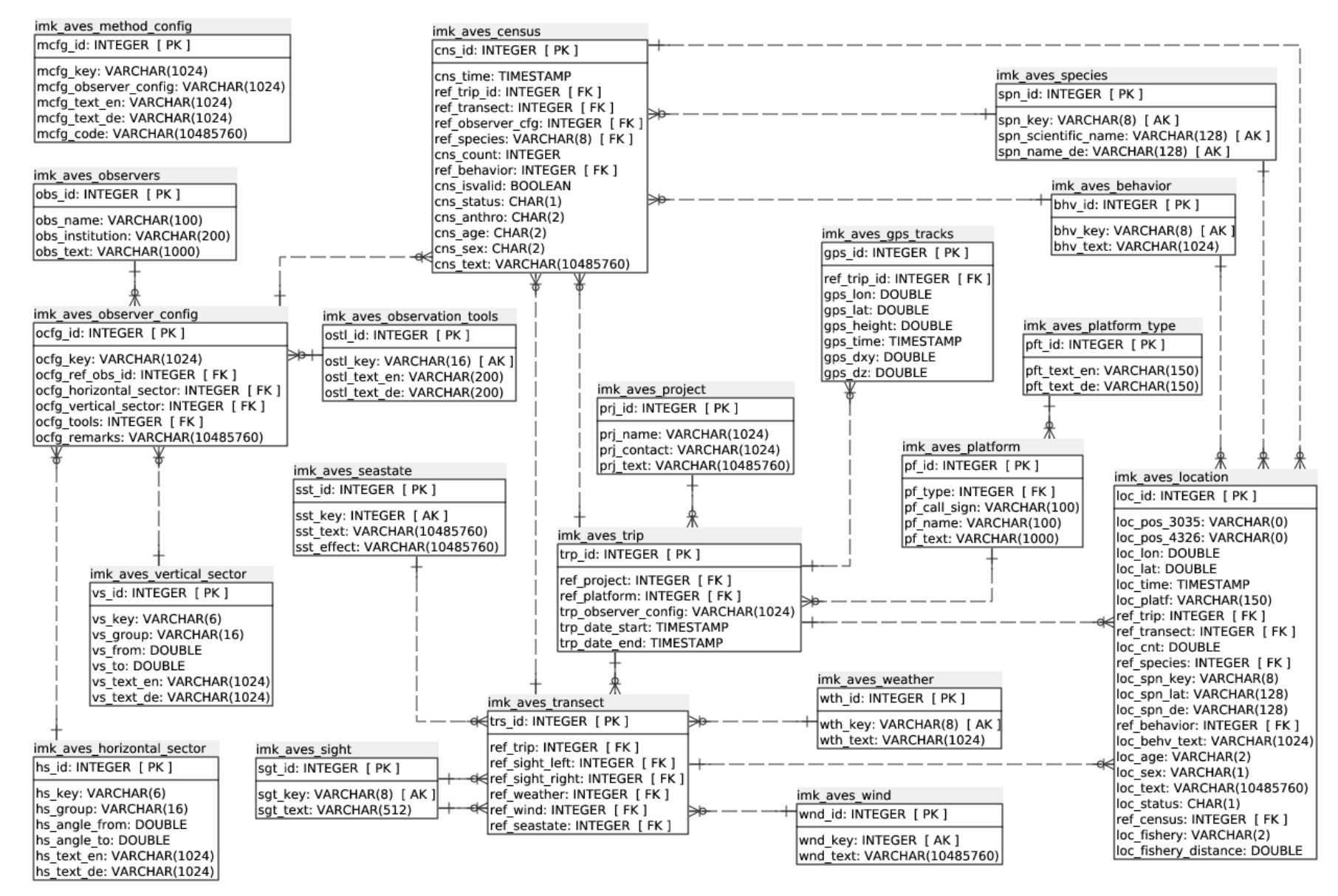

<span id="page-194-0"></span>*Abbildung 5: Darstellung der Struktur des Datenbankentwurfs für Vogelzählungen von Schiff und Flugzeug aus*

## **Beschreibung der Tabellen und deren Spalten**

Im folgenden werden die einzelnen Tabellen der Vogeldatenbank und ihre Beziehungen untereinander dargestellt. Auf den Tabellentitel folgt jeweils eine kurze Beschreibung des Tabelleninhalts. In den jeweils anschließenden Tabellen sind für jede Tabellenspalte ihr Name, ihr Datentyp sowie ggf. Constraints angegeben. Eine kurze Beschreibung der Datenbankspalte folgt jeweils in der nächsten Zeile. Anschließend werden noch einmal die Datenbankrelationen aufgelistet, die von der beschriebenen referenziert werden sowie umgekehrt diejenigen Referenzen anderer Relationen, die auf die beschriebene verweisen. Anschließend wird ein Beispiel für Einträge in die jeweilige Relation gegeben.

#### <span id="page-195-1"></span>*imk\_aves\_behavior*

Verhalten der Vögel in Vorbereitung auf ESAS

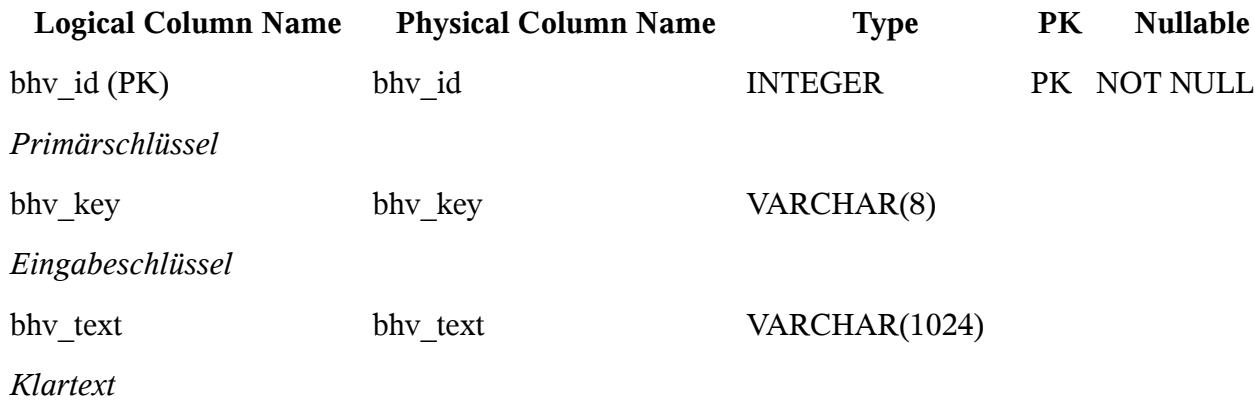

wird referenziert von

• imk aves census referenziert (bhv id)

• imk aves location referenziert (bhv id)

#### Beispiel:

 bhv\_id | bhv\_key | bhv\_text --------+---------+------------ 1 | tauch | abtauchend 2 | flieg | fliegend 3 | schwimm | schwimmend 4 | zieh | ziehend

#### <span id="page-195-0"></span>*imk\_aves\_census*

Tabelle der Vogelzählungen und Ereignisse während des Fluges

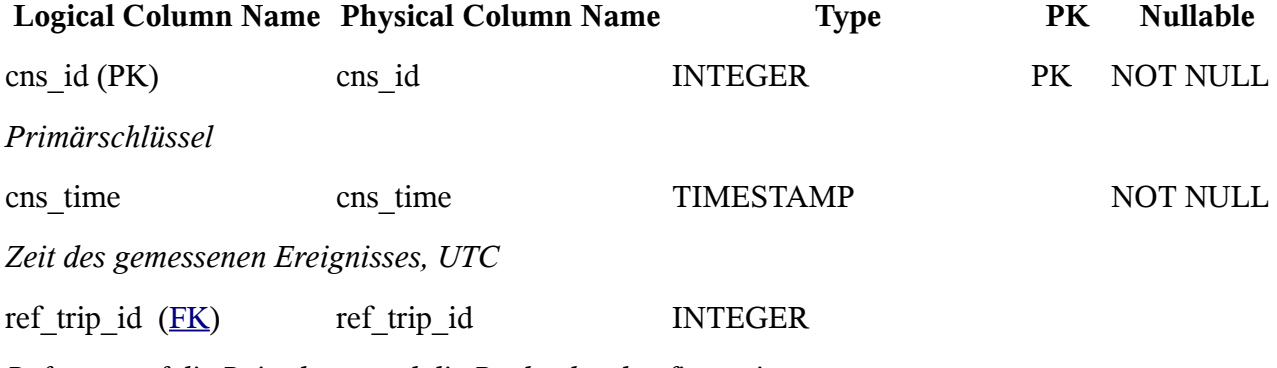

*Referenz auf die Reisedaten und die Beobachterkonfiguration*

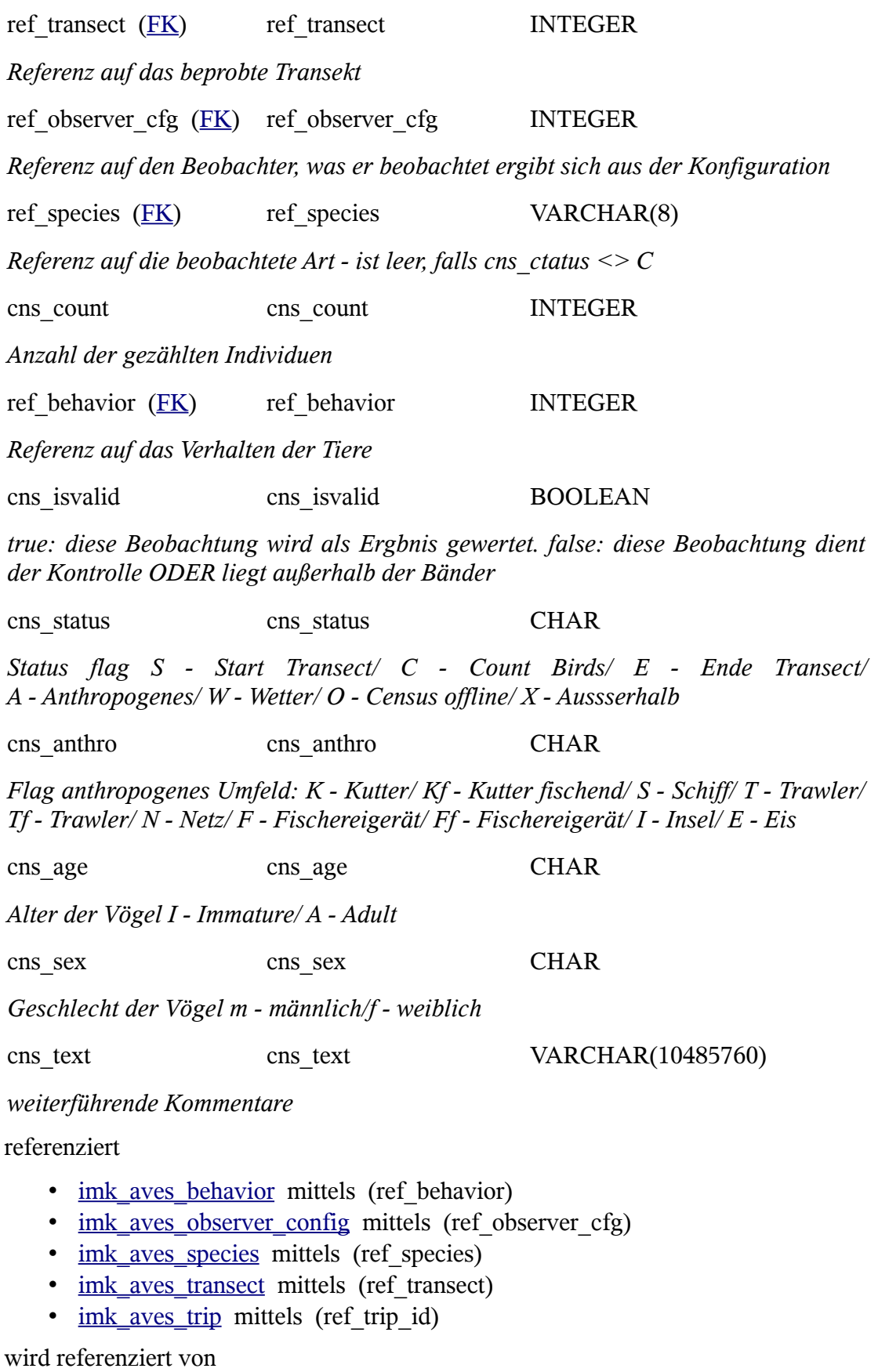

• [imk\\_aves\\_location](#page-199-0) referenziert (cns\_id)

Beispiel:

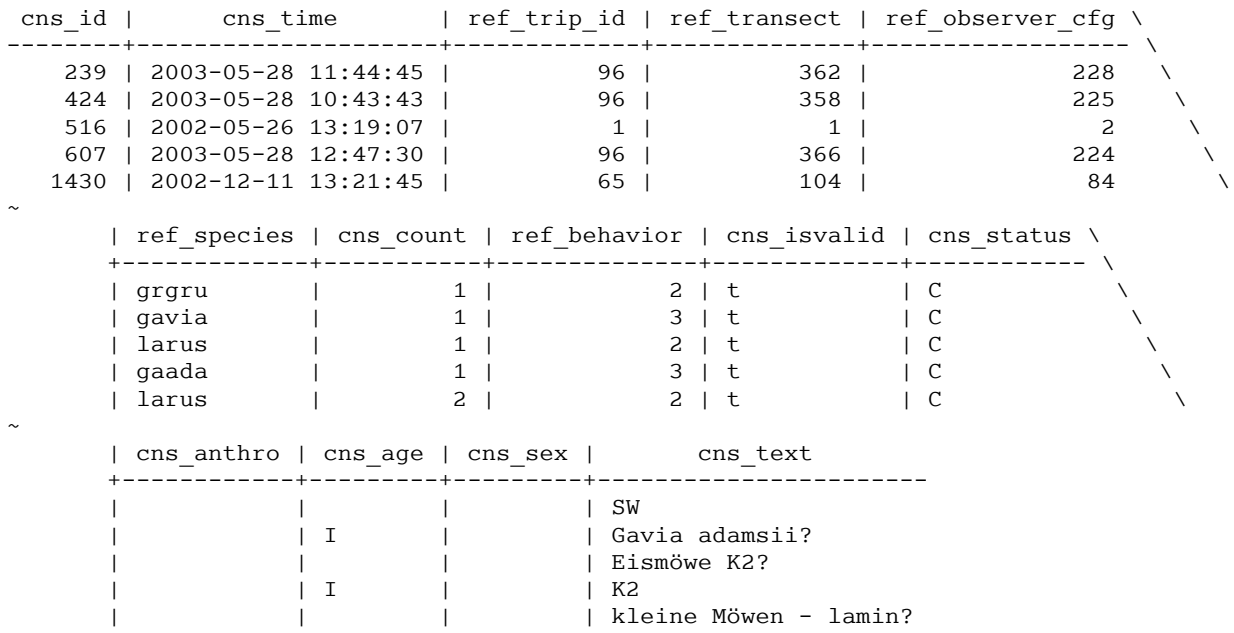

## <span id="page-197-0"></span>*imk\_aves\_gps\_tracks*

Tabelle der vom Flugzeug geschriebenen GPS-Tracks

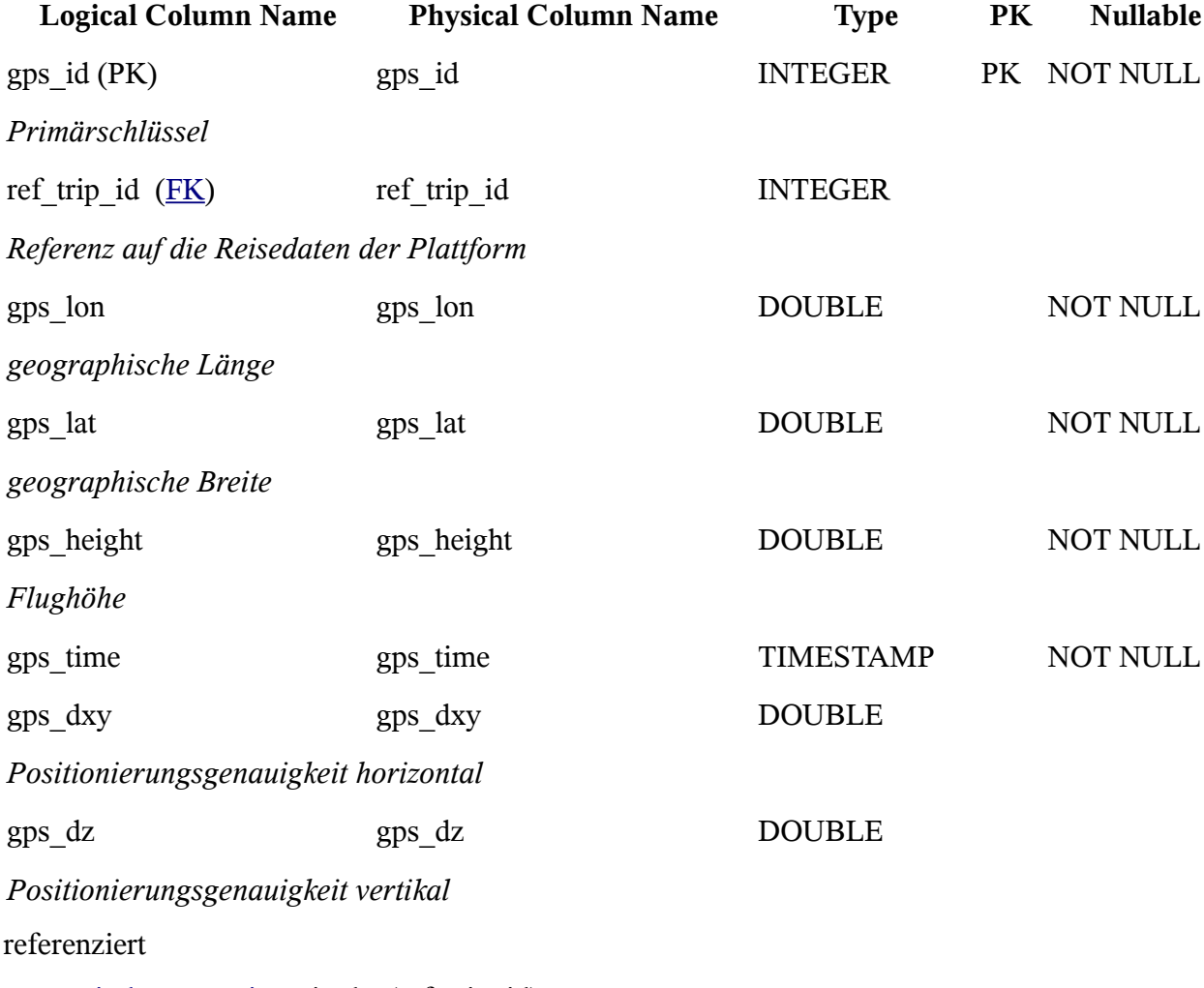

• [imk\\_aves\\_trip](#page-208-0) mittels (ref\_trip\_id)

## Beispiel:

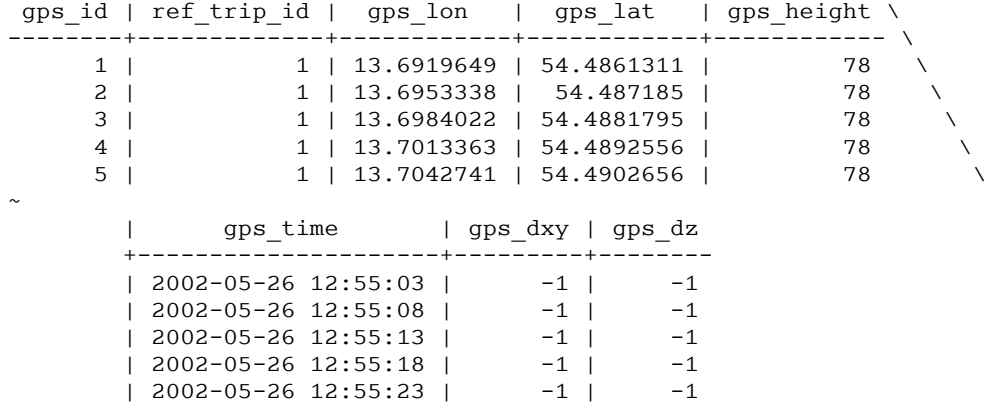

## <span id="page-198-0"></span>*imk\_aves\_horizontal\_sector*

Tabelle der Beobachtungssektoren in der XY Ebene

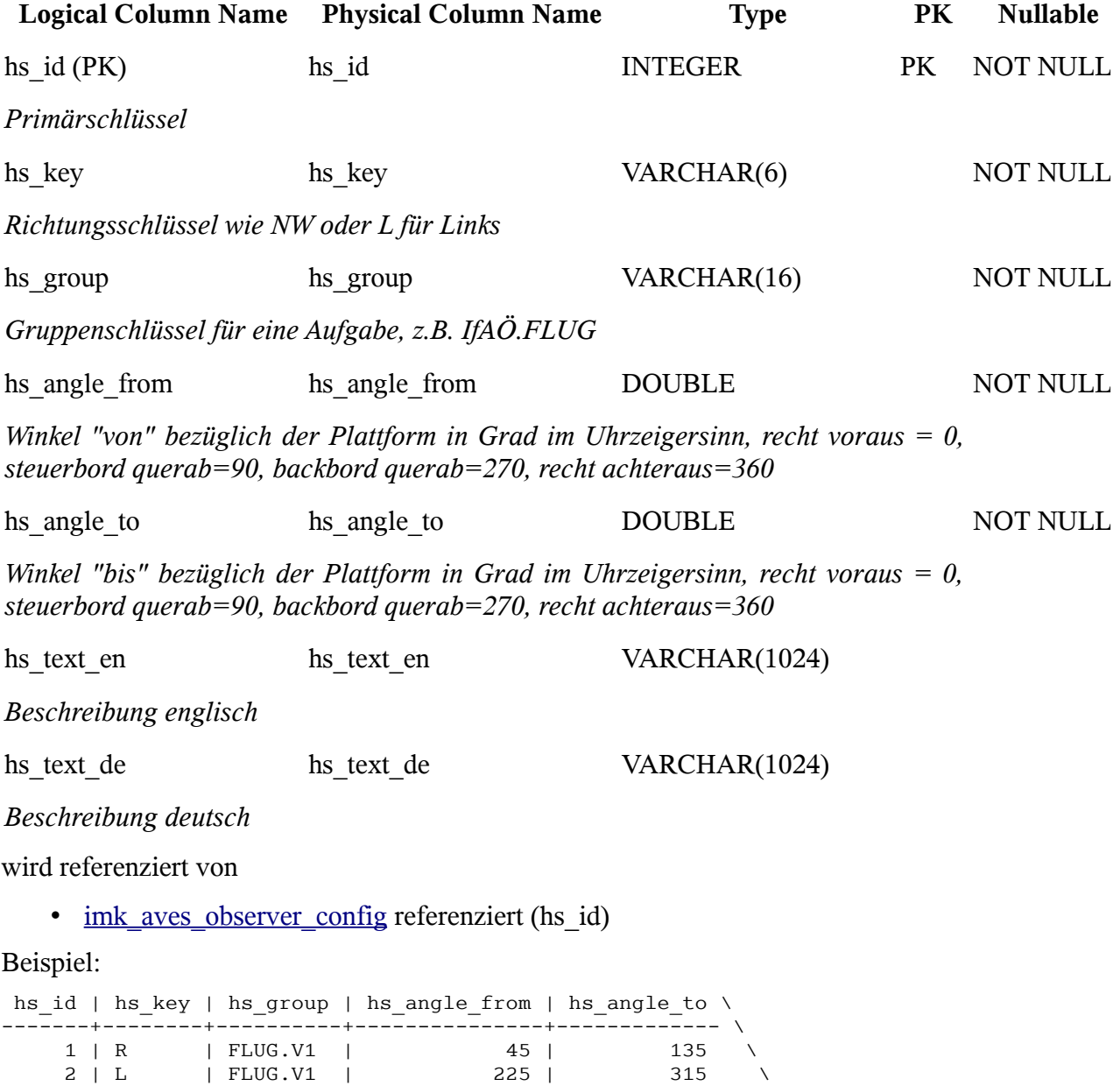

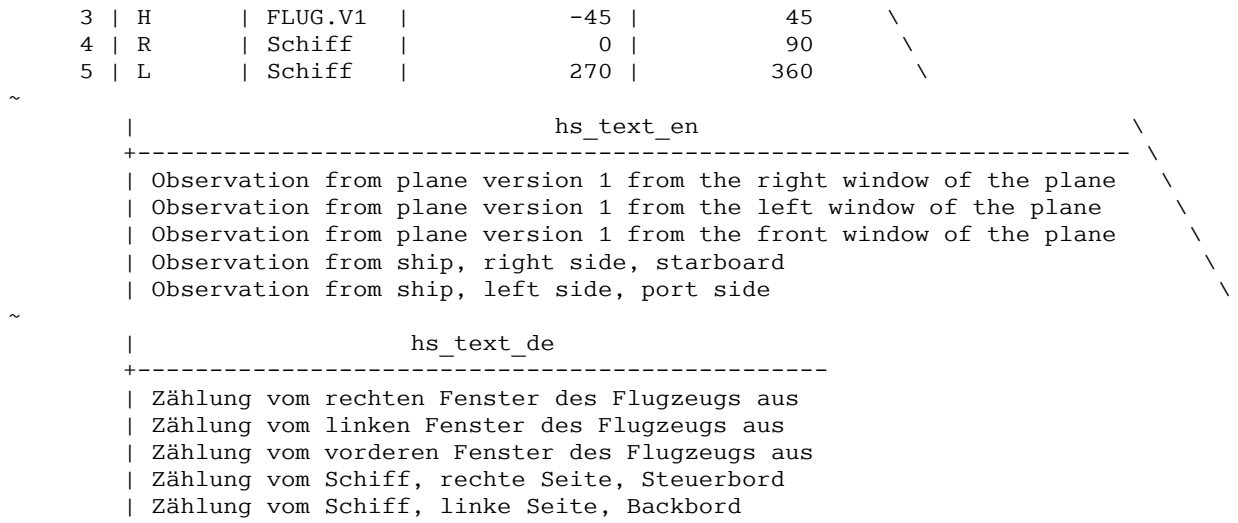

## <span id="page-199-0"></span>*imk\_aves\_location*

Tabelle der resultierenden Lokalisationen von Vogelsichtungen

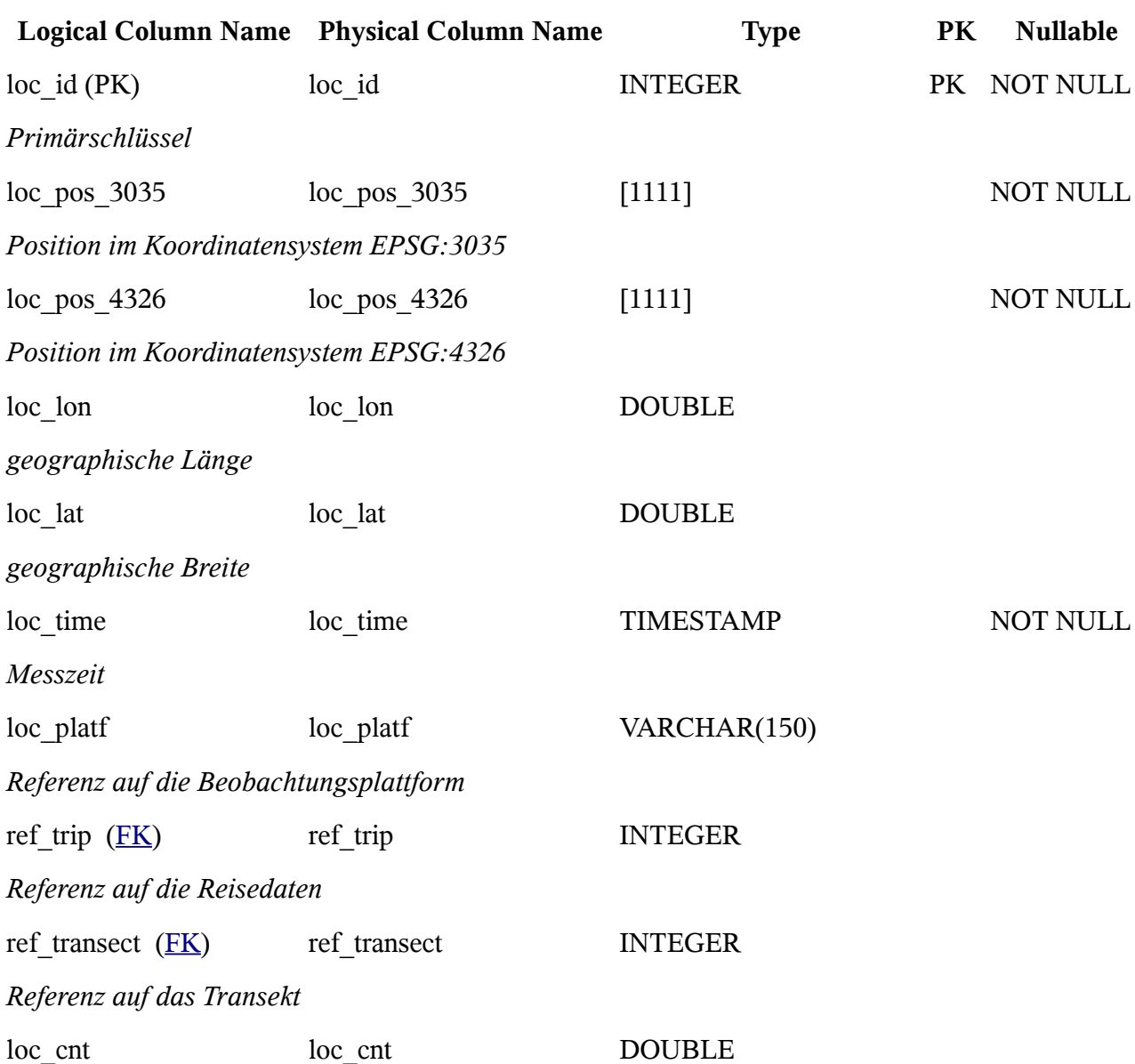

| ref species $(FK)$                                                                                                    | ref_species          | <b>INTEGER</b>    |                 |
|----------------------------------------------------------------------------------------------------|----------------------|-------------------|-----------------|
| Referenz auf die Art                                                                                                    |                      |                   |                 |
| $loc$ spn $key$                                                                                                    | loc_spn_key          | VARCHAR(8)        |                 |
| Kürzel für die Art                                                                                                    |                      |                   |                 |
| $loc$ spn $lat$                                                                                                    | $loc$ spn $lat$      | VARCHAR(128)      |                 |
| wissenschaftlicher Name der Art                                                                                            |                      |                   |                 |
| $loc$ spn $de$                                                                                                    | $loc$ spn $de$       | VARCHAR(128)      |                 |
| deutscher Name der Art                                                                                                    |                      |                   |                 |
| ref behavior $(EK)$                                                                                                    | ref behavior         | <b>INTEGER</b>    |                 |
| Referenz auf das Verhalten                                                                                                 |                      |                   |                 |
| loc_behv_text                                                                                                    | loc_behv_text        | VARCHAR(1024)     |                 |
| Verhalten (Klartext)                                                                                                    |                      |                   |                 |
| loc_age                                                                                                    | loc age              | VARCHAR(2)        |                 |
| Alter des Vogels                                                                                                    |                      |                   |                 |
| loc sex                                                                                                    | loc sex              | VARCHAR(1)        |                 |
| Geschlecht des Vogels                                                                                                    |                      |                   |                 |
| $loc\_text$                                                                                                    | loc text             | VARCHAR(10485760) |                 |
| Bemerkungen                                                                                                    |                      |                   |                 |
| loc status                                                                                                    | loc status           | <b>CHAR</b>       |                 |
| L: Beobachtung (z.B. Vogel) mit Ortsangabe rel. zum Flugzeug. P: Position des<br>Flugzeugs selbst                          |                      |                   |                 |
| ref census $(FK)$                                                                                                    | ref census           | <b>INTEGER</b>    | <b>NOT NULL</b> |
| Referenz auf den Zensus                                                                                                    |                      |                   |                 |
| loc_fishery                                                                                                    | loc fishery          | VARCHAR(2)        |                 |
| Fischereigeräte in der Nähe                                                                                                |                      |                   |                 |
| loc_fishery_distance                                                                                                    | loc_fishery_distance | <b>DOUBLE</b>     |                 |
| Fischereigeräte Distanz                                                                                                    |                      |                   |                 |
| referenziert                                                                                                    |                      |                   |                 |
| imk aves behavior mittels (ref behavior)<br>imk aves census mittels (ref census)<br>imk_aves_species mittels (ref_species) |                      |                   |                 |

*Anzahl der Individuen, korrigiert wenn möglich*

• imk\_aves\_transect\_mittels (ref\_transect)

```
• imk aves trip mittels (ref trip)
```
## Beispiel:

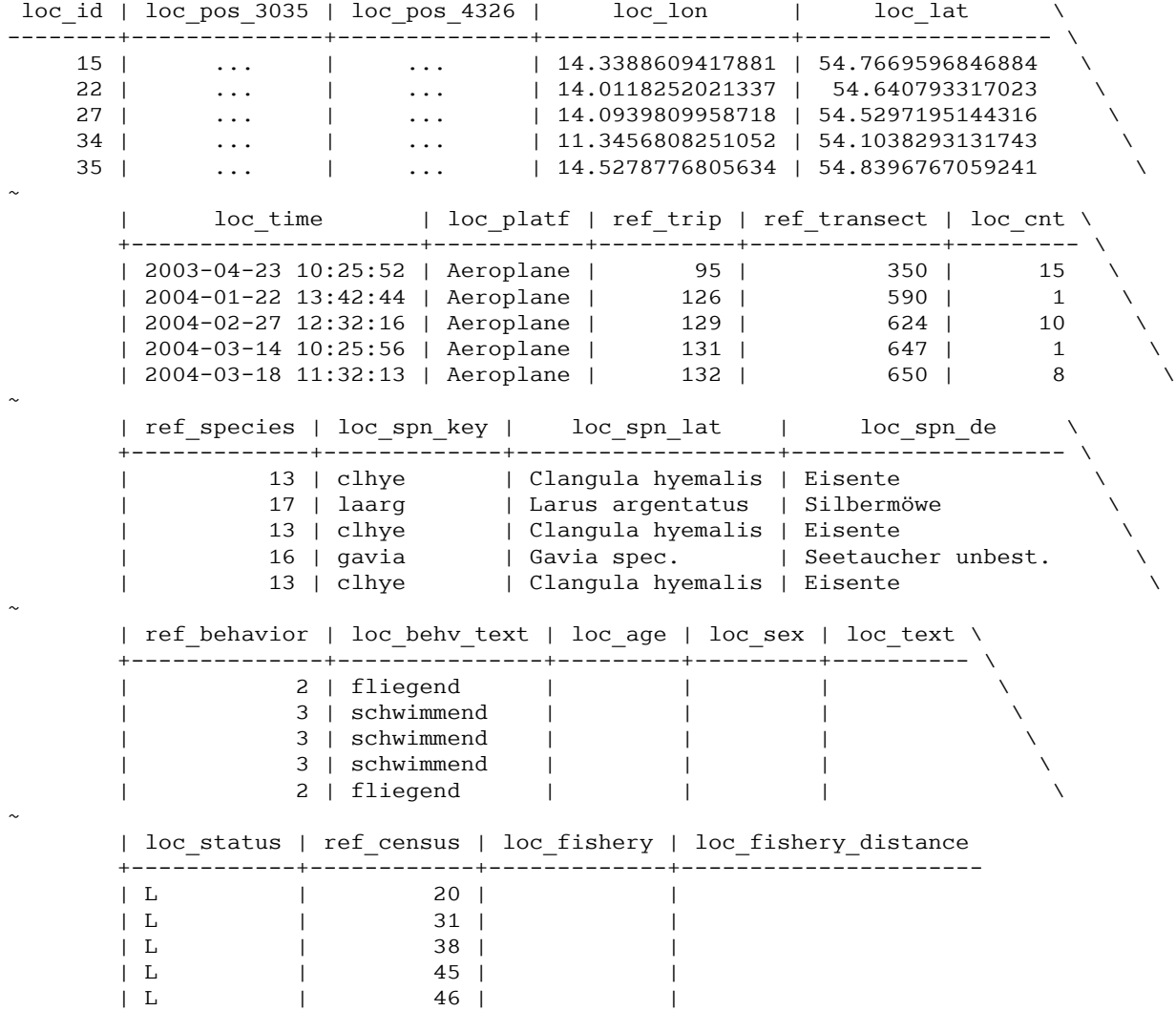

## *imk\_aves\_method\_config*

Diese Tabelle wird vorerst nicht verwendet.

Tabelle, welche die Beobachtungsaufgabe mit der Methodik zur Auswertung verbindet. Es ist angedacht hier alle Methoden zubündeln und die Anpassungen in Stored Procedures abzulegen.

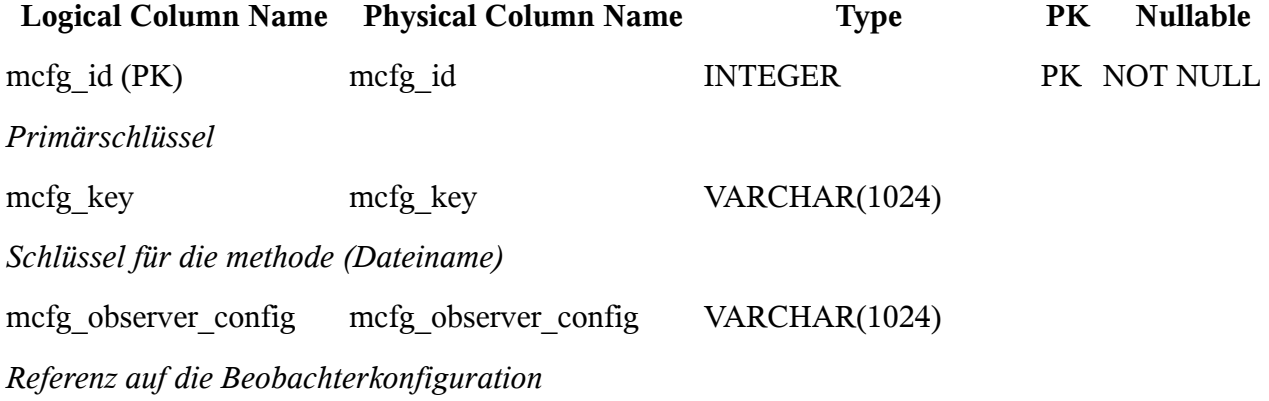

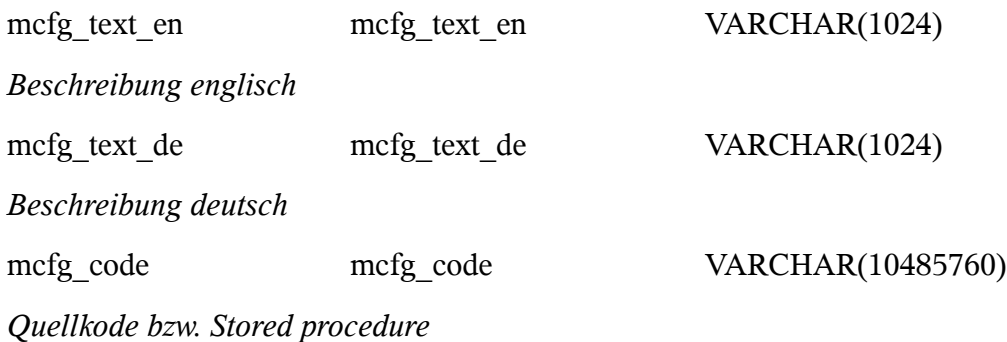

## <span id="page-202-1"></span>*imk\_aves\_observation\_tools*

Diese Tabelle wird vorerst nicht verwendet.

Nutzung von Ferngläsern/Spektiven oder anderen Hilfsmitteln zur Bebbachtung

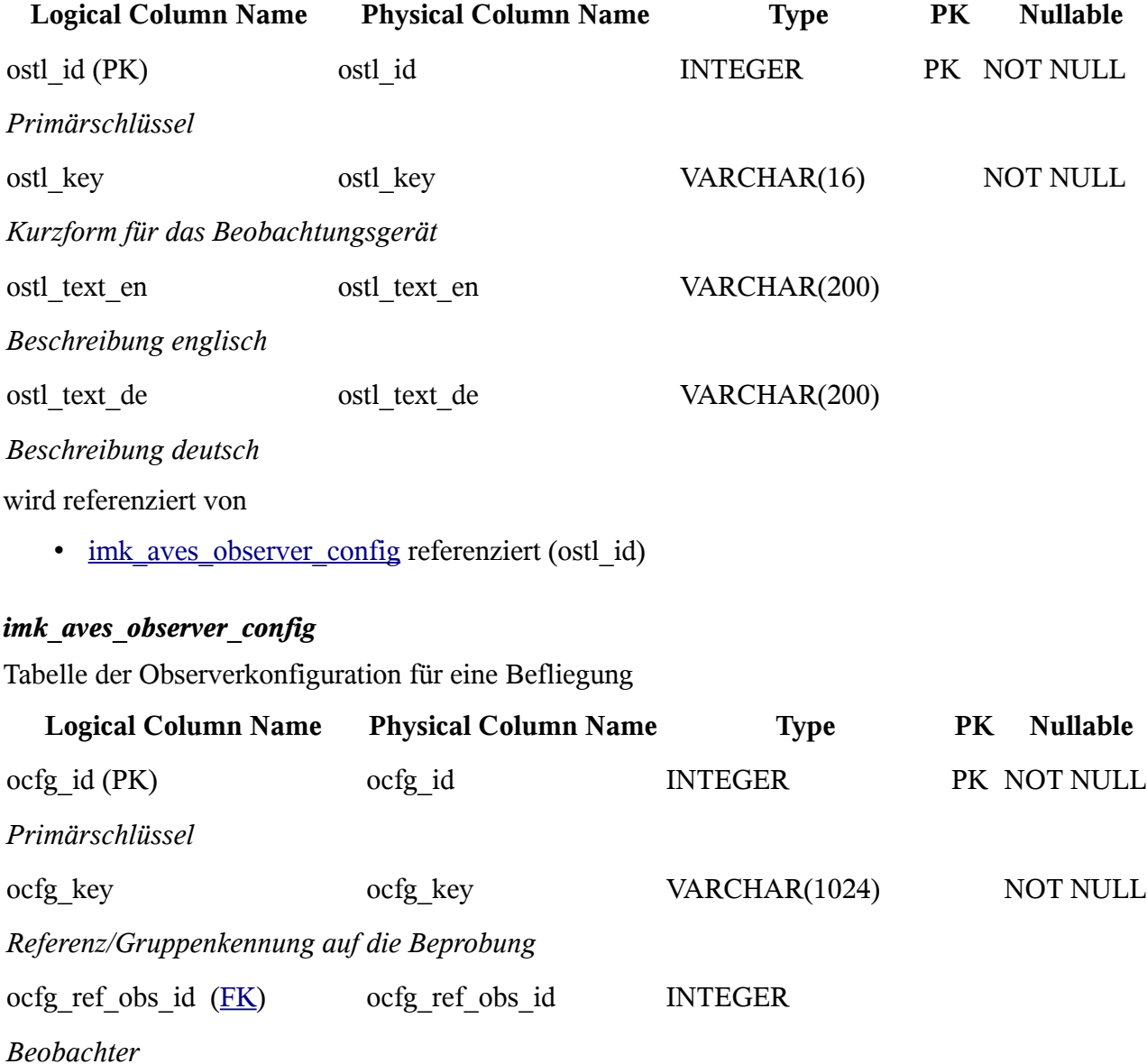

<span id="page-202-0"></span>ocfg\_horizontal\_sector [\(FK\)](#page-198-0) ocfg\_horizontal\_sector INTEGER

*Horizontale Sektorzuordnung*

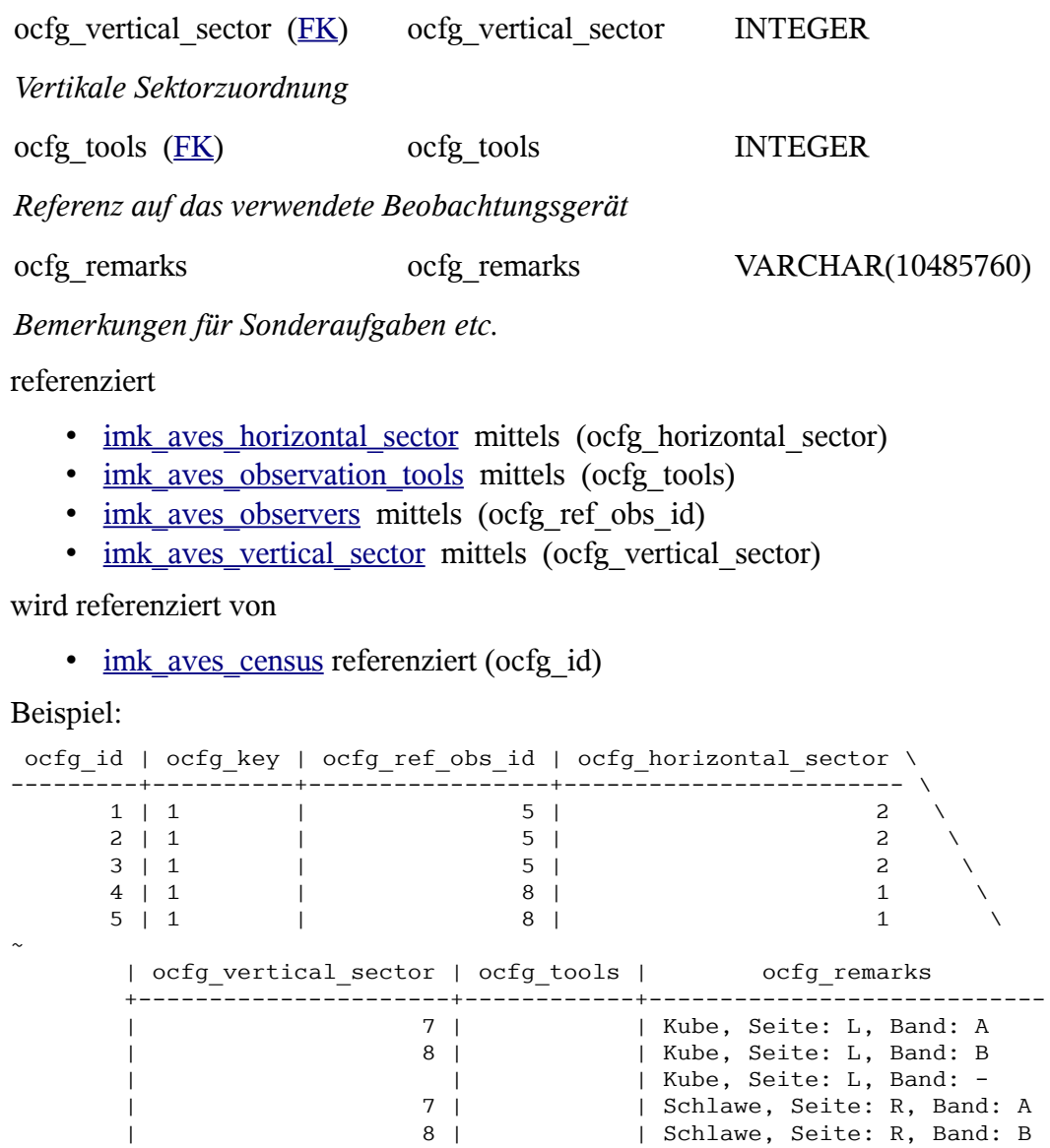

## <span id="page-203-0"></span>*imk\_aves\_observers*

Tabelle der Beobachter (einzelne oder Kollektive) für eine Vogelzählung

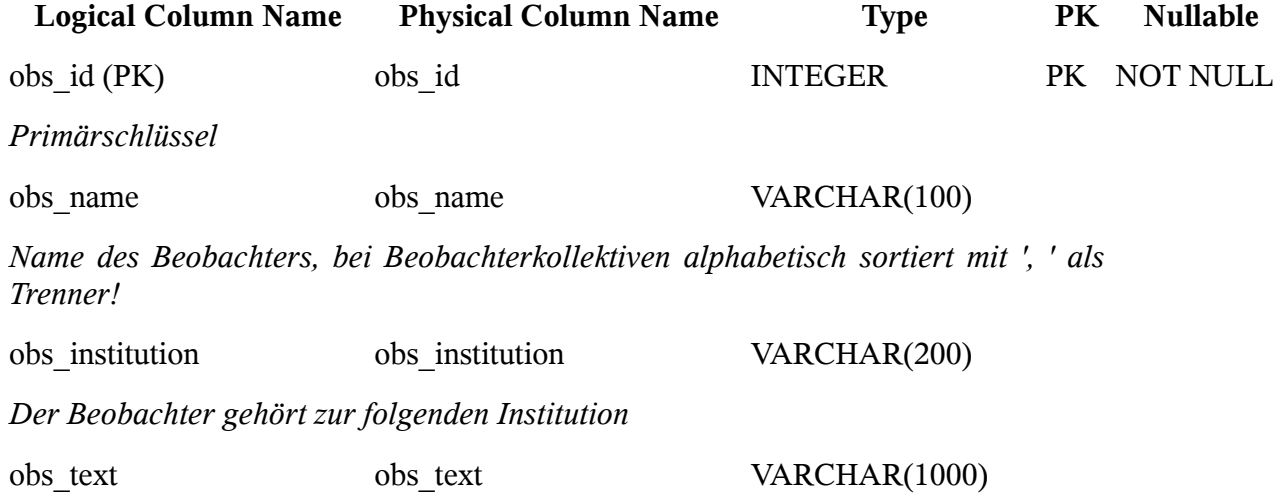

## *Beschreibungen oder Bemerkungen*

wird referenziert von

• [imk\\_aves\\_observer\\_config](#page-202-0) referenziert (obs\_id)

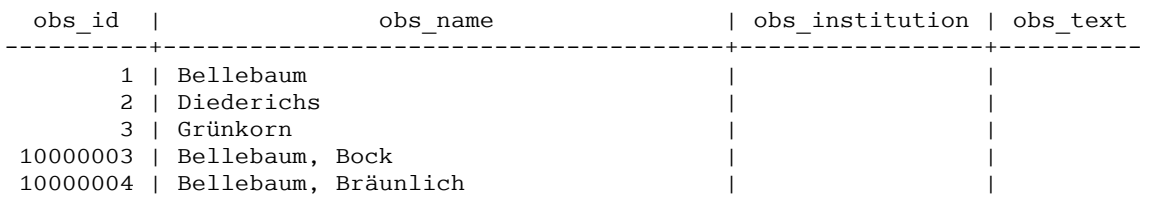

#### <span id="page-204-1"></span>*imk\_aves\_platform*

Tabelle der Beobachtungsplattformen, von denen die Vogelzählungen durchgeführt werden

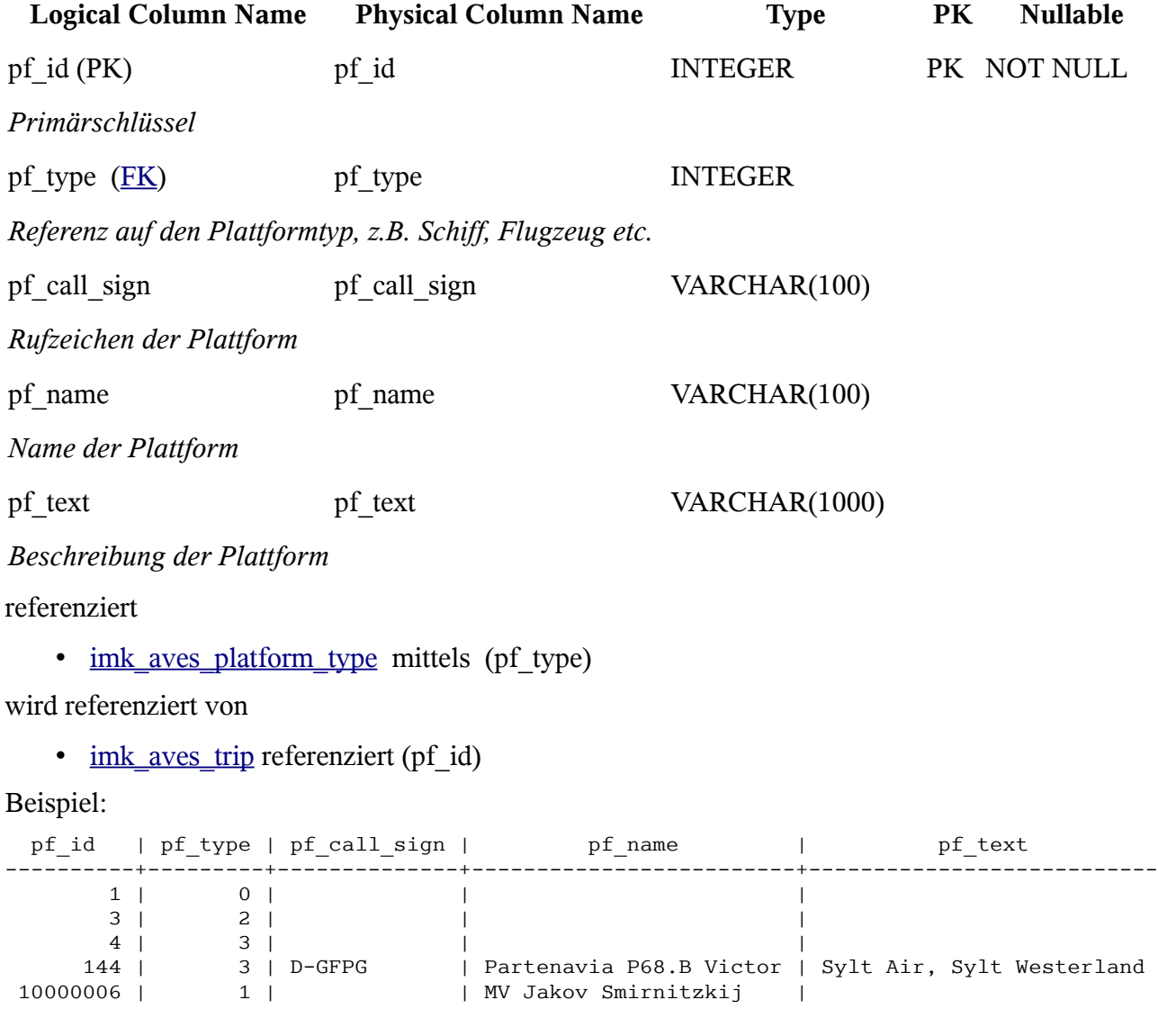

## *imk\_aves\_platform\_type*

Art der Beobachtungsplattform

<span id="page-204-0"></span>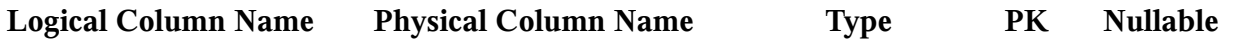

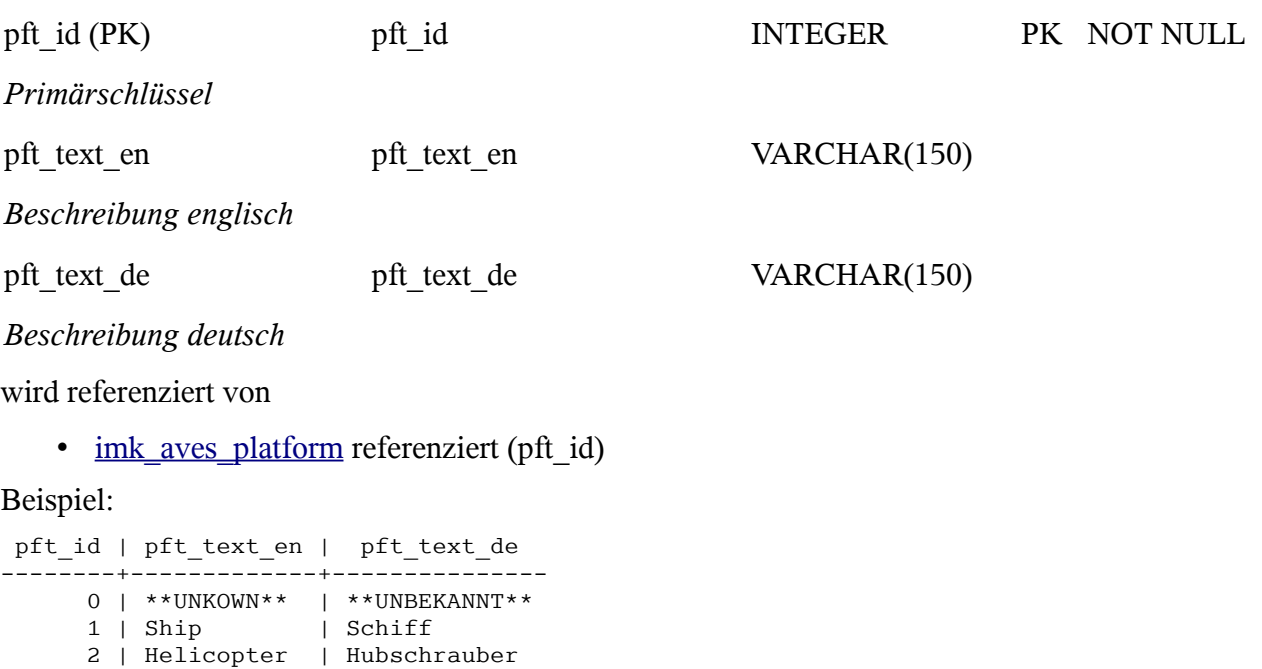

## *imk\_aves\_project*

Diese Tabelle wird vorerst nicht verwendet.

<span id="page-205-0"></span>3 | Aeroplane | Flugzeug

Tabelle der Projekte

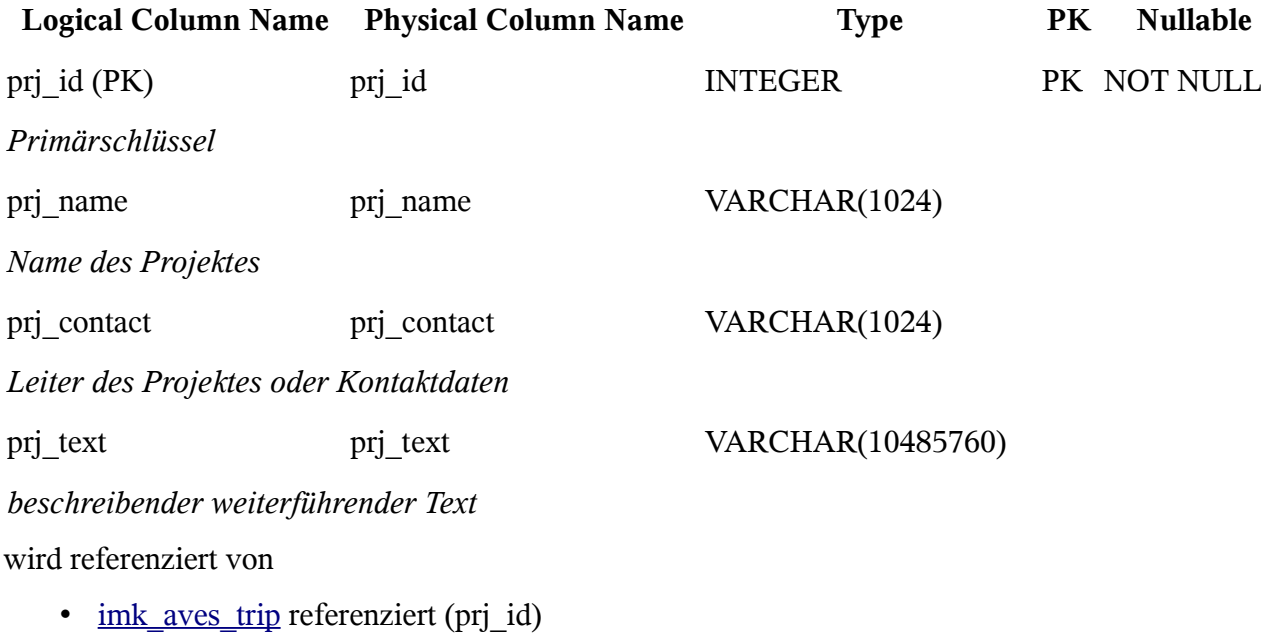

### <span id="page-205-1"></span>*imk\_aves\_seastate*

Tabelle des Seeganges: eine Pseudobeaufortskala, die für die Zählungen bis 5Bft genutzt wird

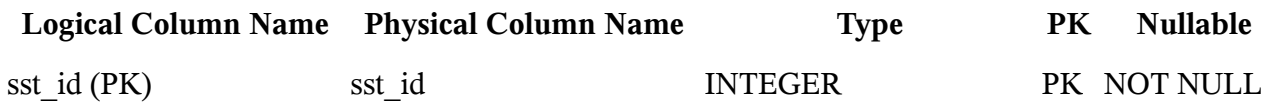

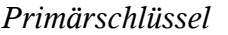

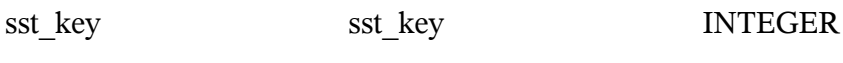

*Windstärke bft\*10*

sst\_text sst\_text sst\_text VARCHAR(10485760)

*Beschreibung*

sst\_effect sst\_effect VARCHAR(10485760)

*Wirkung auf die See*

#### wird referenziert von

• imk aves transect referenziert (sst key)

#### Beispiel:

sst\_id | sst\_key | sst\_text \ --------+---------+------------------------------------ \ 1 | 0 | völlig ruhige, glatte See  $\setminus$  2 | 5 | Übergang völlig ruhige, glatte See \ 3 | 10 | ruhige, gekräuselte See \ 4 | 15 | Übergang schwach bewegte See 1 \ 5 | 20 | ruhige, schwach bewegte See 1 \  $\sim$  | sst\_effect +-------------------------------------------------- | spiegelglatte See | Übergang leichte Kräuselwellen | leichte Kräuselwellen | Übergang kleine, kurze Wellen, Oberfläche glasig | kleine, kurze Wellen, Oberfläche glasig

#### <span id="page-206-0"></span>*imk\_aves\_sight*

Sichtverhältnisse in Vorbereitung auf ESAS

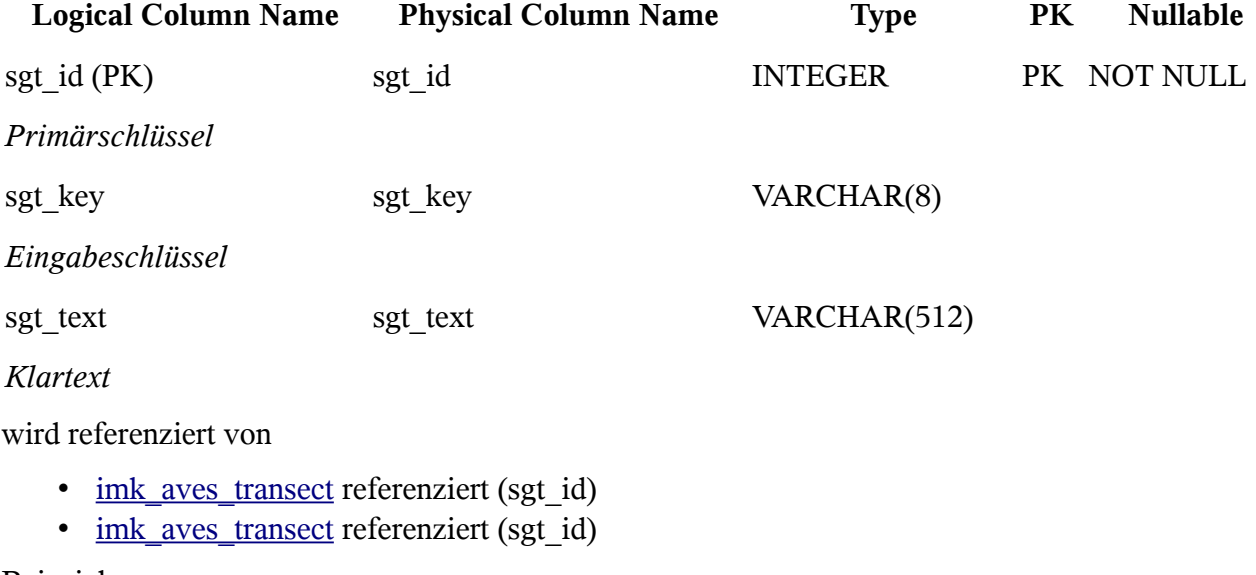

Beispiel:

 sgt\_id | sgt\_key | sgt\_text --------+---------+------------ 1 | sg | sehr gut 2 | gt | gut

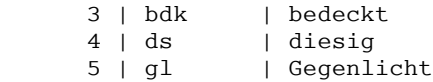

## <span id="page-207-1"></span>*imk\_aves\_species*

Tabelle der beobachteten Arten

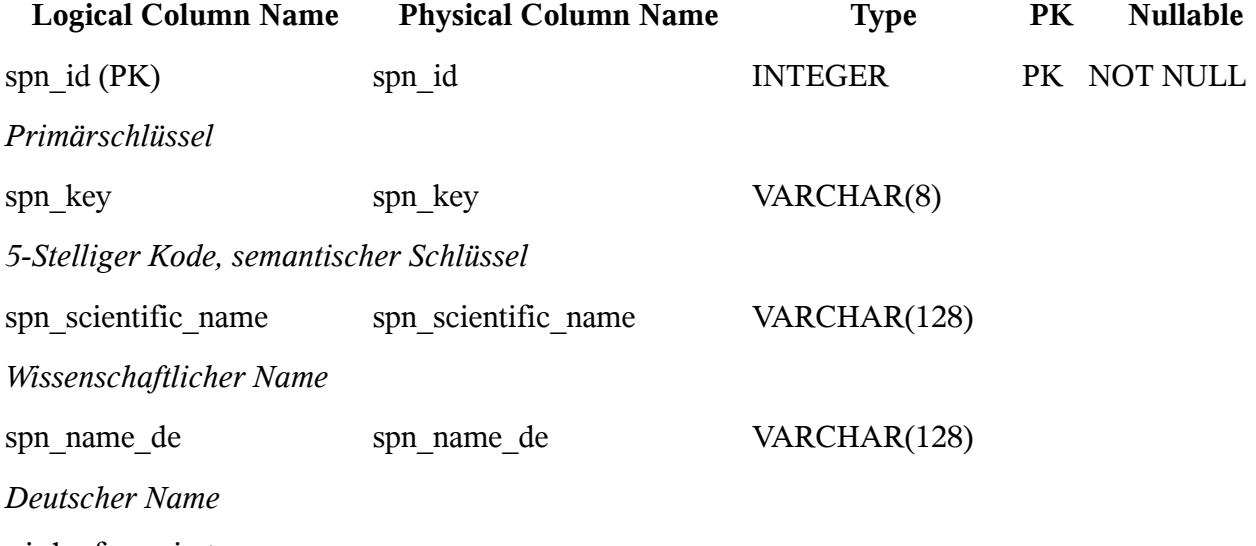

wird referenziert von

- imk aves census referenziert (spn key)
- $\frac{1}{\text{imk} \cdot \text{aves\_location}}$  referenziert (spn\_id)

## Beispiel:

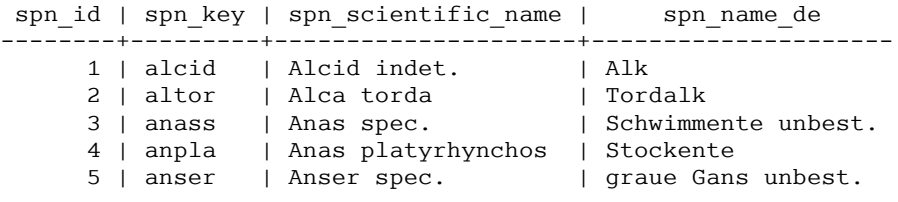

## <span id="page-207-0"></span>*imk\_aves\_transect*

Transekte auf dem Kurs der Plattform

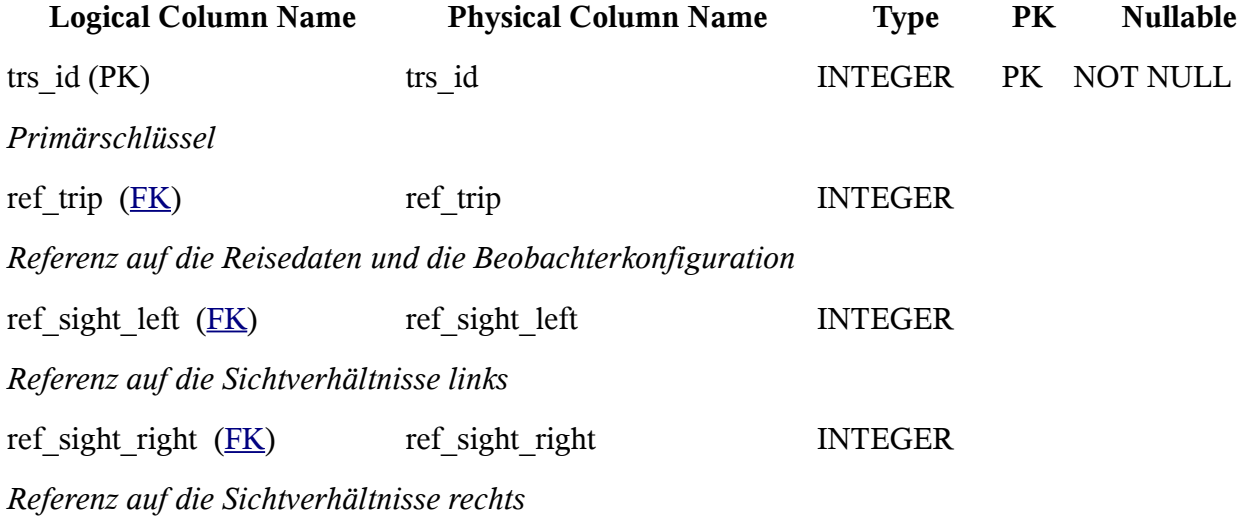

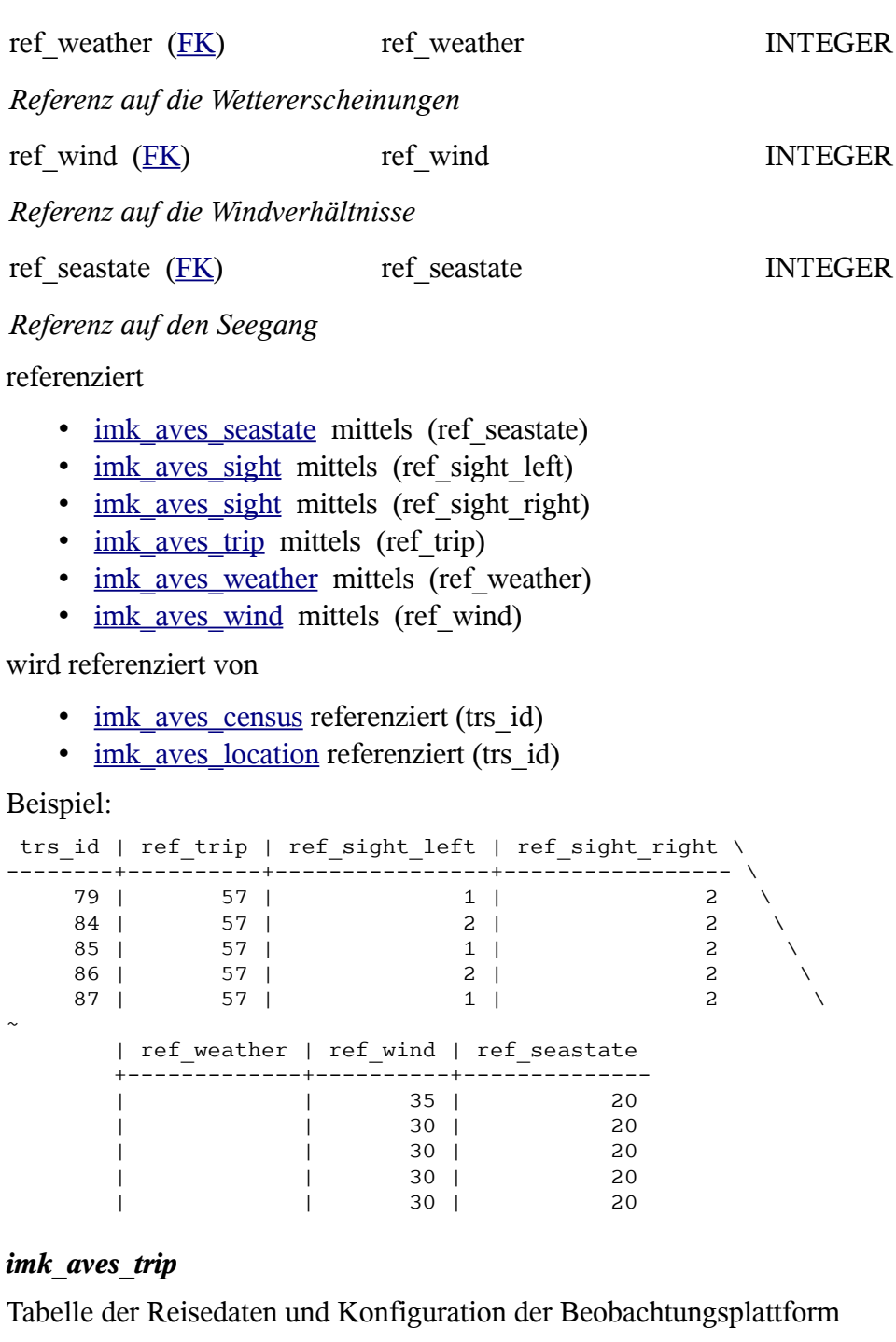

<span id="page-208-0"></span>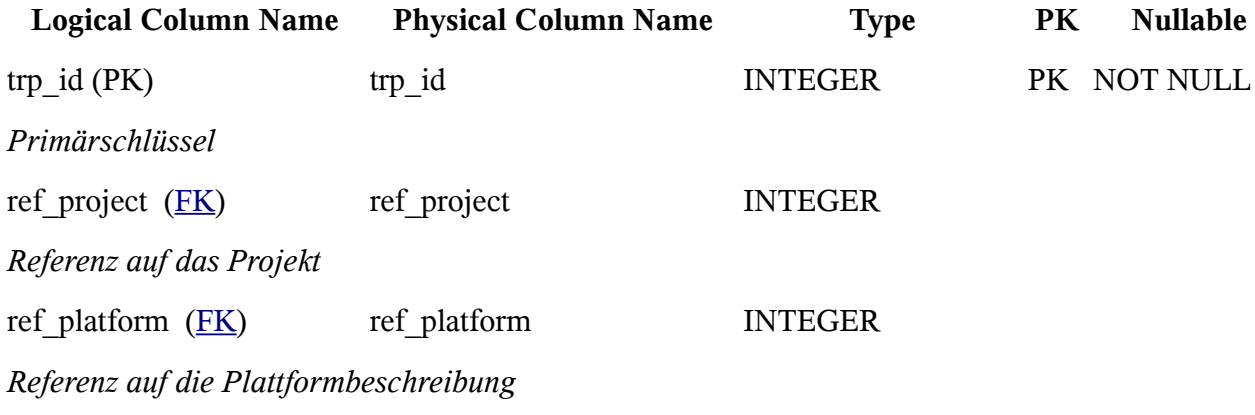

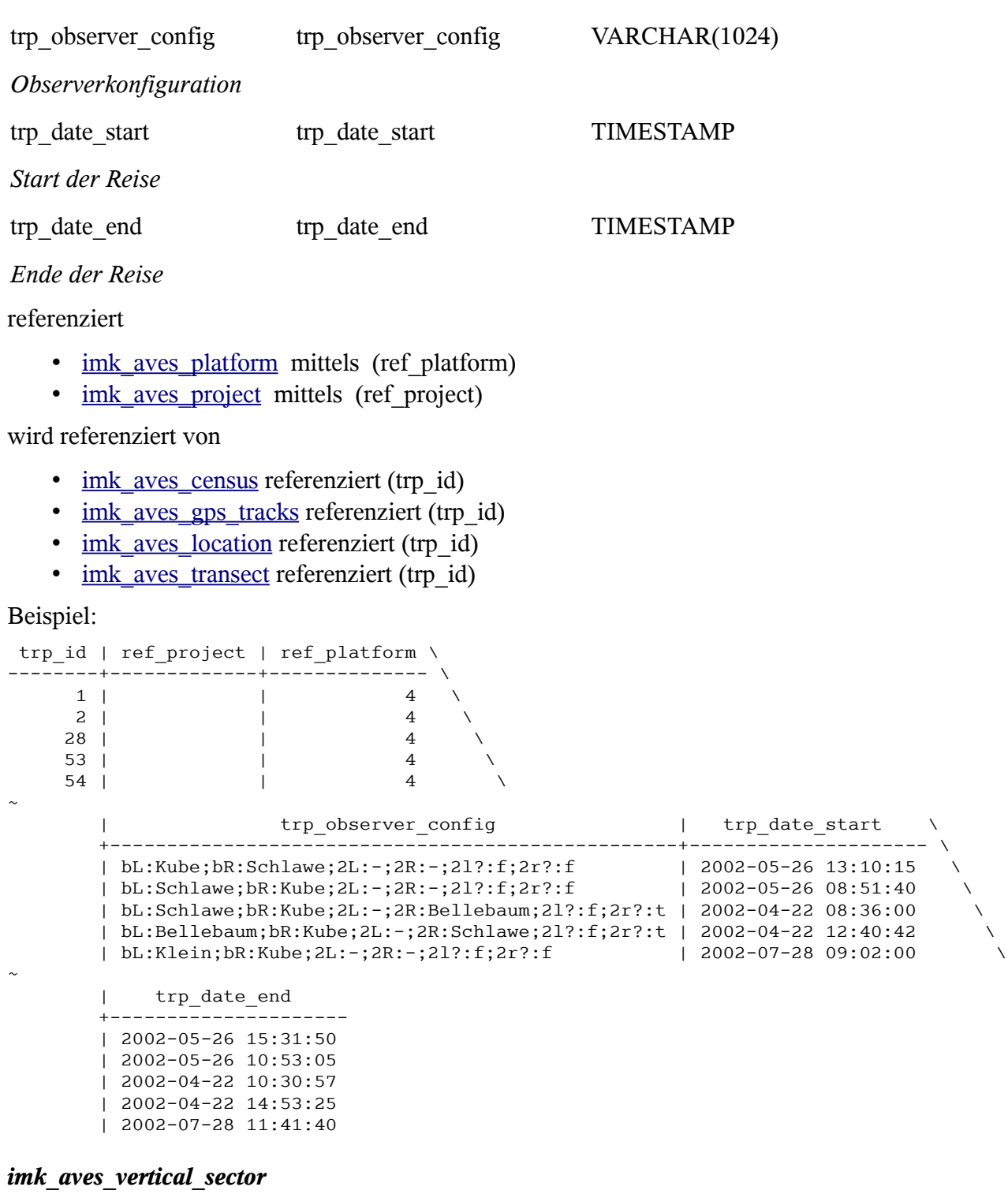

<span id="page-209-0"></span>Tabelle der Beobachtungssektoren in der XY Ebene

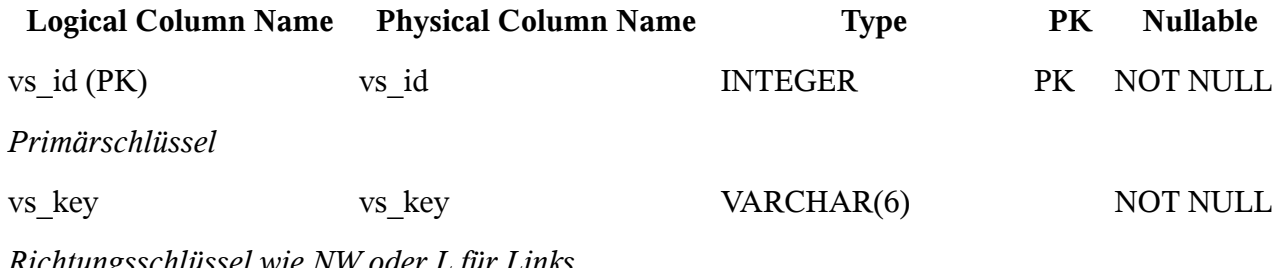

*Richtungsschlüssel wie NW oder L für Links*

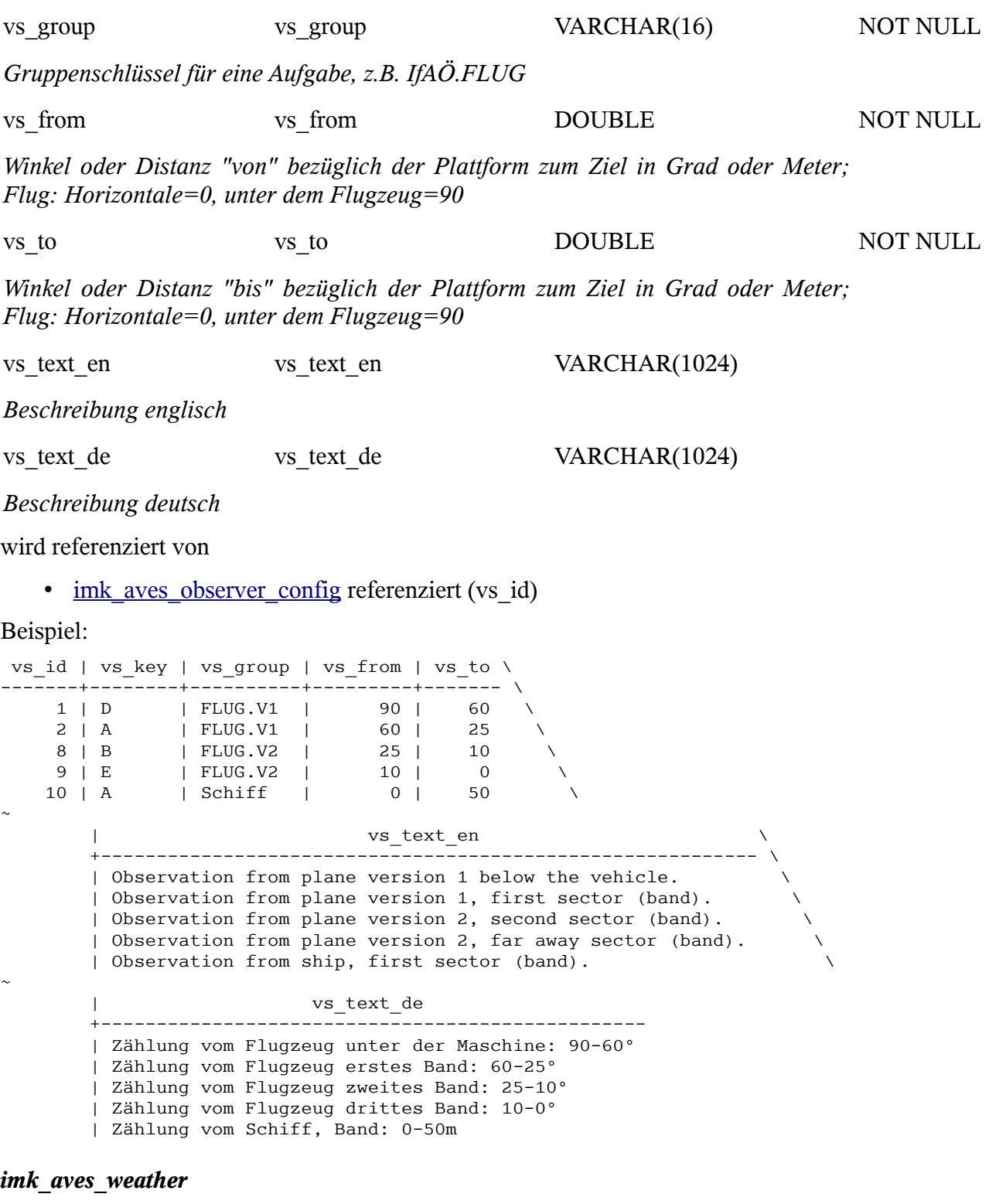

<span id="page-210-0"></span>Tabelle der Wettererscheinungen

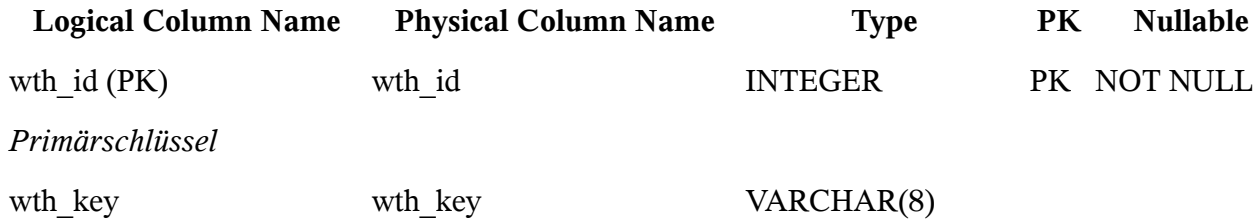

*Eingabekürzel*

wth text wth text VARCHAR(1024)

*Beschreibung*

wird referenziert von

• imk aves transect referenziert (wth id)

Beispiel:

 wth\_id | wth\_key | wth\_text --------+---------+------------ 1 | sr | Sprühregen 2 | r | Regen 3 | sn | Schnee 4 | sa | Schauer 5 | gw | Gewitter

#### <span id="page-211-0"></span>*imk\_aves\_wind*

Tabelle der Windstärken: eine Pseudobeaufortskala, die für die Zählungen bis 5Bft genutzt wird

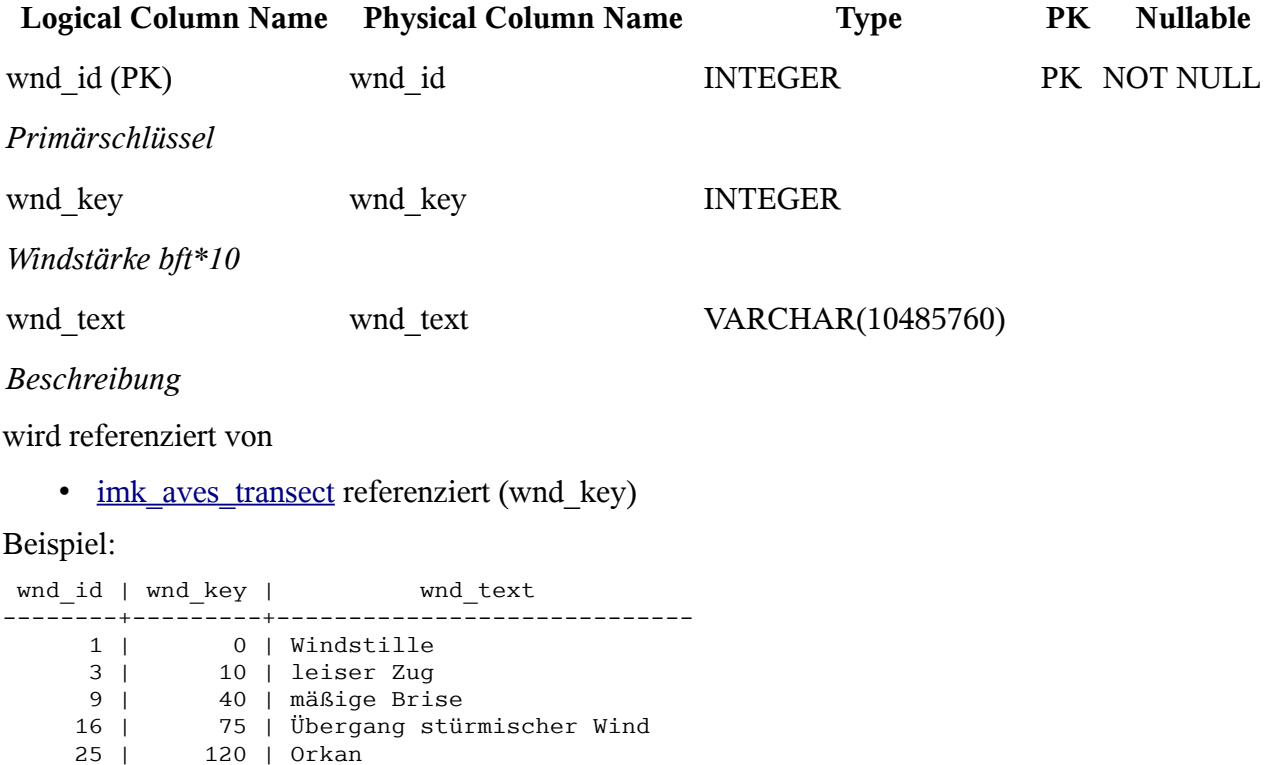

## **Beschreibung der Schnittstellen – Webinterface**

## **Artenliste – Datendienst – getSpecies**

### **Aufgabe**

Diese Routine listet die Arten auf, die zum Beprobungsprogramm des IfAÖ gehören.

## **Syntax und Rückgabeformat**

Abfragesyntax und Rückgabeformat können durch die Abfrage

```
http://ifgdv-mesh.de:8080/imkonos-web/data-services?\
provider=IMKONOS.WEB&\
service=listServices&\
forProvider=IFAOE.BIO.AVES&\
forService=getSpecies
```
ermittelt werden.

- 1. allgemeine Abfrage [http://ifgdv-mesh.de:8080/imkonos-web/data-services?\](http://ifgdv-mesh.de:8080/imkonos-web/data-services?provider=IFAOE.BIO.INFAUNA&service=getSpecies) [provider=IFAOE.BIO.AVES&\](http://ifgdv-mesh.de:8080/imkonos-web/data-services?provider=IFAOE.BIO.INFAUNA&service=getSpecies) [service=getSpecies](http://ifgdv-mesh.de:8080/imkonos-web/data-services?provider=IFAOE.BIO.INFAUNA&service=getSpecies)
- 2. allgemeine Abfrage für eine Rote-Liste-Spezies über die ID [http://ifgdv-mesh.de:8080/imkonos-web/data-services?\](http://ifgdv-mesh.de:8080/imkonos-web/data-services?provider=IFAOE.BIO.INFAUNA&service=getSpecies&spnGuid=a4062cb6afd7704dad1835e25b30ed3b) [provider=IFAOE.BIO.AVES&\](http://ifgdv-mesh.de:8080/imkonos-web/data-services?provider=IFAOE.BIO.INFAUNA&service=getSpecies&spnGuid=a4062cb6afd7704dad1835e25b30ed3b) service=getSpecies&\ spnGuid=62
- 3. regelbasierte Suche wissenschaftlichen Namen der Art [http://ifgdv-mesh.de:8080/imkonos-web/data-services?\](http://ifgdv-mesh.de:8080/imkonos-web/data-services?provider=IFAOE.BIO.INFAUNA&service=getSpecies&scientificNamePattern=Acma.*) [provider=IFAOE.BIO.AVES&\](http://ifgdv-mesh.de:8080/imkonos-web/data-services?provider=IFAOE.BIO.INFAUNA&service=getSpecies&scientificNamePattern=Acma.*) service=getSpecies&\ [scientificNamePattern=Larus\\*](http://ifgdv-mesh.de:8080/imkonos-web/data-services?provider=IFAOE.BIO.INFAUNA&service=getSpecies&scientificNamePattern=Acma.*)

## **Verfügbare Messpositionen – Datendienst – getCoordinates**

### **Aufgabe**

Diese Abfrage listet die Koordinaten der Messpositionen der Daten aus der Vogeldatenbank auf. Die Position bzw. das Koordinatenpaar kann über den eindeutigen Schlüssel coord\_ident spezifiziert werden.

### **Syntax und Rückgabeformat**

Abfragesyntax und Rückgabeformat können durch die Abfrage

```
http://ifgdv-mesh.de:8080/imkonos-web/data-services\
?provider=IMKONOS.WEB\
&service=listServices\
 &forProvider=IFAOE.BIO.AVES\
&forService=getCoordinates
```
ermittelt werden.

1. Abfrage aller verfügbarer Positionen in einer Liste [http://ifgdv-mesh.de:8080/imkonos-web/data-services\](http://ifgdv-mesh.de:8080/imkonos-web/data-services?provider=IOW.SEDIMENT&service=getCoordinates) [?provider=IFAOE.BIO.AVES\](http://ifgdv-mesh.de:8080/imkonos-web/data-services?provider=IOW.SEDIMENT&service=getCoordinates) [&service=getCoordinates](http://ifgdv-mesh.de:8080/imkonos-web/data-services?provider=IOW.SEDIMENT&service=getCoordinates) 

- 2. Abfrage einer bestimmten Position über den Stationsschlüssel [http://ifgdv-mesh.de:8080/imkonos-web/data-services\](http://ifgdv-mesh.de:8080/imkonos-web/data-services?provider=IOW.SEDIMENT&service=getCoordinates&ident=2) [?provider=IFAOE.BIO.AVES\](http://ifgdv-mesh.de:8080/imkonos-web/data-services?provider=IOW.SEDIMENT&service=getCoordinates&ident=2) &service=getCoordinates\ [&ident=2](http://ifgdv-mesh.de:8080/imkonos-web/data-services?provider=IOW.SEDIMENT&service=getCoordinates&ident=2)
- 3. Abfrage aller Positionen, die sich in einem Fenster geographischer Koordinaten befinden [http://ifgdv-mesh.de:8080/imkonos-web/data-services\](http://ifgdv-mesh.de:8080/imkonos-web/data-services?provider=IOW.SEDIMENT&service=getCoordinates&minLongitude=10&maxLongitude=11.0&minLatitude=54&maxLatitude=54.5) [?provider=IFAOE.BIO.AVES\](http://ifgdv-mesh.de:8080/imkonos-web/data-services?provider=IOW.SEDIMENT&service=getCoordinates&minLongitude=10&maxLongitude=11.0&minLatitude=54&maxLatitude=54.5) &service=getCoordinates\ &minLongitude=10\ &maxLongitude=11\ &minLatitude=54.2\ [&maxLatitude=54.03](http://ifgdv-mesh.de:8080/imkonos-web/data-services?provider=IOW.SEDIMENT&service=getCoordinates&minLongitude=10&maxLongitude=11.0&minLatitude=54&maxLatitude=54.5)
- 4. Abfrage der Positionen, die sich am weitesten nördlich, östlich, südlich oder westlich befinden

[http://ifgdv-mesh.de:8080/imkonos-web/data-services\](http://ifgdv-mesh.de:8080/imkonos-web/data-services?provider=IOW.SEDIMENT&service=getCoordinates&coordinateMost=EAST) [?provider=IFAOE.BIO.AVES\](http://ifgdv-mesh.de:8080/imkonos-web/data-services?provider=IOW.SEDIMENT&service=getCoordinates&coordinateMost=EAST) &service=getCoordinates\ [&coordinateMost=EAST](http://ifgdv-mesh.de:8080/imkonos-web/data-services?provider=IOW.SEDIMENT&service=getCoordinates&coordinateMost=EAST)

[http://ifgdv-mesh.de:8080/imkonos-web/data-services\](http://ifgdv-mesh.de:8080/imkonos-web/data-services?provider=IOW.SEDIMENT&service=getCoordinates&coordinateMost=WEST) [?provider=IFAOE.BIO.AVES\](http://ifgdv-mesh.de:8080/imkonos-web/data-services?provider=IOW.SEDIMENT&service=getCoordinates&coordinateMost=WEST) &service=getCoordinates\ [&coordinateMost=WEST](http://ifgdv-mesh.de:8080/imkonos-web/data-services?provider=IOW.SEDIMENT&service=getCoordinates&coordinateMost=WEST)

[http://ifgdv-mesh.de:8080/imkonos-web/data-services\](http://ifgdv-mesh.de:8080/imkonos-web/data-services?provider=IOW.SEDIMENT&service=getCoordinates&coordinateMost=NORTH) [?provider=IFAOE.BIO.AVES\](http://ifgdv-mesh.de:8080/imkonos-web/data-services?provider=IOW.SEDIMENT&service=getCoordinates&coordinateMost=NORTH) [&service=getCoordinates\](http://ifgdv-mesh.de:8080/imkonos-web/data-services?provider=IOW.SEDIMENT&service=getCoordinates&coordinateMost=NORTH) [&coordinateMost=NORTH](http://ifgdv-mesh.de:8080/imkonos-web/data-services?provider=IOW.SEDIMENT&service=getCoordinates&coordinateMost=NORTH)

[http://ifgdv-mesh.de:8080/imkonos-web/data-services\](http://ifgdv-mesh.de:8080/imkonos-web/data-services?provider=IOW.SEDIMENT&service=getCoordinates&coordinateMost=SOUTH) [?provider=IFAOE.BIO.AVES\](http://ifgdv-mesh.de:8080/imkonos-web/data-services?provider=IOW.SEDIMENT&service=getCoordinates&coordinateMost=SOUTH) &service=getCoordinates\ [&coordinateMost=SOUTH](http://ifgdv-mesh.de:8080/imkonos-web/data-services?provider=IOW.SEDIMENT&service=getCoordinates&coordinateMost=SOUTH)

## **Verfügbare Vogelbeobachtungen – Datendienst – getObservations**

### **Aufgabe**

Diese Abfrage listet Beobachtungen der einzelnen Arten aus der Vogeldatenbank auf.

#### **Syntax und Rückgabeformat**

Abfragesyntax und Rückgabeformat können durch die Abfrage [http://ifgdv-mesh.de:8080/imkonos-web/data-services\](http://ifgdv-mesh.de:8080/imkonos-web/data-services?provider=IMKONOS.WEB&service=listServices&forProvider=IOW.SEDIMENT&forService=getCoordinates) [?provider=IMKONOS.WEB\](http://ifgdv-mesh.de:8080/imkonos-web/data-services?provider=IMKONOS.WEB&service=listServices&forProvider=IOW.SEDIMENT&forService=getCoordinates) &service=listServices\  [&forProvider=IFAOE.BIO.AVES\](http://ifgdv-mesh.de:8080/imkonos-web/data-services?provider=IMKONOS.WEB&service=listServices&forProvider=IOW.SEDIMENT&forService=getCoordinates) [&forService=getObservations](http://ifgdv-mesh.de:8080/imkonos-web/data-services?provider=IMKONOS.WEB&service=listServices&forProvider=IOW.SEDIMENT&forService=getCoordinates)

ermittelt werden.

- 1. Abfrage aller verfügbarer Vogelbeobachtungen in einer Liste [http://ifgdv-mesh.de:8080/imkonos-web/data-services\](http://ifgdv-mesh.de:8080/imkonos-web/data-services?provider=IOW.SEDIMENT&service=getSedimentFraction) [?provider=IFAOE.BIO.AVES\](http://ifgdv-mesh.de:8080/imkonos-web/data-services?provider=IOW.SEDIMENT&service=getSedimentFraction) [&service=getObservations](http://ifgdv-mesh.de:8080/imkonos-web/data-services?provider=IOW.SEDIMENT&service=getSedimentFraction)
- 2. Abfrage einer bestimmten Art hier Trauerenten [http://ifgdv-mesh.de:8080/imkonos-web/data-services\](http://ifgdv-mesh.de:8080/imkonos-web/data-services?provider=IOW.SEDIMENT&service=getSedimentFraction&particleSizeIdent=22816) [?provider=IFAOE.BIO.AVES\](http://ifgdv-mesh.de:8080/imkonos-web/data-services?provider=IOW.SEDIMENT&service=getSedimentFraction&particleSizeIdent=22816) &service=getObservations\ [&speciesKey=menig](http://ifgdv-mesh.de:8080/imkonos-web/data-services?provider=IOW.SEDIMENT&service=getSedimentFraction&particleSizeIdent=22816)
- 3. Abfrage aller Beobachtungen, die sich in einem Fenster geographischer Koordinaten befinden

[http://ifgdv-mesh.de:8080/imkonos-web/data-services\](http://ifgdv-mesh.de:8080/imkonos-web/data-services?provider=IOW.SEDIMENT&service=getSedimentFraction&minLongitude=10&maxLongitude=11.0&minLatitude=54&maxLatitude=54.5) [?provider=IFAOE.BIO.AVES\](http://ifgdv-mesh.de:8080/imkonos-web/data-services?provider=IOW.SEDIMENT&service=getSedimentFraction&minLongitude=10&maxLongitude=11.0&minLatitude=54&maxLatitude=54.5) &service=getObservation\ &minLongitude=10\ &maxLongitude=11\ &minLatitude=54.2\ [&maxLatitude=54.03](http://ifgdv-mesh.de:8080/imkonos-web/data-services?provider=IOW.SEDIMENT&service=getSedimentFraction&minLongitude=10&maxLongitude=11.0&minLatitude=54&maxLatitude=54.5) 

- 4. Abfrage einer bestimmten Art hier Trauerenten und Beobachtungszeit [http://ifgdv-mesh.de:8080/imkonos-web/data-services\](http://ifgdv-mesh.de:8080/imkonos-web/data-services?provider=IOW.SEDIMENT&service=getSedimentFraction&particleSizeIdent=22816) [?provider=IFAOE.BIO.AVES\](http://ifgdv-mesh.de:8080/imkonos-web/data-services?provider=IOW.SEDIMENT&service=getSedimentFraction&particleSizeIdent=22816) &service=getObservations\  [&timeBefore=](http://ifgdv-mesh.de:8080/imkonos-web/data-services?provider=IOW.SEDIMENT&service=getSedimentFraction&particleSizeIdent=22816) [1991-12-31T23:00:00+0000](http://ifgdv-mesh.de:8080/imkonos-web/data-services?provider=LUNG.MV.GWG.IFAOE&service=getTimeSeries&dataKey=TW&stationKey=GB19&timeAfter=1990-12-31T23%3A00%3A00%2B0000) [&](http://ifgdv-mesh.de:8080/imkonos-web/data-services?provider=IOW.SEDIMENT&service=getSedimentFraction&particleSizeIdent=22816) [timeAfter=1990-12-31T23:00:00+0000](http://ifgdv-mesh.de:8080/imkonos-web/data-services?provider=LUNG.MV.GWG.IFAOE&service=getTimeSeries&dataKey=TW&stationKey=GB19&timeAfter=1990-12-31T23%3A00%3A00%2B0000)[\](http://ifgdv-mesh.de:8080/imkonos-web/data-services?provider=IOW.SEDIMENT&service=getSedimentFraction&particleSizeIdent=22816) [&speciesKey=menig\](http://ifgdv-mesh.de:8080/imkonos-web/data-services?provider=IOW.SEDIMENT&service=getSedimentFraction&particleSizeIdent=22816) [&](http://ifgdv-mesh.de:8080/imkonos-web/data-services?provider=IOW.SEDIMENT&service=getSedimentFraction&particleSizeIdent=22816) [monthOfYear=4](http://ifgdv-mesh.de:8080/imkonos-web/data-services?provider=LUNG.MV.GWG.IFAOE&service=getTimeSeries&dataKey=TW&stationKey=GB19&monthOfYear=4)
- 5. Abfrage einer bestimmten Art hier Trauerenten und Saison nach dem Monat [http://ifgdv-mesh.de:8080/imkonos-web/data-services\](http://ifgdv-mesh.de:8080/imkonos-web/data-services?provider=IOW.SEDIMENT&service=getSedimentFraction&particleSizeIdent=22816) [?provider=IFAOE.BIO.AVES\](http://ifgdv-mesh.de:8080/imkonos-web/data-services?provider=IOW.SEDIMENT&service=getSedimentFraction&particleSizeIdent=22816) [&service=getObservations\](http://ifgdv-mesh.de:8080/imkonos-web/data-services?provider=IOW.SEDIMENT&service=getSedimentFraction&particleSizeIdent=22816) [&speciesKey=menig\](http://ifgdv-mesh.de:8080/imkonos-web/data-services?provider=IOW.SEDIMENT&service=getSedimentFraction&particleSizeIdent=22816) [&](http://ifgdv-mesh.de:8080/imkonos-web/data-services?provider=IOW.SEDIMENT&service=getSedimentFraction&particleSizeIdent=22816) [monthOfYear=4](http://ifgdv-mesh.de:8080/imkonos-web/data-services?provider=LUNG.MV.GWG.IFAOE&service=getTimeSeries&dataKey=TW&stationKey=GB19&monthOfYear=4)
- 6. Abfrage einer bestimmten Art und Saison mit Tageseingrenzung [http://ifgdv-mesh.de:8080/imkonos-web/data-services\](http://ifgdv-mesh.de:8080/imkonos-web/data-services?provider=IOW.SEDIMENT&service=getSedimentFraction&particleSizeIdent=22816) [?provider=IFAOE.BIO.AVES\](http://ifgdv-mesh.de:8080/imkonos-web/data-services?provider=IOW.SEDIMENT&service=getSedimentFraction&particleSizeIdent=22816) [&service=getObservations\](http://ifgdv-mesh.de:8080/imkonos-web/data-services?provider=IOW.SEDIMENT&service=getSedimentFraction&particleSizeIdent=22816) [&speciesKey=menig\](http://ifgdv-mesh.de:8080/imkonos-web/data-services?provider=IOW.SEDIMENT&service=getSedimentFraction&particleSizeIdent=22816) [&partOfYearStartDay=183\](http://ifgdv-mesh.de:8080/imkonos-web/data-services?provider=LUNG.MV.GWG.IFAOE&service=getTimeSeries&dataKey=TW&stationKey=GB19&partOfYearStartDay=183) [&partOfYearEndDay=290](http://ifgdv-mesh.de:8080/imkonos-web/data-services?provider=LUNG.MV.GWG.IFAOE&service=getTimeSeries&dataKey=TW&stationKey=GB19&partOfYearStartDay=183)

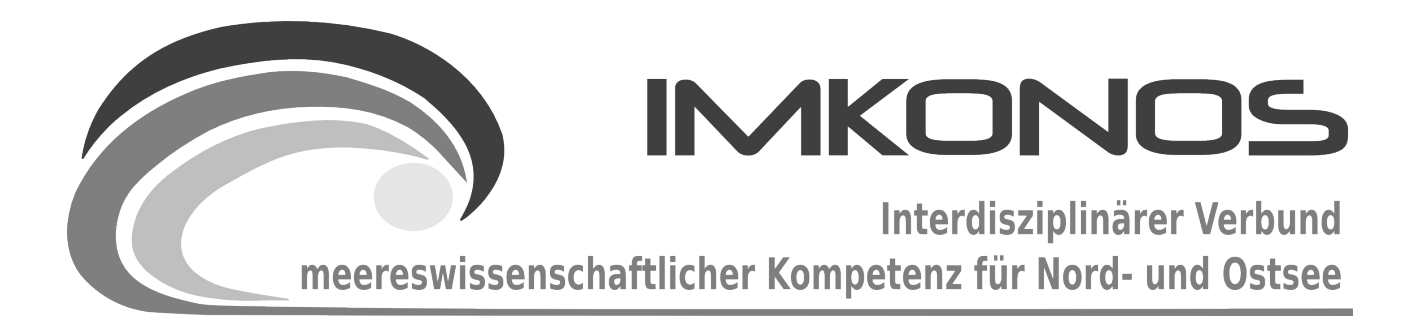

# **ANHANG BAND**

# **HYDROLOGIE**

# **HYDRO-C**

## *zum Abschlussbericht September 2009*

*Beschreibung der Datenbank, des Datenproviders und* 

*des WEB-Interfaces*

*IOW.HYDRO*

## **Arbeitsgegenstand:**

Das Institut für Ostseeforschung (IOW) betreibt mit dem Modell QuantasOFF ein Strömungsmodell mit einer Auflösung von  $0.5 \times 0.5$  NM, das sind 433 x 426 "feuchte Punkte" und 50 bodenfolgende (Sigma-Koordinaten) vertikale Schichten. Für das IMKONOS-Projekt wurde ein einjähriger Datensatz ausgekoppelt, um die Hydrodynamik der Ostsee beispielhaft abzubilden.

**Institut für Angewandte Ökologie GmbH**

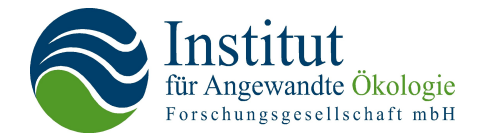

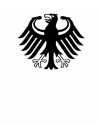

Bundesministerium für Umwelt, Naturschutz und Reaktorsicherheit

Dieses Vorhaben wurde mit Mitteln des Bundesministeriums für Umwelt, Naturschutz und Reaktorsicherheit unter dem Förderkennzeichen 0327597 gefördert. Die Verantwortung für den Inhalt der Veröffentlichung liegt bei den Autoren.
## **Inhaltsverzeichnis**

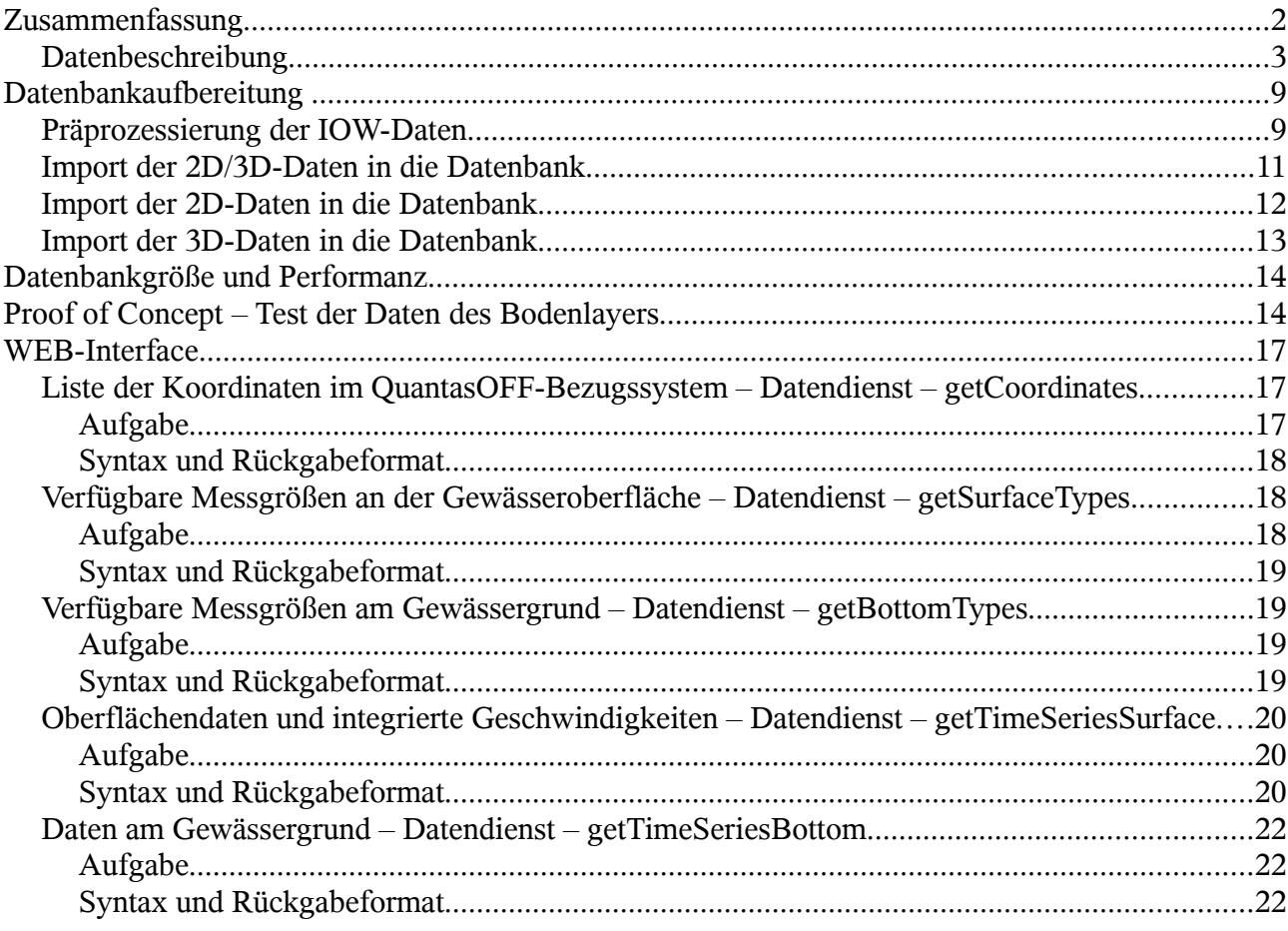

## **Zusammenfassung**

Die Daten aus dem QuantAS-Projekt stammen aus einem Strömungsmodell mit einer horizontalen Auflösung von 0.5 x 0.5 NM, das sind 433 x 426 "feuchte Punkte" und 50 bodenfolgende (Sigma-Koordinaten) vertikale Schichten. Zielstellung ist, einen realen Zeitraum von etwas mehr als drei Jahren (09/2003-12/2006) nachzurechnen. Das Modell basiert auf dem *"General Estuarine Transport Model - GETM[1](#page-216-0)"* von Hans Buchard und Karsten Bolding. Es operiert technisch in einer parallelen Prozessumgebung (Linuxcluster mit 48 Prozessoren).

Das Modell wird in offenen Grenzen durch die Vorgabe von Temperatur und Salzgehalt sowie der Oberflächenauslenkung angetrieben. Der Antrieb an den offenen Grenzen erfolgt durch Modellergebnisse des größeren Modells "Modular Ocean Model - MOM3.1<sup>[2](#page-216-1)</sup>" (Modellbetrieb ebenfalls durch das IOW).

Der meteorologische Antrieb (Windfelder, Temperatur, Wolkenbedeckung etc.) des Modells erfolgt durch Daten des DWD mit einer räumliche Auflösung von 7 km und einer zeitlichen Auflösung von 3 h.

<span id="page-216-0"></span><sup>1</sup> General Estuarine Transport Model – GETM [http://getm.eu](http://getm.eu/)

<span id="page-216-1"></span><sup>2</sup> Pacanowski, R. C. & Griffies, S. M., 2000. MOM 3.0 Manual. Technical Report, Geophysical Fluid Dynamics Laboratory, Princeton, USA: <http://www.gfdl.gov/~smg/MOM/MOM.html>

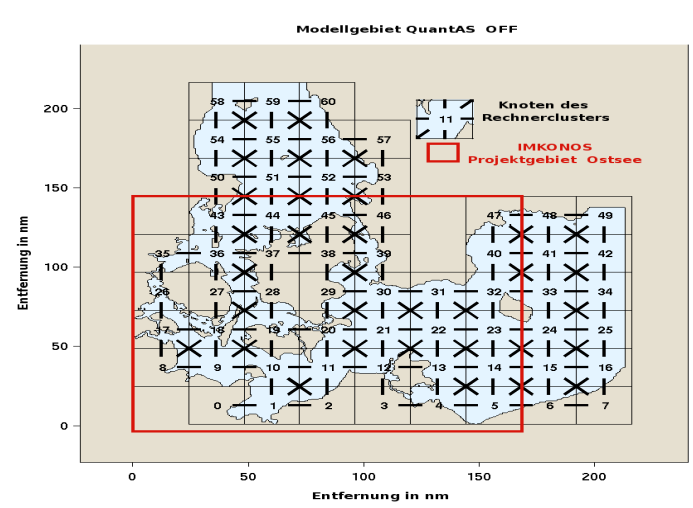

Ähnlich wie bei den meteorologischen Datensätzen im IMKONOS-Projekt wird versucht, anhand dieser Daten die hydrologischen Messdaten zu komplettieren, um statistische Auswertungen zu ermöglichen. Eine Verifikation mit Daten aus der ICES-Datenbank<sup>[3](#page-217-0)</sup> und der Benthosdatenbank des IfAÖ[4](#page-217-1) wurden in einer einfachen Form realisiert. Es zeigte sich, dass die Inhalte dieser drei Datenbanken untereinander harmonisiert werden müssen. Damit stehen dann für ökologische Fragestellungen wichtige und "handhabbare" Informationen zur Verfügung, die aus einem für Externe nicht verwendbaren Datenpool stammen.

## **Datenbeschreibung**

Die Größen in den NetCDF-codierten Dateien sind:

- 1. **bathymetry** Tiefe (m)
- 2. **elevation** Wasserstand (m)
- 3. l**ongitude** geogr. Länge (Dezimalgrad)
- 4. **latitude –** geogr. Breite (Dezimalgrad)
- 5. **layer thickness** Dicke des Layers (Sigmakoordinaten) (m)
- 6. **diffusivity** Diffusionskoeffizient (m<sup>2</sup>/s); Die sogenannte "eddy diffusivity" im Modell gibt grundsätzlich die Stärke der vertikalen Vermischung von Salz, Temperatur etc. zwischen Gitterboxen an. Sie wird modular im eingebundenen Modell GOTM (gotm.net) berechnet und dann an das GETM zurückgegeben.
- 7. **temperature** Wassertemperatur (°C)
- 8. **salinity** Salinität (PSU), eigentlich (g/kg)
- 9. **U int. zonal vel**. Integrierte zonale Strömungsgeschwindigkeit (m/s), Richtung West-Ost positiv, bezogen auf Lon/Lat System
- 10. **V int. meridional vel**. Integrierte meridionale Strömungsgeschwindigkeit (m/s), Richtung Süd-Nord positiv, bezogen auf Lon/Lat System
- 11. **UU zonal vel.** zonale Strömungsgeschwindigkeit im Layer (m/s), Richtung West-Ost positiv, bezogen auf Lon/Lat System
- 12. **VV meridional vel.** meridionale Strömungsgeschwindigkeit im Layer (m/s), Richtung Süd-Nord positiv, bezogen auf Lon/Lat System
- 13. **W. vertical vel.** vertikale Strömungsgeschwindigkeit im Layer (m/s), Richtung Grund-Oberfläche positiv

<span id="page-217-0"></span><sup>3</sup> International Council for the Exploration of the Sea: <http://www.ices.dk/ocean/>

<span id="page-217-1"></span><sup>4</sup> Benthosdatenbank – IfAÖ: <http://www.ifaoe.de/projekte/index.htm>

Zur Berechnung der Dichte wird die "UNESCO equation of state"<sup>[5](#page-218-0)</sup> benutzt, die für die Ostsee allerdings veraltet ist. Ein Datendump des NetCDF-Headers zeigt die originalen Größen der gesendeten Testdatei, deren Einheiten und Gültigkeitsintervalle:

```
dimensions:
        \text{late} = 365 ;
        lonc = 401 ;
         time = UNLIMITED ; // (63 currently)
        level = 51;
variables:
         float bathymetry(latc, lonc) ;
                 bathvmetry:units = "m"bathymetry: long name = "bathymetry" ;
                 bathymetry: valid range = -5.f, 4000.f ;
                 bathymetry: FillValue = -10.f ;
                bathymetry:\overline{missing} value = -10.f ;
         float diss(time, level, latc, lonc) ;
                diss:units = "m2/s3";
                 diss: long name = "dissipation" ;
                diss:valid range = 0.f. 0.2f ;
                diss: FillValue = -9999.f;
                diss: missing value = -9999.f ;
         float elev(time, latc, lonc) ;
                 elev:units = "m" ;
                elev: long name = "elevation" ;
                elev: valid range = -15.f, 15.f ;
                 elev: FillValue = -9999.f ;
                elev: missing value = -9999.f;
         float h(time, level, latc, lonc) ;
                h:units = 'm'' ;
                h:long name = "layer thickness" ;
                h: FillValue = -9999.F ;
                h:\overline{\text{missing value}} = -9999.f ;
         float latc(latc) ;
                 latc:units = "degrees north" ;
         float level(level) ;
                  level:units = "level" ;
        float lonc(lonc) ;
                 lonc:units = "degrees east" ;
         float nuh(time, level, latc, lonc) ;
                 nuh:units = "m2/s" ;
                 nuh:long_name = "diffusivity" ;
                nu:valid range = 0.f, 0.2f ;
                nuh: FillValue = -9999.f ;
                nuh:missing value = -9999.f ;
         float salt(time, level, latc, lonc) ;
                  salt:units = "PSU" ;
                 salt:long name = "salinity" ;
                 salt:valid range = 0.f, 40.f ;
                 salt: FillValue = -9999.f ;
```
<span id="page-218-0"></span><sup>5</sup> [http://de.wikipedia.org/wiki/Salinit](http://de.wikipedia.org/wiki/Salinit%C3%A4t#Chlorinit.C3.A4t.2C_Cl.E2.80.B0_.28UNESCO.2C_1962.29) [%C3%A4t#Chlorinit.C3.A4t.2C\\_Cl.E2.80.B0\\_.28UNESCO.2C\\_1962.29](http://de.wikipedia.org/wiki/Salinit%C3%A4t#Chlorinit.C3.A4t.2C_Cl.E2.80.B0_.28UNESCO.2C_1962.29)

```
salt:missing value = -9999.f ;
 float temp(time, level, latc, lonc) ;
         temp:units = "degC" ;
        temp: long name = "temperature" ;
        temp:valid range = 0.f, 40.f ;temp: FillValue = -9999.F ;
        temp:missing value = -9999.f ;
 float time(time) ;
         time:units = "seconds since 2003-09-01 00:00:00" ;
         time:long_name = "time" ;
 float u(time, latc, lonc) ;
        u:units = "m/s" ;
        u: long name = "int. zonal vel." ;
        u:valid range = -3.f, 3.f ;
        u: FillValue = -9999.f ;
        u: missing value = -9999.f;
 float uu(time, level, latc, lonc) ;
        uu:units = 'm/s" ;
        uu:long name = "zonal vel." ;
        uu:valid range = -3.f, 3.f;
        uu: FillValue = -9999.f ;
        uu:\overline{\text{missing value}} = -9999.f ;
 float v(time, latc, lonc) ;
        v:units = "m/s";
        v:long name = "int. meridional vel." ;
        v:valid range = -3.f, 3.f ;
        v: FillValue = -9999.f;
        v:\overline{\text{missing value}} = -9999 \text{ f}; float vv(time, level, latc, lonc) ;
        vv:units = "m/s" ;
         vv:long_name = "meridional vel." ;
        vv:valid range = -3.f, 3.f;
        vv: FillValue = -9999. f ;
        vv:\overline{\text{missing value}} = -9999.f ;
 float w(time, level, latc, lonc) ;
        w:units = "m/s" ;
        w:long name = "vertical vel." ;
        w:valid range = -3.f, 3.f;
        w: Fill\overline{V}alue = -9999.f ;
        w:\overline{\text{missing value}} = -99999.\text{f};
```
Nach der Aufbereitung in 3D- und 2D-Daten ergeben sich folgende Zusammenstellungen:

```
Für die 2D-Daten:
dimensions:
        late = 336 :
         lonc = 336 ;
         time = UNLIMITED ; // (63 currently)
variables:
         float bathymetry(latc, lonc) ;
                 bathymetry:units = "m" ;
                 bathymetry:long_name = "bathymetry" ;
                bathymetry:valid range = -5.f, 4000.f ;
```

```
bathymetry: FillValue = -10.f ;
                 bathymetry: missing value = -10.f ;
         float elev(time, latc, lonc) ;
                  elev:units = "m" ;
                 elev: long name = "elevation" ;
                 elev:valid range = -15.f, 15.f ;
                 elev: FillValue = -9999. f;
                 elev:\overline{missing} value = -9999.f ;
         float latc(latc) ;
                 latc:units = "degrees north" ;
        float lonc(lonc) ;
                 lonc: units = "degrees east" ;
         float time(time) ;
                  time:units = "seconds since 2003-10-01 00:00:00" ;
                 time: long name = "time" ;
         float u(time, latc, lonc) ;
                 u:units = "m/s" ;
                 u: long name = "int. zonal vel." ;
                 u:valid range = -3.f, 3.f;
                 u: FillValue = -9999.f ;
                 u:\overline{\text{missing value}} = -9999.f ;
         float v(time, latc, lonc) ;
                 v:units = "m/s" ;
                 v:long name = "int. meridional vel." ;
                 v:valid range = -3.f, 3.f;
                 v: FillValue = -9999.F ;
                 v:\overline{\text{missing value}} = -99999.\text{f};
Für die 3D-Daten:
dimensions:
         lonc = 336 ;
        late = 336 ;
        zax = 81; // Z-Achse im Meter
         time = UNLIMITED ; // (63 currently)
variables:
         float bathymetry(latc, lonc) ;
                  bathymetry:units = "m" ;
                 bathymetry: long name = "bathymetry" ;
                 bathymetry: valid range = -5.f, 4000.f ;
                 bathymetry: FillValue = -10.f ;
                 bathymetry: missing value = -10.f ;
         float time(time) ;
                  time:units = "seconds since 2003-10-01 00:00:00" ;
                 time: long name = "time" ;
        float lonc(lonc) ;
                 lonc:units = "degrees east" ;
         float latc(latc) ;
                 latc:units = "degrees north" ;
         float zax(zax) ;
                  zax:units = "meter" ;
```

```
 zax:positive = "up" ;
 float salt(time, zax, latc, lonc) ;
           salt:units = "PSU" ;
          salt: long name = "salinity" ;
          salt:valid range = 0.f, 40.f ;
          salt: FillValue = -9999.F;
          salt:\overline{missing value} = -9999.f ;
 float temp(time, zax, latc, lonc) ;
           temp:units = "degC" ;
          temp: long name = "temperature" ;
          temp:valid range = 0.f, 40.f ;temp: FillValue = -9999.F ;
          temp:\overline{missing value} = -9999.f ;
 float w(time, zax, latc, lonc) ;
          w:units = "m/s" ;
          w:long name = "vertical vel." ;
          w:valid range = -3.f, 3.f;
          w: FillValue = -9999.f :
          w:\overline{missing value} = -9999.f ;
 float uu(time, zax, latc, lonc) ;
          uu:units = 'm/s";
          uu:long name = "zonal vel." ;
          uu:valid range = -3.f, 3.f;
          uu: Fill\overline{V}alue = -9999.f ;
          uu:\overline{missing} value = -9999.f ;
 float vv(time, zax, latc, lonc) ;
           vv:units = "m/s" ;
          vv:long name = "meridional vel." ;
          vv:valid range = -3.f, 3.f;
          vv: FillValue = -9999.f ;
          vv:\overline{missing} value = -9999.f ;
 float nuh(time, zax, latc, lonc) ;
          m_1 \frac{1}{2} \frac{1}{2} \frac{1}{2} \frac{1}{2} \frac{1}{2} \frac{1}{2} \frac{1}{2} \frac{1}{2} \frac{1}{2} \frac{1}{2} \frac{1}{2} \frac{1}{2} \frac{1}{2} \frac{1}{2} \frac{1}{2} \frac{1}{2} \frac{1}{2} \frac{1}{2} \frac{1}{2} \frac{1}{2} \frac{1}{2} \frac{1 nuh:long_name = "diffusivity" ;
```
nuh:valid range =  $0.f, 0.2f$  ; nuh: FillValue =  $-9999. f$  ;  $nu$ h: $m$ issing value = -9999.f ;

Über die Genauigkeit bei Modelldaten zu sprechen ist immer eine unscharfe Sache, da jedes Modell fehlerbehaftet ist. So kann man nur auf die erfolgte und publizierte Validität des Modells bei der Nachrechnung realer Szenen verweisen. Um sich ein ungefähres Bild von der Materie zu machen, folgen hier einige vergleichende Graphiken, die Messwerte ("Obs.") und Modellwerte ("Mod.") enthalten.

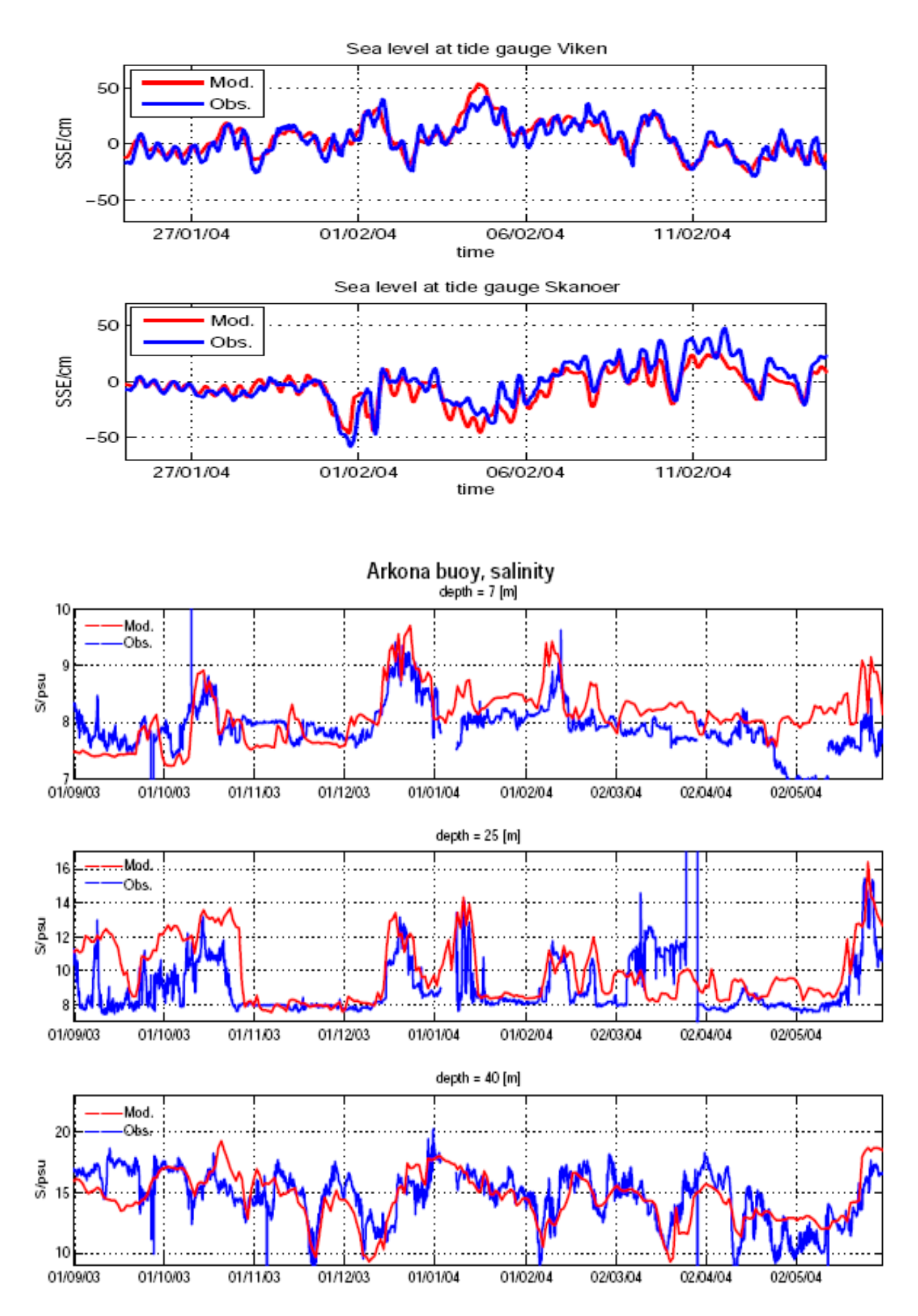

## **Datenbankaufbereitung**

Die Datenbank der IOW-Daten ist mit etwa 170 GB pro Jahr relativ groß. In Anlehnung an die Erschließung anderer Datenbanken wurde die Aufbereitung der Datenbank in folgenden Schritten vollzogen:

- 1. Herausfiltern der 2D-Daten aus dem Datensatz und speichern der Resultate in den Dateien 2D.\*,
- 2. Integration der 3D-Daten des Sigma-Modells in 3D karthesischen Koordinaten und Größen und speichern in den Dateien 3D.\*,
- 3. Datenimport der 2D-Datenbank,
- 4. Datenimport der 3D-Datenbank,
- 5. Postprozessing der Datenbanken,
- 6. Anpassungen an das Untersuchungsgebiet.

Der momentane Stand der Arbeiten lässt eine abschließende Bewertung der entstandenen Datenbank noch nicht zu. Die Performanz der 3D-Daten ist derzeit nur bedingt für das WEB-Projekt geeignet. Gegebenenfalls muss auf andere Datenstrukturen und Speicherformen zurückgegriffen werden.

## **Präprozessierung der IOW-Daten**

Skript für die Linux-bash:

#!/bin/sh # ------------------------------------------------------ # (c) Oktober 2008 Institut für Geodatenverarbeitung # Informationsdienste, -modelle und - anwendungen # Alexander Weidauer # ------------------------------------------------------ # Das Skript realisiert die Aufbereitung von # IOW Daten aus dem Projekt QuantAS des IOW # für das IMKONOS-Projekt. Dabei werden die # gelieferten Datenfelder im Format netcdf in einen # 2D- und 3D-Datensatz zerlegt bzw. aufbereitet # # 1. Schritt Ausfiltern der 2D-Daten aus dem # Datensatz und speichern der Resultate in # den Dateien 2d.\* # # 2. Integration der 3D-Daten des Sigma Modell # in 3d karthesische Koordinaten und Größen # und speichern in den Dateien 3d.\* # ------------------------------------------------------ # Abhängigkeiten/ Software:

#

```
# netcdf - network common data form Bibliotheken 
# http://www.unidata.ucar.edu/software/netcdf/
# http://www.unidata.ucar.edu/downloads/netcdf\
# /netcdf-4_0/index.jsp
#
# nco - netCDF Operator Toolkit
# http://nco.sourceforge.net
#
# gvc2zax - Zu Umrechnung der 4d Modelldaten des GETM
# in karthesische Koordinaten
# siehe Verzeichnis Software
#
# ------------------------------------------------------
# Liste der Dateien, die Bearbeitet werden sollen
# ------------------------------------------------------
files = "imkonos.2003.10.nc\
 imkonos.2003.11.nc\
 imkonos.2003.12.nc\
 imkonos.2004.01.nc\
 imkonos.2004.02.nc\
 imkonos.2004.03.nc\
 imkonos.2004.04.nc\
 imkonos.2004.05.nc\
 imkonos.2004.06.nc\
 imkonos.2004.07.nc\
 imkonos.2004.08.nc\
 imkonos.2004.09.nc\
 imkonos.2004.10.nc\
 imkonos.2004.11.nc";
# ------------------------------------------------------
# Entfernen alle 3d Variablen aus dem Datensatz und 
# Erzeugen der 2d Dateien
# ------------------------------------------------------
# 3d Variablen die zu extrahieren sind
x_vars_3d="h,salt,temp,w,uu,vv,nuh";
for f in $files; do
```

```
 ncks -x -v $x_vars_3d $f 2d.$f;
done;
# ------------------------------------------------------
# Umbau des Sigma Modells in ein kathesisches 3d Modell
# und Herausnehmen der 2d Größen
# ------------------------------------------------------
# Variablen, über die integriert werden soll, 
# die also im 3d File enthalten sind, die
# Dimensionen kommen auch mit
i vars 3d="salt, temp,w,uu,vv,nuh";
# Beschreibung der Integrationsregel
# max Tiefe 80m in 1m Abstand in 81 Ebenen
depth code="80,1,81";
for f in $files; do 
   echo "..work $f"; 
  gvc2zax -z $depth_code -v $i_vars_3d $f 3d.$f; 
done;
# ------------------------------------------------------
# EOF
# ------------------------------------------------------
```
## **Import der 2D/3D-Daten in die Datenbank**

Zum Datenimport wurde im Gegensatz zu den anderen Datensätzen ein C++-Programm erstellt. Dies geschah aus Performanzgründen, vor allem wegen der 3D-Daten. Um die Arbeiten konsistent zu halten, wurde die Prozedur auch auf die 2D-Daten angewendet. Das Programm benötigt die Bibliotheken

- 1. NetCDF  $C/C++$  libnetcdf libnetcdf  $c++<sup>6</sup>$  $c++<sup>6</sup>$  $c++<sup>6</sup>$
- 2. PostgreSQL  $C/C++$  libpq libpqxx-2.6.9<sup>[7](#page-225-1)</sup> und

```
l
```
<span id="page-225-0"></span><sup>6</sup> **Network Common Data Format** (NetCDF) ist ein [Dateiformat](http://de.wikipedia.org/wiki/Dateiformat) für den Austausch wissenschaftlicher Daten. Es handelt sich um ein [binäres Dateiformat](http://de.wikipedia.org/wiki/Bin%C3%A4rdatei), das durch die Angabe der [Byte-Reihenfolge](http://de.wikipedia.org/wiki/Byte-Reihenfolge) im [Header](http://de.wikipedia.org/wiki/Header) maschinenunabhängig ist. NetCDF ist ein [offener Standard.](http://de.wikipedia.org/wiki/Offener_Standard) Das Projekt wird von der [University](http://de.wikipedia.org/w/index.php?title=University_Corporation_for_Atmospheric_Research&action=edit&redlink=1) [Corporation for Atmospheric Research](http://de.wikipedia.org/w/index.php?title=University_Corporation_for_Atmospheric_Research&action=edit&redlink=1) (UCAR) betreut. [http://www.unidata.ucar.edu/software/netcdf/guide\\_toc.html](http://www.unidata.ucar.edu/software/netcdf/guide_toc.html)

<span id="page-225-1"></span><sup>7</sup> libpq ist die Schnittstelle zu PostgreSQL für die Anwendungsprogrammierung in C, demensprechend libpqxx für  $C++$ . [http://www.postgresql.org/files/documentation/books/pghandbuch/html/libpq.htm](http://www.postgresql.org/files/documentation/books/pghandbuch/html/libpq.html)

3. boost libboost date time <sup>[8](#page-226-0)</sup>.

Um die anschließenden Skripte zu verstehen, sind die Programmparameter aufgeführt:

```
-----------------------------------------------------------
imkonos iow data conversion tool
-----------------------------------------------------------
USAGE: iow sql file 'dbname=... user=..' <tableName> <mode> -dt -ct -rc
        file - netcdf file
         db - enclosed in quotes
        table - table name
         mode - 1d, 2d, 3d
        -dt/-ndt - enclose delete table/ -ndt exlude this
        -ct/-nct - enclose create table/ -nct exlude this
        -rc/-nc - range check/ -nc no range check
# ------------------------------------------------------
# EOF
```
# ------------------------------------------------------

### **Import der 2D-Daten in die Datenbank**

#!/bin/sh

```
# ------------------------------------------------------
# (c) Dezember 2008 Institut für Geodatenverarbeitung
# Informationsdienste, -modelle und - anwendungen
# Alexander Weidauer
# ------------------------------------------------------
# Import der 2D-Daten 
# ------------------------------------------------------
param1="dbname=imk_iow iow_2d 2d -nt -ct -nc"
param2="dbname=imk_iow iow_2d 2d -nt -nt -nc"
./import-iow 2d.imkonos.2003.10.nc $param1
./import-iow 2d.imkonos.2003.11.nc $param2
./import-iow 2d.imkonos.2003.12.nc $param2
./import-iow 2d.imkonos.2004.01.nc $param2
./import-iow 2d.imkonos.2004.02.nc $param2 
./import-iow 2d.imkonos.2004.03.nc $param2 
./import-iow 2d.imkonos.2004.04.nc $param2
```
<span id="page-226-0"></span><sup>8</sup> **Boost** (englisch *Boost C++ Libraries*) ist eine [freie](http://de.wikipedia.org/wiki/Freie_Software) [C++](http://de.wikipedia.org/wiki/C%2B%2B)-[Bibliothek](http://de.wikipedia.org/wiki/Programmbibliothek) bestehend aus einer Vielzahl von portablen Unterbibliotheken. Die Unterbibliotheken dienen unterschiedlichsten Aufgaben von Algorithmen auf [Graphen](http://de.wikipedia.org/wiki/Graph_(Graphentheorie)), über [Metaprogrammierung](http://de.wikipedia.org/wiki/C%2B%2B-Metaprogrammierung) bis hin zu [Speicherverwaltung](http://de.wikipedia.org/wiki/Speicherverwaltung). <http://www.boost.org/>

```
./import-iow 2d.imkonos.2004.05.nc $param2
./import-iow 2d.imkonos.2004.06.nc $param2
./import-iow 2d.imkonos.2004.07.nc $param2
./import-iow 2d.imkonos.2004.08.nc $param2
./import-iow 2d.imkonos.2004.09.nc $param2
./import-iow 2d.imkonos.2004.10.nc $param2
./import-iow 2d.imkonos.2004.11.nc $param2
# ------------------------------------------------
# 
# ------------------------------------------------
```
## **Import der 3D-Daten in die Datenbank**

#!/bin/sh # ------------------------------------------------------ # (c) Dezember 2008 Institut für Geodatenverarbeitung # Informationsdienste, -modelle und - anwendungen # Alexander Weidauer # ------------------------------------------------------ # Import der 2D-Daten # ----------------------------------------------------- param1="dbname=imk\_iow iow\_3d 3d -nt -ct -nc" param2="dbname=imk\_iow iow\_3d 3d -nt -nt -nc" ./import-iow 3d.imkonos.2003.10.nc \$param1 ./import-iow 3d.imkonos.2003.11.nc \$param2 ./import-iow 3d.imkonos.2003.12.nc \$param2 ./import-iow 3d.imkonos.2004.01.nc \$param2 ./import-iow 3d.imkonos.2004.02.nc \$param2 ./import-iow 3d.imkonos.2004.03.nc \$param2 ./import-iow 3d.imkonos.2004.04.nc \$param2 ./import-iow 3d.imkonos.2004.05.nc \$param2 ./import-iow 3d.imkonos.2004.06.nc \$param2 ./import-iow 3d.imkonos.2004.07.nc \$param2 ./import-iow 3d.imkonos.2004.08.nc \$param2 ./import-iow 3d.imkonos.2004.09.nc \$param2 ./import-iow 3d.imkonos.2004.10.nc \$param2 ./import-iow 3d.imkonos.2004.11.nc \$param2 # ------------------------------------------------ # EOF # ------------------------------------------------

## **Datenbankgröße und Performanz**

Der importierte Datensatz ist sehr groß. Die Länge des linearen Adressvektors für den zweidimensionalen Fall (Zeit, geogr. Länge, geogr. Breite – 336 x 336 x 882) beträgt 99.574.272. Nach dem Import der Felder in die Datenbank ergeben sich nur noch 48.835.416 Datensätze, da die Daten für landseitige ("trockene") Punkte entfallen. Das entspricht etwa einer Packrate von 1:2. Für den dreidimensionalen Fall wird das Feld durch 7.965.941.760 lineare Adressen (Zeit, geogr. Länge, geogr. Breite, Tiefe – 336 x 336 x 882 x 80) beschrieben, also einem Addressraum, der deutlich im 64 Bit-Bereich liegt. Nach dem Import in die Datenbank werden nur noch 1.157.118.045 Records verwaltet. Dennoch ist dieser Adressraum zu groß für eine flüssige WEB-Applikation. Im Vergleich dazu hat die vollständige SMHI-Datenbank eine Größe von 35.488.563 Records. Eine zählende Abfrage dauert 21 Sekunden.

### **Proof of Concept – Test der Daten des Bodenlayers**

Test auf Plasibilität der Datenbank für den Bodenlayer regional differenziert.

Salinität lon | lat | count | min | max | avg | stddev --------+--------+---------+---------+---------+---------+---------- 9-10° | 54-55° | 293384 | 11.8836 | 21.8116 | 15.7710 | 1.6318 9-10° | 55-56° | 1039864 | 10.0074 | 25.7137 | 16.5760 | 2.4448 --------+--------+---------+---------+---------+---------+---------- 10-11° | 53-54° | 24304 | 5.8648 | 22.7106 | 12.4469 | 2.4010 10-11° | 54-55° | 3545780 | 7.6265 | 26.2570 | 15.3181 | 2.4783 10-11° | 55-56° | 3355688 | 8.3222 | 31.2036 | 19.3438 | 3.3323 --------+--------+---------+---------+---------+---------+---------- 11-12° | 53-54° | 76384 | 9.0786 | 18.8283 | 12.0950 | 1.9702 11-12° | 54-55° | 3991932 | 7.5608 | 28.8269 | 13.0259 | 3.4113 11-12° | 55-56° | 2362696 | 7.7572 | 33.1543 | 15.4489 | 3.9393 --------+--------+---------+---------+---------+---------+---------- 12-13° | 54-55° | 3687264 | 5.4820 | 23.7734 | 10.0040 | 2.5684 12-13° | 55-56° | 3365236 | 7.2312 | 29.7744 | 10.6130 | 3.5508 --------+--------+---------+---------+---------+---------+---------- 13-14° | 54-55° | 4038804 | 3.7875 | 17.5116 | 9.89687 | 2.4677 13-14° | 55-56° | 2446892 | 7.1834 | 22.4856 | 10.1107 | 2.4510 --------+--------+---------+---------+---------+---------+---------- 14-15° | 53-54° | 176204 | 3.1847 | 9.04763 | 6.80437 | 0.5376 14-15° | 54-55° | 6136760 | 1.8766 | 16.6776 | 8.21687 | 1.2540 14-15° | 55-56° | 4780944 | 6.0849 | 16.7688 | 9.56500 | 2.2040 Temperatur lon | lat | count | min | max | avg | stddev --------+--------+---------+----------+---------+--------+-------- 9-10° | 54-55° | 292133 | 0.00067 | 21.9413 | 9.5012 | 5.5490

 9-10° | 55-56° | 1038792 | 0.00116 | 22.1256 | 9.2973 | 5.3241 --------+--------+---------+----------+---------+--------+-------- 10-11° | 53-54° | 24304 | 0.71383 | 21.5768 | 9.6945 | 5.3835 10-11° | 54-55° | 3544913 | 0.00004 | 21.8604 | 9.4672 | 5.134 10-11° | 55-56° | 3350996 | 0.00010 | 22.6839 | 9.2719 | 4.4900 --------+--------+---------+----------+---------+--------+-------- 11-12° | 53-54° | 74072 | 0.00048 | 22.9098 | 9.7234 | 5.8034 11-12° | 54-55° | 3973867 | 0.00003 | 22.3256 | 9.4208 | 5.1302 11-12° | 55-56° | 2343574 | 0.00002 | 23.0243 | 9.3259 | 5.1018 --------+--------+---------+----------+---------+--------+-------- 12-13° | 54-55° | 3684736 | 0.00018 | 21.3301 | 8.6731 | 4.3816

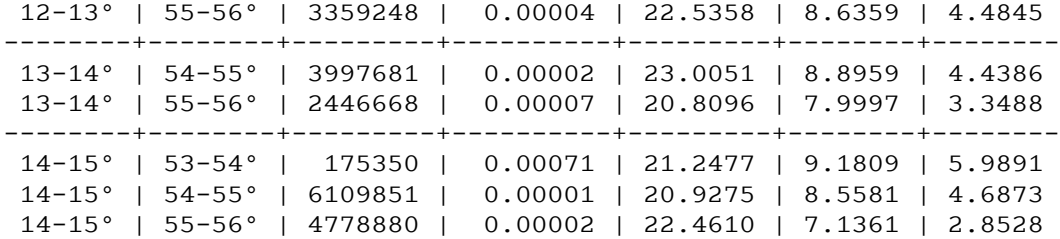

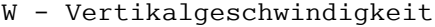

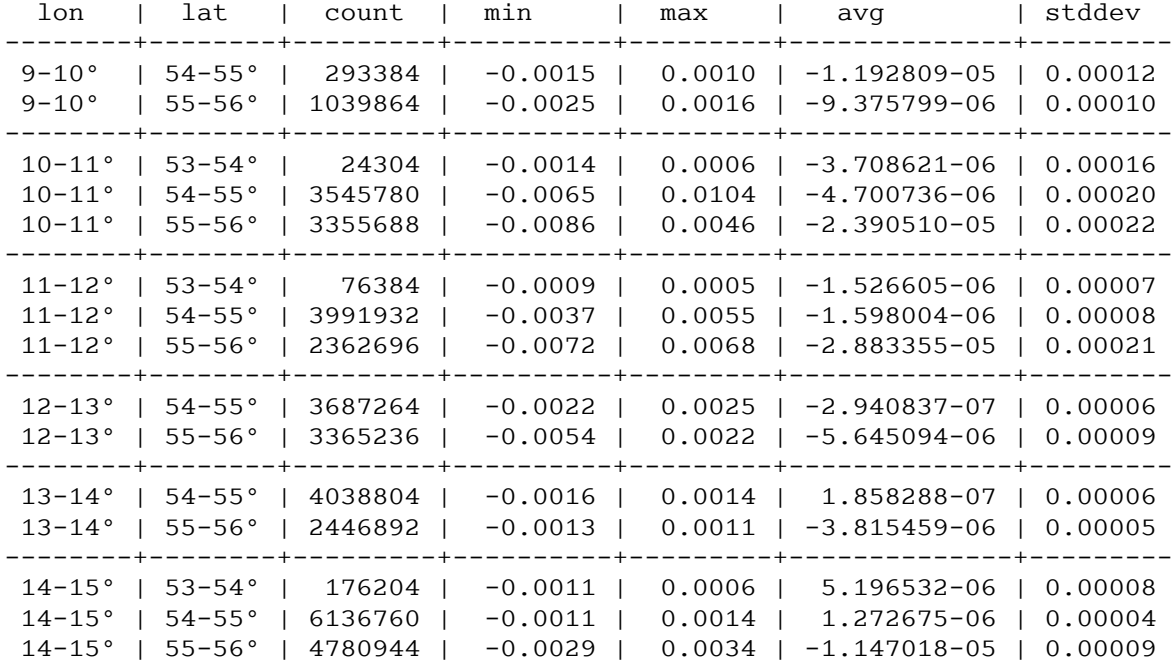

nuh

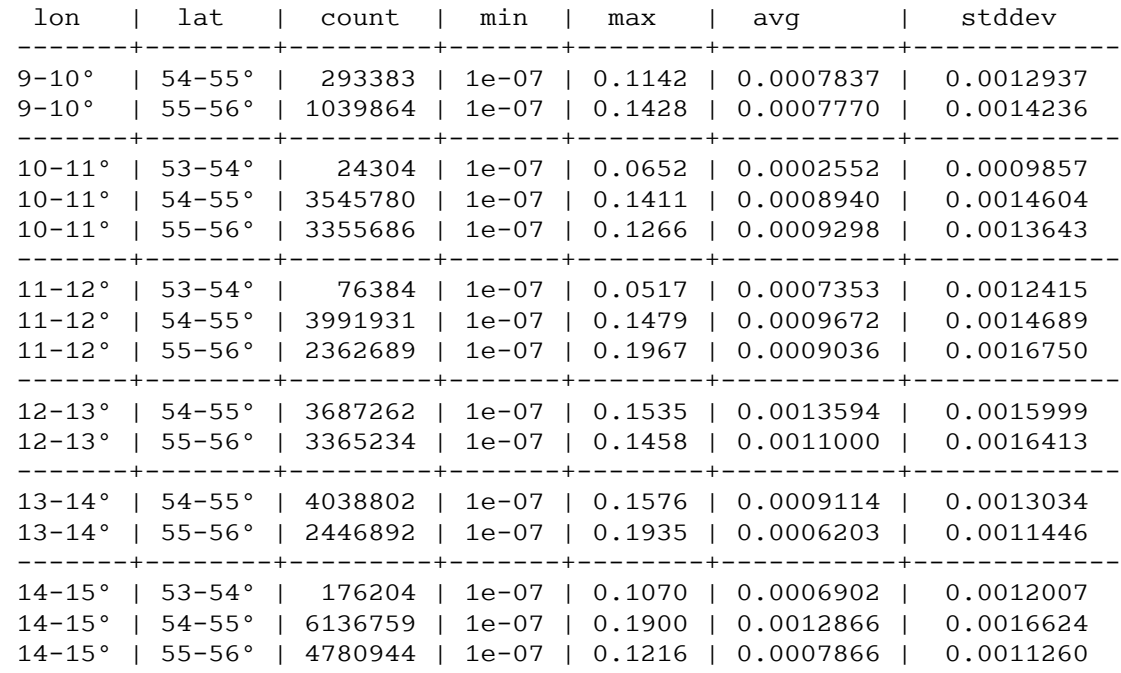

UU^2+VV^2

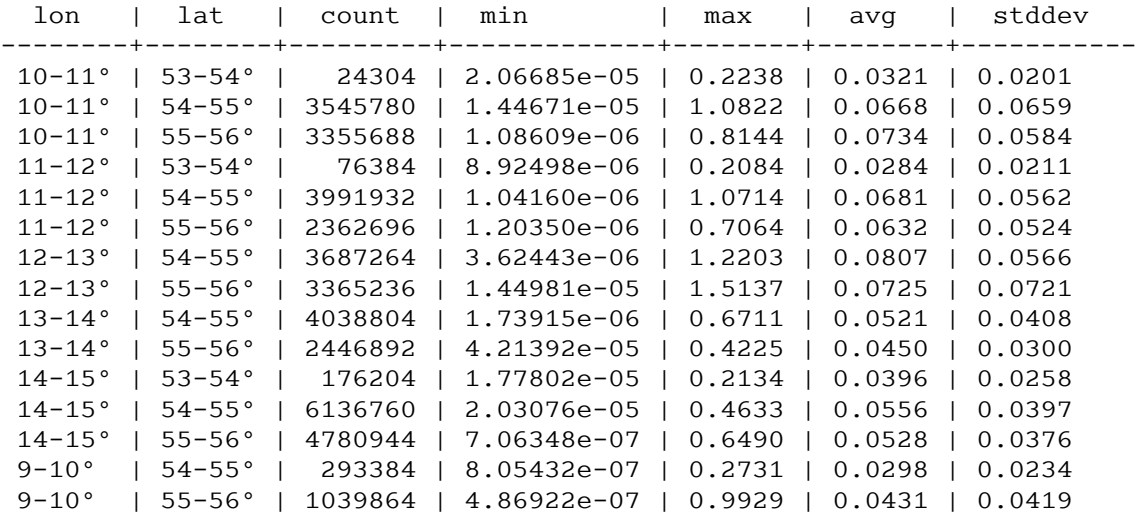

Hohe Geschwindigkeiten im Bodenlayer

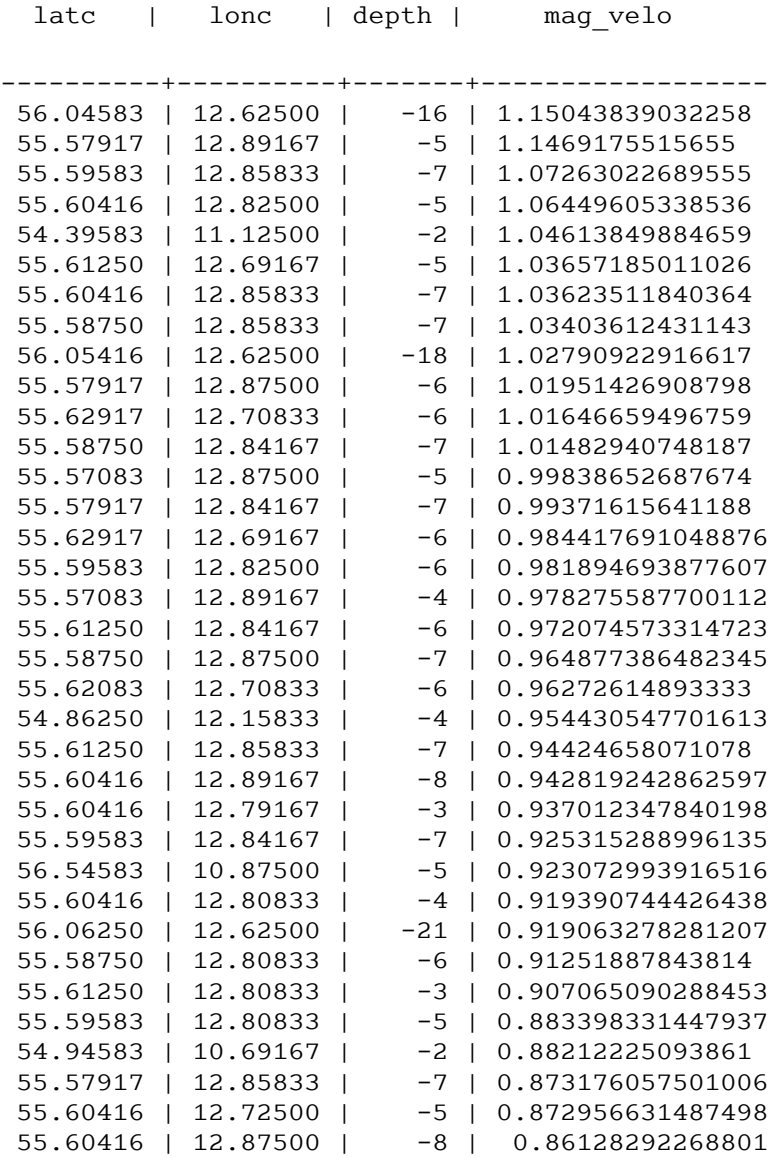

## **WEB-Interface**

In Abstimmung mit dem IfAÖ wurde für die Machbarkeitsstudie lediglich der Bodenlayer aus dem 3D-Datensatz des IOW herausgelöst. Diese Verkleinerung der potentiellen Datenmenge ist auf die Größe des Datensatzes vom mehr als 250 GByte zurückzuführen. Bei einfachen Tests wie, z.B. dem Zählen aller Messwerte für die integrierten Größen bzw. den Oberflächendatensatz, stellte sich heraus, dass sich die Antwortzeiten im 2-Minutenbereich bewegen:

```
select count(ident) from iow surface;
count = 48.835.416
Antwortzeit = 2 Minuten 13 Sekunden.
select count(ident) from iow bottom;
count = 48.835.416
Antwortzeit 1 Minuten 58 Sekunden.
Testsystem:
Quad-Server mit 4x
01: None 00.0: 10103 CPU
  [Created at cpu.301]
  Unique ID: rdCR.j8NaKXDZtZ6
  Hardware Class: cpu
  Arch: X86-64
  Vendor: "AuthenticAMD"
  Model: 15.33.2 "Dual Core AMD Opteron(tm) Processor 280"
  Features:
fpu,vme,de,pse,tsc,msr,pae,mce,cx8,apic,sep,mtrr,pge,mca,cmov,pat,pse36,clflush,
mmx,fxsr,sse,sse2,ht,syscall,nx,mmxext,fxsr_opt,lm,3dnowext,3dnow,pni,lahf_lm,cm
p_legacy
  Clock: 1000 MHz
  BogoMips: 2011.53
  Cache: 1024 kb
  Units/Processor: 2
  Config Status: cfg=no, avail=yes, need=no, active=unknown
02:...
```
Die Antwortzeiten im 3D-Datensatz liegen bei ca. 18 Stunden für eine integrale SQL-Anfrage. Generell wird vorgeschlagen, sich von einem datenbankbasierten WEB-Interface zu trennen und stattdessen NetCDF zu nutzen.

Abgesehen von diesen Skalierungsproblemen sind einfache Anfragen mit festem Ort oder festem Zeitpunkt mit den beiden demonstrierten Datensätzen möglich. Sollte IMKONOS in einer produktiven Umgebung mit mehreren Nutzern genutzt werden, ist für diese Datenbank generell über eine Rechner-Clusterumgebung nachzudenken.

## **Liste der Koordinaten im QuantasOFF-Bezugssystem – Datendienst – getCoordinates**

### **Aufgabe**

Diese Abfrage listet die Koordinaten im Quantas OFF Bezugssystem auf. Genau eine Koordinate kann über den Kenner ident spezifiziert werden.

### **Syntax und Rückgabeformat**

Abfragesyntax und Rückgabeformat können durch die Abfrage [http://ifgdv-mesh.de:8080/imkonos-web/data-services?\](http://ifgdv-mesh.de:8080/imkonos-web/data-services?provider=IMKONOS.WEB&service=listServices&forProvider=IOW.HYDRO.QAUNTAS.OFF&forService=getCoordinates) provider=IMKONOS.WEB&\ service=l<u>istServices&\</u> [forProvider=IOW.HYDRO.QAUNTAS.OFF&\](http://ifgdv-mesh.de:8080/imkonos-web/data-services?provider=IMKONOS.WEB&service=listServices&forProvider=IOW.HYDRO.QAUNTAS.OFF&forService=getCoordinates) [forService=getCoordinates](http://ifgdv-mesh.de:8080/imkonos-web/data-services?provider=IMKONOS.WEB&service=listServices&forProvider=IOW.HYDRO.QAUNTAS.OFF&forService=getCoordinates)

ermittelt werden.

- 1. Allgemeine Abfrage mit Rückgabe der Daten in einer Liste [http://ifgdv-mesh.de:8080/imkonos-web/data-services?\](http://ifgdv-mesh.de:8080/imkonos-web/data-services?provider=IOW.HYDRO.QAUNTAS.OFF&service=getCoordinates) [provider=IOW.HYDRO.QAUNTAS.OFF&\](http://ifgdv-mesh.de:8080/imkonos-web/data-services?provider=IOW.HYDRO.QAUNTAS.OFF&service=getCoordinates) [service=getCoordinates](http://ifgdv-mesh.de:8080/imkonos-web/data-services?provider=IOW.HYDRO.QAUNTAS.OFF&service=getCoordinates)
- 2. Spezielle Abfrage über die ID mit Rückgabe der Daten in einer Liste [http://ifgdv-mesh.de:8080/imkonos-web/data-services?\](http://ifgdv-mesh.de:8080/imkonos-web/data-services?provider=IOW.HYDRO.QAUNTAS.OFF&service=getCoordinates&ident=36322) [provider=IOW.HYDRO.QAUNTAS.OFF&\](http://ifgdv-mesh.de:8080/imkonos-web/data-services?provider=IOW.HYDRO.QAUNTAS.OFF&service=getCoordinates&ident=36322) service=getCoordinates&\ [ident=36322](http://ifgdv-mesh.de:8080/imkonos-web/data-services?provider=IOW.HYDRO.QAUNTAS.OFF&service=getCoordinates&ident=36322)
- 3. Spezielle Abfrage der östlichsten Position mit Rückgabe der Koordinaten und der ID in einer Liste

[http://ifgdv-mesh.de:8080/imkonos-web/data-services?\](http://ifgdv-mesh.de:8080/imkonos-web/data-services?provider=IOW.HYDRO.QAUNTAS.OFF&service=getCoordinates&coordinateMost=EAST) [provider=IOW.HYDRO.QAUNTAS.OFF&\](http://ifgdv-mesh.de:8080/imkonos-web/data-services?provider=IOW.HYDRO.QAUNTAS.OFF&service=getCoordinates&coordinateMost=EAST) service=getCoordinates&\ [coordinateMost=EAST](http://ifgdv-mesh.de:8080/imkonos-web/data-services?provider=IOW.HYDRO.QAUNTAS.OFF&service=getCoordinates&coordinateMost=EAST)

4. Spezielle Abfrage der westlichsten Position mit Rückgabe der Koordinaten und der ID in einer Liste

[http://ifgdv-mesh.de:8080/imkonos-web/data-services?\](http://ifgdv-mesh.de:8080/imkonos-web/data-services?provider=IOW.HYDRO.QAUNTAS.OFF&service=getCoordinates&coordinateMost=WEST) [provider=IOW.HYDRO.QAUNTAS.OFF&\](http://ifgdv-mesh.de:8080/imkonos-web/data-services?provider=IOW.HYDRO.QAUNTAS.OFF&service=getCoordinates&coordinateMost=WEST) service=getCoordinates&\ [coordinateMost=WEST](http://ifgdv-mesh.de:8080/imkonos-web/data-services?provider=IOW.HYDRO.QAUNTAS.OFF&service=getCoordinates&coordinateMost=WEST)

- 5. Spezielle Abfrage der nördlichsten Position mit Rückgabe der Koordinaten und der ID in einer Liste [http://ifgdv-mesh.de:8080/imkonos-web/data-services?\](http://ifgdv-mesh.de:8080/imkonos-web/data-services?provider=IOW.HYDRO.QAUNTAS.OFF&service=getCoordinates&coordinateMost=NORTH) [provider=IOW.HYDRO.QAUNTAS.OFF&\](http://ifgdv-mesh.de:8080/imkonos-web/data-services?provider=IOW.HYDRO.QAUNTAS.OFF&service=getCoordinates&coordinateMost=NORTH) service=getCoordinates&\ [coordinateMost=NORTH](http://ifgdv-mesh.de:8080/imkonos-web/data-services?provider=IOW.HYDRO.QAUNTAS.OFF&service=getCoordinates&coordinateMost=NORTH)
- 6. Spezielle Abfrage der südlichsten Position mit Rückgabe der Koordinaten und der ID in einer Liste [http://ifgdv-mesh.de:8080/imkonos-web/data-services?\](http://ifgdv-mesh.de:8080/imkonos-web/data-services?provider=IOW.HYDRO.QAUNTAS.OFF&service=getCoordinates&coordinateMost=SOUTH) [provider=IOW.HYDRO.QAUNTAS.OFF&\](http://ifgdv-mesh.de:8080/imkonos-web/data-services?provider=IOW.HYDRO.QAUNTAS.OFF&service=getCoordinates&coordinateMost=SOUTH) service=getCoordinates&\

[coordinateMost=SOUTH](http://ifgdv-mesh.de:8080/imkonos-web/data-services?provider=IOW.HYDRO.QAUNTAS.OFF&service=getCoordinates&coordinateMost=SOUTH)

## **Verfügbare Messgrößen an der Gewässeroberfläche – Datendienst – getSurfaceTypes**

### **Aufgabe**

Diese Abfrage listet die verfügbaren Messgrößen an der Gewässeroberfläche auf.

### **Syntax und Rückgabeformat**

Abfragesyntax und Rückgabeformat können durch die Abfrage

[http://ifgdv-mesh.de:8080/imkonos-web/data-services?\](http://ifgdv-mesh.de:8080/imkonos-web/data-services?provider=IMKONOS.WEB&service=listServices&forProvider=IOW.HYDRO.QAUNTAS.OFF&forService=getSurfaceTypes) provider=IMKONOS.WEB&\ service=listServices&\ [forProvider=IOW.HYDRO.QAUNTAS.OFF&\](http://ifgdv-mesh.de:8080/imkonos-web/data-services?provider=IMKONOS.WEB&service=listServices&forProvider=IOW.HYDRO.QAUNTAS.OFF&forService=getSurfaceTypes) [forService=getSurfaceTypes](http://ifgdv-mesh.de:8080/imkonos-web/data-services?provider=IMKONOS.WEB&service=listServices&forProvider=IOW.HYDRO.QAUNTAS.OFF&forService=getSurfaceTypes)

ermittelt werden.

- 1. Allgemeine Abfrage mit Rückgabe der Daten in einer Liste [http://ifgdv-mesh.de:8080/imkonos-web/data-services?\](http://ifgdv-mesh.de:8080/imkonos-web/data-services?provider=IOW.HYDRO.QAUNTAS.OFF&service=getSurfaceTypes) [provider=IOW.HYDRO.QAUNTAS.OFF&\](http://ifgdv-mesh.de:8080/imkonos-web/data-services?provider=IOW.HYDRO.QAUNTAS.OFF&service=getSurfaceTypes) [service=getSurfaceTypes](http://ifgdv-mesh.de:8080/imkonos-web/data-services?provider=IOW.HYDRO.QAUNTAS.OFF&service=getSurfaceTypes)
- 2. Spezielle Abfrage über den Typenschlüssel mit Rückgabe der Daten in einer Liste [http://ifgdv-mesh.de:8080/imkonos-web/data-services?\](http://ifgdv-mesh.de:8080/imkonos-web/data-services?provider=IOW.HYDRO.QAUNTAS.OFF&service=getSurfaceTypes&dataKey=v) [provider=IOW.HYDRO.QAUNTAS.OFF&\](http://ifgdv-mesh.de:8080/imkonos-web/data-services?provider=IOW.HYDRO.QAUNTAS.OFF&service=getSurfaceTypes&dataKey=v) service=getSurfaceTypes&\ [dataKey=v](http://ifgdv-mesh.de:8080/imkonos-web/data-services?provider=IOW.HYDRO.QAUNTAS.OFF&service=getSurfaceTypes&dataKey=v)
- 3. Spezielle Abfrage über einen regulären Suchausdruck mit Rückgabe der Daten in einer Liste [http://ifgdv-mesh.de:8080/imkonos-web/data-services?\](http://ifgdv-mesh.de:8080/imkonos-web/data-services?provider=IOW.HYDRO.QAUNTAS.OFF&service=getSurfaceTypes&typePattern=Geschwindigkeit) [provider=IOW.HYDRO.QAUNTAS.OFF&\](http://ifgdv-mesh.de:8080/imkonos-web/data-services?provider=IOW.HYDRO.QAUNTAS.OFF&service=getSurfaceTypes&typePattern=Geschwindigkeit) service=getSurfaceTypes&\ [typePattern=Geschwindigkeit](http://ifgdv-mesh.de:8080/imkonos-web/data-services?provider=IOW.HYDRO.QAUNTAS.OFF&service=getSurfaceTypes&typePattern=Geschwindigkeit)

## **Verfügbare Messgrößen am Gewässergrund – Datendienst – getBottomTypes**

### **Aufgabe**

Diese Abfrage listet die verfügbaren Messgrößen am Gewässergrund auf.

### **Syntax und Rückgabeformat**

Abfragesyntax und Rückgabeformat können durch die Abfrage

[http://ifgdv-mesh.de:8080/imkonos-web/data-services?\](http://ifgdv-mesh.de:8080/imkonos-web/data-services?provider=IMKONOS.WEB&service=listServices&forProvider=IOW.HYDRO.QAUNTAS.OFF&forService=getBottomTypes) provider=IMKONOS.WEB&\ service=listServices&\ [forProvider=IOW.HYDRO.QAUNTAS.OFF&\](http://ifgdv-mesh.de:8080/imkonos-web/data-services?provider=IMKONOS.WEB&service=listServices&forProvider=IOW.HYDRO.QAUNTAS.OFF&forService=getBottomTypes) [forService=getBottomTypes](http://ifgdv-mesh.de:8080/imkonos-web/data-services?provider=IMKONOS.WEB&service=listServices&forProvider=IOW.HYDRO.QAUNTAS.OFF&forService=getBottomTypes)

ermittelt werden.

- 1. Allgemeine Abfrage mit Rückgabe der Daten in einer Liste [http://ifgdv-mesh.de:8080/imkonos-web/data-services?\](http://ifgdv-mesh.de:8080/imkonos-web/data-services?provider=IOW.HYDRO.QAUNTAS.OFF&service=getBottomTypes) [provider=IOW.HYDRO.QAUNTAS.OFF&\](http://ifgdv-mesh.de:8080/imkonos-web/data-services?provider=IOW.HYDRO.QAUNTAS.OFF&service=getBottomTypes) [service=getBottomTypes](http://ifgdv-mesh.de:8080/imkonos-web/data-services?provider=IOW.HYDRO.QAUNTAS.OFF&service=getBottomTypes)
- 2. Spezielle Abfrage über den Typenschlüssel mit Rückgabe der Daten in einer Liste [http://ifgdv-mesh.de:8080/imkonos-web/data-services?\](http://ifgdv-mesh.de:8080/imkonos-web/data-services?provider=IOW.HYDRO.QAUNTAS.OFF&service=getBottomTypes&dataKey=vv) [provider=IOW.HYDRO.QAUNTAS.OFF&\](http://ifgdv-mesh.de:8080/imkonos-web/data-services?provider=IOW.HYDRO.QAUNTAS.OFF&service=getBottomTypes&dataKey=vv) service=getBottomTypes&\ [dataKey=vv](http://ifgdv-mesh.de:8080/imkonos-web/data-services?provider=IOW.HYDRO.QAUNTAS.OFF&service=getBottomTypes&dataKey=vv)

3. Spezielle Abfrage über einen regulären Suchausdruck mit Rückgabe der Daten in einer Liste [http://ifgdv-mesh.de:8080/imkonos-web/data-services?\](http://ifgdv-mesh.de:8080/imkonos-web/data-services?provider=IOW.HYDRO.QAUNTAS.OFF&service=getBottomTypes&typePattern=Geschwindigkeit) [provider=IOW.HYDRO.QAUNTAS.OFF&\](http://ifgdv-mesh.de:8080/imkonos-web/data-services?provider=IOW.HYDRO.QAUNTAS.OFF&service=getBottomTypes&typePattern=Geschwindigkeit) service=getBottomTypes&\ [typePattern=Geschwindigkeit](http://ifgdv-mesh.de:8080/imkonos-web/data-services?provider=IOW.HYDRO.QAUNTAS.OFF&service=getBottomTypes&typePattern=Geschwindigkeit)

## **Oberflächendaten und integrierte Geschwindigkeiten – Datendienst – getTimeSeriesSurface**

## **Aufgabe**

Diese Abfrage listet Oberflächendaten und integrierte Strömungsgeschwindigkeit.

### **Syntax und Rückgabeformat**

Abfragesyntax und Rückgabeformat können durch die Abfrage

[http://ifgdv-mesh.de:8080/imkonos-web/data-services?\](http://anubis:8080/imkonos-web/data-services?provider=IMKONOS.WEB&service=listServices&forProvider=IOW.HYDRO.QAUNTAS.OFF&forService=getTimeSeriesSurface) provider=IMKONOS.WEB&\ service=listServices&\ [forProvider=IOW.HYDRO.QAUNTAS.OFF&\](http://anubis:8080/imkonos-web/data-services?provider=IMKONOS.WEB&service=listServices&forProvider=IOW.HYDRO.QAUNTAS.OFF&forService=getTimeSeriesSurface) [forService=getTimeSeriesSurface](http://anubis:8080/imkonos-web/data-services?provider=IMKONOS.WEB&service=listServices&forProvider=IOW.HYDRO.QAUNTAS.OFF&forService=getTimeSeriesSurface)

ermittelt werden.

- 1. Allgemeine Abfrage der integrierten meridionalen Geschwindigkeit mit Rückgabe der Daten in einer Liste [http://ifgdv-mesh.de:8080/imkonos-web/data-services?\](http://anubis:8080/imkonos-web/data-services?provider=IOW.HYDRO.QAUNTAS.OFF&service=getTimeSeriesSurface&dataKey=v&latitude=53.92083&longitude=14.29167) [provider=IOW.HYDRO.QAUNTAS.OFF&\](http://anubis:8080/imkonos-web/data-services?provider=IOW.HYDRO.QAUNTAS.OFF&service=getTimeSeriesSurface&dataKey=v&latitude=53.92083&longitude=14.29167) service=getTimeSeriesSurface&\ dataKey=v&\ latitude=53.92083&\ [longitude=14.29167](http://anubis:8080/imkonos-web/data-services?provider=IOW.HYDRO.QAUNTAS.OFF&service=getTimeSeriesSurface&dataKey=v&latitude=53.92083&longitude=14.29167)
- 2. Allgemeine Abfrage der integrierten zonalen Geschwindigkeit mit Rückgabe der Daten in einer Liste [http://ifgdv-mesh.de:8080/imkonos-web/data-services?\](http://anubis:8080/imkonos-web/data-services?provider=IOW.HYDRO.QAUNTAS.OFF&service=getTimeSeriesSurface&dataKey=u&latitude=53.92083&longitude=14.29167)

[provider=IOW.HYDRO.QAUNTAS.OFF&\](http://anubis:8080/imkonos-web/data-services?provider=IOW.HYDRO.QAUNTAS.OFF&service=getTimeSeriesSurface&dataKey=u&latitude=53.92083&longitude=14.29167) service=getTimeSeriesSurface&\ [dataKey=u&\](http://anubis:8080/imkonos-web/data-services?provider=IOW.HYDRO.QAUNTAS.OFF&service=getTimeSeriesSurface&dataKey=u&latitude=53.92083&longitude=14.29167) [latitude=53.92083&\](http://anubis:8080/imkonos-web/data-services?provider=IOW.HYDRO.QAUNTAS.OFF&service=getTimeSeriesSurface&dataKey=u&latitude=53.92083&longitude=14.29167) [longitude=14.29167](http://anubis:8080/imkonos-web/data-services?provider=IOW.HYDRO.QAUNTAS.OFF&service=getTimeSeriesSurface&dataKey=u&latitude=53.92083&longitude=14.29167)

3. Allgemeine Abfrage des Wasserstandes mit Rückgabe der Daten in einer Liste [http://ifgdv-mesh.de:8080/imkonos-web/data-services?\](http://anubis:8080/imkonos-web/data-services?provider=IOW.HYDRO.QAUNTAS.OFF&service=getTimeSeriesSurface&dataKey=elev&latitude=53.92083&longitude=14.29167) [provider=IOW.HYDRO.QAUNTAS.OFF&\](http://anubis:8080/imkonos-web/data-services?provider=IOW.HYDRO.QAUNTAS.OFF&service=getTimeSeriesSurface&dataKey=elev&latitude=53.92083&longitude=14.29167) service=getTimeSeriesSurface&\ dataKey=elev&\ latitude=53.92083&\ [longitude=14.29167](http://anubis:8080/imkonos-web/data-services?provider=IOW.HYDRO.QAUNTAS.OFF&service=getTimeSeriesSurface&dataKey=elev&latitude=53.92083&longitude=14.29167)

4. Allgemeine Abfrage des Wasserstandes mit Einschränkungen des Wertebereichs, Rückgabe der Daten in einer Liste [http://ifgdv-mesh.de:8080/imkonos-web/data-services?\](http://anubis:8080/imkonos-web/data-services?provider=IOW.HYDRO.QAUNTAS.OFF&service=getTimeSeriesSurface&dataKey=elev&latitude=53.92083&longitude=14.29167&valuesLess=0.1)

[provider=IOW.HYDRO.QAUNTAS.OFF&\](http://anubis:8080/imkonos-web/data-services?provider=IOW.HYDRO.QAUNTAS.OFF&service=getTimeSeriesSurface&dataKey=elev&latitude=53.92083&longitude=14.29167&valuesLess=0.1) service=getTimeSeriesSurface&\ dataKey=elev&\ latitude=53.92083&\ longitude=14.29167&\ valuesLess=0.1

[http://ifgdv-mesh.de:8080/imkonos-web/data-services?\](http://anubis:8080/imkonos-web/data-services?provider=IOW.HYDRO.QAUNTAS.OFF&service=getTimeSeriesSurface&dataKey=elev&latitude=53.92083&longitude=14.29167&valuesLessEqual=0.1) [provider=IOW.HYDRO.QAUNTAS.OFF&\](http://anubis:8080/imkonos-web/data-services?provider=IOW.HYDRO.QAUNTAS.OFF&service=getTimeSeriesSurface&dataKey=elev&latitude=53.92083&longitude=14.29167&valuesLessEqual=0.1) service=getTimeSeriesSurface&\ dataKey=elev&\ latitude=53.92083&\ longitude=14.29167&\ valuesLessEqual=0.1

[http://ifgdv-mesh.de:8080/imkonos-web/data-services?\](http://anubis:8080/imkonos-web/data-services?provider=IOW.HYDRO.QAUNTAS.OFF&service=getTimeSeriesSurface&dataKey=elev&latitude=53.92083&longitude=14.29167&valuesGreater=0.1) [provider=IOW.HYDRO.QAUNTAS.OFF&\](http://anubis:8080/imkonos-web/data-services?provider=IOW.HYDRO.QAUNTAS.OFF&service=getTimeSeriesSurface&dataKey=elev&latitude=53.92083&longitude=14.29167&valuesGreater=0.1) service=getTimeSeriesSurface&\ dataKey=elev&\ latitude=53.92083&\ longitude=14.29167&\ valuesGreater=0.1

[http://ifgdv-mesh.de:8080/imkonos-web/data-services?\](http://anubis:8080/imkonos-web/data-services?provider=IOW.HYDRO.QAUNTAS.OFF&service=getTimeSeriesSurface&dataKey=elev&latitude=53.92083&longitude=14.29167&valuesGreaterEqual=0.1) [provider=IOW.HYDRO.QAUNTAS.OFF&\](http://anubis:8080/imkonos-web/data-services?provider=IOW.HYDRO.QAUNTAS.OFF&service=getTimeSeriesSurface&dataKey=elev&latitude=53.92083&longitude=14.29167&valuesGreaterEqual=0.1) service=getTimeSeriesSurface&\ dataKey=elev&\ latitude=53.92083&\ longitude=14.29167&\ valuesGreaterEqual=0.1

[http://ifgdv-mesh.de:8080/imkonos-web/data-services?\](http://anubis:8080/imkonos-web/data-services?provider=IOW.HYDRO.QAUNTAS.OFF&service=getTimeSeriesSurface&dataKey=elev&latitude=53.92083&longitude=14.29167&valuesEqual=0.364794) [provider=IOW.HYDRO.QAUNTAS.OFF&\](http://anubis:8080/imkonos-web/data-services?provider=IOW.HYDRO.QAUNTAS.OFF&service=getTimeSeriesSurface&dataKey=elev&latitude=53.92083&longitude=14.29167&valuesEqual=0.364794) service=getTimeSeriesSurface&\ dataKey=elev&\ latitude=53.92083&\ longitude=14.29167&\ valuesEqual=0.364794

5. Allgemeine Abfrage des Wasserstandes mit zeitlichen Einschränkungen und Rückgabe der Daten in einer Liste [http://ifgdv-mesh.de:8080/imkonos-web/data-services?\](http://anubis:8080/imkonos-web/data-services?provider=IOW.HYDRO.QAUNTAS.OFF&service=getTimeSeriesSurface&dataKey=elev&latitude=53.92083&longitude=14.29167&timeBefore=2004-06-29T22%3A00%3A00%2B0000) provider=IOW.HYDRO.QAUNTAS.OFF&\ service=getTimeSeriesSurface&\ dataKey=elev&\ latitude=53.92083&\ longitude=14.29167&\ [timeBefore=2004-06-29T22:00:00+0000](http://anubis:8080/imkonos-web/data-services?provider=IOW.HYDRO.QAUNTAS.OFF&service=getTimeSeriesSurface&dataKey=elev&latitude=53.92083&longitude=14.29167&timeBefore=2004-06-29T22%3A00%3A00%2B0000)

[http://ifgdv-mesh.de:8080/imkonos-web/data-services?\](http://anubis:8080/imkonos-web/data-services?provider=IOW.HYDRO.QAUNTAS.OFF&service=getTimeSeriesSurface&dataKey=elev&latitude=53.92083&longitude=14.29167&timeAfter=2004-06-29T22%3A00%3A00%2B0000) [provider=IOW.HYDRO.QAUNTAS.OFF&\](http://anubis:8080/imkonos-web/data-services?provider=IOW.HYDRO.QAUNTAS.OFF&service=getTimeSeriesSurface&dataKey=elev&latitude=53.92083&longitude=14.29167&timeAfter=2004-06-29T22%3A00%3A00%2B0000) service=getTimeSeriesSurface&\ dataKey=elev&\ latitude=53.92083&\ longitude=14.29167&\ [timeAfter=2004-06-29T22:00:00+0000](http://anubis:8080/imkonos-web/data-services?provider=IOW.HYDRO.QAUNTAS.OFF&service=getTimeSeriesSurface&dataKey=elev&latitude=53.92083&longitude=14.29167&timeAfter=2004-06-29T22%3A00%3A00%2B0000)

6. Allgemeine Abfrage des Wasserstandes mit zeitlichen Ausschnitten und Rückgabe der Daten in einer Liste

[http://ifgdv-mesh.de:8080/imkonos-web/data-services?\](http://anubis:8080/imkonos-web/data-services?provider=IOW.HYDRO.QAUNTAS.OFF&service=getTimeSeriesSurface&dataKey=elev&latitude=53.92083&longitude=14.29167&monthOfYear=1) [provider=IOW.HYDRO.QAUNTAS.OFF&\](http://anubis:8080/imkonos-web/data-services?provider=IOW.HYDRO.QAUNTAS.OFF&service=getTimeSeriesSurface&dataKey=elev&latitude=53.92083&longitude=14.29167&monthOfYear=1) service=getTimeSeriesSurface&\ dataKey=elev&\ latitude=53.92083&\ longitude=14.29167&\ monthOfYear=1

[http://ifgdv-mesh.de:8080/imkonos-web/data-services?\](http://anubis:8080/imkonos-web/data-services?provider=IOW.HYDRO.QAUNTAS.OFF&service=getTimeSeriesSurface&dataKey=elev&latitude=53.92083&longitude=14.29167&partOfYearStartDay=100&partOfYearEndDay=150) [provider=IOW.HYDRO.QAUNTAS.OFF&\](http://anubis:8080/imkonos-web/data-services?provider=IOW.HYDRO.QAUNTAS.OFF&service=getTimeSeriesSurface&dataKey=elev&latitude=53.92083&longitude=14.29167&partOfYearStartDay=100&partOfYearEndDay=150) service=getTimeSeriesSurface&\ dataKey=elev&\ latitude=53.92083&\ longitude=14.29167&\ partOfYearStartDay=100&\ [partOfYearEndDay=150](http://anubis:8080/imkonos-web/data-services?provider=IOW.HYDRO.QAUNTAS.OFF&service=getTimeSeriesSurface&dataKey=elev&latitude=53.92083&longitude=14.29167&partOfYearStartDay=100&partOfYearEndDay=150) 

## **Daten am Gewässergrund – Datendienst – getTimeSeriesBottom**

### **Aufgabe**

Diese Abfrage listet die Datensätze am Gewässergrund .

### **Syntax und Rückgabeformat**

Abfragesyntax und Rückgabeformat können durch die Abfrage

```
http://ifgdv-mesh.de:8080/imkonos-web/data-services?\
provider=IMKONOS.WEB&\
service=listServices&\
forProvider=IOW.HYDRO.QAUNTAS.OFF&\
forService=getTimeSeriesBottom
```
ermittelt werden.

- 1. Allgemeine Abfrage der integrierten meridionalen Geschwindigkeit mit Rückgabe der Daten in einer Liste [http://ifgdv-mesh.de:8080/imkonos-web/data-services?\](http://anubis:8080/imkonos-web/data-services?provider=IOW.HYDRO.QAUNTAS.OFF&service=getTimeSeriesBottom&dataKey=vv&latitude=53.92083&longitude=14.29167) [provider=IOW.HYDRO.QAUNTAS.OFF&\](http://anubis:8080/imkonos-web/data-services?provider=IOW.HYDRO.QAUNTAS.OFF&service=getTimeSeriesBottom&dataKey=vv&latitude=53.92083&longitude=14.29167) service=getTimeSeriesBottom&\ dataKey=vv&\ latitude=53.92083&\ [longitude=14.29167](http://anubis:8080/imkonos-web/data-services?provider=IOW.HYDRO.QAUNTAS.OFF&service=getTimeSeriesBottom&dataKey=vv&latitude=53.92083&longitude=14.29167)
- 2. Allgemeine Abfrage der zonalen Geschwindigkeit mit Rückgabe der Daten in einer Liste [http://ifgdv-mesh.de:8080/imkonos-web/data-services?\](http://anubis:8080/imkonos-web/data-services?provider=IOW.HYDRO.QAUNTAS.OFF&service=getTimeSeriesBottom&dataKey=uu&latitude=53.92083&longitude=14.29167) [provider=IOW.HYDRO.QAUNTAS.OFF&\](http://anubis:8080/imkonos-web/data-services?provider=IOW.HYDRO.QAUNTAS.OFF&service=getTimeSeriesBottom&dataKey=uu&latitude=53.92083&longitude=14.29167) service=getTimeSeriesBottom&\ dataKey=uu&\ latitude=53.92083&\ [longitude=14.29167](http://anubis:8080/imkonos-web/data-services?provider=IOW.HYDRO.QAUNTAS.OFF&service=getTimeSeriesBottom&dataKey=uu&latitude=53.92083&longitude=14.29167)
- 3. Allgemeine Abfrage des Wasserstandes mit Rückgabe der Daten in einer Liste [http://ifgdv-mesh.de:8080/imkonos-web/data-services?\](http://anubis:8080/imkonos-web/data-services?provider=IOW.HYDRO.QAUNTAS.OFF&service=getTimeSeriesBottom&dataKey=temp&latitude=53.92083&longitude=14.29167) [provider=IOW.HYDRO.QAUNTAS.OFF&\](http://anubis:8080/imkonos-web/data-services?provider=IOW.HYDRO.QAUNTAS.OFF&service=getTimeSeriesBottom&dataKey=temp&latitude=53.92083&longitude=14.29167)

[service=getTimeSeriesBottom&\](http://anubis:8080/imkonos-web/data-services?provider=IOW.HYDRO.QAUNTAS.OFF&service=getTimeSeriesBottom&dataKey=temp&latitude=53.92083&longitude=14.29167) dataKey=temp&\ [latitude=53.92083&\](http://anubis:8080/imkonos-web/data-services?provider=IOW.HYDRO.QAUNTAS.OFF&service=getTimeSeriesBottom&dataKey=temp&latitude=53.92083&longitude=14.29167) [longitude=14.29167](http://anubis:8080/imkonos-web/data-services?provider=IOW.HYDRO.QAUNTAS.OFF&service=getTimeSeriesBottom&dataKey=temp&latitude=53.92083&longitude=14.29167)

4. Allgemeine Abfrage des Wasserstandes mit Einschränkungen des Wertebereichs, Rückgabe der Daten in einer Liste

[http://ifgdv-mesh.de:8080/imkonos-web/data-services?\](http://anubis:8080/imkonos-web/data-services?provider=IOW.HYDRO.QAUNTAS.OFF&service=getTimeSeriesBottom&dataKey=temp&latitude=53.92083&longitude=14.29167&valuesLess=0.1) [provider=IOW.HYDRO.QAUNTAS.OFF&\](http://anubis:8080/imkonos-web/data-services?provider=IOW.HYDRO.QAUNTAS.OFF&service=getTimeSeriesBottom&dataKey=temp&latitude=53.92083&longitude=14.29167&valuesLess=0.1) service=getTimeSeriesBottom&\ dataKey=temp&\ latitude=53.92083&\ longitude=14.29167&\ [valuesLess=0.1](http://anubis:8080/imkonos-web/data-services?provider=IOW.HYDRO.QAUNTAS.OFF&service=getTimeSeriesBottom&dataKey=temp&latitude=53.92083&longitude=14.29167&valuesLess=0.1)

[http://ifgdv-mesh.de:8080/imkonos-web/data-services?\](http://anubis:8080/imkonos-web/data-services?provider=IOW.HYDRO.QAUNTAS.OFF&service=getTimeSeriesBottom&dataKey=temp&latitude=53.92083&longitude=14.29167&valuesLessEqual=0.1) [provider=IOW.HYDRO.QAUNTAS.OFF&\](http://anubis:8080/imkonos-web/data-services?provider=IOW.HYDRO.QAUNTAS.OFF&service=getTimeSeriesBottom&dataKey=temp&latitude=53.92083&longitude=14.29167&valuesLessEqual=0.1) service=getTimeSeriesBottom&\ dataKey=temp&\ latitude=53.92083&\ longitude=14.29167&\ [v](http://anubis:8080/imkonos-web/data-services?provider=IOW.HYDRO.QAUNTAS.OFF&service=getTimeSeriesBottom&dataKey=temp&latitude=53.92083&longitude=14.29167&valuesLessEqual=0.1)aluesLessEqual=0.1

[http://ifgdv-mesh.de:8080/imkonos-web/data-services?\](http://anubis:8080/imkonos-web/data-services?provider=IOW.HYDRO.QAUNTAS.OFF&service=getTimeSeriesBottom&dataKey=temp&latitude=53.92083&longitude=14.29167&valuesGreater=0.1) [provider=IOW.HYDRO.QAUNTAS.OFF&\](http://anubis:8080/imkonos-web/data-services?provider=IOW.HYDRO.QAUNTAS.OFF&service=getTimeSeriesBottom&dataKey=temp&latitude=53.92083&longitude=14.29167&valuesGreater=0.1) service=getTimeSeriesBottom&\ dataKey=temp&\ latitude=53.92083&\ longitude=14.29167&\ valuesGreater=0.1

[http://ifgdv-mesh.de:8080/imkonos-web/data-services?\](http://anubis:8080/imkonos-web/data-services?provider=IOW.HYDRO.QAUNTAS.OFF&service=getTimeSeriesBottom&dataKey=temp&latitude=53.92083&longitude=14.29167&valuesGreaterEqual=0.1) [provider=IOW.HYDRO.QAUNTAS.OFF&\](http://anubis:8080/imkonos-web/data-services?provider=IOW.HYDRO.QAUNTAS.OFF&service=getTimeSeriesBottom&dataKey=temp&latitude=53.92083&longitude=14.29167&valuesGreaterEqual=0.1) service=getTimeSeriesBottom&\ dataKey=temp&\ latitude=53.92083&\ longitude=14.29167&\ [valuesGreaterEqual=0.1](http://anubis:8080/imkonos-web/data-services?provider=IOW.HYDRO.QAUNTAS.OFF&service=getTimeSeriesBottom&dataKey=temp&latitude=53.92083&longitude=14.29167&valuesGreaterEqual=0.1)

[http://ifgdv-mesh.de:8080/imkonos-web/data-services?\](http://anubis:8080/imkonos-web/data-services?provider=IOW.HYDRO.QAUNTAS.OFF&service=getTimeSeriesBottom&dataKey=temp&latitude=53.92083&longitude=14.29167&valuesEqual=0.364794) [provider=IOW.HYDRO.QAUNTAS.OFF&\](http://anubis:8080/imkonos-web/data-services?provider=IOW.HYDRO.QAUNTAS.OFF&service=getTimeSeriesBottom&dataKey=temp&latitude=53.92083&longitude=14.29167&valuesEqual=0.364794) service=getTimeSeriesBottom&\ dataKey=temp&\ latitude=53.92083&\ longitude=14.29167&\ [valuesEqual=0.364794](http://anubis:8080/imkonos-web/data-services?provider=IOW.HYDRO.QAUNTAS.OFF&service=getTimeSeriesBottom&dataKey=temp&latitude=53.92083&longitude=14.29167&valuesEqual=0.364794)

5. Allgemeine Abfrage des Wasserstandes mit zeitlichen Einschränkungen und Rückgabe der Daten in einer Liste [http://ifgdv-mesh.de:8080/imkonos-web/data-services?\](http://anubis:8080/imkonos-web/data-services?provider=IOW.HYDRO.QAUNTAS.OFF&service=getTimeSeriesBottom&dataKey=temp&latitude=53.92083&longitude=14.29167&timeBefore=2004-06-29T22%3A00%3A00%2B0000) [provider=IOW.HYDRO.QAUNTAS.OFF&\](http://anubis:8080/imkonos-web/data-services?provider=IOW.HYDRO.QAUNTAS.OFF&service=getTimeSeriesBottom&dataKey=temp&latitude=53.92083&longitude=14.29167&timeBefore=2004-06-29T22%3A00%3A00%2B0000) [service=getTimeSeriesBottom&\](http://anubis:8080/imkonos-web/data-services?provider=IOW.HYDRO.QAUNTAS.OFF&service=getTimeSeriesBottom&dataKey=temp&latitude=53.92083&longitude=14.29167&timeBefore=2004-06-29T22%3A00%3A00%2B0000) [dataKey=temp&\](http://anubis:8080/imkonos-web/data-services?provider=IOW.HYDRO.QAUNTAS.OFF&service=getTimeSeriesBottom&dataKey=temp&latitude=53.92083&longitude=14.29167&timeBefore=2004-06-29T22%3A00%3A00%2B0000) [latitude=53.92083&\](http://anubis:8080/imkonos-web/data-services?provider=IOW.HYDRO.QAUNTAS.OFF&service=getTimeSeriesBottom&dataKey=temp&latitude=53.92083&longitude=14.29167&timeBefore=2004-06-29T22%3A00%3A00%2B0000) [longitude=14.29167&\](http://anubis:8080/imkonos-web/data-services?provider=IOW.HYDRO.QAUNTAS.OFF&service=getTimeSeriesBottom&dataKey=temp&latitude=53.92083&longitude=14.29167&timeBefore=2004-06-29T22%3A00%3A00%2B0000) [timeBefore=2004-06-29T22:00:00+0000](http://anubis:8080/imkonos-web/data-services?provider=IOW.HYDRO.QAUNTAS.OFF&service=getTimeSeriesBottom&dataKey=temp&latitude=53.92083&longitude=14.29167&timeBefore=2004-06-29T22%3A00%3A00%2B0000)

[http://ifgdv-mesh.de:8080/imkonos-web/data-services?\](http://anubis:8080/imkonos-web/data-services?provider=IOW.HYDRO.QAUNTAS.OFF&service=getTimeSeriesBottom&dataKey=temp&latitude=53.92083&longitude=14.29167&timeAfter=2004-06-29T22%3A00%3A00%2B0000) [provider=IOW.HYDRO.QAUNTAS.OFF&\](http://anubis:8080/imkonos-web/data-services?provider=IOW.HYDRO.QAUNTAS.OFF&service=getTimeSeriesBottom&dataKey=temp&latitude=53.92083&longitude=14.29167&timeAfter=2004-06-29T22%3A00%3A00%2B0000) service=getTimeSeriesBottom&\

[dataKey=temp&\](http://anubis:8080/imkonos-web/data-services?provider=IOW.HYDRO.QAUNTAS.OFF&service=getTimeSeriesBottom&dataKey=temp&latitude=53.92083&longitude=14.29167&timeAfter=2004-06-29T22%3A00%3A00%2B0000) latitude=53.92083&\ [longitude=14.29167&\](http://anubis:8080/imkonos-web/data-services?provider=IOW.HYDRO.QAUNTAS.OFF&service=getTimeSeriesBottom&dataKey=temp&latitude=53.92083&longitude=14.29167&timeAfter=2004-06-29T22%3A00%3A00%2B0000) [timeAfter=2004-06-29T22:00:00+0000](http://anubis:8080/imkonos-web/data-services?provider=IOW.HYDRO.QAUNTAS.OFF&service=getTimeSeriesBottom&dataKey=temp&latitude=53.92083&longitude=14.29167&timeAfter=2004-06-29T22%3A00%3A00%2B0000)

6. Allgemeine Abfrage des Wasserstandes mit zeitlichen Ausschnitten und Rückgabe der Daten in einer Liste [http://ifgdv-mesh.de:8080/imkonos-web/data-services?\](http://anubis:8080/imkonos-web/data-services?provider=IOW.HYDRO.QAUNTAS.OFF&service=getTimeSeriesBottom&dataKey=temp&latitude=53.92083&longitude=14.29167&monthOfYear=1)

[provider=IOW.HYDRO.QAUNTAS.OFF&\](http://anubis:8080/imkonos-web/data-services?provider=IOW.HYDRO.QAUNTAS.OFF&service=getTimeSeriesBottom&dataKey=temp&latitude=53.92083&longitude=14.29167&monthOfYear=1) service=getTimeSeriesBottom&\ dataKey=temp&\ latitude=53.92083&\ longitude=14.29167&\ monthOfYear=1

[http://ifgdv-mesh.de:8080/imkonos-web/data-services?\](http://anubis:8080/imkonos-web/data-services?provider=IOW.HYDRO.QAUNTAS.OFF&service=getTimeSeriesBottom&dataKey=temp&latitude=53.92083&longitude=14.29167&partOfYearStartDay=100&partOfYearEndDay=150) [provider=IOW.HYDRO.QAUNTAS.OFF&\](http://anubis:8080/imkonos-web/data-services?provider=IOW.HYDRO.QAUNTAS.OFF&service=getTimeSeriesBottom&dataKey=temp&latitude=53.92083&longitude=14.29167&partOfYearStartDay=100&partOfYearEndDay=150) service=getTimeSeriesBottom&\ dataKey=temp&\ latitude=53.92083&\ longitude=14.29167&\ partOfYearStartDay=100&\ [partOfYearEndDay=150](http://anubis:8080/imkonos-web/data-services?provider=IOW.HYDRO.QAUNTAS.OFF&service=getTimeSeriesBottom&dataKey=temp&latitude=53.92083&longitude=14.29167&partOfYearStartDay=100&partOfYearEndDay=150)

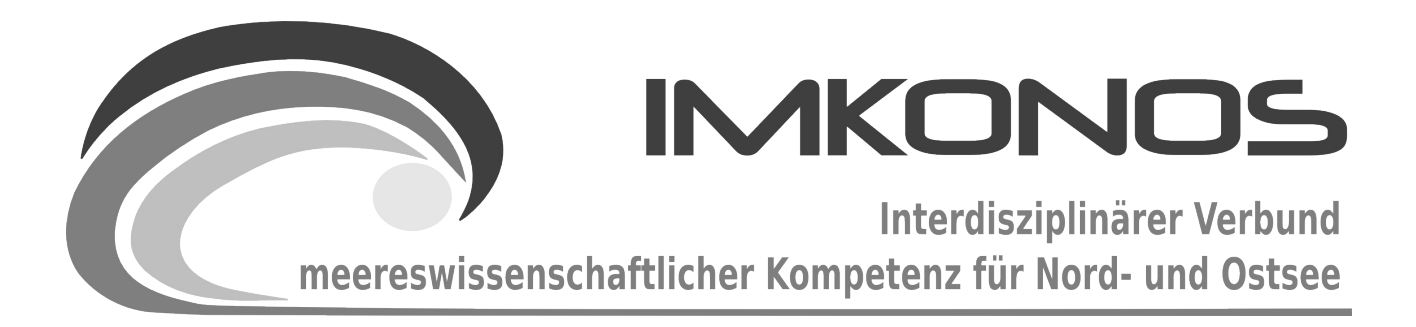

# **ANHANG BAND**

# **HYDROLOGIE**

# **HYDRO-B**

## *zum Abschlussbericht September 2009*

*Beschreibung der Datenbank, des Datenproviders und* 

*des WEB-Interfaces*

*ICES.HYDRO*

### **Arbeitsgegenstand:**

Das ICES ist ein meereswissenschaftliches Netzwerk der Anrainerstaaten des Nordatlantiks und der Ostsee. Seine Aufgabe ist unter anderem das Sammeln und Verwalten von Daten. Die ozeanographische Datenbank des ICES enthält neben anderen Datenbanken auch umfangreiche Daten zur Gewässerphysik und vor allem zur Gewässerchemie. So werden für den Zeitraum 1979– 2008 ca. 640.000 mit CTD-Sonden erfasste Daten, 660.000 Beprobungen mittels Messflaschen, 15.0000 Helcomdaten und 60.000 während der Fahrt von Schiffen erfasste Parameter für das IMKONOS-Projekt erschlossen. Eine Verknüpfung des IMKONOS-Vorhabens mit ICES wird auch für zukünftige Arbeiten mit internationalen Aspekten als wichtig angesehen und ist aus diesem Grund auch in das Vorhaben bewusst als Option implementiert.

**Institut für Angewandte Ökologie GmbH**

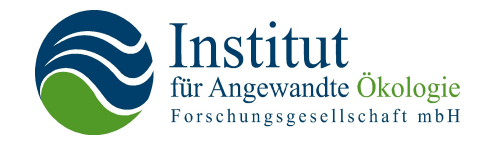

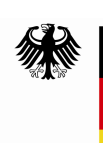

Bundesministerium für Umwelt. Naturschutz und Reaktorsicherheit

Dieses Vorhaben wurde mit Mitteln des Bundesministeriums für Umwelt, Naturschutz und Reaktorsicherheit unter dem Förderkennzeichen 0327597 gefördert. Die Verantwortung für den Inhalt der Veröffentlichung liegt bei den Autoren.

# **Inhaltsverzeichnis**

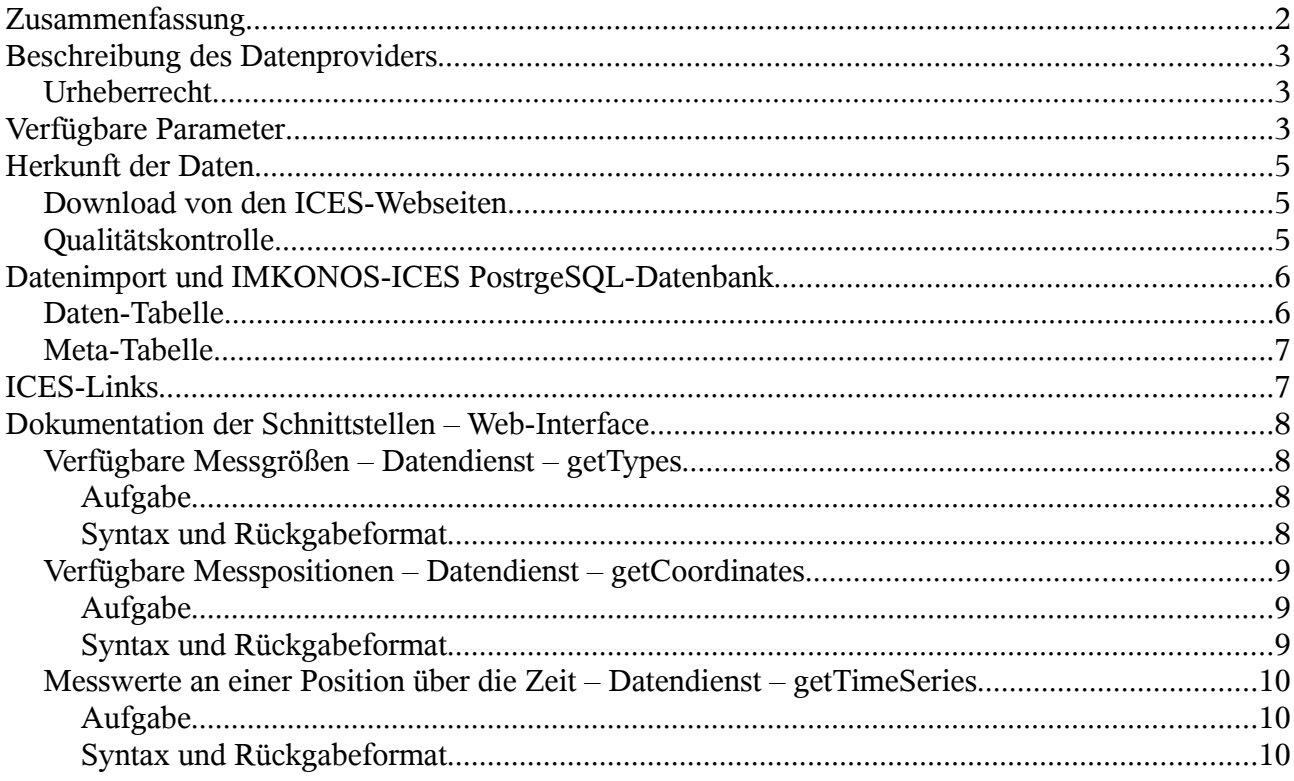

## **Zusammenfassung**

Das ICES<sup>[1](#page-240-0)</sup> (International Council for the Exploration of the Sea) ist ein Netzwerk der Anrainerstaaten des Nordatlantiks und der Ostsee. Seine Aufgabe ist unter anderem das Sammeln und Verwalten von Daten. Die ozeanographische Datensammlung des ICES enthält neben anderen die Datenbanken

"CTD"

Der Name dieser Datenbank bezieht sich auf Sonden zur Erfassung der Parameter Leitfähigkeit, Temperatur und Tiefe/Druck (engl. **C**onductivity, **T**emperature, **D**epth). Gelegentlich werden weitere Parameter erfasst, in diesem Fall der Sauerstoffgehalt.

"Bottle"

In dieser Datenbank sind verschiedene chemische und biologische Parameter enthalten, die durch die Analyse von Wasserproben in Flaschen (engl. bottle) aus verschiedenen Tiefen gewonnen wurden.

"Surface/Underway"

Diese Datenbank enthält Daten, die während der Fahrt eines Schiffes (also "unterwegs" oder engl. "underway") erfasst wurden. Die Probennahme erfolgt normalerweise über den Kühlwassereinlaß der Antriebsmaschine und umfasst in der Regel zumindest Temperatur und Salinität. Aus technischen Gründen liegt der Punkt der Probennahme nahe der Oberfläche (engl. "surface").

"Helcom"

Diese Datenbank ist, zumindest in dem für das IMKONOS-Projekt verwendeten Bereich/Zeitraum, fast vollständig in der "bottle"-Datenbank enthalten. Die Parameter sind

<span id="page-240-0"></span><sup>1</sup><http://www.ices.dk/indexfla.asp>

die selben wie dort. Sie beruht auf Beprobungen im Rahmen der Helsinki-Kommission<sup>[2](#page-241-0)</sup> (HelCom), einer Organisation der Ostsee-Anrainerstaaten zum Schutz der Meeresumwelt.

Auf den ICES-Seiten finden sich zwar Hinweise darauf, wie und in welchem Format Daten an das ICES zu übermitteln sind. Eine Beschreibung, aus welchen Datenquellen die verschiedenen Datenbanken aufgebaut werden, ist leider nicht zu finden.

## **Beschreibung des Datenproviders**

Das ICES (deutsch: Internationaler Rat für Meeresforschung) ist eine 1902 gegründete wissenschaftliche Organisation zur Koordination und Förderung der Forschung in den Bereichen Ozeanographie, Meeresumwelt, marine Ökosysteme und belebte Meeresressourcen. Arbeitsbereich ist vorwiegend der Nordatlantik sowie die Nord- und Ostsee. Dem Netzwerk gehören heute alle Anrainerstaaten des Nordatlantiks und der Ostsee an, außerdem gibt es eine Reihe von Partnerländern im Bereich des Mittelmeeres und auf der Südhalbkugel. Insgesamt gehören über 1.600 Wissenschaftler von 200 Instituten zum ICES-Netzwerk.

Ziel des ICES ist es, die wissenschaftliche Grundlage für menschliche Aktivitäten, die in Wechselwirkung mit den marinen Ökosystemen stehen, voranzubringen. Neben eigener wissenschaftlicher Arbeit und Beratungstätigkeit ist eine weitere Aufgabe das Sammeln und Verwalten von Daten. Sitz des ICES ist Kopenhagen in Dänemark.<sup>[3](#page-241-1)</sup>

Kontaktdaten des ICES:

ICES H. C. Andersens – Boulevard 44-46 DK-1553 Copenhagen V Denmark Tel: +45 3338 6700 Fax: +45 3393 4215 [info@ices.dk](mailto:info@ices.dk) Internet:<http://www.ices.dk/indexfla.asp>

## **Urheberrecht**

Die Daten werden vom ICES gesammelt, aufbereitet und zur Verfügung gestellt. Daten, die älter als 10 Jahre sind, sind öffentlich verfügbar. Für jüngerer Daten bestehen teilweise Einschränkungen durch die Besitzer der Daten. Für wissenschaftliche Zwecke sind die Daten im allgemeinen kostenlos, allerdings behält sich das ICES vor, denjenigen den Zugang zu Daten zu verwehren, die selbst Daten besitzen, diese aber nicht beisteuern.<sup>[4](#page-241-2)</sup> Alle für das IMKONOS-Projekt verwendeten Daten liegen öffentlich zugänglich auf den Webseiten des ICES.

# **Verfügbare Parameter**

Aus den ICES-Datenbanken wurden Parameter im Bereich von 53,5-60,5° nördlicher Breite und 7,5-15,5° östlicher Länge in der Zeit ab dem 1.1.1979 importiert. Im Folgenden werden diese

<span id="page-241-0"></span><sup>2</sup><http://www.helcom.fi/>

<span id="page-241-1"></span><sup>3</sup> ICES-Selbstdarstellung:<http://www.ices.dk/aboutus/aboutus.asp>

<span id="page-241-2"></span><sup>4</sup> ICES-data-policy:<http://www.ices.dk/Ocean/overview/policy.htm>

Parameter tabellarisch dargestellt. Die Dimensionsvariablen (Adressen) sind für alle Datensätze gleich, es wurden folgende Dimensionen verwendet:

```
Schiffskennung ("Cruise")
      5</sup> des Schiffs, das die Daten erfasst hat – die Fehlkennung ist "????".
Station ("station")
     Kennung einer Messposition – die Fehlkennung ist "-9".
Zeit (\mutime")
     UTC, minutengenau 
geogr. Breite ("latitude")
     (Dezimalgrad) 
geogr. Länge ("longitude")
     (Dezimalgrad) 
Tiefe/Druck ("PRES")
```
Druck in der Tiefe der Probennahme. Einheit: dbar (In der Einheit dezi-bar entspricht der Druck zahlenmäßig in etwa der Tiefe in m, je nach Dichte des Wassers, die vor allem von Temperatur und Salinität abhängt)

In der folgenden Tabelle werden die verfügbaren Parameter aufgeführt. In welchem der Ausgangsdatensätze ein Parameter vorhanden ist, ist in der jeweiligen Spalte mit einem x (vorhanden) oder einem o (nicht vorhanden) gekennzeichnet.

| Messgröße                | Kurzna<br>me       |                         | Einheit <sup>6</sup> Kommentar               |              |              | bottle ctd helcom | under<br>way |
|--------------------------|--------------------|-------------------------|----------------------------------------------|--------------|--------------|-------------------|--------------|
| Wassertiefe              | DEPTH m            |                         |                                              | $\mathbf{X}$ | $\mathbf{X}$ | $\mathbf{X}$      | $\mathbf{0}$ |
| Wassertemperatur         | TEMP               | $\rm ^{\circ}C$         |                                              | $\mathbf X$  | $\mathbf{X}$ | $\mathbf X$       | $\mathbf x$  |
| Salinität                | <b>PSAL</b>        | psu                     |                                              | $\mathbf{X}$ | $\mathbf{X}$ | $\mathbf X$       | $\mathbf{X}$ |
| <b>Alkalinität</b>       | ALKY               | meq $l^{-1}$            |                                              | $\mathbf X$  | $\Omega$     | $\mathbf x$       | $\mathbf{0}$ |
| Ammonium                 | AMON               | $\mu$ mol $1^{-1}$      | Menge N, die als NH <sub>4</sub><br>vorliegt | $\mathbf{x}$ | $\Omega$     | $\mathbf{x}$      | $\Omega$     |
| Chlorophyll a            | <b>CPHL</b>        | $\mu$ g l <sup>-1</sup> |                                              | $\mathbf X$  | $\mathbf{O}$ | $\mathbf X$       | $\mathbf{O}$ |
| Sauerstoffgehalt         | $DOXY$ ml $l^{-1}$ |                         | O <sub>2</sub>                               | $\mathbf X$  | $\mathbf{X}$ | $\mathbf X$       | $\Omega$     |
| Schwefelwasserstoff H2SX |                    | $\mu$ mol $l^{-1}$      | Menge S, die als $H_2S$<br>vorliegt          | $\mathbf{x}$ | $\Omega$     | $\mathbf{x}$      | $\mathbf{0}$ |
| Gesamtstickstoff         | <b>NTOT</b>        | $\mu$ mol $l^{-1}$      |                                              | $\mathbf X$  | $\mathbf{O}$ | X                 | $\mathbf{O}$ |

<span id="page-242-0"></span><sup>5</sup> Eine Auflösung der Kennungen ist auf der Seite<http://www.ices.dk/datacentre/reco/reco.asp>möglich. Nach Auswahl des Radio-Buttons "Reference Code" und des Listeneintrags "SHIPC SeaDataNet Ship and Platform Codes", darunter wird eine Liste der Kennungen mit dazugehörigen Schiffsnamen angezeigt, teilweise können noch weitere Informationen abgerufen werden.

<span id="page-242-1"></span><sup>6</sup> Eine Tabelle mit Hilfen zur Umrechnung der Einheiten (z.B. µmol l-1 nach µg l-1) findet sich auf der Seite <http://www.ices.dk/Ocean/formats/Equivalences.htm>

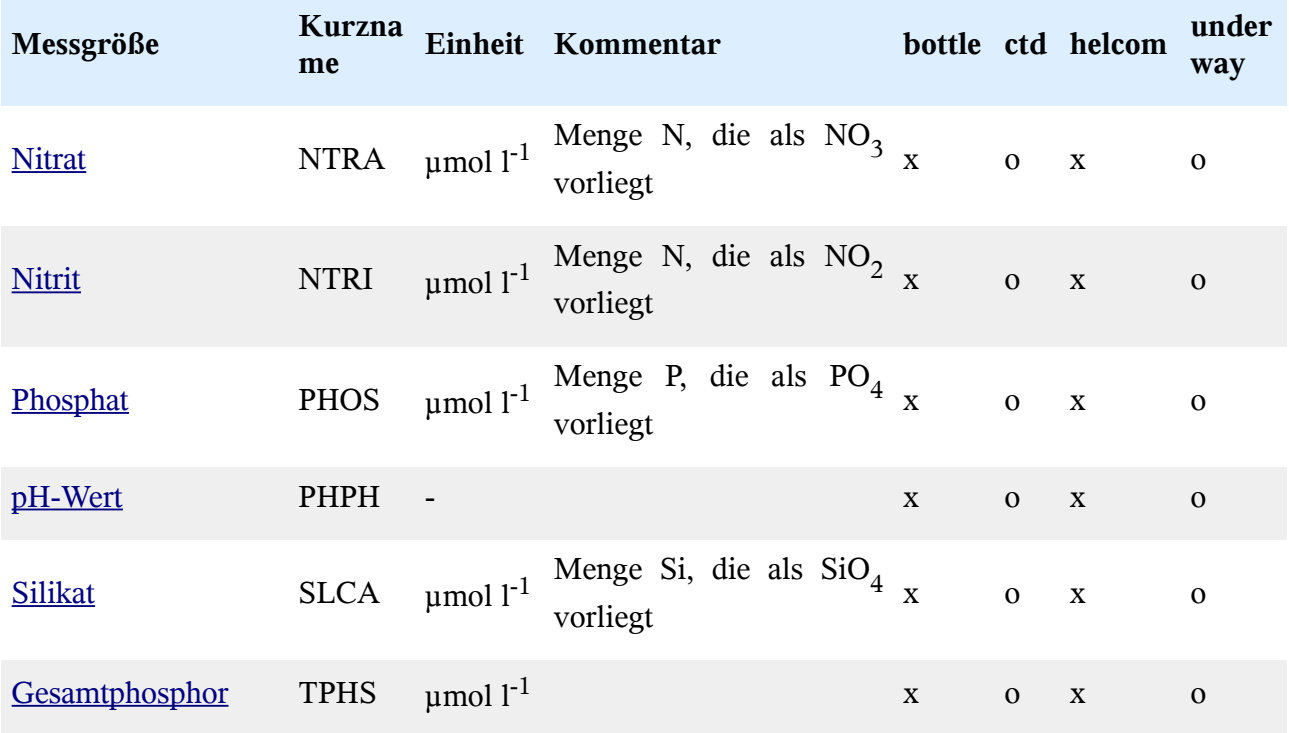

# **Herkunft der Daten**

## **Download von den ICES-Webseiten**

Eine Übersicht über die ozeanographischen Datenbanken des ICES wird auf der Seite <http://www.ices.dk/ocean/>gegeben.

Der Download der "**CTD-" und "bottle"-Daten** ist direkt von der Seite <http://www.ices.dk/ocean/aspx/HydChem/HydChem.aspx>aus möglich. Dort können ein durch geographische Koordinaten begrenzter Bereich, ein Zeitraum und die gewünschten Parameter ausgewählt werden. Ein Klick auf die Schaltfläche "submit" startet die serverseitige Suche nach den angeforderten Daten. Liegt die Zahl der Stationen pro Anfrage über 20.000, wird die Anfrage abgelehnt. Nach Auswahl des Radio-Buttons "I will wait for the data..." und Klick auf "Download" werden die Daten auf dem Server zusammengestellt und können anschließend als komprimierte, kommaseparierte Textdatei heruntergeladen werden. Die angebotene Option, sich per E-mail benachrichtigen zu lassen, wenn die Zusammenstellung der Daten abgeschlossen ist, funktionierte zum Zeitpunkt des Downloads der Daten für das IMKONOS-Projekt nicht.

Der Download der "**underway"-Daten** [\(http://www.ices.dk/ocean/data/underway/underway.htm\)](http://www.ices.dk/ocean/data/underway/underway.htm) erfolgt durch die Auswahl aus einer Liste von Dateien, die nach Jahren sortiert sind. Es besteht die Möglichkeit, sich die einer Datei zugrunde liegenden Fahrtrouten in einer Karte anzeigen zu lassen. Der Download der **Helcom-Daten** [\(http://www.ices.dk/ocean/asp/helcom/helcom.asp?Mode=1\)](http://www.ices.dk/ocean/asp/helcom/helcom.asp?Mode=1) kann entweder durch die Auswahl der in einer Karte markierten Punkte erfolgen, oder über eine Dateiliste (Link "list stations" unter der Karte), in der jeweils die Stationskennung und die geographischen Koordinaten angegeben sind.

# **Qualitätskontrolle**

Beim ICES werden die eingereichten Daten einer Qualitätskontrolle unterzogen. Dabei wird eine Plausibilitätsüberprüfung vorgenommen, so z.B. ob alle Angaben für Messtiefen im Bereich der angegebenen Wassertiefe liegen, ob es Datenausreißer gibt und ob die Messwerte im zu

erwartenden Bereich liegen. Eine vollständige Liste findet sich in Abschnitt 2.1 des englischen Dokuments "CTD-Data-Guidelines"<sup>[7](#page-244-0)</sup> bzw. in Abschnitt 2.1 der "Guidelines for Water Samples"<sup>[8](#page-244-1)</sup>. Einige Datenbanken überschneiden sich (siehe Abschnitt zum Datenimport).

# **Datenimport und IMKONOS-ICES PostrgeSQL-Datenbank**

Alle Eingangsdaten lagen als kommaseparierte Spalten in Textdateien mit je einer Kopfzeile vor. Zunächst wurden die Daten jeder Originaldatenbank in getrennte Datenbanktabellen importiert. Dazu wurde ein C++-Programm geschrieben, das die einzelnen Zeilen jeder Textdatei anhand des Spaltentrenners ',' zerlegt und die so erhaltenen Werte in die Datenbank schreibt.

Die Eingangsdaten enthalten teilweise Flags, also zusätzliche Zeichen, die eine weitere Information zu einem Messwert enthalten. Im verwendeten Datensatz kam nur das Flag '<' (kleiner als) vor. Derart markierte Werte wurden beim Import als 0 interpretiert.

Anmerkung: In den heruntergeladenen "CTD"-Daten als kommaseparierte Dateien (csv) stimmte die Zahl der Spalten in der Kopfzeile teilweise nicht mit der Spaltenzahl in den Daten überein. Eine Nachfrage beim ICES ergab, dass dort ein Softwarefehler vorliegt, der dazu führt, dass ein NULL-Wert (NULL  $=$  "Wert unbekannt") in der letzten Spalte nicht korrekt durch ein zusätzliches Komma in der Zeile wiedergegeben wird. Dies tritt laut ICES ausschließlich bei NULL-Werten in der *letzen* Spalte auf, nicht aber bei NULL-Werten in einer der vorhergehenden Spalten. Außerdem seien die "bottle"-Daten nicht betroffen. Es wurde angekündigt, diesen Fehler in der zweiten Januarwoche 2009 zu beheben.

Nach dem Import wurden die vier Datenbankentabellen "bottle", "ctd", "underway" und "helcom" in eine gemeinsame Tabelle ("imk ices complete") in der IMKONOS-Datenbank zusammengeführt. Dabei stellte sich heraus, dass die "helcom"-Daten fast vollständig in den "bottle"-Daten enthalten sind. Nachdem alle doppelten Einträge entfernt wurden, blieben lediglich 653 Messungen aus der "helcom" Datenbank übrig. Diese stammen alle aus dem Jahr 2007. Zusätzlich zur Datentabelle wurde eine Metadatentabelle erstellt, die Informationen über die Parameter (Kurzname, Name und ggf. Kurzbeschreibung, Einheit im html-Format, Einheit im LaTex-Format) enthält.

Im Folgenden werden die CREATE-Statements für diese beiden Datenbanktabellen wiedergegeben.

## **Daten-Tabelle**

```
CREATE TABLE imk_ices_complete (
      -- Primärschlüssel
      ident serial primary key NOT NULL,
      -- Kennung des Schiffes, das die Daten erfasst hat
      cruise character(4),
      -- Kennung der Messposition
      station integer,
      -- Zeitpunkt der Messung
      "time" timestamp without time zone,
      -- geogr. Breite
      latitude double precision,
      -- geogr. Länge
      longitude double precision,
```

```
7 http://www.ices.dk/datacentre/guidelines/MDMguidelines/Guidelines2006update/Guidelines%20for%20%20CTD
   %20v7.pdf
```

```
http://www.ices.dk/datacentre/guidelines/MDMguidelines/Guidelines2006update/Guidelines_for_water
   %20samples_v7.pdf
```

```
 -- Messtiefe als Druck
 pres double precision,
 -- Datensatz, aus dem der Messwert stammt
dsource character(6),
 -- Wassertiefe
 depth double precision,
 -- Wassertemperatur
"temp" double precision,
 -- Salinität
 psal double precision,
 -- Alkalinität
 alky double precision,
 -- Ammonium
 amon double precision,
 -- Chlorophyll-a
 cphl double precision,
 -- Sauerstoff
 doxy double precision,
 -- Schwefelwasserstoff
 h2sx double precision,
 -- Gesamtstickstoff
 ntot double precision,
 -- Nitrat
 ntra double precision,
 -- Nitrit
 ntri double precision,
 -- Phosphat
 phos double precision,
 -- pH-Wert
 phph double precision,
 -- Silikat
 slca double precision,
 -- Gesamtphosphor
 tphs double precision
```
## **Meta-Tabelle**

);

```
CREATE TABLE imk_ices_meta (
     -- Primärschlüssel
     ident integer NOT NULL,
     -- Parameter-Kürzel wie in der Datentabelle
    description key character varying(9),
     -- ausführlicher Name, ggf. Kurzbeschreibung
    description text character varying(256),
     -- Einheit im html-Format
    description unit html character varying(19),
     -- Einheit im LaTex-Format
    description unit latex character varying(20)
```
);

# **ICES-Links**

- Für Nutzer, die Probleme mit den unter Verwendung des "Shockwave Flash"-Formats (flash) gestalteten ICES-Seiten haben, steht eine Version ohne flash zur Verfügung: <http://www.ices.dk/indexnofla.asp>
- Eine Serie von Aufsätzen mit detaillierten Beschreibungen von Methoden und Verfahren im Zusammenhang mit der Messung von chemischen und biologischen Parametern in der

marinen Umwelt (TIME, "Techniques in Marine Environmental Sciences", englisch, pdf-Format) findet sich unter<http://www.ices.dk/products/techniques.asp>

## **Dokumentation der Schnittstellen – Web-Interface**

Im folgenden werden ein Reihe von Abfragen für das Herunterladen von Datensätzen zur Beschreibung von hydrologischen Daten aus der ICES-Datenbank bereitgestellt. Die jeweilige Abfrage wird durch ein Servlet repräsentiert, das die auslieferbaren Objekte durch das Abfrageverb verb ermittelt. Um sich allgemeine Informationen über die möglichen Abfrageverben zu verschaffen, kann man mit der Abfrage

```
http://ifgdv-mesh.de:8080/imkonos-web/data-services?\
provider=IMKONOS.WEB&\
service=listServices&\
forProvider=ICES.HYDRO
```
alle Abfragen anzeigen. (Die Ausdrücke ifgdv-mesh.de:8080 und imkonos-web stehen hier für die entsprechenden Variablen).

## **Verfügbare Messgrößen – Datendienst – getTypes**

### **Aufgabe**

Diese Abfrage listet die in der Imkonos-ICES-Datenbank verfügbaren Parameter jeweils mit einer kurzen Beschreibung, ihrer Einheit im HTML- und im LaTeX-Format auf.

### **Syntax und Rückgabeformat**

Abfragesyntax und Rückgabeformat können durch die Abfrage

```
http://ifgdv-mesh.de:8080/imkonos-web/data-services?\
provider=IMKONOS.WEB&\
service=listServices&\
forProvider=ICES.HYDRO&\
forService=getTypes
```
ermittelt werden.

- 1. allgemeine Abfrage mit Rückgabe der Schlüsselvariablen in einer Liste [http://ifgdv](http://ifgdv-mesh.de:8084/imkonos-web/data-services?provider=ICES.HYDRO&service=getTypes)[mesh.de:8080/imkonos-web/data-services?\](http://ifgdv-mesh.de:8084/imkonos-web/data-services?provider=ICES.HYDRO&service=getTypes) provider=ICES.HYDRO&\ [service=getTypes](http://ifgdv-mesh.de:8084/imkonos-web/data-services?provider=ICES.HYDRO&service=getTypes)
- 2. spezielle Abfrage mit Suche nach einem regulären Suchausdruck im Beschreibungsfeld mit Rückgabe der Daten in einer Liste [http://ifgdv-mesh.de:8080/imkonos-web/data-services?\](http://ifgdv-mesh.de:8084/imkonos-web/data-services?provider=ICES.HYDRO&service=getTypes&typePattern=Gesamt) [provider=ICES.HYDRO&\](http://ifgdv-mesh.de:8084/imkonos-web/data-services?provider=ICES.HYDRO&service=getTypes&typePattern=Gesamt) service=getTypes&\ [typePattern=Gesamt](http://ifgdv-mesh.de:8084/imkonos-web/data-services?provider=ICES.HYDRO&service=getTypes&typePattern=Gesamt)

## **Verfügbare Messpositionen – Datendienst – getCoordinates**

### **Aufgabe**

Diese Abfrage listet die Koordinaten auf, an denen Messungen in der ICES-Datenbank vorliegen. Die Position bzw. das Koordinatenpaar kann über den eindeutigen Schlüssel coord\_ident spezifiziert werden.

### **Syntax und Rückgabeformat**

Abfragesyntax und Rückgabeformat können durch die Abfrage

```
http://ifgdv-mesh.de:8080/imkonos-web/data-services?\
provider=IMKONOS.WEB&\
service=listServices&\
forProvider=ICES.HYDRO&\
forService=getCoordinates
```
ermittelt werden.

- 1. Abfrage aller verfügbarer Positionen in einer Liste [http://ifgdv-mesh.de:8080/imkonos-web/data-services?\](http://ifgdv-mesh.de:8084/imkonos-web/data-services?provider=ICES.HYDRO&service=getCoordinates) [provider=ICES.HYDRO&\](http://ifgdv-mesh.de:8084/imkonos-web/data-services?provider=ICES.HYDRO&service=getCoordinates) [service=getCoordinates](http://ifgdv-mesh.de:8084/imkonos-web/data-services?provider=ICES.HYDRO&service=getCoordinates)
- 2. Abfrage einer bestimmten Position über den Stationsschlüssel [http://ifgdv-mesh.de:8080/imkonos-web/data-services?\](http://ifgdv-mesh.de:8084/imkonos-web/data-services?provider=ICES.HYDRO&service=getCoordinates&ident=2) provider=ICES.HYDRO&\ [service=getCoordinates&\](http://ifgdv-mesh.de:8084/imkonos-web/data-services?provider=ICES.HYDRO&service=getCoordinates&ident=2) [ident=2](http://ifgdv-mesh.de:8084/imkonos-web/data-services?provider=ICES.HYDRO&service=getCoordinates&ident=2)
- 3. Abfrage aller Positionen, die sich in einem Fenster geographischer Koordinaten befinden [http://ifgdv-mesh.de:8080/imkonos-web/data-services?\](http://ifgdv-mesh.de:8084/imkonos-web/data-services?provider=ICES.HYDRO&service=getCoordinates&minLongitude=8&maxLongitude=8.03&minLatitude=54&maxLatitude=54.03) provider=ICES.HYDRO&\ [service=getCoordinates&\](http://ifgdv-mesh.de:8084/imkonos-web/data-services?provider=ICES.HYDRO&service=getCoordinates&minLongitude=8&maxLongitude=8.03&minLatitude=54&maxLatitude=54.03) minLongitude=8&\ maxLongitude=8.03&\ minLatitude=54&\ [maxLatitude=54.03](http://ifgdv-mesh.de:8084/imkonos-web/data-services?provider=ICES.HYDRO&service=getCoordinates&minLongitude=8&maxLongitude=8.03&minLatitude=54&maxLatitude=54.03)
- 4. Abfrage der Positionen, die sich am weitesten nördlich, östlich, südlich oder westlich befinden [http://ifgdv-mesh.de:8080/imkonos-web/data-services?\](http://ifgdv-mesh.de:8084/imkonos-web/data-services?provider=ICES.HYDRO&service=getCoordinates&coordinateMost=EAST) provider=ICES.HYDRO&\ [service=getCoordinates&\](http://ifgdv-mesh.de:8084/imkonos-web/data-services?provider=ICES.HYDRO&service=getCoordinates&coordinateMost=EAST) [coordinateMost=EAST](http://ifgdv-mesh.de:8084/imkonos-web/data-services?provider=ICES.HYDRO&service=getCoordinates&coordinateMost=EAST)

## **Messwerte an einer Position über die Zeit – Datendienst – getTimeSeries**

### **Aufgabe**

Diese Abfrage listet die Werte eines Parameters an einer Position und in einer Messtiefe über die Zeit auf.

### **Syntax und Rückgabeformat**

Abfragesyntax und Rückgabeformat können durch die Abfrage

[http://ifgdv-mesh.de:8080/imkonos-web/data-services?\](http://ifgdv-mesh.de:8084/imkonos-web/data-services?provider=IMKONOS.WEB&service=listServices&forProvider=ICES.HYDRO&forService=getTimeSeries) provider=IMKONOS.WEB&\ service=listServices&\ [forProvider=ICES.HYDRO&\](http://ifgdv-mesh.de:8084/imkonos-web/data-services?provider=IMKONOS.WEB&service=listServices&forProvider=ICES.HYDRO&forService=getTimeSeries) [forService=getTimeSeries](http://ifgdv-mesh.de:8084/imkonos-web/data-services?provider=IMKONOS.WEB&service=listServices&forProvider=ICES.HYDRO&forService=getTimeSeries)

ermittelt werden.

Allgemeine Abfrage der Wassertiefe mit Rückgabe der Daten in einer Liste [http://ifgdv-mesh.de:8080/imkonos-web/data-services?\](http://ifgdv-mesh.de:8084/imkonos-web/data-services?provider=ICES.HYDRO&service=getTimeSeries&dataKey=depth&coord_ident=2&pres=0) provider=ICES.HYDRO&\ [service=getTimeSeries&\](http://ifgdv-mesh.de:8084/imkonos-web/data-services?provider=ICES.HYDRO&service=getTimeSeries&dataKey=depth&coord_ident=2&pres=0) dataKey=depth&\ coord\_ident=2&\ pres=0

[http://ifgdv-mesh.de:8080/imkonos-web/data-services?\](http://ifgdv-mesh.de:8080/imkonos-web/data-services?provider=ICES.HYDRO&service=getTimeSeries&dataKey=depth&coord_ident=2) provider=ICES.HYDRO&\ service=getTimeSeries&\ [dataKey=depth&coord\\_ident=2](http://ifgdv-mesh.de:8080/imkonos-web/data-services?provider=ICES.HYDRO&service=getTimeSeries&dataKey=depth&coord_ident=2)

Außerden ist es möglich, die DatenQuelle zu wählen.

```
http://ifgdv-mesh.de:8080/imkonos-web/data-services?\
provider=ICES.HYDRO&\
service=getTimeSeries&dataKey=depth&dataSource=SHIP
```
[http://ifgdv-mesh.de:8080/imkonos-web/data-services?\](http://ifgdv-mesh.de:8080/imkonos-web/data-services?provider=ICES.HYDRO&service=getTimeSeries&dataKey=depth&dataSource=CTD) provider=ICES.HYDRO&\ service=getTimeSeries&\ [dataKey=depth&dataSource=CTD](http://ifgdv-mesh.de:8080/imkonos-web/data-services?provider=ICES.HYDRO&service=getTimeSeries&dataKey=depth&dataSource=CTD)

[http://ifgdv-mesh.de:8080/imkonos-web/data-services?\](http://ifgdv-mesh.de:8080/imkonos-web/data-services?provider=ICES.HYDRO&service=getTimeSeries&dataKey=depth&dataSource=BOTTLE) provider=ICES.HYDRO&\ service=getTimeSeries&\ [dataKey=depth&dataSource=BOTTLE](http://ifgdv-mesh.de:8080/imkonos-web/data-services?provider=ICES.HYDRO&service=getTimeSeries&dataKey=depth&dataSource=BOTTLE)

[http://ifgdv-mesh.de:8080/imkonos-web/data-services?\](http://ifgdv-mesh.de:8080/imkonos-web/data-services?provider=ICES.HYDRO&service=getTimeSeries&dataKey=depth&dataSource=HELCOM) provider=ICES.HYDRO&\ [service=getTimeSeries&\](http://ifgdv-mesh.de:8080/imkonos-web/data-services?provider=ICES.HYDRO&service=getTimeSeries&dataKey=depth&dataSource=HELCOM) dataKey=depth&\ dataSource=HELCOM

Alternativ können zu den Parametern coord\_ident und pressure die Abfrageparameter minLongitude.minLatitude, maxLongitude und maxLatitude die räumliche Lage bestimmen und minPressure und maxPressure eine Werteeingrenzung vornehmen.

[http://ifgdv-mesh.de:8080/imkonos-web/data-services?\](http://ifgdv-mesh.de:8080/imkonos-web/data-services?provider=ICES.HYDRO&service=getTimeSeries&dataKey=depth&minLongitude=8&maxLongitude=8.03&minLatitude=54&maxLatitude=54.03) provider=ICES.HYDRO&\ service=getTimeSeries&\ [dataKey=depth&minLongitude=8&](http://ifgdv-mesh.de:8080/imkonos-web/data-services?provider=ICES.HYDRO&service=getTimeSeries&dataKey=depth&minLongitude=8&maxLongitude=8.03&minLatitude=54&maxLatitude=54.03) maxLongitude=8.03&\ minLatitude=54&\ maxLatitude=54.03 [http://ifgdv-mesh.de:8080/imkonos-web/data-services?\](http://ifgdv-mesh.de:8080/imkonos-web/data-services?provider=ICES.HYDRO&service=getTimeSeries&dataKey=depth&&minPressure=10&maxPressure=20) provider=ICES.HYDRO&\ [service=getTimeSeries&\](http://ifgdv-mesh.de:8080/imkonos-web/data-services?provider=ICES.HYDRO&service=getTimeSeries&dataKey=depth&&minPressure=10&maxPressure=20)

dataKey=depth&\ minPressure=10&\ [maxPressure=20](http://ifgdv-mesh.de:8080/imkonos-web/data-services?provider=ICES.HYDRO&service=getTimeSeries&dataKey=depth&&minPressure=10&maxPressure=20)

- 1. Allgemeine Abfrage der Wassertemperatur für eine Koordinatenkennung und eine Tiefe mit Rückgabe der Daten in einer Liste [http://ifgdv-mesh.de:8080/imkonos-web/data-services?\](http://ifgdv-mesh.de:8084/imkonos-web/data-services?provider=ICES.HYDRO&service=getTimeSeries&dataKey=temp&coord_ident=2&pres=0) [provider=ICES.HYDRO&\](http://ifgdv-mesh.de:8084/imkonos-web/data-services?provider=ICES.HYDRO&service=getTimeSeries&dataKey=temp&coord_ident=2&pres=0) [^ service=getTimeSeries&\](http://ifgdv-mesh.de:8084/imkonos-web/data-services?provider=ICES.HYDRO&service=getTimeSeries&dataKey=temp&coord_ident=2&pres=0) [dataKey=temp&\](http://ifgdv-mesh.de:8084/imkonos-web/data-services?provider=ICES.HYDRO&service=getTimeSeries&dataKey=temp&coord_ident=2&pres=0) [coord\\_ident=2&\](http://ifgdv-mesh.de:8084/imkonos-web/data-services?provider=ICES.HYDRO&service=getTimeSeries&dataKey=temp&coord_ident=2&pres=0) [pres=0](http://ifgdv-mesh.de:8084/imkonos-web/data-services?provider=ICES.HYDRO&service=getTimeSeries&dataKey=temp&coord_ident=2&pres=0)
- 2. Allgemeine Abfrage der Salinität für eine Koordinatenkennung und eine Tiefe mit Rückgabe der Daten in einer Liste [http://ifgdv-mesh.de:8080/imkonos-web/data-services?\](http://ifgdv-mesh.de:8084/imkonos-web/data-services?provider=ICES.HYDRO&service=getTimeSeries&dataKey=psal&coord_ident=2&pres=0) [provider=ICES.HYDRO&\ service=getTimeSeries&\ dataKey=psal&\](http://ifgdv-mesh.de:8084/imkonos-web/data-services?provider=ICES.HYDRO&service=getTimeSeries&dataKey=psal&coord_ident=2&pres=0) [coord\\_ident=2&\ pres=0](http://ifgdv-mesh.de:8084/imkonos-web/data-services?provider=ICES.HYDRO&service=getTimeSeries&dataKey=psal&coord_ident=2&pres=0)
- 3. Allgemeine Abfrage der Alkalinität für eine Koordinatenkennung und eine Tiefe mit Rückgabe der Daten in einer Liste [http://ifgdv-mesh.de:8080/imkonos-web/data-services?\](http://ifgdv-mesh.de:8084/imkonos-web/data-services?provider=ICES.HYDRO&service=getTimeSeries&dataKey=alky&coord_ident=16499&pres=0) provider=ICES.HYDRO&\ [service=getTimeSeries&\](http://ifgdv-mesh.de:8084/imkonos-web/data-services?provider=ICES.HYDRO&service=getTimeSeries&dataKey=alky&coord_ident=16499&pres=0) dataKey=alky&\ coord\_ident=16499&\ [pres=0](http://ifgdv-mesh.de:8084/imkonos-web/data-services?provider=ICES.HYDRO&service=getTimeSeries&dataKey=alky&coord_ident=16499&pres=0)
- 4. Allgemeine Abfrage des Ammoniumgehaltes für eine Koordinatenkennung und eine Tiefe mit Rückgabe der Daten in einer Liste [http://ifgdv-mesh.de:8080/imkonos-web/data-services?\](http://ifgdv-mesh.de:8084/imkonos-web/data-services?provider=ICES.HYDRO&service=getTimeSeries&dataKey=amon&coord_ident=3070&pres=0) provider=ICES.HYDRO&\ [service=getTimeSeries&\](http://ifgdv-mesh.de:8084/imkonos-web/data-services?provider=ICES.HYDRO&service=getTimeSeries&dataKey=amon&coord_ident=3070&pres=0) dataKey=amon&\ coord\_ident=3070&\ [pres=0](http://ifgdv-mesh.de:8084/imkonos-web/data-services?provider=ICES.HYDRO&service=getTimeSeries&dataKey=amon&coord_ident=3070&pres=0)

- 5. Allgemeine Abfrage des Chlorophyll-a Gehaltes für eine Koordinatenkennung und eine Tiefe mit Rückgabe der Daten in einer Liste [http://ifgdv-mesh.de:8080/imkonos-web/data-services?\](http://ifgdv-mesh.de:8084/imkonos-web/data-services?provider=ICES.HYDRO&service=getTimeSeries&dataKey=cphl&coord_ident=34073&pres=0) provider=ICES.HYDRO&\ [service=getTimeSeries&\](http://ifgdv-mesh.de:8084/imkonos-web/data-services?provider=ICES.HYDRO&service=getTimeSeries&dataKey=cphl&coord_ident=34073&pres=0) dataKey=cphl&\ coord\_ident=34073&\  $pres=0$
- 6. Allgemeine Abfrage des Sauerstoffgehaltes für eine Koordinatenkennung und eine Tiefe mit Rückgabe der Daten in einer Liste [http://ifgdv-mesh.de:8080/imkonos-web/data-services?\](http://ifgdv-mesh.de:8084/imkonos-web/data-services?provider=ICES.HYDRO&service=getTimeSeries&dataKey=doxy&coord_ident=18722&pres=0) provider=ICES.HYDRO&\ [service=getTimeSeries&\](http://ifgdv-mesh.de:8084/imkonos-web/data-services?provider=ICES.HYDRO&service=getTimeSeries&dataKey=doxy&coord_ident=18722&pres=0) dataKey=doxy&\ coord\_ident=18722&\ [pres=0](http://ifgdv-mesh.de:8084/imkonos-web/data-services?provider=ICES.HYDRO&service=getTimeSeries&dataKey=doxy&coord_ident=18722&pres=0)
- 7. Allgemeine Abfrage des Schwefelwasserstoffgehaltes für eine Koordinatenkennung und eine Tiefe mit Rückgabe der Daten in einer Liste

[http://ifgdv-mesh.de:8080/imkonos-web/data-services?\](http://ifgdv-mesh.de:8084/imkonos-web/data-services?provider=ICES.HYDRO&service=getTimeSeries&dataKey=h2sx&coord_ident=13288&pres=81) provider=ICES.HYDRO&\ [service=getTimeSeries&\](http://ifgdv-mesh.de:8084/imkonos-web/data-services?provider=ICES.HYDRO&service=getTimeSeries&dataKey=h2sx&coord_ident=13288&pres=81) dataKey=h2sx&\ coord\_ident=13288&\ [pres=81](http://ifgdv-mesh.de:8084/imkonos-web/data-services?provider=ICES.HYDRO&service=getTimeSeries&dataKey=h2sx&coord_ident=13288&pres=81)

- 8. Allgemeine Abfrage des Gesamtstickstoffgehaltes für eine Koordinatenkennung und eine Tiefe mit Rückgabe der Daten in einer Liste [http://ifgdv-mesh.de:8080/imkonos-web/data-services?\](http://ifgdv-mesh.de:8084/imkonos-web/data-services?provider=ICES.HYDRO&service=getTimeSeries&dataKey=ntot&coord_ident=35609&pres=0) provider=ICES.HYDRO&\ [service=getTimeSeries&\](http://ifgdv-mesh.de:8084/imkonos-web/data-services?provider=ICES.HYDRO&service=getTimeSeries&dataKey=ntot&coord_ident=35609&pres=0) dataKey=ntot&\ coord\_ident=35609&\ [pres=0](http://ifgdv-mesh.de:8084/imkonos-web/data-services?provider=ICES.HYDRO&service=getTimeSeries&dataKey=ntot&coord_ident=35609&pres=0)
- 9. Allgemeine Abfrage des Nitratgehaltes (NO3) für eine Koordinatenkennung und eine Tiefe mit Rückgabe der Daten in einer Liste [http://ifgdv-mesh.de:8080/imkonos-web/data-services?\](http://ifgdv-mesh.de:8084/imkonos-web/data-services?provider=ICES.HYDRO&service=getTimeSeries&dataKey=ntra&coord_ident=20677&pres=0) provider=ICES.HYDRO&\ [service=getTimeSeries&\](http://ifgdv-mesh.de:8084/imkonos-web/data-services?provider=ICES.HYDRO&service=getTimeSeries&dataKey=ntra&coord_ident=20677&pres=0) dataKey=ntra&\ coord\_ident=20677&\  $pres=0$
- 10. Allgemeine Abfrage des Nitritgehaltes (NO2) für eine Koordinatenkennung und eine Tiefe mit Rückgabe der Daten in einer Liste

[http://ifgdv-mesh.de:8080/imkonos-web/data-services?\](http://ifgdv-mesh.de:8084/imkonos-web/data-services?provider=ICES.HYDRO&service=getTimeSeries&dataKey=ntri&coord_ident=20677&pres=0) provider=ICES.HYDRO&\ [service=getTimeSeries&\](http://ifgdv-mesh.de:8084/imkonos-web/data-services?provider=ICES.HYDRO&service=getTimeSeries&dataKey=ntri&coord_ident=20677&pres=0) dataKey=ntri&\ coord\_ident=20677&\ [pres=0](http://ifgdv-mesh.de:8084/imkonos-web/data-services?provider=ICES.HYDRO&service=getTimeSeries&dataKey=ntri&coord_ident=20677&pres=0)

11. Allgemeine Abfrage des Phosphatgehaltes für eine Koordinatenkennung und eine Tiefe mit Rückgabe der Daten in einer Liste [http://ifgdv-mesh.de:8080/imkonos-web/data-services?\](http://ifgdv-mesh.de:8084/imkonos-web/data-services?provider=ICES.HYDRO&service=getTimeSeries&dataKey=phos&coord_ident=20677&pres=0) provider=ICES.HYDRO&\ [service=getTimeSeries&\](http://ifgdv-mesh.de:8084/imkonos-web/data-services?provider=ICES.HYDRO&service=getTimeSeries&dataKey=phos&coord_ident=20677&pres=0) dataKey=phos&\ coord\_ident=20677&\  $pres=0$ 

12. Allgemeine Abfrage des pH-Wertes für eine Koordinatenkennung und eine Tiefe mit Rückgabe der Daten in einer Liste [http://ifgdv-mesh.de:8080/imkonos-web/data-services?\](http://ifgdv-mesh.de:8084/imkonos-web/data-services?provider=ICES.HYDRO&service=getTimeSeries&dataKey=phph&coord_ident=18722&pres=0) provider=ICES.HYDRO&\ [service=getTimeSeries&\](http://ifgdv-mesh.de:8084/imkonos-web/data-services?provider=ICES.HYDRO&service=getTimeSeries&dataKey=phph&coord_ident=18722&pres=0) dataKey=phph&\ coord\_ident=18722&\ [pres=0](http://ifgdv-mesh.de:8084/imkonos-web/data-services?provider=ICES.HYDRO&service=getTimeSeries&dataKey=phph&coord_ident=18722&pres=0)

13. Allgemeine Abfrage des Silikatgehaltes für eine Koordinatenkennung und eine Tiefe mit Rückgabe der Daten in einer Liste

[http://ifgdv-mesh.de:8080/imkonos-web/data-services?\](http://ifgdv-mesh.de:8084/imkonos-web/data-services?provider=ICES.HYDRO&service=getTimeSeries&dataKey=slca&coord_ident=13792&pres=1) provider=ICES.HYDRO&\ [service=getTimeSeries&\](http://ifgdv-mesh.de:8084/imkonos-web/data-services?provider=ICES.HYDRO&service=getTimeSeries&dataKey=slca&coord_ident=13792&pres=1) dataKey=slca&\ coord\_ident=13792&\  $pres=1$ 

14. Allgemeine Abfrage des Gesamtphosphorgehaltes für eine Koordinatenkennung und eine Tiefe mit Rückgabe der Daten in einer Liste [http://ifgdv-mesh.de:8080/imkonos-web/data-services?\](http://ifgdv-mesh.de:8084/imkonos-web/data-services?provider=ICES.HYDRO&service=getTimeSeries&dataKey=tphs&coord_ident=13792&pres=1)

provider=ICES.HYDRO&\ [service=getTimeSeries&\](http://ifgdv-mesh.de:8084/imkonos-web/data-services?provider=ICES.HYDRO&service=getTimeSeries&dataKey=tphs&coord_ident=13792&pres=1) [dataKey=tphs&\](http://ifgdv-mesh.de:8084/imkonos-web/data-services?provider=ICES.HYDRO&service=getTimeSeries&dataKey=tphs&coord_ident=13792&pres=1) [coord\\_ident=13792&\](http://ifgdv-mesh.de:8084/imkonos-web/data-services?provider=ICES.HYDRO&service=getTimeSeries&dataKey=tphs&coord_ident=13792&pres=1) [pres=1](http://ifgdv-mesh.de:8084/imkonos-web/data-services?provider=ICES.HYDRO&service=getTimeSeries&dataKey=tphs&coord_ident=13792&pres=1)

15. Abfrage des Sauerstoffgehaltes einer Position/Tiefe mit einem Wert größer oder gleich 0.1 und kleiner als 0.2 ml l-1

[http://ifgdv-mesh.de:8080/imkonos-web/data-services?\](http://ifgdv-mesh.de:8084/imkonos-web/data-services?provider=ICES.HYDRO&service=getTimeSeries&dataKey=doxy&coord_ident=13288&pres=81&valuesGreaterEqual=0.1&valuesLess=0.2) provider=ICES.HYDRO&\ service=getTimeSeries&\ dataKey=doxy&\ coord\_ident=13288&\ pres=81&\ [valuesGreaterEqual=0.1&\](http://ifgdv-mesh.de:8084/imkonos-web/data-services?provider=ICES.HYDRO&service=getTimeSeries&dataKey=doxy&coord_ident=13288&pres=81&valuesGreaterEqual=0.1&valuesLess=0.2) [valuesLess=0.2](http://ifgdv-mesh.de:8084/imkonos-web/data-services?provider=ICES.HYDRO&service=getTimeSeries&dataKey=doxy&coord_ident=13288&pres=81&valuesGreaterEqual=0.1&valuesLess=0.2)

16.Abfrage der Temperaturwerte einer Position/Tiefe, die kleiner als 0 sind [http://ifgdv-mesh.de:8080/imkonos-web/data-services?\](http://ifgdv-mesh.de:8084/imkonos-web/data-services?provider=ICES.HYDRO&service=getTimeSeries&dataKey=temp&coord_ident=15528&pres=0&valuesLess=0) provider=ICES.HYDRO&\ [service=getTimeSeries&\](http://ifgdv-mesh.de:8084/imkonos-web/data-services?provider=ICES.HYDRO&service=getTimeSeries&dataKey=temp&coord_ident=15528&pres=0&valuesLess=0) dataKey=temp&\ coord\_ident=15528&\ pres=0&\ [valuesLess=0](http://ifgdv-mesh.de:8084/imkonos-web/data-services?provider=ICES.HYDRO&service=getTimeSeries&dataKey=temp&coord_ident=15528&pres=0&valuesLess=0)
#### HYDRO-B Seite 14

17. Abfrage aller Temperaturmesswerte einer Position/Tiefe, die vor einem Stichtag im Jahr gemessen wurden

[http://ifgdv-mesh.de:8080/imkonos-web/data-services?\](http://ifgdv-mesh.de:8084/imkonos-web/data-services?provider=ICES.HYDRO&service=getTimeSeries&dataKey=temp&coord_ident=15528&pres=30&valuesGreaterEqual=3.0&partOfYearEndDay=59) provider=ICES.HYDRO&\ service=getTimeSeries&\ dataKey=temp&\ coord\_ident=15528&\ pres=30&\ [valuesGreaterEqual=3.0&\](http://ifgdv-mesh.de:8084/imkonos-web/data-services?provider=ICES.HYDRO&service=getTimeSeries&dataKey=temp&coord_ident=15528&pres=30&valuesGreaterEqual=3.0&partOfYearEndDay=59) [partOfYearEndDay=59](http://ifgdv-mesh.de:8084/imkonos-web/data-services?provider=ICES.HYDRO&service=getTimeSeries&dataKey=temp&coord_ident=15528&pres=30&valuesGreaterEqual=3.0&partOfYearEndDay=59)

18. Abfrage aller Temperaturmesswerte einer Position/Tiefe, die nach einem Stichtag im Jahr gemessen wurden

[http://ifgdv-mesh.de:8080/imkonos-web/data-services?\](http://ifgdv-mesh.de:8084/imkonos-web/data-services?provider=ICES.HYDRO&service=getTimeSeries&dataKey=temp&coord_ident=15528&pres=30&valuesGreaterEqual=3.0&partOfYearStartDay=304) provider=ICES.HYDRO&\ service=getTimeSeries&\ dataKey=temp&\ coord\_ident=15528&\ pres=30&\ [valuesGreaterEqual=3.0&\](http://ifgdv-mesh.de:8084/imkonos-web/data-services?provider=ICES.HYDRO&service=getTimeSeries&dataKey=temp&coord_ident=15528&pres=30&valuesGreaterEqual=3.0&partOfYearStartDay=304) [partOfYearStartDay=304](http://ifgdv-mesh.de:8084/imkonos-web/data-services?provider=ICES.HYDRO&service=getTimeSeries&dataKey=temp&coord_ident=15528&pres=30&valuesGreaterEqual=3.0&partOfYearStartDay=304)

19. Abfrage aller Temperaturmesswerte an einer Position/Tiefe, die vor einem Stichtag im Jahr gemessen wurden

[http://ifgdv-mesh.de:8080/imkonos-web/data-services?\](http://ifgdv-mesh.de:8084/imkonos-web/data-services?provider=ICES.HYDRO&service=getTimeSeries&dataKey=temp&coord_ident=15528&pres=30&valuesGreaterEqual=3.0&partOfYearEndDay=59) provider=ICES.HYDRO&\ service=getTimeSeries&\ dataKey=temp&\ coord\_ident=15528&\ pres=30&\ [valuesGreaterEqual=3.0&\](http://ifgdv-mesh.de:8084/imkonos-web/data-services?provider=ICES.HYDRO&service=getTimeSeries&dataKey=temp&coord_ident=15528&pres=30&valuesGreaterEqual=3.0&partOfYearEndDay=59) [partOfYearEndDay=59](http://ifgdv-mesh.de:8084/imkonos-web/data-services?provider=ICES.HYDRO&service=getTimeSeries&dataKey=temp&coord_ident=15528&pres=30&valuesGreaterEqual=3.0&partOfYearEndDay=59)

20. Abfrage aller Temperaturmesswerte an einer Position/Tiefe, die zwischen zwei Zeitpunkten gemessen wurden [http://ifgdv-mesh.de:8080/imkonos-web/data-services?\](http://ifgdv-mesh.de:8084/imkonos-web/data-services?provider=ICES.HYDRO&service=getTimeSeries&dataKey=temp&coord_ident=15528&pres=30&timeAfter=1977-12-31T23%3A00%3A00%2B0000&timeBefore=1987-12-31T23%3A00%3A00%2B0000) [provider=ICES.HYDRO&\](http://ifgdv-mesh.de:8084/imkonos-web/data-services?provider=ICES.HYDRO&service=getTimeSeries&dataKey=temp&coord_ident=15528&pres=30&timeAfter=1977-12-31T23%3A00%3A00%2B0000&timeBefore=1987-12-31T23%3A00%3A00%2B0000) service=getTimeSeries&\

dataKey=temp&\ coord\_ident=15528&\ pres=30&\ [timeAfter=1977-12-31T23:00:00+0000&\](http://ifgdv-mesh.de:8084/imkonos-web/data-services?provider=ICES.HYDRO&service=getTimeSeries&dataKey=temp&coord_ident=15528&pres=30&timeAfter=1977-12-31T23%3A00%3A00%2B0000&timeBefore=1987-12-31T23%3A00%3A00%2B0000) [timeBefore=1987-12-31T23:00:00+0000](http://ifgdv-mesh.de:8084/imkonos-web/data-services?provider=ICES.HYDRO&service=getTimeSeries&dataKey=temp&coord_ident=15528&pres=30&timeAfter=1977-12-31T23%3A00%3A00%2B0000&timeBefore=1987-12-31T23%3A00%3A00%2B0000)

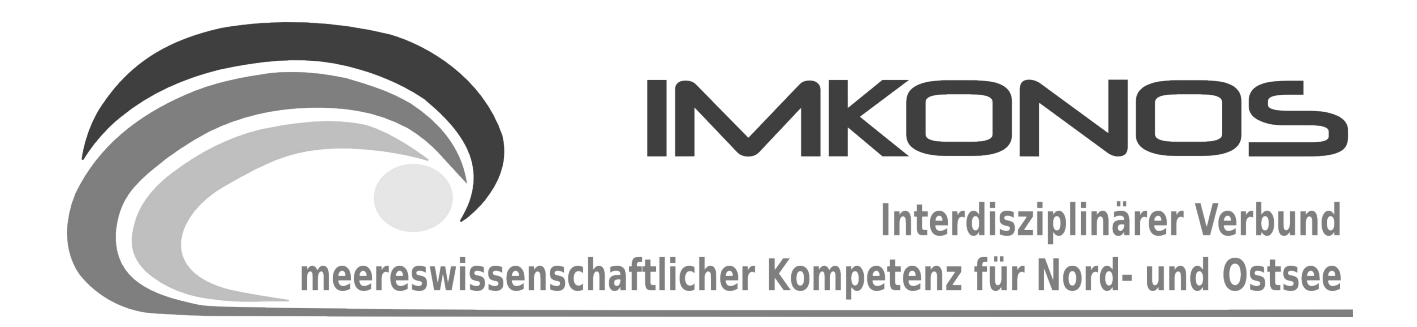

# **ANHANG BAND**

# **HYDROLOGIE**

# **HYDRO-D**

## *zum Abschlussbericht September 2009*

*Beschreibung der Datenbank, des Datenproviders und* 

*des WEB-Interfaces*

## *IFAOE.HYDRO.BENTHOS*

## **Arbeitsgegenstand:**

Das Institut für Angewandte Ökologie GmbH (IfAÖ) besitzt mit seiner Datenbank für das Makrozoobenthos eine umfangreiche Datensammlung im Bereich der Nord- und Ostsee, die weitestgehend auf eigenen Befahrungsdaten und Beprobungen vor Ort aufbaut. Während der Befahrungen werden auch hydrologische Daten erfasst und gespeichert. So existieren zu den ca. 24.000 Befahrungsdaten der Infauna etwa 5400 Messungen hydrologischer Werte. Die Datenstruktur ist eng an die Benthosdatenbank gekoppelt.

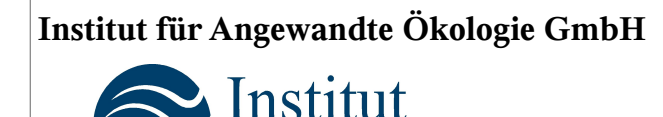

für Angewandte Ökologie Forschungsgesellschaft mbH

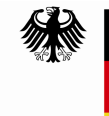

Bundesministerium für Umwelt, Naturschutz und Reaktorsicherheit

Dieses Vorhaben wurde mit Mitteln des Bundesministeriums für Umwelt, Naturschutz und Reaktorsicherheit unter dem Förderkennzeichen 0327597 gefördert. Die Verantwortung für den Inhalt der Veröffentlichung liegt bei den Autoren.

## **Inhaltsverzeichnis**

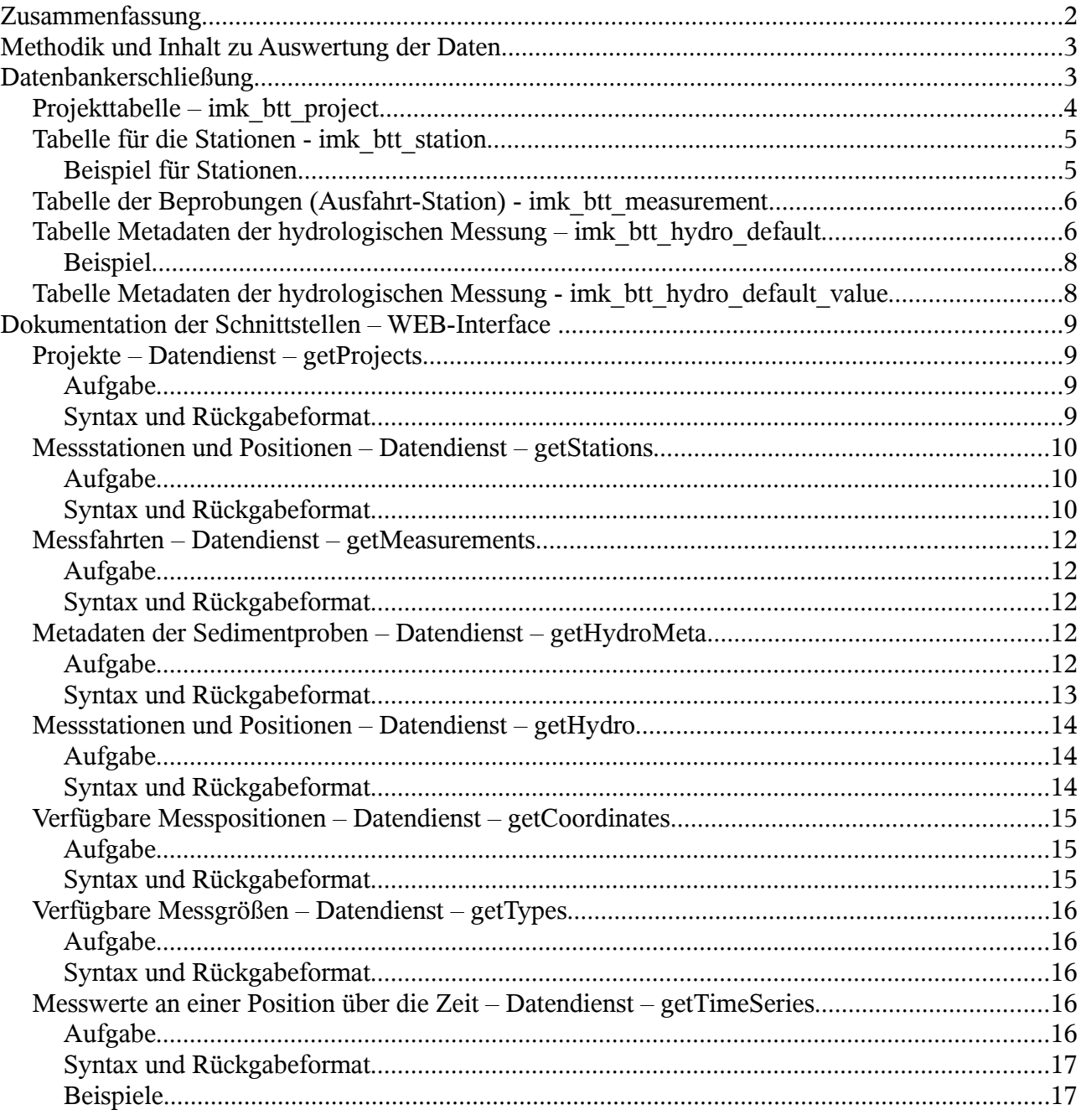

## **Zusammenfassung**

Das Institut für Angewandte Ökologie GmbH besitzt mit seiner Datenbank für das Makrozoobenthos eine umfangreiche Datensammlung im Bereich der Nord- und Ostsee, die weitestgehend auf eigenen Befahrungsdaten und Beprobungen vor Ort aufbaut. Während der Befahrungen werden auch hydrologische Daten erfasst und gespeichert. So existieren zu den ca. 24.000 Befahrungsdaten etwa 5.400 Messungen hydrologischer Werte. Die Datenstruktur ist eng an die Benthosdatenbank gekoppelt. So werden die Metadatenschmatas für die Projekt-, Stations- und Befahrungsdaten für die Einordnung der hydrologischen Messungen genutzt. Die Messungen selbst erfassen die Größen Sauerstoffsättigung, Sauerstoffgehalt, Salinität und Temperatur und werden in verschiedenen Tiefen z.T. dicht über Grund und an der Wasseroberfläche durchgeführt.

## **Methodik und Inhalt zu Auswertung der Daten**

Während der Befahrungen zur Beprobung von In- und Epifauna an festgesetzten Stationen wurden durch das IfAÖ hydrologische Messungen der Temperatur, des Salzgehaltes und des gelösten Sauerstoffs mittels Direktmessung im Wasserkörper oder Messung in entnommenen Wasserproben durchgeführt.

Bei der Direktmessung (ruhige See, Tiefe < 30 m) werden die Messfühler samt Daten- und Befestigungskabel vom Schiff aus in das Wasser abgesenkt, bis der Meeresgrund erreicht ist. Danach erfolgt durch vorsichtiges Heben die Positionierung der Messsonde ca. 0.5 m über Grund und das Ablesen der Werte am mit den Sonden verbundenen Messgerät an Bord des Schiffes. Wird ein Tiefenprofil der hydrologischen Daten gemessen, so erfolgt ein langsames Hochziehen der Messsonden und das Ablesen der Werte in Meterschritten oder alternativ bei qualitativen Veränderungen (Schichtungen) in den entsprechenden Tiefenstufen. Die Messungen an der Oberfläche erfolgen etwa in 50 cm Tiefe.

Bei schlechten Witterungsbedingungen bzw. Tiefen über 30 Meter erfolgt zuerst eine Wasserentnahme in gewünschter Tiefe und unmittelbar darauf die Messung an Bord, indem die Messfühler in das Probengefäss gehalten werden. Die Entnahme der Wasserproben erfolgt mit einem Wasserschöpfer.

Als Kombinationsmessgerät mit Sonden für alle drei Größen kommt überwiegend das Gerät HQ40d der Firma Hach zum Einsatz. Die Genauigkeit der Temperaturmessung wird mit 0.3 Grad angegeben. Die Salinität wird vom Gerät als Ableitung der Leitfähigkeit temperaturkorrigiert nach der Practical Salinity Scale (PSS-78)<sup>[1](#page-255-0)</sup> mit einer Genauigkeit von 0.1 Promille berechnet. Der gelöste Sauerstoff schließlich wird mit Hilfe optischer LDO-Sonden mit einer Genauigkeit von etwa 0.1-0.2 mg/L bestimmt. Die Geräte werden kontinuierlich geeicht und technisch überprüft.

## **Datenbankerschließung**

Die Erschließung der Datenbank erfolgte parallel zur Erschließung der Benthosdatenbank. Daher ist ein Teil des Textes ein Wiederholen der Angaben, die auch im Anhang Biologie-A wiederzufinden sind. Die Benthos-Datenbank wurde in Form von MS-SQL Struktur- und Datenauszügen geliefert, die komplexe innere Struktur und Relationen der **71** Tabellen ließ sich nur aus den konsequent durchgehaltenen Strukturdefinitionen erschließen. Insgesamt kann man von schlecht dokumentierten Material sprechen. Das gilt auch für die nachgeordneten Applikationen, die große Teile der ansonsten gut strukturierten MS-SQL Datenbanken in Access-Tabellen auslagern, um damit zu arbeiten. Ein großer Nachteil des ansonsten gelungenen Datenbankentwurfs war das Fehlen eindeutiger Adressvektoren in den einzelnen Tabellen. Dieses Fehlen führte zu eine sukzessiven Abfrage von Inhalten über viele Ebenen (bis zu 11 Teilebenen und Relationen werden eingebunden), was Applikationen sehr unübersichtlich und langsam macht.

Um für die Datenbank ein funktionsfähiges Interface mit ansprechenden Antwortzeiten realisieren zu können, wurde der Datenbankkontext in eine PostgreSQL umkonvertiert und eine Dokumentation der Basisdatenbank erarbeitet. Über eine Reihe von erschließenden SQL-Skipten konnte eine durchadressierte Datenbankversion geschaffen werden. Eine Reihe redundanter und sicherheitsrelevanter Informationen wurden dabei aus dem Datenstrom entfernt.

Die Überarbeitung erfolgte konform zur Netzwerknotation des IMKONOS-Projektes. Aus den Basistabellen der Benthos-Datenbank wurden Ansichten erzeugt, die zyklisch aktualisiert und in temporären Datenbanktabellen gespeichert werden können. Alle Spalten wurden in eine englische Syntax überführt. Bei der Überarbeitung wurde die Menge der wirklich relevanten, erklärenden

<span id="page-255-0"></span><sup>1</sup> <http://stommel.tamu.edu/~baum/paleo/ocean/node31.html#UNESCO:1981b>

#### HYDRO-D Seite 4

Tabellen und Adresssysteme ermittelt und der ursprüngliche Umfang von 71 Tabellen reduziert. Durch diese Umstrukturierung konnte das stark strukturierte Datenbanksystem so vereinfacht werden und ein Teil der schwach besetzten Relationen (Tabellen mit 2 bis 5 Einträgen) aufgelöst werden.

Die Metadatentabellen entsprechen den Tabellen der Infaunabeprobung mit dem Unterschied, dass für die hydrologischen Daten eine eigene Verortung<sup>[2](#page-256-0)</sup> aus den Tabellen imk btt station und imk btt measurements abgeleitet werden musste, da hier keine Daten bezogen auf ein Haul erfasst wurden. Dementsprechend unscharf sind die Angaben zu Zeit und Raum (insbesondere die zeitliche Einordnung).

## **Projekttabelle – imk\_btt\_project**

Tabelle der Projekte, in denen die Messprogramme und Beprobungen stattfanden.

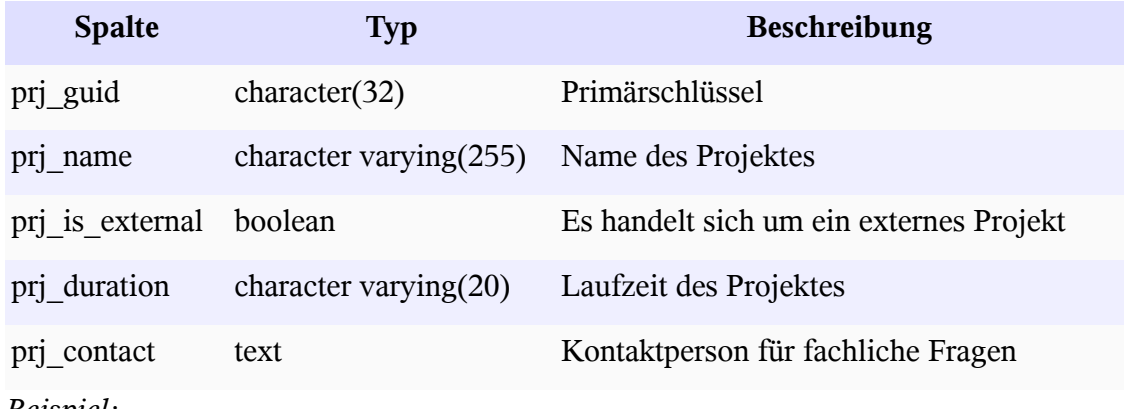

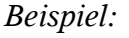

| prj_guid   | prj name                                                                                                    | prj_is<br>external | prj_duration | prj contact        |
|------------|----------------------------------------------------------------------------------------------------|--------------------|--------------|--------------------|
| ab6a       | Untersuchungsgebiet Sandbank 24:<br>Biologische Beschreibung und<br>Bewertung des Schutzguts Benthos:<br>Sedimentstruktur, Epifauna und<br>Infauna | f                  | 2002         | Dr. Fritz Gosselck |
| $0$ da $3$ | Makrozoobenthos-Untersuchungen<br>Klappstelle Offentief                                                                                            | f                  | 2002         | Dr. Fritz Gosselck |
| a63b       | Nördliche Erweiterung des<br>Containerterminal Wilhelm Kaisen in<br>Bremerhaven; Ökologische<br>Begleituntersuchungen im Bereich der<br>Außenweser | f                  | 1996         | Dr. Fritz Gosselck |
| 893f       | Raumordnungsverfahren Golfplatz<br>und Marina Außenküste Halbinsel<br>Wustrow                                                                      | f                  | 2000         | Dr. Fritz Gosselck |
| $\cdots$   | $\cdots$                                                                                                    | $\cdots$           | $\cdots$     | $\cdots$           |

<span id="page-256-0"></span><sup>2</sup> Zuordnung der Messung zu einem Messort und zu einem Zeitpunkt oder -raum. Die Hilfskonstruktion ist bei der Beschreibung zur Tabelle imk\_btt\_hyrdo\_default zu finden

# **Tabelle für die Stationen - imk\_btt\_station**

Tabelle der bei der Beprobung angefahrenen Stationen.

<span id="page-257-2"></span><span id="page-257-1"></span><span id="page-257-0"></span>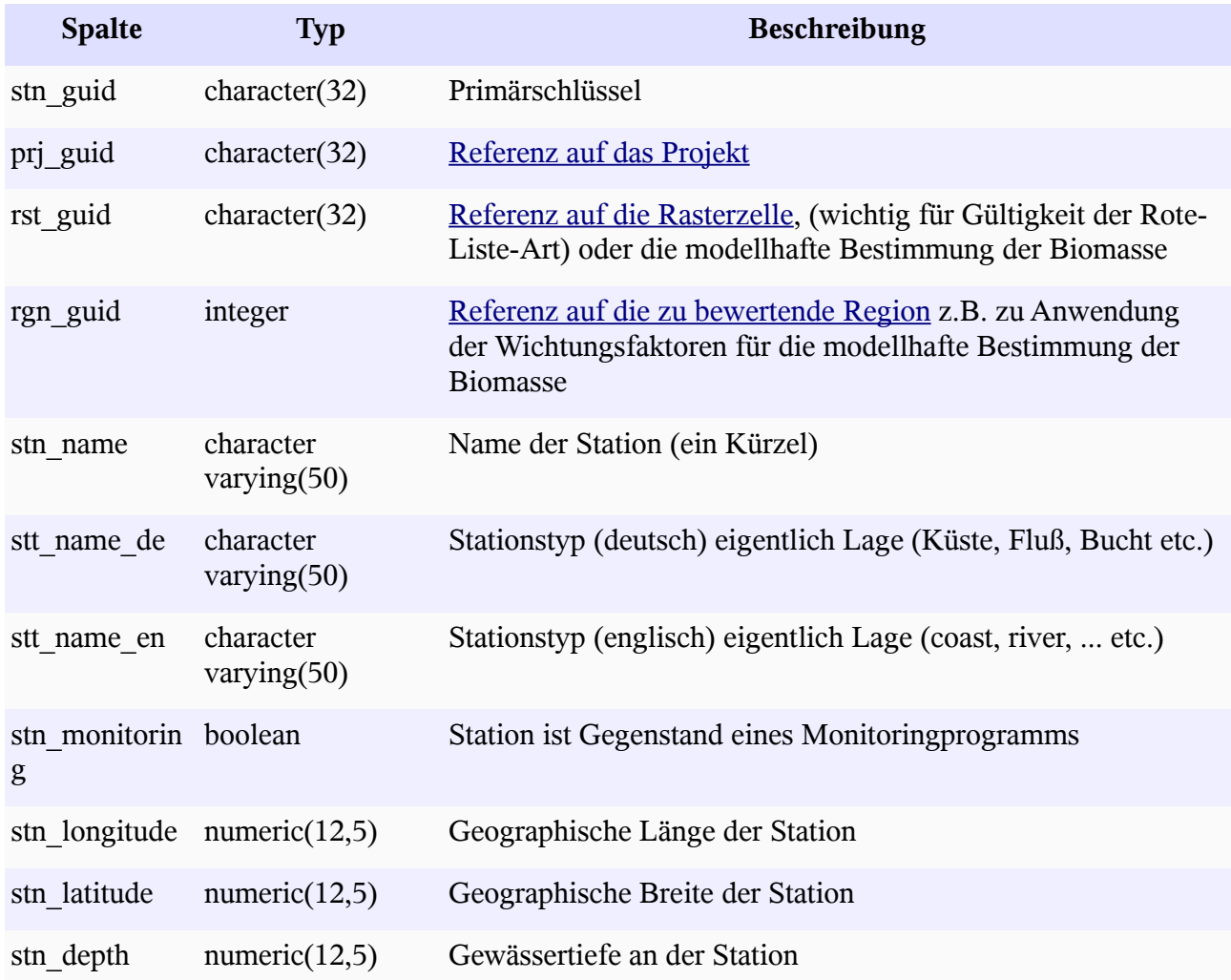

## **Beispiel für Stationen**

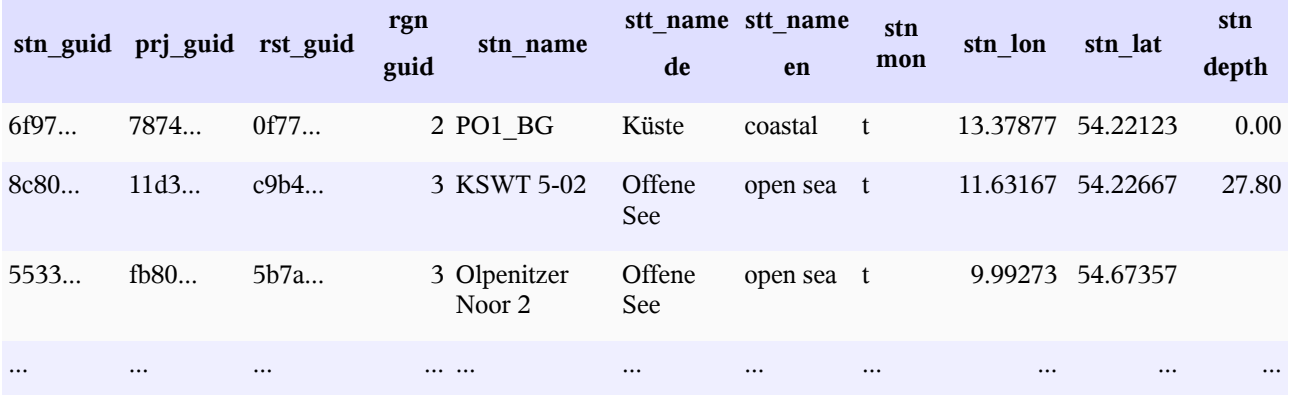

## **Tabelle der Beprobungen (Ausfahrt-Station) - imk\_btt\_measurement**

Tabelle aller Beprobungen (Ausfahrten). Dabei wird eine Beprobung immer einer Station zugeordnet, also eine Gruppierung von Ausfahrten zu einer Station.

<span id="page-258-6"></span><span id="page-258-5"></span><span id="page-258-4"></span><span id="page-258-3"></span><span id="page-258-2"></span><span id="page-258-1"></span><span id="page-258-0"></span>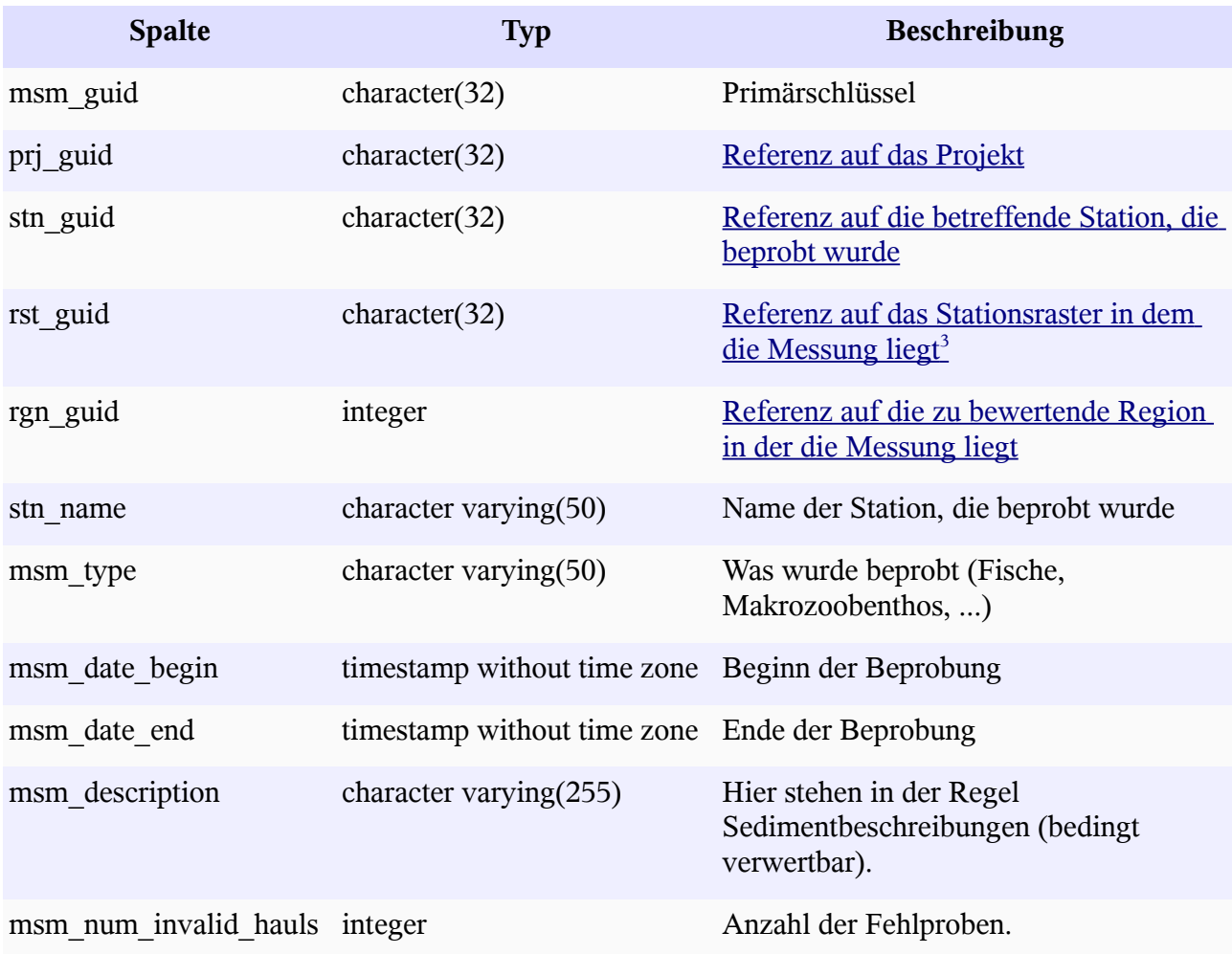

### **Tabelle Metadaten der hydrologischen Messung – imk\_btt\_hydro\_default**

Aus der Tabelle imk\_btt\_measurements wurde dann eine Metatabelle für die Verortung der Messung erstellt. Dazu wurde folgende Hilfskonstruktion benutzt<sup>[4](#page-258-8)</sup>:

 -- ======================================================================== -- HYDROLOGIE / SEDIMENT -- ======================================================================== -- Aufbau erweiterte Tabelle für die Beprobung. Hier werden alle Daten -- der Stationen an die Beprobungsdaten gekoppelt. Hintergrund ist, daß für -- die Sedimentdaten kein Meßzeitraum und keine Meßposition erfasst wurde. -- Die Position ist die der Station und Zeitraum die der Ausfahrtstation. ----------1591 DROP VIEW imk btv measurement ext; 1592 CREATE OR REPLACE VIEW imk btv measurement ext AS 1593 SELECT

<span id="page-258-7"></span><sup>3</sup> Die Korrespondenzen für Region und Raster können im Anhang Biologie-A nachgeschlagen werden.

<span id="page-258-8"></span><sup>4</sup> Auszug aus dem rebuild-db.sql Skript zum Aufbau der Persistenzschicht für die Benthosdatenbank.

1594 msm\_guid, 1595 msm\_type, 1596 msm\_date\_begin, 1597 msm\_date\_end, 1598 msm\_description, 1599 msm\_num\_invalid\_hauls, 1600 imk\_btv\_station.\* 1601 FROM imk btv measurement 1602 INNER JOIN 1603 imk btv station USING (stn guid); 1604  $1605$  ------------------1606 -- Aufbau der Adresstabelle für die hydrologischen Messdaten 1607 -- Achtung im Gegensatz zu den Infaunaholdaten ist die 1608 -- Messtiefe in der Datentabelle der hydrologischen Werte 1609 --------------------------------------------------------------------------- 1610 DROP VIEW imk btv hydro default; 1611 CREATE OR REPLACE VIEW imk\_btv\_hydro\_default AS 1612 SELECT 1613 hydromessung.hydromessung\_id AS hyd\_guid, 1614 imk btv measurement ext.msm quid AS msm quid, 1615 hydromessgeraet.hydromessgeraet id AS hydev guid, 1616 imk btv measurement ext.msm date begin AS hyd date begin, 1617 imk\_btv\_measurement\_ext.msm\_date\_end AS hyd\_date\_end, 1618 imk\_btv\_measurement\_ext.stn\_longitude AS hyd\_longitude, 1619 imk\_btv\_measurement\_ext.stn\_latitude AS hyd latitude, 1620 imk\_btv\_measurement\_ext.stn\_depth AS hyd\_water\_depth, 1621 hydromessgeraet.name AS hydev name, 1622 hydromessgeraet.bemerkung AS hydev description 1623 1624 FROM hydromessung 1625 INNER JOIN 1626 imk btv measurement ext ON(ausfahrtstation id = msm\_quid) 1627 INNER JOIN 1628 hydromessgeraet USING(hydromessgeraet\_id);

Dem entsprechend gut zugeordnet sind die Meßwerte in Zeit und Raum.

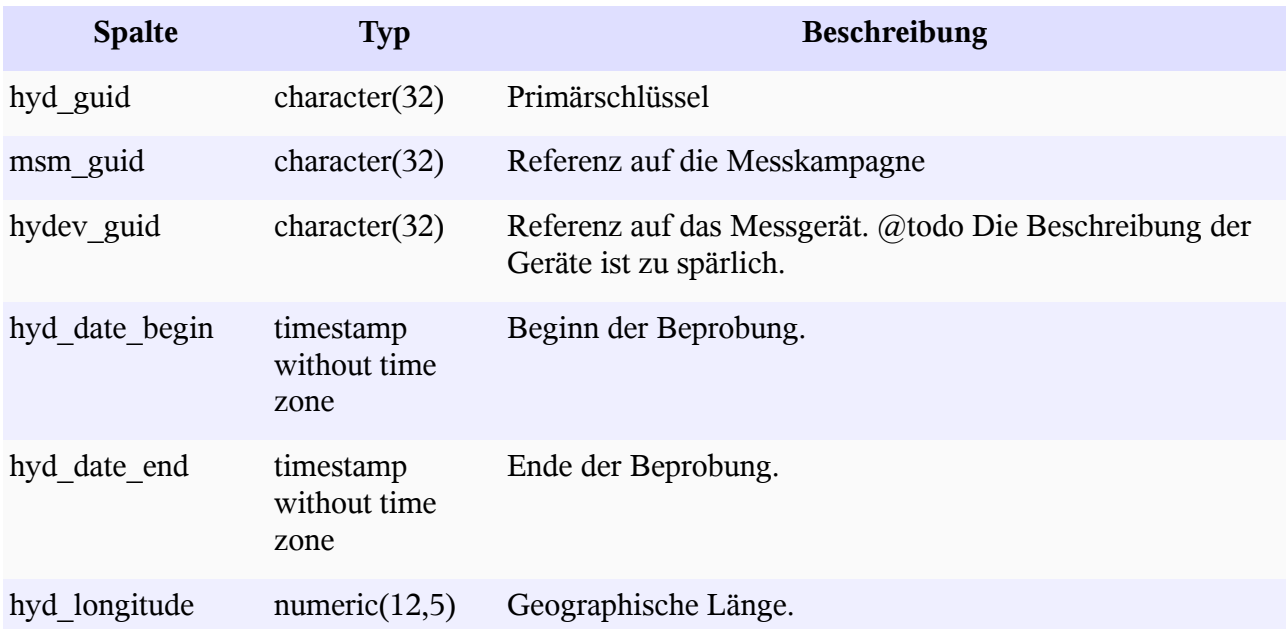

#### HYDRO-D Seite 8

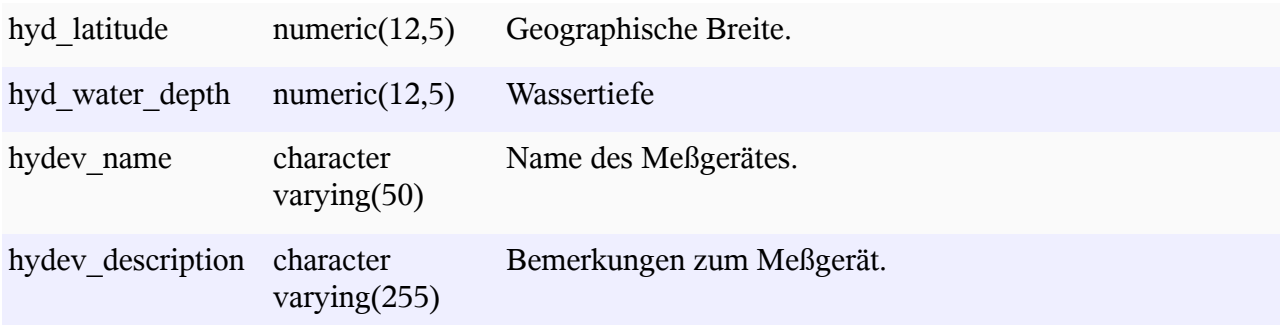

### **Beispiel**

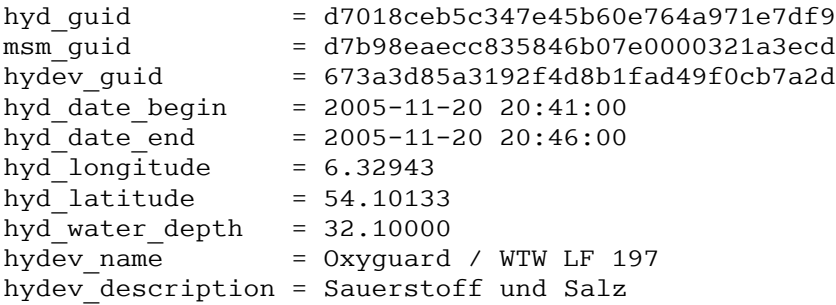

Die Gerätedaten sind nur unzureichend kodiert, es sind folgende Werte enthalten:

```
hydev_name = 'CTD Oceania', 'CTD Strelasund', 'Hach HQ40D',
               'Oxyguard / WTW LF 197', 'WTW Oxy 197 / WTW LF 197' und
               'unbekannt'
```
### **Tabelle Metadaten der hydrologischen Messung - imk\_btt\_hydro\_default\_value**

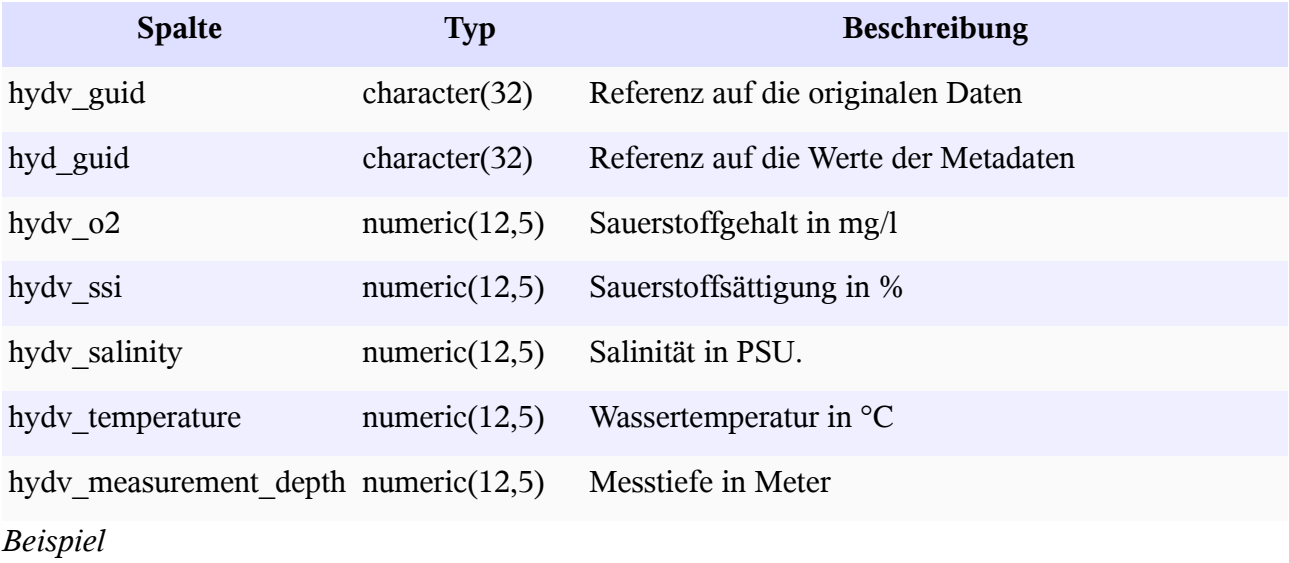

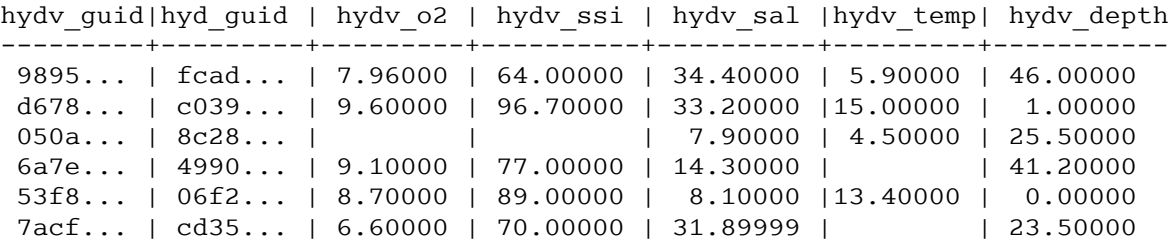

```
 3c9a... | 3c79... | 9.30000 | 96.00000 | 34.20000 | 5.10000 | 41.00000
 2f30... | ed12... | 6.40000 | 64.00000 | 34.10000 |15.70000 | 38.70000
a8ba... | 35a2... | | | | | | | | 7.60000 | 4.60000 | 17.00000
95d4... | 66f3... | 8.50000 | 98.00000 | 34.60000 | 12.10000 | 44.50000
```
## **Dokumentation der Schnittstellen – WEB-Interface**

Im folgenden werden eine Reihe von Abfragen für das Herunterladen von Datensätzen zur Beschreibung von hydrologischen Daten aus der Benthosdatenbank des IfAÖ bereitgestellt. Die jeweilige Abfrage wird durch ein Servlet repäsentiert, dass die auslieferbaren Objekte durch das Abfrageverb verb ermittelt. Um sich allgemeine Informationen über möglichen Abfrageverben zu verschaffen, kann man mit der Abfrage

```
http://ifgdv-mesh.de:8080/imkonos-web/data-services?\
provider=IMKONOS.WEB&\
service=listServices&\
forProvider=IFAOE.HYDRO.BENTHOS
```
alle Abfragen anzeigen (Die Ausdrücke ifgdv-mesh.de:8080,\$port und \$pfad stehen hier für die entsprechenden Variablen).

### **Projekte – Datendienst – getProjects**

#### **Aufgabe**

Diese Routine listet die Projekte auf, die zum Beprobungsprogramm der Infauna des IfAÖ gehören.

#### **Syntax und Rückgabeformat**

Abfragesyntax und Rückgabeformat können durch die Abfrage

```
http://ifgdv-mesh.de:8080/imkonos-web/data-services?\
provider=IMKONOS.WEB&\
service=listServices&\
forProvider=IFAOE.HYDRO.BENTHOS&\
forService=getProjects
```
ermittelt werden.

1. Allgemeine Abfrage mit Rückgabe der Schlüsselvariablen in einer Liste

```
http://ifgdv-mesh.de:8080/imkonos-web/data-services?\
provider=IFAOE.HYDRO.BENTHOS&\
service=getProjects
```
2. Allgemeine Abfrage mit Rückgabe aller Daten in einer Liste

```
http://ifgdv-mesh.de:8080/imkonos-web/data-services?\
provider=IFAOE.HYDRO.BENTHOS&\
service=getProjects&\
keysOnly=FALSE
```
3. Abfrage eines Datensatzes (immer mit Rückgabe aller Daten) über den Projektschlüssel in einer Liste [http://ifgdv-mesh.de:8080/imkonos-web/data-services?\](http://ifgdv-mesh.de:8080/imkonos-web/data-services?provider=IFAOE.BIO.INFAUNA&service=getProjects&prjGuid=88f56b65d8128844bea6ddd87651098e) [provider=IFAOE.HYDRO.BENTHOS&\](http://ifgdv-mesh.de:8080/imkonos-web/data-services?provider=IFAOE.BIO.INFAUNA&service=getProjects&prjGuid=88f56b65d8128844bea6ddd87651098e) [service=getProjects&\](http://ifgdv-mesh.de:8080/imkonos-web/data-services?provider=IFAOE.BIO.INFAUNA&service=getProjects&prjGuid=88f56b65d8128844bea6ddd87651098e) [prjGuid=88f56b65d8128844bea6ddd87651098e](http://ifgdv-mesh.de:8080/imkonos-web/data-services?provider=IFAOE.BIO.INFAUNA&service=getProjects&prjGuid=88f56b65d8128844bea6ddd87651098e)

Diese Abfrage ist dazu gedacht, einen Datensatz mit Kenntnis der zuvor gelisteten Schlüssel nachzuladen.

4. Liste mehrerer Datensätze (immer mit Rückgabe aller Daten) über einen Suchausdruck im Projektnamen

[http://ifgdv-mesh.de:8080/imkonos-web/data-services?\](http://ifgdv-mesh.de:8080/imkonos-web/data-services?provider=IFAOE.BIO.INFAUNA&service=getProjects&titlePattern=Lubmin&keysOnly=FALSE) [provider=IFAOE.HYDRO.BENTHOS&\](http://ifgdv-mesh.de:8080/imkonos-web/data-services?provider=IFAOE.BIO.INFAUNA&service=getProjects&titlePattern=Lubmin&keysOnly=FALSE) service=getProjects&\ [t](http://ifgdv-mesh.de:8080/imkonos-web/data-services?provider=IFAOE.BIO.INFAUNA&service=getProjects&titlePattern=Lubmin&keysOnly=FALSE)itlePattern=Lumbin

[http://ifgdv-mesh.de:8080/imkonos-web/data-services?\](http://ifgdv-mesh.de:8080/imkonos-web/data-services?provider=IFAOE.BIO.INFAUNA&service=getProjects&titlePattern=Oman&keysOnly=FALSE) [provider=IFAOE.HYDRO.BENTHOS&\](http://ifgdv-mesh.de:8080/imkonos-web/data-services?provider=IFAOE.BIO.INFAUNA&service=getProjects&titlePattern=Oman&keysOnly=FALSE) service=getProjects&\ [titlePattern=Oman](http://ifgdv-mesh.de:8080/imkonos-web/data-services?provider=IFAOE.BIO.INFAUNA&service=getProjects&titlePattern=Oman&keysOnly=FALSE)

### **Messstationen und Positionen – Datendienst – getStations**

#### **Aufgabe**

Diese Routine listet die Stationen bzw. Koordinaten auf, welche benutzt werden, um die Stationen des Infauna-Messprogramms zu überwachen.

#### **Syntax und Rückgabeformat**

Abfragesyntax und Rückgabeformat können durch die Abfrage

[http://ifgdv-mesh.de:8080/imkonos-web/data-services?\](http://ifgdv-mesh.de:8080/imkonos-web/data-services?provider=IMKONOS.WEB&service=listServices&forProvider=IFAOE.BIO.INFAUNA&forService=getStations) provider=IMKONOS.WEB&\ service=listServices&\ [forProvider=IFAOE.HYDRO.BENTHOS&\](http://ifgdv-mesh.de:8080/imkonos-web/data-services?provider=IMKONOS.WEB&service=listServices&forProvider=IFAOE.BIO.INFAUNA&forService=getStations) [forService=getStations](http://ifgdv-mesh.de:8080/imkonos-web/data-services?provider=IMKONOS.WEB&service=listServices&forProvider=IFAOE.BIO.INFAUNA&forService=getStations)

ermittelt werden.

1. Allgemeine Abfrage mit Rückgabe der Schlüsselvariablen in einer Liste

[http://ifgdv-mesh.de:8080/imkonos-web/data-services?\](http://ifgdv-mesh.de:8080/imkonos-web/data-services?provider=IFAOE.BIO.INFAUNA&service=getStations) [provider=IFAOE.HYDRO.BENTHOS&\](http://ifgdv-mesh.de:8080/imkonos-web/data-services?provider=IFAOE.BIO.INFAUNA&service=getStations) [s](http://ifgdv-mesh.de:8080/imkonos-web/data-services?provider=IFAOE.BIO.INFAUNA&service=getStations)ervice=getStations

2. Allgemeine Abfrage mit Rückgabe aller Daten in einer Liste

[http://ifgdv-mesh.de:8080/imkonos-web/data-services?\](http://ifgdv-mesh.de:8080/imkonos-web/data-services?provider=IFAOE.BIO.INFAUNA&service=getStations&keysOnly=FALSE) [provider=IFAOE.HYDRO.BENTHOS&\](http://ifgdv-mesh.de:8080/imkonos-web/data-services?provider=IFAOE.BIO.INFAUNA&service=getStations&keysOnly=FALSE) service=getStations&\ [keysOnly=FALSE](http://ifgdv-mesh.de:8080/imkonos-web/data-services?provider=IFAOE.BIO.INFAUNA&service=getStations&keysOnly=FALSE)

3. Eine Auswahl der Stationen, die sich am weitesten östlich, westlich, nördlich oder südlich befinden, ist über die Abfragen

[http://ifgdv-mesh.de:8080/imkonos-web/data-services?\](http://ifgdv-mesh.de:8080/imkonos-web/data-services?provider=IFAOE.BIO.INFAUNA&service=getStations&stationMost=EAST&keysOnly=FALSE) [provider=IFAOE.HYDRO.BENTHOS&\](http://ifgdv-mesh.de:8080/imkonos-web/data-services?provider=IFAOE.BIO.INFAUNA&service=getStations&stationMost=EAST&keysOnly=FALSE) [service=getStations&\](http://ifgdv-mesh.de:8080/imkonos-web/data-services?provider=IFAOE.BIO.INFAUNA&service=getStations&stationMost=EAST&keysOnly=FALSE) stationMost=EAST&\ keysOnly=FALSE

```
http://ifgdv-mesh.de:8080/imkonos-web/data-services?\
provider=IFAOE.HYDRO.BENTHOS&\
```
[service=getStations&\](http://ifgdv-mesh.de:8080/imkonos-web/data-services?provider=IFAOE.BIO.INFAUNA&service=getStations&stationMost=WEST&keysOnly=FALSE) [stationMost=WEST&\](http://ifgdv-mesh.de:8080/imkonos-web/data-services?provider=IFAOE.BIO.INFAUNA&service=getStations&stationMost=WEST&keysOnly=FALSE) [keysOnly=FALSE](http://ifgdv-mesh.de:8080/imkonos-web/data-services?provider=IFAOE.BIO.INFAUNA&service=getStations&stationMost=WEST&keysOnly=FALSE)

[http://ifgdv-mesh.de:8080/imkonos-web/data-services?\](http://ifgdv-mesh.de:8080/imkonos-web/data-services?provider=IFAOE.BIO.INFAUNA&service=getStations&stationMost=NORTH&keysOnly=FALSE) [provider=IFAOE.HYDRO.BENTHOS&\](http://ifgdv-mesh.de:8080/imkonos-web/data-services?provider=IFAOE.BIO.INFAUNA&service=getStations&stationMost=NORTH&keysOnly=FALSE) service=getStations&\ [stationMost=NORTH&\](http://ifgdv-mesh.de:8080/imkonos-web/data-services?provider=IFAOE.BIO.INFAUNA&service=getStations&stationMost=NORTH&keysOnly=FALSE) [keysOnly=FALSE](http://ifgdv-mesh.de:8080/imkonos-web/data-services?provider=IFAOE.BIO.INFAUNA&service=getStations&stationMost=NORTH&keysOnly=FALSE)

[http://ifgdv-mesh.de:8080/imkonos-web/data-services?\](http://ifgdv-mesh.de:8080/imkonos-web/data-services?provider=IFAOE.BIO.INFAUNA&service=getStations&stationMost=SOUTH&keysOnly=FALSE) [provider=IFAOE.HYDRO.BENTHOS&\](http://ifgdv-mesh.de:8080/imkonos-web/data-services?provider=IFAOE.BIO.INFAUNA&service=getStations&stationMost=SOUTH&keysOnly=FALSE) service=getStations&\ stationMost=SOUTH&\ [keysOnly=FALSE](http://ifgdv-mesh.de:8080/imkonos-web/data-services?provider=IFAOE.BIO.INFAUNA&service=getStations&stationMost=SOUTH&keysOnly=FALSE)

möglich.

4. Liste von Datensätzen mit Einschränkung des Untersuchungsraumes durch ein Auswahlfenster (Bounding Box). Die Box wird durch kommagetrennte Koordinaten zur Begrenzung mit der Abfolge OST, SÜD, WEST, NORD angegeben.

```
http://ifgdv-mesh.de:8080/imkonos-web/data-services?\
provider=IFAOE.HYDRO.BENTHOS&\
service=getStations&\
bbox=13.2,54.0,13.5,54.2&\
keysOnly=TRUE
```

```
http://ifgdv-mesh.de:8080/imkonos-web/data-services?\
provider=IFAOE.HYDRO.BENTHOS&\
service=getStations&\
bbox=13.2,54.0,13.5,54.3&\
keysOnly=FALSE
```
Es gibt wiederum eine kurze und eine lange Rückgabeoption, die durch den Parameter keysOnly=TRUE|FALSE manipuliert werden kann (keysOnly=TRUE ist die Standardeinstellung).

5. Abfrage eines Datensatzes (immer mit Rückgabe aller Daten) über den Stationsschlüssel in einer Liste [http://ifgdv-mesh.de:8080/imkonos-web/data-services?\](http://ifgdv-mesh.de:8080/imkonos-web/data-services?provider=IFAOE.BIO.INFAUNA&service=getStations&stnGuid=f9aaea1457cb0c468d580446575cb722)

[provider=IFAOE.HYDRO.BENTHOS&\](http://ifgdv-mesh.de:8080/imkonos-web/data-services?provider=IFAOE.BIO.INFAUNA&service=getStations&stnGuid=f9aaea1457cb0c468d580446575cb722) service=getStations&\ [stnGuid=f9aaea1457cb0c468d580446575cb722](http://ifgdv-mesh.de:8080/imkonos-web/data-services?provider=IFAOE.BIO.INFAUNA&service=getStations&stnGuid=f9aaea1457cb0c468d580446575cb722)

Diese Abfrage ist dazu gedacht, einen Datensatz mit Kenntnis der zuvor gelisteten Schlüssel nachzuladen.

6. Liste mehrerer Datensätze (immer mit Rückgabe aller Daten) über einen Suchausdruck im Stationsnamen [http://ifgdv-mesh.de:8080/imkonos-web/data-services?\](http://ifgdv-mesh.de:8080/imkonos-web/data-services?provider=IFAOE.BIO.INFAUNA&service=getStations&titlePattern=MV&keysOnly=FALSE) [provider=IFAOE.HYDRO.BENTHOS&\](http://ifgdv-mesh.de:8080/imkonos-web/data-services?provider=IFAOE.BIO.INFAUNA&service=getStations&titlePattern=MV&keysOnly=FALSE) service=getStations&\ [titlePattern=MV](http://ifgdv-mesh.de:8080/imkonos-web/data-services?provider=IFAOE.BIO.INFAUNA&service=getStations&titlePattern=MV&keysOnly=FALSE)

### **Messfahrten – Datendienst – getMeasurements**

#### **Aufgabe**

Diese Routine listet die Messkampagnen der jeweiligen Stationen und Projekte auf, die zum Beprobungsprogramm der Infauna des IfAÖ gehören.

#### **Syntax und Rückgabeformat**

Abfragesyntax und Rückgabeformat können durch die Abfrage

[http://ifgdv-mesh.de:8080/imkonos-web/data-services?\](http://ifgdv-mesh.de:8080/imkonos-web/data-services?provider=IMKONOS.WEB&service=listServices&forProvider=IFAOE.BIO.INFAUNA&forService=getMeasurements) [provider=IMKONOS.WEB&\](http://ifgdv-mesh.de:8080/imkonos-web/data-services?provider=IMKONOS.WEB&service=listServices&forProvider=IFAOE.BIO.INFAUNA&forService=getMeasurements) [service=listServices&\](http://ifgdv-mesh.de:8080/imkonos-web/data-services?provider=IMKONOS.WEB&service=listServices&forProvider=IFAOE.BIO.INFAUNA&forService=getMeasurements) [forProvider=IFAOE.HYDRO.BENTHOS&\](http://ifgdv-mesh.de:8080/imkonos-web/data-services?provider=IMKONOS.WEB&service=listServices&forProvider=IFAOE.BIO.INFAUNA&forService=getMeasurements) [forService=getMeasurements](http://ifgdv-mesh.de:8080/imkonos-web/data-services?provider=IMKONOS.WEB&service=listServices&forProvider=IFAOE.BIO.INFAUNA&forService=getMeasurements)

ermittelt werden.

- 1. Allgemeine Abfrage [http://ifgdv-mesh.de:8080/imkonos-web/data-services?\](http://ifgdv-mesh.de:8080/imkonos-web/data-services?provider=IFAOE.BIO.INFAUNA&service=getMeasurements) [provider=IFAOE.HYDRO.BENTHOS&\](http://ifgdv-mesh.de:8080/imkonos-web/data-services?provider=IFAOE.BIO.INFAUNA&service=getMeasurements) [service=getMeasurements](http://ifgdv-mesh.de:8080/imkonos-web/data-services?provider=IFAOE.BIO.INFAUNA&service=getMeasurements)
- 2. Abfrage genau einer Kampagne [http://ifgdv-mesh.de:8080/imkonos-web/data-services?\](http://ifgdv-mesh.de:8080/imkonos-web/data-services?provider=IFAOE.BIO.INFAUNA&service=getMeasurements&msmGuid=d32ad68fc1b7fa438a5258b0ef66d301) [provider=IFAOE.HYDRO.BENTHOS&\](http://ifgdv-mesh.de:8080/imkonos-web/data-services?provider=IFAOE.BIO.INFAUNA&service=getMeasurements&msmGuid=d32ad68fc1b7fa438a5258b0ef66d301) service=getMeasurements&\ [msmGuid=d32ad68fc1b7fa438a5258b0ef66d301](http://ifgdv-mesh.de:8080/imkonos-web/data-services?provider=IFAOE.BIO.INFAUNA&service=getMeasurements&msmGuid=d32ad68fc1b7fa438a5258b0ef66d301)
- 3. Abfrage aller Messkampagnen zu einer Station [http://ifgdv-mesh.de:8080/imkonos-web/data-services?\](http://ifgdv-mesh.de:8080/imkonos-web/data-services?provider=IFAOE.BIO.INFAUNA&service=getMeasurements&stnGuid=ad8d587d71953d459347d6e60ef6f538) [provider=IFAOE.HYDRO.BENTHOS&\](http://ifgdv-mesh.de:8080/imkonos-web/data-services?provider=IFAOE.BIO.INFAUNA&service=getMeasurements&stnGuid=ad8d587d71953d459347d6e60ef6f538) service=getMeasurements&\ [stnGuid=ad8d587d71953d459347d6e60ef6f538](http://ifgdv-mesh.de:8080/imkonos-web/data-services?provider=IFAOE.BIO.INFAUNA&service=getMeasurements&stnGuid=ad8d587d71953d459347d6e60ef6f538)
- 4. Abfrage aller Messkampagnen eines Projektes [http://ifgdv-mesh.de:8080/imkonos-web/data-services?\](http://ifgdv-mesh.de:8080/imkonos-web/data-services?provider=IFAOE.BIO.INFAUNA&service=getMeasurements&prjGuid=91ad88b93ae36c4892589012a5e14750) [provider=IFAOE.HYDRO.BENTHOS&\](http://ifgdv-mesh.de:8080/imkonos-web/data-services?provider=IFAOE.BIO.INFAUNA&service=getMeasurements&prjGuid=91ad88b93ae36c4892589012a5e14750) service=getMeasurements&\ [prjGuid=91ad88b93ae36c4892589012a5e14750](http://ifgdv-mesh.de:8080/imkonos-web/data-services?provider=IFAOE.BIO.INFAUNA&service=getMeasurements&prjGuid=91ad88b93ae36c4892589012a5e14750)
- 5. Zeitliche Einschränkung [http://ifgdv-mesh.de:8080/imkonos-web/data-services?\](http://ifgdv-mesh.de:8080/imkonos-web/data-services?provider=IFAOE.BIO.INFAUNA&service=getMeasurements&prjGuid=91ad88b93ae36c4892589012a5e14750&timeAfter=1989-12-31T23%3A00%3A00%2B0000&timeBefore=1990-05-31T22%3A00%3A00%2B0000) provider=IFAOE.HYDRO.BENTHOS&\ service=getMeasurements&\ [prjGuid=91ad88b93ae36c4892589012a5e14750&\](http://ifgdv-mesh.de:8080/imkonos-web/data-services?provider=IFAOE.BIO.INFAUNA&service=getMeasurements&prjGuid=91ad88b93ae36c4892589012a5e14750&timeAfter=1989-12-31T23%3A00%3A00%2B0000&timeBefore=1990-05-31T22%3A00%3A00%2B0000) timeAfter=1989-12-31T23:00:00+0000&\ [timeBefore=1990-05-31T22:00:00+0000](http://ifgdv-mesh.de:8080/imkonos-web/data-services?provider=IFAOE.BIO.INFAUNA&service=getMeasurements&prjGuid=91ad88b93ae36c4892589012a5e14750&timeAfter=1989-12-31T23%3A00%3A00%2B0000&timeBefore=1990-05-31T22%3A00%3A00%2B0000)

## **Metadaten der Sedimentproben – Datendienst – getHydroMeta**

#### **Aufgabe**

Diese Routine listet die Stationen bzw. Koordinaten auf, welche benutzt werden, um die Stationen des Infauna-Messprogramms zu überwachen.

#### **Syntax und Rückgabeformat**

Abfragesyntax und Rückgabeformat können durch die Abfrage

[http://ifgdv-mesh.de:8080/imkonos-web/data-services?\](http://ifgdv-mesh.de:8080/imkonos-web/data-services?provider=IMKONOS.WEB&service=listServices&forProvider=IFAOE.BIO.INFAUNA&forService=getHydroMeta) provider=IMKONOS.WEB&\ service=listServices&\ [forProvider=IFAOE.HYDRO.BENTHOS&\](http://ifgdv-mesh.de:8080/imkonos-web/data-services?provider=IMKONOS.WEB&service=listServices&forProvider=IFAOE.BIO.INFAUNA&forService=getHydroMeta) [forService=getHydroMeta](http://ifgdv-mesh.de:8080/imkonos-web/data-services?provider=IMKONOS.WEB&service=listServices&forProvider=IFAOE.BIO.INFAUNA&forService=getHydroMeta)

ermittelt werden.

1. Allgemeine Abfrage mit Rückgabe der Schlüsselvariablen in einer Liste

[http://ifgdv-mesh.de:8080/imkonos-web/data-services?\](http://ifgdv-mesh.de:8080/imkonos-web/data-services?provider=IFAOE.BIO.INFAUNA&service=getHydroMeta) [provider=IFAOE.HYDRO.BENTHOS&\](http://ifgdv-mesh.de:8080/imkonos-web/data-services?provider=IFAOE.BIO.INFAUNA&service=getHydroMeta) service=getHydroMeta

2. Abfrage mit Rückgabe der Schlüsselvariablen in einer Liste für Beprobungen mit dem Schlüssel hydGuid=000a5067f3819747a5872c31b1d40c1f

[http://ifgdv-mesh.de:8080/imkonos-web/data-services?\](http://ifgdv-mesh.de:8080/imkonos-web/data-services?provider=IFAOE.BIO.INFAUNA&service=getHydroMeta&hyd_guid=000a5067f3819747a5872c31b1d40c1f) provider=IFAOE.HYDRO.BENTHOS&\ service=getHydroMeta&\ [hyd\\_guid=000a5067f3819747a5872c31b1d40c1f](http://ifgdv-mesh.de:8080/imkonos-web/data-services?provider=IFAOE.BIO.INFAUNA&service=getHydroMeta&hyd_guid=000a5067f3819747a5872c31b1d40c1f)

3. Abfrage mit Rückgabe aller Informationen (Parameter keysOnly=FALSE) in einer Liste für Beprobungen mit dem Schlüssel hydGuid=000a5067f3819747a5872c31b1d40c1f

[http://ifgdv-mesh.de:8080/imkonos-web/data-services?\](http://ifgdv-mesh.de:8080/imkonos-web/data-services?provider=IFAOE.BIO.INFAUNA&service=getHydroMeta&hyd_guid=000a5067f3819747a5872c31b1d40c1f&keysOnly=FALSE) provider=IFAOE.HYDRO.BENTHOS&\ service=getHydroMeta&\ hyd quid=000a5067f3819747a5872c31b1d40c1f&\ keysOnly=FALSE

4. Abfrage mit Rückgabe aller Informationen (Parameter keysOnly=FALSE) in einer Liste für Beprobungen mit dem Befahrungsschlüssel msmGuid=04f08a9d2551394d8fd7d6975c51135d

[http://ifgdv-mesh.de:8080/imkonos-web/data-services?\](http://ifgdv-mesh.de:8080/imkonos-web/data-services?provider=IFAOE.BIO.INFAUNA&service=getHydroMeta&msmGuid=04f08a9d2551394d8fd7d6975c51135d&keysOnly=FALSE) provider=IFAOE.HYDRO.BENTHOS&\ service=getHydroMeta&\ [msmGuid=04f08a9d2551394d8fd7d6975c51135d&\](http://ifgdv-mesh.de:8080/imkonos-web/data-services?provider=IFAOE.BIO.INFAUNA&service=getHydroMeta&msmGuid=04f08a9d2551394d8fd7d6975c51135d&keysOnly=FALSE) keysOnly=FALSE

5. Abfrage mit Rückgabe der Schlüsselvariablen in einer Liste für Beprobungen vor einem Datum

[http://ifgdv-mesh.de:8080/imkonos-web/data-services?\](http://ifgdv-mesh.de:8080/imkonos-web/data-services?provider=IFAOE.BIO.INFAUNA&service=getHydroMeta&timeBefore=1997-12-31T23%3A00%3A00%2B0000)  [provider= IFAOE.HYDRO.BENTHOS&\](http://ifgdv-mesh.de:8080/imkonos-web/data-services?provider=IFAOE.BIO.INFAUNA&service=getHydroMeta&timeBefore=1997-12-31T23%3A00%3A00%2B0000) service=getHydroMeta&\ [timeBefore=1997-12-31T23:00:00+0000](http://ifgdv-mesh.de:8080/imkonos-web/data-services?provider=IFAOE.BIO.INFAUNA&service=getHydroMeta&timeBefore=1997-12-31T23%3A00%3A00%2B0000)

6. Abfrage mit Rückgabe der Schlüsselvariablen in einer Liste für Beprobungen vor einem Datum

[http://ifgdv-mesh.de:8080/imkonos-web/data-services?\](http://ifgdv-mesh.de:8080/imkonos-web/data-services?provider=IFAOE.BIO.INFAUNA&service=getHydroMeta&timeAfter=1997-12-31T23%3A00%3A00%2B0000) provider=IFAOE.HYDRO.BENTHOS&\ service=getHydroMeta&\ [timeAfter=1997-12-31T23:00:00+0000](http://ifgdv-mesh.de:8080/imkonos-web/data-services?provider=IFAOE.BIO.INFAUNA&service=getHydroMeta&timeAfter=1997-12-31T23%3A00%3A00%2B0000)

7. Abfrage mit Rückgabe der Schlüsselvariablen in einer Liste für Beprobungen in einem bestimmten Tiefenbereich

[http://ifgdv-mesh.de:8080/imkonos-web/data-services?\](http://ifgdv-mesh.de:8080/imkonos-web/data-services?provider=IFAOE.BIO.INFAUNA&service=getHydroMeta&minWaterDepth=5&maxWaterDepth=10) [provider=IFAOE.HYDRO.BENTHOS&\](http://ifgdv-mesh.de:8080/imkonos-web/data-services?provider=IFAOE.BIO.INFAUNA&service=getHydroMeta&minWaterDepth=5&maxWaterDepth=10) service=getHydroMeta&\ minWaterDepth=5&\ maxWaterDepth=10

8. Abfrage mit Rückgabe der Schlüsselvariablen in einer Liste für Beprobungen in einem Bereich

[http://ifgdv-mesh.de:8080/imkonos-web/data-services?\](http://ifgdv-mesh.de:8080/imkonos-web/data-services?provider=IFAOE.BIO.INFAUNA&service=getHydroMeta&minLongitude=13.5&maxLongitude=13.8&minLatitude=54.2&maxLatitude=54.5) [provider=IFAOE.HYDRO.BENTHOS&\](http://ifgdv-mesh.de:8080/imkonos-web/data-services?provider=IFAOE.BIO.INFAUNA&service=getHydroMeta&minLongitude=13.5&maxLongitude=13.8&minLatitude=54.2&maxLatitude=54.5) service=getHydroMeta&\ minLongitude=13.5&\ maxLongitude=13.8&\ minLatitude=54.2&\ maxLatitude=54.5

9. Abfrage mit Rückgabe der Schlüsselvariablen in einer Liste für Beprobungen im Februar (saisonal)

[http://ifgdv-mesh.de:8080/imkonos-web/data-services?\](http://ifgdv-mesh.de:8080/imkonos-web/data-services?provider=IFAOE.BIO.INFAUNA&service=getHydroMeta&monthOfYear=2) [provider=IFAOE.HYDRO.BENTHOS&\](http://ifgdv-mesh.de:8080/imkonos-web/data-services?provider=IFAOE.BIO.INFAUNA&service=getHydroMeta&monthOfYear=2) service=getHydroMeta&\ monthOfYear=2

10. Abfrage mit Rückgabe der Schlüsselvariablen in einer Liste für Beprobungen zwischen dem 23 und dem 43 Tag im Jahr (saisonal)

[http://ifgdv-mesh.de:8080/imkonos-web/data-services?\](http://ifgdv-mesh.de:8080/imkonos-web/data-services?provider=IFAOE.BIO.INFAUNA&service=getHydroMeta&partOfYearStartDay=23&partOfYearEndDay=43) [provider=IFAOE.HYDRO.BENTHOS&\](http://ifgdv-mesh.de:8080/imkonos-web/data-services?provider=IFAOE.BIO.INFAUNA&service=getHydroMeta&partOfYearStartDay=23&partOfYearEndDay=43) service=getHydroMeta&\ partOfYearStartDay=23&\ [partOfYearEndDay=43](http://ifgdv-mesh.de:8080/imkonos-web/data-services?provider=IFAOE.BIO.INFAUNA&service=getHydroMeta&partOfYearStartDay=23&partOfYearEndDay=43)

## **Messstationen und Positionen – Datendienst – getHydro**

#### **Aufgabe**

Diese Routine listet die Stationen bzw. Koordinaten auf, welche benutzt werden, um die Stationen des Infauna-Messprogramms zu überwachen.

#### **Syntax und Rückgabeformat**

Abfragesyntax und Rückgabeformat können durch die Abfrage

```
http://ifgdv-mesh.de:8080/imkonos-web/data-services?\
provider=IMKONOS.WEB&\
service=listServices&\
forProvider=IFAOE.HYDRO.BENTHOS&\
forService=getHydro
```
ermittelt werden.

1. Allgemeine Abfrage mit Rückgabe aller Daten in einer Liste

[http://ifgdv-mesh.de:8080/imkonos-web/data-services?\](http://ifgdv-mesh.de:8080/imkonos-web/data-services?provider=IFAOE.BIO.INFAUNA&service=getHydro) [provider=IFAOE.HYDRO.BENTHOS&\](http://ifgdv-mesh.de:8080/imkonos-web/data-services?provider=IFAOE.BIO.INFAUNA&service=getHydro) service=getHydro

2. Allgemeine Abfrage mit Rückgabe einer Zeile (hydvGuid – Primärschlüssel) Daten in einer Liste

[http://ifgdv-mesh.de:8080/imkonos-web/data-services?\](http://ifgdv-mesh.de:8080/imkonos-web/data-services?provider=IFAOE.BIO.INFAUNA&service=getHydro&hydvGuid=b78490a7b5bdb94d8b5ccb10c1949a6f) provider=IFAOE.HYDRO.BENTHOS&\ service=getHydro&\ [hydvGuid=b78490a7b5bdb94d8b5ccb10c1949a6f](http://ifgdv-mesh.de:8080/imkonos-web/data-services?provider=IFAOE.BIO.INFAUNA&service=getHydro&hydvGuid=b78490a7b5bdb94d8b5ccb10c1949a6f)

3. Allgemeine Abfrage mit Rückgabe evt. mehrerer Zeilen einer lokalen Messung (hydGuid, Freiheitsgrad Tiefe) in einer Liste

[http://ifgdv-mesh.de:8080/imkonos-web/data-services?\](http://ifgdv-mesh.de:8080/imkonos-web/data-services?provider=IFAOE.BIO.INFAUNA&service=getHydro&hydGuid=00945845bcde354da458f85d6ba0e2f7) [provider=IFAOE.HYDRO.BENTHOS&\](http://ifgdv-mesh.de:8080/imkonos-web/data-services?provider=IFAOE.BIO.INFAUNA&service=getHydro&hydGuid=00945845bcde354da458f85d6ba0e2f7) service=getHydro&\ [hydGuid=00945845bcde354da458f85d6ba0e2f7](http://ifgdv-mesh.de:8080/imkonos-web/data-services?provider=IFAOE.BIO.INFAUNA&service=getHydro&hydGuid=00945845bcde354da458f85d6ba0e2f7)

## **Verfügbare Messpositionen – Datendienst – getCoordinates**

#### **Aufgabe**

Diese Abfrage listet die Koordinaten auf, an denen Messungen in der ICES-Datenbank vorliegen. Die Position bzw. das Koordinatenpaar kann über den eindeutigen Schlüssel coord\_ident spezifiziert werden.

#### **Syntax und Rückgabeformat**

Abfragesyntax und Rückgabeformat können durch die Abfrage

```
http://ifgdv-mesh.de:8080/imkonos-web/data-services?\
provider=IMKONOS.WEB\
&service=listServices\
&forProvider=IFAOE.HYDRO.BENTHOS\
&forService=getCoordinates
```
ermittelt werden.

- 1. Abfrage aller verfügbarer Positionen in einer Liste [http://ifgdv-mesh.de:8080/imkonos-web/data-services?\](http://ifgdv-mesh.de:8080/imkonos-web/data-services?provider=IFAOE.HYDRO.BENTHOS&service=getCoordinates) [provider=IFAOE.HYDRO.BENTHOS\](http://ifgdv-mesh.de:8080/imkonos-web/data-services?provider=IFAOE.HYDRO.BENTHOS&service=getCoordinates) [&service=getCoordinates](http://ifgdv-mesh.de:8080/imkonos-web/data-services?provider=IFAOE.HYDRO.BENTHOS&service=getCoordinates)
- 2. Abfrage einer bestimmten Position über den Stationsschlüssel [http://ifgdv-mesh.de:8080/imkonos-web/data-services?\](http://ifgdv-mesh.de:8080/imkonos-web/data-services?provider=IFAOE.HYDRO.BENTHOS&service=getCoordinates&ident=2) [provider=IFAOE.HYDRO.BENTHOS\](http://ifgdv-mesh.de:8080/imkonos-web/data-services?provider=IFAOE.HYDRO.BENTHOS&service=getCoordinates&ident=2) &service=getCoordinates\ [&ident=2](http://ifgdv-mesh.de:8080/imkonos-web/data-services?provider=IFAOE.HYDRO.BENTHOS&service=getCoordinates&ident=2)
- 3. Abfrage aller Positionen, die sich in einem Fenster geographischer Koordinaten befinden [http://ifgdv-mesh.de:8080/imkonos-web/data-services?\](http://ifgdv-mesh.de:8080/imkonos-web/data-services?provider=IFAOE.HYDRO.BENTHOS&service=getCoordinates&minLongitude=8&maxLongitude=8.03&minLatitude=54&maxLatitude=54.03) [provider=IFAOE.HYDRO.BENTHOS\](http://ifgdv-mesh.de:8080/imkonos-web/data-services?provider=IFAOE.HYDRO.BENTHOS&service=getCoordinates&minLongitude=8&maxLongitude=8.03&minLatitude=54&maxLatitude=54.03) &service=getCoordinates\ &minLongitude=8\ &maxLongitude=8.03\ &minLatitude=54\ [&maxLatitude=54.03](http://ifgdv-mesh.de:8080/imkonos-web/data-services?provider=IFAOE.HYDRO.BENTHOS&service=getCoordinates&minLongitude=8&maxLongitude=8.03&minLatitude=54&maxLatitude=54.03)

4. Abfrage der Positionen, die sich am weitesten nördlich, östlich, südlich oder westlich befinden

[http://ifgdv-mesh.de:8080/imkonos-web/data-services?\](http://ifgdv-mesh.de:8080/imkonos-web/data-services?provider=IFAOE.HYDRO.BENTHOS&service=getCoordinates&coordinateMost=EAST) [provider=IFAOE.HYDRO.BENTHOS\](http://ifgdv-mesh.de:8080/imkonos-web/data-services?provider=IFAOE.HYDRO.BENTHOS&service=getCoordinates&coordinateMost=EAST) &service=getCoordinates\ [&coordinateMost=EAST](http://ifgdv-mesh.de:8080/imkonos-web/data-services?provider=IFAOE.HYDRO.BENTHOS&service=getCoordinates&coordinateMost=EAST) 

[http://ifgdv-mesh.de:8080/imkonos-web/data-services?\](http://ifgdv-mesh.de:8080/imkonos-web/data-services?provider=IFAOE.HYDRO.BENTHOS&service=getCoordinates&coordinateMost=WEST) provider=IFAOE.HYDRO.BENTHOS\ &service=getCoordinates\ [&coordinateMost=WEST](http://ifgdv-mesh.de:8080/imkonos-web/data-services?provider=IFAOE.HYDRO.BENTHOS&service=getCoordinates&coordinateMost=WEST) 

[http://ifgdv-mesh.de:8080/imkonos-web/data-services?\](http://ifgdv-mesh.de:8080/imkonos-web/data-services?provider=IFAOE.HYDRO.BENTHOS&service=getCoordinates&coordinateMost=NORTH) provider=IFAOE.HYDRO.BENTHOS\ &service=getCoordinates\ [&coordinateMost=NORTH](http://ifgdv-mesh.de:8080/imkonos-web/data-services?provider=IFAOE.HYDRO.BENTHOS&service=getCoordinates&coordinateMost=NORTH) 

[http://ifgdv-mesh.de:8080/imkonos-web/data-services?\](http://ifgdv-mesh.de:8080/imkonos-web/data-services?provider=IFAOE.HYDRO.BENTHOS&service=getCoordinates&coordinateMost=SOUTH) provider=IFAOE.HYDRO.BENTHOS\ &service=getCoordinates\ [&coordinateMost=SOUTH](http://ifgdv-mesh.de:8080/imkonos-web/data-services?provider=IFAOE.HYDRO.BENTHOS&service=getCoordinates&coordinateMost=SOUTH) 

## **Verfügbare Messgrößen – Datendienst – getTypes**

### **Aufgabe**

Diese Abfrage listet die in der Imkonos-ICES-Datenbank verfügbaren Parameter jeweils mit einer kurzen Beschreibung, ihrer Einheit im HTML- und im LaTeX-Format sowie ihrer Herkunft aus einer der originalen ICES-Datenbanken auf.

### **Syntax und Rückgabeformat**

Abfragesyntax und Rückgabeformat können durch die Abfrage

```
http://ifgdv-mesh.de:8080/imkonos-web/data-services?
provider=IMKONOS.WEB&service=listServices&forProvider=IFAOE.HYDRO.BENTHOS\
&forService=getTypes
```
ermittelt werden.

- 1. Allgemeine Abfrage mit Rückgabe der Schlüsselvariablen in einer Liste [http://ifgdv-mesh.de:8080/imkonos-web/data-services?\](http://ifgdv-mesh.de:8080/imkonos-web/data-services?provider=IFAOE.HYDRO.BENTHOS&service=getTypes) [provider=IFAOE.HYDRO.BENTHOS\](http://ifgdv-mesh.de:8080/imkonos-web/data-services?provider=IFAOE.HYDRO.BENTHOS&service=getTypes) [&service=getTypes](http://ifgdv-mesh.de:8080/imkonos-web/data-services?provider=IFAOE.HYDRO.BENTHOS&service=getTypes)
- 2. Spezielle Abfrage über einen regulären Suchausdruck mit Rückgabe der Daten in einer Liste [http://ifgdv-mesh.de:8080/imkonos-web/data-services?\](http://ifgdv-mesh.de:8080/imkonos-web/data-services?provider=IFAOE.HYDRO.BENTHOS&service=getTypes&typePattern=Sauerstoff) [provider=IFAOE.HYDRO.BENTHOS\](http://ifgdv-mesh.de:8080/imkonos-web/data-services?provider=IFAOE.HYDRO.BENTHOS&service=getTypes&typePattern=Sauerstoff) &service=getTypes\ [&typePattern=Sauerstoff](http://ifgdv-mesh.de:8080/imkonos-web/data-services?provider=IFAOE.HYDRO.BENTHOS&service=getTypes&typePattern=Sauerstoff)

## **Messwerte an einer Position über die Zeit – Datendienst – getTimeSeries**

## **Aufgabe**

Diese Abfrage listet die Werte eines Parameters an einer Position und in einer Messtiefe über die Zeit auf.

#### **Syntax und Rückgabeformat**

Abfragesyntax und Rückgabeformat können durch die Abfrage

```
http://ifgdv-mesh.de:8080/imkonos-web/data-services?\
provider=IMKONOS.WEB\
&service=listServices\
&forProvider=IFAOE.HYDRO.BENTHOS\
&forService=getTimeSeries
```
ermittelt werden.

#### **Beispiele**

- 1. Abfrage für Temperatur mit gegebener geographischer Länge und Breite [http://ifgdv-mesh.de:8080/imkonos-web/data-services?\](http://ifgdv-mesh.de:8080/imkonos-web/data-services?provider=IFAOE.HYDRO.BENTHOS&service=getTimeSeries&dataKey=temperature&longitude=8.0&latitude=54.0) [provider=IFAOE.HYDRO.BENTHOS\](http://ifgdv-mesh.de:8080/imkonos-web/data-services?provider=IFAOE.HYDRO.BENTHOS&service=getTimeSeries&dataKey=temperature&longitude=8.0&latitude=54.0) &service=getTimeSeries\ &dataKey=temperature\ &longitude=8.0\ [&latitude=54.0](http://ifgdv-mesh.de:8080/imkonos-web/data-services?provider=IFAOE.HYDRO.BENTHOS&service=getTimeSeries&dataKey=temperature&longitude=8.0&latitude=54.0)
- 2. Abfrage für Sauerstoffsättigung mit gegebener geographischer Länge und Breite [http://ifgdv-mesh.de:8080/imkonos-web/data-services?\](http://ifgdv-mesh.de:8080/imkonos-web/data-services?provider=IFAOE.HYDRO.BENTHOS&service=getTimeSeries&dataKey=ssi&longitude=8.0&latitude=54.0) [provider=IFAOE.HYDRO.BENTHOS\](http://ifgdv-mesh.de:8080/imkonos-web/data-services?provider=IFAOE.HYDRO.BENTHOS&service=getTimeSeries&dataKey=ssi&longitude=8.0&latitude=54.0) &service=getTimeSeries\ &dataKey=ssi\ &longitude=8.0\ &latitude=54.0
- 3. Abfrage für Sauerstoffgehalt mit gegebener geographischer Länge und Breite [http://ifgdv-mesh.de:8080/imkonos-web/data-services?\](http://ifgdv-mesh.de:8080/imkonos-web/data-services?provider=IFAOE.HYDRO.BENTHOS&service=getTimeSeries&dataKey=o2&longitude=9.96850&latitude=54.78535) [provider=IFAOE.HYDRO.BENTHOS\](http://ifgdv-mesh.de:8080/imkonos-web/data-services?provider=IFAOE.HYDRO.BENTHOS&service=getTimeSeries&dataKey=o2&longitude=9.96850&latitude=54.78535) &service=getTimeSeries\ &dataKey=o2\ &longitude=9.96850\ [&latitude=54.78535](http://ifgdv-mesh.de:8080/imkonos-web/data-services?provider=IFAOE.HYDRO.BENTHOS&service=getTimeSeries&dataKey=o2&longitude=9.96850&latitude=54.78535)
- 4. Abfrage für Salinität mit gegebener geographischer Länge und Breite [http://ifgdv-mesh.de:8080/imkonos-web/data-services?\](http://ifgdv-mesh.de:8080/imkonos-web/data-services?provider=IFAOE.HYDRO.BENTHOS&service=getTimeSeries&dataKey=salinity&longitude=9.96850&latitude=54.78535) [provider=IFAOE.HYDRO.BENTHOS\](http://ifgdv-mesh.de:8080/imkonos-web/data-services?provider=IFAOE.HYDRO.BENTHOS&service=getTimeSeries&dataKey=salinity&longitude=9.96850&latitude=54.78535) &service=getTimeSeries\ &dataKey=salinity\ &longitude=9.96850\ &latitude=54.78535
- 5. Abfrage für Salinität mit gegebener geographischer Länge und Breite und Größenlimit 1. Fall [http://ifgdv-mesh.de:8080/imkonos-web/data-services?\](http://ifgdv-mesh.de:8080/imkonos-web/data-services?provider=IFAOE.HYDRO.BENTHOS&service=getTimeSeries&dataKey=salinity&longitude=9.96850&latitude=54.78535&valuesGreaterEqual=20.0) [provider=IFAOE.HYDRO.BENTHOS\](http://ifgdv-mesh.de:8080/imkonos-web/data-services?provider=IFAOE.HYDRO.BENTHOS&service=getTimeSeries&dataKey=salinity&longitude=9.96850&latitude=54.78535&valuesGreaterEqual=20.0) &service=getTimeSeries\ &dataKey=salinity\ &longitude=9.96850\ &latitude=54.78535\ &valuesGreaterEqual=20.0
- 6. Abfrage für Salinität mit gegebener geographischer Länge und Breite und Größenlimit 2. Fall

[http://ifgdv-mesh.de:8080/imkonos-web/data-services?\](http://ifgdv-mesh.de:8080/imkonos-web/data-services?provider=IFAOE.HYDRO.BENTHOS&service=getTimeSeries&dataKey=salinity&longitude=9.96850&latitude=54.78535&valuesGreater=20.0)

#### HYDRO-D Seite 18

[provider=IFAOE.HYDRO.BENTHOS\](http://ifgdv-mesh.de:8080/imkonos-web/data-services?provider=IFAOE.HYDRO.BENTHOS&service=getTimeSeries&dataKey=salinity&longitude=9.96850&latitude=54.78535&valuesGreater=20.0) [&service=getTimeSeries\](http://ifgdv-mesh.de:8080/imkonos-web/data-services?provider=IFAOE.HYDRO.BENTHOS&service=getTimeSeries&dataKey=salinity&longitude=9.96850&latitude=54.78535&valuesGreater=20.0) &dataKey=salinity\ &longitude=9.96850\ &latitude=54.78535\ &valuesGreater=20.0

7. Abfrage für Salinität mit gegebener geographischer Länge und Breite und Größenlimit 3. Fall

[http://ifgdv-mesh.de:8080/imkonos-web/data-services?\](http://ifgdv-mesh.de:8080/imkonos-web/data-services?provider=IFAOE.HYDRO.BENTHOS&service=getTimeSeries&dataKey=salinity&longitude=9.96850&latitude=54.78535&valuesLessEqual=20.0) [provider=IFAOE.HYDRO.BENTHOS\](http://ifgdv-mesh.de:8080/imkonos-web/data-services?provider=IFAOE.HYDRO.BENTHOS&service=getTimeSeries&dataKey=salinity&longitude=9.96850&latitude=54.78535&valuesLessEqual=20.0) &service=getTimeSeries\ &dataKey=salinity\ &longitude=9.96850\ &latitude=54.78535\ [&valuesLessEqual=20.0](http://ifgdv-mesh.de:8080/imkonos-web/data-services?provider=IFAOE.HYDRO.BENTHOS&service=getTimeSeries&dataKey=salinity&longitude=9.96850&latitude=54.78535&valuesLessEqual=20.0)

8. Abfrage für Salinität mit gegebener geographischer Länge und Breite und Größenlimit 4. Fall

[http://ifgdv-mesh.de:8080/imkonos-web/data-services?\](http://ifgdv-mesh.de:8080/imkonos-web/data-services?provider=IFAOE.HYDRO.BENTHOS&service=getTimeSeries&dataKey=salinity&longitude=9.96850&latitude=54.78535&valuesLess=20.0) [provider=IFAOE.HYDRO.BENTHOS\](http://ifgdv-mesh.de:8080/imkonos-web/data-services?provider=IFAOE.HYDRO.BENTHOS&service=getTimeSeries&dataKey=salinity&longitude=9.96850&latitude=54.78535&valuesLess=20.0) &service=getTimeSeries\ &dataKey=salinity\ &longitude=9.96850\ &latitude=54.78535\ [&valuesLess=20.0](http://ifgdv-mesh.de:8080/imkonos-web/data-services?provider=IFAOE.HYDRO.BENTHOS&service=getTimeSeries&dataKey=salinity&longitude=9.96850&latitude=54.78535&valuesLess=20.0)

9. Abfrage für Salinität mit gegebenen geographischen Fenster [http://ifgdv-mesh.de:8080/imkonos-web/data-services?\](http://ifgdv-mesh.de:8080/imkonos-web/data-services?provider=IFAOE.HYDRO.BENTHOS&service=getTimeSeries&dataKey=salinity&minLongitude=13.0&maxLongitude=13.3&minLatitude=54.0&maxLatitude=54.3) [provider=IFAOE.HYDRO.BENTHOS\](http://ifgdv-mesh.de:8080/imkonos-web/data-services?provider=IFAOE.HYDRO.BENTHOS&service=getTimeSeries&dataKey=salinity&minLongitude=13.0&maxLongitude=13.3&minLatitude=54.0&maxLatitude=54.3) &service=getTimeSeries\ &dataKey=salinity\ &minLongitude=13.0\ &maxLongitude=13.3\ &minLatitude=54.0\ [&maxLatitude=54.3](http://ifgdv-mesh.de:8080/imkonos-web/data-services?provider=IFAOE.HYDRO.BENTHOS&service=getTimeSeries&dataKey=salinity&minLongitude=13.0&maxLongitude=13.3&minLatitude=54.0&maxLatitude=54.3)

- 10.Abfrage für Salinität mit gegebenen geographischem Fenster und Jahresfenster Fall 1 [http://ifgdv-mesh.de:8080/imkonos-web/data-services?\](http://ifgdv-mesh.de:8080/imkonos-web/data-services?provider=IFAOE.HYDRO.BENTHOS&service=getTimeSeries&dataKey=salinity&minLongitude=13.0&maxLongitude=13.3&minLatitude=54.0&maxLatitude=54.3&partOfYearEndDay=159) [provider=IFAOE.HYDRO.BENTHOS\](http://ifgdv-mesh.de:8080/imkonos-web/data-services?provider=IFAOE.HYDRO.BENTHOS&service=getTimeSeries&dataKey=salinity&minLongitude=13.0&maxLongitude=13.3&minLatitude=54.0&maxLatitude=54.3&partOfYearEndDay=159) &service=getTimeSeries\ &dataKey=salinity\ &minLongitude=13.0\ &maxLongitude=13.3\ &minLatitude=54.0\ &maxLatitude=54.3\ [&partOfYearEndDay=159](http://ifgdv-mesh.de:8080/imkonos-web/data-services?provider=IFAOE.HYDRO.BENTHOS&service=getTimeSeries&dataKey=salinity&minLongitude=13.0&maxLongitude=13.3&minLatitude=54.0&maxLatitude=54.3&partOfYearEndDay=159)
- 11.Abfrage für Salinität mit gegebenen geographischen Fenster und Jahresfenster Fall 2 [http://ifgdv-mesh.de:8080/imkonos-web/data-services?\](http://ifgdv-mesh.de:8080/imkonos-web/data-services?provider=IFAOE.HYDRO.BENTHOS&service=getTimeSeries&dataKey=salinity&minLongitude=13.0&maxLongitude=13.3&minLatitude=54.0&maxLatitude=54.3&partOfYearStartDay=159) [provider=IFAOE.HYDRO.BENTHOS\](http://ifgdv-mesh.de:8080/imkonos-web/data-services?provider=IFAOE.HYDRO.BENTHOS&service=getTimeSeries&dataKey=salinity&minLongitude=13.0&maxLongitude=13.3&minLatitude=54.0&maxLatitude=54.3&partOfYearStartDay=159) &service=getTimeSeries\ &dataKey=salinity\ &minLongitude=13.0\ &maxLongitude=13.3\ &minLatitude=54.0\ &maxLatitude=54.3\ &partOfYearStartDay=159

12.Abfrage für Salinität mit gegebenen geographischen Fenster und Monatsfenster [http://ifgdv-mesh.de:8080/imkonos-web/data-services?\](http://ifgdv-mesh.de:8080/imkonos-web/data-services?provider=IFAOE.HYDRO.BENTHOS&service=getTimeSeries&dataKey=salinity&minLongitude=13.0&maxLongitude=13.3&minLatitude=54.0&maxLatitude=54.3&monthOfYear=9) [provider=IFAOE.HYDRO.BENTHOS\](http://ifgdv-mesh.de:8080/imkonos-web/data-services?provider=IFAOE.HYDRO.BENTHOS&service=getTimeSeries&dataKey=salinity&minLongitude=13.0&maxLongitude=13.3&minLatitude=54.0&maxLatitude=54.3&monthOfYear=9) &service=getTimeSeries\ &dataKey=salinity\ &minLongitude=13.0\ &maxLongitude=13.3\ &minLatitude=54.0\ &maxLatitude=54.3\ [&monthOfYear=9](http://ifgdv-mesh.de:8080/imkonos-web/data-services?provider=IFAOE.HYDRO.BENTHOS&service=getTimeSeries&dataKey=salinity&minLongitude=13.0&maxLongitude=13.3&minLatitude=54.0&maxLatitude=54.3&monthOfYear=9)

13.Abfrage für Salinität mit gegebenen geographischen Fenster und zeitliche Eingrenzung [http://ifgdv-mesh.de:8080/imkonos-web/data-services?\](http://ifgdv-mesh.de:8080/imkonos-web/data-services?provider=IFAOE.HYDRO.BENTHOS&service=getTimeSeries&dataKey=temperature&longitude=8.0&latitude=54.0timeAfter=1989-12-31T23%3A00%3A00%2B0000&timeBefore=1990-05-31T22%3A00%3A00%2B0000) provider=IFAOE.HYDRO.BENTHOS\ &service=getTimeSeries\ &dataKey=temperature\ &longitude=8.0latitude=54.0\ [&timeAfter=1989-12-31T23:00:00+0000\](http://ifgdv-mesh.de:8080/imkonos-web/data-services?provider=IFAOE.HYDRO.BENTHOS&service=getTimeSeries&dataKey=temperature&longitude=8.0&latitude=54.0timeAfter=1989-12-31T23%3A00%3A00%2B0000&timeBefore=1990-05-31T22%3A00%3A00%2B0000) [&timeBefore=1990-05-31T22:00:00+0000](http://ifgdv-mesh.de:8080/imkonos-web/data-services?provider=IFAOE.HYDRO.BENTHOS&service=getTimeSeries&dataKey=temperature&longitude=8.0&latitude=54.0timeAfter=1989-12-31T23%3A00%3A00%2B0000&timeBefore=1990-05-31T22%3A00%3A00%2B0000)

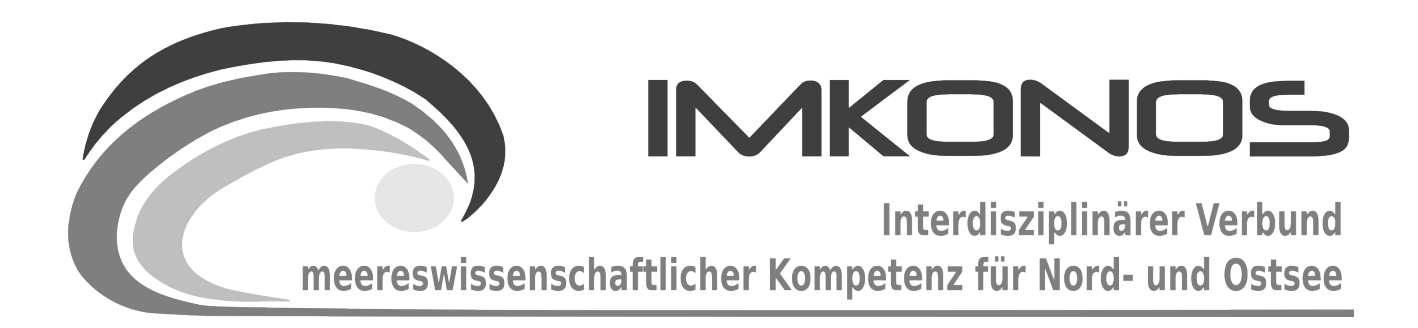

# **ANHANG BAND**

# **HYDROLOGIE**

# **HYDRO-A**

*zum Abschlussbericht September 2009*

*Beschreibung der Datenbank, des Datenproviders und* 

*des WEB-Interfaces*

# *LUNG.MV.GWG.IFAOE*

## **Arbeitsgegenstand:**

Auszug aus den Gewässergütedaten des Landesamtes für Umwelt Naturschutz und Geologie Mecklenburg-Vorpommern für das Institut für Angewandte Ökologie GmbH (IfAÖ).

**Institut für Angewandte Ökologie GmbH**

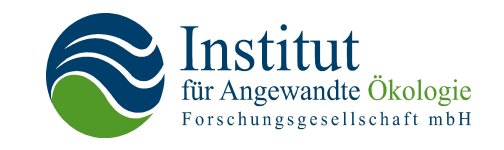

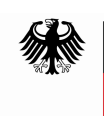

Bundesministerium für Umwelt, Naturschutz und Reaktorsicherheit

Dieses Vorhaben wurde mit Mitteln des Bundesministeriums für Umwelt, Naturschutz und Reaktorsicherheit unter dem Förderkennzeichen 0327597 gefördert. Die Verantwortung für den Inhalt der Veröffentlichung liegt bei den Autoren.

# **Inhaltsverzeichnis**

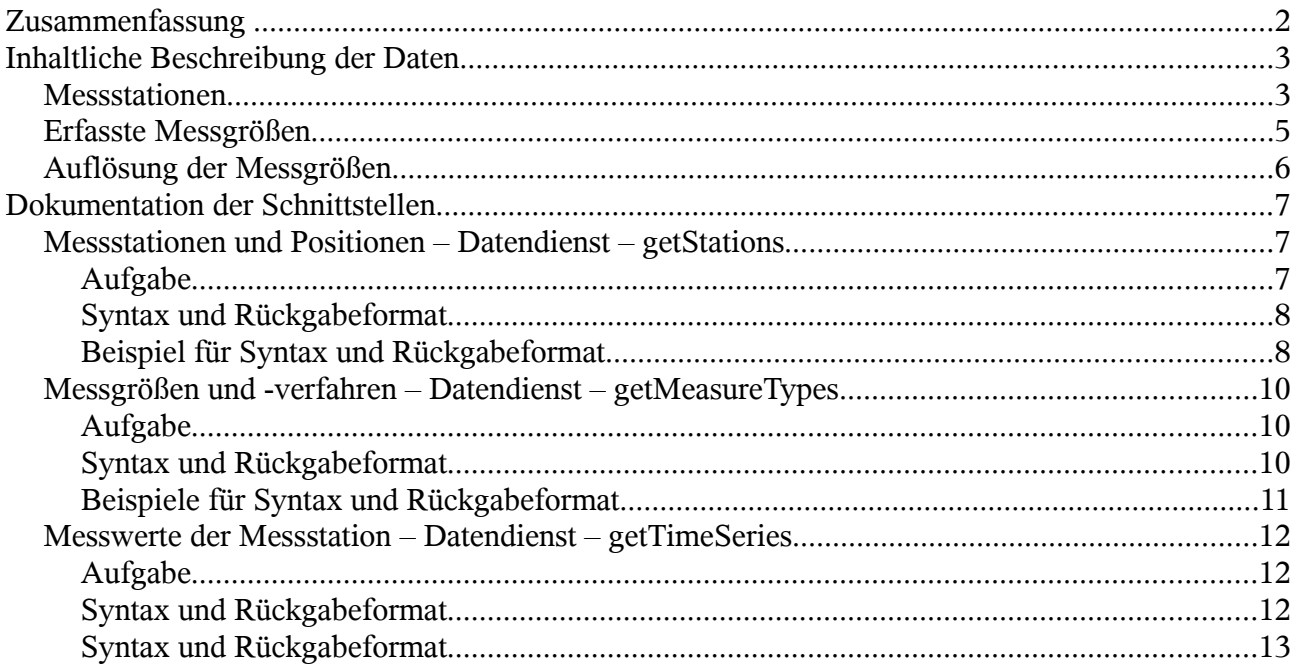

## **Zusammenfassung**

In diesem Teilprojekt werden der Datenprovider und dessen Schnittstelle zum Monitoring der Gewässergüte des Landesamtes für Umwelt Naturschutz und Geologie Mecklenburg-Vorpommern (im weiteren Text kurz LUNG-MV) dargestellt. Bei den hier gezeigten Daten handelt es sich um einen inhaltlich wie auch zeitlich begrenzten Auszug von Daten des Monitoringprogramms des LUNG-MV. Der originale, vollständige Datensatz stand nicht zur Verfügung. Das Dezernat 330 des LUNG-MV erfasst diese Daten regelmäßig; dort liegen auch alle Urheberrechte. Das Dezernat hat die folgenden Aufgaben:

- Überwachung der Gewässergüte der Fließ- und Küstengewässer
- Führung der Datenspeicher "Wasserbeschaffenheit Fließgewässer" und "Wasserbeschaffenheit Küstengewässer"
- Auswertungen zur Wasserbeschaffenheit der Fließgewässer und Küstengewässer
- Veröffentlichungen zur Gewässergüte (Monatsberichte, MURSYS, Gewässergüteberichte)

Für eventuelle Erläuterungen und weitere Informationen wenden Sie sich bitte an folgende Adresse:

- Titel: Landesamt für Umwelt, Naturschutz und Geologie Mecklenburg-Vorpommern
- Dezernat 330: Gewässergüte der Binnen- und Küstengewässer
- Adresse: PF 13 38 18263 Güstrow
- Internet: [http://www.lung.mv-regierung.de](http://www.lung.mv-regierung.de/)
- Ansprechpartner: Herr Dr. Bachor
- Telefon:  $03843 / 777 330$ , Fax:  $03843 / 777 9330$
- E-Mail: [alexander.bachor\(at\)lung.mv-regierung.de](mailto:alexander.bachor@lung.mv-regierung.de)

Um die Möglichkeiten einer internetgestützten Datenverarbeitung, -auslieferung und -präsentation zeigen zu können, wurde ein Datenauszug durch das Institutes für Angewandte Ökologie GmbH (IfAÖ) aus dem LUNG-MV-Monitoring für das IMKONOS-Projekt aufbereitet. Für weitere Informationen zur Zusammenstellung dieses Datenauszugs wenden Sie sich bitte an das IfAÖ:

- Titel: Institut für Angewandte Ökologie GmbH Broderstorf
- Adresse: Alte Dorfstrasse 11; 18184 Neu Broderstorf
- Telefon: 038204 / 6180 Fax: 038204 / 61810
- E-Mail: [info@ifaoe.de](mailto:info@ifaoe.de)

# **Inhaltliche Beschreibung der Daten**

# **Messstationen**

Im Datensatz sind eine Reihe von Messstationen enthalten, die hier in alphabetischer Reihenfolge aufgeführt werden:

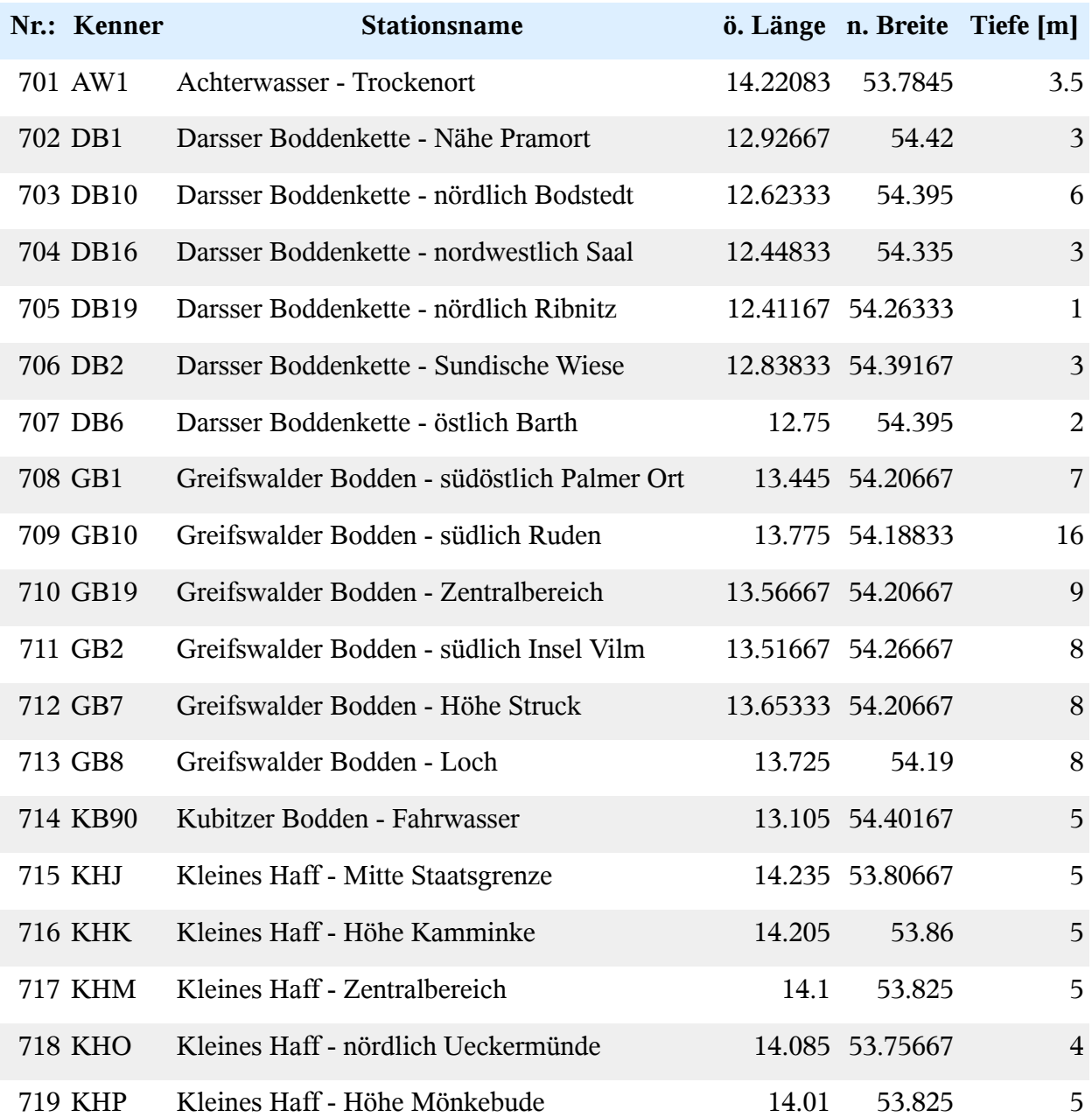

### HYDRO-A Seite 4

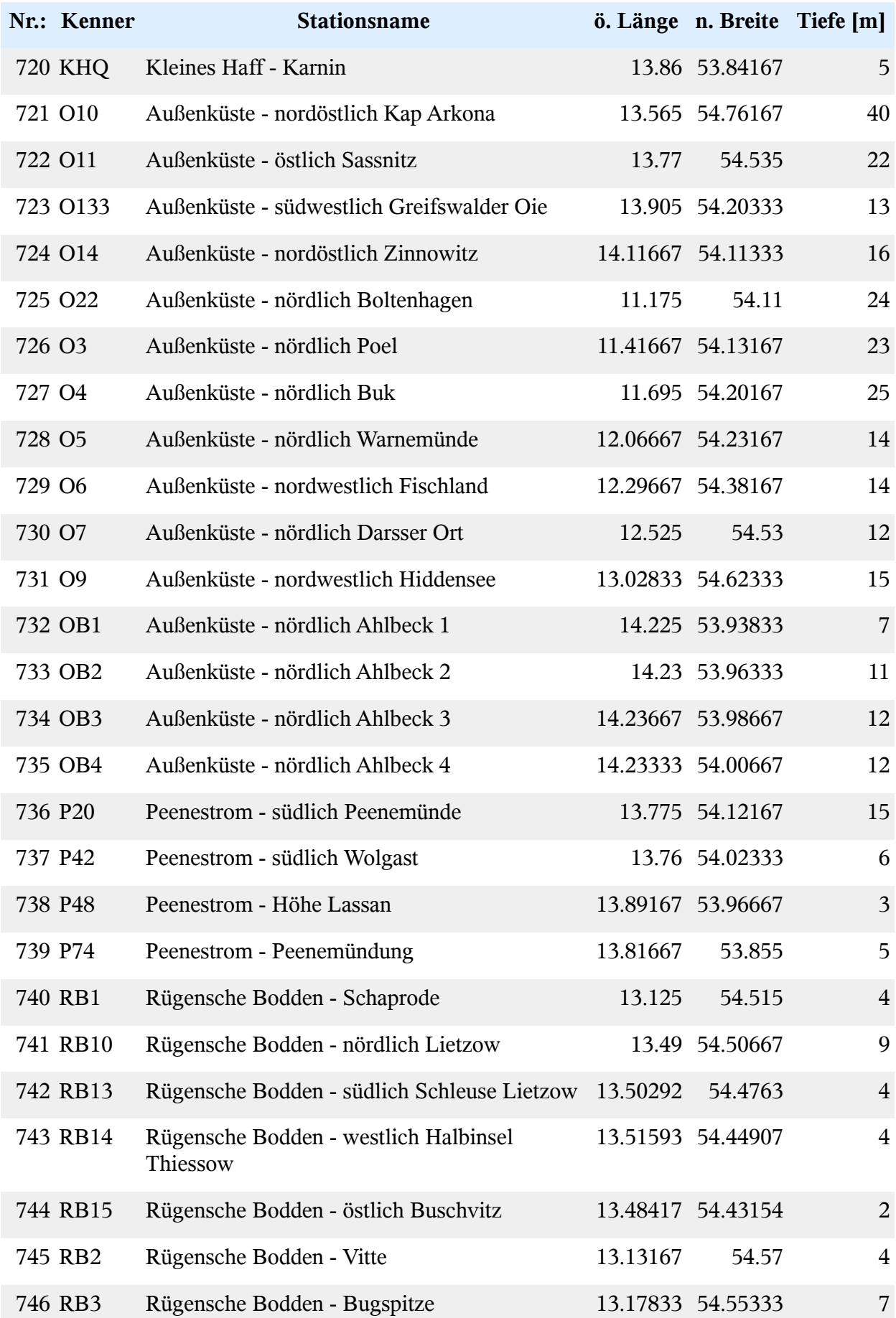

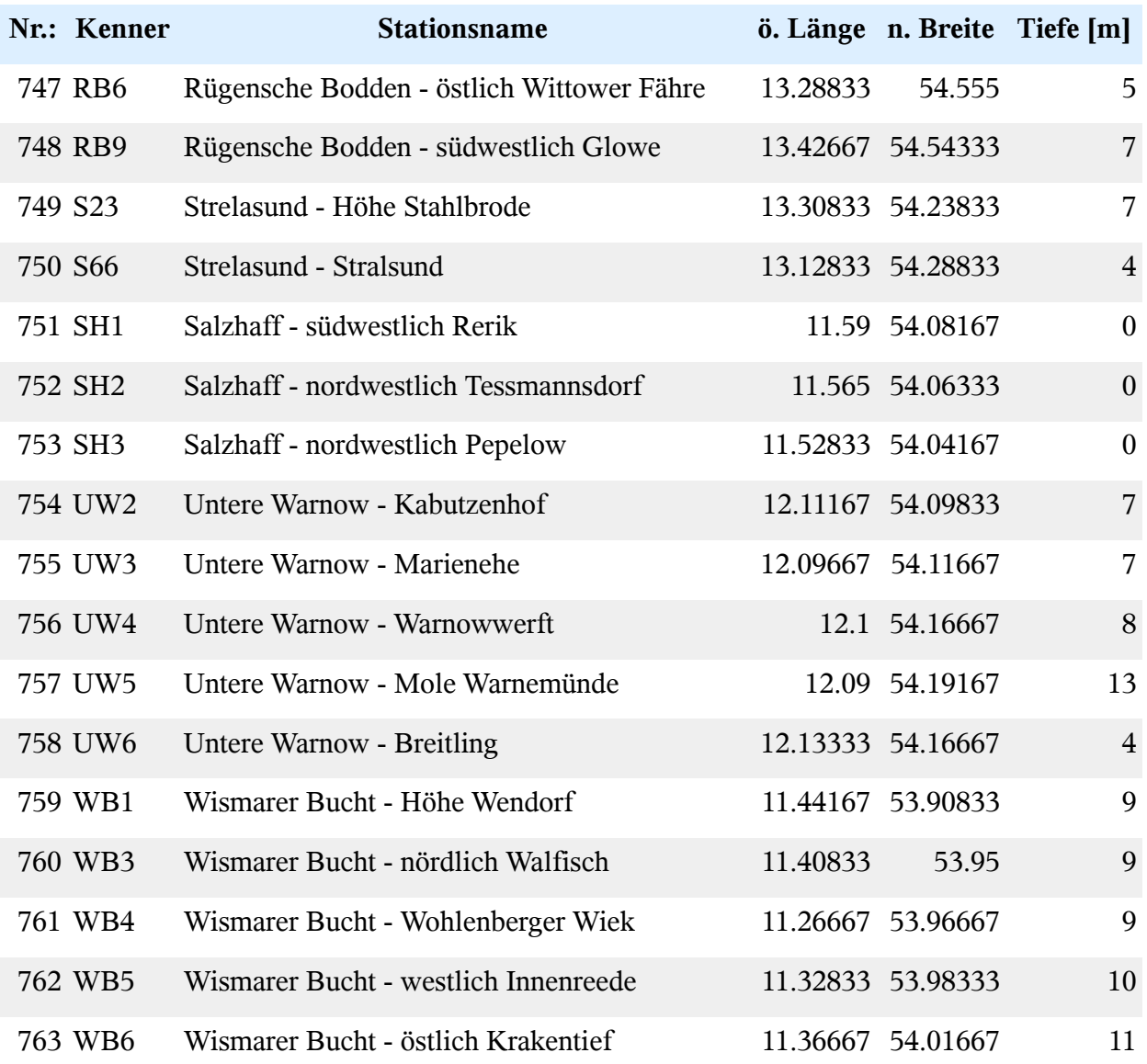

# **Erfasste Messgrößen**

Für die einzelnen Stationen wurden Messwerte für folgende Größen bereitgestellt:

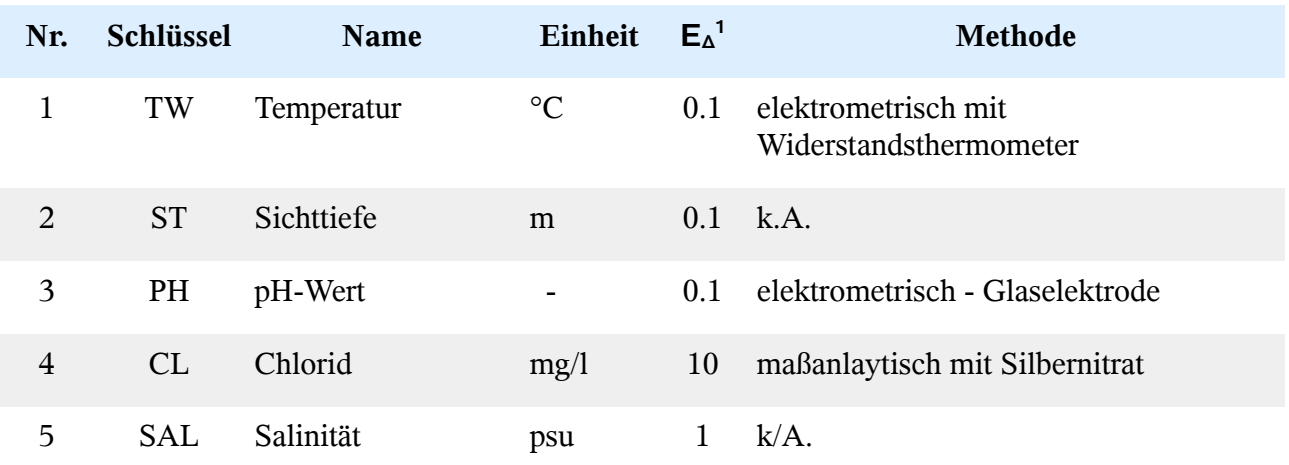

<span id="page-276-0"></span>Genauigkeit absolut

#### HYDRO-A Seite 6

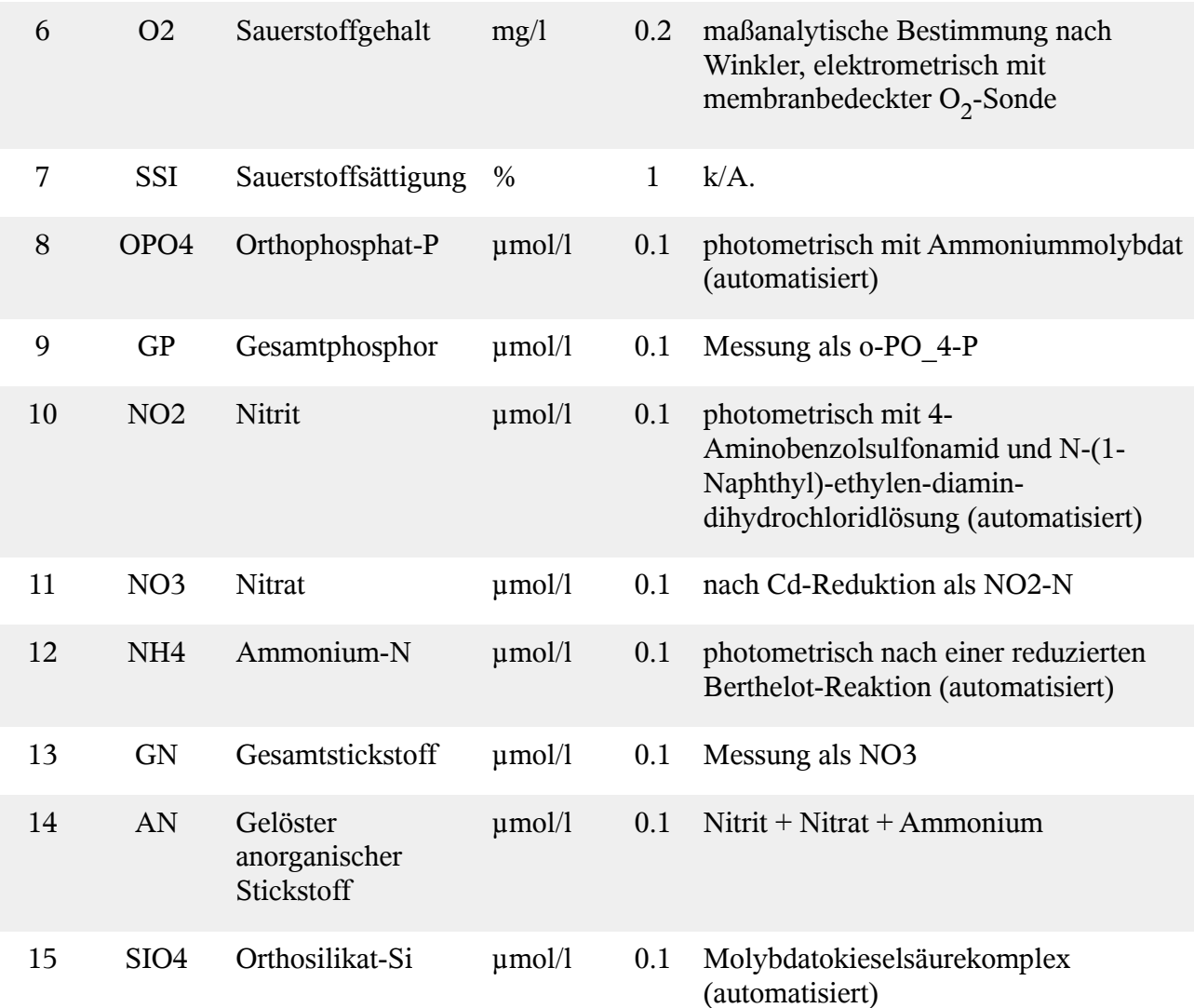

# **Auflösung der Messgrößen**

Dabei ist die Anzahl der Messungen durch die inhaltliche, zeitliche Inhomogenität sehr variabel. Ein Auszug:

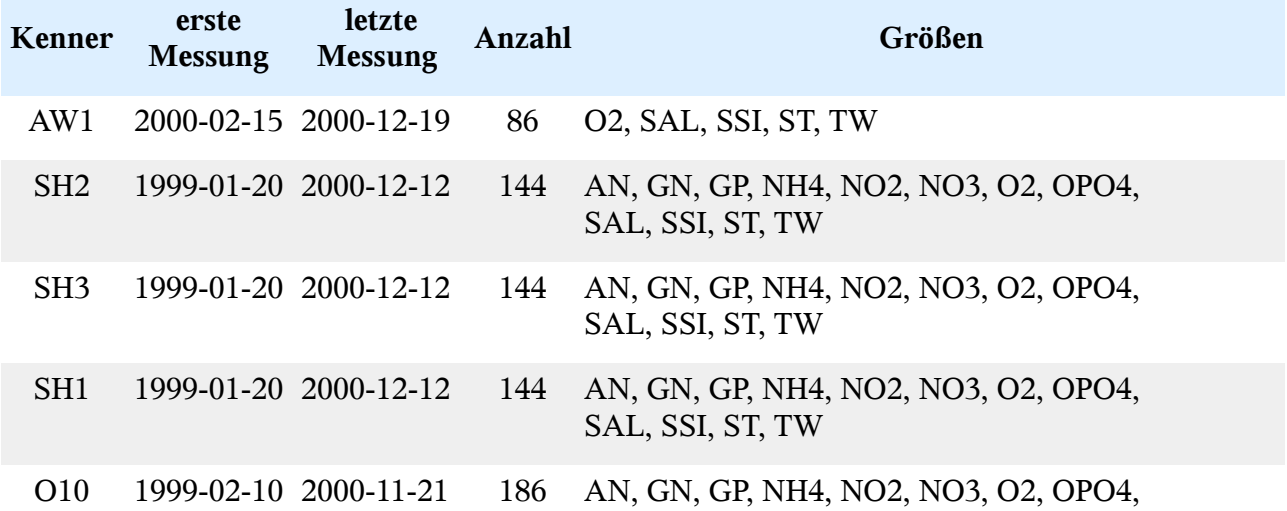

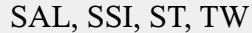

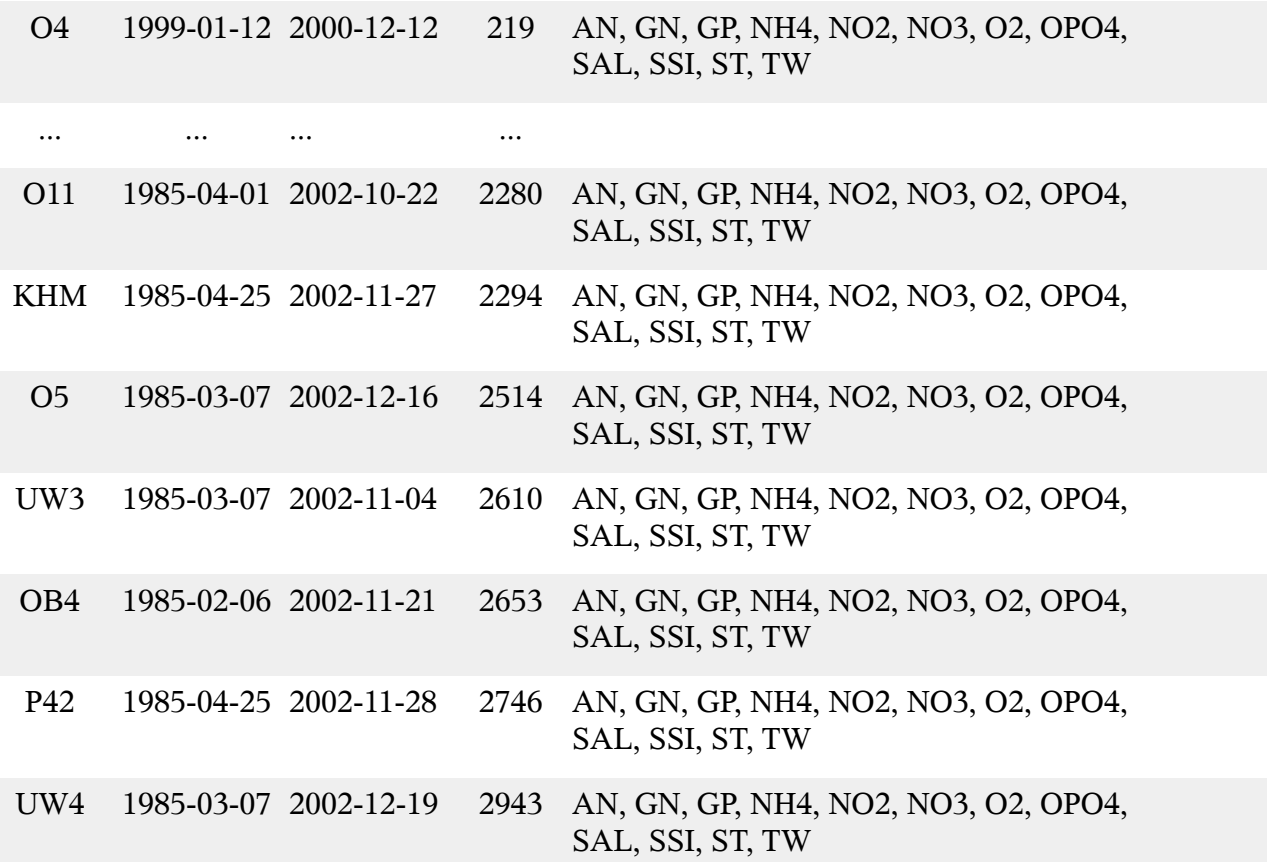

## **Dokumentation der Schnittstellen**

Auf dieser Seite werden ein Reihe von Abfragen für das Herunterladen von Datensätzen zur Beschreibung von Gewässergütedaten bereitgestellt. Die jeweilige Abfrage wird durch ein Servlet<sup>[2](#page-278-0)</sup> repräsentiert, das die auslieferbaren Objekte durch das Abfrageverb verb ermittelt. Um sich allgemeine Informationen über die möglichen Abfrageverben zu verschaffen, kann man mit der Abfrage

[http://ifgdv-mesh.de:8080/imkonos-web/data-services?\](http://ifgdv-mesh.de:8080/imkonos-web/data-services?provider=IMKONOS.WEB&service=listServices&forProvider=LUNG.MV.GWG.IFAOE) [provider=IMKONOS.WEB&service=listServices&\](http://ifgdv-mesh.de:8080/imkonos-web/data-services?provider=IMKONOS.WEB&service=listServices&forProvider=LUNG.MV.GWG.IFAOE) [forProvider=LUNG.MV.GWG.IFAOE](http://ifgdv-mesh.de:8080/imkonos-web/data-services?provider=IMKONOS.WEB&service=listServices&forProvider=LUNG.MV.GWG.IFAOE)

alle Abfragen anzeigen (Die Ausdrücke ifgdv-mesh.de:8080, \$port und \$pfad stehen hier für die entsprechenden Variablen).

## **Messstationen und Positionen – Datendienst – getStations**

### **Aufgabe**

Diese Routine listet die Stationen bzw. Koordinaten auf, welche benutzt werden, um die Gewässer in und um Mecklenburg-Vorpommern zu überwachen.

<span id="page-278-0"></span><sup>2</sup> Als Servlets bezeichnet man [Java](http://de.wikipedia.org/wiki/Java_(Programmiersprache))[-Klassen,](http://de.wikipedia.org/wiki/Klasse_(objektorientierte_Programmierung)) deren Instanzen innerhalb eines [Java-](http://de.wikipedia.org/wiki/Java_(Programmiersprache))Webservers Anfragen von Clients entgegennehmen und beantworten. Weiterhin sind sie fester Bestandteil aller [Java-EE-](http://de.wikipedia.org/wiki/Java_EE)[Anwendungsserver,](http://de.wikipedia.org/wiki/Application_Server) siehe auch http://de.wikipedia.org/wiki/Servlet.

### **Syntax und Rückgabeformat**

```
 Abfragesyntax:
   Parameter: provider - Schlüsselwort für den Provider
      Typ = Token 
   Parameter: service - Schlüsselwort für den Dienst
     Typ = Token 
   Parameter: bbox (optional) - Auswahl über ein geogr. Fenster<br>Typ = Bbox2D (West, Süd, Ost, Nord, alle Werte numerisch
                           West, Süd, Ost, Nord, alle Werte numerisch
    Parameter: identifier (optional) - Identifikation über 
      Typ = Integer Stationsnummer (ident)
    Parameter: keysOnly (optional) - Nur die Schlüsselfelder übertragen 
     Typ = Boolean 
    Parameter: stationKey (optional) - Identifikation über 
     Typ = String Stationsschlüssel (stationKey)
    Parameter: stationMost (optional) - Abfrage zur Auswahl der Station, 
     Typ = Option die am weitesten östlich, westlich, südlich oder 
                            nördlich liegt. Die Werte 'EAST|WEST|SOUTH|NORTH' 
                            sind möglich! 
    Parameter: titlePattern (optional) - Identifikation über 
     Typ = String ein Suchmuster im Titel
 Ausgabesyntax: 
Parameter: ident - Identifikator - Typ = Integer
Parameter: stationKey - Stationsschlüssel Typ = String
Parameter: title - Stationsname \qquad \qquad Typ = String
 Parameter: latitude - georaphische Breite Typ = Double 
 Parameter: longitude - geographische Länge Typ = Double 
 Parameter: layer - Tiefe/Höhe am Messpunkt Typ = Double 
                            auch ordinal 
                           (0 - \text{oben}/ 1 - \text{unten})
```
Die Abfragesyntax und das Rückgabeformat können durch die Abfrage

[http://ifgdv-mesh.de:8080/imkonos-web/data-services?\](http://ifgdv-mesh.de:8080/imkonos-web/data-services?provider=IMKONOS.WEB&service=listServices&forProvider=LUNG.MV.GWG.IFAOE&forService=getStations) [provider=IMKONOS.WEB&service=listServices&\](http://ifgdv-mesh.de:8080/imkonos-web/data-services?provider=IMKONOS.WEB&service=listServices&forProvider=LUNG.MV.GWG.IFAOE&forService=getStations) [forProvider=LUNG.MV.GWG.IFAOE&forService=getStations](http://ifgdv-mesh.de:8080/imkonos-web/data-services?provider=IMKONOS.WEB&service=listServices&forProvider=LUNG.MV.GWG.IFAOE&forService=getStations)

ermittelt werden.

## **Beispiel für Syntax und Rückgabeformat**

Es sind folgende Abfragen möglich:

- 1. Allgemeine Abfrage mit Rückgabe der Schlüsselvariablen in einer Liste [http://ifgdv-mesh.de:8080/imkonos-web/data-services?\](http://ifgdv-mesh.de:8080/imkonos-web/data-services?provider=LUNG.MV.GWG.IFAOE&service=getStations) [provider=LUNG.MV.GWG.IFAOE&service=getStations](http://ifgdv-mesh.de:8080/imkonos-web/data-services?provider=LUNG.MV.GWG.IFAOE&service=getStations)
- 2. Allgemeine Abfrage mit Rückgabe aller Daten in einer Liste

[http://ifgdv-mesh.de:8080/imkonos-web/data-services?\](http://ifgdv-mesh.de:8080/imkonos-web/data-services?provider=LUNG.MV.GWG.IFAOE&service=getStations&keysOnly=FALSE) [provider=LUNG.MV.GWG.IFAOE&service=getStations&keysOnly=FALSE](http://ifgdv-mesh.de:8080/imkonos-web/data-services?provider=LUNG.MV.GWG.IFAOE&service=getStations&keysOnly=FALSE)

3. Eine Auswahl der Stationen, die sich am weitesten östlich, westlich, nördlich oder südlich befinden, ist über die Abfragen

[http://ifgdv-mesh.de:8080/imkonos-web/data-services?\](http://ifgdv-mesh.de:8080/imkonos-web/data-services?provider=LUNG.MV.GWG.IFAOE&service=getStations&stationMost=EAST&keysOnly=FALSE) [provider=LUNG.MV.GWG.IFAOE&service=getStations&\](http://ifgdv-mesh.de:8080/imkonos-web/data-services?provider=LUNG.MV.GWG.IFAOE&service=getStations&stationMost=EAST&keysOnly=FALSE) stationMost=EAST&keysOnly=FALSE

[http://ifgdv-mesh.de:8080/imkonos-web/data-services?\](http://ifgdv-mesh.de:8080/imkonos-web/data-services?provider=LUNG.MV.GWG.IFAOE&service=getStations&stationMost=WEST&keysOnly=FALSE) [provider=LUNG.MV.GWG.IFAOE&service=getStations&\](http://ifgdv-mesh.de:8080/imkonos-web/data-services?provider=LUNG.MV.GWG.IFAOE&service=getStations&stationMost=WEST&keysOnly=FALSE) [s](http://ifgdv-mesh.de:8080/imkonos-web/data-services?provider=LUNG.MV.GWG.IFAOE&service=getStations&stationMost=WEST&keysOnly=FALSE)tationMost=WEST&keysOnly=FALSE

[http://ifgdv-mesh.de:8080/imkonos-web/data-services?\](http://ifgdv-mesh.de:8080/imkonos-web/data-services?provider=LUNG.MV.GWG.IFAOE&service=getStations&stationMost=NORTH&keysOnly=FALSE) [provider=LUNG.MV.GWG.IFAOE&service=getStations&\](http://ifgdv-mesh.de:8080/imkonos-web/data-services?provider=LUNG.MV.GWG.IFAOE&service=getStations&stationMost=NORTH&keysOnly=FALSE) stationMost=NORTH&keysOnly=FALSE

[http://ifgdv-mesh.de:8080/imkonos-web/data-services?\](http://ifgdv-mesh.de:8080/imkonos-web/data-services?provider=LUNG.MV.GWG.IFAOE&service=getStations&stationMost=SOUTH&keysOnly=FALSE) [provider=LUNG.MV.GWG.IFAOE&service=getStations&\](http://ifgdv-mesh.de:8080/imkonos-web/data-services?provider=LUNG.MV.GWG.IFAOE&service=getStations&stationMost=SOUTH&keysOnly=FALSE) [stationMost=SOUTH&keysOnly=FALSE](http://ifgdv-mesh.de:8080/imkonos-web/data-services?provider=LUNG.MV.GWG.IFAOE&service=getStations&stationMost=SOUTH&keysOnly=FALSE)

möglich.

4. Abfrage einer Liste von Datensätzen unter Einschränkung des Untersuchungsraumes durch ein Auswahlfenster (Bounding Box). Die Box wird durch kommagetrennte Koordinaten zur Begrenzung mit der Abfolge OST, SÜD, WEST, NORD angegeben.

[http://ifgdv-mesh.de:8080/imkonos-web/data-services?\](http://ifgdv-mesh.de:8080/imkonos-web/data-services?provider=LUNG.MV.GWG.IFAOE&service=getStations&bbox=-13.5,54.2,13.7,54.3&keysOnly=TRUE) [provider=LUNG.MV.GWG.IFAOE&service=getStations&\](http://ifgdv-mesh.de:8080/imkonos-web/data-services?provider=LUNG.MV.GWG.IFAOE&service=getStations&bbox=-13.5,54.2,13.7,54.3&keysOnly=TRUE) [bbox=-13.5,54.2,13.7,54.3&keysOnly=TRUE](http://ifgdv-mesh.de:8080/imkonos-web/data-services?provider=LUNG.MV.GWG.IFAOE&service=getStations&bbox=-13.5,54.2,13.7,54.3&keysOnly=TRUE)

[http://ifgdv-mesh.de:8080/imkonos-web/data-services?\](http://ifgdv-mesh.de:8080/imkonos-web/data-services?provider=LUNG.MV.GWG.IFAOE&service=getStations&bbox=-13.5,54.2,13.7,54.3&keysOnly=FALSE) [provider=LUNG.MV.GWG.IFAOE&service=getStations&\](http://ifgdv-mesh.de:8080/imkonos-web/data-services?provider=LUNG.MV.GWG.IFAOE&service=getStations&bbox=-13.5,54.2,13.7,54.3&keysOnly=FALSE) [bbox=-13.5,54.2,13.7,54.3&keysOnly=FALSE](http://ifgdv-mesh.de:8080/imkonos-web/data-services?provider=LUNG.MV.GWG.IFAOE&service=getStations&bbox=-13.5,54.2,13.7,54.3&keysOnly=FALSE)

Es gibt wiederum eine kurze und eine lange Rückgabeoption, die durch den Parameter keysOnly=TRUE|FALSE manipuliert werden kann (keysOnly=TRUE ist die Standardeinstellung).

5. Abfrage eines Datensatzes (immer mit Rückgabe aller Daten) über die Schlüsselnummer in einer Liste [http://ifgdv-mesh.de:8080/imkonos-web/data-services?\](http://ifgdv-mesh.de:8080/imkonos-web/data-services?provider=LUNG.MV.GWG.IFAOE&service=getStations&identifier=3) [provider=LUNG.MV.GWG.IFAOE&service=getStations&\](http://ifgdv-mesh.de:8080/imkonos-web/data-services?provider=LUNG.MV.GWG.IFAOE&service=getStations&identifier=3) [identifier=3](http://ifgdv-mesh.de:8080/imkonos-web/data-services?provider=LUNG.MV.GWG.IFAOE&service=getStations&identifier=3)

Diese Abfrage ist dazu gedacht, einen Datensatz mit Kenntnis der zuvor gelisteten Schlüssel nachzuladen.

6. Abfrage eines Datensatzes (immer mit Rückgabe aller Daten) über den Stationsschlüssel in einer Liste [http://ifgdv-mesh.de:8080/imkonos-web/data-services?\](http://ifgdv-mesh.de:8080/imkonos-web/data-services?provider=LUNG.MV.GWG.IFAOE&service=getStations&stationKey=GB19) [provider=LUNG.MV.GWG.IFAOE&service=getStations&\](http://ifgdv-mesh.de:8080/imkonos-web/data-services?provider=LUNG.MV.GWG.IFAOE&service=getStations&stationKey=GB19) stationKey=GB19

Diese Abfrage ist dazu gedacht, einen Datensatz mit Kenntnis der zuvor gelisteten Schlüssel nachzuladen.

7. Abfrage eines Stationsdatensatzes (immer mit Rückgabe aller Daten) über ein Suchmuster

```
im Titel in einer Liste.
http://ifgdv-mesh.de:8080/imkonos-web/data-services?\
provider=LUNG.MV.GWG.IFAOE&service=getStations&\
titlePattern=Palmer
```
Diese Abfrage ist dazu gedacht, einen Datensatz mit Kenntnis der zuvor gelisteten Schlüssel nachzuladen.

# **Messgrößen und -verfahren – Datendienst – getMeasureTypes**

## **Aufgabe**

Diese Routine listet die an den Stationen erfassten Messgrößen auf und beschreibt diese.

### **Syntax und Rückgabeformat**

```
 Syntax der Abfrage:
     Parameter: provider - Schlüsselwort für den Provider
     Typ = Token
     Parameter: service - Schlüsselwort für den Dienst
     Typ = Token
     Parameter: dataKey - Identifikation über Messschlüssel (z.B. TW, ST)
    Typ = String
     Parameter: identifier (optional) - Identifikation über Nummer (ident) 
     Typ = Integer
     Parameter: keysOnly (optional) - Nur die Schlüsselfelder übertragen 
    Typ = Boolean
     Parameter: searchField (optional) - Ein Feld für ein reguläres 
     Typ = Option Suchmuster festlegen. Die Felder 
                                       'TITLE|METHOD|PROCEDURE' 
                                       sind möglich! 
     Parameter: searchPattern (optional) - Regulärer Ausdruck für ein Suchmuster
    Typ=String
   Syntax der Ausgabe: 
Parameter: ident title = Identifikator Typ= Integer
Parameter: method title = Erfassungsmethode Typ= String
Parameter: precision title = Messgenauigkeit Typ= Double
     Parameter: procedure title = Arbeitsablauf Typ= String
     Parameter: title title = Messgröße Typ= String
 Parameter: key title = Schlüssel Typ= String
 Parameter: unit title = Einheit der Messgröße Typ= String
```
Die Abfragesyntax und das Rückgabeformat können durch die Abfrage

[http://ifgdv-mesh.de:8080/imkonos-web/data-services?\](http://ifgdv-mesh.de:8080/imkonos-web/data-services?provider=IMKONOS.WEB&service=listServices&forProvider=LUNG.MV.GWG.IFAOE&forService=getMeasureTypes) [provider=IMKONOS.WEB&service=listServices&\](http://ifgdv-mesh.de:8080/imkonos-web/data-services?provider=IMKONOS.WEB&service=listServices&forProvider=LUNG.MV.GWG.IFAOE&forService=getMeasureTypes) [forProvider=LUNG.MV.GWG.IFAOE&forService=getMeasureTypes](http://ifgdv-mesh.de:8080/imkonos-web/data-services?provider=IMKONOS.WEB&service=listServices&forProvider=LUNG.MV.GWG.IFAOE&forService=getMeasureTypes) 

ermittelt werden.

### **Beispiele für Syntax und Rückgabeformat**

Es sind folgende Abfragen möglich:

1. Allgemeine Abfrage mit Rückgabe der Schlüsselvariablen in einer Liste

[http://ifgdv-mesh.de:8080/imkonos-web/data-services?\](http://ifgdv-mesh.de:8080/imkonos-web/data-services?provider=LUNG.MV.GWG.IFAOE&service=getMeasureTypes) [provider=LUNG.MV.GWG.IFAOE&service=getMeasureTypes](http://ifgdv-mesh.de:8080/imkonos-web/data-services?provider=LUNG.MV.GWG.IFAOE&service=getMeasureTypes)

2. Allgemeine Abfrage mit Rückgabe aller Daten in einer Liste

[http://ifgdv-mesh.de:8080/imkonos-web/data-services?\](http://ifgdv-mesh.de:8080/imkonos-web/data-services?provider=LUNG.MV.GWG.IFAOE&service=getMeasureTypes&keysOnly=FALSE) [provider=LUNG.MV.GWG.IFAOE&service=getMeasureTypes&\](http://ifgdv-mesh.de:8080/imkonos-web/data-services?provider=LUNG.MV.GWG.IFAOE&service=getMeasureTypes&keysOnly=FALSE) [keysOnly=FALSE](http://ifgdv-mesh.de:8080/imkonos-web/data-services?provider=LUNG.MV.GWG.IFAOE&service=getMeasureTypes&keysOnly=FALSE)

3. Abfrage eines Datensatzes (immer mit Rückgabe aller Daten) über die Schlüsselnummer in einer Liste

[http://ifgdv-mesh.de:8080/imkonos-web/data-services?\](http://ifgdv-mesh.de:8080/imkonos-web/data-services?provider=LUNG.MV.GWG.IFAOE&service=getMeasureTypes&identifier=3) [provider=LUNG.MV.GWG.IFAOE&\](http://ifgdv-mesh.de:8080/imkonos-web/data-services?provider=LUNG.MV.GWG.IFAOE&service=getMeasureTypes&identifier=3) [service=getMeasureTypes&identifier=3](http://ifgdv-mesh.de:8080/imkonos-web/data-services?provider=LUNG.MV.GWG.IFAOE&service=getMeasureTypes&identifier=3)

Diese Abfrage ist dazu gedacht, einen Datensatz mit Kenntnis der zuvor gelisteten Schlüssel nachzuladen.

4. Abfrage eines Datensatzes (immer mit Rückgabe aller Daten) über den Stationsschlüssel in einer Liste

[http://ifgdv-mesh.de:8080/imkonos-web/data-services?\](http://ifgdv-mesh.de:8080/imkonos-web/data-services?provider=LUNG.MV.GWG.IFAOE&service=getMeasureTypes&dataKey=TW) [provider=LUNG.MV.GWG.IFAOE&service=getMeasureTypes&\](http://ifgdv-mesh.de:8080/imkonos-web/data-services?provider=LUNG.MV.GWG.IFAOE&service=getMeasureTypes&dataKey=TW) [dataKey=TW](http://ifgdv-mesh.de:8080/imkonos-web/data-services?provider=LUNG.MV.GWG.IFAOE&service=getMeasureTypes&dataKey=TW)

Diese Abfrage ist dazu gedacht, einen Datensatz mit Kenntnis der zuvor gelisteten Schlüssel nachzuladen.

5. Suche nach einer bestimmten Größe im Titel (TITLE), der Beschreibung zur Datenerfassung (METHOD) oder der Beschreibung zum Arbeitsablauf wie z.B. eine DIN (PROCEDURE). Dabei müssen zwei Abfrageparameter angegeben werden. searchField legt über die Optionen 'TITLE|METHOD|PROCEDURE' fest, welche Größe gesucht werden soll. Das Feld searchPattern legt den Suchausdruck (regulärer Ausdruck) fest.

[http://ifgdv-mesh.de:8080/imkonos-web/data-services?\](http://ifgdv-mesh.de:8080/imkonos-web/data-services?provider=LUNG.MV.GWG.IFAOE&service=getMeasureTypes&searchField=TITLE&searchPattern=Nitr%5Ba,i%5Dt) [provider=LUNG.MV.GWG.IFAOE&service=getMeasureTypes&\](http://ifgdv-mesh.de:8080/imkonos-web/data-services?provider=LUNG.MV.GWG.IFAOE&service=getMeasureTypes&searchField=TITLE&searchPattern=Nitr%5Ba,i%5Dt) searchField=TITLE&searchPattern=Nitr[a,i]t

[http://ifgdv-mesh.de:8080/imkonos-web/data-services?\](http://ifgdv-mesh.de:8080/imkonos-web/data-services?provider=LUNG.MV.GWG.IFAOE&service=getMeasureTypes&searchField=METHOD&searchPattern=elektro) [provider=LUNG.MV.GWG.IFAOE&service=getMeasureTypes&\](http://ifgdv-mesh.de:8080/imkonos-web/data-services?provider=LUNG.MV.GWG.IFAOE&service=getMeasureTypes&searchField=METHOD&searchPattern=elektro) [searchField=METHOD&searchPattern=elektro](http://ifgdv-mesh.de:8080/imkonos-web/data-services?provider=LUNG.MV.GWG.IFAOE&service=getMeasureTypes&searchField=METHOD&searchPattern=elektro)

[http://ifgdv-mesh.de:8080/imkonos-web/data-services?\](http://ifgdv-mesh.de:8080/imkonos-web/data-services?provider=LUNG.MV.GWG.IFAOE&service=getMeasureTypes&searchField=PROCEDURE&searchPattern=EN) [provider=LUNG.MV.GWG.IFAOE&service=getMeasureTypes&\](http://ifgdv-mesh.de:8080/imkonos-web/data-services?provider=LUNG.MV.GWG.IFAOE&service=getMeasureTypes&searchField=PROCEDURE&searchPattern=EN) searchField=PROCEDURE&searchPattern=EN

[http://ifgdv-mesh.de:8080/imkonos-web/data-services?\](http://ifgdv-mesh.de:8080/imkonos-web/data-services?provider=LUNG.MV.GWG.IFAOE&service=getMeasureTypes&searchField=PROCEDURE&searchPattern=DIN) [provider=LUNG.MV.GWG.IFAOE&service=getMeasureTypes&\](http://ifgdv-mesh.de:8080/imkonos-web/data-services?provider=LUNG.MV.GWG.IFAOE&service=getMeasureTypes&searchField=PROCEDURE&searchPattern=DIN) [searchField=PROCEDURE&searchPattern=DIN](http://ifgdv-mesh.de:8080/imkonos-web/data-services?provider=LUNG.MV.GWG.IFAOE&service=getMeasureTypes&searchField=PROCEDURE&searchPattern=DIN)

# **Messwerte der Messstation – Datendienst – getTimeSeries**

## **Aufgabe**

Diese Routine listet die Messwerte und ihr Erfassungsdatum für die jeweilige Station auf.

## **Syntax und Rückgabeformat**

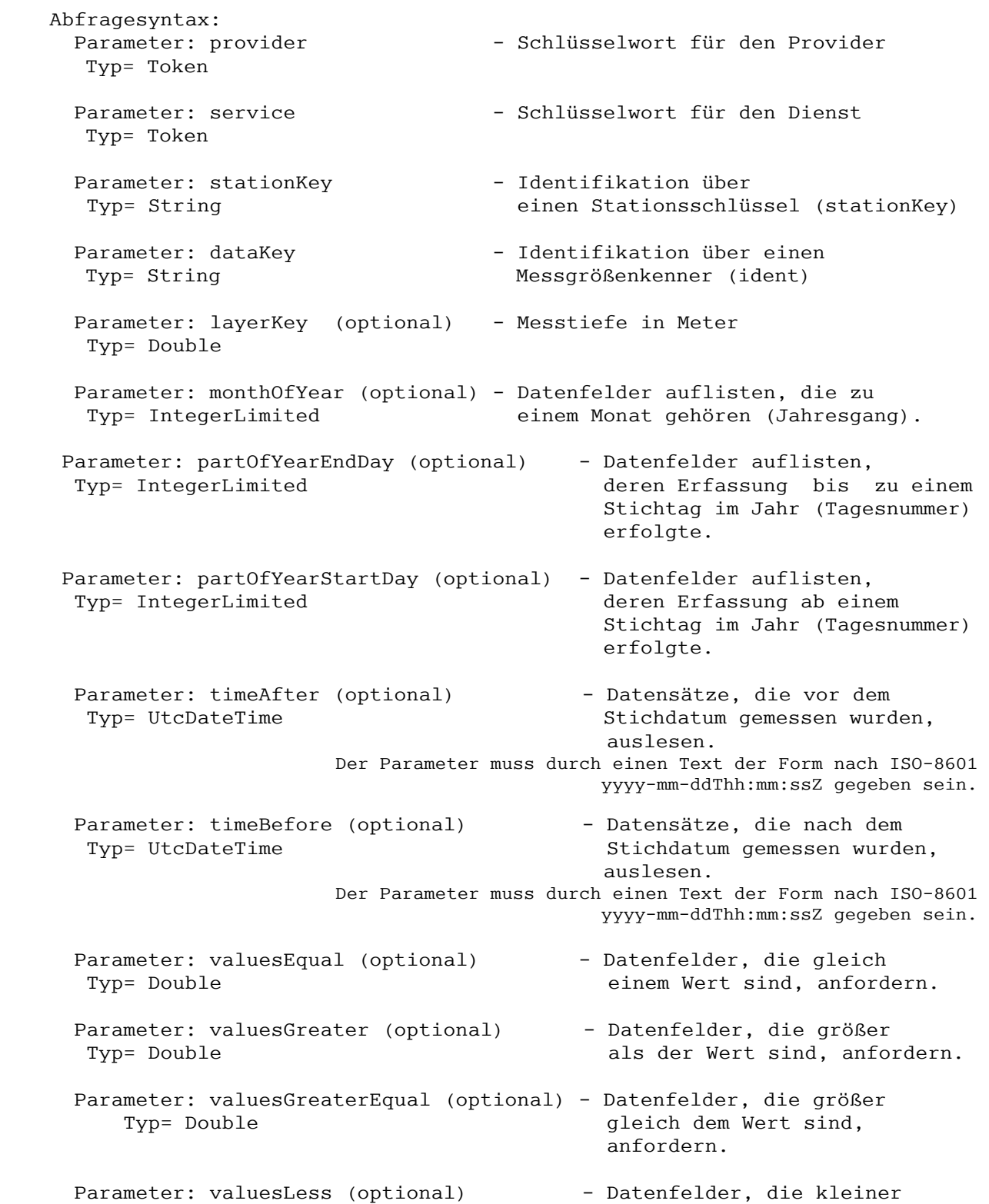

```
 Typ= Double als der Wert sind, anfordern.
     Parameter: valuesLessEqual (optional) - Datenfelder, die kleiner
     Typ= Double gleich dem Wert sind,
                                          anfordern. 
     Ausgabesyntax: 
         Parameter: ident - Identifikator
            Typ= Integer 
Parameter: layer - vertikale Position der Messung (auch
 Typ= Double ordinal: 0 - oben / 1 - unten) 
         Parameter: measureTime - Messwert
             Typ= Date 
          Parameter: stationKey - Schlüssel der Messstation 
             Typ= String 
         Parameter: typeKey - Schlüssel für die Messgröße
             Typ= String 
         Parameter: value - Messwert
            Typ = Double
```
Die Abfragesyntax und das Rückgabeformat können durch die Abfrage

```
http://ifgdv-mesh.de:8080/imkonos-web/data-services?\
provider=IMKONOS.WEB&service=listServices&\
forProvider=LUNG.MV.GWG.IFAOE&\
forService=listTimeSeries
```
ermittelt werden.

## **Syntax und Rückgabeformat**

Es sind folgende Abfragen möglich:

- 1. Standardabfrage aller Werte für eine gegebene Station und einen gegebenen Datenschlüssel [http://ifgdv-mesh.de:8080/imkonos-web/data-services?\](http://ifgdv-mesh.de:8080/imkonos-web/data-services?provider=LUNG.MV.GWG.IFAOE&service=getTimeSeries&dataKey=TW&stationKey=GB19) [provider=LUNG.MV.GWG.IFAOE&\](http://ifgdv-mesh.de:8080/imkonos-web/data-services?provider=LUNG.MV.GWG.IFAOE&service=getTimeSeries&dataKey=TW&stationKey=GB19) service=getTimeSeries&\ [dataKey=TW&stationKey=GB19](http://ifgdv-mesh.de:8080/imkonos-web/data-services?provider=LUNG.MV.GWG.IFAOE&service=getTimeSeries&dataKey=TW&stationKey=GB19)
- 2. Standardabfrage aller Werte für eine gegebene Station, Datenschlüssel und Tiefe (0 oben/ 1 - unten) [http://ifgdv-mesh.de:8080/imkonos-web/data-services?\](http://ifgdv-mesh.de:8080/imkonos-web/data-services?provider=LUNG.MV.GWG.IFAOE&service=getTimeSeries&dataKey=TW&stationKey=GB19&layerKey=0) [provider=LUNG.MV.GWG.IFAOE&\](http://ifgdv-mesh.de:8080/imkonos-web/data-services?provider=LUNG.MV.GWG.IFAOE&service=getTimeSeries&dataKey=TW&stationKey=GB19&layerKey=0) service=getTimeSeries&\ [dataKey=TW&stationKey=GB19&layerKey=0](http://ifgdv-mesh.de:8080/imkonos-web/data-services?provider=LUNG.MV.GWG.IFAOE&service=getTimeSeries&dataKey=TW&stationKey=GB19&layerKey=0)
- 3. Abfrage aller Werte für eine gegebene Station und einen gegebenen Datenschlüssel, die kleiner sind als der Wert 13 [http://ifgdv-mesh.de:8080/imkonos-web/data-services?\](http://ifgdv-mesh.de:8080/imkonos-web/data-services?provider=LUNG.MV.GWG.IFAOE&service=getTimeSeries&dataKey=TW&stationKey=GB19&valuesLess=13) [provider=LUNG.MV.GWG.IFAOE&\](http://ifgdv-mesh.de:8080/imkonos-web/data-services?provider=LUNG.MV.GWG.IFAOE&service=getTimeSeries&dataKey=TW&stationKey=GB19&valuesLess=13) service=getTimeSeries&\ dataKey=TW&\

#### HYDRO-A Seite 14

[stationKey=GB19&\](http://ifgdv-mesh.de:8080/imkonos-web/data-services?provider=LUNG.MV.GWG.IFAOE&service=getTimeSeries&dataKey=TW&stationKey=GB19&valuesLess=13) [valuesLess=13](http://ifgdv-mesh.de:8080/imkonos-web/data-services?provider=LUNG.MV.GWG.IFAOE&service=getTimeSeries&dataKey=TW&stationKey=GB19&valuesLess=13)

- 4. Abfrage aller Werte für eine gegebene Station und einen gegebenen Datenschlüssel, die größer sind als der Wert 13 [http://ifgdv-mesh.de:8080/imkonos-web/data-services?\](http://ifgdv-mesh.de:8080/imkonos-web/data-services?provider=LUNG.MV.GWG.IFAOE&service=getTimeSeries&dataKey=TW&stationKey=GB19&valuesGreater=13) [provider=LUNG.MV.GWG.IFAOE&\](http://ifgdv-mesh.de:8080/imkonos-web/data-services?provider=LUNG.MV.GWG.IFAOE&service=getTimeSeries&dataKey=TW&stationKey=GB19&valuesGreater=13) service=getTimeSeries&\ dataKey=TW&\ stationKey=GB19&\ [valuesGreater=13](http://ifgdv-mesh.de:8080/imkonos-web/data-services?provider=LUNG.MV.GWG.IFAOE&service=getTimeSeries&dataKey=TW&stationKey=GB19&valuesGreater=13)
- 5. Abfrage aller Werte für eine gegebene Station und einen gegebenen Datenschlüssel, die größer sind als der Wert 7 und kleiner gleich dem Wert 10 [http://ifgdv-mesh.de:8080/imkonos-web/data-services?\](http://ifgdv-mesh.de:8080/imkonos-web/data-services?provider=LUNG.MV.GWG.IFAOE&service=getTimeSeries&dataKey=TW&stationKey=GB19&valuesGreater=7&valuesLessEqual=10) [provider=LUNG.MV.GWG.IFAOE&\](http://ifgdv-mesh.de:8080/imkonos-web/data-services?provider=LUNG.MV.GWG.IFAOE&service=getTimeSeries&dataKey=TW&stationKey=GB19&valuesGreater=7&valuesLessEqual=10) service=getTimeSeries&\ dataKey=TW&\ stationKey=GB19&\ valuesGreater=7&\ valuesLessEqual=10
- 6. Abfrage aller Werte für eine gegebene Station und einen gegebenen Datenschlüssel, die größer gleich dem Wert 7 und kleiner als der Wert 10 sind [http://ifgdv-mesh.de:8080/imkonos-web/data-services?\](http://ifgdv-mesh.de:8080/imkonos-web/data-services?provider=LUNG.MV.GWG.IFAOE&service=getTimeSeries&dataKey=TW&stationKey=GB19&valuesGreaterEqual=7&valuesLess=10) [provider=LUNG.MV.GWG.IFAOE&\](http://ifgdv-mesh.de:8080/imkonos-web/data-services?provider=LUNG.MV.GWG.IFAOE&service=getTimeSeries&dataKey=TW&stationKey=GB19&valuesGreaterEqual=7&valuesLess=10) [service=getTimeSeries&\](http://ifgdv-mesh.de:8080/imkonos-web/data-services?provider=LUNG.MV.GWG.IFAOE&service=getTimeSeries&dataKey=TW&stationKey=GB19&valuesGreaterEqual=7&valuesLess=10) dataKey=TW&\ stationKey=GB19&\ [valuesGreaterEqual=7&\](http://ifgdv-mesh.de:8080/imkonos-web/data-services?provider=LUNG.MV.GWG.IFAOE&service=getTimeSeries&dataKey=TW&stationKey=GB19&valuesGreaterEqual=7&valuesLess=10) [v](http://ifgdv-mesh.de:8080/imkonos-web/data-services?provider=LUNG.MV.GWG.IFAOE&service=getTimeSeries&dataKey=TW&stationKey=GB19&valuesGreaterEqual=7&valuesLess=10)aluesLess=10
- 7. Abfrage aller Werte für eine gegebene Station und einen gegebenen Datenschlüssel vor dem Jahr 1990 [http://ifgdv-mesh.de:8080/imkonos-web/data-services?\](http://ifgdv-mesh.de:8080/imkonos-web/data-services?provider=LUNG.MV.GWG.IFAOE&service=getTimeSeries&dataKey=TW&stationKey=GB19&timeBefore=1990-12-31T23%3A00%3A00%2B0000)  [prov ider=LUNG.MV.GWG.IFAOE&\](http://ifgdv-mesh.de:8080/imkonos-web/data-services?provider=LUNG.MV.GWG.IFAOE&service=getTimeSeries&dataKey=TW&stationKey=GB19&timeBefore=1990-12-31T23%3A00%3A00%2B0000) [service=getTimeSeries&\](http://ifgdv-mesh.de:8080/imkonos-web/data-services?provider=LUNG.MV.GWG.IFAOE&service=getTimeSeries&dataKey=TW&stationKey=GB19&timeBefore=1990-12-31T23%3A00%3A00%2B0000) [dataKey=TW&\](http://ifgdv-mesh.de:8080/imkonos-web/data-services?provider=LUNG.MV.GWG.IFAOE&service=getTimeSeries&dataKey=TW&stationKey=GB19&timeBefore=1990-12-31T23%3A00%3A00%2B0000) stationKey=GB19&\
- 8. Abfrage aller Werte für eine gegebene Station und einen gegebenen Datenschlüssel nach dem Jahr 1990 [http://ifgdv-mesh.de:8080/imkonos-web/data-services?\](http://ifgdv-mesh.de:8080/imkonos-web/data-services?provider=LUNG.MV.GWG.IFAOE&service=getTimeSeries&dataKey=TW&stationKey=GB19&timeAfter=1990-12-31T23%3A00%3A00%2B0000) [provider=LUNG.MV.GWG.IFAOE&\](http://ifgdv-mesh.de:8080/imkonos-web/data-services?provider=LUNG.MV.GWG.IFAOE&service=getTimeSeries&dataKey=TW&stationKey=GB19&timeAfter=1990-12-31T23%3A00%3A00%2B0000) service=getTimeSeries&\ dataKey=TW&stationKey=GB19&\ [timeAfter=1990-12-31T23:00:00+0000](http://ifgdv-mesh.de:8080/imkonos-web/data-services?provider=LUNG.MV.GWG.IFAOE&service=getTimeSeries&dataKey=TW&stationKey=GB19&timeAfter=1990-12-31T23%3A00%3A00%2B0000)

[timeBefore=1990-12-31T23:00:00+0000](http://ifgdv-mesh.de:8080/imkonos-web/data-services?provider=LUNG.MV.GWG.IFAOE&service=getTimeSeries&dataKey=TW&stationKey=GB19&timeBefore=1990-12-31T23%3A00%3A00%2B0000)

- 9. Abfrage aller Werte für eine gegebene Station und einen gegebenen Datenschlüssel, die im April gemessen wurden [http://ifgdv-mesh.de:8080/imkonos-web/data-services?\](http://ifgdv-mesh.de:8080/imkonos-web/data-services?provider=LUNG.MV.GWG.IFAOE&service=getTimeSeries&dataKey=TW&stationKey=GB19&monthOfYear=4) [provider=LUNG.MV.GWG.IFAOE&service=getTimeSeries&\](http://ifgdv-mesh.de:8080/imkonos-web/data-services?provider=LUNG.MV.GWG.IFAOE&service=getTimeSeries&dataKey=TW&stationKey=GB19&monthOfYear=4) [dataKey=TW&stationKey=GB19&monthOfYear=4](http://ifgdv-mesh.de:8080/imkonos-web/data-services?provider=LUNG.MV.GWG.IFAOE&service=getTimeSeries&dataKey=TW&stationKey=GB19&monthOfYear=4)
- 10.Abfrage aller Werte für eine gegebene Station und einen gegebenen Datenschlüssel, die im 2. Halbjahr gemessen wurden

[http://ifgdv-mesh.de:8080/imkonos-web/data-services?\](http://ifgdv-mesh.de:8080/imkonos-web/data-services?provider=LUNG.MV.GWG.IFAOE&service=getTimeSeries&dataKey=TW&stationKey=GB19&partOfYearStartDay=183) [provider=LUNG.MV.GWG.IFAOE&service=getTimeSeries&\](http://ifgdv-mesh.de:8080/imkonos-web/data-services?provider=LUNG.MV.GWG.IFAOE&service=getTimeSeries&dataKey=TW&stationKey=GB19&partOfYearStartDay=183) [dataKey=TW&stationKey=GB19&partOfYearStartDay=183](http://ifgdv-mesh.de:8080/imkonos-web/data-services?provider=LUNG.MV.GWG.IFAOE&service=getTimeSeries&dataKey=TW&stationKey=GB19&partOfYearStartDay=183)

- 11.Abfrage aller Werte für eine gegebene Station und einen gegebenen Datenschlüssel, die im 1. Halbjahr gemessen wurden [http://ifgdv-mesh.de:8080/imkonos-web/data-services?\](http://ifgdv-mesh.de:8080/imkonos-web/data-services?provider=LUNG.MV.GWG.IFAOE&service=getTimeSeries&dataKey=TW&stationKey=GB19&partOfYearEndDay=183) [provider=LUNG.MV.GWG.IFAOE&service=getTimeSeries&\](http://ifgdv-mesh.de:8080/imkonos-web/data-services?provider=LUNG.MV.GWG.IFAOE&service=getTimeSeries&dataKey=TW&stationKey=GB19&partOfYearEndDay=183) [dataKey=TW&stationKey=GB19&partOfYearEndDay=183](http://ifgdv-mesh.de:8080/imkonos-web/data-services?provider=LUNG.MV.GWG.IFAOE&service=getTimeSeries&dataKey=TW&stationKey=GB19&partOfYearEndDay=183)
- 12.Abfrage aller Werte für eine gegebene Station und einen gegebenen Datenschlüssel, die in der 1. Januarhälfte gemessen wurden [http://ifgdv-mesh.de:8080/imkonos-web/data-services?\](http://ifgdv-mesh.de:8080/imkonos-web/data-services?provider=LUNG.MV.GWG.IFAOE&service=getTimeSeries&dataKey=TW&stationKey=GB19&partOfYearStartDay=1&partOfYearEndDay=15) [provider=LUNG.MV.GWG.IFAOE&service=getTimeSeries&\](http://ifgdv-mesh.de:8080/imkonos-web/data-services?provider=LUNG.MV.GWG.IFAOE&service=getTimeSeries&dataKey=TW&stationKey=GB19&partOfYearStartDay=1&partOfYearEndDay=15) dataKey=TW&stationKey=GB19&\ [partOfYearStartDay=1&partOfYearEndDay=15](http://ifgdv-mesh.de:8080/imkonos-web/data-services?provider=LUNG.MV.GWG.IFAOE&service=getTimeSeries&dataKey=TW&stationKey=GB19&partOfYearStartDay=1&partOfYearEndDay=15)

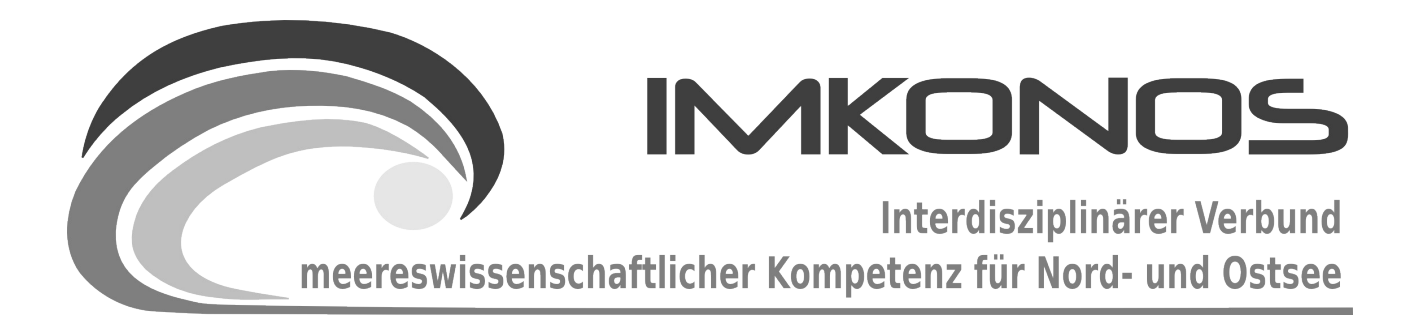

# **ANHANG BAND**

# **SEDIMENT**

# **SEDIMENT-B**

*zum Abschlussbericht September 2009*

*Beschreibung der Datenbank, des Datenproviders und* 

*des WEB-Interfaces*

*IOW.SEDIMENT*

### **Arbeitsgegenstand:**

Das Institut für Ostseeforschung Warnemünde (IOW) hat im Rahmen der Projekte "Dynamik natürlicher und anthropogener Sedimentation" DYNAS I und II eine umfangreiche Sedimentdatenbank zusammengetragen. Damit stehen 10803 sedimentspezifische und korngrößenspektrale Daten für das IMKONOS-Projekt zur Verfügung.

**Institut für Angewandte Ökologie GmbH**

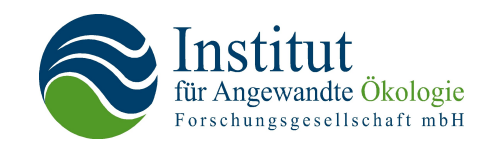

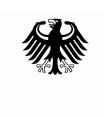

Bundesministerium für Umwelt, Naturschutz und Reaktorsicherheit

Dieses Vorhaben wurde mit Mitteln des Bundesministeriums für Umwelt, Naturschutz und Reaktorsicherheit unter dem Förderkennzeichen 0327597 gefördert. Die Verantwortung für den Inhalt der Veröffentlichung liegt bei den Autoren.
# **Inhaltsverzeichnis**

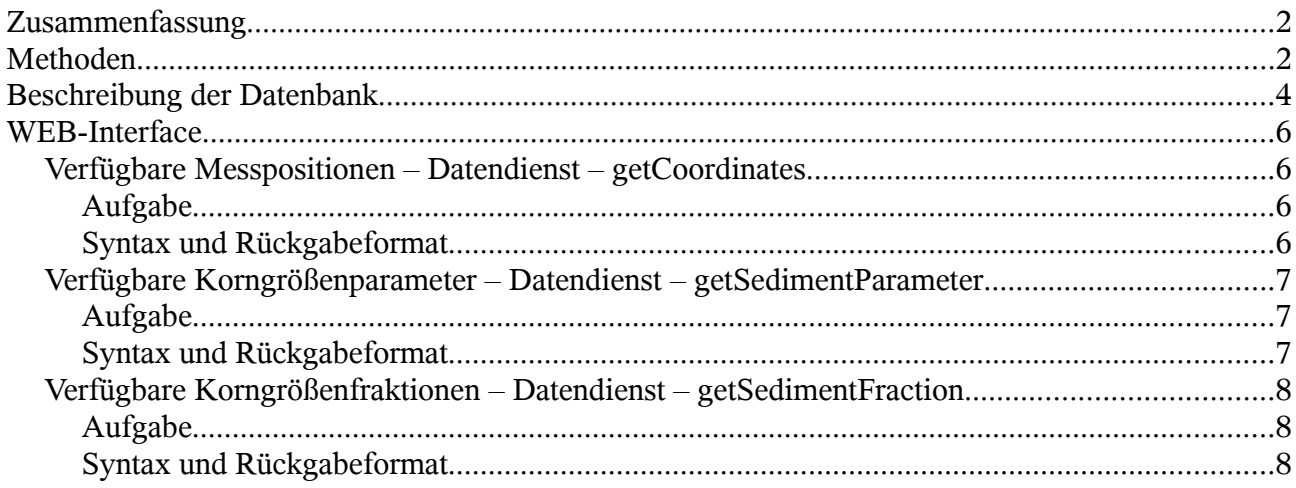

# **Zusammenfassung**

Das Institut für Ostseeforschung Warnemünde (IOW) hat im Rahmen der Projekte "Dynamik natürlicher und anthropogener Sedimentation" DYNAS I und II Daten für eine umfangreiche Sedimentdatenbank zusammengetragen. Das Projekt DYNAS ist ein Verbundvorhaben, das einen Beitrag zum vertieften Verständnis der Sedimentationsprozesse in der Mecklenburger Bucht und darüber hinaus im Bereich der Ostsee leistet. Die Arbeiten erfolgten in interdisziplinärer Kooperation zwischen Sedimentologen, Benthos- und Mikrobiologen, Sedimentphysikern und physikalischen Ozeanographen. Dabei wurden Feldmessungen in Schlüsselgebieten vor der Küste Mecklenburg-Vorpommerns durchgeführt. Als ein Ergebnis wurde eine Sedimentdatenbank für die deutsche Ostsee aufgebaut. Somit stehen 10.803 sedimentspezifische und korngrößenspektrale Daten für das IMKONOS-Projekt zur Verfügung.

# **Methoden**

Die im IMKONOS-Projekt bereitgestellten Daten basieren auf zwei Datentabellen. Zum einen werden charakteristische Korngrößen wie Korngrößenmedian, Sortierung und Schiefe der PHI-Wertverteilung sowie Güteparameter zur Verfügung gestellt. Zum anderen werden die korngrößenspektralen Analysewerte der einzelnen Proben vermittelt. Die statistische Auswertung der Analysewerte erfolgte mit unterschiedlichen Methoden. Für den momentan bereitgestellten Datensatz wurde die Berechnung von Dr. Bernd Bobertz<sup>[1](#page-288-0)</sup> ausgewählt. Der Datensatz umfasst insgesamt ca. 15.000 korngrößenspektrale und ca. 13.000 charakteristische Messwerte. Für den Bereich der deutschen und dänischen Ostsee stehen somit umfangreiche Datensätze an ca. 10.000 Positionen zur Verfügung.

Es werden folgende charakteristische Korngrößenparameter bereitgestellt:

| $p_{\mathcal{S}_{med}}$    | PHI-Wert des Korngrößenmedians mit              | $M_{d} = \phi_{50}$                              |
|----------------------------|-------------------------------------------------|--------------------------------------------------|
| $p_{\mathcal S_{sort}}$    | Sortierung der Partikelgröße                    | $S=\frac{(\phi_{95}-\phi_5)}{2}$                 |
| $p s_{\tiny\textit{skew}}$ | Schiefe der Korngrößenverteilung $f_{\phi}$ mit | $\alpha_{s} = \phi_{95} + \phi_{5} - 2\phi_{50}$ |

<span id="page-288-0"></span><sup>1</sup> Bobertz, B., 2000, Regionalisierung der sedimentären Fazies der südwestlichen Ostsee. Greifswald, Ernst-Moritz-Arndt Universität.

#### *ps* <sub>*AICc</sub>* Korrigiertes Akaike-Informationskriterium</sub>

*psfit* Anzahl der Proben, die in das Fitting zur Verteilung eingegangen sind.

Dabei bezeichnet  $\phi$  eine dimensionsldie Beziehung

$$
\phi = \log_2(\frac{d}{d_0})
$$
; wobei d, der Äquivalentdurchmesser und  $d_0$  der

Standardpartikeldurchmesser von 1 mm ist. Der Ausdruck  $\phi_n$  mit  $n \in [0..100]$  beschreibt den n-ten Perzentilwert der Korngrößenverteilung *f* . Die Verteilung selbst wird aus den Siebungen (bis 63 µm) oder dem Time-of-Transition-Laser-Sizer-Verfahren ermittelt. Die Größe *ps AICc* gilt dabei als Gütemaß. In der Dissertation von Bobertz (2000)<sup>[1](#page-288-0)</sup> werden dabei zwei Anpassungsverfahren beschrieben, welche die Berechnung der spektralen Dichtefunktion ermöglichen. Zum einen wird der Ansatz von Tauber<sup>[2](#page-289-0)</sup> für die Schätzung der kumulativen Häufigkeitsfunktion vorgestellt. Dabei wird eine *"spezielle, an eine Gauß'sche Normalverteilung angeglichene Fermi-Funktion"* für die Approximation an die kumulative Häufigkeitsverteilung der Daten benutzt. Verallgemeinert wird eine logistische Verteilung vom Typ

$$
F(\phi_X) = \frac{1}{1 + \exp\left(d\frac{(\phi_X - p_{\mathcal{S}_{med}})}{p_{\mathcal{S}_{sort}}}\right)}
$$
 mit  $d = -1.7$  (1)

für die gegebenen Korngrößenmessungen abgeschätzt. Diese Schätzung wird am IOW für die Sedimentkartierung im Rahmen der Verwaltungsvereinbarung mit dem Bundesamt für Seeschifffahrt und Hydrographie benutzt. Bobertz (2000) weist darauf hin, dass diese Schätzung für symmetrische Verteilungen der Korngrößen gute Näherungen liefert. Um den Ansatz zu verbessern, wird der Ansatz nach Tauber (1995) so abgewandelt, dass der Sortierungsparameter durch eine Funktion ersetzt wird, bei der die Schiefe der Korngrößen Einfluss auf die kumulative Verteilungsfunktion hat. So wird aus dem Ansatz nach Tauber (1995) die Verteilungsfunktion

$$
F(\phi_X) = \frac{1}{1 + \exp\left(d \frac{(\phi_X - p_{\mathcal{S}_{\text{med}}})}{f(\phi_X, p_{\mathcal{S}_{\text{med}}}, p_{\mathcal{S}_{\text{sort}}}, p_{\mathcal{S}_{\text{skew}}})}\right)} \text{ mit } d = -1.7
$$
 (2)

wobei die Sortierfunktion durch die Funktion mit Nebenbedingungen

 $f(\phi_X, ps_{med}, ps_{sort}, ps_{skew}) = ps_{sort} - ps_{skew} * \tanh(\phi - ps_{med})$ 

$$
\text{falls} \qquad ps_{sort} < \tanh(\phi_X - ps_{med}) \begin{cases} ps_{skew} > 0 : F(\phi_X) = 0 \\ ps_{skew} < 0 : F(\phi_X) = 1 \end{cases} \tag{3}
$$

gegeben ist. Bobertz (2000) weist ausdrücklich darauf hin, dass beide Ansätze zur Schätzung nebeneinander in der Datenbank verwaltet werden. So kann das Gütemaß *ps AICc* herangezogen werden, um eine der beiden Schätzungen auszuwählen. Für die Anpassung nach Tauber (1995)wurden die lagebestimmenden Parameter *psmed* und *pssort* so gewählt, dass die Abweichungen zwischen Funktionswerten und Datenwerten der Verteilung minimal sind. Das Verfahren nach Bobertz (2000) nutzt für die Anpassung genetische Algorithmen, deren

<span id="page-289-0"></span><sup>2</sup> Taubet F, 1995, Characterization of Grain-Size Distributions for Sediment Mapping of the Baltic Sea Bottom, The Baltic – 4th Marine Geological Conference SGU/ Stockholm Center for Research, Uppsala

Optimierungsstrategie zwar grob beschrieben, deren genaue Implementierung jedoch nicht dokumentiert ist.

Für die Berechnung der Korngrößenparameter wird im folgenden der Parametersatz und die Anpassung von Bobertz (2000) benutzt. Die Auskopplung der Daten nach Tauber (1995) kann in einem nächsten Schritt erfolgen. Größen wie Ungleichförmigkeitszahl und Krümmungszahl können aus der geschätzten Verteilung (Formel 3) berechnet werden. Um die Anpassung nachvollziehen zu können, werden auch die Daten der Siebungen bzw. der Laseranalyse bereitgestellt. So ist der Nutzer in der Lage, eigene Schätzungen der Korngrößenverteilungsfunktion  $f_{\phi}$  zu erstellen. Bobertz (2000) weist ausdrücklich darauf hin, dass der Datensatz bezüglich der Beprobung und Analyse sehr heterogen ist. Um einen Vergleich zur Güte von Berechnungen eines flächendeckenden Datensatzes wie z. B. einem Raster zu erhalten, sollte in einem weiteren Arbeitsschritt auf die Erfahrung des IOW zurückgegriffen werden. So werden von Bobertz (2000) Arbeitsabläufe, Berechnungen und Klassifikationsstrategien zum Aufbau einer Sedimentkarte vorgestellt und diskutiert.

### **Beschreibung der Datenbank**

Für IMKONOS werden in einem ersten Schritt die von Bobertz (2000) errechneten Lageparameter der angepassten Verteilung und die entsprechenden Korngrößendaten bereitgestellt. Zusätzlich zu diesen beiden Tabellen wurde eine Positionsliste errechnet.

imk iow sed particle Tabelle der Größen zur Beschreibung der kumulativen Korngrößenhäufigkeiten.

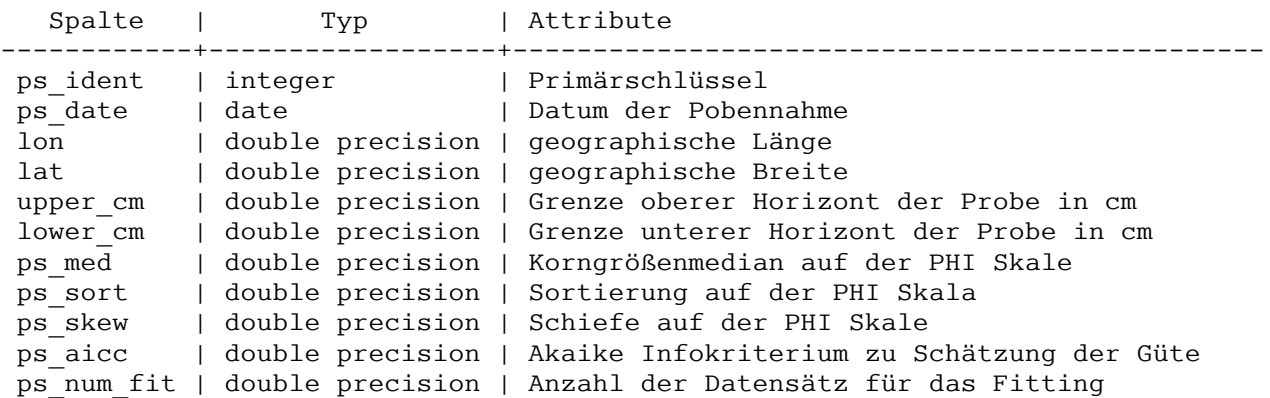

Die Werte der Tabelle können benutzt werden, um die Funktion zur Verteilung der Korngrößen zu berechnen (siehe Formel 3):

-[ RECORD 1 ]------------ ps\_ident | 22759 ps\_date | 1976-09-28 lon | 11.7333333333 lat | 54.2583333333 upper  $cm$  | 5  $lower$ <sup>--</sup>cm | 10 ps\_med | 5.972442 ps\_sort | 1.320841 ps skew | -0.245789  $ps\_snew$  |  $-0.243763$ <br>ps aicc |  $-49.70995$  $ps$  num fit | 7

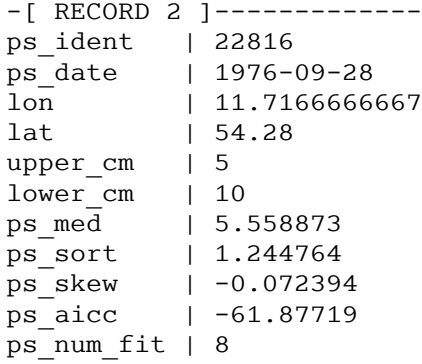

Die Tabelle der Korngrößenfraktionen imk\_iow\_sed\_particle\_frac korrespondiert über den Schlüssel mit der Tabelle der charakteristischen Korngrößenparameter

imk iow sed particle size, ist ebenfalls verortet und hat folgende Struktur:

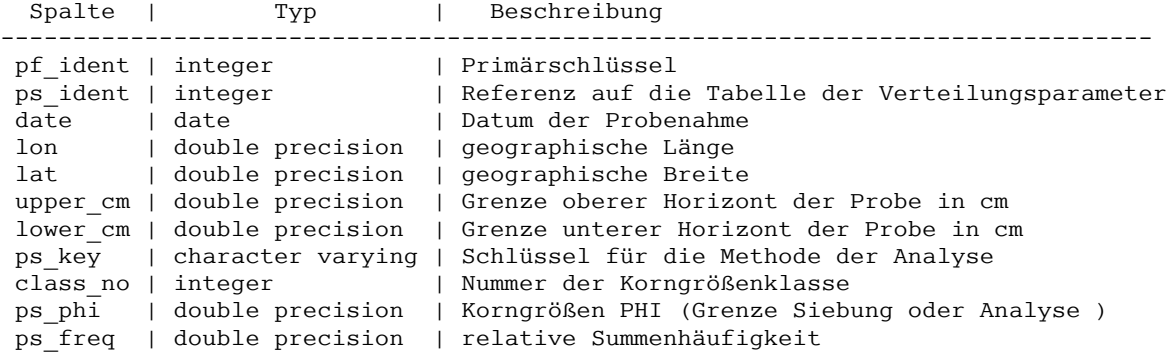

Die Tabelle ist zeilenweise abgelegt und wird über die Variable ps\_ident gruppiert. Für die oben genannten Datensätze mit ps\_ident=22816 ergeben sich folgende Korngrößenhäufigkeiten:

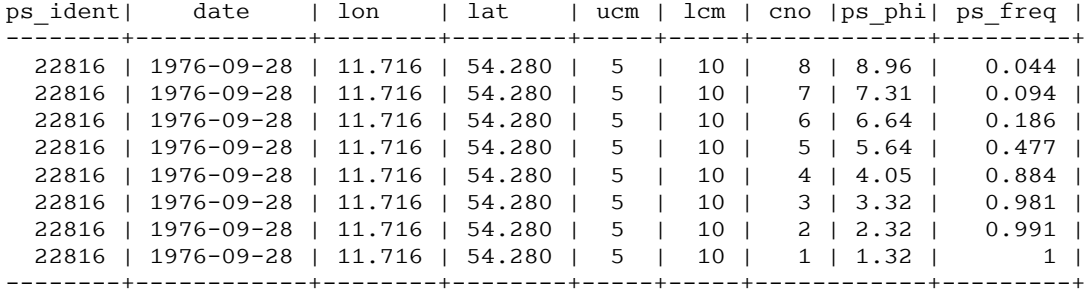

aus Platzgründen werden die Abkürzungen ucm = upper\_cm, lcm = lower\_cm und cno = class\_no benutzt.

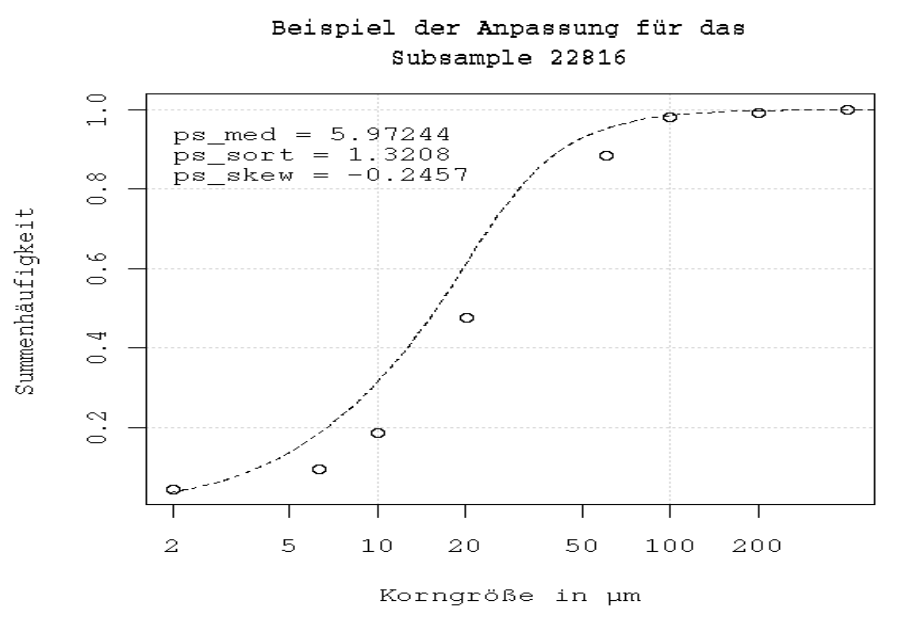

# **WEB-Interface**

### **Verfügbare Messpositionen – Datendienst – getCoordinates**

### **Aufgabe**

Diese Abfrage listet die Koordinaten der Messpositionen der Daten aus DYNAS auf. Die Position bzw. das Koordinatenpaar kann über den eindeutigen Schlüssel coord\_ident spezifiziert werden.

### **Syntax und Rückgabeformat**

Abfragesyntax und Rückgabeformat können durch die Abfrage

```
 http://ifgdv-mesh.de:8080/imkonos-web /data-services\
?provider=IMKONOS.WEB\
&service=listServices\
 &forProvider=IOW.SEDIMENT\
&forService=getCoordinates
```
ermittelt werden.

- 1. Abfrage aller verfügbaren Positionen in einer Liste  [http://ifgdv-mesh.de:8080/imkonos-web /data-services\](http://localhost:8080/imkonos-web/data-services?provider=IOW.SEDIMENT&service=getCoordinates) [?provider=IOW.SEDIMENT\](http://localhost:8080/imkonos-web/data-services?provider=IOW.SEDIMENT&service=getCoordinates) [&service=getCoordinates](http://localhost:8080/imkonos-web/data-services?provider=IOW.SEDIMENT&service=getCoordinates)
- 2. Abfrage einer bestimmten Position über den Stationsschlüssel  [http://ifgdv-mesh.de:8080/imkonos-web /data-services\](http://localhost:8080/imkonos-web/data-services?provider=IOW.SEDIMENT&service=getCoordinates&ident=2) [?provider=IOW.SEDIMENT\](http://localhost:8080/imkonos-web/data-services?provider=IOW.SEDIMENT&service=getCoordinates&ident=2) [&service=getCoordinates\](http://localhost:8080/imkonos-web/data-services?provider=IOW.SEDIMENT&service=getCoordinates&ident=2) [&ident=2](http://localhost:8080/imkonos-web/data-services?provider=IOW.SEDIMENT&service=getCoordinates&ident=2)
- 3. Abfrage aller Positionen, die sich in einem Fenster geographischer Koordinaten befinden

 [http://ifgdv-mesh.de:8080/imkonos-web /data-services\](http://localhost:8080/imkonos-web/data-services?provider=IOW.SEDIMENT&service=getCoordinates&minLongitude=10&maxLongitude=11.0&minLatitude=54&maxLatitude=54.5) [?provider=IOW.SEDIMENT\](http://localhost:8080/imkonos-web/data-services?provider=IOW.SEDIMENT&service=getCoordinates&minLongitude=10&maxLongitude=11.0&minLatitude=54&maxLatitude=54.5) [&service=getCoordinates\](http://localhost:8080/imkonos-web/data-services?provider=IOW.SEDIMENT&service=getCoordinates&minLongitude=10&maxLongitude=11.0&minLatitude=54&maxLatitude=54.5) &minLongitude=10\ &maxLongitude=11\ &minLatitude=54.2\ [&maxLatitude=54.03](http://localhost:8080/imkonos-web/data-services?provider=IOW.SEDIMENT&service=getCoordinates&minLongitude=10&maxLongitude=11.0&minLatitude=54&maxLatitude=54.5) 

4. Abfrage der Positionen, die sich am weitesten nördlich, östlich, südlich oder westlich befinden [http://ifgdv-mesh.de:8080/imkonos-web/data-services\](http://localhost:8080/imkonos-web/data-services?provider=IOW.SEDIMENT&service=getCoordinates&coordinateMost=EAST) ?provider=IOW.SEDIMENT\

[&service=getCoordinates\](http://localhost:8080/imkonos-web/data-services?provider=IOW.SEDIMENT&service=getCoordinates&coordinateMost=EAST) [&coordinateMost=EAST](http://localhost:8080/imkonos-web/data-services?provider=IOW.SEDIMENT&service=getCoordinates&coordinateMost=EAST) 

[http://ifgdv-mesh.de:8080/imkonos-web/data-services\](http://localhost:8080/imkonos-web/data-services?provider=IOW.SEDIMENT&service=getCoordinates&coordinateMost=WEST) ?provider=IOW.SEDIMENT\ [&service=getCoordinates\](http://localhost:8080/imkonos-web/data-services?provider=IOW.SEDIMENT&service=getCoordinates&coordinateMost=WEST) [&coordinateMost=WEST](http://localhost:8080/imkonos-web/data-services?provider=IOW.SEDIMENT&service=getCoordinates&coordinateMost=WEST) 

```
http://ifgdv-mesh.de:8080/imkonos-web/data-services\
?provider=IOW.SEDIMENT\
&service=getCoordinates\
&coordinateMost=NORTH
```
 [http://ifgdv-mesh.de:8080/imkonos-web /data-services\](http://localhost:8080/imkonos-web/data-services?provider=IOW.SEDIMENT&service=getCoordinates&coordinateMost=SOUTH) ?provider=IOW.SEDIMENT\ [&service=getCoordinates\](http://localhost:8080/imkonos-web/data-services?provider=IOW.SEDIMENT&service=getCoordinates&coordinateMost=SOUTH) [&coordinateMost=SOUTH](http://localhost:8080/imkonos-web/data-services?provider=IOW.SEDIMENT&service=getCoordinates&coordinateMost=SOUTH) 

### **Verfügbare Korngrößenparameter – Datendienst – getSedimentParameter**

### **Aufgabe**

Diese Abfrage listet die Korngrößenparameter, die in der IOW-SEDIMENT-Datenbank vorliegen. Alle Angaben zur Korngröße sind auf die PHI-Skala bezogen.

```
PHI = - log(mm)/log(2)
         log - Logarithmus naturalis;
mm = 2^{-PHI}
```
### **Syntax und Rückgabeformat**

Abfragesyntax und Rückgabeformat können durch die Abfrage  [http://ifgdv-mesh.de:8080/imkonos-web /data-services\](http://localhost:8080/imkonos-web/data-services?provider=IMKONOS.WEB&service=listServices&forProvider=IOW.SEDIMENT&forService=getSedimentParameter) [?provider=IMKONOS.WEB\](http://localhost:8080/imkonos-web/data-services?provider=IMKONOS.WEB&service=listServices&forProvider=IOW.SEDIMENT&forService=getSedimentParameter) [&service=listServices\](http://localhost:8080/imkonos-web/data-services?provider=IMKONOS.WEB&service=listServices&forProvider=IOW.SEDIMENT&forService=getSedimentParameter)  [&forProvider=IOW.SEDIMENT\](http://localhost:8080/imkonos-web/data-services?provider=IMKONOS.WEB&service=listServices&forProvider=IOW.SEDIMENT&forService=getSedimentParameter) [&forService=getSedimentParameter](http://localhost:8080/imkonos-web/data-services?provider=IMKONOS.WEB&service=listServices&forProvider=IOW.SEDIMENT&forService=getSedimentParameter) 

ermittelt werden.

- 1. Abfrage aller verfügbarer Sedimentdaten in einer Liste  [http://ifgdv-mesh.de:8080/imkonos-web /data-services\](http://localhost:8080/imkonos-web/data-services?provider=IOW.SEDIMENT&service=getSedimentParameter) [?provider=IOW.SEDIMENT\](http://localhost:8080/imkonos-web/data-services?provider=IOW.SEDIMENT&service=getSedimentParameter) [&service=getSedimentParameter](http://localhost:8080/imkonos-web/data-services?provider=IOW.SEDIMENT&service=getSedimentParameter)
- 2. Abfrage einer bestimmten Sedimentanalyse über den primären Schlüssel (im IOW-Kontext id subsample)  [http://ifgdv-mesh.de:8080/imkonos-web /data-services\](http://localhost:8080/imkonos-web/data-services?provider=IOW.SEDIMENT&service=getSedimentParameter&ident=22816) ?provider=IOW.SEDIMENT\ [&service=getSedimentParameter\](http://localhost:8080/imkonos-web/data-services?provider=IOW.SEDIMENT&service=getSedimentParameter&ident=22816) [&ident=22816](http://localhost:8080/imkonos-web/data-services?provider=IOW.SEDIMENT&service=getSedimentParameter&ident=22816)
- 3. Abfrage aller Korngrößenparameter, die sich in einem Fenster geographischer Koordinaten befinden  [http://ifgdv-mesh.de:8080/imkonos-web /data-services\](http://localhost:8080/imkonos-web/data-services?provider=IOW.SEDIMENT&service=getSedimentParameter&minLongitude=10&maxLongitude=11.0&minLatitude=54&maxLatitude=54.5) ?provider=IOW.SEDIMENT\ [&service=getSedimentParameter\](http://localhost:8080/imkonos-web/data-services?provider=IOW.SEDIMENT&service=getSedimentParameter&minLongitude=10&maxLongitude=11.0&minLatitude=54&maxLatitude=54.5) &minLongitude=10\ [&maxLongitude=11\](http://localhost:8080/imkonos-web/data-services?provider=IOW.SEDIMENT&service=getSedimentParameter&minLongitude=10&maxLongitude=11.0&minLatitude=54&maxLatitude=54.5)

[&minLatitude=54.2\](http://localhost:8080/imkonos-web/data-services?provider=IOW.SEDIMENT&service=getSedimentParameter&minLongitude=10&maxLongitude=11.0&minLatitude=54&maxLatitude=54.5) [&maxLatitude=54.03](http://localhost:8080/imkonos-web/data-services?provider=IOW.SEDIMENT&service=getSedimentParameter&minLongitude=10&maxLongitude=11.0&minLatitude=54&maxLatitude=54.5) 

### **Verfügbare Korngrößenfraktionen – Datendienst – getSedimentFraction**

#### **Aufgabe**

Diese Abfrage listet die Korngrößenfraktionen, die in der IOW-SEDIMENT-Datenbank vorliegen. Über den Abfrageparameter particleSizeIdent kann man die Fraktionen mit den Korngrößenparametern verbinden (siehe auch ps ident Abfrage getSedimentParameter). Alle Angaben zur Korngröße sind auf die PHI-Skala bezogen.

> PHI =  $-$  log(mm)/log(2) log - Logarithmus naturalis;  $mm = 2^{-PHI}$ .

#### **Syntax und Rückgabeformat**

```
Abfragesyntax und Rückgabeformat können durch die Abfrage 
 http://ifgdv-mesh.de:8080/imkonos-web /data-services\
?provider=IMKONOS.WEB\
&service=listServices\
 &forProvider=IOW.SEDIMENT\
&forService=getSedimentFraction 
ermittelt werden.
```
1. Abfrage aller verfügbarer Sedimentdaten in einer Liste  [http://ifgdv-mesh.de:8080/imkonos-web /data-services\](http://localhost:8080/imkonos-web/data-services?provider=IOW.SEDIMENT&service=getSedimentFraction) [?provider=IOW.SEDIMENT\](http://localhost:8080/imkonos-web/data-services?provider=IOW.SEDIMENT&service=getSedimentFraction) [&service=getSedimentFraction](http://localhost:8080/imkonos-web/data-services?provider=IOW.SEDIMENT&service=getSedimentFraction) 

- 2. Abfrage einer bestimmten Sedimentanalyse über den Schlüssel der Korngrößenparameter (im IOW-Kontext id subsample)  [http://ifgdv-mesh.de:8080/imkonos-web /data-services\](http://localhost:8080/imkonos-web/data-services?provider=IOW.SEDIMENT&service=getSedimentFraction&particleSizeIdent=22816) ?provider=IOW.SEDIMENT\ [&service=getSedimentFraction\](http://localhost:8080/imkonos-web/data-services?provider=IOW.SEDIMENT&service=getSedimentFraction&particleSizeIdent=22816) [&particleSizeIdent=22816](http://localhost:8080/imkonos-web/data-services?provider=IOW.SEDIMENT&service=getSedimentFraction&particleSizeIdent=22816)
- 3. Abfrage aller Korngrößenparameter, die sich in einem Fenster geographischer Koordinaten befinden [http://ifgdv-mesh.de:8080/imkonos-web/data-services\](http://localhost:8080/imkonos-web/data-services?provider=IOW.SEDIMENT&service=getSedimentFraction&minLongitude=10&maxLongitude=11.0&minLatitude=54&maxLatitude=54.5)

?provider=IOW.SEDIMENT\ [&service=getSedimentFraction\](http://localhost:8080/imkonos-web/data-services?provider=IOW.SEDIMENT&service=getSedimentFraction&minLongitude=10&maxLongitude=11.0&minLatitude=54&maxLatitude=54.5) &minLongitude=10\ &maxLongitude=11\ &minLatitude=54.2\ [&maxLatitude=54.03](http://localhost:8080/imkonos-web/data-services?provider=IOW.SEDIMENT&service=getSedimentFraction&minLongitude=10&maxLongitude=11.0&minLatitude=54&maxLatitude=54.5)

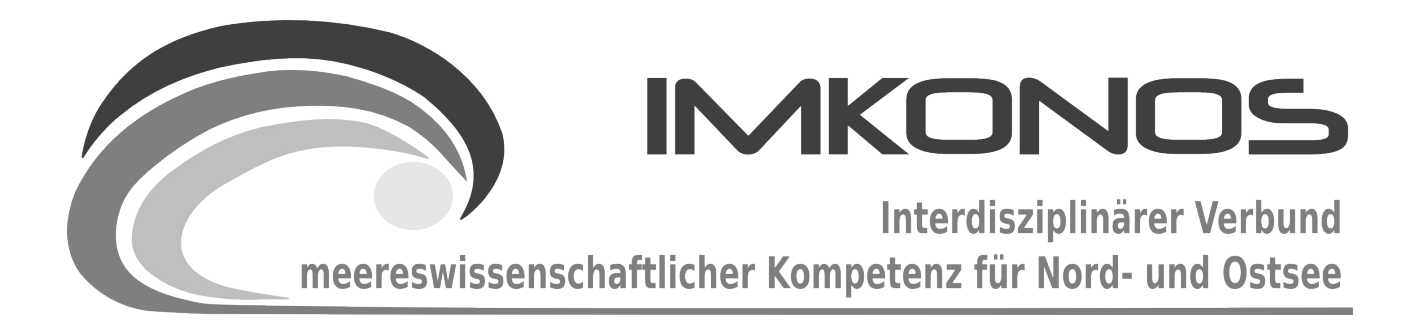

# **ANHANG BAND**

# **SEDIMENT**

# **SEDIMENT-A**

*zum Abschlussbericht September 2009*

*Beschreibung der Datenbank, des Datenproviders und* 

*des WEB-Interfaces*

*IFAOE.SEDIMENT.INFAUNA*

#### **Arbeitsgegenstand:**

Das Institut für Angewandte Ökologie GmbH (IfAÖ) besitzt mit seiner Datenbank für den Makrozoobenthos eine umfangreiche Datensammlung im Bereich der Nord- und Ostsee, die weitestgehend auf eigenen Befahrungsdaten und Beprobungen vor Ort aufbaut. Während der Befahrungen wurden mit den Infaunaproben auch Sedimentdaten erfasst, analysiert und gespeichert. So existieren zu den ca. 24.000 Befahrungsdaten auch Sedimentproben. Die Datenstruktur ist eng an die Benthosdatenbank IFAOE.BIO.INFAUNA gekoppelt.

**Institut für Angewandte Ökologie GmbH**

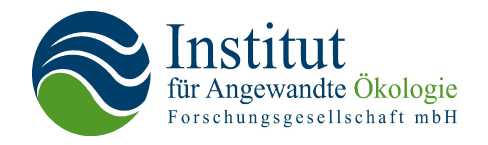

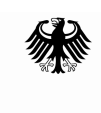

Bundesministerium für Umwelt, Naturschutz und Reaktorsicherheit

Dieses Vorhaben wurde mit Mitteln des Bundesministeriums für Umwelt, Naturschutz und Reaktorsicherheit unter dem Förderkennzeichen 0327597 gefördert. Die Verantwortung für den Inhalt der Veröffentlichung liegt bei den Autoren.

### **Inhaltsverzeichnis**

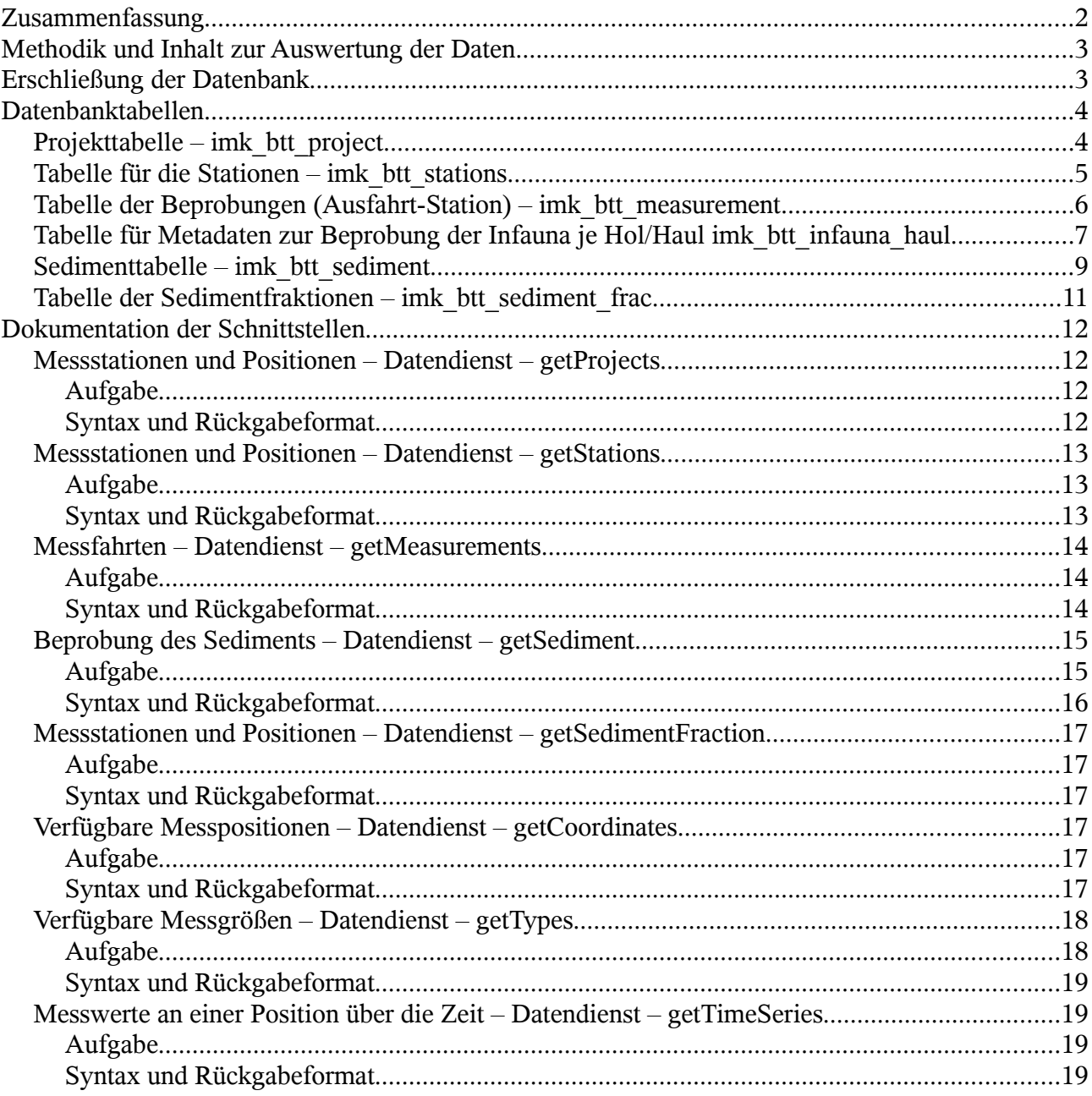

## **Zusammenfassung**

Das Institut für Angewandte Ökologie GmbH (IfAÖ) besitzt mit seiner Datenbank für den Makrozoobenthos eine umfangreiche Datensammlung aus dem Bereich der Nord- und Ostsee, die weitestgehend auf eigenen Befahrungsdaten und Beprobungen vor Ort aufbaut. Während der Befahrungen wurden mit den Infaunaproben auch Sedimentdaten erfasst und gespeichert. So existieren zu den ca. 24.000 Infaunaproben auch Sedimentdaten. Die Datenstruktur ist eng an die Benthosdatenbank IFAOE.BIO.INFAUNA gekoppelt. So werden die Sedimentdaten direkt den Metadatenschemata wie Projekt- und Stationsliste oder aber Messfahrten zur Infaunabeprobung zugeordnet. Sedimentologisch wird eine Ansprache vorgenommen, die Angaben zur Farbe, Anwesenheit von H2S, Vorhandensein eines Oxydationsbettes, Zutreffen eine Sedimentkodes und Vorhandensein von Einschlüssen ( Detrius, Steine, Holz) enthält. Hinzu kommen Werte, die im Labor ermittelt werden wie Feuchtmasse, Trockenmasse, aschefreie Trockenmasse, Korngrößenmedian, Kurvaturzahlen, Irregularitätsnummern, Schluffanteile und Glühverlust. Zusätzlich ist ein Teil der Proben (ca. 2.000 Stück) korngrößenspektral aufgearbeitet.

### **Methodik und Inhalt zur Auswertung der Daten**

Bei der Probenahme mit dem van Veen-Greifer wurde der Greifer zunächst ungeöffnet abgesetzt und der an der Oberseite befindliche Deckel geöffnet. Aus der ungestörten Greiferprobe wurde mit einem Stechrohr von 4,5 cm Durchmesser bei einer Einstechtiefe von 6 cm eine Probe für die Sedimentanalyse gewonnen. Diese wurde bis zur Analyse im Labor eingefroren.

Nach Trocknung der Proben (48 h bei 55 °C) erfolgte die Bestimmung des organischen Gehaltes als Glühverlust nach DIN 38414 S 3 bzw. (ab 2001) EN 12879, wobei die Proben nicht wie von der DIN vorgegeben 3 h bei 550 °C verascht wurden, sondern 12 h bei 485 °C. Diese Abweichung, die den Methoden der Bundesanstalt für Gewässerkunde Koblenz entspricht, wird mit dem hohen Karbonatanteil in marinen Sedimenten begründet, die bei 550 °C oxidieren und somit den Wert verfälschen können.

Die Bestimmung der Korngrößenverteilung erfolgte nach DIN 18123 mit sieben Siebschnitten (Maschenweiten nach DIN 4188 Teil 1). Dabei fand die Hauptreihe R 10 mit der kleinsten Maschenweite von 0,063 mm in Zweierschritten, das heißt Verdopplung der kleineren Maschenweite  $(0.063 \text{ mm} > 0.125 \text{ mm} > 0.25 \text{ mm} > 0.5 \text{ mm} > 1.0 \text{ mm} > 2.0 \text{ mm} > 4.0 \text{ mm})$ Anwendung. Vor der Siebanalyse wurden die Proben in einem Trocknungsofen bei 105 °C getrocknet und nach Abkühlen auf 0,1 g (< 0,1 % der Probenmasse) genau gewogen. Die Siebanalyse erfolgte als Maschinensiebung (Siebmaschine AS200 basic, Firma Retsch) mit Drahtsiebböden von 200 mm Durchmesser mit einer Siebdauer von 10 bis 15 min.

Bei Proben mit hohem Anteil von feinem Material erfolgte die Siebung nach nassem Abtrennen der Feinteile entsprechend DIN 18123 (Abschn. 4.4.2.) Dazu wurden die Proben zunächst bei 105 °C getrocknet und gewogen. Anschließend wurde Wasser zugegeben und die Probe gründlich umgerührt und geknetet, um die feinen Bestandteile herauszulösen. Die Aufschlämmung wurde über ein 0,063 mm-Sieb dekantiert. Der verbliebenen Probe wurde erneut Wasser zugesetzt und der Vorgang sooft wiederholt, bis die Flüssigkeit klar blieb. Danach wurde die vom Feinkorn befreite Probe erneut getrocknet und gewogen und der oben beschriebenen Maschinensiebung unterzogen. Die Fraktion < 0,063 mm wird als Differenz aus der ersten und zweiten Wägung ermittelt.

Zur Auswertung wurden die Werte mit dem Programm KVS der Firma GGU-Software analysiert, wobei Median (d50), Schluffanteil (Fraktion < 0,063 mm) sowie Ungleichförmigkeitszahl und Krümmungszahl ermittelt wurden.

### **Erschließung der Datenbank**

Die Erschließung der Datenbank erfolgte parallel zur Erschließung der Benthosdatenbank. Daher ist ein Teil des Textes eine Wiederholung der Angaben, die auch im Anhang Biologie-A zu finden ist. Die Benthos-Datenbank wurde in Form von MS-SQL Struktur- und Datenauszügen geliefert. Die komplexe innere Struktur und die Relationen der **71** Tabellen ließen sich nur aus den konsequent durchgehaltenen Strukturdefinitionen erschließen. Kompliziert angelegt sind auch die nachgeordneten Applikationen, die große Teile der ansonsten gut strukturierten MS-SQL Datenbanken in Access-Tabellen auslagern, um damit zu arbeiten. Ein großer Nachteil für die IMKONOS-Idee des ansonsten gelungenen Datenbankentwurfs ist das Fehlen eindeutiger Adressvektoren in den einzelnen Tabellen. Dies führte zu einer sukzessiven Abfrage von Inhalten über viele Ebenen (bis zu 11 Teilebenen und Relationen werden eingebunden), was Applikationen für Fremdnutzer sehr unübersichtlich und langsam macht.

Um das für IMKONOS-Vorhaben die ein funktionsfähiges Interface mit akzeptablen Antwortzeiten realisieren zu können, wurde der Datenbankkontext in eine PostgreSQL-Datenbank konvertiert und eine Dokumentation der Basisdatenbank erarbeitet. Über eine Reihe von erschließenden SQL-Skripten konnte i Sinne von IMKONOS eine vollständig adressierte Datenbankversion geschaffen werden. Eine Reihe redundanter, sensibler und nicht öffentlicher Informationen wurden dabei aus dem Datenstrom entfernt.

Die Überarbeitung erfolgte konform zur Netzwerknotation des IMKONOS-Projektes. Aus den Basistabellen der Benthos-Datenbank wurden Ansichten erzeugt, die zyklisch aktualisiert und als temporäre Datenbanktabellen gespeichert werden können. Alle Spalten wurden in eine englische Syntax überführt. Bei der Überarbeitung wurde die Menge der relevanten erklärenden Tabellen und Adresssysteme ermittelt und der ursprüngliche Umfang von 71 Tabellen reduziert. Durch diese Umstrukturierung konnte für potentielle Nutzer das stark strukturierte Datenbanksystem vereinfacht werden.

Die Metadatentabellen folgen in der Struktur denen der Infaunabeprobung mit dem Unterschied, dass bei der Datenhaltung nun keine Spezies mit ihren Biomassen und Anzahlen auftreten, sondern Sedimente.

### **Datenbanktabellen**

### **Projekttabelle – imk\_btt\_project**

Tabelle der Projekte, in denen die Messprogramme und Beprobungen stattfinden

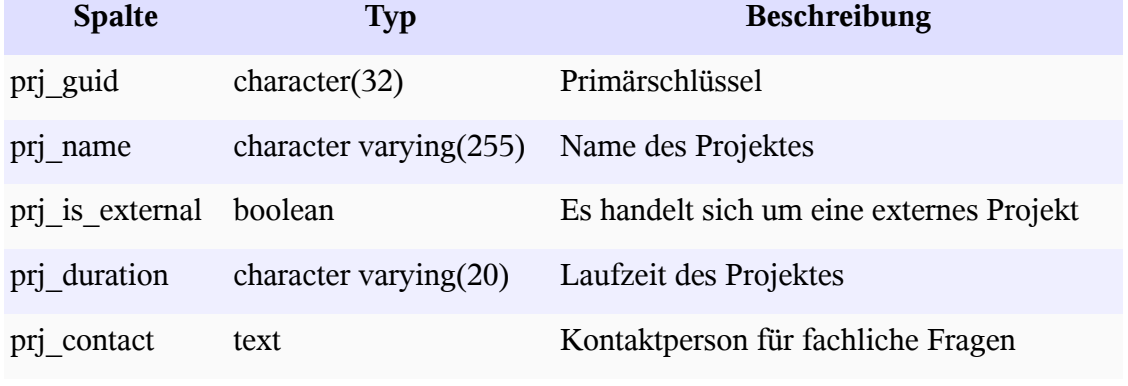

*Beispiel:*

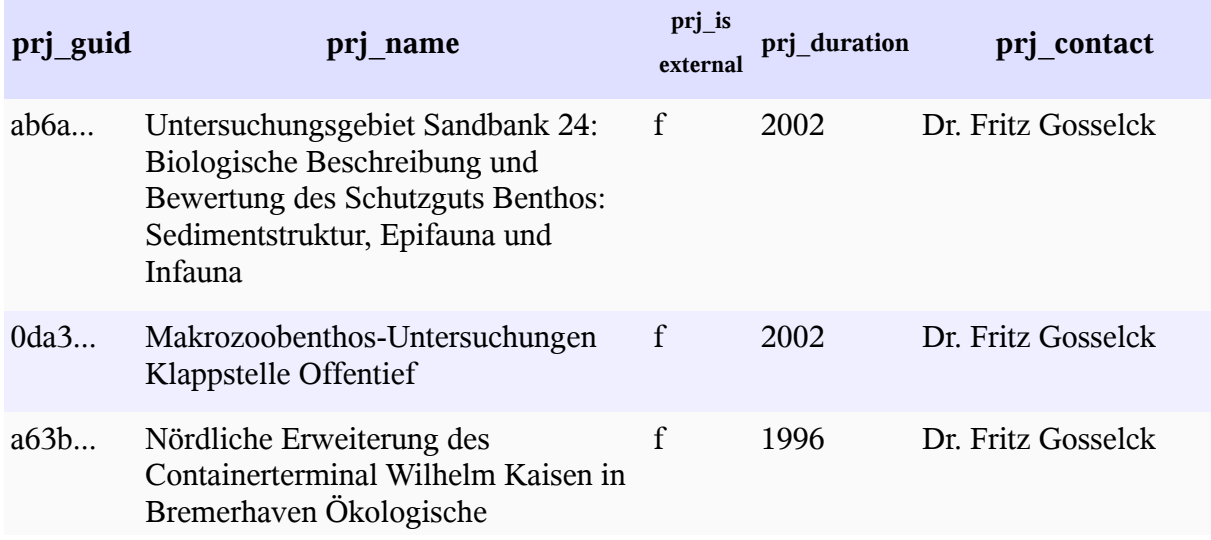

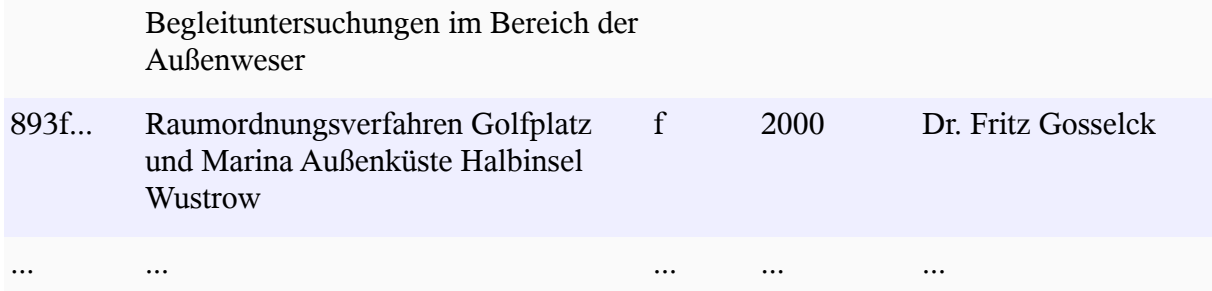

## **Tabelle für die Stationen – imk\_btt\_stations**

<span id="page-300-2"></span><span id="page-300-1"></span><span id="page-300-0"></span>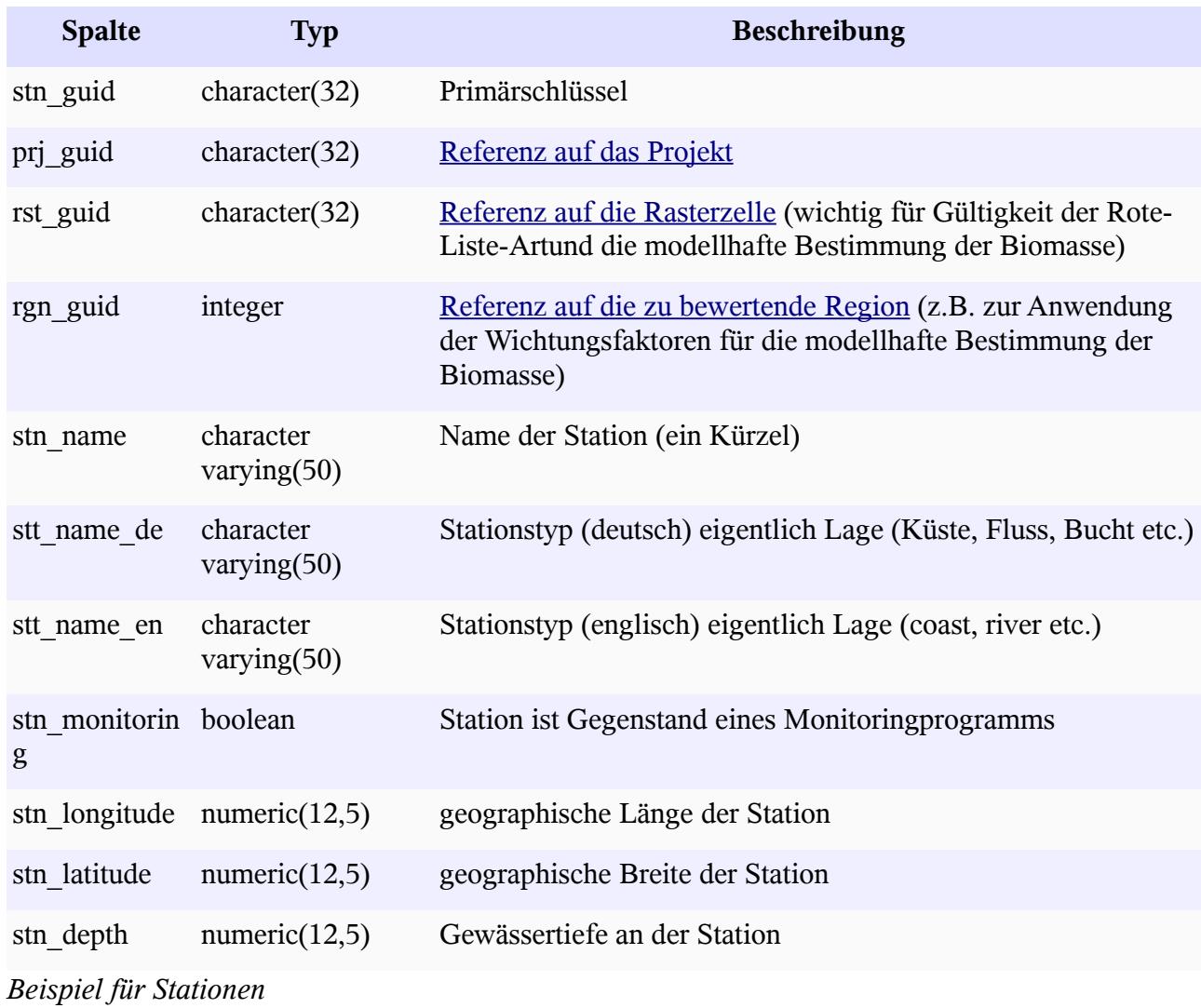

Tabelle der bei der Beprobung angefahrenen Stationen

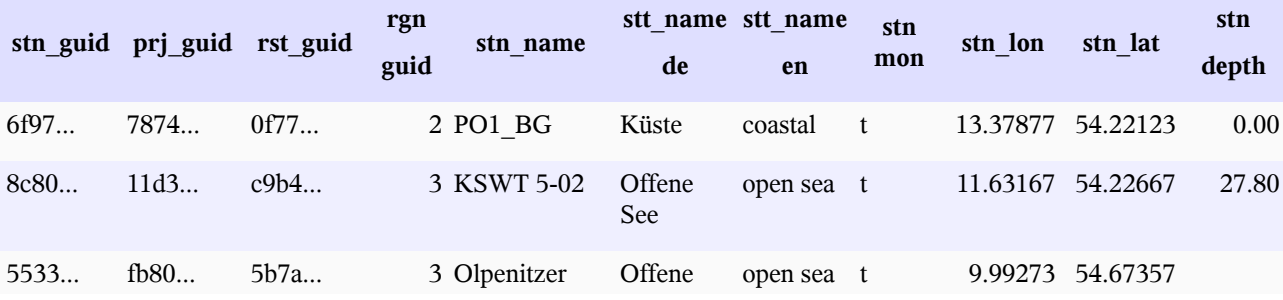

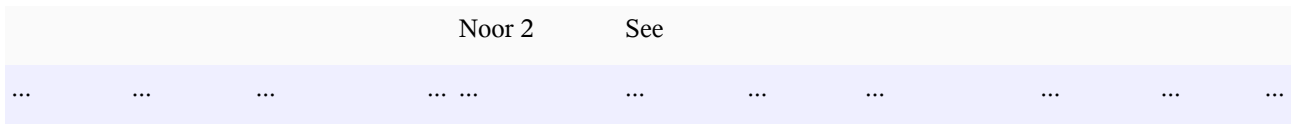

### **Tabelle der Beprobungen (Ausfahrt-Station) – imk\_btt\_measurement**

<span id="page-301-7"></span>Tabelle aller Beprobungen (Ausfahrten). Dabei wird eine Beprobung immer einer Station zugeordnet, also ergibt sich eine Gruppierung von Ausfahrten zu einer Station.

<span id="page-301-6"></span><span id="page-301-5"></span><span id="page-301-4"></span><span id="page-301-3"></span><span id="page-301-2"></span><span id="page-301-1"></span><span id="page-301-0"></span>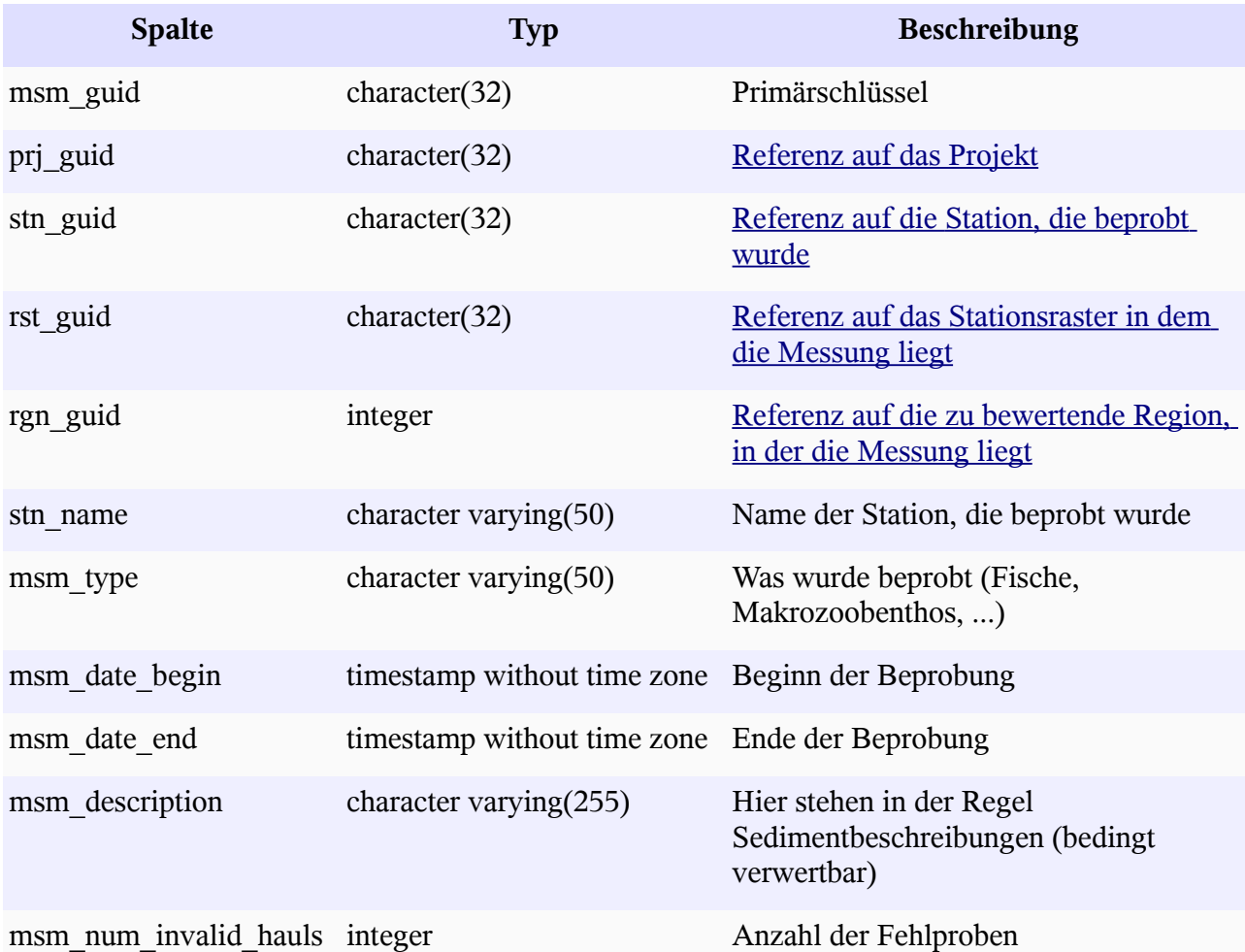

*Beispiel*

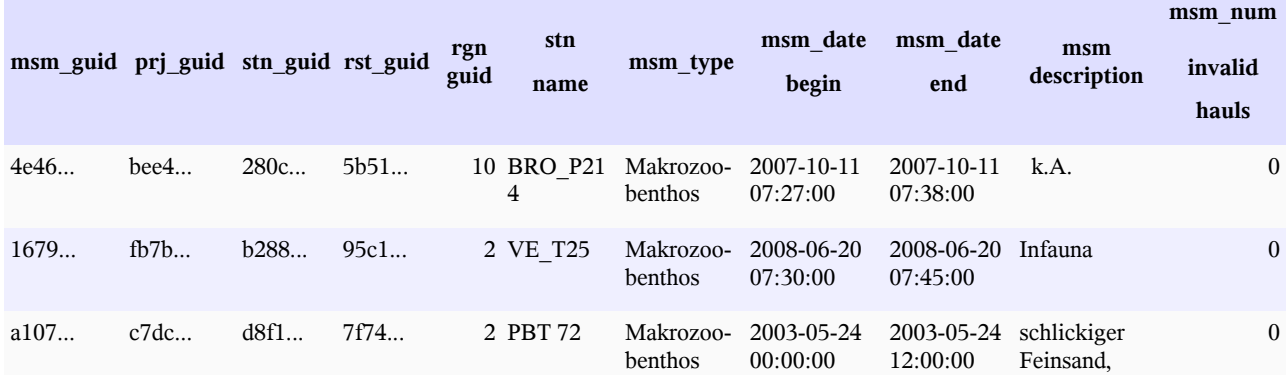

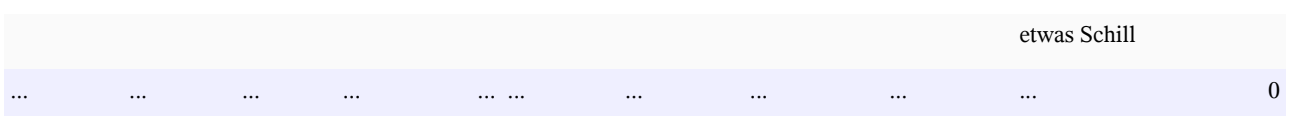

### **Tabelle für Metadaten zur Beprobung der Infauna je Hol/Haul imk\_btt\_infauna\_haul**

Die Beschreibung der Probennahme ist sehr umfangreich, neben den Adressfeldern (Zugehörigkeit zur Station, Projekt etc.) werden Aussagen zum Gerät, den Beprobungsbdingungen, der räumlichen Lage und der Zeit getroffen. Die Tabelle dient als Grundlage für die Metadaten der Tabelle imk btt sediment und ist hier der Vollständigkeit halber beschrieben.

<span id="page-302-5"></span><span id="page-302-4"></span><span id="page-302-3"></span><span id="page-302-2"></span><span id="page-302-1"></span><span id="page-302-0"></span>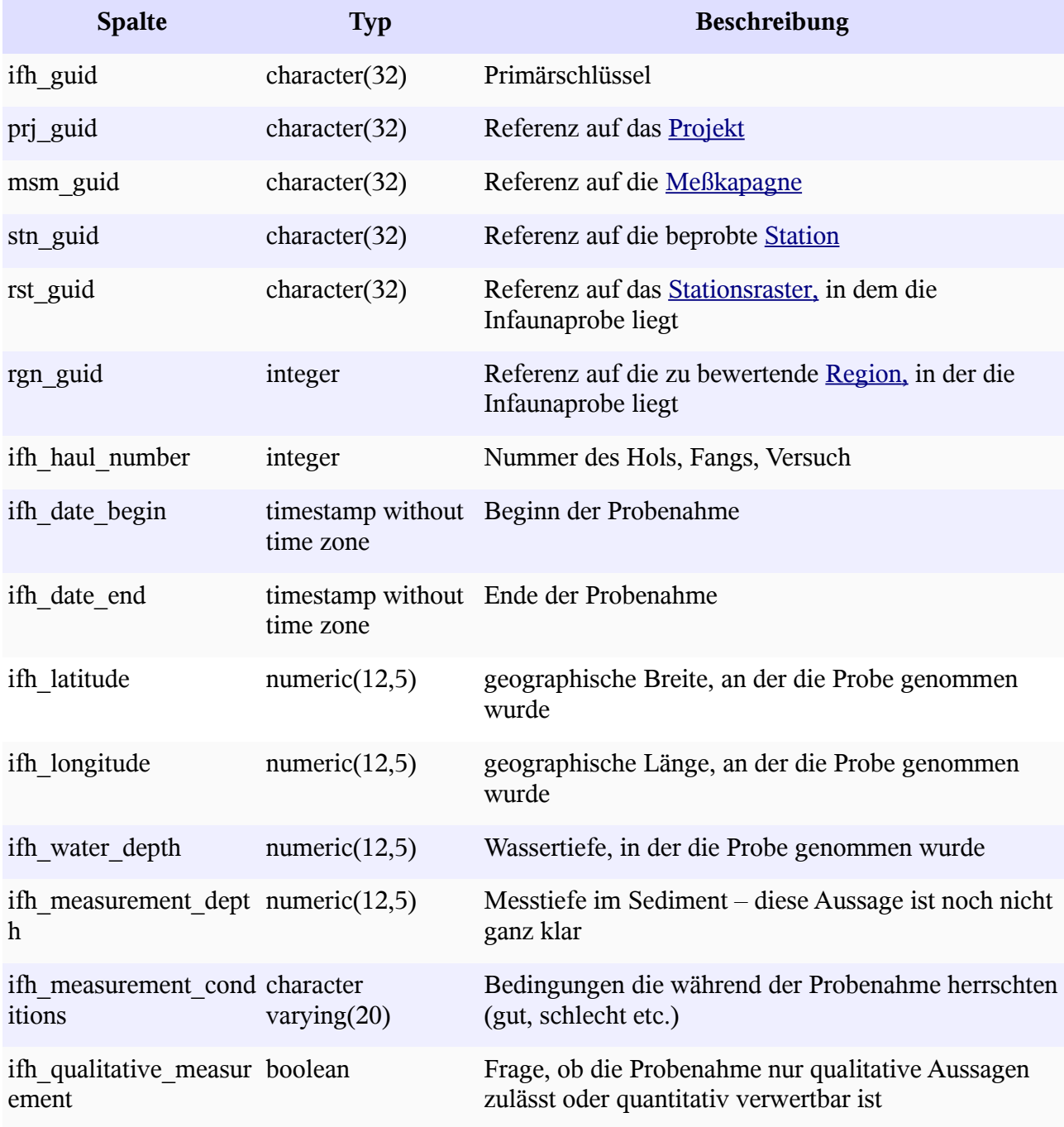

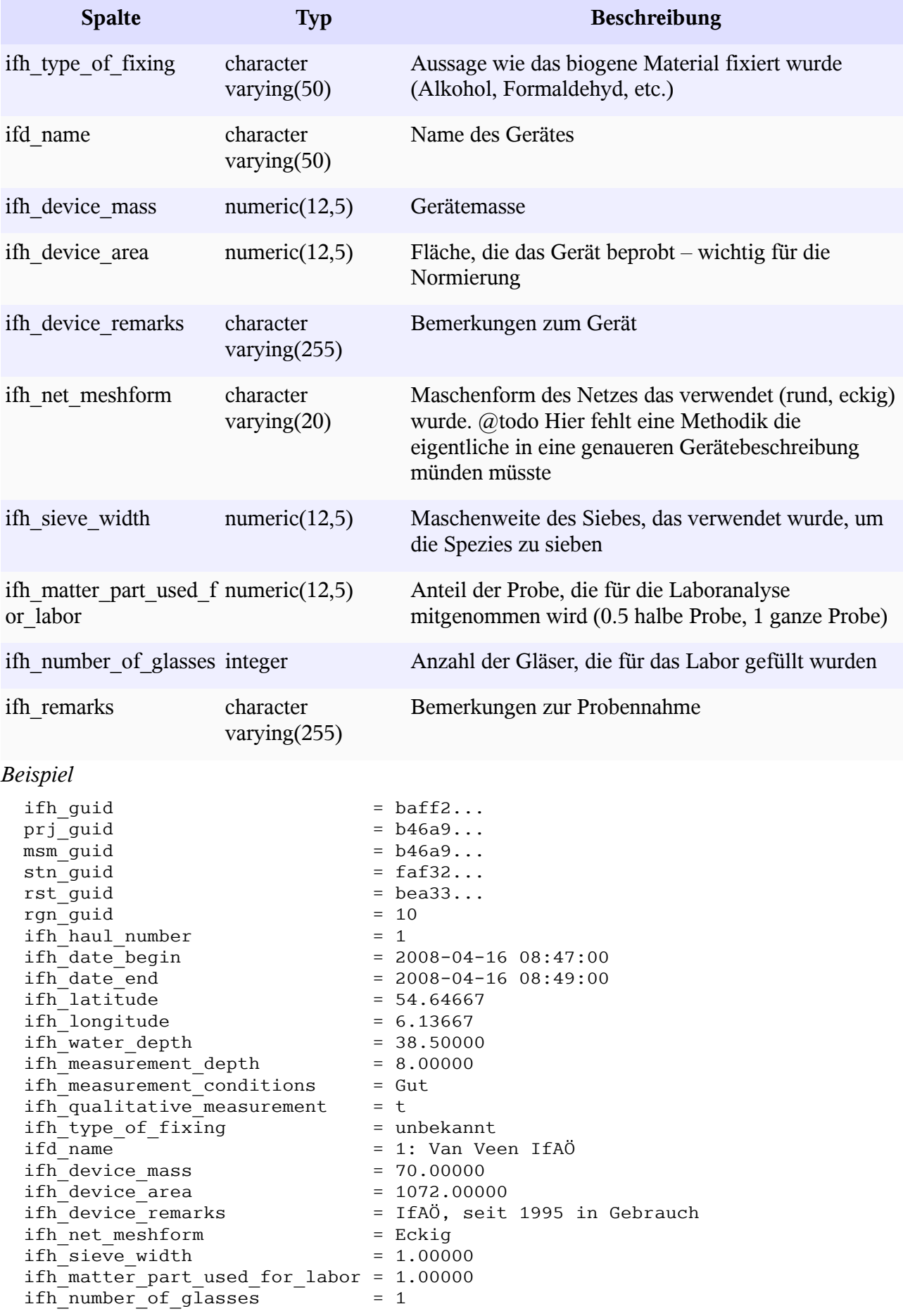

ifh remarks  $= k.A$ .

<span id="page-304-0"></span>

### **Sedimenttabelle – imk\_btt\_sediment**

Die Sedimenttabelle ist von der Adressierung her analog zur Tabelle imk btt infauna haul aufgebaut und besitzt einige kleine Änderungen hinsichtlich der Gerätschaften. Hinzu kommen die Felder zur Beschreibung des Sediments.

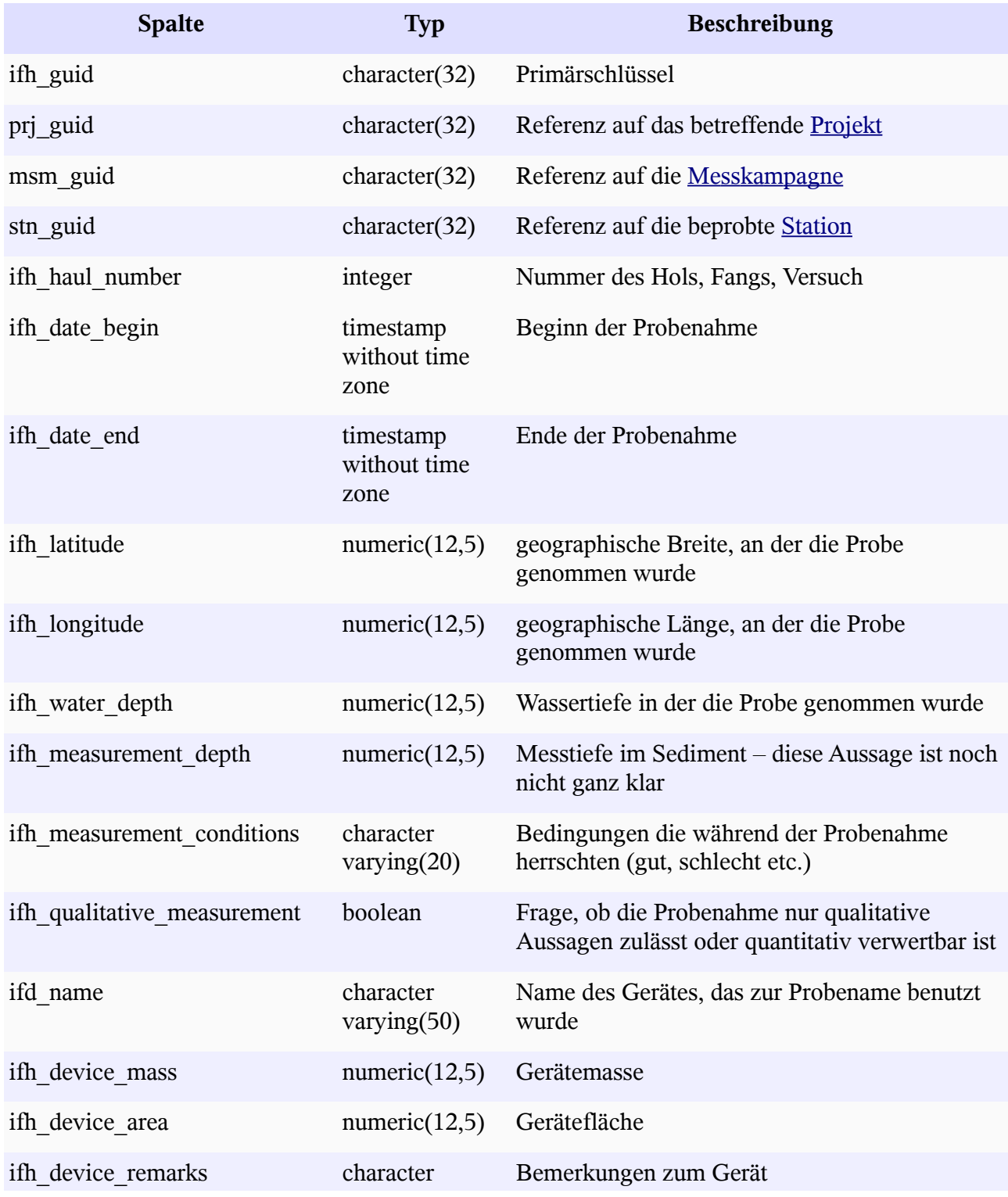

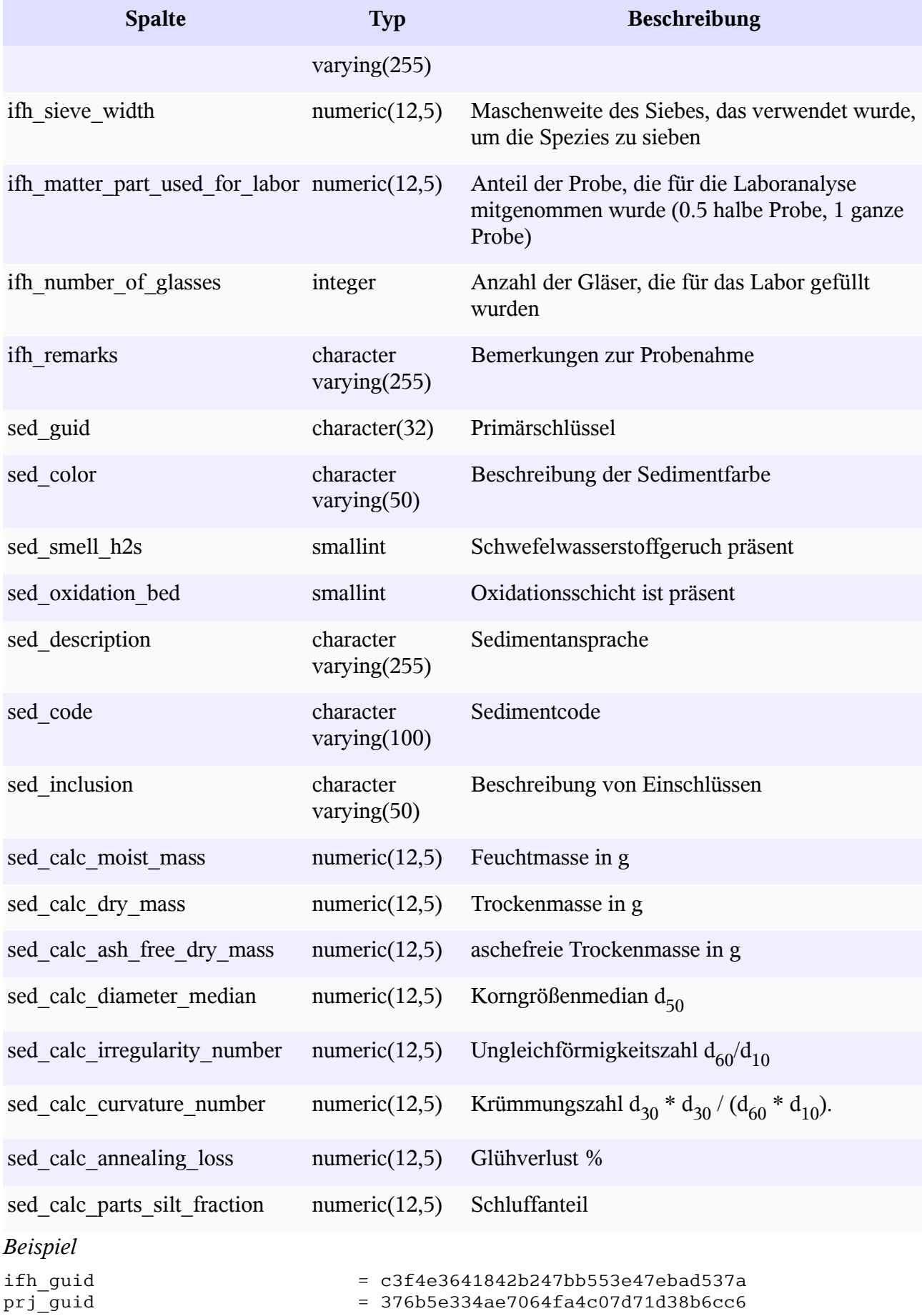

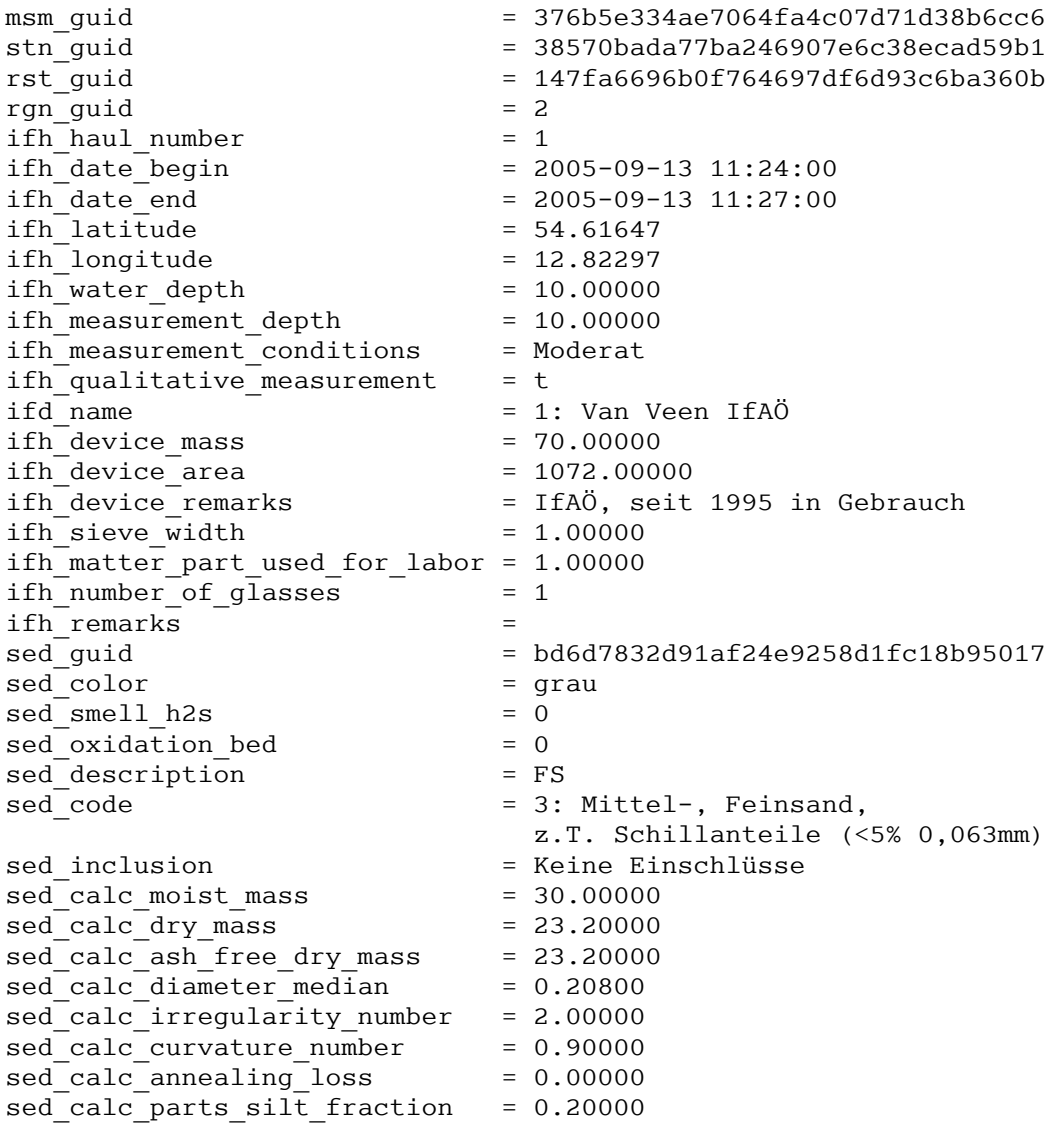

### **Tabelle der Sedimentfraktionen – imk\_btt\_sediment\_frac**

Ein Teil der Sedimentproben wurden korngößenspektral analysiert.

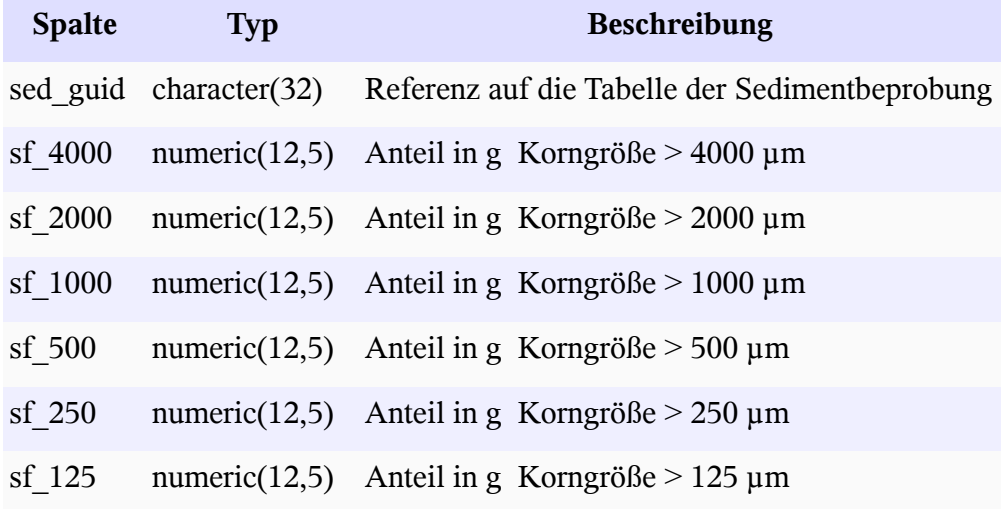

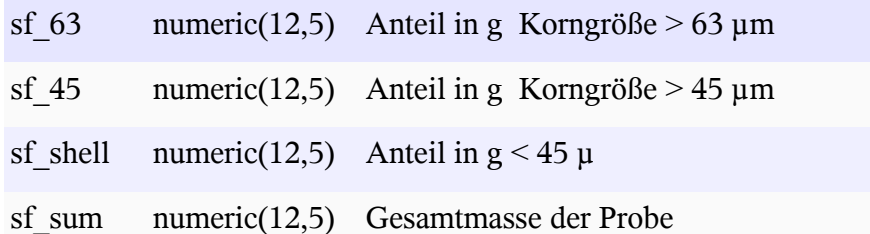

*Beispiel*

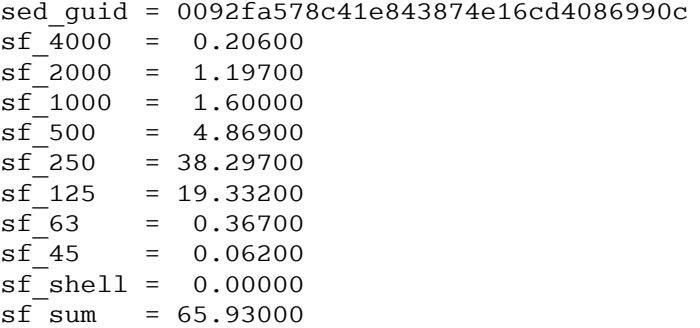

### **Dokumentation der Schnittstellen**

Auf dieser Seite werden eine Reihe von Abfragen für das Herunterladen von Datensätzen zur Beschreibung von Sedimentdaten bereitgestellt. Die jeweilige Abfrage wird durch ein Servlet repräsentiert, das die auslieferbaren Objekte durch das Abfrageverb verb ermittelt. Um sich allgemeine Informationen über mögliche Abfrageverben zu verschaffen, kann man mit der Abfrage

```
http://ifgdv-mesh.de:8080/imkonos-web/data-services?\
provider=IMKONOS.WEB&service=listServices&\
forProvider=IFAOE.BIO.INFAUNA
```
alle Abfragen anzeigen (Die Ausdrücke ifgdv-mesh.de:8080,\$port und \$pfad stehen hier für die entsprechenden Variablen).

#### **Messstationen und Positionen – Datendienst – getProjects**

#### **Aufgabe**

Diese Routine listet die Projekte auf, die zum Beprobungsprogramm der Infauna des IfAÖ gehören.

#### **Syntax und Rückgabeformat**

Abfragesyntax und Rückgabeformat können durch die Abfrage

```
http://ifgdv-mesh.de:8080/imkonos-web/data-services?\
provider=IMKONOS.WEB&service=listServices&\
forProvider=IFAOE.BIO.INFAUNA&forService=getProjects
```
ermittelt werden.

1. allgemeine Abfrage mit Rückgabe der Schlüsselvariablen in einer Liste [http://ifgdv-mesh.de:8080/imkonos-web/data-services?\](http://ifgdv-mesh.de:8080/imkonos-web/data-services?provider=IFAOE.BIO.INFAUNA&service=getProjects) [provider=IFAOE.BIO.INFAUNA&service=getProjects](http://ifgdv-mesh.de:8080/imkonos-web/data-services?provider=IFAOE.BIO.INFAUNA&service=getProjects) 

2. allgemeine Abfrage mit Rückgabe aller Daten in einer Liste

[http://ifgdv-mesh.de:8080/imkonos-web/data-services?\](http://ifgdv-mesh.de:8080/imkonos-web/data-services?provider=IFAOE.BIO.INFAUNA&service=getProjects&keysOnly=FALSE) [provider=IFAOE.BIO.INFAUNA&service=getProjects&keysOnly=FALSE](http://ifgdv-mesh.de:8080/imkonos-web/data-services?provider=IFAOE.BIO.INFAUNA&service=getProjects&keysOnly=FALSE)

3. Abfrage eines Datensatzes (immer mit Rückgabe aller Daten) über den Projektschlüssel in einer Liste [http://ifgdv-mesh.de:8080/imkonos-web/data-services?\](http://ifgdv-mesh.de:8080/imkonos-web/data-services?provider=IFAOE.BIO.INFAUNA&service=getProjects&prjGuid=88f56b65d8128844bea6ddd87651098e)

[provider=IFAOE.BIO.INFAUNA&service=getProjects&\](http://ifgdv-mesh.de:8080/imkonos-web/data-services?provider=IFAOE.BIO.INFAUNA&service=getProjects&prjGuid=88f56b65d8128844bea6ddd87651098e) prjGuid=88f56b65d8128844bea6ddd87651098e

Diese Abfrage ist dazu gedacht, einen Datensatz mit Kenntnis der zuvor gelisteten Schlüssel nachzuladen.

4. Liste mehrerer Datensätze (immer mit Rückgabe aller Daten) über einen Suchausdruck im Projektnamen.

[http://ifgdv-mesh.de:8080/imkonos-web/data-services?\](http://ifgdv-mesh.de:8080/imkonos-web/data-services?provider=IFAOE.BIO.INFAUNA&service=getProjects&titlePattern=Lubmin&keysOnly=FALSE) [provider=IFAOE.BIO.INFAUNA&service=getProjects&\](http://ifgdv-mesh.de:8080/imkonos-web/data-services?provider=IFAOE.BIO.INFAUNA&service=getProjects&titlePattern=Lubmin&keysOnly=FALSE) titlePattern=Lumbin

[http://ifgdv-mesh.de:8080/imkonos-web/data-services?\](http://ifgdv-mesh.de:8080/imkonos-web/data-services?provider=IFAOE.BIO.INFAUNA&service=getProjects&titlePattern=Oman&keysOnly=FALSE) [provider=IFAOE.BIO.INFAUNA&service=getProjects&\](http://ifgdv-mesh.de:8080/imkonos-web/data-services?provider=IFAOE.BIO.INFAUNA&service=getProjects&titlePattern=Oman&keysOnly=FALSE) [titlePattern=Oman](http://ifgdv-mesh.de:8080/imkonos-web/data-services?provider=IFAOE.BIO.INFAUNA&service=getProjects&titlePattern=Oman&keysOnly=FALSE)

#### **Messstationen und Positionen – Datendienst – getStations**

#### **Aufgabe**

Diese Routine listet die Stationen bzw. Koordinaten auf, welche benutzt werden, um die Stationen des Infauna-Messprogramms zu überwachen.

#### **Syntax und Rückgabeformat**

Abfragesyntax und Rückgabeformat können durch die Abfrage

[http://ifgdv-mesh.de:8080/imkonos-web/data-services?\](http://ifgdv-mesh.de:8080/imkonos-web/data-services?provider=IMKONOS.WEB&service=listServices&forProvider=IFAOE.BIO.INFAUNA&forService=getStations) [provider=IMKONOS.WEB&service=listServices&\](http://ifgdv-mesh.de:8080/imkonos-web/data-services?provider=IMKONOS.WEB&service=listServices&forProvider=IFAOE.BIO.INFAUNA&forService=getStations) [forProvider=IFAOE.BIO.INFAUNA&forService=getStations](http://ifgdv-mesh.de:8080/imkonos-web/data-services?provider=IMKONOS.WEB&service=listServices&forProvider=IFAOE.BIO.INFAUNA&forService=getStations) 

ermittelt werden.

1. allgemeine Abfrage mit Rückgabe der Schlüsselvariablen in einer Liste.

[http://ifgdv-mesh.de:8080/imkonos-web/data-services?\](http://ifgdv-mesh.de:8080/imkonos-web/data-services?provider=IFAOE.BIO.INFAUNA&service=getStations) [provider=IFAOE.BIO.INFAUNA&service=getStations](http://ifgdv-mesh.de:8080/imkonos-web/data-services?provider=IFAOE.BIO.INFAUNA&service=getStations)

2. allgemeine Abfrage mit Rückgabe aller Daten in einer Liste.

[http://ifgdv-mesh.de:8080/imkonos-web/data-services?\](http://ifgdv-mesh.de:8080/imkonos-web/data-services?provider=IFAOE.BIO.INFAUNA&service=getStations&keysOnly=FALSE) provider=IFAOE.BIO.INFAUNA&\ [service=getStations&keysOnly=FALSE](http://ifgdv-mesh.de:8080/imkonos-web/data-services?provider=IFAOE.BIO.INFAUNA&service=getStations&keysOnly=FALSE)

3. Eine Auswahl der Stationen die sich am weitesten östlich, westlich, nördlich oder südlich befinden ist über die Abfragen

[http://ifgdv-mesh.de:8080/imkonos-web/data-services?\](http://ifgdv-mesh.de:8080/imkonos-web/data-services?provider=IFAOE.BIO.INFAUNA&service=getStations&stationMost=EAST&keysOnly=FALSE) provider=IFAOE.BIO.INFAUNA&\ [service=getStations&stationMost=EAST&keysOnly=FALSE](http://ifgdv-mesh.de:8080/imkonos-web/data-services?provider=IFAOE.BIO.INFAUNA&service=getStations&stationMost=EAST&keysOnly=FALSE)

[http://ifgdv-mesh.de:8080/imkonos-web/data-services?\](http://ifgdv-mesh.de:8080/imkonos-web/data-services?provider=IFAOE.BIO.INFAUNA&service=getStations&stationMost=WEST&keysOnly=FALSE) provider=IFAOE.BIO.INFAUNA&\ [service=getStations&stationMost=WEST&keysOnly=FALSE](http://ifgdv-mesh.de:8080/imkonos-web/data-services?provider=IFAOE.BIO.INFAUNA&service=getStations&stationMost=WEST&keysOnly=FALSE)

[http://ifgdv-mesh.de:8080/imkonos-web/data-services?\](http://ifgdv-mesh.de:8080/imkonos-web/data-services?provider=IFAOE.BIO.INFAUNA&service=getStations&stationMost=NORTH&keysOnly=FALSE) [provider=IFAOE.BIO.INFAUNA&\](http://ifgdv-mesh.de:8080/imkonos-web/data-services?provider=IFAOE.BIO.INFAUNA&service=getStations&stationMost=NORTH&keysOnly=FALSE) [service=getStations&stationMost=NORTH&keysOnly=FALSE](http://ifgdv-mesh.de:8080/imkonos-web/data-services?provider=IFAOE.BIO.INFAUNA&service=getStations&stationMost=NORTH&keysOnly=FALSE)

[http://ifgdv-mesh.de:8080/imkonos-web/data-services?\](http://ifgdv-mesh.de:8080/imkonos-web/data-services?provider=IFAOE.BIO.INFAUNA&service=getStations&stationMost=SOUTH&keysOnly=FALSE) provider=IFAOE.BIO.INFAUNA&\ [service=getStations&stationMost=SOUTH&keysOnly=FALSE](http://ifgdv-mesh.de:8080/imkonos-web/data-services?provider=IFAOE.BIO.INFAUNA&service=getStations&stationMost=SOUTH&keysOnly=FALSE)

möglich.

4. Liste von Datensätzen unter Einschränkung des Untersuchungsraumes durch ein Auswahlfenster (Bounding Box). Die Box wird durch kommagetrennte Koordinaten zur Begrenzung mit der Abfolge OST, SÜD, WEST, NORD angegeben.

[http://ifgdv-mesh.de:8080/imkonos-web/data-services?\](http://ifgdv-mesh.de:8080/imkonos-web/data-services?provider=IFAOE.BIO.INFAUNA&service=getStations&bbox=13.2,54.0,13.5,54.2&keysOnly=TRUE) provider=IFAOE.BIO.INFAUNA&\ [service=getStations&bbox=13.2,54.0,13.5,54.2&keysOnly=TRUE](http://ifgdv-mesh.de:8080/imkonos-web/data-services?provider=IFAOE.BIO.INFAUNA&service=getStations&bbox=13.2,54.0,13.5,54.2&keysOnly=TRUE)

[http://ifgdv-mesh.de:8080/imkonos-web/data-services?\](http://ifgdv-mesh.de:8080/imkonos-web/data-services?provider=IFAOE.BIO.INFAUNA&service=getStations&bbox=13.2,54.0,13.5,54.3&keysOnly=FALSE) provider=IFAOE.BIO.INFAUNA&\ [service=getStations&bbox=13.2,54.0,13.5,54.3&keysOnly=FALSE](http://ifgdv-mesh.de:8080/imkonos-web/data-services?provider=IFAOE.BIO.INFAUNA&service=getStations&bbox=13.2,54.0,13.5,54.3&keysOnly=FALSE)

Es gibt wiederum eine kurze und eine lange Rückgabeoption, die durch den Parameter keysOnly=TRUE|FALSE manipuliert werden kann (keysOnly=TRUE ist die Standardeinstellung).

5. Abfrage eines Datensatzes (immer mit Rückgabe aller Daten) über den Stationsschlüssel in einer Liste.

[http://ifgdv-mesh.de:8080/imkonos-web/data-services?\](http://ifgdv-mesh.de:8080/imkonos-web/data-services?provider=IFAOE.BIO.INFAUNA&service=getStations&stnGuid=f9aaea1457cb0c468d580446575cb722) [provider=IFAOE.BIO.INFAUNA&service=getStations&\](http://ifgdv-mesh.de:8080/imkonos-web/data-services?provider=IFAOE.BIO.INFAUNA&service=getStations&stnGuid=f9aaea1457cb0c468d580446575cb722) stnGuid=f9aaea1457cb0c468d580446575cb722

Diese Abfrage ist dazu gedacht, einen Datensatz mit Kenntnis der zuvor gelisteten Schlüssel nachzuladen.

6. Liste mehrerer Datensätze (immer mit Rückgabe aller Daten) über einen Suchausdruck im Stationsnamen. [http://ifgdv-mesh.de:8080/imkonos-web/data-services?\](http://ifgdv-mesh.de:8080/imkonos-web/data-services?provider=IFAOE.BIO.INFAUNA&service=getStations&titlePattern=MV&keysOnly=FALSE) [provider=IFAOE.BIO.INFAUNA&\](http://ifgdv-mesh.de:8080/imkonos-web/data-services?provider=IFAOE.BIO.INFAUNA&service=getStations&titlePattern=MV&keysOnly=FALSE) [service=getStations&titlePattern=MV](http://ifgdv-mesh.de:8080/imkonos-web/data-services?provider=IFAOE.BIO.INFAUNA&service=getStations&titlePattern=MV&keysOnly=FALSE)

#### **Messfahrten – Datendienst – getMeasurements**

#### **Aufgabe**

Diese Routine listet die Messkampagnen der jeweiligen Stationen und Projekte auf, die zum Beprobungsprogramm der Infauna des IfAÖ gehören.

#### **Syntax und Rückgabeformat**

Abfragesyntax und Rückgabeformat können durch die Abfrage

[http://ifgdv-mesh.de:8080/imkonos-web/data-services?\](http://ifgdv-mesh.de:8080/imkonos-web/data-services?provider=IMKONOS.WEB&service=listServices&forProvider=IFAOE.BIO.INFAUNA&forService=getMeasurements)

[provider=IMKONOS.WEB&service=listServices&\](http://ifgdv-mesh.de:8080/imkonos-web/data-services?provider=IMKONOS.WEB&service=listServices&forProvider=IFAOE.BIO.INFAUNA&forService=getMeasurements) [forProvider=IFAOE.BIO.INFAUNA&forService=getMeasurements](http://ifgdv-mesh.de:8080/imkonos-web/data-services?provider=IMKONOS.WEB&service=listServices&forProvider=IFAOE.BIO.INFAUNA&forService=getMeasurements) 

ermittelt werden.

- 1. allgemeine Abfrage [http://ifgdv-mesh.de:8080/imkonos-web/data-services?\](http://ifgdv-mesh.de:8080/imkonos-web/data-services?provider=IFAOE.BIO.INFAUNA&service=getMeasurements) [provider=IFAOE.BIO.INFAUNA&service=getMeasurements](http://ifgdv-mesh.de:8080/imkonos-web/data-services?provider=IFAOE.BIO.INFAUNA&service=getMeasurements)
- 2. Abfrage genau einer Kampagne [http://ifgdv-mesh.de:8080/imkonos-web/data-services?\](http://ifgdv-mesh.de:8080/imkonos-web/data-services?provider=IFAOE.BIO.INFAUNA&service=getMeasurements&msmGuid=d32ad68fc1b7fa438a5258b0ef66d301) [provider=IFAOE.BIO.INFAUNA&service=getMeasurements&\](http://ifgdv-mesh.de:8080/imkonos-web/data-services?provider=IFAOE.BIO.INFAUNA&service=getMeasurements&msmGuid=d32ad68fc1b7fa438a5258b0ef66d301) msmGuid=d32ad68fc1b7fa438a5258b0ef66d301
- 3. Abfrage aller Messkampagnen zu einer Station [http://ifgdv-mesh.de:8080/imkonos-web/data-services?\](http://ifgdv-mesh.de:8080/imkonos-web/data-services?provider=IFAOE.BIO.INFAUNA&service=getMeasurements&stnGuid=ad8d587d71953d459347d6e60ef6f538) [provider=IFAOE.BIO.INFAUNA&service=getMeasurements&\](http://ifgdv-mesh.de:8080/imkonos-web/data-services?provider=IFAOE.BIO.INFAUNA&service=getMeasurements&stnGuid=ad8d587d71953d459347d6e60ef6f538) [stnGuid=ad8d587d71953d459347d6e60ef6f538](http://ifgdv-mesh.de:8080/imkonos-web/data-services?provider=IFAOE.BIO.INFAUNA&service=getMeasurements&stnGuid=ad8d587d71953d459347d6e60ef6f538)
- 4. Abfrage aller Meskampagnen eines Projektes [http://ifgdv-mesh.de:8080/imkonos-web/data-services?\](http://ifgdv-mesh.de:8080/imkonos-web/data-services?provider=IFAOE.BIO.INFAUNA&service=getMeasurements&prjGuid=91ad88b93ae36c4892589012a5e14750) [provider=IFAOE.BIO.INFAUNA&service=getMeasurements&prjGuid=91ad88b93ae36c4](http://ifgdv-mesh.de:8080/imkonos-web/data-services?provider=IFAOE.BIO.INFAUNA&service=getMeasurements&prjGuid=91ad88b93ae36c4892589012a5e14750) [892589012a5e14750](http://ifgdv-mesh.de:8080/imkonos-web/data-services?provider=IFAOE.BIO.INFAUNA&service=getMeasurements&prjGuid=91ad88b93ae36c4892589012a5e14750)
- 5. zeitliche Einschränkung [http://ifgdv-mesh.de:8080/imkonos-web/data-services?\](http://ifgdv-mesh.de:8080/imkonos-web/data-services?provider=IFAOE.BIO.INFAUNA&service=getMeasurements&prjGuid=91ad88b93ae36c4892589012a5e14750&timeAfter=1989-12-31T23%3A00%3A00%2B0000&timeBefore=1990-05-31T22%3A00%3A00%2B0000) [provider=IFAOE.BIO.INFAUNA&service=getMeasurements&\](http://ifgdv-mesh.de:8080/imkonos-web/data-services?provider=IFAOE.BIO.INFAUNA&service=getMeasurements&prjGuid=91ad88b93ae36c4892589012a5e14750&timeAfter=1989-12-31T23%3A00%3A00%2B0000&timeBefore=1990-05-31T22%3A00%3A00%2B0000) prjGuid=91ad88b93ae36c4892589012a5e14750&\ timeAfter=1989-12-31T23:00:00+0000&\ [timeBefore=1990-05-31T22:00:00+0000](http://ifgdv-mesh.de:8080/imkonos-web/data-services?provider=IFAOE.BIO.INFAUNA&service=getMeasurements&prjGuid=91ad88b93ae36c4892589012a5e14750&timeAfter=1989-12-31T23%3A00%3A00%2B0000&timeBefore=1990-05-31T22%3A00%3A00%2B0000)

#### **Beprobung des Sediments – Datendienst – getSediment**

#### **Aufgabe**

Diese Routine listet Orte und Messwerte für das beprobte Sediment auf. Außer dem Parameter für den Primärschlüssel ifhGuid lassen sich alle Parameter auskombinieren (auch wenn das nicht immer Sinn ergibt). Die Angabe des Primärschlüssels ifhGuid dient dem Aufruf genau eines Datensatzes. Er kann mit dem Parameter keysOnly=FALSE|TRUE kombiniert werden.

Da der Datensatz relativ groß ist und die Verarbeitung großer XML-Records generell Probleme bereitet, wurde ein Partitionierungsalgorithmus eingebettet. Man kann eine Anfrage an den Server stellen, anschließend gibt er im Falle einer Partitionierung (Recordanzahl > 500) die Werte

- numberOfRecords Anzahl der Daten
- numberOfBlocks Anzahl der Datenblöcke
- dataBlock momentan gesetzter Datenblock

zurück. Um dann den nächsten Block abzufragen, muss der Nutzer einfach die Parameter numberOfRecords, numberOfBlocks und dataBlock anhängen. Dabei muss die Nummer des Datenblocks erhöht werden. Durch das schrittweise Durchlaufen der Datenblöcke von 1 bis numberOfBlocks können alle Datensätze ausgelesen werden.

- 1. Datenblock 500 Records: &numberOfRecords=600&numberOfBlocks=2&dataBlock=1
- 2. Datenblock 100 Records: &numberOfRecords=600&numberOfBlocks=2&dataBlock=2

#### **Syntax und Rückgabeformat**

Abfragesyntax und Rückgabeformat können durch die Abfrage

[http://ifgdv-mesh.de:8080/imkonos-web/data-services?\](http://ifgdv-mesh.de:8080/imkonos-web/data-services?provider=IMKONOS.WEB&service=listServices&forProvider=IFAOE.BIO.INFAUNA&forService=getSediment) [provider=IMKONOS.WEB&service=listServices&\](http://ifgdv-mesh.de:8080/imkonos-web/data-services?provider=IMKONOS.WEB&service=listServices&forProvider=IFAOE.BIO.INFAUNA&forService=getSediment) [forProvider=IFAOE.BIO.INFAUNA&forService=getSediment](http://ifgdv-mesh.de:8080/imkonos-web/data-services?provider=IMKONOS.WEB&service=listServices&forProvider=IFAOE.BIO.INFAUNA&forService=getSediment) 

ermittelt werden.

1. allgemeine Abfrage mit Rückgabe der Schlüsselvariablen in einer Liste

[http://ifgdv-mesh.de:8080/imkonos-web/data-services?\](http://ifgdv-mesh.de:8080/imkonos-web/data-services?provider=IFAOE.BIO.INFAUNA&service=getSediment) [provider=IFAOE.BIO.INFAUNA&service=getSediment](http://ifgdv-mesh.de:8080/imkonos-web/data-services?provider=IFAOE.BIO.INFAUNA&service=getSediment) 

2. Abfrage mit Rückgabe der Schlüsselvariablen in einer Liste für Beprobungen mit dem Schlüssel ifhGuid=c0541ec618ff9447a7ce83ea3db93a2f

[http://ifgdv-mesh.de:8080/imkonos-web/data-services?\](http://ifgdv-mesh.de:8080/imkonos-web/data-services?provider=IFAOE.BIO.INFAUNA&service=getSediment&ifhGuid=c0541ec618ff9447a7ce83ea3db93a2f) [provider=IFAOE.BIO.INFAUNA&service=getSediment&\](http://ifgdv-mesh.de:8080/imkonos-web/data-services?provider=IFAOE.BIO.INFAUNA&service=getSediment&ifhGuid=c0541ec618ff9447a7ce83ea3db93a2f) [ifhGuid=c0541ec618ff9447a7ce83ea3db93a2f](http://ifgdv-mesh.de:8080/imkonos-web/data-services?provider=IFAOE.BIO.INFAUNA&service=getSediment&ifhGuid=c0541ec618ff9447a7ce83ea3db93a2f)

3. Abfrage mit Rückgabe aller Informationen (Parameter keysOnly=FALSE) in einer Liste für Beprobungen mit dem Schlüssel ifhGuid=c0541ec618ff9447a7ce83ea3db93a2f

[http://ifgdv-mesh.de:8080/imkonos-web/data-services?\](http://ifgdv-mesh.de:8080/imkonos-web/data-services?provider=IFAOE.BIO.INFAUNA&service=getSediment&ifhGuid=c0541ec618ff9447a7ce83ea3db93a2f&keysOnly=FALSE) [provider=IFAOE.BIO.INFAUNA&service=getSediment&\](http://ifgdv-mesh.de:8080/imkonos-web/data-services?provider=IFAOE.BIO.INFAUNA&service=getSediment&ifhGuid=c0541ec618ff9447a7ce83ea3db93a2f&keysOnly=FALSE) [ifhGuid=c0541ec618ff9447a7ce83ea3db93a2f&keysOnly=FALSE](http://ifgdv-mesh.de:8080/imkonos-web/data-services?provider=IFAOE.BIO.INFAUNA&service=getSediment&ifhGuid=c0541ec618ff9447a7ce83ea3db93a2f&keysOnly=FALSE)

4. Abfrage mit Rückgabe aller Informationen (Parameter keysOnly=FALSE) in einer Liste für Beprobungen mit dem Projektschlüssel prjGuid=85a59923b346dc4d89e238b5bc551fd7

[http://ifgdv-mesh.de:8080/imkonos-web/data-services?\](http://ifgdv-mesh.de:8080/imkonos-web/data-services?provider=IFAOE.BIO.INFAUNA&service=getSediment&prjGuid=85a59923b346dc4d89e238b5bc551fd7&keysOnly=FALSE) [provider=IFAOE.BIO.INFAUNA&service=getSediment&\](http://ifgdv-mesh.de:8080/imkonos-web/data-services?provider=IFAOE.BIO.INFAUNA&service=getSediment&prjGuid=85a59923b346dc4d89e238b5bc551fd7&keysOnly=FALSE) [prjGuid=85a59923b346dc4d89e238b5bc551fd7&keysOnly=FALSE](http://ifgdv-mesh.de:8080/imkonos-web/data-services?provider=IFAOE.BIO.INFAUNA&service=getSediment&prjGuid=85a59923b346dc4d89e238b5bc551fd7&keysOnly=FALSE)

5. Abfrage mit Rückgabe aller Informationen (Parameter keysOnly=FALSE) in einer Liste für Beprobungen mit dem Stationsschlüssel stnGuid=000be3abecebf04a91ec2e82c466b25b

[http://ifgdv-mesh.de:8080/imkonos-web/data-services?\](http://ifgdv-mesh.de:8080/imkonos-web/data-services?provider=IFAOE.BIO.INFAUNA&service=getSediment&stnGuid=000be3abecebf04a91ec2e82c466b25b&keysOnly=FALSE) [provider=IFAOE.BIO.INFAUNA&service=getSediment&\](http://ifgdv-mesh.de:8080/imkonos-web/data-services?provider=IFAOE.BIO.INFAUNA&service=getSediment&stnGuid=000be3abecebf04a91ec2e82c466b25b&keysOnly=FALSE) [stnGuid=000be3abecebf04a91ec2e82c466b25b&keysOnly=FALSE](http://ifgdv-mesh.de:8080/imkonos-web/data-services?provider=IFAOE.BIO.INFAUNA&service=getSediment&stnGuid=000be3abecebf04a91ec2e82c466b25b&keysOnly=FALSE)

6. Abfrage mit Rückgabe aller Informationen (Parameter keysOnly=FALSE) in einer Liste für Beprobungen mit dem Befahrungsschlüssel msmGuid=85a59923b346dc4d89e238b5bc551fd7

[http://ifgdv-mesh.de:8080/imkonos-web/data-services?](http://ifgdv-mesh.de:8080/imkonos-web/data-services?provider=IFAOE.BIO.INFAUNA&service=getSediment&msmGuid=85a59923b346dc4d89e238b5bc551fd7&keysOnly=FALSE) [provider=IFAOE.BIO.INFAUNA&service=getSediment&msmGuid=85a5992](http://ifgdv-mesh.de:8080/imkonos-web/data-services?provider=IFAOE.BIO.INFAUNA&service=getSediment&msmGuid=85a59923b346dc4d89e238b5bc551fd7&keysOnly=FALSE) [3b346dc4d89e238b5bc551fd7&keysOnly=FALSE](http://ifgdv-mesh.de:8080/imkonos-web/data-services?provider=IFAOE.BIO.INFAUNA&service=getSediment&msmGuid=85a59923b346dc4d89e238b5bc551fd7&keysOnly=FALSE) 

7. Abfrage mit Rückgabe der Schlüsselvariablen in einer Liste für Beprobungen in einem bestimmten Tiefenbereich

[http://ifgdv-mesh.de:8080/imkonos-web/data-services?\](http://ifgdv-mesh.de:8080/imkonos-web/data-services?provider=IFAOE.BIO.INFAUNA&service=getSediment&minWaterDepth=5&maxWaterDepth=10) [provider=IFAOE.BIO.INFAUNA&service=getSediment&\](http://ifgdv-mesh.de:8080/imkonos-web/data-services?provider=IFAOE.BIO.INFAUNA&service=getSediment&minWaterDepth=5&maxWaterDepth=10) minWaterDepth=5&maxWaterDepth=10

8. Abfrage mit Rückgabe der Schlüsselvariablen in einer Liste für Beprobungen in einem Bereich

[http://ifgdv-mesh.de:8080/imkonos-web/data-services?\](http://ifgdv-mesh.de:8080/imkonos-web/data-services?provider=IFAOE.BIO.INFAUNA&service=getSediment&minLongitude=13.5&maxLongitude=13.8&minLatitude=54.2&maxLatitude=54.5) [provider=IFAOE.BIO.INFAUNA&service=getSediment&\](http://ifgdv-mesh.de:8080/imkonos-web/data-services?provider=IFAOE.BIO.INFAUNA&service=getSediment&minLongitude=13.5&maxLongitude=13.8&minLatitude=54.2&maxLatitude=54.5) [minLongitude=13.5&maxLongitude=13.8&minLatitude=54.2&maxLatitude=54.5](http://ifgdv-mesh.de:8080/imkonos-web/data-services?provider=IFAOE.BIO.INFAUNA&service=getSediment&minLongitude=13.5&maxLongitude=13.8&minLatitude=54.2&maxLatitude=54.5) 

### **Messstationen und Positionen – Datendienst – getSedimentFraction**

#### **Aufgabe**

Diese Routine listet die Stationen bzw. Koordinaten auf, welche benutzt werden, um die Stationen des Infauna-Messprogramms zu überwachen.

#### **Syntax und Rückgabeformat**

Abfragesyntax und Rückgabeformat können durch die Abfrage

[http://ifgdv-mesh.de:8080/imkonos-web/data-services?\](http://ifgdv-mesh.de:8080/imkonos-web/data-services?provider=IMKONOS.WEB&service=listServices&forProvider=IFAOE.BIO.INFAUNA&forService=getSedimentFraction) [provider=IMKONOS.WEB&service=listServices&\](http://ifgdv-mesh.de:8080/imkonos-web/data-services?provider=IMKONOS.WEB&service=listServices&forProvider=IFAOE.BIO.INFAUNA&forService=getSedimentFraction) [forProvider=IFAOE.BIO.INFAUNA&forService=getSedimentFraction](http://ifgdv-mesh.de:8080/imkonos-web/data-services?provider=IMKONOS.WEB&service=listServices&forProvider=IFAOE.BIO.INFAUNA&forService=getSedimentFraction)

ermittelt werden.

1. Abfrage mit Rückgabe aller Datensätze in einer Liste

[http://ifgdv-mesh.de:8080/imkonos-web/data-services?\](http://ifgdv-mesh.de:8080/imkonos-web/data-services?provider=IFAOE.BIO.INFAUNA&service=getSedimentFraction) [provider=IFAOE.BIO.INFAUNA&service=getSedimentFraction](http://ifgdv-mesh.de:8080/imkonos-web/data-services?provider=IFAOE.BIO.INFAUNA&service=getSedimentFraction)

2. Abfrage einer Beprobung mit Rückgabe des Datensatzes anhand der Schlüsselvariablen sedGuid=0306f99ec5c8624fa1360fe0a8631d00

[http://ifgdv-mesh.de:8080/imkonos-web/data-services?\](http://ifgdv-mesh.de:8080/imkonos-web/data-services?provider=IFAOE.BIO.INFAUNA&service=getSedimentFraction&sedGuid=0306f99ec5c8624fa1360fe0a8631d00) provider=IFAOE.BIO.INFAUNA&\ [service=getSedimentFraction&\](http://ifgdv-mesh.de:8080/imkonos-web/data-services?provider=IFAOE.BIO.INFAUNA&service=getSedimentFraction&sedGuid=0306f99ec5c8624fa1360fe0a8631d00) [sedGuid=0306f99ec5c8624fa1360fe0a8631d00](http://ifgdv-mesh.de:8080/imkonos-web/data-services?provider=IFAOE.BIO.INFAUNA&service=getSedimentFraction&sedGuid=0306f99ec5c8624fa1360fe0a8631d00)

### **Verfügbare Messpositionen – Datendienst – getCoordinates**

#### **Aufgabe**

Diese Abfrage listet die Koordinaten auf, an denen Messungen in der ICES-Datenbank vorliegen. Die Position bzw. das Koordinatenpaar kann über den eindeutigen Schlüssel coord\_ident spezifiziert werden.

#### **Syntax und Rückgabeformat**

Abfragesyntax und Rückgabeformat können durch die Abfrage

[http://ifgdv-mesh.de:8080/imkonos-web/data-services\](http://ifgdv-mesh.de:8080/imkonos-web/data-services?provider=IMKONOS.WEB&service=listServices&forProvider=IFAOE.SEDIMENT.BENTHOS&forService=getCoordinates) ?provider=IMKONOS.WEB\ &service=listServices\ [&forProvider=IFAOE.SEDIMENT.BENTHOS\](http://ifgdv-mesh.de:8080/imkonos-web/data-services?provider=IMKONOS.WEB&service=listServices&forProvider=IFAOE.SEDIMENT.BENTHOS&forService=getCoordinates) [&forService=getCoordinates](http://ifgdv-mesh.de:8080/imkonos-web/data-services?provider=IMKONOS.WEB&service=listServices&forProvider=IFAOE.SEDIMENT.BENTHOS&forService=getCoordinates) 

ermittelt werden.

1. Abfrage aller verfügbarer Positionen in einer Liste

[http://ifgdv-mesh.de:8080/imkonos-web/data-services\](http://ifgdv-mesh.de:8080/imkonos-web/data-services?provider=IFAOE.SEDIMENT.BENTHOS&service=getCoordinates) [?provider=IFAOE.SEDIMENT.BENTHOS\](http://ifgdv-mesh.de:8080/imkonos-web/data-services?provider=IFAOE.SEDIMENT.BENTHOS&service=getCoordinates) &service=getCoordinates

- 2. Abfrage einer bestimmten Position über den Stationsschlüssel [http://ifgdv-mesh.de:8080/imkonos-web/data-services\](http://ifgdv-mesh.de:8080/imkonos-web/data-services?provider=IFAOE.SEDIMENT.BENTHOS&service=getCoordinates&ident=2) [?provider=IFAOE.SEDIMENT.BENTHOS\](http://ifgdv-mesh.de:8080/imkonos-web/data-services?provider=IFAOE.SEDIMENT.BENTHOS&service=getCoordinates&ident=2) &service=getCoordinates\ &ident=2
- 3. Abfrage aller Positionen, die sich in einem Fenster geographischer Koordinaten befinden

[http://ifgdv-mesh.de:8080/imkonos-web/data-services\](http://ifgdv-mesh.de:8080/imkonos-web/data-services?provider=IFAOE.SEDIMENT.BENTHOS&service=getCoordinates&minLongitude=8&maxLongitude=8.03&minLatitude=54&maxLatitude=54.03) [?provider=IFAOE.SEDIMENT.BENTHOS\](http://ifgdv-mesh.de:8080/imkonos-web/data-services?provider=IFAOE.SEDIMENT.BENTHOS&service=getCoordinates&minLongitude=8&maxLongitude=8.03&minLatitude=54&maxLatitude=54.03) &service=getCoordinates\ &minLongitude=8\ &maxLongitude=8.03\ &minLatitude=54\ &maxLatitude=54.03

4. Abfrage der Positionen, die sich am weitesten nördlich, östlich, südlich oder westlich befinden

[http://ifgdv-mesh.de:8080/imkonos-web/data-services\](http://ifgdv-mesh.de:8080/imkonos-web/data-services?provider=IFAOE.SEDIMENT.BENTHOS&service=getCoordinates&coordinateMost=EAST) [?provider=IFAOE.SEDIMENT.BENTHOS\](http://ifgdv-mesh.de:8080/imkonos-web/data-services?provider=IFAOE.SEDIMENT.BENTHOS&service=getCoordinates&coordinateMost=EAST) &service=getCoordinates\ [&coordinateMost=EAST](http://ifgdv-mesh.de:8080/imkonos-web/data-services?provider=IFAOE.SEDIMENT.BENTHOS&service=getCoordinates&coordinateMost=EAST)

[http://ifgdv-mesh.de:8080/imkonos-web/data-services\](http://ifgdv-mesh.de:8080/imkonos-web/data-services?provider=IFAOE.SEDIMENT.BENTHOS&service=getCoordinates&coordinateMost=WEST) [?provider=IFAOE.SEDIMENT.BENTHOS\](http://ifgdv-mesh.de:8080/imkonos-web/data-services?provider=IFAOE.SEDIMENT.BENTHOS&service=getCoordinates&coordinateMost=WEST) &service=getCoordinates\ [&coordinateMost=WEST](http://ifgdv-mesh.de:8080/imkonos-web/data-services?provider=IFAOE.SEDIMENT.BENTHOS&service=getCoordinates&coordinateMost=WEST)

[http://ifgdv-mesh.de:8080/imkonos-web/data-services\](http://ifgdv-mesh.de:8080/imkonos-web/data-services?provider=IFAOE.SEDIMENT.BENTHOS&service=getCoordinates&coordinateMost=NORTH) [?provider=IFAOE.SEDIMENT.BENTHOS\](http://ifgdv-mesh.de:8080/imkonos-web/data-services?provider=IFAOE.SEDIMENT.BENTHOS&service=getCoordinates&coordinateMost=NORTH) &service=getCoordinates\ [&coordinateMost=NORTH](http://ifgdv-mesh.de:8080/imkonos-web/data-services?provider=IFAOE.SEDIMENT.BENTHOS&service=getCoordinates&coordinateMost=NORTH)

[http://ifgdv-mesh.de:8080/imkonos-web/data-services\](http://ifgdv-mesh.de:8080/imkonos-web/data-services?provider=IFAOE.SEDIMENT.BENTHOS&service=getCoordinates&coordinateMost=SOUTH) [?provider=IFAOE.SEDIMENT.BENTHOS\](http://ifgdv-mesh.de:8080/imkonos-web/data-services?provider=IFAOE.SEDIMENT.BENTHOS&service=getCoordinates&coordinateMost=SOUTH) [&service=getCoordinates\](http://ifgdv-mesh.de:8080/imkonos-web/data-services?provider=IFAOE.SEDIMENT.BENTHOS&service=getCoordinates&coordinateMost=SOUTH) [&coordinateMost=SOUTH](http://ifgdv-mesh.de:8080/imkonos-web/data-services?provider=IFAOE.SEDIMENT.BENTHOS&service=getCoordinates&coordinateMost=SOUTH)

#### **Verfügbare Messgrößen – Datendienst – getTypes**

#### **Aufgabe**

Diese Abfrage listet die in der Imkonos-ICES-Datenbank verfügbaren Parameter jeweils mit einer kurzen Beschreibung, ihrer Einheit im HTML- und im LaTeX-Format sowie sowie ihrer Herkunft aus einer der originalen ICES-Datenbanken auf.

#### **Syntax und Rückgabeformat**

Abfragesyntax und Rückgabeformat können durch die Abfrage

```
http://ifgdv-mesh.de:8080/imkonos-web/data-services\
?provider=IMKONOS.WEB\
&service=listServices\
&forProvider=IFAOE.SEDIMENT.BENTHOS\
&forService=getTypes
```
ermittelt werden.

1. allgemeine Abfrage mit Rückgabe der Schlüsselvariablen in einer Liste

```
http://ifgdv-mesh.de:8080/imkonos-web/data-services\
?provider=IFAOE.SEDIMENT.BENTHOS\
&service=getTypes
```
2. spezielle Abfrage über einen regulären Suchausdruck mit Rückgabe der Daten in einer Liste

[http://ifgdv-mesh.de:8080/imkonos-web/data-services\](http://ifgdv-mesh.de:8080/imkonos-web/data-services?provider=IFAOE.SEDIMENT.BENTHOS&service=getTypes&typePattern=masse) [?provider=IFAOE.SEDIMENT.BENTHOS\](http://ifgdv-mesh.de:8080/imkonos-web/data-services?provider=IFAOE.SEDIMENT.BENTHOS&service=getTypes&typePattern=masse) &service=getTypes\ [&typePattern=masse](http://ifgdv-mesh.de:8080/imkonos-web/data-services?provider=IFAOE.SEDIMENT.BENTHOS&service=getTypes&typePattern=masse)

#### **Messwerte an einer Position über die Zeit – Datendienst – getTimeSeries**

#### **Aufgabe**

Diese Abfrage listet die Werte eines Parameters an einer Position und in einer Messtiefe über die Zeit auf.

#### **Syntax und Rückgabeformat**

Abfragesyntax und Rückgabeformat können durch die Abfrage

```
http://ifgdv-mesh.de:8080/imkonos-web/data-services\
?provider=IMKONOS.WEB\
&service=listServices\
&forProvider=IFAOE.SEDIMENT.BENTHOS\
&forService=getTimeSeries
```
ermittelt werden.

#### *Beispiele*

1. Abfrage für Ungleichförmigkeitszahl $\rm{d_{60}}/\rm{d_{10}}$ 

```
http://ifgdv-mesh.de:8080/imkonos-web/data-services\
?provider=IFAOE.SEDIMENT.BENTHOS\
&service=getTimeSeries\
&dataKey=irregularityNumber
```
2. Abfrage für Krümmungszahl  $d_{30}^2/(d_{60} * d_{10})$ [http://ifgdv-mesh.de:8080/imkonos-web/data-services\](http://ifgdv-mesh.de:8080/imkonos-web/data-services?provider=IFAOE.SEDIMENT.BENTHOS&service=getTimeSeries&dataKey=curvatureNumber) [?provider=IFAOE.SEDIMENT.BENTHOS\](http://ifgdv-mesh.de:8080/imkonos-web/data-services?provider=IFAOE.SEDIMENT.BENTHOS&service=getTimeSeries&dataKey=curvatureNumber) &service=getTimeSeries\

[&dataKey=curvatureNumber](http://ifgdv-mesh.de:8080/imkonos-web/data-services?provider=IFAOE.SEDIMENT.BENTHOS&service=getTimeSeries&dataKey=curvatureNumber)

- 3. Abfrage für Schluffanteil [http://ifgdv-mesh.de:8080/imkonos-web/data-services\](http://ifgdv-mesh.de:8080/imkonos-web/data-services?provider=IFAOE.SEDIMENT.BENTHOS&service=getTimeSeries&dataKey=partsSiltFraction) [?provider=IFAOE.SEDIMENT.BENTHOS\](http://ifgdv-mesh.de:8080/imkonos-web/data-services?provider=IFAOE.SEDIMENT.BENTHOS&service=getTimeSeries&dataKey=partsSiltFraction) &service=getTimeSeries\ &dataKey=partsSiltFraction
- 4. Abfrage für Glühverlust [http://ifgdv-mesh.de:8080/imkonos-web/data-services\](http://ifgdv-mesh.de:8080/imkonos-web/data-services?provider=IFAOE.SEDIMENT.BENTHOS&service=getTimeSeries&dataKey=annealingLoss) [?provider=IFAOE.SEDIMENT.BENTHOS\](http://ifgdv-mesh.de:8080/imkonos-web/data-services?provider=IFAOE.SEDIMENT.BENTHOS&service=getTimeSeries&dataKey=annealingLoss) &service=getTimeSeries\ &dataKey=annealingLoss
- 5. Abfrage für Feuchtmasse mit gegebener geographischer Länge und Breite [http://ifgdv-mesh.de:8080/imkonos-web/data-services\](http://ifgdv-mesh.de:8080/imkonos-web/data-services?provider=IFAOE.SEDIMENT.BENTHOS&service=getTimeSeries&dataKey=moistMass&longitude=12.83345&latitude=54.60606) [?provider=IFAOE.SEDIMENT.BENTHOS\](http://ifgdv-mesh.de:8080/imkonos-web/data-services?provider=IFAOE.SEDIMENT.BENTHOS&service=getTimeSeries&dataKey=moistMass&longitude=12.83345&latitude=54.60606) &service=getTimeSeries\ &dataKey=moistMass\ &longitude=12.83345\ &latitude=54.60606
- 6. Abfrage für Feuchtmasse mit Größenlimit 1. Fall [http://ifgdv-mesh.de:8080/imkonos-web/data-services\](http://ifgdv-mesh.de:8080/imkonos-web/data-services?provider=IFAOE.SEDIMENT.BENTHOS&service=getTimeSeries&dataKey=moistMass&valuesGreaterEqual=50.0&valuesLessEqual=60.0) [?provider=IFAOE.SEDIMENT.BENTHOS\](http://ifgdv-mesh.de:8080/imkonos-web/data-services?provider=IFAOE.SEDIMENT.BENTHOS&service=getTimeSeries&dataKey=moistMass&valuesGreaterEqual=50.0&valuesLessEqual=60.0) &service=getTimeSeries\ &dataKey=moistMass\ &valuesGreaterEqual=50.0\ &valuesLessEqual=60.0
- 7. Abfrage für Feuchtmasse mit Größenlimit 2. Fall [http://ifgdv-mesh.de:8080/imkonos-web/data-services\](http://ifgdv-mesh.de:8080/imkonos-web/data-services?provider=IFAOE.SEDIMENT.BENTHOS&service=getTimeSeries&dataKey=moistMass&valuesGreater=50.0&valuesLess=60.0) ?provider=IFAOE.SEDIMENT.BENTHOS\ &service=getTimeSeries\ &dataKey=moistMass\ [&valuesGreater=50.0amp;valuesLess=60.0](http://ifgdv-mesh.de:8080/imkonos-web/data-services?provider=IFAOE.SEDIMENT.BENTHOS&service=getTimeSeries&dataKey=moistMass&valuesGreater=50.0&valuesLess=60.0)
- 8. Abfrage für Feuchtmasse mit gegebenen geographischen Fenster [http://ifgdv-mesh.de:8080/imkonos-web/data-services\](http://ifgdv-mesh.de:8080/imkonos-web/data-services?provider=IFAOE.SEDIMENT.BENTHOS&service=getTimeSeries&dataKey=moistMass&minLongitude=12.3&maxLongitude=13.3&minLatitude=54.5&maxLatitude=54.6) [?provider=IFAOE.SEDIMENT.BENTHOS\](http://ifgdv-mesh.de:8080/imkonos-web/data-services?provider=IFAOE.SEDIMENT.BENTHOS&service=getTimeSeries&dataKey=moistMass&minLongitude=12.3&maxLongitude=13.3&minLatitude=54.5&maxLatitude=54.6) [&service=getTimeSeries\](http://ifgdv-mesh.de:8080/imkonos-web/data-services?provider=IFAOE.SEDIMENT.BENTHOS&service=getTimeSeries&dataKey=moistMass&minLongitude=12.3&maxLongitude=13.3&minLatitude=54.5&maxLatitude=54.6) &dataKey=moistMass\ &minLongitude=12.3\ &maxLongitude=13.3\ &minLatitude=54.5\ &maxLatitude=54.6
- 9. Abfrage für Feuchtmasse mit Jahresfenster [http://ifgdv-mesh.de:8080/imkonos-web/data-services\](http://ifgdv-mesh.de:8080/imkonos-web/data-services?provider=IFAOE.SEDIMENT.BENTHOS&service=getTimeSeries&dataKey=moistMass&&partOfYearStartDay=100&partOfYearEndDay=300) [?provider=IFAOE.SEDIMENT.BENTHOS\](http://ifgdv-mesh.de:8080/imkonos-web/data-services?provider=IFAOE.SEDIMENT.BENTHOS&service=getTimeSeries&dataKey=moistMass&&partOfYearStartDay=100&partOfYearEndDay=300) &service=getTimeSeries\

[&dataKey=moistMass\](http://ifgdv-mesh.de:8080/imkonos-web/data-services?provider=IFAOE.SEDIMENT.BENTHOS&service=getTimeSeries&dataKey=moistMass&&partOfYearStartDay=100&partOfYearEndDay=300) [&partOfYearStartDay=100\](http://ifgdv-mesh.de:8080/imkonos-web/data-services?provider=IFAOE.SEDIMENT.BENTHOS&service=getTimeSeries&dataKey=moistMass&&partOfYearStartDay=100&partOfYearEndDay=300) &partOfYearEndDay=300

- 10.Abfrage für Feuchtmasse mit Monatsfenster [http://ifgdv-mesh.de:8080/imkonos-web/data-services\](http://ifgdv-mesh.de:8080/imkonos-web/data-services?provider=IFAOE.SEDIMENT.BENTHOS&service=getTimeSeries&dataKey=moistMass&&monthOfYear=9) [?provider=IFAOE.SEDIMENT.BENTHOS\](http://ifgdv-mesh.de:8080/imkonos-web/data-services?provider=IFAOE.SEDIMENT.BENTHOS&service=getTimeSeries&dataKey=moistMass&&monthOfYear=9) &service=getTimeSeries\ &dataKey=moistMass\ &monthOfYear=9
- 11.Abfrage für Krümmungszahl mit zeitlicher Eingrenzung [http://ifgdv-mesh.de:8080/imkonos-web/data-services\](http://ifgdv-mesh.de:8080/imkonos-web/data-services?provider=IFAOE.SEDIMENT.BENTHOS&service=getTimeSeries&dataKey=curvatureNumber&timeAfter=1994-12-31T23%3A00%3A00%2B0000&timeBefore=1996-05-31T22%3A00%3A00%2B0000) ?provider=IFAOE.SEDIMENT.BENTHOS\ &service=getTimeSeries\ &dataKey=curvatureNumber\ [&timeAfter=1994-12-31T23:00:00+0000\](http://ifgdv-mesh.de:8080/imkonos-web/data-services?provider=IFAOE.SEDIMENT.BENTHOS&service=getTimeSeries&dataKey=curvatureNumber&timeAfter=1994-12-31T23%3A00%3A00%2B0000&timeBefore=1996-05-31T22%3A00%3A00%2B0000) [&timeBefore=1996-05-31T22:00:00+0000](http://ifgdv-mesh.de:8080/imkonos-web/data-services?provider=IFAOE.SEDIMENT.BENTHOS&service=getTimeSeries&dataKey=curvatureNumber&timeAfter=1994-12-31T23%3A00%3A00%2B0000&timeBefore=1996-05-31T22%3A00%3A00%2B0000)

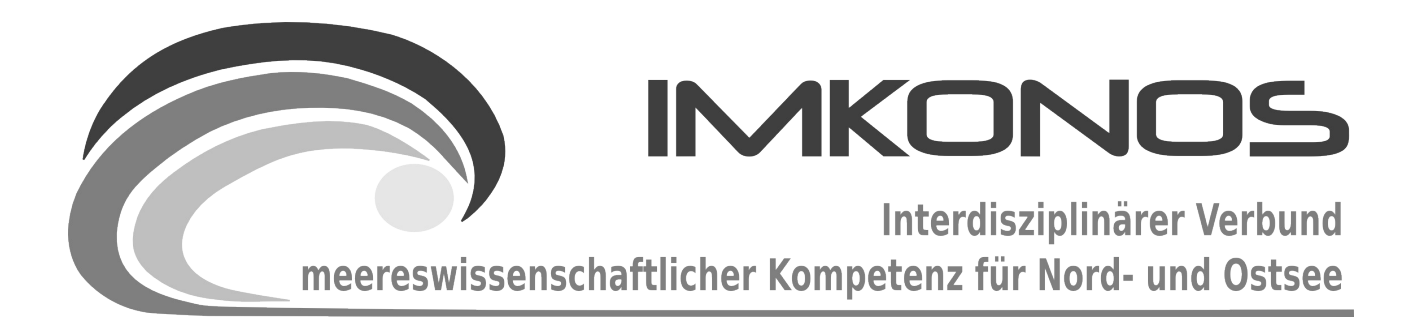

# **ANHANG BAND**

# **METEOROLOGIE**

# **METEO-C**

*zum Abschlussbericht September 2009*

*Beschreibung der Datenbank, des Datenproviders und* 

*des WEB-Interfaces*

# *DWD.METEO.KL90.STATION*

#### **Arbeitsgegenstand:**

Für die Beurteilung meteorologischer Daten wurden öffentlich zugängliche Wetterdaten für acht ausgewählte Stationen des DWD aus dem Datenkollektiv KL90 im Küstenbereich der östlichen Nordsee und der Ostsee erschlossen.

**Institut für Angewandte Ökologie GmbH**

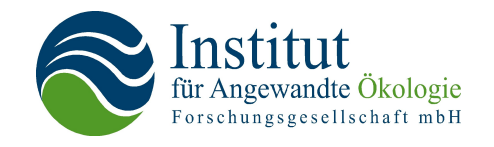

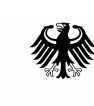

Bundesministerium für Umwelt, Naturschutz und Reaktorsicherheit

Dieses Vorhaben wurde mit Mitteln des Bundesministeriums für Umwelt, Naturschutz und Reaktorsicherheit unter dem Förderkennzeichen 0327597 gefördert. Die Verantwortung für den Inhalt der Veröffentlichung liegt bei den Autoren.

## **Inhaltsverzeichnis**

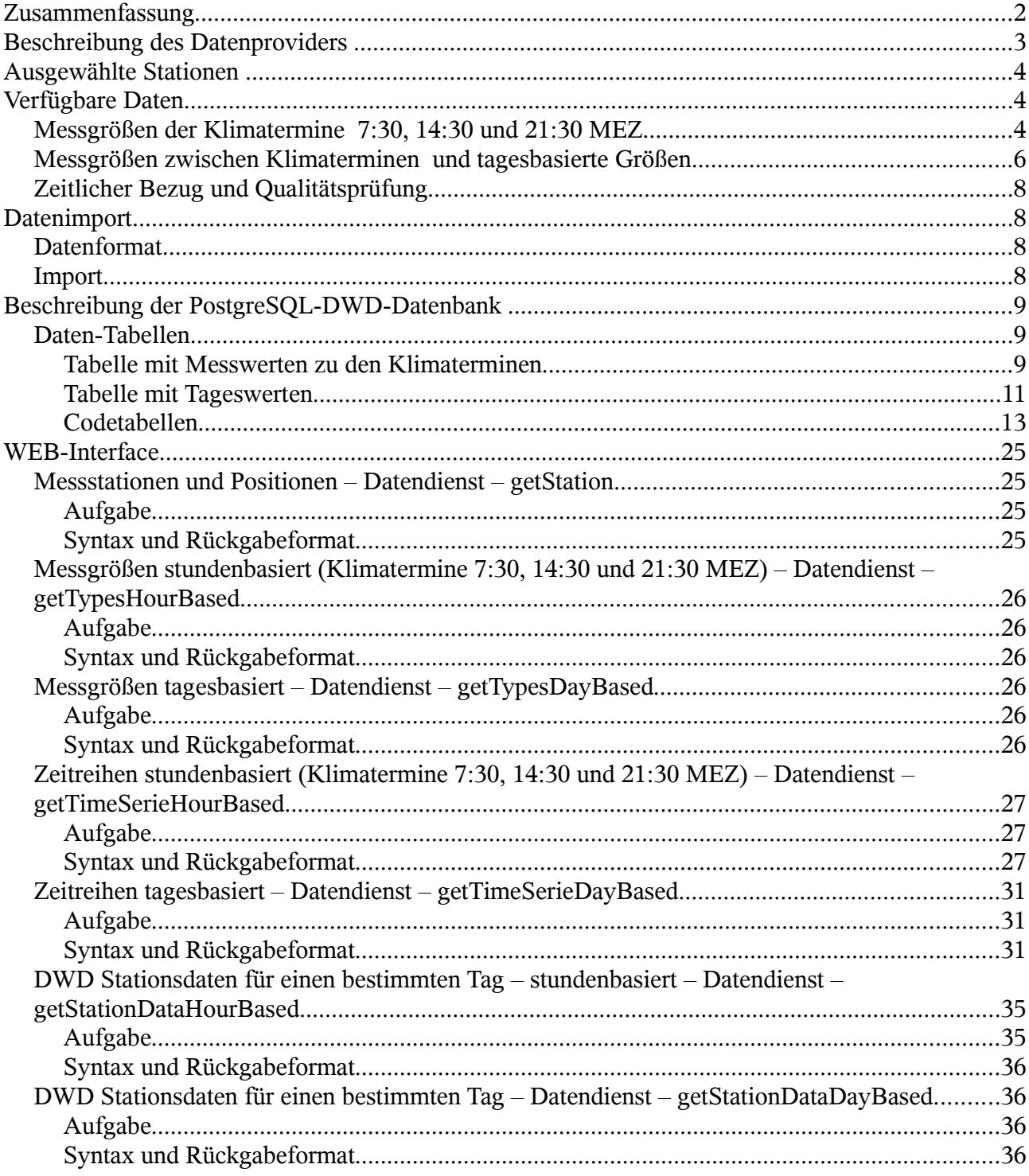

### Zusammenfassung

Für die Beurteilung meteorologischer Daten wurden öffentlich zugängliche Wetterdaten für acht ausgewählte Stationen des DWD aus dem Datenkollektiv KL90 im Küstenbereich der östlichen Nordsee und der Ostsee erschlossen. Die Daten lassen sich in zwei Gruppen einteilen:

- 1. Daten mit Werten zu den Klimaterminen 7:30, 14:30 und 21:30 MEZ und
- 2. Daten mit summierten Größen bzw. statistischer Auswertung.

Insgesamt werden 47 Größen erfasst. Eine Reihe davon sind verbale Beschreibungen über Zustand

und Art der Niederschläge, des Erdbodens oder der Sichtverhältnisse. Insgesamt stehen Daten für ca. 550.000 Termine und 180.000 Tagessätze für die acht Stationen zur Verfügung. Der Zeitraum mit verfügbaren Daten ist für die einzelnen Stationen jedoch unterschiedlich und hängt von der Betriebsdauer der Wetterstation ab. So ist die Station Helgoland mit Betriebsbeginn im Jahr 1952 die jüngste Station und Schwerin mit Betriebsbeginn 1890 die älteste der acht Stationen.

### **Beschreibung des Datenproviders**

Der Deutsche Wetterdienst (DWD) führt seit dem 19. Jahrhundert (1876) Wetterbeobachtungen in Deutschland durch. Zur Zeit gibt es 181 hauptamtliche Wetterwarten und Wetterstationen sowie 1.854 ehrenamtlich betreute Wetterstationen. Die Messzeitpunkte im synoptischen Netz waren bis 2001 7:30, 14:30 und 21:30 MEZ, für reine Niederschlagsstationen gesetzliche Zeit.

Der DWD ist unter der Adresse

**Deutscher Wetterdienst Frankfurter Straße 135 63067 Offenbach Wetterdiensthotline: 0180 5 913 913** \* **Fax: 0180 5 913 914** \*

**E-Mail : info@dwd.de Internet: [www.dwd.de](http://www.dwd.de/)**

erreichbar. Speziell für Lieferung und Bereitstellung von Daten existiert ein Datendienst, der unter

**Tel.: 069 / 8062-4400 Fax: 069 / 8062-4499 E-Mail: [datenservice@dwd.de](mailto:datenservice@dwd.de)**

zu erreichen ist. Für das IMKONOS Projekt wurden ausschließlich öffentlich zugängliche Daten des DWD verwendet. Die öffentlich zugänglichen Daten des DWD beinhalten Wetterdaten von 44 ausgewählten Stationen, von denen acht für das IMKONOS-Projekt verwendet wurden. Diese sind auf den Internetseiten des DWD zum Download verfügbar. Die entsprechende Seite ist nicht über statische Links zugänglich. Folgen Sie stattdessen folgenden Menüpunkten, beginnend auf der  [Startseite des DWD](http://www.dwd.de/) [http://www.dwd.de/:](http://www.dwd.de/)

```
m,Klima+Umwelt" → mKlimadaten" → mDaten online frei (mehr)" → mKlimadaten
Deutschland " \rightarrow "Standardformate für Terminwerte".
```
Dort liegen die Datensätze der 44 ausgewählten Stationen, jeweils aufgeteilt in den Zeitraum bis 1999 und ab 2000 mit den Bezeichnungen Klimakollektiv KL90 und KL2000. Beschreibungen der Datenformate und das Dokument "codetabellen.pdf"<sup>[1](#page-319-0)</sup>, in dem die in den Daten verwendeten Codes aufgelöst werden, sind unter dem Link "Beschreibung Standardformate" zu finden. Die Beschreibung der einzelnen Stationen liegt unter

 $M$ Klimadaten" →  $M$ Stationsinformationen (mehr)" →  $M$ Stationsliste" →  $M$ Download (plain 42-Byte)"

Die Dateninhalte sind frei verfügbar, müssen jedoch mit einer Quellenangabe und der Angabe des Urhebers versehen sein. Im originalen Text dazu unter

<span id="page-319-0"></span><sup>1</sup> Erreichbar über die Startseite des DWD [\(www.dwd.de\)](http://www.dwd.de/) → "Klima+Umwelt" → "Klimadaten" → "Daten online frei (mehr)" → "Klimadaten Deutschland" → "Standardformate für Terminwerte" → Beschreibung Standardformate → "Codetabellen (Tab \*) für die Formatbeschreibungen"

#### METEO-C Seite 4

"Leistungen A–Z" → "Freie meteorologische Informationen"

heißt es:

*"Die Vervielfältigung und Verbreitung, auch auszugsweise, dieser Informationen ist mit nachfolgender Quellenangabe gestattet: © Deutscher Wetterdienst, Offenbach. Eine zusätzliche Verlinkung zur Homepage des DWD ist erwünscht [\(www.dwd.de\)](http://www.dwd.de/)."*

### **Ausgewählte Stationen**

Für das IMKONOS-Projekt wurden Daten von acht Stationen, die in der Nähe der Küste der östlichen Nordsee und der Ostsee liegen, heruntergeladen und erschlossen. Es gibt noch weitere Wetterstationen im Untersuchungsraum, diese sind jedoch nicht öffentlich zugänglich.

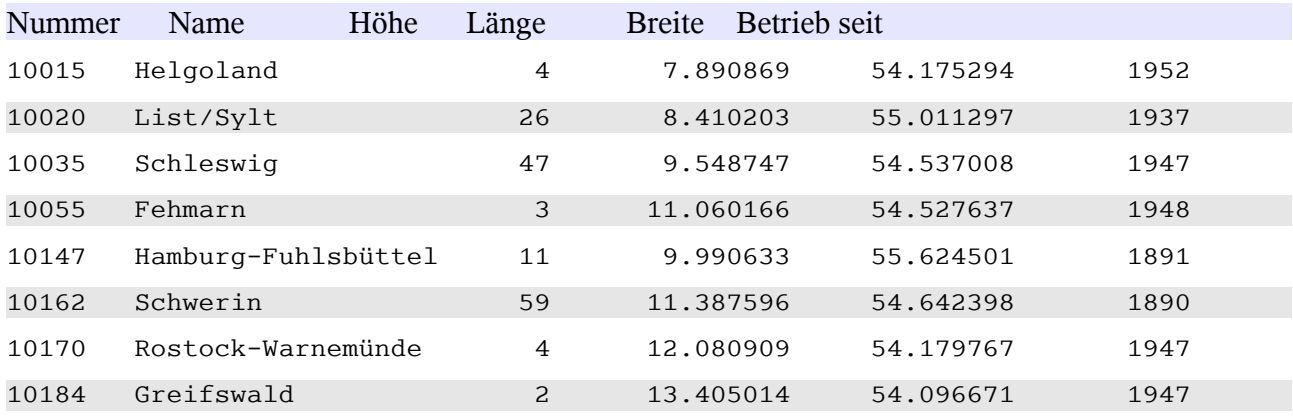

### **Verfügbare Daten**

Der DWD bietet eine ganze Reihe von Klimadaten zum freien Download an. Im IMKONOS-Projekt wurden für die Machbarkeitsstudie nur Daten bis Ende 1999 (Klimakollektiv KL90) verwendet. Das Format KL90 enthält Messungen zu den bis 03/2001 gültigen Klimaterminen 7:30, 14:30 und 21:30 MEZ sowie akkumulierende Messungen und Beobachtungen für die Zeiträume zwischen Klimaterminen oder für ganze Tage. Messungen, die sich auf einen Zeitpunkt beziehen (Benennung in der IMKONOS-Datenbank "...source") und solche, die sich auf einen Zeitraum beziehen (Benennung in der IMKONOS-Datenbank "...daily"), werden hier getrennt aufgeführt. Ist in den Tabellen für eine Größe statt einer Einheit "code" angegeben, wird die Bedeutung dieses Codes zur Abfragezeit aufgelöst (siehe Abschnitt "Codetabellen").

Für alle Messwerte ist ein Qualitätsbyte zur Angabe der Güte der Messung vorgesehen. Die Bedeutung der Qualitätscodes wird im Abschnitt zu den Code-Tabellen tabellarisch dargestellt.

#### **Messgrößen der Klimatermine 7:30, 14:30 und 21:30 MEZ**

Messungen und Beobachtungen zu den Klimaterminen 7:30, 14:30 und 21:30 MEZ (nur für KL90-Format, SQL-Tabelle imk\_dwd\_kl90\_source):

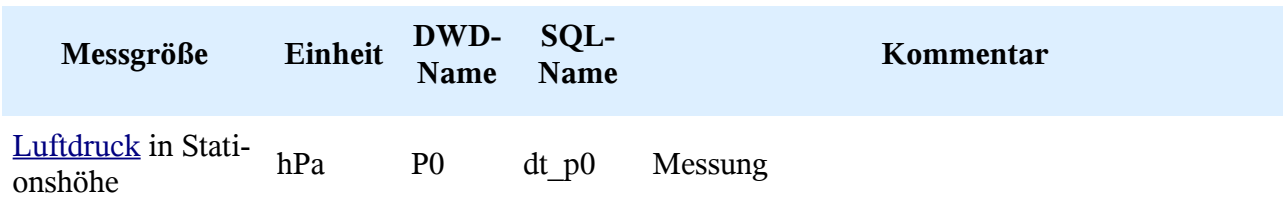

#### METEO-C Seite 5

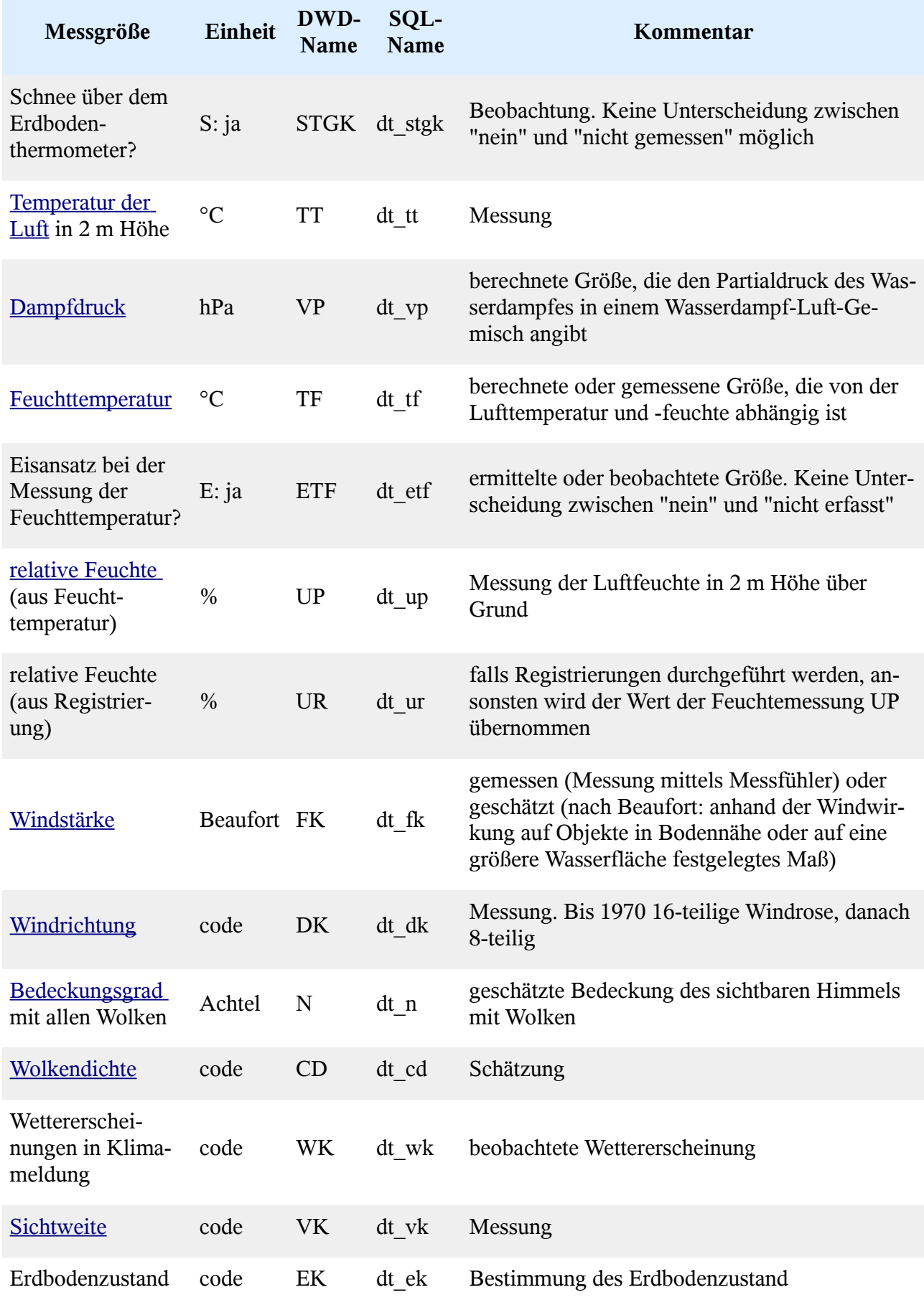

#### METEO-C Seite 6

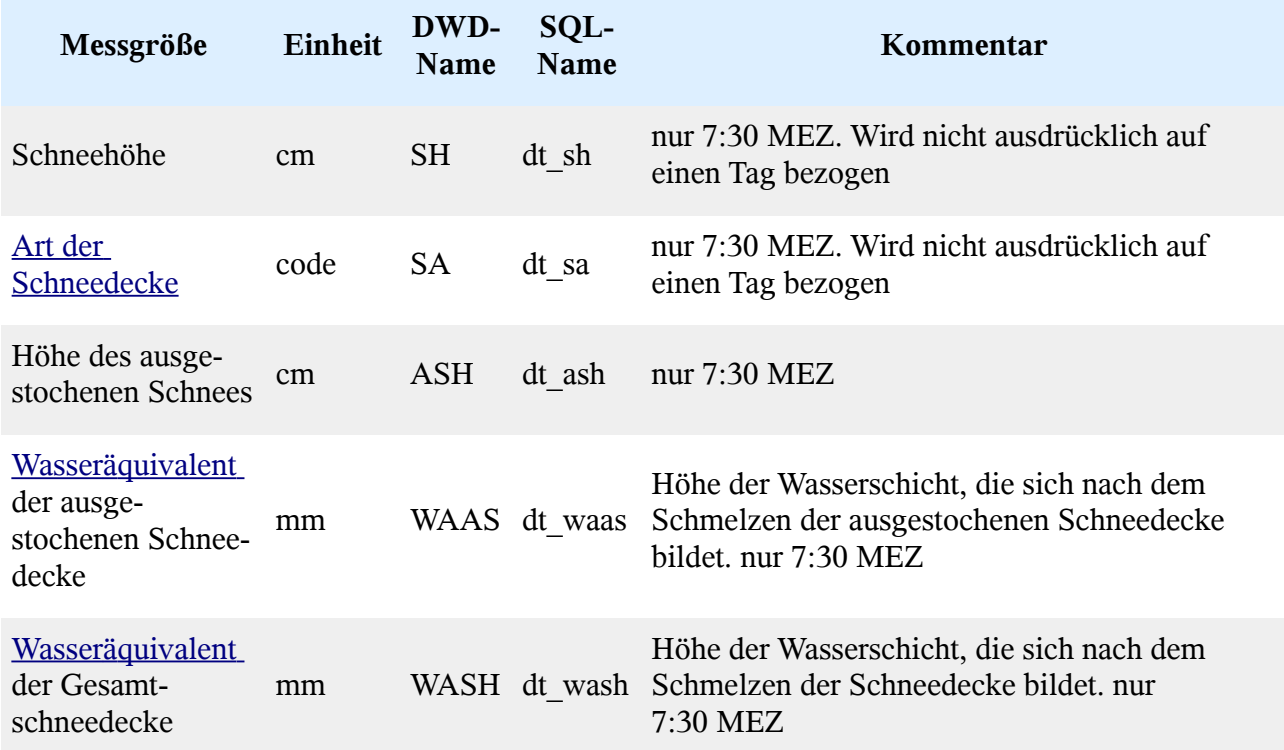

## **Messgrößen zwischen Klimaterminen und tagesbasierte Größen**

Angaben für Zeiträume zwischen den Klimaterminen (nur für KL90-Format, SQL-Tabelle imk\_dwd\_kl90\_daily)

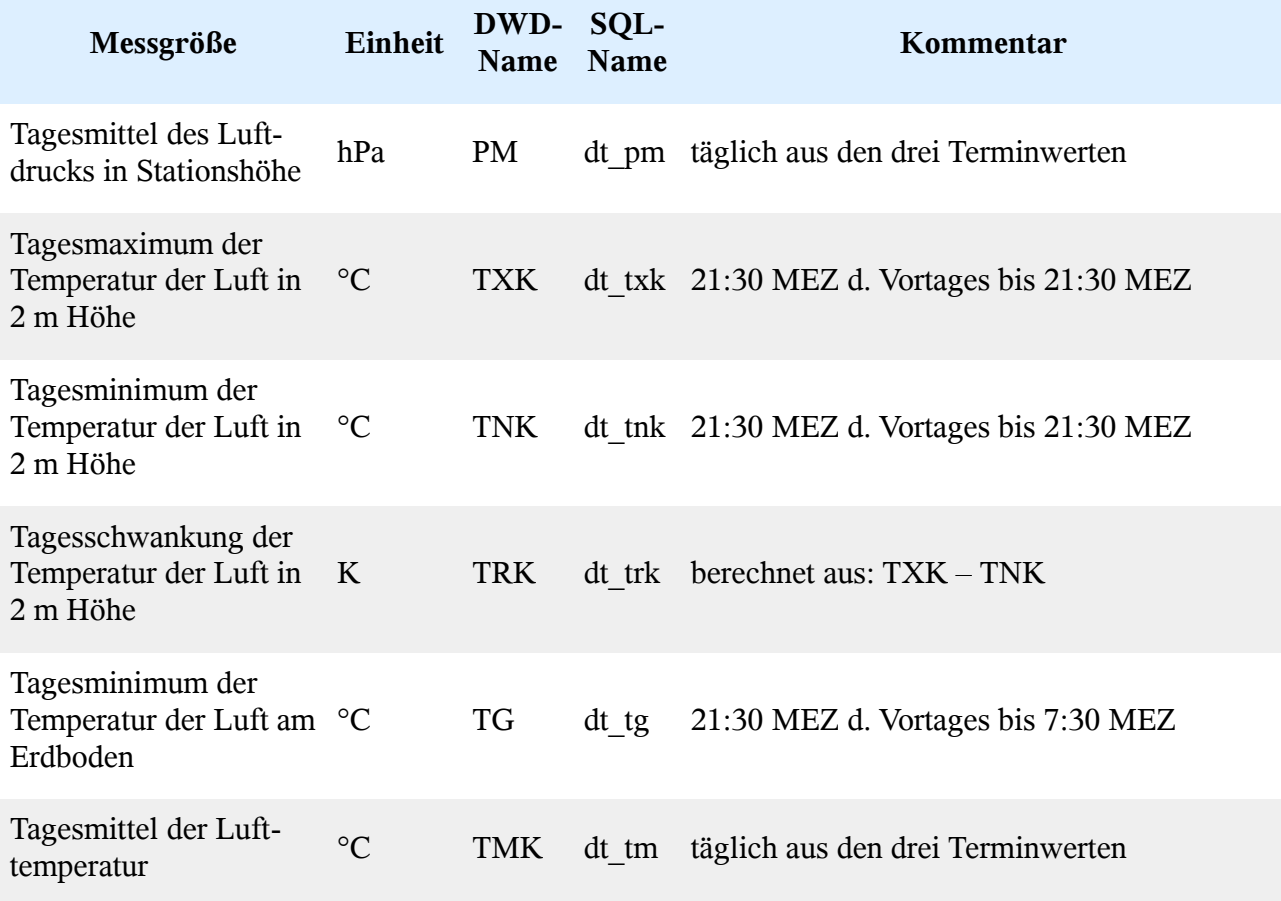

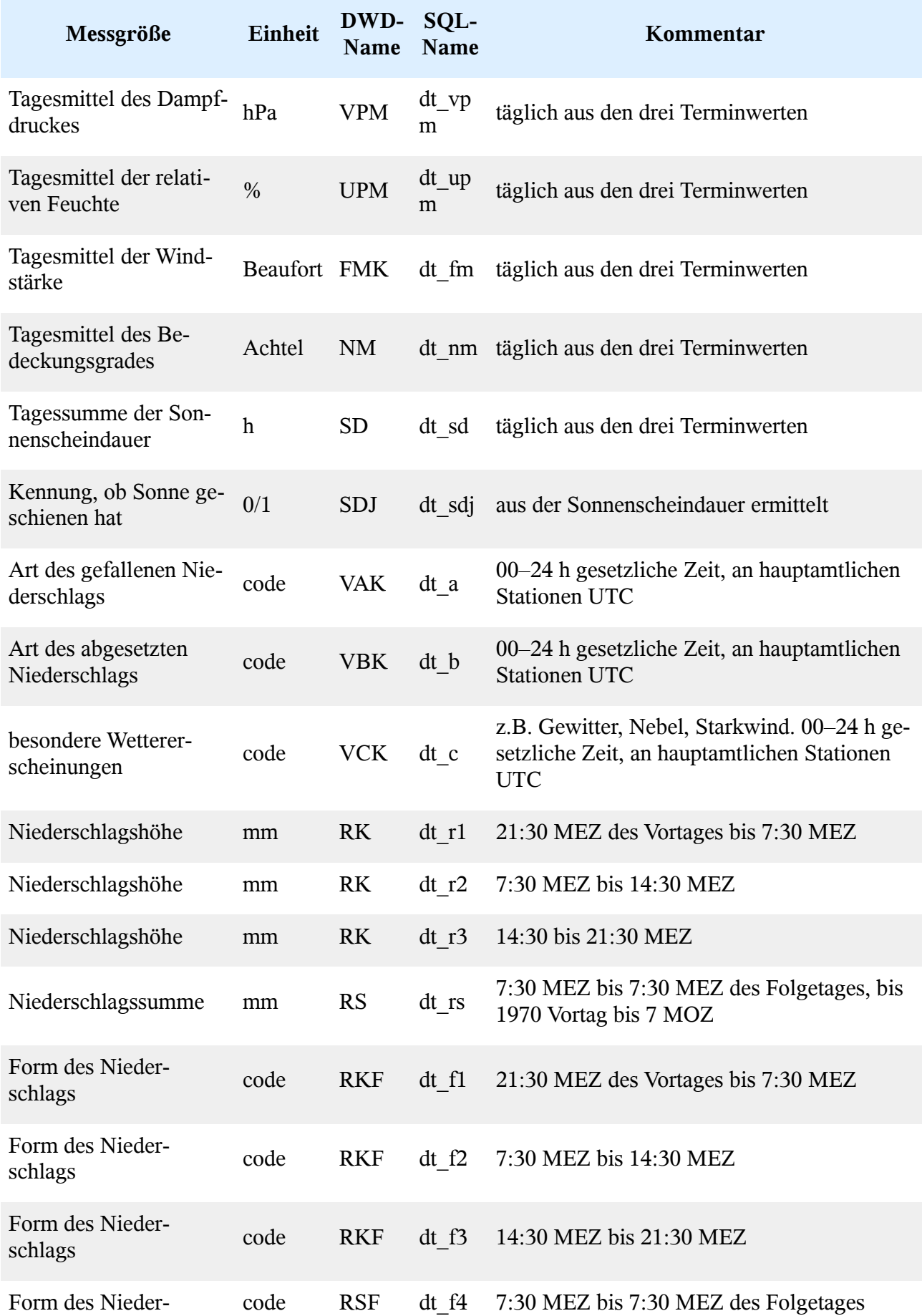
#### METEO-C Seite 8

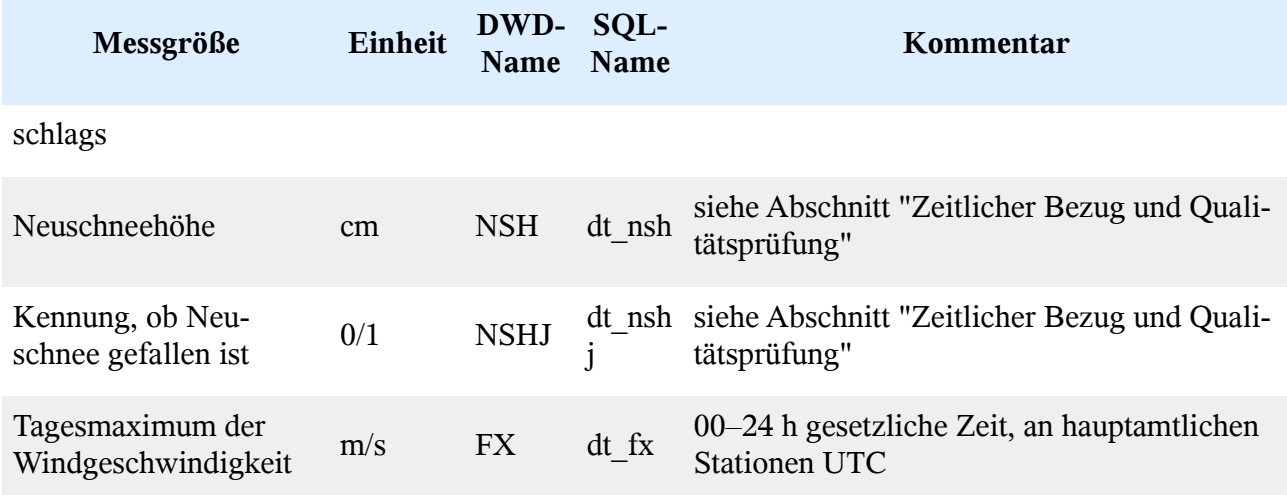

# **Zeitlicher Bezug und Qualitätsprüfung**

Messungen, die sich auf einen Tag beziehen, die aber zu einem der Klimatermine (und nicht etwa um Mitternacht) erfasst wurden, werden einem Tag zugeordnet. Diese zeitliche Zuordnung ist nicht immer klar geregelt. Die zum Download verfügbaren Dokumente enthalten dazu teilweise unvollständige oder widersprüchliche Angaben. Laut Auskunft des DWD-Datenzentrums sind "SH/SA [...] Terminbeobachtungen, die zum Morgentermin vorgenommen werden und bei denen der aktuelle Ist-Zustand dokumentiert wird. […] NSH/NSHJ sind dagegen Beobachtungen über einen 24 stündigen Zeitraum." Ob NSH/NSHJ dem Vortag oder dem aktuellen Tag zugeordnet sind, hängt aber davon ab, ob der Datensatz eine bestimmte Qualitätsstufe (nicht zu verwechseln mit den Qualitätsbytes für einzelne Messungen innerhalb der Datensätze) hat, was allerdings aus den Daten nicht ersichtlich ist. Zur Qualitätsstufe des Datensatzes findet sich lediglich der allgemeine Hinweis auf der Download-Seite: "Diese Daten sind weitgehend geprüft".

# **Datenimport**

### **Datenformat**

Die Daten werden vom DWD als ASCII-Dateien zur Verfügung gestellt. Dabei enthält im KL90- Format jede Zeile die Daten für einen Tag. Jede Zeile enthält 282 Zeichen. Die Position der Daten innerhalb einer Zeile ist in dem Dokument "kl90\_standardformat.pdf"[2](#page-324-0) angegeben. Die Daten für Messungen zu den Klimaterminen und diejenigen für Zeiträume dazwischen bzw. für ganze Tage liegen dabei nicht getrennt vor, sondern an verschiedenen Stellen innerhalb der Datenzeile.

### **Import**

Zum Import der Daten wurde ein C++-Programm geschrieben, das die Daten aus den vorliegenden Textdateien liest und in PostgreSQL-Datenbanktabellen schreibt.

Die für den korrekten Programmablauf nötigen Informationen wurden in einer Textdatei zusammengefasst, die dann direkt vom Programm verwendet wird. Dies sind für jeden Parameter

• ein Kürzel des Parameternamens,

<span id="page-324-0"></span><sup>2</sup> Dieses Dokument finden Sie, indem Sie von der Startseite des DWD [\(www.dwd.de\)](http://www.dwd.de/) den Links "Klima+Umwelt" → "Klimadaten" → "Daten online frei (mehr)" → "Klimadaten Deutschland" → "Standardformate für Terminwerte"

 $\rightarrow$  "Beschreibung des KL 90-Standardformats" folgen.

- der Datentyp,
- ggf. ein Umrechnungsfaktor in SI-Einheiten,
- die Startposition in der Datenzeile,
- die Zahl von Zeichen, die gelesen werden muss,
- ggf. die Position des zugehörigen Qualitätsbytes und
- die Kennung für eine fehlende Messung.

Anhand dieser Informationen wird jede Datenzeile in Werte zerlegt, die dann in die zugehörige Datenbanktabelle (imk\_dwd\_kl90\_source bzw. imk\_dwd\_kl90\_daily, siehe nächster Abschnitt) eingefügt werden.

# **Beschreibung der PostgreSQL-DWD-Datenbank**

Die DWD-Datenbank besteht aus mehreren Teilen. Die Daten liegen in zwei Tabellen, eine für Messwerte zu Klimaterminen (" imk\_dwd\_kl90\_source") und eine für Summenwerte ("imk\_dwd\_kl90\_daily"). Diese Daten enthalten teilweise komplexe Codes, die jeweils für längere Beschreibungen von Wetterphänomenen und Zuständen (z.B. Erdboden) stehen. Um diese Codes auflösen zu können, gibt es zusätzlich Tabellen (lookup-Tabellen). Diese beruhen auf dem Doku-ment "codetabellen.pdf".<sup>[3](#page-325-0)</sup> Außerdem gibt es folgende beschreibende Tabellen:

- imk dwd code qb löst die Bedeutung der Qualitätsbytes auf,
- imk dwd station liefert weitere Informationen zu den Messstationen,
- imk dwd code description enthält für jeden Parameter eine Kennung, ob er einen Code oder einen Messwert repräsentiert, eine kurze Beschreibung des Parameters, die Einheit des Parameteres sowie ein Kürzel für die Datentabelle, in der dieser liegt.

Um die Struktur dieser Tabellen nachvollziehen zu können, werden im folgenden die jeweiligen CREATE-Statements dazu angegeben. Die Lookup-Tabellen werden vollständig wiedergegeben.

### **Daten-Tabellen**

Die Datentabellen enthalten Messungen und Beobachtungen, außerdem ist für jede Messung die Angabe eines Qualitätsbytes vorgesehen. Die Qualitätsbytes haben den Namen des zugehörigen Messwertes mit angehängtem "\_qual". Deren Bedeutung erschließt sich aus der entsprechenden Tabelle im Abschnitt "Codetabellen".

#### **Tabelle mit Messwerten zu den Klimaterminen**

```
CREATE TABLE imk_dwd_kl90_source (
     -- Primärschlüssel
     ident serial primary key NOT NULL,
     -- Stationsschlüssel
     station integer,
     -- Zeitstempel
     "time" timestamp without time zone,
     -- Luftdruck
     dt_p0 double precision,
```
<span id="page-325-0"></span><sup>3</sup> Erreichbar über die Startseite des DWD (www.dwd.de) → "Klima+Umwelt" → "Klimadaten" → "Daten online frei (mehr)" → "Klimadaten Deutschland" → "Standardformate für Terminwerte" → Beschreibung Standardformate → "Codetabellen (Tab \*) für die Formatbeschreibungen"

#### METEO-C Seite 10

```
 -- Qualitätsbyte zum vorigen Parameter
 dt_p0_qual character(1),
 -- Schnee?
dt stgk character(1),
 -- Qualitätsbyte zum vorigen Parameter
dt stgk qual character(1),
-- Lufttemperatur
 dt_tt double precision,
 -- Qualitätsbyte zum vorigen Parameter
dt tt qual character(1),
 -- Feuchttemperatur
dt tf double precision,
 -- Qualitätsbyte zum vorigen Parameter
dt tf qual character(1),
 -- Eisansatz bei Messung der Feuchttemperatur?
dt etf character(1),
 -- Qualitätsbyte zum vorigen Parameter
dt etf qual character(1),
 -- Dampfdruck
 dt_vp double precision,
 -- Qualitätsbyte zum vorigen Parameter
dt vp qual character(1),
 -- rel. Feuchte aus Feuchttemperatur
 dt_up integer,
 -- Qualitätsbyte zum vorigen Parameter
dt up qual character(1),
 -- rel. Feuchte aus Registrierung
 dt_ur integer,
 -- Qualitätsbyte zum vorigen Parameter
dt ur qual character(1),
 -- Windstärke
 dt_fk integer,
 -- Qualitätsbyte zum vorigen Parameter
dt fk qual character(1),
 -- Bedeckungsgrad
 dt_n integer,
 -- Qualitätsbyte zum vorigen Parameter
dt n qual character(1),
 -- Wolkendichte
 dt_cd integer,
 -- Qualitätsbyte zum vorigen Parameter
dt cd qual character(1),
-- Wettererscheinungen
 dt_wk integer,
 -- Qualitätsbyte zum vorigen Parameter
 dt_wk_qual character(1),
 -- Sichtweite
 dt_vk integer,
 -- Qualitätsbyte zum vorigen Parameter
dt vk qual character(1),
-- Erdbodenzustand
 dt_ek integer,
 -- Qualitätsbyte zum vorigen Parameter
dt ek qual character(1),
 -- Schneehöhe
 dt_sh integer,
 -- Qualitätsbyte zum vorigen Parameter
dt sh qual character(1),
 -- Art der Schneedecke
dt sa character(1),
 -- Qualitätsbyte zum vorigen Parameter
```

```
dt sa qual character(1),
 -- Höhe des ausgestochenen Schnees
 dt_ash integer,
 -- Qualitätsbyte zum vorigen Parameter
dt ash qual character(1),
 -- Wasseräquivalent der ausgestochenen Schneedecke
dt waas double precision,
 -- Qualitätsbyte zum vorigen Parameter
dt waas qual character(1),
 -- Wasseräquivalent der Gesamtschneedecke
dt wash double precision,
 -- Qualitätsbyte zum vorigen Parameter
dt wash qual character(1),
 -- Windrichtung
 dt_dk integer,
 -- Qualitätsbyte zum vorigen Parameter
dt dk qual character(1)
```
#### **Tabelle mit Tageswerten**

);

```
CREATE TABLE imk_dwd_kl90_daily (
     -- Primärschlüssel
     ident serial primary key NOT NULL,
     -- Stationsschlüssel
     station integer,
     -- Datum
     date date,
     -- Tagesmittel des Luftdrucks
    dt pm double precision,
     -- Qualitätsbyte zum vorigen Parameter
    dt pm qual character(1),
     -- Tagesmaximum der Lufttemperatur in 2 m Höhe
     dt_txk double precision,
     -- Qualitätsbyte zum vorigen Parameter
    dt txk qual character(1),
     -- Tagesminimum der Lufttemperatur in 2 m Höhe
     dt_tnk double precision,
     -- Qualitätsbyte zum vorigen Parameter
    dt tnk qual character(1),
     -- Tagesschwankung der Lufttemperatur
     dt_trk double precision,
     -- Qualitätsbyte zum vorigen Parameter
    dt trk qual character(1),
     -- Tagesminimum 
    dt tg double precision,
     -- Qualitätsbyte zum vorigen Parameter
    dt tg qual character(1),
     -- Tagesminimum der Lufttemperatur am Erdboden
    dt tm double precision,
     -- Qualitätsbyte zum vorigen Parameter
    dt tm qual character(1),
     -- Tagesmittel des Dampfdruckes
    dt vpm double precision,
     -- Qualitätsbyte zum vorigen Parameter
    dt vpm qual character(1),
     -- Tagesmittel der relativen Feuchte
     dt_upm integer,
     -- Qualitätsbyte zum vorigen Parameter
    dt upm qual character(1),
```
#### METEO-C Seite 12

 -- Tagesmittel der Windstärke dt fm double precision, -- Qualitätsbyte zum vorigen Parameter dt fm qual character(1), -- Tagesmittel des Bedeckungsgrades dt\_nm double precision, -- Qualitätsbyte zum vorigen Parameter dt nm qual character(1), -- Tagessumme der Sonnenscheindauer dt\_sd double precision, -- Qualitätsbyte zum vorigen Parameter dt sd qual character(1), -- Kennung, ob Sonne geschienen hat dt\_sdj integer, -- Qualitätsbyte zum vorigen Parameter dt sdj qual character(1), -- Art des gefallenen Niederschlags (VAK) dt\_a integer, -- Qualitätsbyte zum vorigen Parameter dt a qual character $(1)$ , -- Art des abgesetzten Niederschlags (VBK) dt\_b integer, -- Qualitätsbyte zum vorigen Parameter dt b qual character(1), -- besondere Wettererscheinungen (VCK) dt\_c integer, -- Qualitätsbyte zum vorigen Parameter dt c qual character(1), -- Niederschlagshöhe 21:30–7:30 dt\_r1 double precision, -- Qualitätsbyte zum vorigen Parameter dt r1 qual character(1), -- Form des Niederschlages dt\_f1 integer, -- Qualitätsbyte zum vorigen Parameter dt f1 qual character(1), -- Niederschlagshöhe 7:30–14:30 dt r2 double precision, -- Qualitätsbyte zum vorigen Parameter dt r2 qual character(1), -- Form des Niederschlages dt\_f2 integer, -- Qualitätsbyte zum vorigen Parameter dt f2 qual character(1), -- Niederschlagshöhe 14:30–21:30 dt\_r3 double precision, -- Qualitätsbyte zum vorigen Parameter dt r3 qual character(1), -- Form des Niederschlages dt\_f3 integer, -- Qualitätsbyte zum vorigen Parameter dt f3 qual character(1), -- Niederschlagssumme des Tages dt\_rs double precision, -- Qualitätsbyte zum vorigen Parameter dt rs qual character(1), -- Form des Niederschlages (Tagessumme) dt\_f4 integer, -- Qualitätsbyte zum vorigen Parameter dt f4 qual character(1), -- Neuschneehöhe

```
 dt_nsh integer,
    -- Qualitätsbyte zum vorigen Parameter
   dt nsh qual character(1),
    -- Kennung, ob Neuschnee gefallen ist
    dt_nshj integer,
    -- Qualitätsbyte zum vorigen Parameter
   dt nshj qual character(1),
   -- Tagesmaximum der Windgeschwindigkeit
    dt_fx double precision,
     -- Qualitätsbyte zum vorigen Parameter
   dt fx qual character(1),
    -\overline{Bit}representation der Spalte dt a (Art des gefallenen Niederschlags)
    dt_vakbit bit(6)
);
```
### **Codetabellen**

Im Folgenden wird für jede Codetabelle das CREATE-Statement angegeben. Anschließend folgt jeweils der Inhalt der Tabelle (ohne den Primärschlüssel).

Für jede Codetabelle wird in den Datentabellen ein Constraint eingefügt, das einen Bezug der Datenspalte zu "ihrer" Codetabelle herstellt. Hier ein Beispiel für die Spalte dt\_sa der Tabelle imk dwd kl90 source, die sich auf die Codetabelle imk dwd code schneeart bezieht:

ALTER TABLE imk dwd k190 source ADD CONSTRAINT sa constraint FOREIGN KEY (dt sa) REFERENCES imk  $\overline{d}$ wd code schneeart (schneeart key);

Die anderen Constraints folgen diesem Muster.

```
 -------------------------------------
 -- code Qualitätsbytes
 -------------------------------------
 CREATE TABLE imk_dwd_code_qb (
   -- Primärschlüssel
  ident serial primary key NOT NULL,
   -- Datenschlüssel
  qb_key character(1) NOT NULL,
   -- Wert
   qb_text character varying(128)
 );
```
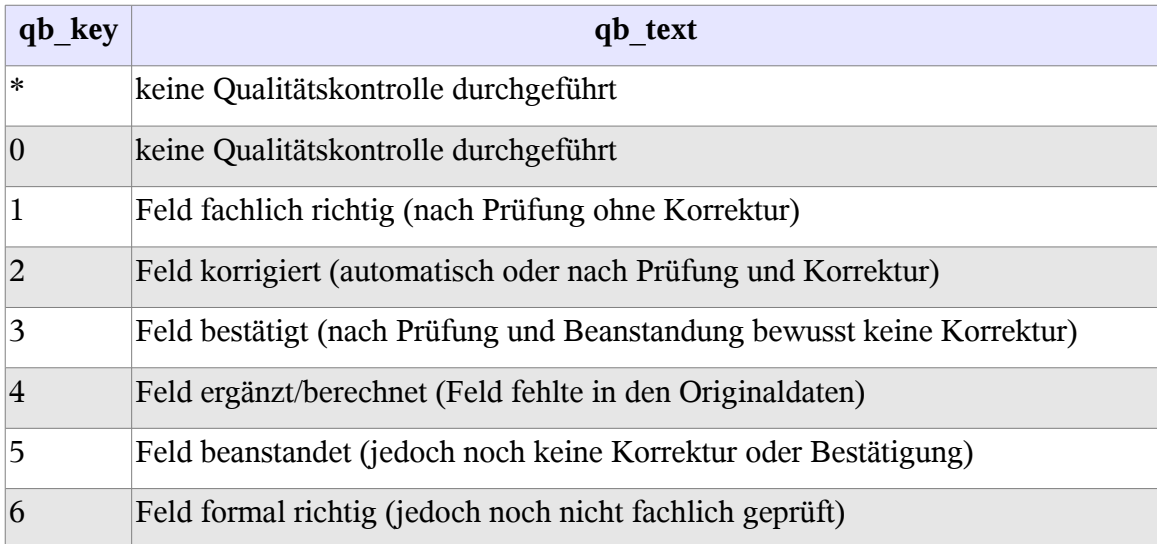

#### METEO-C Seite 14

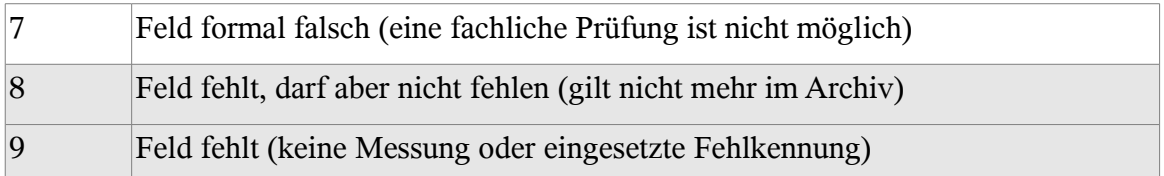

```
 -------------------------------------
 -- code SA: Art der Schneedecke
 -------------------------------------
 CREATE TABLE imk_dwd_code_schneeart (
  -- Primärschlüssel
  ident serial primary key NOT NULL,
   -- Datenschlüssel
  schneeart key character(1) NOT NULL,
  -- Wert
   schneeart_text text
 );
```
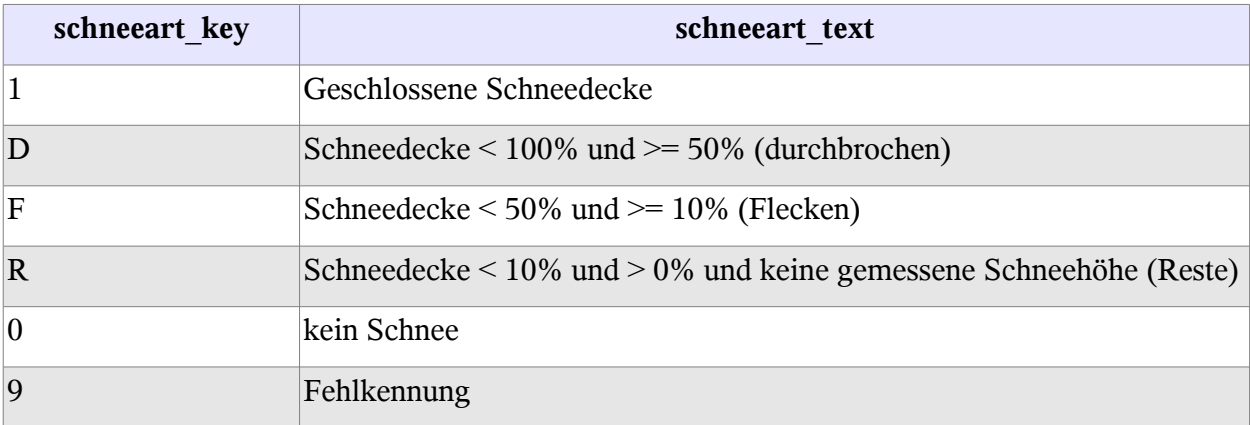

```
 -------------------------------------
 -- code VK: Sichtweite
 -------------------------------------
 CREATE TABLE imk_dwd_code_sicht (
  -- Primärschlüssel
  ident serial primary key NOT NULL,
  -- Datenschlüssel
 sicht key integer NOT NULL,
  -- Wert
  sicht_text text
 );
```
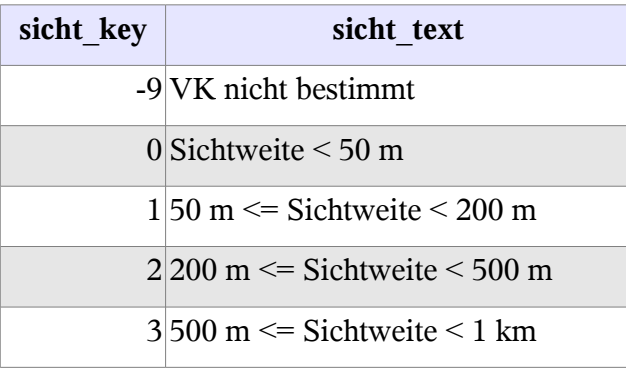

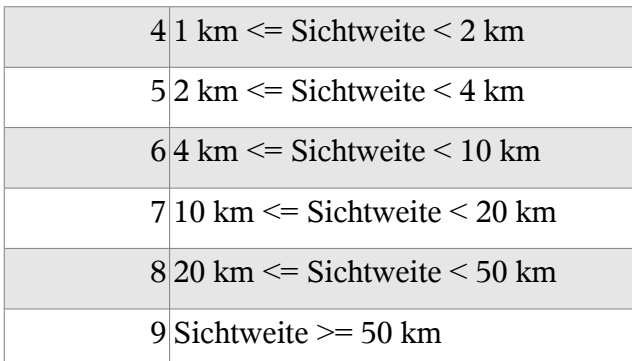

Der folgende Code VAK besteht aus einem Integer-Wert im Bereich von 0 bis 35. Jeder Wert steht für eine Kombination der fünf möglichen Niederschlagsarten (Regen, gefrierender Regen, Schnee, Graupel oder Hagel). Diese fünf Zustände können jeweils durch ein Bit (0/1) repräsentiert werden. Allerdings wird die Unterscheidung zwischen "Regen" und "gefrierender Regen" erst seit dem 1.1.1986 gemacht. Dadurch wird das Datum benötigt, um zwischen "Regen (evt. auch gefrierender Regen)" (vor '86) und "Regen" (ab '86) unterscheiden zu können. Um dieses zu umgehen, wurde in den Originaldaten eine Spalte mit 6 Bits eingefügt, die entsprechend der Originaldaten und des jeweiligen Datums gesetzt wurden, wobei das zusätzliche 6. Bit gerade für das Ereignis "Regen (evt. auch gefrierender Regen)" steht.

Die lookup-Tabelle enthält nicht alle möglichen Kombinationen der sechs Bits, sondern nur die Bedeutung jedes einzelnen Bits. Die Abfrage erfolgt über die plpgsql-Funktion collect\_bit\_text\_vak, die die Bitfolge aus der Datentabelle als Parameter erhält.

```
 -------------------------------------
  -- code VAK: Kennung für gefallenen Niederschlag
  -------------------------------------
  CREATE TABLE imk_dwd_code_vak (
    -- Primärschlüssel
    ident serial primary key NOT NULL,
    -- Datenschlüssel
   vak key bit(6) NOT NULL,
   -- Wert
    vak_text text
  );
```
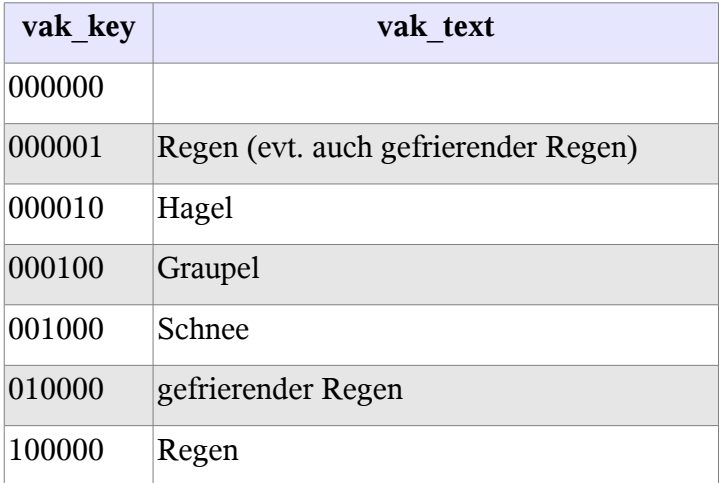

Beispiel für die Auflösung eines Integer-Wertes:

- Wert für VAK in der Spalte dt\_a der Tabelle imk\_dwd\_kl90\_daily: 7
- Bitfolge, die sich aus dem Dokument "codetabellen.pdf" ergibt: '10001' ("Regen" und "Hagel")
- Jahr 1980:
	- Da bei Werten vor 1986 nicht zwischen Regen und gefrierendem Regen unterschieden wurde, wird das erste Bit auf 0 und das sechste Bit auf 1 gesetzt, es ergibt sich die Bitfolge '000011' ("Hagel" und "Regen (evt. auch gefrierender Regen)")
- gleicher Wert aus dem Jahr 1990:
	- Es wird zwischen Regen und gefrierendem Regen unterschieden, es wird also lediglich ein sechstes Bit 0 angehängt: '100010' (Bedeutung: "Regen" und "Hagel").

Der folgende Code VBK besteht ebenfalls aus einer Integer-Zahl, die für eine Bitfolge steht (siehe Code VAK). Hier werden sechs Größen unterschieden. Eine Notwendigkeit, wie beim Code VAK Daten in die Datentabellen einzufügen, ergab sich nicht. Stattdessen werden zwei lookup-Tabellen verwendet. Die Tabelle imk\_dwd\_code\_vbk dient der Übersetzung der Integer-Zahl in eine Bitfolge. Dies ist nötig, da die Integer-Zahl (code) nicht die dezimale Entsprechung der Bitfolge ist. Die zweite Tabelle (imk\_dwd\_code\_vbk\_code) enthält die Bedeutung der einzelnen Bits. Die Abfrage erfolgt mit der plpgsql-Funktion collect\_bit\_text\_vbk, die den Integer-Code aus der Datentabelle als Parameter erhält.

```
 -------------------------------------
 -- code VBK
 -------------------------------------
 CREATE TABLE imk_dwd_code_vbk (
 -- Primärschlüssel
   ident integer NOT NULL,
   -- Datenschlüssel
   vbk_key integer NOT NULL,
   -- Wert
   vbk_bit bit(6) NOT NULL
 );
```
Der Inhalt der Tabelle imk\_dwd\_code\_vbk wird hier nicht wiedergegeben, da er nur die möglichen Bitkombinationen für die folgende Tabelle imk\_dwd\_code\_vbk\_code enthält.

```
 -------------------------------------
 -- code VBK code
 -------------------------------------
 CREATE TABLE imk_dwd_code_vbk_code (
  -- Primärschlüssel
   ident serial primary key NOT NULL,
  -- Datenschlüssel
  vbk_code_key bit(6) NOT NULL,
   -- Wert
   vbk_code_text text
 );
```

| vbk_code_key | vbk code text |
|--------------|---------------|
| 000000       |               |

<span id="page-332-0"></span><sup>4</sup> Erreichbar über die Startseite des DWD [\(www.dwd.de\)](http://www.dwd.de/) → "Klima+Umwelt" → "Klimadaten" → "Daten online frei (mehr)" → "Klimadaten Deutschland" → "Standardformate für Terminwerte" → Beschreibung Standardformate → "Codetabellen (Tab \*) für die Formatbeschreibungen"

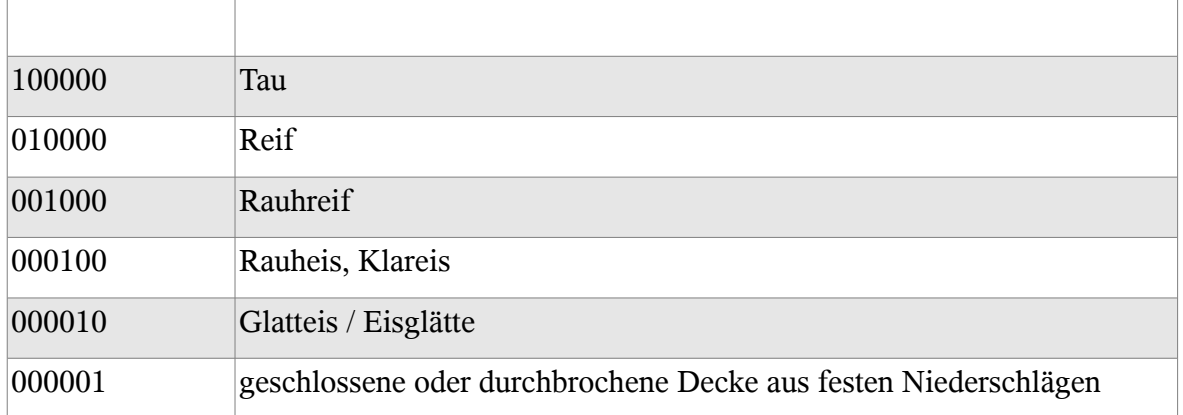

Beispiel für die Auflösung eines Integer-Wertes:

- Wert für VBK in der Spalte dt\_b der Tabelle imk\_dwd\_kl90\_daily: 7
- Bitfolge für '7' laut Tabelle imk\_dwd\_code\_vbk: '010010'
- Bedeutung nach Tabelle imk dwd code vbk code: "Reif" und "Glatteis / Eisglätte"

Struktur und Abfrage des folgenden Codes VCK sind analog zu denen bei VBK (s.o.).

```
 -------------------------------------
 -- code VCK
 -------------------------------------
 CREATE TABLE imk_dwd_code_vck (
   -- Primärschlüssel
   ident serial primary key NOT NULL,
   -- Datenschlüssel
  vck key integer NOT NULL,
  -- \overline{W}ert vck_bit bit(4) NOT NULL
 );
 -------------------------------------
 -- code VCK code
 -------------------------------------
 CREATE TABLE imk_dwd_code_vck_code (
   -- Primärschlüssel
   ident serial primary key NOT NULL,
   -- Datenschlüssel
  vck code key bit(4) NOT NULL,
  -- \overline{W}ert vck_code_text text
 );
```
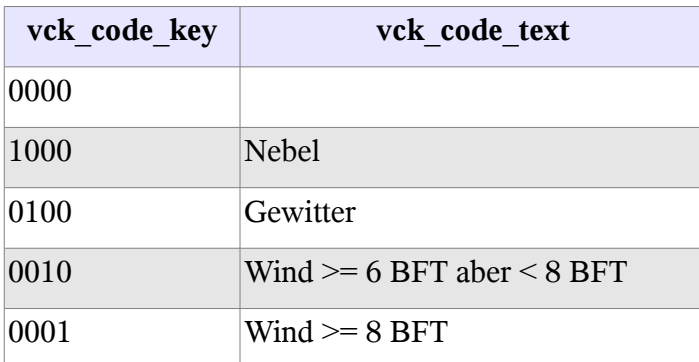

```
 -------------------------------------
 -- code WK: Kennung für Wettererscheinungen
 -------------------------------------
 CREATE TABLE imk_dwd_code_wetter (
 -- Primärschlüssel
  ident serial primary key NOT NULL,
   -- Datenschlüssel
 wetter key integer NOT NULL,
  -- Wert
 wetter text text
```

```
 );
```
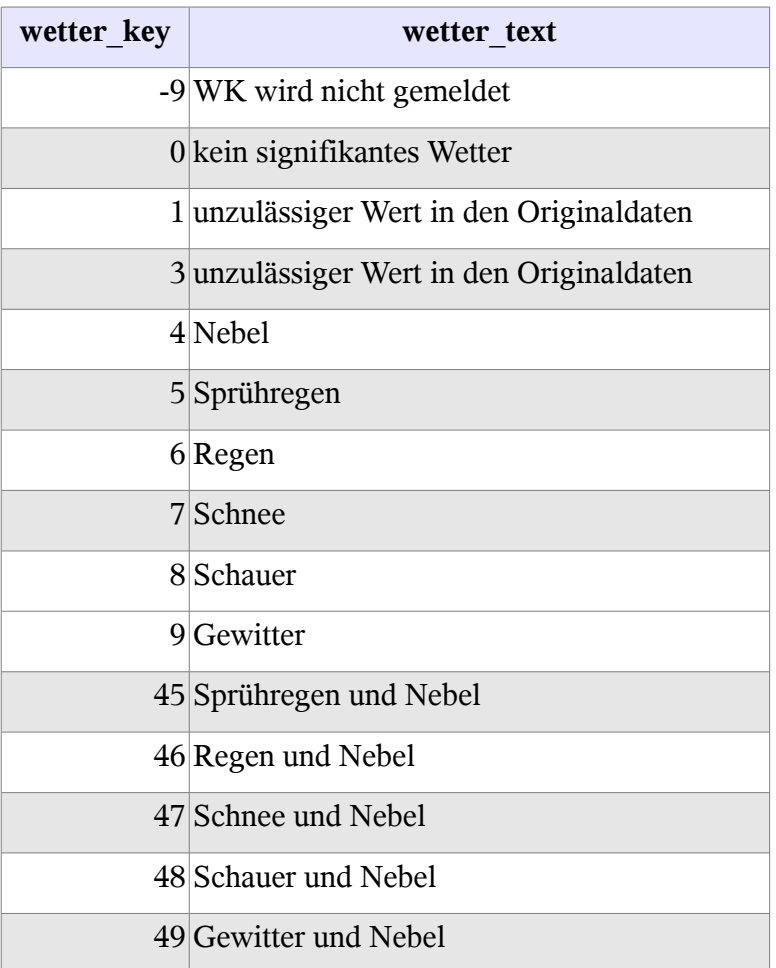

Für den folgenden Code DK (Windrichtung) wurde bis 1970 eine 16-teilige Windrose verwendet, danach nur noch eine 8-teilige. Um diese beiden Fälle unterscheiden zu können, wurde in der Datentabelle auf alle Codes ab 1971 100 addiert und die lookup-Tabelle entsprechend erweitert. Hamburg-Fuhlsbüttel hat bis in den März 1971 16-teilig gemeldet.

 ------------------------------------- -- code DK - Windrichtung in 32 Windrose ------------------------------------- CREATE TABLE imk\_dwd\_code\_windrose ( -- Primärschlüssel ident serial primary key NOT NULL, -- Datenschlüssel windrose key integer NOT NULL,

```
 -- Wert
 windrose_text text
 -- linke Sektorengrenze
 windrose_vongrad double precision,
-- rechte Sektorengrenze
 windrose_bisgrad double precision );
```
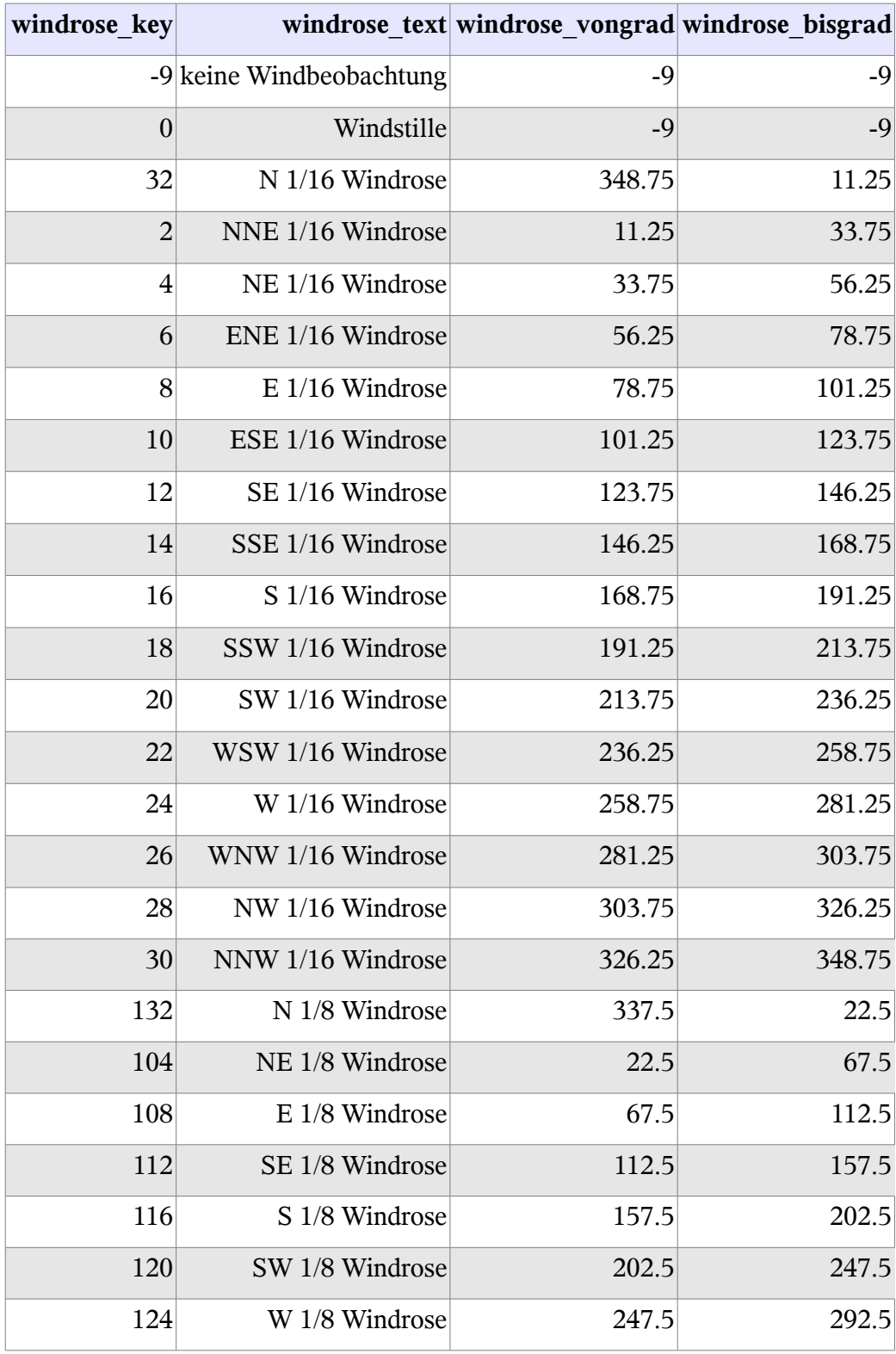

#### METEO-C Seite 20

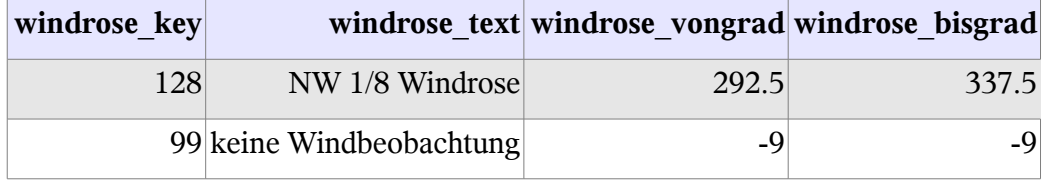

Die folgende Tabelle enthält den Code EK für den Erdbodenzustand. Die Bedeutung aller Codes, außer der Fehlkennung, hat sich ab dem 1.1.1986 geändert, daher wurden zur Unterscheidung auf die entsprechenden Codes in der Datentabelle ab diesem Datum 100 addiert und die lookup-Tabelle entsprechend erweitert.

```
 -------------------------------------
   -- code EK: Erdbodenzustand
 -------------------------------------
  CREATE TABLE imk_dwd_code_erdboden (
     -- Primärschlüssel
     ident serial primary key NOT NULL,
     -- Datenschlüssel
     erdboden_key integer NOT NULL,
     -- Wert
     erdboden_text text
);
```

```
erdboden_key erdboden_text
           0 trocken (Schneereste können vorhanden sein)
           1 feucht (Schneereste können vorhanden sein)
           2 nass, überschwemmt, Pfützenbildung (Schneereste können vorhanden sein)
           3 gefroren, hart und trocken (Schneereste können vorhanden sein)
           4 teilweise mit Schnee, Graupel u./o. Hagel bedeckt
           5 mit Eis oder Glatteis bedeckt
           6 mit schmelzender Schneedecke bedeckt
           7 Erdboden nicht gefroren, aber mit Schnee von weniger als 15 cm Höhe bedeckt
           8 Erdboden gefroren und mit Schnee von weniger als 15 cm Höhe bedeckt
           9 mit Schnee von 15 cm Höhe und mehr bedeckt
          -9 kein Erdbodenzustand gemeldet
         100 trocken
         101 feucht
         102 nass (Pfützenbildung)
         103 überflutet
         104 gefroren, hart, trocken
         105 Glatteis / Eisglätte
```
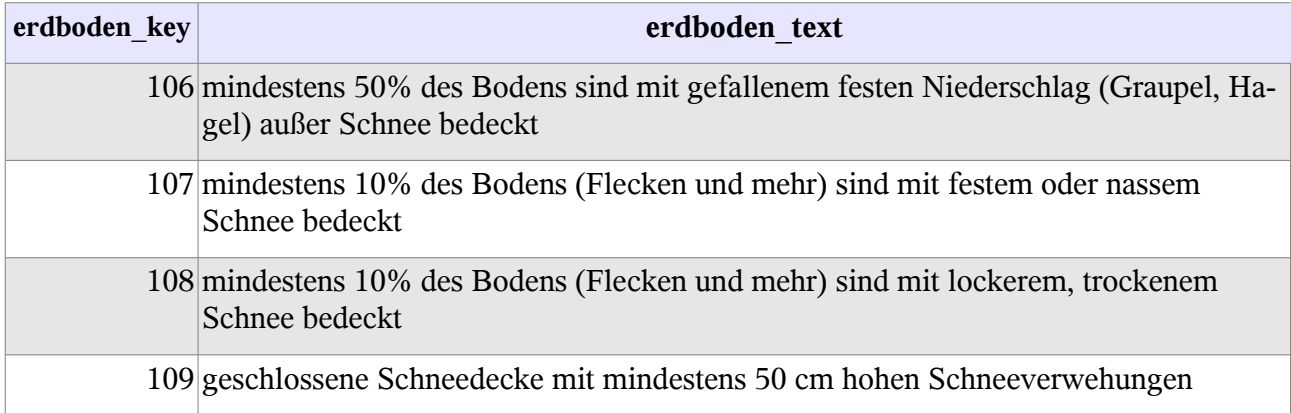

Die folgende Tabelle enthält den Code RF für die Form des Niederschlags. Die Bedeutung der Codes 1, 6 und 7 hat sich ab dem 1.1.1986 geändert, daher wurde zur Unterscheidung auf diese Codes in der Datentabelle ab diesem Datum 100 addiert und die lookup-Tabelle entsprechend erweitert.

```
 -------------------------------------
  -- code RF: Form des Niederschlags
  -------------------------------------
  CREATE TABLE imk_dwd_code_nform (
   -- Primärschlüssel
    ident serial primary key NOT NULL,
    -- Datenschlüssel
    nform_key integer NOT NULL,
     -- Wert
    nform_text text
);
```
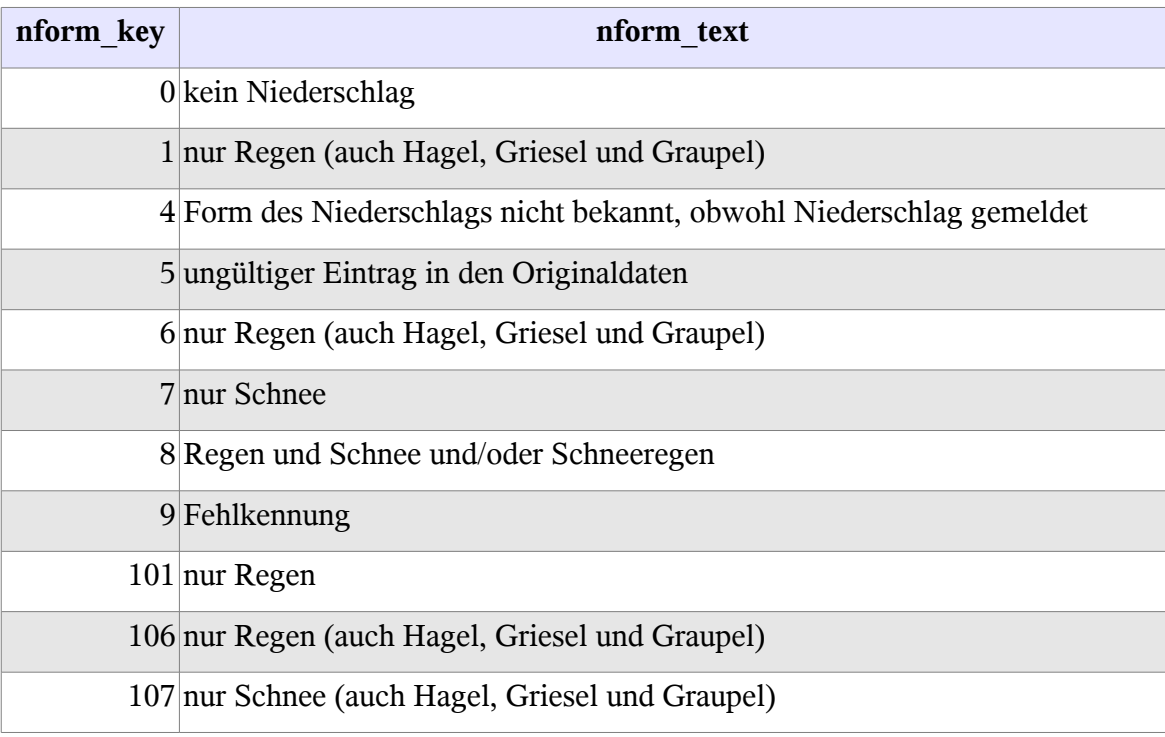

```
 -------------------------------------
 -- code CD - Dichte der Wolken
 -------------------------------------
 CREATE TABLE imk_dwd_code_wolken (
   -- Primärschlüssel
   ident serial primary key NOT NULL,
   -- Datenschlüssel
   wolken_key integer NOT NULL,
   -- Wert
   wolken_text text
 );
```
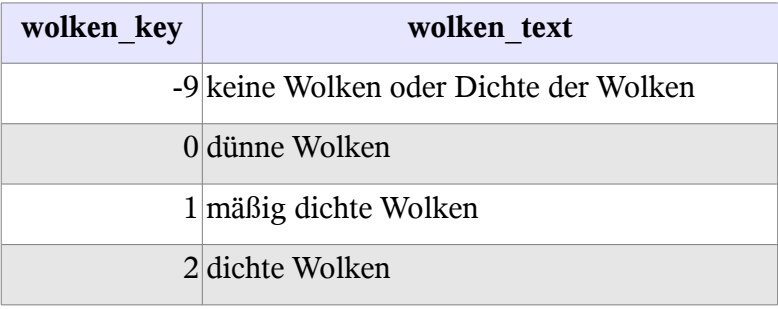

```
 -------------------------------------
   -- code Stationen
   -------------------------------------
  CREATE TABLE imk_dwd_station (
     -- Primärschlüssel
     ident serial primary key NOT NULL,
     -- Datenschlüssel
    st key integer DEFAULT -1,
     -- Wert: Klimakennung
    st climate key integer DEFAULT -1,
     -- Wert: ICAO-Kennung (International Civil Aviation Organization)
    st icao key character(5),
     -- Wert: Stationsname
    st name text,
     -- Wert: Höhe über NN
    st height integer,
     -- Wert: geogr. Breite
    st latitude double precision,
     -- Wert: geogr. Länge
    st longitude double precision,
     -- Wert: Beginn der Aufzeichnungen
    st_start year integer DEFAULT -1,
    -- Wert: Ist diese Station online?
    st online boolean DEFAULT false
  );
   -------------------------------------
   -- code Parameter-Beschreibung
   -------------------------------------
CREATE TABLE imk_dwd_code_description (
      -- Primärschlüssel
      ident serial primary key not null,
      -- Schlüssel für die Datenspalte
      desc key char(9) UNIQUE NOT NULL,
      -- Schlüssel für das Protokoll
```
-- S - Skalar / T - Text desc\_type char(9) NOT NULL, -- Beschreibung der Größe desc\_text text NOT NULL, -- Einheit der Größe desc\_unit text NOT NULL, -- Quelle für die Größe -- DY ist eine tagesbasierte Größe - z.B. Tagesmitel -- HR ist eine stundenbasierte Größe - z.B. Luftdruck um... desc\_table varchar(3) NOT NULL);

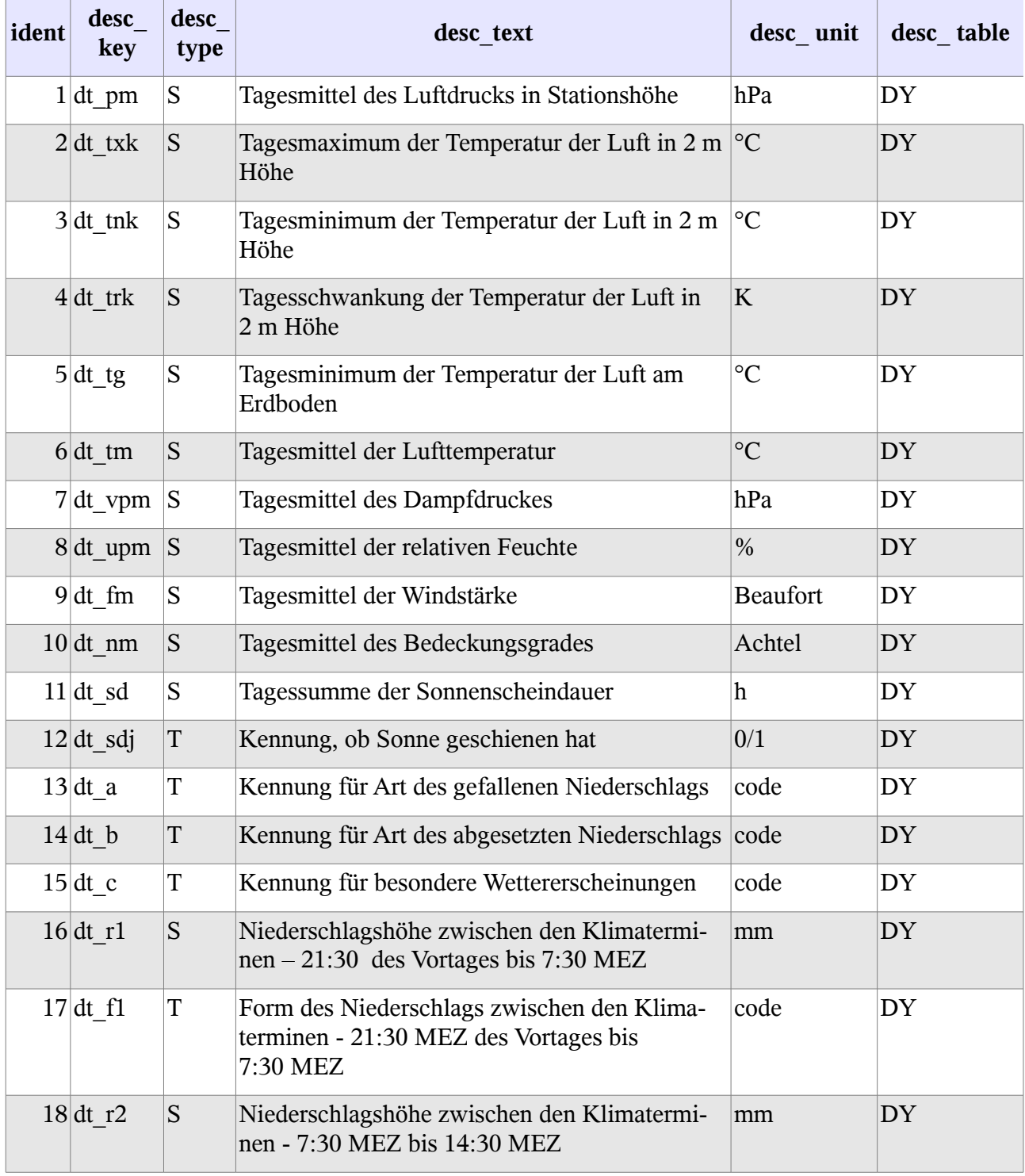

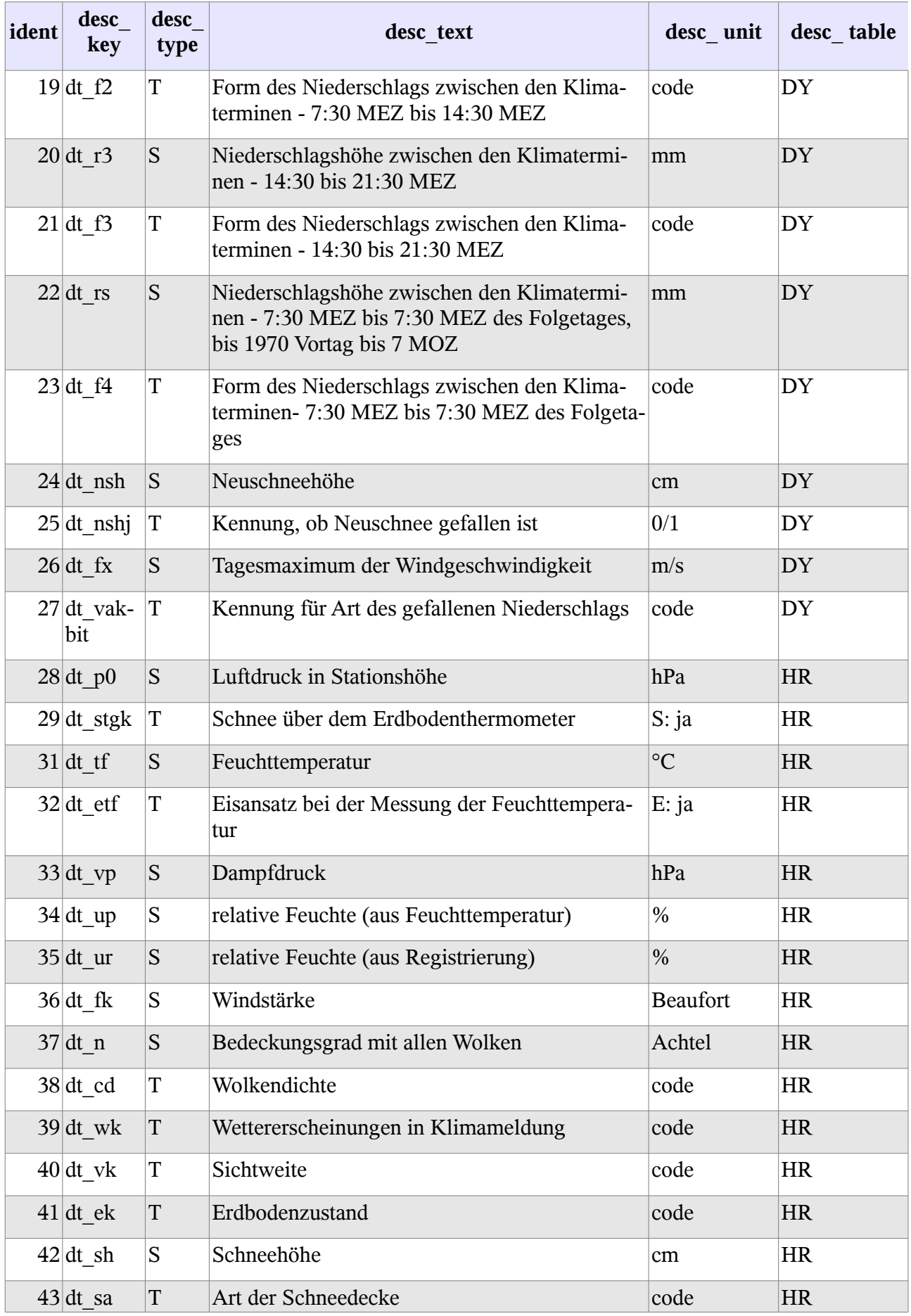

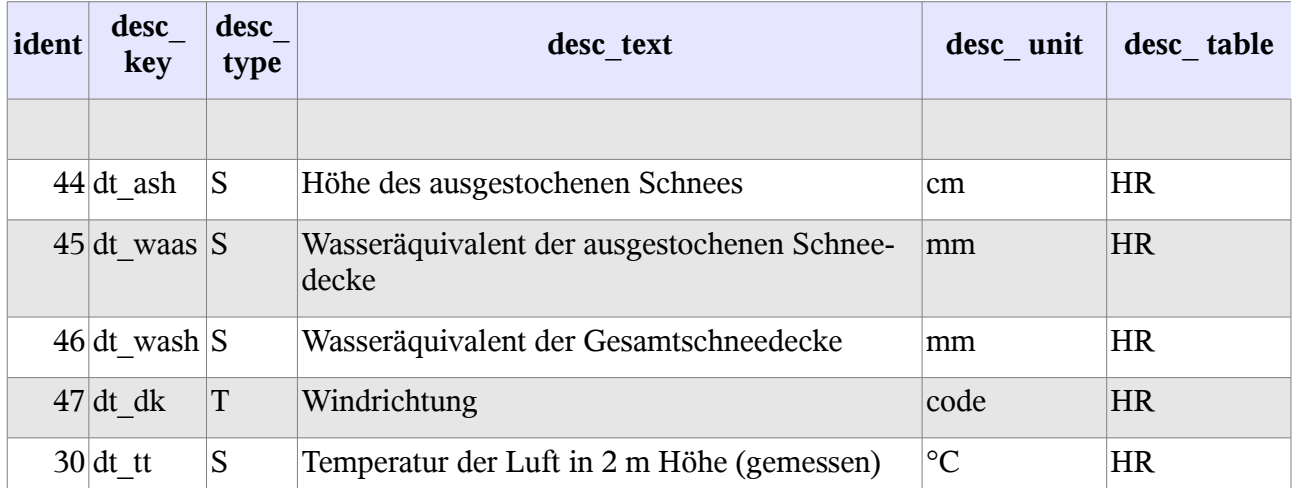

Die Tabelle mit den Daten zu den einzelnen Stationen steht bereits im Abschnitt "Ausgewählte Stationen" am Anfang dieses Anhangs.

# **WEB-Interface**

## **Messstationen und Positionen – Datendienst – getStation**

### **Aufgabe**

Diese Routine listet die Stationen des DWD-Messprogramms auf.

#### **Syntax und Rückgabeformat**

Abfragesyntax und Rückgabeformat können durch die Abfrage

```
http://ifgdv-mesh.de:8080/imkonos-web/data-services?\
provider=IMKONOS.WEB&\
service=listServices&\
forProvider=DWD.METEO.KL90.STATION &\
forService=getStation
```
ermittelt werden.

- 1. Abfrage aller Stationen  [http://ifgdv-mesh.de:8080/imkonos-web/data-services ?\](http://ifgdv-mesh.de:8080/imkonos-web/data-services?provider=DWD.METEO.KL90.STATION&service=getStation) provider=DWD.METEO.KL90.STATION&\ [service=getStation](http://ifgdv-mesh.de:8080/imkonos-web/data-services?provider=DWD.METEO.KL90.STATION&service=getStation)
- 2. Abfrage einer bestimmten Station http://ifgdv-mesh.de:8080/imkonos-web/data-services?\ provider=DWD.METEO.KL90.STATION&\ service=getStation&\ [stationKey=3835](http://ifgdv-mesh.de:8080/imkonos-web/data-services?provider=DWD.METEO.KL90.STATION&service=getStation&stationKey=3835)
- 3. Abfrage der Stationen für einen Bereich  [http://ifgdv-mesh.de:8080/imkonos-web/data-services ?\](http://ifgdv-mesh.de:8080/imkonos-web/data-services?provider=DWD.METEO.KL90.STATION&service=getStation&minLongitude=12.0&maxLongitude=14.0&minLatitude=52.0&maxLatitude=54.5) provider=DWD.METEO.KL90.STATION&\ service=getStation&\ [minLongitude=12.0 &\](http://ifgdv-mesh.de:8080/imkonos-web/data-services?provider=DWD.METEO.KL90.STATION&service=getStation&minLongitude=12.0&maxLongitude=14.0&minLatitude=52.0&maxLatitude=54.5) [maxLongitude=14.0 &\](http://ifgdv-mesh.de:8080/imkonos-web/data-services?provider=DWD.METEO.KL90.STATION&service=getStation&minLongitude=12.0&maxLongitude=14.0&minLatitude=52.0&maxLatitude=54.5) minLatitude=52.0&\

#### METEO-C Seite 26

#### [maxLatitude=54.5](http://ifgdv-mesh.de:8080/imkonos-web/data-services?provider=DWD.METEO.KL90.STATION&service=getStation&minLongitude=12.0&maxLongitude=14.0&minLatitude=52.0&maxLatitude=54.5)

## **Messgrößen stundenbasiert (Klimatermine 7:30, 14:30 und 21:30 MEZ) – Datendienst – getTypesHourBased**

#### **Aufgabe**

Diese Abfrage gibt die Menge der skalaren Messgrößen aus, die durch den DWD an mehreren Zeitpunkten am Tag erfasst werden.

#### **Syntax und Rückgabeformat**

Abfragesyntax und Rückgabeformat können durch die Abfrage

 [http://ifgdv-mesh.de:8080/imkonos-web/data-services ?\](http://ifgdv-mesh.de:8080/imkonos-web/data-services?provider=IMKONOS.WEB&service=listServices&forProvider=DWD.METEO.KL90.STATION&forService=getTypesHourBased) [provider=IMKONOS.WEB &\](http://ifgdv-mesh.de:8080/imkonos-web/data-services?provider=IMKONOS.WEB&service=listServices&forProvider=DWD.METEO.KL90.STATION&forService=getTypesHourBased) service=listServices&\ [forProvider=DWD.METEO.KL90.STATION &\](http://ifgdv-mesh.de:8080/imkonos-web/data-services?provider=IMKONOS.WEB&service=listServices&forProvider=DWD.METEO.KL90.STATION&forService=getTypesHourBased) [forService=getTypesHourBased](http://ifgdv-mesh.de:8080/imkonos-web/data-services?provider=IMKONOS.WEB&service=listServices&forProvider=DWD.METEO.KL90.STATION&forService=getTypesHourBased)

ermittelt werden.

Allgemeine Abfrage der Messgrößen und Rückgabe der Schlüsselvariablen und Beschreibungen in einer Liste:

```
http://ifgdv-mesh.de:8080/imkonos-web/data-services?\
provider=DWD.METEO.KL90.STATION&\
service=getTypesHourBased
```
### **Messgrößen tagesbasiert – Datendienst – getTypesDayBased**

#### **Aufgabe**

Diese Abfrage gibt die Menge der skalaren Messgrößen aus, die durch den DWD bezogen auf einen Tag oder summiert über einen Zeitraum am Tag erfasst werden.

#### **Syntax und Rückgabeformat**

Abfragesyntax und Rückgabeformat können durch die Abfrage

 [http://ifgdv-mesh.de:8080/imkonos-web/data-services ?\](http://ifgdv-mesh.de:8080/imkonos-web/data-services?provider=IMKONOS.WEB&service=listServices&forProvider=DWD.METEO.KL90.STATION&forService=getTypesDayBased) provider=IMKONOS.WEB&\ [service=listServices &\](http://ifgdv-mesh.de:8080/imkonos-web/data-services?provider=IMKONOS.WEB&service=listServices&forProvider=DWD.METEO.KL90.STATION&forService=getTypesDayBased) [forProvider=DWD.METEO.KL90.STATION &\](http://ifgdv-mesh.de:8080/imkonos-web/data-services?provider=IMKONOS.WEB&service=listServices&forProvider=DWD.METEO.KL90.STATION&forService=getTypesDayBased) [forService=getTypesDayBased](http://ifgdv-mesh.de:8080/imkonos-web/data-services?provider=IMKONOS.WEB&service=listServices&forProvider=DWD.METEO.KL90.STATION&forService=getTypesDayBased)

ermittelt werden.

Allgemeine Abfrage der Messgrößen und Rückgabe der Schlüsselvariablen und Beschreibungen in einer Liste.

 [http://ifgdv-mesh.de:8080/imkonos-web/data-services ?\](http://ifgdv-mesh.de:8080/imkonos-web/data-services?provider=DWD.METEO.KL90.STATION&service=getTypesDayBased) provider=DWD.METEO.KL90.STATION&\ [service=getTypesDayBased](http://ifgdv-mesh.de:8080/imkonos-web/data-services?provider=DWD.METEO.KL90.STATION&service=getTypesDayBased)

### **Zeitreihen stundenbasiert (Klimatermine 7:30, 14:30 und 21:30 MEZ) – Datendienst – getTimeSerieHourBased**

#### **Aufgabe**

Auflisten von Messreihen für Messgrößen, die zu einer bestimmten Stunde am Tag erfasst werden.

#### **Syntax und Rückgabeformat**

Abfragesyntax und Rückgabeformat können durch die Abfrage

http://ifgdv-mesh.de:8080/imkonos-web/data-services?\ [provider=IMKONOS.WEB &\](http://ifgdv-mesh.de:8080/imkonos-web/data-services?provider=IMKONOS.WEB&service=listServices&forProvider=DWD.METEO.KL90.STATION&forService=getTimeSerieHourBased) service=listServices&\ [forProvider=DWD.METEO.KL90.STATION &\](http://ifgdv-mesh.de:8080/imkonos-web/data-services?provider=IMKONOS.WEB&service=listServices&forProvider=DWD.METEO.KL90.STATION&forService=getTimeSerieHourBased) [forService=getTimeSerieHourBased](http://ifgdv-mesh.de:8080/imkonos-web/data-services?provider=IMKONOS.WEB&service=listServices&forProvider=DWD.METEO.KL90.STATION&forService=getTimeSerieHourBased)

ermittelt werden. Bei allen Abfragen wird der Qualitätswert dtQual mitgelistet. Er hat folgende Bedeutung:

 \* 0 - keine Qualitätskontrolle, 1 - Feld fachlich richtig (nach Prüfung ohne Korrektur), 2 - Feld korrigiert (automatisch oder nach Prüfung und Korrektur), 3 - Feld bestätigt (nach Prüfung und Beanstandung bewusst keine Korrektur), 4 - Feld ergänzt/berechnet (Feld fehlte in den Originaldaten), 5 - Feld beanstandet (jedoch noch keine Korrektur oder Bestätigung), 6 - Feld formal richtig (jedoch noch nicht fachlich geprüft), 7 - Feld formal falsch (eine fachliche Prüfung ist nicht möglich), 8 - Feld fehlt darf aber nicht fehlen (gilt nicht mehr im Archiv), 9 - Feld fehlt (keine Messung oder eingesetzte Fehlkennung),"

1. allgemeine Abfrage für den Luftdruck in Stationshöhe dt\_p0 in hPa mit Rückgabe der Daten in einer Liste

http://ifgdv-mesh.de:8080/imkonos-web/data-services?\ provider=DWD.METEO.KL90.STATION&\ service=getTimeSerieHourBased&\ dataKey=dt p0&\ [stationKey=3835](http://ifgdv-mesh.de:8080/imkonos-web/data-services?provider=DWD.METEO.KL90.STATION&service=getTimeSerieHourBased&dataKey=dt_p0&stationKey=3835)

2. allgemeine Abfrage für die Temperatur der Luft in 2 m Höhe (gemessen) dt tt in  $\degree$ C mit Rückgabe der Daten in einer Liste

```
 http://ifgdv-mesh.de:8080/imkonos-web/data-services ?\
provider=DWD.METEO.KL90.STATION&\
service=getTimeSerieHourBased&\
dataKey=dt tt&\
stationKey=3835
```
3. allgemeine Abfrage für die Feuchttemperatur  $dt$   $tf$  in  $°C$  mit Rückgabe der Daten in einer Liste

 [http://ifgdv-mesh.de:8080/imkonos-web/data-services ?\](http://ifgdv-mesh.de:8080/imkonos-web/data-services?provider=DWD.METEO.KL90.STATION&service=getTimeSerieHourBased&dataKey=dt_tf&stationKey=3835) provider=DWD.METEO.KL90.STATION&\ service=getTimeSerieHourBased&\ dataKey=dt tf&\ [stationKey=3835](http://ifgdv-mesh.de:8080/imkonos-web/data-services?provider=DWD.METEO.KL90.STATION&service=getTimeSerieHourBased&dataKey=dt_tf&stationKey=3835)

4. allgemeine Abfrage für den Dampfdruck dt\_vp in hPa mit Rückgabe der Daten in einer Liste

http://ifgdv-mesh.de:8080/imkonos-web/data-services?\ provider=DWD.METEO.KL90.STATION&\ service=getTimeSerieHourBased&\  [dataKey=dt\\_vp &\](http://ifgdv-mesh.de:8080/imkonos-web/data-services?provider=DWD.METEO.KL90.STATION&service=getTimeSerieHourBased&dataKey=dt_vp&stationKey=3835) [stationKey=3835](http://ifgdv-mesh.de:8080/imkonos-web/data-services?provider=DWD.METEO.KL90.STATION&service=getTimeSerieHourBased&dataKey=dt_vp&stationKey=3835)

5. allgemeine Abfrage für die relative Feuchte (aus Feuchttemperatur) dt\_up in % mit Rückgabe der Daten in einer Liste

```
 http://ifgdv-mesh.de:8080/imkonos-web/data-services ?\
provider=DWD.METEO.KL90.STATION&\
service=getTimeSerieHourBased&\
 dataKey=dt_up &\
stationKey=3835
```
6. allgemeine Abfrage für die relative Feuchte (aus Registrierung) dt\_up in % mit Rückgabe der Daten in einer Liste

```
 http://ifgdv-mesh.de:8080/imkonos-web/data-services ?\
provider=DWD.METEO.KL90.STATION&\
service=getTimeSerieHourBased&\
dataKey=dt_ur&\
stationKey=3835
```
7. allgemeine Abfrage für die Windstärke dt\_fk in Beaufort mit Rückgabe der Daten in einer Liste. Für die Windgeschwindigkeit 'dt\_fk' in Beaufort werden die Sektorwerte dtFrom und dtTo für den Windsektor gesetzt (8/16-teilige Windrose). Die Angaben bedeuten 'Wind aus' zwischen 1-360 Grad im Uhrzeigersinn umlaufend. Es kommen zwei Windrosen zur Anwendung: bis 1970 die 16-teilige Windrose mit den Sektoren

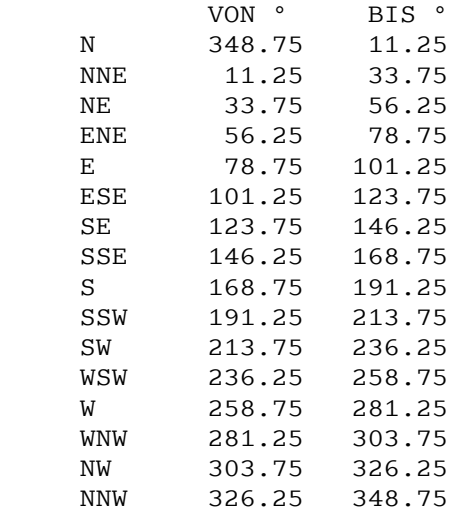

danach die 8teilige Windrose mit den Sektoren

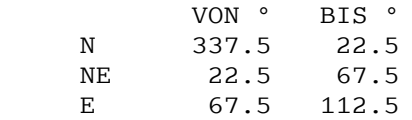

SE 112.5 157.5 S 157.5 202.5 SW 202.5 247.5 W 247.5 292.5 NW 292.5 337.5 http://ifgdv-mesh.de:8080/imkonos-web/data-services?\ provider=DWD.METEO.KL90.STATION&\ service=getTimeSerieHourBased&\ dataKey=dt fk&\ [stationKey=3835](http://ifgdv-mesh.de:8080/imkonos-web/data-services?provider=DWD.METEO.KL90.STATION&service=getTimeSerieHourBased&dataKey=dt_fk&stationKey=3835)

8. allgemeine Abfrage für den Bedeckungsgrad dt\_n in % (Achtelschritte) mit Rückgabe der Daten in einer Liste

http://ifgdv-mesh.de:8080/imkonos-web/data-services?\ provider=DWD.METEO.KL90.STATION&\ service=getTimeSerieHourBased&\ dataKey=dt n&\ [stationKey=3835](http://ifgdv-mesh.de:8080/imkonos-web/data-services?provider=DWD.METEO.KL90.STATION&service=getTimeSerieHourBased&dataKey=dt_n&stationKey=3835)

9. allgemeine Abfrage für die Schneehöhe dt\_sh in cm mit Rückgabe der Daten in einer Liste

http://ifgdv-mesh.de:8080/imkonos-web/data-services?\ provider=DWD.METEO.KL90.STATION&\ service=getTimeSerieHourBased&\ dataKey=dt sh&\ [stationKey=3016](http://ifgdv-mesh.de:8080/imkonos-web/data-services?provider=DWD.METEO.KL90.STATION&service=getTimeSerieHourBased&dataKey=dt_sh&stationKey=3016)

10. allgemeine Abfrage für die Höhe des ausgestochenen Schnees dt\_ash in cm mit Rückgabe der Daten in einer Liste

```
http://ifgdv-mesh.de:8080/imkonos-web/data-services?\
provider=DWD.METEO.KL90.STATION&\
service=getTimeSerieHourBased&\
dataKey=dt ash &\
stationKey=3016
```
11. allgemeine Abfrage für das Wasseräquivalent der ausgestochenen Schneedecke dt\_waas in mm mit Rückgabe der Daten in einer Liste

```
http://ifgdv-mesh.de:8080/imkonos-web/data-services?\
provider=DWD.METEO.KL90.STATION&\
service=getTimeSerieHourBased&\
dataKey=dt_waas &\
stationKey=3016
```
12. allgemeine Abfrage für das Wasseräquivalent der Gesamtschneedecke dt\_ash in mm mit Rückgabe der Daten in einer Liste

```
 http://ifgdv-mesh.de:8080/imkonos-web/data-services ?\
provider=DWD.METEO.KL90.STATION&\
service=getTimeSerieHourBased&\
dataKey=dt_wash &\
stationKey=3016
```
13. spezielle Abfrage für die Temperatur der Luft in 2 m Höhe (gemessen) dt\_tt in °C für alle Frosttage

http://ifgdv-mesh.de:8080/imkonos-web/data-services?\

provider=DWD.METEO.KL90.STATION&\ service=getTimeSerieHourBased&\ dataKey=dt\_tt&\  $stationKey=3016 \&\`$ [valuesLess=0.0](http://ifgdv-mesh.de:8080/imkonos-web/data-services?provider=DWD.METEO.KL90.STATION&service=getTimeSerieHourBased&dataKey=dt_tt&stationKey=3016&valuesLess=0.0)

14. spezielle Abfrage für die Temperatur der Luft in 2 m Höhe (gemessen) dt\_tt in  $\degree C$  für alle heißen Tage mit mehr als 30°C

```
http://ifgdv-mesh.de:8080/imkonos-web/data-services?\
provider=DWD.METEO.KL90.STATION&\
service=getTimeSerieHourBased&\
dataKey=dt_tt&\
stationKey=3016valuesGreater=30.0
```
15. spezielle Abfrage für die Temperatur der Luft in 2 m Höhe (gemessen) dt\_tt in °C für alle Tage mit genau 0°C

```
http://ifgdv-mesh.de:8080/imkonos-web/data-services?\
provider=DWD.METEO.KL90.STATION&\
service=getTimeSerieHourBased&\
dataKey=dt_tt&\
stationKey=3016&\
valuesEqual=0.0
```
16. spezielle Abfrage für die Temperatur der Luft in 2 m Höhe (gemessen) dt\_tt in °C für alle kalten Tage mit -20 bis -10 °C

```
http://ifgdv-mesh.de:8080/imkonos-web/data-services?\
provider=DWD.METEO.KL90.STATION&\
service=getTimeSerieHourBased&\
dataKey=dt tt&\
stationKey=3016&\
valuesGreaterEqual=-20.0&\
valuesLessEqual=-10.0
```
17. spezielle Abfrage für die Temperatur der Luft in 2 m Höhe (gemessen) dt tt in °C für alle kalten Tage mit -20 bis -10 °C im Dezember

```
 http://ifgdv-mesh.de:8080/imkonos-web/data-services ?\
provider=DWD.METEO.KL90.STATION&\
service=getTimeSerieHourBased&\
dataKey=dt_tt&\
stationKey=3016&\
valuesGreaterEqual=-20.0&\
valuesLessEqual = - 10.0 &\
monthOfYear=12
```
18. spezielle Abfrage für die Temperatur der Luft in 2 m Höhe (gemessen) dt\_tt in °C für alle kalten Tage mit -20 bis -10 °C ab dem 300. Tag im Jahr

http://ifgdv-mesh.de:8080/imkonos-web/data-services?\ provider=DWD.METEO.KL90.STATION&\ service=getTimeSerieHourBased&\ dataKey=dt\_tt&\  $station$ Kev=3016&\ valuesGreaterEqual=-20.0&\ valuesLessEqual = - 10.0&\ [partOfYearStartDay=300](http://ifgdv-mesh.de:8080/imkonos-web/data-services?provider=DWD.METEO.KL90.STATION&service=getTimeSerieHourBased&dataKey=dt_tt&stationKey=3016&valuesGreaterEqual=-20.0&valuesLessEqual=-10.0&partOfYearStartDay=300)

19. spezielle Abfrage für die Temperatur der Luft in 2 m Höhe (gemessen) dt  $~t$ tt in  $\degree$ C für alle kalten Tage mit -20 bis -10 °C vor dem 65 Tag im Jahr

```
 http://ifgdv-mesh.de:8080/imkonos-web/data-services ?\
provider=DWD.METEO.KL90.STATION&\
service=getTimeSerieHourBased&\
dataKey=dt_tt&\
stationKey=3016&\
valuesGreaterEqual=-20.0&\
valuesLessEqual = - 10.0&\
partOfYearEndDay=65
```
20. spezielle Abfrage für die Temperatur der Luft in 2 m Höhe (gemessen) dt\_tt in °C für alle kalten Tage mit -20 bis -10 °C im Jahr 1978

```
 http://ifgdv-mesh.de:8080/imkonos-web/data-services ?\
provider=DWD.METEO.KL90.STATION&\
service=getTimeSerieHourBased&\
dataKey=dt tt&\
stationKey=3016valuesGreaterEqual=-20.0&\
valuesLessEqual = -10.0&\
timeAfter=1977-12-31T23:00:00+0000 &\
timeBefore=1978-12-31T23:00:00+0000
```
### **Zeitreihen tagesbasiert – Datendienst – getTimeSerieDayBased**

#### **Aufgabe**

Auflisten von Messreihen summierter bzw. tagesbasierter Größen.

#### **Syntax und Rückgabeformat**

Abfragesyntax und Rückgabeformat können durch die Abfrage

```
http://ifgdv-mesh.de:8080/imkonos-web/data-services?\
provider=IMKONOS.WEB&\
service=listServices&\
forProvider=DWD.METEO.KL90.STATION &\
forService=getTimeSerieDayBased
```
ermittelt werden.

Bei allen Abfragen wird der Qualitätswert dtQual mitgelistet. Er hat folgende Bedeutung:

- \* 0 keine Qualitätskontrolle,
	- 1 Feld fachlich richtig (nach Prüfung ohne Korrektur),
	- 2 Feld korrigiert (automatisch oder nach Prüfung und Korrektur),
	- 3 Feld bestätigt (nach Prüfung und Beanstandung bewusst keine Korrektur),
	- 4 Feld ergänzt/berechnet (Feld fehlte in den Originaldaten),
	- 5 Feld beanstandet (jedoch noch keine Korrektur oder Bestätigung),
	- 6 Feld formal richtig (jedoch noch nicht fachlich geprüft),
	- 7 Feld formal falsch (eine fachliche Prüfung ist nicht möglich),
	- 8 Feld fehlt darf aber nicht fehlen (gilt nicht mehr im Archiv),
	- 9 Feld fehlt (keine Messung oder eingesetzte Fehlkennung),"

1. allgemeine Abfrage für das Tagesmittel des Luftdrucks in Stationshöhe dt\_pm in hPa mit Rückgabe der Daten in einer Liste

```
http://ifgdv-mesh.de:8080/imkonos-web/data-services?\
provider=DWD.METEO.KL90.STATION&\
service=getTimeSerieDayBased&\
dataKey=dt pm&\
stationKey=3835
```
2. allgemeine Abfrage für das Tagesmittel des Dampfdruckes dt\_vpm in hPa mit Rückgabe der Daten in einer Liste

```
http://ifgdv-mesh.de:8080/imkonos-web/data-services?\
provider=DWD.METEO.KL90.STATION&\
service=getTimeSerieDayBased&\
dataKey=dt_vpm&\
stationKey=3835
```
3. allgemeine Abfrage für das Tagesmaximum der Temperatur der Luft in 2 m Höhe dt\_txk in °C mit Rückgabe der Daten in einer Liste

```
http://ifgdv-mesh.de:8080/imkonos-web/data-services?\
provider=DWD.METEO.KL90.STATION&\
service=getTimeSerieDayBased&\
dataKey=dt_txk&\
stationKey=3835
```
4. allgemeine Abfrage für das Tagesminimum der Temperatur der Luft in 2 m Höhe dt\_tnk in °C mit Rückgabe der Daten in einer Liste

http://ifgdv-mesh.de:8080/imkonos-web/data-services?\ provider=DWD.METEO.KL90.STATION&\ service=getTimeSerieDayBased&\ dataKey=dt\_tnk&\ [stationKey=3835](http://ifgdv-mesh.de:8080/imkonos-web/data-services?provider=DWD.METEO.KL90.STATION&service=getTimeSerieDayBased&dataKey=dt_tnk&stationKey=3835)

5. allgemeine Abfrage für die Tagesschwankung der Temperatur der Luft in 2 m Höhe dt\_trkin °C mit Rückgabe der Daten in einer Liste

```
http://ifgdv-mesh.de:8080/imkonos-web/data-services?\
provider=DWD.METEO.KL90.STATION&\
service=getTimeSerieDayBased&\
dataKey=dt_trk&\
stationKey=3835
```
6. allgemeine Abfrage für das Tagesminimum der Temperatur der Luft am Boden dt\_tg in °C mit Rückgabe der Daten in einer Liste

```
http://ifgdv-mesh.de:8080/imkonos-web/data-services?\
provider=DWD.METEO.KL90.STATION&\
service=getTimeSerieDayBased&\
dataKey=dt_tg&\
stationKey=3835
```
7. allgemeine Abfrage für das Tagesmittel der Temperatur der Luft in 2 m Höhe dt\_tm in °C mit Rückgabe der Daten in einer Liste

http://ifgdv-mesh.de:8080/imkonos-web/data-services?\ provider=DWD.METEO.KL90.STATION&\ service=getTimeSerieDayBased&\ dataKey=dt tm&\

[stationKey=3835](http://ifgdv-mesh.de:8080/imkonos-web/data-services?provider=DWD.METEO.KL90.STATION&service=getTimeSerieDayBased&dataKey=dt_tm&stationKey=3835)

8. allgemeine Abfrage für das Tagesmittel der relativen Feuchte dt upm in % mit Rückgabe der Daten in einer Liste

 [http://ifgdv-mesh.de:8080/imkonos-web/data-services ?\](http://ifgdv-mesh.de:8080/imkonos-web/data-services?provider=DWD.METEO.KL90.STATION&service=getTimeSerieDayBased&dataKey=dt_upm&stationKey=3835) provider=DWD.METEO.KL90.STATION&\ service=getTimeSerieDayBased&\ dataKey=dt\_upm&\ [stationKey=3835](http://ifgdv-mesh.de:8080/imkonos-web/data-services?provider=DWD.METEO.KL90.STATION&service=getTimeSerieDayBased&dataKey=dt_upm&stationKey=3835)

9. allgemeine Abfrage für das Tagesmittel der Windstärke dt fm in Beaufort mit Rückgabe der Daten in einer Liste

```
http://ifgdv-mesh.de:8080/imkonos-web/data-services?\
provider=DWD.METEO.KL90.STATION&\
service=getTimeSerieDayBased&\
dataKey=dt fm&\
stationKey=3835
```
10. allgemeine Abfrage für das Tagesmittel der Windstärke dt\_fx in m/s mit Rückgabe der Daten in einer Liste

```
http://ifgdv-mesh.de:8080/imkonos-web/data-services?\
provider=DWD.METEO.KL90.STATION&\
service=getTimeSerieDayBased&\
dataKey=dt fx&\
stationKey=3835
```
11. allgemeine Abfrage für die Tagessumme der Sonnescheindauer dt\_sd in h mit Rückgabe der Daten in einer Liste

```
http://ifgdv-mesh.de:8080/imkonos-web/data-services?\
provider=DWD.METEO.KL90.STATION&\
service=getTimeSerieDayBased&\
dataKey=dt sd&\
stationKey=3835
```
12. allgemeine Abfrage für die Niederschlagshöhe zwischen den Klimaterminen – 21:30 MEZ des Vortages bis 7:30 MEZ dt\_r1 in mm mit Rückgabe der Daten in einer Liste

```
 http://ifgdv-mesh.de:8080/imkonos-web/data-services ?\
provider=DWD.METEO.KL90.STATION&\
service=getTimeSerieDayBased&\
dataKey=dt_r1&\
stationKey=3835
```
13. allgemeine Abfrage für die Niederschlagshöhe zwischen den Klimaterminen – 7:30 MEZ bis 14:30 MEZ dt\_r2 in mm mit Rückgabe der Daten in einer Liste

```
 http://ifgdv-mesh.de:8080/imkonos-web/data-services ?\
provider=DWD.METEO.KL90.STATION&\
service=getTimeSerieDayBased&\
dataKey=dt r2&\
stationKey=3835
```
14. allgemeine Abfrage für die Niederschlagshöhe zwischen den Klimaterminen – 14:30 bis 21:30 MEZ dt\_r3 in mm mit Rückgabe der Daten in einer Liste.

 [http://ifgdv-mesh.de:8080/imkonos-web/data-services ?\](http://ifgdv-mesh.de:8080/imkonos-web/data-services?provider=DWD.METEO.KL90.STATION&service=getTimeSerieDayBased&dataKey=dt_r3&stationKey=3835) provider=DWD.METEO.KL90.STATION&\ service=getTimeSerieDayBased&\ dataKey=dt\_r3&\ [stationKey=3835](http://ifgdv-mesh.de:8080/imkonos-web/data-services?provider=DWD.METEO.KL90.STATION&service=getTimeSerieDayBased&dataKey=dt_r3&stationKey=3835)

15. allgemeine Abfrage für die Niederschlagshöhe zwischen den Klimaterminen – 7:30 MEZ bis 7:30 MEZ des Folgetages, bis 1970 Vortag bis 7 MOZ (Tagessumme) dt\_rs in mm mit Rückgabe der Daten in einer Liste

```
http://ifgdv-mesh.de:8080/imkonos-web/data-services?\
provider=DWD.METEO.KL90.STATION&\
service=getTimeSerieDayBased&\
dataKey=dt_rs&\
stationKey=3835
```
16. allgemeine Abfrage für die Tagessumme des Neuschnees dt\_nsh in cm mit Rückgabe der Daten in einer Liste

```
http://ifgdv-mesh.de:8080/imkonos-web/data-services?\
provider=DWD.METEO.KL90.STATION&\
service=getTimeSerieDayBased&\
dataKey=dt_nsh&\
stationKey=3835
```
17. spezielle Abfrage für die mittlere Temperatur der Luft in 2 m Höhe dt\_tm in °C für alle Frosttage

http://ifgdv-mesh.de:8080/imkonos-web/data-services?\ provider=DWD.METEO.KL90.STATION&\ service=getTimeSerieDayBased&\ dataKey=dt tm&\  $stationKey=3016$ [valuesLess=0.0](http://ifgdv-mesh.de:8080/imkonos-web/data-services?provider=DWD.METEO.KL90.STATION&service=getTimeSerieDayBased&dataKey=dt_tm&stationKey=3016&valuesLess=0.0)

18. spezielle Abfrage für die maximale Temperatur der Luft in 2 m Höhe dt\_txk in °C für alle heißen Tage mit mehr als 30°C

```
http://ifgdv-mesh.de:8080/imkonos-web/data-services?\
provider=DWD.METEO.KL90.STATION&\
service=getTimeSerieDayBased &\
dataKey=dt_txk&\
stationKey=3016&\
valuesGreater=30.0
```
19. spezielle Abfrage für die mittlere Temperatur der Luft in 2 m Höhe dt\_tm in °C für alle Tage mit genau 0°C

```
http://ifgdv-mesh.de:8080/imkonos-web/data-services?\
provider=DWD.METEO.KL90.STATION&\
service=getTimeSerieDayBased&\
dataKey=dt_tm&\
stationKey=3016&\
valuesEqual=0.0
```
20. spezielle Abfrage für die minimale Temperatur der Luft in 2 m Höhe dt\_tnk in °C für alle kalten Tage mit -20 bis -10 °C

 [http://ifgdv-mesh.de:8080/imkonos-web/data-services ?\](http://ifgdv-mesh.de:8080/imkonos-web/data-services?provider=DWD.METEO.KL90.STATION&service=getTimeSerieDayBased&dataKey=dt_tnk&stationKey=3016&valuesGreaterEqual=-20.0&valuesLessEqual=-10.0)

provider=DWD.METEO.KL90.STATION&\ service=getTimeSerieDayBased&\ dataKey=dt\_tnk&\  $stationKey=3016 \&\`$ valuesGreaterEqual=-20.0&\ [valuesLessEqual=-10.0](http://ifgdv-mesh.de:8080/imkonos-web/data-services?provider=DWD.METEO.KL90.STATION&service=getTimeSerieDayBased&dataKey=dt_tnk&stationKey=3016&valuesGreaterEqual=-20.0&valuesLessEqual=-10.0)

21. spezielle Abfrage für die minimale Temperatur der Luft in 2 m Höhe dt\_tnk in °C für alle kalten Tage mit -20 bis -10 °C im Dezember

```
 http://ifgdv-mesh.de:8080/imkonos-web/data-services ?\
provider=DWD.METEO.KL90.STATION&\
service=getTimeSerieDayBased&\
dataKey=dt_tnk&\
stationKey=3016&\
valuesGreaterEqual=-20.0&\
valuesLessEqual=-10.0&\
monthOfYear=12
```
22. spezielle Abfrage für die mittlere Temperatur der Luft in 2 m Höhe dt\_tm in °C für alle kalten Tage mit -20 bis -10 °C ab dem 300. Tag im Jahr

```
 http://ifgdv-mesh.de:8080/imkonos-web/data-services ?\
provider=DWD.METEO.KL90.STATION&\
service=getTimeSerieDayBased&\
dataKey=dt_tm&\
stationKey=3016 &\
valuesGreaterEqual=-20.0&\
valuesLessEqual = -10.0&\
partOfYearStartDay=300
```
- 23.spezielle Abfrage für die minimale Temperatur der Luft in 2 m Höhe dt\_tnk in °C für alle kalten Tage mit -20 bis -10 °C vor dem 65. Tag im Jahr http://ifgdv-mesh.de:8080/imkonos-web/data-services?\ provider=DWD.METEO.KL90.STATION&\ service=getTimeSerieDayBased&\ dataKey=dt\_tnk&\  $station$ Kev=3016&\ valuesGreaterEqual=-20.0&\ valuesLessEqual = -10.0&\ [partOfYearEndDay=65](http://ifgdv-mesh.de:8080/imkonos-web/data-services?provider=DWD.METEO.KL90.STATION&service=getTimeSerieDayBased&dataKey=dt_tnk&stationKey=3016&valuesGreaterEqual=-20.0&valuesLessEqual=-10.0&partOfYearEndDay=300)
- 24. spezielle Abfrage für die mittlere Temperatur der Luft in 2 m Höhe dt\_tm in °C für alle kalten Tage mit -20 bis -10 °C im Jahr 1978

```
http://ifgdv-mesh.de:8080/imkonos-web/data-services?\
provider=DWD.METEO.KL90.STATION&\
service=getTimeSerieDayBased&\
dataKey=dt tm&\
stationKey=3016&\
valuesGreaterEqual=-20.0&\
valuesLessEqual = - 10.0&\
timeAfter=1977-12-31T23:00:00+0000 &\
timeBefore=1978-12-31T23:00:00+0000
```
## **DWD Stationsdaten für einen bestimmten Tag – stundenbasiert – Datendienst – getStationDataHourBased**

### **Aufgabe**

Diese Abfrage listet alle Daten zu den Klimaterminen einer Station für einen Tag auf.

#### **Syntax und Rückgabeformat**

Abfragesyntax und Rückgabeformat können durch die Abfrage

http://ifgdv-mesh.de:8080/imkonos-web/data-services?\ provider=IMKONOS.WEB&\ service=listServices&\ [forProvider=DWD.METEO.KL90.STATION &\](http://ifgdv-mesh.de:8080/imkonos-web/data-services?provider=IMKONOS.WEB&service=listServices&forProvider=DWD.METEO.KL90.STATION&forService=getStationDataHourBased) [forService=getStationDataHourBased](http://ifgdv-mesh.de:8080/imkonos-web/data-services?provider=IMKONOS.WEB&service=listServices&forProvider=DWD.METEO.KL90.STATION&forService=getStationDataHourBased)

ermittelt werden.

Allgemeine Abfrage mit Rückgabe der Schlüsselvariablen in einer Liste:

```
 http://ifgdv-mesh.de:8080/imkonos-web/data-services ?\
provider=DWD.METEO.KL90.STATION&\
service=getStationDataHourBased&\
stationKey=3016&\
date=1948-01-01T23:00:00+0000
```
## **DWD Stationsdaten für einen bestimmten Tag – Datendienst – getStationDataDayBased**

#### **Aufgabe**

Diese Abfrage listet alle tagesbasierten Daten bzw. Summenwerte einer Station für einen Tag auf.

#### **Syntax und Rückgabeformat**

Abfragesyntax und Rückgabeformat können durch die Abfrage

http://ifgdv-mesh.de:8080/imkonos-web/data-services?\ [provider=IMKONOS.WEB &\](http://ifgdv-mesh.de:8080/imkonos-web/data-services?provider=IMKONOS.WEB&service=listServices&forProvider=DWD.METEO.KL90.STATION&forService=getStationDataDayBased) service=listServices&\ forProvider=DWD.METEO.KL90.STATION&\ [forService=getStationDataDayBased](http://ifgdv-mesh.de:8080/imkonos-web/data-services?provider=IMKONOS.WEB&service=listServices&forProvider=DWD.METEO.KL90.STATION&forService=getStationDataDayBased)

ermittelt werden.

Allgemeine Abfrage mit Rückgabe der Schlüsselvariablen in einer Liste:

http://ifgdv-mesh.de:8080/imkonos-web/data-services?\ provider=DWD.METEO.KL90.STATION&\ service=getStationDataDayBased&\ stationKey=3016&\ [date=1948-01-01T23:00:00+0000](http://ifgdv-mesh.de:8080/imkonos-web/data-services?provider=DWD.METEO.KL90.STATION&service=getStationDataDayBased&stationKey=3016&date=1948-01-01T23%3A00%3A00%2B0000)

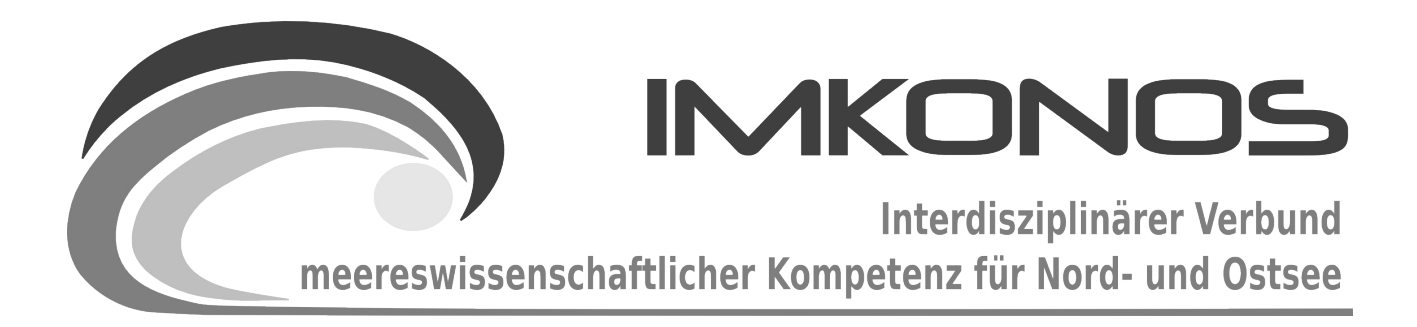

# **ANHANG BAND**

# **METEOROLOGIE**

# **METEO-A**

# *zum Abschlussbericht September 2009*

# *Beschreibung der Datenbank, des Datenproviders und*

# *des WEB-Interfaces*

# *SMHI.METEO.BED*

### **Arbeitsgegenstand:**

Gesamtdatenbank der interpolierten, meteorologischen Datenmatrix des Schwedischen Meteorologischen und Hydrologischen Instituts - SMHI, basierend auf 2000 Datensätzen von Wetterstationen in der Nähe der Ostsee im Zeitraum 1979- 1994, mit einer räumlichen/zeitlichen Auflösung von 1 x 1° bzw. 8 Messwerten pro Tag. Diese Quelle wurde implementiert, da insbesondere für zukünftige Fragestellungen auch im Offshore-Bereich klimarelevante Daten an Bedeutung gewinnen werden, und somit Aspekte von klimabedingten Veränderungen berücksichtigt werden müssen (z.B. im Forschungsvorhaben [http://klimzug](http://klimzug-radost.de/)[radost.de/\)](http://klimzug-radost.de/).

**Institut für Angewandte Ökologie GmbH**

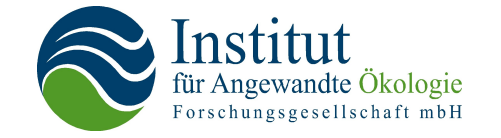

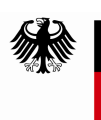

Bundesministerium für Umwelt, Naturschutz und Reaktorsicherheit

Dieses Vorhaben wurde mit Mitteln des Bundesministeriums für Umwelt, Naturschutz und Reaktorsicherheit unter dem Förderkennzeichen 0327597 gefördert. Die Verantwortung für den Inhalt der Veröffentlichung liegt bei den Autoren.

# **Inhaltsverzeichnis**

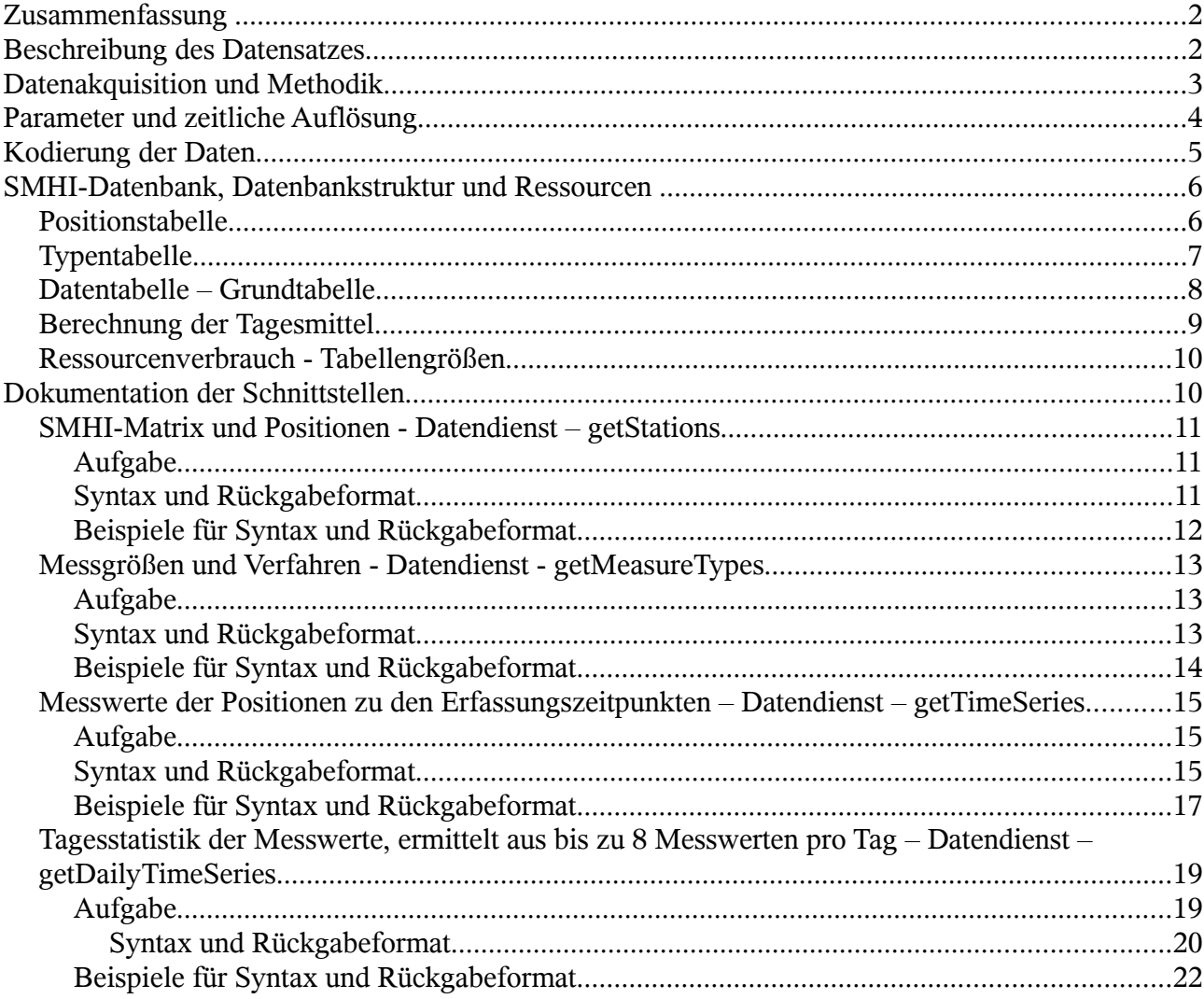

# **Zusammenfassung**

Auf dieser Seite werden der Datenprovider SMHI.METEO.BED und dessen Schnittstelle beschrieben. Es handelt sich dabei um einen meteorologischen Datensatz, der auf Beobachtungen an 2000 Stationen beruht und auf eine Datenmatrix interpoliert wurde. Das Schwedische Meteorologische und Hydrologische Institut (im weiteren Text kurz SMHI) stellt diesen Datensatz auf der Internetseite<http://nest.su.se/models/bed>zur Verfügung.

# **Beschreibung des Datensatzes**

<span id="page-354-2"></span><span id="page-354-1"></span><span id="page-354-0"></span>Der Datensatz des SMHI überdeckt die gesamte Ostsee und deren Einzugsgebiet in einem Positionsraster mit einer Auflösung von 1° x 1°. Die Messpositionen sind in einer Matrix mit 33 Spalten und 23 Zeilen gespeichert. Diese adressiert ein Gebiet mit den Rahmenkoordinaten 49.5[°–](#page-354-2) 71.5° nördlicher Breite und 7.5[°–3](#page-354-1)9.5° östlicher Länge. Der hier verwendete Datensatz repräsentiert ein interpoliertes Messwertnetz über einen Zeitraum von 197[9–1](#page-354-0)994 mit bis zu 8 Messwerten pro Tag. Es werden die Messgrößen Luftdruck auf Meereshöhe, [geostrophischer Wind,](http://de.wikipedia.org/wiki/Geostrophischer_Wind) Temperatur in 2 m Höhe, relative Luftfeuchte in 2 m Höhe, Wolkenbedeckung, akkumulierter Niederschlag und akkumulierte Globalstrahlung (aus einer Berechnung) bereitgestellt. Die folgende Abbildung zeigt eine Lambert-Projektion der Datenmatrix.

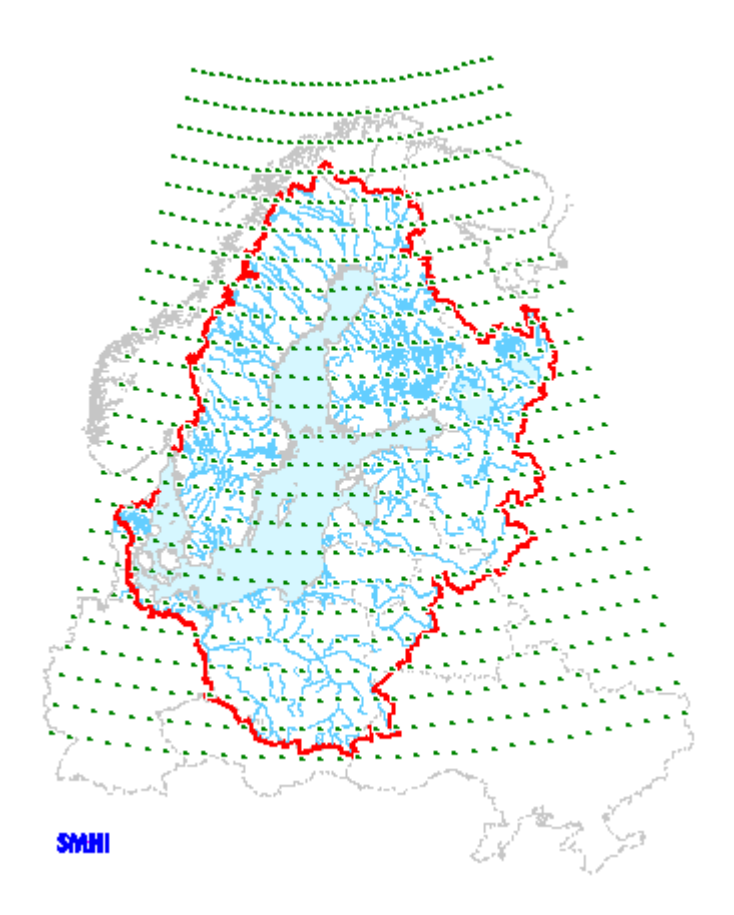

# **Datenakquisition und Methodik**

Die Daten sind auf dem Server der *["Baltic Environmental Database"](http://nest.su.se/models/bed)* vorgehalten und können von der Seite ["SMHI Weather Data Grid"](ftp://nest.su.se/Weather/bedmet/) heruntergeladen werden. Die Quellen zu dieser Beschreibung finden Sie unter [BALTEX Hydrological Data Centre des SMHI.](http://www.smhi.se/sgn0102/bhdc/metdata_3h_grid.htm) Daten sind auf diesem Server nicht zu finden. Der Originaldatensatz enthält auch Messwerte vor 1979. Aber erst seit 1979 gibt es konsistente 3-stündlich registrierte Messwerte. Der Datensatz von 199[4–2](#page-355-0)002 konnte im Internet nicht gefunden werden. Der Datensatz wurde von Lars Mueller am SMHI aufgebaut.

<span id="page-355-0"></span>Die Datenmatrix wurde aus allen verfügbaren synoptischen Wetterstationsmessungen durch Interpolation aufgefüllt. Zur Berechnung wurde ein zweidimensional univariant optimiertes Interpolationsschema benutzt. Der Grad der räumlichen Filterung der optimalen Interpolation wurde durch eine isotrope Autokorrelationsfunktion bestimmt, die aus der Datenbank berechnet wurde. Durch einen eingebauten Kontrollmechanismus wurden fehlerhafte Beobachtungen (Messungen) aus den Daten herausgenommen.

```
 Gustafsson, N., 1981. A Review of Methods for Objective Analysis.
           In: L. Bengtsson,
           M. Ghil and E. Källén (Editors), Dynamic Meteorology: Data
           Assimilation Methods. Applied Mathematical Sciences. Springer-Verlag,
pp. 17-76.
```
Die Methodik der Einbettung des Datensatzes in die Modellschemata des SMHI ist in der Dissertation

> L. Phil Graham; Stockholm 2000; Large-Scale Hydrologic Modelling in the Baltic Basin;

 Doctoral Thesis, Division of Hydraulic Engineering Department of Civil and Environmental Engineering Royal Institute of Technology

beschrieben, aus der auch die Darstellung der einzelnen Positionen der 700 [– 8](#page-356-0)00 Beobachtungstationen stammt:

<span id="page-356-0"></span>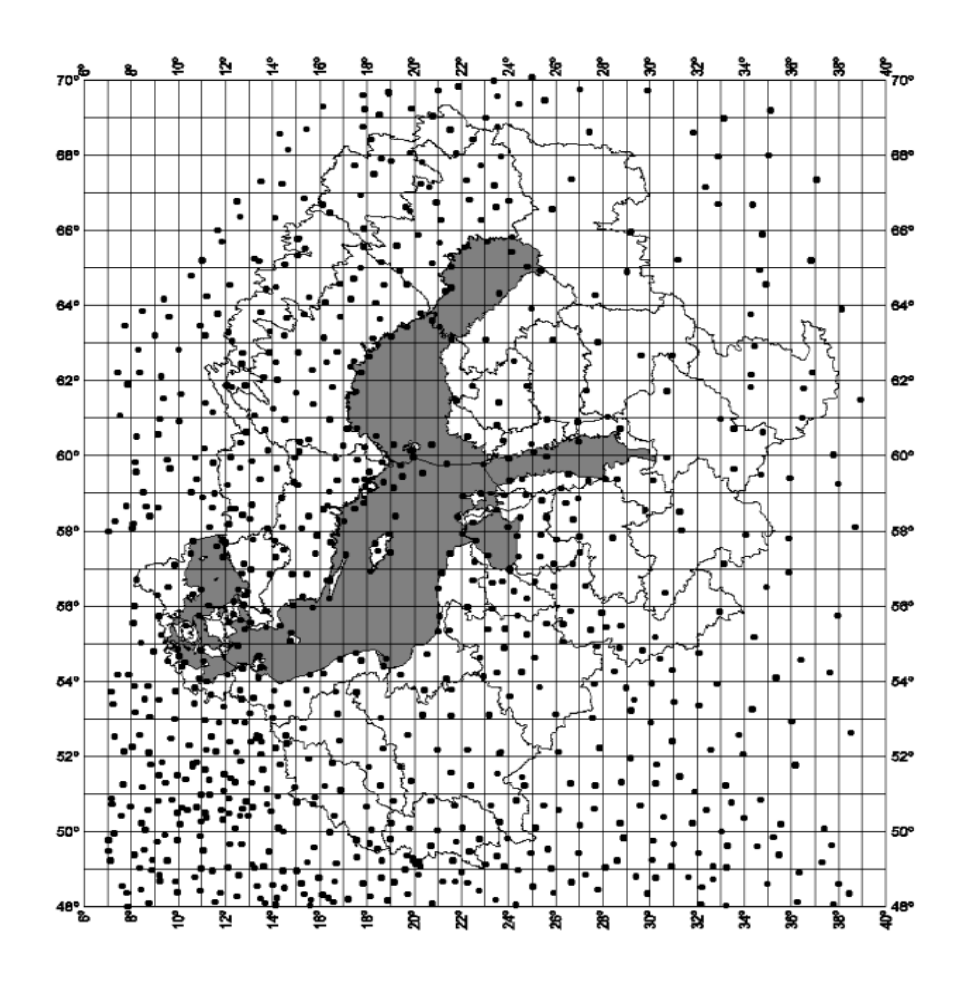

# **Parameter und zeitliche Auflösung**

Wie bereits beschrieben, werden die Parameter Luftdruck auf Meereshöhe, geostrophischer Wind, Temperatur in 2 m Höhe, relative Luftfeuchte in 2 m Höhe, Wolkenbedeckung, akkumulierter Niederschlag und akkumulierte Globalstrahlung bereitgestellt. Die folgende Tabelle zeigt die zeitliche Auflösung des Parametersatzes.

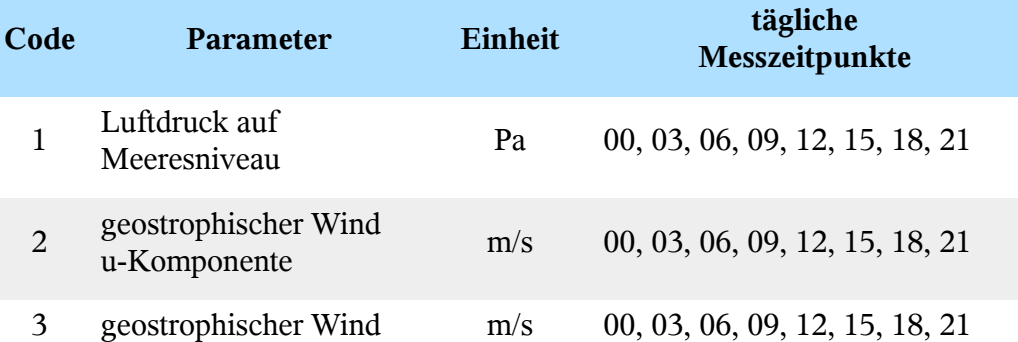

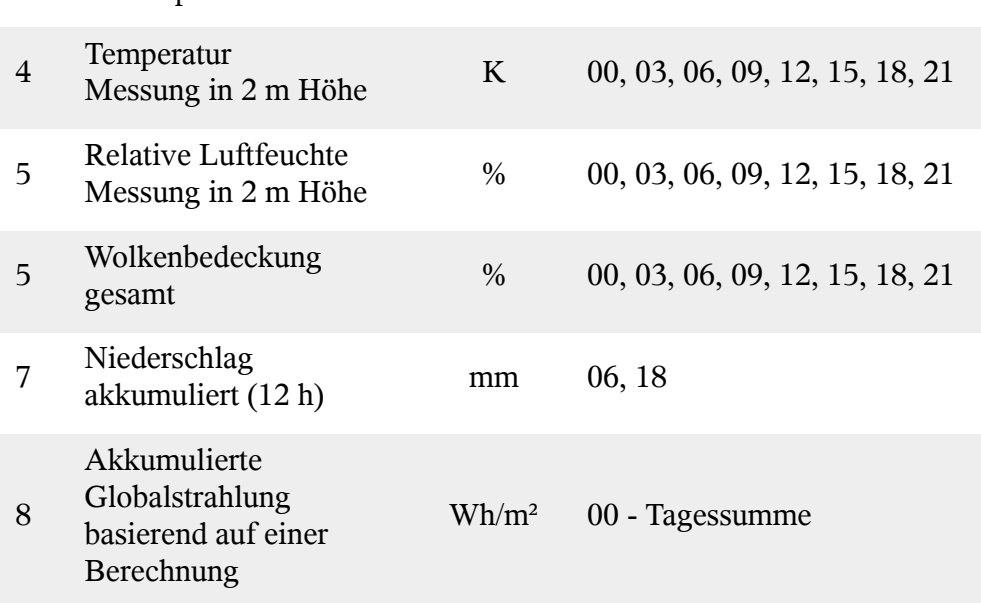

Bitte bedenken Sie, dass die Globalstrahlung ggf. ein berechneter Parameter ist. Die folgende Abhandlung beschreibt die Berechnung.

> Josefsson, W.; SMHI METEOROLOGI; Report No.101; 1989; Computed Global Radiation using Interpolated, Gridded Cloudiness from the Meso-Beta Analysis compared to Measured Global Radiation;

# **Kodierung der Daten**

v-Komponente

Die Daten sind auf dem Server der *["Baltic Environmental Database"](http://nest.su.se/models/bed)* vorgehalten und können von der Seite ["SMHI Weather Data Grid"](ftp://nest.su.se/Weather/bedmet/) heruntergeladen werden. Die Daten liegen monatsweise in mit zcat/tar gepackter Form vor, was etwas eigenartig ist, da im Archiv nur eine Datei enthalten ist. Der Dateiname lautet z.B. bed\_7901.z für den Januar 1979 und wird mit

```
user@host:~/data>~/bin/unpack-smhi-weather.sh bed 7901.z
```
in die jeweiligen Tagesdateien F790101, F790102 etc. entpackt. Das Skript für die Datei unpacksmhi-weather.sh lautet:

```
 #!/bin/sh
 $filename=$1
 title=`echo $filename | sed -e s/\.z//g`;
 echo "unpacking $title files:";
 zcat $filename > data.tar
 tar xvf data.tar
 rm data.tar
```
Wie bereits beschrieben, wurden die Daten alle 3 Stunden genommen, mit Ausnahme der Globalstrahlung (offensichtlich einmal pro Tag) und des Niederschlages (2 Messwerte pro Tag). Das Dateiformat ist wie folgt aufgebaut:

```
 Header# 79 1 1 0 1
 Data # 93.9 92.5 91.2 89.8 88.9 ... 22 Spalten/ 34 Zeilen
 Data # .... und 11 Spalten in der letzten Zeile
 ...nächster Block
```
Die Nummern im Header haben folgende Bedeutung:

 79# 1 - Jahr ohne 1900 Offset 1# 2 - Monat 1# 3 - Tag

METEO-A Seite 6

```
 0# 4 - Stunde
 1# 5 - Code - Messgröße siehe Tabelle oben
```
Beim Einlesen der Daten müssen die Werte für den Luftdruck um den Wert 900 erhöht und für die Temperatur wegen der Umrechnung von Kelvin auf Grad Celsius um 273.14 erniedrigt werden.

### **SMHI-Datenbank, Datenbankstruktur und Ressourcen**

Die tageweise gespeicherten Daten wurden in der relationalen Datenbank PostgreSQL gespeichert. Dabei wird folgende Tabellenstruktur verwendet:

### **Positionstabelle**

```
 ------------------------------------------------
 -- Positionstabelle
 ------------------------------------------------
 CREATE TABLE imk_smhi_coord (
  -- Cursorvariable
  ident SERIAL PRIMARY KEY,
  -- Matrixspalte 0..8
mx column INTEGER DEFAULT -1,
  -- Matrixzeile 3..11
 mx row INTEGER DEFAULT -1,
  -- Matrixzeile + 49.5
  latitude DOUBLE PRECISION DEFAULT 0.0,
  -- Matrixspalte + 7.5
  longitude DOUBLE PRECISION DEFAULT 0.0,
  -- Arbeitsflag (Höhe/ Wasser etc)
  flag INTEGER DEFAULT -1,
 );
   ------------------------------------------------
 -- PostGIS für räumlich Operationen
 -- Punktlayer 2-D mit Koordinatensystem
 -- WGS84 LongLat / EPSG-Code 4030
 ------------------------------------------------
 SELECT AddGeometryColumn('public',
 'imk smhi coord',
  'position', 4030,
  'POINT', 2
  );
 ------------------------------------------------
 -- Positionsindizes
 ------------------------------------------------
 CREATE UNIQUE INDEX imk_smhi_coord_index
ON imk smhi coord(latitude, \overline{longitude});
CREATE UNIQUE INDEX imk smhi matrix index
ON imk smhi coord(mx column,mx row);
 CREATE INDEX imk_smhi_matrix_column_index
```

```
ON imk smhi coord(mx column);
```

```
CREATE INDEX imk smhi_matrix_row_index
ON imk smhi coord(mx_row);
```
#### **Typentabelle**

```
 ------------------------------------------------
 -- Typentabelle
 ------------------------------------------------
 CREATE TABLE imk_smhi_types (
  -- Cursorvariable
  ident SERIAL PRIMARY KEY,
  -- Code des Messtyps nach SMHI
  dt_type smallint,
  -- Titel der Messgröße deutsch
 title de VARCHAR(128),
  -- Titel der Messgröße englisch
  title_en VARCHAR(128),
  -- Einheit der Messgröße Text
unit text VARCHAR(64),
  -- Einheit der Größe LaTeX
unit latex VARCHAR(64),
 );
CREATE UNIQUE INDEX smhi types dt type index
ON imk smhi types(dt type);
 ------------------------------------------------
 -- Typeneinträge
 ------------------------------------------------
 INSERT INTO imk_smhi_types(
dt type, title de, title en, unit text, unit latex)
VALUES (1, 'Luftdruck auf Meeresniveau',
  'air pressure sea level',
  'mbar',
  '$mbar$'
 );
 INSERT INTO imk_smhi_types(
dt type, title \overline{de}, title en, unit text, unit latex)
 VALUES (2,
 'Geostrophischer Wind Ost-West',
 'geostrophic wind east-west',
 'm/s','$\\frac{m}{s}$'
 );
 INSERT INTO imk_smhi_types(
dt type, title de, title en, unit text, unit latex)
 VALUES (3,
  'Geostrophischer Wind Süd-Nord',
  'geostrophic wind south-north',
  'm/s','$\\frac{m}{s}$'
```
```
 );
 INSERT INTO imk_smhi_types(
dt type, title de, title en, unit text, unit latex)
VALUES (4, 'Lufttemperatur',
  'air temperature',
  '°C',
  '$^{o}C$'
 );
 INSERT INTO imk_smhi_types(
dt type, title de, title en, unit text, unit latex)
 VALUES (5,
  'Realtive Luftfeuchte',
  'Relative air humidity',
  '%','$\%$'
 );
 INSERT INTO imk_smhi_types(
dt type, title de, title en, unit text, unit latex)
VALUES (6,  'Wolkenbedeckung',
  'cloudiness',
  '%','$\%$'
 );
 INSERT INTO imk_smhi_types(
dt type, title de, title en, unit text, unit latex)
 VALUES (7,
 'Niederschlagsumme 12h',
 'precipitation acc. 12h'
 '0.5*mm/2)',
  '$\\frac{1}{2}\\frac{mm}{d}$'
  );
 INSERT INTO imk_smhi_types(
dt type, title de, title en, unit text, unit latex)
 VALUES (8,
   'Globalstrahlung Tagessumme','solar radiation acc.',
   'W/m²','$\\frac{W}{m^{2}}$'
  );
```
#### **Datentabelle – Grundtabelle**

```
 ------------------------------------------------
 -- Tabelle der Grunddaten
 ------------------------------------------------
 CREATE TABLE imk_smhi_data_source (
  -- Cursorvariable
  ident SERIAL PRIMARY KEY,
 -- Code für den Messtyp -> imk smhi types(dt type)
 dt type SMALLINT REFERENCES im\overline{k} smhi types(dt type),
  -- Matrixspalte
 mx_column SMALLINT REFERENCES imk_smhi_coord(mx_column),
```

```
 -- Matrixzeile
 mx_row SMALLINT REFERENCES imk_smhi_coord(mx_row),
  -- Messzeit
  dt_time TIMESTAMP WITH TIME ZONE,
  -- Messwert
 dt value DOUBLE PRECISION DEFAULT 0.0.
 );
 ------------------------------------------------
 -- Typenindex
 ------------------------------------------------
CREATE INDEX imk smhi data source dt type index
ON imk smhi data source(dt type);
 ------------------------------------------------
 -- Spaltenindex
 ------------------------------------------------
CREATE INDEX imk smhi data source mx column index
 ON imk_smhi_data_source(mx_column);
 ------------------------------------------------
 -- Zeilenindex
 ------------------------------------------------
CREATE INDEX imk smhi data source mx row index
ON imk smhi data source(mx_row);
 ------------------------------------------------
 -- Matrixindex
 ------------------------------------------------
CREATE INDEX imk smhi data source mx both index
ON imk smhi data source(mx row,mx column);
 ------------------------------------------------
 -- Matrix-Typ Index
 ------------------------------------------------
CREATE INDEX imk smhi data source mx type index
ON imk smhi data source(mx_column,mx_row,dt_type);
 ------------------------------------------------
 -- Matrix-Typ Index
 ------------------------------------------------
 CREATE INDEX imk_smhi_data_source_time_index
ON imk smhi data source(time);
```
## **Berechnung der Tagesmittel**

```
 ------------------------------------------------
 -- Tagesmittel
 ------------------------------------------------
 SELECT
  -- Messzeitpunkt
 dt time::date as dt date,
  -- Code für den Messtyp -> imk smhi types(dt type)
  dt type SMALLINT REFERENCES imk smhi types(dt type),
   -- Matrixspalte
```

```
mx_column SMALLINT REFERENCES imk_smhi_coord(mx_column),
   -- Matrixzeile
  mx_row SMALLINT REFERENCES imk_smhi_coord(mx_row),
   -- Tagesminimum des Messwertes
   min(data_value) as dt_min,
   -- Tagesmaximum des Messwertes
  max(data_value) as dt_max,
   -- Tagesmittel des Messwertes
   avg(data_value) as dt_avg,
   -- Standardabweichung des Messwertes
   stddev(data_value) as dt_stddev
 INTO
  imk smhi data daily
 FROM
   imk_smhi_data_source
 GROUP BY
  dt time::date,
   dt_type,
   mr_column,
   mx_row;
```
#### **Ressourcenverbrauch - Tabellengrößen**

Die Datenstruktur besitzt

- 1. 8 x 9 Zeilen und Spalten = 72 Messpunkte,
- 2. 6 Messgrößen mit 8 Messwerten pro Tag, eine Messgröße mit 2 Messwerten pro Tag und eine Messgröße mit einem Messwert pro Tag = gesamt 51 Messwerte,
- 3. ein Messintervall vom 01.01.1979 bis 31.12.1994, also 5844 Tage.

Die Grundtabelle hat 24.140.349 Zeilen. Daraus ergeben sich für eine Tabelle der Tagesstatistik 3.787.317 Zeilen. Die Datenbank hat somit eine Gesamtgröße (incl. Indizes) von 6.072 Gbyte.

# **Dokumentation der Schnittstellen**

Im folgenden werden ein Reihe von Abfragen für das Herunterladen von Datensätzen zur Beschreibung der SMHI-Daten bereitgestellt. Die jeweilige Abfrage wird durch ein Servlet<sup>[1](#page-362-0)</sup> repräsentiert, dass die auslieferbaren Objekte durch das Abfrageverb verb ermittelt. Um sich allgemeine Informationen über die möglichen Abfrageverben zu verschaffen, kann man mit der Abfrage

```
http://ifgdv-mesh.de:8080/imkonos-web/data-services?\
provider=IMKONOS.WEB&service=listServices&\
forProvider=SMHI.METEO.BED
```
alle Abfragen anzeigen. (Die Ausdrücke ifgdv-mesh.de:8080, \$port und \$pfad stehen hier für die entsprechenden Variablen.)

<span id="page-362-0"></span><sup>1</sup> Als **Servlets** bezeichnet man [Java](http://de.wikipedia.org/wiki/Java_(Programmiersprache))[-Klassen,](http://de.wikipedia.org/wiki/Klasse_(objektorientierte_Programmierung)) deren Instanzen innerhalb eines [Java-](http://de.wikipedia.org/wiki/Java_(Programmiersprache)) [Webserver s](http://de.wikipedia.org/wiki/Web_Server) Anfragen von Clients entgegennehmen und beantworten. Weiterhin sind sie fester Bestandteil aller [Java-EE-](http://de.wikipedia.org/wiki/Java_EE)[Anwendungsserver,](http://de.wikipedia.org/wiki/Application_Server) siehe auch [http://de.wikipedia.org/wiki/Servlet.](http://de.wikipedia.org/wiki/Servlet)

#### **SMHI-Matrix und Positionen - Datendienst – getStations**

#### **Aufgabe**

Diese Routine listet die Positionen und Matrixindizes der SMHI-Datenmatrix auf.

#### **Syntax und Rückgabeformat**

```
 Abfragesyntax:
  Parameter: provider - Schlüsselwort für den Provider
     Typ = Token 
  Parameter: service - Schlüsselwort für den Dienst
     Typ = Token 
  Parameter: bbox (optional) - Auswahl über ein geogr. Fenster<br>Typ = Bbox2D West, Süd. Ost. Nord. alle Werte numerisch
                           West, Süd, Ost, Nord, alle Werte numerisch
   Parameter: identifier (optional) - Identifikation über 
    Typ = Integer Stationsnummer (ident) 
   Parameter: keysOnly (optional) - Nur die Schlüsselfelder übertragen 
    Typ = Boolean 
   Parameter: matrixColumn (optional) - Spalte in der SMHI-Matrix 
    Typ = Integer
   Parameter: matrixRow (optional) - Zeile in der SMHI-Matrix 
    Typ = Integer
   Parameter: stationKey (optional) - Identifikation über 
    Typ = String Stationsschlüssel (stationKey) 
   Parameter: stationMost (optional) - Abfrage zur Auswahl der Station, 
     Typ = Option die am weitesten östlich, westlich, südlich oder 
                            nördlich liegt. 
                             Die Werte 'EAST|WEST|SOUTH|NORTH' 
                             sind möglich. 
   Parameter: titlePattern (optional) - Identifikation über 
          Typ = String ein Suchmuster im Titel 
 Ausgabesyntax: 
  Parameter: ident - Identifikator Typ = Integer
   Parameter: matrixColumn - Spalte in der SMHI-Matrix Typ = Integer
   Parameter: matrixRow - Zeile in der SMHI-Matrix Typ = Integer
  Parameter: latitude - geographische Breite Typ = Double
  Parameter: longitude - geographische Länge Typ = Double
```
Die Abfragesyntax und das Rückgabeformat können durch die Abfrage

```
http://ifgdv-mesh.de:8080/imkonos-web/data-services?\
provider=IMKONOS.WEB&\
service=listServices&\
forProvider=SMHI.METEO.BED&\
forService=getStations
```
ermittelt werden.

#### **Beispiele für Syntax und Rückgabeformat**

Es sind folgende Abfragen möglich:

- 1. Allgemeine Abfrage mit Rückgabe der Schlüsselvariablen in einer Liste: [http://ifgdv-mesh.de:8080/imkonos-web/data-services?\](http://ifgdv-mesh.de:8080/imkonos-web/data-services?provider=SMHI.METEO.BED&service=getStations) [provider=SMHI.METEO.BED&\](http://ifgdv-mesh.de:8080/imkonos-web/data-services?provider=SMHI.METEO.BED&service=getStations) service=getStations
- 2. Allgemeine Abfrage mit Rückgabe aller Daten in einer Liste: [http://ifgdv-mesh.de:8080/imkonos-web/data-services?\](http://ifgdv-mesh.de:8080/imkonos-web/data-services?provider=SMHI.METEO.BED&service=getStations&keysOnly=FALSE) [provider=SMHI.METEO.BED&\](http://ifgdv-mesh.de:8080/imkonos-web/data-services?provider=SMHI.METEO.BED&service=getStations&keysOnly=FALSE) service=getStations&\ keysOnly=FALSE
- 3. Eine Auswahl der Stationen, die sich am weitesten östlich, westlich, nördlich oder südlich befinden, ist über die Abfragen [http://ifgdv-mesh.de:8080/imkonos-web/data-services?\](http://ifgdv-mesh.de:8080/imkonos-web/data-services?provider=SMHI.METEO.BED&service=getStations&stationMost=EAST&keysOnly=FALSE) [provider=SMHI.METEO.BED&\](http://ifgdv-mesh.de:8080/imkonos-web/data-services?provider=SMHI.METEO.BED&service=getStations&stationMost=EAST&keysOnly=FALSE) service=getStations&\ stationMost=EAST&\ keysOnly=FALSE

```
http://ifgdv-mesh.de:8080/imkonos-web/data-services?\
provider=SMHI.METEO.BED&\
service=getStations&\
stationMost=WEST&\
keysOnly=FALSE
```
[http://ifgdv-mesh.de:8080/imkonos-web/data-services?\](http://ifgdv-mesh.de:8080/imkonos-web/data-services?provider=SMHI.METEO.BED&service=getStations&stationMost=NORTH&keysOnly=FALSE) [provider=SMHI.METEO.BED&\](http://ifgdv-mesh.de:8080/imkonos-web/data-services?provider=SMHI.METEO.BED&service=getStations&stationMost=NORTH&keysOnly=FALSE) service=getStations&\ stationMost=NORTH&\ keysOnly=FALSE

```
http://ifgdv-mesh.de:8080/imkonos-web/data-services?\
provider=SMHI.METEO.BED&\
service=getStations&\
stationMost=SOUTH&\
keysOnly=FALSE 
möglich.
```
4. Liste von Datensätzen unter Einschränkung des Untersuchungsraumes durch ein Auswahlfenster (Bounding Box). Die Box wird durch kommagetrennte Koordinaten zur Begrenzung mit der Abfolge OST, SÜD, WEST, NORD angegeben:

[http://ifgdv-mesh.de:8080/imkonos-web/data-services?\](http://ifgdv-mesh.de:8080/imkonos-web/data-services?provider=SMHI.METEO.BED&service=getStations&bbox=-10.5,54.0,13.0,60.0&keysOnly=TRUE) [provider=SMHI.METEO.BED&\](http://ifgdv-mesh.de:8080/imkonos-web/data-services?provider=SMHI.METEO.BED&service=getStations&bbox=-10.5,54.0,13.0,60.0&keysOnly=TRUE) service=getStations&\

 $\underline{bbox=-10.5,54.0,13.0,60.0&\lambda}$  $\underline{bbox=-10.5,54.0,13.0,60.0&\lambda}$  $\underline{bbox=-10.5,54.0,13.0,60.0&\lambda}$ [keysOnly=TRUE](http://ifgdv-mesh.de:8080/imkonos-web/data-services?provider=SMHI.METEO.BED&service=getStations&bbox=-10.5,54.0,13.0,60.0&keysOnly=TRUE) 

[http://ifgdv-mesh.de:8080/imkonos-web/data-services?\](http://ifgdv-mesh.de:8080/imkonos-web/data-services?provider=SMHI.METEO.BED&service=getStations&bbox=-10.5,54.0,13.0,60.0&keysOnly=FALSE) [provider=SMHI.METEO.BED&service=getStations&\](http://ifgdv-mesh.de:8080/imkonos-web/data-services?provider=SMHI.METEO.BED&service=getStations&bbox=-10.5,54.0,13.0,60.0&keysOnly=FALSE) [bbox=-10.5,54.0,13.0,60.0&keysOnly=FALSE](http://ifgdv-mesh.de:8080/imkonos-web/data-services?provider=SMHI.METEO.BED&service=getStations&bbox=-10.5,54.0,13.0,60.0&keysOnly=FALSE)

Es gibt wiederum eine kurze und eine lange Rückgabeoption, die durch den Parameter keysOnly=TRUE|FALSE manipuliert werden kann (keysOnly=TRUE ist die Standardeinstellung).

5. Abfrage eines Datensatzes (immer mit Rückgabe aller Daten) über die Schlüsselnummer in einer Liste:

[http://ifgdv-mesh.de:8080/imkonos-web/data-services?\](http://ifgdv-mesh.de:8080/imkonos-web/data-services?provider=SMHI.METEO.BED&service=getStations&identifier=100) [provider=SMHI.METEO.BED&\](http://ifgdv-mesh.de:8080/imkonos-web/data-services?provider=SMHI.METEO.BED&service=getStations&identifier=100) service=getStations&\ [identifier=100](http://ifgdv-mesh.de:8080/imkonos-web/data-services?provider=SMHI.METEO.BED&service=getStations&identifier=100)

Diese Abfrage ist dazu gedacht, einen Datensatz mit Kenntnis der zuvor gelisteten Schlüssel nachzuladen.

6. Abfrage eines Datensatzes (immer mit Rückgabe aller Daten) über die Matrixindizes in einer Liste:

```
http://ifgdv-mesh.de:8080/imkonos-web/data-services?\
provider=SMHI.METEO.BED&\
service=getStations&\
matrixColumn=3&\
matrixRow=5
```
Diese Abfrage ist dazu gedacht, einen Datensatz mit Kenntnis der zuvor gelisteten Schlüssel nachzuladen.

## **Messgrößen und Verfahren - Datendienst - getMeasureTypes**

#### **Aufgabe**

Diese Routine listet die an den Positionen berechneten Messgrößen auf und beschreibt diese.

#### **Syntax und Rückgabeformat**

```
 Syntax der Abfrage:
   Parameter: provider - Schlüsselwort für den Provider 
    Typ = Token
   Parameter: service - Schlüsselwort für den Dienst 
    Typ = Token
   Parameter: dataKey - Identifikation über Messschlüssel (z.B. 1-7) 
    Typ = String
   Parameter: identifier (optional) - Identifikation über Nummer (ident) 
    Typ = Integer
   Parameter: keysOnly (optional) - Nur die Schlüsselfelder übertragen 
    Typ = Boolean
   Parameter: searchField (optional) - Ein Feld für ein reguläres
```
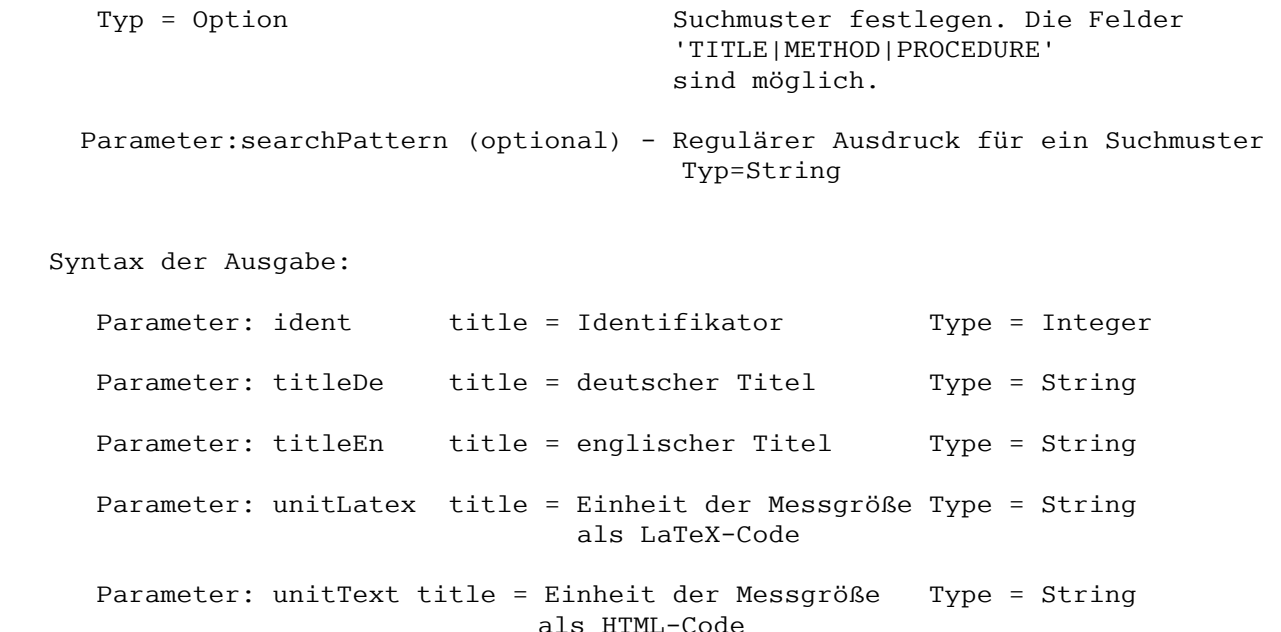

Die Abfragesyntax und das Rückgabeformat können durch die Abfrage

```
http://ifgdv-mesh.de:8080/imkonos-web/data-services?\
provider=IMKONOS.WEB&\
service=listServices&\
forProvider=SMHI.METEO.BED&\
forService=getMeasureTypes
```
ermittelt werden.

#### **Beispiele für Syntax und Rückgabeformat**

Es sind folgende Abfragen möglich:

1. Allgemeine Abfrage mit Rückgabe der Schlüsselvariablen in einer Liste

```
http://ifgdv-mesh.de:8080/imkonos-web/data-services?\
provider=SMHI.METEO.BED&\
service=getMeasureTypes
```
2. Allgemeine Abfrage mit Rückgabe aller Daten in einer Liste

```
http://ifgdv-mesh.de:8080/imkonos-web/data-services?\
provider=SMHI.METEO.BED&\
service=getMeasureTypes&\
keysOnly=FALSE
```
3. Abfrage eines Datensatzes (immer mit Rückgabe aller Daten) über die Schlüsselnummer in einer Liste

[http://ifgdv-mesh.de:8080/imkonos-web/data-services?\](http://ifgdv-mesh.de:8080/imkonos-web/data-services?provider=SMHI.METEO.BED&service=getMeasureTypes&identifier=3) [provider=SMHI.METEO.BED&\](http://ifgdv-mesh.de:8080/imkonos-web/data-services?provider=SMHI.METEO.BED&service=getMeasureTypes&identifier=3) service=getMeasureTypes&\ identifier=3

Diese Abfrage ist dazu gedacht, einen Datensatz mit Kenntnis der zuvor gelisteten Schlüssel nachzuladen.

4. Abfrage eines Datensatzes (immer mit Rückgabe aller Daten) über den Stationsschlüssel in

einer Liste

```
http://ifgdv-mesh.de:8080/imkonos-web/data-services?\
provider=SMHI.METEO.BED&\
service=getMeasureTypes&\
dataKey=TW
```
Diese Abfrage ist dazu gedacht, einen Datensatz mit Kenntnis der zuvor gelisteten Schlüssel nachzuladen.

5. Suche nach einer bestimmten Größe im Titel (TITLE), der Beschreibung zur Datenerfassung (METHOD) oder der Beschreibung zum Arbeitsablauf wie z.B. eine DIN (PROCEDURE). Dabei müssen 2 Abfrageparameter angegeben werden. searchField legt über die Optionen 'TITLE.DE|TITLE.EN|UNIT' fest, welche Größe gesucht werden soll. Das Feld searchPattern legt den Suchausdruck (regulärer Ausdruck) fest:

[http://ifgdv-mesh.de:8080/imkonos-web/data-services?\](http://ifgdv-mesh.de:8080/imkonos-web/data-services?provider=SMHI.METEO.BED&service=getMeasureTypes&searchField=TITLE.DE&searchPattern=Wind) [provider=SMHI.METEO.BED&\](http://ifgdv-mesh.de:8080/imkonos-web/data-services?provider=SMHI.METEO.BED&service=getMeasureTypes&searchField=TITLE.DE&searchPattern=Wind) [service=getMeasureTypes&\](http://ifgdv-mesh.de:8080/imkonos-web/data-services?provider=SMHI.METEO.BED&service=getMeasureTypes&searchField=TITLE.DE&searchPattern=Wind) searchField=TITLE.DE&\ [searchPattern=Wind](http://ifgdv-mesh.de:8080/imkonos-web/data-services?provider=SMHI.METEO.BED&service=getMeasureTypes&searchField=TITLE.DE&searchPattern=Wind)

## **Messwerte der Positionen zu den Erfassungszeitpunkten – Datendienst – getTimeSeries**

#### **Aufgabe**

Diese Routine listet die Messwerte zusammen mit Erfassungsdatum und -zeitpunkt (bis zu 8 Messwerten pro Tag) für die jeweilige Position auf. Da der Originaldatensatz des SMHI relativ groß ist (46752 Werte je Zelle und Datentyp) und die Verarbeitung großer XML-Records generell Probleme bereitet, wurde ein Partitionierungsalgorithmus eingebettet. Man kann eine Anfrage an den Server stellen, anschließend gibt er im Falle einer Partitionierung (Recordanzahl > 500) die Werte

- numberOfRecords Anzahl der Daten
- numberOfBlocks Anzahl der Datenblöcke
- dataBlock momentan gesetzter Datenblock

zurück. Um dann den nächsten Block abzufragen, muss der Nutzer einfach die Parameter numberOfRecords, numberOfBlocks und dataBlock anhängen. Dabei muss die Nummer des Datenblocks erhöht werden. Durch das schrittweise Durchlaufen der Datenblöcke von 1 bis numberOfBlocks können alle Datensätze ausgelesen werden.

#### **Syntax und Rückgabeformat**

```
 Abfragesyntax:
```

```
Parameter: provider - Schlüsselwort für den Provider
 Typ = Token 
Parameter: service - Schlüsselwort für den Dienst
 Typ = Token 
Parameter: matrixColumn - Spalte in der SMHI-Matrix
```
 Typ = Integer Parameter: matrixRow - Zeile in der SMHI-Matrix Typ = Integer Parameter: dataBlock - (optional) Nummer des Datenblocks für die Typ = Integer partitionierte Ausgabe von 500 je Block Parameter: numberOfBlocks (optional) - Anzahl der Datenblöcke für Typ = Integer die partitionierte Ausgabe von 500 je Block. Achtung, diese Variable wird initial vom Server gesetzt. Beim ersten Lesen den Block nicht setzen. Der erste Leseblock übermittelt dann die Blockzahl in den Request-Parametern. Parameter: numberOfRecords (optional) - Anzahl der Datensätze gesamt Typ = Integer für die partitionierte Ausgabe von 500 je Block. Achtung, diese Variable wird initial vom Server gesetzt. Der erste Leseblock übermittelt dann die Anzahl der Datensätze in den Request-Parametern. Parameter: dataKey - Identifikation über Messgrößenkenner (ident) Type = Integer Parameter: monthOfYear (optional) - Datenfelder auflisten, die zu Type = IntegerLimited einem Monat gehören (Jahresgang). Parameter: partOfYearEndDay (optional) - Datenfelder auflisten, Typ= IntegerLimited deren Erfassung bis zu einem Stichtag im Jahr (Tagesnummer) erfolgte. Parameter: partOfYearStartDay (optional) - Datenfelder auflisten, Typ= IntegerLimited deren Erfassung ab einem Stichtag im Jahr (Tagesnummer) erfolgte. Parameter: timeAfter (optional) - Datensätze, die vor dem Typ= UtcDateTime Stichdatum gemessen wurden, auslesen. Der Parameter muss durch einen Text der Form nach ISO-8601 yyyy-mm-ddThh:mm:ssZ gegeben sein. Parameter: timeBefore (optional) - Datensätze, die nach dem Typ= UtcDateTime Stichdatum gemessen wurden, auslesen. Der Parameter muss durch einen Text der Form nach ISO-8601 yyyy-mm-ddThh:mm:ssZ gegeben sein. Parameter: valuesEqual (optional) - Datenfelder, die gleich Type = Double einem Wert sind, anfordern. Parameter: valuesGreater (optional) - Datenfelder, die größer Type = Double als der Wert sind, anfordern. Parameter: valuesGreaterEqual (optional) - Datenfelder, die größer Type = Double gleich einem Wert sind, anfordern. Parameter: valuesLess (optional) - Datenfelder, die kleiner Type = Double als der Wert sind, anfordern.

```
Parameter: valuesLessEqual (optional) - Datenfelder, die kleiner
     Type = Double gleich dem Wert sind, anfordern. 
 Ausgabesyntax: 
   Parameter: ident - Identifikator Typ = Integer
    Parameter: measureTime - Messwert Type = Date 
    Parameter: stationKey - Schlüssel der Messstation Typ = String 
   Parameter: typeKey - Schlüssel für die Messgröße Typ = String
   Parameter: value - Messwert Typ = Double
```
Abfragesyntax und Rückgabeformat können durch die Abfrage

```
http://ifgdv-mesh.de:8080/imkonos-web/data-services?\
provider=IMKONOS.WEB&\
service=listServices&\
forProvider=SMHI.METEO.BED&\
forService=listTimeSeries
```
ermittelt werden.

#### **Beispiele für Syntax und Rückgabeformat**

Es sind folgende Abfragen möglich:

dataBlock=2

- 1. Standardabfrage aller Werte für den ersten Datenblock, eine gegebene Position und einen gegebenen Datenschlüssel. Die Partitionierung springt nur an, wenn die Anzahl der zurückgegebenen Datensätze größer als 500 ist: [http://ifgdv-mesh.de:8080/imkonos-web/data-services?\](http://ifgdv-mesh.de:8080/imkonos-web/data-services?provider=SMHI.METEO.BED&service=getTimeSeries&dataKey=1&matrixColumn=3&matrixRow=3) [provider=SMHI.METEO.BED&\](http://ifgdv-mesh.de:8080/imkonos-web/data-services?provider=SMHI.METEO.BED&service=getTimeSeries&dataKey=1&matrixColumn=3&matrixRow=3) [service=getTimeSeries&\](http://ifgdv-mesh.de:8080/imkonos-web/data-services?provider=SMHI.METEO.BED&service=getTimeSeries&dataKey=1&matrixColumn=3&matrixRow=3) [dataKey=1&\](http://ifgdv-mesh.de:8080/imkonos-web/data-services?provider=SMHI.METEO.BED&service=getTimeSeries&dataKey=1&matrixColumn=3&matrixRow=3) [matrixColumn=3&\](http://ifgdv-mesh.de:8080/imkonos-web/data-services?provider=SMHI.METEO.BED&service=getTimeSeries&dataKey=1&matrixColumn=3&matrixRow=3) matrixRow=3
- 2. Standardabfrage aller Werte für den nächsten Datenblock, eine gegebene Position und einen gegebenen Datenschlüssel: [http://ifgdv-mesh.de:8080/imkonos-web/data-services?\](http://ifgdv-mesh.de:8080/imkonos-web/data-services?provider=SMHI.METEO.BED&service=getTimeSeries&dataKey=1&matrixColumn=3&matrixRow=3&numberOfBlocks=94&numberOfRecords=46752&dataBlock=2) [provider=SMHI.METEO.BED&\](http://ifgdv-mesh.de:8080/imkonos-web/data-services?provider=SMHI.METEO.BED&service=getTimeSeries&dataKey=1&matrixColumn=3&matrixRow=3&numberOfBlocks=94&numberOfRecords=46752&dataBlock=2) [service=getTimeSeries&\](http://ifgdv-mesh.de:8080/imkonos-web/data-services?provider=SMHI.METEO.BED&service=getTimeSeries&dataKey=1&matrixColumn=3&matrixRow=3&numberOfBlocks=94&numberOfRecords=46752&dataBlock=2) dataKey=1&\ matrixColumn=3&\ matrixRow=3&\ numberOfBlocks=94&\ numberOfRecords=46752&\
- 3. Standardabfrage aller Werte für den letzten Datenblock, eine gegebene Position und einen gegebenen Datenschlüssel: [http://ifgdv-mesh.de:8080/imkonos-web/data-services?\](http://ifgdv-mesh.de:8080/imkonos-web/data-services?provider=SMHI.METEO.BED&service=getTimeSeries&dataKey=1&matrixColumn=3&matrixRow=3&numberOfBlocks=94&numberOfRecords=46752&dataBlock=94) [provider=SMHI.METEO.BED&service=getTimeSeries&\](http://ifgdv-mesh.de:8080/imkonos-web/data-services?provider=SMHI.METEO.BED&service=getTimeSeries&dataKey=1&matrixColumn=3&matrixRow=3&numberOfBlocks=94&numberOfRecords=46752&dataBlock=94) dataKey=1&\ matrixColumn=3&\ matrixRow=3&\

[numberOfBlocks=94&\](http://ifgdv-mesh.de:8080/imkonos-web/data-services?provider=SMHI.METEO.BED&service=getTimeSeries&dataKey=1&matrixColumn=3&matrixRow=3&numberOfBlocks=94&numberOfRecords=46752&dataBlock=94) [numberOfRecords=46752&\](http://ifgdv-mesh.de:8080/imkonos-web/data-services?provider=SMHI.METEO.BED&service=getTimeSeries&dataKey=1&matrixColumn=3&matrixRow=3&numberOfBlocks=94&numberOfRecords=46752&dataBlock=94) dataBlock=94

- 4. Abfrage aller Werte für eine gegebene Station und einen gegebenen Datenschlüssel (Temperatur), die kleiner sind als der Wert 13: [http://ifgdv-mesh.de:8080/imkonos-web/data-services?\](http://ifgdv-mesh.de:8080/imkonos-web/data-services?provider=SMHI.METEO.BED&service=getTimeSeries&dataKey=4&matrixColumn=3&matrixRow=3&valuesLess=13) [provider=SMHI.METEO.BED&\](http://ifgdv-mesh.de:8080/imkonos-web/data-services?provider=SMHI.METEO.BED&service=getTimeSeries&dataKey=4&matrixColumn=3&matrixRow=3&valuesLess=13) service=getTimeSeries&\ dataKey=4&\ matrixColumn=3&\ matrixRow=3&\ valuesLess=13
- 5. Abfrage aller Werte für eine gegebene Station und einen gegebenen Datenschlüssel, die größer sind als der Wert 13: [http://ifgdv-mesh.de:8080/imkonos-web/data-services?\](http://ifgdv-mesh.de:8080/imkonos-web/data-services?provider=SMHI.METEO.BED&service=getTimeSeries&dataKey=4&matrixColumn=3&matrixRow=3&valuesGreater=13) [provider=SMHI.METEO.BED&\](http://ifgdv-mesh.de:8080/imkonos-web/data-services?provider=SMHI.METEO.BED&service=getTimeSeries&dataKey=4&matrixColumn=3&matrixRow=3&valuesGreater=13) service=getTimeSeries&\ dataKey=4&\ matrixColumn=3&\ matrixRow=3&\ valuesGreater=13
- 6. Abfrage aller Werte für eine gegebene Station und einen gegebenen Datenschlüssel, die größer sind als der Wert 7 und kleiner gleich dem Wert 10: [http://ifgdv-mesh.de:8080/imkonos-web/data-services?\](http://ifgdv-mesh.de:8080/imkonos-web/data-services?provider=SMHI.METEO.BED&service=getTimeSeries&dataKey=4&matrixColumn=3&matrixRow=3&valuesGreater=7&valuesLessEqual=10) [provider=SMHI.METEO.BED&\](http://ifgdv-mesh.de:8080/imkonos-web/data-services?provider=SMHI.METEO.BED&service=getTimeSeries&dataKey=4&matrixColumn=3&matrixRow=3&valuesGreater=7&valuesLessEqual=10) service=getTimeSeries&\ dataKey=4&\ matrixColumn=3&\ matrixRow=3&\ valuesGreater=7&\ valuesLessEqual=10
- 7. Abfrage aller Werte für eine gegebene Station und einen gegebenen Datenschlüssel, die größer gleich dem Wert 7 und kleiner als der Wert 10 sind: [http://ifgdv-mesh.de:8080/imkonos-web/data-services?\](http://ifgdv-mesh.de:8080/imkonos-web/data-services?provider=SMHI.METEO.BED&service=getTimeSeries&dataKey=4&matrixColumn=3&matrixRow=3&valuesGreaterEqual=7&valuesLess=10) [provider=SMHI.METEO.BED&\](http://ifgdv-mesh.de:8080/imkonos-web/data-services?provider=SMHI.METEO.BED&service=getTimeSeries&dataKey=4&matrixColumn=3&matrixRow=3&valuesGreaterEqual=7&valuesLess=10) service=getTimeSeries&\ dataKey=4&\ matrixColumn=3&\ matrixRow=3&\ valuesGreaterEqual=7&\ valuesLess=10
- 8. Abfrage aller Werte für eine gegebene Station und einen gegebenen Datenschlüssel vor dem Jahr 1990: [http://ifgdv-mesh.de:8080/imkonos-web/data-services?\](http://ifgdv-mesh.de:8080/imkonos-web/data-services?provider=SMHI.METEO.BED&service=getTimeSeries&dataKey=4&matrixColumn=3&matrixRow=3&timeBefore=1990-12-31T23%3A00%3A00%2B0000) provider=SMHI.METEO.BED&\ service=getTimeSeries&\ dataKey=4&\ matrixColumn=3&\ matrixRow=3&\ [timeBefore=1990-12-31T23:00:00+0000](http://ifgdv-mesh.de:8080/imkonos-web/data-services?provider=SMHI.METEO.BED&service=getTimeSeries&dataKey=4&matrixColumn=3&matrixRow=3&timeBefore=1990-12-31T23%3A00%3A00%2B0000)
- 9. Abfrage aller Werte für eine gegebene Station und einen gegebenen Datenschlüssel nach

dem Jahr 1990: [http://ifgdv-mesh.de:8080/imkonos-web/data-services?\](http://ifgdv-mesh.de:8080/imkonos-web/data-services?provider=SMHI.METEO.BED&service=getTimeSeries&dataKey=4&matrixColumn=3&matrixRow=3&timeAfter=1990-12-31T23%3A00%3A00%2B0000) [provider=SMHI.METEO.BED&\](http://ifgdv-mesh.de:8080/imkonos-web/data-services?provider=SMHI.METEO.BED&service=getTimeSeries&dataKey=4&matrixColumn=3&matrixRow=3&timeAfter=1990-12-31T23%3A00%3A00%2B0000) service=getTimeSeries&\ dataKey=4&\ matrixColumn=3&\ matrixRow=3&\ [timeAfter=1990-12-31T23:00:00+0000](http://ifgdv-mesh.de:8080/imkonos-web/data-services?provider=SMHI.METEO.BED&service=getTimeSeries&dataKey=4&matrixColumn=3&matrixRow=3&timeAfter=1990-12-31T23%3A00%3A00%2B0000)

- 10. Abfrage aller Werte für eine gegebene Station und einen gegebenen Datenschlüssel, die im April gemessen wurden: [http://ifgdv-mesh.de:8080/imkonos-web/data-services?\](http://ifgdv-mesh.de:8080/imkonos-web/data-services?provider=SMHI.METEO.BED&service=getTimeSeries&dataKey=4&matrixColumn=3&matrixRow=3&monthOfYear=4) [provider=SMHI.METEO.BED&service=getTimeSeries&\](http://ifgdv-mesh.de:8080/imkonos-web/data-services?provider=SMHI.METEO.BED&service=getTimeSeries&dataKey=4&matrixColumn=3&matrixRow=3&monthOfYear=4) [dataKey=4&\](http://ifgdv-mesh.de:8080/imkonos-web/data-services?provider=SMHI.METEO.BED&service=getTimeSeries&dataKey=4&matrixColumn=3&matrixRow=3&monthOfYear=4) [matrixColumn=3&\](http://ifgdv-mesh.de:8080/imkonos-web/data-services?provider=SMHI.METEO.BED&service=getTimeSeries&dataKey=4&matrixColumn=3&matrixRow=3&monthOfYear=4) matrixRow=3&\ [monthOfYear=4](http://ifgdv-mesh.de:8080/imkonos-web/data-services?provider=SMHI.METEO.BED&service=getTimeSeries&dataKey=4&matrixColumn=3&matrixRow=3&monthOfYear=4)
- 11. Abfrage aller Werte für eine gegebene Station und einen gegebenen Datenschlüssel, die im 2. Halbjahr gemessen wurden:

[http://ifgdv-mesh.de:8080/imkonos-web/data-services?\](http://ifgdv-mesh.de:8080/imkonos-web/data-services?provider=SMHI.METEO.BED&service=getTimeSeries&dataKey=4&matrixColumn=3&matrixRow=3&partOfYearStartDay=183) [provider=SMHI.METEO.BED&\](http://ifgdv-mesh.de:8080/imkonos-web/data-services?provider=SMHI.METEO.BED&service=getTimeSeries&dataKey=4&matrixColumn=3&matrixRow=3&partOfYearStartDay=183) service=getTimeSeries&\ [dataKey=4&\](http://ifgdv-mesh.de:8080/imkonos-web/data-services?provider=SMHI.METEO.BED&service=getTimeSeries&dataKey=4&matrixColumn=3&matrixRow=3&partOfYearStartDay=183) [matrixColumn=3&\](http://ifgdv-mesh.de:8080/imkonos-web/data-services?provider=SMHI.METEO.BED&service=getTimeSeries&dataKey=4&matrixColumn=3&matrixRow=3&partOfYearStartDay=183) matrixRow=3&\ [partOfYearStartDay=183](http://ifgdv-mesh.de:8080/imkonos-web/data-services?provider=SMHI.METEO.BED&service=getTimeSeries&dataKey=4&matrixColumn=3&matrixRow=3&partOfYearStartDay=183)

- 12. Abfrage aller Werte für eine gegebene Station und einen gegebenen Datenschlüssel, die im 1. Halbjahr gemessen wurden: [http://ifgdv-mesh.de:8080/imkonos-web/data-services?\](http://ifgdv-mesh.de:8080/imkonos-web/data-services?provider=SMHI.METEO.BED&service=getTimeSeries&dataKey=4&matrixColumn=3&matrixRow=3&partOfYearEndDay=183) [provider=SMHI.METEO.BED&\](http://ifgdv-mesh.de:8080/imkonos-web/data-services?provider=SMHI.METEO.BED&service=getTimeSeries&dataKey=4&matrixColumn=3&matrixRow=3&partOfYearEndDay=183) [service=getTimeSeries&\](http://ifgdv-mesh.de:8080/imkonos-web/data-services?provider=SMHI.METEO.BED&service=getTimeSeries&dataKey=4&matrixColumn=3&matrixRow=3&partOfYearEndDay=183) dataKey=4&\ matrixColumn=3&\ matrixRow=3&\ [partOfYearEndDay=183](http://ifgdv-mesh.de:8080/imkonos-web/data-services?provider=SMHI.METEO.BED&service=getTimeSeries&dataKey=4&matrixColumn=3&matrixRow=3&partOfYearEndDay=183)
- 13. Abfrage aller Werte für eine gegebene Station und einen gegebenen Datenschlüssel, die in der 1. Januarhälfte gemessen wurden: [http://ifgdv-mesh.de:8080/imkonos-web/data-services?\](http://ifgdv-mesh.de:8080/imkonos-web/data-services?provider=SMHI.METEO.BED&service=getTimeSeries&dataKey=4&matrixColumn=3&matrixRow=3&partOfYearStartDay=1&partOfYearEndDay=15) [provider=SMHI.METEO.BED&\](http://ifgdv-mesh.de:8080/imkonos-web/data-services?provider=SMHI.METEO.BED&service=getTimeSeries&dataKey=4&matrixColumn=3&matrixRow=3&partOfYearStartDay=1&partOfYearEndDay=15) [service=getTimeSeries&\](http://ifgdv-mesh.de:8080/imkonos-web/data-services?provider=SMHI.METEO.BED&service=getTimeSeries&dataKey=4&matrixColumn=3&matrixRow=3&partOfYearStartDay=1&partOfYearEndDay=15) dataKey=4&\ matrixColumn=3&\ matrixRow=3&\ partOfYearStartDay=1&\ [partOfYearEndDay=15](http://ifgdv-mesh.de:8080/imkonos-web/data-services?provider=SMHI.METEO.BED&service=getTimeSeries&dataKey=4&matrixColumn=3&matrixRow=3&partOfYearStartDay=1&partOfYearEndDay=15)

## **Tagesstatistik der Messwerte, ermittelt aus bis zu 8 Messwerten pro Tag – Datendienst – getDailyTimeSeries**

#### **Aufgabe**

Diese Routine listet die Tagesmittel der Messwerte und ihr Erfassungsdatum, ermittelt aus bis zu 8 Messwerten pro Tag, für die jeweilige Position auf. Da der Originaldatensatz des SMHI relativ groß

ist (5845 Werte je Zelle und Datentyp) und die Verarbeitung großer XML-Records generell Probleme bereitet, wurde ein Partitionierungsalgorithmus eingebettet. Man kann eine Anfrage an den Server stellen, anschließend gibt er im Falle einer Partitionierung (Recordanzahl > 500) die Werte

- numberOfRecords Anzahl der Daten
- numberOfBlocks Anzahl der Datenblöcke
- dataBlock momentan gesetzter Datenblock

zurück. Um dann den nächsten Block abzufragen, muss der Nutzer einfach die Parameter numberOfRecords, numberOfBlocks und dataBlock anhängen. Dabei muss die Nummer des Datenblocks erhöht werden. Durch das schrittweise Durchlaufen der Datenblöcke von 1 bis numberOfBlocks können alle Datensätze ausgelesen werden.

#### **Syntax und Rückgabeformat**

```
 Abfragesyntax: 
  Parameter: provider - Schlüsselwort für den Provider
    Typ = Token 
  Parameter: service - Schlüsselwort für den Dienst
    Typ = Token 
  Parameter: matrixColumn - Spalte in der SMHI-Matrix
    Typ = Integer
   Parameter: matrixRow - Zeile in der SMHI-Matrix
    Typ = Integer
  Parameter: dataBlock - (optional) Nummer des Datenblocks für die
    Typ = Integer partitionierte Ausgabe von 500 je Block. 
   Parameter: numberOfBlocks (optional) - Anzahl der Datenblöcke für
    Typ = Integer die partitionierte Ausgabe von 500 je Block. 
                              Achtung, diese Variable wird initial vom 
                              Server gesetzt. Beim ersten Lesen den Block 
                              nicht setzen. Der erste Leseblock übermittelt
                              dann die Blockzahl in den Request-Parametern.
   Parameter: numberOfRecords (optional) - Anzahl der Datensätze gesamt 
    Typ = Integer für die partitionierte Ausgabe von 500 
                              je Block. Achtung, diese Variable wird 
                              initial vom Server gesetzt.
                              Der erste Leseblock übermittelt 
                              dann die Anzahl der Datensätze in den 
                              Request-Parametern. 
  Parameter: dataKey - Identifikation über Messgrößenkenner (ident)
    Type = Integer 
  Parameter: monthOfYear (optional) - Datenfelder auflisten, die zu
    Type = IntegerLimited einem Monat gehören (Jahresgang).
  Parameter: partOfYearEndDay (optional) - Datenfelder auflisten,
    Typ= IntegerLimited deren Erfassung bis zu einem
                                            Stichtag im Jahr (Tagesnummer)
                                            erfolgte. 
   Parameter: partOfYearStartDay (optional) - Datenfelder auflisten, 
    Typ= IntegerLimited deren Erfassung ab einem
```

```
 Stichtag im Jahr (Tagesnummer)
                                              erfolgte. 
   Parameter: timeAfter (optional) - Datensätze, die vor dem<br>Typ= UtcDateTime - Stichdatum gemessen wurd
                                            Stichdatum gemessen wurden,
                                             auslesen. 
                        Der Parameter muss durch einen Text der Form nach ISO-8601 
                                            yyyy-mm-ddThh:mm:ssZ gegeben sein. 
   Parameter: timeBefore (optional) - Datensätze, die nach dem
    Typ= UtcDateTime Stichdatum gemessen wurden,
                                             auslesen. 
                       Der Parameter muss durch einen Text der Form nach ISO-8601 
                                           yyyy-mm-ddThh:mm:ssZ gegeben sein. 
   Parameter: field (optional) - Datenfeld, in dem die
     Type = Option Größenvergleiche gemacht werden sollen.
                              MIN - Tagesminimum wird selektiv betrachtet
                              MAX - Tagesmaximum wird selektiv betrachtet
                              AVG - Tagesmittel wird selektiv betrachtet
                              STDDEV - Tagesabweichung (Standardabweichung)
                              wird selektiv betrachtet.
    Parameter: valuesEqual (optional) - Datenfelder, die gleich 
    Type = Double einem Wert sind, anfordern.
    Parameter: valuesGreater (optional) - Datenfelder, die größer
    Type = Double als der Wert sind, anfordern.
    Parameter: valuesGreaterEqual (optional) - Datenfelder, die größer
    Type = Double <br>
gleich dem Wert sind, anfordern.
   Parameter: valuesLess (optional) - Datenfelder, die kleiner
    Type = Double als der Wert sind, anfordern.
   Parameter: valuesLessEqual (optional) - Datenfelder, die kleiner
     Type = Double gleich dem Wert sind, anfordern. 
 Ausgabesyntax: 
   Parameter: ident - Identifikator Typ = Integer
   Parameter: measureTime - Messwert Type = Date
    Parameter: stationKey - Schlüssel der Messstation Typ = String 
   Parameter: typeKey - Schlüssel für die Messgröße Typ = String
   Parameter: value - Messwert Typ = Double
```
Abfragesyntax und Rückgabeformat können durch die Abfrage [http://ifgdv-mesh.de:8080/imkonos-web/data-services?\](http://ifgdv-mesh.de:8080/imkonos-web/data-services?provider=IMKONOS.WEB&service=listServices&forProvider=SMHI.METEO.BED&forService=getDailyTimeSeries) [provider=IMKONOS.WEB&service=listServices&\](http://ifgdv-mesh.de:8080/imkonos-web/data-services?provider=IMKONOS.WEB&service=listServices&forProvider=SMHI.METEO.BED&forService=getDailyTimeSeries) [forProvider=SMHI.METEO.BED&forService=getDailyTimeSeries](http://ifgdv-mesh.de:8080/imkonos-web/data-services?provider=IMKONOS.WEB&service=listServices&forProvider=SMHI.METEO.BED&forService=getDailyTimeSeries) 

ermittelt werden.

#### **Beispiele für Syntax und Rückgabeformat**

Es sind folgende Abfragen möglich:

- 1. Standardabfrage aller Werte für den ersten Datenblock, eine gegebene Position und einen gegebenen Datenschlüssel. Die Partitionierung springt nur an, wenn die Anzahl der zurückgegebenen Datensätze größer als 500 ist: [http://ifgdv-mesh.de:8080/imkonos-web/data-services?\](http://ifgdv-mesh.de:8080/imkonos-web/data-services?provider=SMHI.METEO.BED&service=getDailyTimeSeries&dataKey=1&matrixColumn=3&matrixRow=3) provider=SMHI.METEO.BED&\ [service=getDailyTimeSeries&\](http://ifgdv-mesh.de:8080/imkonos-web/data-services?provider=SMHI.METEO.BED&service=getDailyTimeSeries&dataKey=1&matrixColumn=3&matrixRow=3) dataKey=1&\ matrixColumn=3&\ matrixRow=3
- 2. Standardabfrage aller Werte für den nächsten Datenblock, eine gegebene Position und einen gegebenen Datenschlüssel:

[http://ifgdv-mesh.de:8080/imkonos-web/data-services?\](http://ifgdv-mesh.de:8080/imkonos-web/data-services?provider=SMHI.METEO.BED&service=getDailyTimeSeries&dataKey=1&matrixColumn=3&matrixRow=3&numberOfBlocks=12&numberOfRecords=5845&dataBlock=2) [provider=SMHI.METEO.BED&\](http://ifgdv-mesh.de:8080/imkonos-web/data-services?provider=SMHI.METEO.BED&service=getDailyTimeSeries&dataKey=1&matrixColumn=3&matrixRow=3&numberOfBlocks=12&numberOfRecords=5845&dataBlock=2) [service=getDailyTimeSeries&\](http://ifgdv-mesh.de:8080/imkonos-web/data-services?provider=SMHI.METEO.BED&service=getDailyTimeSeries&dataKey=1&matrixColumn=3&matrixRow=3&numberOfBlocks=12&numberOfRecords=5845&dataBlock=2) dataKey=1&\ matrixColumn=3&\ matrixRow=3&\ numberOfBlocks=12&\ numberOfRecords=5845&\ [dataBlock=2](http://ifgdv-mesh.de:8080/imkonos-web/data-services?provider=SMHI.METEO.BED&service=getDailyTimeSeries&dataKey=1&matrixColumn=3&matrixRow=3&numberOfBlocks=12&numberOfRecords=5845&dataBlock=2)

3. Standardabfrage aller Werte für den letzten Datenblock, eine gegebene Position und einen gegebenen Datenschlüssel:

[http://ifgdv-mesh.de:8080/imkonos-web/data-services?\](http://ifgdv-mesh.de:8080/imkonos-web/data-services?provider=SMHI.METEO.BED&service=getDailyTimeSeries&dataKey=1&matrixColumn=3&matrixRow=3&numberOfBlocks=12&numberOfRecords=5845&dataBlock=12) [provider=SMHI.METEO.BED&\](http://ifgdv-mesh.de:8080/imkonos-web/data-services?provider=SMHI.METEO.BED&service=getDailyTimeSeries&dataKey=1&matrixColumn=3&matrixRow=3&numberOfBlocks=12&numberOfRecords=5845&dataBlock=12) [service=getDailyTimeSeries&\](http://ifgdv-mesh.de:8080/imkonos-web/data-services?provider=SMHI.METEO.BED&service=getDailyTimeSeries&dataKey=1&matrixColumn=3&matrixRow=3&numberOfBlocks=12&numberOfRecords=5845&dataBlock=12) dataKey=1&\ matrixColumn=3&\ matrixRow=3&\ numberOfBlocks=12&\ numberOfRecords=5845&\ [dataBlock=12](http://ifgdv-mesh.de:8080/imkonos-web/data-services?provider=SMHI.METEO.BED&service=getDailyTimeSeries&dataKey=1&matrixColumn=3&matrixRow=3&numberOfBlocks=12&numberOfRecords=5845&dataBlock=12)

- 4. Abfrage aller Werte für eine gegebene Station und einen gegebenen Datenschlüssel (Temperatur), die kleiner sind als der Wert 13: [http://ifgdv-mesh.de:8080/imkonos-web/data-services?\](http://ifgdv-mesh.de:8080/imkonos-web/data-services?provider=SMHI.METEO.BED&service=getDailyTimeSeries&dataKey=4&matrixColumn=3&matrixRow=3&fieldName=MIN&valuesLess=13) [provider=SMHI.METEO.BED&service=getDailyTimeSeries&\](http://ifgdv-mesh.de:8080/imkonos-web/data-services?provider=SMHI.METEO.BED&service=getDailyTimeSeries&dataKey=4&matrixColumn=3&matrixRow=3&fieldName=MIN&valuesLess=13) [dataKey=4&matrixColumn=3&matrixRow=3&\](http://ifgdv-mesh.de:8080/imkonos-web/data-services?provider=SMHI.METEO.BED&service=getDailyTimeSeries&dataKey=4&matrixColumn=3&matrixRow=3&fieldName=MIN&valuesLess=13) [fieldName=MIN&valuesLess=13](http://ifgdv-mesh.de:8080/imkonos-web/data-services?provider=SMHI.METEO.BED&service=getDailyTimeSeries&dataKey=4&matrixColumn=3&matrixRow=3&fieldName=MIN&valuesLess=13)
- 5. Abfrage aller Werte für eine gegebene Station und einen gegebenen Datenschlüssel, deren Tagesmaximum größer ist als der Wert 13: [http://ifgdv-mesh.de:8080/imkonos-web/data-services?\](http://ifgdv-mesh.de:8080/imkonos-web/data-services?provider=SMHI.METEO.BED&service=getDailyTimeSeries&dataKey=4&matrixColumn=3&matrixRow=3&fieldName=MAX&valuesGreater=13) provider=SMHI.METEO.BED&\ [service=getDailyTimeSeries&\](http://ifgdv-mesh.de:8080/imkonos-web/data-services?provider=SMHI.METEO.BED&service=getDailyTimeSeries&dataKey=4&matrixColumn=3&matrixRow=3&fieldName=MAX&valuesGreater=13) dataKey=4&\ matrixColumn=3\ &matrixRow=3&\ fieldName=MAX&\ [valuesGreater=13](http://ifgdv-mesh.de:8080/imkonos-web/data-services?provider=SMHI.METEO.BED&service=getDailyTimeSeries&dataKey=4&matrixColumn=3&matrixRow=3&fieldName=MAX&valuesGreater=13)
- 6. Abfrage aller Werte für eine gegebene Station und einen gegebenen Datenschlüssel, deren

Tagesminimum größer als der Wert 7 und kleiner gleich dem Wert 10 ist: [http://ifgdv-mesh.de:8080/imkonos-web/data-services?\](http://ifgdv-mesh.de:8080/imkonos-web/data-services?provider=SMHI.METEO.BED&service=getDailyTimeSeries&dataKey=4&matrixColumn=3&matrixRow=3&fieldName=MIN&valuesGreater=7&valuesLessEqual=10) [provider=SMHI.METEO.BED&service=getDailyTimeSeries&\](http://ifgdv-mesh.de:8080/imkonos-web/data-services?provider=SMHI.METEO.BED&service=getDailyTimeSeries&dataKey=4&matrixColumn=3&matrixRow=3&fieldName=MIN&valuesGreater=7&valuesLessEqual=10) dataKey=4&matrixColumn=3&matrixRow=3&\ [fieldName=MIN&valuesGreater=7&valuesLessEqual=10](http://ifgdv-mesh.de:8080/imkonos-web/data-services?provider=SMHI.METEO.BED&service=getDailyTimeSeries&dataKey=4&matrixColumn=3&matrixRow=3&fieldName=MIN&valuesGreater=7&valuesLessEqual=10)

- 7. Abfrage aller Werte für eine gegebene Station und einen gegebenen Datenschlüssel, deren Tagesmittel größer gleich dem Wert 7 und kleiner als der Wert 10 ist: [http://ifgdv-mesh.de:8080/imkonos-web/data-services?\](http://ifgdv-mesh.de:8080/imkonos-web/data-services?provider=SMHI.METEO.BED&service=getDailyTimeSeries&dataKey=4&matrixColumn=3&matrixRow=3&fieldName=AVG&valuesGreaterEqual=7&valuesLess=10) provider=SMHI.METEO.BED&\ [service=getDailyTimeSeries&\](http://ifgdv-mesh.de:8080/imkonos-web/data-services?provider=SMHI.METEO.BED&service=getDailyTimeSeries&dataKey=4&matrixColumn=3&matrixRow=3&fieldName=AVG&valuesGreaterEqual=7&valuesLess=10) [dataKey=4&\](http://ifgdv-mesh.de:8080/imkonos-web/data-services?provider=SMHI.METEO.BED&service=getDailyTimeSeries&dataKey=4&matrixColumn=3&matrixRow=3&fieldName=AVG&valuesGreaterEqual=7&valuesLess=10) matrixColumn=3&\ matrixRow=3&\ fieldName=AVG&\ [valuesGreaterEqual=7&\](http://ifgdv-mesh.de:8080/imkonos-web/data-services?provider=SMHI.METEO.BED&service=getDailyTimeSeries&dataKey=4&matrixColumn=3&matrixRow=3&fieldName=AVG&valuesGreaterEqual=7&valuesLess=10) [valuesLess=10](http://ifgdv-mesh.de:8080/imkonos-web/data-services?provider=SMHI.METEO.BED&service=getDailyTimeSeries&dataKey=4&matrixColumn=3&matrixRow=3&fieldName=AVG&valuesGreaterEqual=7&valuesLess=10)
- 8. Abfrage aller Werte für eine gegebene Station und einen gegebenen Datenschlüssel vor dem Jahr 1990:

[http://ifgdv-mesh.de:8080/imkonos-web/data-services?\](http://ifgdv-mesh.de:8080/imkonos-web/data-services?provider=SMHI.METEO.BED&service=getDailyTimeSeries&dataKey=4&matrixColumn=3&matrixRow=3&timeBefore=1990-12-31T23%3A00%3A00%2B0000) provider=SMHI.METEO.BED&\ service=getDailyTimeSeries&\ dataKey=4&\ matrixColumn=3&\ matrixRow=3&\ [timeBefore=1990-12-31T23:00:00+0000](http://ifgdv-mesh.de:8080/imkonos-web/data-services?provider=SMHI.METEO.BED&service=getDailyTimeSeries&dataKey=4&matrixColumn=3&matrixRow=3&timeBefore=1990-12-31T23%3A00%3A00%2B0000)

9. Abfrage aller Werte für eine gegebene Station und einen gegebenen Datenschlüssel nach dem Jahr 1990: [http://ifgdv-mesh.de:8080/imkonos-web/data-services?\](http://ifgdv-mesh.de:8080/imkonos-web/data-services?provider=SMHI.METEO.BED&service=getDailyTimeSeries&dataKey=4&matrixColumn=3&matrixRow=3&timeAfter=1990-12-31T23%3A00%3A00%2B0000) [provider=SMHI.METEO.BED&\](http://ifgdv-mesh.de:8080/imkonos-web/data-services?provider=SMHI.METEO.BED&service=getDailyTimeSeries&dataKey=4&matrixColumn=3&matrixRow=3&timeAfter=1990-12-31T23%3A00%3A00%2B0000) service=getDailyTimeSeries&\ dataKey=4&\ matrixColumn=3&\

matrixRow=3&\ [timeAfter=1990-12-31T23:00:00+0000](http://ifgdv-mesh.de:8080/imkonos-web/data-services?provider=SMHI.METEO.BED&service=getDailyTimeSeries&dataKey=4&matrixColumn=3&matrixRow=3&timeAfter=1990-12-31T23%3A00%3A00%2B0000)

10. Abfrage aller Werte für eine gegebene Station und einen gegebenen Datenschlüssel, die im April gemessen wurden: [http://ifgdv-mesh.de:8080/imkonos-web/data-services?\](http://ifgdv-mesh.de:8080/imkonos-web/data-services?provider=SMHI.METEO.BED&service=getDailyTimeSeries&dataKey=4&matrixColumn=3&matrixRow=3&monthOfYear=4) provider=SMHI.METEO.BED&\ [service=getDailyTimeSeries&\](http://ifgdv-mesh.de:8080/imkonos-web/data-services?provider=SMHI.METEO.BED&service=getDailyTimeSeries&dataKey=4&matrixColumn=3&matrixRow=3&monthOfYear=4) [dataKey=4&\](http://ifgdv-mesh.de:8080/imkonos-web/data-services?provider=SMHI.METEO.BED&service=getDailyTimeSeries&dataKey=4&matrixColumn=3&matrixRow=3&monthOfYear=4) [matrixColumn=3&\](http://ifgdv-mesh.de:8080/imkonos-web/data-services?provider=SMHI.METEO.BED&service=getDailyTimeSeries&dataKey=4&matrixColumn=3&matrixRow=3&monthOfYear=4)

matrixRow=3&\ [monthOfYear=4](http://ifgdv-mesh.de:8080/imkonos-web/data-services?provider=SMHI.METEO.BED&service=getDailyTimeSeries&dataKey=4&matrixColumn=3&matrixRow=3&monthOfYear=4)

11. Abfrage aller Werte für eine gegebene Station und einen gegebenen Datenschlüssel, die im 2. Halbjahr gemessen wurden: [http://ifgdv-mesh.de:8080/imkonos-web/data-services?\](http://ifgdv-mesh.de:8080/imkonos-web/data-services?provider=SMHI.METEO.BED&service=getDailyTimeSeries&dataKey=4&matrixColumn=3&matrixRow=3&partOfYearStartDay=183)

provider=SMHI.METEO.BED&\ [service=getDailyTimeSeries&\](http://ifgdv-mesh.de:8080/imkonos-web/data-services?provider=SMHI.METEO.BED&service=getDailyTimeSeries&dataKey=4&matrixColumn=3&matrixRow=3&partOfYearStartDay=183) dataKey=4&\ matrixColumn=3&\ matrixRow=3&\ partOfYearStartDay=183

12. Abfrage aller Werte für eine gegebene Station und einen gegebenen Datenschlüssel, die im 1. Halbjahr gemessen wurden:

[http://ifgdv-mesh.de:8080/imkonos-web/data-services?\](http://ifgdv-mesh.de:8080/imkonos-web/data-services?provider=SMHI.METEO.BED&service=getDailyTimeSeries&dataKey=4&matrixColumn=3&matrixRow=3&partOfYearEndDay=183) provider=SMHI.METEO.BED&\ [service=getDailyTimeSeries&\](http://ifgdv-mesh.de:8080/imkonos-web/data-services?provider=SMHI.METEO.BED&service=getDailyTimeSeries&dataKey=4&matrixColumn=3&matrixRow=3&partOfYearEndDay=183) dataKey=4&\ [matrixColumn=3&\](http://ifgdv-mesh.de:8080/imkonos-web/data-services?provider=SMHI.METEO.BED&service=getDailyTimeSeries&dataKey=4&matrixColumn=3&matrixRow=3&partOfYearEndDay=183) [matrixRow=3&\](http://ifgdv-mesh.de:8080/imkonos-web/data-services?provider=SMHI.METEO.BED&service=getDailyTimeSeries&dataKey=4&matrixColumn=3&matrixRow=3&partOfYearEndDay=183) [partOfYearEndDay=183](http://ifgdv-mesh.de:8080/imkonos-web/data-services?provider=SMHI.METEO.BED&service=getDailyTimeSeries&dataKey=4&matrixColumn=3&matrixRow=3&partOfYearEndDay=183)

13. Abfrage aller Werte für eine gegebene Station und einen gegebenen Datenschlüssel, die in der 1. Januarhälfte gemessen wurden: [http://ifgdv-mesh.de:8080/imkonos-web/data-services?\](http://ifgdv-mesh.de:8080/imkonos-web/data-services?provider=SMHI.METEO.BED&service=getDailyTimeSeries&dataKey=4&matrixColumn=3&matrixRow=3&partOfYearStartDay=1&partOfYearEndDay=15) provider=SMHI.METEO.BED&\ [service=getDailyTimeSeries&\](http://ifgdv-mesh.de:8080/imkonos-web/data-services?provider=SMHI.METEO.BED&service=getDailyTimeSeries&dataKey=4&matrixColumn=3&matrixRow=3&partOfYearStartDay=1&partOfYearEndDay=15) dataKey=4&\ matrixColumn=3&\ matrixRow=3&\ partOfYearStartDay=1&\

[partOfYearEndDay=15](http://ifgdv-mesh.de:8080/imkonos-web/data-services?provider=SMHI.METEO.BED&service=getDailyTimeSeries&dataKey=4&matrixColumn=3&matrixRow=3&partOfYearStartDay=1&partOfYearEndDay=15)

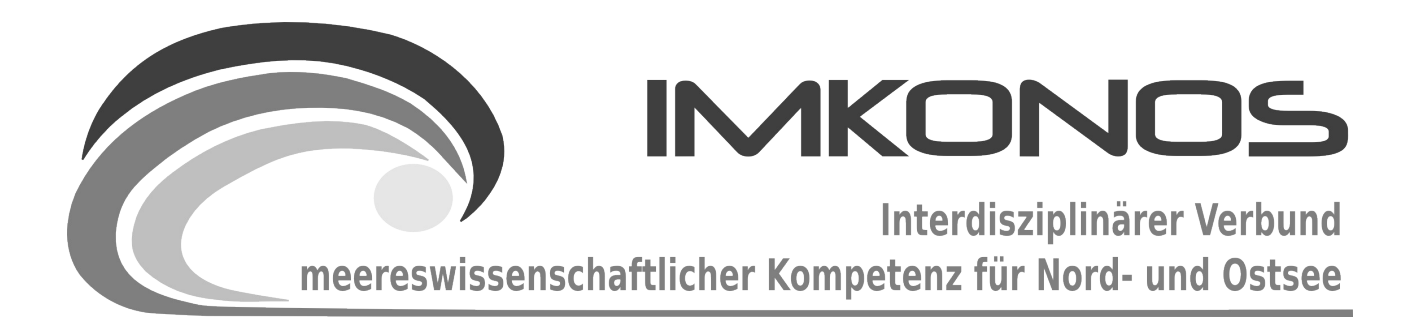

# **ANHANG BAND**

# **METEOROLOGIE**

# **METEO-B**

*zum Abschlussbericht September 2009*

*Beschreibung der Datenbank, des Datenproviders und* 

*des WEB-Interfaces*

# *ECMWF.ERA40.REANALYSE*

## **Arbeitsgegenstand:**

Gesamtdatenbank der analysierten und berechneten meteorologischen Datenmatrix des Europäischen Zentrums für mittelfristige Wettervorhersage (ECMWF), basierend auf umfangreichen Datensätzen von Wetterstationen Europas, deren Analyse und rechnerischen "Vor-/Nachhersagen" im Zeitraum 1979-2001 mit einer räumlichen/zeitlichen Auflösung von 2.5 x 2.5° bzw. 4 Messwerten pro Tag.

**Institut für Angewandte Ökologie GmbH**

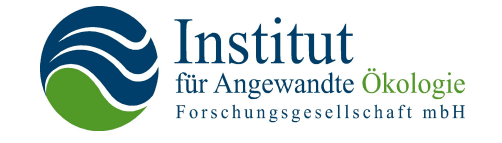

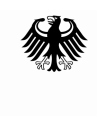

**Bundesministerium** für Umwelt, Naturschutz und Reaktorsicherheit

Dieses Vorhaben wurde mit Mitteln des Bundesministeriums für Umwelt, Naturschutz und Reaktorsicherheit unter dem Förderkennzeichen 0327597 gefördert. Die Verantwortung für den Inhalt der Veröffentlichung liegt bei den Autoren.

# Inhaltsverzeichnis

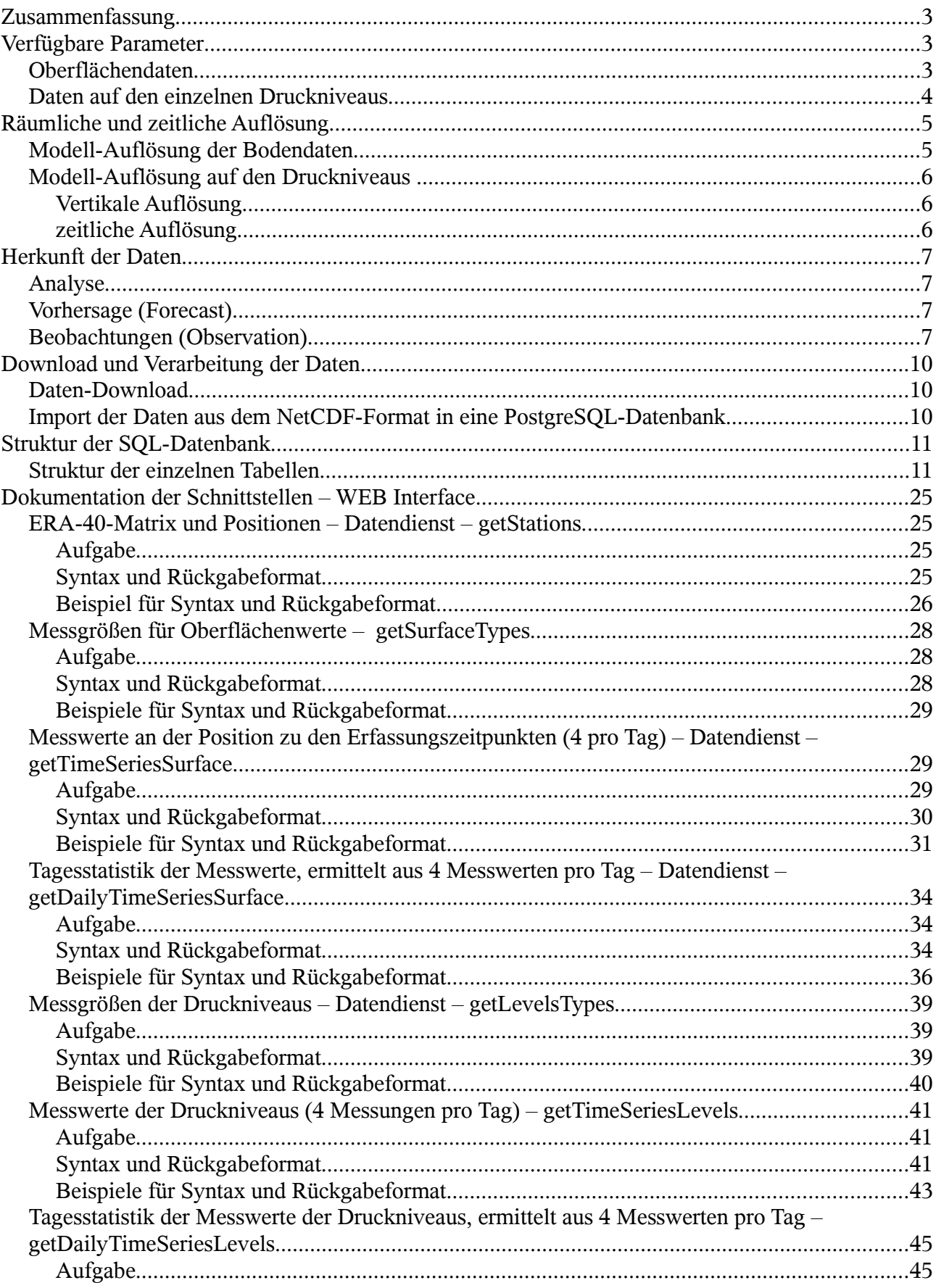

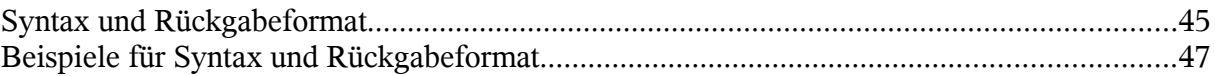

## **Zusammenfassung**

ERA-40 ist ein Projekt des ECMWF (European Centre for Medium-Range Weather Forecasts). Es dient der Analyse meteorologischer Daten unter Verwendung gemessener Daten aus der Zeit von 1957 bis 2001. Die zur Verfügung gestellten Daten sind entweder Analyse- oder Vorhersagedaten. FürVorhersage und Analyse wurde das Atmosphärenmodell **IFS CY23r4**<sup>1</sup> des ECMWF verwendet.

Verschiedene meteorologische, hydrologische und ozeanographische Parameter werden für die Erdoberfläche sowie ausgewählte Höhenlagen in einer horizontalen Auflösung von ca. 125 km bei einer zeitlichen Auflösung bis zu 6 h angeboten. Die frei verfügbaren und für das IMKONOS-Projekt verwendeten Daten haben eine Auflösung von 2,5° und 6 h.

Die Daten werden vom ECMWF für [Bildungs- und Forschungszwecke zur nicht kommerziellen](http://data.ecmwf.int/data/d/license/) Nutzung<sup>2</sup>kostenfrei zur Verfügung gestellt. Im Rahmen des IMKONOS-Projektes werden die Daten in eine SQL-Datenbank übertragen.

Die hier vorgestellten Parameter und Beschreibungen geben einen ersten Überblick über das ERA-40 Projekt. Die Beschreibungen entstammen alle den ERA-40 Webseiten. Die originalen Informationen können Sie unter<http://www.ecmwf.int/research/era/do/get/era-40>nachlesen.

# **Verfügbare Parameter**

Das Atmosphärenmodell liefert eine Reihe von Parametern. Diese sind entweder auf die Erdoberfläche bezogen oder auf verschiedene Ebenen gleichen Luftdrucks. Die für das IMKONOS-Projekt relevanten Parameter werden in der nachfolgenden Tabelle aufgelistet. Der ERA-40 Datensatz stellt noch eine Reihe weiterer Größen zur Verfügung.

### **Oberflächendaten**

| $ERA-40$ Name <sup>3</sup>   | <b>SQL-Datenbank Name</b>   | <b>Beschreibung</b>                                                                          | Einheit             |
|------------------------------|-----------------------------|----------------------------------------------------------------------------------------------|---------------------|
| 10 metre U wind<br>component | dt wind 10 u                | Ost-West-Komponente des Windes in<br>10 m Höhe (positiv: Westwind,<br>negativ: Ostwind)      | $m s^{-1}$          |
| 10 metre V wind<br>component | dt wind 10 v                | Nord-Süd-Komponente des Windes<br>in 10 m Höhe (positiv: Südwind,<br>negativ: Nordwind)      | $m s-1$             |
| Boundary layer<br>height     | dt wind boundary layer      | Höhe der Planetaren Grenzschicht<br>(reibungsbeeinflusst), Übergang zur<br>freien Atmosphäre | m                   |
| North-South                  | dt surface stress east west | surface stress in Nord-Süd Richtung                                                          | N m <sup>-2</sup> s |

<span id="page-379-0"></span><sup>1</sup> siehe<http://www.ecmwf.int/research/ifsdocs/CY23r4/index.html>

<span id="page-379-1"></span><sup>2</sup> ECMWF Lizenzbedingungen siehe<http://data.ecmwf.int/data/d/license/>

<span id="page-379-2"></span><sup>3</sup> Hier wird der Name des Parameters aus dem (englischsprachigen) Originaldatensatz aufgeführt, um eine Zuordnung der im Originaldatensatz verwendeten Namen zu den in der PostgreSql-Datenbank verwendeten Namen zu ermöglichen.

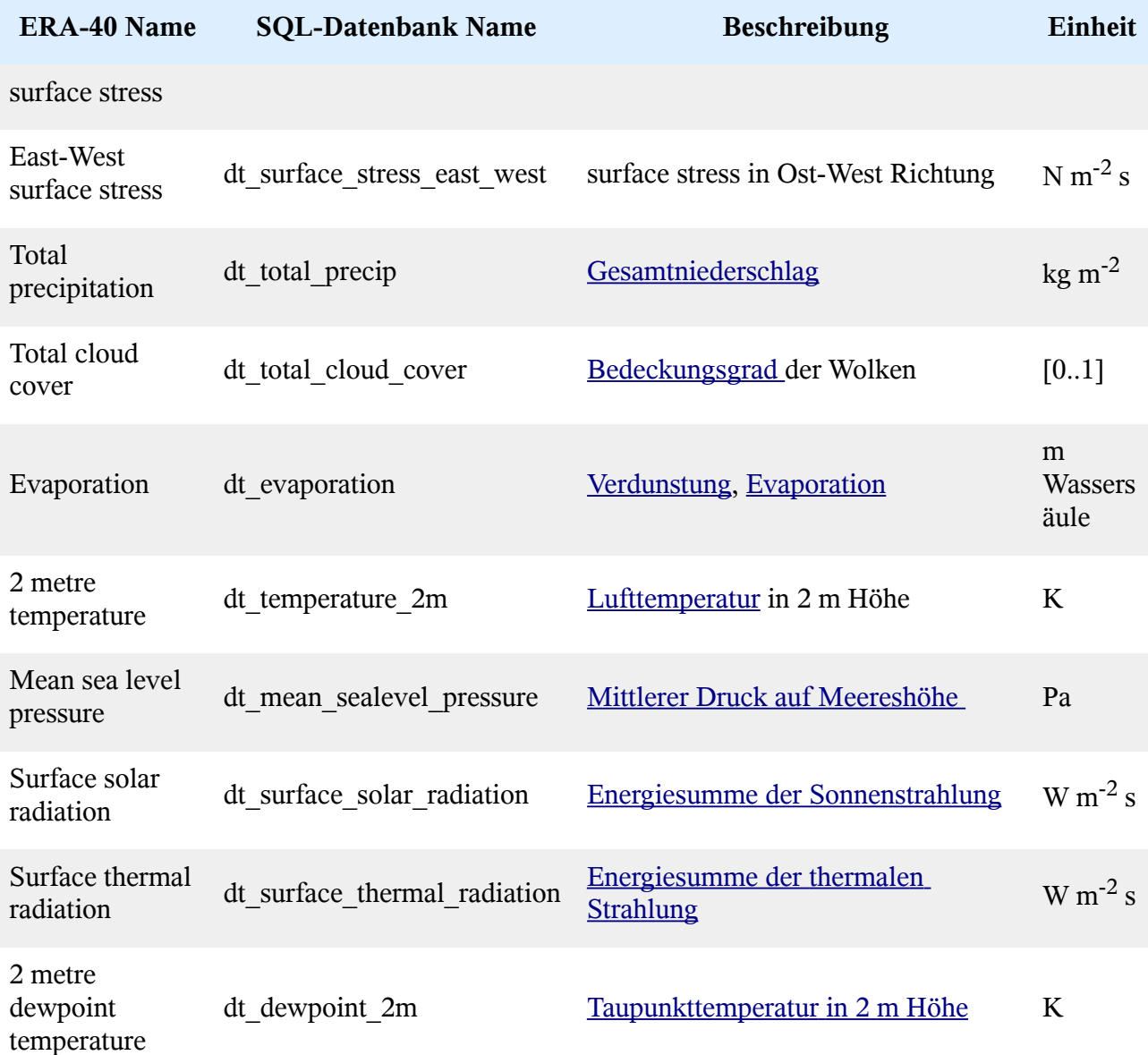

## **Daten auf den einzelnen Druckniveaus**

Die Daten auf den einzelnen Druckniveaus orientieren sich an den Größen zur Erstellung und Anwendung von Antriebskarten für Wettervorhersagemodelle. Diese Parameter ermöglichen die Beschreibung der Energetik und der Massendynamik in der Luftsäule. Mit den Parametern soll die Wind- und Druckdynamik abgeschätzt werden. Diese Dynamik hängt stark von Bodenparametern wie Rauigkeit und Höhe der Grenzschicht ab. Ziel der Präsentation ist es, ein *Gefühl* für die saisonale und langjährige Dynamik von Stressparametern im marinen Bereich<sup>[4](#page-380-0)</sup> zu bekommen.

<span id="page-380-0"></span><sup>4</sup> Abschätzen des Vorkommens, Einfluss und Umfang von Seegang und induziertem Shearstress am Boden.

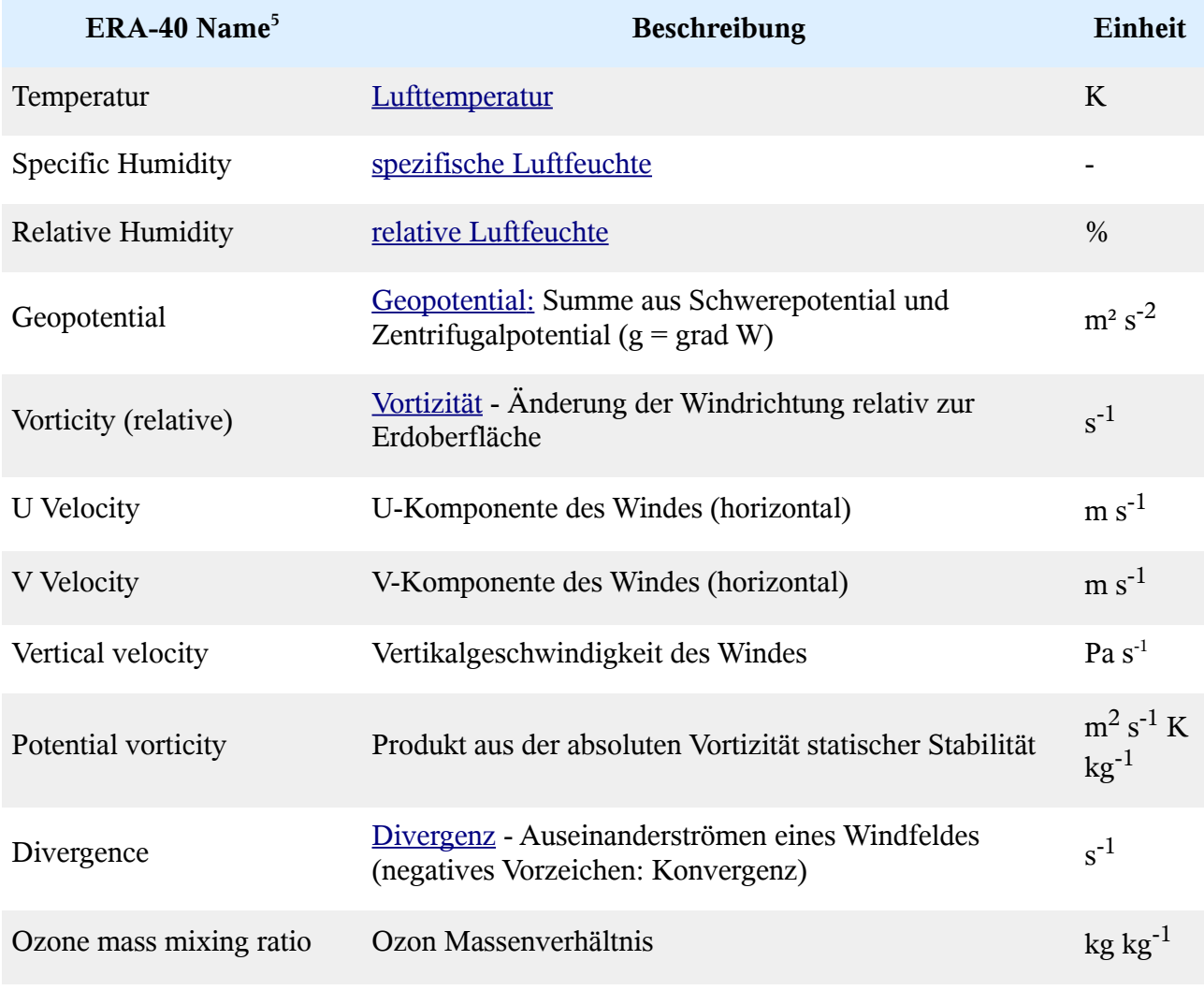

## **Räumliche und zeitliche Auflösung**

Die horizontale räumliche Auflösung der öffentlich verfügbaren Daten liegt sowohl für die Bodendaten als auch für die Höhendaten bei einem Raster mit einer konstanten Kantenlänge von 2,5° (ca. 125 km).

Die vertikale Auflösung beträgt 75 hPa, die Niveaus liegen bei 700, 775, 850, 925 und 1000 hPa. Höhere Schichten sind verfügbar, wurden hier aber nicht berücksichtigt.

Zeitlich ist eine Auflösung von 6 h verfügbar.

Das Modell, mit dem die Daten erstellt werden, arbeitet jeweils mit anderen Modellkoordinatensystemen, die speziell für die Berechnungen der betrachteten Größen optimiert wurden. Diese werden in den folgenden Abschnitten beschrieben.

### **Modell-Auflösung der Bodendaten**

Für die Modellierung der Bodendaten wird ein reduziertes N80-Gauss-Raster (Reduced N80

<span id="page-381-0"></span><sup>5</sup> Hier wird der Name des Parameters aus dem (englischsprachigen) Originaldatensatz aufgeführt, um eine Zuordnung der im Originaldatensatz verwendeten Namen zu den in der PostgreSql-Datenbank verwendeten Namen zu ermöglichen.

Gaussian grid) mit einer Auflösung von etwa 125 km verwendet. Das Gauss-Raster basiert auf geographischen Koordinaten. N gibt die Zahl der Punkte zwischen einem Pol und dem Äquator an. In einem regulären (also nicht reduzierten) Gauss-Raster werden alle Breitenkreise in 4 \* N Längenpunkte unterteilt. Das reguläre N80-Gauss-Raster hat also 80 Punkte zwischen Äquator und Pol und 320 Punkte auf jedem Breitenkreis.

Da der Umfang der Breitengrade zu den Polen hin abnimmt, führt eine Einteilung mit einer konstanten Zahl von Punkten zu einer (drastisch) zunehmenden Auflösung in Richtung der Pole. Um die Auflösung gleichmäßiger zu halten, wird beim *reduzierten* Gauss-Raster die Zahl der Punkte auf jedem Breitengrad zu den Polen hin reduziert. Die Zahl der jeweils vorhandenen Punkte folgt keiner Gleichung, sondern liegt in Tabellenform vor.<sup>[6](#page-382-0)</sup> Die Auflösung zwischen Pol und Äquator entlang der Längengrade liegt damit bei 1,125°. Dies entspricht etwa einer Länge von 125 km (124,4 km bis 125,6 km).

Die Auflösung entlang der Breitengrade liegt am Äquator wiederum bei etwa 125 km, bis 80°N/S bei 100–125 km, darüber bis zu ~33 km bei 89,1°.

Alternativ dazu werden ERA-40-Daten auch mit konstanten Abmessungen (in Grad) angeboten ("gridded data"). Mögliche Auflösungen sind dabei 1°/1,125°/2,5°. Für den öffentlichen Zugang [\(http://data.ecmwf.int/data\)](http://data.ecmwf.int/data), der hier verwendet wurde, steht nur die 2,5° Auflösung zur Verfügung!

### **Modell-Auflösung auf den Druckniveaus**

Für die Modellierung der Atmosphärenschichten wird ein s Modell eingesetzt, dass zur räumlichen Beschreibung [Kugelflächenfunktionen](http://de.wikipedia.org/wiki/Kugelfl%C3%A4chenfunktion)<sup>7</sup>verwendet. Dabei wird über die spektrale Auflösung der verwendeten Funktionale und deren Auflösung in der Höhe (Modellniveaus) variiert. Für die im IMKONOS-Projekt verwendete Datenbank wird das Modellsystem [T159L60](http://badc.nerc.ac.uk/data/ecmwf-op/grids.html#t159)<sup>8</sup>mit 60 Modellniveaus benutzt. Dabei bezeichnet T15[9](#page-382-3)<sup>9</sup> einen Parameter, der die spektrale Auflösung der zu Grunde liegenden Operatoren bestimmt.

#### **Vertikale Auflösung**

Die vertikale Einteilung erfolgt nach Druckniveaus. Aus den 60 Modellniveaus werden die Daten für 23 Druckniveaus berechnet. Die hier verwendeten untersten Druckniveaus schließen die planetare Grenzschicht ein und gehen etwas darüber hinaus. Sie liegen bei Drücken von 1000 hPa (100 m), 925 hPa (600 m), 850 hPa (1170 m), 775 hPa (1980 m) und 700 hPa (2670 m). Werte für die einzelnen Modell-Niveaus sind verfügbar unter:

[http://www.ecmwf.int/products/data/technical/model\\_levels/model\\_def\\_60.html](http://www.ecmwf.int/products/data/technical/model_levels/model_def_60.html),

Werte für die Druckniveaus sind verfügbar in:

[http://www.ecmwf.int/publications/library/ecpublications/\\_pdf/era40/ERA40\\_PRS17\\_rev1.pdf](http://www.ecmwf.int/publications/library/ecpublications/_pdf/era40/ERA40_PRS17_rev1.pdf)

#### **zeitliche Auflösung**

Die zeitliche Auflösung beträgt maximal 6h.

<span id="page-382-0"></span><sup>6</sup> Diese Tabelle ist zu finden unter<http://www.ecmwf.int/publications/manuals/libraries/interpolation/n80FIS.html>– dort ist auch die Einteilung zwischen Äquator und Pol zu finden. Eine englischsprachige Beschreibung des (reduzierten) Gauss-Rasters findet sich unter

[http://www.ecmwf.int/publications/manuals/libraries/interpolation/gaussianGridsFIS.html.](http://www.ecmwf.int/publications/manuals/libraries/interpolation/gaussianGridsFIS.html)

<span id="page-382-1"></span><sup>7</sup> Wikipedia Kugelflächenfunktionen: siehe [http://de.wikipedia.org/wiki/Kugelflächenfunktion](http://de.wikipedia.org/wiki/Kugelfl%C3%A4chenfunktion)

<span id="page-382-2"></span><sup>8</sup> Modell T159 L60: siehe<http://badc.nerc.ac.uk/data/ecmwf-op/grids.html#t159>

<span id="page-382-3"></span><sup>9</sup> Der größte verwendete spektrale Auflösungsparameter im operationellen Modell des ECMWF ist T511, er lässt meteorologische Aussagen mit einer räumlichen Auflösung von 40 km zu.

# **Herkunft der Daten**

Die bereitgestellten Daten sind mit dem Atmosphärenmodell ["IFS CY23r4"](http://www.ecmwf.int/research/ifsdocs/CY23r4/index.html) des ECMWF aufbereitet. Einzelne Parameter liegen als Vorhersage- oder Analyse-Werte vor.

## **Analyse**

Aus den Beobachtungen für andere Gitterzellen für den gleichen Zeitpunkt werden die Werte für die gewünschte Zelle berechnet.

## **Vorhersage (Forecast)**

Für die gewünschte Gitterzelle wird aus den Parametern eines vorhergehenden Zeitschrittes eine Vorhersage erstellt.

## **Beobachtungen (Observation)**

Die Beobachtungen basieren auf Messungen aus unterschiedlichen Quellen, unter anderem

- dem [synoptischen Messnetz](http://de.wikipedia.org/wiki/Synoptische_Meteorologie) zu den Zeiten 0:00, 6:00, 12:00 und 18:00,
- Satellitendaten,
- Daten von Vertikal-Profilern (siehe z.B. wikipedia [Wind\\_Profiler,](http://de.wikipedia.org/wiki/Wind_Profiler) [LIDAR,](http://de.wikipedia.org/wiki/LIDAR) [SODAR\)](http://de.wikipedia.org/wiki/SODAR),
- Messbojen und
- Wetterballons.

Da teilweise verschiedene Organisationen dieselben Messgrößen erfasst haben, mussten zunächst "Duplikate" erkannt und zusammengeführt werden. Dazu wurde eine Datenbank "PREODB" eingerichtet. Die so vorbereiteten Daten wurden zu Abfrage in die Datenbank ODB integriert.

Die folgende Tabelle listet die verwendeten Beobachtungen auf. Sie ist den (englischsprachigen) ERA-40 Webseiten entnommen.

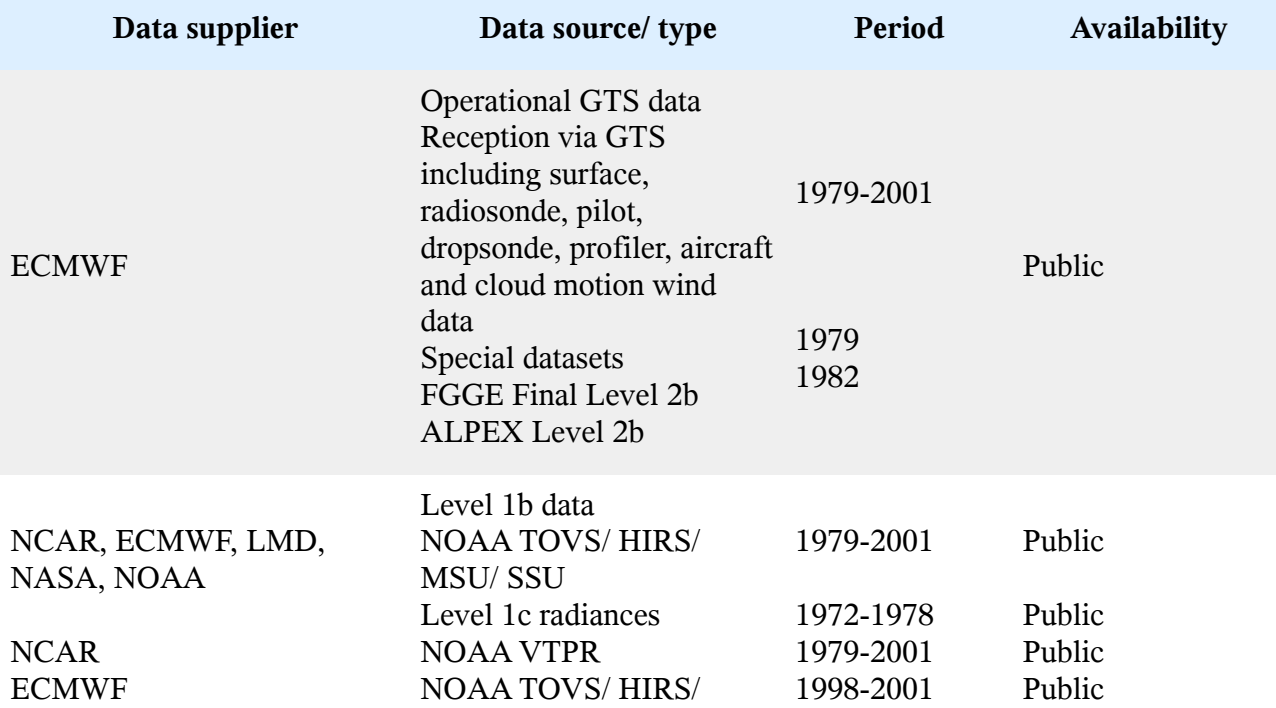

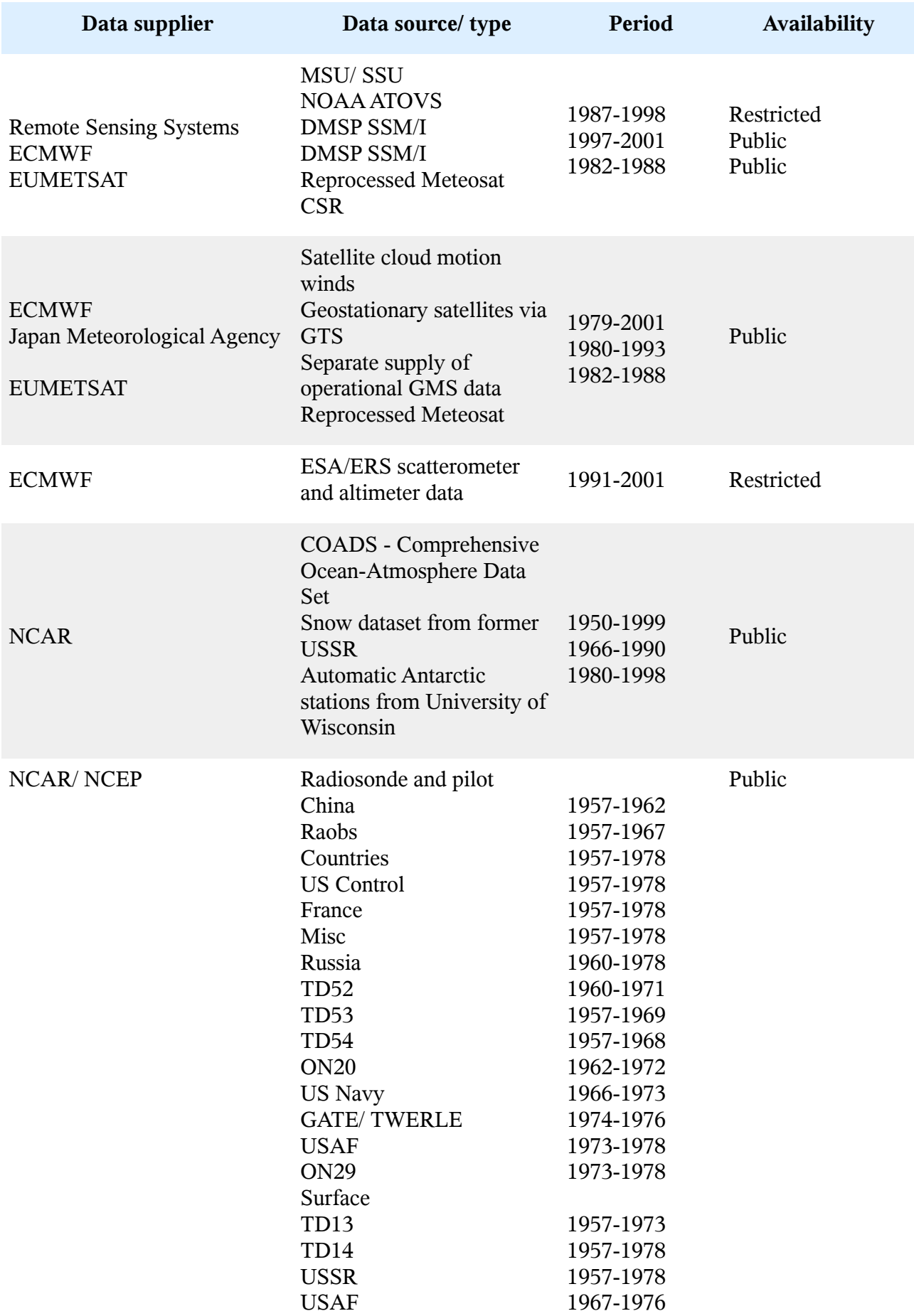

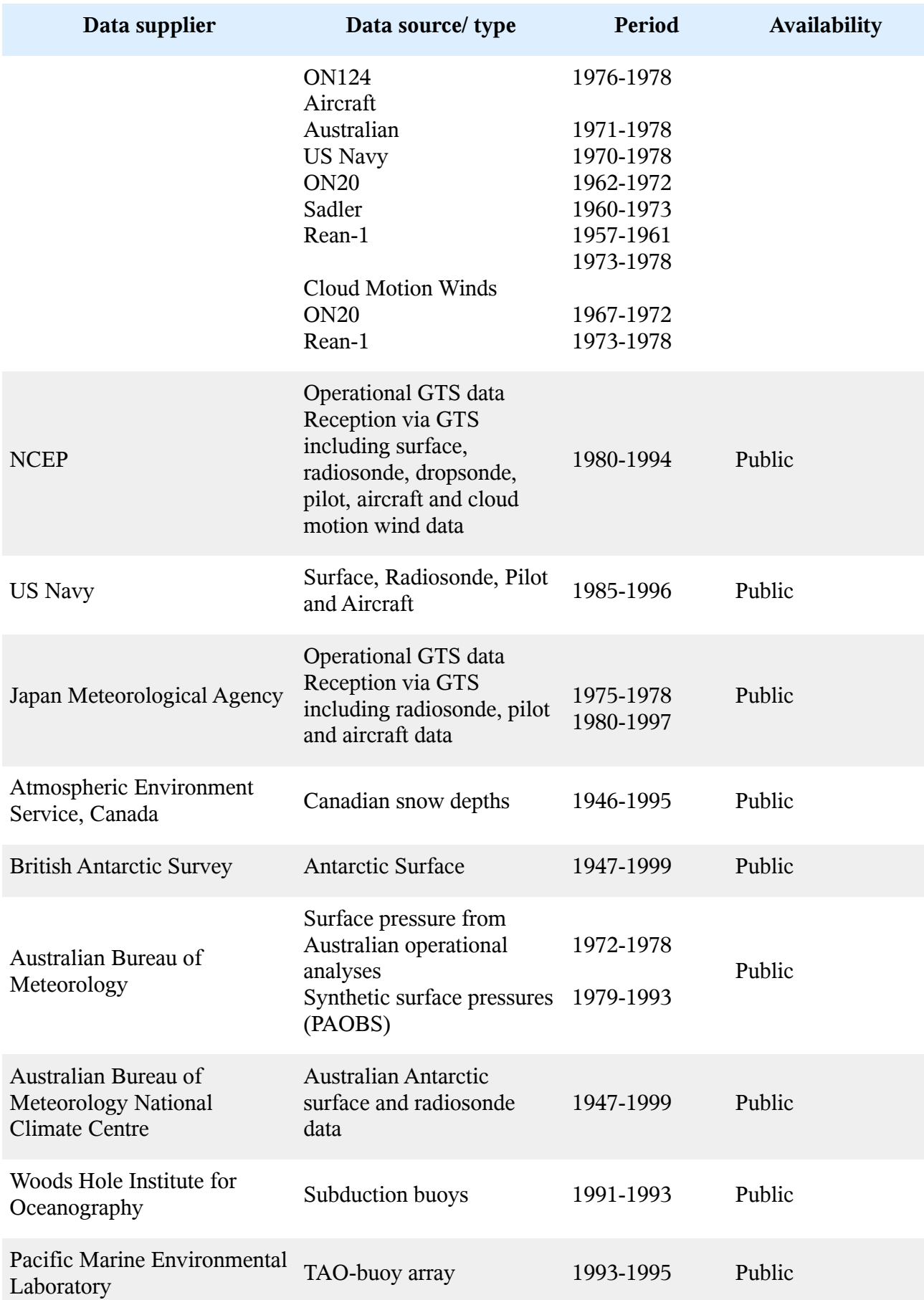

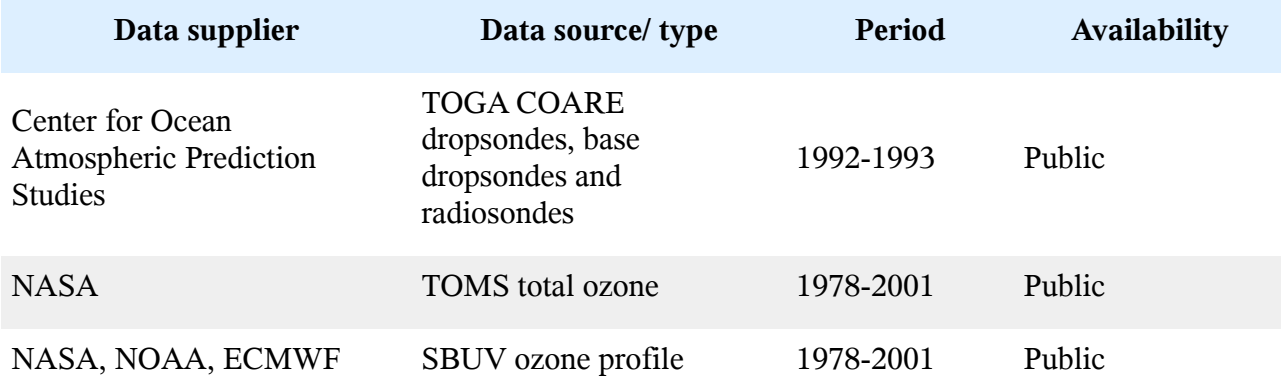

Weitere Informationen zu den Eingangsdaten sind unter

[http://www.ecmwf.int/research/era/ERA-40/Products/Archive\\_Plan/Archive\\_plan\\_2.html](http://www.ecmwf.int/research/era/ERA-40/Products/Archive_Plan/Archive_plan_2.html)

zu finden.

Links zu einigen der Organisationen/Projekte, die Messdaten zur Verfügung gestellt haben, finden sich auf der Projekt- Startseite [http://www.ecmwf.int/research/era/do/get/era-40.](http://www.ecmwf.int/research/era/do/get/era-40)

# **Download und Verarbeitung der Daten**

Die Aufarbeitung der Daten erfolgte in mehreren Schritten, jeweils für die Boden- und Höhendaten:

- 1. Download der Rohdaten im NetCDF-Format
- 2. Import in eine PostgreSQL-Datenbank
- 3. Postprozessing der Datenbank

## **Daten-Download**

Die Daten werden vom ECMWF auf der Seite

[http://data-portal.ecmwf.int/data/d/era40\\_daily/](http://data-portal.ecmwf.int/data/d/era40_daily/)

für die Bodendaten bzw.

[http://data-portal.ecmwf.int/data/d/era40\\_daily/levtype=pl/](http://data-portal.ecmwf.int/data/d/era40_daily/levtype=pl/)

für die Druckniveaus zum Download bereitgestellt. Um Daten zum Download auswählen zu können, ist eine Registrierung notwendig (erreichbar über den Link "Conditions"). Diese erlaubt die Verwendung der Daten zu wissenschaftlichen Zwecken. Anschließend können der gewünschte Zeitraum (von 1957 bis 2002), die Uhrzeiten (0:00, 6:00, 12:00 und 18:00 Uhr) sowie die benötigten Parameter ausgewählt werden, für die Höhendaten zusätzlich die gewünschten Druckniveaus. Über die Schaltflächen "Retrieve GRIB" bzw. "Retrieve NetCDF" wird eine Zusammenfassung der Anforderung angezeigt, nach einem Klick auf "Now" wird die angeforderte Datei vom Server erstellt und über einen Link zum Download bereitgestellt.

## **Import der Daten aus dem NetCDF-Format in eine PostgreSQL-Datenbank**

Zum Import der NetCDF-Daten wurde ein C++-Programm erstellt. Dieses verwendet die folgenden Bibliotheken:

netcdf c++ und netcdf zum Lesen der NetCDF-Datendateien,

- pqxx zum Schreiben der Datenbank und
- boost date time zur Verarbeitung von Datum und Zeit.

Für die einzelnen heruntergeladenen netCDF-Dateien werden die Adressgrößen bestimmt (Lageparameter und Zeit) und Zeilen in der Datenbank erzeugt. An diese Datenbankzeilen werden die einzelnen meteorologischen Parameter angehängt. In den Rohdaten sind alle Parameter mit einer Datentiefe von 4 Byte ("float") gespeichert, dieses wurde beim Import in die Datenbank zunächst beibehalten (Postgres-Datentyp: "real").

# **Struktur der SQL-Datenbank**

Die SQL-Datenbank enthält nach dem Datenimport zunächst drei Tabellen:

- era40\_surface für die Bodendaten,
- era40\_levels für die Druckniveaus und
- era40\_meta für die Beschreibung der beiden Datentabellen.

Für die Bodendaten sind die Dimensionsvariablen, die geografische Länge und Breite, jeweils in Dezimalgrad und die Zeit als Zeitstempel abgelegt. Letzterer hat das Format yyyy-MM-dd hh:mm:ss+ZZ, also das Jahr vierstellig, je zweistellig den Monat, den Tag, die Stunde, die Minute, die Sekunde und die Zeitverschiebung gegenüber [UTC.](http://de.wikipedia.org/wiki/Koordinierte_Weltzeit) Für die Drucklevels kommt noch das Druckniveau in hPa dazu. Länge und Breite sowie die abhängigen Variablen liegen wie die Ausgangsdaten mit einer Datentiefe von 4 Byte ("float" bzw. "real") vor.

Die Tabelle "meta" enthält eine Spalte für die Variablen der beiden Datentabellen. Für diese Variablen (bzw. Spaltennamen der Datentabellen) gibt es in der Spalte description einen ausführlichen Variablennamen, in der Spalte units\_html die Einheiten im HTML-Format und in der Spalte units\_latex die Einheiten im LaTex-Format.

### **Struktur der einzelnen Tabellen**

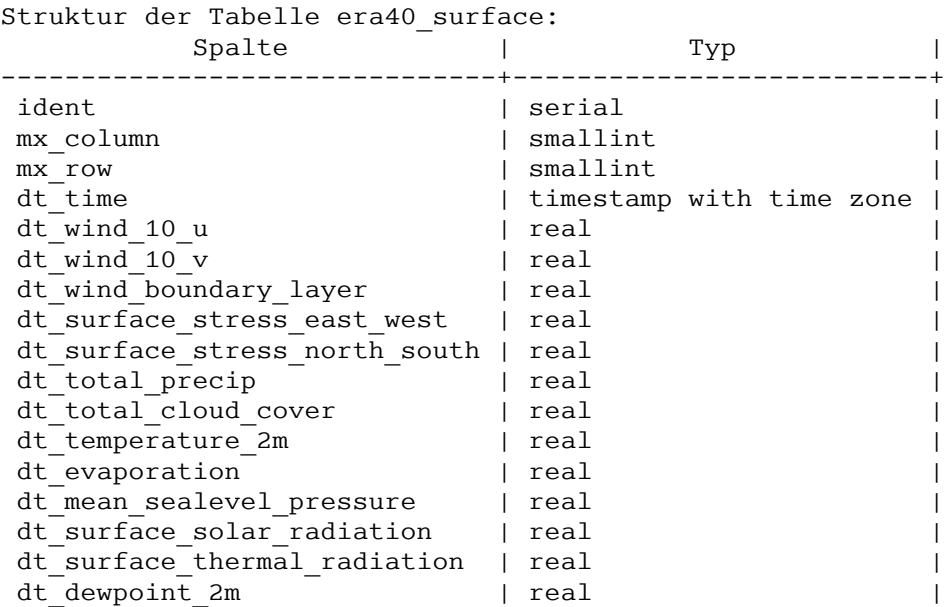

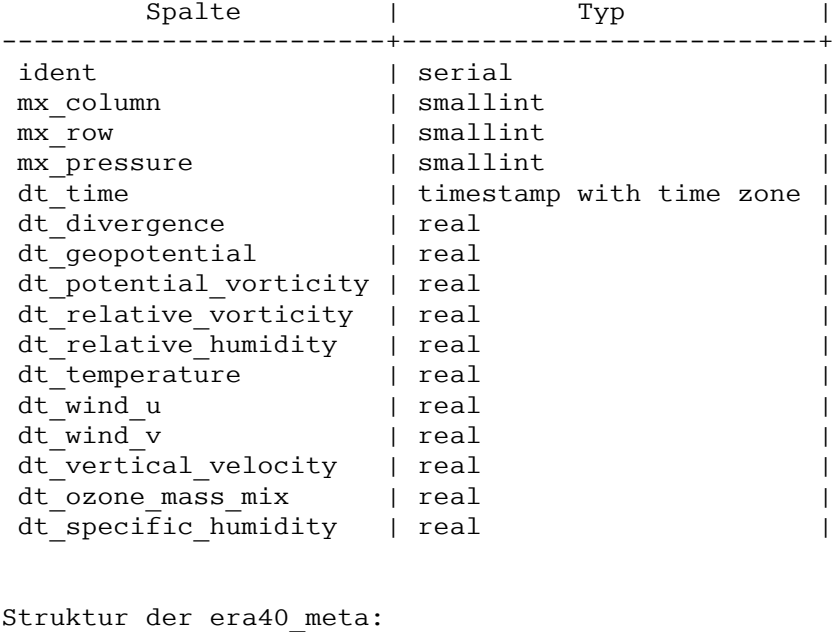

Spalte | Typ | -------------+------+ var name | text | description | text | units html | text |  $units$  latex | text |

Aus den Tabellen des Primärimports wurde anschließend das für das IMKONOS-Projekt relevante Datenmaterial erstellt. Die resultierende Datenbank enthält 7 Tabellen:

- 1. imk era40 coord für die Beschreibung der Lagematrix,
- 2. imk era40 surface types für die Beschreibung der Messungen der Bodenwerte,
- 3. imk era40 surface source für den Originaldatensatz der Bodenwerte,
- 4. imk era40 surface daily für den statistischen (Tageswerte) Datensatz der Bodenwerte,
- 5. imk\_era40\_levels\_types für die Beschreibung der Messungen auf den Druckniveaus,
- 6. imk\_era40\_levels\_source für den Originaldatensatz der Druckniveaus und
- 7. imk\_era40\_levels\_daily für den statistischen (Tageswerte) Datensatz der Druckniveaus.

Die Berechnung der Tabellen und der Indizes erfolgte durch ein umfangreiches Datenbankskript. Dabei wird durch ein Shellskript die Datenbank wie folgt erzeugt:

```
#!/usr/bin/sh
# ----------------------------------------------
# Erzeugung der Datenbank 
# ----------------------------------------------
# Datenbank erzeugen
createdb imk_era40;
# Skripterweiterung dür PL/SQL laden
createlang plpgsql imk_era40;
# PostGIS-Erweiterung laden
```

```
psql imk_era40 < /usr/share/postgis/lwpostgis.sql;
# Tabelle für Koordinatensysteme laden
psql imk_era40 < /usr/share/postgis/spatioal_ref_sys.sql;
# Basisdatensatz aus der NetDCF-Konvertierung importieren 
psql imk_era40 < era40.sql;
#--- EOF --------------------------------------
```
Die folgenden Umarbeitungen wurden im Skriptmodus der SQL-Datenbank vollzogen.

```
-- 1. Koordinatentabelle aufbauen -----------------------------------------------------
create imk_era40_coord (
    -- Primärschlüssel
    ident serial primary key,
    -- Spalte der Datenmatrix
  mx column integer default -1,
    -- Zeile der Datenmatrix
  mx row integer default -1,
    -- Geographische Breite
    latitude double precision default 0.0,
    -- Geographische Länge
    longitude double precision default 0.0,
    -- Marker für Operationen
    flag integer default -1
);
-- 2. PostGIS10 Spalte hinzufügen -------------------------------------------------------
11</sup> 4030
-- (Logitude/Latidude, Refrenzellipsoid WGS84),
-- Geotyp ist Punkt 2-dimensional.
select AddGeometryColumn('public', 'imk_era40_coord', 
                          'position', 4030, 'POINT', 2);
-- 3. Spaltenanzahl prüfen und ermitteln 
select distinct mx lon from era40 surface;
select distinct mx lat from era40 surface;
select distinct mx lon from era40 levels;
select distinct mx lat from era40 levels;
```
<span id="page-389-0"></span><sup>10</sup> **PostGIS** ist ein [freies](http://de.wikipedia.org/wiki/Freie_Software) [geografisches Informationssystem](http://de.wikipedia.org/wiki/Geoinformationssystem) welches die Objekt-relationale Datenbank [PostgreSQL](http://de.wikipedia.org/wiki/PostgreSQL) um geografische Objekte und Funktionen erweitert. --siehe<http://postgis.refractions.net/>bzw. <http://de.wikipedia.org/wiki/PostGIS>

<span id="page-389-1"></span><sup>11</sup> Der **EPSG**-Katalog ist ein Quasistandard für Koordiantenreferenzsysteme und wird von der *[European Petroleum](http://www.epsg.org/Geodetic.html) [Survey Group](http://www.epsg.org/Geodetic.html)* herausgegeben, siehe auch <http://www.epsg.org/>bzw. http://de.wikipedia.org/wiki/Koordinatenreferenzsystem.

```
-- 4. Funktion zur Erzeugung der Koordinatenmatrix erstellen ---------------------------
-- Die SRID (Spatial Reference ID) ist EPSG 4030
-- (Logitude/Latidude, Refrenzellipsoid WGS84).
create or replace function imk_era40_setup_coords() 
returns integer as $$
declare
    -- Offset für geogr. Breite ermittelt aus
    -- select distinct … (siehe oben) 
    offsLat DOUBLE PRECISION := 52.5;
    -- Offset für geogr. Länge ermittelt aus
    -- select distinct … (siehe oben) 
    offsLon DOUBLE PRECISION := 7.5;
    -- Datum geogr. Breite
   lat DOUBLE PRECISION := 0.0;
    -- Datum geogr. Länge
    lon DOUBLE PRECISION := 0.0;
    -- Indexvariable geogr. Breite
    latIX INTEGER := 0;
    -- Indexvariable geogr. Länge
    lonIX INTEGER := 0;
    -- Text für die Erzeugung der Geometrie
    point TEXT = '';
begin
-- siehe oben select distinct …
for latIX IN 0..4 loop
    for lonIX IN 0..3 loop
        lat := offsLat + latIX*2.5; lon := offsLon + lonIX*2.5;
         point := 'POINT('||lon||' '||lat||')';
         execute 'INSERT INTO '||
                 'imk_era40_coord( '||
                 'mx column, mx row, '||
                  'latitude,longitude,position)'||
                  ' VALUES ('||lonIX||','||latIX||','||
                               lat||','||lon||
                  ',GeomFromText('||quote_literal(point)||',4030));';
    end loop;
end loop;
RETURN 0;
end
$$ LANGUAGE plpgsql;
-- 5. Koordinatentabelle füllen -------------------------------------------------------
```
select imk era40 setup coords();

```
-- 6. Erarbeiten der Spaltenindizes ---------------------------------------------------
-- korrespondierend zur Koordinatenmatrix
alter table era40 levels add column mx column smallint;
alter table era40 levels add column mx row smallint;
alter table era40 surface add column mx column smallint;
alter table era40 surface add column mx row smallint;
update era40_levels set mx_column = imk_era40_coord.mx_column from
   imk era40 coord where era40 levels.mx lon = imk era40 coord.longitude;
update era40 surface set mx column = imk era40 coord.mx column from
   imk era40 coord where era40 surface.mx lon = imk era40 coord.longitude;
update era40 levels set mx row = imk era40 coord.mx row from
   imk era40 coord where era40 levels.mx lat = imk era40 coord.latitude;
update era40 surface set mx row = imk era40 coord.mx row from
   imk era40 coord where era40 surface.mx lat = imk era40 coord.latitude;
-- 7. Kontrolle der Spaltenindizes mit den bestehenden lon/lat Daten: -----------------
-- Es dürfen keine Spalten existieren, die diese Bedingungen erfüllen.
select mx lon, mx column from era40 levels where mx lon<>mx column*2.5+7.5;
select mx_lat, mx_row from era40_levels where mx_lat <>mx_row*2.5+52.5;
select mx_lon, mx_column from era40_surface where mx_lon<>mx_column*2.5+7.5;
select mx_lat, mx_row from era40_surface where mx_lat<>mx_row*2.5+52.5;
-- 8. Koordinatenwerte der Tabellen verwerfen und dadurch die -----------------------
-- Datentabellen komprimieren. 
alter table era40 surface drop column mx lat;
alter table era40 surface drop column mx lon;
alter table era40 levels drop column mx lat;
alter table era40 levels drop column mx lon;
-- 9. Umbenennen der Tabellen in IMKONOS-konformen Kode -------------------------------
alter table era40 meta rename to imk era40 types;
alter table era40 levels rename to imk era40 levels source;
alter table era40 surface rename to imk era40 surface source;
```
-- 10. Umdefinieren des Datentyps real in den Datentyp double ---------------------- zur Vermeidung der automatischen real/double Konvertierungen

-- bei der Statistik

-– für die Höhentabelle:

alter table imk era40 levels source

alter column dt specific humidity type double precision;

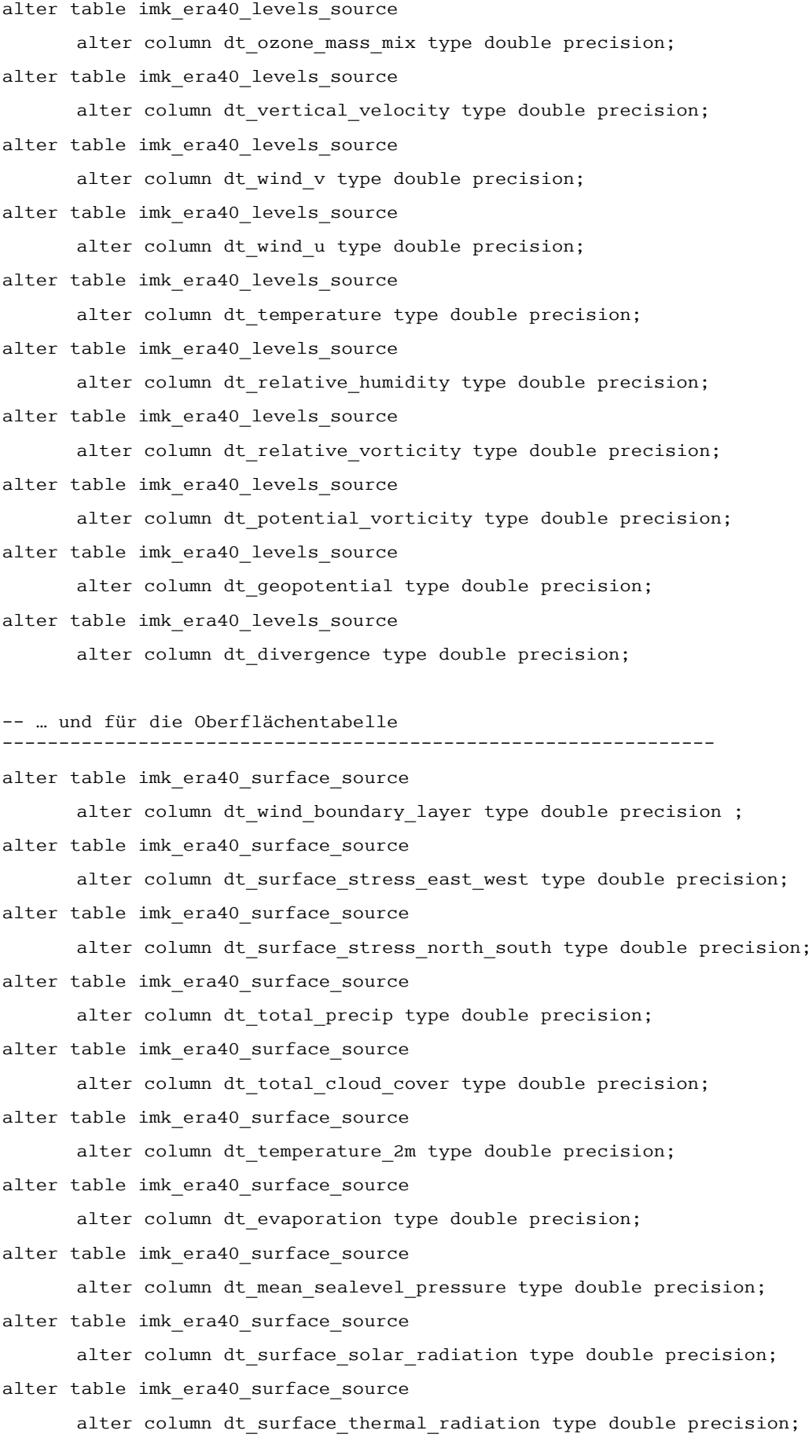

```
alter table imk era40 surface source
      alter column dt dewpoint 2m type double precision;
alter table imk era40 surface source
      alter column dt wind 10 u type double precision ;
alter table imk era40 surface source
      alter column dt wind 10 v type double precision ;
-- 11. Tabellen indizieren für den schnellen Zugriff in Raum/Zeit, Raum-Zeit ------------
create index imk_era40_surface_src_mx_column_ix 
      on imk era40 surface source(mx column);
create index imk_era40_surface_src_mx_row_ix 
      on imk_era40_surface_source(mx_row);
create index imk era40 surface src time ix
      on imk era40 surface source(dt time);
create index imk_era40_surface_src_mx_both_ix 
      on imk era40 surface source(mx column, mx row);
-- Indizieren der Oberflächentabelle
create index imk_era40_levels_src_mx_column_ix 
      on imk era40 levels source(mx column);
create index imk era40 levels src mx row ix
      on imk_era40_levels_source(mx_row);
create index imk_era40_levels_src_time_ix 
      on imk era40 levels source(dt time);
create index imk era40 levels src mx both ix
      on imk_era40_levels_source(mx_column, mx_row);
create index imk era40 levels src mx xyz ix
      on imk era40 levels source(mx column, mx row, mx pressure);
-- 12a. Funktionen für die Umrechnung von Spalten- und Zeilen-Indizes in Lon/Lat
----------
-- geographische Länge
create or replace function imk_era_mx_long( mx_column double precision )
returns double precision AS $$
begin
return mx \text{column*2.5} + 7.5;
end;
$$ LANGUAGE plpgsql;
-- 12b. Funktionen für die Umrechnung von Spalten- und Zeilen-Indizes in Lon/Lat
-- geographische Breite
```
create or replace function imk era mx lat( mx row double precision ) returns double precision AS \$\$

```
begin
 return mx_row*2.5 + 52.5; 
end;
$$ LANGUAGE plpgsql;
-- 13. Korrektur des UTC-Fehlers -------------------------------------------------------
-- using dt time:: timestamp without time zone verwirft die Zeitzone
alter table imk era40 surface source
      alter column dt time type timestamp without time zone
      using dt time:: timestamp without time zone;
alter table imk era40 level source
      alter column dt time type timestamp without time zone
      using dt time:: timestamp without time zone;
-- 14. Berechnung der Tabellen für die Tagesmitte für Oberflächendaten -----------------
select
dt time::date as dt_date,
 mx_column, 
 mx_row,
 min(dt_wind_10_u) as dt_wind_10_u_min,
max(dt wind 10 u) as dt wind 10 u max,
  avg(dt_wind_10_u) as dt_wind_10_u_avg,
  stddev(dt_wind_10_u) as dt_wind_10_u_std,
min(dt wind 10 v) as dt wind 10 v min,
  max(dt_wind_10_v) as dt_wind_10_v_max,
 avg(dt wind 10 v) as dt wind 10 v avg,
  stddev(dt_wind_10_v) as dt_wind_10_v_std,
 min(dt wind boundary layer) as dt wind boundary layer min,
 max(dt wind boundary layer) as dt wind boundary layer max,
 avg(dt wind boundary_layer) as dt_wind_boundary_layer_avg,
 stddev(dt wind boundary layer) as dt wind boundary layer std,
 min(dt surface stress east west) as dt surface stress east west min,
 max(dt surface stress east west) as dt surface stress east west max,
 avg(dt surface stress east west) as dt surface stress east west avg,
  stddev(dt_surface_stress_east_west) as dt_surface_stress_east_west_std,
```
min(dt surface stress north south) as dt surface stress north south min, max(dt\_surface\_stress\_north\_south) as dt\_surface\_stress\_north\_south\_max, avg(dt surface stress north south) as dt surface stress north south avg, stddev(dt surface stress north south) as dt surface stress north south std,

min(dt total precip) as dt total precip min, max(dt total precip) as dt total precip max, avg(dt total precip) as dt total precip avg, stddev(dt total precip) as dt total precip std,

min(dt total cloud cover) as dt total cloud cover min, max(dt total cloud cover) as dt total cloud cover max, avg(dt total cloud cover) as dt total cloud cover avg, stddev(dt total cloud cover) as dt total cloud cover std,

 min(dt\_temperature\_2m) as dt\_temperature\_2m\_min, max(dt\_temperature\_2m) as dt\_temperature\_2m\_max, avg(dt temperature 2m) as dt temperature 2m avg, stddev(dt temperature 2m) as dt temperature 2m stddev,

min(dt evaporation) as dt evaporation min, max(dt evaporation) as dt evaporation max, avg(dt evaporation) as dt evaporation avg, stddev(dt evaporation) as dt evaporation std,

min(dt mean sealevel pressure) as dt mean sealevel pressure min, max(dt mean sealevel pressure) as dt mean sealevel pressure max, avg(dt mean sealevel pressure) as dt\_mean\_sealevel\_pressure\_avg, stddev(dt\_mean\_sealevel\_pressure) as dt\_mean\_sealevel\_pressure\_std,

min(dt surface solar radiation) as dt surface solar radiation min, max(dt surface solar radiation) as dt surface solar radiation max, avg(dt surface solar radiation) as dt surface solar radiation avg, stddev(dt surface solar radiation) as dt surface solar radiation std,

min(dt surface thermal radiation) as dt surface thermal radiation min, max(dt surface thermal radiation) as dt surface thermal radiation max, avg(dt surface thermal radiation) as dt surface thermal radiation avg, stddev(dt surface thermal radiation) as dt surface thermal radiation std,

```
 min(dt_dewpoint_2m) as dt_dewpoint_2m_min,
max(dt_dewpoint_2m) as dt_dewpoint 2m max,
avg(dt dewpoint 2m) as dt dewpoint 2m avg,
 stddev(dt_dewpoint_2m) as dt_dewpoint_2m_std
into
       imk era40 surface daily
```
from
```
 imk_era40_surface_source
group by
       dt_time::date,
       mx_column,
        mx_row; 
-- 15. Tagesmittel der Oberfläche indizieren -----------------------------------
create index imk_era40_surface_day_mx_column_ix 
      on imk era40 surface daily(mx column);
create index imk era40 surface day mx row ix
      on imk era40 surface daily(mx row);
create index imk era40 surface day time ix
      on imk_era40_surface_daily(dt_date);
create index imk era40 surface day mx both ix
      on imk era40 surface daily(mx column, mx row);
alter table imk era40 surface daily add column ident serial primary key;
-- 16. Tabelle der Tagesmittel der Drucklevels errechnen --------------------
select
dt time::date as dt date,
 mx_column,
 mx_row,
 mx_pressure,
 min(dt_divergence) as dt_divergence_min,
  max(dt_divergence) as dt_divergence_max,
 avg(dt divergence) as dt divergence avg,
  stddev(dt_divergence) as dt_divergence_std,
 min(dt geopotential) as dt geopotential min,
 max(dt geopotential) as dt geopotential max,
 avg(dt geopotential) as dt geopotential avg,
 stddev(dt geopotential) as dt geopotential std,
 min(dt potential vorticity) as dt potential vorticity min,
  max(dt_potential_vorticity) as dt_potential_vorticity_max,
 avg(dt potential vorticity) as dt potential vorticity avg,
  stddev(dt_potential_vorticity) as dt_potential_vorticity_std,
min(dt relative vorticity) as dt relative vorticity min,
  max(dt_relative_vorticity) as dt_relative_vorticity_max,
 avg(dt relative vorticity) as dt relative vorticity avg,
```

```
stddev(dt relative vorticity) as dt relative vorticity std,
```

```
min(dt relative humidity) as dt relative humidity min,
 max(dt_relative_humidity) as dt_relative_humidity_max,
avg(dt relative humidity) as dt relative humidity avg,
stddev(dt relative humidity) as dt relative humidity std,
```

```
min(dt temperature) as dt temperature min,
max(dt temperature) as dt temperature max,
avg(dt temperature) as dt temperature avg,
stddev(dt temperature) as dt temperature std,
```

```
 min(dt_wind_u) as dt_wind_u_min, 
 max(dt_wind_u) as dt_wind_u_max, 
avg(dt wind u) as dt wind u avg,
stddev(dt wind u) as dt wind u std,
```

```
 min(dt_wind_v) as dt_wind_v_min,
 max(dt_wind_v) as dt_wind_v_max,
avg(dt wind v) as dt wind v avg,
stddev(dt wind v) as dt wind v std,
```

```
 min(dt_vertical_velocity) as dt_vertical_velocity_min,
max(dt vertical velocity) as dt vertical velocity max,
avg(dt vertical velocity) as dt vertical velocity avg,
stddev(dt vertical velocity) as dt vertical velocity std,
```

```
min(dt ozone mass mix) as dt ozone mass mix min,
max(dt ozone mass mix) as dt ozone mass mix max,
avg(dt ozone mass mix) as dt ozone mass mix avg,
stddev(dt ozone mass mix) as dt ozone mass mix std,
```

```
min(dt specific humidity) as dt specific humidity min,
max(dt specific humidity) as dt specific humidity max,
avg(dt specific humidity) as dt specific humidity avg,
stddev(dt specific humidity) as dt specific humidity std
into
      imk era40 levels daily
```

```
from
```

```
 imk_era40_levels_source
```

```
group by
```

```
 dt_time::date,
 mx_column,
 mx_row,
```
mx\_pressure;

```
-- 17. Tagesmittel der Drucklevels indizieren
create index imk_era40_levels_day_mx_column_ix 
      on imk era40 levels daily(mx column);
create index imk era40 levels day mx row ix
      on imk era40 levels daily(mx row);
create index imk era40 levels day time ix
      on imk era40 levels daily(dt date);
create index imk era40 levels day mx both ix
      on imk era40 levels daily(mx column, mx row);
create index imk_era40_levels_day_mx_xyz_ix 
      on imk_era40_levels_daily(mx_column, mx_row, mx_pressure);
alter table imk era40 levels daily add column ident serial primary key;
```
#### Die Arbeitsabläufe zur Statistik erzeugen folgende Tabellen:

#### 1. Tabellenaufbau Tagesstatistik Druckniveaus:

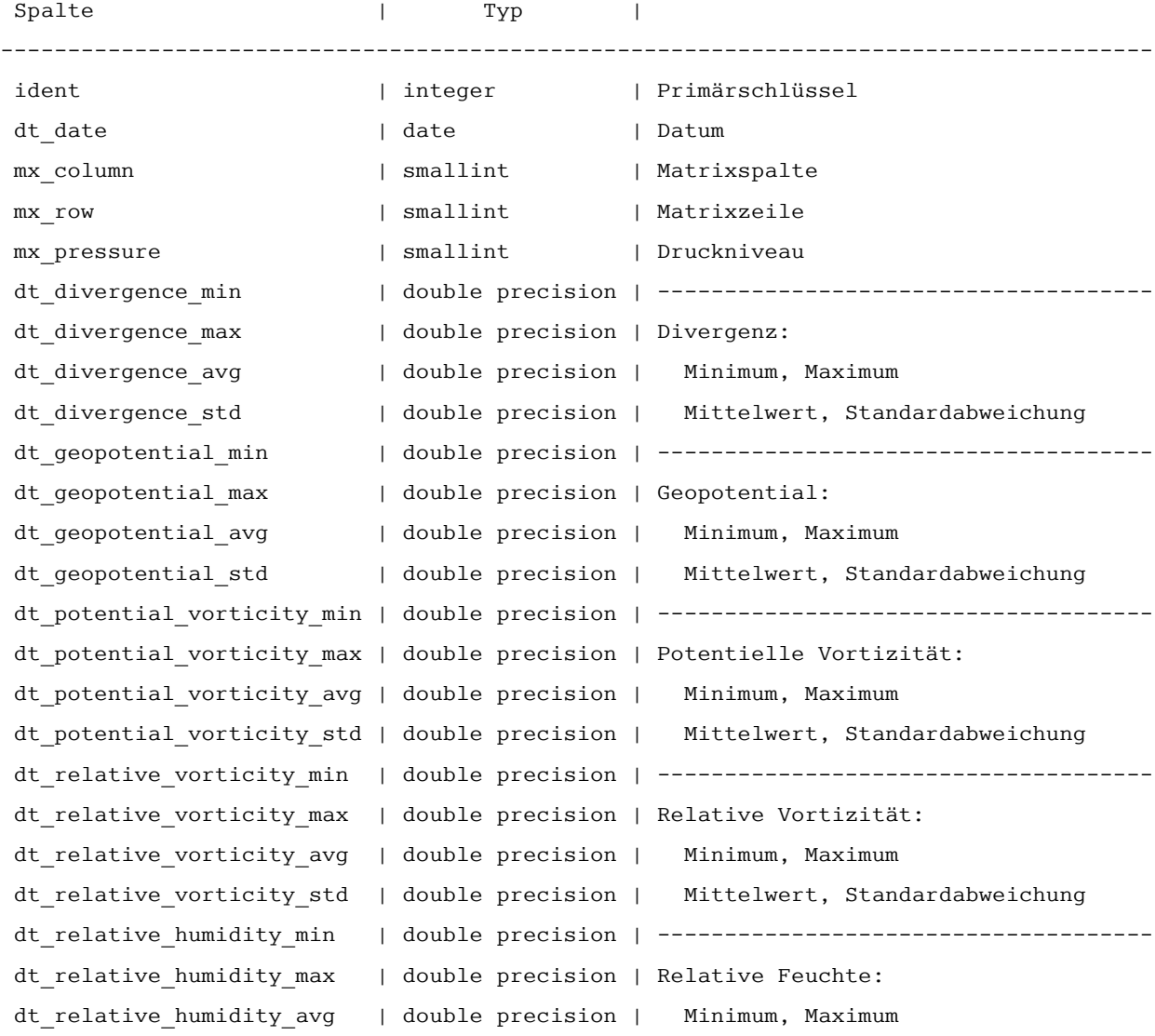

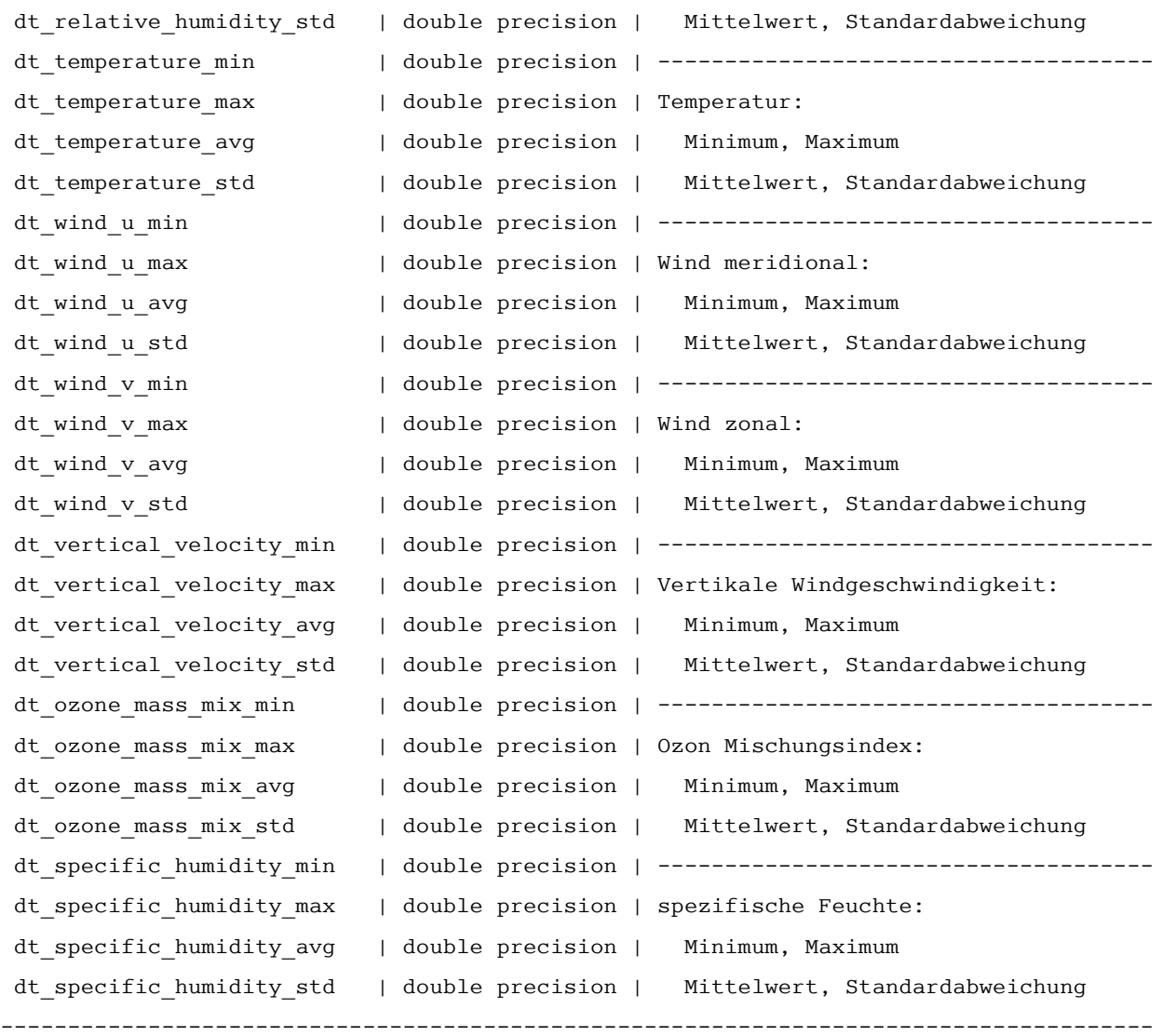

# Tabelle Statistik Tageswerte Oberflächendaten:

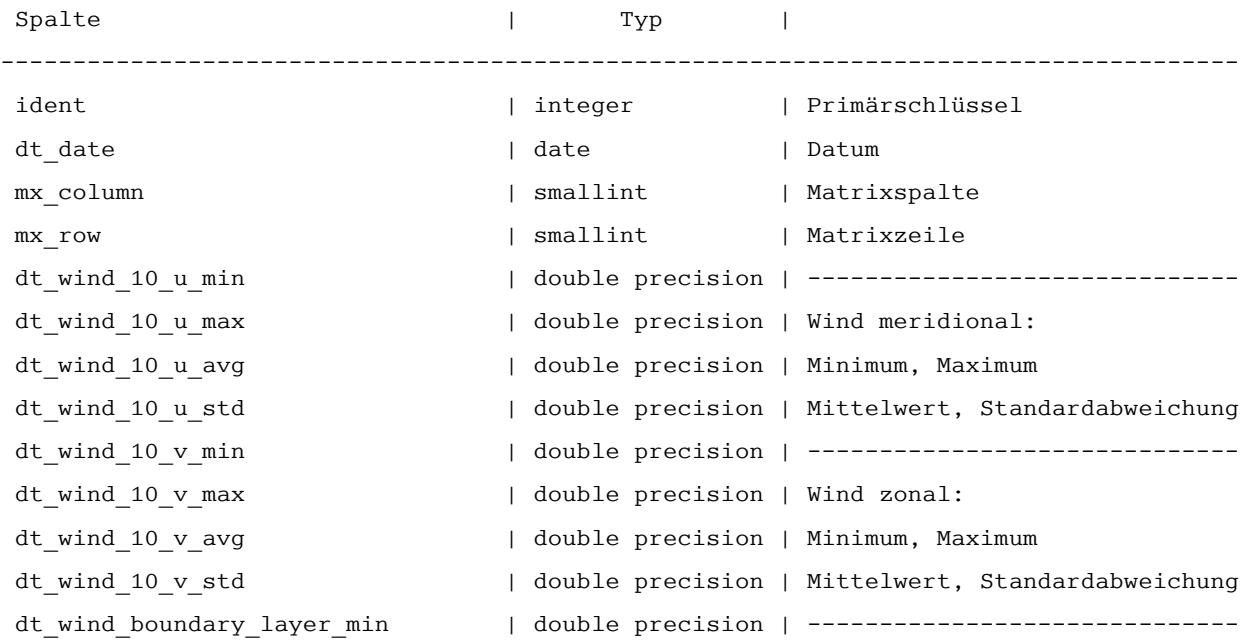

dt wind boundary layer max | double precision | Dicke der Grenzschicht: dt wind boundary layer avg | double precision | Minimum, Maximum dt\_wind\_boundary\_layer\_std | double precision | Mittelwert, Standardabweichung dt surface stress east west min | double precision | ---------------------------dt surface stress east west max | double precision | Oberflächenstress Ost-West: dt surface stress east west avg | double precision | Minimum, Maximum dt surface stress east west std | double precision | Mittelwert, Standardabweichung dt\_surface\_stress\_north\_south\_min | double precision | ------------------------------dt surface stress north south max | double precision | Oberflächenstress Nord-Süd: dt surface stress north south avg | double precision | Minimum, Maximum dt surface stress north south std | double precision | Mittelwert, Standardabweichung dt\_total\_precip\_min | double precision | ----------------------------- dt total precip max | double precision | Niederschlag gesamt: dt total precip avg | double precision | Minimum, Maximum dt total precip std | double precision | Mittelwert, Standardabweichung dt\_total\_cloud\_cover\_min | double precision | ---------------------------------dt total cloud cover max | double precision | Wolkenbedeckung gesamt: dt\_total\_cloud\_cover\_avg | double precision | Minimum, Maximum dt total cloud cover std | double precision | Mittelwert, Standardabweichung dt\_temperature\_2m\_min | double precision | ----------------------------- dt temperature 2m max | double precision | Temperatur in 2m Höhe: dt\_temperature\_2m\_avg | double precision | Minimum, Maximum dt temperature 2m stddev | double precision | Mittelwert, Standardabweichung dt\_evaporation\_min | double precision | ----------------------------- dt evaporation max  $|$  double precision | Verdunstung: dt evaporation avg  $\qquad$  | double precision | Minimum, Maximum dt evaporation std | double precision | Mittelwert, Standardabweichung dt\_mean\_sealevel\_pressure\_min | double precision | ----------------------------dt mean sealevel pressure max | double precision | Luftdruck auf Meereshöhe: dt mean sealevel pressure avg | double precision | Minimum, Maximum dt mean sealevel pressure std | double precision | Mittelwert, Standardabweichung dt\_surface\_solar\_radiation\_min | double precision | ---------------------------dt surface solar radiation max | double precision | Albedo: dt surface solar radiation avg | double precision | Minimum, Maximum dt surface solar radiation std | double precision | Mittelwert, Standardabweichung dt\_surface\_thermal\_radiation\_min | double precision | ---------------------------dt surface thermal radiation max | double precision | Rückstrahlung: dt surface thermal radiation avg | double precision | Minimum, Maximum dt surface thermal radiation std | double precision | Mittelwert, Standardabweichung dt\_dewpoint\_2m\_min | double precision | ----------------------------- dt dewpoint 2m max | double precision | Taupunkt: dt dewpoint 2m avg | double precision | Minimum, Maximum dt dewpoint 2m std | double precision | Mittelwert, Standardabweichung

## **Dokumentation der Schnittstellen – WEB Interface**

Auf dieser Seite werden eine Reihe von Abfragen für das Herunterladen von Datensätzen zur Beschreibung von meteorologischen Daten bereitgestellt. Die jeweilige Abfrage wird durch ein Servlet<sup>[12](#page-401-0)</sup> repäsentiert, das die auslieferbaren Objekte durch das Abfrageverb verb ermittelt. Um sich allgemeine Informationen über mögliche Abfrageverben zu verschaffen, kann man mit der Abfrage

[http://ifgdv-mesh.de:8080/imkonos-web/data-services?\](http://ifgdv-mesh.de:8080/imkonos-web/data-services?provider=IMKONOS.WEB&service=listServices&forProvider=ECMWF.ERA40.REANALYSE) provider=IMKONOS.WEB&\ service=listServices& [forProvider=ECMWF.ERA40.REANALYSE](http://ifgdv-mesh.de:8080/imkonos-web/data-services?provider=IMKONOS.WEB&service=listServices&forProvider=ECMWF.ERA40.REANALYSE)

alle Abfragen anzeigen. (Die Ausdrücke ifgdv-mesh.de:8080, \$port und \$pfad stehen hier für die entsprechenden Variablen.)

### **ERA-40-Matrix und Positionen – Datendienst – getStations**

#### **Aufgabe**

Diese Routine listet die Positionen und Matrixindizes der ERA-40-Datenmatrix auf.

#### **Syntax und Rückgabeformat**

Abfragesyntax:

```
Parameter: provider - Schlüsselwort für den Provider
           Typ = Token 
Parameter: service - Schlüsselwort für den Dienst
           Typ = Token 
 Parameter: bbox (optional) - Auswahl über ein geogr. Fenster 
           Typ = Bbox2D West, Süd, Ost, Nord – alle Werte numerisch
 Parameter: identifier (optional) - Identifikation über 
           Typ = Integer Stationsnummer (ident) 
 Parameter: keysOnly (optional) - Nur die Schlüsselfelder übertragen 
           Typ = Boolean 
 Parameter: matrixColumn (optional) - Spalte in der ERA-40-Matrix 
           Typ = Integer
 Parameter: matrixRow (optional) - Zeile in der ERA-40-Matrix 
           Typ = Integer
 Parameter: stationKey (optional) - Identifikation über 
           Typ = String Stationsschlüssel (stationKey) 
 Parameter: stationMost (optional) - Abfrage zur Auswahl der Station, 
           Typ = Option die am weitesten östlich, westlich, südlich oder 
                          nördlich liegt. 
                          Die Werte 'EAST|WEST|SOUTH|NORTH'
```
<span id="page-401-0"></span><sup>12</sup> Als **Servlets** bezeichnet man [Java](http://de.wikipedia.org/wiki/Java_(Programmiersprache))[-Klassen,](http://de.wikipedia.org/wiki/Klasse_(objektorientierte_Programmierung)) deren Instanzen innerhalb eines [Java-](http://de.wikipedia.org/wiki/Java_(Programmiersprache))[Webserver](http://de.wikipedia.org/wiki/Web_Server) Anfragen von Clients entgegennehmen und beantworten. Weiterhin sind sie fester Bestandteil aller [Java-EE-](http://de.wikipedia.org/wiki/Java_EE)[Anwendungsserver](http://de.wikipedia.org/wiki/Application_Server) (siehe [http://de.wikipedia.org/wiki/Servlet\)](http://de.wikipedia.org/wiki/Servlet).

sind möglich!

Ausgabesyntax:

```
Parameter: ident - Identifikator
          Typ = Integer 
 Parameter: matrixColumn - Spalte in der ERA-40-Matrix 
           Typ = Integer
 Parameter: matrixRow - Zeile in der ERA-40-Matrix 
           Typ = Integer
Parameter: latitude - geographische Breite
           Typ = Double 
Parameter: longitude - geographische Länge
           Typ = Double
```
Die Abfragesyntax und das Rückgabeformat können durch die Abfrage

```
http://ifgdv-mesh.de:8080/imkonos-web/data-services?\
provider=IMKONOS.WEB&\service=listServices&\
forProvider=ECMWF.ERA40.REANALYSE&\
forService=getStations
```
ermittelt werden.

#### **Beispiel für Syntax und Rückgabeformat**

Es sind folgende Abfragen möglich:

1. Allgemeine Abfrage mit Rückgabe der Schlüsselvariablen in einer Liste.

```
http://ifgdv-mesh.de:8080/imkonos-web/data-services?\
provider=ECMWF.ERA40.REANALYSE&\
service=getStations
```
2. Allgemeine Abfrage mit Rückgabe aller Daten in einer Liste.

[http://ifgdv-mesh.de:8080/imkonos-web/data-services?\](http://ifgdv-mesh.de:8080/imkonos-web/data-services?provider=ECMWF.ERA40.REANALYSE&service=getStations&keysOnly=FALSE) [provider=ECMWF.ERA40.REANALYSE&\](http://ifgdv-mesh.de:8080/imkonos-web/data-services?provider=ECMWF.ERA40.REANALYSE&service=getStations&keysOnly=FALSE) service=getStations&\ [keysOnly=FALSE](http://ifgdv-mesh.de:8080/imkonos-web/data-services?provider=ECMWF.ERA40.REANALYSE&service=getStations&keysOnly=FALSE)

3. Eine Auswahl der Stationen, die sich am weitesten östlich, westlich, nördlich oder südlich befinden, ist über die Abfragen

```
http://ifgdv-mesh.de:8080/imkonos-web/data-services?\
provider=ECMWF.ERA40.REANALYSE&\
service=getStations&\
stationMost=EAST&\
keysOnly=FALSE
```

```
http://ifgdv-mesh.de:8080/imkonos-web/data-services?\
provider=ECMWF.ERA40.REANALYSE&\
service=getStations&\
stationMost=WEST&\
keysOnly=FALSE
```
[http://ifgdv-mesh.de:8080/imkonos-web/data-services?\](http://ifgdv-mesh.de:8080/imkonos-web/data-services?provider=ECMWF.ERA40.REANALYSE&service=getStations&stationMost=NORTH&keysOnly=FALSE)

```
provider=ECMWF.ERA40.REANALYSE&\
service=getStations&\
stationMost=NORTH&\
keysOnly=FALSE
http://ifgdv-mesh.de:8080/imkonos-web/data-services?\
provider=ECMWF.ERA40.REANALYSE&\
service=getStations&\
stationMost=SOUTH&\
keysOnly=FALSE
```
[m](http://ifgdv-mesh.de:8080/imkonos-web/data-services?provider=ECMWF.ERA40.REANALYSE&service=getStations&stationMost=SOUTH&keysOnly=FALSE)öglich.

4. Abfrage einer Liste von Datensätzen unter Einschränkung des Untersuchungsraumes durch ein Auswahlfenster (Bounding Box). Die Box wird durch Komma-getrennte Koordinaten zur Begrenzung mit der Abfolge OST, SÜD, WEST, NORD angegeben.

```
http://ifgdv-mesh.de:8080/imkonos-web/data-services?\
provider=ECMWF.ERA40.REANALYSE&\
service=getStations&\
\text{bbox} = -10.5, 54.0, 13.0, 60.0\&\text{V}keysOnly=TRUE
```

```
http://ifgdv-mesh.de:8080/imkonos-web/data-services?\
provider=ECMWF.ERA40.REANALYSE&\
service=getStations&\
\frac{bbox=-10.5,54.0,13.0,60.0&\lambda}{bbox}keysOnly=FALSE
```
Es gibt wiederum eine kurze und eine lange Rückgabeoption, die durch den Parameter keysOnly=TRUE|FALSE manipuliert werden kann (keysOnly=TRUE ist die Standardeinstellung).

5. Abfrage eines Datensatzes (immer mit Rückgabe aller Daten) über die Schlüsselnummer in einer Liste.

```
http://ifgdv-mesh.de:8080/imkonos-web/data-services?\
provider=ECMWF.ERA40.REANALYSE&\
service=getStations&\
identifier=100
```
Diese Abfrage ist dazu gedacht, einen Datensatz mit Kenntnis der zuvor gelisteten Schlüssel nachzuladen.

6. Abfrage eines Datensatzes (immer mit Rückgabe aller Daten) über die Matrixindizes in einer Liste.

```
http://ifgdv-mesh.de:8080/imkonos-web/data-services?\
provider=ECMWF.ERA40.REANALYSE&\
service=getStations&\
matrixColumn=3&\
matrixRow=5
```
Diese Abfrage ist dazu gedacht, einen Datensatz mit Kenntnis der zuvor gelisteten Schlüssel nachzuladen.

## **Messgrößen für Oberflächenwerte – getSurfaceTypes**

#### **Aufgabe**

Diese Routine listet die an den Positionen berechneten Messgrößen auf und beschreibt diese.

#### **Syntax und Rückgabeformat**

```
 Syntax der Abfrage:
   Parameter: provider - Schlüsselwort für den Provider 
   Typ = Token
   Parameter: service - Schlüsselwort für den Dienst 
   Typ = Token
   Parameter: dataKey - Identifikation über Messschlüssel (z.B. 1-7) 
   Typ = String
   Parameter: identifier (optional) - Identifikation über Nummer (ident) 
   Typ = Integer
   Parameter: keysOnly (optional) - Nur die Schlüsselfelder übertragen 
   Typ = Boolean
   Parameter: searchField (optional) - Ein Feld für ein reguläres 
            Typ = Option Suchmuster festlegen. Die Felder 
                                         'TITLE|METHOD|PROCEDURE' 
                                         sind möglich! 
   Parameter:searchPattern (optional) - Regulärer Ausdruck für ein Suchmuster
            Typ=String
  Syntax der Ausgabe:
```
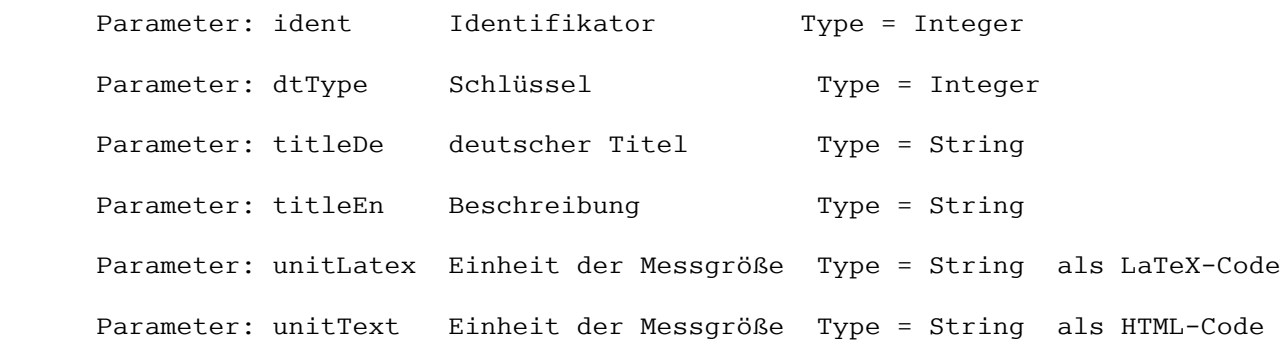

Die Abfragesyntax und das Rückgabeformat können durch die Abfrage

```
http://ifgdv-mesh.de:8080/imkonos-web/data-services?\
provider=IMKONOS.WEB&\service=listServices&\
forProvider=ECMWF.ERA40.REANALYSE&\
forService=getSurfaceTypes
```
ermittelt werden.

#### **Beispiele für Syntax und Rückgabeformat**

Es sind folgende Abfragen möglich:

1. Allgemeine Abfrage mit Rückgabe der Schlüsselvariablen in einer Liste.

```
http://ifgdv-mesh.de:8080/imkonos-web/data-services?\
provider=ECMWF.ERA40.REANALYSE&\
service=getSurfaceTypes
```
2. Allgemeine Abfrage mit Rückgabe aller Daten in einer Liste.

```
http://ifgdv-mesh.de:8080/imkonos-web/data-services?\
provider=ECMWF.ERA40.REANALYSE&\
service=getSurfaceTypes&\
keysOnly=FALSE
```
3. Abfrage eines Datensatzes (immer mit Rückgabe aller Daten) über die Schlüsselnummer in einer Liste.

```
http://ifgdv-mesh.de:8080/imkonos-web/data-services?\
provider=ECMWF.ERA40.REANALYSE&\
service=getSurfaceTypes&\
identifier=3
```
Diese Abfrage ist dazu gedacht, einen Datensatz mit Kenntnis der zuvor gelisteten Schlüssel nachzuladen.

4. Abfrage eines Datensatzes (immer mit Rückgabe aller Daten) über den Stationsschlüssel in einer Liste.

```
http://ifgdv-mesh.de:8080/imkonos-web/data-services?\
provider=ECMWF.ERA40.REANALYSE&\
service=getSurfaceTypes&\
dataKey=1
```
Diese Abfrage ist dazu gedacht, einen Datensatz mit Kenntnis der zuvor gelisteten Schlüssel nachzuladen.

5. Suche nach einer bestimmten Größe im Titel (TITLE), der Beschreibung (DESCRIPTION) oder der Einheit der Größe (UNIT). Dabei müssen 2 Abfrageparameter angegeben werden. searchField legt über die Optionen 'TITLE|DESCRIPTION|UNIT' fest, welche Größe gesucht werden soll. Das Feld searchPattern legt den Suchausdruck (regulärer Ausdruck) fest.

```
http://ifgdv-mesh.de:8080/imkonos-web/data-services?\
provider=ECMWF.ERA40.REANALYSE&\
service=getSurfaceTypes&\
searchField=TITLE&\
searchPattern=Wind
```
### **Messwerte an der Position zu den Erfassungszeitpunkten (4 pro Tag) – Datendienst – getTimeSeriesSurface**

#### **Aufgabe**

Diese Routine listet die Messwerte und mit Erfassungsdatum und -zeitpunkt (4 Messwerte pro Tag)

für die jeweilige Position auf. Da der Originaldatensatz der ERA-40 relativ groß ist (34576 Werte je Zelle und Datentyp) und die Verarbeitung großer XML-Records generell Probleme bereitet, wurde ein Partitionierungsalgorithmus eingebettet. Man kann eine Anfrage an den Server stellen, anschließend gibt er im Falle einer Partitionierung (Recordanzahl > 500) die Werte

- numberOfRecords **–** Anzahl der Daten
- numberOfBlocks **–** Anzahl der Datenblöcke
- dataBlock **–** momentan gesetzter Datenblock

zurück. Um dann den nächsten Block abzufragen, muss der Nutzer einfach die Parameter numberOfRecords, numberOfBlocks und dataBlock anhängen. Dabei muss die Nummer des Datenblocks erhöht werden. Durch das schrittweise Durchlaufen der Datenblöcke von 1 bis numberOfBlocks können alle Datensätze ausgelesen werden.

#### **Syntax und Rückgabeformat**

Abfragesyntax:

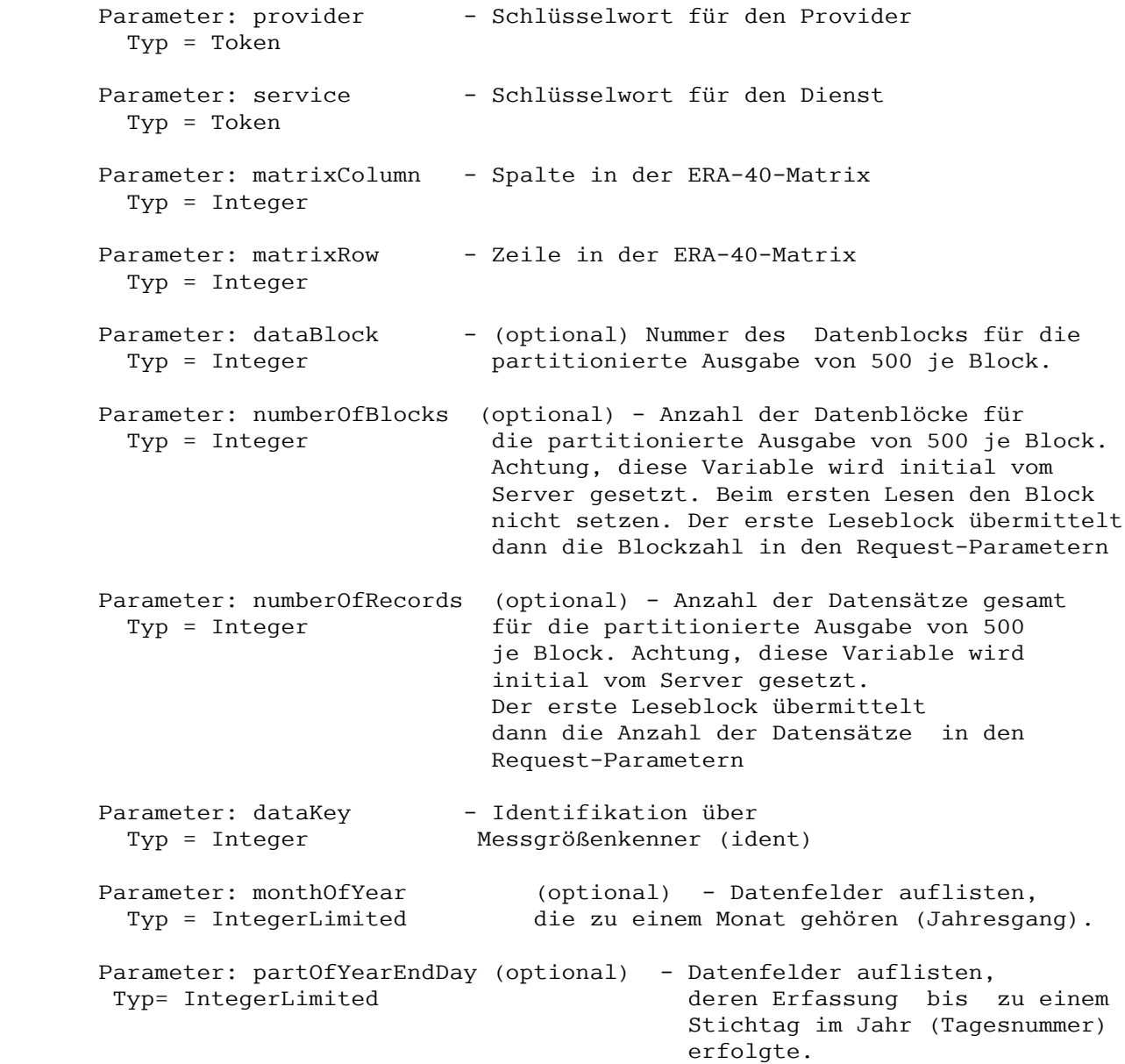

 Parameter: partOfYearStartDay (optional) - Datenfelder auflisten, Typ= IntegerLimited deren Erfassung ab einem Stichtag im Jahr (Tagesnummer) erfolgte. Parameter: timeAfter (optional) - Datensätze, die vor dem<br>Typ= UtcDateTime - Stichdatum gemessen wurd Stichdatum gemessen wurden, auslesen. Der Parameter muss durch einen Text der Form nach ISO-8601 yyyy-mm-ddThh:mm:ssZ gegeben sein. Parameter: timeBefore (optional) - Datensätze, die nach dem Typ= UtcDateTime Stichdatum gemessen wurden, auslesen. Der Parameter muss durch einen Text der Form nach ISO-8601 yyyy-mm-ddThh:mm:ssZ gegeben sein. Parameter: valuesEqual (optional) - Datenfelder, die gleich Type = Double einem Wert sind, anfordern. Parameter: valuesGreater (optional) - Datenfelder, die größer<br>Type = Double als der Wert sind, anfordern. als der Wert sind, anfordern. Parameter: valuesGreaterEqual (optional) - Datenfelder, die größer Type = Double gleich dem Wert sind, anfordern. Parameter: valuesLess (optional) - Datenfelder, die kleiner Type = Double als der Wert sind, anfordern. Parameter: valuesLessEqual (optional) - Datenfelder, die kleiner Type = Double gleich dem Wert sind, anfordern. Ausgabesyntax: Parameter: ident  $-$  Identifikator Typ = Integer Parameter: dtTime - Messzeit - Type = Date

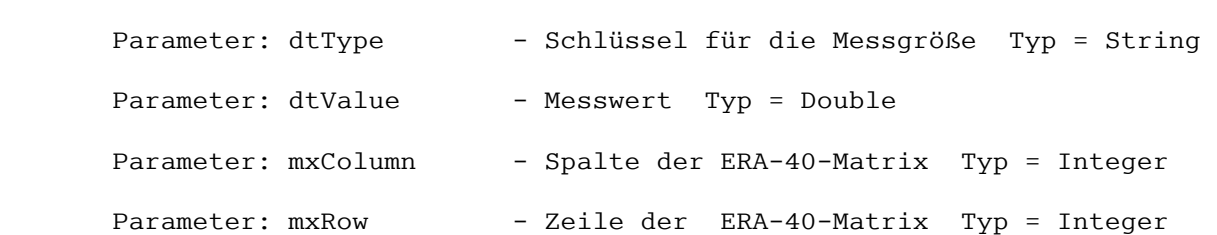

Abfragesyntax und Rückgabeformat können durch die Abfrage

```
http://ifgdv-mesh.de:8080/imkonos-web/data-services?\
provider=IMKONOS.WEB&\
service=listServices&\
forProvider=ECMWF.ERA40.REANALYSE&\
forService=listTimeSeries
```
ermittelt werden.

#### **Beispiele für Syntax und Rückgabeformat**

Es sind folgende Abfragen möglich:

- 1. Standardabfrage aller Werte für den ersten Datenblock, eine gegebene Position und einen gegebenen Datenschlüssel. Die Partitionierung springt nur an, wenn die Anzahl der zurückgegebenen Datensätze größer als 500 ist. [http://ifgdv-mesh.de:8080/imkonos-web/data-services?\](http://ifgdv-mesh.de:8080/imkonos-web/data-services?provider=ECMWF.ERA40.REANALYSE&service=getTimeSeriesSurface&dataKey=1&matrixColumn=3&matrixRow=3) [provider=ECMWF.ERA40.REANALYSE&\](http://ifgdv-mesh.de:8080/imkonos-web/data-services?provider=ECMWF.ERA40.REANALYSE&service=getTimeSeriesSurface&dataKey=1&matrixColumn=3&matrixRow=3) service=getTimeSeriesSurface&\ dataKey=1&\matrixColumn=3&\ [matrixRow=3](http://ifgdv-mesh.de:8080/imkonos-web/data-services?provider=ECMWF.ERA40.REANALYSE&service=getTimeSeriesSurface&dataKey=1&matrixColumn=3&matrixRow=3)
- 2. Standardabfrage aller Werte für den nächsten Datenblock, eine gegebene Position und einen gegebenen Datenschlüssel. [http://ifgdv-mesh.de:8080/imkonos-web/data-services?\](http://ifgdv-mesh.de:8080/imkonos-web/data-services?provider=ECMWF.ERA40.REANALYSE&service=getTimeSeriesSurface&dataKey=1&matrixColumn=3&matrixRow=3&numberOfBlocks=70&numberOfRecords=34576&dataBlock=2) [provider=ECMWF.ERA40.REANALYSE&\](http://ifgdv-mesh.de:8080/imkonos-web/data-services?provider=ECMWF.ERA40.REANALYSE&service=getTimeSeriesSurface&dataKey=1&matrixColumn=3&matrixRow=3&numberOfBlocks=70&numberOfRecords=34576&dataBlock=2) service=getTimeSeriesSurface&\ dataKey=1&\ [matrixColumn=3\](http://ifgdv-mesh.de:8080/imkonos-web/data-services?provider=ECMWF.ERA40.REANALYSE&service=getTimeSeriesSurface&dataKey=1&matrixColumn=3&matrixRow=3&numberOfBlocks=70&numberOfRecords=34576&dataBlock=2) &matrixRow=3&\ numberOfBlocks=70&\ [numberOfRecords=34576&\](http://ifgdv-mesh.de:8080/imkonos-web/data-services?provider=ECMWF.ERA40.REANALYSE&service=getTimeSeriesSurface&dataKey=1&matrixColumn=3&matrixRow=3&numberOfBlocks=70&numberOfRecords=34576&dataBlock=2) [dataBlock=2](http://ifgdv-mesh.de:8080/imkonos-web/data-services?provider=ECMWF.ERA40.REANALYSE&service=getTimeSeriesSurface&dataKey=1&matrixColumn=3&matrixRow=3&numberOfBlocks=70&numberOfRecords=34576&dataBlock=2)
- 3. Standardabfrage aller Werte für den letzten Datenblock, eine gegebene Position und einen gegebenen Datenschlüssel.

[http://ifgdv-mesh.de:8080/imkonos-web/data-services?\](http://ifgdv-mesh.de:8080/imkonos-web/data-services?provider=ECMWF.ERA40.REANALYSE&service=getTimeSeriesSurface&dataKey=1&matrixColumn=3&matrixRow=3&numberOfBlocks=70&numberOfRecords=34576&dataBlock=70) [provider=ECMWF.ERA40.REANALYSE&\](http://ifgdv-mesh.de:8080/imkonos-web/data-services?provider=ECMWF.ERA40.REANALYSE&service=getTimeSeriesSurface&dataKey=1&matrixColumn=3&matrixRow=3&numberOfBlocks=70&numberOfRecords=34576&dataBlock=70) [service=getTimeSeriesSurface&\](http://ifgdv-mesh.de:8080/imkonos-web/data-services?provider=ECMWF.ERA40.REANALYSE&service=getTimeSeriesSurface&dataKey=1&matrixColumn=3&matrixRow=3&numberOfBlocks=70&numberOfRecords=34576&dataBlock=70) dataKey=1&\ matrixColumn=3\ &matrixRow=3&\ numberOfBlocks=70&\ numberOfRecords=34576&\ [dataBlock=70](http://ifgdv-mesh.de:8080/imkonos-web/data-services?provider=ECMWF.ERA40.REANALYSE&service=getTimeSeriesSurface&dataKey=1&matrixColumn=3&matrixRow=3&numberOfBlocks=70&numberOfRecords=34576&dataBlock=70)

- 4. Abfrage aller Werte für eine gegebene Station und einen gegebenen Datenschlüssel (Temperatur), die kleiner sind als der Wert 13. [http://ifgdv-mesh.de:8080/imkonos-web/data-services?\](http://ifgdv-mesh.de:8080/imkonos-web/data-services?provider=ECMWF.ERA40.REANALYSE&service=getTimeSeriesSurface&dataKey=4&matrixColumn=3&matrixRow=3&valuesLess=13) [provider=ECMWF.ERA40.REANALYSE&\](http://ifgdv-mesh.de:8080/imkonos-web/data-services?provider=ECMWF.ERA40.REANALYSE&service=getTimeSeriesSurface&dataKey=4&matrixColumn=3&matrixRow=3&valuesLess=13) service=getTimeSeriesSurface&\ dataKey=4&\ matrixColumn=3&\ matrixRow=3&\ [valuesLess=13](http://ifgdv-mesh.de:8080/imkonos-web/data-services?provider=ECMWF.ERA40.REANALYSE&service=getTimeSeriesSurface&dataKey=4&matrixColumn=3&matrixRow=3&valuesLess=13)
- 5. Abfrage aller Werte für eine gegebene Station und einen gegebenen Datenschlüssel, die größer sind als der Wert 13. [http://ifgdv-mesh.de:8080/imkonos-web/data-services?\](http://ifgdv-mesh.de:8080/imkonos-web/data-services?provider=ECMWF.ERA40.REANALYSE&service=getTimeSeriesSurface&dataKey=4&matrixColumn=3&matrixRow=3&valuesGreater=13) [provider=ECMWF.ERA40.REANALYSE&\](http://ifgdv-mesh.de:8080/imkonos-web/data-services?provider=ECMWF.ERA40.REANALYSE&service=getTimeSeriesSurface&dataKey=4&matrixColumn=3&matrixRow=3&valuesGreater=13) service=getTimeSeriesSurface&\ dataKey=4&\ [matrixColumn=3&\](http://ifgdv-mesh.de:8080/imkonos-web/data-services?provider=ECMWF.ERA40.REANALYSE&service=getTimeSeriesSurface&dataKey=4&matrixColumn=3&matrixRow=3&valuesGreater=13) [matrixRow=3&\](http://ifgdv-mesh.de:8080/imkonos-web/data-services?provider=ECMWF.ERA40.REANALYSE&service=getTimeSeriesSurface&dataKey=4&matrixColumn=3&matrixRow=3&valuesGreater=13) [valuesGreater=13](http://ifgdv-mesh.de:8080/imkonos-web/data-services?provider=ECMWF.ERA40.REANALYSE&service=getTimeSeriesSurface&dataKey=4&matrixColumn=3&matrixRow=3&valuesGreater=13)
- 6. Abfrage aller Werte für eine gegebene Station und einen gegebenen Datenschlüssel, die größer sind als der Wert 7 und kleiner gleich dem Wert 10. [http://ifgdv-mesh.de:8080/imkonos-web/data-services?\](http://ifgdv-mesh.de:8080/imkonos-web/data-services?provider=ECMWF.ERA40.REANALYSE&service=getTimeSeriesSurface&dataKey=4&matrixColumn=3&matrixRow=3&valuesGreater=7&valuesLessEqual=10) [provider=ECMWF.ERA40.REANALYSE&\](http://ifgdv-mesh.de:8080/imkonos-web/data-services?provider=ECMWF.ERA40.REANALYSE&service=getTimeSeriesSurface&dataKey=4&matrixColumn=3&matrixRow=3&valuesGreater=7&valuesLessEqual=10)

[service=getTimeSeriesSurface&\](http://ifgdv-mesh.de:8080/imkonos-web/data-services?provider=ECMWF.ERA40.REANALYSE&service=getTimeSeriesSurface&dataKey=4&matrixColumn=3&matrixRow=3&valuesGreater=7&valuesLessEqual=10) [dataKey=4&\](http://ifgdv-mesh.de:8080/imkonos-web/data-services?provider=ECMWF.ERA40.REANALYSE&service=getTimeSeriesSurface&dataKey=4&matrixColumn=3&matrixRow=3&valuesGreater=7&valuesLessEqual=10) [matrixColumn=3&matrixRow=3&valuesGreater=7&valuesLessEqual=10](http://ifgdv-mesh.de:8080/imkonos-web/data-services?provider=ECMWF.ERA40.REANALYSE&service=getTimeSeriesSurface&dataKey=4&matrixColumn=3&matrixRow=3&valuesGreater=7&valuesLessEqual=10)

- 7. Abfrage aller Werte für eine gegebene Station und einen gegebenen Datenschlüssel, die größer gleich dem Wert 7 und kleiner als der Wert 10 sind. [http://ifgdv-mesh.de:8080/imkonos-web/data-services?\](http://ifgdv-mesh.de:8080/imkonos-web/data-services?provider=ECMWF.ERA40.REANALYSE&service=getTimeSeriesSurface&dataKey=4&matrixColumn=3&matrixRow=3&valuesGreaterEqual=7&valuesLess=10) [provider=ECMWF.ERA40.REANALYSE&\](http://ifgdv-mesh.de:8080/imkonos-web/data-services?provider=ECMWF.ERA40.REANALYSE&service=getTimeSeriesSurface&dataKey=4&matrixColumn=3&matrixRow=3&valuesGreaterEqual=7&valuesLess=10) service=getTimeSeriesSurface&\ dataKey=4&\ matrixColumn=3\ &matrixRow=3&\ valuesGreaterEqual=7&\ [valuesLess=10](http://ifgdv-mesh.de:8080/imkonos-web/data-services?provider=ECMWF.ERA40.REANALYSE&service=getTimeSeriesSurface&dataKey=4&matrixColumn=3&matrixRow=3&valuesGreaterEqual=7&valuesLess=10)
- 8. Abfrage aller Werte für eine gegebene Station und einen gegebenen Datenschlüssel vor dem Jahr 1990. [http://ifgdv-mesh.de:8080/imkonos-web/data-services?\](http://ifgdv-mesh.de:8080/imkonos-web/data-services?provider=ECMWF.ERA40.REANALYSE&service=getTimeSeriesSurface&dataKey=4&matrixColumn=3&matrixRow=3&timeBefore=1990-12-31T23%3A00%3A00%2B0000)

[provider=ECMWF.ERA40.REANALYSE&\](http://ifgdv-mesh.de:8080/imkonos-web/data-services?provider=ECMWF.ERA40.REANALYSE&service=getTimeSeriesSurface&dataKey=4&matrixColumn=3&matrixRow=3&timeBefore=1990-12-31T23%3A00%3A00%2B0000) [service=getTimeSeriesSurface&\](http://ifgdv-mesh.de:8080/imkonos-web/data-services?provider=ECMWF.ERA40.REANALYSE&service=getTimeSeriesSurface&dataKey=4&matrixColumn=3&matrixRow=3&timeBefore=1990-12-31T23%3A00%3A00%2B0000) dataKey=4&\ matrixColumn=3&\ matrixRow=3&\ [timeBefore=1990-12-31T23:00:00+0000](http://ifgdv-mesh.de:8080/imkonos-web/data-services?provider=ECMWF.ERA40.REANALYSE&service=getTimeSeriesSurface&dataKey=4&matrixColumn=3&matrixRow=3&timeBefore=1990-12-31T23%3A00%3A00%2B0000)

- 9. Abfrage aller Werte für eine gegebene Station und einen gegebenen Datenschlüssel nach dem Jahr 1990. [http://ifgdv-mesh.de:8080/imkonos-web/data-services?\](http://ifgdv-mesh.de:8080/imkonos-web/data-services?provider=ECMWF.ERA40.REANALYSE&service=getTimeSeriesSurface&dataKey=4&matrixColumn=3&matrixRow=3&timeAfter=1990-12-31T23%3A00%3A00%2B0000) [provider=ECMWF.ERA40.REANALYSE&\](http://ifgdv-mesh.de:8080/imkonos-web/data-services?provider=ECMWF.ERA40.REANALYSE&service=getTimeSeriesSurface&dataKey=4&matrixColumn=3&matrixRow=3&timeAfter=1990-12-31T23%3A00%3A00%2B0000) service=getTimeSeriesSurface&\ dataKey=4&\ matrixColumn=3&\ [matrixRow=3&\](http://ifgdv-mesh.de:8080/imkonos-web/data-services?provider=ECMWF.ERA40.REANALYSE&service=getTimeSeriesSurface&dataKey=4&matrixColumn=3&matrixRow=3&timeAfter=1990-12-31T23%3A00%3A00%2B0000)
- [timeAfter=1990-12-31T23:00:00+0000](http://ifgdv-mesh.de:8080/imkonos-web/data-services?provider=ECMWF.ERA40.REANALYSE&service=getTimeSeriesSurface&dataKey=4&matrixColumn=3&matrixRow=3&timeAfter=1990-12-31T23%3A00%3A00%2B0000) 10. Abfrage aller Werte für eine gegebene Station und einen gegebenen Datenschlüssel, die im

April gemessen wurden. [http://ifgdv-mesh.de:8080/imkonos-web/data-services?\](http://ifgdv-mesh.de:8080/imkonos-web/data-services?provider=ECMWF.ERA40.REANALYSE&service=getTimeSeriesSurface&dataKey=4&matrixColumn=3&matrixRow=3&monthOfYear=4) [provider=ECMWF.ERA40.REANALYSE&\](http://ifgdv-mesh.de:8080/imkonos-web/data-services?provider=ECMWF.ERA40.REANALYSE&service=getTimeSeriesSurface&dataKey=4&matrixColumn=3&matrixRow=3&monthOfYear=4) service=getTimeSeriesSurface&\ dataKey=4&\ matrixColumn=3&\ matrixRow=3&\ [monthOfYear=4](http://ifgdv-mesh.de:8080/imkonos-web/data-services?provider=ECMWF.ERA40.REANALYSE&service=getTimeSeriesSurface&dataKey=4&matrixColumn=3&matrixRow=3&monthOfYear=4)

11. Abfrage aller Werte für eine gegebene Station und einen gegebenen Datenschlüssel, die im 2. Halbjahr gemessen wurden.

[http://ifgdv-mesh.de:8080/imkonos-web/data-services?\](http://ifgdv-mesh.de:8080/imkonos-web/data-services?provider=ECMWF.ERA40.REANALYSE&service=getTimeSeriesSurface&dataKey=4&matrixColumn=3&matrixRow=3&partOfYearStartDay=183) [provider=ECMWF.ERA40.REANALYSE&\](http://ifgdv-mesh.de:8080/imkonos-web/data-services?provider=ECMWF.ERA40.REANALYSE&service=getTimeSeriesSurface&dataKey=4&matrixColumn=3&matrixRow=3&partOfYearStartDay=183) service=getTimeSeriesSurface&\ dataKey=4&\ [matrixColumn=3&\](http://ifgdv-mesh.de:8080/imkonos-web/data-services?provider=ECMWF.ERA40.REANALYSE&service=getTimeSeriesSurface&dataKey=4&matrixColumn=3&matrixRow=3&partOfYearStartDay=183) [matrixRow=3&\](http://ifgdv-mesh.de:8080/imkonos-web/data-services?provider=ECMWF.ERA40.REANALYSE&service=getTimeSeriesSurface&dataKey=4&matrixColumn=3&matrixRow=3&partOfYearStartDay=183) [partOfYearStartDay=183](http://ifgdv-mesh.de:8080/imkonos-web/data-services?provider=ECMWF.ERA40.REANALYSE&service=getTimeSeriesSurface&dataKey=4&matrixColumn=3&matrixRow=3&partOfYearStartDay=183)

12. Abfrage aller Werte für eine gegebene Station und einen gegebenen Datenschlüssel, die im 1. Halbjahr gemessen wurden.

```
http://ifgdv-mesh.de:8080/imkonos-web/data-services?\
provider=ECMWF.ERA40.REANALYSE&\
service=getTimeSeriesSurface&\
dataKey=4&\
matrixColumn=3&\
matrixRow=3&\
partOfYearEndDay=183
```
13. Abfrage aller Werte für eine gegebene Station und einen gegebenen Datenschlüssel, die in der 1. Januarhälfte gemessen wurden.

[http://ifgdv-mesh.de:8080/imkonos-web/data-services?\](http://ifgdv-mesh.de:8080/imkonos-web/data-services?provider=ECMWF.ERA40.REANALYSE&service=getTimeSeriesSurface&dataKey=4&matrixColumn=3&matrixRow=3&partOfYearStartDay=1&partOfYearEndDay=15) [provider=ECMWF.ERA40.REANALYSE&\](http://ifgdv-mesh.de:8080/imkonos-web/data-services?provider=ECMWF.ERA40.REANALYSE&service=getTimeSeriesSurface&dataKey=4&matrixColumn=3&matrixRow=3&partOfYearStartDay=1&partOfYearEndDay=15) service=getTimeSeriesSurface&\ dataKey=4&\ matrixColumn=3&\ matrixRow=3&\ partOfYearStartDay=1&\ [partOfYearEndDay=15](http://ifgdv-mesh.de:8080/imkonos-web/data-services?provider=ECMWF.ERA40.REANALYSE&service=getTimeSeriesSurface&dataKey=4&matrixColumn=3&matrixRow=3&partOfYearStartDay=1&partOfYearEndDay=15)

## **Tagesstatistik der Messwerte, ermittelt aus 4 Messwerten pro Tag – Datendienst – getDailyTimeSeriesSurface**

### **Aufgabe**

Diese Routine listet die Tagesmittel der Messwerte und ihr Erfassungsdatum, ermittelt aus 4 Messwerten pro Tag, für die jeweilige Position auf. Da der Originaldatensatz des ERA-40 relativ groß ist (5845 Werte je Zelle und Datentyp) und die Verarbeitung großer XML-Records generell Probleme bereitet, wurde ein Partitionierungsalgorithmus eingebettet. Man kann eine Anfrage an den Server stellen, anschließend gibt er im Falle einer Partitionierung (Recordanzahl > 500) die Werte

- numberOfRecords **–** Anzahl der Daten
- numberOfBlocks **–** Anzahl der Datenblöcke
- dataBlock **–** momentan gesetzter Datenblock

zurück. Um dann den nächsten Block abzufragen, muss der Nutzer einfach die Parameter numberOfRecords, numberOfBlocks und dataBlock anhängen. Dabei muss die Nummer des Datenblocks erhöht werden. Durch das schrittweise Durchlaufen der Datenblöcke von 1 bis numberOfBlocks können alle Datensätze ausgelesen werden.

#### **Syntax und Rückgabeformat**

```
 Abfragesyntax:
```

```
Parameter: provider - Schlüsselwort für den Provider
Type = TokenParameter: service - Schlüsselwort für den Dienst
 Typ = Token 
Parameter: matrixColumn - Spalte in der ERA-40-Matrix
 Typ = Integer 
Parameter: matrixRow - Zeile in der ERA-40-Matrix
 Typ = Integer
```
Parameter: dataBlock - (optional) Nummer des Datenblocks für die Typ = Integer partitionierte Ausgabe von 500 je Block. Parameter: numberOfBlocks (optional) - Anzahl der Datenblöcke für<br>Typ = Integer die partitionierte Ausgabe von 500 je 1 die partitionierte Ausgabe von 500 je Block. Achtung, diese Variable wird initial vom Server gesetzt. Beim ersten Lesen den Block nicht setzen. Der erste Leseblock übermittelt dann die Blockzahl in den Request-Parametern Parameter: numberOfRecords (optional) - Anzahl der Datensätze gesamt Typ = Integer für die partitionierte Ausgabe von 500 je Block. Achtung, diese Variable wird initial vom Server gesetzt. Der erste Leseblock übermittelt dann die Anzahl der Datensätze in den Request-Parametern Parameter: dataKey - Identifikation über Type = Integer Messgrößenkenner (ident) Parameter: monthOfYear (optional) - Datenfelder auflisten, die zu Type = IntegerLimited einem Monat gehören (Jahresgang). Parameter: partOfYearEndDay (optional) - Datenfelder auflisten, Typ= IntegerLimited deren Erfassung bis zu einem Stichtag im Jahr (Tagesnummer) erfolgte. Parameter: partOfYearStartDay (optional) - Datenfelder auflisten, Typ= IntegerLimited deren Erfassung ab einem Stichtag im Jahr (Tagesnummer) erfolgte. Parameter: timeAfter (optional) - Datensätze, die vor dem Typ= UtcDateTime Stichdatum gemessen wurden, auslesen. Der Parameter muss durch einen Text der Form nach ISO-8601 yyyy-mm-ddThh:mm:ssZ gegeben sein. Parameter: timeBefore (optional) - Datensätze, die nach dem<br>Typ= UtcDateTime - Stichdatum gemessen wurde Stichdatum gemessen wurden, auslesen. Der Parameter muss durch einen Text der Form nach ISO-8601 yyyy-mm-ddThh:mm:ssZ gegeben sein. Parameter: field (optional) - Datenfeld, in dem die Type = Option Größenvergleiche gemacht werden sollen. MIN - Tagesminimum wird selektiv betrachtet MAX - Tagesmaximum wird selektiv betrachtet AVG - Tagesmittel wird selektiv betrachtet STDDEV - Tagesabweichung (Standardabweichung) wird selektiv betrachtet Parameter: valuesEqual (optional) - Datenfelder, die gleich Type = Double einem Wert sind, anfordern. Parameter: valuesGreater (optional) - Datenfelder, die größer Type = Double als der Wert sind, anfordern.

```
 Parameter: valuesGreaterEqual (optional) - Datenfelder, die größer
 Type = Double qleich dem Wert sind, anfordern.
Parameter: valuesLess (optional) - Datenfelder, die kleiner<br>Type = Double als der Wert sind, anfordern.
                                       als der Wert sind, anfordern.
Parameter: valuesLessEqual (optional) - Datenfelder, die kleiner<br>Type = Double states of the dem Wert sind, anfordern.
                                       gleich dem Wert sind, anfordern.
```

```
 Ausgabesyntax:
```
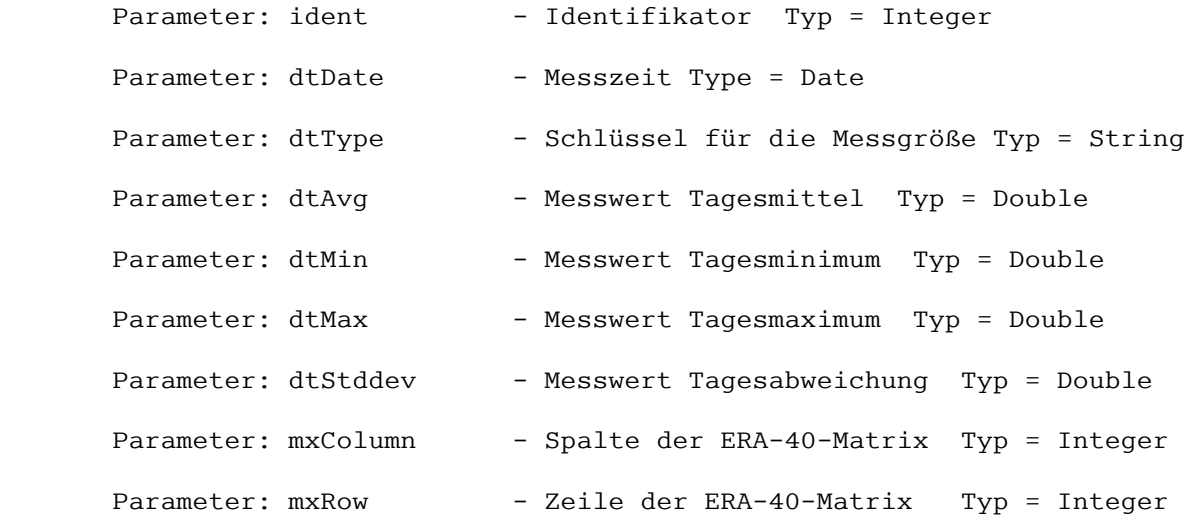

Abfragesyntax und Rückgabeformat können durch die Abfrage

```
http://ifgdv-mesh.de:8080/imkonos-web/data-services?\
provider=IMKONOS.WEB&\
service=listServices&\
forProvider=ECMWF.ERA40.REANALYSE&\
forService=getDailyTimeSeriesSurface
```
ermittelt werden.

#### **Beispiele für Syntax und Rückgabeformat**

Es sind folgende Abfragen möglich:

- 1. Standardabfrage aller Werte für den ersten Datenblock, eine gegebene Position und einen gegebenen Datenschlüssel. Die Partitionierung springt nur an, wenn die Anzahl der zurückgegebenen Datensätze größer als 500 ist. [http://ifgdv-mesh.de:8080/imkonos-web/data-services?\](http://ifgdv-mesh.de:8080/imkonos-web/data-services?provider=ECMWF.ERA40.REANALYSE&service=getDailyTimeSeriesSurface&dataKey=1&matrixColumn=3&matrixRow=3) [provider=ECMWF.ERA40.REANALYSE&\](http://ifgdv-mesh.de:8080/imkonos-web/data-services?provider=ECMWF.ERA40.REANALYSE&service=getDailyTimeSeriesSurface&dataKey=1&matrixColumn=3&matrixRow=3) [service=getDailyTimeSeriesSurface&\](http://ifgdv-mesh.de:8080/imkonos-web/data-services?provider=ECMWF.ERA40.REANALYSE&service=getDailyTimeSeriesSurface&dataKey=1&matrixColumn=3&matrixRow=3) dataKey=1&\ [matrixColumn=3&\](http://ifgdv-mesh.de:8080/imkonos-web/data-services?provider=ECMWF.ERA40.REANALYSE&service=getDailyTimeSeriesSurface&dataKey=1&matrixColumn=3&matrixRow=3) [matrixRow=3](http://ifgdv-mesh.de:8080/imkonos-web/data-services?provider=ECMWF.ERA40.REANALYSE&service=getDailyTimeSeriesSurface&dataKey=1&matrixColumn=3&matrixRow=3)
- 2. Standardabfrage aller Werte für den nächsten Datenblock, eine gegebene Position und einen gegebenen Datenschlüssel. [http://ifgdv-mesh.de:8080/imkonos-web/data-services?\](http://ifgdv-mesh.de:8080/imkonos-web/data-services?provider=ECMWF.ERA40.REANALYSE&service=getDailyTimeSeriesSurface&dataKey=1&matrixColumn=3&matrixRow=3&numberOfBlocks=18&numberOfRecords=8644&dataBlock=2) [provider=ECMWF.ERA40.REANALYSE&\](http://ifgdv-mesh.de:8080/imkonos-web/data-services?provider=ECMWF.ERA40.REANALYSE&service=getDailyTimeSeriesSurface&dataKey=1&matrixColumn=3&matrixRow=3&numberOfBlocks=18&numberOfRecords=8644&dataBlock=2)

[service=getDailyTimeSeriesSurface&\](http://ifgdv-mesh.de:8080/imkonos-web/data-services?provider=ECMWF.ERA40.REANALYSE&service=getDailyTimeSeriesSurface&dataKey=1&matrixColumn=3&matrixRow=3&numberOfBlocks=18&numberOfRecords=8644&dataBlock=2) dataKey=1&\ matrixColumn=3&\ matrixRow=3&\ numberOfBlocks=18&\ [numberOfRecords=8644&\](http://ifgdv-mesh.de:8080/imkonos-web/data-services?provider=ECMWF.ERA40.REANALYSE&service=getDailyTimeSeriesSurface&dataKey=1&matrixColumn=3&matrixRow=3&numberOfBlocks=18&numberOfRecords=8644&dataBlock=2) [dataBlock=2](http://ifgdv-mesh.de:8080/imkonos-web/data-services?provider=ECMWF.ERA40.REANALYSE&service=getDailyTimeSeriesSurface&dataKey=1&matrixColumn=3&matrixRow=3&numberOfBlocks=18&numberOfRecords=8644&dataBlock=2)

- 3. Standardabfrage aller Werte für den letzten Datenblock, eine gegebene Position und einen gegebenen Datenschlüssel. [http://ifgdv-mesh.de:8080/imkonos-web/data-services?\](http://ifgdv-mesh.de:8080/imkonos-web/data-services?provider=ECMWF.ERA40.REANALYSE&service=getDailyTimeSeriesSurface&dataKey=1&matrixColumn=3&matrixRow=3&numberOfBlocks=18&numberOfRecords=8644&dataBlock=18) provider=ECMWF.ERA40.REANALYSE&\ [service=getDailyTimeSeriesSurface&\](http://ifgdv-mesh.de:8080/imkonos-web/data-services?provider=ECMWF.ERA40.REANALYSE&service=getDailyTimeSeriesSurface&dataKey=1&matrixColumn=3&matrixRow=3&numberOfBlocks=18&numberOfRecords=8644&dataBlock=18) dataKey=1&\ matrixColumn=3&\ matrixRow=3&\ [numberOfBlocks=18&\](http://ifgdv-mesh.de:8080/imkonos-web/data-services?provider=ECMWF.ERA40.REANALYSE&service=getDailyTimeSeriesSurface&dataKey=1&matrixColumn=3&matrixRow=3&numberOfBlocks=18&numberOfRecords=8644&dataBlock=18) [numberOfRecords=8644&\](http://ifgdv-mesh.de:8080/imkonos-web/data-services?provider=ECMWF.ERA40.REANALYSE&service=getDailyTimeSeriesSurface&dataKey=1&matrixColumn=3&matrixRow=3&numberOfBlocks=18&numberOfRecords=8644&dataBlock=18) [dataBlock=18](http://ifgdv-mesh.de:8080/imkonos-web/data-services?provider=ECMWF.ERA40.REANALYSE&service=getDailyTimeSeriesSurface&dataKey=1&matrixColumn=3&matrixRow=3&numberOfBlocks=18&numberOfRecords=8644&dataBlock=18)
- 4. Abfrage aller Werte für eine gegebene Station und einen gegebenen Datenschlüssel (Temperatur), die kleiner sind als der Wert 13. [http://ifgdv-mesh.de:8080/imkonos-web/data-services?\](http://ifgdv-mesh.de:8080/imkonos-web/data-services?provider=ECMWF.ERA40.REANALYSE&service=getDailyTimeSeriesSurface&dataKey=4&matrixColumn=3&matrixRow=3&fieldName=MIN&valuesLess=13) provider=ECMWF.ERA40.REANALYSE&\ [service=getDailyTimeSeriesSurface&\](http://ifgdv-mesh.de:8080/imkonos-web/data-services?provider=ECMWF.ERA40.REANALYSE&service=getDailyTimeSeriesSurface&dataKey=4&matrixColumn=3&matrixRow=3&fieldName=MIN&valuesLess=13) dataKey=4&\ matrixColumn=3&\ matrixRow=3&\ fieldName=MIN&\ [valuesLess=13](http://ifgdv-mesh.de:8080/imkonos-web/data-services?provider=ECMWF.ERA40.REANALYSE&service=getDailyTimeSeriesSurface&dataKey=4&matrixColumn=3&matrixRow=3&fieldName=MIN&valuesLess=13)
- 5. Abfrage aller Werte für eine gegebene Station und einen gegebenen Datenschlüssel, deren Tagesmaximum größer ist als der Wert 13. [http://ifgdv-mesh.de:8080/imkonos-web/data-services?\](http://ifgdv-mesh.de:8080/imkonos-web/data-services?provider=ECMWF.ERA40.REANALYSE&service=getDailyTimeSeriesSurface&dataKey=4&matrixColumn=3&matrixRow=3&fieldName=MAX&valuesGreater=13)  [provider =ECMWF.ERA40.REANALYSE&\](http://ifgdv-mesh.de:8080/imkonos-web/data-services?provider=ECMWF.ERA40.REANALYSE&service=getDailyTimeSeriesSurface&dataKey=4&matrixColumn=3&matrixRow=3&fieldName=MAX&valuesGreater=13)  [service=getDailyTimeSeriesSurface&\](http://ifgdv-mesh.de:8080/imkonos-web/data-services?provider=ECMWF.ERA40.REANALYSE&service=getDailyTimeSeriesSurface&dataKey=4&matrixColumn=3&matrixRow=3&fieldName=MAX&valuesGreater=13) [dataKey=4&\](http://ifgdv-mesh.de:8080/imkonos-web/data-services?provider=ECMWF.ERA40.REANALYSE&service=getDailyTimeSeriesSurface&dataKey=4&matrixColumn=3&matrixRow=3&fieldName=MAX&valuesGreater=13) [matrixColumn=3&\](http://ifgdv-mesh.de:8080/imkonos-web/data-services?provider=ECMWF.ERA40.REANALYSE&service=getDailyTimeSeriesSurface&dataKey=4&matrixColumn=3&matrixRow=3&fieldName=MAX&valuesGreater=13) [matrixRow=3&\](http://ifgdv-mesh.de:8080/imkonos-web/data-services?provider=ECMWF.ERA40.REANALYSE&service=getDailyTimeSeriesSurface&dataKey=4&matrixColumn=3&matrixRow=3&fieldName=MAX&valuesGreater=13) [fieldName=MAX&\](http://ifgdv-mesh.de:8080/imkonos-web/data-services?provider=ECMWF.ERA40.REANALYSE&service=getDailyTimeSeriesSurface&dataKey=4&matrixColumn=3&matrixRow=3&fieldName=MAX&valuesGreater=13) [valuesGreater=13](http://ifgdv-mesh.de:8080/imkonos-web/data-services?provider=ECMWF.ERA40.REANALYSE&service=getDailyTimeSeriesSurface&dataKey=4&matrixColumn=3&matrixRow=3&fieldName=MAX&valuesGreater=13)
- 6. Abfrage aller Werte für eine gegebene Station und einen gegebenen Datenschlüssel, deren Tagesminimum größer ist als der Wert 7 und kleiner gleich dem Wert 10. [http://ifgdv-mesh.de:8080/imkonos-web/data-services?\](http://ifgdv-mesh.de:8080/imkonos-web/data-services?provider=ECMWF.ERA40.REANALYSE&service=getDailyTimeSeriesSurface&dataKey=4&matrixColumn=3&matrixRow=3&fieldName=MIN&valuesGreater=7&valuesLessEqual=10) provider=ECMWF.ERA40.REANALYSE&\ [service=getDailyTimeSeriesSurface&\](http://ifgdv-mesh.de:8080/imkonos-web/data-services?provider=ECMWF.ERA40.REANALYSE&service=getDailyTimeSeriesSurface&dataKey=4&matrixColumn=3&matrixRow=3&fieldName=MIN&valuesGreater=7&valuesLessEqual=10) dataKey=4&\ matrixColumn=3&\ matrixRow=3&\ fieldName=MIN&\ valuesGreater=7&\ [valuesLessEqual=10](http://ifgdv-mesh.de:8080/imkonos-web/data-services?provider=ECMWF.ERA40.REANALYSE&service=getDailyTimeSeriesSurface&dataKey=4&matrixColumn=3&matrixRow=3&fieldName=MIN&valuesGreater=7&valuesLessEqual=10)
- 7. Abfrage aller Werte für eine gegebene Station und einen gegebenen Datenschlüssel, deren Tagesmittel größer gleich dem Wert 7 und kleiner als der Wert 10 sind. [http://ifgdv-mesh.de:8080/imkonos-web/data-services?\](http://ifgdv-mesh.de:8080/imkonos-web/data-services?provider=ECMWF.ERA40.REANALYSE&service=getDailyTimeSeriesSurface&dataKey=4&matrixColumn=3&matrixRow=3&fieldName=AVG&valuesGreaterEqual=7&valuesLess=10) [provider=ECMWF.ERA40.REANALYSE&\](http://ifgdv-mesh.de:8080/imkonos-web/data-services?provider=ECMWF.ERA40.REANALYSE&service=getDailyTimeSeriesSurface&dataKey=4&matrixColumn=3&matrixRow=3&fieldName=AVG&valuesGreaterEqual=7&valuesLess=10)

[service=getDailyTimeSeriesSurface&\](http://ifgdv-mesh.de:8080/imkonos-web/data-services?provider=ECMWF.ERA40.REANALYSE&service=getDailyTimeSeriesSurface&dataKey=4&matrixColumn=3&matrixRow=3&fieldName=AVG&valuesGreaterEqual=7&valuesLess=10) dataKey=4&\ [matrixColumn=3&matrixRow=3&\](http://ifgdv-mesh.de:8080/imkonos-web/data-services?provider=ECMWF.ERA40.REANALYSE&service=getDailyTimeSeriesSurface&dataKey=4&matrixColumn=3&matrixRow=3&fieldName=AVG&valuesGreaterEqual=7&valuesLess=10) fieldName=AVG&\ valuesGreaterEqual=7&\ [valuesLess=10](http://ifgdv-mesh.de:8080/imkonos-web/data-services?provider=ECMWF.ERA40.REANALYSE&service=getDailyTimeSeriesSurface&dataKey=4&matrixColumn=3&matrixRow=3&fieldName=AVG&valuesGreaterEqual=7&valuesLess=10)

8. Abfrage aller Werte für eine gegebene Station und einen gegebenen Datenschlüssel vor dem Jahr 1990.

[http://ifgdv-mesh.de:8080/imkonos-web/data-services?\](http://ifgdv-mesh.de:8080/imkonos-web/data-services?provider=ECMWF.ERA40.REANALYSE&service=getDailyTimeSeriesSurface&dataKey=4&matrixColumn=3&matrixRow=3&timeBefore=1990-12-31T23%3A00%3A00%2B0000) provider=ECMWF.ERA40.REANALYSE&\ [service=getDailyTimeSeriesSurface&\](http://ifgdv-mesh.de:8080/imkonos-web/data-services?provider=ECMWF.ERA40.REANALYSE&service=getDailyTimeSeriesSurface&dataKey=4&matrixColumn=3&matrixRow=3&timeBefore=1990-12-31T23%3A00%3A00%2B0000) dataKey=4&\ matrixColumn=3&matrixRow=3&\ [timeBefore=1990-12-31T23:00:00+0000](http://ifgdv-mesh.de:8080/imkonos-web/data-services?provider=ECMWF.ERA40.REANALYSE&service=getDailyTimeSeriesSurface&dataKey=4&matrixColumn=3&matrixRow=3&timeBefore=1990-12-31T23%3A00%3A00%2B0000)

9. Abfrage aller Werte für eine gegebene Station und einen gegebenen Datenschlüssel nach dem Jahr 1990.

[http://ifgdv-mesh.de:8080/imkonos-web/data-services?\](http://ifgdv-mesh.de:8080/imkonos-web/data-services?provider=ECMWF.ERA40.REANALYSE&service=getDailyTimeSeriesSurface&dataKey=4&matrixColumn=3&matrixRow=3&timeAfter=1990-12-31T23%3A00%3A00%2B0000) provider=ECMWF.ERA40.REANALYSE&\ [service=getDailyTimeSeriesSurface&\](http://ifgdv-mesh.de:8080/imkonos-web/data-services?provider=ECMWF.ERA40.REANALYSE&service=getDailyTimeSeriesSurface&dataKey=4&matrixColumn=3&matrixRow=3&timeAfter=1990-12-31T23%3A00%3A00%2B0000) dataKey=4&\ [matrixColumn=3&matrixRow=3&\](http://ifgdv-mesh.de:8080/imkonos-web/data-services?provider=ECMWF.ERA40.REANALYSE&service=getDailyTimeSeriesSurface&dataKey=4&matrixColumn=3&matrixRow=3&timeAfter=1990-12-31T23%3A00%3A00%2B0000) [timeAfter=1990-12-31T23:00:00+0000](http://ifgdv-mesh.de:8080/imkonos-web/data-services?provider=ECMWF.ERA40.REANALYSE&service=getDailyTimeSeriesSurface&dataKey=4&matrixColumn=3&matrixRow=3&timeAfter=1990-12-31T23%3A00%3A00%2B0000)

10. Abfrage aller Werte für eine gegebene Station und einen gegebenen Datenschlüssel, die im April gemessen wurden.

[http://ifgdv-mesh.de:8080/imkonos-web/data-services?\](http://ifgdv-mesh.de:8080/imkonos-web/data-services?provider=ECMWF.ERA40.REANALYSE&service=getDailyTimeSeriesSurface&dataKey=4&matrixColumn=3&matrixRow=3&monthOfYear=4) provider=ECMWF.ERA40.REANALYSE&\ [service=getDailyTimeSeriesSurface&\](http://ifgdv-mesh.de:8080/imkonos-web/data-services?provider=ECMWF.ERA40.REANALYSE&service=getDailyTimeSeriesSurface&dataKey=4&matrixColumn=3&matrixRow=3&monthOfYear=4) dataKey=4&\ [matrixColumn=3&\](http://ifgdv-mesh.de:8080/imkonos-web/data-services?provider=ECMWF.ERA40.REANALYSE&service=getDailyTimeSeriesSurface&dataKey=4&matrixColumn=3&matrixRow=3&monthOfYear=4) [matrixRow=3&\](http://ifgdv-mesh.de:8080/imkonos-web/data-services?provider=ECMWF.ERA40.REANALYSE&service=getDailyTimeSeriesSurface&dataKey=4&matrixColumn=3&matrixRow=3&monthOfYear=4) [monthOfYear=4](http://ifgdv-mesh.de:8080/imkonos-web/data-services?provider=ECMWF.ERA40.REANALYSE&service=getDailyTimeSeriesSurface&dataKey=4&matrixColumn=3&matrixRow=3&monthOfYear=4)

11. Abfrage aller Werte für eine gegebene Station und einen gegebenen Datenschlüssel, die im 2. Halbjahr gemessen wurden.

[http://ifgdv-mesh.de:8080/imkonos-web/data-services?\](http://ifgdv-mesh.de:8080/imkonos-web/data-services?provider=ECMWF.ERA40.REANALYSE&service=getDailyTimeSeriesSurface&dataKey=4&matrixColumn=3&matrixRow=3&partOfYearStartDay=183) [provider=ECMWF.ERA40.REANALYSE&\](http://ifgdv-mesh.de:8080/imkonos-web/data-services?provider=ECMWF.ERA40.REANALYSE&service=getDailyTimeSeriesSurface&dataKey=4&matrixColumn=3&matrixRow=3&partOfYearStartDay=183) [service=getDailyTimeSeriesSurface&\](http://ifgdv-mesh.de:8080/imkonos-web/data-services?provider=ECMWF.ERA40.REANALYSE&service=getDailyTimeSeriesSurface&dataKey=4&matrixColumn=3&matrixRow=3&partOfYearStartDay=183) dataKey=4&\ matrixColumn=3&\ matrixRow=3&\ [partOfYearStartDay=183](http://ifgdv-mesh.de:8080/imkonos-web/data-services?provider=ECMWF.ERA40.REANALYSE&service=getDailyTimeSeriesSurface&dataKey=4&matrixColumn=3&matrixRow=3&partOfYearStartDay=183)

12. Abfrage aller Werte für eine gegebene Station und einen gegebenen Datenschlüssel, die im 1. Halbjahr gemessen wurden. [http://ifgdv-mesh.de:8080/imkonos-web/data-services?\](http://ifgdv-mesh.de:8080/imkonos-web/data-services?provider=ECMWF.ERA40.REANALYSE&service=getDailyTimeSeriesSurface&dataKey=4&matrixColumn=3&matrixRow=3&partOfYearEndDay=183)

provider=ECMWF.ERA40.REANALYSE&\ [service=getDailyTimeSeriesSurface&\](http://ifgdv-mesh.de:8080/imkonos-web/data-services?provider=ECMWF.ERA40.REANALYSE&service=getDailyTimeSeriesSurface&dataKey=4&matrixColumn=3&matrixRow=3&partOfYearEndDay=183) dataKey=4&\ [matrixColumn=3\](http://ifgdv-mesh.de:8080/imkonos-web/data-services?provider=ECMWF.ERA40.REANALYSE&service=getDailyTimeSeriesSurface&dataKey=4&matrixColumn=3&matrixRow=3&partOfYearEndDay=183) [&matrixRow=3&\](http://ifgdv-mesh.de:8080/imkonos-web/data-services?provider=ECMWF.ERA40.REANALYSE&service=getDailyTimeSeriesSurface&dataKey=4&matrixColumn=3&matrixRow=3&partOfYearEndDay=183) [partOfYearEndDay=183](http://ifgdv-mesh.de:8080/imkonos-web/data-services?provider=ECMWF.ERA40.REANALYSE&service=getDailyTimeSeriesSurface&dataKey=4&matrixColumn=3&matrixRow=3&partOfYearEndDay=183)

13. Abfrage aller Werte für eine gegebene Station und einen gegebenen Datenschlüssel, die in der 1. Januarhälfte gemessen wurden.

[http://ifgdv-mesh.de:8080/imkonos-web/data-services?\](http://ifgdv-mesh.de:8080/imkonos-web/data-services?provider=ECMWF.ERA40.REANALYSE&service=getDailyTimeSeriesSurface&dataKey=4&matrixColumn=3&matrixRow=3&partOfYearStartDay=1&partOfYearEndDay=15) [provider=ECMWF.ERA40.REANALYSE&\](http://ifgdv-mesh.de:8080/imkonos-web/data-services?provider=ECMWF.ERA40.REANALYSE&service=getDailyTimeSeriesSurface&dataKey=4&matrixColumn=3&matrixRow=3&partOfYearStartDay=1&partOfYearEndDay=15) [service=getDailyTimeSeriesSurface&\](http://ifgdv-mesh.de:8080/imkonos-web/data-services?provider=ECMWF.ERA40.REANALYSE&service=getDailyTimeSeriesSurface&dataKey=4&matrixColumn=3&matrixRow=3&partOfYearStartDay=1&partOfYearEndDay=15) dataKey=4&\ [matrixColumn=3&\](http://ifgdv-mesh.de:8080/imkonos-web/data-services?provider=ECMWF.ERA40.REANALYSE&service=getDailyTimeSeriesSurface&dataKey=4&matrixColumn=3&matrixRow=3&partOfYearStartDay=1&partOfYearEndDay=15) matrixRow=3& [partOfYearStartDay=1&\](http://ifgdv-mesh.de:8080/imkonos-web/data-services?provider=ECMWF.ERA40.REANALYSE&service=getDailyTimeSeriesSurface&dataKey=4&matrixColumn=3&matrixRow=3&partOfYearStartDay=1&partOfYearEndDay=15) partOfYearEndDay=15

### **Messgrößen der Druckniveaus – Datendienst – getLevelsTypes**

#### **Aufgabe**

Diese Routine listet die an den Positionen berechneten Messgrößen auf und beschreibt diese.

#### **Syntax und Rückgabeformat**

```
 Syntax der Abfrage:
   Parameter: provider - Schlüsselwort für den Provider 
   Typ = Token
   Parameter: service - Schlüsselwort für den Dienst 
   Typ = Token
   Parameter: dataKey - Identifikation über Messschlüssel (z.B. 1-7) 
   Typ = String
   Parameter: identifier (optional) - Identifikation über Nummer (ident) 
   Typ = Integer
   Parameter: keysOnly (optional) - Nur die Schlüsselfelder übertragen 
   Typ = Boolean
   Parameter: searchField (optional) - Ein Feld für ein reguläres 
   Typ = Option Suchmuster festlegen. Die Felder 
                                        'TITLE|METHOD|PROCEDURE' 
                                        sind möglich
   Parameter:searchPattern (optional) - Regulärer Ausdruck für ein Suchmuster 
   Typ=String
 Syntax der Ausgabe: 
   Parameter: ident Identifikator Type = Integer
   Parameter: ident Identifikator Type = Integer
    Parameter: title deutscher Titel Type = String
    Parameter: descrition Beschreibung der Größe Type = String
    Parameter: unitLatex Einheit der Messgröße als LaTeX-Code Type = String
    Parameter: unitText Einheit der Messgröße als HTML-Code Type = String
```
Abfragesyntax und Rückgabeformat können durch die Abfrage

```
http://ifgdv-mesh.de:8080/imkonos-web/data-services?\
provider=IMKONOS.WEB&\
service=listServices&\
forProvider=ECMWF.ERA40.REANALYSE&\
forService=getLevelsTypes
```
ermittelt werden.

#### **Beispiele für Syntax und Rückgabeformat**

Es sind folgende Abfragen möglich:

1. Allgemeine Abfrage mit Rückgabe der Schlüsselvariablen in einer Liste.

[http://ifgdv-mesh.de:8080/imkonos-web/data-services?\](http://ifgdv-mesh.de:8080/imkonos-web/data-services?provider=ECMWF.ERA40.REANALYSE&service=getLevelsTypes) [provider=ECMWF.ERA40.REANALYSE&\](http://ifgdv-mesh.de:8080/imkonos-web/data-services?provider=ECMWF.ERA40.REANALYSE&service=getLevelsTypes) [service=getLevelsTypes](http://ifgdv-mesh.de:8080/imkonos-web/data-services?provider=ECMWF.ERA40.REANALYSE&service=getLevelsTypes)

2. Allgemeine Abfrage mit Rückgabe aller Daten in einer Liste.

```
http://ifgdv-mesh.de:8080/imkonos-web/data-services?\
provider=ECMWF.ERA40.REANALYSE&\
service=getLevelsTypes&\
keysOnly=FALSE
```
3. Abfrage eines Datensatzes (immer mit Rückgabe aller Daten) über die Schlüsselnummer in einer Liste.

```
http://ifgdv-mesh.de:8080/imkonos-web/data-services?\
provider=ECMWF.ERA40.REANALYSE&\
service=getLevelsTypes&\
identifier=3
```
Diese Abfrage ist dazu gedacht, einen Datensatz mit Kenntnis der zuvor gelisteten Schlüssel nachzuladen.

4. Abfrage eines Datensatzes (immer mit Rückgabe aller Daten) über den Stationsschlüssel in einer Liste.

```
http://ifgdv-mesh.de:8080/imkonos-web/data-services?\
provider=ECMWF.ERA40.REANALYSE&\
service=getLevelsTypes&\
dataKey=1
```
Diese Abfrage ist dazu gedacht, einen Datensatz mit Kenntnis der zuvor gelisteten Schlüssel nachzuladen.

5. Suche nach einer bestimmten Größe im Titel (TITLE), der Beschreibung (DESCRIPTION) oder der Einheit der Größe (UNIT). Dabei müssen 2 Abfrageparameter angegeben werden: searchField legt über die Optionen 'TITLE|DESCRIPTION|UNIT' fest, welche Größe gesucht werden soll. Das Feld searchPattern legt den Suchausdruck (regulärer Ausdruck) fest.

```
http://ifgdv-mesh.de:8080/imkonos-web/data-services?\
provider=ECMWF.ERA40.REANALYSE&\
service=getLevelsTypes&\
searchField=TITLE&\
searchPattern=Wind
```
### **Messwerte der Druckniveaus (4 Messungen pro Tag) – getTimeSeriesLevels**

#### **Aufgabe**

Diese Routine listet die Messwerte mit Erfassungsdatum und -zeitpunkt (4 Messwerte pro Tag) für die jeweilige Position auf. Da der Originaldatensatz der ERA-40 relativ groß ist (34576 Werte je Zelle und Datentyp) und die Verarbeitung großer XML-Records generell Probleme bereitet, wurde ein Partitionierungsalgorithmus eingebettet. Man kann eine Anfrage an den Server stellen, anschließend gibt er im Falle einer Partitionierung (Recordanzahl > 500) die Werte

- numberOfRecords **–** Anzahl der Daten
- numberOfBlocks **–** Anzahl der Datenblöcke
- dataBlock **–** momentan gesetzter Datenblock

zurück. Um dann den nächsten Block abzufragen, muss der Nutzer einfach die Parameter numberOfRecords, numberOfBlocks und dataBlock anhängen. Dabei muss die Nummer des Datenblocks erhöht werden. Durch das schrittweise Durchlaufen der Datenblöcke von 1 bis numberOfBlocks können alle Datensätze ausgelesen werden.

#### **Syntax und Rückgabeformat**

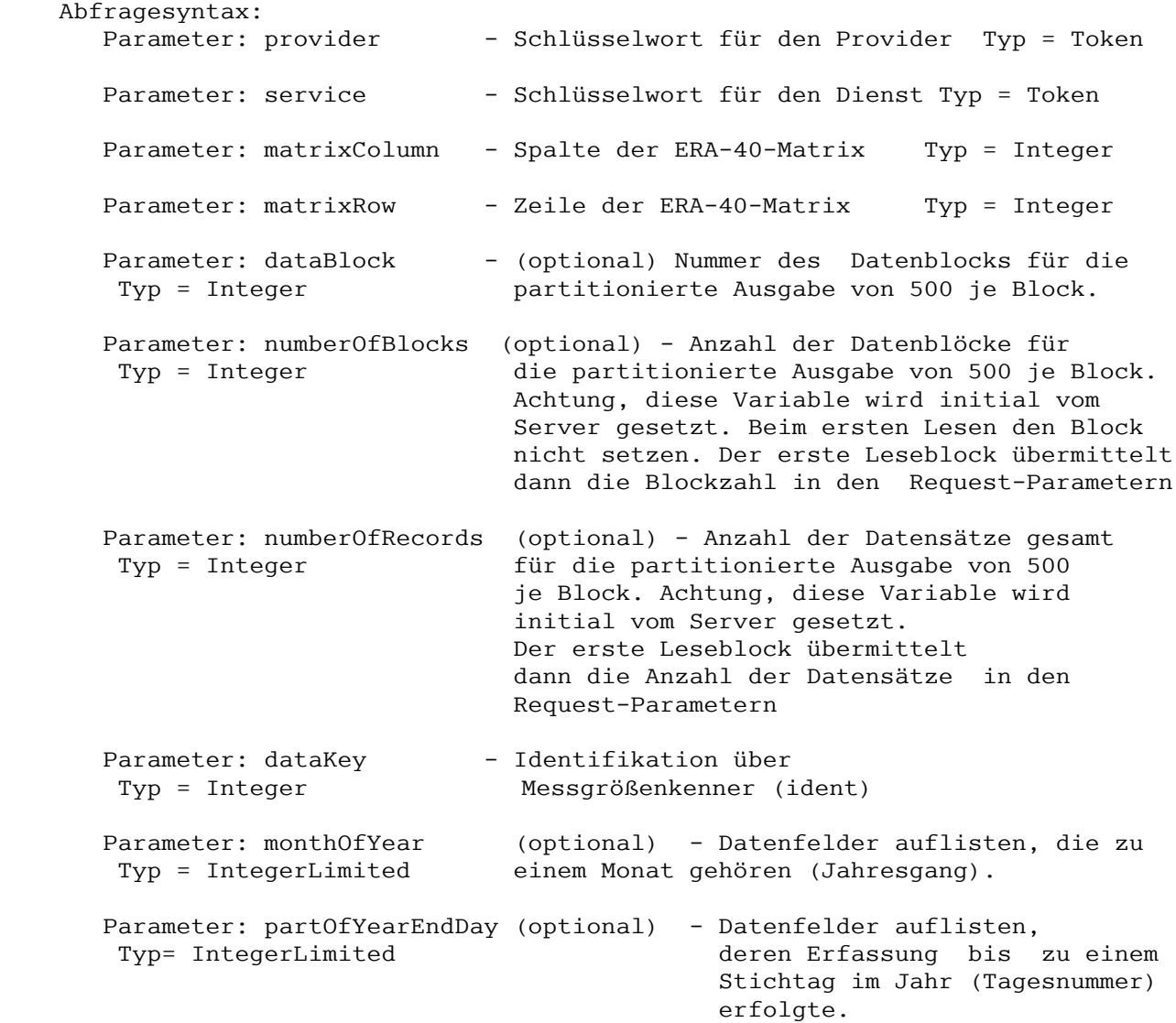

 Parameter: partOfYearStartDay (optional) - Datenfelder auflisten, Typ= IntegerLimited deren Erfassung ab einem Stichtag im Jahr (Tagesnummer) erfolgte. Parameter: timeAfter (optional) - Datensätze, die vor dem<br>Typ= UtcDateTime - Stichdatum gemessen wurd Stichdatum gemessen wurden, auslesen. Der Parameter muss durch einen Text der Form nach ISO-8601 yyyy-mm-ddThh:mm:ssZ gegeben sein. Parameter: timeBefore (optional) - Datensätze, die nach dem Typ= UtcDateTime Stichdatum gemessen wurden, auslesen. Der Parameter muss durch einen Text der Form nach ISO-8601 yyyy-mm-ddThh:mm:ssZ gegeben sein. Parameter: valuesEqual (optional) - Datenfelder, die gleich Type = Double einem Wert sind, anfordern. Parameter: valuesGreater (optional) - Datenfelder, die größer Type = Double als der Wert sind, anfordern. Parameter: valuesGreaterEqual (optional)- Datenfelder, die größer Type = Double gleich dem Wert sind, anfordern Parameter: valuesLess (optional) - Datenfelder, die kleiner Type = Double als der Wert sind, anfordern. Parameter: valuesLessEqual (optional) - Datenfelder, die kleiner Type = Double gleich dem Wert sind, anfordern Ausgabesyntax:<br>Parameter: ident - Identifikator Typ = Integer Parameter: level - vertikale Position der Messung als Drucklevel Typ = Double (1000, 925, 850, 775 700 hPa) Parameter: dtTime - Messzeit Type = Date Parameter: dtType - Schlüssel für die Messgröße Typ = String Parameter: dtValue - Messwert Typ = Double Parameter: mxColumn - Spalte der Messstation in der ERA-40-Matrix Typ = Integer Parameter: mxRow - Zeile der Messstation in der ERA-40-Matrix Typ = Integer

Abfragesyntax und Rückgabeformat können durch die Abfrage

[http://ifgdv-mesh.de:8080/imkonos-web/data-services?\](http://ifgdv-mesh.de:8080/imkonos-web/data-services?provider=IMKONOS.WEB&service=listServices&forProvider=ECMWF.ERA40.REANALYSE&forService=getTimeSeriesLevels) provider=IMKONOS.WEB&\ service=listServices&\ [forProvider=ECMWF.ERA40.REANALYSE&\](http://ifgdv-mesh.de:8080/imkonos-web/data-services?provider=IMKONOS.WEB&service=listServices&forProvider=ECMWF.ERA40.REANALYSE&forService=getTimeSeriesLevels) [forService=listTimeSeries](http://ifgdv-mesh.de:8080/imkonos-web/data-services?provider=IMKONOS.WEB&service=listServices&forProvider=ECMWF.ERA40.REANALYSE&forService=getTimeSeriesLevels)

ermittelt werden.

#### **Beispiele für Syntax und Rückgabeformat**

Es sind folgende Abfragen möglich:

- 1. Standardabfrage aller Werte für den ersten Datenblock, eine gegebene Position und einen gegebenen Datenschlüssel. Die Partitionierung springt nur an, wenn die Anzahl der zurückgegebenen Datensätze größer als 500 ist. [http://ifgdv-mesh.de:8080/imkonos-web/data-services?\](http://ifgdv-mesh.de:8080/imkonos-web/data-services?provider=ECMWF.ERA40.REANALYSE&service=getTimeSeriesLevels&dataKey=1&matrixColumn=3&matrixRow=3) [provider=ECMWF.ERA40.REANALYSE&\](http://ifgdv-mesh.de:8080/imkonos-web/data-services?provider=ECMWF.ERA40.REANALYSE&service=getTimeSeriesLevels&dataKey=1&matrixColumn=3&matrixRow=3) service=getTimeSeriesLevels&\ dataKey=1&\ matrixColumn=3&\ matrixRow=3
- 2. Standardabfrage aller Werte für den nächsten Datenblock, eine gegebene Position und einen gegebenen Datenschlüssel. [http://ifgdv-mesh.de:8080/imkonos-web/data-services?\](http://ifgdv-mesh.de:8080/imkonos-web/data-services?provider=ECMWF.ERA40.REANALYSE&service=getTimeSeriesLevels&dataKey=1&matrixColumn=3&matrixRow=3&numberOfBlocks=186&numberOfRecords=92520&dataBlock=2) [provider=ECMWF.ERA40.REANALYSE&\](http://ifgdv-mesh.de:8080/imkonos-web/data-services?provider=ECMWF.ERA40.REANALYSE&service=getTimeSeriesLevels&dataKey=1&matrixColumn=3&matrixRow=3&numberOfBlocks=186&numberOfRecords=92520&dataBlock=2)

service=getTimeSeriesLevels&\ dataKey=1&\ matrixColumn=3&\ matrixRow=3&\ numberOfBlocks=186&\ numberOfRecords=92520&\ [dataBlock=2](http://ifgdv-mesh.de:8080/imkonos-web/data-services?provider=ECMWF.ERA40.REANALYSE&service=getTimeSeriesLevels&dataKey=1&matrixColumn=3&matrixRow=3&numberOfBlocks=186&numberOfRecords=92520&dataBlock=2)

- 3. Standardabfrage aller Werte für den letzten Datenblock, eine gegebene Position und einen gegebenen Datenschlüssel. [http://ifgdv-mesh.de:8080/imkonos-web/data-services?\](http://ifgdv-mesh.de:8080/imkonos-web/data-services?provider=ECMWF.ERA40.REANALYSE&service=getTimeSeriesLevels&dataKey=1&matrixColumn=3&matrixRow=3&numberOfBlocks=186&numberOfRecords=92520&dataBlock=186) [provider=ECMWF.ERA40.REANALYSE&\](http://ifgdv-mesh.de:8080/imkonos-web/data-services?provider=ECMWF.ERA40.REANALYSE&service=getTimeSeriesLevels&dataKey=1&matrixColumn=3&matrixRow=3&numberOfBlocks=186&numberOfRecords=92520&dataBlock=186) service=getTimeSeriesLevels&\ dataKey=1&\ matrixColumn=3&\ matrixRow=3&\ numberOfBlocks=186&\ numberOfRecords=92520&\ [dataBlock=186](http://ifgdv-mesh.de:8080/imkonos-web/data-services?provider=ECMWF.ERA40.REANALYSE&service=getTimeSeriesLevels&dataKey=1&matrixColumn=3&matrixRow=3&numberOfBlocks=186&numberOfRecords=92520&dataBlock=186)
- 4. Abfrage aller Werte für eine gegebene Station und einen gegebenen Datenschlüssel (Temperatur in K), die kleiner sind als der Wert 260. [http://ifgdv-mesh.de:8080/imkonos-web/data-services?\](http://ifgdv-mesh.de:8080/imkonos-web/data-services?provider=ECMWF.ERA40.REANALYSE&service=getTimeSeriesLevels&dataKey=7&matrixColumn=3&matrixRow=3&valuesLess=260) [provider=ECMWF.ERA40.REANALYSE&\](http://ifgdv-mesh.de:8080/imkonos-web/data-services?provider=ECMWF.ERA40.REANALYSE&service=getTimeSeriesLevels&dataKey=7&matrixColumn=3&matrixRow=3&valuesLess=260) service=getTimeSeriesLevels&\ dataKey=7&\ [matrixColumn=3&\](http://ifgdv-mesh.de:8080/imkonos-web/data-services?provider=ECMWF.ERA40.REANALYSE&service=getTimeSeriesLevels&dataKey=7&matrixColumn=3&matrixRow=3&valuesLess=260) [matrixRow=3&\](http://ifgdv-mesh.de:8080/imkonos-web/data-services?provider=ECMWF.ERA40.REANALYSE&service=getTimeSeriesLevels&dataKey=7&matrixColumn=3&matrixRow=3&valuesLess=260) [valuesLess=260](http://ifgdv-mesh.de:8080/imkonos-web/data-services?provider=ECMWF.ERA40.REANALYSE&service=getTimeSeriesLevels&dataKey=7&matrixColumn=3&matrixRow=3&valuesLess=260)
- 5. Abfrage aller Werte für eine gegebene Station und einen gegebenen Datenschlüssel, die größer sind als der Wert 260. [http://ifgdv-mesh.de:8080/imkonos-web/data-services?\](http://ifgdv-mesh.de:8080/imkonos-web/data-services?provider=ECMWF.ERA40.REANALYSE&service=getTimeSeriesLevels&dataKey=7&matrixColumn=3&matrixRow=3&valuesGreater=260) [provider=ECMWF.ERA40.REANALYSE&\](http://ifgdv-mesh.de:8080/imkonos-web/data-services?provider=ECMWF.ERA40.REANALYSE&service=getTimeSeriesLevels&dataKey=7&matrixColumn=3&matrixRow=3&valuesGreater=260) [service=getTimeSeriesLevels&\](http://ifgdv-mesh.de:8080/imkonos-web/data-services?provider=ECMWF.ERA40.REANALYSE&service=getTimeSeriesLevels&dataKey=7&matrixColumn=3&matrixRow=3&valuesGreater=260) dataKey=7&\ [matrixColumn=3&\](http://ifgdv-mesh.de:8080/imkonos-web/data-services?provider=ECMWF.ERA40.REANALYSE&service=getTimeSeriesLevels&dataKey=7&matrixColumn=3&matrixRow=3&valuesGreater=260) matrixRow=3&\

[valuesGreater=260](http://ifgdv-mesh.de:8080/imkonos-web/data-services?provider=ECMWF.ERA40.REANALYSE&service=getTimeSeriesLevels&dataKey=7&matrixColumn=3&matrixRow=3&valuesGreater=260)

- 6. Abfrage aller Werte für eine gegebene Station und einen gegebenen Datenschlüssel, die größer sind als der Wert 270 und kleiner gleich dem Wert 280. [http://ifgdv-mesh.de:8080/imkonos-web/data-services?\](http://ifgdv-mesh.de:8080/imkonos-web/data-services?provider=ECMWF.ERA40.REANALYSE&service=getTimeSeriesLevels&dataKey=7&matrixColumn=3&matrixRow=3&valuesGreater=270&valuesLessEqual=280) [provider=ECMWF.ERA40.REANALYSE&\](http://ifgdv-mesh.de:8080/imkonos-web/data-services?provider=ECMWF.ERA40.REANALYSE&service=getTimeSeriesLevels&dataKey=7&matrixColumn=3&matrixRow=3&valuesGreater=270&valuesLessEqual=280) service=getTimeSeriesLevels&\ dataKey=7&\ matrixColumn=3&\ matrixRow=3&\ valuesGreater=270&\ valuesLessEqual=280
- 7. Abfrage aller Werte für eine gegebene Station und einen gegebenen Datenschlüssel, die größer gleich dem Wert 270 und kleiner als der Wert 280 sind. [http://ifgdv-mesh.de:8080/imkonos-web/data-services?\](http://ifgdv-mesh.de:8080/imkonos-web/data-services?provider=ECMWF.ERA40.REANALYSE&service=getTimeSeriesLevels&dataKey=7&matrixColumn=3&matrixRow=3&valuesGreaterEqual=270&valuesLess=280) [provider=ECMWF.ERA40.REANALYSE&\](http://ifgdv-mesh.de:8080/imkonos-web/data-services?provider=ECMWF.ERA40.REANALYSE&service=getTimeSeriesLevels&dataKey=7&matrixColumn=3&matrixRow=3&valuesGreaterEqual=270&valuesLess=280) service=getTimeSeriesLevels&\ dataKey=7&\ matrixColumn=3&\ matrixRow=3&\ valuesGreaterEqual=270&\ [valuesLess=280](http://ifgdv-mesh.de:8080/imkonos-web/data-services?provider=ECMWF.ERA40.REANALYSE&service=getTimeSeriesLevels&dataKey=7&matrixColumn=3&matrixRow=3&valuesGreaterEqual=270&valuesLess=280)
- 8. Abfrage aller Werte für eine gegebene Station und einen gegebenen Datenschlüssel vor dem Jahr 1995. [http://ifgdv-mesh.de:8080/imkonos-web/data-services?\](http://ifgdv-mesh.de:8080/imkonos-web/data-services?provider=ECMWF.ERA40.REANALYSE&service=getTimeSeriesLevels&dataKey=7&matrixColumn=3&matrixRow=3&timeBefore=1994-12-31T23%3A00%3A00%2B0000) [provider=ECMWF.ERA40.REANALYSE&\](http://ifgdv-mesh.de:8080/imkonos-web/data-services?provider=ECMWF.ERA40.REANALYSE&service=getTimeSeriesLevels&dataKey=7&matrixColumn=3&matrixRow=3&timeBefore=1994-12-31T23%3A00%3A00%2B0000) service=getTimeSeriesLevels&\ dataKey=7&\ [matrixColumn=3&\](http://ifgdv-mesh.de:8080/imkonos-web/data-services?provider=ECMWF.ERA40.REANALYSE&service=getTimeSeriesLevels&dataKey=7&matrixColumn=3&matrixRow=3&timeBefore=1994-12-31T23%3A00%3A00%2B0000) [matrixRow=3&\](http://ifgdv-mesh.de:8080/imkonos-web/data-services?provider=ECMWF.ERA40.REANALYSE&service=getTimeSeriesLevels&dataKey=7&matrixColumn=3&matrixRow=3&timeBefore=1994-12-31T23%3A00%3A00%2B0000) [timeBefore=1994-12-31T23:00:00+0000](http://ifgdv-mesh.de:8080/imkonos-web/data-services?provider=ECMWF.ERA40.REANALYSE&service=getTimeSeriesLevels&dataKey=7&matrixColumn=3&matrixRow=3&timeBefore=1994-12-31T23%3A00%3A00%2B0000)
- 9. Abfrage aller Werte für eine gegebene Station und einen gegebenen Datenschlüssel nach dem Jahr 1995. [http://ifgdv-mesh.de:8080/imkonos-web/data-services?\](http://ifgdv-mesh.de:8080/imkonos-web/data-services?provider=ECMWF.ERA40.REANALYSE&service=getTimeSeriesLevels&dataKey=7&matrixColumn=3&matrixRow=3&timeAfter=1994-12-31T23%3A00%3A00%2B0000) [provider=ECMWF.ERA40.REANALYSE&\](http://ifgdv-mesh.de:8080/imkonos-web/data-services?provider=ECMWF.ERA40.REANALYSE&service=getTimeSeriesLevels&dataKey=7&matrixColumn=3&matrixRow=3&timeAfter=1994-12-31T23%3A00%3A00%2B0000) service=getTimeSeriesLevels&\ dataKey=7&\ matrixColumn=3&\ matrixRow=3&\ [timeAfter=1994-12-31T23:00:00+0000](http://ifgdv-mesh.de:8080/imkonos-web/data-services?provider=ECMWF.ERA40.REANALYSE&service=getTimeSeriesLevels&dataKey=7&matrixColumn=3&matrixRow=3&timeAfter=1994-12-31T23%3A00%3A00%2B0000)
- 10. Abfrage aller Werte für eine gegebene Station und einen gegebenen Datenschlüssel, die im April gemessen wurden.

[http://ifgdv-mesh.de:8080/imkonos-web/data-services?\](http://ifgdv-mesh.de:8080/imkonos-web/data-services?provider=ECMWF.ERA40.REANALYSE&service=getTimeSeriesLevels&dataKey=7&matrixColumn=3&matrixRow=3&monthOfYear=4) [provider=ECMWF.ERA40.REANALYSE&\](http://ifgdv-mesh.de:8080/imkonos-web/data-services?provider=ECMWF.ERA40.REANALYSE&service=getTimeSeriesLevels&dataKey=7&matrixColumn=3&matrixRow=3&monthOfYear=4) service=getTimeSeriesLevels&\ dataKey=7&\ matrixColumn=3&\ matrixRow=3&\ [monthOfYear=4](http://ifgdv-mesh.de:8080/imkonos-web/data-services?provider=ECMWF.ERA40.REANALYSE&service=getTimeSeriesLevels&dataKey=7&matrixColumn=3&matrixRow=3&monthOfYear=4)

11. Abfrage aller Werte für eine gegebene Station und einen gegebenen Datenschlüssel, die im 2. Halbjahr gemessen wurden. [http://ifgdv-mesh.de:8080/imkonos-web/data-services?\](http://ifgdv-mesh.de:8080/imkonos-web/data-services?provider=ECMWF.ERA40.REANALYSE&service=getTimeSeriesLevels&dataKey=7&matrixColumn=3&matrixRow=3&partOfYearStartDay=183)

[provider=ECMWF.ERA40.REANALYSE&\](http://ifgdv-mesh.de:8080/imkonos-web/data-services?provider=ECMWF.ERA40.REANALYSE&service=getTimeSeriesLevels&dataKey=7&matrixColumn=3&matrixRow=3&partOfYearStartDay=183) [service=getTimeSeriesLevels&\](http://ifgdv-mesh.de:8080/imkonos-web/data-services?provider=ECMWF.ERA40.REANALYSE&service=getTimeSeriesLevels&dataKey=7&matrixColumn=3&matrixRow=3&partOfYearStartDay=183) dataKey=7&\ matrixColumn=3&\ matrixRow=3&\ [partOfYearStartDay=183](http://ifgdv-mesh.de:8080/imkonos-web/data-services?provider=ECMWF.ERA40.REANALYSE&service=getTimeSeriesLevels&dataKey=7&matrixColumn=3&matrixRow=3&partOfYearStartDay=183)

12. Abfrage aller Werte für eine gegebene Station und einen gegebenen Datenschlüssel, die im 1. Halbjahr gemessen wurden.

[http://ifgdv-mesh.de:8080/imkonos-web/data-services?\](http://ifgdv-mesh.de:8080/imkonos-web/data-services?provider=ECMWF.ERA40.REANALYSE&service=getTimeSeriesLevels&dataKey=7&matrixColumn=3&matrixRow=3&partOfYearEndDay=183) [provider=ECMWF.ERA40.REANALYSE&\](http://ifgdv-mesh.de:8080/imkonos-web/data-services?provider=ECMWF.ERA40.REANALYSE&service=getTimeSeriesLevels&dataKey=7&matrixColumn=3&matrixRow=3&partOfYearEndDay=183) [service=getTimeSeriesLevels&\](http://ifgdv-mesh.de:8080/imkonos-web/data-services?provider=ECMWF.ERA40.REANALYSE&service=getTimeSeriesLevels&dataKey=7&matrixColumn=3&matrixRow=3&partOfYearEndDay=183) dataKey=7&\ matrixColumn=3&\ matrixRow=3&\ [partOfYearEndDay=183](http://ifgdv-mesh.de:8080/imkonos-web/data-services?provider=ECMWF.ERA40.REANALYSE&service=getTimeSeriesLevels&dataKey=7&matrixColumn=3&matrixRow=3&partOfYearEndDay=183)

13. Abfrage aller Werte für eine gegebene Station und einen gegebenen Datenschlüssel, die in der 1. Januarhälfte gemessen wurden.

[http://ifgdv-mesh.de:8080/imkonos-web/data-services?\](http://ifgdv-mesh.de:8080/imkonos-web/data-services?provider=ECMWF.ERA40.REANALYSE&service=getTimeSeriesLevels&dataKey=7&matrixColumn=3&matrixRow=3&partOfYearStartDay=1&partOfYearEndDay=15) [provider=ECMWF.ERA40.REANALYSE&\](http://ifgdv-mesh.de:8080/imkonos-web/data-services?provider=ECMWF.ERA40.REANALYSE&service=getTimeSeriesLevels&dataKey=7&matrixColumn=3&matrixRow=3&partOfYearStartDay=1&partOfYearEndDay=15) [service=getTimeSeriesLevels&\](http://ifgdv-mesh.de:8080/imkonos-web/data-services?provider=ECMWF.ERA40.REANALYSE&service=getTimeSeriesLevels&dataKey=7&matrixColumn=3&matrixRow=3&partOfYearStartDay=1&partOfYearEndDay=15) dataKey=7&\ matrixColumn=3&\ matrixRow=3&\ partOfYearStartDay=1&\ [partOfYearEndDay=15](http://ifgdv-mesh.de:8080/imkonos-web/data-services?provider=ECMWF.ERA40.REANALYSE&service=getTimeSeriesLevels&dataKey=7&matrixColumn=3&matrixRow=3&partOfYearStartDay=1&partOfYearEndDay=15)

## **Tagesstatistik der Messwerte der Druckniveaus, ermittelt aus 4 Messwerten pro Tag – getDailyTimeSeriesLevels**

#### **Aufgabe**

Diese Routine listet die Tagesmittel der Messwerte und ihr Erfassungsdatum, ermittelt aus 4 Messwerten pro Tag, für die jeweilige Position auf. Da der ERA-40 Originaldatensatz relativ groß ist (5845 Werte je Zelle und Datentyp) und die Verarbeitung großer XML-Records generell Probleme bereitet, wurde ein Partitionierungsalgorithmus eingebettet. Man kann eine Anfrage an den Server stellen, anschließend gibt er im Falle einer Partitionierung (Recordanzahl > 500) die Werte

- numberOfRecords **–** Anzahl der Daten
- numberOfBlocks **–** Anzahl der Datenblöcke
- dataBlock **–** momentan gesetzter Datenblock

zurück. Um dann den nächsten Block abzufragen, muss der Nutzer einfach die Parameter numberOfRecords, numberOfBlocks und dataBlock anhängen. Dabei muss die Nummer des Datenblocks erhöht werden. Durch das schrittweise Durchlaufen der Datenblöcke von 1 bis numberOfBlocks können alle Datensätze ausgelesen werden.

#### **Syntax und Rückgabeformat**

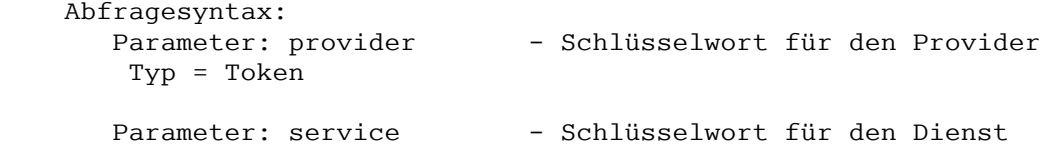

 Typ = Token Parameter: matrixColumn - Spalte in der ERA-40-Matrix Typ = Integer Parameter: matrixRow - Zeile in der ERA-40-Matrix Typ = Integer Parameter: dataBlock - (optional) Nummer des Datenblocks für die Typ = Integer partitionierte Ausgabe von 500 je Block. Parameter: numberOfBlocks (optional) - Anzahl der Datenblöcke für Typ = Integer die partitionierte Ausgabe von 500 je Block. Achtung, diese Variable wird initial vom Server gesetzt. Beim ersten Lesen den Block nicht setzen. Der erste Leseblock übermittelt dann die Blockzahl in den Request-Parametern Parameter: numberOfRecords (optional) - Anzahl der Datensätze gesamt Typ = Integer für die partitionierte Ausgabe von 500 je Block. Achtung, diese Variable wird initial vom Server gesetzt. Der erste Leseblock übermittelt dann die Anzahl der Datensätze in den Request-Parametern. Parameter: dataKey - Identifikation über Type = Integer Messgrößenkenner (ident) Parameter: monthOfYear (optional) - Datenfelder auflisten, die zu Type = IntegerLimited einem Monat gehören (Jahresgang). Parameter: partOfYearEndDay (optional) - Datenfelder auflisten, Typ= IntegerLimited deren Erfassung bis zu einem Stichtag im Jahr (Tagesnummer) erfolgte. Parameter: partOfYearStartDay (optional) - Datenfelder auflisten, Typ= IntegerLimited deren Erfassung ab einem Stichtag im Jahr (Tagesnummer) erfolgte. Parameter: timeAfter (optional) - Datensätze, die vor dem Typ= UtcDateTime Stichdatum gemessen wurden, auslesen. Der Parameter muss durch einen Text der Form nach ISO-8601 yyyy-mm-ddThh:mm:ssZ gegeben sein. Parameter: timeBefore (optional) - Datensätze, die nach dem Typ= UtcDateTime Stichdatum gemessen wurden, auslesen. Der Parameter muss durch einen Text der Form nach ISO-8601 yyyy-mm-ddThh:mm:ssZ gegeben sein. Parameter: field (optional) - Datenfeld, in dem die Type = Option Größenvergleiche gemacht werden sollen. MIN - Tagesminimum wird selektiv betrachtet MAX - Tagesmaximum wird selektiv betrachtet AVG - Tagesmittel wird selektiv betrachtet STDDEV - Tagesabweichung (Standardabweichung) wird selektiv betrachtet.

```
 Parameter: valuesEqual (optional) - Datenfelder, die gleich
     Type = Double 
                             einem Wert sind, anfordern. 
   Parameter: valuesGreater (optional) - Datenfelder, die größer
     Type = Double als der Wert sind, anfordern. 
   Parameter: valuesGreaterEqual (optional) - Datenfelder, die größer<br>Type = Double special dem Wert sind, anfordern.
                               gleich dem Wert sind, anfordern.
   Parameter: valuesLess (optional) - Datenfelder, die kleiner
     Type = Double als der Wert sind, anfordern. 
    Parameter: valuesLessEqual (optional) - Datenfelder, die kleiner
    Type = Double gleich dem Wert sind, anfordern. 
 Ausgabesyntax: 
   Parameter: ident - Identifikator
     Typ = Integer 
   Parameter: level - vertikale Position der Messung als Drucklevel
     Typ = Double (1000, 925, 850, 775 700 hPa) 
   Parameter: dtDate - Messzeit Type = Date
   Parameter: dtType - Schlüssel für die Messgröße Typ = String
   Parameter: dtAvg - Messwert Tagesmittel Typ = Double
   Parameter: dtMin - Messwert Tagesminimum Typ = Double
   Parameter: dtMax - Messwert Tagesmaximum Typ = Double
   Parameter: dtStddev - Messwert Tagesabweichung Typ = Double
    Parameter: mxColumn - Spalte der ERA-40-Matrix Typ = Integer 
   Parameter: mxRow - Zeile der ERA-40-Matrix Typ = Integer
```
Abfragesyntax und Rückgabeformat können durch die Abfrage

```
http://ifgdv-mesh.de:8080/imkonos-web/data-services?\
provider=IMKONOS.WEB&\service=listServices&\
forProvider=ECMWF.ERA40.REANALYSE&\
forService=getDailyTimeSeriesLevels
```
ermittelt werden.

#### **Beispiele für Syntax und Rückgabeformat**

Es sind folgende Abfragen möglich:

1. Standardabfrage aller Werte für den ersten Datenblock, eine gegebene Position und einen gegebenen Datenschlüssel. Die Partitionierung springt nur an, wenn die Anzahl der zurückgegebenen Datensätze größer als 500 ist: [http://ifgdv-mesh.de:8080/imkonos-web/data-services?\](http://ifgdv-mesh.de:8080/imkonos-web/data-services?provider=ECMWF.ERA40.REANALYSE&service=getDailyTimeSeriesLevels&dataKey=1&matrixColumn=3&matrixRow=3) provider=ECMWF.ERA40.REANALYSE&\ [service=getDailyTimeSeriesLevels&\](http://ifgdv-mesh.de:8080/imkonos-web/data-services?provider=ECMWF.ERA40.REANALYSE&service=getDailyTimeSeriesLevels&dataKey=1&matrixColumn=3&matrixRow=3) dataKey=1&\ matrixColumn=3&\

[matrixRow=3](http://ifgdv-mesh.de:8080/imkonos-web/data-services?provider=ECMWF.ERA40.REANALYSE&service=getDailyTimeSeriesLevels&dataKey=1&matrixColumn=3&matrixRow=3)

2. Standardabfrage aller Werte für den nächsten Datenblock, eine gegebene Position und einen gegebenen Datenschlüssel.

[http://ifgdv-mesh.de:8080/imkonos-web/data-services?\](http://ifgdv-mesh.de:8080/imkonos-web/data-services?provider=ECMWF.ERA40.REANALYSE&service=getDailyTimeSeriesLevels&dataKey=1&matrixColumn=3&matrixRow=3&numberOfBlocks=47&numberOfRecords=23130&dataBlock=2) provider=ECMWF.ERA40.REANALYSE&\ [service=getDailyTimeSeriesLevels&\](http://ifgdv-mesh.de:8080/imkonos-web/data-services?provider=ECMWF.ERA40.REANALYSE&service=getDailyTimeSeriesLevels&dataKey=1&matrixColumn=3&matrixRow=3&numberOfBlocks=47&numberOfRecords=23130&dataBlock=2) dataKey=1&\ matrixColumn=3&\ matrixRow=3&\ numberOfBlocks=47&\ numberOfRecords=23130&\ [dataBlock=2](http://ifgdv-mesh.de:8080/imkonos-web/data-services?provider=ECMWF.ERA40.REANALYSE&service=getDailyTimeSeriesLevels&dataKey=1&matrixColumn=3&matrixRow=3&numberOfBlocks=47&numberOfRecords=23130&dataBlock=2)

- 3. Standardabfrage aller Werte für den letzten Datenblock, eine gegebene Position und einen gegebenen Datenschlüssel. [http://ifgdv-mesh.de:8080/imkonos-web/data-services?\](http://ifgdv-mesh.de:8080/imkonos-web/data-services?provider=ECMWF.ERA40.REANALYSE&service=getDailyTimeSeriesLevels&dataKey=1&matrixColumn=3&matrixRow=3&numberOfBlocks=47&numberOfRecords=23130&dataBlock=47) provider=ECMWF.ERA40.REANALYSE&\ service=getDailyTimeSeriesLevels&\ dataKey=1&\ matrixColumn=3&matrixRow=3&\ [numberOfBlocks=47&numberOfRecords=23130&\](http://ifgdv-mesh.de:8080/imkonos-web/data-services?provider=ECMWF.ERA40.REANALYSE&service=getDailyTimeSeriesLevels&dataKey=1&matrixColumn=3&matrixRow=3&numberOfBlocks=47&numberOfRecords=23130&dataBlock=47) [dataBlock=47](http://ifgdv-mesh.de:8080/imkonos-web/data-services?provider=ECMWF.ERA40.REANALYSE&service=getDailyTimeSeriesLevels&dataKey=1&matrixColumn=3&matrixRow=3&numberOfBlocks=47&numberOfRecords=23130&dataBlock=47)
- 4. Abfrage aller Werte für eine gegebene Station und einen gegebenen Datenschlüssel (Temperatur in K), die kleiner sind als der Wert 270. [http://ifgdv-mesh.de:8080/imkonos-web/data-services?\](http://ifgdv-mesh.de:8080/imkonos-web/data-services?provider=ECMWF.ERA40.REANALYSE&service=getDailyTimeSeriesLevels&dataKey=7&matrixColumn=3&matrixRow=3&fieldName=MIN&valuesLess=270) [provider=ECMWF.ERA40.REANALYSE&\](http://ifgdv-mesh.de:8080/imkonos-web/data-services?provider=ECMWF.ERA40.REANALYSE&service=getDailyTimeSeriesLevels&dataKey=7&matrixColumn=3&matrixRow=3&fieldName=MIN&valuesLess=270) [service=getDailyTimeSeriesLevels&\](http://ifgdv-mesh.de:8080/imkonos-web/data-services?provider=ECMWF.ERA40.REANALYSE&service=getDailyTimeSeriesLevels&dataKey=7&matrixColumn=3&matrixRow=3&fieldName=MIN&valuesLess=270) dataKey=7&\ matrixColumn=3&\ matrixRow=3&\ fieldName=MIN&\ [valuesLess=270](http://ifgdv-mesh.de:8080/imkonos-web/data-services?provider=ECMWF.ERA40.REANALYSE&service=getDailyTimeSeriesLevels&dataKey=7&matrixColumn=3&matrixRow=3&fieldName=MIN&valuesLess=270)
- 5. Abfrage aller Werte für eine gegebene Station und einen gegebenen Datenschlüssel, deren Tagesmaximum größer ist als der Wert 270. [http://ifgdv-mesh.de:8080/imkonos-web/data-services?\](http://ifgdv-mesh.de:8080/imkonos-web/data-services?provider=ECMWF.ERA40.REANALYSE&service=getDailyTimeSeriesLevels&dataKey=7&matrixColumn=3&matrixRow=3&fieldName=MAX&valuesGreater=270) [provider=ECMWF.ERA40.REANALYSE&\](http://ifgdv-mesh.de:8080/imkonos-web/data-services?provider=ECMWF.ERA40.REANALYSE&service=getDailyTimeSeriesLevels&dataKey=7&matrixColumn=3&matrixRow=3&fieldName=MAX&valuesGreater=270) [service=getDailyTimeSeriesLevels&\](http://ifgdv-mesh.de:8080/imkonos-web/data-services?provider=ECMWF.ERA40.REANALYSE&service=getDailyTimeSeriesLevels&dataKey=7&matrixColumn=3&matrixRow=3&fieldName=MAX&valuesGreater=270) [dataKey=7&\](http://ifgdv-mesh.de:8080/imkonos-web/data-services?provider=ECMWF.ERA40.REANALYSE&service=getDailyTimeSeriesLevels&dataKey=7&matrixColumn=3&matrixRow=3&fieldName=MAX&valuesGreater=270) [matrixColumn=3&matrixRow=3&\](http://ifgdv-mesh.de:8080/imkonos-web/data-services?provider=ECMWF.ERA40.REANALYSE&service=getDailyTimeSeriesLevels&dataKey=7&matrixColumn=3&matrixRow=3&fieldName=MAX&valuesGreater=270) [fieldName=MAX&valuesGreater=270](http://ifgdv-mesh.de:8080/imkonos-web/data-services?provider=ECMWF.ERA40.REANALYSE&service=getDailyTimeSeriesLevels&dataKey=7&matrixColumn=3&matrixRow=3&fieldName=MAX&valuesGreater=270)
- 6. Abfrage aller Werte für eine gegebene Station und einen gegebenen Datenschlüssel, deren Tagesminimum größer ist als der Wert 260 und kleiner gleich dem Wert 270. [http://ifgdv-mesh.de:8080/imkonos-web/data-services?\](http://ifgdv-mesh.de:8080/imkonos-web/data-services?provider=ECMWF.ERA40.REANALYSE&service=getDailyTimeSeriesLevels&dataKey=7&matrixColumn=3&matrixRow=3&fieldName=MIN&valuesGreater=260&valuesLessEqual=270) provider=ECMWF.ERA40.REANALYSE&\ [service=getDailyTimeSeriesLevels&\](http://ifgdv-mesh.de:8080/imkonos-web/data-services?provider=ECMWF.ERA40.REANALYSE&service=getDailyTimeSeriesLevels&dataKey=7&matrixColumn=3&matrixRow=3&fieldName=MIN&valuesGreater=260&valuesLessEqual=270) dataKey=7&\ matrixColumn=3&\ matrixRow=3&\ [fieldName=MIN&\](http://ifgdv-mesh.de:8080/imkonos-web/data-services?provider=ECMWF.ERA40.REANALYSE&service=getDailyTimeSeriesLevels&dataKey=7&matrixColumn=3&matrixRow=3&fieldName=MIN&valuesGreater=260&valuesLessEqual=270) [valuesGreater=260&\](http://ifgdv-mesh.de:8080/imkonos-web/data-services?provider=ECMWF.ERA40.REANALYSE&service=getDailyTimeSeriesLevels&dataKey=7&matrixColumn=3&matrixRow=3&fieldName=MIN&valuesGreater=260&valuesLessEqual=270) [valuesLessEqual=270](http://ifgdv-mesh.de:8080/imkonos-web/data-services?provider=ECMWF.ERA40.REANALYSE&service=getDailyTimeSeriesLevels&dataKey=7&matrixColumn=3&matrixRow=3&fieldName=MIN&valuesGreater=260&valuesLessEqual=270)
- 7. Abfrage aller Werte für eine gegebene Station und einen gegebenen Datenschlüssel, deren

Tagesmittel größer gleich dem Wert 260 und kleiner als der Wert 270 sind. [http://ifgdv-mesh.de:8080/imkonos-web/data-services?\](http://ifgdv-mesh.de:8080/imkonos-web/data-services?provider=ECMWF.ERA40.REANALYSE&service=getDailyTimeSeriesLevels&dataKey=7&matrixColumn=3&matrixRow=3&fieldName=AVG&valuesGreaterEqual=260&valuesLess=270) provider=ECMWF.ERA40.REANALYSE&\ [service=getDailyTimeSeriesLevels&\](http://ifgdv-mesh.de:8080/imkonos-web/data-services?provider=ECMWF.ERA40.REANALYSE&service=getDailyTimeSeriesLevels&dataKey=7&matrixColumn=3&matrixRow=3&fieldName=AVG&valuesGreaterEqual=260&valuesLess=270) dataKey=7&\ matrixColumn=3&\ matrixRow=3&\ fieldName=AVG&\ valuesGreaterEqual=260&\ [valuesLess=270](http://ifgdv-mesh.de:8080/imkonos-web/data-services?provider=ECMWF.ERA40.REANALYSE&service=getDailyTimeSeriesLevels&dataKey=7&matrixColumn=3&matrixRow=3&fieldName=AVG&valuesGreaterEqual=260&valuesLess=270)

8. Abfrage aller Werte für eine gegebene Station und einen gegebenen Datenschlüssel vor dem Jahr 1995. [http://ifgdv-mesh.de:8080/imkonos-web/data-services?\](http://ifgdv-mesh.de:8080/imkonos-web/data-services?provider=ECMWF.ERA40.REANALYSE&service=getDailyTimeSeriesLevels&dataKey=7&matrixColumn=3&matrixRow=3&timeBefore=1994-12-31T23%3A00%3A00%2B0000)

provider=ECMWF.ERA40.REANALYSE&\ [service=getDailyTimeSeriesLevels&\](http://ifgdv-mesh.de:8080/imkonos-web/data-services?provider=ECMWF.ERA40.REANALYSE&service=getDailyTimeSeriesLevels&dataKey=7&matrixColumn=3&matrixRow=3&timeBefore=1994-12-31T23%3A00%3A00%2B0000) dataKey=7&\ [matrixColumn=3&\](http://ifgdv-mesh.de:8080/imkonos-web/data-services?provider=ECMWF.ERA40.REANALYSE&service=getDailyTimeSeriesLevels&dataKey=7&matrixColumn=3&matrixRow=3&timeBefore=1994-12-31T23%3A00%3A00%2B0000) [matrixRow=3&\](http://ifgdv-mesh.de:8080/imkonos-web/data-services?provider=ECMWF.ERA40.REANALYSE&service=getDailyTimeSeriesLevels&dataKey=7&matrixColumn=3&matrixRow=3&timeBefore=1994-12-31T23%3A00%3A00%2B0000) [timeBefore=1994-12-31T23:00:00+0000](http://ifgdv-mesh.de:8080/imkonos-web/data-services?provider=ECMWF.ERA40.REANALYSE&service=getDailyTimeSeriesLevels&dataKey=7&matrixColumn=3&matrixRow=3&timeBefore=1994-12-31T23%3A00%3A00%2B0000)

9. Abfrage aller Werte für eine gegebene Station und einen gegebenen Datenschlüssel nach dem Jahr 1995.

[http://ifgdv-mesh.de:8080/imkonos-web/data-services?\](http://ifgdv-mesh.de:8080/imkonos-web/data-services?provider=ECMWF.ERA40.REANALYSE&service=getDailyTimeSeriesLevels&dataKey=7&matrixColumn=3&matrixRow=3&timeAfter=1994-12-31T23%3A00%3A00%2B0000) provider=ECMWF.ERA40.REANALYSE&\ [service=getDailyTimeSeriesLevels&\](http://ifgdv-mesh.de:8080/imkonos-web/data-services?provider=ECMWF.ERA40.REANALYSE&service=getDailyTimeSeriesLevels&dataKey=7&matrixColumn=3&matrixRow=3&timeAfter=1994-12-31T23%3A00%3A00%2B0000) dataKey=7&\ [matrixColumn=3&\](http://ifgdv-mesh.de:8080/imkonos-web/data-services?provider=ECMWF.ERA40.REANALYSE&service=getDailyTimeSeriesLevels&dataKey=7&matrixColumn=3&matrixRow=3&timeAfter=1994-12-31T23%3A00%3A00%2B0000) [matrixRow=3&\](http://ifgdv-mesh.de:8080/imkonos-web/data-services?provider=ECMWF.ERA40.REANALYSE&service=getDailyTimeSeriesLevels&dataKey=7&matrixColumn=3&matrixRow=3&timeAfter=1994-12-31T23%3A00%3A00%2B0000) [timeAfter=1994-12-31T23:00:00+0000](http://ifgdv-mesh.de:8080/imkonos-web/data-services?provider=ECMWF.ERA40.REANALYSE&service=getDailyTimeSeriesLevels&dataKey=7&matrixColumn=3&matrixRow=3&timeAfter=1994-12-31T23%3A00%3A00%2B0000)

10. Abfrage aller Werte für eine gegebene Station und einen gegebenen Datenschlüssel, die im April gemessen wurden.

[http://ifgdv-mesh.de:8080/imkonos-web/data-services?\](http://ifgdv-mesh.de:8080/imkonos-web/data-services?provider=ECMWF.ERA40.REANALYSE&service=getDailyTimeSeriesLevels&dataKey=7&matrixColumn=3&matrixRow=3&monthOfYear=4) provider=ECMWF.ERA40.REANALYSE&\ [service=getDailyTimeSeriesLevels&\](http://ifgdv-mesh.de:8080/imkonos-web/data-services?provider=ECMWF.ERA40.REANALYSE&service=getDailyTimeSeriesLevels&dataKey=7&matrixColumn=3&matrixRow=3&monthOfYear=4) dataKey=7&\ [matrixColumn=3&\](http://ifgdv-mesh.de:8080/imkonos-web/data-services?provider=ECMWF.ERA40.REANALYSE&service=getDailyTimeSeriesLevels&dataKey=7&matrixColumn=3&matrixRow=3&monthOfYear=4) [matrixRow=3&\](http://ifgdv-mesh.de:8080/imkonos-web/data-services?provider=ECMWF.ERA40.REANALYSE&service=getDailyTimeSeriesLevels&dataKey=7&matrixColumn=3&matrixRow=3&monthOfYear=4) [monthOfYear=4](http://ifgdv-mesh.de:8080/imkonos-web/data-services?provider=ECMWF.ERA40.REANALYSE&service=getDailyTimeSeriesLevels&dataKey=7&matrixColumn=3&matrixRow=3&monthOfYear=4)

11. Abfrage aller Werte für eine gegebene Station und einen gegebenen Datenschlüssel, die im 2. Halbjahr gemessen wurden.

[http://ifgdv-mesh.de:8080/imkonos-web/data-services?\](http://ifgdv-mesh.de:8080/imkonos-web/data-services?provider=ECMWF.ERA40.REANALYSE&service=getDailyTimeSeriesLevels&dataKey=7&matrixColumn=3&matrixRow=3&partOfYearStartDay=183) provider=ECMWF.ERA40.REANALYSE&\ [service=getDailyTimeSeriesLevels&\](http://ifgdv-mesh.de:8080/imkonos-web/data-services?provider=ECMWF.ERA40.REANALYSE&service=getDailyTimeSeriesLevels&dataKey=7&matrixColumn=3&matrixRow=3&partOfYearStartDay=183) dataKey=7&\ matrixColumn=3&\ matrixRow=3&\ [partOfYearStartDay=183](http://ifgdv-mesh.de:8080/imkonos-web/data-services?provider=ECMWF.ERA40.REANALYSE&service=getDailyTimeSeriesLevels&dataKey=7&matrixColumn=3&matrixRow=3&partOfYearStartDay=183)

12. Abfrage aller Werte für eine gegebene Station und einen gegebenen Datenschlüssel, die im 1. Halbjahr gemessen wurden.

[http://ifgdv-mesh.de:8080/imkonos-web/data-services?\](http://ifgdv-mesh.de:8080/imkonos-web/data-services?provider=ECMWF.ERA40.REANALYSE&service=getDailyTimeSeriesLevels&dataKey=7&matrixColumn=3&matrixRow=3&partOfYearEndDay=183) [provider=ECMWF.ERA40.REANALYSE&\](http://ifgdv-mesh.de:8080/imkonos-web/data-services?provider=ECMWF.ERA40.REANALYSE&service=getDailyTimeSeriesLevels&dataKey=7&matrixColumn=3&matrixRow=3&partOfYearEndDay=183) [service=getDailyTimeSeriesLevels&\](http://ifgdv-mesh.de:8080/imkonos-web/data-services?provider=ECMWF.ERA40.REANALYSE&service=getDailyTimeSeriesLevels&dataKey=7&matrixColumn=3&matrixRow=3&partOfYearEndDay=183) dataKey=7&\ [matrixColumn=3&\](http://ifgdv-mesh.de:8080/imkonos-web/data-services?provider=ECMWF.ERA40.REANALYSE&service=getDailyTimeSeriesLevels&dataKey=7&matrixColumn=3&matrixRow=3&partOfYearEndDay=183)

[matrixRow=3&\](http://ifgdv-mesh.de:8080/imkonos-web/data-services?provider=ECMWF.ERA40.REANALYSE&service=getDailyTimeSeriesLevels&dataKey=7&matrixColumn=3&matrixRow=3&partOfYearEndDay=183) [partOfYearEndDay=183](http://ifgdv-mesh.de:8080/imkonos-web/data-services?provider=ECMWF.ERA40.REANALYSE&service=getDailyTimeSeriesLevels&dataKey=7&matrixColumn=3&matrixRow=3&partOfYearEndDay=183)

13[. Abfrage aller Werte für eine gegebene Station und einen gegebenen Datenschlüssel, die in](http://ifgdv-mesh.de:8080/imkonos-web/data-services?provider=SMHI.METEO.BED&service=getDailyTimeSeries&dataKey=4&matrixColumn=3&matrixRow=3&partOfYearStartDay=1&partOfYearEndDay=15) [der 1. Januarhälfte gemessen wurden.](http://ifgdv-mesh.de:8080/imkonos-web/data-services?provider=SMHI.METEO.BED&service=getDailyTimeSeries&dataKey=4&matrixColumn=3&matrixRow=3&partOfYearStartDay=1&partOfYearEndDay=15)

[http://ifgdv-mesh.de:8080/imkonos-web/data-services?\](http://ifgdv-mesh.de:8080/imkonos-web/data-services?provider=ECMWF.ERA40.REANALYSE&service=getDailyTimeSeriesLevels&dataKey=7&matrixColumn=3&matrixRow=3&partOfYearStartDay=1&partOfYearEndDay=15) [provider=ECMWF.ERA40.REANALYSE&\](http://ifgdv-mesh.de:8080/imkonos-web/data-services?provider=ECMWF.ERA40.REANALYSE&service=getDailyTimeSeriesLevels&dataKey=7&matrixColumn=3&matrixRow=3&partOfYearStartDay=1&partOfYearEndDay=15) [service=getDailyTimeSeriesLevels&\](http://ifgdv-mesh.de:8080/imkonos-web/data-services?provider=ECMWF.ERA40.REANALYSE&service=getDailyTimeSeriesLevels&dataKey=7&matrixColumn=3&matrixRow=3&partOfYearStartDay=1&partOfYearEndDay=15) [dataKey=7&\](http://ifgdv-mesh.de:8080/imkonos-web/data-services?provider=ECMWF.ERA40.REANALYSE&service=getDailyTimeSeriesLevels&dataKey=7&matrixColumn=3&matrixRow=3&partOfYearStartDay=1&partOfYearEndDay=15) [matrixColumn=3&\](http://ifgdv-mesh.de:8080/imkonos-web/data-services?provider=ECMWF.ERA40.REANALYSE&service=getDailyTimeSeriesLevels&dataKey=7&matrixColumn=3&matrixRow=3&partOfYearStartDay=1&partOfYearEndDay=15) matrixRow=3&\ [partOfYearStartDay=1&\](http://ifgdv-mesh.de:8080/imkonos-web/data-services?provider=ECMWF.ERA40.REANALYSE&service=getDailyTimeSeriesLevels&dataKey=7&matrixColumn=3&matrixRow=3&partOfYearStartDay=1&partOfYearEndDay=15) [partOfYearEndDay=15](http://ifgdv-mesh.de:8080/imkonos-web/data-services?provider=ECMWF.ERA40.REANALYSE&service=getDailyTimeSeriesLevels&dataKey=7&matrixColumn=3&matrixRow=3&partOfYearStartDay=1&partOfYearEndDay=15)

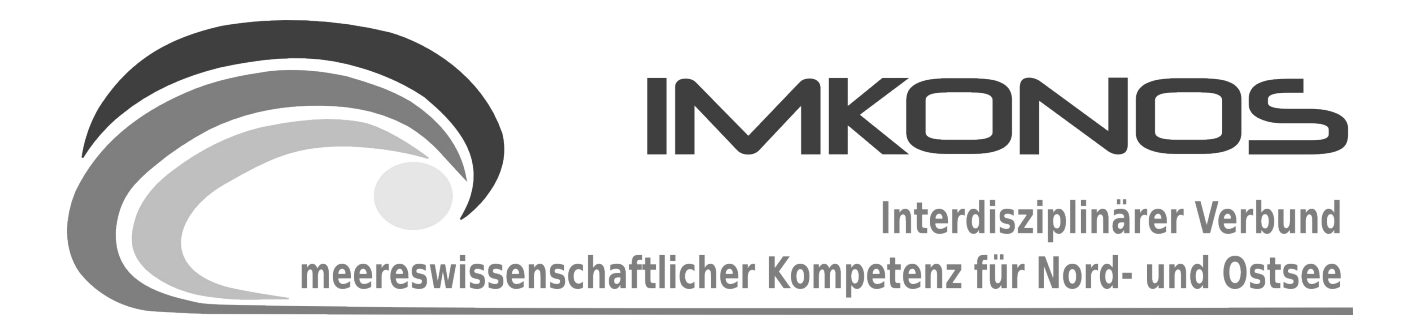

# **ANHANG BAND**

# **GEODATEN**

# **GEO-A**

# *zum Abschlussbericht September 2009*

# *Beschreibung der Datenbank, des Datenproviders und*

*des WEB-Interfaces*

# *IMKONOS.GEO*

### **Arbeitsgegenstand:**

Im Rahmen des Vorhabens "IMKONOS" wurden eine Reihe von digitalen Geländemodellen und Satellitenbildern zur Nutzung aufbereitet. Ziel der Arbeiten war es, einerseits ein flächendeckendes Geländemodell für die marinen und angrenzenden terrestrischen Bereiche des Untersuchungsraums zu erstellen und andererseits über Satellitenbilder und geographische Namen eine Orientierung im Untersuchungsgebiet zu erreichen. Die Verknüpfung von marinen und terrestrischen Bereichen ist wichtig, da die Entwicklung von Windoffshoregebieten einen unmittelbaren Bezug zu den küstennahen und terrestrischen Bereichen besitzt (z.B. Hafeninfrastruktur, Häfen, raumordnerische Sachverhalte), die auch ganzheitlich unter verschiedenen fachlichen Aspekten bearbeitet werden müssen. Besonderes Augenmerk wurde auf die Bereitstellung einer Bathymetrie des Ostseeraumes gelegt, diese wurde insbesondere im Gebiet der AWZ durch BSH-Tiefendaten in hoher Auflösung erarbeitet.

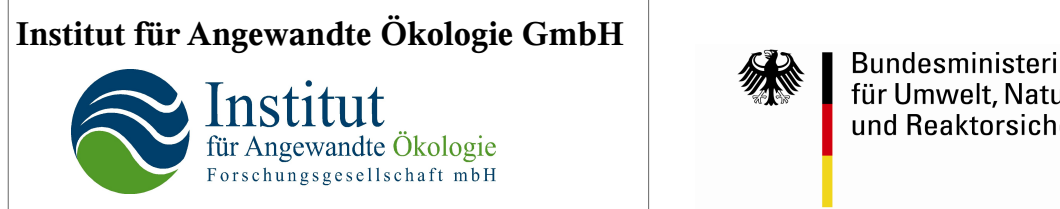

**Bundesministerium** für Umwelt, Naturschutz und Reaktorsicherheit

Dieses Vorhaben wurde mit Mitteln des Bundesministeriums für Umwelt, Naturschutz und Reaktorsicherheit unter dem Förderkennzeichen 0327597 gefördert. Die Verantwortung für den Inhalt der Veröffentlichung liegt bei den Autoren.

# **Inhaltsverzeichnis**

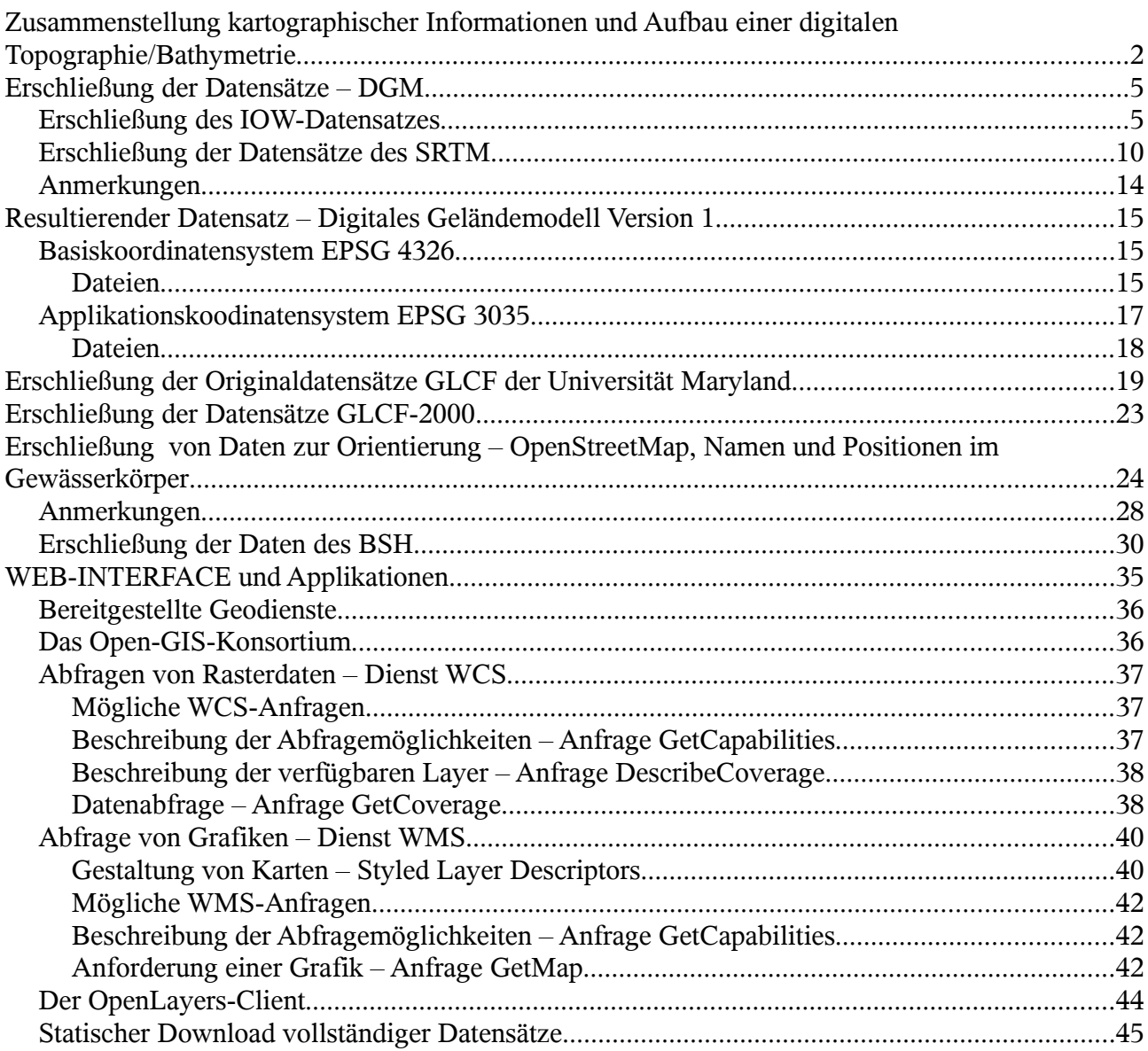

# **Zusammenstellung kartographischer Informationen und Aufbau einer digitalen Topographie/Bathymetrie**

Die Topographie und Bathymetrie stellten bereits zu einem frühen Bearbeitungsstadium eine gewisse Herausforderung an die erschliessbaren Datenbestände im Projekt dar. Das liegt z.T. an den recht restriktiven Nutzungsbedingungen für Karten, Daten und Orientierungswerke wie z.B. denen zu Betonnung und Befeuerung usw., die durch die IHO (International Hydrographic Organization) bzw. nationale Organisationen durch Gebührenverordnungen und Zuständigkeiten entstehen, so dass, selbst für einfache Orientierungszwecke, die Nutzung von amtlichen Kartenwerken ausscheidet, da vom Auftraggeber ein für alle offen zugängliches Kartenwerk verlangt wird. Ähnliches gilt für die Topographie/Bathymetrie, wobei für die topographischen Karten des Seegrundes eine Übereinkunft für die Erstellung und Nutzung abgeleiteter Rasterdaten mit dem BSH (Bundesamt für Seeschifffahrt und Hydrographie) erreicht werden konnte. Somit wurde versucht, Datensätze, die offen zugänglich sind, so miteinander zu verschmelzen, dass ein

konsistentes elektronisches Kartenwerk der Topographie und der Bathymetrie für die weitere Verwendung genutzt werden kann. Dabei wurde versucht, sich an beliebten wie auch funktional ausgereiften Applikationen (z.B. Google-Earth, OpenStreetMap) zu orientieren und gleichzeitig die in diesen Applikationen fehlenden marinen Bereiche mit Informationen anzureichern. Damit konnte im Rahmen des Vorhabens eine wesentliche Informationsgrundlage für verschiedene Nutzer realisiert werden, die allen zugänglich ist und die eine Grundvorausetzung für den Austausch von Informationen mit Bezug zur Topographie/Bathymetrie insbesondere im marinen Bereich darstellt. Damit konnte bereits im Rahmen der Machbarkeitsstudie des Vorhabens wichtige konkrete Arbeitsplattformen realisiert werden. Es wurde folgendes Ebenensystem für die karto- und topographischen Belange aufgebaut:

Digitale Geländemodelle:

1. **ETOPO-1** ist eine in 1 Bogenminute aufgelöste Topographie mit DGM und Bathymetrie der Erdoberfläche und wird vom nationalen Geophysischen Datenzentrum der USA NGDC bereitgestellt (<http://www.ngdc.noaa.gov/mgg/global/global.html>). Es ist seit Juli 2001 verfügbar und dient im Projekt als Hintergrunddatensatz mit einer geringen Auflösung von 1 sm (1,852 km), die für Gebiete verwendet wird, in denen eine höhere Auflösung regionaler Daten nicht vorliegt. Da der Datensatz erhebliche systematische Abweichungen

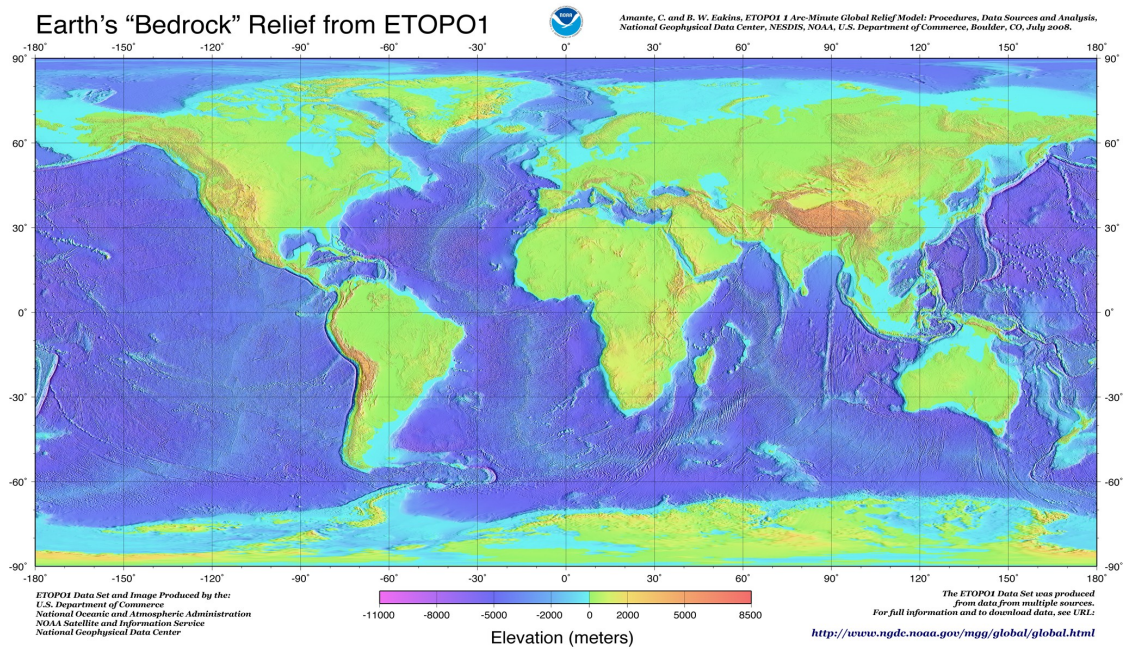

der Tiefenwerte im Flachwasserbereich zeigt, wurde auf eine weitere Verwendung verzichtet.

2. **CGIAR-CSI SRTM** ist ein Digitales Geländemodell der Erde mit 90 m-Auflösung und wurde durch die Consultive Group for International Agricultural Research – Consortium for Geospatial Science aus der NASA Shuttle Radar Topographic Mission (SRTM) und Nachbereitungen bereitgestellt. Die vorhandene Version 2 wird für das IMKONOS-Projekt genutzt. Der Datensatz enthält lediglich landseitige Daten und überschreibt an dieser Stelle das ETOPO1. Die Abdeckung des Modells endet bei 60° nördlicher Breite, also auf der Höhe Oslo. Die Daten können unter <http://srtm.csi.cgiar.org/> heruntergeladen werden und werden im Format GeoTIFF vorgehalten. Das Koordinatensystem ist geographisch. Das gesamte Projektgebiet mit Rändern für die Erweiterung umfasst 18000 x 12000 Rasterpunkte mit einer Abdeckung von 5° bis 20° östlicher Länge und 50° bis 60° nördlicher Breite.

#### GEODATEN-A Seite 4

- 3. **IOW Bathymetrie vom Baltic GIS-Server** ist ein 100 m aufgelöster Datensatz, der auf der IOW-Topographie[1](#page-430-0) aufbaut und durch Kriging mit einer Auflösung von 100 m zur Verfügung steht. Der Datensatz ist unter [http://gis.ekoi.lt](http://gis.ekoi.lt/) im Koordinatensystem ETRS89 LAEA<sup>[2](#page-430-1)</sup> - EPSG:3035 verfügbar. Der Datensatz dient als Hintergrunddatensatz an den Stellen, wo keine Befahrungsdaten des BSH vorliegen.
- 4. **BSH-TKSG** Topographische Karten des Seegrundes. Die Karten des BSH wurden in Tranchen geliefert und umfassen Karten im Massstab 1:200.000-1:5.000, wobei sich die grösseren Massstäbe auf die Fahrwasser beziehen. Die Nutzungsmöglichkeiten werden nur auf abgeleitete Produkte z.B. Raster vom BSH ermöglicht. Der Datensatz wurde für das Projekt nicht flächendeckend geliefert. Gerade in den Flachwasserbereichen und in den Bereichen der Bänke und Riffe konnten aber Verbesserungen der Datenlage erreicht werden.
- 5. Aus den zusammengesetzten Höhenmodellen wurde in einem abschliessenden Schritt das Feld aus Geländehöhen und Wassertiefen in Form von Polygonen errechnet. Die Berechnung erfolgte mit Hilfe der Java-Bibliothek GeoTools<sup>[3](#page-430-2)</sup>.

Als Orientierungsebenen dienen vier zusätzliche Informationsebenen, um eine Kartennavigation zu ermöglichen. Es wird eine Satellitenbildebene zur Einbettung und Darstellung der umgebenden Region verwendet. Dieser Layer wird mit einer Küstenlinie (aus dem DGM), mit Ortsdaten aus dem Projekt OpenStreetMap und mit digitalisierten Punkten im Bereich der Ostsee vervollständigt. Die Quellen für diese Daten sind:

1. **GLCF- Europe 2000** – Global Land Cover Facility ist eine auf Landsat 7 ETH basierender Landnutzungsdatensatz, der für die Orientierung als Karte aufbereitet wurde, da eine Topographische Karte für das Gebiet fehlt. Die Bilddaten haben eine Bodenauflösung von 14,78 m. Berücksichtigt man die optische Qualität, dann erzielt man mit einer Auflösung

*Transverse Mercator* (ETRS-TMzn, EPSG-Codes = 3038–3051).

<span id="page-430-2"></span>3<http://geotools.codehaus.org/> **GeoTools** is an open source (LGPL) Java code library which provides standards compliant methods for the manipulation of geospatial data [...]

<span id="page-430-0"></span><sup>1</sup> Torsten Seifert, Eine hochaufgelöste Topografie der Ostsee auf sphärischem Gitter [...] [http://www2008.io](http://www2008.io-warnemuende.de/research/de_iowtopo.html)[warnemuende.de/research/de\\_iowtopo.html](http://www2008.io-warnemuende.de/research/de_iowtopo.html)

<span id="page-430-1"></span><sup>2</sup> Koordinatenreferenzsysteme (Coordinate Reference Systems = CRS) sind im Annex I der INSPIRE-Richtlinie aufgeführt. Ihnen wird damit eine Basisfunktionalität zugewiesen, die sich darauf begründet, dass sie den Raumbezug aller weiteren Daten liefern. In den Entwürfen der Durchführungsbestimmungen zur INSPIRE-Richtlinie werden Aussagen getroffen, welche Koordinatenreferenzsysteme von Diensten und Viewern zu unterstützen sind.

Alle geforderten Koordinatenreferenzsysteme basieren auf dem 'European Terrestrial Reference System 1989 (ETRS89)', welches für den europäischen Raum optimal an das Erdellipsoid GRS80 angepasst ist und ellipsoidische (geographische) Koordinaten aufweist. ETRS89 wird mit geographischen Koordinaten in den Web-Diensten des Europäischen Joint Research Centers unterstützt (EPSG-Code = 4258).

Da es bei der ebenen Abbildung von ellipsoidischen Koordinaten je nach Projektionsmethode unterschiedliche Verzerrungen gibt, die zu Einschränkungen bei der Längen-, Winkel- und Flächentreue führen, sieht INSPIRE unterschiedliche Kartenprojektionen zur Abbildung der ETRS89-Koordinaten in der Ebene vor. Nach derzeitigem Stand der Entwürfe sind dies:

*Lambert Azimuthal Equal Area* (ETRS-LAEA, EPSG-Code = 3035). Geeignet für statistische Zwecke und andere Anwendungen, bei denen die Flächentreue eine Rolle spielt.*Lambert Conformal Conic* (ETRS-LCC, EPSG-Code = 3034).

Diese Projektion ist weitgehend längen- und winkeltreu und für Präsentationen im Massstab 1:500.000 und kleiner gedacht. Es handelt sich um eine Lambertsche Schnittkegelprojektion mit den beiden Standardparallelen 35°N und 65°N.

Entspricht dem UTM-System mit Lagerung in ETRS89. Für Europa sind die UTM-Zonen 26N bis 39N relevant, für Deutschland sind es die Zonen 32N und 33N. Diese CRS sind für die Präsentation im grösseren Massstab (grösser 1:500.000) gedacht. Für die Zonen 28N bis 38N werden auch die EPSG-Codes 25828 – 25838 verwendet, so dass z.B. für die Zone 32N sowohl der EPSG-Code 3044 als auch 25832 gilt.

von 90 m eine relativ gute Darstellung. Der Datensatz ist unter [http://gis.ekoi.lt](http://gis.ekoi.lt/) im Koordinatensystem ETRS89 LAEA im Format ECW (Erdas Enhanced Compressed Wavelet) verfügbar.

- **2. GLCF Detaildaten**  dieser Datensatz ist unter der Adresse <http://glcf.umiacs.umd.edu/index.shtml> verfügbar und bietet die Möglichkeit, alle Bänder (1, 2, 3, 4, 5, 6a, 6b, 7, 8p) der orthorektifizierten LANDSAT7-Szenen inklusive des panchromatischen Kanals herunterzuladen. Für das Untersuchungsgebiet werden die Pfade 191–198 mit den Reihen 18–24[4](#page-431-0) benötigt. Die Daten können von der FTP-Seite <ftp://ftp.glcf.umiacs.umd.edu/glcf/Landsat/WRS2> heruntergeladen werden. Der Datensatz ist auch unter bildverarbeitungstechnischen Gesichtspunkten interessant.
- 3. **OpenStreetMap** ist ein freies Software-Projekt mit dem Ziel, eine für jeden Anwender frei nutzbare Weltkarte zu erstellen. Es handelt sich bei dem Projekt um ein Wiki mit geografischen Daten, die (im Gegensatz zu proprietärem Material) unter einer freien Lizenz (Creative Commons Attribution-ShareAlike 2.0<sup>[5](#page-431-1)</sup>) verwendbar sind. Es ist möglich, die Daten, insbesondere Ortsnamen aus den Daten für Deutschland, Dänemark, Schweden und Polen, in einem XML-Format herunterzuladen. Die Applikationen der Community basieren auf dem freien WEB-GIS Renderer Mapnik.
- 4. Einarbeitung von geographischen Namen und Orten im marinen Bereich, die nicht durch das Projekt OpenStreetMap abgedeckt sind. Diese Daten wurden nachträglich digitalisiert und umfassen Namen von Riffen, Buchten, Inseln, Bänken, Häfen, Leuchtfeuern, Tonnen und Funkbaken.

Alle weiteren Ebenen, die im Laufe des IMKONOS-Projektes hinzukommen, werden auf diese Basisdaten bezogen, wobei als Geodatum immer geodätische Koordinaten mit dem Ellipsoiden WGS84 benutzt werden und diese Daten ggf. auf ein anderes Koordinatensystem projiziert werden. Die serverseitige Technologie und Verfügbarkeit von Software zur dynamischen Transformation von Raster- und Vektordaten wurde mit Hilfe der Werkzeuge und Bibliotheken des GDAL-Projektes ( [http://www.gdal.org/\)](http://www.gdal.org/) und des Projektes PROJ ( [http://trac.osgeo.org/proj/\)](http://trac.osgeo.org/proj/) erarbeitet und implementiert. Die WEB-Schnittstelle wird mit der Software GeoServer**[6](#page-431-2)** realisiert, die Dienste gemäss den Spezifikationen des OGC<sup>[7](#page-431-3)</sup> implementiert.

# **Erschließung der Datensätze – DGM**

## **Erschließung des IOW-Datensatzes**

Die Bathymetrie wurde vom Leibniz-Institut für Ostseeforschung Warnemünde (IOW) erstellt und liefert ursprünglich ein hoch aufgelöstes DGM mit sphärischer Topographie der Ostsee. Das Modell, das auf dem Baltic GIS Server bereitgestellt wird, repräsentiert eine digitalisierte Topographie und wurde aus zwei Basisdatensätzen zusammengesetzt. Der Datensatz "iowtopo2" überdeckt die gesamte Ostsee von 9°–31° östlicher Länge und von 53°30'–66° nördlicher Breite mit einer Auflösung von 2 x 1 Bogenminuten. Diese Auflösung entspricht in etwa einer Seemeile (1,852 km). Die Region 9°–15°10' östlicher Länge und 53°30'–56°30' nördlicher Breite stammt aus dem Datensatz "iowtopo1" mit etwa doppelter Auflösung (1 Bogenminute geographischer

<span id="page-431-0"></span><sup>4</sup> Anpassungen der Bildreihen an den Pfad sind z.T. nötig.

<span id="page-431-1"></span><sup>5</sup> [http://de.wikipedia.org/wiki/Creative\\_Commons](http://de.wikipedia.org/wiki/Creative_Commons)

<span id="page-431-2"></span><sup>6</sup> <http://geoserver.org/display/GEOS/Welcome>

<span id="page-431-3"></span><sup>7</sup> Open Geospatial Consortium: <http://www.opengeospatial.org/>
Länge und 0.5 geographischer Breite, was in etwa 1 km entspricht). Die Daten wurden auf dem Baltic Sea Science Congress in Stockholm am 27. November 2001 in Form eines Posters veröffentlicht. Eine kurze Beschreibung der Datenzusammenstellung wurde online publiziert<sup>[8](#page-432-0)</sup>.

Das verwendete höher aufgelöste Modell, das auf dem Baltic GIS Server bereitgestellt wird, basiert auf interpolierten Daten, die durch das Krigingverfahren<sup>[9](#page-432-1)</sup> erzeugt wurden. Das Koordinatensystem ist ETRS LAEA89 (EPSG: 3035). Die Daten sind im Format Erdas Imagine<sup>[10](#page-432-2)</sup> abgelegt und in Diskretisierungschritten (Höhenauflösung) von einem Meter kodiert. Für die zu erstellende Bathymetrie wurde das Material zusätzlich in das Koordinatensystem WGS84, geographische Koordinaten (EPSG:4326) $<sup>11</sup>$  $<sup>11</sup>$  $<sup>11</sup>$  übersetzt.</sup>

Die Konvertierung der Daten erfolgte mit dem GDAL-Toolkit<sup>[12](#page-432-4)</sup> und einigen selbst erstellten Programmen, die weitestgehend auf den Bibliothekten GeoTools<sup>[13](#page-432-5)</sup>, JTS<sup>[14](#page-432-6)</sup> und Triangle<sup>[15](#page-432-7)</sup> sowie dem HF GIS-Toolkit<sup>[16](#page-432-8)</sup> basieren. Dabei kommen folgende Übersetzungsschritte zur Anwendung:

1. Ausgangspunkt war die Datei iowtopo\_bs\_grid\_krig\_100m\_laea.img, die eingestellten Parameter zeigt auszugsweise der GDAL Info Dump:

<span id="page-432-0"></span><sup>8</sup> http://www2008.io-warnemuende.de/research/iowtopo\_resampling.html

<span id="page-432-1"></span><sup>9</sup> http://de.wikipedia.org/wiki/Kriging

<span id="page-432-2"></span><sup>10</sup> [http://en.wikipedia.org/wiki/ERDAS\\_IMAGINE](http://en.wikipedia.org/wiki/ERDAS_IMAGINE) bzw. <http://www.ermapper.com/>

<span id="page-432-3"></span><sup>11</sup> Eine Übersicht über die Koordinatensysteme und deren EPSG-Codes ist unter [http://www.gaia](http://www.gaia-mv.de/dienste_nutzung.html#epsgsld)[mv.de/dienste\\_nutzung.html#epsgsld](http://www.gaia-mv.de/dienste_nutzung.html#epsgsld) und

<span id="page-432-4"></span>[http://de.wikipedia.org/wiki/European\\_Petroleum\\_Survey\\_Group\\_Geodesy](http://de.wikipedia.org/wiki/European_Petroleum_Survey_Group_Geodesy) zu finden. 12 GDAL Toolkit <http://www.gdal.org/> und [http://www.gdal.org/gdal\\_utilities.html](http://www.gdal.org/gdal_utilities.html) .

<span id="page-432-5"></span><sup>13</sup> *GeoTools* is an open source (LGPL) Java code library which provides standards compliant methods for the manipulation of geospatial data (http://geotools.codehaus.org/).

<span id="page-432-6"></span><sup>14</sup> The **JTS Topology Suite** is an API of 2D spatial predicates and functions. <http://www.vividsolutions.com/jts/jtshome.htm>

<span id="page-432-7"></span><sup>15</sup> A Two-Dimensional Quality Mesh Generator and Delaunay Triangulator. <http://www.cs.cmu.edu/~quake/triangle.html>

<span id="page-432-8"></span><sup>16</sup><http://www.triplexware.huckfinn.de/index.html#l1>

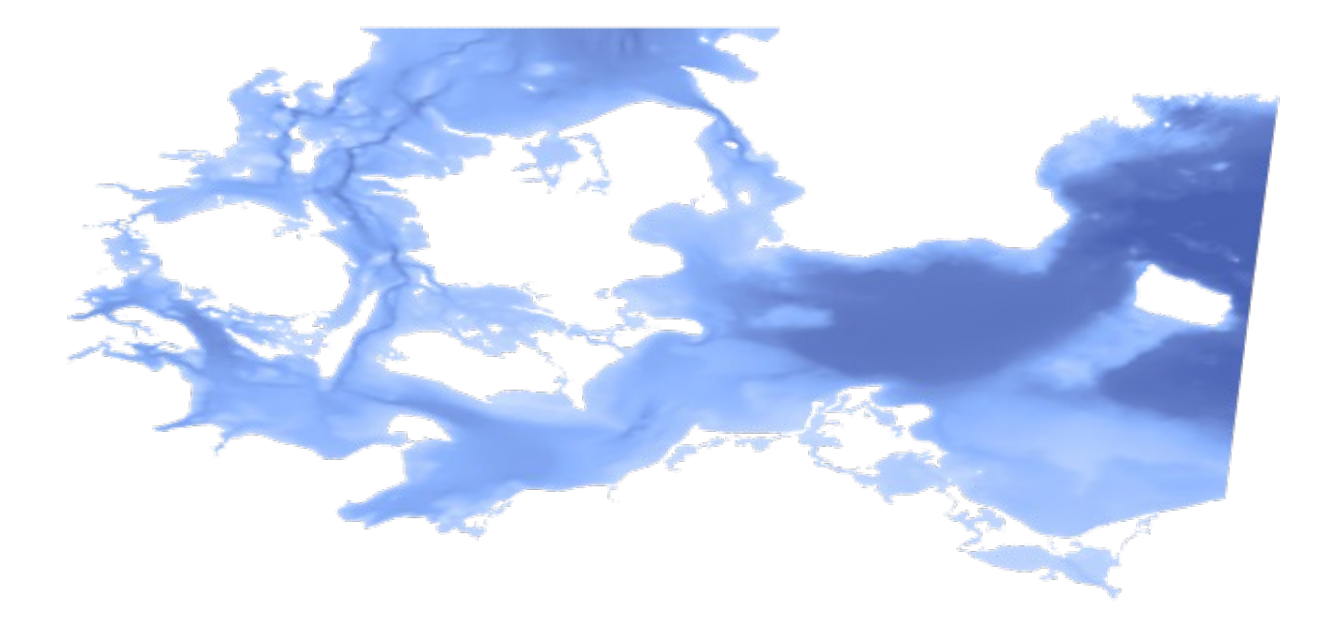

## *Abbildung 1: IOW EPSG 4326 Projektgebiet*

Files: iowtopo\_bs\_grid\_krig\_100m\_laea.img

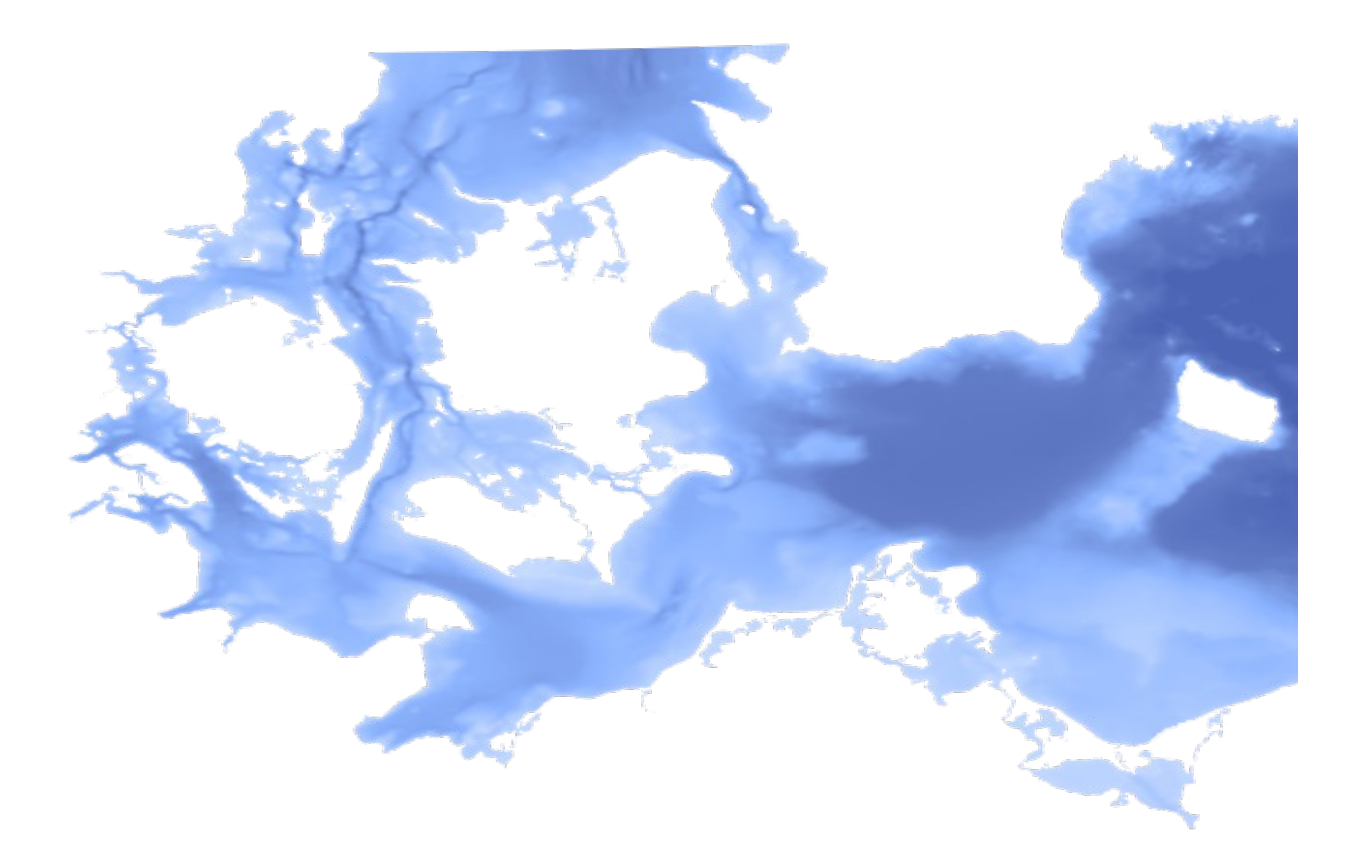

```
Size is 11875, 14205
Coordinate System is:
PROJCS["Lambert Azimuthal Equal-area",
     GEOGCS["ETRS89",
         DATUM["ETRS89",
             SPHEROID["WGS 84",6378137,298.2572235630016],
             TOWGS84[0,0,0,0,0,0,0]],
         PRIMEM["Greenwich",0],
         UNIT["degree",0.0174532925199433]],
    PROJECTION["Lambert Azimuthal Equal Area"],
    PARAMETER["latitude of center",52],
    PARAMETER["longitude of center",10],
    PARAMETER["false_easting",4321000],
    PARAMETER["false_northing",3210000],
     UNIT["meters",1]]
Origin = (4255122.846496812067926,4818327.295443732291460)
Pixel Size = (100.000000000000000,-100.000000000000000)
Corner Coordinates:
Upper Left ( 4255122.846, 4818327.295) ( 8d32'1.64"E, 66d28'19.53"N)
Lower Left ( 4255122.846, 3397827.295) ( 9d 0'10.97"E, 53d41'1.85"N)
Upper Right ( 5442622.846, 4818327.295) ( 33d55'50.11"E, 64d42'58.66"N)
Lower Right ( 5442622.846, 3397827.295) ( 26d41'39.11"E, 52d31'24.37"N)
Band 1 Block=64x64 Type=Float32, ColorInterp=Undefined
...
```
Diese Datei wurde in das Format GeoTIFF konvertiert und mit dem Koordinatensystem EPSG:3035[17](#page-434-0) versehen,

```
gdal translate -a srs "epsg:3035" -of GTiff \
iowtopo bs_grid_krig_100m_laea.img IOW_DEM_EPSG_3035.tif
```
Anschliessend wurden alle Höhenwerte, die grösser als der Tiefenwert ½ Meter waren, zu NaN (not a number) Werten umgewandelt,

imk remove --height-larger  $-0.5$  -band 0 -nanValue -32768 \ IOW\_DEM\_EPSG\_3035\_TMP.tif IOW\_DEM\_EPSG\_3035\_WORK.tif

und in das Koordinatensystem EPSG:4326 mit einer Auflösung von drei Bogensekunden isotrop<sup>[18](#page-434-1)</sup> umgerechnet.

gdalwarp -s\_srs "epsg:3035" -t\_srs "epsg:4326"\ -tr 0.000833333333333 -0.000833333333333\ -srcnodata -32768 -dstnodata -32768 -r lanczos\ IOW\_DEM\_EPSG\_3035\_DEF.tif IOW\_DEM\_EPSG\_4326.tif

Zusätzlich wurden beide Datensätze mit folgender Farbrampe<sup>[19](#page-434-2)</sup> eingefärbt:

```
# WERT ROT GRÜN BLAU
```
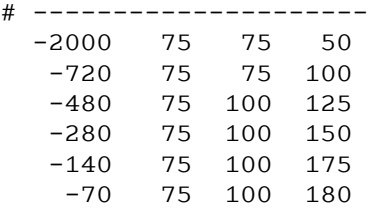

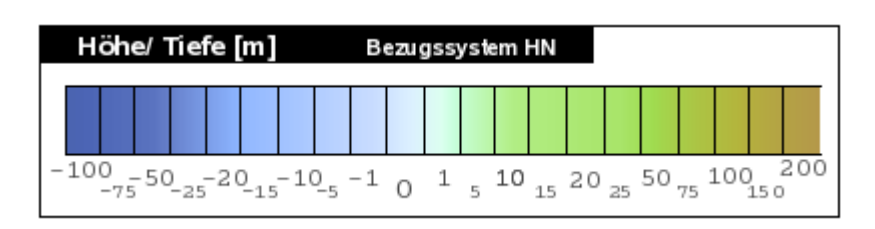

<span id="page-434-0"></span>17 Das entspricht dem Referenzsystem des GLCF 2000

<span id="page-434-1"></span><sup>18</sup> Das entspricht der räumlich synchronen Kodierung für das Höhenmodell SRTM.

<span id="page-434-2"></span><sup>19</sup> Diese Farbrampe wird für alle weiteren Visualisierungen benutzt und ist auch als Legende verfügbar.

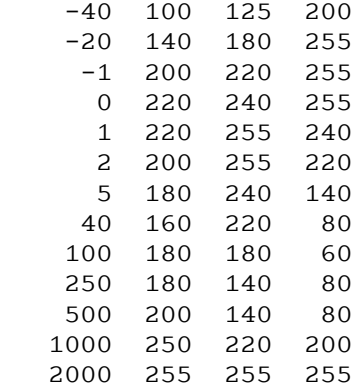

Die Umrechnungen ergeben die Datenmatrizen (wiederum GDAL-DUMP):

```
Für das Datum ETRS89 LAEA – EPSG 3035:
```

```
Driver: GTiff/GeoTIFF
Files: IOW_DEM_EPSG_3035.tif
Size is 83\overline{4}7, \overline{8}766Coordinate System is:
PROJCS["ETRS89 / ETRS-LAEA",
     GEOGCS["ETRS89",
        DATUM["European Terrestrial Reference System 1989",
             SPHEROID["GRS 1980",6378137,298.2572221010002,
                 AUTHORITY["EPSG","7019"]],
             AUTHORITY["EPSG","6258"]],
         PRIMEM["Greenwich",0],
         UNIT["degree",0.0174532925199433],
         AUTHORITY["EPSG","4258"]],
     UNIT["metre",1,
         AUTHORITY["EPSG","9001"]],
     AUTHORITY["EPSG","3035"]]
Origin = (4280760.000000000000000,3715920.000000000000000)
Pixel Size = (45.000000000000000,-45.000000000000000)
Metadata:
  AREA_OR_POINT=Area
Image Structure Metadata:
  INTERLEAVE=BAND
Corner Coordinates:
Upper Left ( 4280760.000, 3715920.000)
Lower Left ( 4280760.000, 3321450.000)
Upper Right ( 4656375.000, 3715920.000)
Lower Right ( 4656375.000, 3321450.000)
Center ( 4468567.500, 3518685.000)
Band 1 Block=8347x1 Type=Float32, ColorInterp=Gray
  NoData Value=-32768
```
#### Für das Datum WGS84 LON LAT – EPSG 4326:

Driver: GTiff/GeoTIFF Files: IOW DEM EPSG 4326.tif Size is  $7310, 4378$ Coordinate System is: GEOGCS["WGS 84", DATUM["WGS 1984", SPHEROID["WGS 84",6378137,298.2572235630016, AUTHORITY["EPSG","7030"]], AUTHORITY["EPSG","6326"]],

```
 PRIMEM["Greenwich",0],
    UNIT["degree",0.0174532925199433],
    AUTHORITY["EPSG","4326"]]
Origin = (9.346379970044413,56.546529968243647)
Pixel Size = (0.000833333333333,-0.000833333333333)
Metadata:
  AREA_OR_POINT=Area
Image Structure Metadata:
  INTERLEAVE=BAND
Corner Coordinates:
Upper Left ( 9.3463800, 56.5465300) ( 9d20'46.97"E, 56d32'47.51"N)
Lower Left ( 9.3463800, 52.8981966) ( 9d20'46.97"E, 52d53'53.51"N)
Upper Right ( 15.4380466, 56.5465300) ( 15d26'16.97"E, 56d32'47.51"N)
Lower Right ( 15.4380466, 52.8981966) ( 15d26'16.97"E, 52d53'53.51"N)
Center ( 12.3922133, 54.7223633) ( 12d23'31.97"E, 54d43'20.51"N)
Band 1 Block=7310x1 Type=Float32, ColorInterp=Gray
  NoData Value=-32768
```
## **Erschließung der Datensätze des SRTM**

**CGIAR-CSI SRTM** ist ein digitales Geländemodell der Erde mit 90 m-Auflösung und wurde durch die Consultive Group for International Agricultural Reseach – Consortium for Geospatial Science aus der NASA Shuttle Radar Topographic Mission (SRTM) und Nachbereitungen bereitgestellt. Die vorhandene Version 2 wird für das IMKONOS Projekt genutzt. Der Datensatz besitzt lediglich landseitige Daten und überschreibt auch an dieser Stelle das ETOPO1. Die Abdeckung des Modells endet bei 60° nördlicher Breite, also auf der Höhe Oslos, was auf technische Probleme während der Satellitenmission zurückzuführen ist. Die Daten können unter <http://srtm.csi.cgiar.org/> heruntergeladen werden und sind im Format GeoTIFF<sup>[20](#page-436-0)</sup> vorgehalten. Das Koordinatensystem ist geographisch. Das gesamte Projektgebiet mit Rändern für die Erweiterung umfasst 18000 x 12000 Rasterpunkte mit einer Abdeckung von 5° bis 20° östlicher Länge und 50° bis 60° nördlicher Breite.

Der CGIAR Datensatz ist schwer zugänglich und der Download nur über das Tool wget<sup>[21](#page-436-1)</sup> oder curl<sup>[22](#page-436-2)</sup> möglich, da die Verbindung oft zusammenbricht. Die Version srtm\_3, wie sie hier verwendet wird, ist nicht mehr verfügbar.Die momentane Versionsnummer ist 4.1, siehe [ftp://srtm.csi.cgiar.org](ftp://srtm.csi.cgiar.org/). Die Daten beinhalten gepackte ZIP-Archive, die letztendlich genau ein skalares GeoTIFF (kein Bild) und eine beschreibende Datei (Readme.txt) enthalten.

Die Kodierung der Dateindizes ist folgende:

Test srtm.csi.cgiar.org.

```
01 - 02 entspricht -180, 55 / -170 50
02 - 01 entspricht -175, 60 / -170 55
62 - 04 entspricht 125, 45 / 130 40
62 - 05 entspricht 125, 40 / 130 , 35
Untersuchungsraum ist: 8 - 15°E 60-52°N
Gerundet in Blöcken von 5°: 5 - 15°E 3 Blöcke in LON
Gerundet in Blöcken von 5°: 60 - 50°E 3 Blöcke in LAT
Matrixkoordinaten LON: 38,39,40
Matrixkoordinaten LAT: 01,02
```
<span id="page-436-0"></span>20 Siehe auch <http://de.wikipedia.org/wiki/GeoTIFF> bzw. <http://trac.osgeo.org/geotiff/>

<span id="page-436-1"></span><sup>21</sup> wget ist ein Programm zum automatisierten Download <http://de.wikipedia.org/wiki/Wget> bzw. <http://www.gnu.org/software/wget/>

<span id="page-436-2"></span><sup>22</sup> cURL automatisierte Dwonload mit Cookies <http://de.wikipedia.org/wiki/CURL> bzw. <http://curl.haxx.se/>

Grösse des Feldes: 6000x6000 Int16-Bit, NAN=-32768, gesamt 18000x12000.

Zum Herunterladen und zur Dekompression wurden die folgenden BASH<sup>[23](#page-437-0)</sup> Skripte verwendet:

```
#!/bin/sh
export cmd="wget -c"
export dir="ftp://64.95.130.214/srtm_v3/SRTM_Data_GeoTiff"
$cmd $dir/srtm_38_01.zip
$cmd $dir/srtm_39_01.zip
$cmd $dir/srtm_40_01.zip
$cmd $dir/srtm_38_02.zip
$cmd $dir/srtm_39_02.zip
$cmd $dir/srtm_40_02.zip
#!/bin/sh
for f in `ls *.zip`; do
  unzip $f;
  mv README.TXT $f.readme.txt
done
```
Die GeoTIFFs sind bereits referenziert, hier für die Datei Z\_1\_2.tif

```
Driver: GTiff/GeoTIFF
Files: Z_1_2.TIF
Size is 6000, 6000
Coordinate System is:
GEOGCS["WGS 84",
     DATUM["WGS_1984",
         SPHEROID["WGS 84",6378137,298.2572235630016,
             AUTHORITY["EPSG","7030"]],
         AUTHORITY["EPSG","6326"]],
     PRIMEM["Greenwich",0],
     UNIT["degree",0.0174532925199433],
     AUTHORITY["EPSG","4326"]]
Origin = (-180.000000000000000,55.000000000000000)
Pixel Size = (0.000833333333333,-0.000833333333333)
Metadata:
   AREA_OR_POINT=Area
Image Structure Metadata:
   INTERLEAVE=BAND
Corner Coordinates:
Upper Left (-180.0000000, 55.0000000) (180d 0'0.00"W, 55d 0'0.00"N)
Lower Left (-180.0000000, 50.0000000) (180d 0'0.00"W, 50d 0'0.00"N)
Upper Right (-175.0000000, 55.0000000) (175d 0'0.00"W, 55d 0'0.00"N)
Lower Right (-175.0000000, 50.0000000) (175d 0'0.00"W, 50d 0'0.00"N)
Center (-177.5000000, 52.5000000) (177d30'0.00"W, 52d30'0.00"N)
Band 1 Block=6000x1 Type=Int16, ColorInterp=Gray
   NoData Value=-32768
```
Ein anderes Datensystem in Form von sogenannten HGT-Dateien<sup>[24](#page-437-1)</sup> kann unter der URL <ftp://e0srp01u.ecs.nasa.gov/srtm/version2/SRTM3/Eurasia/> heruntergeladen werden. Die Bibliothek GDAL kann zum Dekodieren benutzt werden, auch das GIS GRASS beherrscht den Import, siehe import gras gis.sh im entsprechenden Verzeichnis. Die Daten sind georeferenziert.

<span id="page-437-0"></span><sup>23</sup> BASH - Standardskriptsprache für unixoide Systeme siehe [http://de.wikipedia.org/wiki/Bourne](http://de.wikipedia.org/wiki/Bourne-again_shell)[again\\_shell](http://de.wikipedia.org/wiki/Bourne-again_shell) bzw. <http://www.gnu.org/software/bash/bash.html> und <http://tiswww.case.edu/php/chet/bash/bashtop.html>

<span id="page-437-1"></span><sup>24</sup> Das Format ist nicht ganz so verbreitet ..siehe auch [http://www.ecogis.de/srtm\\_de.html](http://www.ecogis.de/srtm_de.html)

```
Ein Beispiel:
Driver: SRTMHGT/SRTMHGT File Format
Files: N52E008.hgt
Size is 1201, 1201
Coordinate System is:
GEOGCS["WGS 84",
     DATUM["WGS_1984",
        SPHEROID["WGS 84",6378137,298.257223563,
            AUTHORITY["EPSG","7030"]],
         TOWGS84[0,0,0,0,0,0,0],
         AUTHORITY["EPSG","6326"]],
     PRIMEM["Greenwich",0,
        AUTHORITY["EPSG","8901"]],
     UNIT["degree",0.0174532925199433,
        AUTHORITY["EPSG","9108"]],
     AXIS["Lat",NORTH],
     AXIS["Long",EAST],
     AUTHORITY["EPSG","4326"]]
Origin = (7.999583333333334,53.000416666666666)
Pixel Size = (0.000833333333333,-0.000833333333333)
Corner Coordinates:
Upper Left ( 7.9995833, 53.0004167) ( 7d59'58.50"E, 53d 0'1.50"N)
Lower Left ( 7.9995833, 51.9995833) ( 7d59'58.50"E, 51d59'58.50"N)
Upper Right ( 9.0004167, 53.0004167) ( 9d 0'1.50"E, 53d 0'1.50"N)
Lower Right ( 9.0004167, 51.9995833) ( 9d 0'1.50"E, 51d59'58.50"N)
Center ( 8.5000000, 52.5000000) ( 8d30'0.00"E, 52d30'0.00"N)
Band 1 Block=1201x1 Type=Int16, ColorInterp=Undefined
  NoData Value=-32768 Unit Type: m
```
Die Datensätze des SRTM werden in ein grosses Cover umgerechnet und anschliessend zugeschnitten. Das erfolgt mit den schon genannten Werkzeugen mit den folgenden Arbeitsschritten:

gdal merge.py -o STRM MEGRE EPSG 4326.tif  $-v \wedge$ Z\_38\_1.TIF Z\_38\_2.TIF Z\_39\_1.TIF Z\_39\_2.TIF Z\_40\_1.TIF Z\_40\_2.TIF

#### Zuschnitt auf das Projektgebiet

gdal translate -projwin 7.5 60.0 15.5 52.5 \ STRM\_MEGRE\_EPSG\_4326. STRM\_ROI\_EPSG\_4326.tif

Korrektur der NaN-Kodierung für Interpolation

```
gdalwarp -srcnodata -32768 -dstnodata -32768 STRM_ROI_EPSG_4326.tif 
STRM_DEM_EPSG_4326.tif
```
Transformation in das Koordinatensystem EPSG 3035

```
gdalwarp -t_srs "epsg:3035" -te 4280760 3321450 4656375 3715920 \
-tr 45 45 -r lanczos -srcnodata -32768 -dstnodata -32768 SRTM DEM EPSG 4326.tif
SRTM_DEM_EPSG_3035.tif
```
Zusätzlich wurden beide Datensätze mit folgender Farbrampe<sup>[25](#page-438-0)</sup> eingefärbt:

# WERT ROT GRÜN BLAU

| # |         |    |     |     |  |
|---|---------|----|-----|-----|--|
|   | $-2000$ | 75 | 75  | 50  |  |
|   | $-720$  | 75 | 75  | 100 |  |
|   | -480    | 75 | 100 | 125 |  |
|   | $-280$  | 75 | 100 | 150 |  |
|   |         |    |     |     |  |

<span id="page-438-0"></span>25 Diese Farbrampe wird für alle weiteren Visualisierungen benutzt und ist auch als Legende verfügbar.

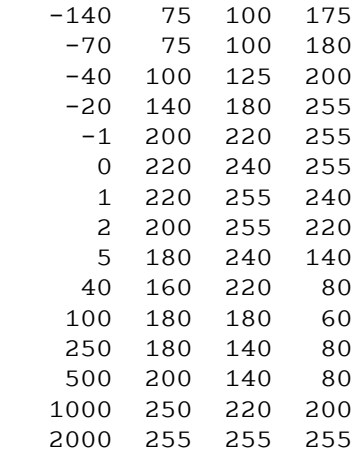

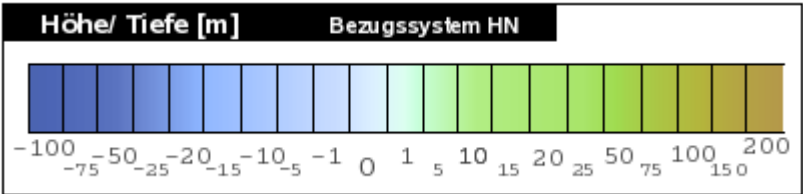

Die eingefärbten Resultate werden in den Dateien SRTM\_DEM\_IMG\_EPSG\_4326.tif und SRTM\_DEM\_IMG\_EPSG\_4326.tif gespeichert und sehen wie folgt aus.

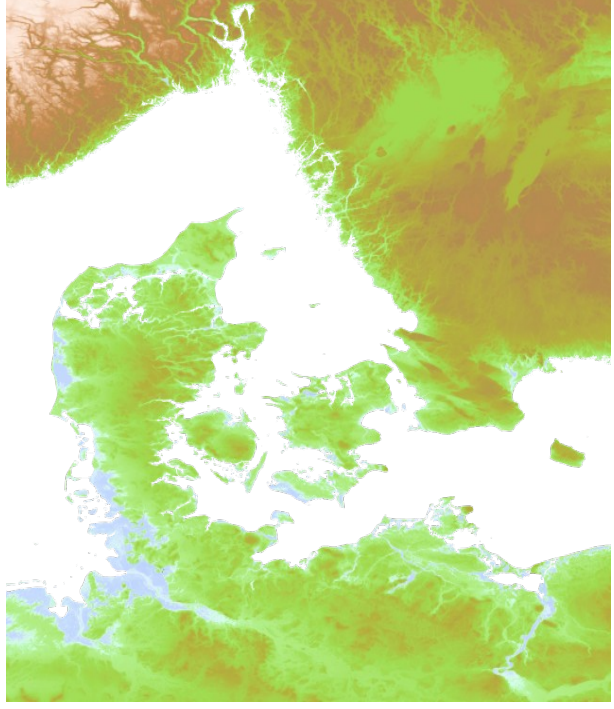

*Abbildung 3: SRTM EPSG 4326 Gesamtcover*

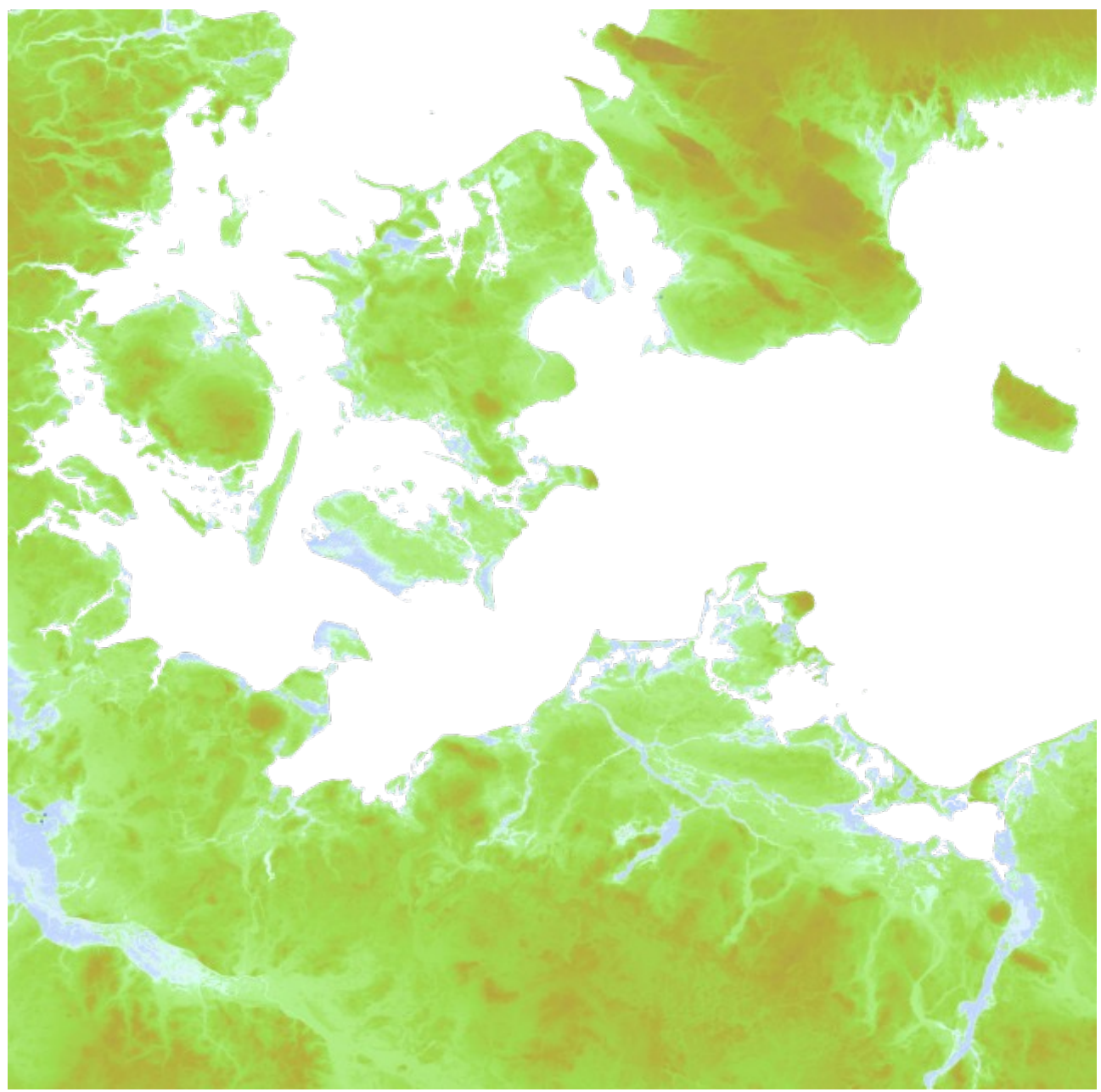

*Abbildung 4: SRTM EPSG 3035 Projektgebiet*

## **Anmerkungen**

Bei der Begutachtung des Küstenstreifen des SRTM zeigte sich, dass in Bereichen mit geringem Signalrauschverhältnis<sup>[26](#page-440-0)</sup> der Sensoren (geringe Hangneigung und lokal stark wechselnde Zustände der Landschaft zwischen überflutet/trockenfallend und vegetationsfrei/-behaftet) durch die Algorithmen des SRTM Fehleinschätzungen zur tatsächliche Höhe vorliegen. Diese Bereiche, z.B. Conventer Niederung<sup>[27](#page-440-1)</sup> oder Schlossinsel Wolgast<sup>[28](#page-440-2)</sup>, wurden lokal korrigiert.

<span id="page-440-0"></span><sup>26</sup> Das Signalrauschverhältnis der Sensoren hängt gerade bei der Verwendung von Radar stark von der Feuchtigkeit des Bodens und der Umgebung ab. [http://de.wikipedia.org/wiki/Signal-Rausch-Verhältnis](http://de.wikipedia.org/wiki/Signal-Rausch-Verh%C3%A4ltnis)

<span id="page-440-1"></span><sup>27</sup> Conventer See/-Niederung [http://de.wikipedia.org/wiki/Conventer\\_See](http://de.wikipedia.org/wiki/Conventer_See)

<span id="page-440-2"></span><sup>28</sup> Schlossinsel Wolgast [http://de.wikipedia.org/wiki/Schlossinsel\\_\(Wolgast](http://de.wikipedia.org/wiki/Schlossinsel_(Wolgast))

# **Resultierender Datensatz – Digitales Geländemodell Version 1**

Aus den beiden Datenmodellen IOW und SRTM wurde das vorläufige Geländemodell Version 1 zusammengestellt. Hintergrund der Arbeiten war, dass bis zum 25. März 2009 keine Daten vom BSH geliefert werden konnten. Es handelt sich um die *"Arbeitsversion digitales Geländemodell",* basierend auf dem Patch IOW-100 m Bathymetrie und SRTM-CGIAR 90 m. Die Zusammenstellung erfolgte durch Überschreiben der NaN<sup>[29](#page-441-0)</sup>-Werte. d.h. dass alle Werte des SRTM, die nicht NaN sind, die IOW Daten überschreiben. Dieses Vorgehen hat den Hintergrund, dass das SRTM-Modell von der Sensorik eine höhere Auflösung hat und somit genauer vermessen ist. Dennoch bleiben im Uferbereich (Übergang -0.5 bis 1.0 m) Lücken. Diese wurden durch eine Randtriangulation zwischen dem IOW-Rand und dem SRTM-Rand und durch Neuberechnung (Resampling des Triangulats) aufgehoben.

## **Basiskoordinatensystem EPSG 4326**

Das Basiskoordinatensystem, in dem die Zusammenstellung erfolgte, ist ein geographisches Koordinatensystem mit geographischer Länge und Breite als Arbeitsgrundlage. Die Definition der Projektion in der WKT-Notation lautet:

```
 Geodetic Longitude Latitude 
 Ellipsoid WGS84
WKT=GEOGCS["WGS 84",
    DATUM["WGS_1984",
        SPHEROID["WGS 84",6378137,298.2572235630016,
            AUTHORITY["EPSG","7030"]],
        AUTHORITY["EPSG","6326"]],
    PRIMEM["Greenwich",0],
    UNIT["degree",0.0174532925199433],
    AUTHORITY["EPSG","4326"]]
```
## **Dateien**

Es werden folgende Dateien als Basisdatensatz verwendet:

- 1. IMK\_DEM\_EPSG\_4326\_v1.tif
	- Typ: GeoTIFF Float32
	- Zweck: Daten der Höhen- bzw. Tiefenwerte in Meter
	- Grösse: 7560 x 5040
	- Zuschnitt/Transformation:

```
 Links Oben 
 Nordwestecke ( 9.3000000, 56.6000000) 
              ( 9°18'0.00"E, 56°36'0.00"N);
 Links Unten
Südwestecke ( 9.3000000, 52.4001090)
              ( 9°18'0.00"E, 52°24'0.39"N);
 Rechts Oben
 Nordostecke ( 15.5998365, 56.6000000) 
              ( 15°35'59.41"E, 56°36'0.00"N);
 Rechts Unten
 Südostecke ( 15.5998365, 52.4001090) 
              ( 15°35'59.41"E, 52°24'0.39"N);
 Bildzentrum ( 12.4499183, 54.5000545)
```
<span id="page-441-0"></span><sup>29</sup> NaN (not a Number) ist im hier aufgebauten System der Wert -32768,siehe auch <http://de.wikipedia.org/wiki/NaN>

( 12°26'59.71"E, 54°30'0.20"N);

```
Koordinatenursprung (9.30000000000001,56.600000000000001);<br>Rasterweite (0.000833311707446,-0.000833311707446);
                              (0.000833311707446,-0.000833311707446);
```
### 2. IMK\_DEM\_IMG\_EPSG4326\_v1.tif

- Typ: GeoTIFF RGBA
- Zweck: Darstellung der Höhen- bzw. Tiefenwerte als Farbwerte
- Grösse: 7560 x 5040
- Zuschnitt/Transformation:

```
 Nordwestecke ( 9.3004167, 56.5995833) 
( 9°18'1.50"E, 56°35'58.50"N);
 Südwestecke ( 9.3004167, 52.3996923) 
( 9°18'1.50"E, 52°23'58.89"N);
 Nordostecke ( 15.6002532, 56.5995833)
 ( 15°36'0.91"E, 56°35'58.50"N);
 Südostecke ( 15.6002532, 52.3996923) 
 ( 15°36'0.91"E, 52°23'58.89"N);
 Bildzentrum ( 12.4503349, 54.4996378)
 ( 12°27'1.21"E, 54°29'58.70"N); 
      Koordinatenursprung (9.300416655853724,56.599583344146282);
      Rasterweite (0.000833311707446,-0.000833311707446);
```
- Grundlage der Darstellung siehe Datensatz SRTM
- Relevante Dateien für Legenden:

 DEM-Legende-Typ1.[odt,pdf,tif,png] – vertikale Legendendarstellung DEM-Legende-Typ2.[odt,pdf,tif,png] – horizontale Legendendarstellung

### 3. IMK\_DEM\_EPSG\_4326.[shp,prj,dbf,shx,cix,fix]

- Typ: ESRI-Shapefile Datensatz, Datentyp OGC:LINESTRING
- Datenbankdefinition (dumphdr) :

 Dbase III file Last update date = 3/18/9 Header length = 65 Record length = 34 Records in file = 491993<br>Field: height Numeric Numeric 33 31

- Zweck: Höhenlinien der Tiefenwerte
- Grösse: 1.25 GByte
- Koordinatensystem: s.o.
- Aufbau & Methodik: IfGDV Isolinienalgorithmus
- Parameter:

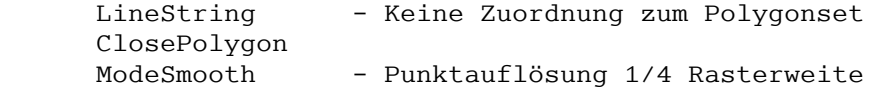

• Höhenschnitte :

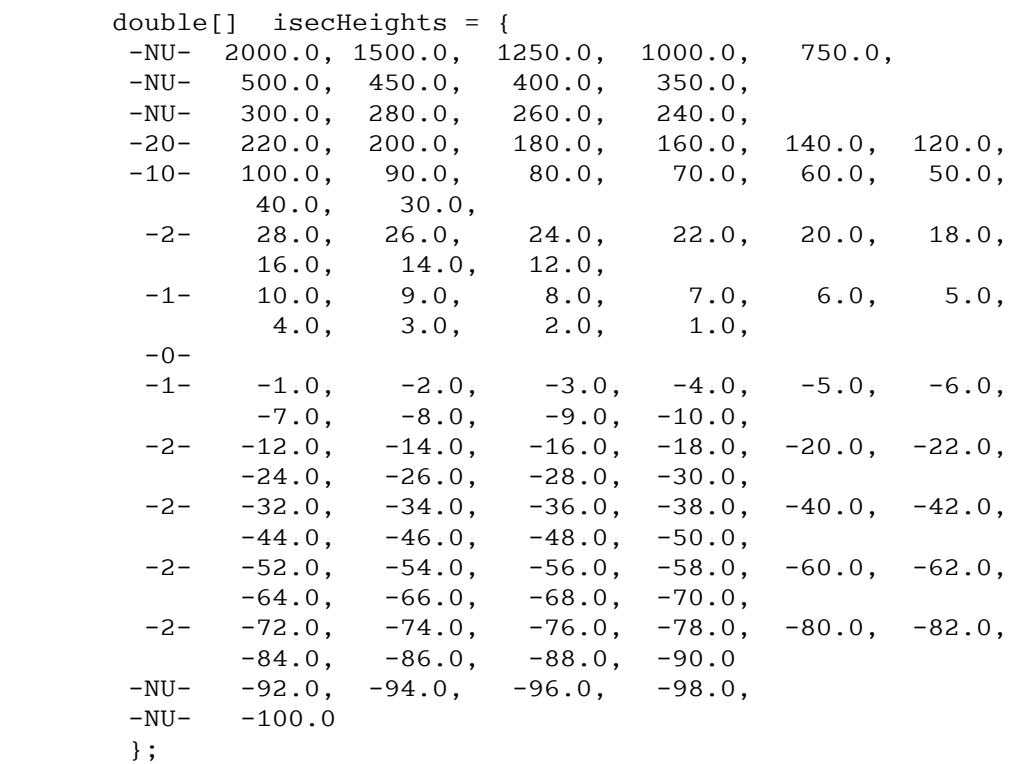

Anmerkungen zum Kode:

- 1. -NU- NOT USED kommt im Datensatz nicht vor
- 2. -20- Schrittweite 20 m terrestrisch 100 .. 300 m
- 3. -10- Schrittweite 10 m terrestrisch 30 .. 100 m
- 4. -2- Schrittweite 2 m terrestrisch 10 .. 30 m
- 5. -1- Schrittweite 1 m terrestrisch 0 .. 10 m
- 6. -0- ist als transienter Bereich (marine zu terrestrisch) nicht bearbeitet Vorbereitung für das Triangulationspatch
- 7. -1- Schrittweite 1 m marin -0 .. -10 m
- 8. -2- Schrittweite 2 m marin -10 .. -100 m
- 9. Dast IMKONOS-Projekt operiert im marinen Bereich, deshalb hier die hohe Auflösung. Für die potentiellen Überflutungszonen terrestrisch 0-30 m wurde ebenfalls eine hohe Auflösung gewählt.

## **Applikationskoodinatensystem EPSG 3035**

Die Dateien dienen der Ausgabe und der Darstellung der Datensätze in einem projizierten Koordinatensystem. Die Definition des Koordinatensystem in der WKT-Notation lautet:

```
 Geographisch Lambert Azimutal Equal
 Area Datum ETRS89 Ellipsoid GRS80 
 WTK=PROJCS["ETRS89 / ETRS-LAEA",
      GEOGCS["ETRS89", 
       DATUM["European Terrestrial Reference System 1989", 
       SPHEROID["GRS 1980", 6378137.0, 298.257222101,
       AUTHORITY["EPSG","7019"]], 
       TOWGS84[0.0, 0.0, 0.0, 0.0, 0.0, 0.0,0.0], 
       AUTHORITY["EPSG","6258"]], 
      PRIMEM["Greenwich", 0.0,
```

```
 AUTHORITY["EPSG","8901"]], 
 UNIT["degree", 0.017453292519943295],
 AXIS["Geodetic longitude", EAST], 
 AXIS["Geodetic latitude", NORTH],
 AUTHORITY["EPSG","4258"]], 
 PROJECTION["Lambert Azimuthal Equal Area", 
 AUTHORITY["EPSG","9820"]], 
PARAMETER["latitude of center", 52.0],
PARAMETER["longitude of center", 10.0],
PARAMETER["false_easting", 4321000.0],
PARAMETER["false_northing", 3210000.0],
 UNIT["m", 1.0], 
 AXIS["Easting", EAST], 
 AXIS["Northing",NORTH], 
 AUTHORITY["EPSG","3035"]];
```
### **Dateien**

Es werden folgende Dateien als Applikationsdatensatz verwendet:

1. IMK\_DEM\_3035\_v1.tif

Darstellung und Darstellungsgrundlagen s.o.

- Typ: GeoTIFF, Band 1 Block=8347x1 Type=Float32, ColorInterp=Gray
- Grösse: 8347 x 8766
- Zuschnitt/Transformation:

```
 Nordwestecke ( 4280760.000, 3715920.000) 
             ( 9°18'1.50"E, 56°35'58.50"N);
 Südwestecke ( 4280760.000, 3321450.000) 
             ( 9°18'1.50"E, 52°23'58.89"N);
 Nordostecke ( 4656375.000, 3715920.000)
             ( 15°36'0.91"E, 56°35'58.50"N);
 Südostecke ( 4656375.000, 3321450.000) 
             ( 15°36'0.91"E, 52°23'58.89"N);
 Bildzentrum ( 4468567.500, 3518685.000)
            ( 12°27'1.21"E, 54°29'58.70"N); 
 Koordinatenursprung (9.300416655853724,56.599583344146282);
 Rasterweite (0.000833311707446,-0.000833311707446);
```
### 2. IMK\_DEM\_IMG\_3035\_v1.tif

Darstellung und Darstellungsgrundlagen s.o.

• Typ: GeoTIFF,

```
 Band 1 Block=8347x1 Type=Byte, ColorInterp=Red, Mask Flags:
PER_DATASET ALPHA
  Band 2 Block=8347x1 Type=Byte, ColorInterp=Green, Mask Flags:
PER_DATASET ALPHA
  Band 3 Block=8347x1 Type=Byte, ColorInterp=Blue, Mask Flags:
PER_DATASET ALPHA
   Band 4 Block=8347x1 Type=Byte, ColorInterp=Alpha .ok
```
- Grösse: 8347 x 8766
- Zuschnitt/Transformation:

```
 Links Oben 
 Nordwestecke ( 4280760.000, 3715920.000) 
             ( 9°18'1.50"E, 56°35'58.50"N);
 Links Unten
 Südwestecke ( 4280760.000, 3321450.000) 
             ( 9°18'1.50"E, 52°23'58.89"N);
 Rechts Oben
 Nordostecke ( 4656375.000, 3715920.000)
              ( 15°36'0.91"E, 56°35'58.50"N);
 Rechts Unten
 Südostecke ( 4656375.000, 3321450.000) 
              ( 15°36'0.91"E, 52°23'58.89"N);
 Bildzentrum ( 4468567.500, 3518685.000)
              ( 12°27'1.21"E, 54°29'58.70"N); 
 Koordinatenursprung (9.300416655853724,56.599583344146282);
 Rasterweite (0.000833311707446,-0.000833311707446);
```
3. IMK\_DEM\_LAEA\_ETRS89.[shp,prj,dbf,shx,cix,fix]

Darstellung und Darstellungsgrundlagen s.o.

# **Erschließung der Originaldatensätze GLCF der Universität Maryland**

Um eine Orientierung im Datenmaterial zu ermöglichen, wurde versucht, Satellitenbildebenen für das Projekt zu erschliessen. Die Daten werden so verwendet, wie es der Arbeitsstand des Baltic GIS Datensatzes zeigt. Die Qualität ist im Vergleich mit den Daten in Google Earth relativ gering. Allerdings kann der Datensatz kostenfrei genutzt werden und ist auf dem Datenserver des Baltic GIS [http://gis.ekoi.lt](http://gis.ekoi.lt/) hinterlegt. Die ursprünglichen Daten stammen vom Server der Universität Maryland und sind unter der URL <http://glcf.umiacs.umd.edu/index.shtml> zu finden. Im Gegensatz zu dem kolorierten Mosaik des GLCF Europe 2000 liegen hier alle 8 Kanäle der ETM Landsatdaten<sup>[30](#page-445-0)</sup> vor. Es zeigte sich nach einigen Tests, dass der in das GLCF 2000 hineingerechnete panchromatische Kanal das starke Rauschen im Bilddatensatz des GLCF 2000 verursacht. Dies legt die Vermutung nahe, dass bei einer Neuberechnung aus den Originaldaten bessere Ergebnisse erzielt werden könnten. Es wird deshalb angeregt, im Anschluss an das IMKONOS-Pilotprojekt diese Daten neu zu berechnen. Die Nutzungsintention des Datensatzes ist ein Resampling der mässigen Qualität des GLCF-2000-Europe.

Beschreibung: Originale Dateien der ETM+ LANDSAT 7 in allen Kanälen in klassischer Path/Row<sup>[31](#page-445-1)</sup> Notation z.B.:

p194r021\_7t19990803\_z33\_nn10.tif p194r021\_7t19990803\_z33\_nn20.tif p194r021\_7t19990803\_z33\_nn30.tif p194r021\_7t19990803\_z33\_nn40.tif p194r021\_7t19990803\_z33\_nn50.tif p194r021\_7t19990803\_z33\_nn70.tif p194r021\_7p19990803\_z33\_nn80.tif p194r022\_7k19990803\_z33\_nn61.tif p194r022\_7k19990803\_z33\_nn62.tif

Der Download der Daten gestaltet sich etwas trickreich, da die Row/Path/Content Notationen ein relativ inhomogenes Parametermodell liefern (Dateinamen panchromatischer Bilder haben eine

<span id="page-445-0"></span><sup>30</sup> ETM:Enhanced Thematic Mapper, siehe [http://de.wikipedia.org/wiki/Thematic\\_Mapper](http://de.wikipedia.org/wiki/Thematic_Mapper)

<span id="page-445-1"></span><sup>31</sup> Bildpositionierung und Kodierung siehe <http://gis-lab.info/qa/l7pathrowmape.html>

andere Notation als thematische Kanäle). Mit dem folgenden Shellskript kann der Datensatz erschlossen werden:

```
#!/bin/sh
# ---------------------------------------------------------------------
# Downlaod GLCF Originale für das Imkonosprojekt 
# (c) Alexander Weidauer IfGDV-IMA
# ---------------------------------------------------------------------
dir=(\wedge p191r020_7x20010328 p191r022_7x20000613 p191r023_7x20000613\
 p192r020_7x20010725 p192r021_7x20010725 p192r022_7x20000924\
 p192r023_7x20000620 p192r024_7x20000620 p193r019_7x20000510\
 p193r020_7x19990711 p193r021_7x19990711 p193r022_7x19990711\
 p193r023_7x20000814 p193r024_7x19990913 p194r020_7x19990904\
 p194r021_7x19990803 p194r022_7x19990803 p194r023_7x19990904\
 p194r024_7x19990904 p195r019_7x20000508 p195r020_7x19990911\
 p195r021_7x20000508 p195r022_7x20000508 p195r023_7x20010511\
 p195r024_7x19990911 p196r019_7x20000515 p196r020_7x20000515\
 p196r021_7x20000515 p196r022_7x20000515 p196r023_7x20000515\
 p196r024_7x20000515 p197r018_7x20000506 p197r019_7x20000911\
 p197r020_7x20010509 p197r021_7x20010509 p197r022_7x20010509\
 p198r018_7x20020823 p198r019_7x20000513 p198r020_7x20000513\
 p198r023_7x20000513);
pfx=ftp://ftp.glcf.umiacs.umd.edu/glcf/Landsat/WRS2
sfx=ETM-EarthSat-Orthorectified
for i in ${dir[*]}; do
  echo "read driercory $i";
  lpath=`echo $i | cut -c 1-4`;
  lrow=`echo $i | cut -c 5-8`;
 wget $pfx/$lpath/$lrow/$i.$sfx/*.met;
 wget $pfx/$lpath/$lrow/$i.$sfx/*nn10.tif.gz;
 wget $pfx/$lpath/$lrow/$i.$sfx/*nn20.tif.gz;
 wget $pfx/$lpath/$lrow/$i.$sfx/*nn30.tif.gz;
 wget $pfx/$lpath/$lrow/$i.$sfx/*nn40.tif.gz;
 wget $pfx/$lpath/$lrow/$i.$sfx/*nn50.tif.gz;
 wget $pfx/$lpath/$lrow/$i.$sfx/*nn61.tif.gz;
 wget $pfx/$lpath/$lrow/$i.$sfx/*nn62.tif.gz;
 wget $pfx/$lpath/$lrow/$i.$sfx/*nn70.tif.gz;
 wget $pfx/$lpath/$lrow/$i.$sfx/*nn80.tif.gz;
done;
```
Das Koordinatensystem ist UTM, wobei der Sektor zwischen 31, 32 und 33 wechselt. Ein Auszug aus dem Bild Landsat ETRM Kanal 1, Pfad 194, Zeile 21, UTM-Zone 33 vom 3. August 1999 wird hier gezeigt:

```
Driver: GTiff/GeoTIFF
Files: p194r021_7t19990803_z33_nn10.tif
Size is 9050, 8327
Coordinate System is:
PROJCS["WGS 84 / UTM zone 33N",
     GEOGCS["WGS 84",
         DATUM["WGS_1984",
             SPHEROID["WGS 84",6378137,298.2572235630016,
                 AUTHORITY["EPSG","7030"]],
             AUTHORITY["EPSG","6326"]],
         PRIMEM["Greenwich",0],
         UNIT["degree",0.0174532925199433],
         AUTHORITY["EPSG","4326"]],
    PROJECTION["Transverse Mercator"],
```

```
PARAMETER["latitude of origin",0],
     PARAMETER["central_meridian",15],
   PARAMETER["scale_factor",0.9996],
    PARAMETER["false_easting",500000],
     PARAMETER["false_northing",0],
     UNIT["metre",1,
        AUTHORITY["EPSG","9001"]],
     AUTHORITY["EPSG","32633"]]
Origin = (265819.500000000000000,6316711.500000000000000)
Pixel Size = (28.500000000000000,-28.500000000000000)
Metadata: AREA_OR_POINT=Point
  TIFFTAG XRESOLUTION=72
   TIFFTAG_YRESOLUTION=72
   TIFFTAG_RESOLUTIONUNIT=2 (pixels/inch)
Image Structure Metadata: INTERLEAVE=BAND
Corner Coordinates:
Upper Left ( 265819.500, 6316711.500) ( 11° 9'2.20"E, 56°56'4.85"N)
Lower Left ( 265819.500, 6079392.000) ( 11°21'20.82"E, 54°48'24.80"N)
Upper Right ( 523744.500, 6316711.500) ( 15°23'26.88"E, 56°59'35.99"N)
Lower Right ( 523744.500, 6079392.000) ( 15°22'11.69"E, 54°51'39.78"N)
Center ( 394782.000, 6198051.750) ( 13°18'59.36"E, 55°54'58.92"N)
Band 1 Block=9050x1 Type=Byte, ColorInterp=Gray
```
*Abbildung 5: GLCF 2000, EPSG 4326 Insel Rügen*

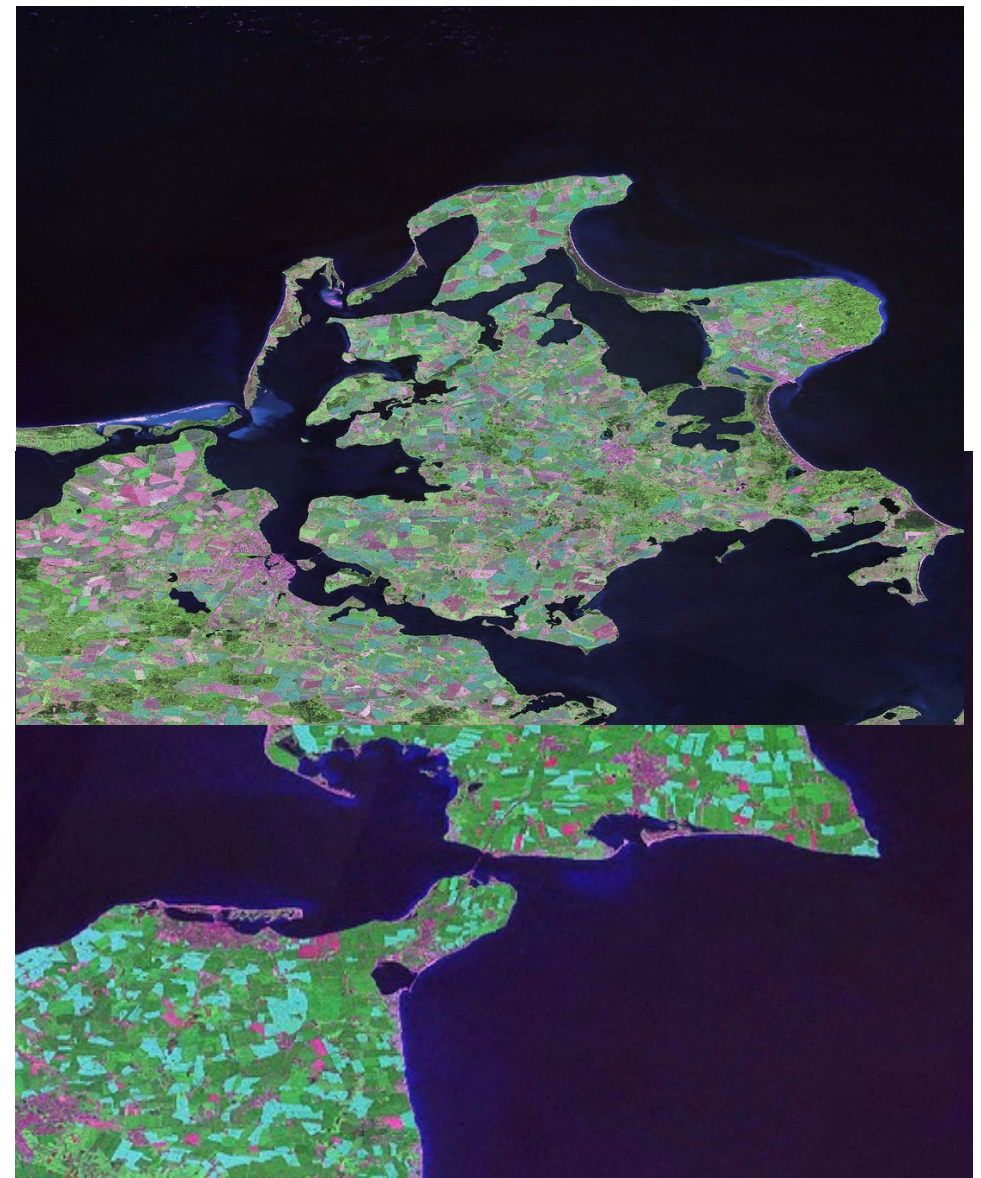

*Abbildung 6: GLCF 2000, EPSG 4326 Insel Fehmarn*

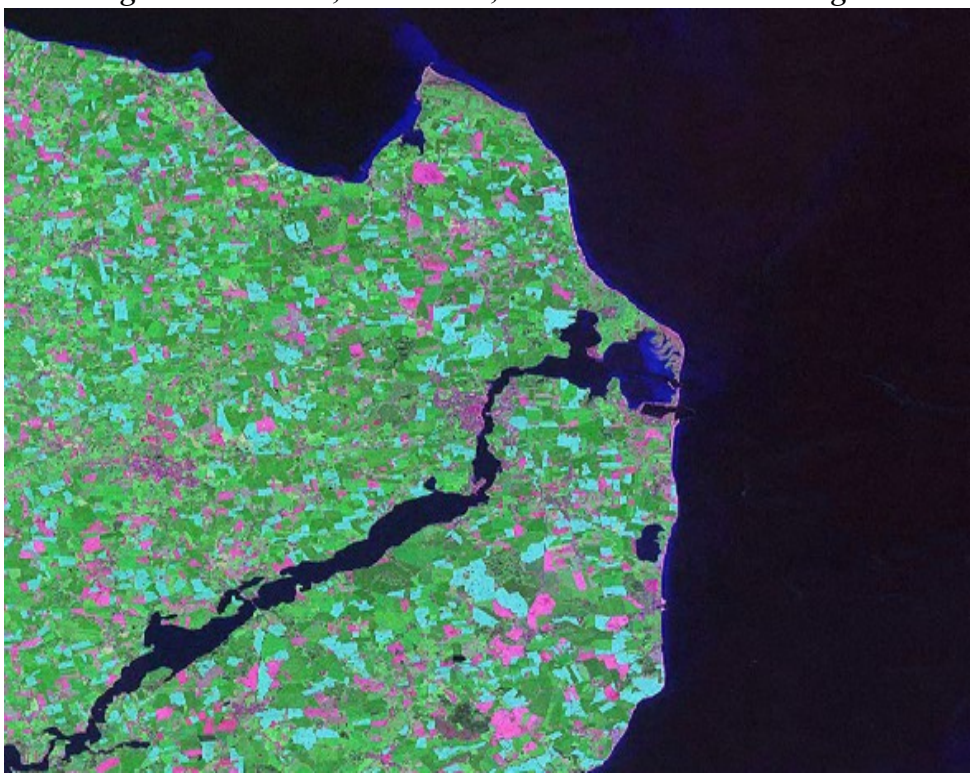

*Abbildung 7: GLCF 2000, EPSG4326, Schlei und Schleimündung*

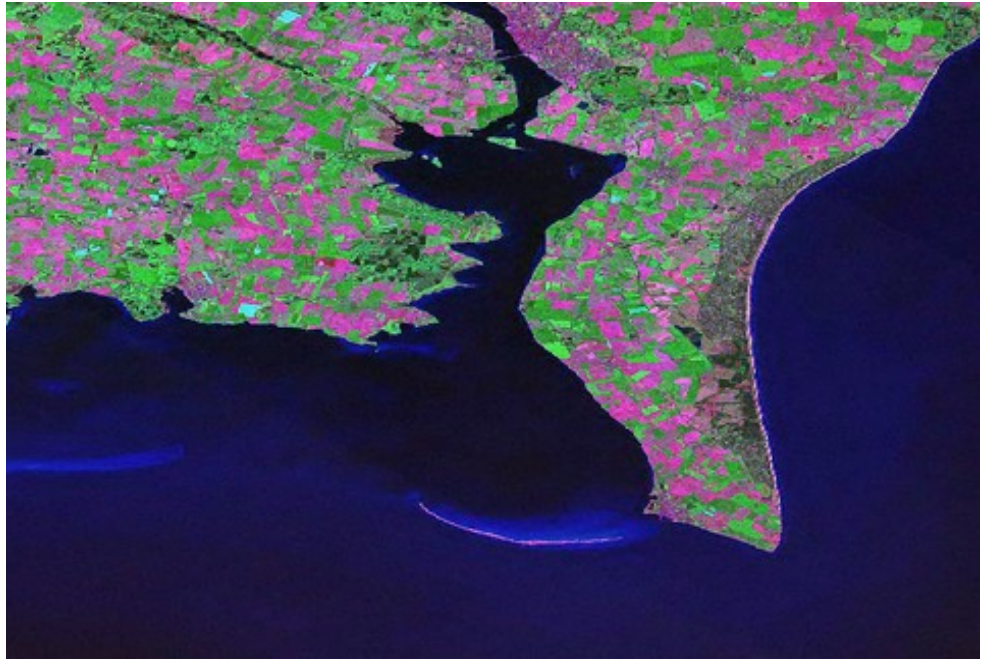

*Abbildung 8: GLCF 2000, EPSG 4326 Falster Guldborgsund*

# **Erschließung der Datensätze GLCF-2000**

```
Datensatz GLCF_2000_EUROPE
```
Der Global Landcover Facility Datensatz vom Baltic GIS Server wird im Format ECW (Enhanced Compressed Wavlet) vorgehalten. Die Daten können über folgende Shellskripte erschlossen werden:

```
#!/bin/sh
# -------------------------------
# GLCF LSM 2000
# -------------------------------
dPath=http://gis.ekoi.lt/data/rs/glcf_lsm_2000_laea
tiles=(248 247 246 245\
 265 264 263 262\
 284 283 282 281);
tiles=(\lambda ${dPath}/glcf_lsm_2000_4000000_4000000_laea.ecw\
  ${dPath}/glcf_lsm_2000_4250000_4000000_laea.ecw\
 ${dPath}/glcf_lsm_2000_4500000_4000000_laea.ecw\
  ${dPath}/glcf_lsm_2000_4000000_3750000_laea.ecw\
  ${dPath}/glcf_lsm_2000_4250000_3750000_laea.ecw\
  ${dPath}/glcf_lsm_2000_4500000_3750000_laea.ecw\
  ${dPath}/glcf_lsm_2000_4000000_3500000_laea.ecw\
  ${dPath}/glcf_lsm_2000_4250000_3500000_laea.ecw\
  ${dPath}/glcf_lsm_2000_4500000_3500000_laea.ecw\
  ${dPath}/glcf_lsm_2000_4000000_3250000_laea.ecw\
  ${dPath}/glcf_lsm_2000_4250000_3250000_laea.ecw\
  ${dPath}/glcf_lsm_2000_4500000_3250000_laea.ecw\
);
uri='http://gis.ekoi.lt/gis/modules.php?name=Downloads&d_op=getit&lid='
for i in ${tiles[*]}; do
 echo "...read tile $i";
 wget ${i}
done
```
Für die weitere Verarbeitung wird ein Decoder für das ECW benötigt, der in die GDAL Bibliothek hinein kompiliert werden muss (siehe libecwj2-3.3.tar.bzip2<sup>[32](#page-449-0)</sup>). Dieser Arbeitsschritt erfolgt über das klassische GNU-Build System<sup>[33](#page-449-1)</sup>. Die Bilddaten sind über Passpunkte georeferenziert, haben aber keine Einträge für das Koordinatensystem ETRS89 LAEA (Geodatum). Diese Kodierung muss durch einen weiteren nachträglichen Arbeitsschritt realisiert werden. Ein Auszug aus den Koordinateneinträgen der Originaldateien zeigt diesen Umstand.

```
Driver: ECW/ERMapper Compressed Wavelets
Files: glcf lsm 2000 4000000 3250000 laea.ecw
Size is 17685, 17685
Coordinate System is:
LOCAL CS["LOCAL - (unsupported)",
     UNIT["Meter",1]]
Origin = (3998992.875000000000000,3501007.125000000000000)
Pixel Size = (14.250000000000000,-14.250000000000000)
Corner Coordinates:
```
<span id="page-449-0"></span><sup>32</sup> http://en.wikipedia.org/wiki/ECW\_(file\_format)

<span id="page-449-1"></span><sup>33</sup> http://de.wikipedia.org/wiki/GNU\_Build\_System

```
Upper Left ( 3998992.875, 3501007.125) 
Lower Left ( 3998992.875, 3248995.875) 
Upper Right ( 4251004.125, 3501007.125) 
Lower Right ( 4251004.125, 3248995.875) 
Center ( 4124998.500, 3375001.500) 
Band 1 Block=17685x1 Type=Byte, ColorInterp=Red
  Overviews: arbitrary
Band 2 Block=17685x1 Type=Byte, ColorInterp=Green
  Overviews: arbitrary
Band 3 Block=17685x1 Type=Byte, ColorInterp=Blue
  Overviews: arbitrary
```
In einem weiteren Schritt werden die Bilddaten in das allgemein verfügbare Datenformat GeoTIFF konvertiert, mit dem Koordinatensystem versehen, zusammengesetzt und auf das Projektgebiet zugeschnitten. Dies geschieht durch folgende Operationen:

```
gdal translate -of Gtiff -a srs "epsg:3035" \
glcflsm 2000 4250000 3250000 laea.ecw glcf lsm 2000 4250000 3250000 laea.tif
gdal translate -of Gtiff -a srs "epsg:3035" \
glcf<sup>1sm</sup> 2000 4250000 3500000 laea.ecw glcf lsm 2000 4250000 3500000 laea.tif
gdal translate -of Gtiff -a srs "epsg:3035" \
qlcflsm 2000 4500000 3250000 laea.ecw glcf lsm 2000 4500000 3250000 laea.tif
gdal translate -of Gtiff -a srs "epsg:3035" \
glcf<sup>1</sup>sm 2000 4500000 3500000 laea.ecw glcf lsm 2000 4500000 3500000 laea.tif
gdal merge.py -o glcf lsm 2000 full cover.tif -v \
glcf_lsm_2000_4250000_3250000_laea.tif glcf_lsm_2000_4250000_3500000_laea.tif \
glcf<sup>1sm-2000-4500000-3250000-</sup>laea.tif glcf<sup>1sm-2000-4500000-3500000-laea.tif</sup>
gdalwarp -te 4280760 3321450 4656375 3715920 -tr 45 45 -r lanczos\
glcf lsm 2000 full cover.tif GLCF 2000 EPSG 3035.tif
gdalwarp -s srs "epsg:3035" -t srs "epsg:4326" \setminus-tr 0.000833333333333 -0.000833333333333 -r 1anczos\ glcf_lsm_2000_full_cover.tif glcf_lsm_2000_full_cover_ll.tif 
gdal translate -projwin 7.5 62.5 15.5 52.5 \
```
glcf lsm 2000 full cover ll.tif LCF 2000 EPSG 4326.tif

Die umgerechneten GeoTIFFs sind somit vorbereitet, wobei die Dateien von der Datenmenge wesentlich umfangreicher sind. Allerdings tragen sie die gewünschten Geoinformationen und sind nun auch für das Geoinformationssystem ArcGIS einfach zugänglich.

# **Erschließung von Daten zur Orientierung – OpenStreetMap, Namen und Positionen im Gewässerkörper**

Zur Orientierung innerhalb der physischen Karte und des Satellitenbildes wurden Datensätze aus dem Projekt OpenStreetMap gewonnen. OpenStreetMap ist ein freies<sup>[34](#page-450-0)</sup> Software-Projekt mit dem Ziel, eine für jeden Anwender frei<sup>[35](#page-450-1)</sup> nutzbare Weltkarte zu erstellen. Es handelt sich bei dem Projekt um ein Wiki<sup>[36](#page-450-2)</sup> mit geografischen Daten, die (im Gegensatz zu proprietärem Material) unter einer

<span id="page-450-0"></span><sup>34</sup> [http://de.wikipedia.org/wiki/Freie\\_Software](http://de.wikipedia.org/wiki/Freie_Software)

<span id="page-450-1"></span><sup>35</sup> [http://de.wikipedia.org/wiki/Freie\\_Inhalte](http://de.wikipedia.org/wiki/Freie_Inhalte)

<span id="page-450-2"></span><sup>36</sup> <http://de.wikipedia.org/wiki/Wiki>

freien Lizenz (Creative Commons Attribution-ShareAlike  $2.0^{37}$  $2.0^{37}$  $2.0^{37}$ ) verwendbar sind. Es ist möglich, die Daten, insbesondere Ortsnamen aus den Daten für Deutschland, Dänemark, Schweden und Polen, in einem XML-Format herunterzuladen. Diese Daten wurden über die sogenannte OSM XAPI[38](#page-451-1) gewonnen.

```
#!/bin/sh
url=http://xapi.openstreetmap.org
wget -Oimk_city.osm \
  $url/api/0.5/node[place=city][bbox=7.5,52.5,15.5,60.5]
wget -\text{Oimk}39</sup> \
  $url/api/0.5/node[place=suburb][bbox=7.5,52.5,15.5,60.5]
wget -Oimk town.osm \
 $url/api/\overline{0}.5/node[place=town][bbox=7.5,52.5,15.5,60.5]wget -Oimk village.osm \
  $url/api/0.5/node[place=village][bbox=7.5,52.5,15.5,60.5]
```
Anschliessend wurden die Daten durch die Anwendung eines STX-Transformationsskriptes<sup>[40](#page-451-3)</sup> in eine PostgreSQL<sup>[41](#page-451-4)</sup>/PostGIS<sup>[42](#page-451-5)</sup>-Datenbank übersetzt. Die Struktur der Datenbank ist folgende:

```
Datenbanstruktur:
-----------------
CREATE TABLE osm_places( 
        pid serial not null, 
        ident int, 
       name varchar(255),
       type varchar(32),
        pop int,
        ts timestamp 
      );
SELECT AddGeometryColumn('osm_places', 'geom', 4326, 'POINT', 2);
CREATE INDEX osm places pkey_unique ON osm_places (pid);
(siehe auch create-db.sql)
```
Die räumliche Referenz-ID ist 4326 und entspricht dem bereits verwendeten EPSG Kode.

Das STX Script sieht wie folgt aus:

```
<?xml version="1.0" encoding="UTF-8"?>
<!-- **********************************************************************
```
<span id="page-451-0"></span><sup>37</sup> [http://de.wikipedia.org/wiki/Creative\\_Commons](http://de.wikipedia.org/wiki/Creative_Commons)

<span id="page-451-1"></span><sup>38</sup> Ein Applikationsinterface für OSM Daten, siehe auch <http://wiki.openstreetmap.org/wiki/Osmxapi>

<span id="page-451-2"></span><sup>39</sup> Suburb wird momentan nicht ausgewertet.

<span id="page-451-3"></span><sup>40</sup> STX - Streaming Transformation for Xml [http://de.wikipedia.org/wiki/Streaming\\_Transformations\\_for\\_XML](http://de.wikipedia.org/wiki/Streaming_Transformations_for_XML).

<span id="page-451-4"></span><sup>41</sup> Postgresql – ein freies relationales Datenbankmanagmentsystem mit einem erweiterbaren Typenmodell, ..siehe auch <http://de.wikipedia.org/wiki/PostgreSQL> bzw. <http://www.postgresql.org/>

<span id="page-451-5"></span><sup>42</sup> Eine Erweiterung der Datenbank PostgreSQl um spatiale Datentypen, Operatoren und Referenzsysteme ..siehe auch <http://de.wikipedia.org/wiki/PostGIS> , <http://postgis.refractions.net/> unter Verwendung der Bibliotheken PROJ.4 <http://trac.osgeo.org/proj/> und GEOS.3 <http://trac.osgeo.org/geos/>

```
 OSM - Settlement data for the IMKONOS Project
      Import Script to handle OSM Node Files for places.
      You need JOOST and STX to use this script.
      http://joost.sourceforge.net/
      call joost file.xml script.xml
      **********************************************************************
      (c) - 2008 Alexander Weidauer - IfGDV-IMA
      ********************************************************************** -->
<stx:transform xmlns:stx="http://stx.sourceforge.net/2002/ns"
                 version="1.0"
                 strip-space="yes"
                 pass-through="none">
  <!-- Line break variable -->
  <stx:variable name="newLine" select="'&#xA;'" />
  <!-- Variable to grab out the name from the k-tag -->
  <stx:variable name="k_name" select="''" />
   <!-- Variable to grab out the type (place) from the k-tag -->
  <stx:variable name="k_type" select="''" />
  <!-- Variable to grab out the population number -->
  <stx:variable name="k_pop" select="''" />
  <!-- The spatial reference ident for +proj =longlat +ellps=WGS84 -->
  <stx:variable name="srid" select="4326" />
<!-- ********* Handle the osm root block and link the childeren *********** -->
   <stx:template match="osm">
     <stx:text><stx:value-of select="$newLine" /></stx:text>
     <stx:process-children />
   </stx:template>
<!-- ** Handle the /osm/nodes and collect the stuff to a insert statement** -->
   <stx:template match="node">
 <stx:variable name="id" select="@id" />
 <stx:variable name="lat" select="@lat" />
 <stx:variable name="lon" select="@lon" />
 <stx:variable name="ts" select="@timestamp" />
    <stx:assign name="k_type" select="'unkown'" />
    <stx:assign name="k_name" select="''" />
    <stx:assign name="k_pop" select="-1" />
    <stx:process-children />
    <!-- only if the place has a name -->
     <stx:if test="($k_name!='')">
INSERT INTO osm_place_hamlet
  (ident, geom, name, type, pop, ts) VALUES
  (<stx:value-of select="$id" />, 
 GeomFromText('POINT(<stx:value-of select="$lon"/><stx:text></stx:text>
   <stx:value-of select="$lat" />)',<stx:value-of select="$srid" />),
  '<stx:value-of select="$k name" />',
   '<stx:value-of select="$k_type" />', 
 \langle -- check if the population is given else set -1 -->
  <stx:choose>
    <stx:when test="($k_pop='')">
      \langlestx:value-of select="-1" />,
```

```
 </stx:when>
    <stx:when test="($k_pop!='')">
      <stx:value-of select="$k_pop" />,
    </stx:when>
 </stx:choose>
'<stx:value-of select="$ts" />');
 \langle/sty\cdotif>
</stx:template>
<!-- ****** Handle the /osm/nodes/tag and to grap out name, type and pop * -->
   <stx:template match="tag">
   <stx:choose>
     <stx:when test="(@k='name')">
       <stx:assign name="k_name" select="@v" />
     </stx:when>
     <stx:when test="(@k='place')">
       <stx:assign name="k_type" select="@v" />
     </stx:when>
     <stx:when test="(@k='population')">
       <stx:assign name="k_pop" select="replace(@v,'\.|,','')" />
    \langle/stx:when>
   </stx:choose>
   </stx:template>
</stx:transform>
<!-- *********************************************************************
     EOF
      ********************************************************************* -->
```
Die Transformation erfolgt mit Hilfe der Bibliothek JOOST, der Import wird durch folgendes Datenbankskript erzeugt:

```
#!/bin/sh
#--------------------------------------------------------------------------
# OSM - Settlement data for the IMKONOS Project
# How to build the PosgreSQL / PostGIS Database
#--------------------------------------------------------------------------
# (c) - 2008 Alexander Weidauer - IfGDV-IMA
#--------------------------------------------------------------------------
DATABASE='osm';
STX_FILE='osm-nodes-psql.joost.xml'
#--------------------------------------------------------------------------
# database clean up and preparation
#--------------------------------------------------------------------------
dropdb ${DATABASE} 
createdb ${DATABASE}
createlang plpgsql ${DATABASE} 
psql ${DATABASE} < /usr/share/postgis/lwpostgis.sql;
psql ${DATABASE} < /usr/share/postgis/spatial_ref_sys.sql;
psql ${DATABASE} < create-db.sql
#-----------------------------------------------------------------------------
# create and import files into the database
#-----------------------------------------------------------------------------
```

```
OSM_FILES=`ls *.osm`;
for f in $OSM_FILES; do
 joost ${f} ${STX_FILE} | psql ${DATABASE};
done
#-----------------------------------------------------------------------------
# EOF
#-----------------------------------------------------------------------------
```
Diese Rohdaten wurden nun unter Zuhilfenahme der Bibliotheken Proj.4, Shapelib<sup>[43](#page-454-0)</sup> und pgsql2shp wie folgt weiter verarbeitet:

```
1. Konvertierung der Tabelle in ein Shape
# pgsql2shp osm osm_places > osm_places
2. Übersetung ins LEA ETRS89
# shpproj osm_places osm_places_etrs89 -i=geographic -o='+proj=laea +lat_0=52
+lon 0=10 +x 0=4321000 +y 0=3210000 +ellps=GRS80 +units=m'
3. Kontrolle: 
# shpdump osm places etrs89
4. Erzeugen der PRJ Dateien
# proj2wkt.py -wkt '+proj=longlat +ellps=WGS84' > owm_places.prj
# proj2wkt.py -wkt '+proj=laea +lat 0=52 +lon 0=10 +x_0=4321000 +y 0=3210000
+ellps=GRS80 +units=m' > osm_places_etrs89.prj
```
## **Anmerkungen**

Die Daten sind durch die Attribute 'type' (city, town oder village) und 'pop' (Bevölkerungszahlen, falls nicht gesetzt -1) klassifizierbar, da die 'type' Attribute nicht immer aussagekräftig sind und nur dann herangezogen werden sollten, falls pop=-1 ist.

Es sind weitere Daten verfügbar, aber bei einer Auflösung von 90 m und einem Massstab von 1:100.000 nicht sinnvoll einsetzbar.

```
#!/bin/sh
url=http://xapi.openstreetmap.org
# --- Orte ------------------------------------------------------
wget -Oimk_city.osm $url/api/0.5/node[place=city][bbox=7.5,52.5,15.5,60.5]
wget -Oimk suburb.osm \xiurl/api/0.5/node[place=suburb][bbox=7.5,52.5,15.5,60.5]
wget -Oimk town.osm $url/api/0.5/node[place=town][bbox=7.5,52.5,15.5,60.5]
wget -Oimk village.osm $url/api/0.5/node[place=village][bbox=7.5,52.5,15.5,60.5]
wget -Oimk hamlet.osm $url/api/0.5/node[place=village][bbox=7.5,52.5,15.5,60.5]
# --- Administrativa -------------------------------------------
wget -Oimk region de.osm \
   $url/api/0.5/node[place=region][bbox=7.5,52.5,15.5,60.5]
wget -Oimk region de.osm \
   $url/api/0.5/node[place=county][bbox=7.5,52.5,15.5,60.5]
wget -Oimk commune de.osm \
   $url/api/0.5/node[place=kommun][bbox=7.5,52.5,15.5,60.5]
# --- Inseln---------------------------------------------------
wget -Oimk island de.osm \
```

```
43 ..siehe auch http://shapelib.maptools.org/
```

```
 $url/api/0.5/node[place=island][bbox=7.5,52.5,15.5,60.5]
wget -Oimk islet de.osm \
   $url/api/0.5/node[place=islet][bbox=7.5,52.5,15.5,60.5]
# --- Strassen -------------------------------------------------
wget -Oimk motorway.osm \
   $url/api/0.5/way[highway=motorway][bbox=7.5,52.5,15.5,60.5]
wget -Oimk motorway link.osm \
   $url/api/0.5/way[highway=motorway_link][bbox=7.5,52.5,15.5,60.5]
wget -Oimk motorway trunk.osm \
   $url/api/0.5/way[highway=trunk][bbox=7.5,52.5,15.5,60.5]
wget -Oimk motorway trunk link.osm \
   $url/api/0.5/way[highway=trunk_link][bbox=7.5,52.5,15.5,60.5]
wget -Oimk motorway primary.osm \
   $url/api/0.5/way[highway=primary][bbox=7.5,52.5,15.5,60.5]
wget -0imk motorway primary link.osm \
  $url/api/0.5/way[highway=primary_link][bbox=7.5,52.5,15.5,60.5]
wget -Oimk motorway secondary.osm \
  $url/api/0.5/way[\overline{high}way=secondary][bbox=7.5,52.5,15.5,60.5]
wget -Oimk motorway tertiary.osm \
   $url/api/0.5/way[highway=tertiary][bbox=7.5,52.5,15.5,60.5]
wget -Oimk motorway unclassified.osm \
    $url/api/0.5/way[highway=unclassified][bbox=7.5,52.5,15.5,60.5]
# --- Ports -----------------------------------------------
wget -Oimk industrial pier.osm \
    $url/api/0.5/way[man_made=pier][bbox=7.5,52.5,15.5,60.5]
wget -Oimk_industrial_lighthouse.osm 
    $url/api/0.5/way[man_made=lighthouse][bbox=7.5,52.5,15.5,60.5]
wget -Oimk industrial dock.osm \
   $url/api/0.5/way[waterway=dock][bbox=7.5,52.5,15.5,60.5]
# --- EOF -----------------------------------------------------------------
```
Leider ist die Datendichte und -konsistenz der marinen Themen/ Ebenen von Nation zu Nation verschieden, was vermutlich am unterschiedlichen traditionellen Verständnis und der Interpretation der einzelnen thematischen Ebenen der freiwilligen Projektmitglieder der jeweiligen Länder liegt.

Deshalb wurden für das Projekt Buchten, Inseln, Halbinseln, Hafenansteuerungen, Leuchtfeuer und Funkbaken nachträglich erfasst, um eine Orientierung im Gewässerbereich zu ermöglichen. Damit ergibt sich folgende Ebenenstruktur:

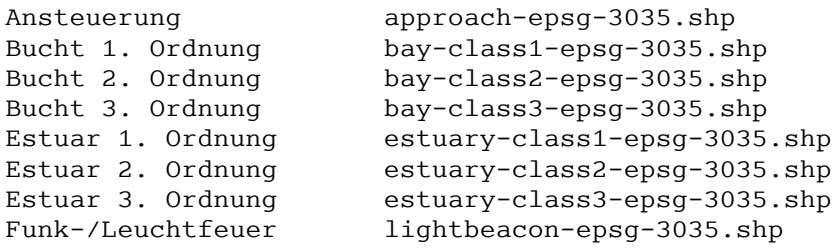

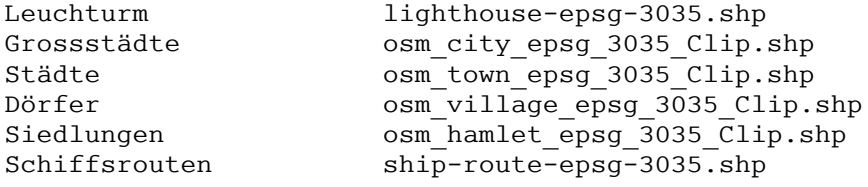

Insbesondere für "hamlet" und "village" ergeben sich für die unterschiedlichen Siedlungsstrukturen in den jeweiligen Ländern verschiedene Interpretationsmöglichkeiten. Es kann durchaus sein, dass ein Dorf im Mecklenburg Vorpommern unter "hamlet" zu finden ist und eine Siedlung in Schweden unter "village".

## **Erschließung der Daten des BSH**

**BSH-TKSG** – Topographische Karten des Seegrundes basieren auf Befahrungsdaten, die z.T. in verschiedenen Sensor- und Ortungssystemen erfasst wurden. Die Daten wurden für das Projekt IMKONOS in drei Tranchen geliefert und umfassen Karten im Massstab 1:200.000-1:5.000, wobei die grösseren Massstäbe sich auf die Fahrwasser beziehen. Die Nutzungsmöglichkeiten werden nur auf abgeleitete Produkte z.B. Raster vom BSH ermöglicht. Der Datensatz konnte für das Projekt nicht flächendeckend geliefert werden und weist z.T. erhebliche Lücken auf. Gerade im Bereich der Boddenküste, im Peenestrom/Achterwasser, im Haff, vor Fehmarn und in der Neustädter Bucht entstehen dadurch grosse Flächen, in denen Messdaten fehlen. Es wurden insgesamt 721 Dateien in unterschiedlichen Kodierungssystemen ohne Metadaten und Erschließungsinformationen geliefert. Das Referenzsystem der Datensendungen ist EPSG:4326. Die Kodierungsformen der jeweiligen Datensendungen variierte von Datenlieferung zu Datenlieferung, was einen enormen Arbeitsaufwand verursachte. Da von potentiellen Nutzern diese Ergebnisse als wichtig und essentiell angesehen wurden (z.B. BSH), wurde in Absprache mit dem Projektträger hier ein Schwerpunkt der Arbeiten gelegt.

Ein Auszug Kodierungsform 1:

```
 Breite Länge Tiefe Datei 
54-20-04.417N 13-45-29.511E 03.6 S433846_84
54-20-04.649N 13-44-30.726E 01.4 S433846_84
54-20-04.671N 13-44-51.536E 02.3 S433846_84
54-20-04.690N 13-44-34.709E 01.4 S433846_84
54-20-05.304N 13-44-56.387E 02.4 S433846_84
54-20-05.446N 13-45-07.009E 02.9 S433846_84
54-20-06.027N 13-46-19.386E 08.9 S433846_84
54-20-06.043N 13-46-11.471E 07.2 S433846_84
54-20-06.114N 13-46-15.288E 08.5 S433846_84
...
```
#### und ein weiter Auszug Kodieungsform 2:

 Breite Länge Tiefe Messzeit 54-11-39.652N 011-55-18.227E 17.5 5-OCT-2004:00:00:00.00 54-11-36.179N 011-55-21.545E 17.4 5-OCT-2004:00:00:00.00 54-11-32.188N 011-55-25.287E 17.2 5-OCT-2004:00:00:00.00 54-11-29.271N 011-55-28.615E 16.9 5-OCT-2004:00:00:00.00 54-11-25.309N 011-55-32.177E 16.7 5-OCT-2004:00:00:00.00 54-11-20.654N 011-55-36.401E 16.6 5-OCT-2004:00:00:00.00 54-11-17.602N 011-55-39.680E 16.5 5-OCT-2004:00:00:00.00 ...

zeigen diese. Zur Berechnung eines weitestgehend flächendeckenden Tiefenfeldes wurden folgende Arbeitsschritte vollzogen:

- Zerlegen der beiden geschlossenen Datenblöcke in Einzeldateien (Sendung Januar 2009 und März 2009), da diese als geschlossene Datenblöcke geliefert wurden.
- Triangulation der Daten zur Vermessung der mittleren Punktabstände in den einzelnen Dateien und Erstellen der Abstandsstatistik. Das Resultat ist das Triangulationscover 1.
- Auflösen der konvexen Hülle anhand der Standardabweichung und Löschen von Dreiecken mit grosser Kantenlänge (cut<sub>off</sub> = Mittelwert + epsilon \* Standardabweichung). Das Resultat ist das Triangulationscover 2. Dabei legt sich die Einhüllende dichter um die vermessenen Punkte. Die Abstandsstatistik der Punktewolke sieht wie folgt aus:

```
# --------------------------------------------------
# LENGTH SPECTRA OF TRIANGULATION SETS
# --------------------------------------------------
FILE k1836 96 4 3169.bltz
# --------------------------------------------------
# ENVELOPE
# --------------------------------------------------
ENVELOPE
MINX 11.6665
MINY 54.15911
MAXX 12.00003
MAXY 54.20029
EOF
# ---EOF--------------------------------------------
# --------------------------------------------------
# BASE STATS
# --------------------------------------------------
BASE.STATS
MEAN 3.141549e-03
SDTDEV 4.122340e-03
MIN 4.539824e-04
MAX 1.342501e-01
EOF
# --------------------------------------------------
# HISTOGRAM ABSOLUTE
# --------------------------------------------------
HISTO.ABS
LOWER_CLOSE_UPPER_OPEN 4.539824e-04 9.868561e-03 9376
LOWER_CLOSE_UPPER_OPEN 1.928314e-02 2.869772e-02 22
LOWER_CLOSE_UPPER_OPEN 3.811230e-02 4.752688e-02 8
LOWER_CLOSE_UPPER_OPEN 5.694146e-02 6.635603e-02 2
LOWER_CLOSE_UPPER_OPEN 7.577061e-02 8.518519e-02 1
LOWER_CLOSE_UPPER_OPEN 9.459977e-02 1.040144e-01 1
LOWER_CLOSE_UPPER_OPEN 1.134289e-01 1.228435e-01 3
LOWER_CLOSE_UPPER_OPEN 1.322581e-01 1.416727e-01 1
EOF
# --------------------------------------------------
# HISTOGRAM FREQUENCY
# --------------------------------------------------
HISTO.FREQ
LOWER_CLOSE_UPPER_OPEN 4.539824e-04 9.868561e-03 4.989888e-01
```
LOWER\_CLOSE\_UPPER\_OPEN 1.928314e-02 2.869772e-02 1.169466e-03 LOWER\_CLOSE\_UPPER\_OPEN 3.811230e-02 4.752688e-02 4.250797e-04 LOWER\_CLOSE\_UPPER\_OPEN 5.694146e-02 6.635603e-02 1.062586e-04 LOWER\_CLOSE\_UPPER\_OPEN 7.577061e-02 8.518519e-02 5.312649e-05 LOWER\_CLOSE\_UPPER\_OPEN 9.459977e-02 1.040144e-01 5.312367e-05 LOWER\_CLOSE\_UPPER\_OPEN 1.134289e-01 1.228435e-01 1.593456e-04 LOWER\_CLOSE\_UPPER\_OPEN 1.322581e-01 1.416727e-01 5.311239e-05 EOF # ---EOF--------------------------------------------

- Alle Dateien wurden überprüft und Dreiecke, die z.B. Baukörper an den Rändern wie Hafenanlagen, Molen o.ä. repäsentieren, manuell gelöscht. Dazu wurde eine Hilfsapplikation entwickelt, die mit Google Earth interagiert, um auf den Satellitenbildern die örtlichen Gegebenheiten nachzuvollziehen. Das Resultat ist das Triangulationscover 3.
- Anschliessend erfolgte die Berechnung der einhüllenden Polygonstruktur für die jeweilige Datei und Speicherung in einem XYZM Polygon Cover (Abdeckungskarte).
- Es folgte die Bildung der äusseren Ränder der BSH-Gesamtabdeckung und Bestimmung der Löcher zwischen den einzelnen Polygonen. Durch anschliessendes Umändern dieser Mengenbereiche mittels Negation der inneren Randmenge und Umwandlung in Inselpolygone konnte eine Triangulation zwischen den Covern mit Nebenbedingungen realisiert werden. Insbesondere das Fehlen genau dieser Bereichsbeschreibung in dem gelieferten Datensatz des BSH legt nahe, das weitere Informationen zu den einzelnen TKSG existieren.
- Ein weiterer Arbeitsschritt war die Triangulation der Fehlstellen zwischen den einzelnen Punktwolken. Das daraus entstandene Triangulat ist das Basis- oder Zero-Cover als Hilfskonstruktion zur Erstellung eines quasi flächendeckenden Covers. Es wird ausdrücklich darauf hingewiesen, dass es sich bei dieser Operation um eine vorläufige Hilfskonstruktion handelt, um den Datensatz überhaupt flächendeckend nutzen zu können. Bei der Berechnung wird angenommen, dass sich alle Karten auf das gleiche Seekartennull beziehen, was technisch und faktisch nicht korrekt ist. Es lagen aber keine weiteren Informationen zu den einzelne Karten vor<sup>[44](#page-458-0)</sup>. Sollte sich zu einem späteren Zeitpunkt eine bessere Daten- und Informationslage ergeben, kann diese Berechnung erneut und in einer wahrscheinlich konsistenteren Form durchgeführt werden.
- Aufbau eines Patchsystems mit folgenden Merkmalen:
	- 1. Hintergrundraster mit Koordinatesystem und Auflösung des erwarteten Datensatzes, z.B. EPSG 3035, 45x45 Meter.
	- 2. Patchkonfiguration zur Bestimmung, welche Datei zu welchem Zeitpunk die bereits berechneten Zellen überschreibt (z.B. die aktuelleren Befahrungen). PATCH-LIST .CONF
	- 3. Verzeichnis, das die Patches für die einzelnen Rasterzellen enthält
	- 4. Eine Routine, die das ganze zusammensetzt.
- Ein Patch läuft dann inhaltlich wie folgt ab:

<span id="page-458-0"></span><sup>44</sup> In der Regel werden die Vermessungsdaten auf den TKSG auf einen lokalen Pegel bezogen ..z.B. Pegel Ruden. Für die Arbeiten lagen keine schriftlichen Informationen vor, wie das vom BSH versandte Material zu interpretieren ist.

- 1. Einlesen des Basisrasters und Bestimmung der Transformation zwischen den Geokoordinaten und den Bildkoordinaten und deren Inversen, Festlegung der Ränder und Ausschluss der Triangulate, die nicht im Untersuchungsraum liegen.
- 2. Durchlaufen des Basisrasters und finden der Dreiecke, die in der zu bestimmenden Rasterzelle liegen. Handhabung des bestimmten Falls zur linearen Interpolation (Konvexkombination) oder des überbestimmten Falls zur Approximation durch Aggregate wie Mittelwert, Median oder Minimum bzw. Maximum. Speichern der Daten im Patch-Verzeichnis zur späteren Nutzung.
- 3. Sortieren der Patches nach einer Prioritätenliste (z.B. nach Jahren)
- 4. Übertragen der interpolierten/approximierten Werte in eine Kopie des Basisrasters
- 5. Hinzufügen von Werten aus dem Basisraster an den Stellen, an denen keine Dreiecke vorliegen oder Einsetzen von NaN Werten, falls dies gewünscht ist.
- 6. Speichern der Ergebniskarten im Datenformat GeoTIFF.
- Durch Kombinieren und Verfeinern der entstehenden Rasterkarten lässt sich das Patch schrittweise verbessern. Ein Beispiel:
	- 1. Berechne aus dem Cover IMK\_DEM\_EPSG\_3035.tif ein Cover, ergänzt durch die korrigierten Zero-Patch Daten und speichere diese im IMK\_DEM\_0\_COVER\_EPSG\_3035.tif.
	- 2. Berechne aus dem Cover IMK\_DEM\_0\_COVER\_EPSG\_3035.tif, ergänzt durch die einzelnen Befahrungen, das zeitlich korrekte Cover.

Alle Daten werden in einem editierbaren Datenformat vorgehalten, dokumentieren sich selbst und stehen somit anderen für das Projekt relevanten Anwendungen zur Verfügung.

Beispiel Patch:

```
#-------------------------------------------------------------------
# triangleRasterPatch version 1.0 IfGDV-IMA
#-------------------------------------------------------------------
sourceFileTriangle 'S433846_84.bltz'
sourceFileGeoTiff 'data/TRI-PATCH-EPSG-BASE-3035.tif'
#-------------------------------------------------------------------
extraAttributes 2 'sortByYear' '1984'
#-------------------------------------------------------------------
CRS:
PROJCS["ETRS89 / ETRS-LAEA",
  GEOGCS["ETRS89",
    DATUM["European Terrestrial Reference System 1989",
       SPHEROID["GRS 1980", 6378137.0, 298.257222101, AUTHORITY["EPSG","7019"]],
       TOWGS84[0.0, 0.0, 0.0, 0.0, 0.0, 0.0, 0.0],
       AUTHORITY["EPSG","6258"]],
    PRIMEM["Greenwich", 0.0, AUTHORITY["EPSG","8901"]],
    UNIT["degree", 0.017453292519943295],
    AXIS["Geodetic longitude", EAST],
    AXIS["Geodetic latitude", NORTH],
    AUTHORITY["EPSG","4258"]],
  PROJECTION["Lambert Azimuthal Equal Area", AUTHORITY["EPSG","9820"]],
 PARAMETER["latitude of center", 52.0],
 PARAMETER["longitude of center", 10.0],
 PARAMETER["false easting", 4321000.0],
 PARAMETER["false northing", 3210000.0],
  UNIT["m", 1.0],
  AXIS["Easting", EAST],
```

```
 AXIS["Northing", NORTH],
  AUTHORITY["EPSG","3035"]]
EOF
#-------------------------------------------------------------------
transformGridToWorld:
PARAM_MT["Affine",
 PARAMETER["num_row", 3],
 PARAMETER["num_col", 3],
 PARAMETER["elt<sup>00"</sup>, 45.0],
 PARAMETER["elt<sup>-0-</sup>2", 4280782.5],
 PARAMETER["elt<sup>-1</sup>1", -45.0],
 PARAMETER["elt<sup>-1-2</sup>", 3715897.5]]
EOF
#-------------------------------------------------------------------
transformWorldToGrid:
PARAM_MT["Affine",
 PARAMETER["num_row", 3],
 PARAMETER["num_col", 3],
 PARAMETER["elt 0 0", 0.022222222222222223],
 PARAMETER["elt_0_2", -95128.5],
 PARAMETER["elt<sup>-1</sup>1", -0.022222222222222223],
 PARAMETER["elt<sup>-1-2</sup>", 82575.5]]
EOF
#-------------------------------------------------------------------
globalWidth 8347
globalHeight 8766
rasterWidth 45.0
rasterHeight 45.0
numberOfItems 10503
#-------------------------------------------------------------------
# PatchList
#-------------------------------------------------------------------
# column row count minimum average maximum
#-------------------------------------------------------------------
6247 5223 1 2.484208e+00 2.484208e+00 2.484208e+00
6248 5223 1 2.642472e+00 2.642472e+00 2.642472e+00
6248 5224 1 2.243783e+00 2.243783e+00 2.243783e+00
6248 5225 1 2.011237e+00 2.011237e+00 2.011237e+00
6249 5223 1 2.786411e+00 2.786411e+00 2.786411e+00
6249 5224 1 2.638218e+00 2.638218e+00 2.638218e+00
6249 5225 1 2.298930e+00 2.298930e+00 2.298930e+00
6249 5226 1 1.943829e+00 1.943829e+00 1.943829e+00
6249 5227 1 1.789994e+00 1.789994e+00 1.789994e+00
....
```
Beispiel für eine Patchliste

#------------------------------------- # Patchliste für den Aufbau der BSH # Topographie #------------------------------------- #(c) - Mai 2009 IfGDV-IMA, A. Weidauer #------------------------------------- S 310812 81.bltz 1981 #------------------------------------- S\_310822\_82.bltz 1982 S\_353822\_82.bltz 1982 S 31082 82.bltz 1982 S 35382 82.bltz 1982 S 41046 82.bltz 1982 S 41054 82.bltz 1982 S 41054 82.bltz 1982

| #                |      |
|------------------|------|
| S 41045 83.bltz  | 1983 |
| S 41053 83.bltz  | 1983 |
| $# - - -$        |      |
| S 432842 84.bltz | 1984 |
| S 432843 84.bltz | 1984 |
| S 433842 84.bltz | 1984 |
| S 433843 84.bltz | 1984 |
| S 433844 84.bltz | 1984 |
| S 433845 84.bltz | 1984 |
|                  |      |

<sup>...</sup>

beiten <u>A</u>nsicht Ebenen <u>W</u>erkzeuge Anpassung Eenste Hilf Datei Bea **BBQWQQQQGOOBQBDOOOOOO** 

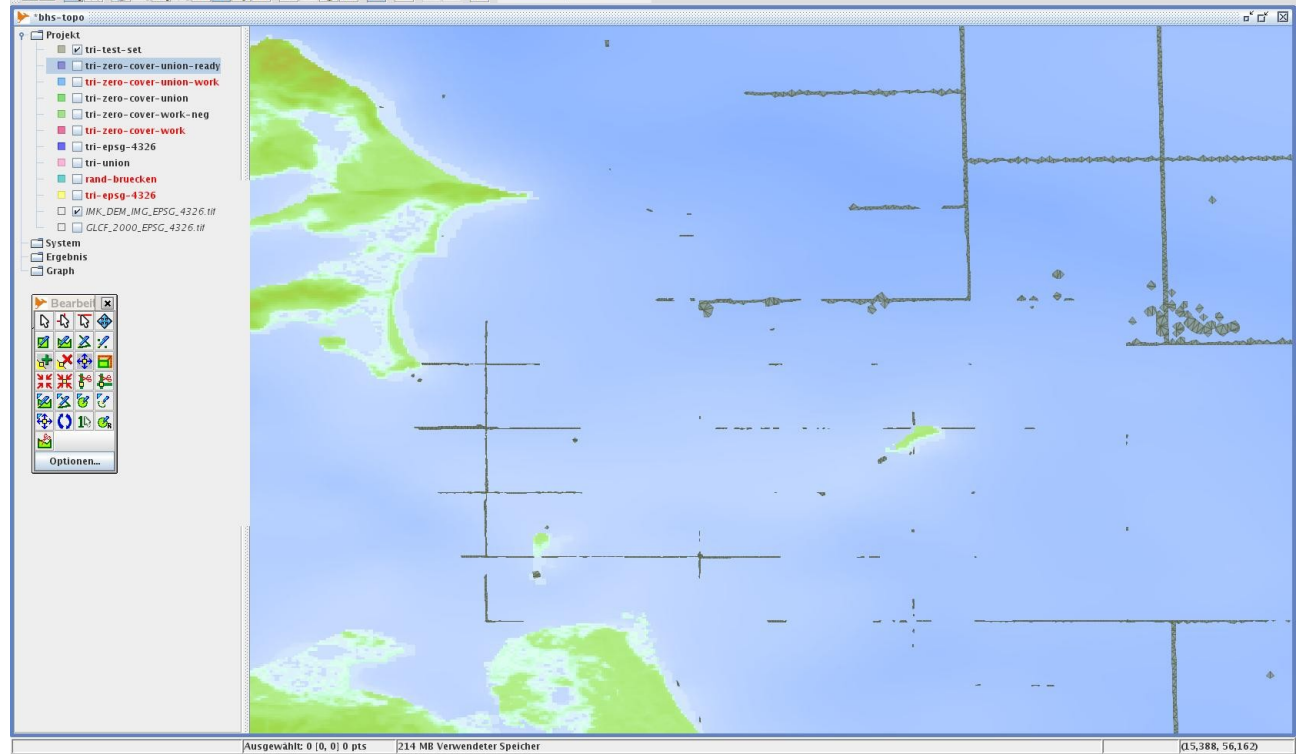

 $\overline{\phantom{a}}$ 

 $200m$ 

*Abbildung 9: Beispiel Zerocover Polygone*

Gerade in den Flachwasserbereichen und in den Bereichen der Bänke und Riffe konnten Verbesserungen der Datenlage erreicht werden.

# **WEB-INTERFACE und Applikationen**

Im Folgenden werden die Möglichkeiten zur Abfrage der Raster- und Vektorkarten des IMKONOS-Projektes zur Darstellung auf dem Bildschirm sowie zum Abrufen der Daten, auf denen die Karten basieren (z.B. Höhendaten aus dem DGM), beschrieben. Folgende Karten und Daten stehen zur Verfügung:

- Rasterdaten
	- GLCF-Luftbild: 3-Kanäle (RGB), Projektion EPSG:3035
	- IOW-Höhenmodell, Projektionen EPSG:4326 und EPSG:3035
	- SRTM-Höhenmodell, Projektionen EPSG:4326 und EPSG:3035
	- BSH-Höhenmodell, Projektionen EPSG:4326 und EPSG:3035

• PATCH-Höhenmodell (Kombination aus IOW-, BSH und SRTM-DEM), Projektionen EPSG:4326 und EPSG:3035

Zunächst werden die Möglichkeiten beschrieben, mit den angebotenen Diensten direkt zu kommunizieren, im Wesentlichen über die Adresszeile eines Webbrowsers (GET-Anfragen). Statt Anfragen selbst zu formulieren, können die Geoinformationsdienste auch über Client-Programme angesprochen werden, die z.B. grafische Aktionen (z.B. ziehen mit der Maus etc.) in eine Kommunikation mit dem Server umsetzen. Auf dem IMKONOS-Server steht dazu eine OpenLayers[45](#page-462-0)-Anwendung bereit, die eine Kartennavigation im Webbrowser ermöglicht. Als Client kommen auch Desktop-GIS-Programme in Frage. Diese sind allerdings noch nicht in jedem Fall in der Lage, die Daten wie gewünscht zu handhaben. ArcGIS von Esri hatte z.B. bis einschliesslich Version 9.2 Probleme, einen WFS auf brauchbare Art einzubinden. Dies ist möglicherweise in Version 9.3 gelöst. Die freie Software Quantum-GIS ist in Version 1.0.2 nicht in der Lage, den IMKONOS-WFS einzubinden. Das Einbinden eines WMS ist in der Regel mit weniger Problemen verbunden.

# **Bereitgestellte Geodienste**

"Geodienste (auch Geodatendienste) sind vernetzbare, raumbezogene Webservices, welche Geodaten in strukturierter Form zugänglich machen." (wikipedia<sup>[46](#page-462-1)</sup>). Für die Auslieferung der IMKONOS-Daten werden folgende Dienste verwendet:

- WCS 1.0: Der Web Coverage Service ermöglicht die Abfrage von Rasterdaten
- WMS 1.0/1.1: Der Web Map Service dient der grafischen Darstellung der Vektor- und Rasterdaten. Er eignet sich z.B. zur Sichtung, Orientierung oder Präsentation von Daten.

Für diese Dienste gibt es eine Vielzahl von Implementierungen verschiedener Anbieter. Massgeblich sind dabei immer die Vorgaben des OGC (siehe nächster Abschnitt). Für das IMKONOS-Projekt wurde die Software GeoServer<sup>[47](#page-462-2)</sup> von "The Open Planning Project"<sup>[48](#page-462-3)</sup> verwendet. Diese ist vom OGC zertifiziert. GeoServer ist freie Software unter der GPL 2.0 Lizenz.

# **Das Open-GIS-Konsortium**

Das Open Geospatial Consortium (OGC)<sup>[49](#page-462-4)</sup> ist eine gemeinnützige Organisation. Es definiert unter dem Markenzeichen "OpenGIS" Schnittstellen der Dienste (OpenGIS Services), die für die Implementation interagierender GIS-Komponenten notwendig sind. Dazu gehören unter anderem die hier verwendeten Dienste Web Coverage Service (WCS) und Web Map Service (WMS), ausserdem auch das xml-Format gml. Mitglieder des OGC sind Firmen (z.B. Esri, Google und Microsoft), staatliche Organisationen (z.B. die ESA, NASA, US Geological Survey (USGS), National Center for Atmospheric Research (NCAR)) sowie zahlreiche Universitäten.

Eine Übersicht über die vom OGC definierten Standards ist unter der web-Adresse <http://www.opengeospatial.org/standards> zu finden. Die folgenden Links führen direkt zu den Spezifikationen mit Bezug zu diesem Dokument:

- WCS: <http://www.opengeospatial.org/standards/wcs>
- WMS: <http://www.opengeospatial.org/standards/wms>

<span id="page-462-0"></span><sup>45</sup><http://openlayers.org/>

<span id="page-462-1"></span><sup>46</sup> <http://de.wikipedia.org/wiki/Geodienste>

<span id="page-462-2"></span><sup>47</sup> <http://www.geoserver.org/>

<span id="page-462-3"></span><sup>48</sup> <http://theopenplanningproject.org/>

<span id="page-462-4"></span><sup>49</sup> <http://www.opengeospatial.org/>

- SLD: <http://www.opengeospatial.org/standards/SLD>
- Filter: <http://www.opengeospatial.org/standards/filter>
- Geography Markup Language (gml): <http://www.opengeospatial.org/standards/gml>

# **Abfragen von Rasterdaten – Dienst WCS**

Der für die Auslieferung von Rasterkarten im IMKONOS-Projekt verwendete Dienst ist der "Web Coverage Service" (WCS). Die Daten liegen auf dem Server in Form von GeoTiff-Dateien, also im verlustfreien "Tagged Image File Format" (TIFF) mit zusätzlichen Informationen zur Georeferenzierung. Um den Rechen- und Speicheraufwand auf dem Server und damit auch die Antwortzeiten in einem vertretbaren Rahmen zu halten, werden die Rasterdaten auf dem Server als "Pyramiden" vorgehalten. Das heisst, dass das Originalbild neben der hohen Original-Auflösung in verschiedenen niedrigeren Auflösungen bereitgehalten wird. Dadurch verringert sich der resampling-Aufwand, wenn Daten vom Client nicht in der höchsten Auflösung abgefragt werden. Jede Auflösungsstufe ist ausserdem in Kacheln ("tiles") zerlegt. Dadurch kann der Dienst sich bei der Bearbeitung einer Anfrage darauf beschränken, diejenigen Teilstücke zu verwenden, die innerhalb des angeforderten Fensters liegen und diese zum gewünschten Bild zusammensetzen. Die Pyramiden liegen nicht als getrennte Dateien vor, sondern sind innerhalb des GeoTiffs abgelegt. Wenn Sie einen Ausschnitt eines Rasterdatensatzes herunterladen möchten, ohne dass dieser bei der Auslieferung resampelt wird, sollten Sie darauf achten, dass sie die Original-Auflösung verwenden (siehe Beschreibung der Datensätze). Als Rückgabeformat werden nur Tiff und GeoTiff unterstützt.

Die Bearbeitung von Anfragen nach grossen Rasterdatensätzen kann einige Zeit in Anspruch nehmen. Dies liegt nicht nur an einer evt. beschränkten Netzwerkleistung, sondern auch an den grossen Anforderungen, die an den Server gestellt werden. Sollte die Grösse des angeforderten Rasterdatensatzes die Grösse des dem Server zur Verfügung stehenden Speichers übersteigen, wird u.U. eine Fehlermeldung ausgegeben ("java.lang.OutOfMemoryError: Java heap space"). In diesem Fall sollten Sie die Daten in mehreren kleineren "Portionen" anfordern.

Eine Anfrage an den WCS beginnt in der Form http://\$host:\$port/geoserver/wcs? service=WCS. Dabei müssen die Variablen \$host und \$port durch die entsprechenden Werte ersetzt werden. Anschliessend werden die Abfrageparameter angehängt, die in den folgenden Abschnitten beschrieben werden. Links zur Spezifikation eines WCS finden Sie im Abschnitt über das Open-GIS-Konsortium.

### **Mögliche WCS-Anfragen**

- GetCapabilities: Beschreibung des Dienstes, der verfügbaren Abfragen, Parameter und Daten
- DescribeCoverage: Beschreibung eines Datensatzes
- GetCoverage: Auslieferung von Daten

Folgende Parameter sind für alle WCS-Abfragen gültig:

- service: (notwendig) Name des Dienstes. Wert: WCS
- request: (notwendig) Name der Anfrage

### **Beschreibung der Abfragemöglichkeiten – Anfrage GetCapabilities**

Diese Anfrage dient dazu, sich einen Überblick über die zur Verfügung stehenden Daten und Abfragemöglichkeiten zu verschaffen. Es sind keine weiteren Parameter notwendig.

1.<http://www.ifgdv-mesh.de:8080/geoserver/wcs> [?\](http://www.ifgdv-mesh.de:8080/geoserver/wcsservice=WCS&)  [service=WCS&](http://www.ifgdv-mesh.de:8080/geoserver/wcsservice=WCS&) [version=1.0.0&request=GetCapabilities](http://www.ifgdv-mesh.de:8080/geoserver/wcs?service=WCS&version=1.0.0&request=GetCapabilities)

Die Rückgabe gliedert sich in folgende Abschnitte:

- Service: Enthält eine Beschreibung des Dienstes
- Capability: listet alle möglichen Operationen des Dienstes auf
- ContentMetadata: Enthält für jeden verfügbaren Datensatz einen Abschnitt CoverageOfferingBrief, der Metadaten über den Datensatz enthält.

### **Beschreibung der verfügbaren Layer – Anfrage DescribeCoverage**

Diese Abfrage dient dazu, die Beschreibung eines oder mehrerer Datensätze zu erhalten. Zusätzliche Parameter:

- version: (notwendig) Version des verwendeten Protokolls
- Coverage: Name des/der zu beschreibenden Coverages laut OGC muss dieser Parameter angegeben sein und mindestens einen Wert enthalten. In der GeoServer-Implementation kann er weggelassen werden, in diesem Fall werden alle Coverages beschrieben.
- 1. Abfrage der Beschreibungen aller verfügbaren Coverages, wobei jeder Layer in einem <CoverageOffering>-Abschnitt beschrieben wird: <http://www.ifgdv-mesh.de:8080/geoserver/wcs?service=WCS&>[\](http://www.ifgdv-mesh.de:8080/geoserver/wcs?service=WCS&request=DescribeCoverage&version=1.0.0) [request=DescribeCoverage&\](http://www.ifgdv-mesh.de:8080/geoserver/wcs?service=WCS&request=DescribeCoverage&version=1.0.0) [version=1.0.0](http://www.ifgdv-mesh.de:8080/geoserver/wcs?service=WCS&request=DescribeCoverage&version=1.0.0)
- 2. Die Beschreibung eines einzelnen Layers erhält man, indem man zusätzlich den Parameter coverage angibt: <http://www.ifgdv-mesh.de:8080/geoserver/wcs?service=WCS&>[\](http://www.ifgdv-mesh.de:8080/geoserver/wcs?service=WCS&request=DescribeCoverage&version=1.0.0&coverage=imk:GLCF_2000_EPSG_3035_tld)

[request=DescribeCoverage&\](http://www.ifgdv-mesh.de:8080/geoserver/wcs?service=WCS&request=DescribeCoverage&version=1.0.0&coverage=imk:GLCF_2000_EPSG_3035_tld) version=1.0.0&\ [coverage=imk:GLCF\\_2000\\_EPSG\\_3035\\_tld](http://www.ifgdv-mesh.de:8080/geoserver/wcs?service=WCS&request=DescribeCoverage&version=1.0.0&coverage=imk:GLCF_2000_EPSG_3035_tld)

Die Rückgabe enthält im ersten Fall für jeden zur Verfügung stehenden Datensatz einen CoverageOffering-Abschnitt, der eine ausführliche Beschreibung des Datensatzes bietet. Im Zweiten Fall ist die Ausgabe auf den CoverageOffering-Abschnitt des angegebenen Datensatzes beschränkt.

## **Datenabfrage – Anfrage GetCoverage**

Im Folgenden werden die möglichen Abfragen anhand der Karte "glcf" beispielhaft vorgestellt. Zusätzliche Abfrageparameter sind

- CRS: Bezugssystem des Anfrageparameters BBox
- response CRS: Bezugssystem der auszuliefernden Daten
- BBox: "Bounding Box", Koordinaten der angeforderten Daten es werden vier Werte angegeben: Rechtswert bzw. geogr. Länge und Hochwert bzw. geogr. Breite der unteren linken Ecke sowie Rechtswert bzw. geogr. Länge und Hochwert bzw. geogr. Breite der oberen rechten Ecke. Die Werte werden durch ein Komma (ohne Leerzeichen) getrennt.
- Width: Breite der Ausgabe in Pixeln (Für eine unverzerrte Darstellung muss das Seitenverhältnis von Ausgabebreite/-höhe zu demjenigen des angeforderten Kartenausschnittes passen!)
- height: Höhe der Ausgabe in Pixeln

• format: Rückgabeformat der angeforderten Karte – die zulässigen Formatangaben (z.B. 'GeoTiff') werden in der Beschreibung jeden Layers angegeben (siehe Anfrage describeCoverage).

Beispielabfragen mit der Ausgabegrösse 525x500 Pixel (Width=525&height=500) mit Rückgabe als GeoTiff-Datei (format=GeoTiff):

- 1. Abfrage der gesamten Karte über ein geographisches Fenster (BBOX=4280760,3321450,4656375,3715920), Abfrage und Ausgabe in EPSG:3035- Koordinaten: <http://www.ifgdv-mesh.de:8080/geoserver/wcs>[?](http://www.ifgdv-mesh.de:8080/geoserver/wcs?service=WCS&request=GetCoverage&version=1.0.0&coverage=imk:GLCF_2000_EPSG_3035_tld&CRS=EPSG:3035&response_CRS=EPSG:3035&BBOX=4280760,3321450,4656375,3715920&Width=525&height=500&format=GeoTiff) service=WCS&\ [request=GetCoverage&\](http://www.ifgdv-mesh.de:8080/geoserver/wcs?service=WCS&request=GetCoverage&version=1.0.0&coverage=imk:GLCF_2000_EPSG_3035_tld&CRS=EPSG:3035&response_CRS=EPSG:3035&BBOX=4280760,3321450,4656375,3715920&Width=525&height=500&format=GeoTiff) [version=1.0.0&\](http://www.ifgdv-mesh.de:8080/geoserver/wcs?service=WCS&request=GetCoverage&version=1.0.0&coverage=imk:GLCF_2000_EPSG_3035_tld&CRS=EPSG:3035&response_CRS=EPSG:3035&BBOX=4280760,3321450,4656375,3715920&Width=525&height=500&format=GeoTiff) coverage=imk:GLCF 2000 EPSG 3035 tld&\ CRS=EPSG:3035&\ response\_CRS=EPSG:3035&\ BBOX=4280760,3321450,4656375,3715920&\ Width=525&\ height=500&\ [format=GeoTiff](http://www.ifgdv-mesh.de:8080/geoserver/wcs?service=WCS&request=GetCoverage&version=1.0.0&coverage=imk:GLCF_2000_EPSG_3035_tld&CRS=EPSG:3035&response_CRS=EPSG:3035&BBOX=4280760,3321450,4656375,3715920&Width=525&height=500&format=GeoTiff)
- 2. Abfrage eines Kartenausschnittes über ein geographisches Fenster

(BBOX=4374675,3420078.75,4562460,3617291.25), Abfrage und Ausgabe in EPSG:3035- Koordinaten

<http://www.ifgdv-mesh.de:8080/geoserver/wcs>[?](http://www.ifgdv-mesh.de:8080/geoserver/wcs?service=WCS&request=GetCoverage&version=1.0.0&coverage=imk:GLCF_2000_EPSG_3035_tld&CRS=EPSG:3035&response_CRS=EPSG:3035&BBOX=4374675,3420078.75,4562460,3617291.25&Width=525&height=500&format=GeoTiff) service=WCS&\ request=GetCoverage&\ version=1.0.0&\ [coverage=imk:GLCF\\_2000\\_EPSG\\_3035\\_tld&\](http://www.ifgdv-mesh.de:8080/geoserver/wcs?service=WCS&request=GetCoverage&version=1.0.0&coverage=imk:GLCF_2000_EPSG_3035_tld&CRS=EPSG:3035&response_CRS=EPSG:3035&BBOX=4374675,3420078.75,4562460,3617291.25&Width=525&height=500&format=GeoTiff) CRS=EPSG:3035&\ response\_CRS=EPSG:3035&\ [BBOX=4374675,3420078.75,4562460,3617291.25&\](http://www.ifgdv-mesh.de:8080/geoserver/wcs?service=WCS&request=GetCoverage&version=1.0.0&coverage=imk:GLCF_2000_EPSG_3035_tld&CRS=EPSG:3035&response_CRS=EPSG:3035&BBOX=4374675,3420078.75,4562460,3617291.25&Width=525&height=500&format=GeoTiff) [Width=525&\](http://www.ifgdv-mesh.de:8080/geoserver/wcs?service=WCS&request=GetCoverage&version=1.0.0&coverage=imk:GLCF_2000_EPSG_3035_tld&CRS=EPSG:3035&response_CRS=EPSG:3035&BBOX=4374675,3420078.75,4562460,3617291.25&Width=525&height=500&format=GeoTiff) [height=500&\](http://www.ifgdv-mesh.de:8080/geoserver/wcs?service=WCS&request=GetCoverage&version=1.0.0&coverage=imk:GLCF_2000_EPSG_3035_tld&CRS=EPSG:3035&response_CRS=EPSG:3035&BBOX=4374675,3420078.75,4562460,3617291.25&Width=525&height=500&format=GeoTiff) [format=GeoTiff](http://www.ifgdv-mesh.de:8080/geoserver/wcs?service=WCS&request=GetCoverage&version=1.0.0&coverage=imk:GLCF_2000_EPSG_3035_tld&CRS=EPSG:3035&response_CRS=EPSG:3035&BBOX=4374675,3420078.75,4562460,3617291.25&Width=525&height=500&format=GeoTiff)

3. Abfrage eines Kartenausschnittes über ein geographisches Fenster

(BBOX=4421621.25,3469381.88,4515513.75,3567988.13), Abfrage und Ausgabe in EPSG:3035-Koordinaten: <http://www.ifgdv-mesh.de:8080/geoserver/wcs?service=WCS&>[\](http://www.ifgdv-mesh.de:8080/geoserver/wcs?service=WCS&request=GetCoverage&version=1.0.0&coverage=imk:GLCF_2000_EPSG_3035_tld&CRS=EPSG:3035&response_CRS=EPSG:3035&BBOX=4421621.25,3469381.88,4515513.75,3567988.13&Width=525&height=500&format=GeoTiff) [request=GetCoverage&\](http://www.ifgdv-mesh.de:8080/geoserver/wcs?service=WCS&request=GetCoverage&version=1.0.0&coverage=imk:GLCF_2000_EPSG_3035_tld&CRS=EPSG:3035&response_CRS=EPSG:3035&BBOX=4421621.25,3469381.88,4515513.75,3567988.13&Width=525&height=500&format=GeoTiff) version=1.0.0&\ coverage=imk:GLCF 2000 EPSG 3035 tld&\ CRS=EPSG:3035&\ response\_CRS=EPSG:3035&\ [BBOX=4421621.25,3469381.88,4515513.75,3567988.13&\](http://www.ifgdv-mesh.de:8080/geoserver/wcs?service=WCS&request=GetCoverage&version=1.0.0&coverage=imk:GLCF_2000_EPSG_3035_tld&CRS=EPSG:3035&response_CRS=EPSG:3035&BBOX=4421621.25,3469381.88,4515513.75,3567988.13&Width=525&height=500&format=GeoTiff) Width=525&\ height=500&\ [format=GeoTiff](http://www.ifgdv-mesh.de:8080/geoserver/wcs?service=WCS&request=GetCoverage&version=1.0.0&coverage=imk:GLCF_2000_EPSG_3035_tld&CRS=EPSG:3035&response_CRS=EPSG:3035&BBOX=4421621.25,3469381.88,4515513.75,3567988.13&Width=525&height=500&format=GeoTiff)

4. Abfrage eines Kartenausschnittes über ein geographisches Fenster (BBOX=4445094.38,3494033.44,4492040.63,3543336.56), Abfrage und Ausgabe in EPSG:3035-Koordinaten <http://www.ifgdv-mesh.de:8080/geoserver/wcs?service=WCS&>[\](http://www.ifgdv-mesh.de:8080/geoserver/wcs?service=WCS&request=GetCoverage&version=1.0.0&coverage=imk:GLCF_2000_EPSG_3035_tld&CRS=EPSG:3035&response_CRS=EPSG:3035&BBOX=4445094.38,3494033.44,4492040.63,3543336.56&Width=525&height=500&format=GeoTiff) [request=GetCoverage&\](http://www.ifgdv-mesh.de:8080/geoserver/wcs?service=WCS&request=GetCoverage&version=1.0.0&coverage=imk:GLCF_2000_EPSG_3035_tld&CRS=EPSG:3035&response_CRS=EPSG:3035&BBOX=4445094.38,3494033.44,4492040.63,3543336.56&Width=525&height=500&format=GeoTiff) version=1.0.0&\

[coverage=imk:GLCF\\_2000\\_EPSG\\_3035\\_tld&\](http://www.ifgdv-mesh.de:8080/geoserver/wcs?service=WCS&request=GetCoverage&version=1.0.0&coverage=imk:GLCF_2000_EPSG_3035_tld&CRS=EPSG:3035&response_CRS=EPSG:3035&BBOX=4445094.38,3494033.44,4492040.63,3543336.56&Width=525&height=500&format=GeoTiff) CRS=EPSG:3035&\ response\_CRS=EPSG:3035&\ [BBOX=4445094.38,3494033.44,4492040.63,3543336.56&\](http://www.ifgdv-mesh.de:8080/geoserver/wcs?service=WCS&request=GetCoverage&version=1.0.0&coverage=imk:GLCF_2000_EPSG_3035_tld&CRS=EPSG:3035&response_CRS=EPSG:3035&BBOX=4445094.38,3494033.44,4492040.63,3543336.56&Width=525&height=500&format=GeoTiff) Width=525&\ height=500&\  [format=GeoTiff](http://www.ifgdv-mesh.de:8080/geoserver/wcs?service=WCS&request=GetCoverage&version=1.0.0&coverage=imk:GLCF_2000_EPSG_3035_tld&CRS=EPSG:3035&response_CRS=EPSG:3035&BBOX=4445094.38,3494033.44,4492040.63,3543336.56&Width=525&height=500&format=GeoTiff)

- 5. Abfrage der gesamten Karte über ein geographisches Fenster (BBOX=9.400988,53.000290,15.437206,56.432124), Abfrage und Ausgabe in EPSG:4326-Koordinaten (CRS=EPSG:4326&response\_CRS=EPSG:4326): <http://www.ifgdv-mesh.de:8080/geoserver/wcs?service=WCS&>[\](http://www.ifgdv-mesh.de:8080/geoserver/wcs?service=WCS&request=GetCoverage&version=1.0.0&coverage=imk:IMK_DEM_EPSG_4326_tld&CRS=EPSG:4326&response_CRS=EPSG:4326&BBOX=9.3,52.40010899447432,15.59983650828852,56.6&Width=525&height=500&format=GeoTiff) [request=GetCoverage&\](http://www.ifgdv-mesh.de:8080/geoserver/wcs?service=WCS&request=GetCoverage&version=1.0.0&coverage=imk:IMK_DEM_EPSG_4326_tld&CRS=EPSG:4326&response_CRS=EPSG:4326&BBOX=9.3,52.40010899447432,15.59983650828852,56.6&Width=525&height=500&format=GeoTiff) version=1.0.0&\ coverage=imk: IMK DEM EPSG 4326 tld&\ CRS=EPSG:4326&\ [response\\_CRS=EPSG:4326&\](http://www.ifgdv-mesh.de:8080/geoserver/wcs?service=WCS&request=GetCoverage&version=1.0.0&coverage=imk:IMK_DEM_EPSG_4326_tld&CRS=EPSG:4326&response_CRS=EPSG:4326&BBOX=9.3,52.40010899447432,15.59983650828852,56.6&Width=525&height=500&format=GeoTiff)  [BBOX=9.3,52.400108 ,15.599836 ,56.6&\](http://www.ifgdv-mesh.de:8080/geoserver/wcs?service=WCS&request=GetCoverage&version=1.0.0&coverage=imk:IMK_DEM_EPSG_4326_tld&CRS=EPSG:4326&response_CRS=EPSG:4326&BBOX=9.3,52.40010899447432,15.59983650828852,56.6&Width=525&height=500&format=GeoTiff) Width=525&\ [height=500&\](http://www.ifgdv-mesh.de:8080/geoserver/wcs?service=WCS&request=GetCoverage&version=1.0.0&coverage=imk:IMK_DEM_EPSG_4326_tld&CRS=EPSG:4326&response_CRS=EPSG:4326&BBOX=9.3,52.40010899447432,15.59983650828852,56.6&Width=525&height=500&format=GeoTiff) [format=GeoTiff](http://www.ifgdv-mesh.de:8080/geoserver/wcs?service=WCS&request=GetCoverage&version=1.0.0&coverage=imk:IMK_DEM_EPSG_4326_tld&CRS=EPSG:4326&response_CRS=EPSG:4326&BBOX=9.3,52.40010899447432,15.59983650828852,56.6&Width=525&height=500&format=GeoTiff)
- 6. Abfrage der gesamten Karte in voller Auflösung (diese Abfrage ist zu Demonstrationszwecken gedacht. Wird tatsächlich ein vollständiger Datensatz benötigt, ist dieser als statischer Download über die Seite

```
http://ifgdv-mesh.de:8080/imkonos-web/GEODATA/index.html
erreichbar):
 http://www.ifgdv-mesh.de:8080/geoserver/wcs?service=WCS&\
request=GetCoverage&\
version=1.0.0&\
coverage=imk:GLCF 2000 EPSG 3035 tld&\
CRS=EPSG:3035&\
response_CRS=EPSG:3035&\
BBOX=4280760,3321450,4656375,3715920&\
Width=8347&\
height=8766&\
format=GeoTiff
```
# **Abfrage von Grafiken – Dienst WMS**

Der Dienst Web Mapping Service (WMS) wird verwendet, um Grafiken auszuliefern, die aus den zugrunde liegenden Raster- und Vektordaten generiert werden. Diese können sich aus einem oder mehreren der verfügbaren Layer zusammensetzen und entweder die vordefinierten oder vom Benutzer erstellten Stile verwenden.

## **Gestaltung von Karten – Styled Layer Descriptors**

Geographische Daten und insbesondere Vektordaten beinhalten normalerweise keine Informationen darüber, wie sie darzustellen sind. Punktdaten haben zum Beispiel eine im Raum festgelegte Position, aber keine Ausdehnung. Es sind also weitere Informationen notwendig, wie solche Daten für die Darstellung aufbereitet werden sollen. Eine Möglichkeit, diese Informationen bereitzustellen, bieten Styled Layer Descriptors (SLD). Mit Hilfe dieser XML-Dokumente lässt sich festlegen, wie ein Element in einer Karte dargestellt werden soll. Im Falle eines Punktes könnte z.B. ein bestimmtes Symbol (etwa ein Kreis), dessen Grösse und Farbe festgelegt werden. Durch Angabe von Filtern innerhalb eines SLD lassen sich aber auch deutlich komplexere Beschreibungen

realisieren, etwa eine Abhängigkeit der Darstellung von der Darstellungsskala (Zoom-Stufe) oder vom Dateninhalt (z.B. Darstellung nur, wenn der Wert grösser 5 ist). Eine Einführung in SLD (insbesondere die Vektor-bezogenen PointSymbolizer, LineSymbolizer und PolygonSymbolizer, englisch) ist unter der Web-Adresse

#### <http://geoserver.org/display/GEOSDOC/SLD+Intro+Tutorial>

zu finden.

Im Fall von Rasterdaten lassen sich den enthaltenen Werten Farbe und Transparenz zuordnen, entweder als 1:1 Zuordnung oder als Stützpunkte, aus denen ein Farbverlauf erstellt wird (color ramps). Eine Einführung in RasterSymbolizer von geoserver ist unter der Web-Adresse <http://geoserver.org/display/GEOSDOC/RasterSymbolizer> zu finden.

SLD-Dokumente werden auch vom geoserver-WMS verwendet, um die Auslieferung von aus Geodaten erzeugten Grafiken zu steuern. Dabei gibt es verschiedene Möglichkeiten, wie dem Server ein SLD zugänglich gemacht werden kann. Zunächst hat jeder Layer einen Standard-Stil, der als Dokument auf dem Server liegt. Dieser wird z.B. verwendet, wenn für den Parameter style kein Wert angegeben wird. In diesem Fall nimmt der Benutzer (Client) keinen Einfluss auf die Gestaltung der Karte. Weiterhin gibt es verschiedene Möglichkeiten für Benutzer, einen selbstdefinierten Stil zu verwenden, ohne dass dieser beim Server registriert werden muss:

- dem Server wird bei der Abfrage der URL eines für ihn zugänglichen SLD-Dokumentes mitgeteilt (dieses kann z.B. auf einem anderen Server liegen)
- das SLD-Dokument wird als Teil einer GET-Anfrage direkt vom Client an den Server übergeben (d.h. das Dokument kann z.B. vollständig in die Adresszeile des Web-Browsers eingegeben werden)
- das SLD-Dokument wird als Teil einer POST-Anfrage direkt vom Client an den Server übergeben

Wenn (2. Möglichkeit) ein SLD als URL in HTML-Code eingebettet werden soll (wie im Folgenden auf dieser Seite), müssen Sonderzeichen wie '<' und '>' durch die entsprechenden "escape-Sequenzen" für URIs ersetzt werden. Dies ist von Hand recht mühsam, es finden sich aber diverse Seiten im Internet, die eine solche Umwandlung vornehmen (z.B. <http://meyerweb.com/eric/tools/dencoder/>).

Beispiel für einen einfachen SLD für ein Raster-Layer mit einem Kanal:

```
<StyledLayerDescriptor version="1.0.0" xmlns="http://www.opengis.net/sld"
xmlns:ogc="http://www.opengis.net/ogc"
xmlns:xlink="http://www.w3.org/1999/xlink"
xmlns:xsi="http://www.w3.org/2001/XMLSchema-instance"
     xsi:schemaLocation="http://www.opengis.net/sld
http://schemas.opengis.net/sld/1.0.0/StyledLayerDescriptor.xsd">
     <NamedLayer>
   <!-- auf dem Server bekannter Name des anzuzeigenden Layers -->
         <Name>imk:IMK_DEM_EPSG_3035_tld</Name>
         <UserStyle>
         <Name>mystyle</Name>
         <Title>Raster</Title>
         <Abstract>none</Abstract>
         <FeatureTypeStyle>
             <FeatureTypeName>Feature</FeatureTypeName>
            \langle \text{Rul} \rangle <RasterSymbolizer>
   <!--Festlegung der Deckkraft des Layers (1 = nicht transparent)-->
                      <Opacity>1.0</Opacity>
                      <!-- Auswahl der zu verarbeitenden Kanäle -->
```
#### GEODATEN-A Seite 42

```
 <ChannelSelection>
                         <GrayChannel>
                              <SourceChannelName>1</SourceChannelName>
                          </GrayChannel>
                     </ChannelSelection>
  <!-- Zuordnung der Werte zu Farben, hier als kontinuierliche "ColorMap" -->
                     <ColorMap>
                          <ColorMapEntry color="#000033" quantity="-150.0"/>
                          <ColorMapEntry color="#AEEEEE" quantity="-0.1"/>
                          <ColorMapEntry color="#BCED91" quantity="0.1"/>
                          <ColorMapEntry color="#603311" quantity="200"/>
                     </ColorMap>
                 </RasterSymbolizer>
             </Rule>
         </FeatureTypeStyle>
         </UserStyle>
    </NamedLayer>
</StyledLayerDescriptor>
```
An diesem Beispiel wird bereits deutlich, dass die derart erzeugten GET-Anfragen in der Adresszeile eines Web-Browsers sehr lang werden können. Da die Zahl von Zeichen in der Adresszeile beschränkt ist (abhängig vom verwendeten Webbrowser), sollten längere Anfragen mittels "POST" übergeben werden.

### **Mögliche WMS-Anfragen**

An den WMS können folgende Anfragen gestellt werden:

- GetCapabilities
- GetMap
- GetFeatureInfo

Für alle Abfragen sind folgende Parameter gültig:

- Service (notwendig): Name des Dienstes (Wert: WMS)
- Version (optional): Wert: 1.3.0
- Request (notwendig): Name der Anfrage
- Format (optional): Rückgabeformat
- Exceptions (optional): Format, in dem Ausnahmeberichte geliefert werden. Standardwert: xml

#### **Beschreibung der Abfragemöglichkeiten – Anfrage GetCapabilities**

Diese Anfrage liefert Informationen über die Möglichen Abfragen, ihre Parameter und verfügbare Datensätze. Es werden keine weiteren Parameter benötigt:

1.<http://www.ifgdv-mesh.de:8080/geoserver/wms?request=getCapabilities>

#### **Anforderung einer Grafik – Anfrage GetMap**

zusätzliche Parameter:

• Layers (notwendig): Ein oder mehrere (durch Komma getrennte) Namen der Layer, die zurückgegeben werden sollen. Dieser Parameter kann weggelassen werden, wenn ein oder mehrerer Layer im NamedLayer-Abschnitt eines SLD-Dokumentes angegeben sind.

- Styles (notwendig): Name des vordefinierten Stils, der zur Erzeugung der Rückgabe verwendet werden soll. Wenn der Standardstil verwendet werden soll, kann der *Wert* des Parameters weggelassen werden (z.B. "...&style=&Layers=myLayer..."). Der *Parameter* kann vollständig weggelassen werden, wenn ein benutzerdefiniertes SLD-Dokument angegeben wird.
- CRS (notwendig): Koordinatensystem (Coordinate Reference System)
- bbox (notwendig): "Bounding Box", Koordinaten der angeforderten Karte es werden vier Werte angegeben: Rechtswert bzw. geogr. Länge und Hochwert bzw. geogr. Breite der unteren linken Ecke sowie Rechtswert bzw. geogr. Länge und Hochwert bzw. geogr. Breite der oberen rechten Ecke. Die Werte werden durch ein Komma (ohne Leerzeichen) getrennt.
- Width (notwendig): Breite der Ausgabe in Pixeln (Für eine unverzerrte Darstellung muss das Seitenverhältnis von Ausgabebreite/-höhe zu demjenigen des angeforderten Kartenausschnittes passen!)
- Height (notwendig): Höhe der Ausgabe in Pixeln
- Transparent (optional): Transparenz des Hintergrudes. Werte:
	- true: Hintergrund transparent
	- false: (Standardwert) Hintergrund nicht transparent
- BgColor (optional): Hintergrundfarbe Hexadezimal (Standardwert: 0xFFFFFF / weiss)

Für einen SLD-WMS (also einen WMS, der SLD verwendet), sind ausserdem folgende optionalen Zusatzparameter gültig:

- sld: URL zu einem vom Server erreichbaren SLD-Dokument
- sld body: Dieser Parameter wird verwendet, um einen SLD mit einer GET-Anfrage an den Server zu übermitteln. Seine Angabe einschliesslich eines Layer-Namens macht die Angabe der Parameter layers und style entbehrlich.

Beispiele für die Anfrage GetMap:

[srs=EPSG:3035](http://www.ifgdv-mesh.de:8080/geoserver/wms?bbox=4280760.0,3321450.0,4656375.0,3715920.0&styles=&Format=image/jpeg&request=GetMap&version=1.1.1&layers=imk:IMK_DEM_EPSG_3035_tld&width=574&height=550&srs=EPSG:3035)

- 1. Abfrage des IMKONOS-Höhenmodells (Rasterdaten) im jpg-Format (Format=image/jpeg) ohne Angabe eines styles/SLD (style=), so dass der Standard-SLD verwendet wird: [http://www.ifgdv-mesh.de:8080/geoserver/wms?](http://www.ifgdv-mesh.de:8080/geoserver/wms?bbox=4280760.0,3321450.0,4656375.0,3715920.0&)  [bbox=4280760.0,3321450.0,4656375.0,3715920.0&](http://www.ifgdv-mesh.de:8080/geoserver/wms?bbox=4280760.0,3321450.0,4656375.0,3715920.0&)[\](http://www.ifgdv-mesh.de:8080/geoserver/wms?bbox=4280760.0,3321450.0,4656375.0,3715920.0&styles=&Format=image/jpeg&request=GetMap&version=1.1.1&layers=imk:IMK_DEM_EPSG_3035_tld&width=574&height=550&srs=EPSG:3035) styles=&\ [Format=image/jpeg&\](http://www.ifgdv-mesh.de:8080/geoserver/wms?bbox=4280760.0,3321450.0,4656375.0,3715920.0&styles=&Format=image/jpeg&request=GetMap&version=1.1.1&layers=imk:IMK_DEM_EPSG_3035_tld&width=574&height=550&srs=EPSG:3035) request=GetMap&\ [version=1.1.1&\](http://www.ifgdv-mesh.de:8080/geoserver/wms?bbox=4280760.0,3321450.0,4656375.0,3715920.0&styles=&Format=image/jpeg&request=GetMap&version=1.1.1&layers=imk:IMK_DEM_EPSG_3035_tld&width=574&height=550&srs=EPSG:3035) layers=imk: IMK\_DEM\_EPSG\_3035\_tld&\  $width = 574$ &\ height=550&\
- 2. Abfrage des IMKONOS-Höhenmodells im jpg-Format mit Angabe eines einfachen benutzerdefinierten Stils, der eine Color Ramp mit vier Stützpunkten verwendet (Für eine bessere Lesbarkeit ist der Inhalt des Parameters sld\_body hier als xml-code ohne escape-Zeichen angegeben. Im tatsächlichen Link sind Zeichen wie '<' und '>' durch die entprechenden escape-Sequenzen ersetzt) [http://www.ifgdv-mesh.de:8080/geoserver/wms?](http://www.ifgdv-mesh.de:8080/geoserver/wms?bbox=4280760.0,3321450.0,4656375.0,3715920.0&)  [bbox=4280760.0,3321450.0,4656375.0,3715920.0&](http://www.ifgdv-mesh.de:8080/geoserver/wms?bbox=4280760.0,3321450.0,4656375.0,3715920.0&)[\](http://www.ifgdv-mesh.de:8080/geoserver/wms?bbox=4280760.0,3321450.0,4656375.0,3715920.0&Format=image/jpeg&request=GetMap&version=1.1.1&width=574&height=550&srs=EPSG:3035&sld_version=1.1.0&sld_body=%3C%3Fxml%20version%3D%221.0%22%20encoding%3D%22ISO-8859-1%22%3F%3E%0D%0A%3CStyledLayerDescriptor%20version%3D%221.0.0%22%20xmlns%3D%22http%3A%2F%2Fwww.opengis.net%2Fsld%22%20xmlns%3Aogc%3D%22http%3A%2F%2Fwww.opengis.net%2Fogc%22%0D%0A%20%20xmlns%3Axlink%3D%22http%3A%2F%2Fwww.w3.org%2F1999%2Fxlink%22%20xmlns%3Axsi%3D%22http%3A%2F%2Fwww.w3.org%2F2001%2FXMLSchema-instance%22%0D%0A%20%20xsi%3AschemaLocation%3D%22http%3A%2F%2Fwww.opengis.net%2Fsld%20http%3A%2F%2Fschemas.opengis.net%2Fsld%2F1.0.0%2FStyledLayerDescriptor.xsd%22%3E%0D%0A%20%20%3CNamedLayer%3E%0D%0A%20%20%20%20%3CName%3Eimk%3AIMK_DEM_EPSG_3035_tld%3C%2FName%3E%0D%0A%20%20%20%20%3CUserStyle%3E%0D%0A%20%20%20%20%20%20%3CName%3Emystyle%3C%2FName%3E%0D%0A%20%20%20%20%20%20%3CTitle%3ERaster%3C%2FTitle%3E%0D%0A%20%20%20%20%20%20%3CAbstract%3Ebla%3C%2FAbstract%3E%0D%0A%20%20%20%20%20%20%3CFeatureTypeStyle%3E%0D%0A%20%20%20%20%20%20%20%20%3CFeatureTypeName%3EFeature%3C%2FFeatureTypeName%3E%0D%0A%20%20%20%20%20%20%20%20%3CRule%3E%0D%0A%20%20%20%20%20%20%20%20%20%20%3CRasterSymbolizer%3E%0D%0A%20%20%20%20%20%20%20%20%20%20%20%20%3COpacity%3E1.0%3C%2FOpacity%3E%0D%0A%20%20%20%20%20%20%20%20%20%20%20%20%3CChannelSelection%3E%0D%0A%20%20%20%20%20%20%20%20%20%20%20%20%20%20%3CGrayChannel%3E%0D%0A%20%20%20%20%20%20%20%20%20%20%20%20%20%20%20%20%3CSourceChannelName%3E1%3C%2FSourceChannelName%3E%0D%0A%20%20%20%20%20%20%20%20%20%20%20%20%20%20%3C%2FGrayChannel%3E%0D%0A%20%20%20%20%20%20%20%20%20%20%20%20%3C%2FChannelSelection%3E%0D%0A%20%20%20%20%20%20%20%20%20%20%20%20%3CColorMap%3E%0D%0A%20%20%20%20%20%20%20%20%20%20%20%20%20%20%3CColorMapEntry%20color%3D%22%23000033%22%20quantity%3D%22-150.0%22%2F%3E%0D%0A%20%20%20%20%20%20%20%20%20%20%20%20%20%20%3CColorMapEntry%20color%3D%22%23AEEEEE%22%20quantity%3D%22-0.1%22%2F%3E%0D%0A%20%20%20%20%20%20%20%20%20%20%20%20%20%20%3CColorMapEntry%20color%3D%22%23BCED91%22%20quantity%3D%220.1%22%2F%3E%0D%0A%20%20%20%20%20%20%20%20%20%20%20%20%20%20%3CColorMapEntry%20color%3D%22%23603311%22%20quantity%3D%22200%22%2F%3E%0D%0A%20%20%20%20%20%20%20%20%20%20%20%20%3C%2FColorMap%3E%0D%0A%20%20%20%20%20%20%20%20%20%20%3C%2FRasterSymbolizer%3E%0D%0A%20%20%20%20%20%20%20%20%3C%2FRule%3E%0D%0A%20%20%20%20%20%20%3C%2FFeatureTypeStyle%3E%0D%0A%20%20%20%20%3C%2FUserStyle%3E%0D%0A%20%20%3C%2FNamedLayer%3E%0D%0A%3C%2FStyledLayerDescriptor%3E%0D%0A) [Format=image/jpeg&\](http://www.ifgdv-mesh.de:8080/geoserver/wms?bbox=4280760.0,3321450.0,4656375.0,3715920.0&Format=image/jpeg&request=GetMap&version=1.1.1&width=574&height=550&srs=EPSG:3035&sld_version=1.1.0&sld_body=%3C%3Fxml%20version%3D%221.0%22%20encoding%3D%22ISO-8859-1%22%3F%3E%0D%0A%3CStyledLayerDescriptor%20version%3D%221.0.0%22%20xmlns%3D%22http%3A%2F%2Fwww.opengis.net%2Fsld%22%20xmlns%3Aogc%3D%22http%3A%2F%2Fwww.opengis.net%2Fogc%22%0D%0A%20%20xmlns%3Axlink%3D%22http%3A%2F%2Fwww.w3.org%2F1999%2Fxlink%22%20xmlns%3Axsi%3D%22http%3A%2F%2Fwww.w3.org%2F2001%2FXMLSchema-instance%22%0D%0A%20%20xsi%3AschemaLocation%3D%22http%3A%2F%2Fwww.opengis.net%2Fsld%20http%3A%2F%2Fschemas.opengis.net%2Fsld%2F1.0.0%2FStyledLayerDescriptor.xsd%22%3E%0D%0A%20%20%3CNamedLayer%3E%0D%0A%20%20%20%20%3CName%3Eimk%3AIMK_DEM_EPSG_3035_tld%3C%2FName%3E%0D%0A%20%20%20%20%3CUserStyle%3E%0D%0A%20%20%20%20%20%20%3CName%3Emystyle%3C%2FName%3E%0D%0A%20%20%20%20%20%20%3CTitle%3ERaster%3C%2FTitle%3E%0D%0A%20%20%20%20%20%20%3CAbstract%3Ebla%3C%2FAbstract%3E%0D%0A%20%20%20%20%20%20%3CFeatureTypeStyle%3E%0D%0A%20%20%20%20%20%20%20%20%3CFeatureTypeName%3EFeature%3C%2FFeatureTypeName%3E%0D%0A%20%20%20%20%20%20%20%20%3CRule%3E%0D%0A%20%20%20%20%20%20%20%20%20%20%3CRasterSymbolizer%3E%0D%0A%20%20%20%20%20%20%20%20%20%20%20%20%3COpacity%3E1.0%3C%2FOpacity%3E%0D%0A%20%20%20%20%20%20%20%20%20%20%20%20%3CChannelSelection%3E%0D%0A%20%20%20%20%20%20%20%20%20%20%20%20%20%20%3CGrayChannel%3E%0D%0A%20%20%20%20%20%20%20%20%20%20%20%20%20%20%20%20%3CSourceChannelName%3E1%3C%2FSourceChannelName%3E%0D%0A%20%20%20%20%20%20%20%20%20%20%20%20%20%20%3C%2FGrayChannel%3E%0D%0A%20%20%20%20%20%20%20%20%20%20%20%20%3C%2FChannelSelection%3E%0D%0A%20%20%20%20%20%20%20%20%20%20%20%20%3CColorMap%3E%0D%0A%20%20%20%20%20%20%20%20%20%20%20%20%20%20%3CColorMapEntry%20color%3D%22%23000033%22%20quantity%3D%22-150.0%22%2F%3E%0D%0A%20%20%20%20%20%20%20%20%20%20%20%20%20%20%3CColorMapEntry%20color%3D%22%23AEEEEE%22%20quantity%3D%22-0.1%22%2F%3E%0D%0A%20%20%20%20%20%20%20%20%20%20%20%20%20%20%3CColorMapEntry%20color%3D%22%23BCED91%22%20quantity%3D%220.1%22%2F%3E%0D%0A%20%20%20%20%20%20%20%20%20%20%20%20%20%20%3CColorMapEntry%20color%3D%22%23603311%22%20quantity%3D%22200%22%2F%3E%0D%0A%20%20%20%20%20%20%20%20%20%20%20%20%3C%2FColorMap%3E%0D%0A%20%20%20%20%20%20%20%20%20%20%3C%2FRasterSymbolizer%3E%0D%0A%20%20%20%20%20%20%20%20%3C%2FRule%3E%0D%0A%20%20%20%20%20%20%3C%2FFeatureTypeStyle%3E%0D%0A%20%20%20%20%3C%2FUserStyle%3E%0D%0A%20%20%3C%2FNamedLayer%3E%0D%0A%3C%2FStyledLayerDescriptor%3E%0D%0A) [request=GetMap&\](http://www.ifgdv-mesh.de:8080/geoserver/wms?bbox=4280760.0,3321450.0,4656375.0,3715920.0&Format=image/jpeg&request=GetMap&version=1.1.1&width=574&height=550&srs=EPSG:3035&sld_version=1.1.0&sld_body=%3C%3Fxml%20version%3D%221.0%22%20encoding%3D%22ISO-8859-1%22%3F%3E%0D%0A%3CStyledLayerDescriptor%20version%3D%221.0.0%22%20xmlns%3D%22http%3A%2F%2Fwww.opengis.net%2Fsld%22%20xmlns%3Aogc%3D%22http%3A%2F%2Fwww.opengis.net%2Fogc%22%0D%0A%20%20xmlns%3Axlink%3D%22http%3A%2F%2Fwww.w3.org%2F1999%2Fxlink%22%20xmlns%3Axsi%3D%22http%3A%2F%2Fwww.w3.org%2F2001%2FXMLSchema-instance%22%0D%0A%20%20xsi%3AschemaLocation%3D%22http%3A%2F%2Fwww.opengis.net%2Fsld%20http%3A%2F%2Fschemas.opengis.net%2Fsld%2F1.0.0%2FStyledLayerDescriptor.xsd%22%3E%0D%0A%20%20%3CNamedLayer%3E%0D%0A%20%20%20%20%3CName%3Eimk%3AIMK_DEM_EPSG_3035_tld%3C%2FName%3E%0D%0A%20%20%20%20%3CUserStyle%3E%0D%0A%20%20%20%20%20%20%3CName%3Emystyle%3C%2FName%3E%0D%0A%20%20%20%20%20%20%3CTitle%3ERaster%3C%2FTitle%3E%0D%0A%20%20%20%20%20%20%3CAbstract%3Ebla%3C%2FAbstract%3E%0D%0A%20%20%20%20%20%20%3CFeatureTypeStyle%3E%0D%0A%20%20%20%20%20%20%20%20%3CFeatureTypeName%3EFeature%3C%2FFeatureTypeName%3E%0D%0A%20%20%20%20%20%20%20%20%3CRule%3E%0D%0A%20%20%20%20%20%20%20%20%20%20%3CRasterSymbolizer%3E%0D%0A%20%20%20%20%20%20%20%20%20%20%20%20%3COpacity%3E1.0%3C%2FOpacity%3E%0D%0A%20%20%20%20%20%20%20%20%20%20%20%20%3CChannelSelection%3E%0D%0A%20%20%20%20%20%20%20%20%20%20%20%20%20%20%3CGrayChannel%3E%0D%0A%20%20%20%20%20%20%20%20%20%20%20%20%20%20%20%20%3CSourceChannelName%3E1%3C%2FSourceChannelName%3E%0D%0A%20%20%20%20%20%20%20%20%20%20%20%20%20%20%3C%2FGrayChannel%3E%0D%0A%20%20%20%20%20%20%20%20%20%20%20%20%3C%2FChannelSelection%3E%0D%0A%20%20%20%20%20%20%20%20%20%20%20%20%3CColorMap%3E%0D%0A%20%20%20%20%20%20%20%20%20%20%20%20%20%20%3CColorMapEntry%20color%3D%22%23000033%22%20quantity%3D%22-150.0%22%2F%3E%0D%0A%20%20%20%20%20%20%20%20%20%20%20%20%20%20%3CColorMapEntry%20color%3D%22%23AEEEEE%22%20quantity%3D%22-0.1%22%2F%3E%0D%0A%20%20%20%20%20%20%20%20%20%20%20%20%20%20%3CColorMapEntry%20color%3D%22%23BCED91%22%20quantity%3D%220.1%22%2F%3E%0D%0A%20%20%20%20%20%20%20%20%20%20%20%20%20%20%3CColorMapEntry%20color%3D%22%23603311%22%20quantity%3D%22200%22%2F%3E%0D%0A%20%20%20%20%20%20%20%20%20%20%20%20%3C%2FColorMap%3E%0D%0A%20%20%20%20%20%20%20%20%20%20%3C%2FRasterSymbolizer%3E%0D%0A%20%20%20%20%20%20%20%20%3C%2FRule%3E%0D%0A%20%20%20%20%20%20%3C%2FFeatureTypeStyle%3E%0D%0A%20%20%20%20%3C%2FUserStyle%3E%0D%0A%20%20%3C%2FNamedLayer%3E%0D%0A%3C%2FStyledLayerDescriptor%3E%0D%0A) version=1.1.1&\ width=574&\ height=550&\

#### GEODATEN-A Seite 44

[srs=EPSG:3035&\](http://www.ifgdv-mesh.de:8080/geoserver/wms?bbox=4280760.0,3321450.0,4656375.0,3715920.0&Format=image/jpeg&request=GetMap&version=1.1.1&width=574&height=550&srs=EPSG:3035&sld_version=1.1.0&sld_body=%3C%3Fxml%20version%3D%221.0%22%20encoding%3D%22ISO-8859-1%22%3F%3E%0D%0A%3CStyledLayerDescriptor%20version%3D%221.0.0%22%20xmlns%3D%22http%3A%2F%2Fwww.opengis.net%2Fsld%22%20xmlns%3Aogc%3D%22http%3A%2F%2Fwww.opengis.net%2Fogc%22%0D%0A%20%20xmlns%3Axlink%3D%22http%3A%2F%2Fwww.w3.org%2F1999%2Fxlink%22%20xmlns%3Axsi%3D%22http%3A%2F%2Fwww.w3.org%2F2001%2FXMLSchema-instance%22%0D%0A%20%20xsi%3AschemaLocation%3D%22http%3A%2F%2Fwww.opengis.net%2Fsld%20http%3A%2F%2Fschemas.opengis.net%2Fsld%2F1.0.0%2FStyledLayerDescriptor.xsd%22%3E%0D%0A%20%20%3CNamedLayer%3E%0D%0A%20%20%20%20%3CName%3Eimk%3AIMK_DEM_EPSG_3035_tld%3C%2FName%3E%0D%0A%20%20%20%20%3CUserStyle%3E%0D%0A%20%20%20%20%20%20%3CName%3Emystyle%3C%2FName%3E%0D%0A%20%20%20%20%20%20%3CTitle%3ERaster%3C%2FTitle%3E%0D%0A%20%20%20%20%20%20%3CAbstract%3Ebla%3C%2FAbstract%3E%0D%0A%20%20%20%20%20%20%3CFeatureTypeStyle%3E%0D%0A%20%20%20%20%20%20%20%20%3CFeatureTypeName%3EFeature%3C%2FFeatureTypeName%3E%0D%0A%20%20%20%20%20%20%20%20%3CRule%3E%0D%0A%20%20%20%20%20%20%20%20%20%20%3CRasterSymbolizer%3E%0D%0A%20%20%20%20%20%20%20%20%20%20%20%20%3COpacity%3E1.0%3C%2FOpacity%3E%0D%0A%20%20%20%20%20%20%20%20%20%20%20%20%3CChannelSelection%3E%0D%0A%20%20%20%20%20%20%20%20%20%20%20%20%20%20%3CGrayChannel%3E%0D%0A%20%20%20%20%20%20%20%20%20%20%20%20%20%20%20%20%3CSourceChannelName%3E1%3C%2FSourceChannelName%3E%0D%0A%20%20%20%20%20%20%20%20%20%20%20%20%20%20%3C%2FGrayChannel%3E%0D%0A%20%20%20%20%20%20%20%20%20%20%20%20%3C%2FChannelSelection%3E%0D%0A%20%20%20%20%20%20%20%20%20%20%20%20%3CColorMap%3E%0D%0A%20%20%20%20%20%20%20%20%20%20%20%20%20%20%3CColorMapEntry%20color%3D%22%23000033%22%20quantity%3D%22-150.0%22%2F%3E%0D%0A%20%20%20%20%20%20%20%20%20%20%20%20%20%20%3CColorMapEntry%20color%3D%22%23AEEEEE%22%20quantity%3D%22-0.1%22%2F%3E%0D%0A%20%20%20%20%20%20%20%20%20%20%20%20%20%20%3CColorMapEntry%20color%3D%22%23BCED91%22%20quantity%3D%220.1%22%2F%3E%0D%0A%20%20%20%20%20%20%20%20%20%20%20%20%20%20%3CColorMapEntry%20color%3D%22%23603311%22%20quantity%3D%22200%22%2F%3E%0D%0A%20%20%20%20%20%20%20%20%20%20%20%20%3C%2FColorMap%3E%0D%0A%20%20%20%20%20%20%20%20%20%20%3C%2FRasterSymbolizer%3E%0D%0A%20%20%20%20%20%20%20%20%3C%2FRule%3E%0D%0A%20%20%20%20%20%20%3C%2FFeatureTypeStyle%3E%0D%0A%20%20%20%20%3C%2FUserStyle%3E%0D%0A%20%20%3C%2FNamedLayer%3E%0D%0A%3C%2FStyledLayerDescriptor%3E%0D%0A) [sld\\_version=1.1.0&\](http://www.ifgdv-mesh.de:8080/geoserver/wms?bbox=4280760.0,3321450.0,4656375.0,3715920.0&Format=image/jpeg&request=GetMap&version=1.1.1&width=574&height=550&srs=EPSG:3035&sld_version=1.1.0&sld_body=%3C%3Fxml%20version%3D%221.0%22%20encoding%3D%22ISO-8859-1%22%3F%3E%0D%0A%3CStyledLayerDescriptor%20version%3D%221.0.0%22%20xmlns%3D%22http%3A%2F%2Fwww.opengis.net%2Fsld%22%20xmlns%3Aogc%3D%22http%3A%2F%2Fwww.opengis.net%2Fogc%22%0D%0A%20%20xmlns%3Axlink%3D%22http%3A%2F%2Fwww.w3.org%2F1999%2Fxlink%22%20xmlns%3Axsi%3D%22http%3A%2F%2Fwww.w3.org%2F2001%2FXMLSchema-instance%22%0D%0A%20%20xsi%3AschemaLocation%3D%22http%3A%2F%2Fwww.opengis.net%2Fsld%20http%3A%2F%2Fschemas.opengis.net%2Fsld%2F1.0.0%2FStyledLayerDescriptor.xsd%22%3E%0D%0A%20%20%3CNamedLayer%3E%0D%0A%20%20%20%20%3CName%3Eimk%3AIMK_DEM_EPSG_3035_tld%3C%2FName%3E%0D%0A%20%20%20%20%3CUserStyle%3E%0D%0A%20%20%20%20%20%20%3CName%3Emystyle%3C%2FName%3E%0D%0A%20%20%20%20%20%20%3CTitle%3ERaster%3C%2FTitle%3E%0D%0A%20%20%20%20%20%20%3CAbstract%3Ebla%3C%2FAbstract%3E%0D%0A%20%20%20%20%20%20%3CFeatureTypeStyle%3E%0D%0A%20%20%20%20%20%20%20%20%3CFeatureTypeName%3EFeature%3C%2FFeatureTypeName%3E%0D%0A%20%20%20%20%20%20%20%20%3CRule%3E%0D%0A%20%20%20%20%20%20%20%20%20%20%3CRasterSymbolizer%3E%0D%0A%20%20%20%20%20%20%20%20%20%20%20%20%3COpacity%3E1.0%3C%2FOpacity%3E%0D%0A%20%20%20%20%20%20%20%20%20%20%20%20%3CChannelSelection%3E%0D%0A%20%20%20%20%20%20%20%20%20%20%20%20%20%20%3CGrayChannel%3E%0D%0A%20%20%20%20%20%20%20%20%20%20%20%20%20%20%20%20%3CSourceChannelName%3E1%3C%2FSourceChannelName%3E%0D%0A%20%20%20%20%20%20%20%20%20%20%20%20%20%20%3C%2FGrayChannel%3E%0D%0A%20%20%20%20%20%20%20%20%20%20%20%20%3C%2FChannelSelection%3E%0D%0A%20%20%20%20%20%20%20%20%20%20%20%20%3CColorMap%3E%0D%0A%20%20%20%20%20%20%20%20%20%20%20%20%20%20%3CColorMapEntry%20color%3D%22%23000033%22%20quantity%3D%22-150.0%22%2F%3E%0D%0A%20%20%20%20%20%20%20%20%20%20%20%20%20%20%3CColorMapEntry%20color%3D%22%23AEEEEE%22%20quantity%3D%22-0.1%22%2F%3E%0D%0A%20%20%20%20%20%20%20%20%20%20%20%20%20%20%3CColorMapEntry%20color%3D%22%23BCED91%22%20quantity%3D%220.1%22%2F%3E%0D%0A%20%20%20%20%20%20%20%20%20%20%20%20%20%20%3CColorMapEntry%20color%3D%22%23603311%22%20quantity%3D%22200%22%2F%3E%0D%0A%20%20%20%20%20%20%20%20%20%20%20%20%3C%2FColorMap%3E%0D%0A%20%20%20%20%20%20%20%20%20%20%3C%2FRasterSymbolizer%3E%0D%0A%20%20%20%20%20%20%20%20%3C%2FRule%3E%0D%0A%20%20%20%20%20%20%3C%2FFeatureTypeStyle%3E%0D%0A%20%20%20%20%3C%2FUserStyle%3E%0D%0A%20%20%3C%2FNamedLayer%3E%0D%0A%3C%2FStyledLayerDescriptor%3E%0D%0A) [sld\\_body=](http://www.ifgdv-mesh.de:8080/geoserver/wms?bbox=4280760.0,3321450.0,4656375.0,3715920.0&Format=image/jpeg&request=GetMap&version=1.1.1&width=574&height=550&srs=EPSG:3035&sld_version=1.1.0&sld_body=%3C%3Fxml%20version%3D%221.0%22%20encoding%3D%22ISO-8859-1%22%3F%3E%0D%0A%3CStyledLayerDescriptor%20version%3D%221.0.0%22%20xmlns%3D%22http%3A%2F%2Fwww.opengis.net%2Fsld%22%20xmlns%3Aogc%3D%22http%3A%2F%2Fwww.opengis.net%2Fogc%22%0D%0A%20%20xmlns%3Axlink%3D%22http%3A%2F%2Fwww.w3.org%2F1999%2Fxlink%22%20xmlns%3Axsi%3D%22http%3A%2F%2Fwww.w3.org%2F2001%2FXMLSchema-instance%22%0D%0A%20%20xsi%3AschemaLocation%3D%22http%3A%2F%2Fwww.opengis.net%2Fsld%20http%3A%2F%2Fschemas.opengis.net%2Fsld%2F1.0.0%2FStyledLayerDescriptor.xsd%22%3E%0D%0A%20%20%3CNamedLayer%3E%0D%0A%20%20%20%20%3CName%3Eimk%3AIMK_DEM_EPSG_3035_tld%3C%2FName%3E%0D%0A%20%20%20%20%3CUserStyle%3E%0D%0A%20%20%20%20%20%20%3CName%3Emystyle%3C%2FName%3E%0D%0A%20%20%20%20%20%20%3CTitle%3ERaster%3C%2FTitle%3E%0D%0A%20%20%20%20%20%20%3CAbstract%3Ebla%3C%2FAbstract%3E%0D%0A%20%20%20%20%20%20%3CFeatureTypeStyle%3E%0D%0A%20%20%20%20%20%20%20%20%3CFeatureTypeName%3EFeature%3C%2FFeatureTypeName%3E%0D%0A%20%20%20%20%20%20%20%20%3CRule%3E%0D%0A%20%20%20%20%20%20%20%20%20%20%3CRasterSymbolizer%3E%0D%0A%20%20%20%20%20%20%20%20%20%20%20%20%3COpacity%3E1.0%3C%2FOpacity%3E%0D%0A%20%20%20%20%20%20%20%20%20%20%20%20%3CChannelSelection%3E%0D%0A%20%20%20%20%20%20%20%20%20%20%20%20%20%20%3CGrayChannel%3E%0D%0A%20%20%20%20%20%20%20%20%20%20%20%20%20%20%20%20%3CSourceChannelName%3E1%3C%2FSourceChannelName%3E%0D%0A%20%20%20%20%20%20%20%20%20%20%20%20%20%20%3C%2FGrayChannel%3E%0D%0A%20%20%20%20%20%20%20%20%20%20%20%20%3C%2FChannelSelection%3E%0D%0A%20%20%20%20%20%20%20%20%20%20%20%20%3CColorMap%3E%0D%0A%20%20%20%20%20%20%20%20%20%20%20%20%20%20%3CColorMapEntry%20color%3D%22%23000033%22%20quantity%3D%22-150.0%22%2F%3E%0D%0A%20%20%20%20%20%20%20%20%20%20%20%20%20%20%3CColorMapEntry%20color%3D%22%23AEEEEE%22%20quantity%3D%22-0.1%22%2F%3E%0D%0A%20%20%20%20%20%20%20%20%20%20%20%20%20%20%3CColorMapEntry%20color%3D%22%23BCED91%22%20quantity%3D%220.1%22%2F%3E%0D%0A%20%20%20%20%20%20%20%20%20%20%20%20%20%20%3CColorMapEntry%20color%3D%22%23603311%22%20quantity%3D%22200%22%2F%3E%0D%0A%20%20%20%20%20%20%20%20%20%20%20%20%3C%2FColorMap%3E%0D%0A%20%20%20%20%20%20%20%20%20%20%3C%2FRasterSymbolizer%3E%0D%0A%20%20%20%20%20%20%20%20%3C%2FRule%3E%0D%0A%20%20%20%20%20%20%3C%2FFeatureTypeStyle%3E%0D%0A%20%20%20%20%3C%2FUserStyle%3E%0D%0A%20%20%3C%2FNamedLayer%3E%0D%0A%3C%2FStyledLayerDescriptor%3E%0D%0A) <?xml version="1.0" encoding="ISO-8859-1"?> <StyledLayerDescriptor version="1.0.0" xmlns="http://www.opengis.net/sld" xmlns:ogc="http://www.opengis.net/ogc" xmlns:xlink="http://www.w3.org/1999/xlink" xmlns:xsi="http://www.w3.org/2001/XMLSchema-instance" xsi:schemaLocation="http://www.opengis.net/sld http://schemas.opengis.net/sld/1.0.0/StyledLayerDescriptor.xsd"> <NamedLayer> <Name>imk:IMK\_DEM\_EPSG\_3035\_tld</Name> <UserStyle> <Name>mystyle</Name> <Title>Raster</Title> <Abstract>bla</Abstract> <FeatureTypeStyle> <FeatureTypeName>Feature</FeatureTypeName>  $\langle$ Rule> <RasterSymbolizer> <Opacity>1.0</Opacity> <ChannelSelection> <GrayChannel> <SourceChannelName>1</SourceChannelName> </GrayChannel> </ChannelSelection> <ColorMap> <ColorMapEntry color="#000033" quantity="-150.0"/> <ColorMapEntry color="#AEEEEE" quantity="-0.1"/> <ColorMapEntry color="#BCED91" quantity="0.1"/> <ColorMapEntry color="#603311" quantity="200"/> </ColorMap> </RasterSymbolizer>  $\langle$ /Rule> </FeatureTypeStyle> </UserStyle> </NamedLayer> </StyledLayerDescriptor>

### **Der OpenLayers-Client**

Um komfortabel in den über Geodienste bereitgestellten Karten navigieren zu können, ist eine Kommunikation über die Adresszeile eines Webbrowsers offensichtlich nicht geeignet. Stattdessen kann man die Dienste WFS und WCS, zumindest aber WMS über eine Desktop-GIS-Applikationen einbinden. Darüber hinaus besteht aber auch die Möglichkeit, webbasierte Werkzeuge wie OpenLayers<sup>[50](#page-470-0)</sup> einzusetzen. Für das Imkonos-Projekt steht ein einfacher OpenLayers-Client zur Verfügung.

OpenLayers ist eine Java-Script-Bibliothek der Open Source Geospatial Foundation (OSGeo)<sup>[51](#page-470-1)</sup>. Sie stellt viele Funktionen zur Verfügung, die zur Anzeige von Karten in Webbrowsern, zur Navigation darin und auch zum Bearbeiten von Vektordaten nötig sind. OpenLayers ist freie Software unter einer BSD-Lizenz<sup>[52](#page-470-2)</sup>.

<span id="page-470-0"></span><sup>50</sup><http://openlayers.org/>

<span id="page-470-1"></span><sup>51</sup> <http://www.osgeo.org/>

<span id="page-470-2"></span><sup>52</sup> <http://svn.openlayers.org/trunk/openlayers/license.txt>

Der für das IMKONOS-Projekt konfigurierte OpenLayers-Client ist über die Adresse [http://ifgdv-mesh.de:8080/imkonos-web/GEODATA/imkonos\\_openlayers.html](http://ifgdv-mesh.de:8080/imkonos-web/GEODATA/imkonos_openlayers.html) erreichbar. Es werden zwei Arten von Karten geladen: die "Baselayer" sind Karten, die zur Orientierung dienen. Dazu werden Karten von Google eingebunden. Die "Overlays" sind im Rahmen dieses Projektes erstellten Karten. Zur Verfügung stehen das IMKONOS-DEM ("Patch") in der Version 2, die für dieses DEM verwendeten Ausgangskarten (IOW, SRTM, BSH) sowie das Luftbild GLCF. Deren Darstellungen werden vom GeoServer-WMS abgerufen, wobei der auf dem Server registrierte Standardstil verwendet wird. Um ein möglichst flüssiges Navigieren in den Karten ermöglichen zu können, werden die aus den Rasterdaten erstellten Bild-Kacheln auf dem Server zwischengespeichert (gecacht). Dazu wird das mit GeoServer ausgelieferte GeoWebCache<sup>[53](#page-471-0)</sup> verwendet. Anfragen werden vom OpenLayers-Client also nicht direkt an den WMS gesendet, sondern an GeoWebCache. Sind dort bereits die benötigten Kacheln vorhanden, können diese sofort ausgeliefert werden. Sind die Kacheln noch nicht vorhanden, wird die Anfrage an den WMS weitergeleitet, das Ergebnis wird an den Client weitergeleitet und gleichzeitig dem Cache hinzugefügt.

Zur Navigation mit dem OpenLayers-Client gibt es folgende Möglichkeiten:

- verschieben (pan):
	- ziehen mit der linken Maustaste
	- Klick auf die Pfeile in der Navigationsleiste
	- Pfeiltasten auf der Tastatur
- Vergrösserungsstufe (zoom)
	- Mit dem Mausrad
	- Klick auf das '+' oder '-' Zeichen in der Navigationsleiste
	- '+' oder '-' Zeichen der Tastatur
- Bereich auswählen: Shift Taste + ziehen mit der Maus
- Auswahl eines Layers: durch klicken auf das '+'-Zeichen am rechten oberen Kartenrand wird eine Liste mit allen verfügbaren Layern eingeblendet. Dort werden zunächst die "Base Layer" aufgeführt, also diejenigen Layer, die als Hintergrund dienen. Dies sind die verschiednen von Google angebotenen Karten. Von diesen kann jeweils nur eine ausgewählt werden. Darunter erscheinen die Karten des IMKONOS-Projektes.

Zusätzlich gibt es die Möglichkeit, die Transparenz der überlagerten Karten einzustellen. Dazu dienen die Schaltflächen '<<' bzw. '>>'. Eine höhere Zahl bedeutet dabei eine höhere Deckkraft, die Werte reichen von 0 (Layer unsichtbar) bis 1 (Layer undurchsichtig). Der Standardwert für die Overlays ist 0,7. Die Transparenz der Basislayer ist nicht verstellbar.

Die Karte hat eine feste Grösse von 800x600 Pixeln. In der rechten unteren Ecke werden die geographischen Koordinaten der aktuellen Position des Mauszeigers angezeigt.

### **Statischer Download vollständiger Datensätze**

Wird ein vollständiger Datensatz benötigt, ist eine Abfrage über einen der Datendienste nicht sinnvoll. Die Daten stehen stattdessen zum statischen Download über die Seite [http://ifgdv](http://ifgdv-mesh.de:8080/imkonos-web/GEODATA/index.html)[mesh.de:8080/imkonos-web/GEODATA/index.html](http://ifgdv-mesh.de:8080/imkonos-web/GEODATA/index.html) bereit.

<span id="page-471-0"></span><sup>53</sup><http://geowebcache.org/trac>

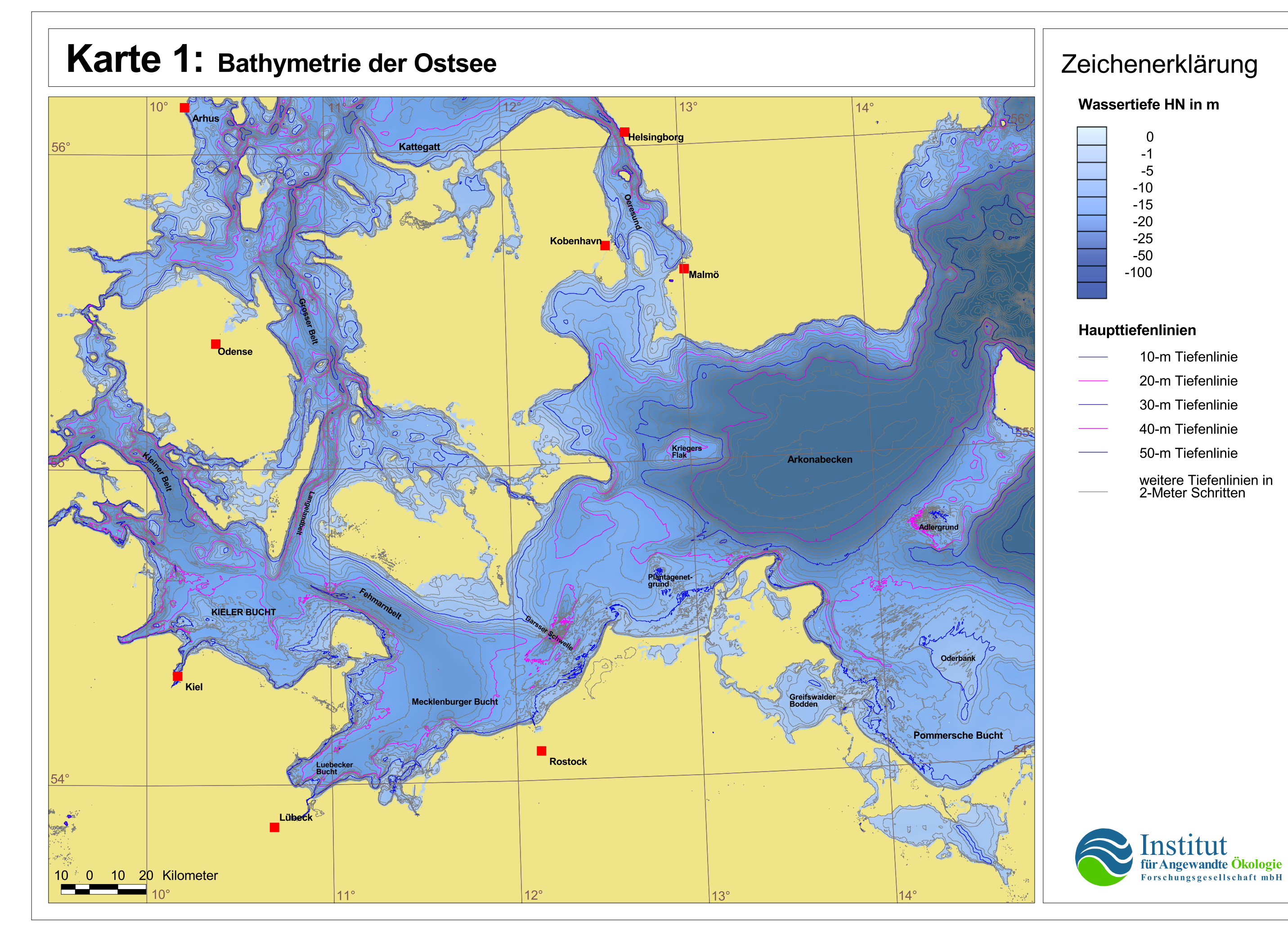

### Zeichenerklärung

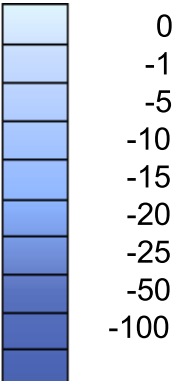

### Wassertiefe HN in m

### Haupttiefenlinien

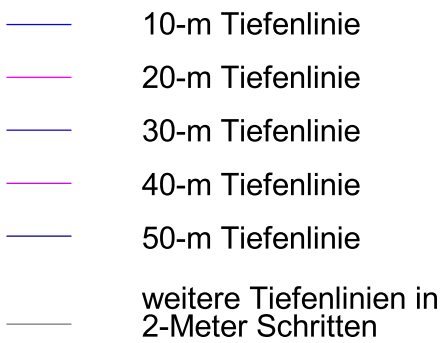

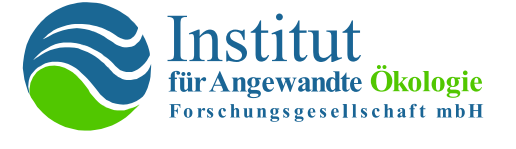

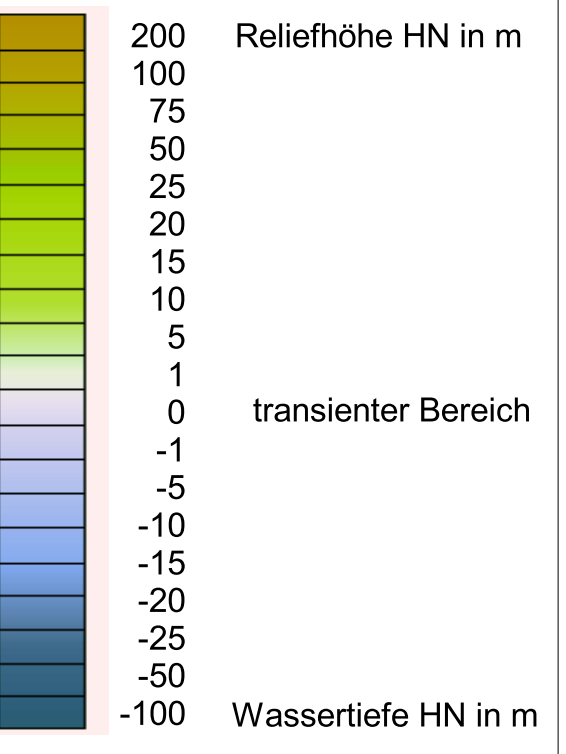

Grenze der<br>ausschließlichen<br>Wirtschaftszonen

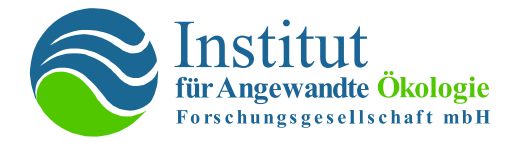

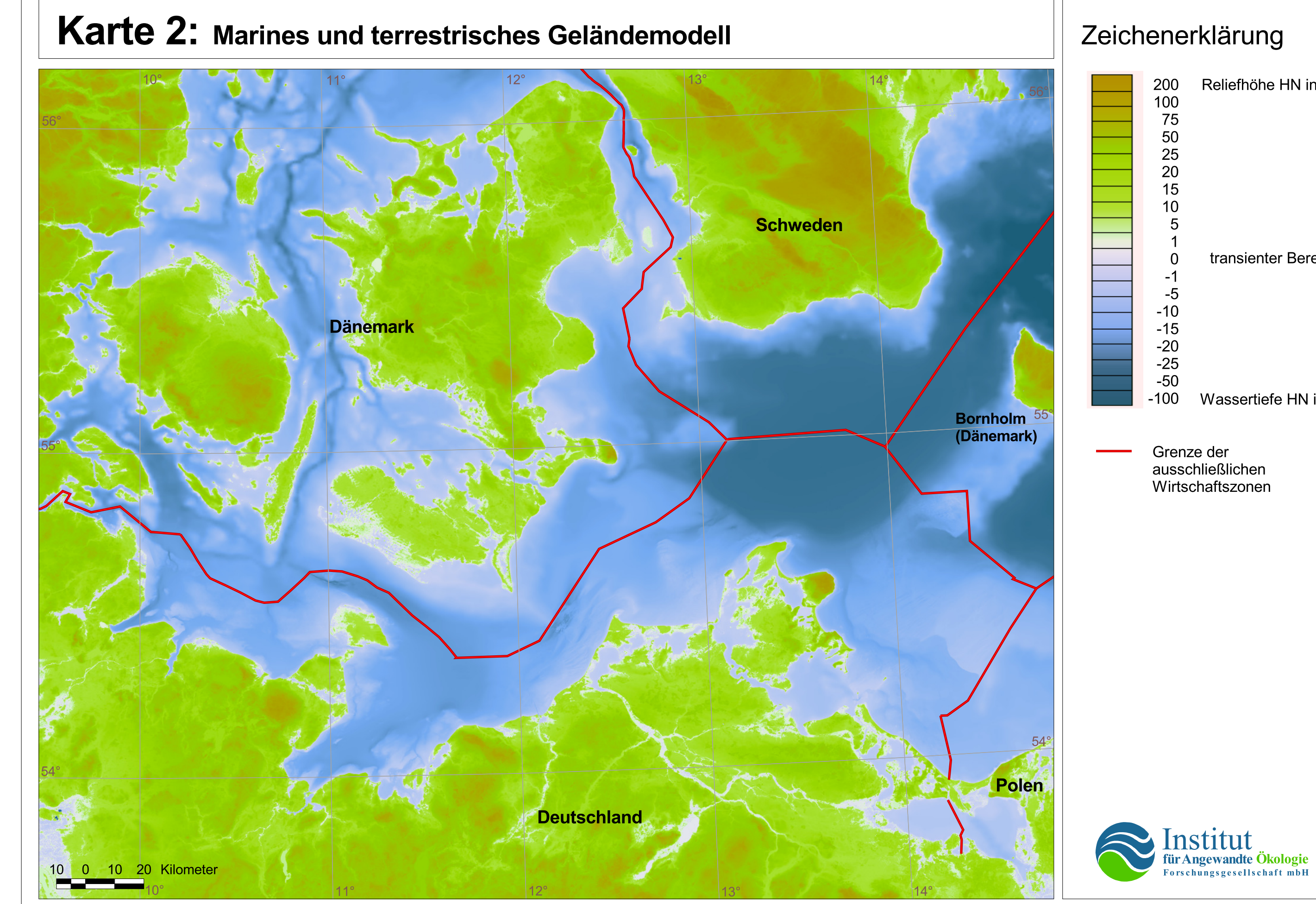

#### **Fehler in der Abdeckung der TKS**

1 - fehlende TKS

**Bearbeiter** 

Ansicht Ebenen Werkzeuge

Fenster Hilfe

- 2 mangelhafte Abdeckung 0,047 x 0,017°
- 3 mangelhafte Abdeckung 0,060 x 0,020°
- 4 mangelhafte Abdeckung 0.050 x 0,010° 5 – mangelhafte Abdeckung
- 0,030 x 0,020°

0.01° entspricht 1,112 km in Nord-Südrichtung und etwa die Hälfte in Ost-Westrichtung

**IMKON** Interdisziplinärer Verbund meereswissenschaftlicher Kompetenz für Nord- und Ostsee

6 - 14 Abdeckungslücken Hälfte in Ost-Westrichtung Auszüge aus der Abdeckungskarte des Datensatzes Bathymetrie basierend auf den TKS

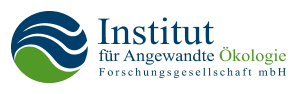

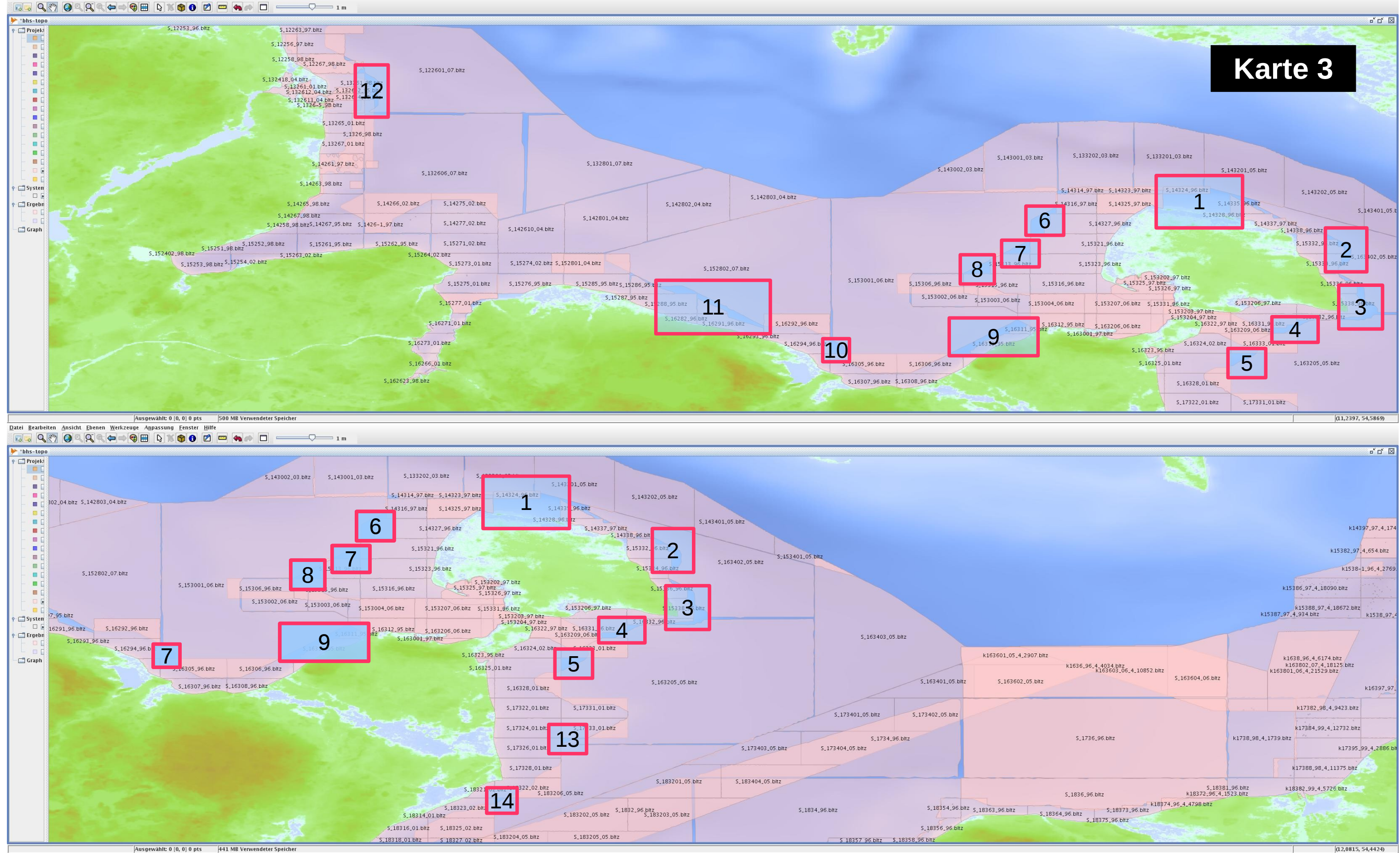

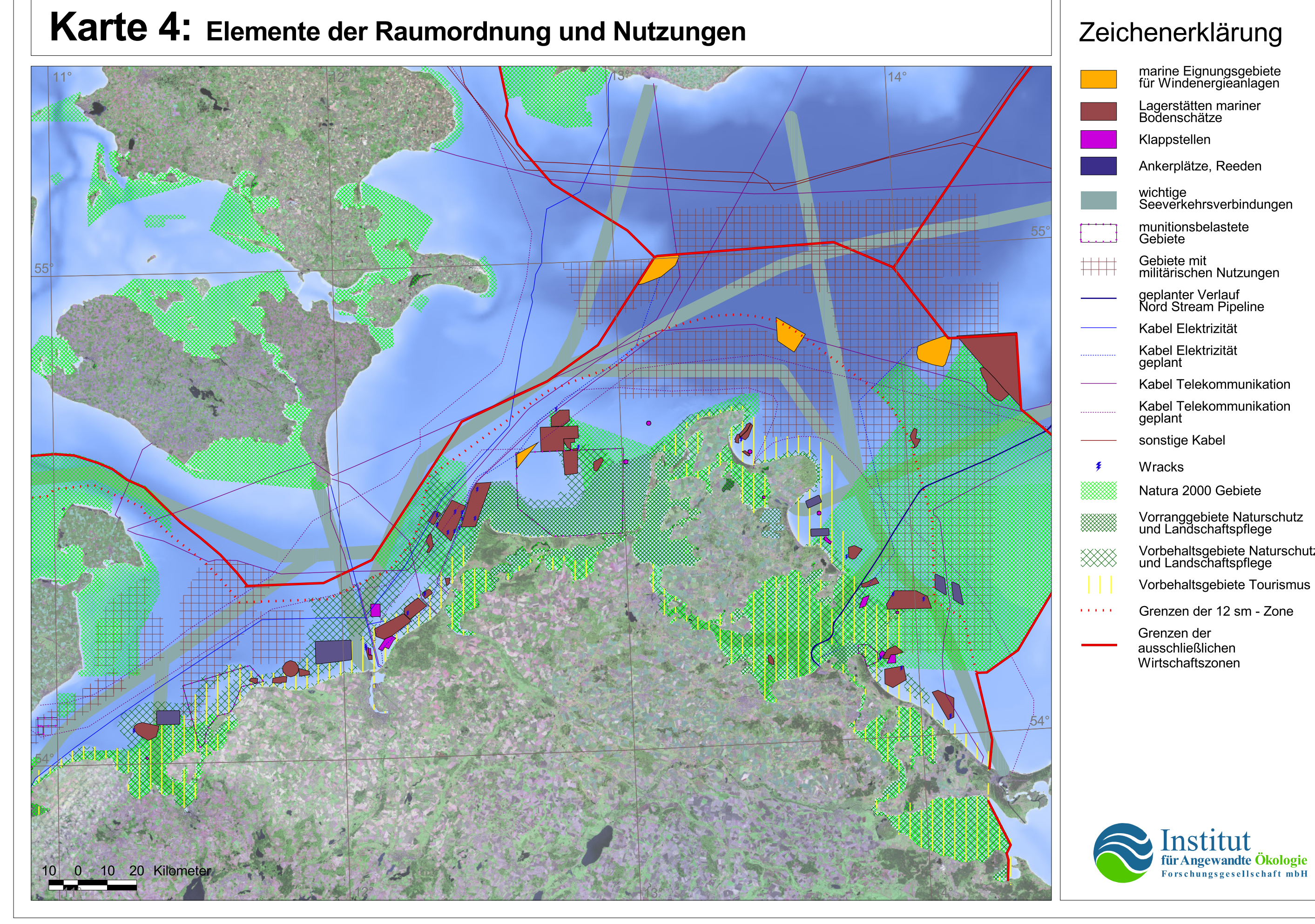

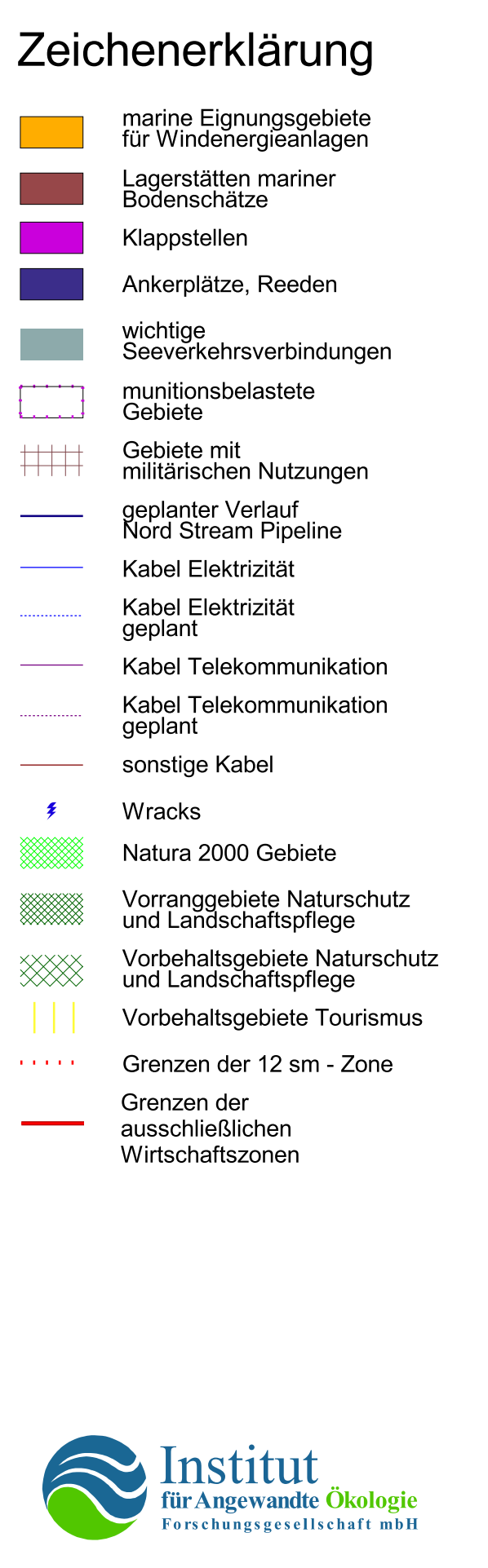

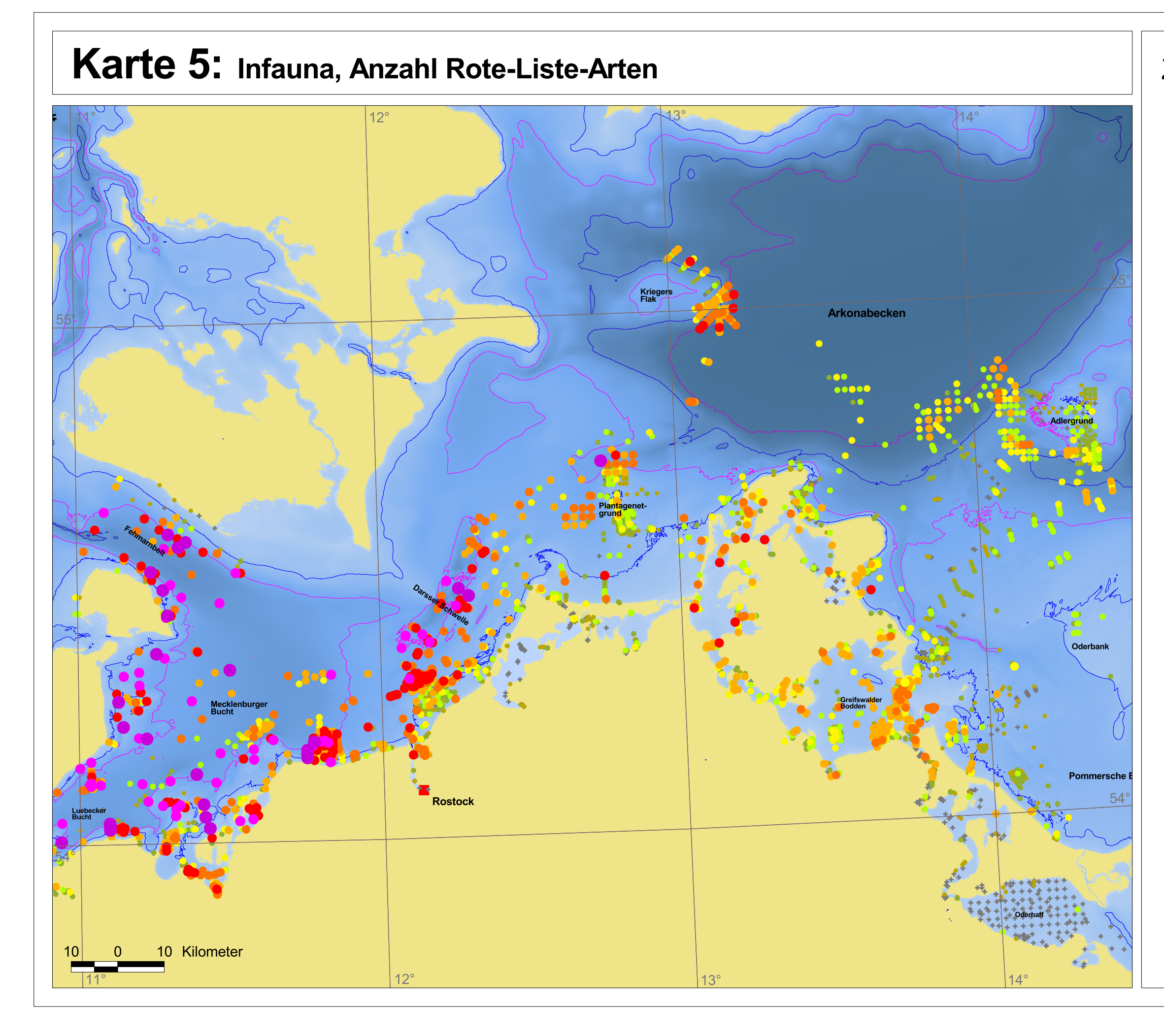

### Zeichenerklärung

Anzahl der Rote-Liste-Arten (max über alle Beprobungen)

- $21 48$
- $14 20$
- $10 13$
- $7 8$
- $5 6$
- $\overline{4}$
- $\overline{3}$
- $\overline{2}$
- $\mathbf 1$
- keine Nachweise<br>von Rote-Liste-Arten

### Haupttiefenlinien

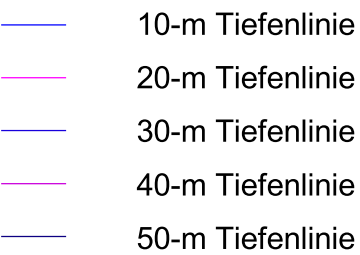

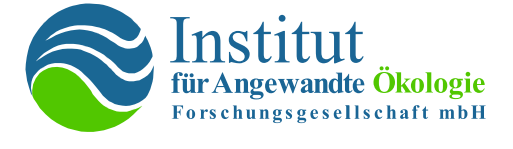

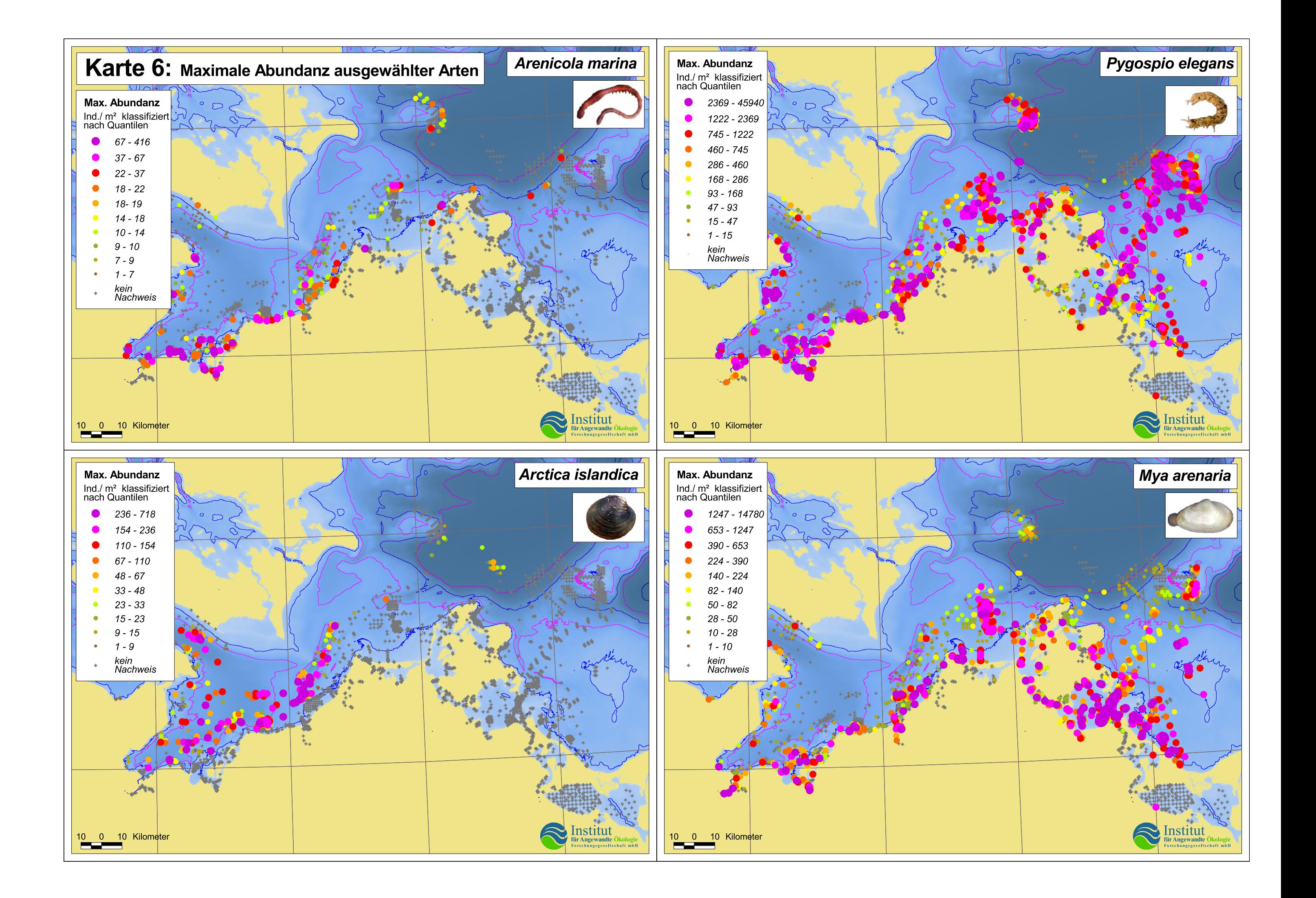

# **Sedimentkarte in Kombination mit den Dominanzarten des Makrozoobenthos für ausgewählte Orte der Ostsee Zusätzlich sind die Korngrößenverteilungen aus dem Sedimentdatensatz des IOW dargestellt**

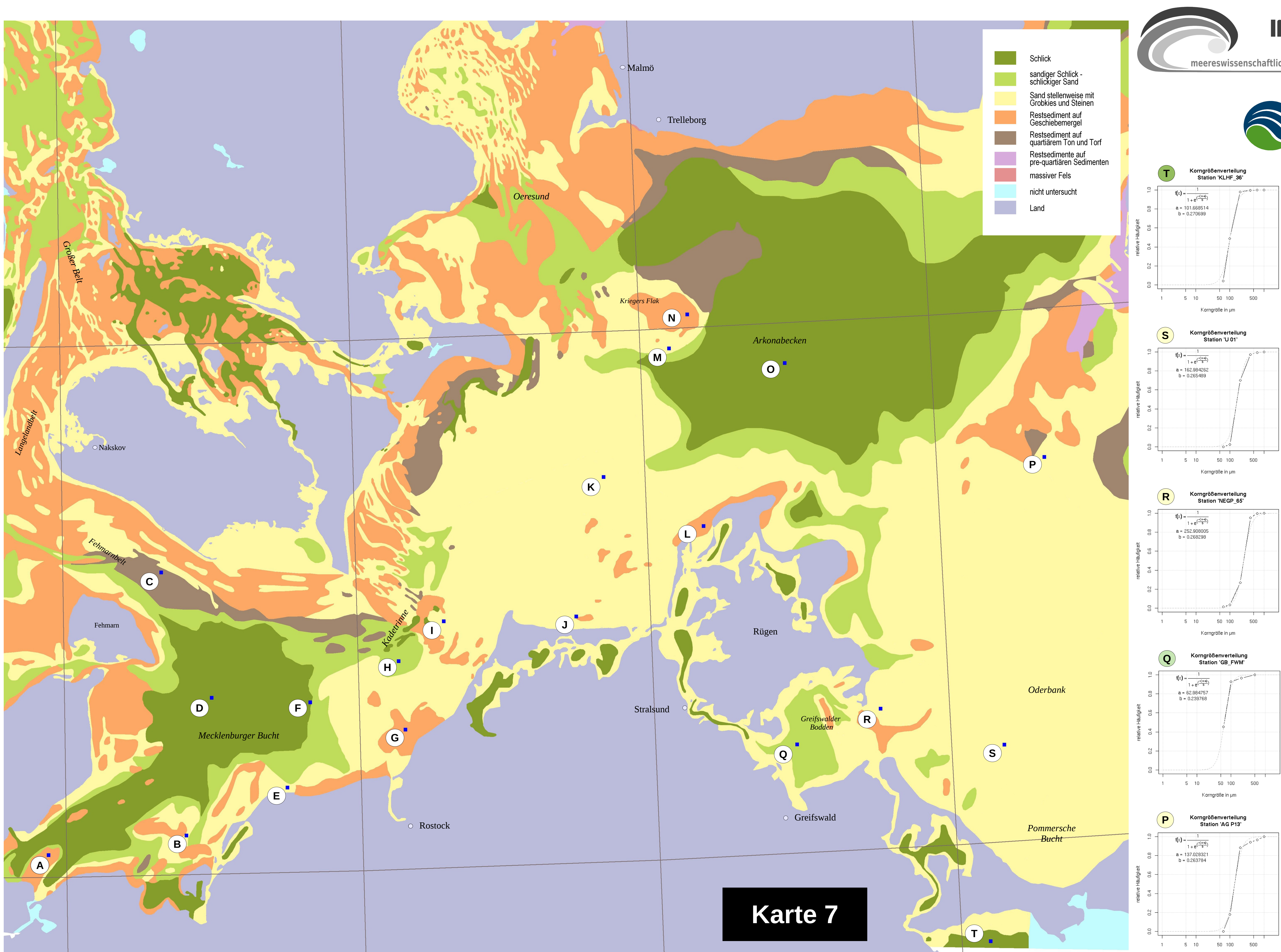

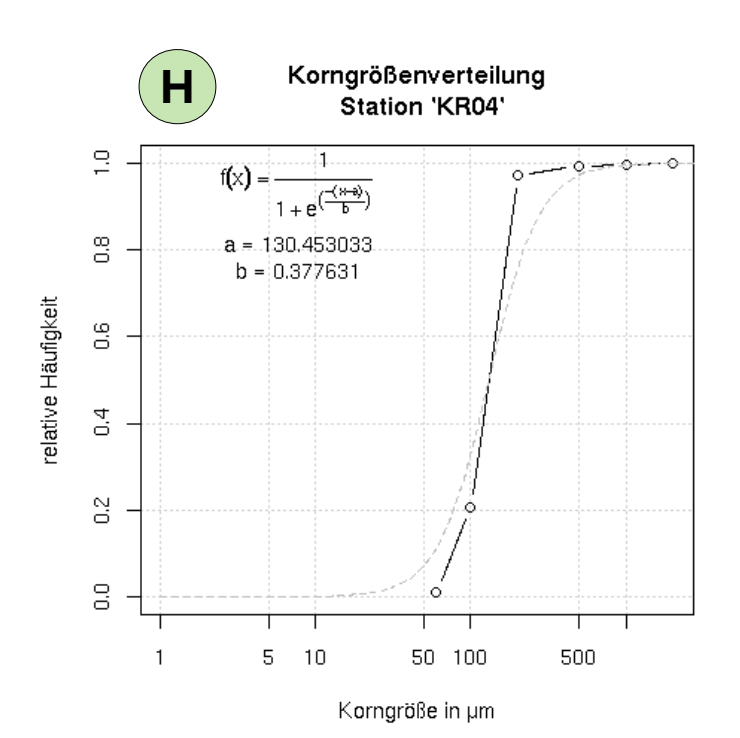

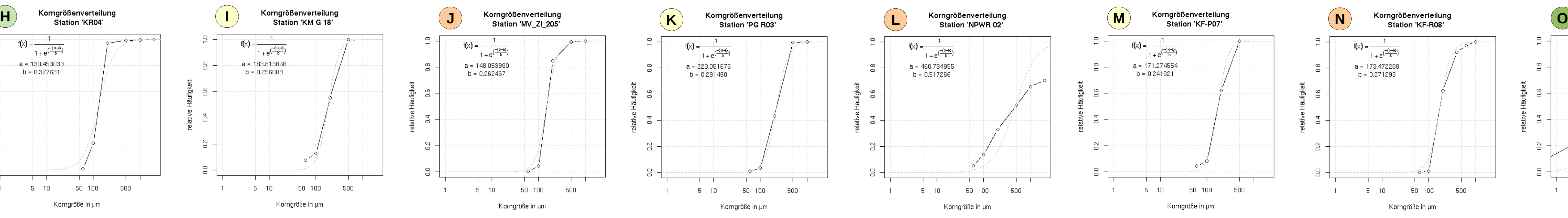

Station 'NPWR 02' LON 13.19333 LAT 54.62533

 $\overline{\phantom{a}}$  ...  $\overline{\phantom{a}}$  ...  $\overline{\phantom{a}}$  ...  $\overline{\phantom{a}}$ 

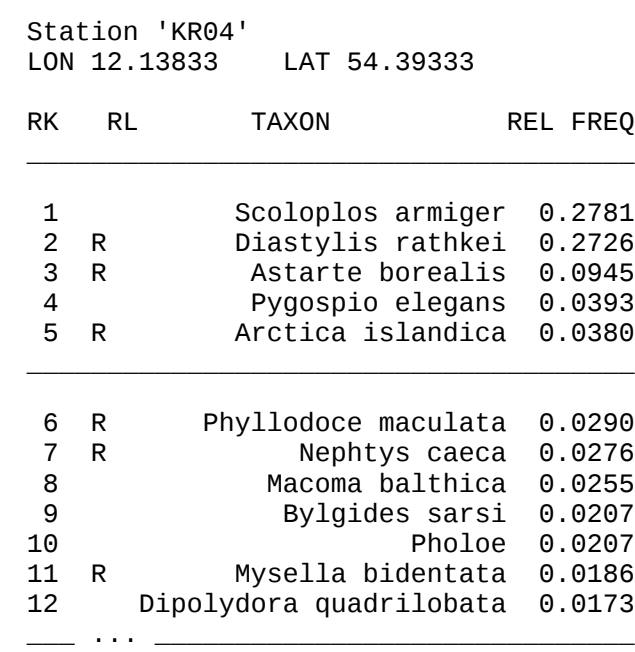

RL - zeigt an, ob die Art zu einer Roten-Liste gehört wenn der Buchstabe R gesetzt ist - wissenschaftlicher Name der Art

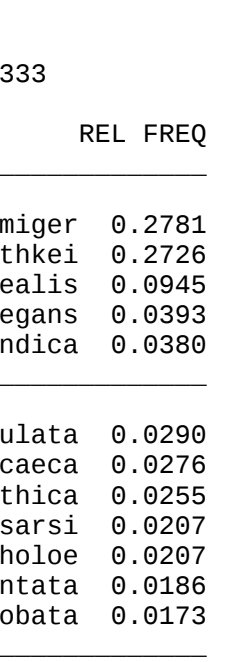

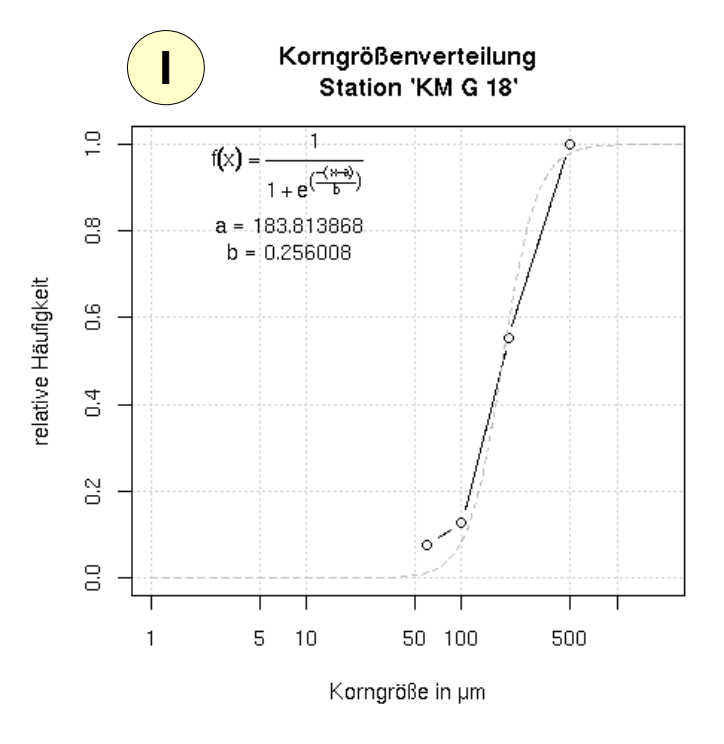

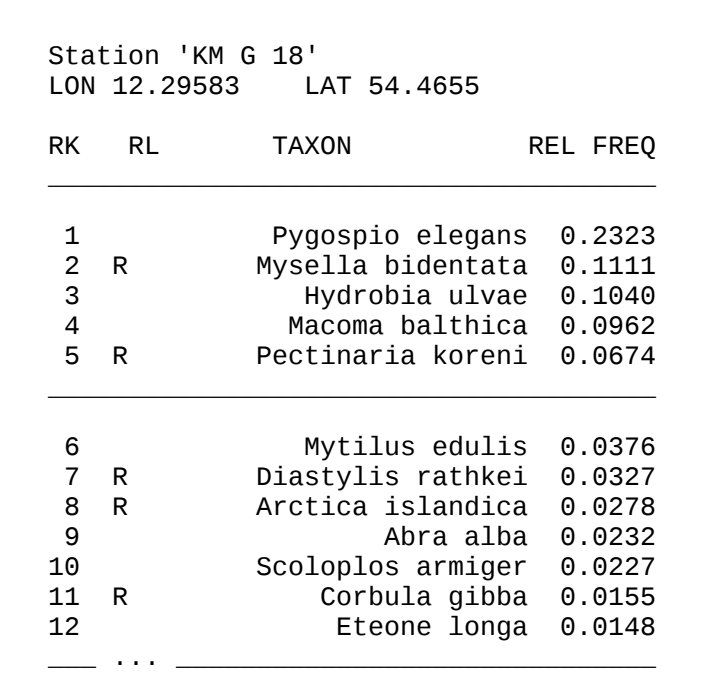

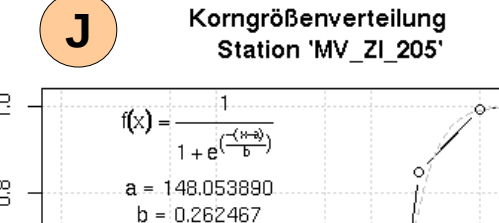

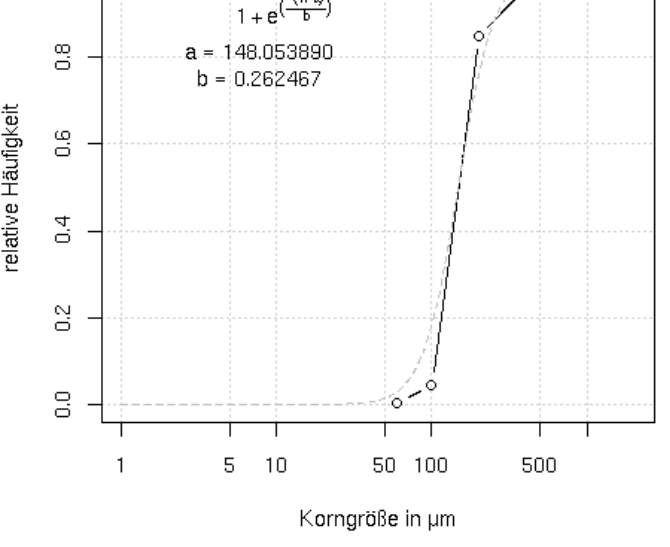

### Forschungsgesellschaft mbH Station 'KLHF\_36' LON 14.09633 LAT 53.815

nstitut

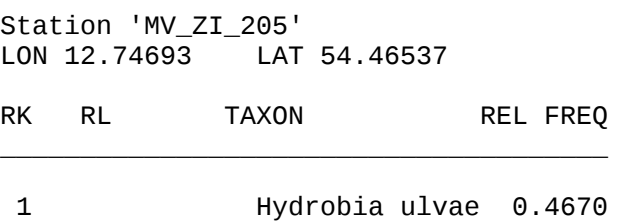

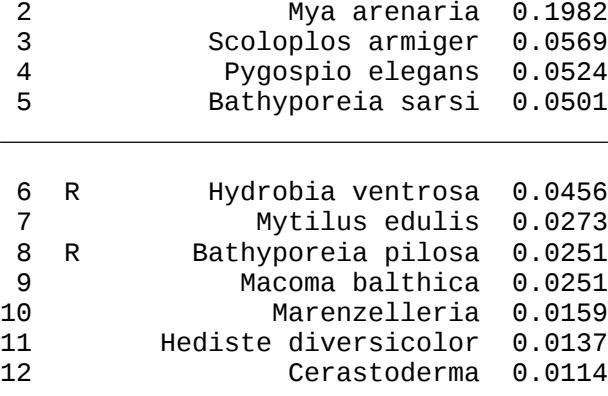

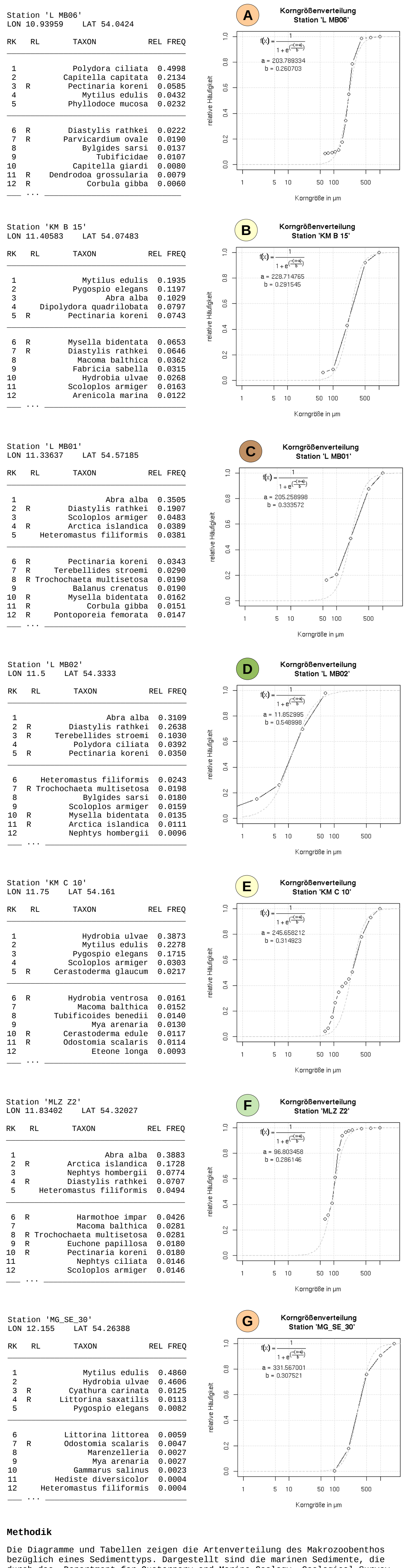

Korngröße in µm

Station 'KM B 15'

Korngröße in µm

Station 'L MB01'

Korngröße in µm

Station 'L MB02'

Korngröße in µm

Station 'KM C 10'

Korngröße in µm

Station 'MLZ Z2'

Korngröße in µm

Station 'MG\_SE\_30'

Korngröße in µm

\_\_\_ ... \_\_\_\_\_\_\_\_\_\_\_\_\_\_\_\_\_\_\_\_\_\_\_\_\_\_\_\_\_\_

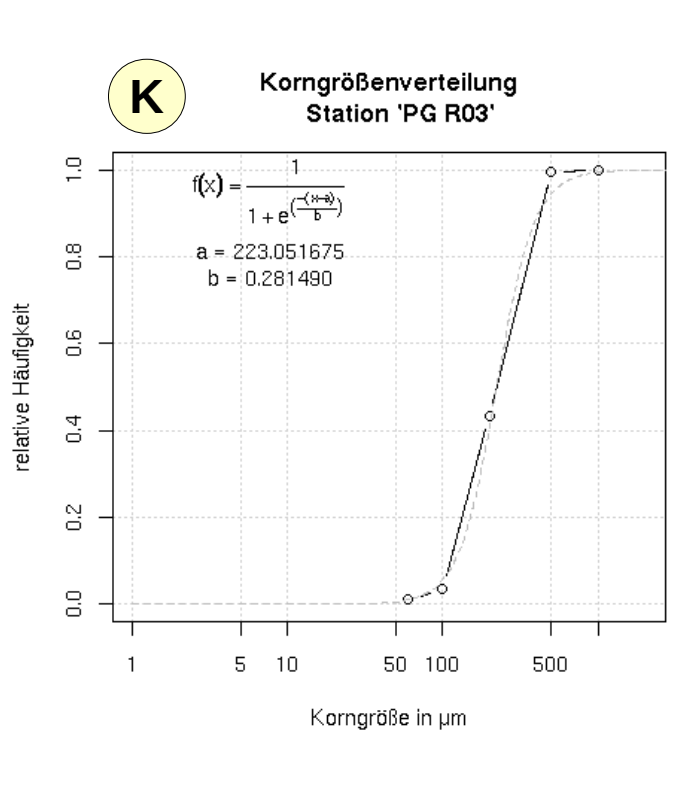

Station 'PG R03' LON 12.85836 LAT 54.72588 RK RL TAXON REL FREQ

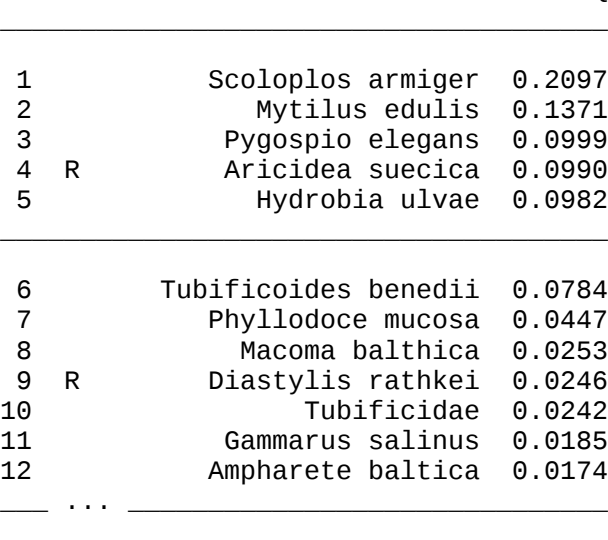

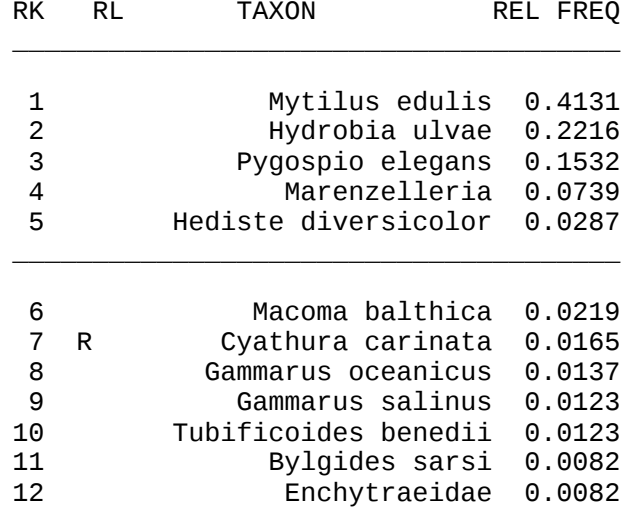

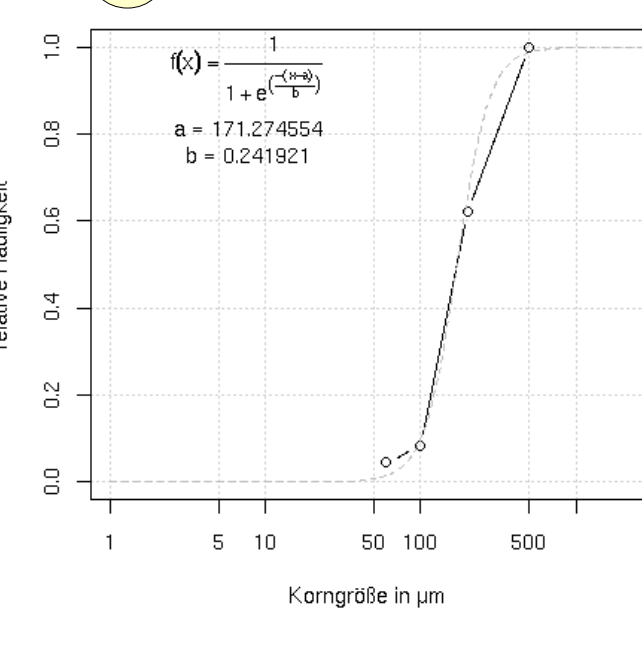

Station 'KF-P07' LON 13.10044 LAT 54.9631

 $\overline{\phantom{a}}$  ...  $\overline{\phantom{a}}$ 

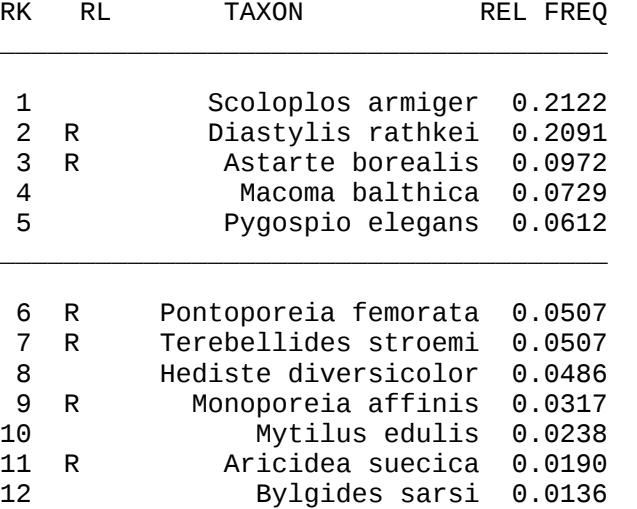

 $f(x) =$  —  $1 + e^{\frac{(\frac{m}{b})^2}{b}}$  $\ldots$ a = 173.472288...  $b = 0.271293$ .∘^⊶ن∹⊳  $-$ 1 5 10 50 100 500

### Station 'MZ 222-01' LON 13.497 LAT 54.9247

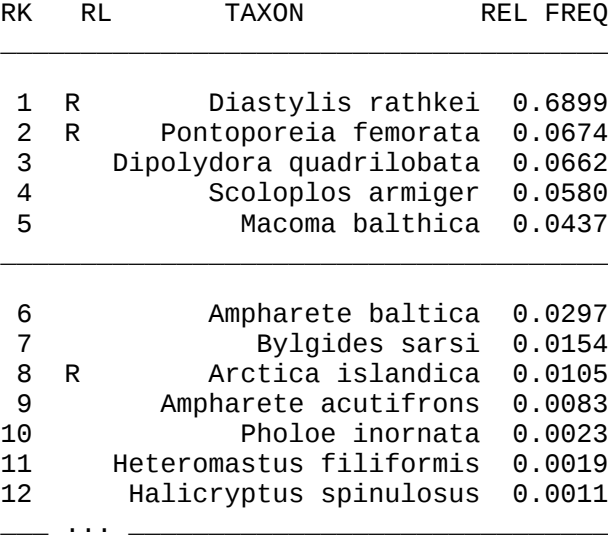

Station 'KF-R08' LON 13.16821 LAT 55.02539

 $\frac{1}{2}$  ...  $\frac{1}{2}$  ...  $\frac{1}{2}$  ...  $\frac{1}{2}$ 

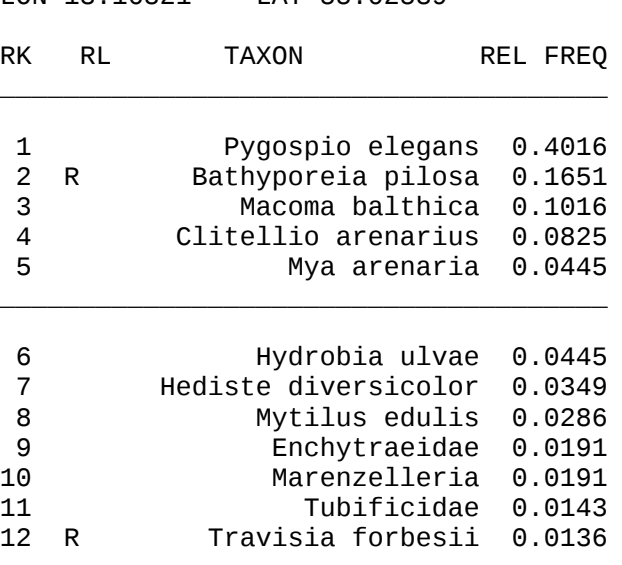

Korngröße in µm

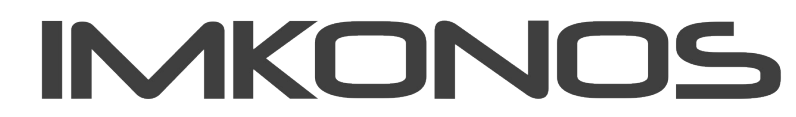

Interdisziplinärer Verbund meereswissenschaftlicher Kompetenz für Nord- und Ostsee

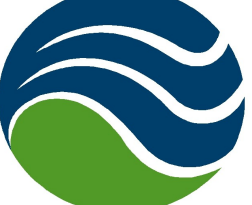

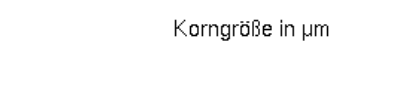

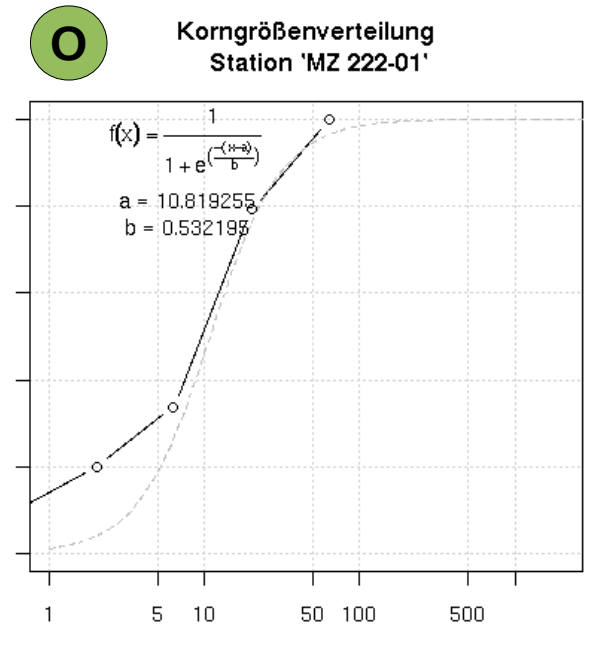

Korngröße in µm

### Station 'AG P13' LON 14.37067 LAT 54.71987

 $\overline{\phantom{a}}$  ...  $\overline{\phantom{a}}$  ...  $\overline{\phantom{a}}$  ...  $\overline{\phantom{a}}$  ...  $\overline{\phantom{a}}$  ...

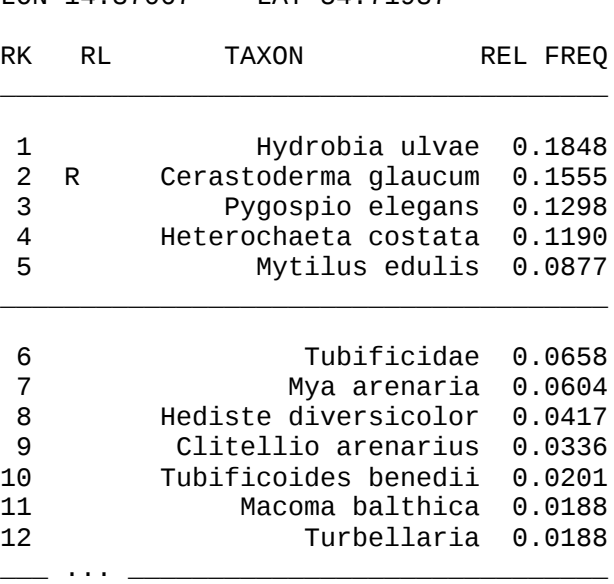

### Station 'GB\_FWM' LON 13.47868 LAT 54.20547

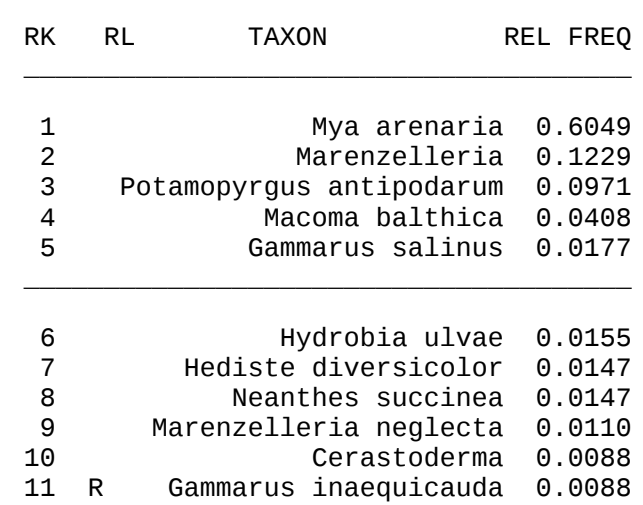

12 R Gammarus locusta 0.0088

#### Station 'NEGP\_65' LON 13.76667 LAT 54.26447

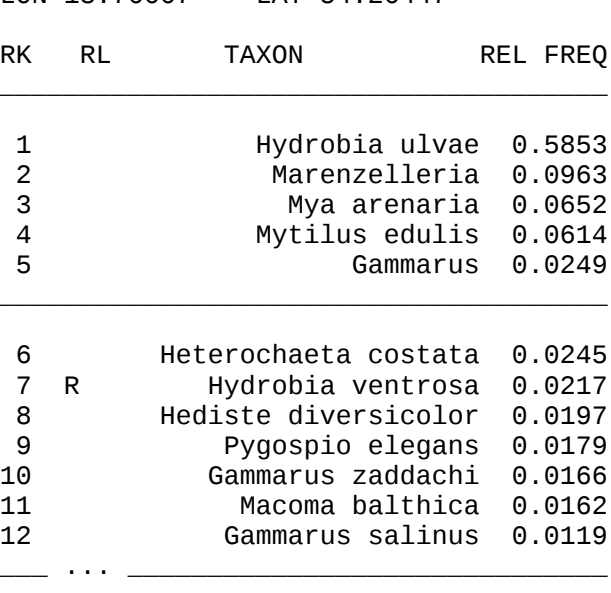

#### Station 'U 01' LON 14.17833 LAT 54.18333

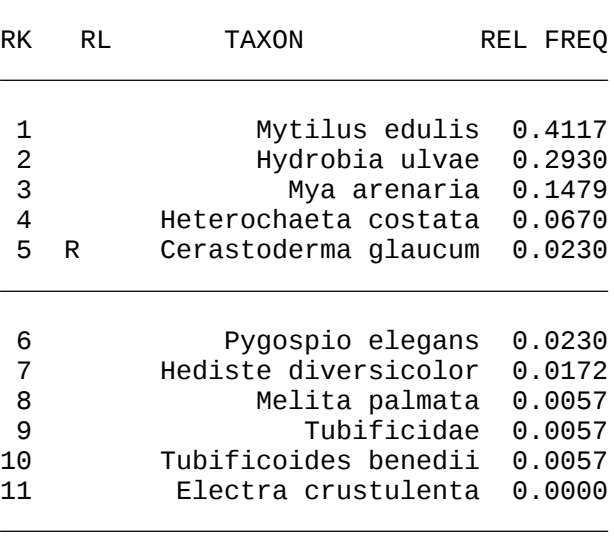

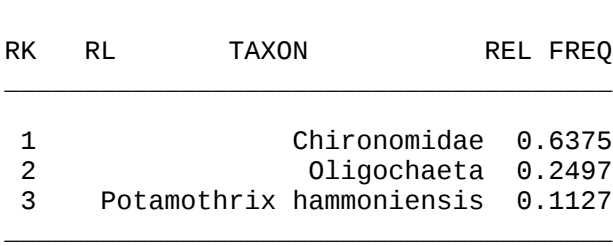

für Angewandte Ökologi

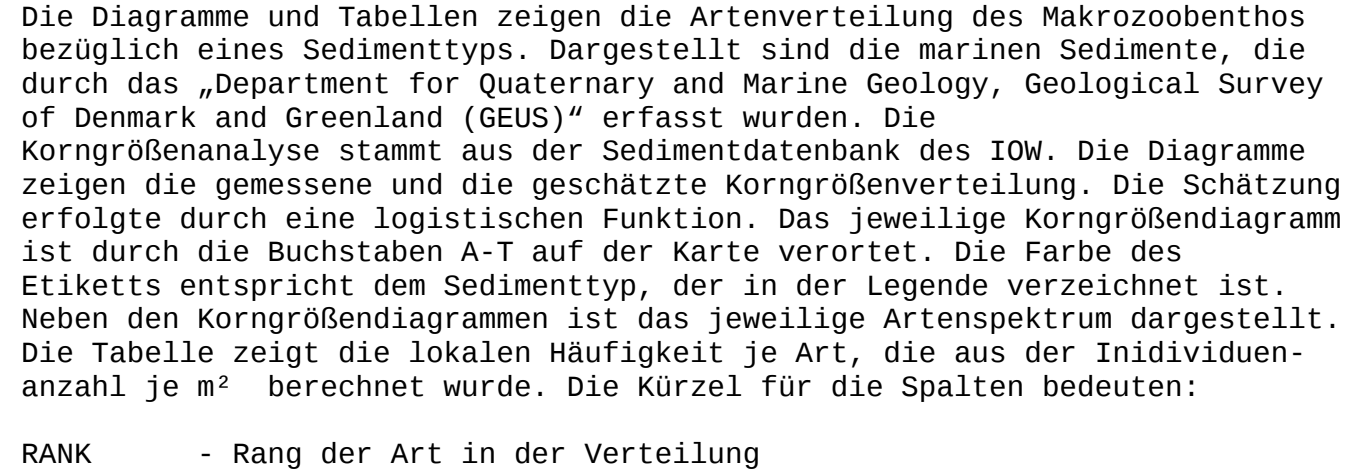

REL FREQ - relative Häufigkeit bezogen auf die lokale Gesamtsumme der Arten je m²

### **ARBEISTMUSTER**

Die Darstellungen sollen den fachübergreifenden Ansatz, der IMKONOS zu Grunde liegt, verdeutlichen. Den Autoren dieses Posters ist dabei bewusst, dass die Datensätze der

einzelnen Provider untereinander methodisch abgestimmt und harmonisiert werden müssen. Bei diesem einfachen Poster wird jedoch deutlich, welche Potentiale der fachübergreifende Ansatz für quantitative Aussagen birgt.

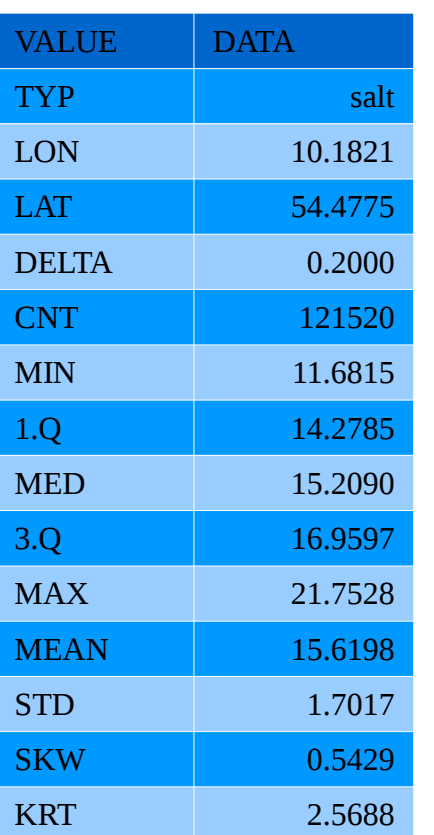

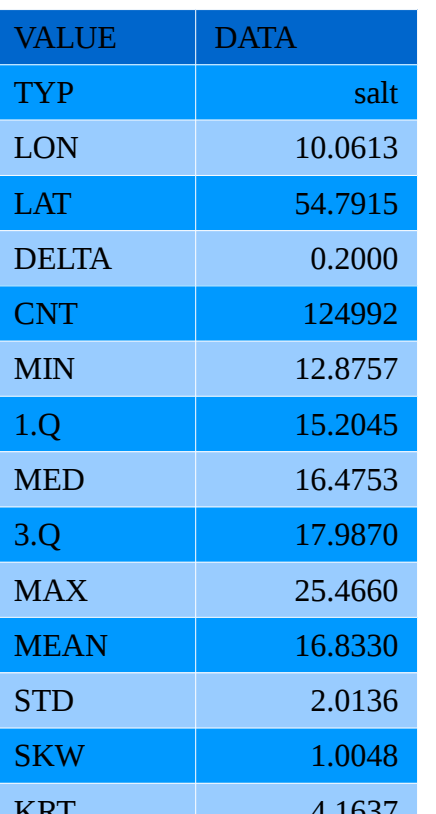

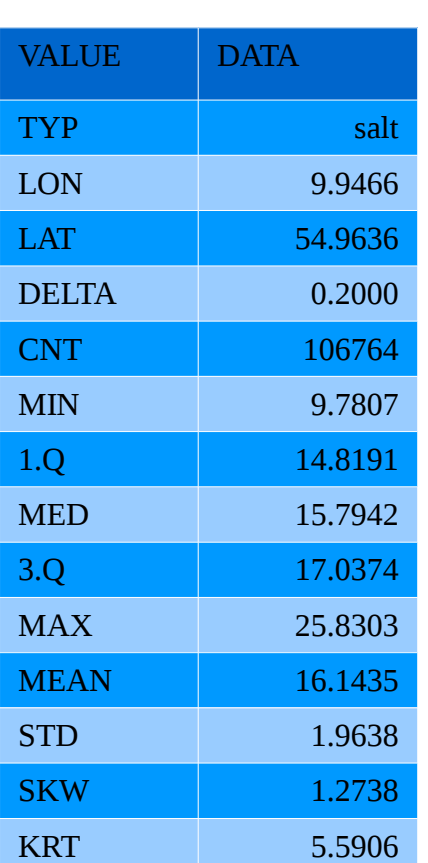

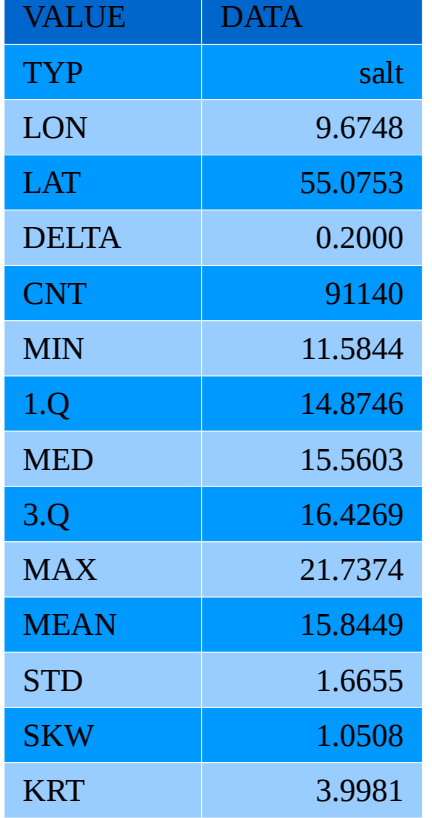

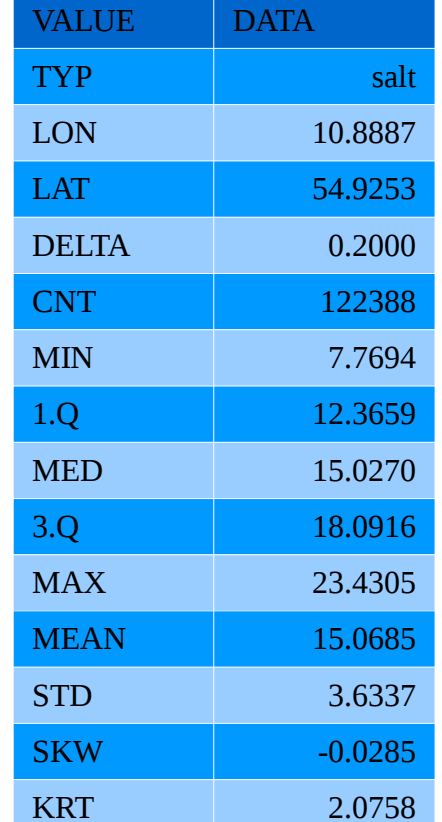

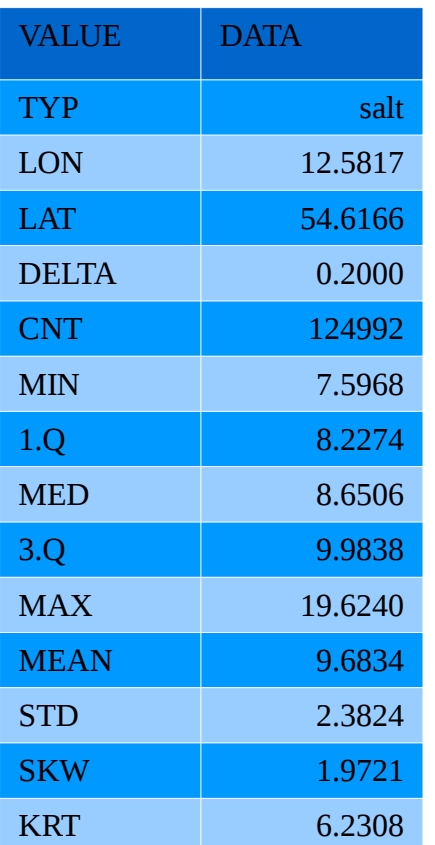

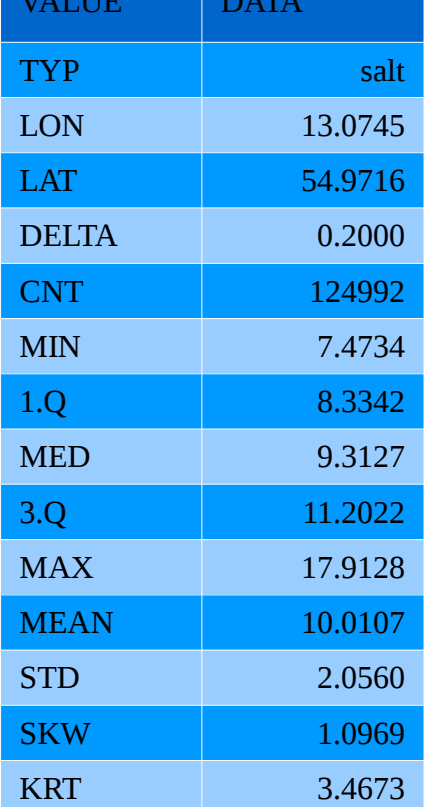

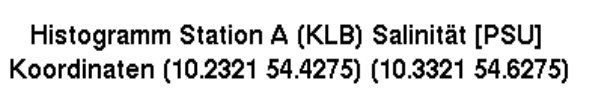

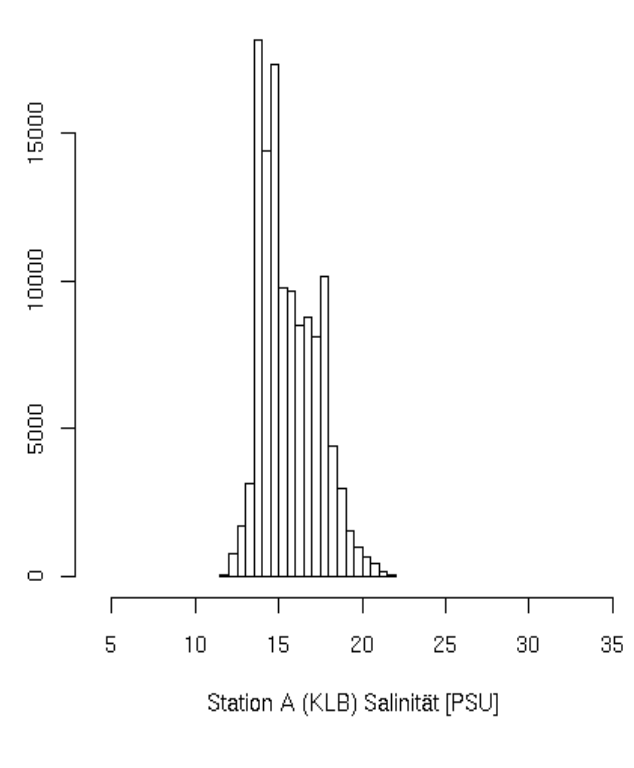

Histogramm Station B (KLB) Salinität [PSU] Koordinaten (10.1113 54.7415) (10.2113 54.9415)

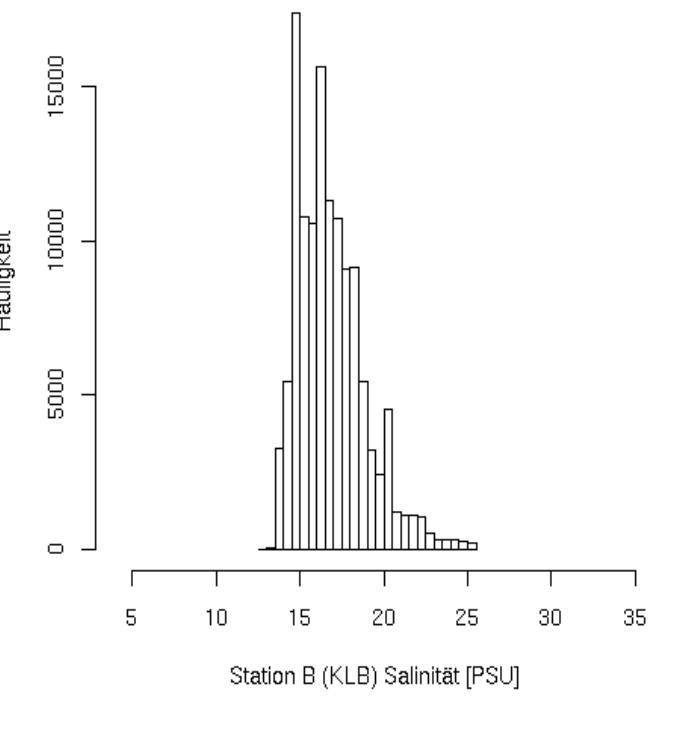

Histogramm Station C (KLB) Salinität [PSU] Koordinaten (9.9966 54.9136) (10.0966 55.1136)

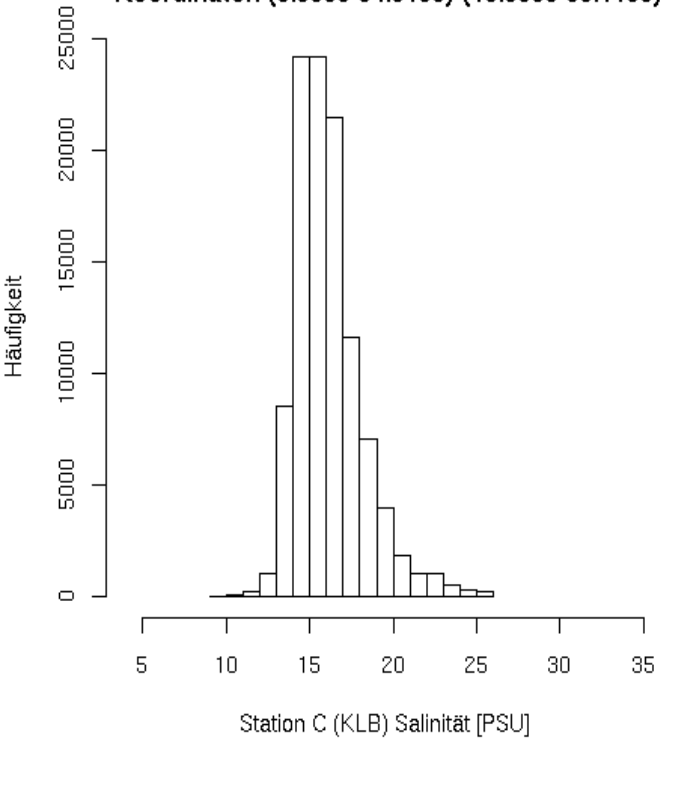

Histogramm Station D (KLB) Salinität [PSU] Koordinaten (9.7248 55.0253) (9.8248 55.2253)

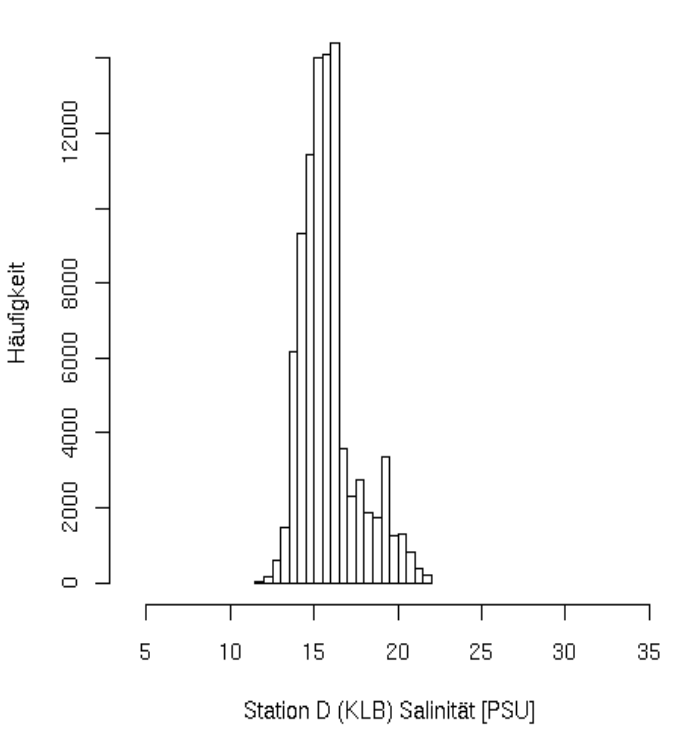

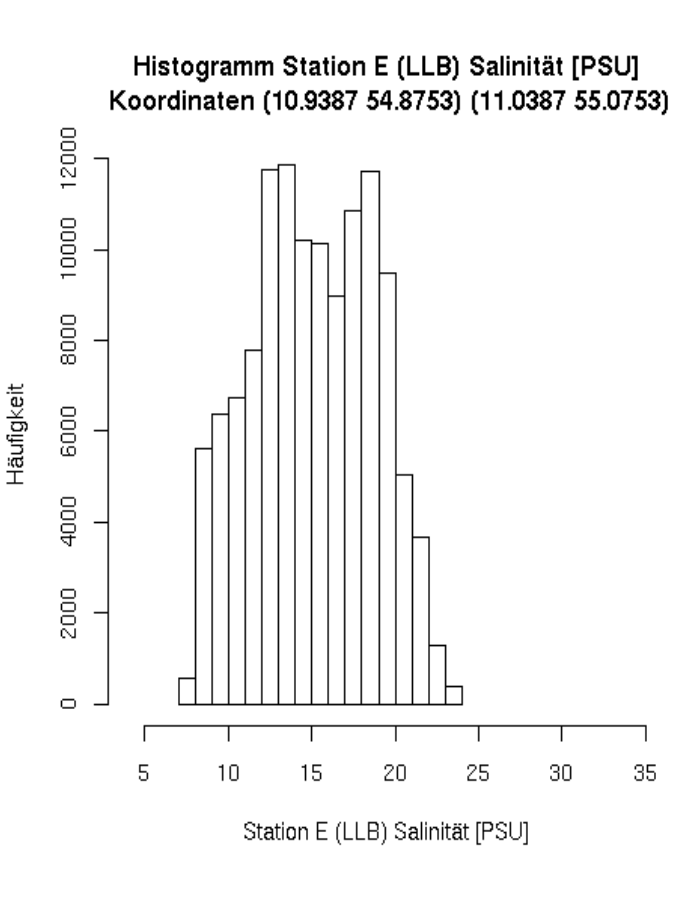

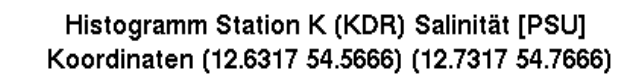

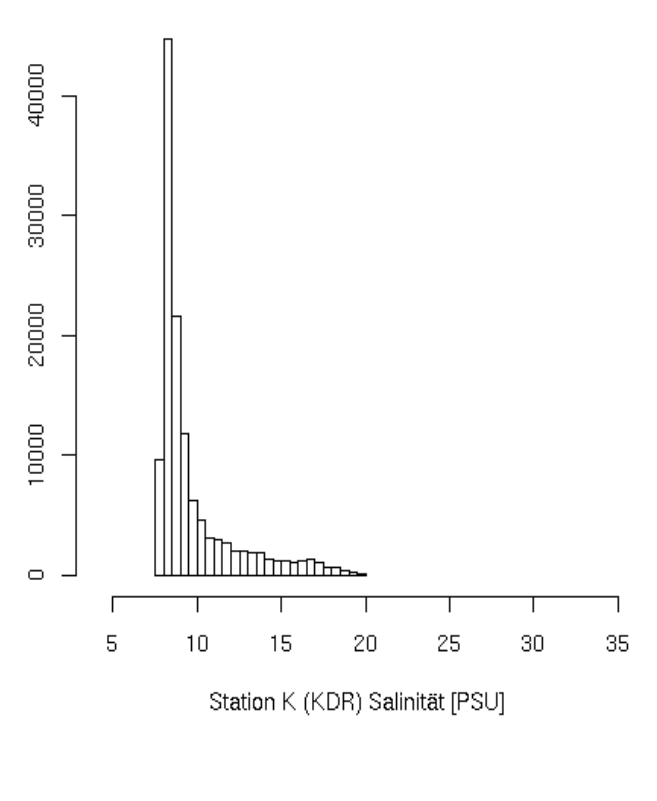

Histogramm Station M (KRF) Salinität [PSU] Koordinaten (13.1245 54.9216) (13.2245 55.1216)

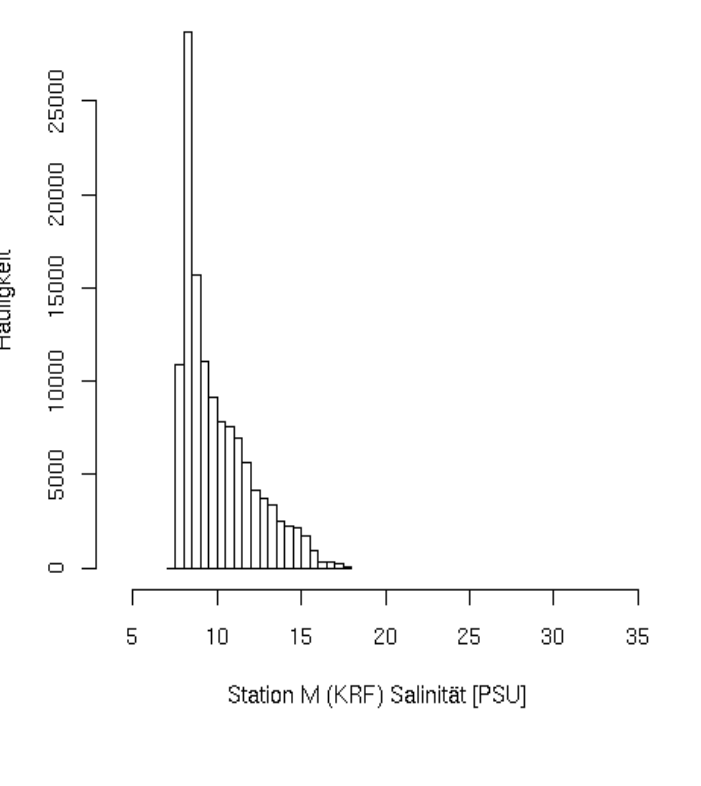

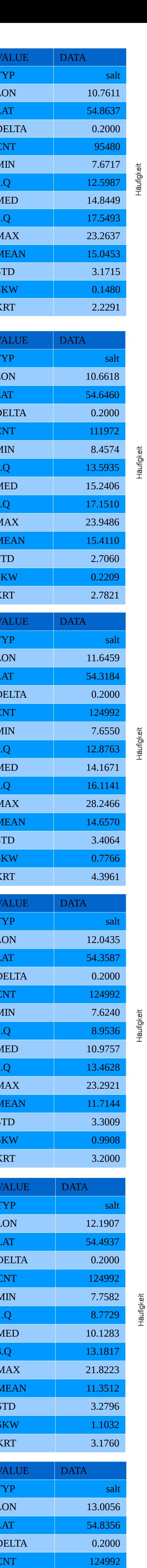

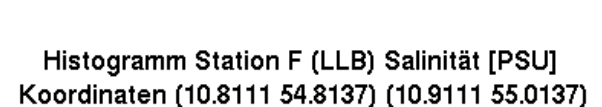

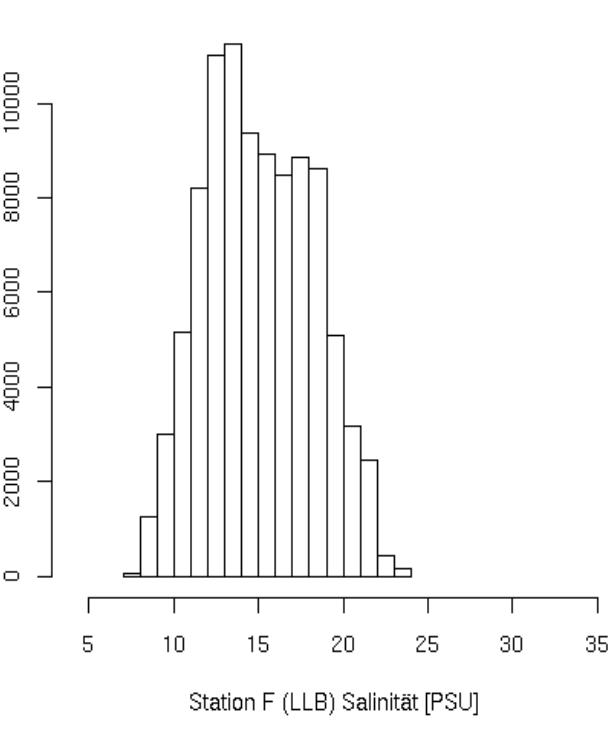

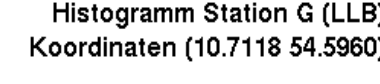

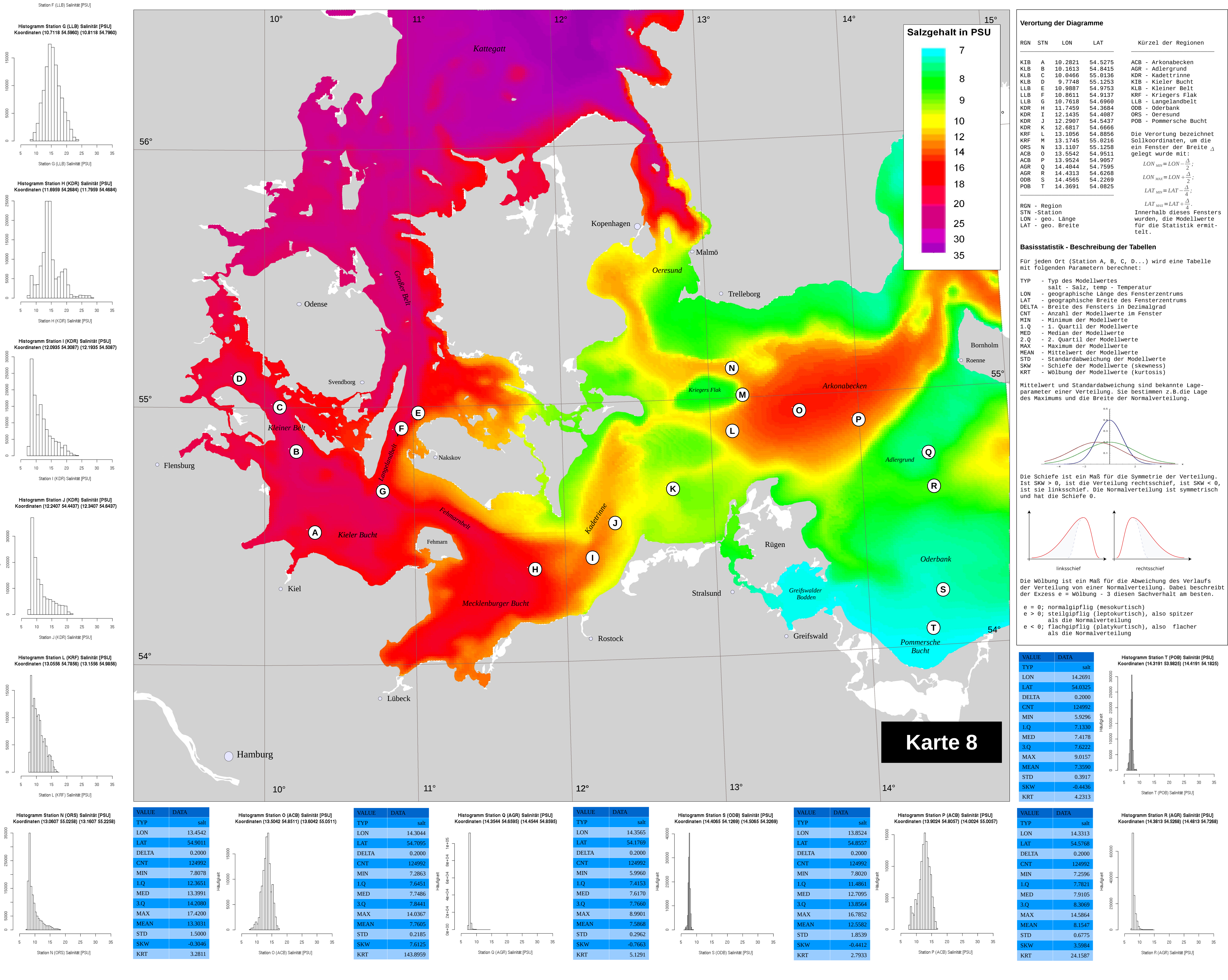

![](_page_479_Figure_25.jpeg)

![](_page_479_Figure_26.jpeg)

![](_page_479_Figure_27.jpeg)

![](_page_479_Figure_29.jpeg)

![](_page_479_Figure_31.jpeg)

![](_page_479_Figure_33.jpeg)

![](_page_479_Figure_34.jpeg)

![](_page_479_Picture_408.jpeg)

![](_page_479_Picture_409.jpeg)

# Auswertung des Bodenlayers Salz aus dem Modell QuantasOFF

# Histogramme und Basisstatistiken des Salzgehalts für ausgewählte Orte der Ostsee sowie die Karte der mittleren Salzgehalte in PSU, ermittelt aus den Modelldaten für ein Jahr

Das Datenblatt zeigt beispielhaft Möglichkeiten für die Datenexploration hydrologischer Daten aus den Modelldaten des vom IOW betriebenen Strömungsmodells QuantasOFF. Die Darstellung gibt Biologen Anhaltspunkte zur Beschreibung und Bewertung der natürlichen Ausstattung des Habitats benthischer Lebensgemeinschaften. Damit lassen sich Rückschlüsse auf den Zustand von benthischen Lebensgemeinschaften im Umfeld von Messstationen schließen, die z.B. Gegenstand von Monitoring-Programmen sind.

IMKONOS

Interdisziplinärer Verbund

meereswissenschaftlicher Kompetenz für Nord- und Ostsee

![](_page_479_Picture_44.jpeg)

für Angewandte ( Forschungsgesellschaft mbH

![](_page_480_Figure_0.jpeg)

![](_page_480_Figure_1.jpeg)

![](_page_480_Figure_2.jpeg)

![](_page_480_Figure_3.jpeg)

- 
- 
- 
- 

![](_page_480_Figure_8.jpeg)

![](_page_481_Figure_0.jpeg)

![](_page_482_Figure_0.jpeg)

### Zeichenerklärung

Projektgebiete

- Station mit quantitativer<br>Infaunabeprobung
- Beobachtung im Rahmen<br>einer schiffsbasierten Kartierung
- Beobachtung im Rahmen einer flugzeugbasierten Kartierung

![](_page_482_Picture_6.jpeg)

![](_page_483_Picture_0.jpeg)

# INVIKONOS

Interdisziplinärer Verbund<br>Interdisziplinärer Verbund<br>Interdisziplinärer Verbund Ostsee

H. Sordyl<sup>1</sup>, U. Gebhardt - Jesse<sup>1</sup>, K. Buckmann<sup>2</sup>, U. Hagenlocher und A. Weidauer<sup>3</sup>

![](_page_483_Figure_5.jpeg)

### **Fachanwendungen**

![](_page_483_Picture_27.jpeg)

## **Verarbeitende Dienste**

![](_page_483_Figure_22.jpeg)

## **Informationsdienste**

![](_page_483_Picture_792.jpeg)

![](_page_483_Picture_793.jpeg)

Name "geom\_poly\_epsg\_4326 Verwendung "optio<br>Datentyp "Polygon

Beschreibung "Umrandende

Beschreibung "Anzahl der

atendump der ersten 25 Zeiler

PALTE 5:

Name "num\_ship" Verwendung "optional"<br>Datentyp "Double"  $\odot$  Gesamtstatistik  $\odot$  Statistik nach Typ

O Übersicht | | | Speichern | | Se Schließen

G

3429000 4602000 "P0LYGON ((14.26922087809047 53.898204383003765. 14.284407549 3589000 4521000 "POLYGON ((13.146189003171125 55.371188098307705, 13.161940098<br>3589000 4521000 "POLYGON ((13.146189003171125 55.371188098307705, 13.161940098<br>3498000 4446000 "POLYGON ((11.925004276316399 54.57766544685321,

**GDI**

3598000 444000 "POLYGON ((13.815162085558637 55.43373210420048, 13.8309314757<br>3564000 4620000 "POLYGON ((14.677798583764686 55.09863627381893, 14.6934275598<br>3471000 4524000 "POLYGON ((13.111597159362818 54.310789489450315, 3430000 4601000 "POLYGON ((14.25494021527334 53.90770096533797, 14.270130457

Speichern | Schließen

 $\supset$  CSV  $\bigcirc$  XML

IMKONOS-Daten als heru

56 von 77 Blöcken

Schließen

stem EPSG

 $\boxed{\blacksquare}$ 

![](_page_483_Picture_794.jpeg)

# **Aufbau Datendienste Übersicht**

# **Ergebnisse**

Die Daten sind unter der URL http://ifgdv-mesh.de:8080/geoserver/index.html frei zugänglich sein. Zusätzlich ist ein OGC konformer WEB-Cover-Service für diese Datensätze implementiert.

### **Aufbau**

### **Fazit**

Das **IMKONOS-Systems**besteht derzeit aus einem Datenbankmodul und einer Sammlung von Werkzeugen zur Abarbeitung datentechnischer und fachlicher Fragestellungen, die neben umfangreichen Projektdokumentationen auf der WEB Seite http://ifgdv-mesh.de:8080/imkonos-web zu finden sind.

Für die Machbarkeitsstudie wurden insgesamt **21 Datenbanken** erschlossen, die meteorologische, hydrologische, biologische, geographische und verkehrs-technische Themengebiete mit hohen Datendichten abdecken. Diese Datenbanken lassen sind online zugänglich, deren Datenzugriff in vielfältiger Weise räumliche. zeitlich und fachlich differenzierbar ist.

Für den Untersuchungsraum der deutschen Ostsee steht ein umfangreicher Datensatz von Höhenmodellen, Satellitenbilddaten und geographischen Namen zur Verfügung der als Kartengrundlage für Fachkarten dienen kann.

Mit der Entwicklung **java-basierten Clientapplikation** ist es möglich die erschlossenen Datenbanken zu durchsuchen.

Die gewonnen Daten können in Anwendungsformate wie **CSV, Excel** und **Shape** konvertiert werden. Dabei ist es möglich, raumbezogene Datenfelder unterschiedlichen Koordinatensystemen zuzuordnen.

Der "Interdisziplinäre Verbund meereswissenschaftlicher Kompetenz" hatte das Ziel, insbeson-dere für Bereiche der deutschen Ostsee, Voraussetzungen zu schaffen, damit eine effektive und interdisziplinäre Charakterisierung der Meeresumwelt vorgenommen werden kann. Dabei wurde herausgefunden, welche Informationen aus bestehenden Datenbeständen herangezogen werden können.

Mit der Erschließung des webbasierten **verarbeitenden Dienstes R-Serve**  konnte gezeigt werden, dass statistische Fragestellungen aus den Datendiensten des IMKONOS-Projektes direkt beantwortet werden können. Dabei ist es möglich, die Ergebnisse in eine Internetseite einzugebetten.

Informationstechnisch lässt sich das IMKONOS-System daher in das "data mining" einordnen, d.h. es wurde ein Methodenspektrum zur Extraktion von Informationen aus mehr oder weniger strukturiert gehaltenen Daten auf unterschiedlichen technischen Realisationen entwickelt, die hinsichtlich einer formulierten Zielfunktion ausgewertet wurden.

Durch den interdisziplinären Ansatz, welcher der Machbarkeitsstudie zu Grunde liegt, konnte bereits während der Studie gezeigt werden, dass sich viele fachübergreifende Fragestellungen bearbeiten und beantworten lassen.

Der **IMKONOS-Server** arbeitet als **mehrschichtige WEB-Applikation**, die mehrere dezentral organisierte Dienstgruppen integriert. Server handhabt dabei folgende Dienstgruppen:

Die volle Ausschöpfung dieses Potentials sollte Grundlage für entsprechende Folgeprojekte sein. In einem ersten Schritt ist die Machbarkeitsstudie IMKONOS damit dem Grundsatz gefolgt, dass der einzige Rohstoff, der "beim Teilen nicht weniger wird", das Wissen ist.

![](_page_483_Picture_40.jpeg)

**Datenprovider** - Datendienste stellen die Informationsgrundlage der IMKONOS-Plattform dar und liefern die Fachinformationen und Daten der einzelnen Projektpartner. Sie sind über Internet- oder Datenbankschnittstellen zugänglich.

**Persistenzschicht** - IMKONOS-Server bedient die Schnittstellen der einzelnen Datenprovider und ermöglicht den Datenzugriff in einer einheitlichen und transparent dokumentierten Form. Der resultierende Datenstrom wird partitioniert in Standardformaten wie XML oder serialisierten JAVA-Objekten ausgeliefert.

**Verarbeitende Dienste** greifen auf die Datenschnittstellen der Persistenzschicht zu und erzeugen aus den *"Rohdaten"* Statistiken, Diagramme und Karten. Diese Dienste lassen frei gestalten und freistellen.

**Anpassung und Erstellung von Diensten** - Eine frei erhältliche auf Java basierende Datenschnittstelle (**API)** ermöglicht es, nutzerspezifischen Anwendungen zu gestalten. Das können Applikationen zum Download, zu Geoinfrastrukturen oder zur Gestaltung von Fachanwendungen sein.

**Offene Applikations**- und **Datenstandards,** wie z.B die des Open-GIS-Consortiums oder XML gewährleisten dabei einen transparenten Zugang zu Material.

Das Projekt IMKONOS beinhaltet eine Machbarkeitsstudie zum Aufbau eines interdisziplinären Verbundes meereswissenschaftlicher Kompetenz für ein Modellgebiet in der Ostsee sowie die den experimentellen Aufbau eines Fachinformationssystems auf einer Austauschplattform.

Das IMKONOS-System stellte dann sicher, dass alle Informationen räumlich, zeitlich und methodisch passfähig sind. Darüber hinaus wurde ein webbasiertes Informationsportal geschaffen, das diese Infomationen zugänglich macht.

Die Nutzung der Projektergebnisse ist mit der webbasierten GIS-Plattform unter <http://www.ifgdv-mesh.de:8080/imkonos-web>möglich und soll einer breiten Öffentlichkeit als Diskussionsgrundlage dienen. Beispielsweise steht dem Nutzer eine Topographie für große Bereiche der deutschen Ostsee zur Verfügung.

Abschließend kann resümiert werden, dass mit der vorliegenden Machbarkeitsstudie das Potential eines Verbundsystems wie IMKONOS in Grundzügen skizziert und mit Anwendungsbeispielen sehr gut dokumentiert werden konnte.

1) Institut für Angewandte Ökologie Forschungsgesellschaft mbH Alte Dorfstraße 11; 18184 Neu Broderstorf Tel.: (+49) 038204 / 618 0; Fax: (+49) 038204 / 618 10 Mail: info@ifaoe.de

![](_page_483_Picture_42.jpeg)

2) IfGDV - WB Feldstraße 37 A 17498 Hinrichshagen Tel.: 03834-594723 3) IfGDV - IMA Dorfstrasse 47 18519 Sundhagen Tel.: 0383333-527

Mail: alex.weidauer@huckfinn.de

![](_page_483_Picture_45.jpeg)

**Bundesministerium** für Umwelt, Naturschutz und Reaktorsicherheit

![](_page_484_Picture_0.jpeg)

# INVIKONOS

Interdisziplinärer Verbund<br>meereswissenschaftlicher Kompetenz für Nord- und Ostsee

H. Sordyl<sup>1</sup>, U. Gebhardt - Jesse<sup>1</sup>, K. Buckmann<sup>2</sup>, U. Hagenlocher und A. Weidauer<sup>3</sup> <sup>1</sup> Institut für Angewandte Ökologie GmbH, D-18184 Neu Broderstorf, [info@ifaoe.de;](mailto:info@ifaoe.de) <sup>2</sup>IfGDV – WB, D-17498 Hinrichshagen; <sup>3</sup>IfGDV – IMA, D-18519 Sundhagen

![](_page_484_Figure_5.jpeg)

Der IMKONOS-Server arbeitet als **mehrschichtige WEB-Applikation**, der mehrere dezentral organisierte Dienstgruppen integriert, die sich wie folgt gliedern:

**Datenprovider** und deren Datendienste stellen die Informationsgrundlage der IMKONOS-Plattform dar und liefern die Fachinformationen und Daten der einzelnen Projektpartner aus. Sie sind über Internet- oder Datenbankschnittstellen zugänglich.

Die **Persistenzschicht** des IMKONOS-Servers bedient die Schnittstellen der einzelnen Datenprovider und ermöglicht den Datenzugriff in einer einheitlichen und transparent dokumentierten Form. Der resultierende Datenstrom wird partitioniert in den Standardformaten XML und "serialisierte JAVA-Objekte" ausgeliefert.

**Verarbeitende Dienste** greifen auf die Datenschnittstellen der Persistenzschicht zu und erzeugen aus den "Rohdaten" Statistiken, Diagramme und Karten. Diese Dienste lassen sich frei gestalten und freistellen.

Eine **Anpassung** und **Erstellung von Diensten** basierend auf einer offenen Datenschnittstelle (**API)** ermöglicht es, nutzerspezifische Anwendungen zu entwickeln. Das können Applikationen zum Download, zum Aufbau von Geoinfrastrukturen oder zur Gestaltung von Fachanwendungen sein.

**Offene Applikations**- und **Datenstandards,** wie z.B. OGC oder XML gewährleisten dabei einen transparenten Zugang zum Material.

### **Fachanwendungen**

![](_page_484_Picture_30.jpeg)

#### $\odot$  Gesamtstatistik  $\odot$  Statistik nach Typ Schließen Name "geom\_poly\_epsg\_4326 Verwendung "optio<br>Datentyp "Polygon  $\supset$  CSV  $\supset$  XML tem EPSG Beschreibung "Umrandende O Übersicht | | Speichern | St Schließen PALTE 5: Name "num ship" Verwendung "optional"<br>Datentyp "Double" IMKONOS-Daten als he 56 von 77 Blöcken eschreibung "Anzahl der 3495000 4556000 "POLYGON ((13.621377534691472 54.51279918535147, 13.6367958748<br>3452000 4460000 "POLYGON ((12.120137136220002 54.16097382320271, 12.1354366251 3429000 4602000 "P0LYGON ((14.26922087809047 53.898204383003765. 14.284407549 3425000 4521000 "POLYGON ((13.146189003171125 55.371188098307705, 13.161940098<br>3451000 4459000 "POLYGON ((13.146189003171125 55.371188098307705, 13.161940098<br>3498000 4446000 "POLYGON ((11.925004276316399 54.57766544685321, 3598000 444000 "POLYGON ((13.815162085558637 55.43373210420048, 13.8309314757<br>3564000 4520000 "POLYGON ((13.815162085558637 55.43373210420048, 13.8309314757<br>3564000 4524000 "POLYGON ((14.677798583764686 55.09863627381893, 3430000 4601000 "POLYGON ((14.25494021527334 53.90770096533797, 14.270130457 Speichern | X Schließen

## **Verarbeitende Dienste**

![](_page_484_Figure_16.jpeg)

## **Informationsdienste**

![](_page_484_Picture_774.jpeg)

![](_page_484_Picture_775.jpeg)

# **GDI (Beispiel Bathymetrie)**

![](_page_484_Figure_18.jpeg)

![](_page_484_Picture_776.jpeg)

![](_page_484_Picture_777.jpeg)

# **Aufbau Datendienste Übersicht**

### **Ergebnisse**

### **Aufbau**

### **Fazit**

Der "Interdisziplinäre Verbund meereswissenschaftlicher Kompetenz" hatte das Ziel, für Bereiche der deutschen Ostsee Voraussetzungen für eine effektive und **interdisziplinäre Charakterisierung** der **Meeresumwelt** zu schaffen. Dabei wurde herausgefunden, mit welchen vorhandenen Methoden, Informationen und Datenbestände ein solches System gestaltet werden kann.

Das IMKONOS-Systems besteht derzeit aus einem **Datenbankmodul** und einer Sammlung von **Werkzeugen** zur Abarbeitung datentechnischer und fachlicher Aufgabenstellungen, die neben umfangreichen Projektdokumentationen auf der WEB Seite http://ifgdv-mesh.de:8080/imkonos-web zu finden sind.

Für die Machbarkeitsstudie wurden insgesamt 21 **Datenbanken** erschlossen, die meteorologische, hydrologische, biologische, geographische und verkehrstechnische Themengebiete mit hohen Datendichten abdecken. Diese Datenbanken sind online zugänglich, deren Abfrage in vielfältiger Weise räumlich, zeitlich und fachlich differenzierbar ist.

Für den Untersuchungsraum der deutschen Ostsee steht ein umfangreicher Datenpool von **Höhen-** und **Tiefenmodellen**, **Satellitenbilddaten** sowie geographischen Namen zur Verfügung, der als Kartengrundlage für Fachkarten dienen kann.

Die Daten sind unter der URL http://ifgdv-mesh.de:8080/geoserver/index.html frei zugänglich. Zusätzlich wurde ein OGC-konformer WEB-Cover-Service für diese Datensätze implementiert.

Mit der Entwicklung einer **java-basierten Clientapplikation** ist es möglich, die erschlossenen Datenbanken zu durchsuchen.

Die gewonnenen Daten können in Anwendungsformate wie **CSV, EXCEL** und **ARCVIEW-SHAPE** konvertiert werden. Dabei ist es möglich, raumbezogene Datenfelder in beliebigen Koordinatensystemen auszugeben.

Mit der Erschließung des webbasierten **verarbeitenden Dienstes R-Serve** konnte gezeigt werden, dass Antworten auf statistische Fragestellungen aus den Datendiensten des IMKONOS-Projektes erstellt werden können. Dabei ist es möglich, die Ergebnisse in eine Internetseite einzubetten.

Durch den interdisziplinären Ansatz, welcher der Machbarkeitsstudie zu

Grunde liegt, konnte bereits während der Studie gezeigt werden, dass sich viele fachübergreifende Fragestellungen bearbeiten und beantworten lassen.

Das Projekt IMKONOS beinhaltet eine **Machbarkeitsstudie** zum Aufbau eines interdisziplinären Verbundes meereswissenschaftlicher Kompetenz für ein Modellgebiet in der Ostsee sowie den experimentellen Aufbau eines Fachinformationssystems auf einer Austauschplattform.

So wurde ein **webbasiertes Informationsportal** geschaffen, das **fachübergreifend** den Zugriff auf die **dezentralen Datenbanken** der Verbundpartner ermöglicht. Das IMKONOS-System stellt dabei sicher, dass alle Informationen räumlich, zeitlich und methodisch passfähig sind.

Informationstechnisch lässt sich das IMKONOS-System daher in die Kategorien "data mining" und "web framework" einordnen. Auf Basis der definierten Methoden zur Extraktion und Auslieferung von Informationen können neben dem "data mining" vor allem Fachanwendungen entwickelt werden.

Die Projektergebnisse sind auf der webbasierten Plattform unter <http://www.ifgdv-mesh.de:8080/imkonos-web> zu finden und können einer breiten Öffentlichkeit als Diskussionsgrundlage dienen.

Die vorliegende Studie skizziert das grosse **Potential** eines **Verbundsystems** und stellt wesentliche Technologien und Werkzeuge zur Realisierung **webbasierter Applikationen** bereit.

Die Machbarkeitsstudie geht in den Ergebnissen weit über eine Studie hinaus, da schon jetzt laufende und abrufbare Anwendungen genutzt werden können. Sie legt den Grundstein für neue Anwendungen und einen **Ausbau** des IMKONOS-Systems im Rahmen zukünftiger Projekte.

![](_page_484_Picture_45.jpeg)

![](_page_484_Picture_46.jpeg)

Bundesministerium für Umwelt, Naturschutz und Reaktorsicherheit

![](_page_484_Picture_48.jpeg)

![](_page_484_Picture_49.jpeg)